# <span id="page-0-0"></span>X-Series HTTP API Protocol

# **CONTENTS**

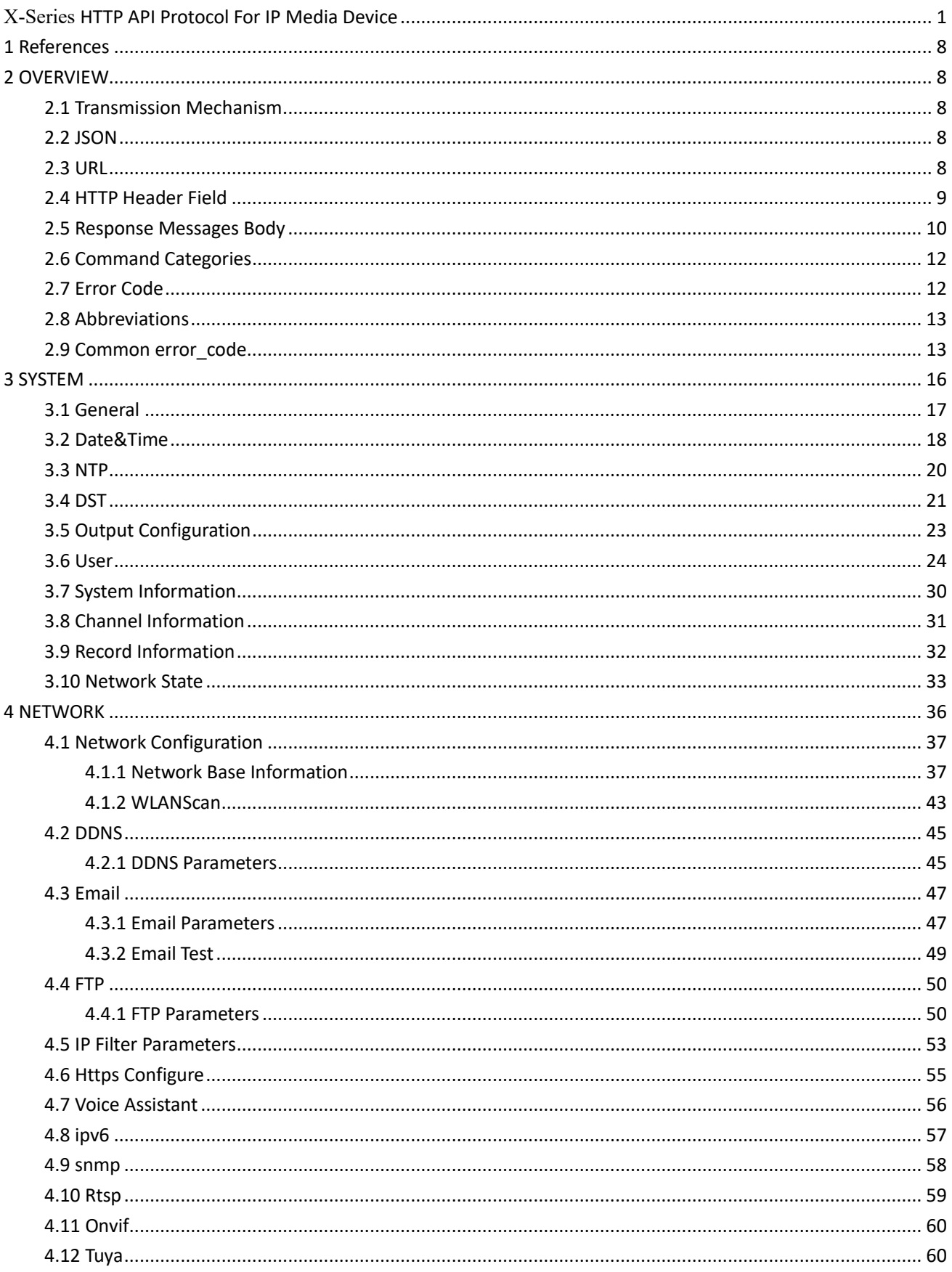

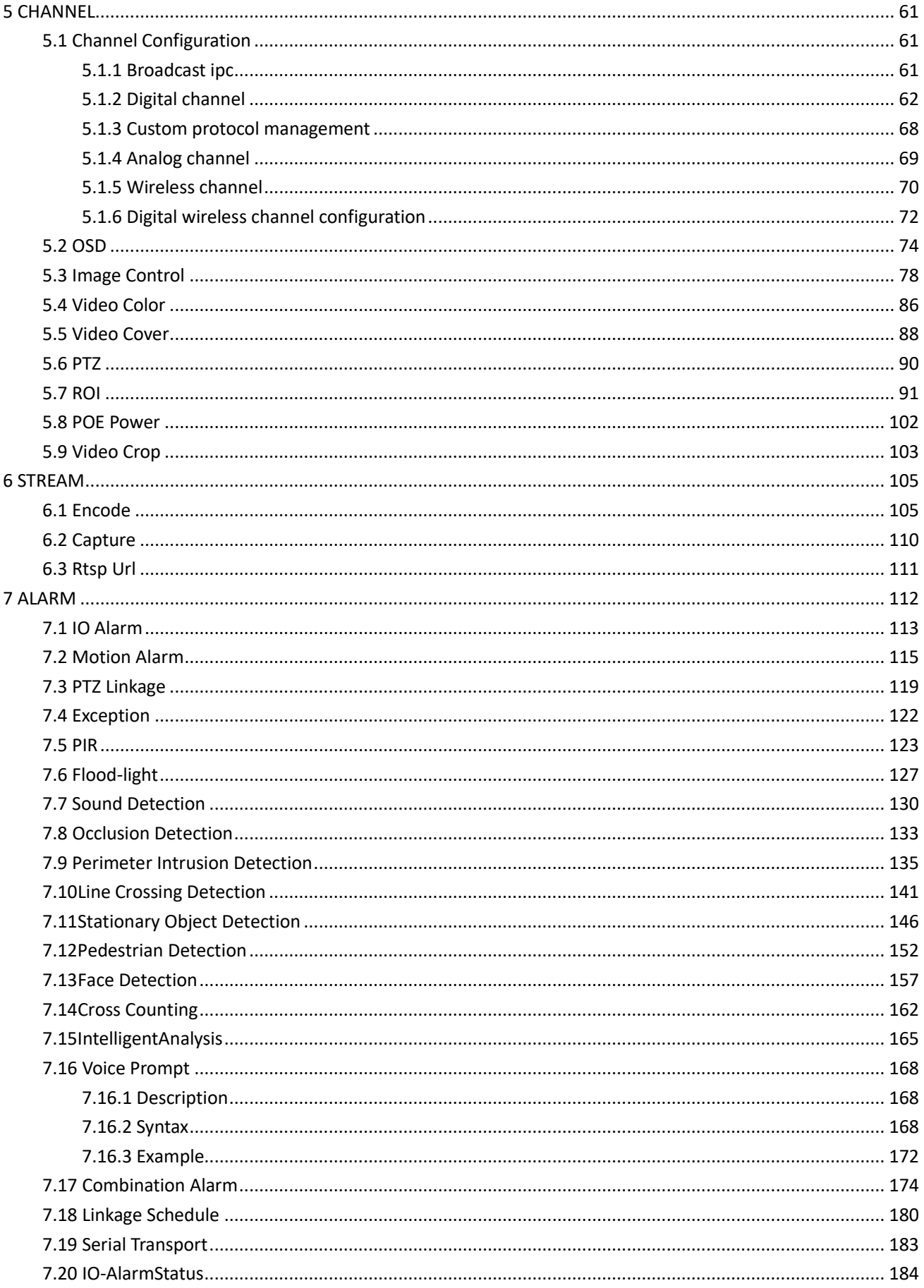

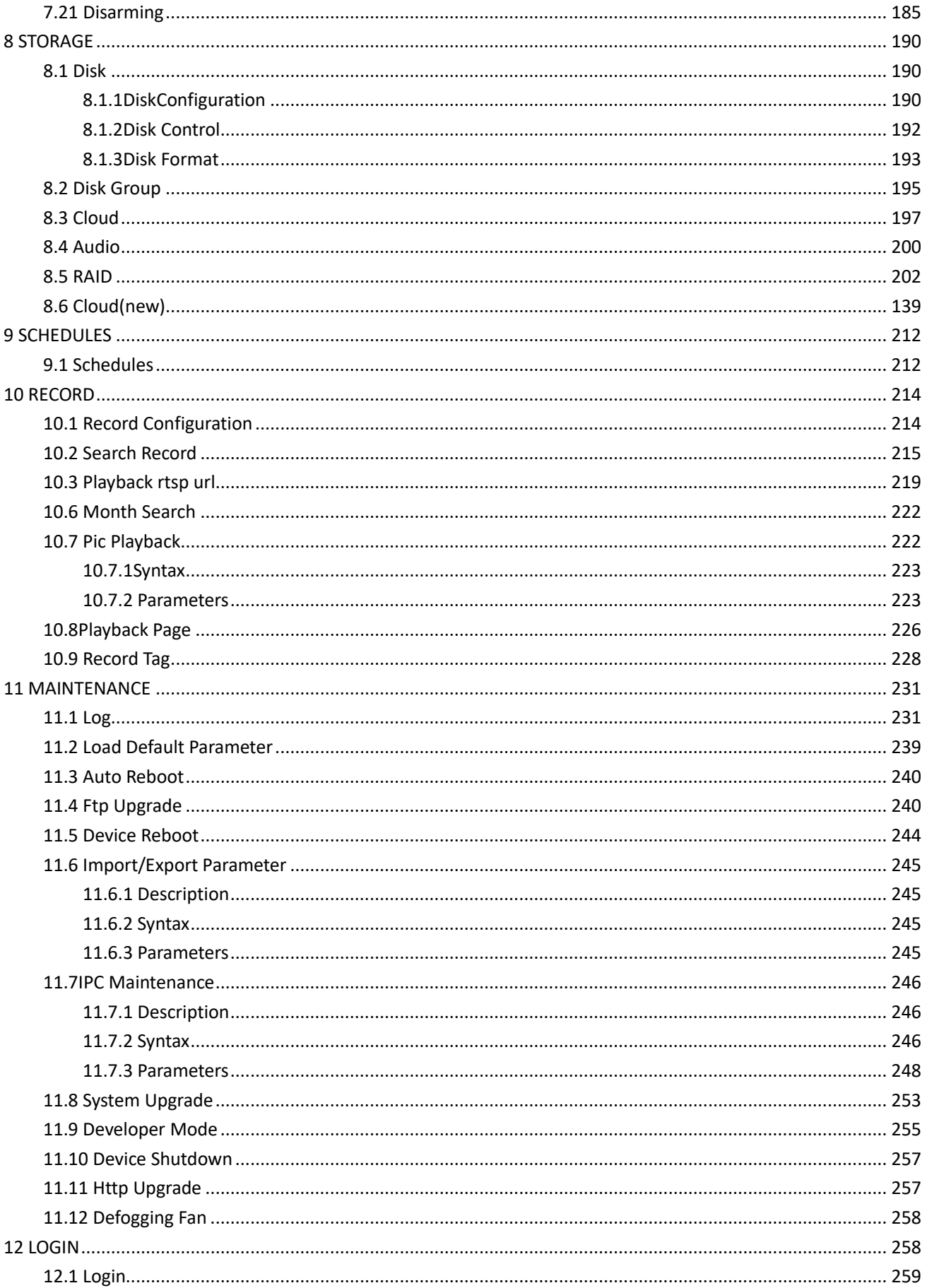

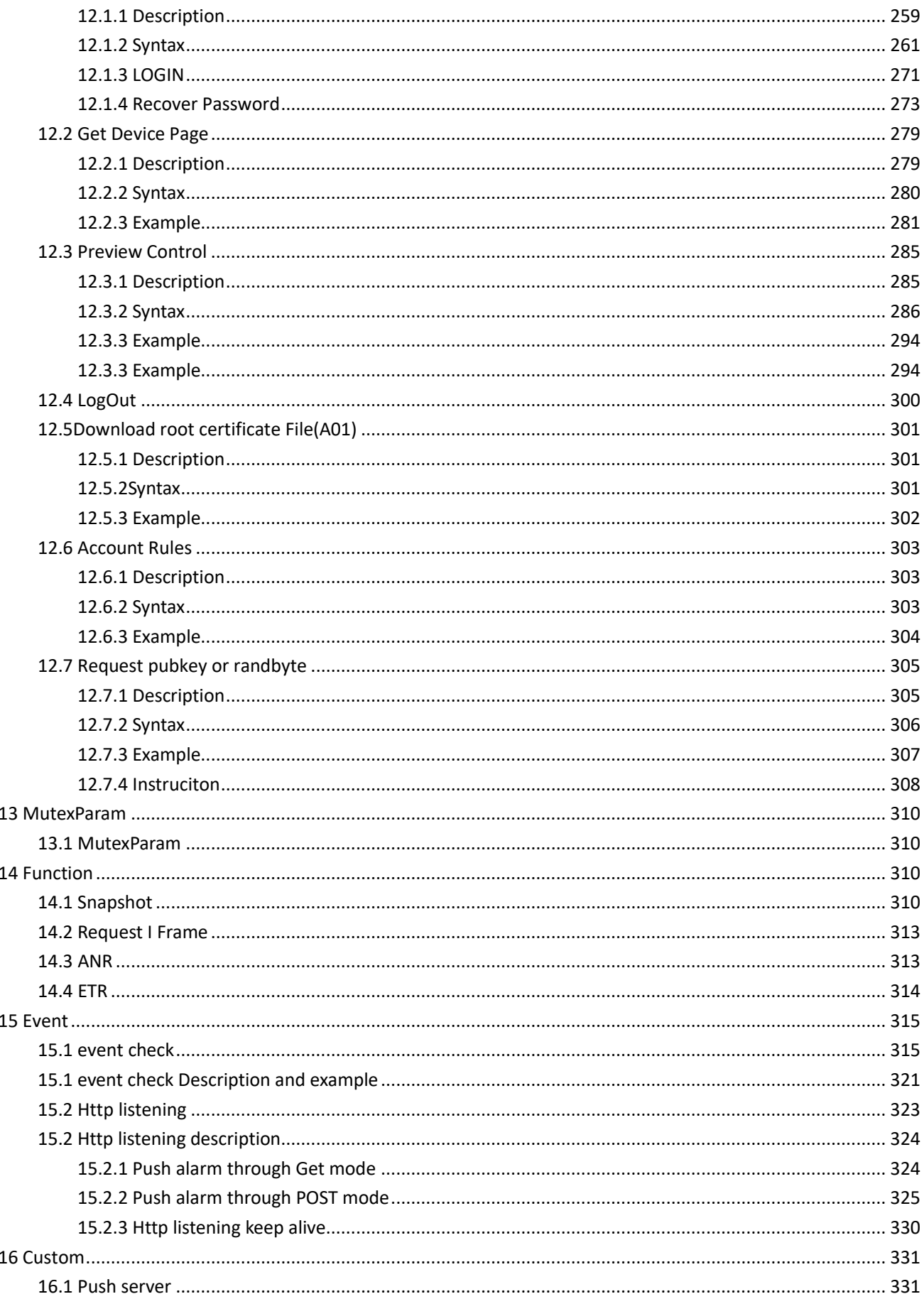

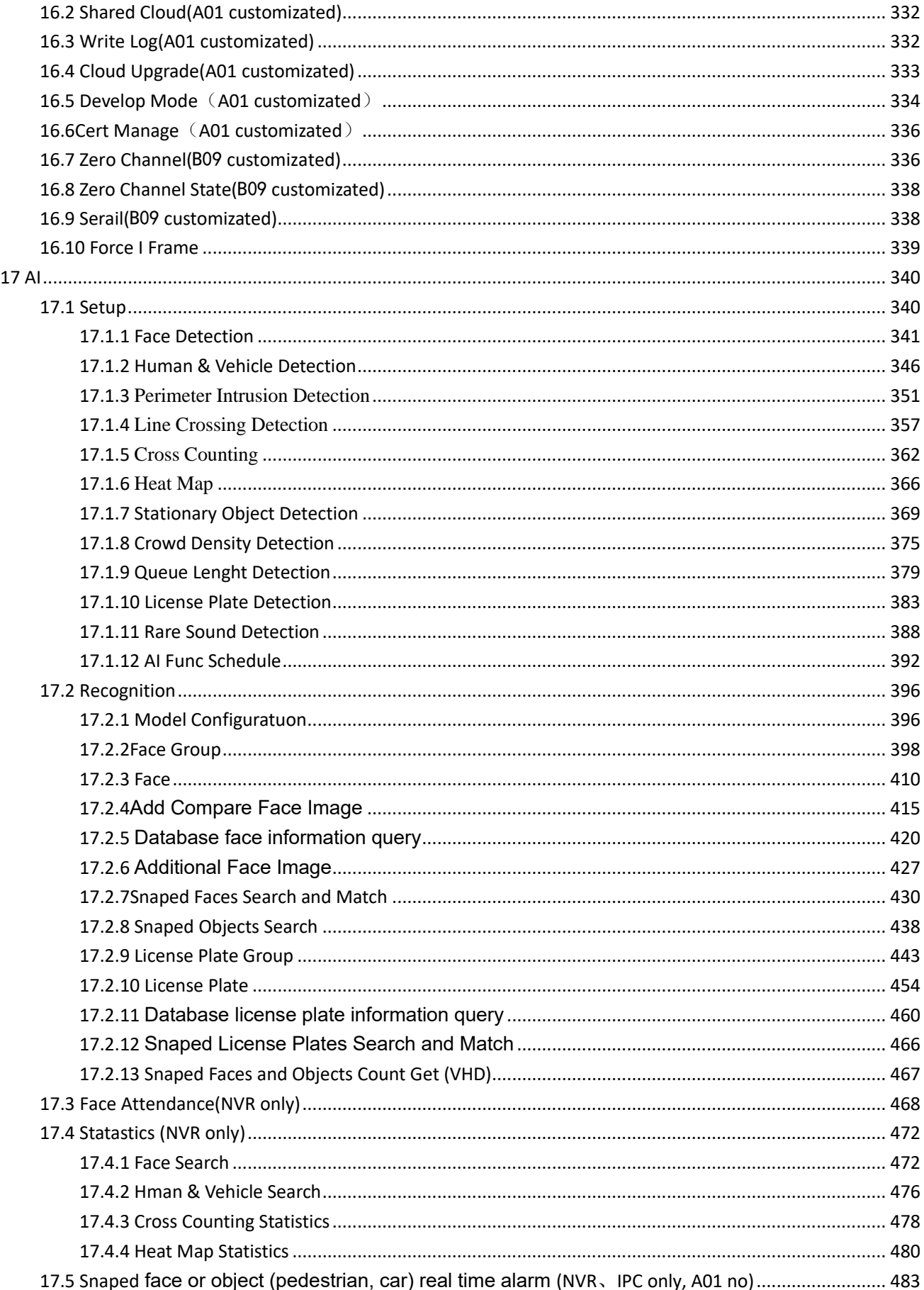

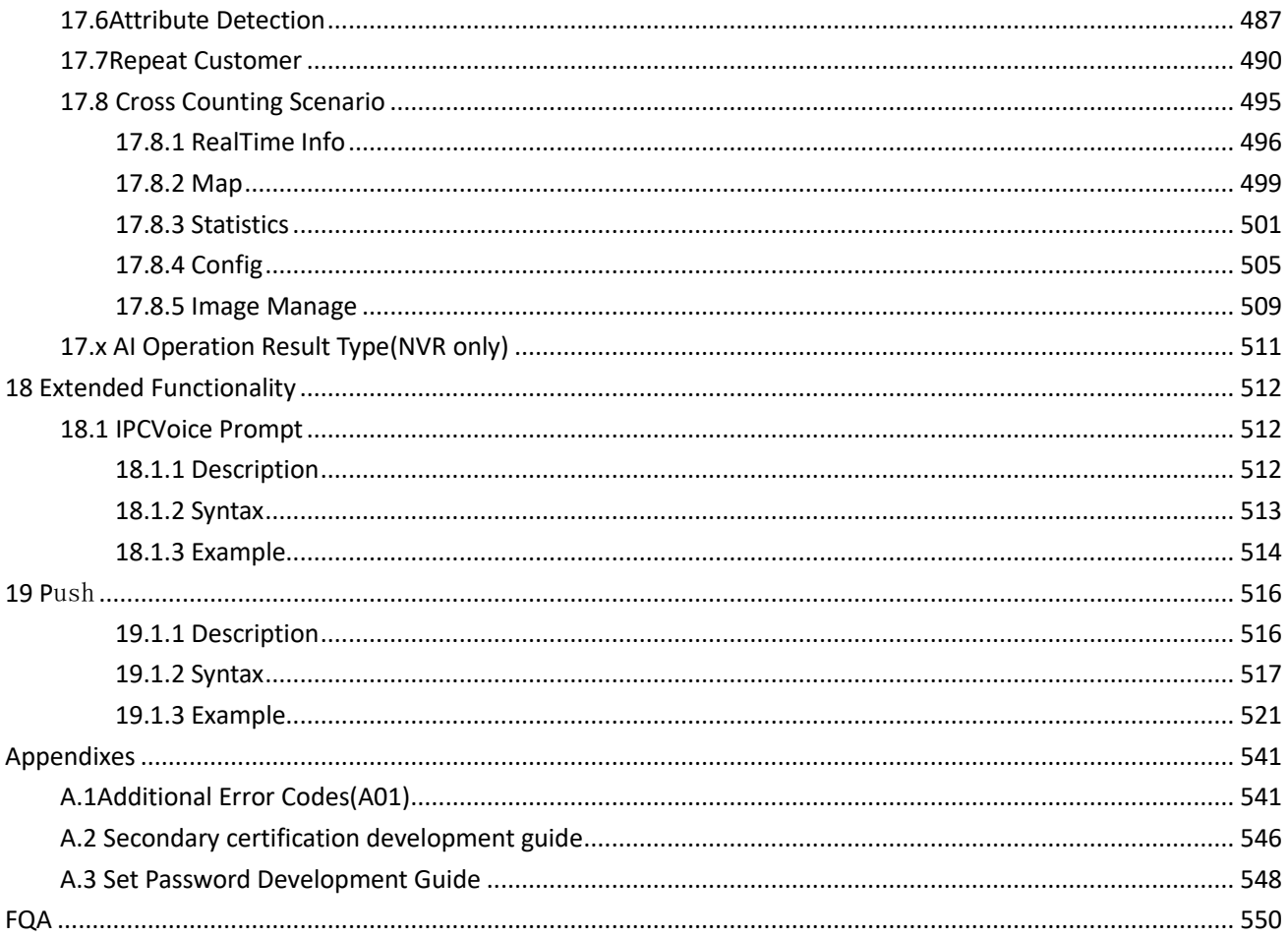

## **1 References**

<span id="page-7-0"></span>[1] RFC2616 Hypertext Transfer Protocol-HTTP/1.1

[2] RFC7159 The JavaScript Object Notation (JSON) Data Interchange Format

[3] RFC 2396 Uniform Resource Identifiers (URI): Generic Syntax and Semantics

[4] RFC 2617 HTTP Authentication:Basic and Digest Access Authentication

<span id="page-7-1"></span>[5]http://json-schema.org/

## **2 OVERVIEW**

## <span id="page-7-2"></span>**2.1 Transmission Mechanism**

The HTTP API transaction starts from a request from a client application. The web server on the IP media devices processes the request and sends the response back to the client application. The HTTP request is taken in POST or Get method form as described in the following paragraphs. If the request is successful, the IP media video device will return a HTTP header contains 200 OK. The HTTP Body will contain actual result or error message by JSON format if an error occurs.

## <span id="page-7-3"></span>**2.2 JSON**

A device must support the syntax defined by RFC7159 and UTF-8 character set . All Json files must adopt UTF-8 encoding according to RFC3629

## <span id="page-7-4"></span>**2.3 URL**

The URL scheme is used to locate device resources via a specific protocol in the network. This section defines the syntax and semantics for http(s) URLs.

#### **<protocol>://<host>[:port][/fixed string]</cmd name>**

**protocol**: URL scheme for the particular request. The HTTP protocol is allowed in this specification. **host**: The host field refers to the hostname, IP address, or the Fully Qualified Domain

Name of an IP device.

**port**: The port field refers to the port number of that host on which the identified resource is located at the IP device listening for TCP connections. If the port is empty or not given, the defaultport is assumed. For HTTP, the default port is 80. For HTTPS the default port is 443. **fixed string**: Fixed string, usually use "API".

**cmd name:**The specific command to an IP device.

## <span id="page-8-0"></span>**2.4 HTTP Header Field**

Requests from the video management system or the client application are packed in HTTPmessages. A request message composed of three parts: the connection header field, the authorization header field, and the entity body field. HTTP/1.1 is implemented and utilized according to RFC 2616 in the IP devices. For a video management system or client application that uses persistentconnection for multiple transactions, it is required to implement "Connection: Keep-Alive" HTTP header field, while also adopt the "Connection: close" HTTP header field for the last transaction of the persistent connection.

When a video management system or client application sends any request to the device, it must be authenticated by means of Basic Access or Digest AccessAuthorization according to RFC 2617, and thus all the devices are required to support Basic Access or Digest Access. Authorization header field is sent along with each request, and if a user is authenticated, the request will follow the normal execution flow. If client HTTP request is with no authentication credentials, unauthorized HTTP response (401) will be returned with WWW-Authenticate header field.

The Content-Type entity-header field indicates the media type of the entity body. The Content-Type may be designated as "application/json; charset='UTF-8'", "application/octet-stream", etc. For configuration information, the Content-Type is usually "application/json; charset='UTF-8'".

If there is a JSON block for the HTTP request or response, the Content-Type and Content-Length will be set in the headers of the HTTP message.

The Content-Type is usually "application / json; character set  $=$  "UTF-8". The request uses the POST method, the body is in JSON format, and contains at least one version number field.

For example:

#### **HTTP Request with message body**:

Except for the few APIs before login, other APIs need to be authenticated with the cookie and X-csrftoken fields returned by login in the http header. See chapter 12.1 for login. The format of the API request is as follows, where the requested data and the returned data are in the data field, and version is the version number. Because it is a reserved field and is not really used, the value "1.0" is temporarily fixed. When the server returns data, it will return the error code and error reason if there is an error.

```
POST/API/SystemInfo/Base/Get HTTP/1.1
Content-Type: application/json
X-csrftoken: 14559384d58d55d9d80bf4baf048684f366c77905d665d99ba1bde2cdcf81b08
Cookie: session=cc3ec99c6f1295489c86f8842e1dd719c194c637af5b965a23932c41188a3acc
Content-Length: 1234,
{
"version": "x.x"
"data" : {
   }
}
```
If only a small amount of API support is needed, it can be accessed through summary authentication. The format is as follows::

POST/API/SystemInfo/Base/Get HTTP/1.1

Authorization: Digest username="admin",realm="RS realm",nonce="d7357432-26b6-49d7-bc31-

```
cd2c690fd115",uri="/action/getConfig/Camera",cnonce="dedb934132796d7066c7cb59068e3487",nc=00000001,response="de
8918839a8fa301bf6badf2967965c8",qop="auth"
Content-Type: application/json
Content-Length: 1234,
{
"version": "x.x"
"data" : {
   }
}
```
## <span id="page-9-0"></span>**2.5 Response Messages Body**

The response message from the IP device is a standard HTTP response, information can be included in the entity body field in JSON format. This information includes the result to a request message, or the detailed parameters that required by a request message.

```
A successful response that don't includes any parameters is as follows:
HTTP/1.1 200 OK
Content-Type: application/json
Content-Length: 40
{
    "result":"success",
    "data" : {
    }
}
In case of failure, the return format is as follows, where reason is the more detailed error reason,
```
**error\_ code is an error code. Please refer to Chapter 2.9 for the specific error code. The client can make corresponding prompt according to the error code. If there is still data to return in case of error, the returned data is stored in the data field.**

```
HTTP/1.1 400 OK
Content-Type: application/json
Content-Length: 40
```
{

}

```
"result":"failed",
"reason":"xxxxxxxxx"
"error_code": "user_blocked"
"data" : {
}
```
#### **A part of channel failed response that is as follows:**

```
HTTP/1.1 400 OK
Content-Type: application/json
```
Content-Length: 40

{

}

```
"version": "x.x",
"error_code": "part_failed",
"reason":"xxxxxxxx"
"ch_error_code": [{"error_code":" no_support", "channel":" IP_CH1"},],
 "data" : {
}
```
cloud\_video\_upload\_chn\_limit Return information attached to the error code

```
{
      "result":"failed",
      "reason":"Save parameter failed",
      "error_code":"cloud_video_upload_chn_limit",
      "data":{
           "cloud_video_is_used":[
                "CH1",
                "CH3"
           ],
           "max_cloud_video_upload_num":2
      }
}
Smart mutex return example:
{
      "result":"failed",
     "channel_max":1,
      "error_code":"part_failed",
      "ch_error_code":[
           {
                "channel":"CH1",
                "error_code":"illegal_operation",
                "reason":"Illegal Operation, aganist the intelligent mutual exclusion !",
                "mutual_array":[
                     "PID",
                     "LCD"
                ]
           }
      ],
      "data":{
      }
```

```
}
Server enable mutex return example:
{
      "result": "failed",
      "error_code": "server_mutually",
      "reason": "The server is mutually exclusive !",
      "mutual_array": [
           "DROPBOX",
           "Google Drive"
      ],
      "data": {}
}
```
## <span id="page-11-0"></span>**2.6 Command Categories**

This specification is divided into different command categories. Thefollowing command is defined:

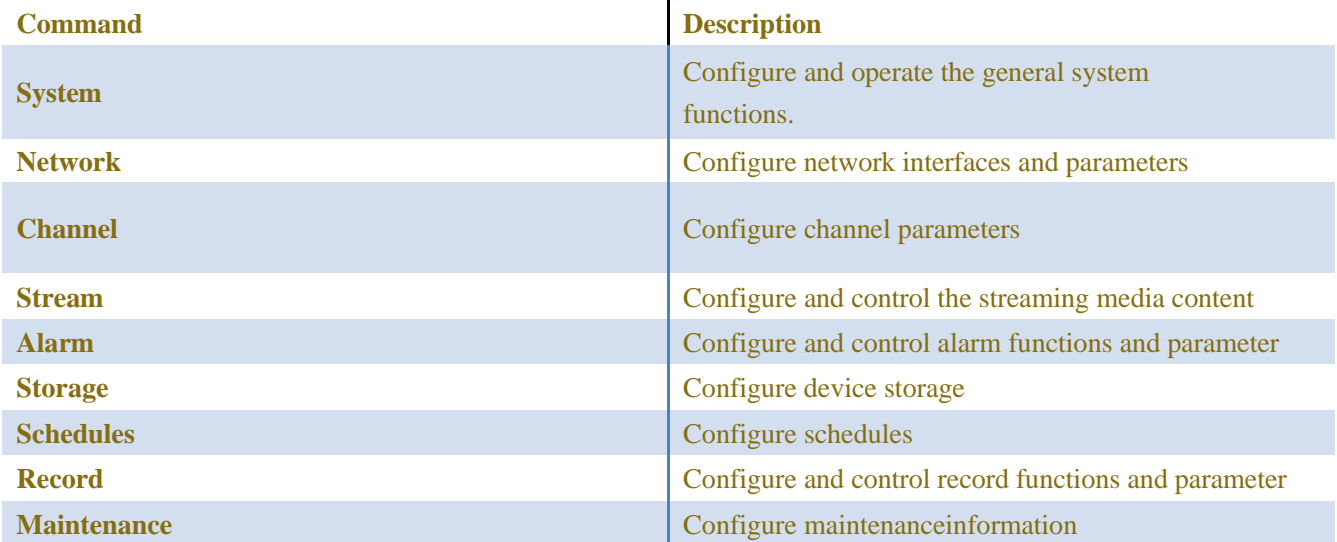

## <span id="page-11-1"></span>**2.7 Error Code**

As with any other protocol, errors may occur during communications, protocol or message processing. Errors may contain header value or be received in a not expected or experience a socket timeout. To indicate and interpret protocol error, HTTP protocol has defined a set of standard status codes. According to this specification, the IP

devices will use appropriate HTTP protocol defined status codes for error reporting and when received handle accordingly.

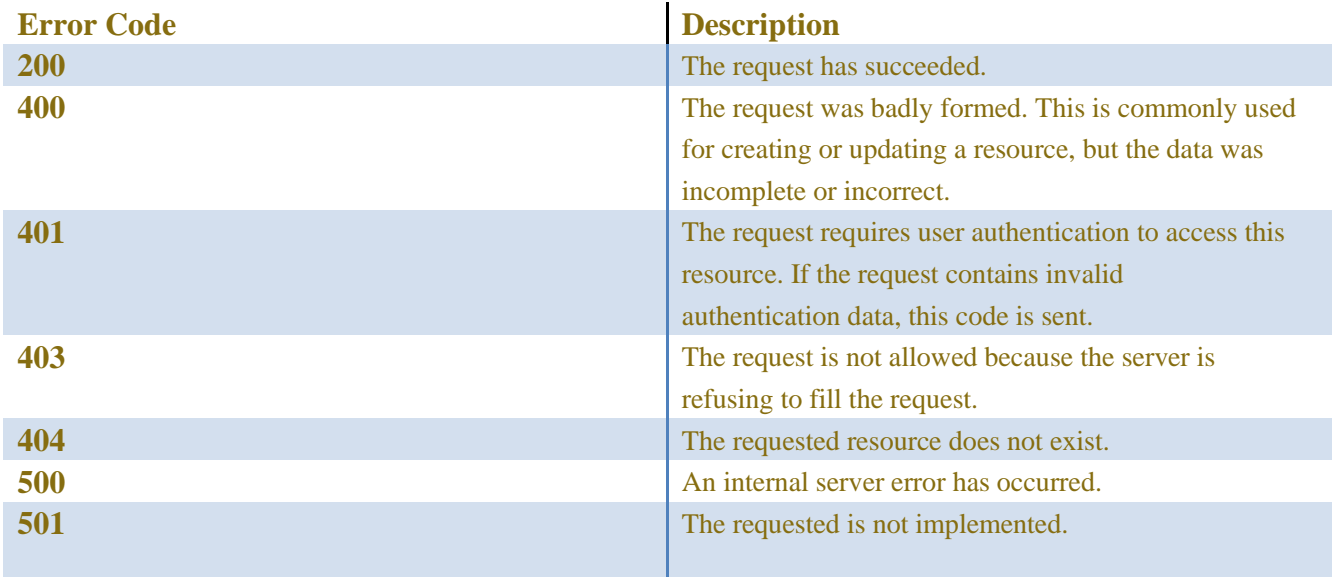

## <span id="page-12-0"></span>**2.8 Abbreviations**

For the purposes of the present document, the following abbreviations apply:

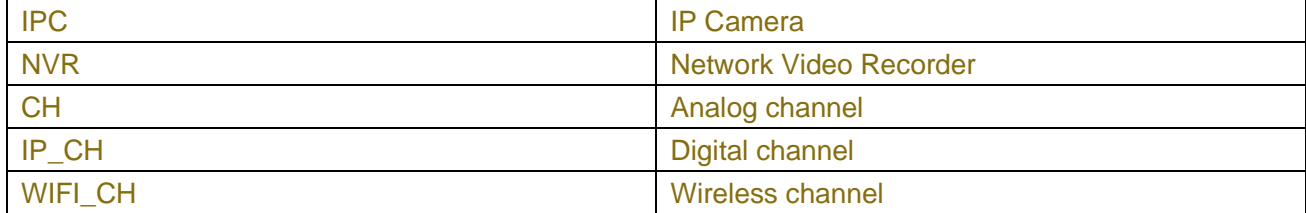

## <span id="page-12-1"></span>**2.9 Common error\_code**

Common error\_code include channel Table-2.9.1

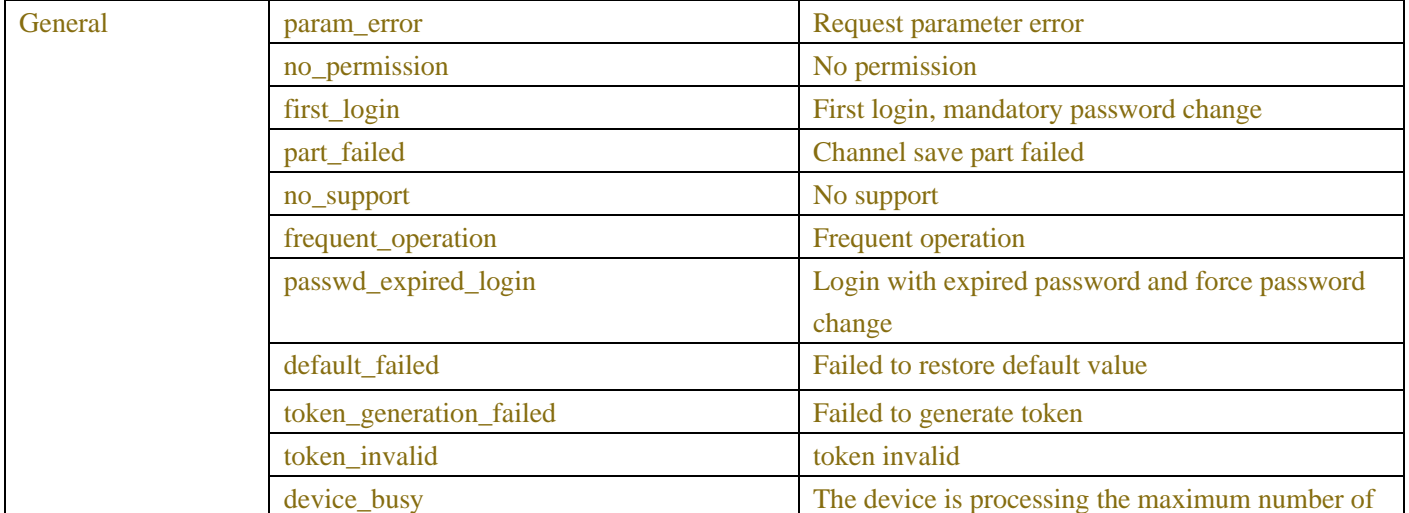

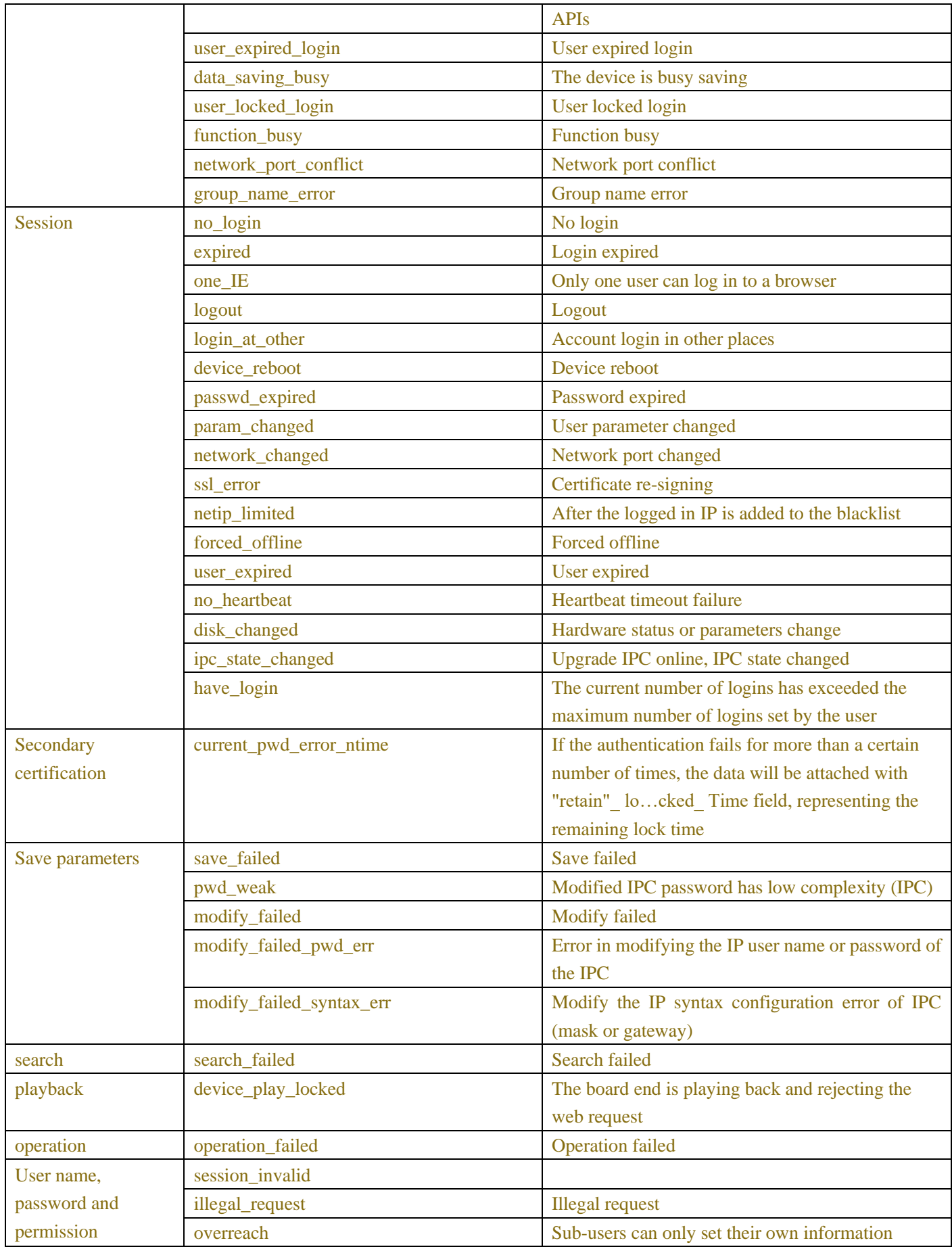

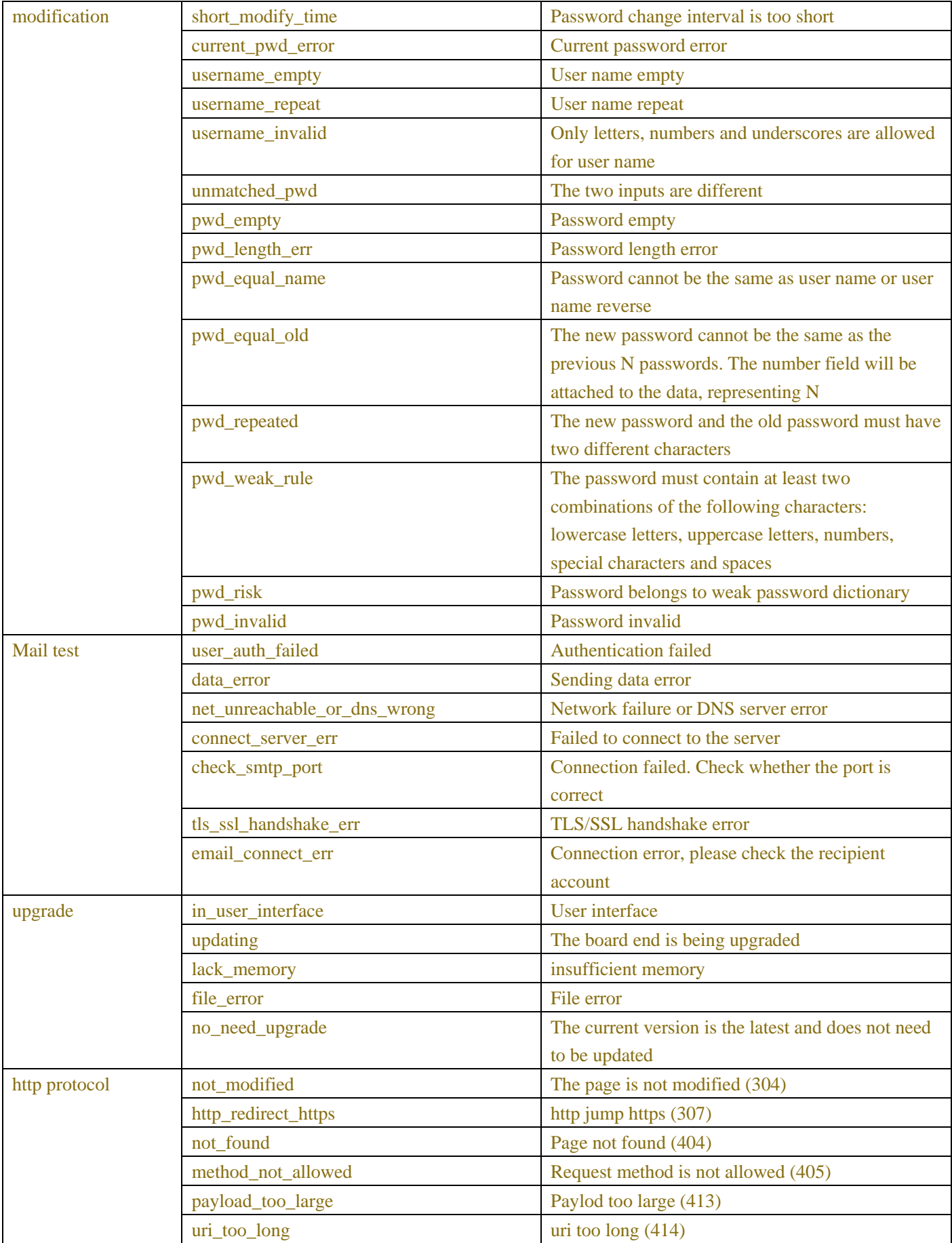

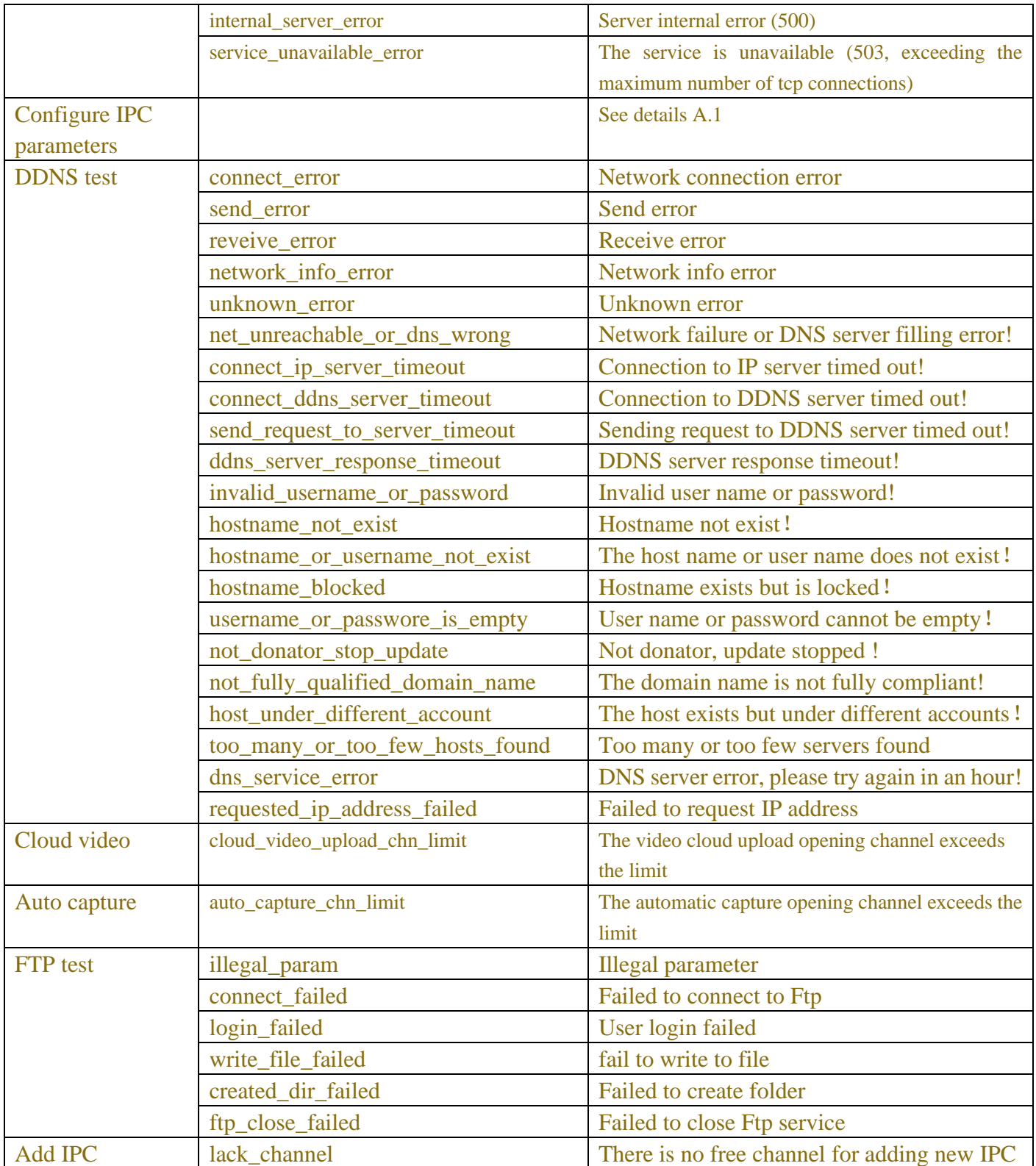

# **3 SYSTEM**

## <span id="page-15-1"></span><span id="page-15-0"></span>**3.1 General**

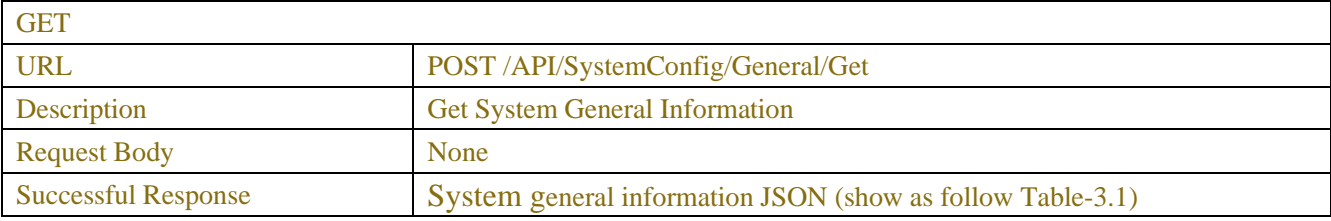

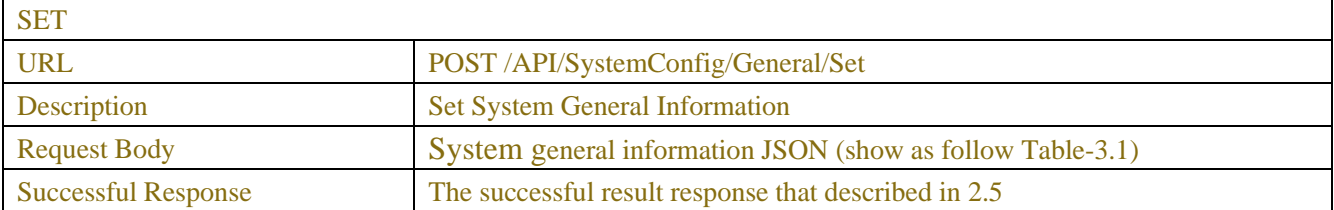

#### Table-3.1 (System general information JSON)

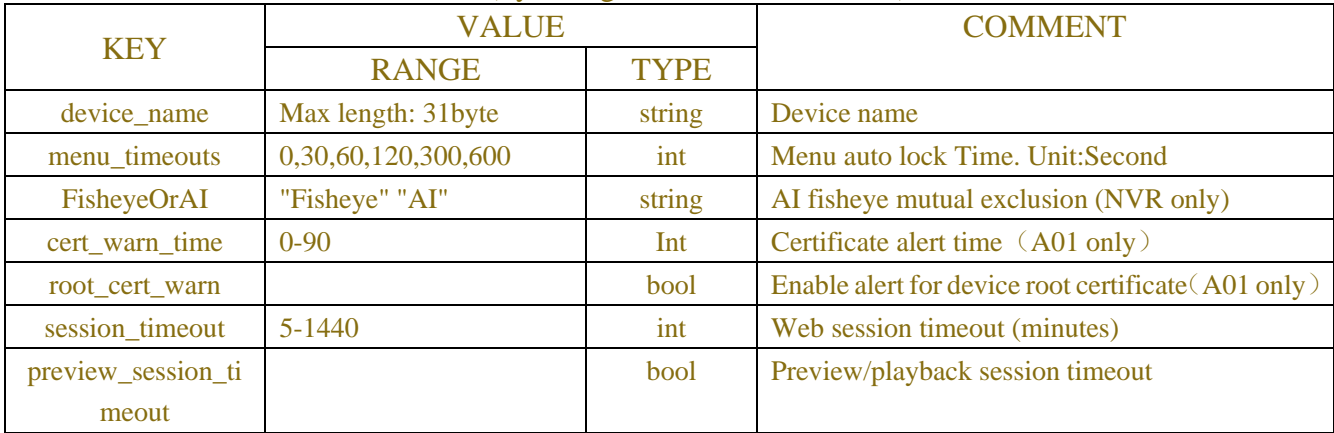

## **Example:**

```
Request message:
```

```
POST /API/SystemConfig/General/Get HTTP/1.1
{
     "version": "1.0",
     "data": {
     }
}
Response message:
HTTP/1.1 200 OK
Content-Type: application/json
{
     "result": "success",
     "data": {
          "device_name": "N5208EN",
          "menu_timeouts": 30,
          "session_timeout": 5,
          "preview_session_timeout": true
```
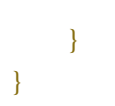

## <span id="page-17-0"></span>**3.2 Date&Time**

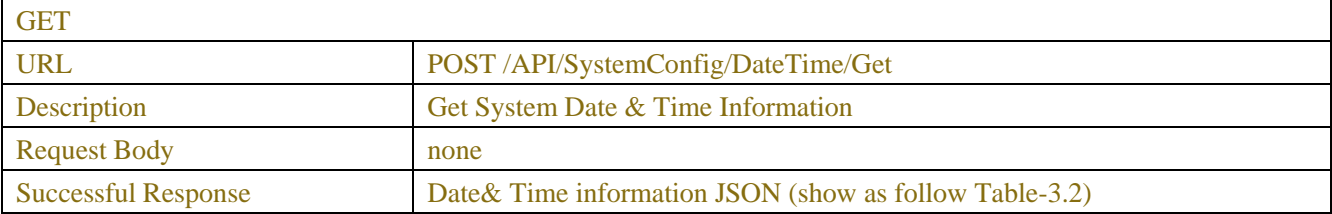

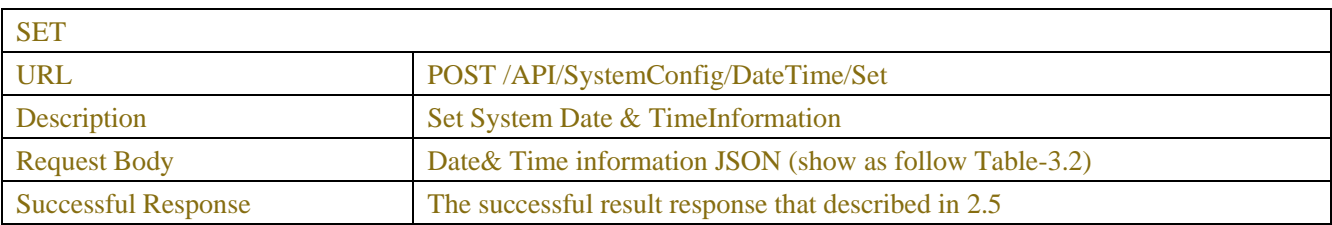

### Table-3.2 (Date& Time information JSON)

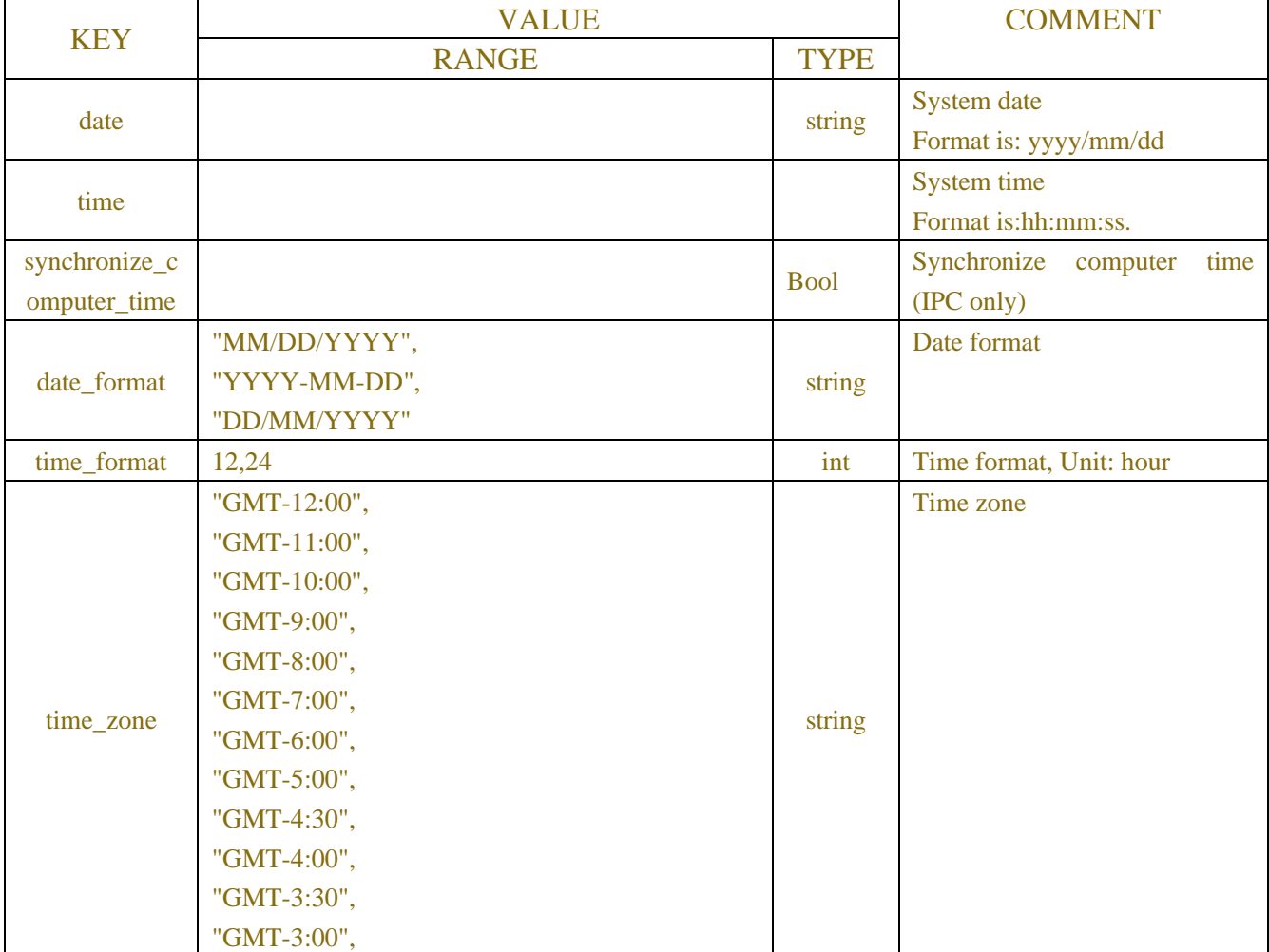

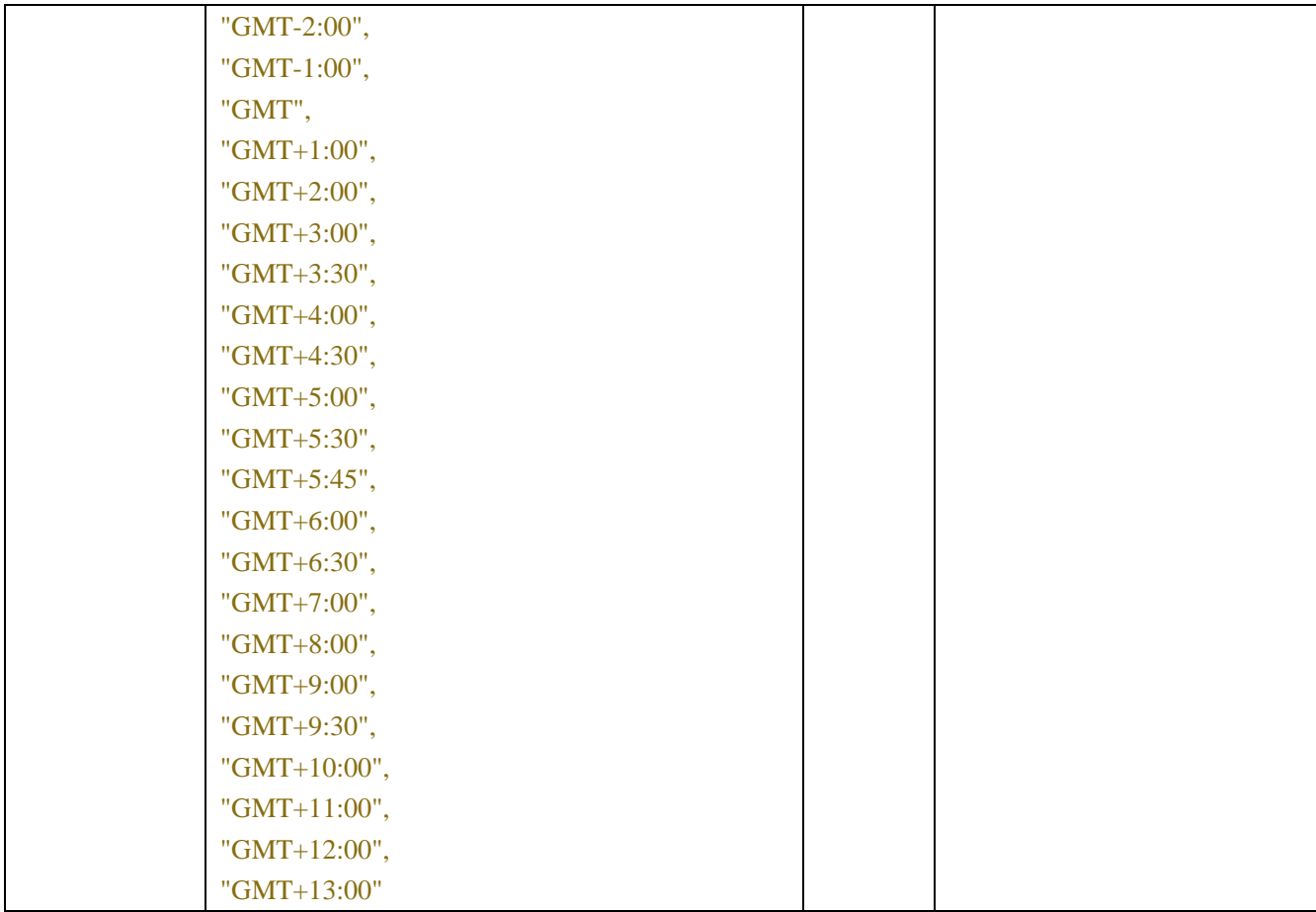

## **Example:**

## **Request message:**

POST /API/SystemConfig/DateTime/Get HTTP/1.1

{ }

#### **Response message:**

HTTP/1.1 200 OK Content-Type: application/json { "result":" success", "version": "1.0", "data":{ "date": "05/29/2019", "time": "15:35:39", "date\_format": "MM/DD/YYYY", "time\_format": 24, "time\_zone": "GMT+8:00" } }

## <span id="page-19-0"></span>**3.3 NTP**

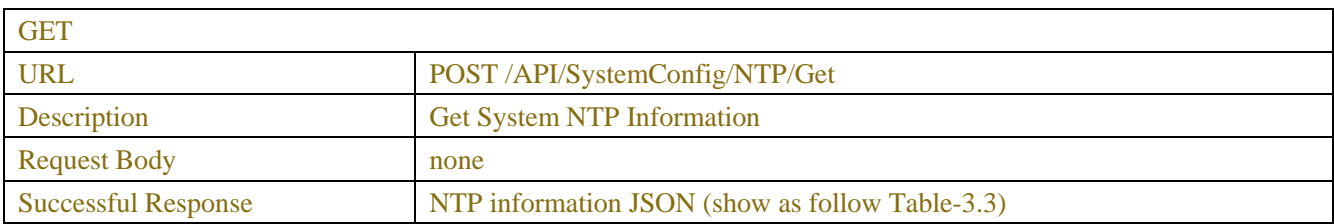

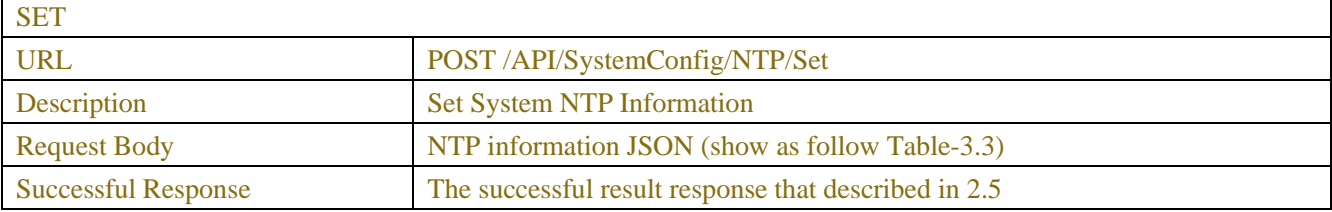

#### Table-3.3 (NTP information JSON)

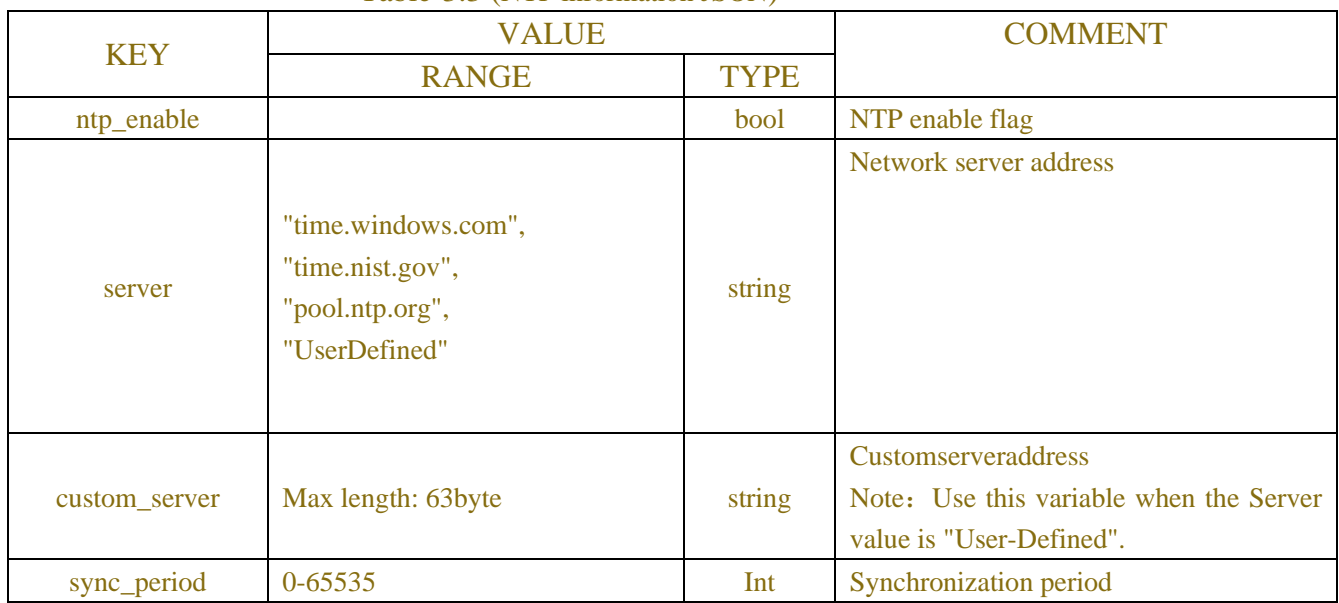

### **Example:**

```
Request message:
```

```
POST /API/SystemConfig/NTP/GetHTTP/1.1
```

```
{
```

```
}
```
### **Response message:**

```
HTTP/1.1 200 OK
Content-Type: application/json
{
```

```
"result":"success",
```

```
 "data":{
```

```
 "ntp_enable":"Enable",
```

```
"server":"UserDefined",
          "custom_server":"ntp.ntsc.ac.cn"
 }
}
```
## <span id="page-20-0"></span>**3.4 DST**

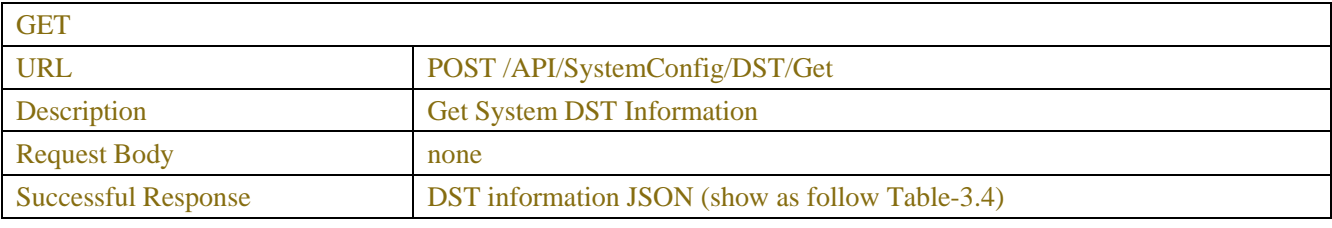

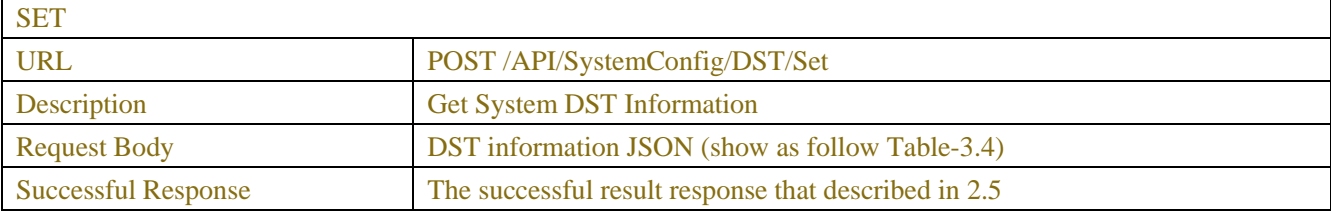

### Table-3.4 (DST information JSON)

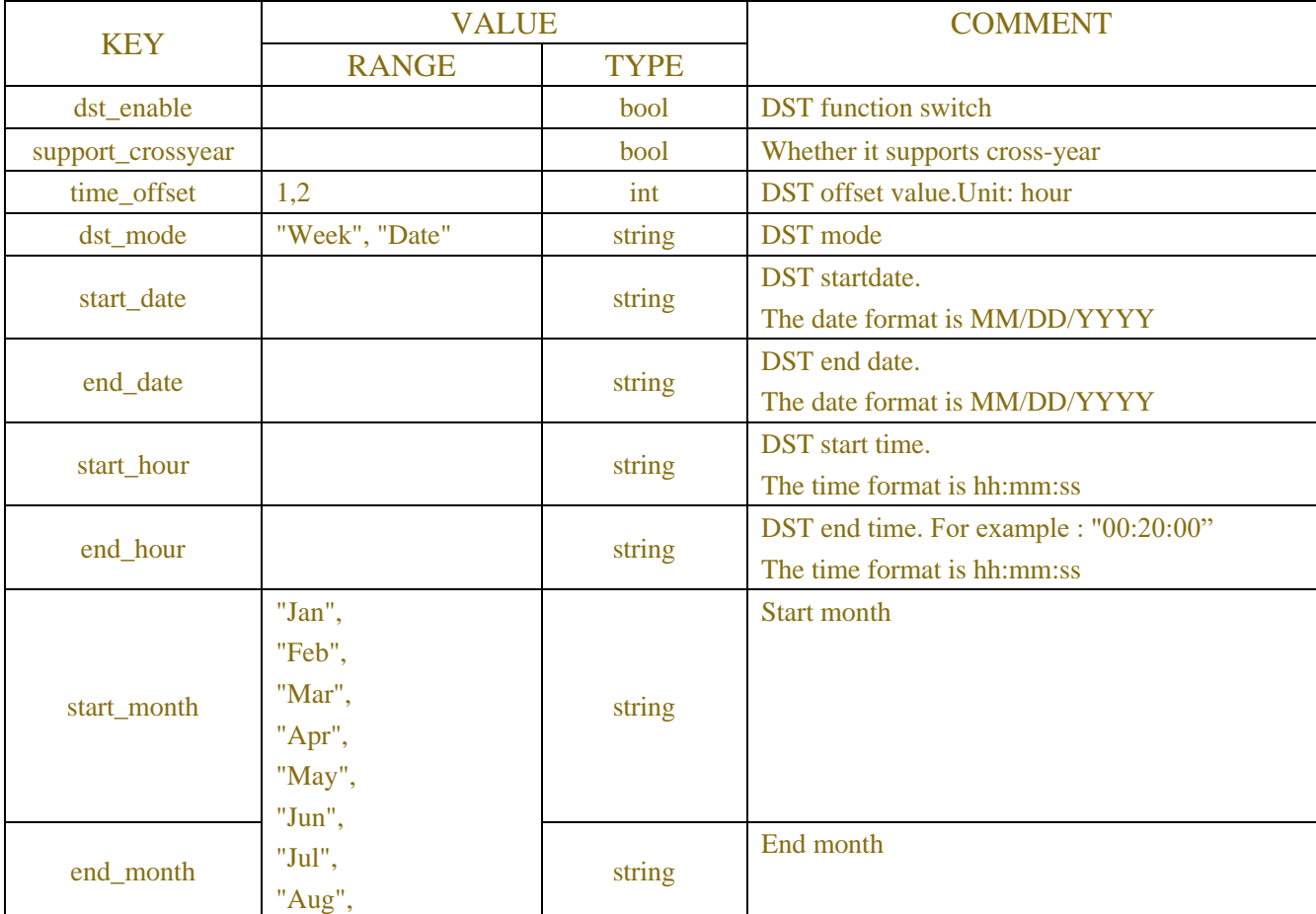

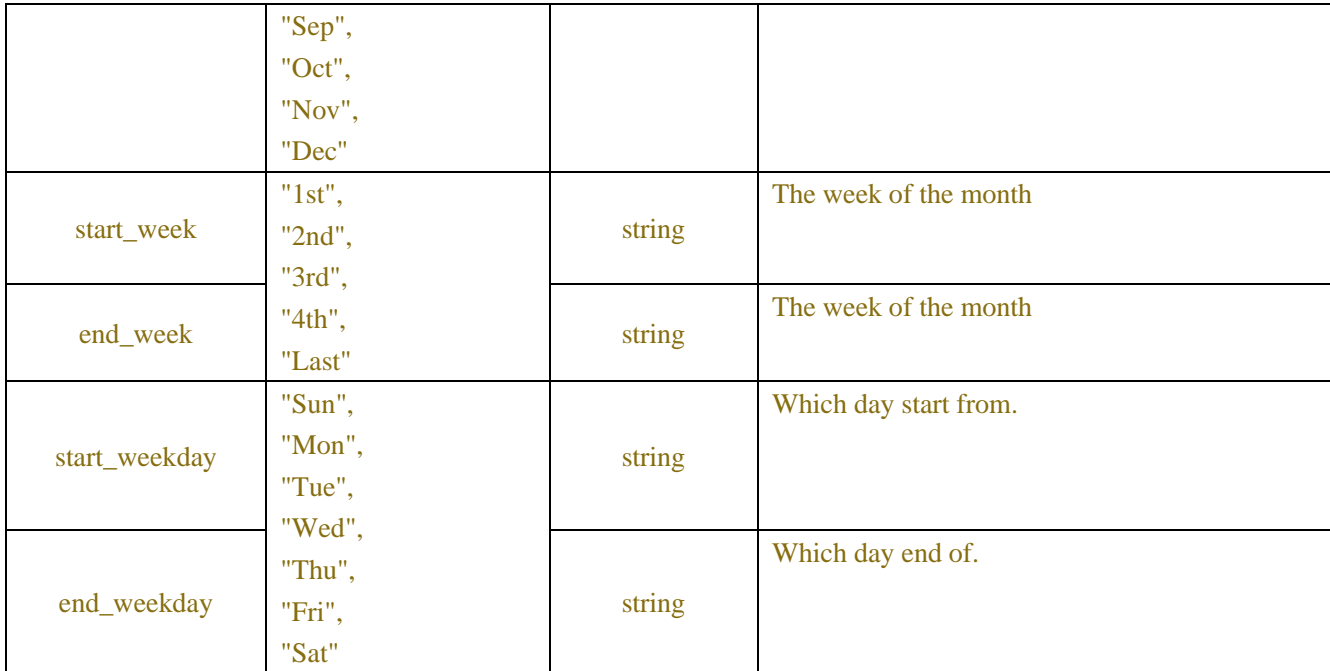

### **Example:**

#### **Request message:**

POST /API/SystemConfig/DST/Get HTTP/1.1 { "version": "1.0" }

## **Response message:**

HTTP/1.1 200 OK Content-Type: application/json { "version": "1.0", "result":"success", "data":{ "dst\_enable": false, "time\_offset": 1, "dst\_mode": "Week", "start\_month": "Mar", "end\_month": "Nov", "start\_week": "The 2nd", "end\_week": "The 1st", "start\_weekday": "Sun", "end\_weekday": "Sun", "start\_date": "01/01/2010", "end\_date": "01/01/2010", "start\_hour": "02:00:00", "end\_hour": "02:00:00"

## <span id="page-22-0"></span>**3.5 Output Configuration**

# (NVR only)

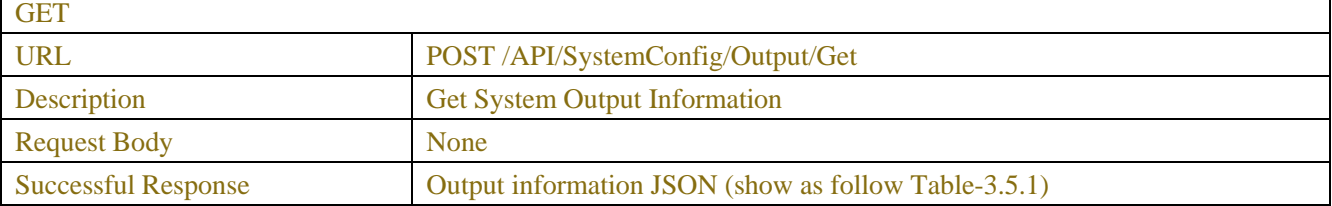

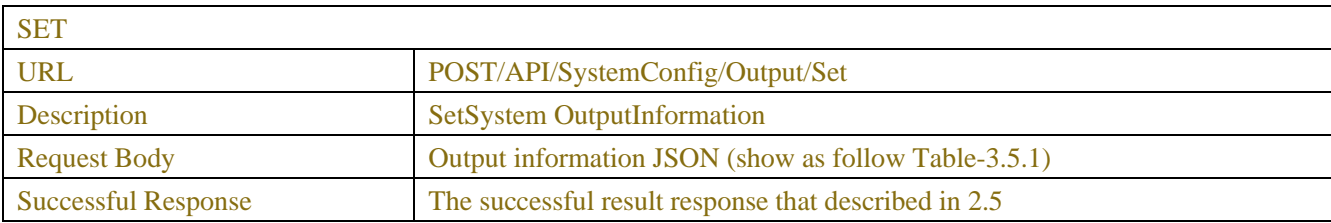

#### Table-3.5.1 (Output information JSON)

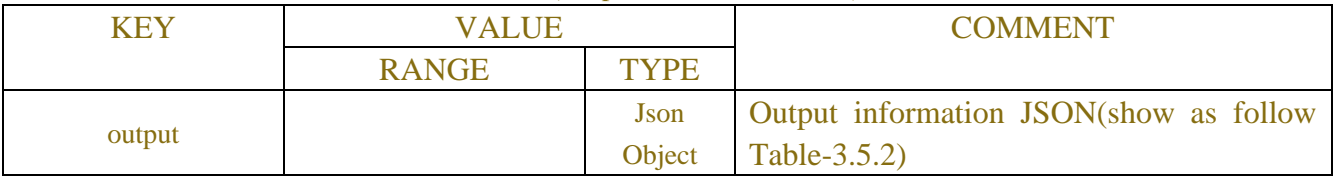

### Table-3.5.2 (OutputInformation JSON)

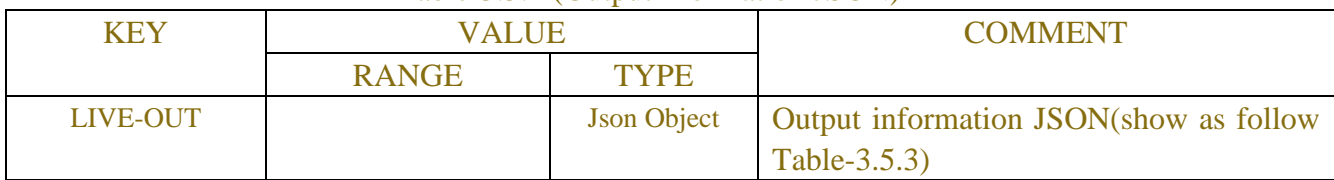

### Table-3.5.3 (SingleOutput information JSON)

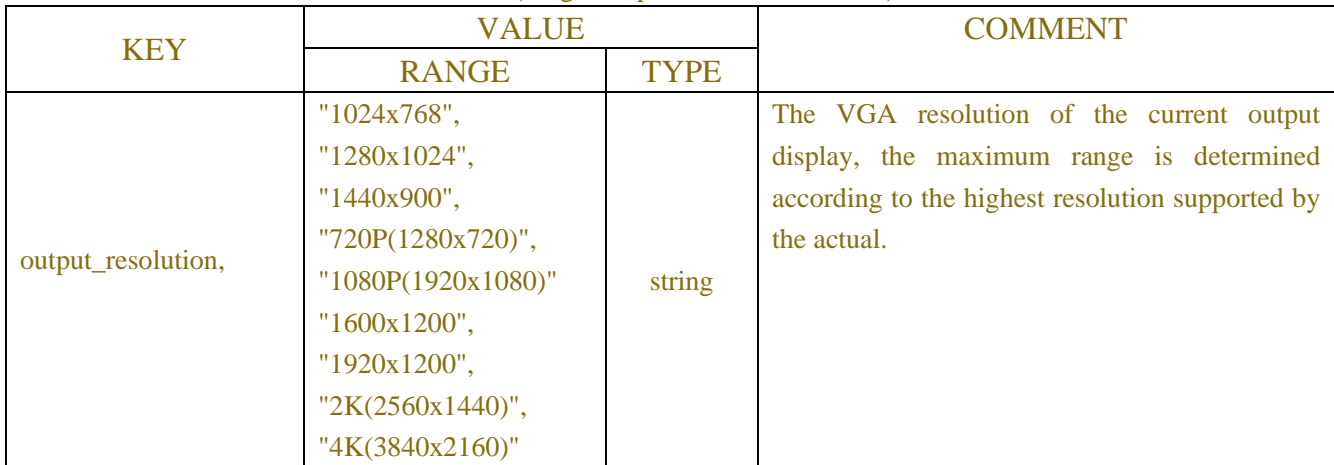

## <span id="page-23-0"></span>**3.6 User**

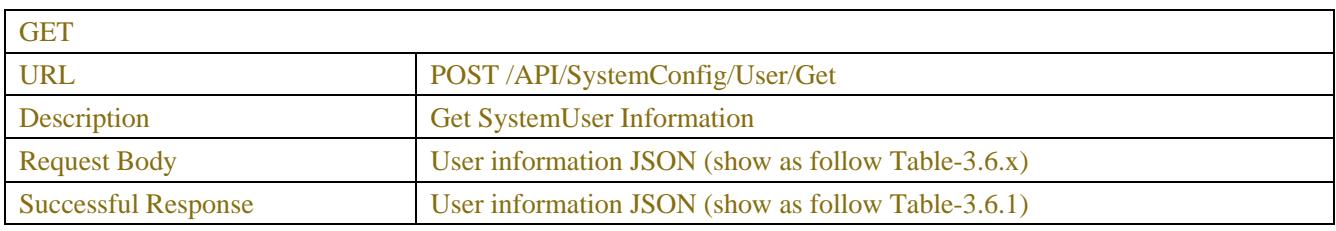

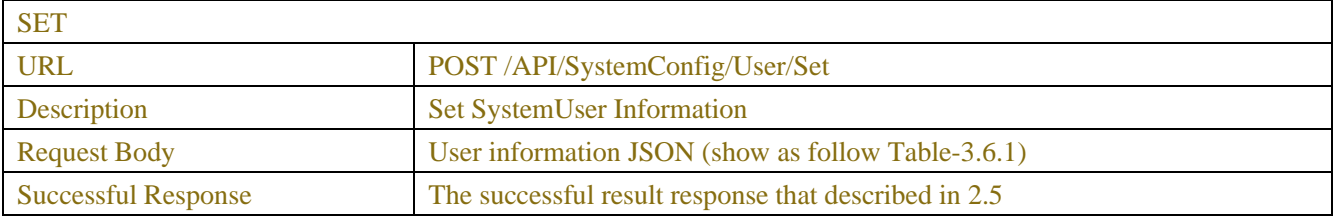

Note: The api is divided into the acquisition and setting of permissions and the acquisition and setting of user passwords. It is reflected in the type field.

Administrators can use user\_ Level obtains the authority and user password information of ordinary users, and can modify the user name, password, authority and other parameters of all users. Ordinary users can only obtain their own user password information.

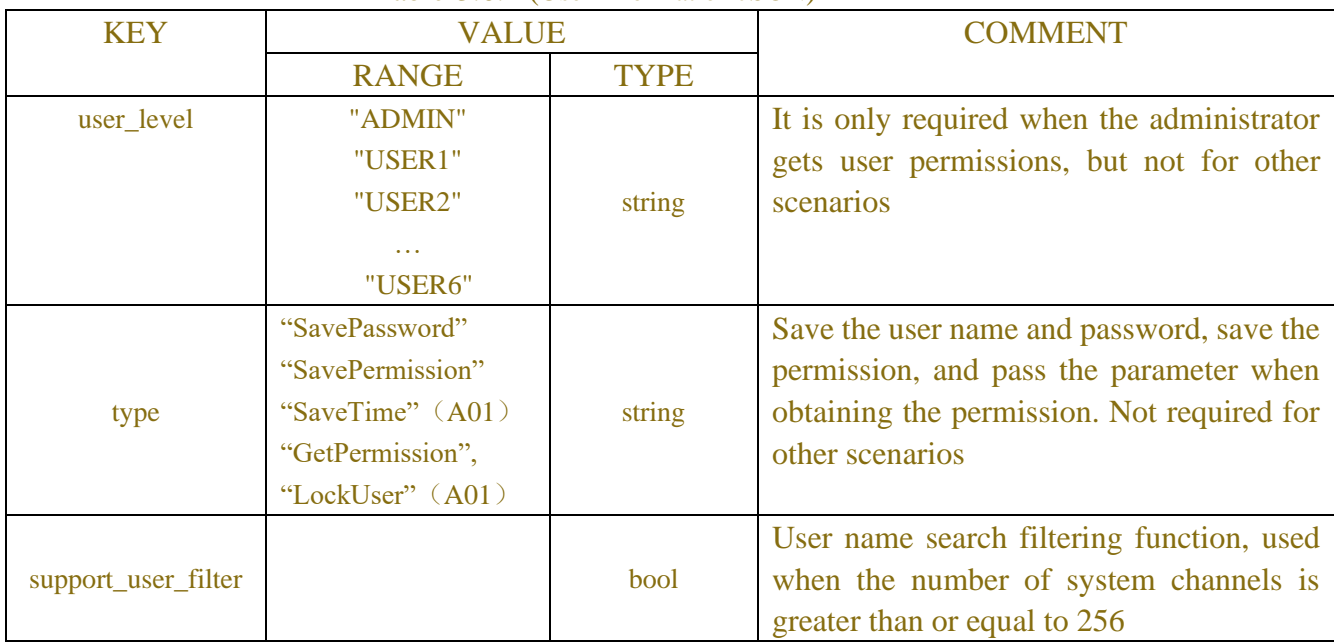

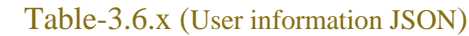

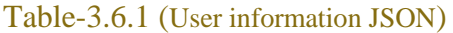

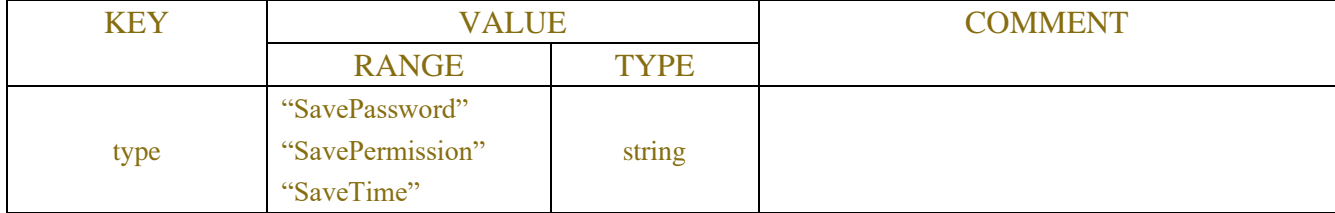

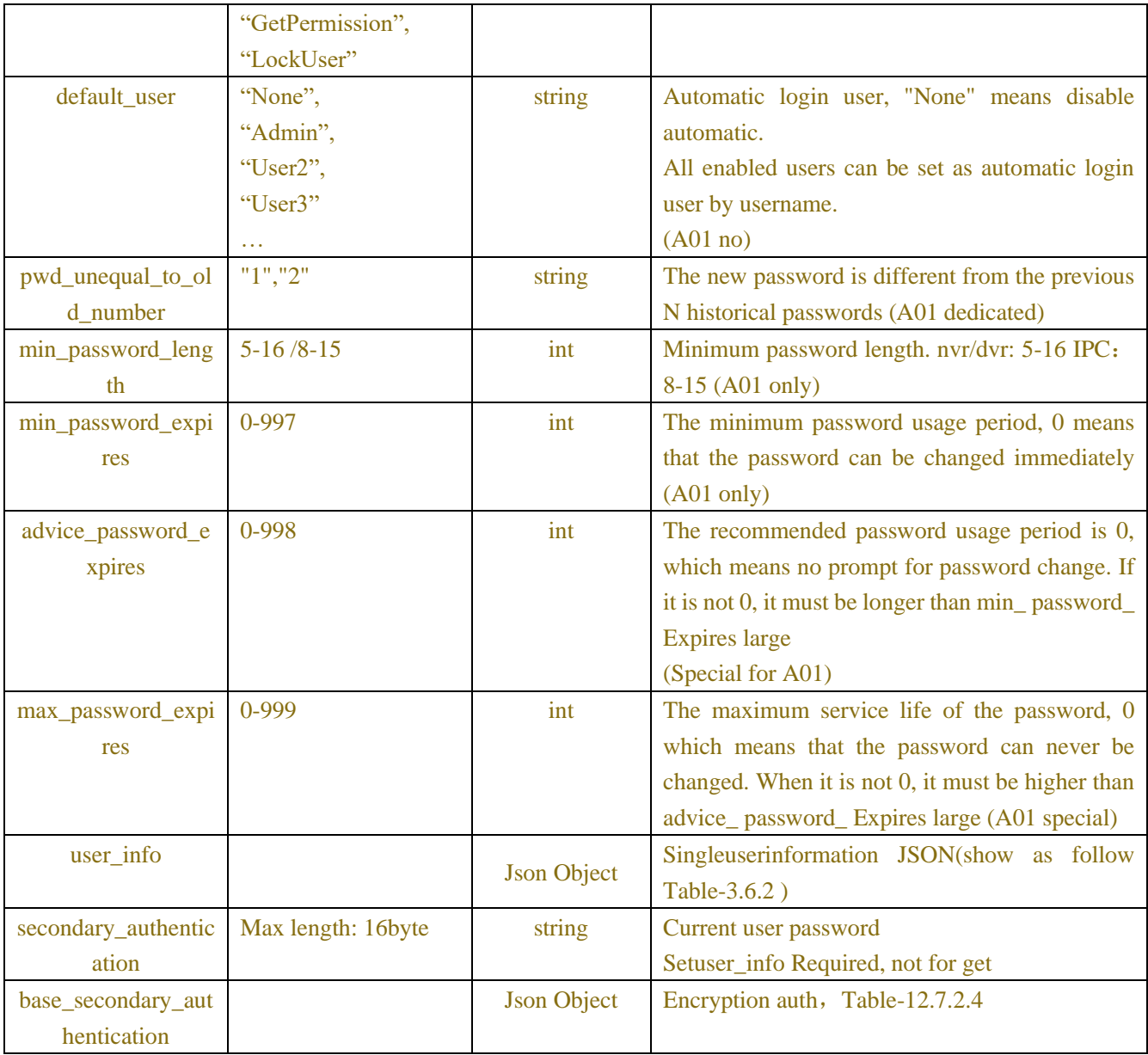

### Table-3.6.2(Singleuser user JSON)

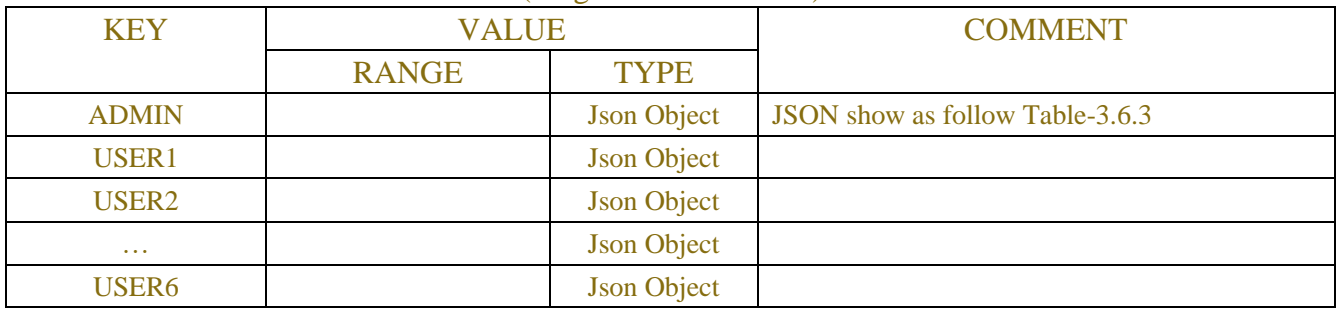

## Table-3.6.3 (Singleuserinformation JSON)

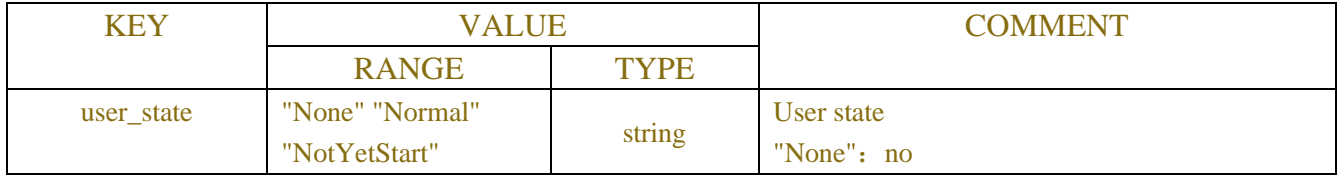

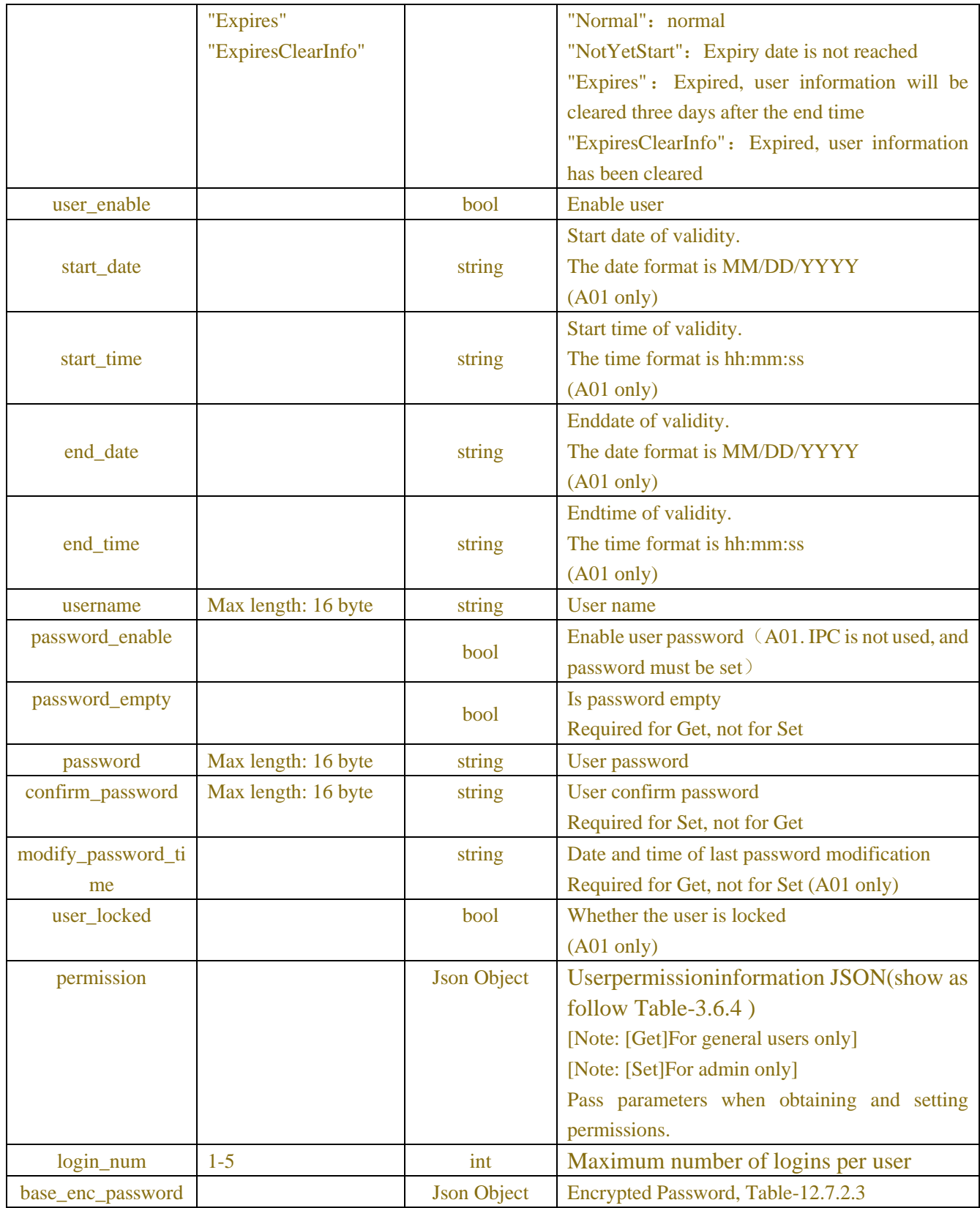

## Table-3.6.4 (Userpermissioninformation JSON)

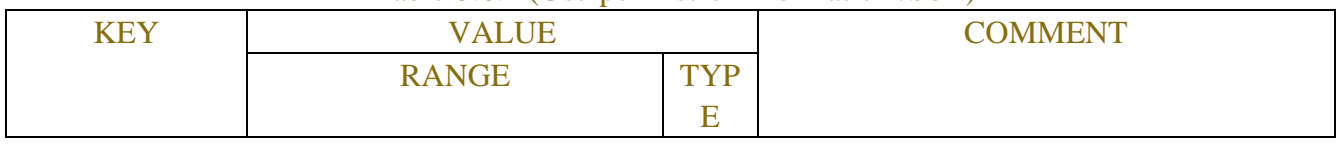

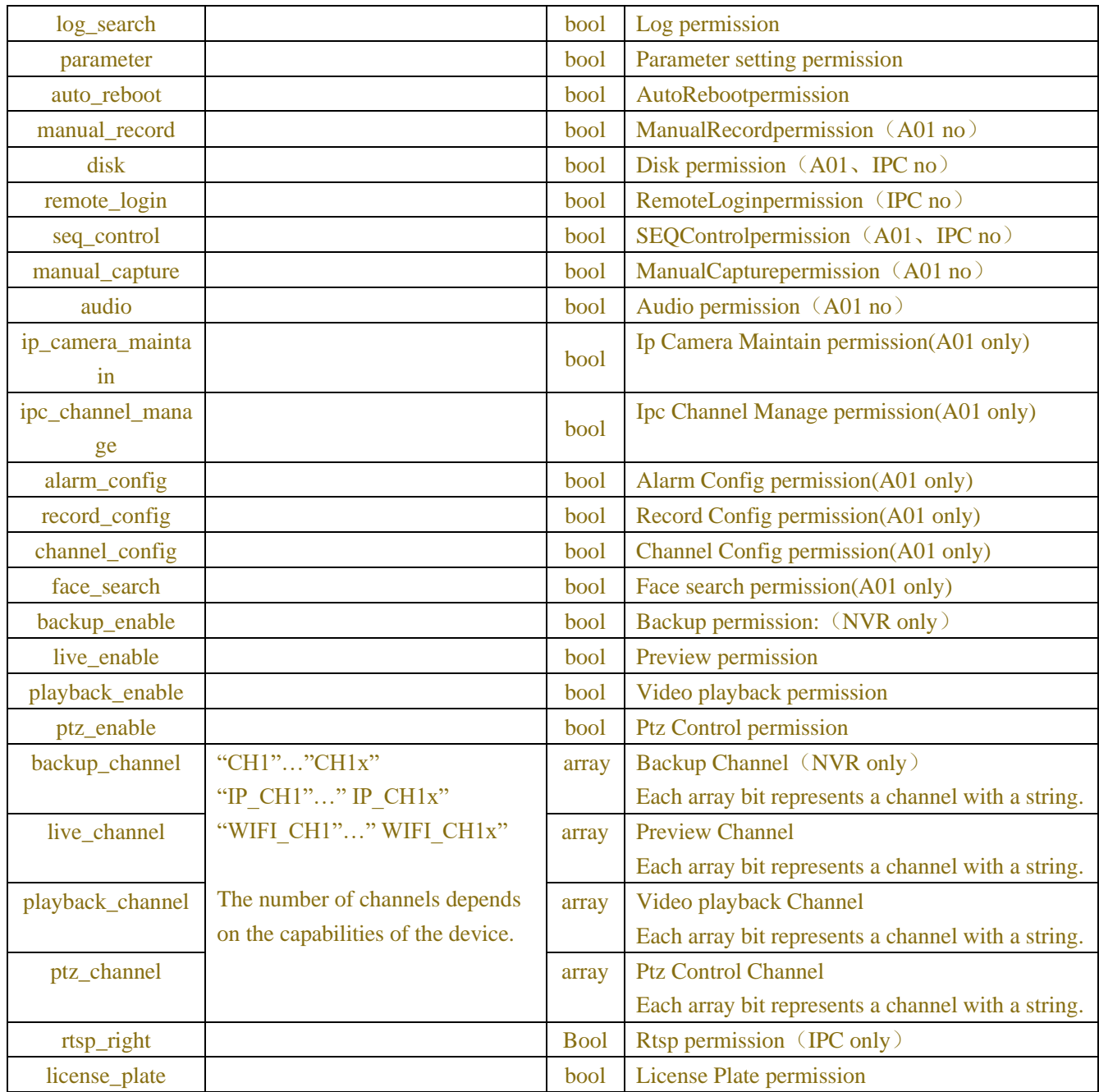

## **Example:**

Scenario 1: admin obtains user parameters **Request message:** POST/API/SystemConfig/User/Get HTTP/1.1 { "version": "1.0", }

## **Response message:**

```
HTTP/1.1 200 OK
Content-Type: application/json
{
```
"result":"success", "data":{ "user\_info":{ "ADMIN":{ "user\_enable":true, "username":"admin", "password\_empty":false

#### },

 "USER1":{ "user\_enable":true, "username":"user1", "password\_empty":false

#### },

"USER2":{

 "user\_enable":false, "username":"user2", "password\_empty":true

#### },

 "USER3":{ "user\_enable":false,

"username":"user3",

"password\_empty":true

#### },

 "USER4":{ "user\_enable":false,

"username":"user4"

## },

"USER5":{

 "user\_enable":false, "username":"user5",

"password\_empty":true

#### },

} } "USER6":{

```
"user_enable":true,
 "username":"liuyong",
```
"password\_empty":false

}

}

Scenario 2: admin turns on user 2 **Request message:** POST/API/SystemConfig/User/Set HTTP/1.1 {

```
 "version": "1.0",
     "data": {
          "user_info": {
               "USER2": {
                    "user_enable": true,
                    "username": "user2",
                    "password_empty": true,
                    "password": "111111",
                    "confirm_password": "111111"
 }
          },
          "type": "SavePassword",
          "secondary_authentication": "admin123.."
     }
}
```
#### **Response message:**

HTTP/1.1 200 OK Content-Type: application/json {"result":"success","data":{}}

#### Scenario 3: admin sets the permissions of user 2

#### **Request message:**

{

POST/API/SystemConfig/User/Set HTTP/1.1 "version": "1.0", "data": { "user\_info": { "USER2": { "username": "user2", "permission": { "log\_search": true, "parameter": true, "auto\_reboot": true, "manual\_record": true, "disk": true, "remote\_login": true, "seq\_control": false, "manual\_capture": false, "audio": true, "face\_search": true, "backup\_enable": true, "backup\_channel": [

```
\blacksquare "live_enable": true,
                      "live_channel": [
                           "CH1",
                           "CH2",
                           "CH3",
                           "CH4",
                           "CH5",
                           "CH6",
                           "CH7",
                           "CH8"
\blacksquare "playback_enable": false,
                      "playback_channel": [
 ],
                      "ptz_enable": true,
                      "ptz_channel": [
                           "CH1",
                           "CH2",
                           "CH3",
                           "CH4",
                           "CH5",
                           "CH6",
                           "CH7",
                           "CH8"
\mathbb{R}^n , and the contract of \mathbb{R}^n }
 }
         },
         "secondary_authentication": "admin123..",
         "type": "SavePermission"
Response message:
```
HTTP/1.1 200 OK Content-Type: application/json {"result":"success","data":{}}

## <span id="page-29-0"></span>**3.7 System Information**

**GET** 

}

}

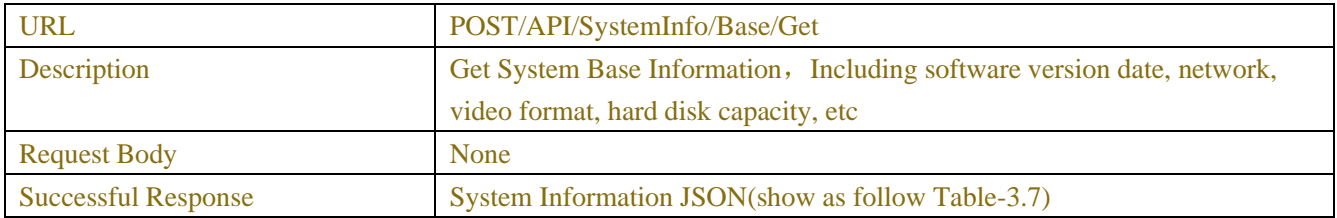

| <b>KEY</b>         | <b>VALUE</b>         |             | <b>COMMENT</b>                                                       |
|--------------------|----------------------|-------------|----------------------------------------------------------------------|
|                    | <b>RANGE</b>         | <b>TYPE</b> |                                                                      |
| device_id          |                      | string      | DeviceID (A01 no)                                                    |
| device_name        |                      | string      | <b>DeviceName</b>                                                    |
| device_type        |                      | string      | <b>DeviceType</b>                                                    |
| hardware_version   |                      | string      | <b>HardwareVersion</b>                                               |
| software_version   |                      | string      | <b>SoftwareVersion</b>                                               |
| build time         |                      | string      | <b>Publication Time</b>                                              |
| ie_client_version  |                      | string      | IE Client Version (A01 no)                                           |
| video format       | "PAL"                | string      | <b>Video Format</b>                                                  |
|                    | "NTSC"               |             |                                                                      |
| hdd_volume         |                      | string      | <b>HDD</b> Volume                                                    |
| ip_address         |                      | string      | <b>IP</b> Address                                                    |
| ipv6_address       |                      | string      | <b>IPv6</b> Address                                                  |
| web                |                      | string      | Web Internal port, Web external port                                 |
| client             |                      | string      | Client Internal port, Clientexternal port                            |
| mac_address        |                      | string      | <b>MAC Address</b>                                                   |
| wireless_mac       |                      | string      | Wireless MAC (Routing module address)                                |
| p2p_id             |                      | string      | P <sub>2</sub> P <sub>ID</sub> $($ A <sub>01</sub> <sub>no</sub> $)$ |
| p2p_switch         |                      | bool        | (A01no)                                                              |
| network_state      | "Connected",         | string      | Network connection state                                             |
|                    | "Unconnected"        |             |                                                                      |
| public_cloud_state | "Disabled","Connecte | string      | Public cloud state (A01 only)                                        |
|                    | d", "Unconnected"    |             |                                                                      |
| channel_num        |                      | int         | Channel number (A01 only)                                            |
| serialNum          |                      | string      | Serial Number(B18)                                                   |
| language           |                      | string      | Current language of the device                                       |

Table-3.7 (System Information JSON)

<span id="page-30-0"></span>**Please note that the following products will integrate the web and client ports. The client port will not be opened and this item will be removed from the page in the future. If the customer does development docking, please do not consider this port again**

## **3.8 Channel Information**

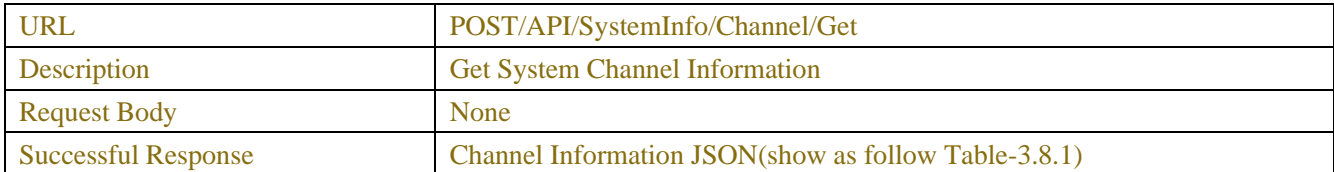

#### Table-3.8.1 (Channel Information JSON)

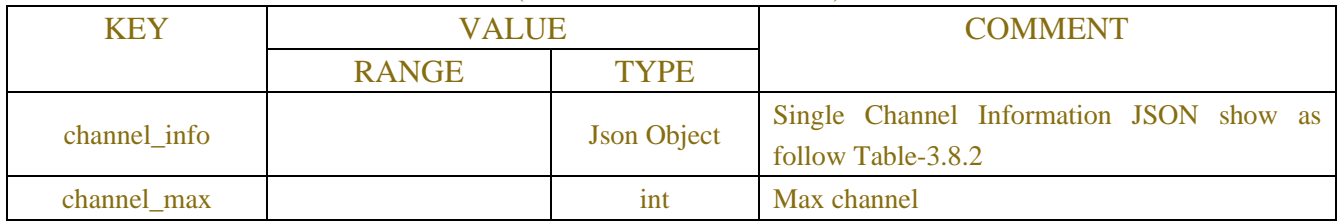

#### Table-3.8.2 (Channel Information JSON)

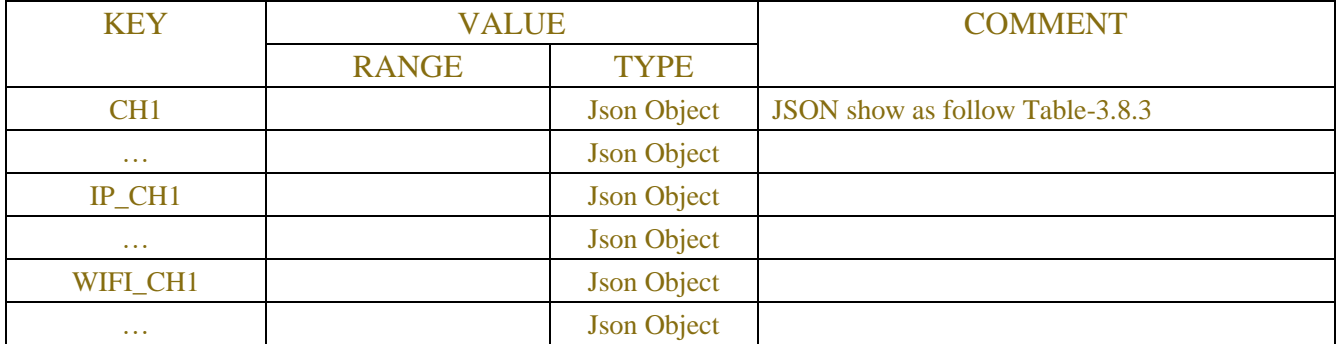

#### Table-3.8.3(Single Channel Information JSON)

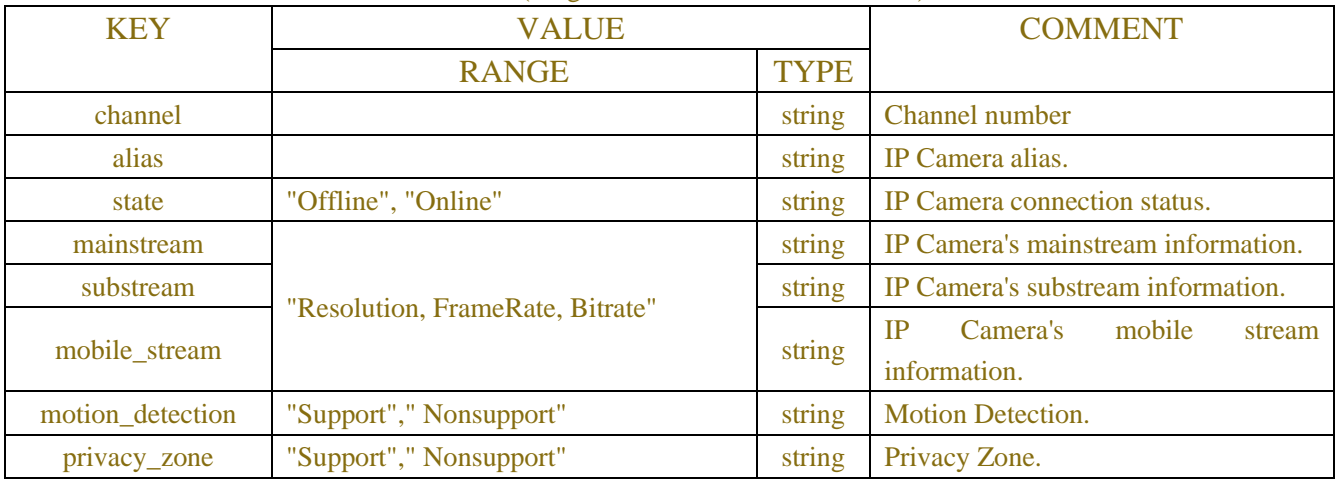

## <span id="page-31-0"></span>**3.9 Record Information**

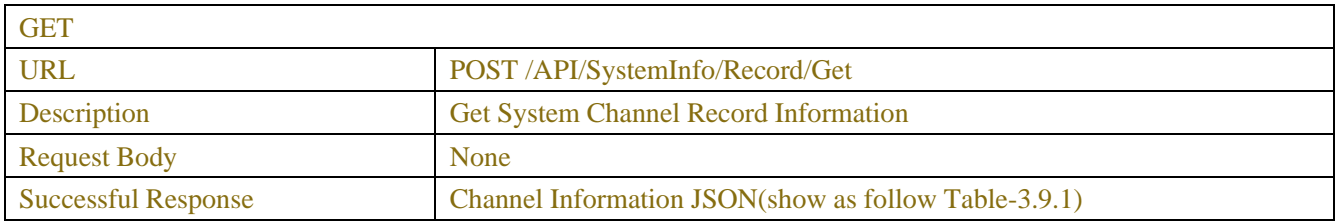

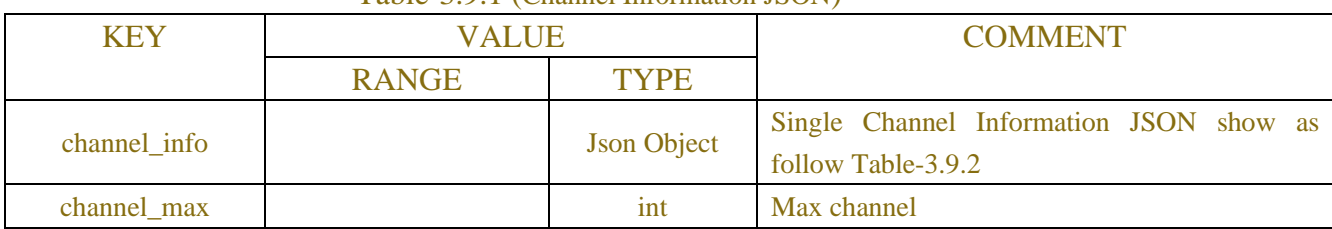

### Table-3.9.1 (Channel Information JSON)

## Table-3.9.2 (Channel Information JSON)

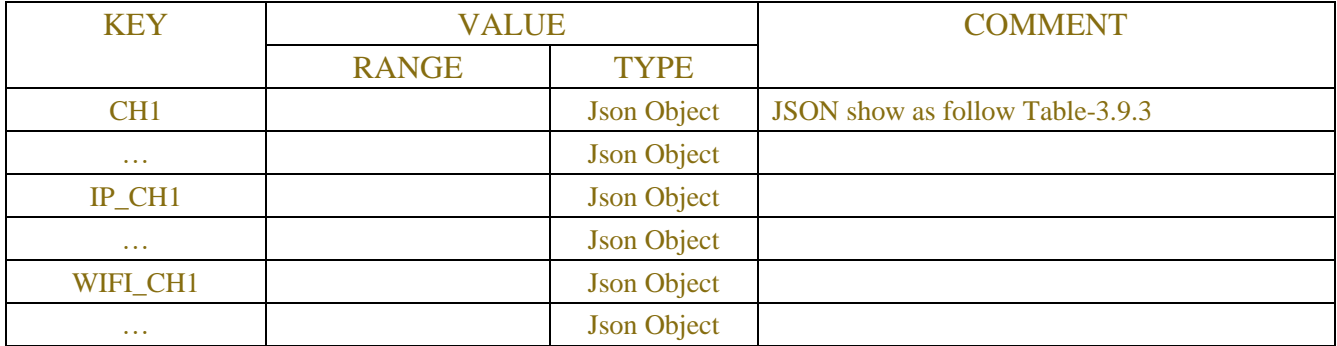

### Table-3.9.3(Single Channel Information JSON)

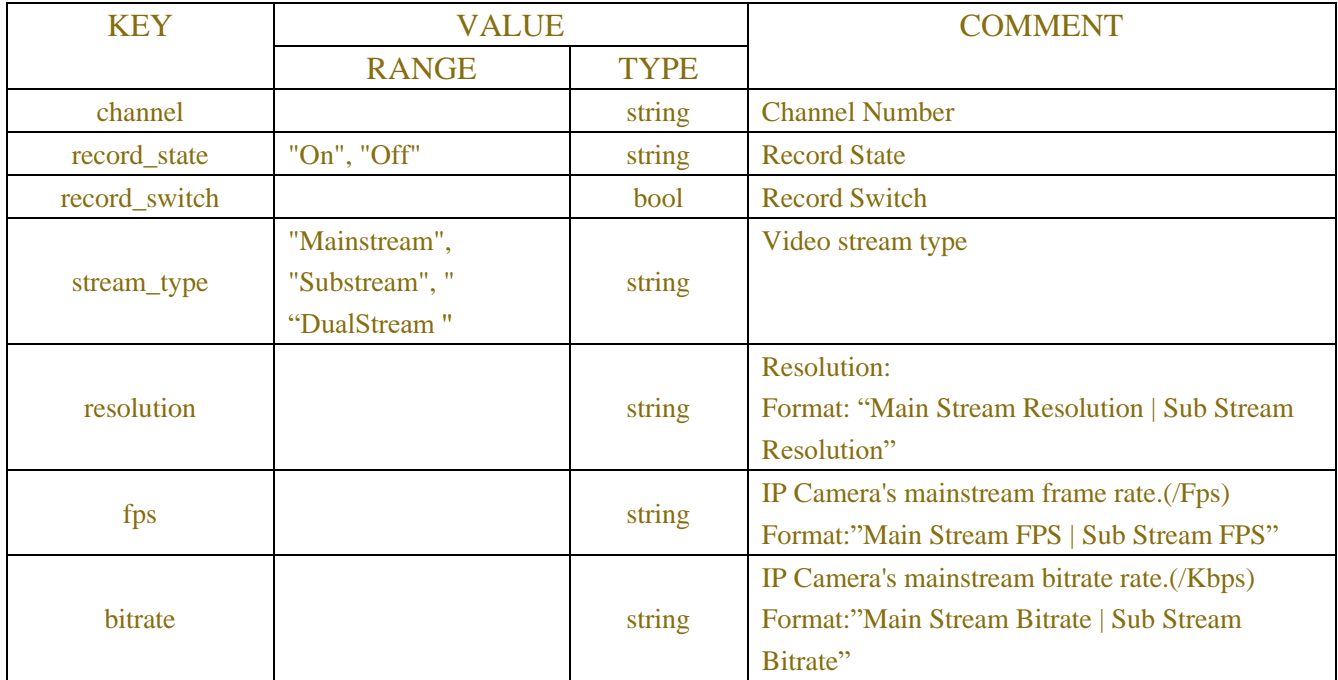

## <span id="page-32-0"></span>**3.10 Network State**

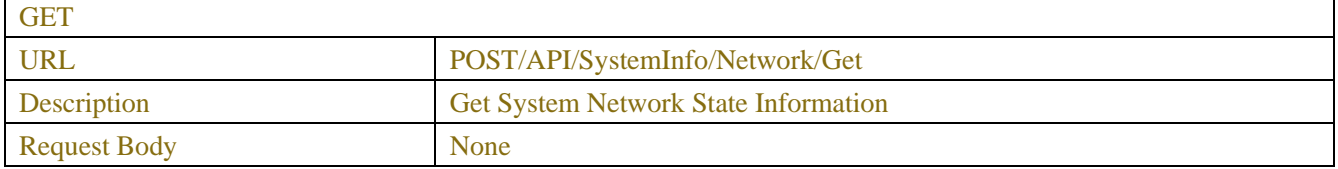

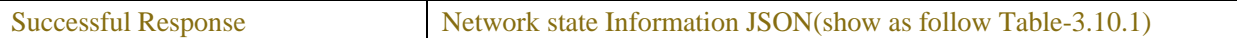

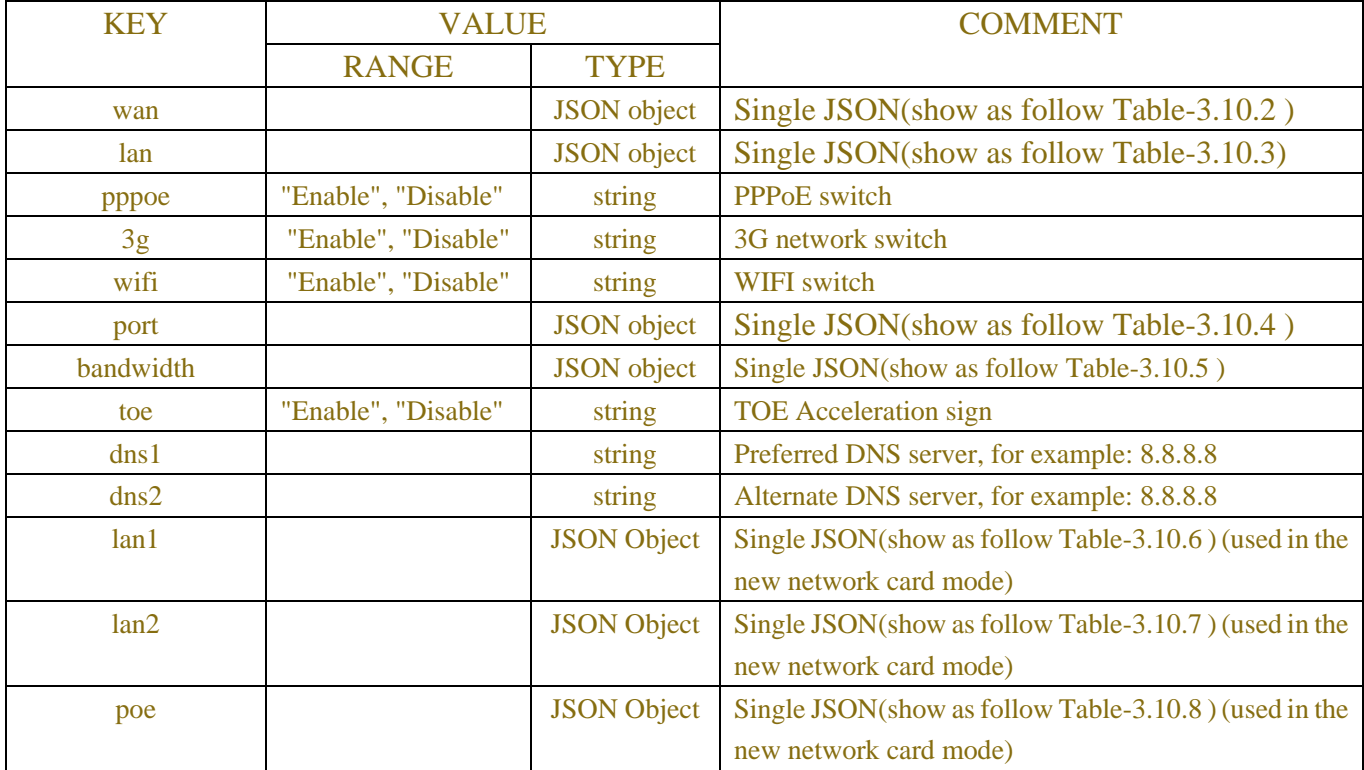

## Table-3.10.1(Network state Information JSON)

### Table-3.10.2 (Wan info JSON)

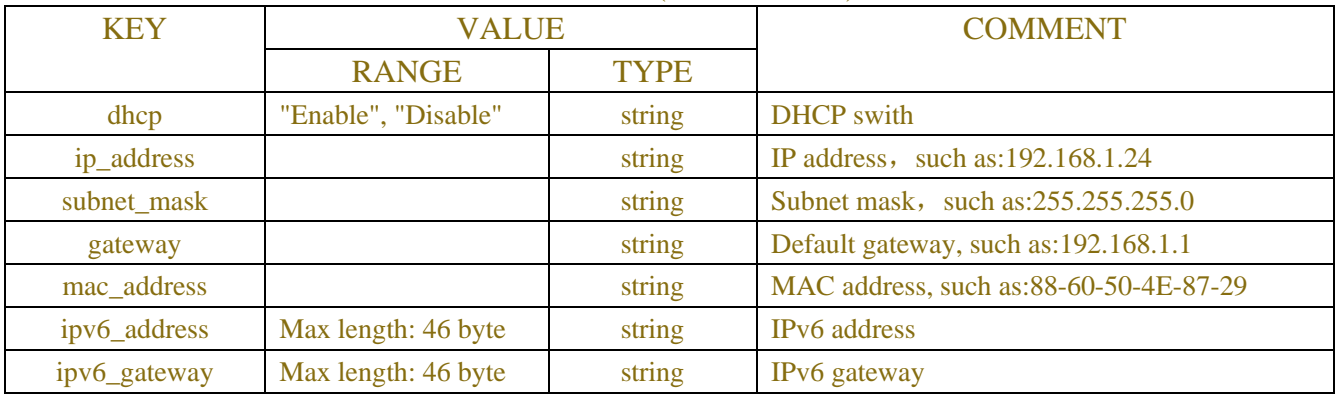

#### Table-3.10.3 (Lan info JSON)

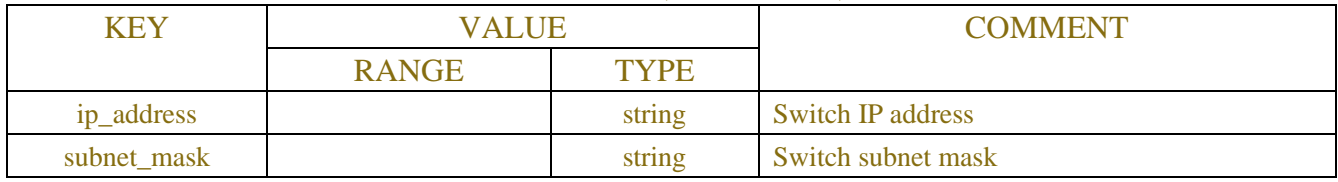

#### Table-3.10.4 (Port info JSON)

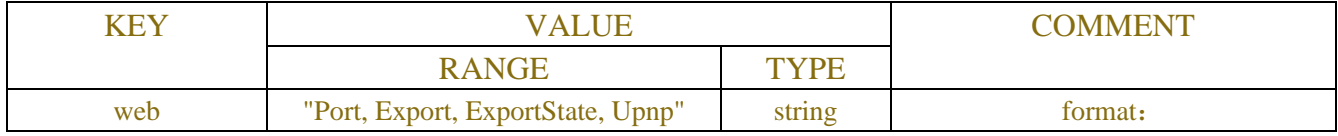

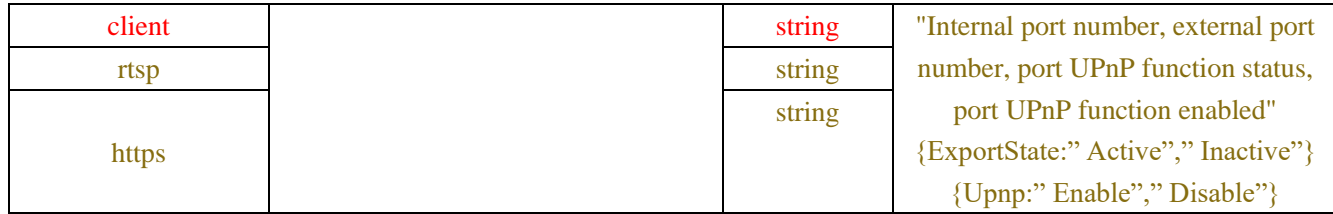

#### Table-3.10.5 (Bandwidth info JSON)

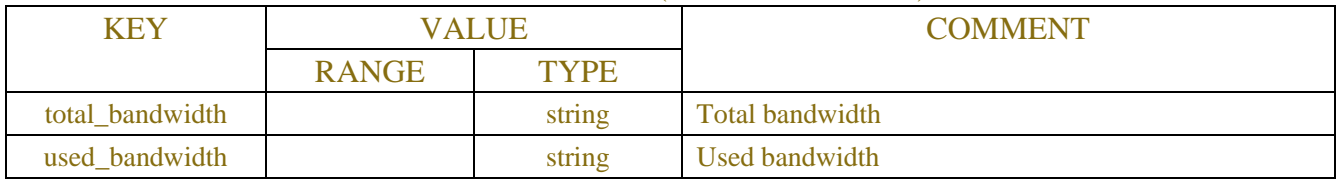

#### Table-3.10.6 (Lan1 info JSON)

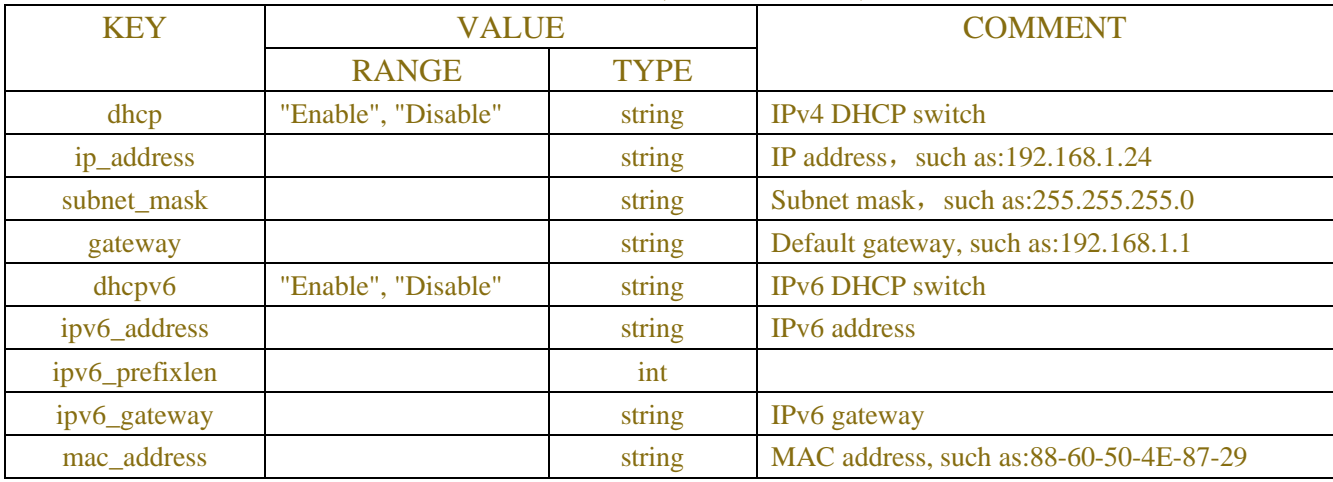

## Table-3.10.7 (Lan2 info JSON)

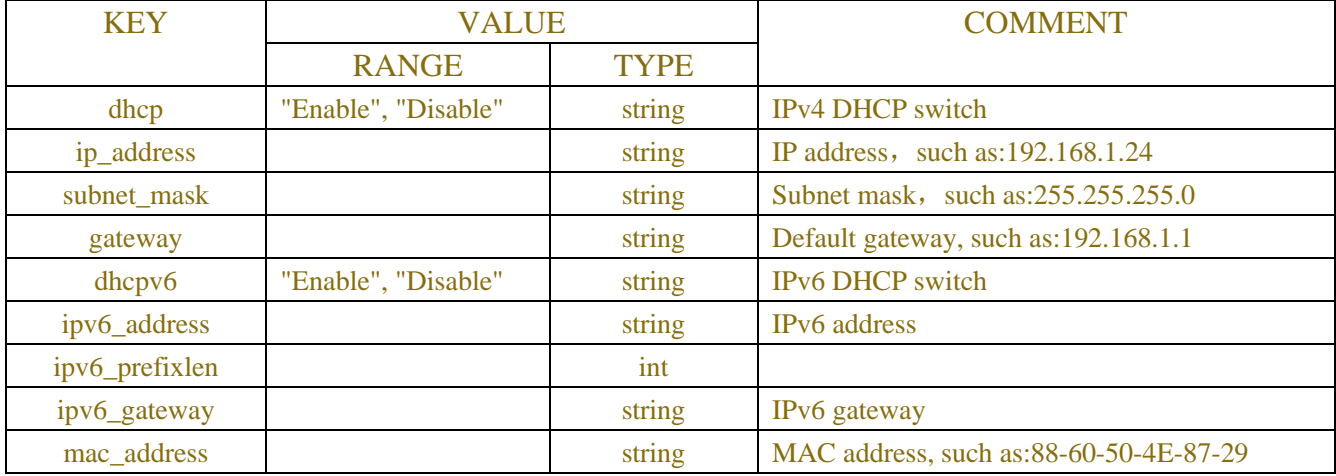

### Table-3.10.8 (Poe info JSON)

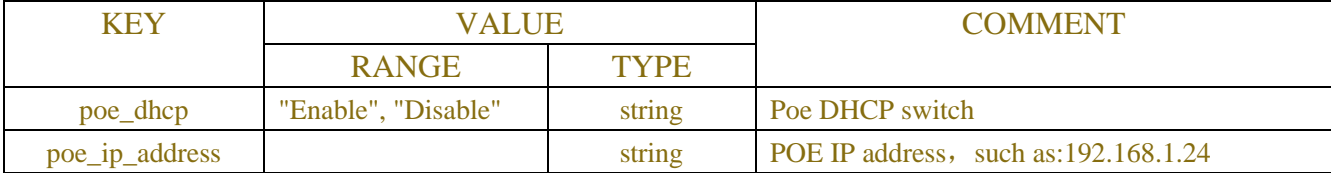

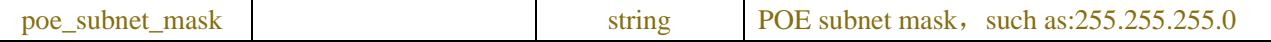

**Please note that the following products will integrate the web and client ports. The client port will not be opened and this item will be removed from the page in the future. If the customer does development docking, please do not consider this port again**

**Example:**

```
Request message:
```
POST /API/SystemInfo/Network/Get HTTP/1.1

{

```
}
```
#### **Response message:**

"version": "1.0"

```
HTTP/1.1 200 OK
```

```
{
```

```
"result":"success",
```
"data":{

"wan":{

"dhcp":"Disable",

"ip\_address":"172.16.10.159",

"subnet\_mask":"255.255.0.0",

```
 "gateway":"172.16.8.1",
```
"mac\_address":"22-11-33-41-15-66",

"ipv6\_address":"2000:0:0:0:0:0:0:1 / 128",

"ipv6\_gateway":"2000:0:0:0:0:0:0:1",

"dns1":"172.18.1.222",

"dns2":"8.8.8.8"

#### },

"port":{

 "web":"80,80,Inactive,Disable", "client":"9000,9000,Inactive,Disable",

```
 "https":"443,443,Inactive,Disable"
```

```
},
```
} }

<span id="page-35-0"></span>}

 "bandwidth":{ "total\_bandwidth":"172032Kbps",

```
 "used_bandwidth":"41856Kbps"
```
# **4 NETWORK**

## <span id="page-35-1"></span>**4.1 Network Configuration**
# **4.1.1 Network Base Information**

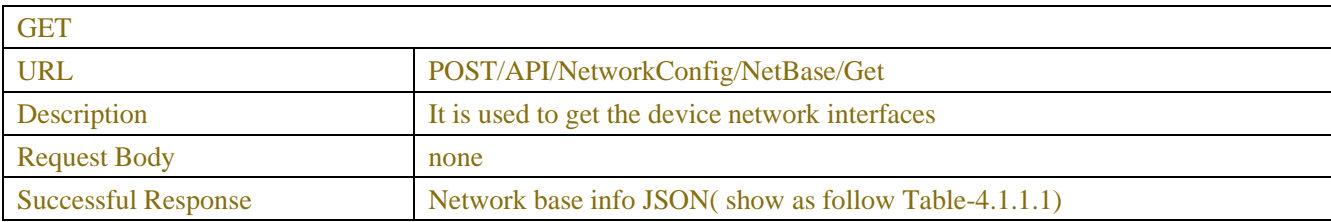

| <b>SET</b>                 |                                                      |
|----------------------------|------------------------------------------------------|
| URL                        | POST/API/NetworkConfig/NetBase/Set                   |
| <b>Description</b>         | It is used to set the device network interfaces      |
| <b>Request Body</b>        | Network base info JSON(show as follow Table-4.1.1.1) |
| <b>Successful Response</b> | The successful result response that described in 2.5 |

KEY VALUE COMMENT RANGE TYPE wan JSON object Single JSON(show as follow Table-4.1.1.2) lan JSON object Single JSON(show as follow Table-4.1.1.3) (NVR only) pppoe JSON object Single JSON(show as follow Table-4.1.1.4) 3g JSON object Single JSON(show as follow Table-4.1.1.5) (NVR only) wifi JSON object Single JSON(show as follow Table-4.1.1.6) port JSON array Single JSON(show as follow Table-4.1.1.7) extern\_ip string Internet IP, valid when the Internet is enabled (Get only) p2p\_switch bool P2P switch ipeye\_switch bool IPEYE switch (DVR、NVR only) device\_instruction "nvr" "xvr" "dvr" "ipc" string Device type description mark web\_compatibility\_ mode bool Web compatibility mode toe bool Switch mode (NVR only) video encrypt trans fer "CH1"…"CH1x" "IP\_CH1"…" IP\_CH1x" "WIFI\_CH1"…" WIFI\_CH1x" The number of channels depends on array Video Encrypt TransferChannel Each array bit represents a channel with a string.

#### Table-4.1.1.1 (Network base info JSON)

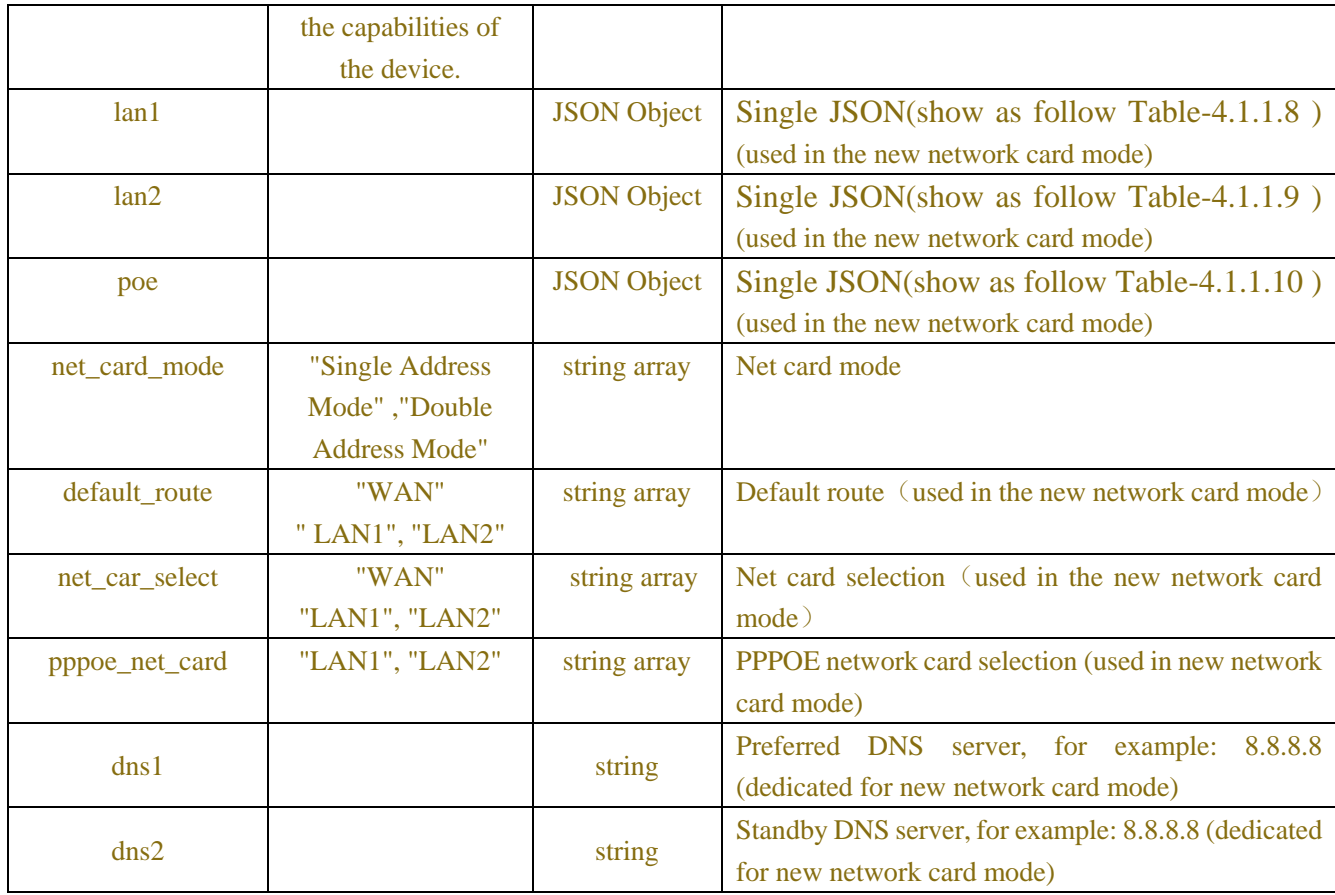

## Table-4.1.1.2 (Wan info JSON)

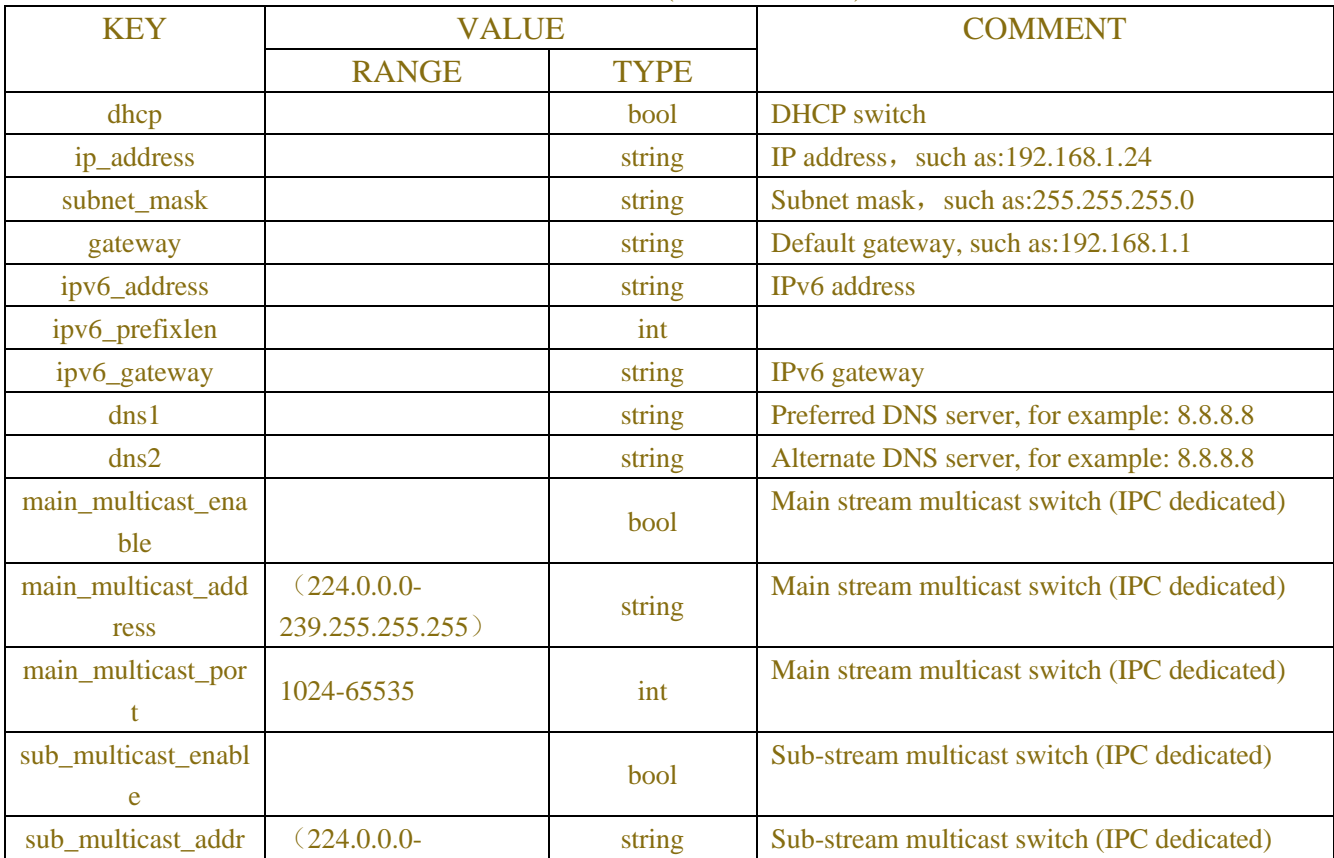

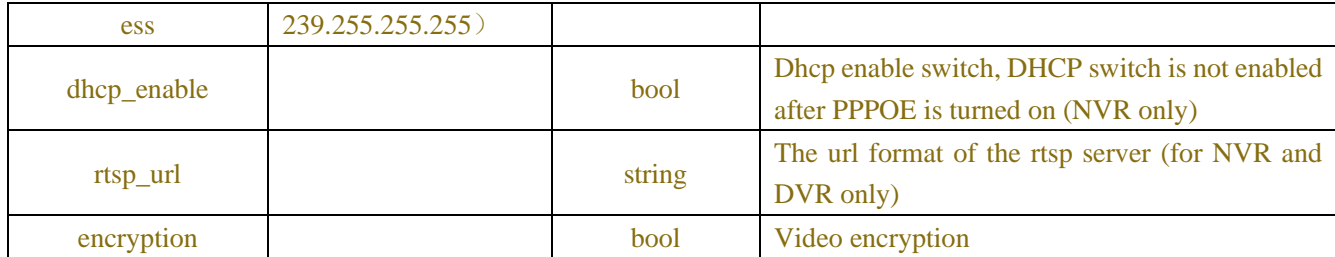

#### Table-4.1.1.3 (Lan info JSON)

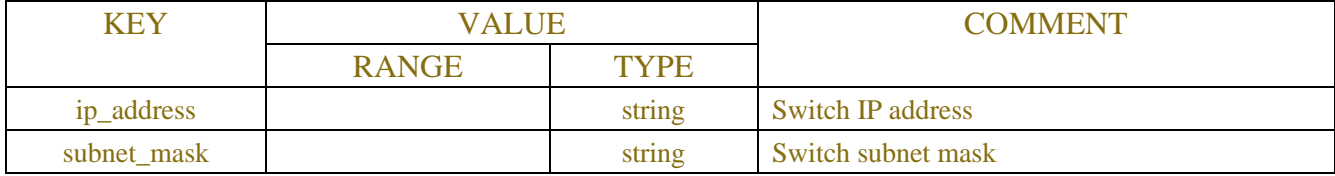

#### Table-4.1.1.4 (PPPoE info JSON)

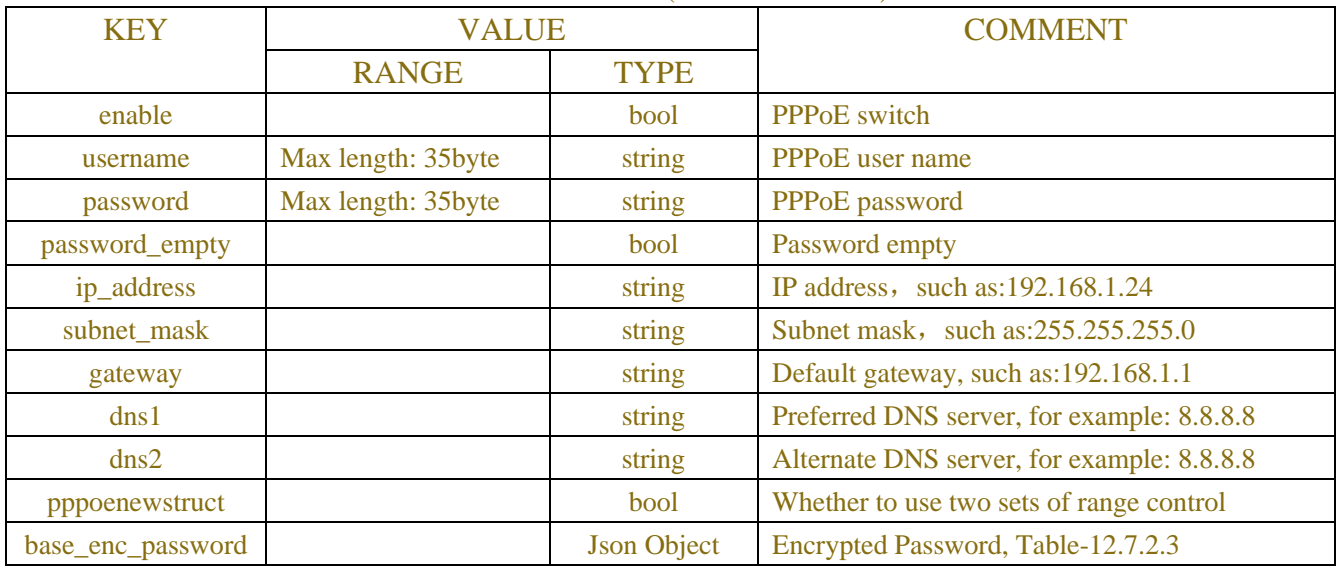

### Table-4.1.1.5 (3G info JSON)

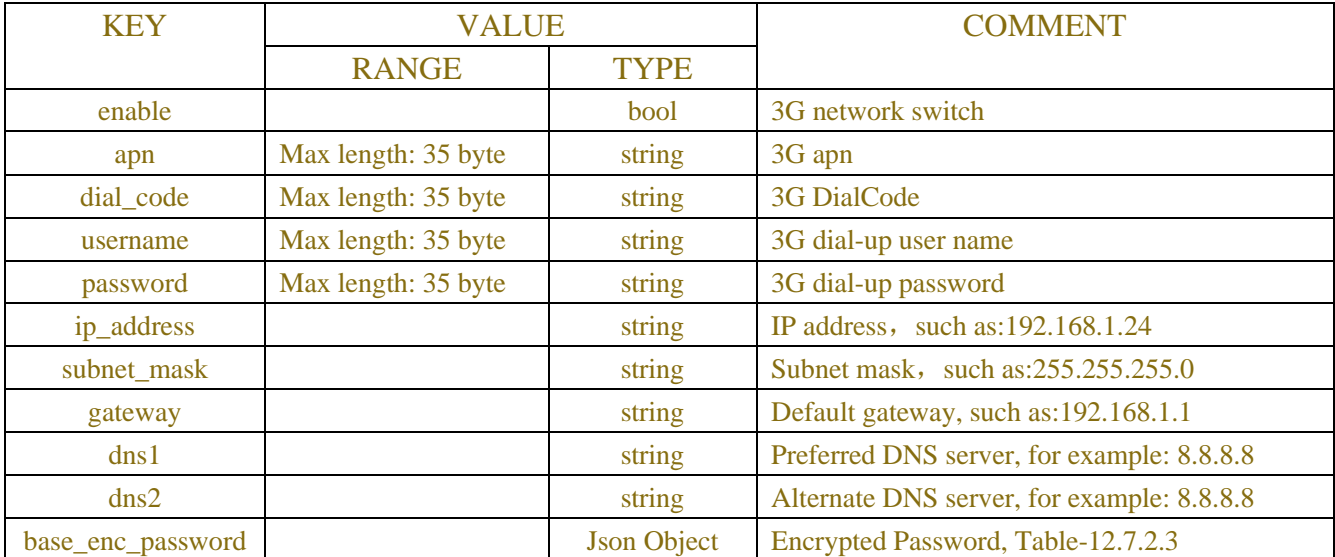

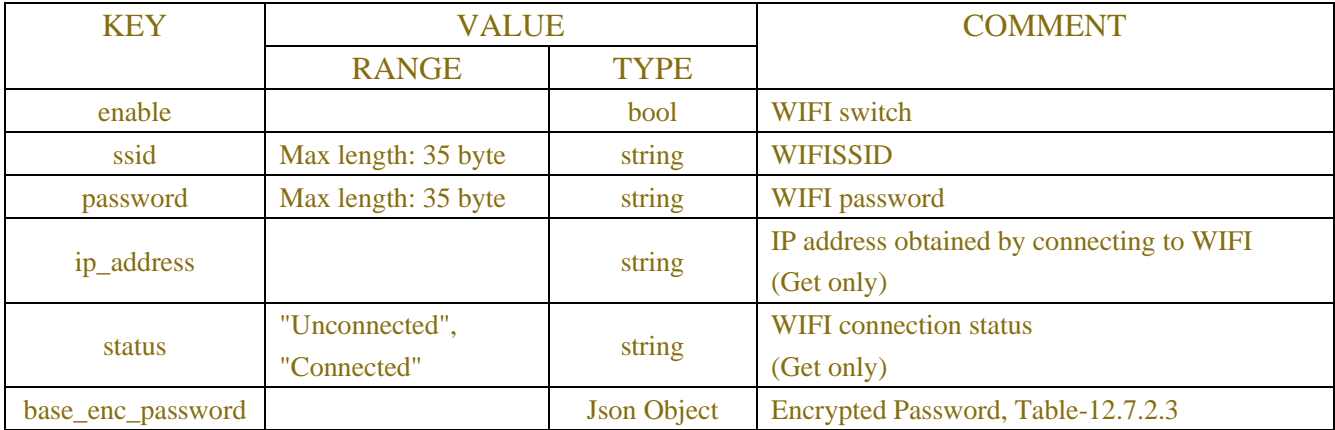

#### Table-4.1.1.6 (WIFI info JSON)

## Table-4.1.1.7 (Portinfo JSON)

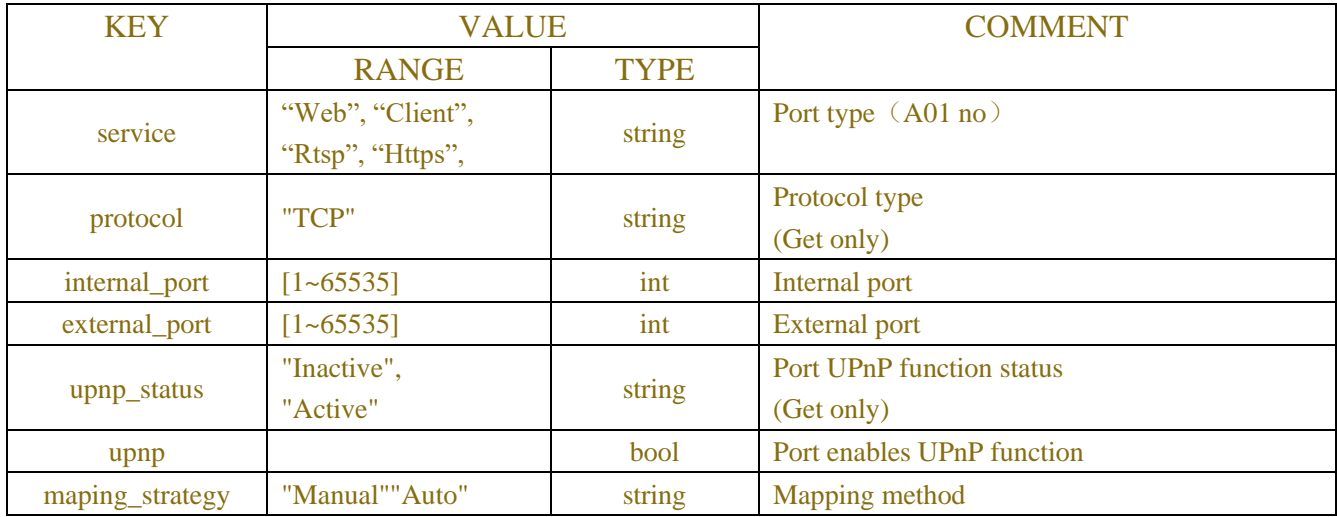

#### Table-4.1.1.8 (Lan1 JSON)

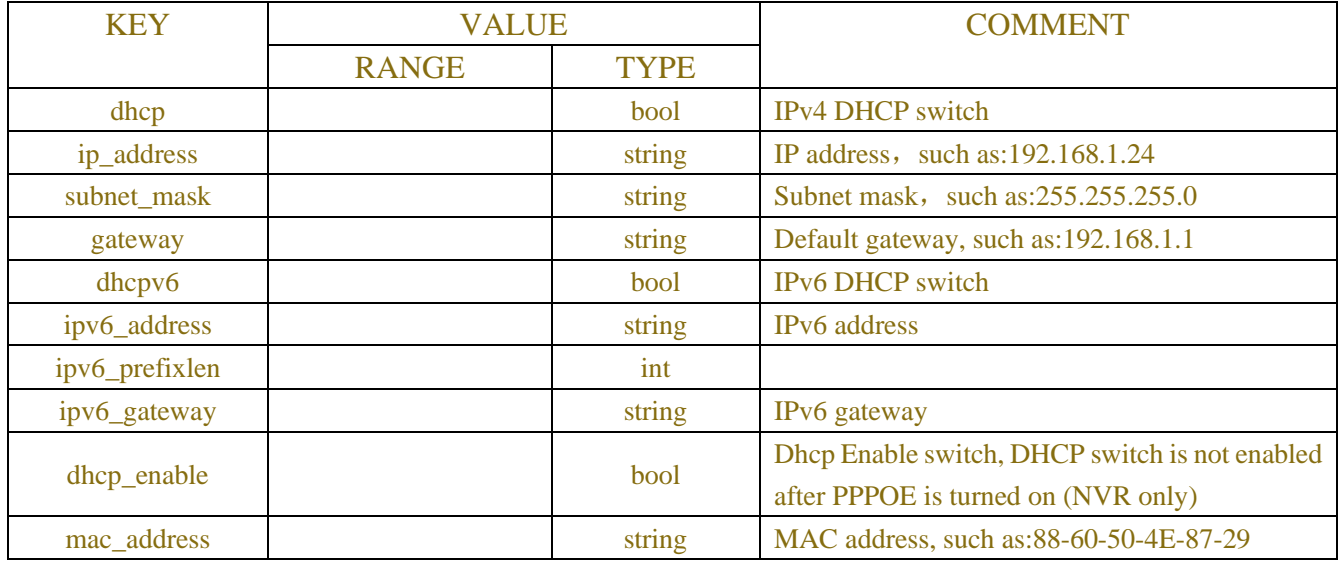

## Table-4.1.1.9 (Lan2 JSON)

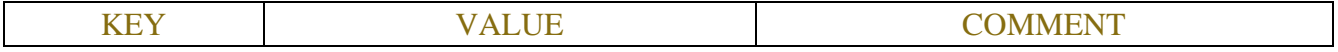

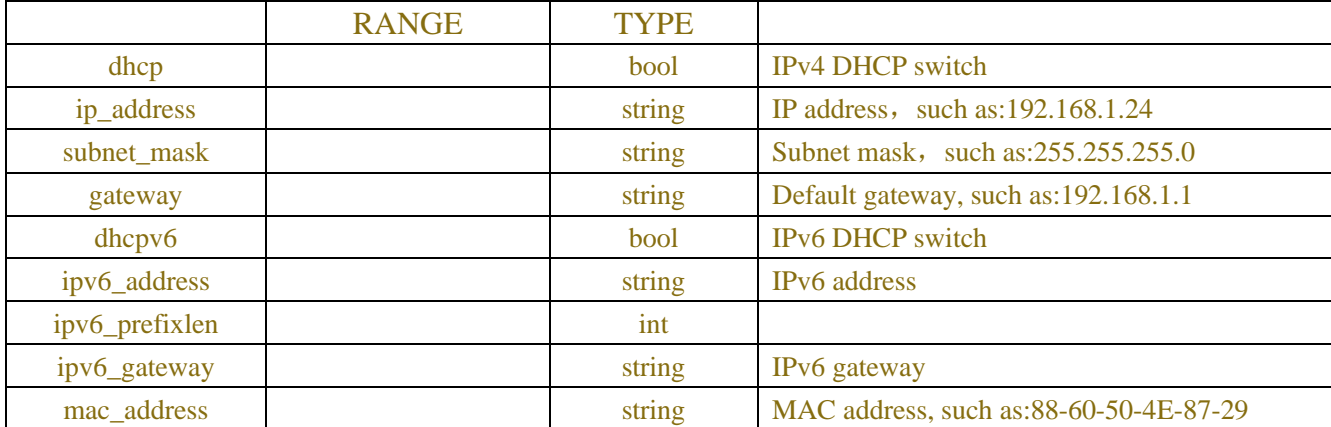

#### Table-4.1.1.10 (Poe JSON)

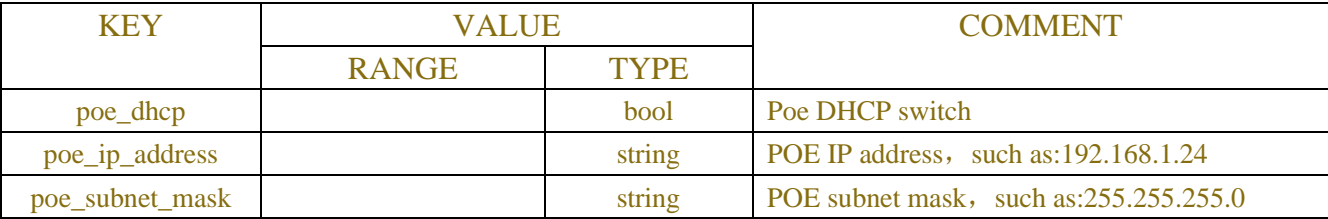

## **Example:**

#### **Request message:**

POST /API/NetworkConfig/NetBase/Get HTTP/1.1

```
{
"version": "1.0"
}
```
#### **Response message:**

```
HTTP/1.1 200 OK
{
"version": "1.0",
"result":"success",
"data":{
    "wan": {
    "dhcp": false,
    "ip_address": "192.168.1.108",
    "subnet_mask": "255.255.000.000",
    "gateway": "172.018.000.001",
    "dns1": "192.168.000.001",
    "dns2": "008.008.008.008",
    "dhcp_enable":false
          },
    "lan": {
    "ip_address": "010.010.025.100",
    "subnet_mask": "255.255.000.000"
          },
```

```
"pppoe": {
"enable": false,
"user": "",
"password": ""
    },
"3g": {
"enable ": false,
"apn": "3gnet",
"dial_code": "*99#",
"user": "card",
"password": "card"
      },
"wifi": {
"enable": false,
"ssid": "",
"password": ""
     },
"port": [
          {
"service": "Web",
"protocol": "TCP",
"internal_port": 80,
"external_port": 80,
"upnp_status": "Inactive",
"upnp": false
           },
          {
"service": "Client",
"protocol": "TCP",
"internal_port": 9000,
"external_port": 9000,
"upnp_status": "Inactive",
"upnp": false
           },
          {
"service": "Rtsp",
"protocol": "TCP",
"internal_port": 554,
"external_port": 554,
"upnp_status": "Inactive",
"upnp": false
           },
          {
"service": "Https",
```

```
"protocol": "TCP",
    "internal_port": 443,
    "external_port": 443,
    "upnp_status": "Inactive",
    "upnp": false
               }
          ],
    "p2p_switch": true,
    "toe": false
  }
}
```
# **4.1.2 WLANScan**

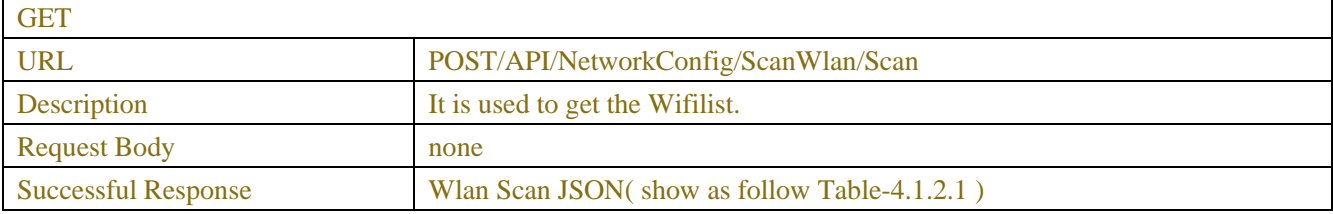

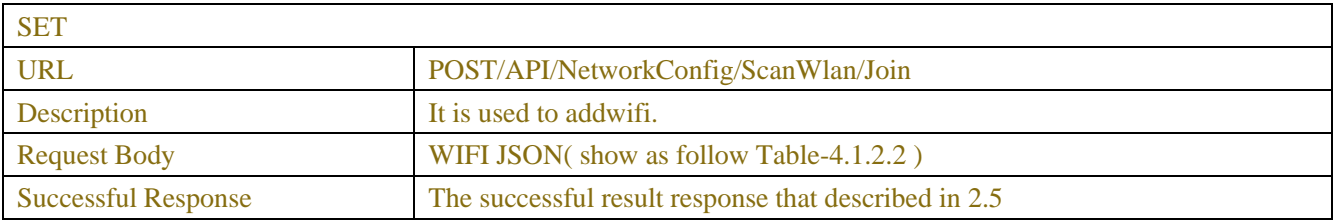

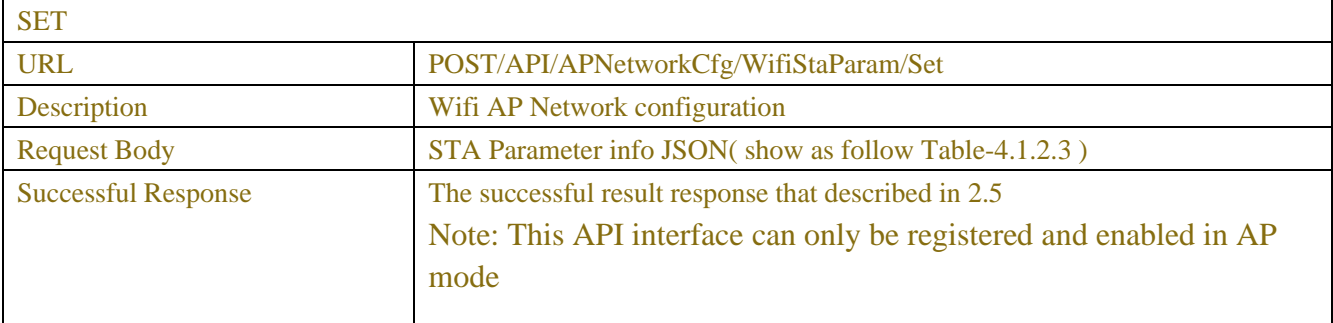

#### Table-4.1.2.1(Wlan ScanJSON)

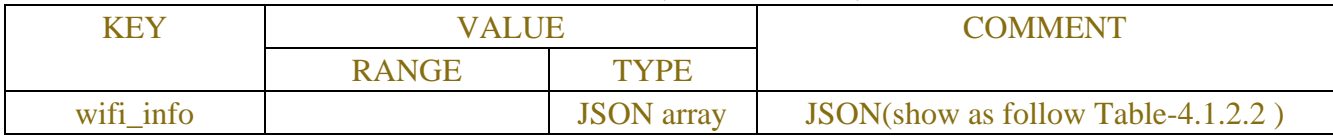

### Table-4.1.2.2(WIFIJSON)

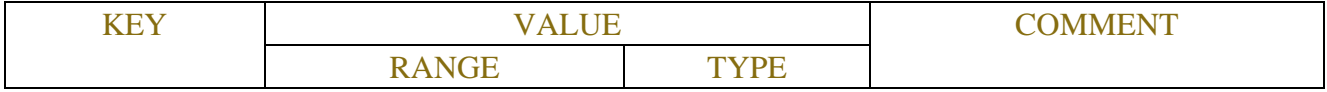

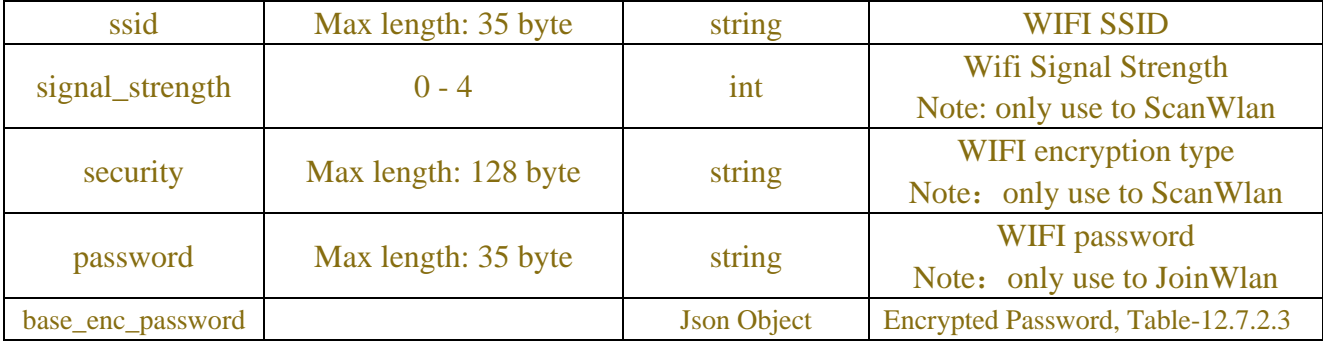

#### Table-4.1.2.3(STA Parameter info JSON)

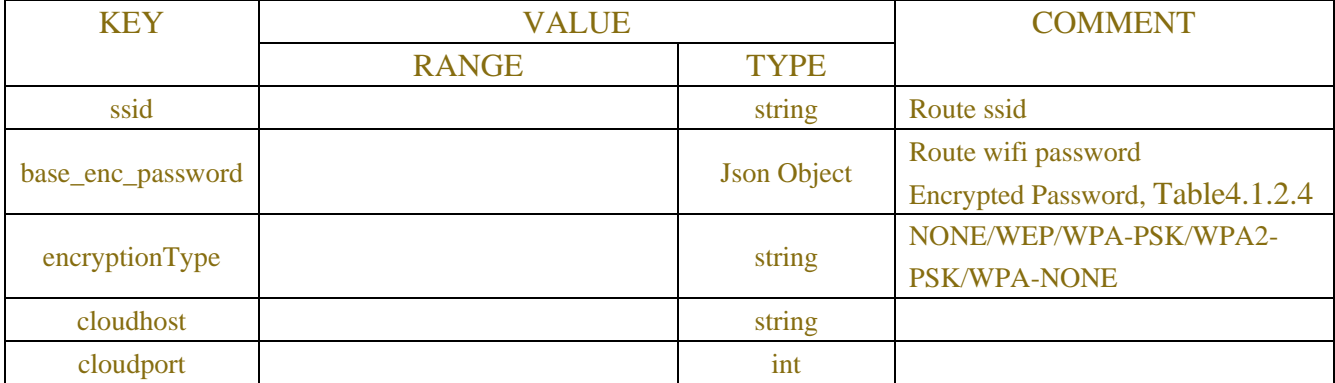

#### Table-4.1.2.4(STA Parameter info JSON)

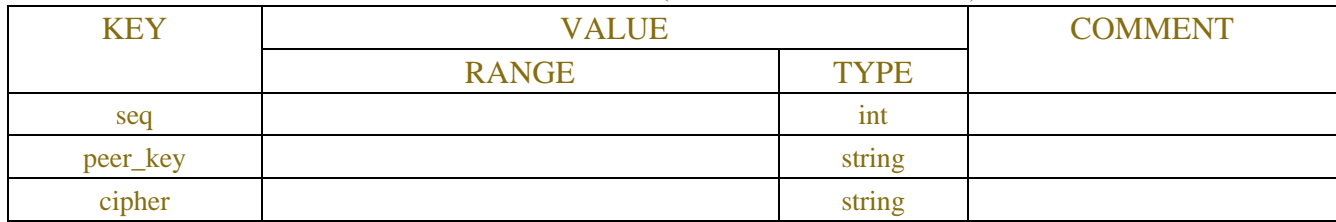

# **Example:**

### **Request message:**

POST/API/NetworkConfig/ScanWlan/Scan HTTP/1.1

```
{
"version": "1.0"
}
```
#### **Response message:**

```
HTTP/1.1 200 OK
Content-Type: application/json
{
"result":"success",
"data":{
    "wifi_info": [
              {
    "ssid": "xxxxxxxxxxxxxx",
    "signal_strength":4,
```

```
"security":"xxxxxxxxxxxxxxxxxxxxxxxxxxxxx"
             },
           ……
       ]
  }
}
```
#### **Request message:**

```
POST/API/NetworkConfig/ScanWlan/Join HTTP/1.1
{
    "version": "1.0",
    "data":{
         "ssid": "xxxxxxxxxxxxx",
         "password":"xxxxxxxxxxxxxxxxxxxxxxxxxxxxx"
    }
}
```
#### **Response message:**

```
HTTP/1.1 200 OK
Content-Type: application/json
Access-Control-Allow-Origin: *
Content-Length: 250
Connection: keep-alive
{
"version": "1.0",
"result": "success"
}
```
# **4.2 DDNS**

# **4.2.1 DDNS Parameters**

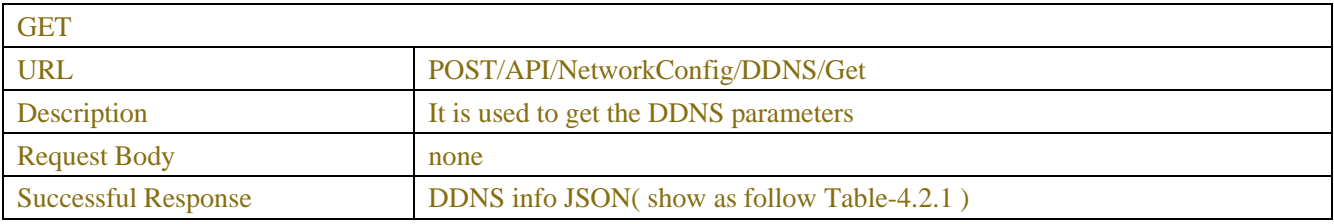

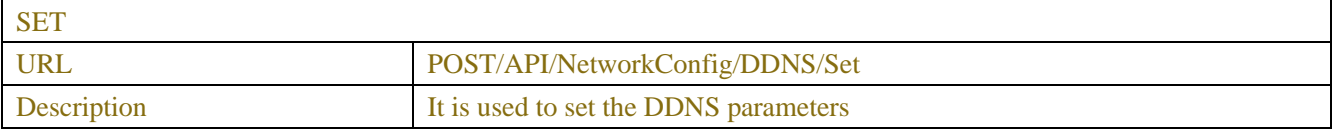

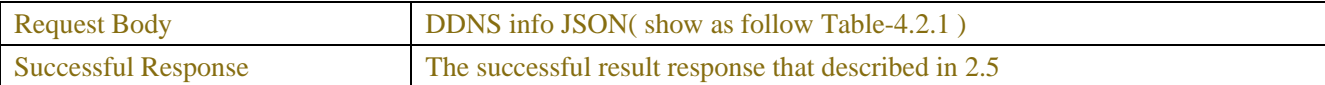

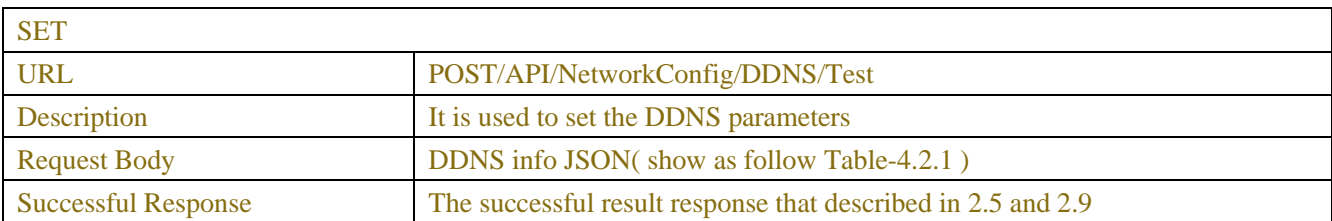

#### Table-4.2.1(DDNS info JSON)

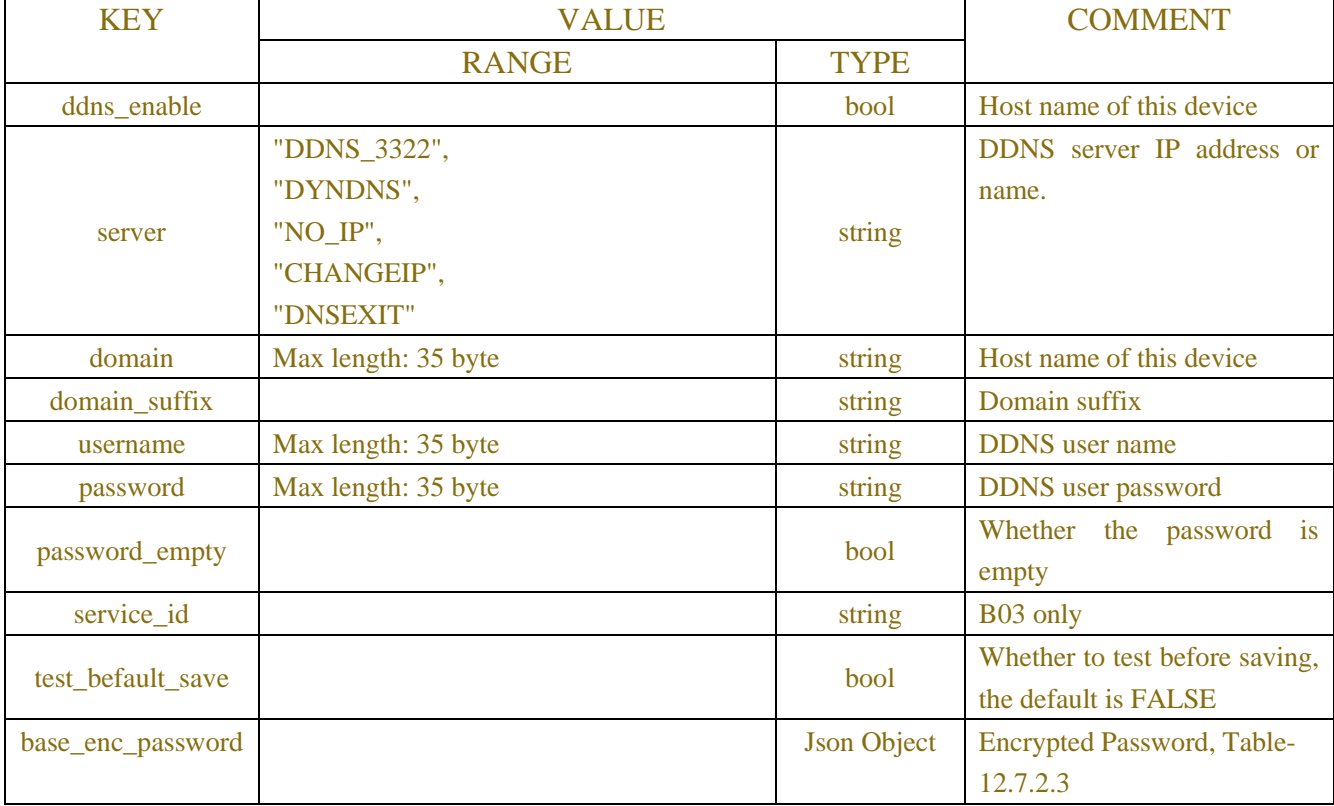

# **Example:**

#### **Request message:**

POST/API/NetworkConfig/DDNS/Get HTTP/1.1

```
{
```

```
"version": "1.0"
```
}

#### **Response message:**

HTTP/1.1 200 OK Content-Type: application/json Access-Control-Allow-Origin: \* Content-Length: 123

Connection: keep-alive

```
{
"version": "1.0",
"result":"success",
"data":{
    "ddns_enable": false,
```

```
"server": "NO_IP",
  "domain": "",
  "user": "",
  "password": ""
}
```
# **4.3 Email**

}

# **4.3.1 Email Parameters**

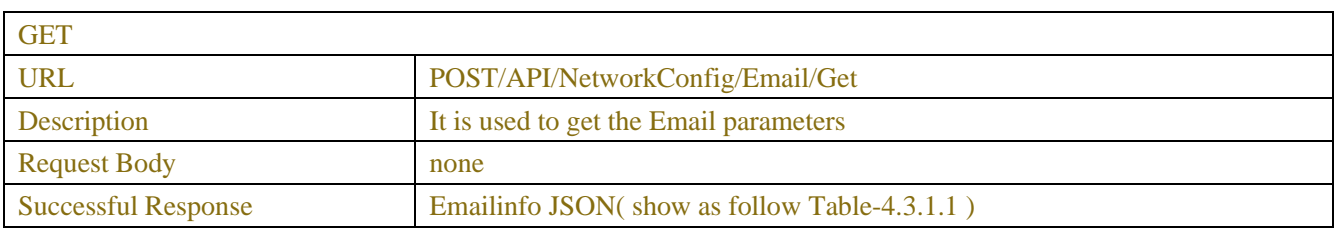

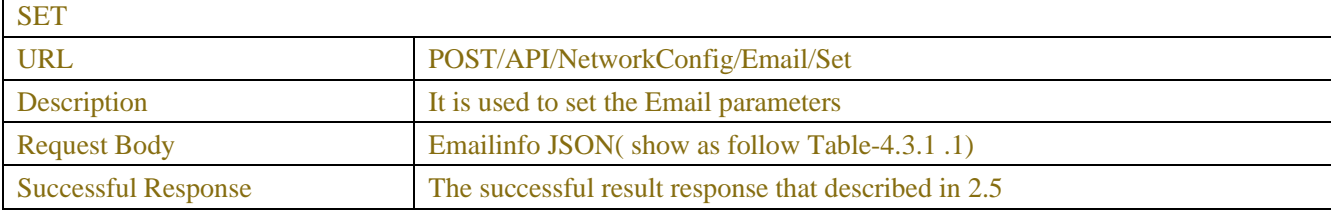

#### Table-4.3.1.1(Emailinfo JSON)

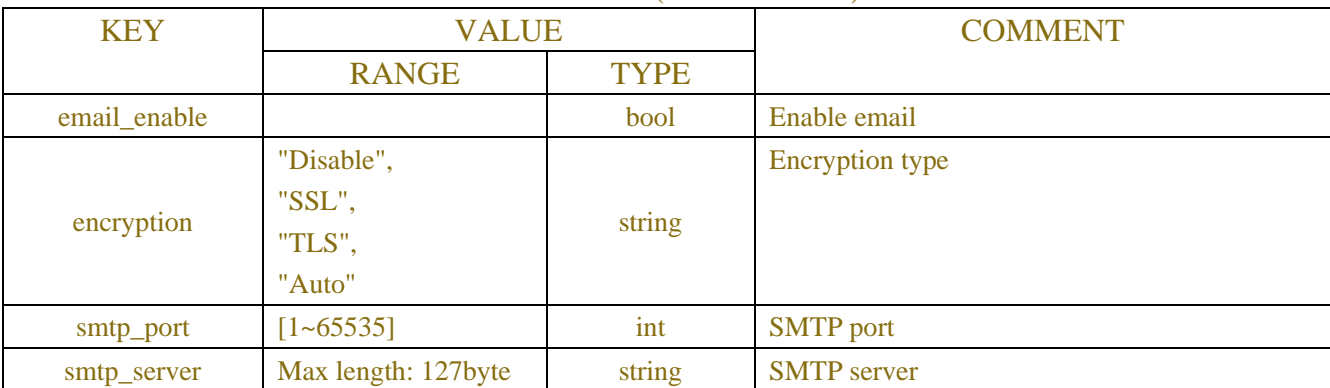

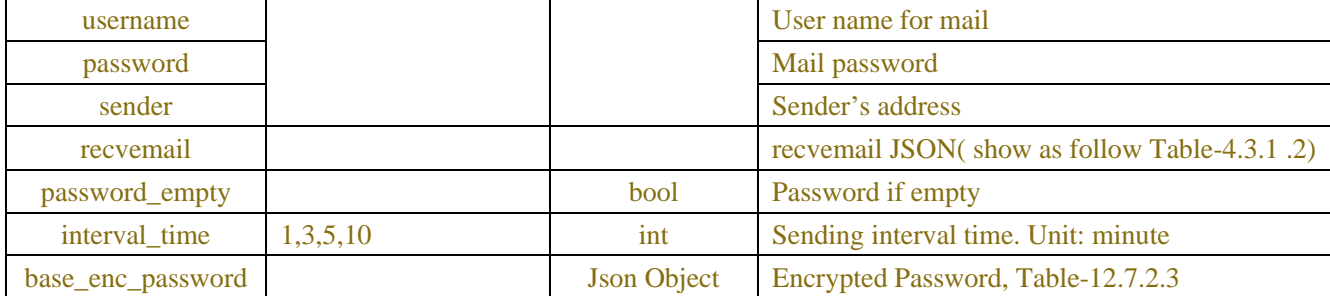

#### Table-4.3.1.2(recvemail JSON)

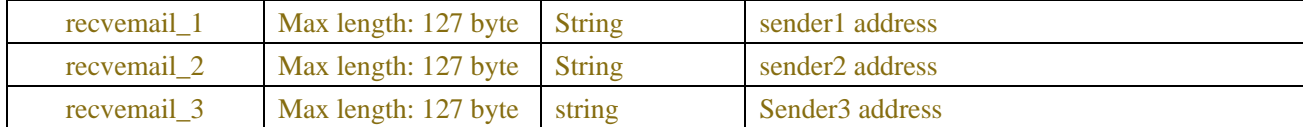

#### **Example:**

#### **Request message:**

```
POST /API/NetworkConfig/Email/Get HTTP/1.1
```

```
{
```
"version": "1.0"

```
}
```
#### **Response message:**

HTTP/1.1 200 OK Content-Type: application/json Access-Control-Allow-Origin: \* Content-Length: 165 Connection: keep-alive { "version": "1.0", "result":"success", "data":{ "email\_enable": false, "encryption": "AUTO", "smtp\_port": 25, "smtp\_server": "", "username": "", "password": "", "sender": "", "recvemail\_1": "", "recvemail\_2": "", "recvemail\_3": "", "interval\_time": 3 } }

# **4.3.2 Email Test**

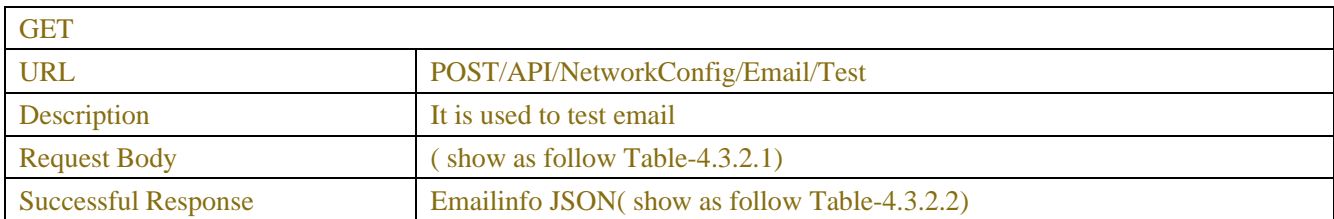

## Table-4.3.2.1(Emailinfo JSON)

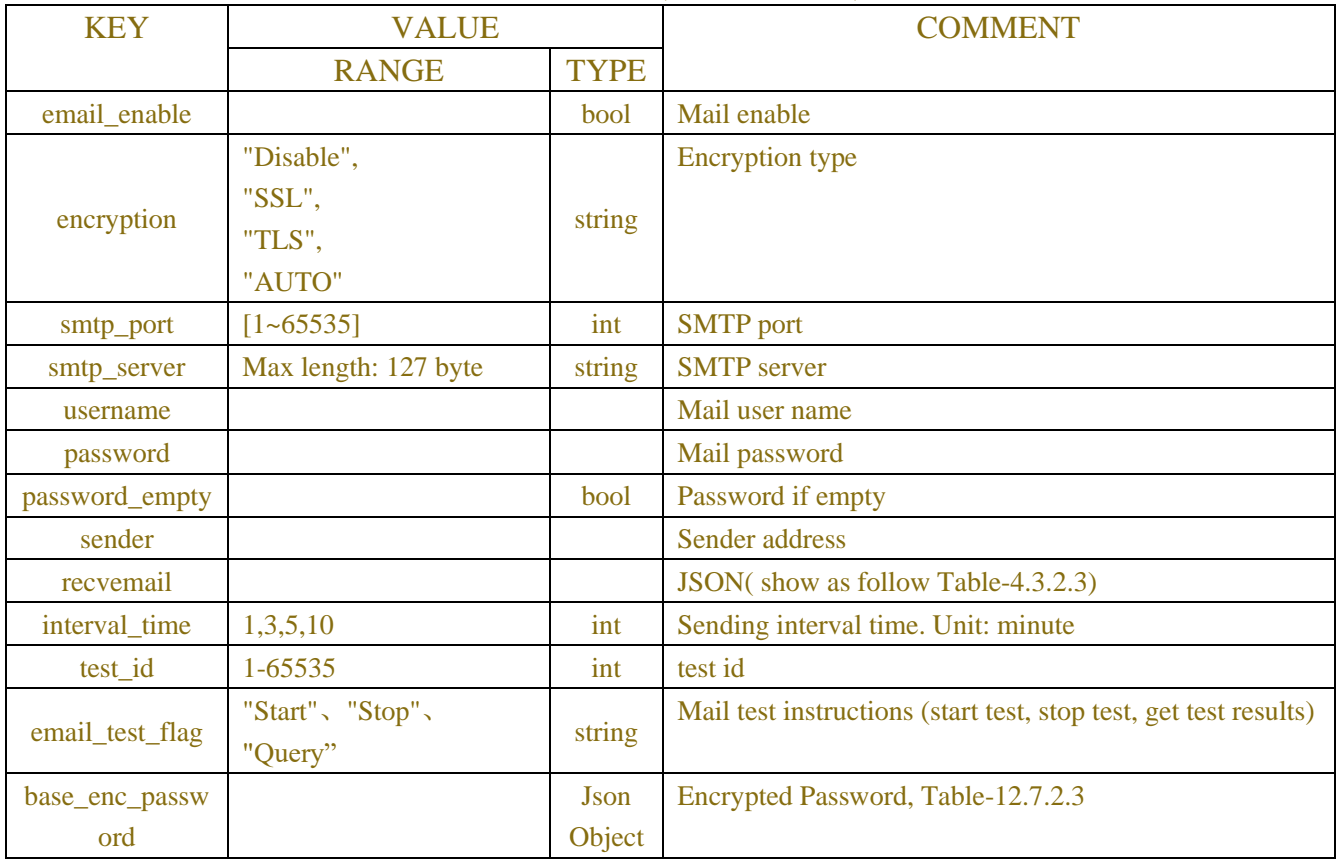

## Table-4.3.2.2(Emailinfo JSON)

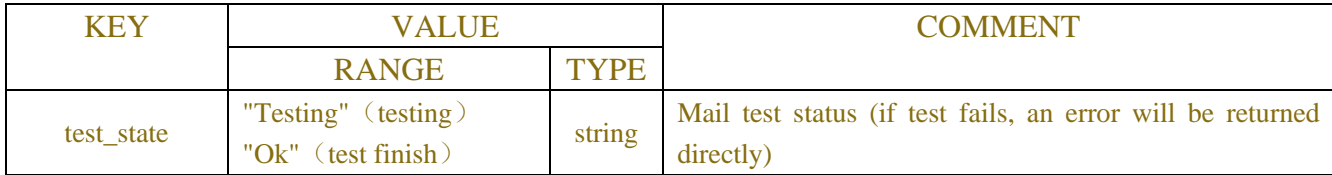

## Table-4.3.2.3(Emailinfo JSON)

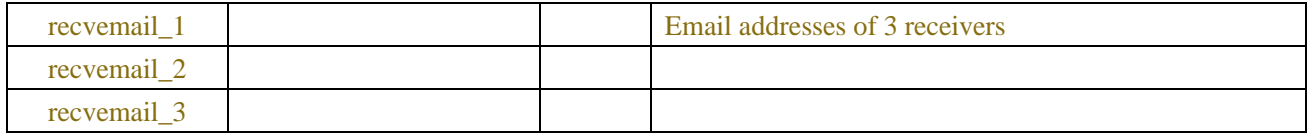

**Example: Request message:** POST /API/NetworkConfig/Email/Test HTTP/1.1

```
{
```
}

```
"data": {
"email_enable": false,
"encryption": "AUTO",
"smtp_port": 25,
"smtp_server": "smtp163.com",
"username": "123456@qq.com ",
"password": "321",
"sender": "123456@qq.com",
"recvemail_1": "654321@qq.com ",
"recvemail_2": "",
"recvemail_3": "",
"interval_time": 3,
"test_id": 3,
"email_test_Flag":"start"
 }
```

```
Response message:
```

```
{
  "result": "success",
  "data": {} 
}
```
# **4.4 FTP**

# **4.4.1 FTP Parameters**

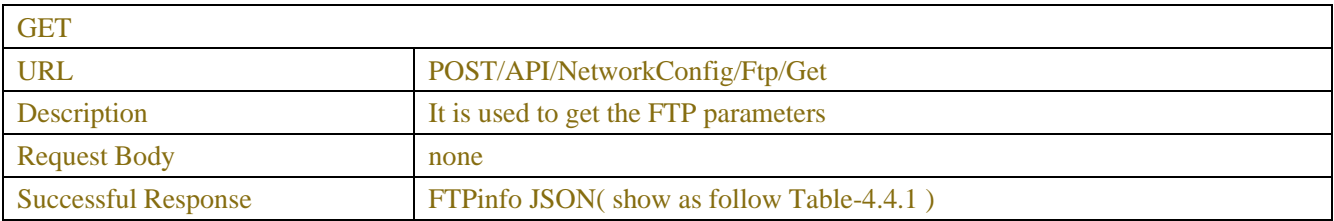

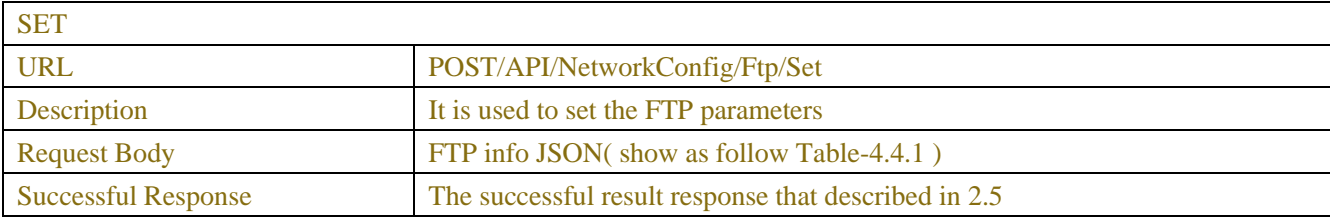

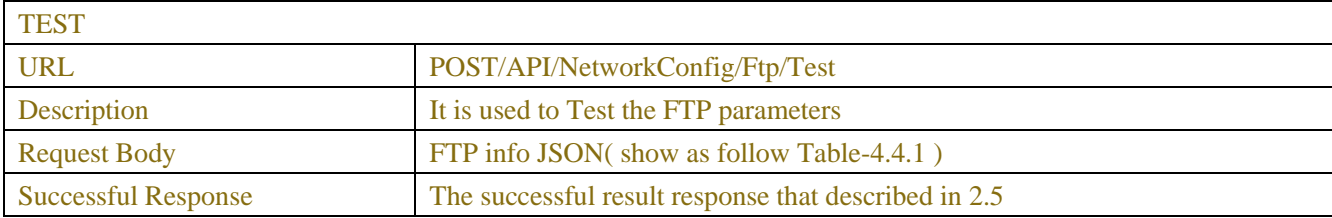

## Table-4.4.1(FTPInfo JSON)

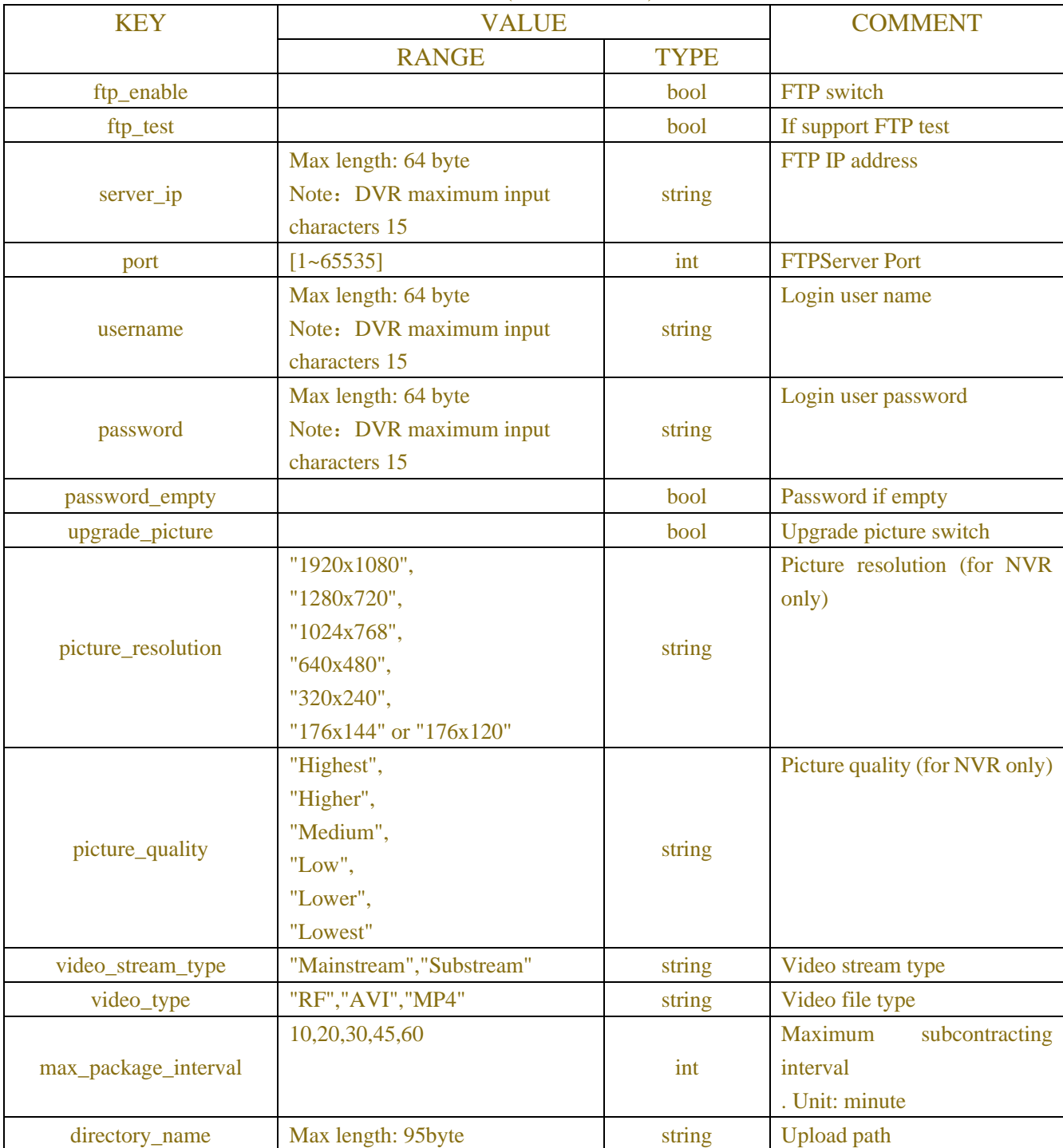

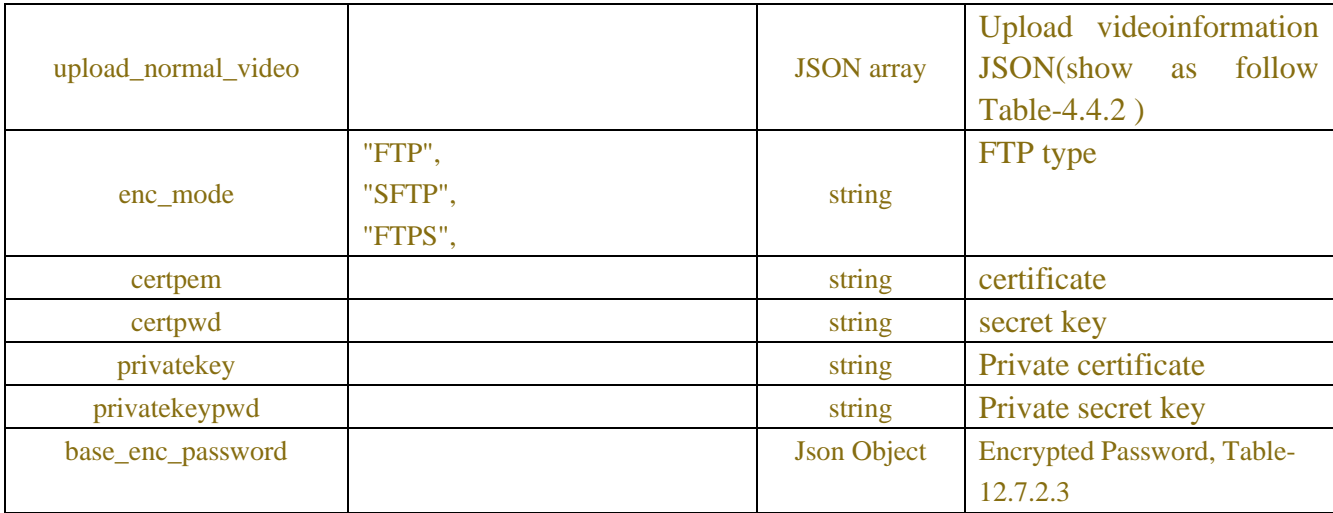

## Table-4.4.2(Upload videoinformation JSON)

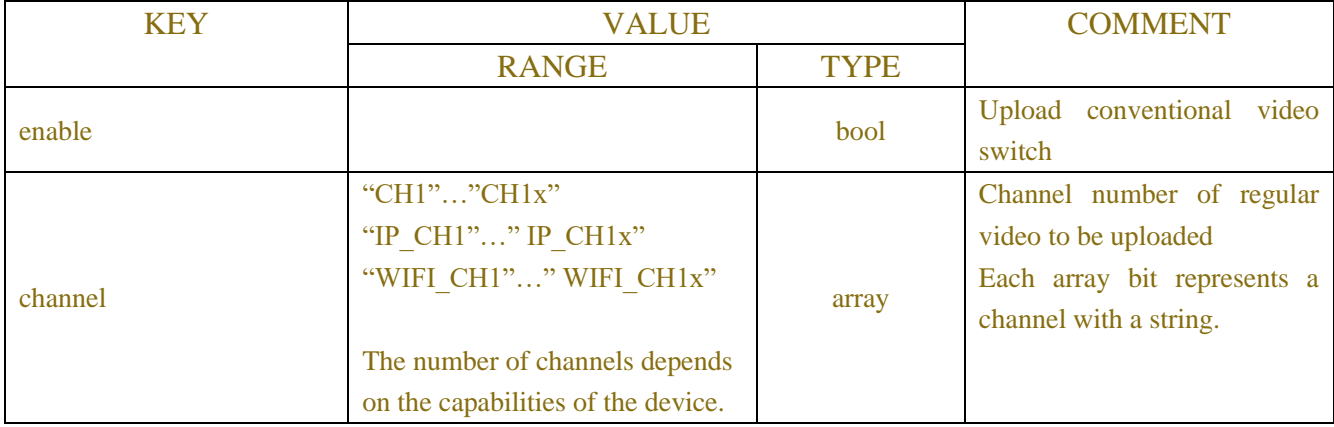

### **Example:**

**Request message:**

POST /API/NetworkConfig/Ftp/GetHTTP/1.1

```
{
     "version": "1.0"
}
```
#### **Response message:**

HTTP/1.1 200 OK Content-Type: application/json Access-Control-Allow-Origin: \* Content-Length: 165 Connection: keep-alive

```
{
"version": "1.0",
"result":"success",
"data":{
```

```
"ftp_enable": false,
 "server_ip": "192.168.1.100"",
 "port": 21,
 "username": "",
 "password_empty": "",
 "picture_resolution": "1280x720",
 "picture_quality": "Higher",
 "video_stream_type": "SubStream",
 "max_package_interval": 30,
 "directory_name": "",
 "upload_normal_video": {
 "enable": true,
 "channel": [
 "IP_CH2",
 "IP_CH3",
 "IP_CH4"
           ]
     }
}
```
# **4.5 IP Filter Parameters**

}

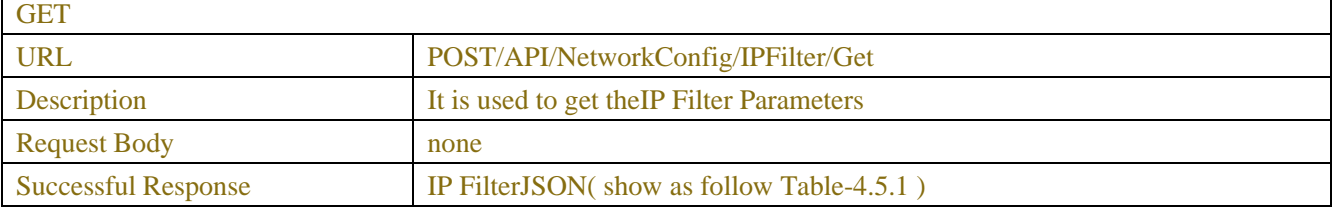

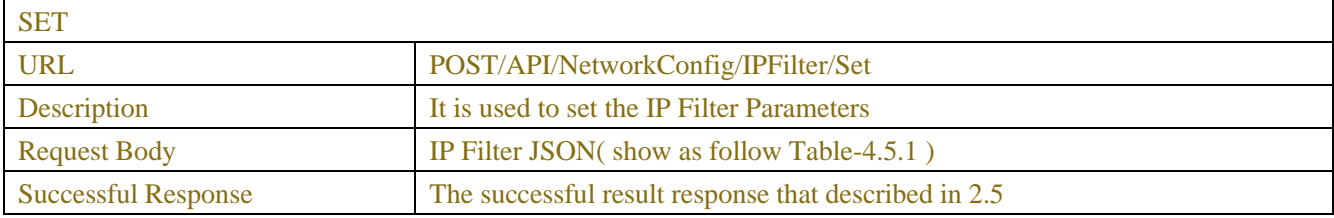

#### Table-4.5.1(IP Filter JSON)

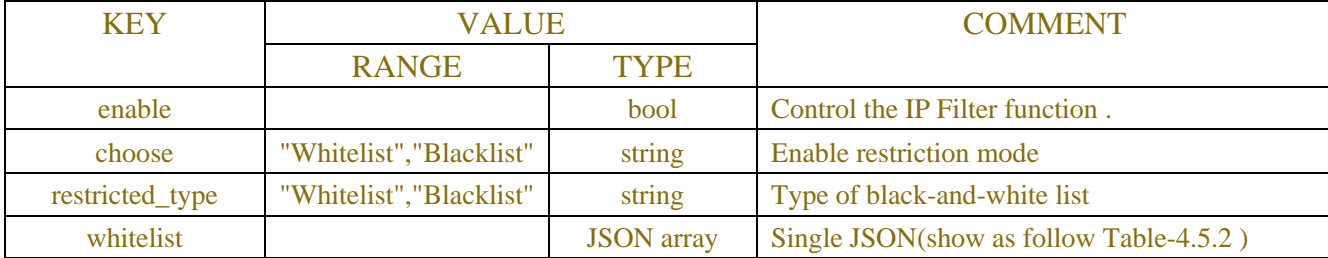

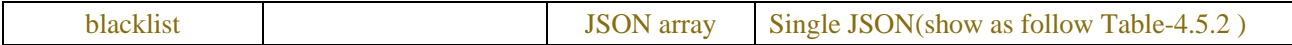

#### Table-4.5.2(Single JSON)

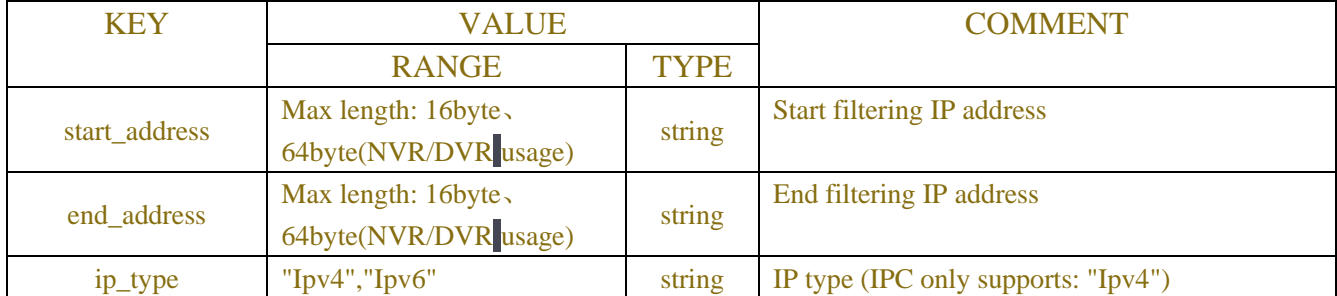

#### Table-4.5.3(Error Code)

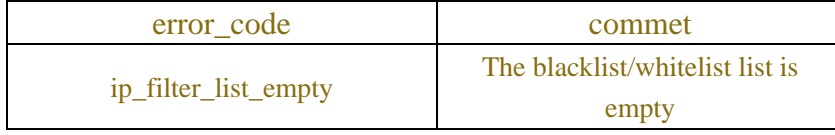

#### **Example:**

**Request message:**

```
POST /API/NetworkConfig/IPFilter/GetHTTP/1.1
```

```
{
```

```
"version": "1.0"
```

```
}
```
#### **Response message:**

HTTP/1.1 200 OK Content-Type: application/json Access-Control-Allow-Origin: \* Content-Length: 250 Connection: keep-alive

#### {

```
"version": "1.0",
"result":"success",
"data":{
       "enable": true,
       "choose": "Whitelist",
       "restricted_type": "Blacklist",
       "whitelist": [
                  {
       "start_address": "192.168.1.100",
       "end_address": "192.168.1.100",
       "ip_type": "Ipv4"
                  }
```

```
 ],
           "blacklist": [
               \overline{\mathcal{A}}"start_address": "192.168.1.106",
           "end_address": "192.168.1.106",
           "ip_type": "Ipv4"
                 \left\{\begin{array}{cc} 1 & 1 \\ 1 & 1 \end{array}\right\}]
       }
}
```
# **4.6 Https Configure**

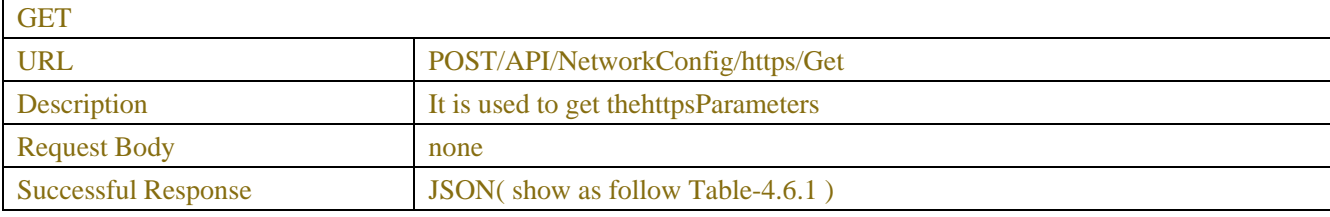

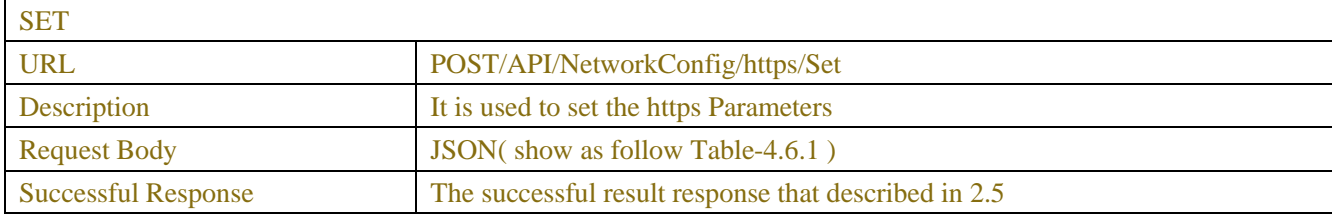

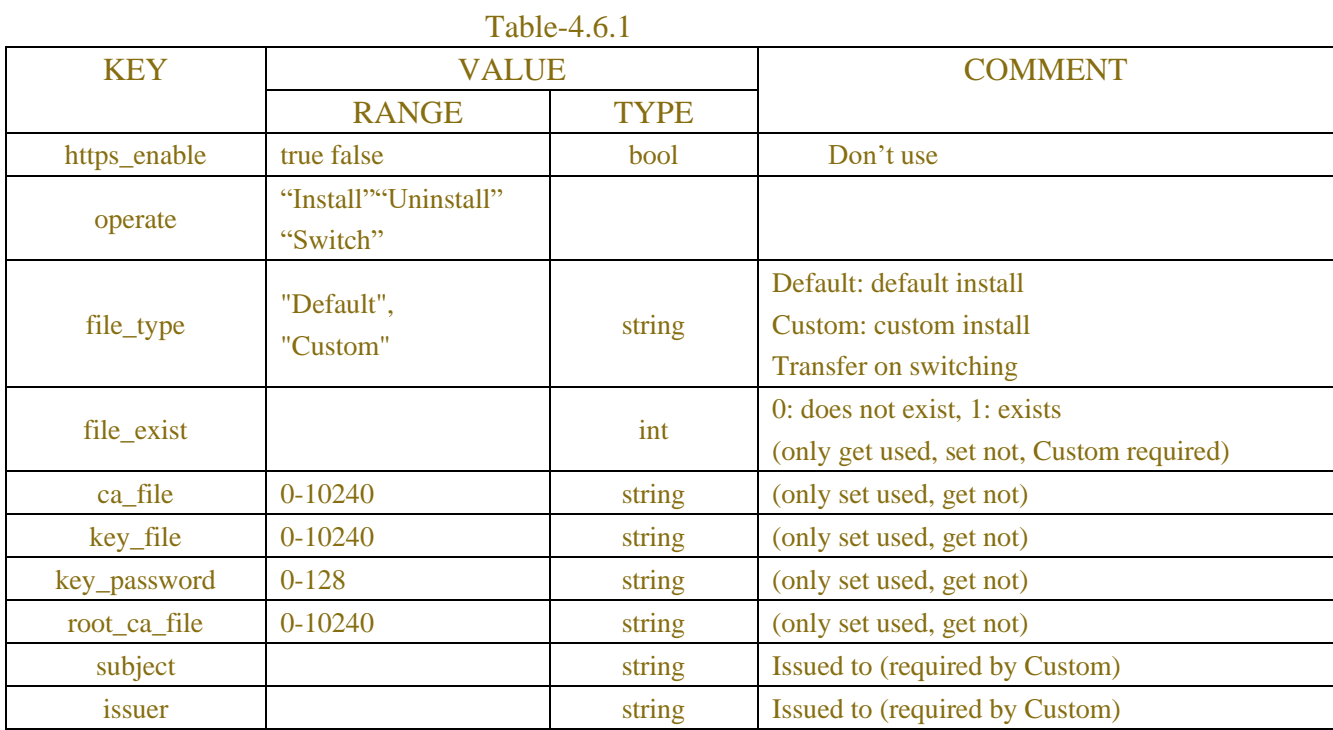

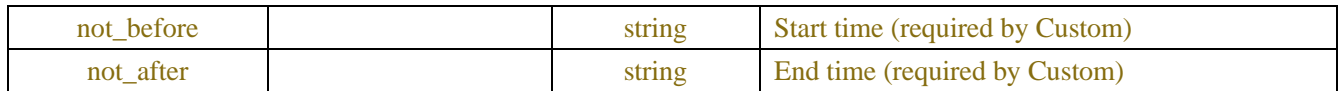

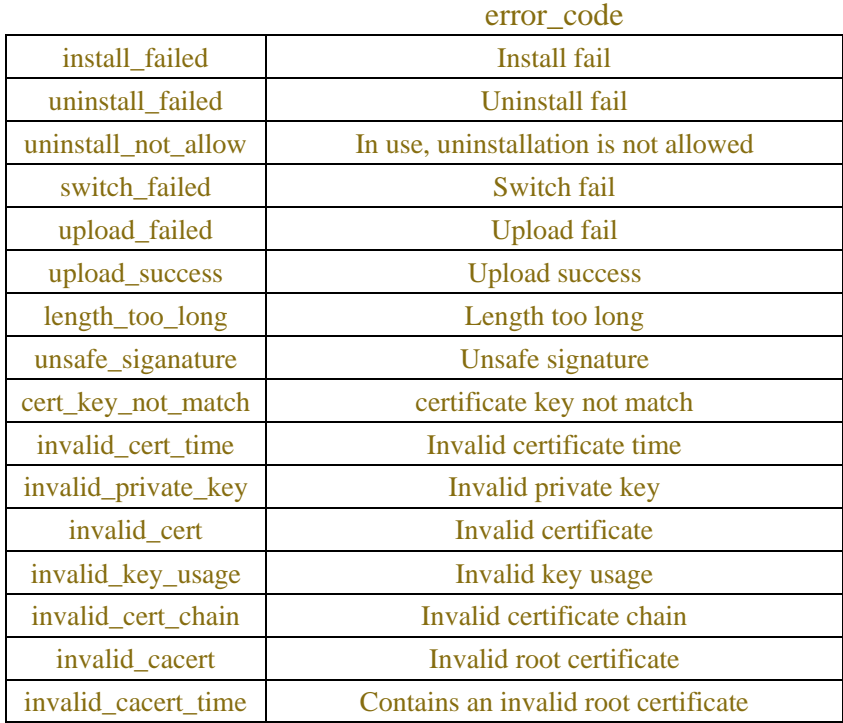

# **4.7 Voice Assistant**

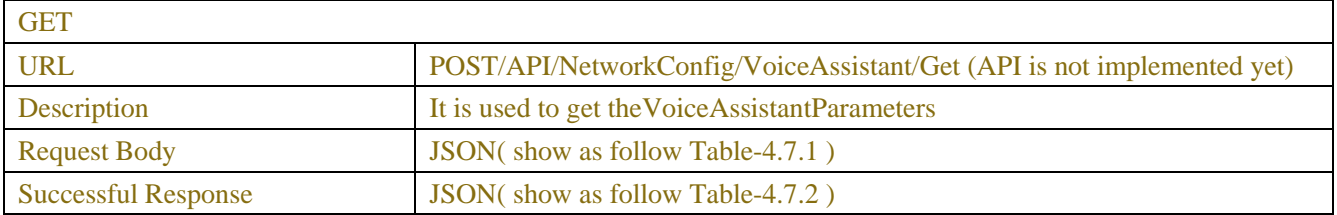

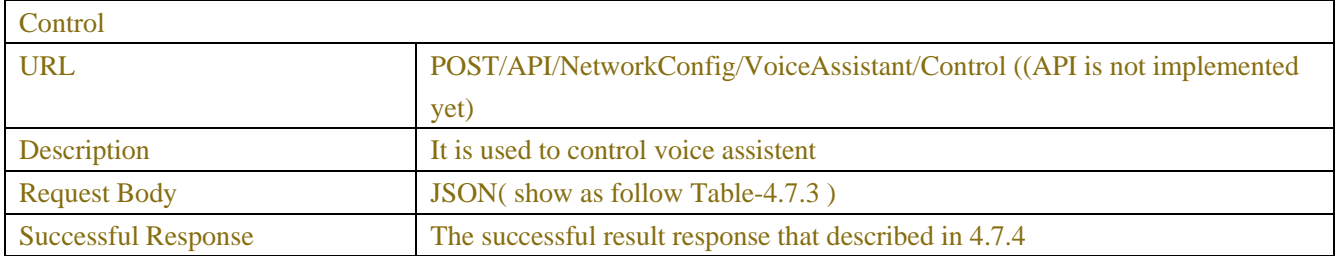

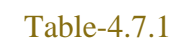

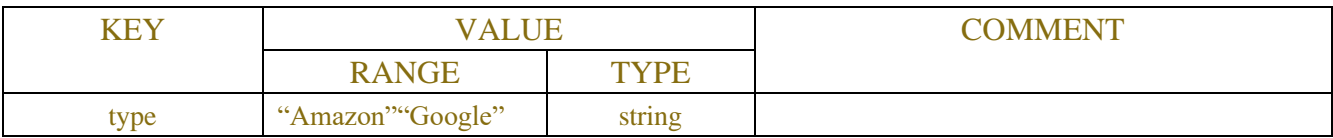

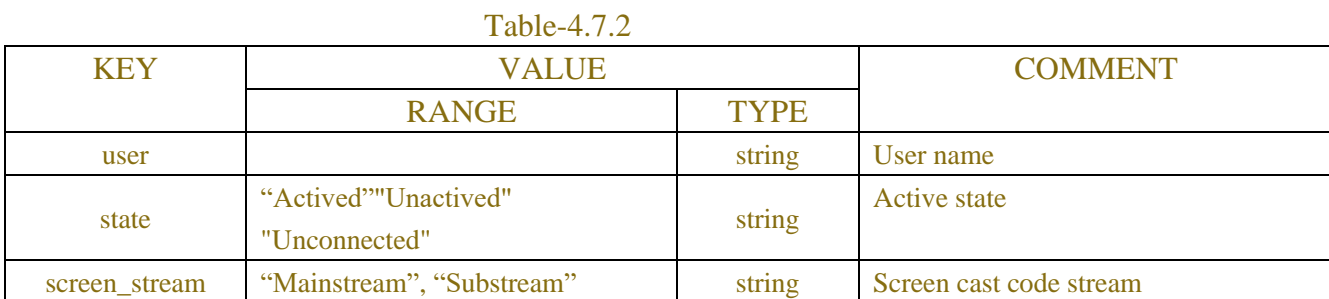

# Table-4.7.3

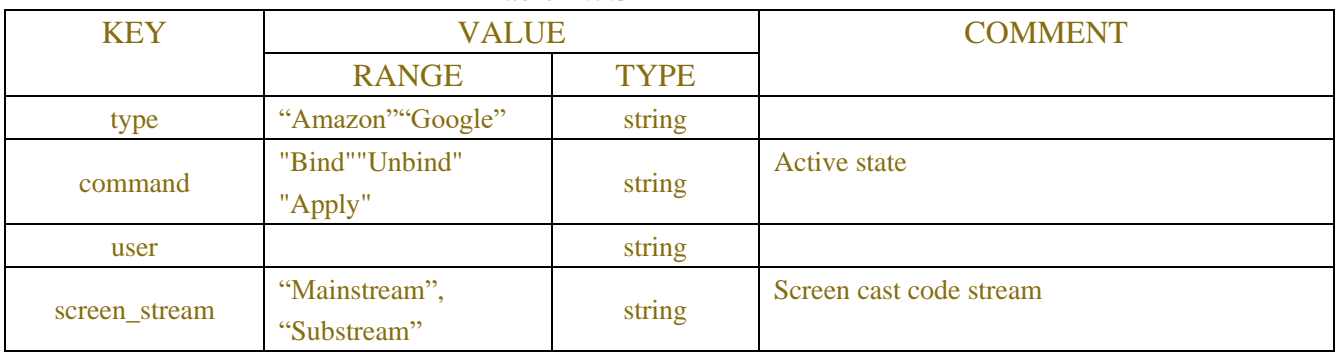

## Table-4.7.4

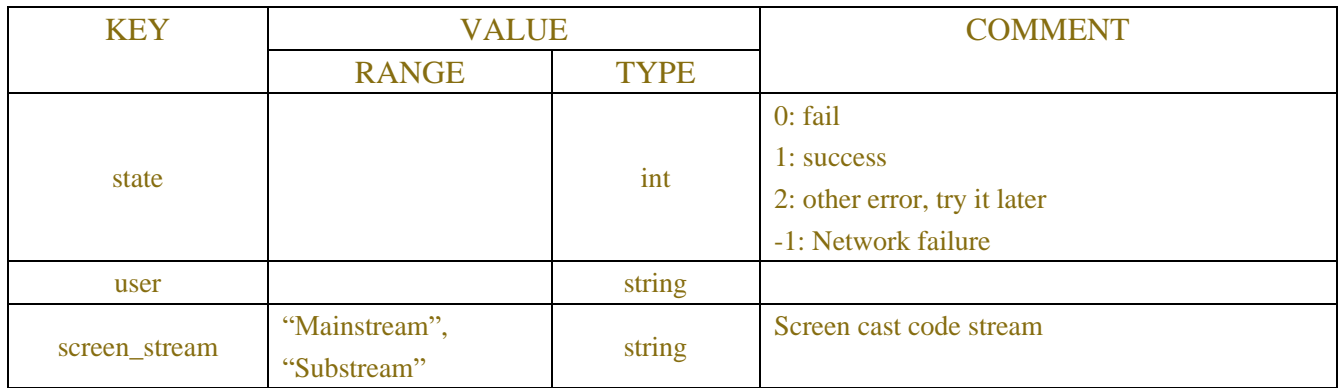

# **4.8 ipv6**

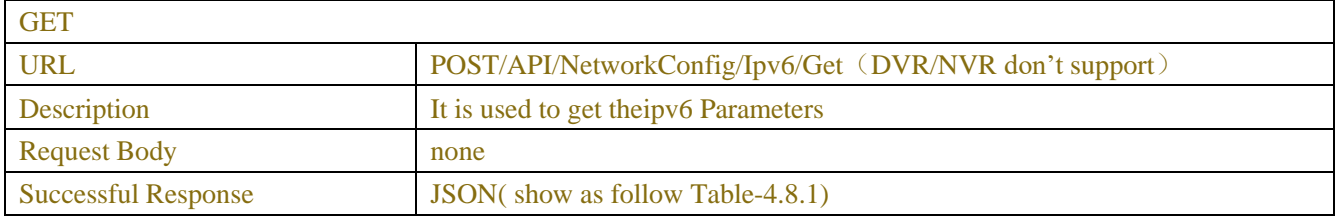

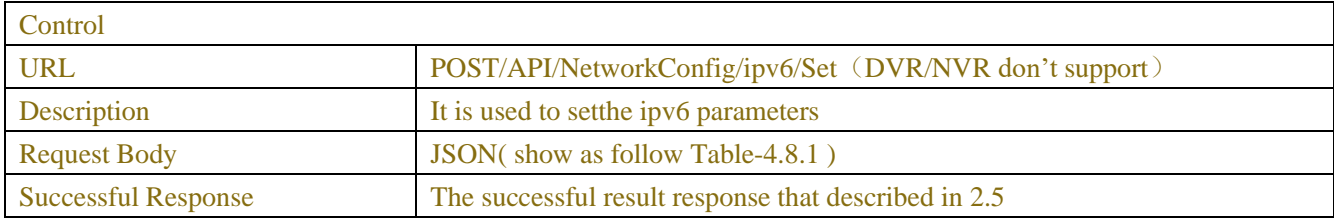

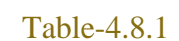

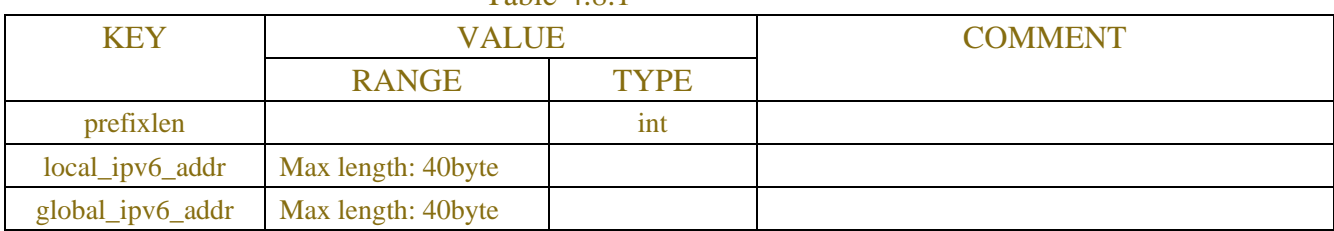

# **4.9 snmp**

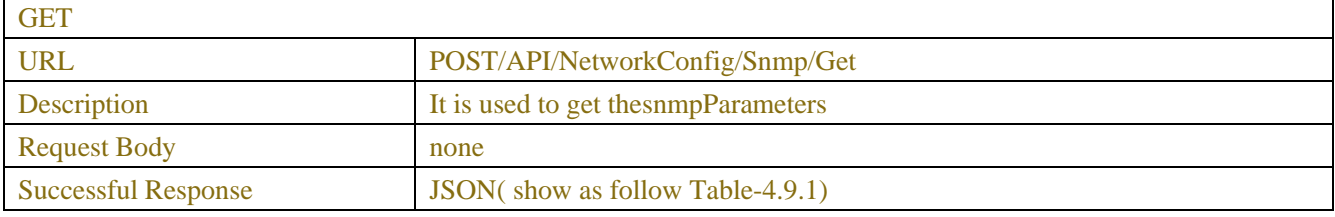

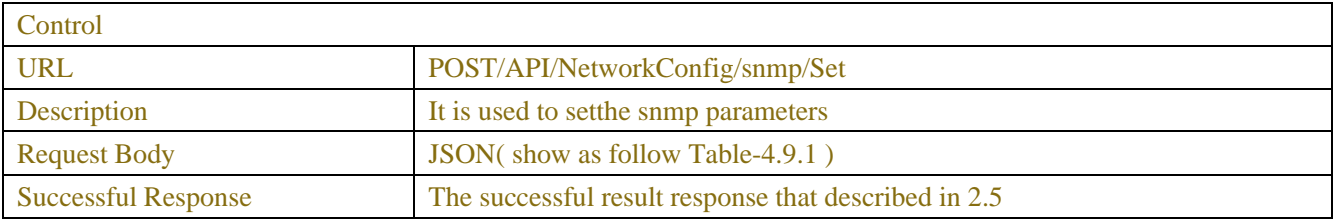

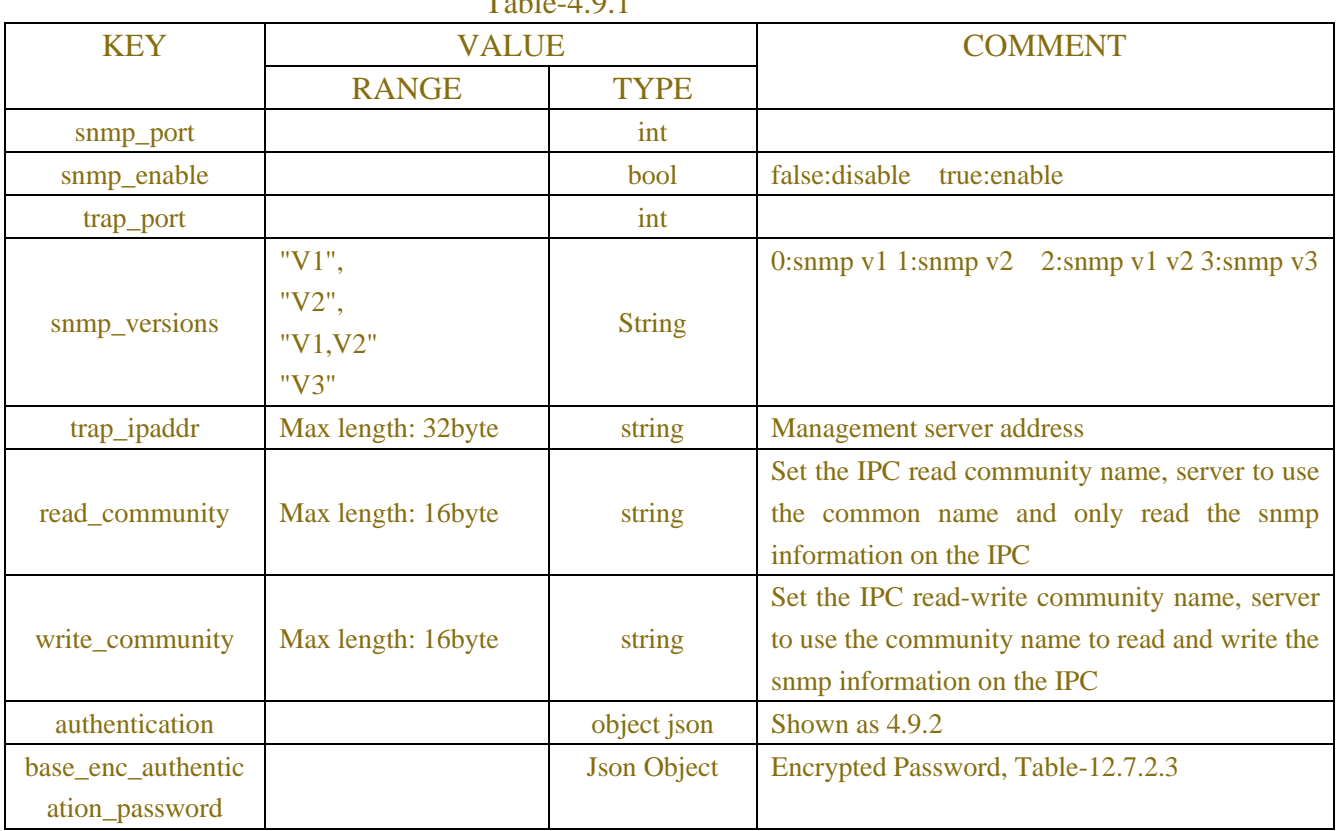

# $Table 4.0.1$

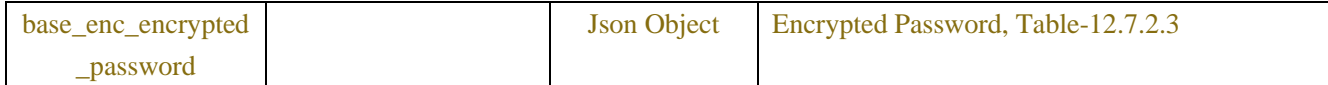

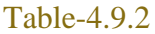

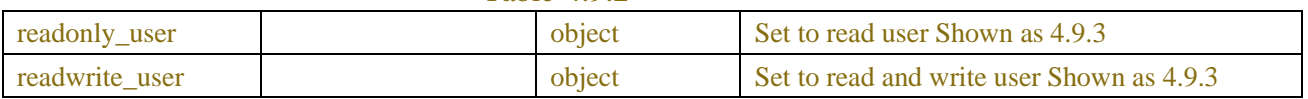

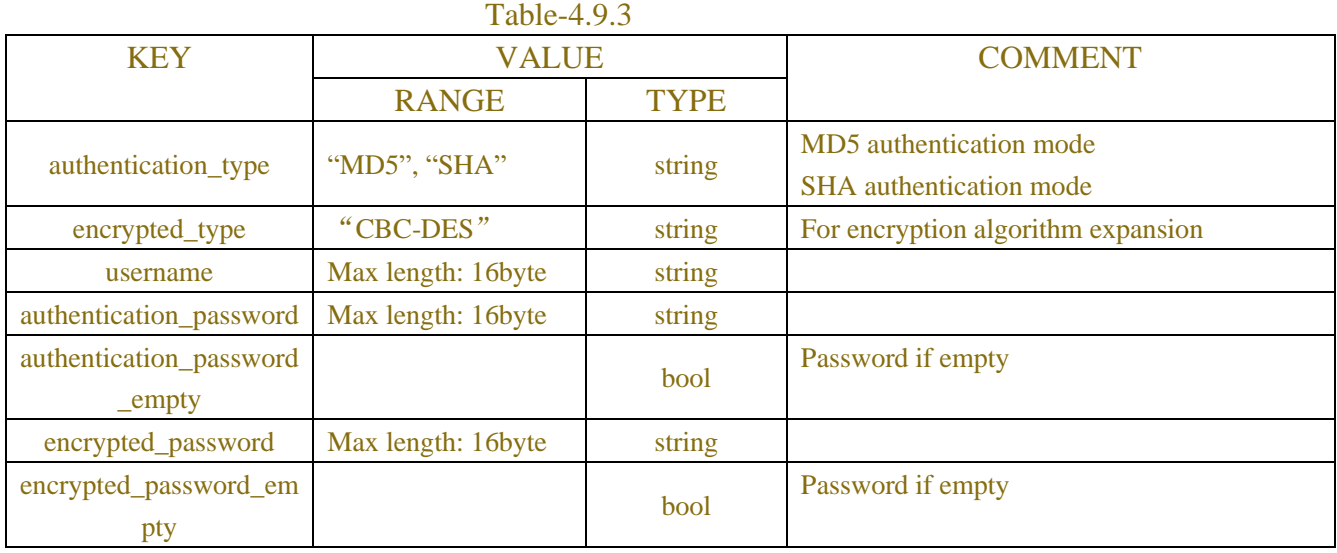

# **4.10 Rtsp**

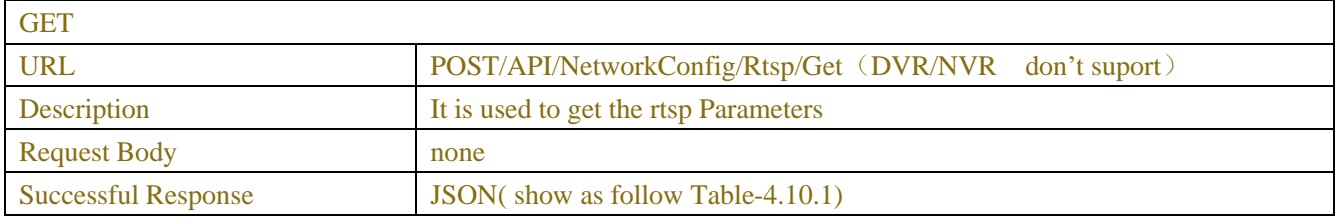

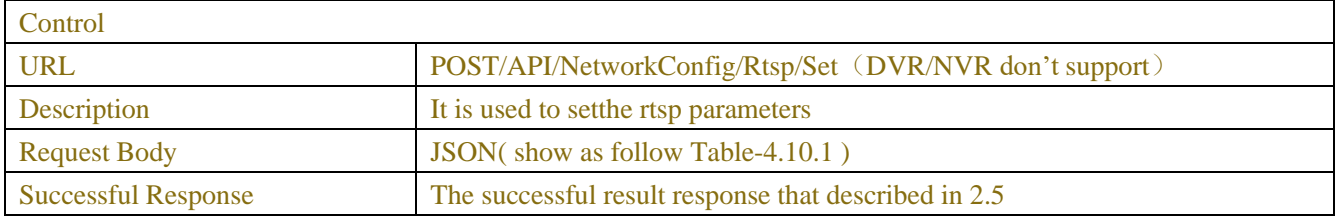

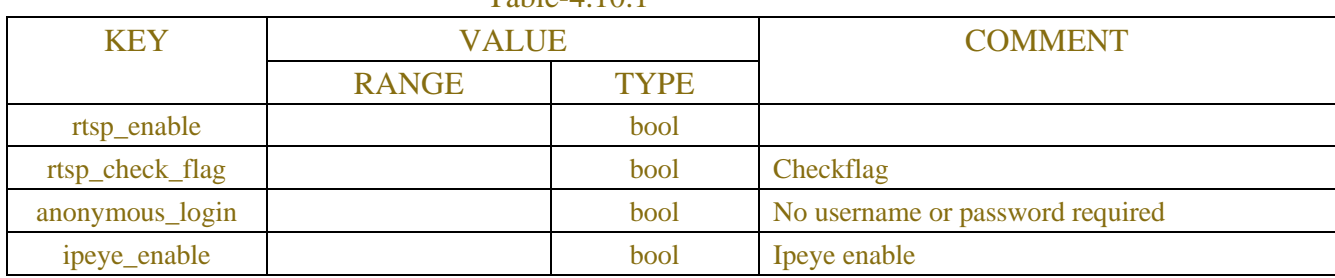

#### Table-4.10.1

# **4.11 Onvif**

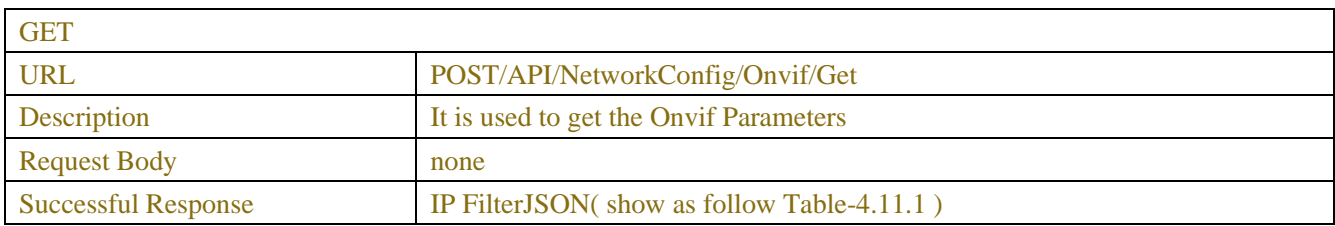

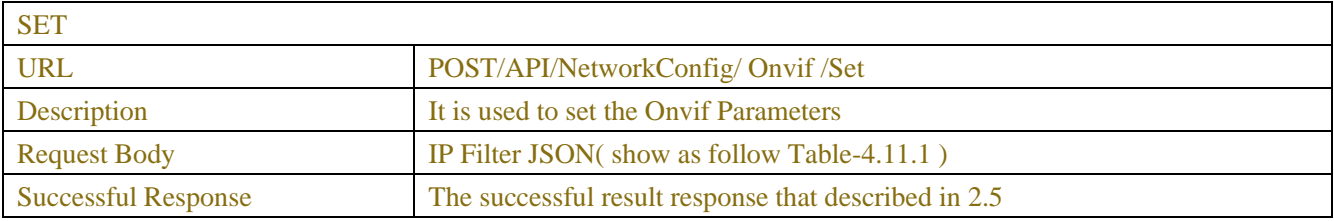

#### KEY VALUE VALUE COMMENT RANGE TYPE enable bool Enable authentication "Digest\_sha256", " Digest ", " Digest /WSSE", "WSSE", "None" string Encryption method protocol "HTTP/HTTPS", "HTTPS", "HTTP " string protocol username string User name password string password password\_empty bool Password if empty base\_enc\_password Json Object Encrypted Password, Table-12.7.2.3

## Table-4.11.1(Onvif JSON)

# **4.12 Tuya**

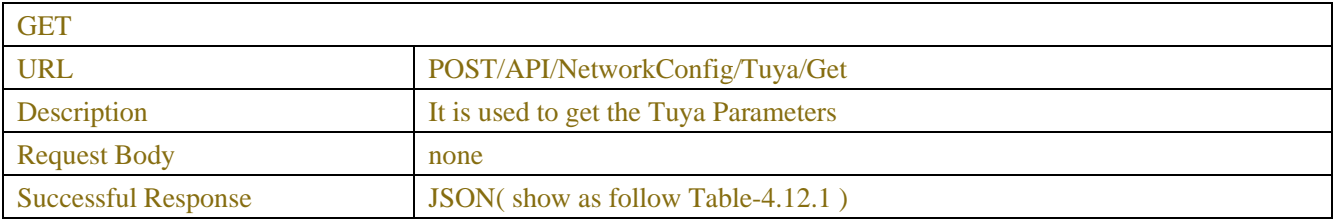

SET

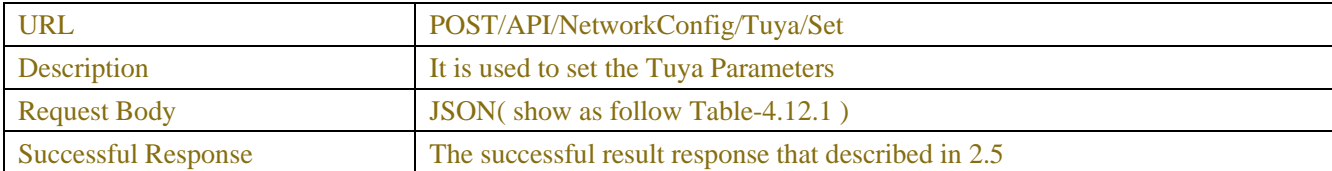

#### Table-4.12.1(Onvif JSON)

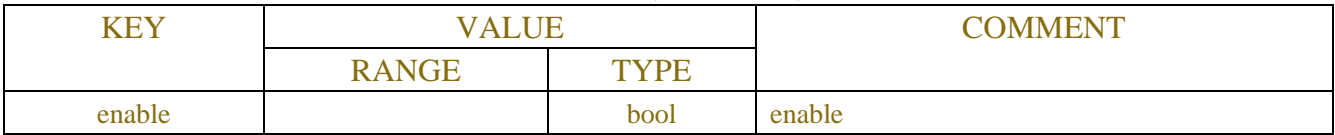

# **5 CHANNEL**

# **5.1 Channel Configuration**

This item includes broadcast, digital channel configuration, analog channel configuration, protocol management

configuration, multiple APIs, and wireless channel configuration.

The digital channel configuration includes multiple scenarios such as automatically adding ipc, manually adding, deleting, and modifying ipc.

# **5.1.1Broadcast ipc**

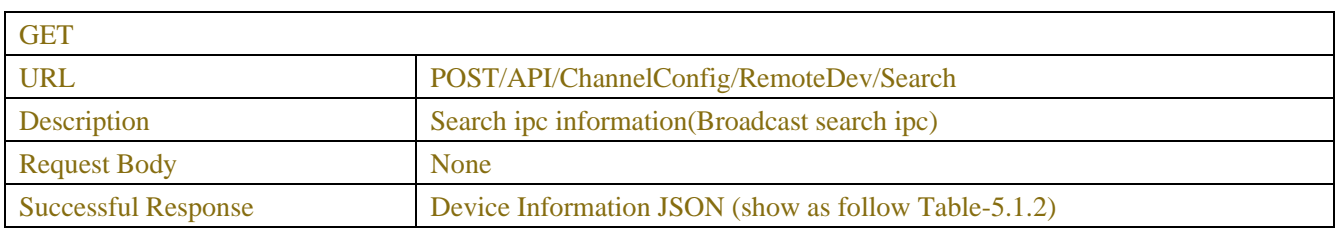

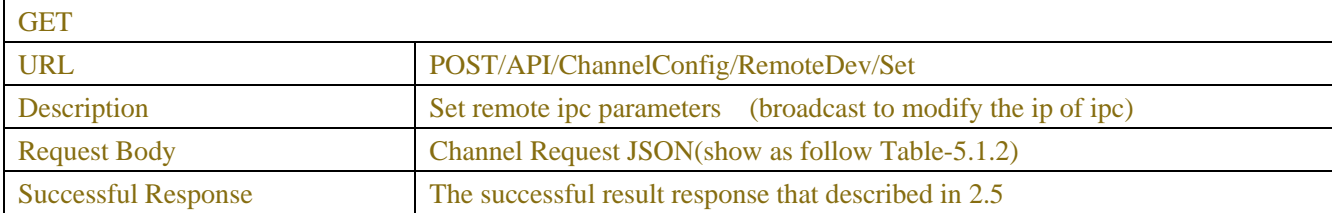

# **5.1.2 Digital channel**

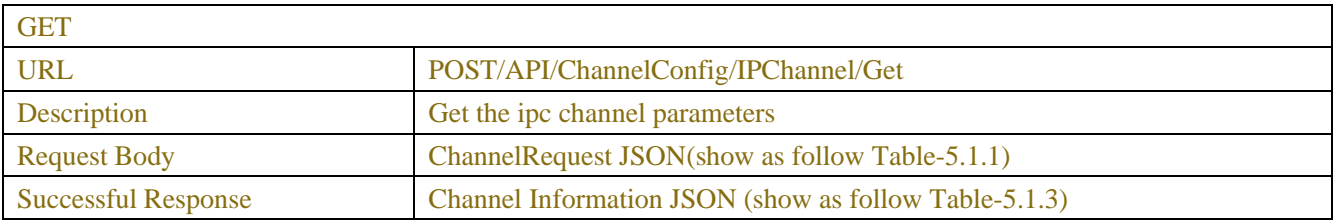

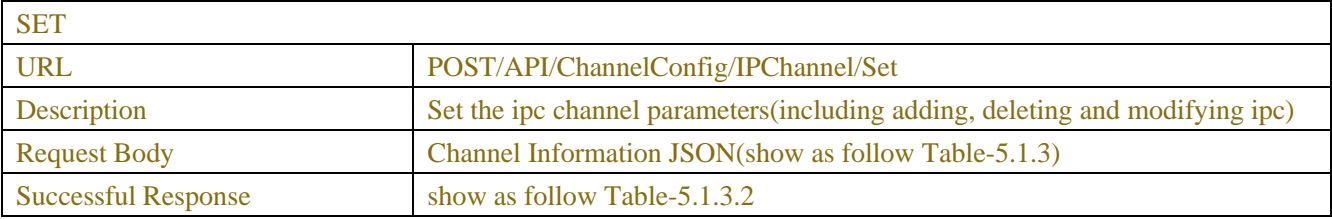

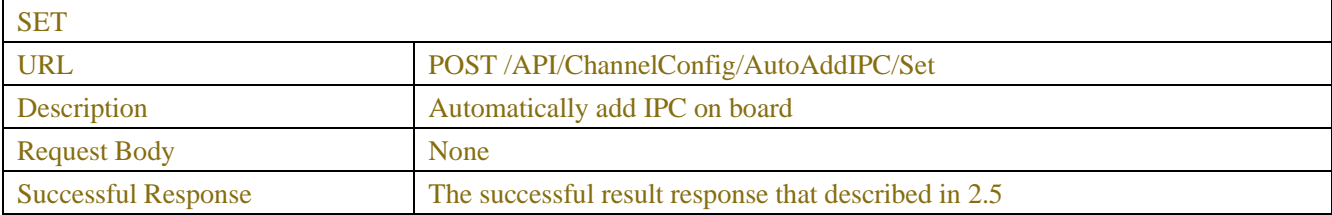

## Table-5.1.1 (Channel Request JSON)

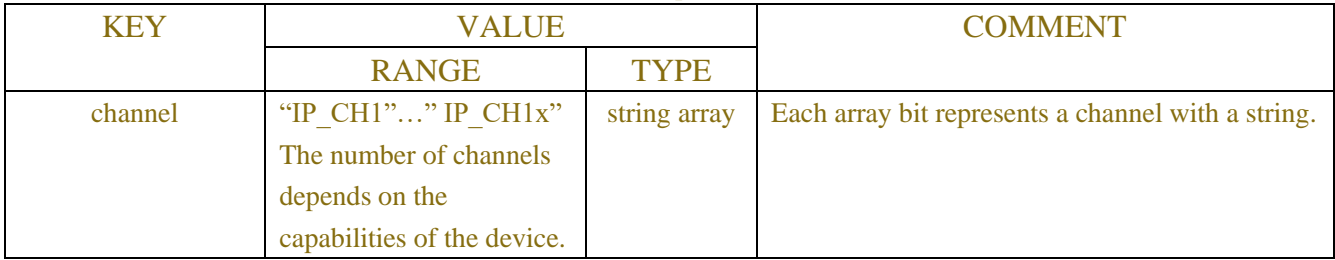

### Table-5.1.2 (DeviceInformation JSON)

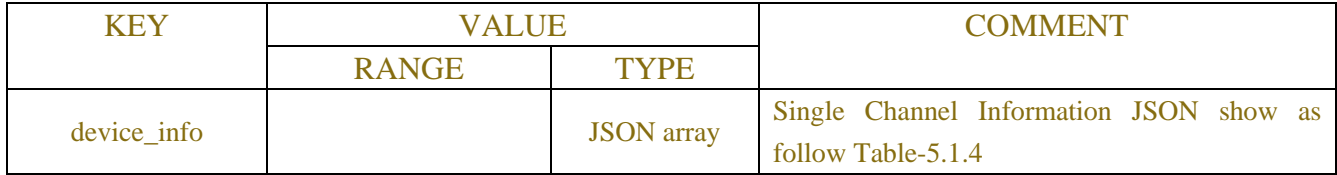

### Table-5.1.3 (Channel Information JSON)

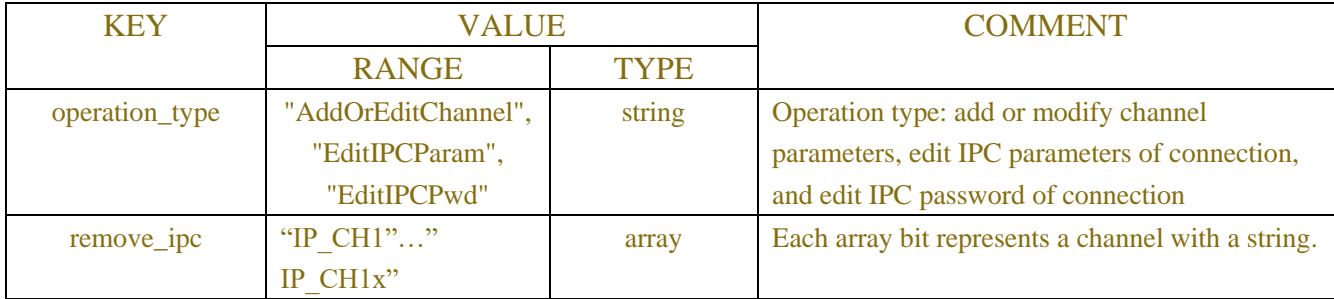

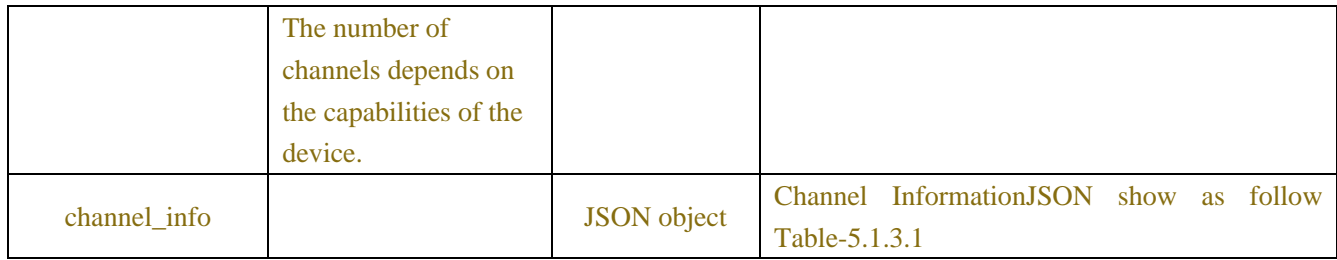

### Table-5.1.3.1 (Channel Information JSON)

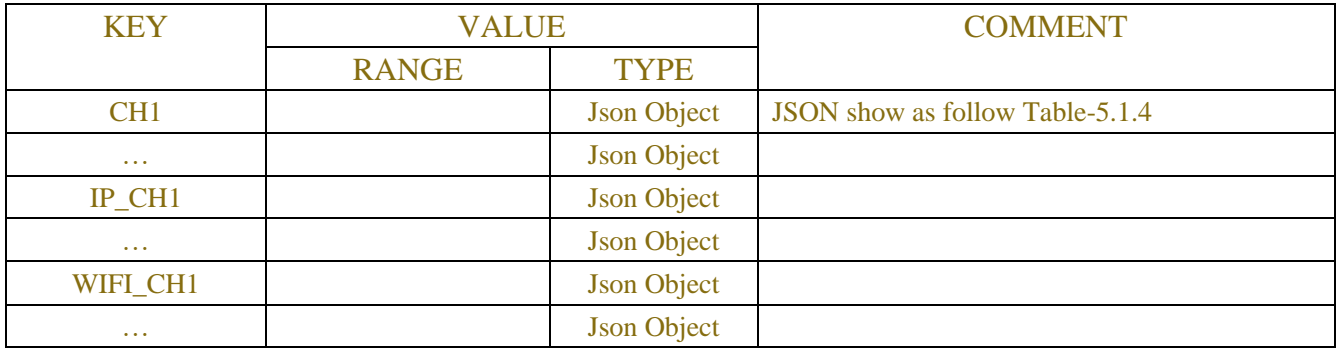

# Table-5.1.4 (Single Channel Information JSON)

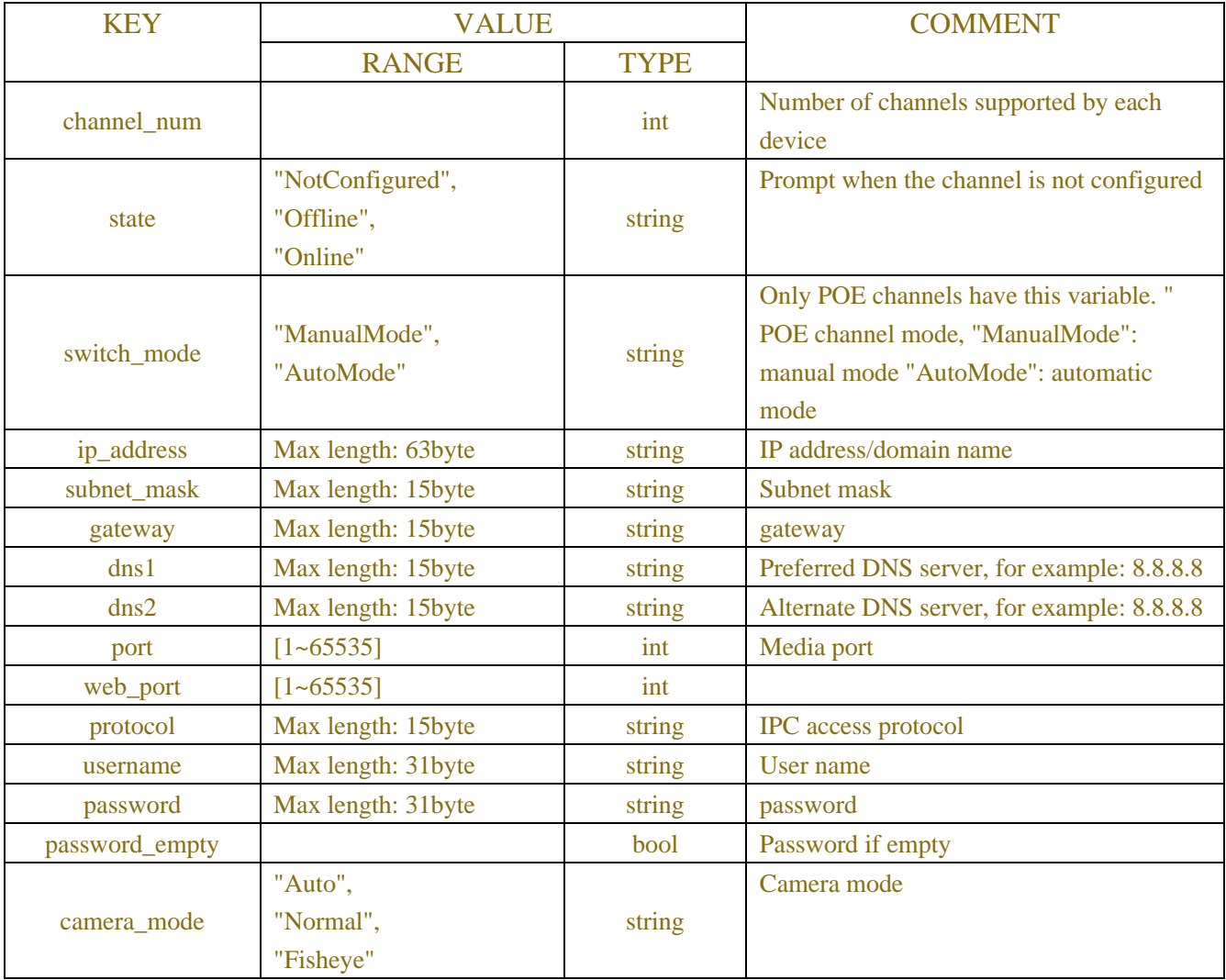

| manufacturer       | Max length: 35byte        | string             | maufacturer                                  |
|--------------------|---------------------------|--------------------|----------------------------------------------|
| device_type        | Max length: 35byte        | string             | Device type                                  |
| device_type_flag   |                           | string             | The manufacturer's flag indicates that the   |
|                    |                           |                    | third-party IPC can broadcast the protocol   |
|                    | Max length: 32byte        |                    | search and modify the IP, but the ONVIF      |
|                    |                           |                    | protocol is still required to go online (for |
|                    |                           |                    | NVR only)                                    |
| mac_address        | Max length: 35byte        | string             | <b>MAC</b> address                           |
| software_version   | Max length: 40byte        | string             | Firmware version                             |
| version_flag       | $[0 - 255]$               | int                | <b>Version flag</b>                          |
| security           | "Risk", "Weak", "Medium", | string             | Password security                            |
|                    | "Strength"                |                    |                                              |
| can_modify_pwd     |                           | bool               | Whether password modification is             |
|                    |                           |                    | supported                                    |
| new_password       | Max length: 31byte        | string             | Change new password                          |
| modify_all_chn_pwd |                           | bool               | Whether to modify all channel passwords      |
| network_mode       | "Dhcp","Static"           | string             | Network mode                                 |
| can_set_netmode    |                           | bool               | Can I choose network mode                    |
| main_url           | Max length: 120byte       | string             | Main stream URL                              |
| sub_url            | Max length: 120byte       | string             | Sub stream URL                               |
| connect_method     |                           | string             | When it is the ONVIF protocol, it is used    |
|                    | "General",                |                    | to indicate whether to use the normal mode   |
|                    | "Security"                |                    | or the security mode to connect the front-   |
|                    |                           |                    | end device                                   |
| base_enc_password  |                           | <b>Json Object</b> | Encrypted Password, Table-12.7.2.3           |

Table-5.1.3.2 (protocolRequest JSON)

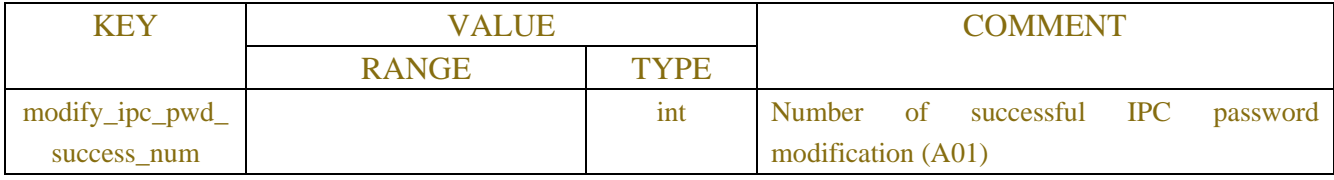

# **Example:**

Scene 1: Broadcast search ipc

## **Request message:**

POST /API/ChannelConfig/RemoteDev/Search?2020-10-28@13:28:23 HTTP/1.1

```
"version": "1.0"
```

```
}
```
{

```
Response message:
```

```
HTTP/1.1 200 OK
{
     "result": "success",
     "data": {
```
"device\_info": [

#### $\{$

 "network\_mode": "Dhcp", "ip\_address": "3.1.141.230", "subnet\_mask": "000.000.000.000", "gateway": "000.000.000.000", "dns1": "000.000.000.000", "dns2": "000.000.000.000", "port": 80, "channel\_num": 1, "protocol": "Onvif", "manufacturer": "HIKVISION DS-2DC2D20IW-D3", "device\_type": "", "device\_type\_flag": "0", "mac\_address": "94-E1-AC-DA-E3-72", "software\_version": "", "version\_flag": 0

#### },  $\{$

 "network\_mode": "Dhcp", "ip\_address": "172.16.10.3", "subnet\_mask": "255.255.000.000", "gateway": "172.016.008.001", "dns1": "172.018.001.222", "dns2": "008.008.008.008", "port": 9000, "web\_port": 80, "channel\_num": 32, "protocol": "Private", "manufacturer": "", "device\_type": "N5332N", "device\_type\_flag": "5932088458482681345", "mac\_address": "88-2E-42-90-41-18", "software\_version": "V8.1.0-20201015", "version\_flag": 1

#### },  $\{$

 "network\_mode": "Dhcp", "ip\_address": "172.16.10.4", "subnet\_mask": "255.255.252.000", "gateway": "172.016.008.001", "dns1": "172.018.001.222", "dns2": "008.008.008.008", "port": 9000,

```
 "web_port": 80,
                   "channel_num": 8,
                   "protocol": "Private",
                   "manufacturer": "",
                   "device_type": "N5208EN",
                   "device_type_flag": "5932088458482680320",
                  "mac_address": "4A-A4-43-BD-26-6D",
                   "software_version": "V8.1.0-20201018",
                   "version_flag": 1
               },
\{ "network_mode": "Dhcp",
                   "ip_address": "172.16.10.6",
                   "subnet_mask": "255.255.252.000",
                   "gateway": "172.016.008.001",
                   "dns1": "172.018.001.222",
                   "dns2": "008.008.008.008",
                   "port": 9000,
                   "web_port": 80,
                   "channel_num": 20,
                   "protocol": "Private",
                   "manufacturer": "",
                  "device_type": "#Y-DVR",
                   "device_type_flag": "5932091774199202304",
                   "mac_address": "C2-E5-88-F9-49-10",
                   "software_version": "V8.1.0-20201010",
                   "version_flag": 1
 }
          ]
     }
Scenario 2: broadcast and modify the ip of ipc
Request message:
POST /API/ChannelConfig/RemoteDev/Set?2020-10-28@13:30:33 HTTP/1.1
     "version": "1.0",
     "data": {
         "device_info": [
 {
                   "network_mode": "Static",
                   "ip_address": "172.16.10.25",
                   "subnet_mask": "255.255.252.000",
                   "gateway": "172.16.8.1",
```
}

{

```
66
```

```
 "dns1": "255.255.255.255",
                    "dns2": "255.255.255.255",
                    "port": 80,
                    "channel_num": 0,
                   "protocol": "Private",
                    "manufacturer": "",
                   "device_type": "",
                   "device_type_flag": "0",
                   "mac_address": "88:22:29:8C:45:70",
                   "software_version": "8.1.0.B036",
                    "version_flag": 1,
                    "web_port": 80,
                   "old_ip_address": "172.16.10.24",
                   "username": "11",
                   "password": "111"
 }
          ]
     }
}
Response message:
HTTP/1.1 200 OK
{
"version": "1.0",
"result":"success",
"data":{
  }
}
Scene3: add ipc
Request message:
POST /API/ChannelConfig/IPChannel/Set?2020-10-28@14:09:37 HTTP/1.1
```

```
{
    "version": "1.0",
    "data": {
         "channel_info": {
              "CH6": {
                   "ip_address": "172.16.10.87",
                   "port": 9000,
                   "protocol": "Private",
                   "username": "admin",
                  "password": "11111"
              }
         },
         "operation_type": "AddOrEditChannel"
```

```
}
}
Response message:
HTTP/1.1 200 OK
{
"version": "1.0",
"result":"success",
"data":{
 }
}
```

```
Scene 4: delete ipc
```

```
Request message:
POST /API/ChannelConfig/IPChannel/Set?2020-10-28@14:09:37 HTTP/1.1
{
    "version": "1.0",
    "data": {
        "remove_ipc": ["CH6"]
    }
}
Response message:
HTTP/1.1 200 OK
{
"version": "1.0",
"result":"success",
"data":{
 }
}
```
# **5.1.3 Custom protocol management**

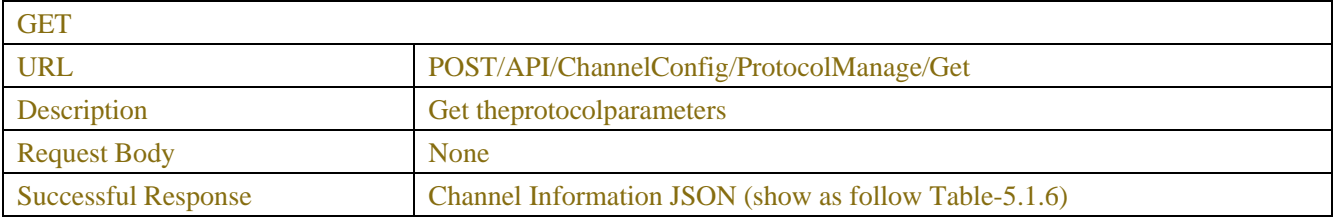

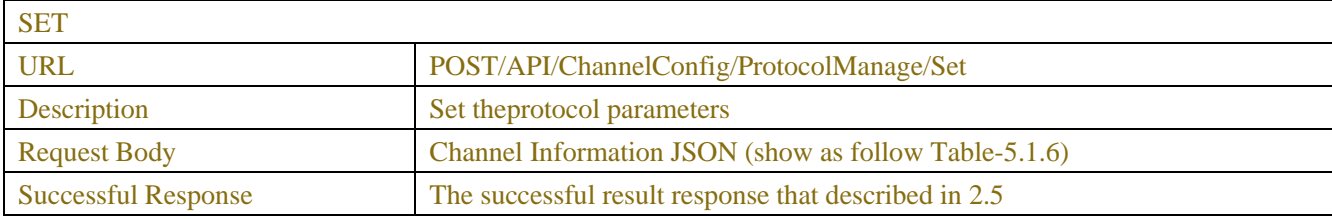

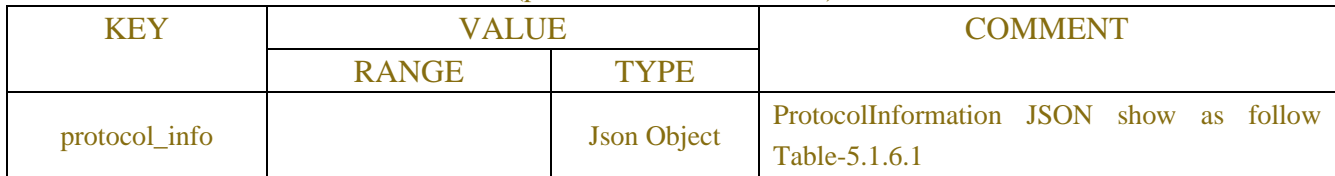

## Table-5.1.6 (protocolInformation JSON)

# Table-5.1.6.1 (protocol Information JSON) KEY VALUE VALUE COMMENT RANGE TYPE protocol1 Json Object JSON show as follow Table-5.1.7 … protocol16 Json Object

Table-5.1.7 (Single protocolInformation JSON)

| <b>KEY</b>    | <b>VALUE</b>       |                    | <b>COMMENT</b>              |
|---------------|--------------------|--------------------|-----------------------------|
|               | <b>RANGE</b>       | <b>TYPE</b>        |                             |
| protocol_name | Max length: 15byte | string             |                             |
| custom stream |                    | <b>J</b> son array | Please refer to Table-5.1.8 |

Table-5.1.8 (Single protocolInformation JSON)

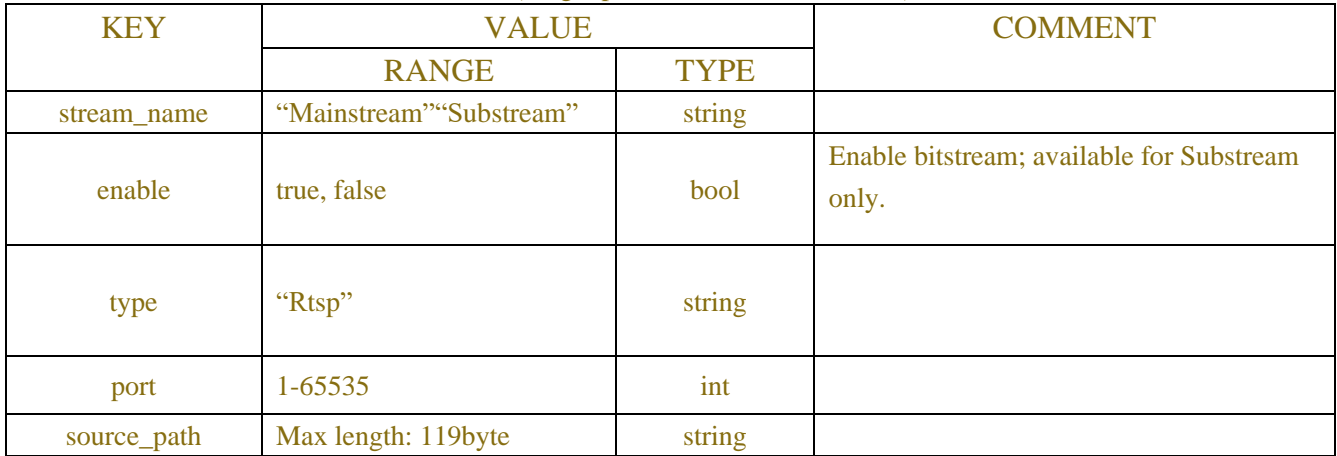

# **5.1.4 Analog channel**

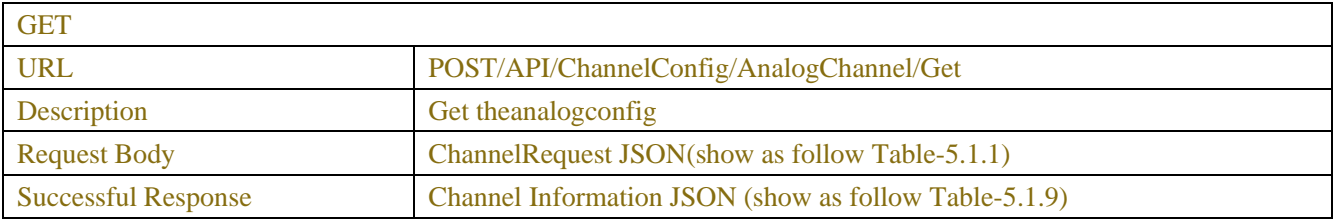

SET

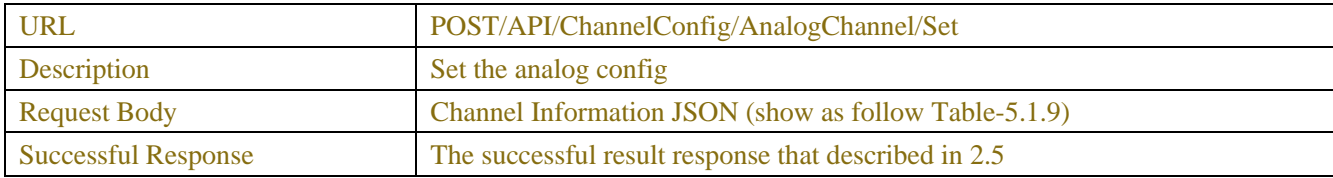

### Table-5.1.9 (analog channel Information JSON)

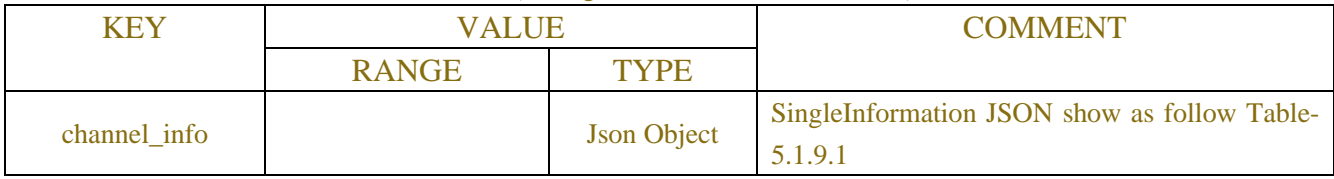

#### Table-5.1.9.1 (Channel Information JSON)

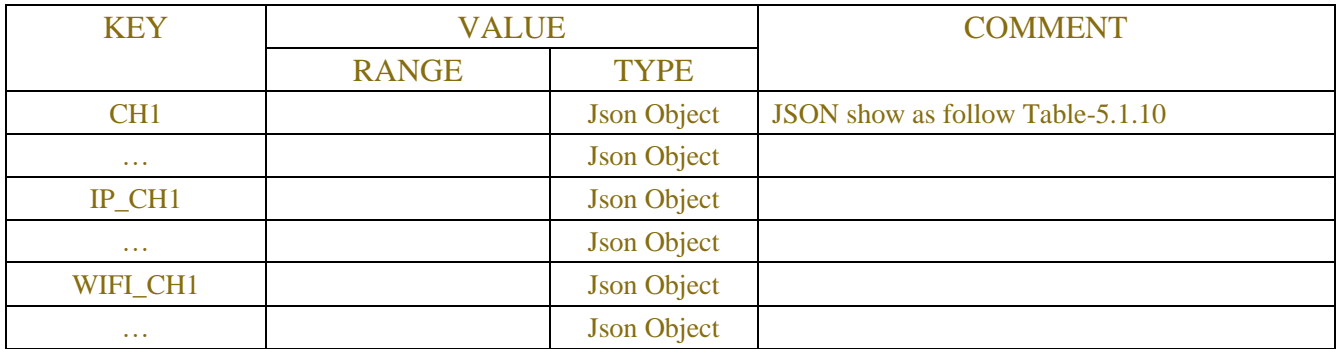

### Table-5.1.10 (Single Information JSON)

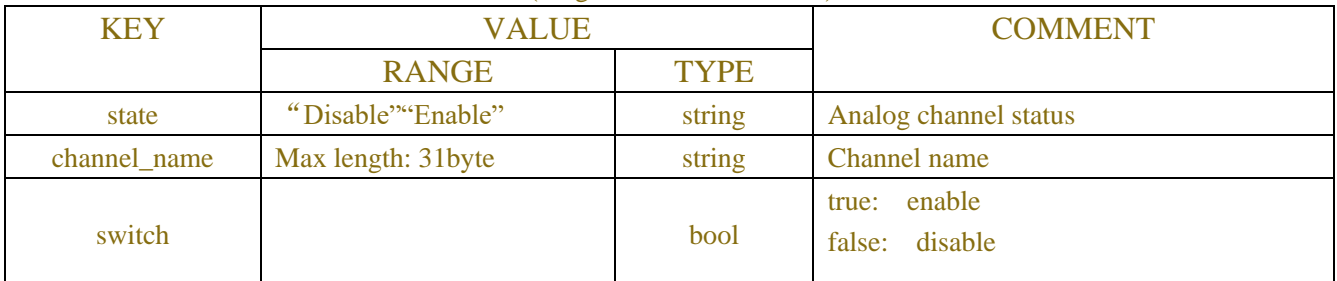

### Table-5.1.11(Error Code)

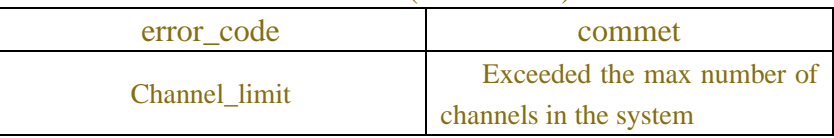

# **5.1.5 Wireless Channel**

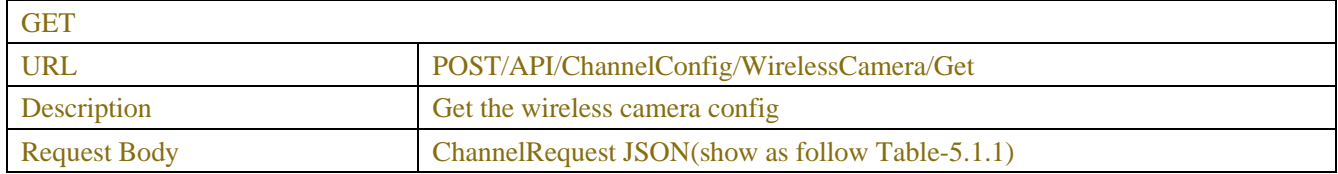

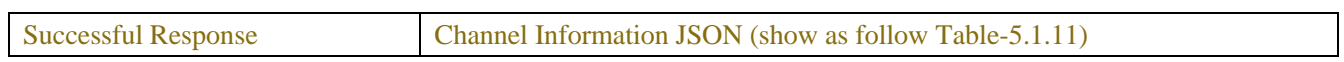

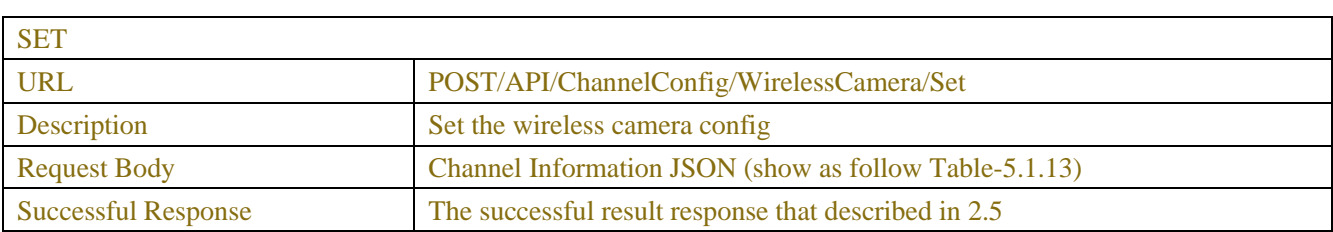

## Table-5.1.11 (analog channel Information JSON)

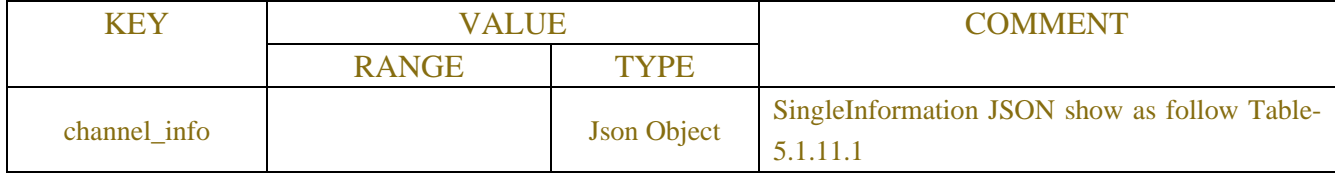

#### Table-5.1.11.1 (Channel Information JSON)

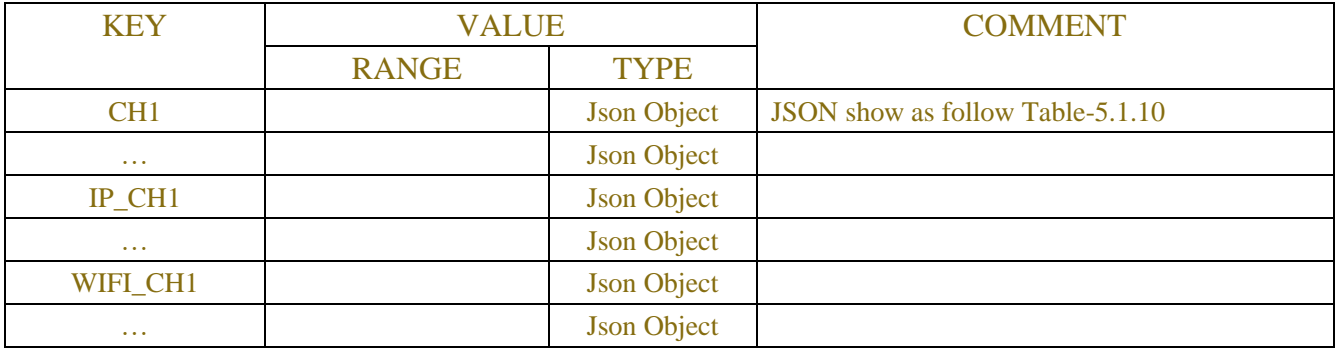

### Table-5.1.12 (Single Information JSON)

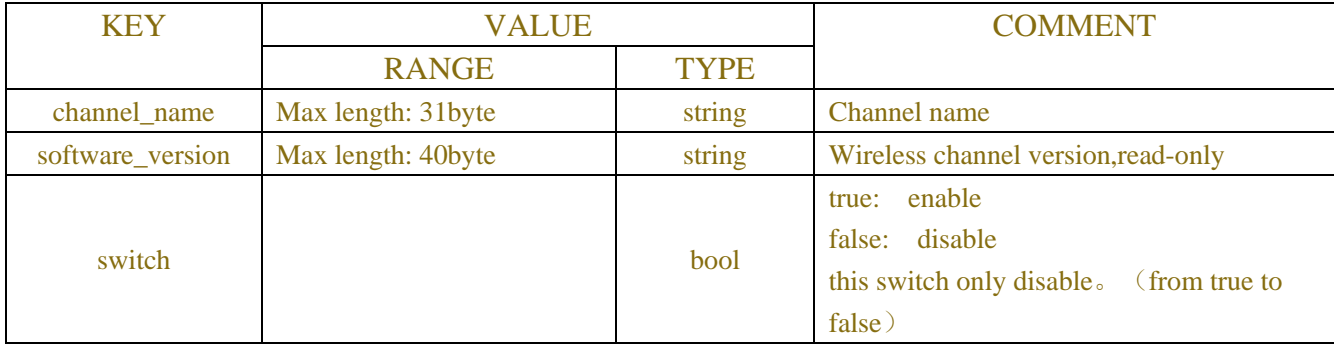

#### Table-5.1.13 (analog channel Information JSON)

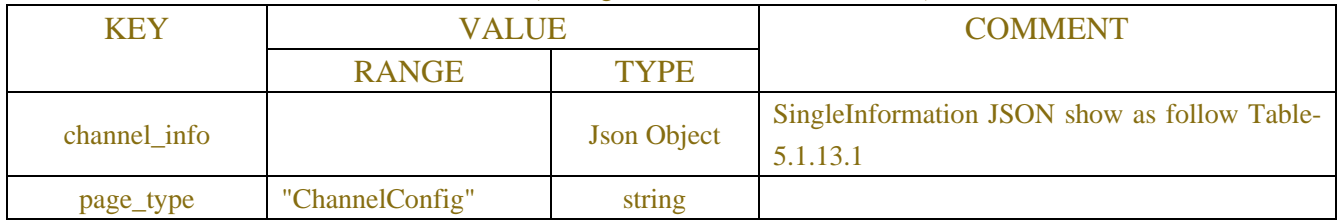

#### Table-5.1.13.1 (Channel Information JSON)

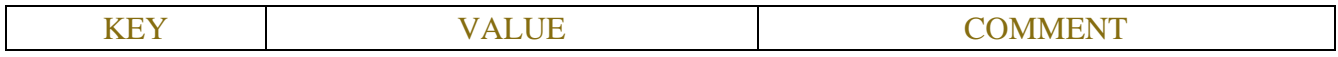

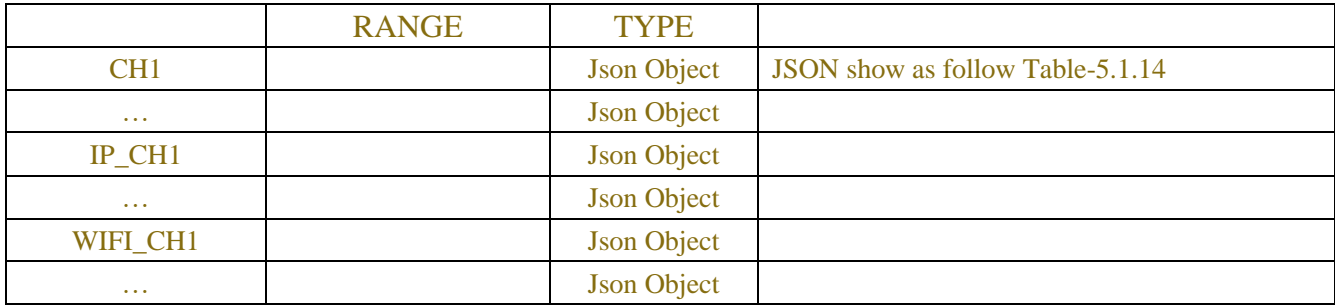

#### Table-5.1.14 (Single Information JSON)

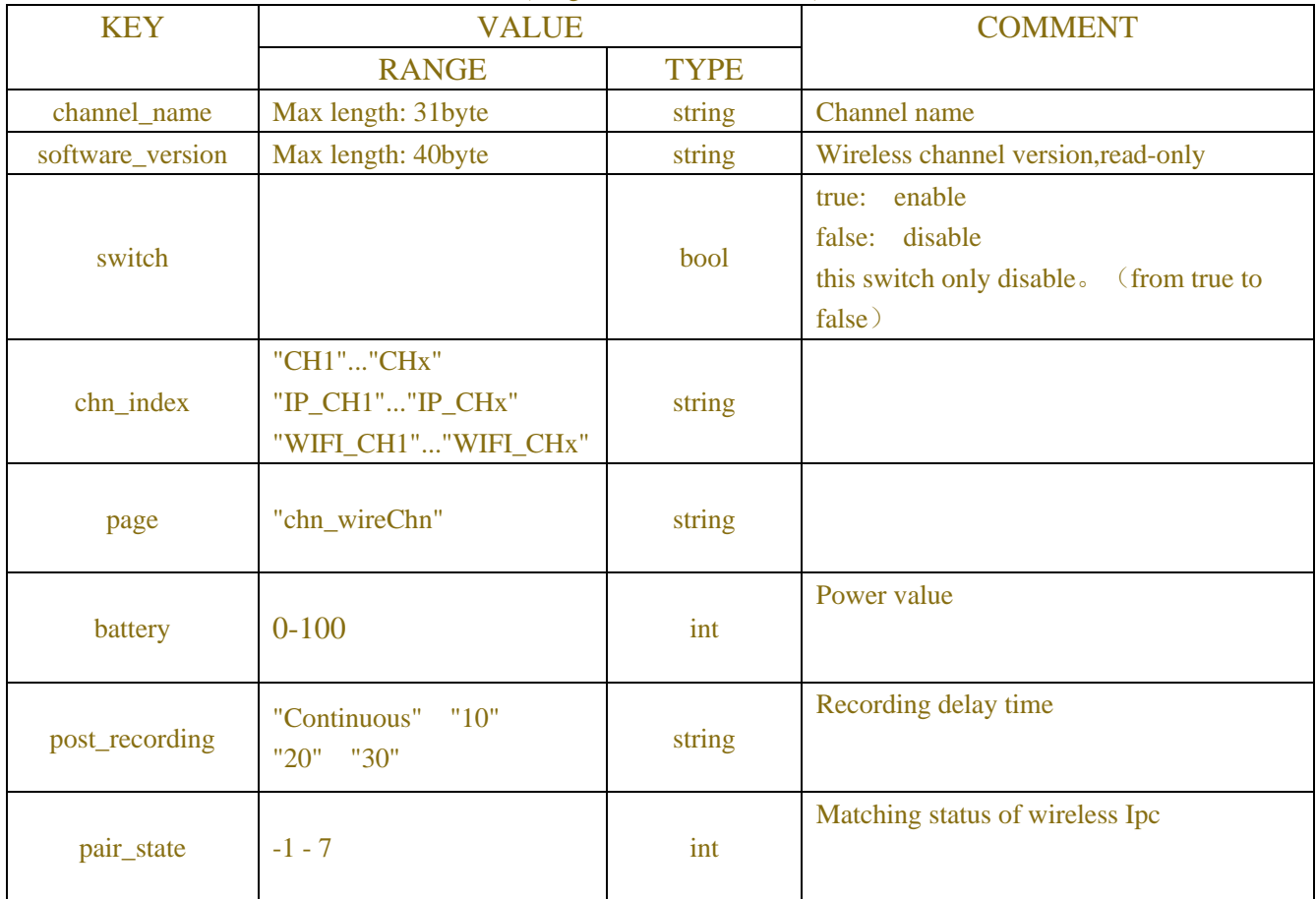

# **5.1.6 Digital wireless channel configuration**

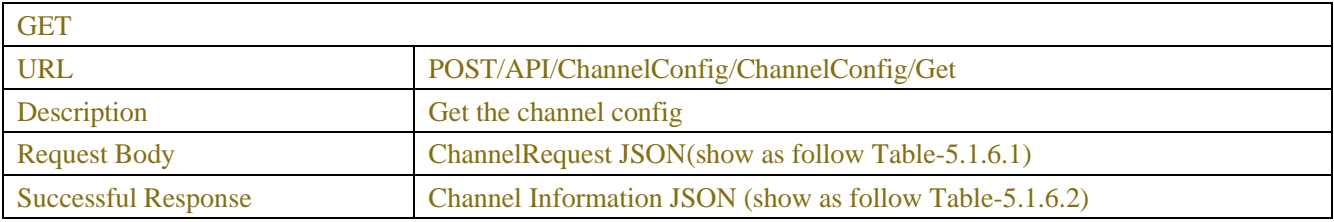

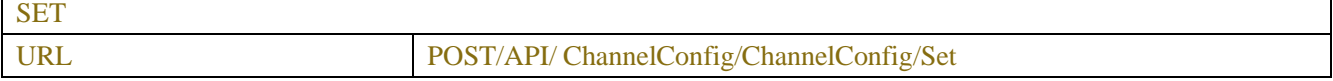
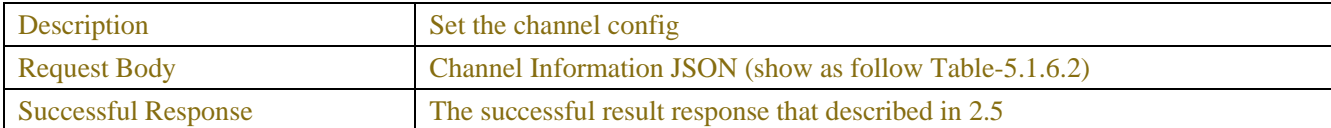

#### Table-5.1.6.1 (ChannelRequest JSON)

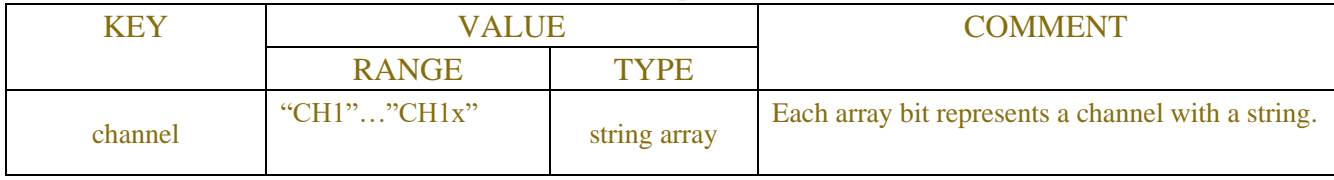

#### Table-5.1.6.2 (Channel Information JSON)

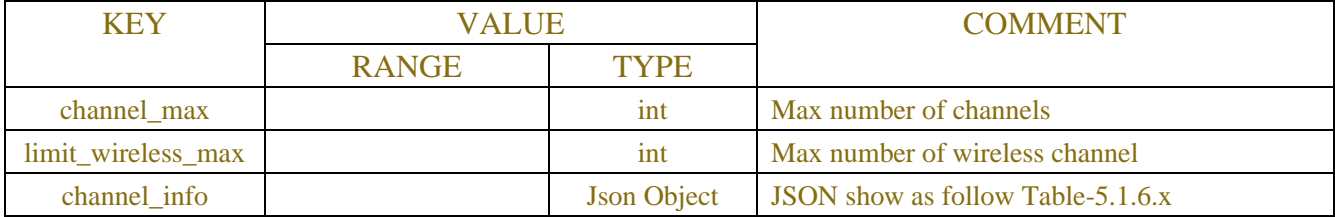

#### Table-5.1.6.x (Channel Information JSON)

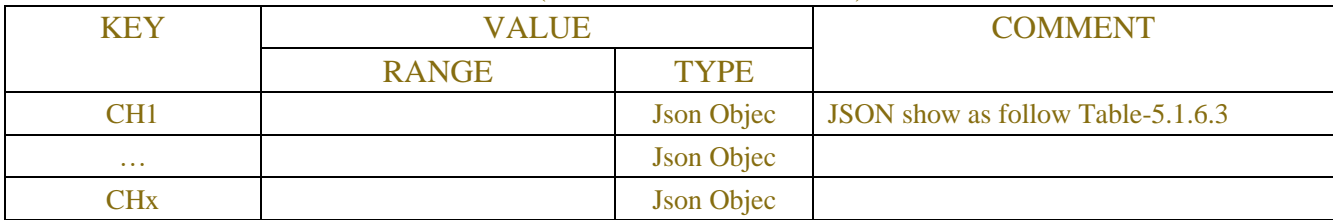

#### Table-5.1.6.3 (Channel Information JSON)

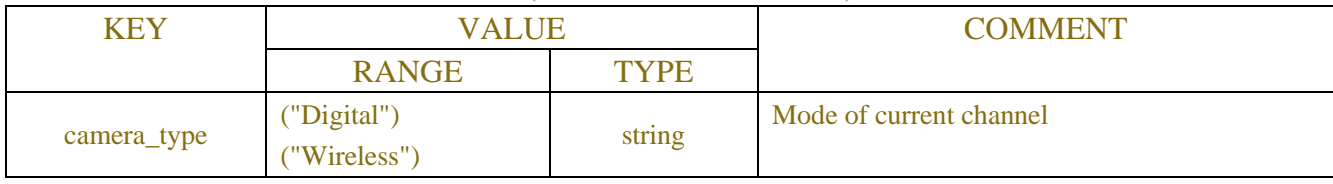

## **Example:**

#### **Request message:**

POST /API/ChannelConfig/ChannelConfig/Get HTTP/1.1

```
{
```
}

{

```
 "version":"1.0",
     "data":
      {
          "channel":["CH1"]
      }
Response message:
```

```
 "result": "success",
 "data": {
     "channel_info": {
```

```
 "CH1": {
                     "camera_type": "Digital"
                }
           }
     }
}
```
## **5.2 OSD**

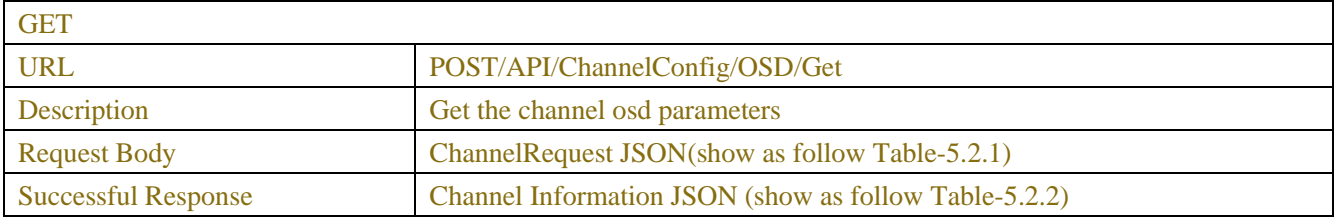

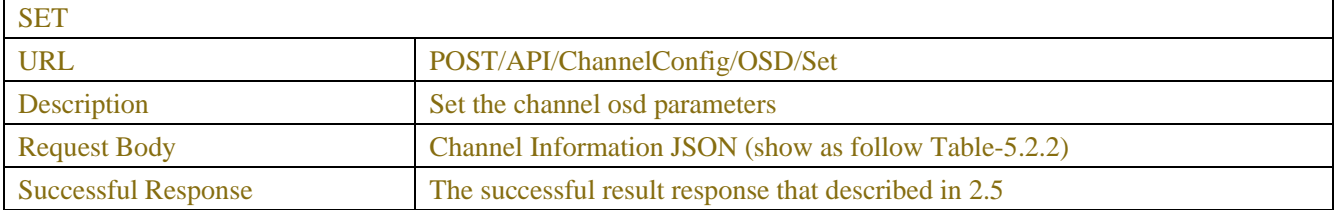

## Table-5.2.1 (ChannelRequest JSON)

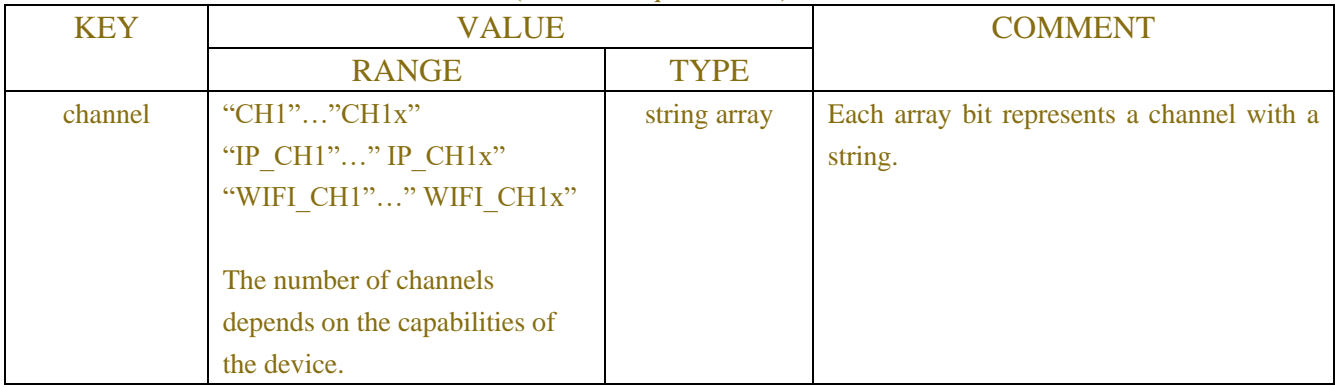

## Table-5.2.2 (Channel Information JSON)

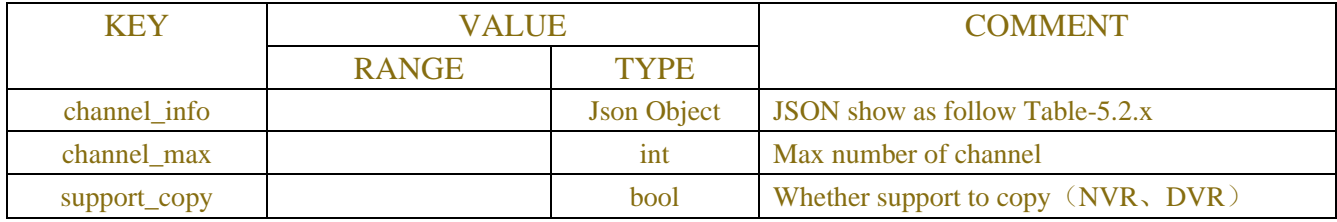

### Table-5.2.x (Channel Information JSON)

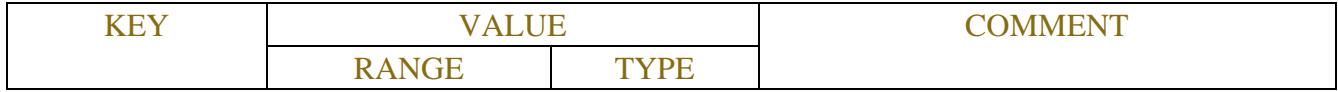

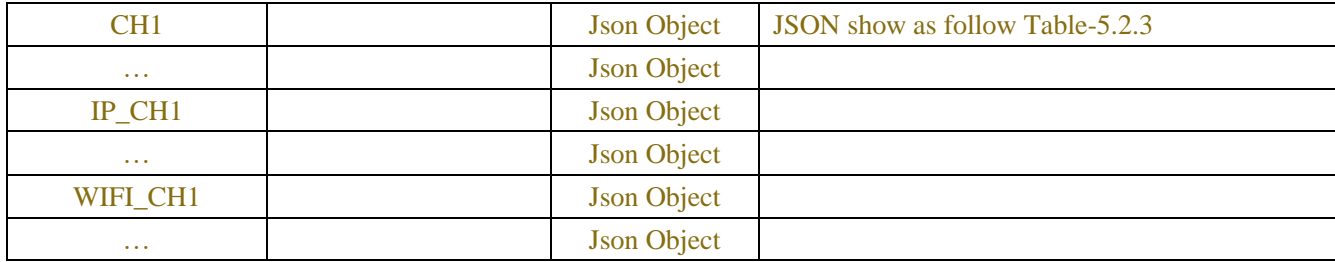

## Table-5.2.3 (Single Channel Information JSON)

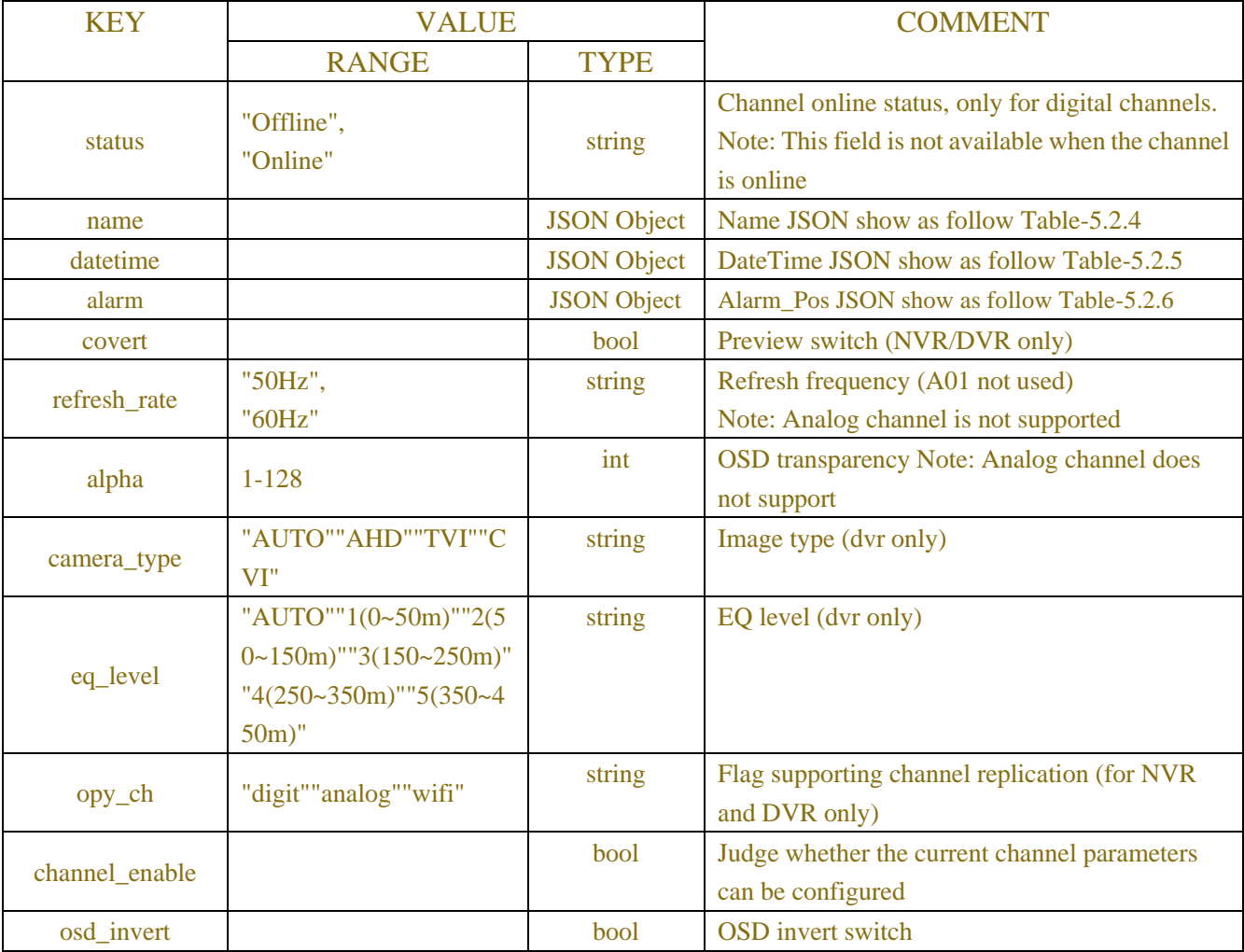

## Table-5.2.4 (Name JSON)

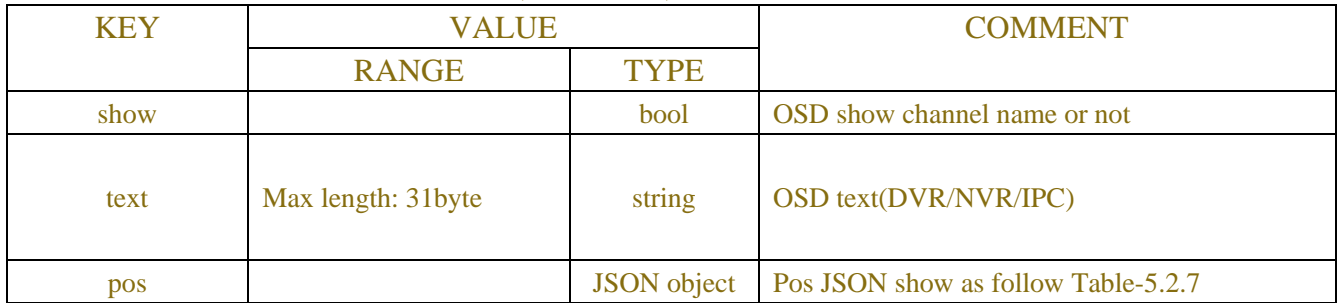

Table-5.2.5 (DateTime JSON)

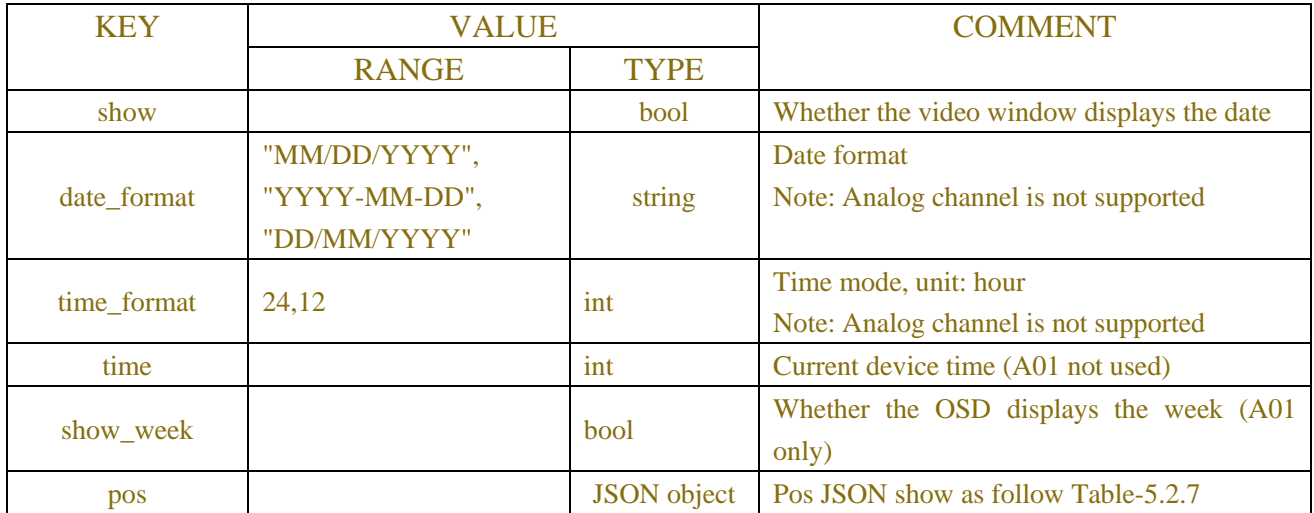

#### Table-5.2.6 (Alram\_Pos JSON)

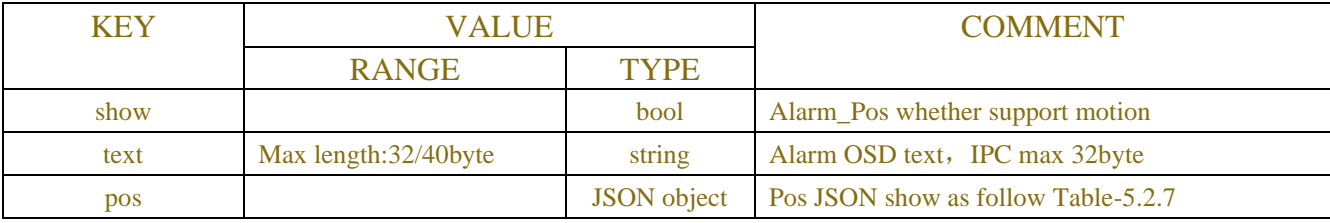

#### Table-5.2.7 (Pos JSON)

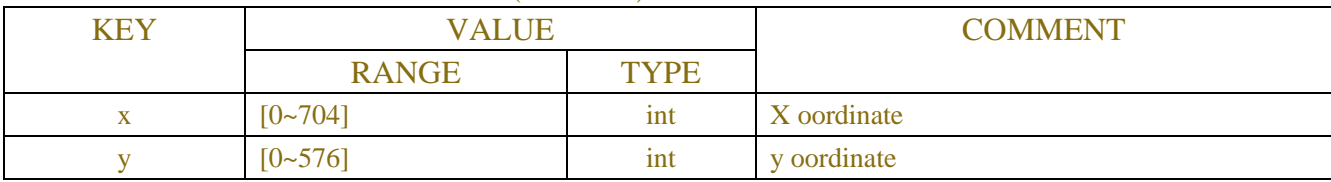

## **Example:**

{

#### **Request message:**

POST /API/ChannelConfig/OSD/Get?2020-10-28@14:13:58 HTTP/1.1

```
{
     "version": "1.0"
}
```
## **Response message:**

```
HTTP/1.1 200 OK
    "result": "success",
    "data": {
         "channel_info": {
              "CH1": {
                  "name": {
                       "show": true,
                       "text": "Camera",
                       "pos": {
                            "x": 199,
```

```
"y": 293
         }
    },
    "datetime": {
         "show": true,
         "date_format": "YYYY-MM-DD",
         "time_format": 24,
         "pos": {
              "x": 338,
              "y": 258
         }
    },
    "refresh_rate": "60Hz",
    "covert": false,
    "alpha": 64
},
"CH2": {
    "status": "Offline"
},
"CH3": {
    "name": {
         "show": true,
         "text": "fisheye",
         "pos": {
              "x": 282,
              "y": 278
         }
    },
    "datetime": {
         "show": true,
         "date_format": "YYYY-MM-DD",
         "time_format": 24,
         "pos": {
              "x": 279,
              "y": 242
         }
    },
    "refresh_rate": "50Hz",
    "covert": false,
    "alpha": 58
},
"CH4": {
    "status": "Offline"
},
```

```
77
```

```
"CH5": {
         "name": {
              "show": true,
              "text": "Channel 2",
              "pos": {
                   "x": 150,
                   "y": 0
              }
         },
         "datetime": {
              "show": true,
              "date_format": "MM/DD/YYYY",
              "time_format": 24,
              "pos": {
                   "x": 309,
                   "y": 0
              }
         },
         "refresh_rate": "50Hz",
         "covert": false,
         "alpha": 64
     },
     "CH6": {
         "reason": "Not configured"
     },
     "CH7": {
         "reason": "Not configured"
     },
     "CH8": {
         "reason": "Not configured"
     }
}
```
## **5.3 Image Control**

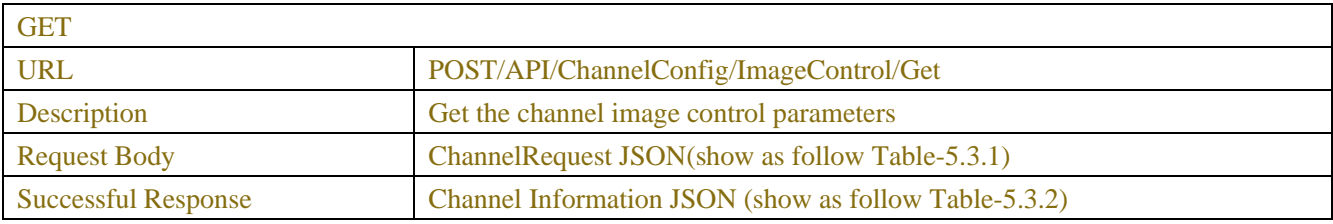

SET

}

}

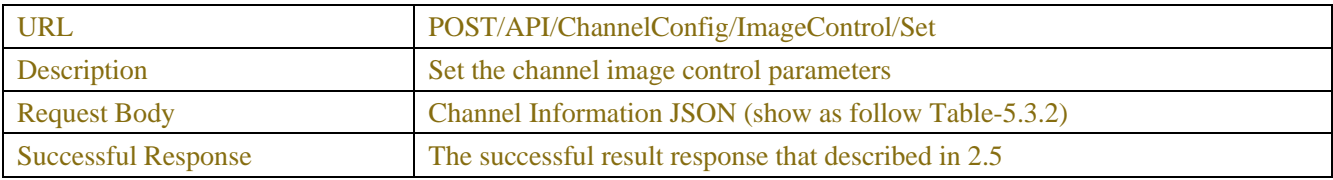

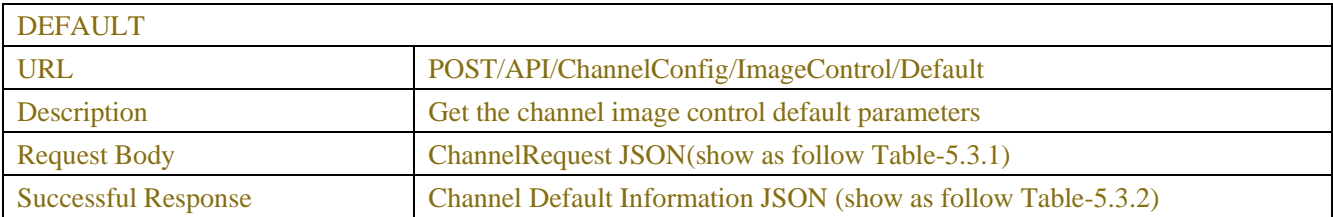

#### Table-5.3.1 (ChannelRequest JSON)

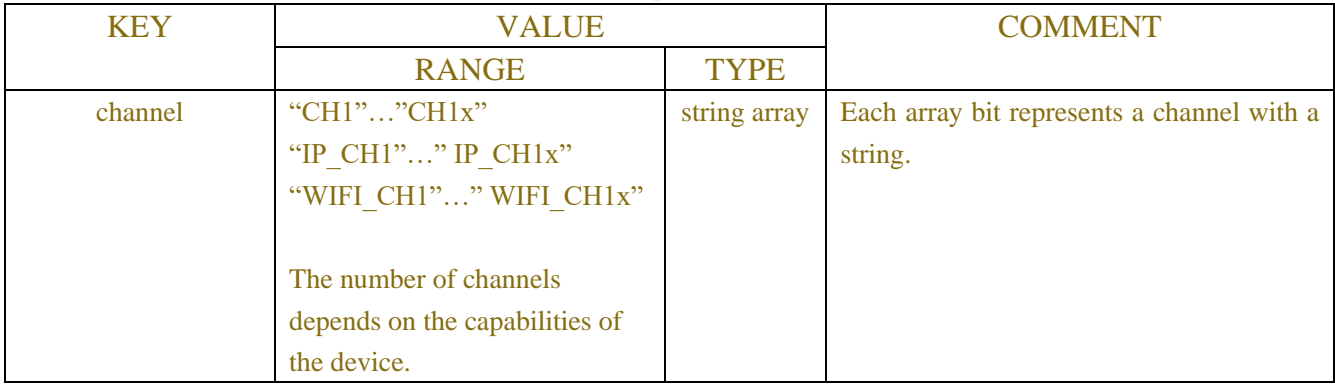

#### Table-5.3.2 (Channel Information JSON)

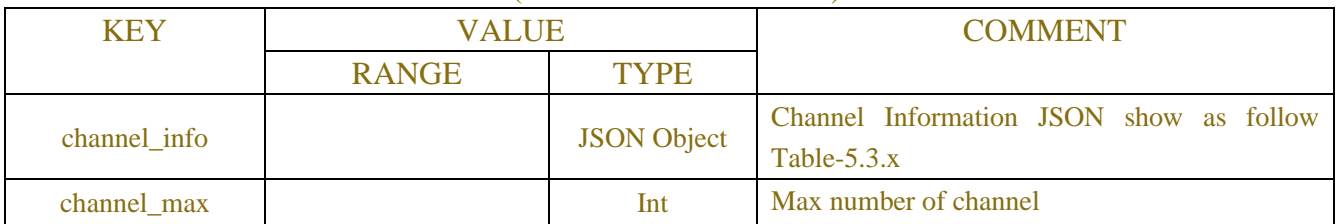

## Table-5.3.x (Channel Information JSON)

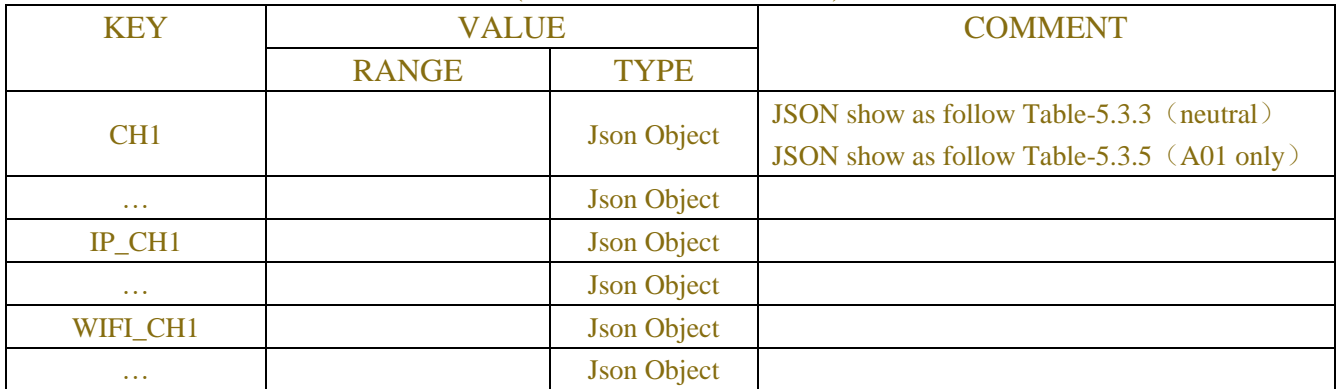

## Table-5.3.3 (camera modeInformation JSON)

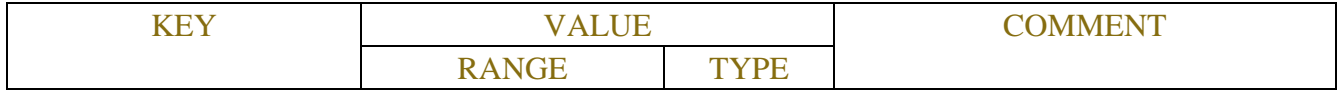

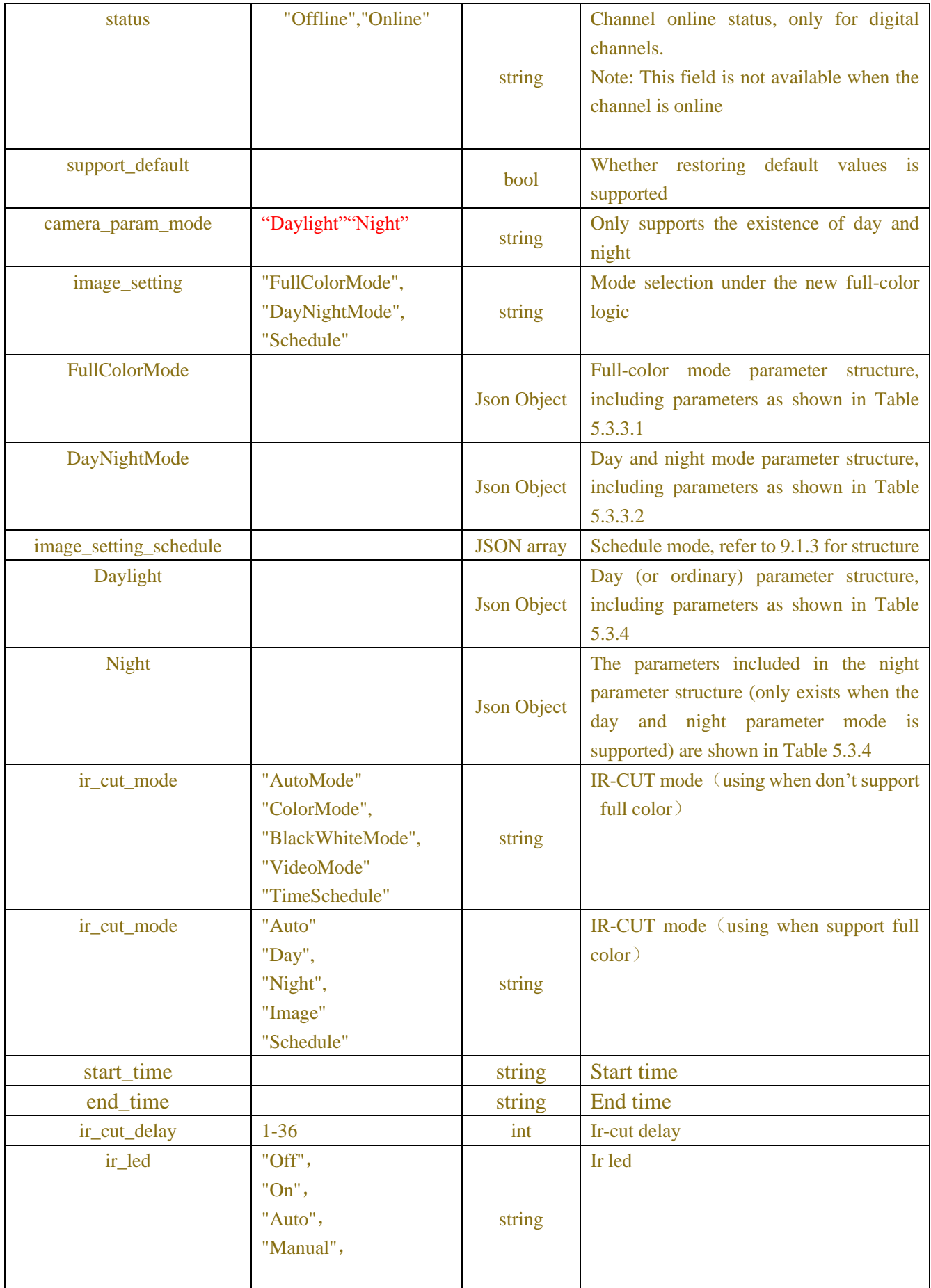

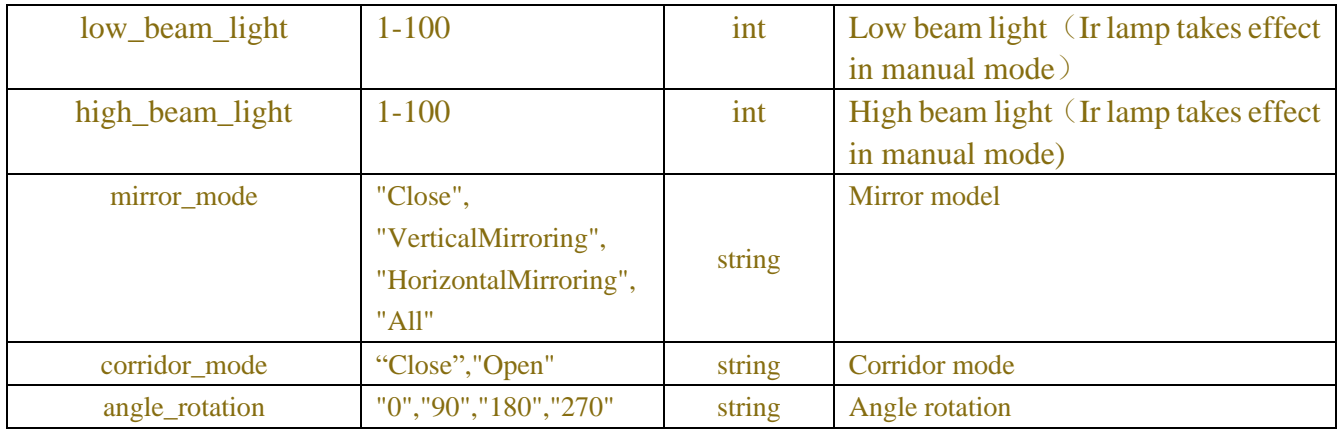

#### Table-5.3.3.1 (Full Color Mode Information JSON)

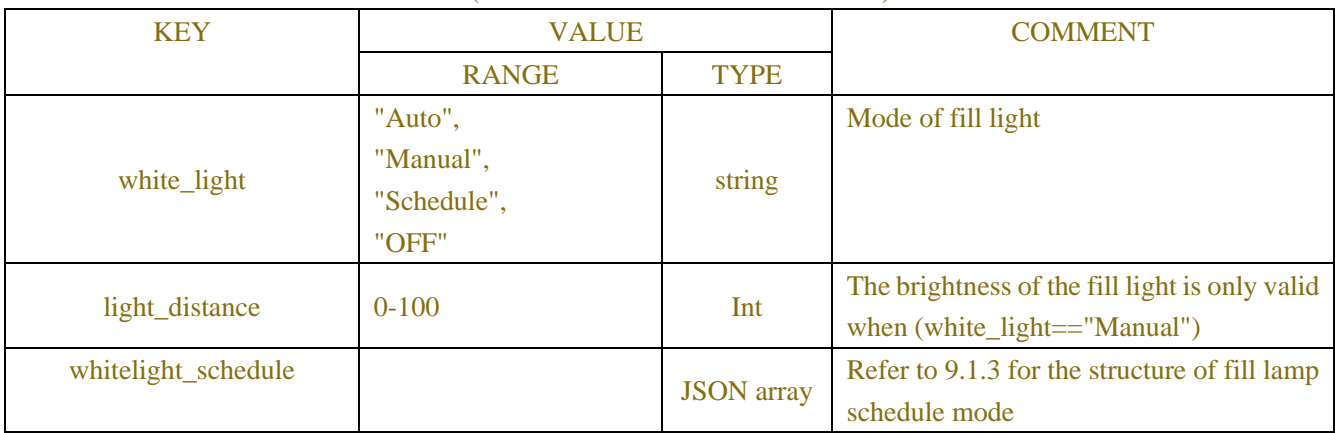

#### Table-5.3.3.2 (Day Nigh tMode Information JSON)

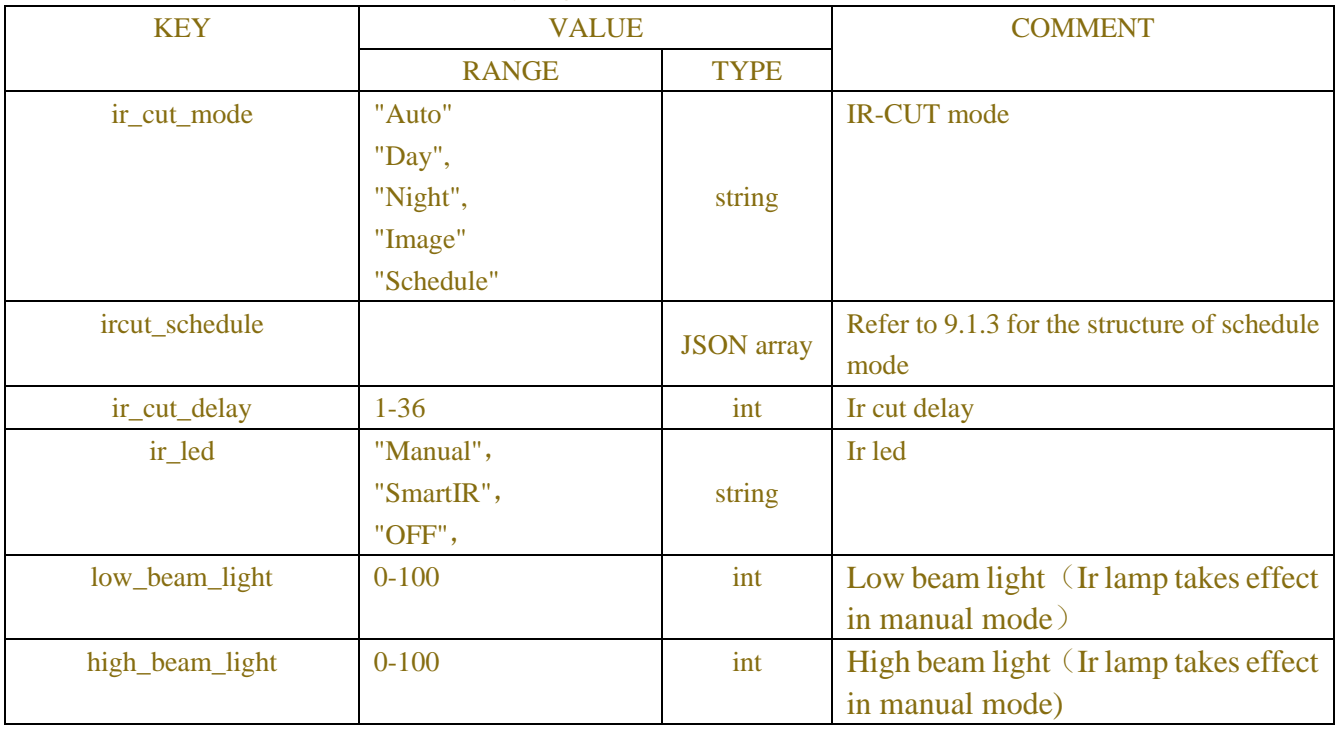

Table-5.3.4 (camera mode infoJSON)

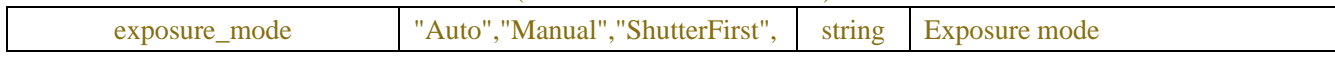

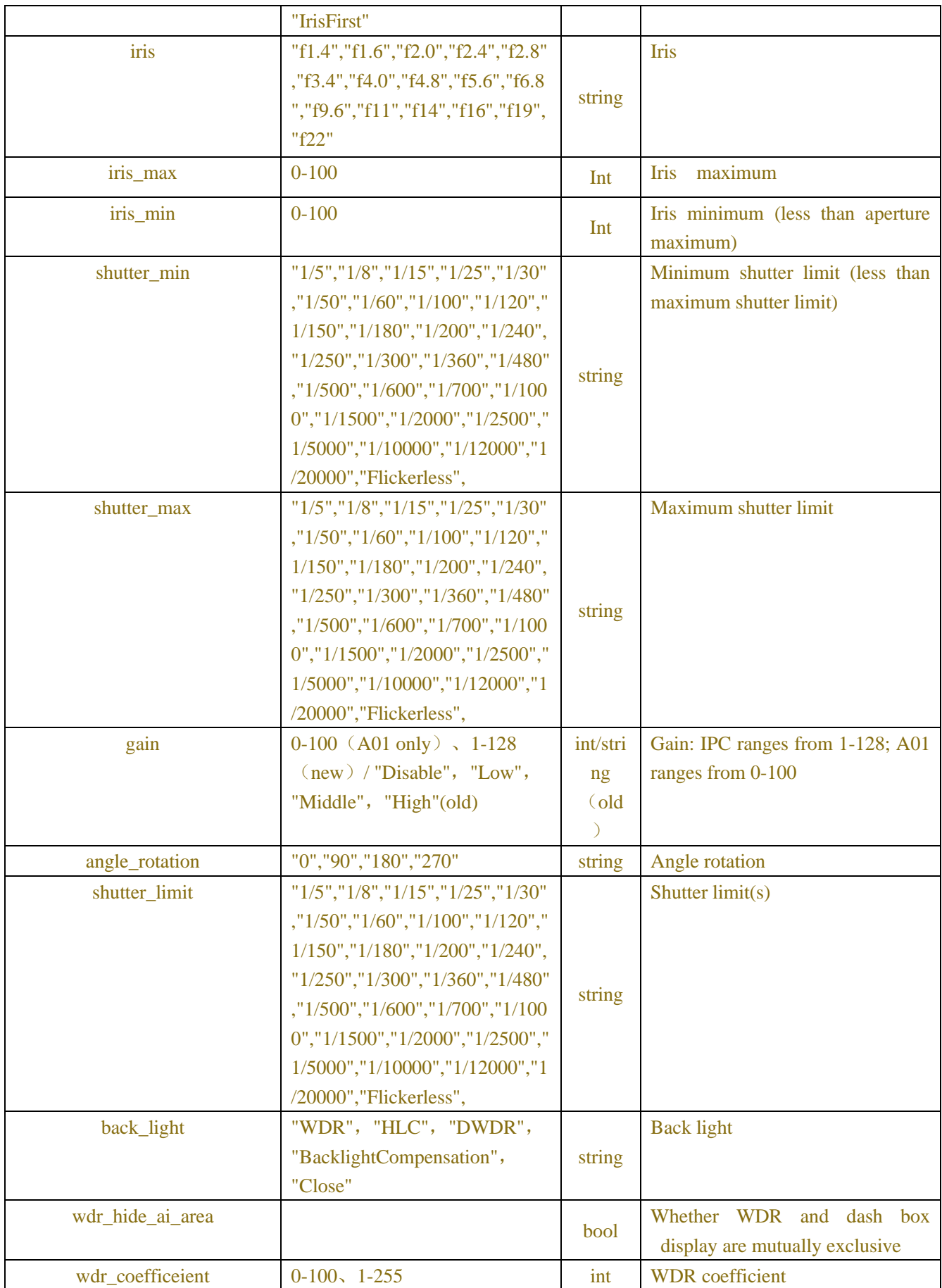

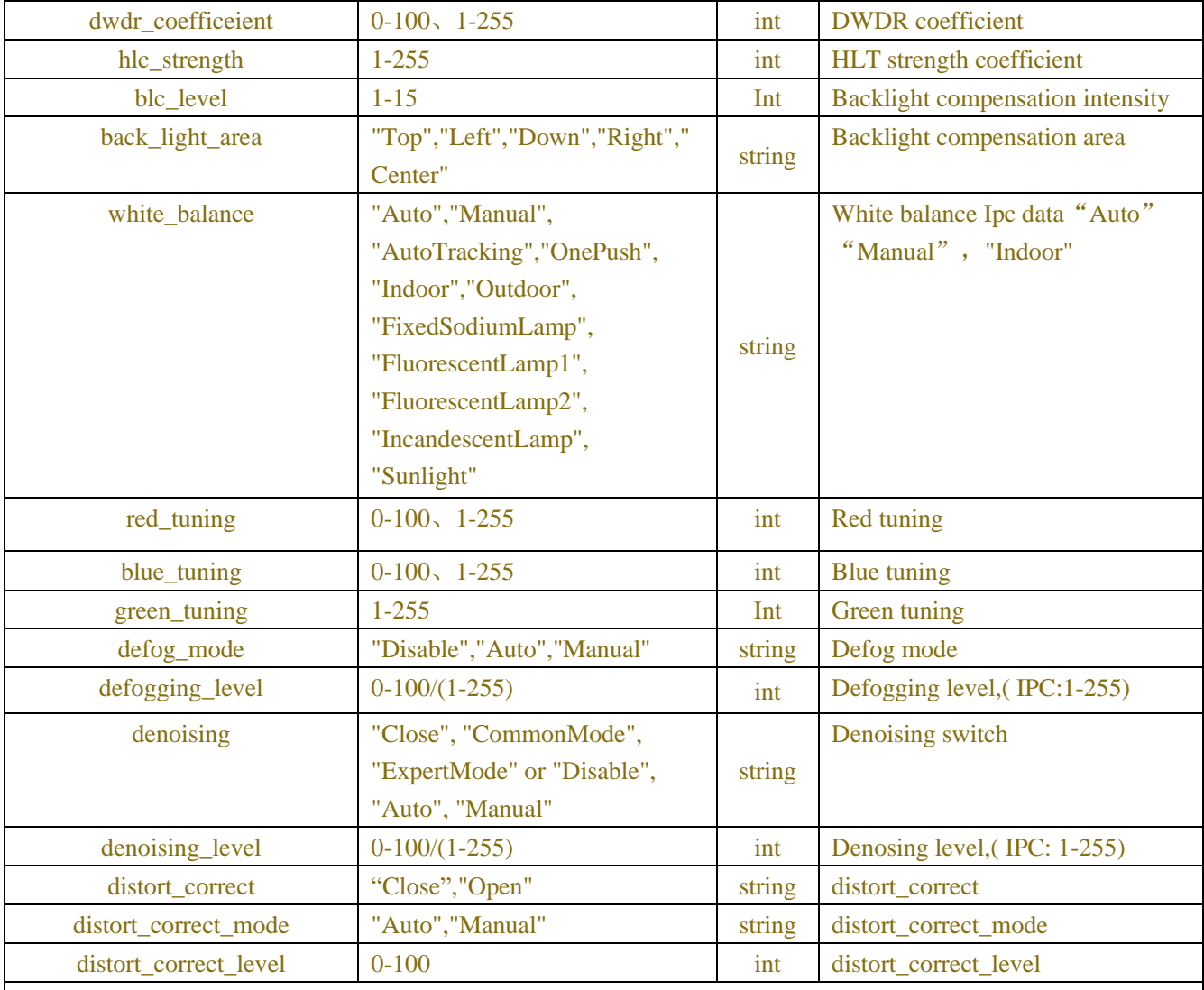

Be careful:!!!

1. The lower limit of color temperature cannot be greater than the upper limit of color temperature

2. Manual exposure and wide dynamic, strong light suppression, background frequency, backlight compensation are mutually exclusive

3. In automatic exposure mode: wide dynamic and strong light suppression are mutually exclusive, slow shutter and wide dynamic, strong light suppression are mutually exclusive

| status        | "Offline", "Online"    |        | Channel online status, only for   |
|---------------|------------------------|--------|-----------------------------------|
|               |                        |        | digital channels.                 |
|               |                        | string | Note: This field is not available |
|               |                        |        | when the channel is online        |
| mirror_mode   | "Close",               |        | Mirror mode                       |
|               | "VerticalMirroring",   |        |                                   |
|               | "HorizontalMirroring", | string |                                   |
|               | "All"                  |        |                                   |
| corridor_mode | "Close", "Open"        | string | Corridor mode                     |

Table-5.3.5 (camera mode infoJSON)

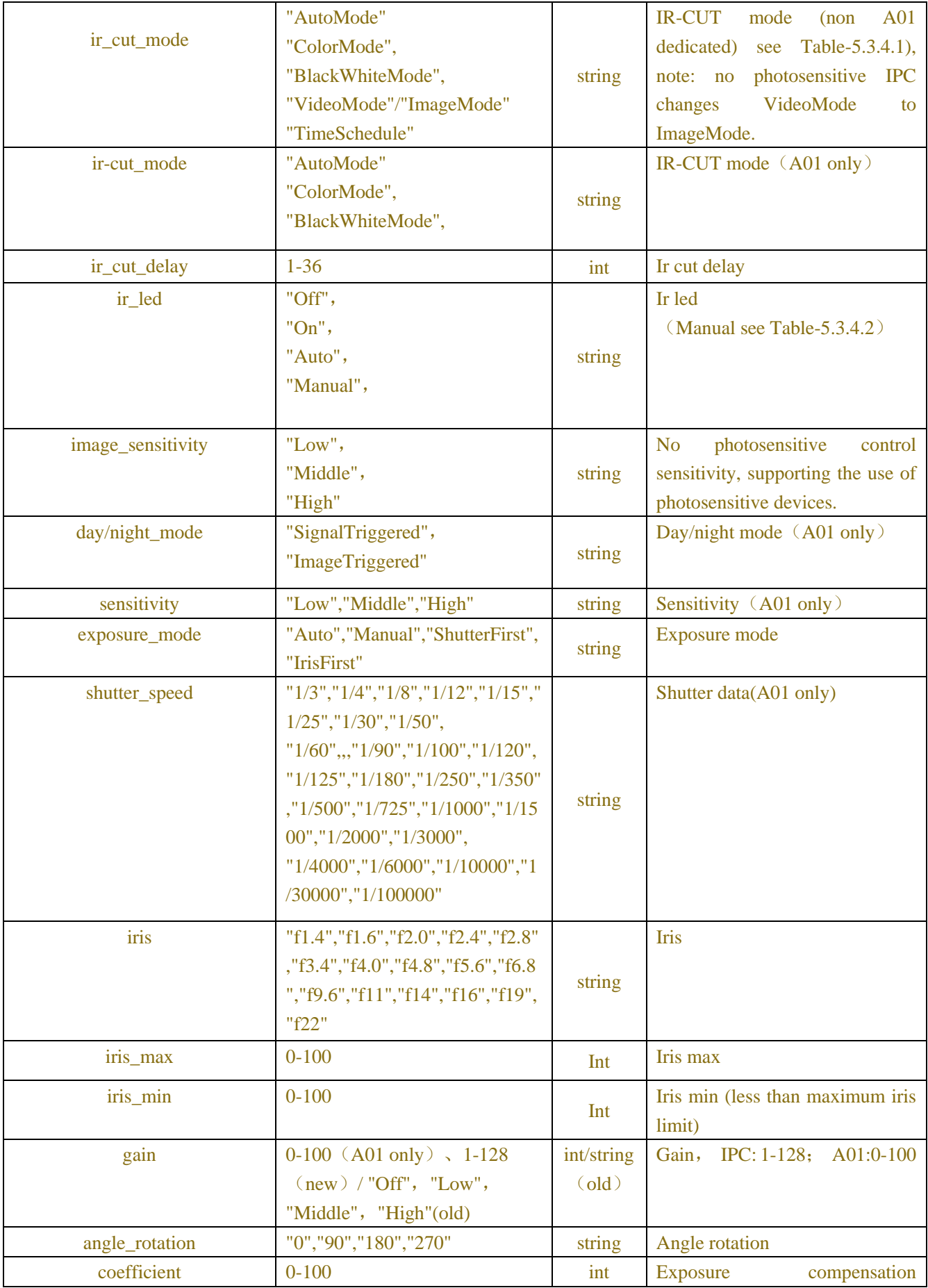

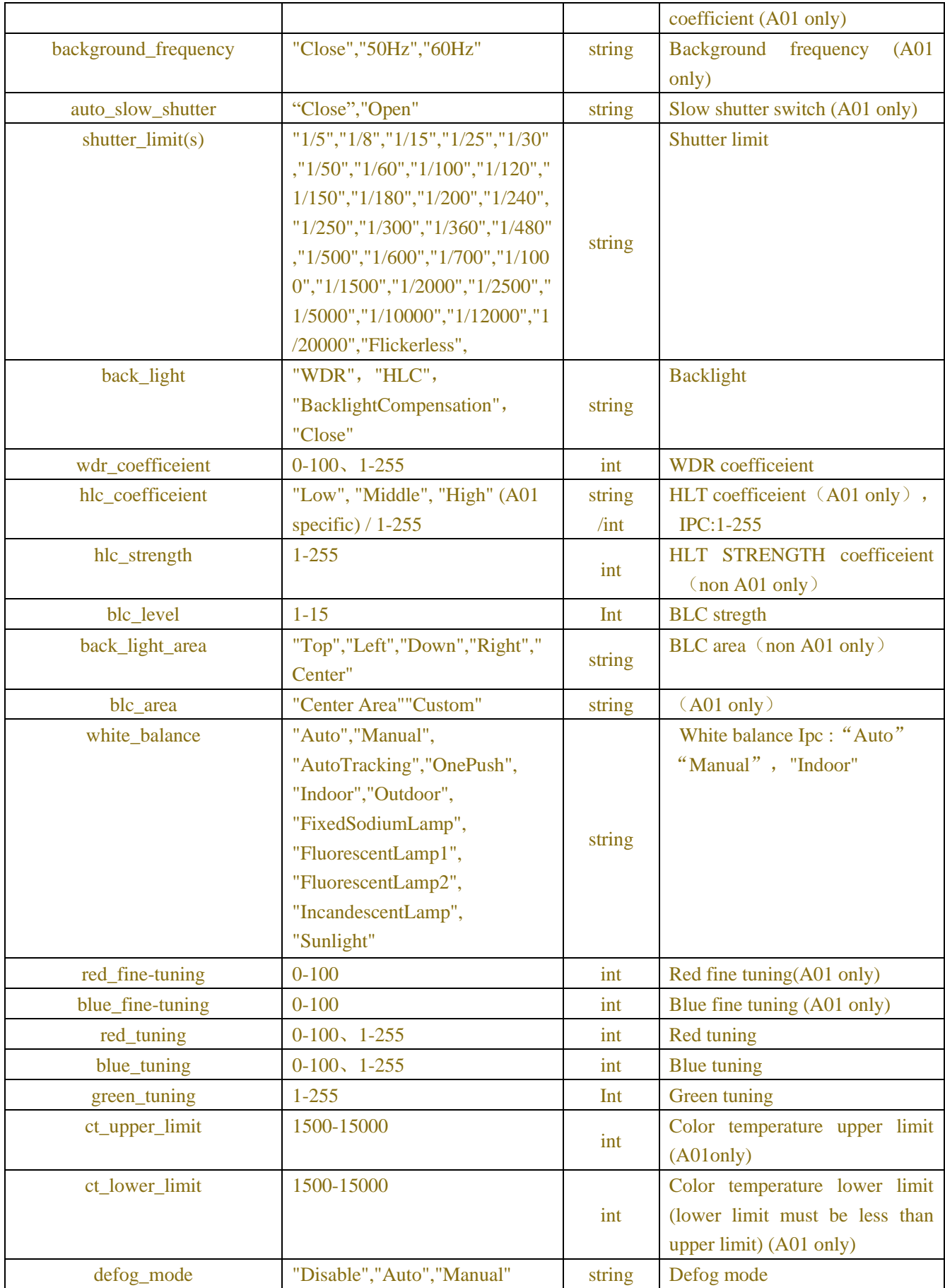

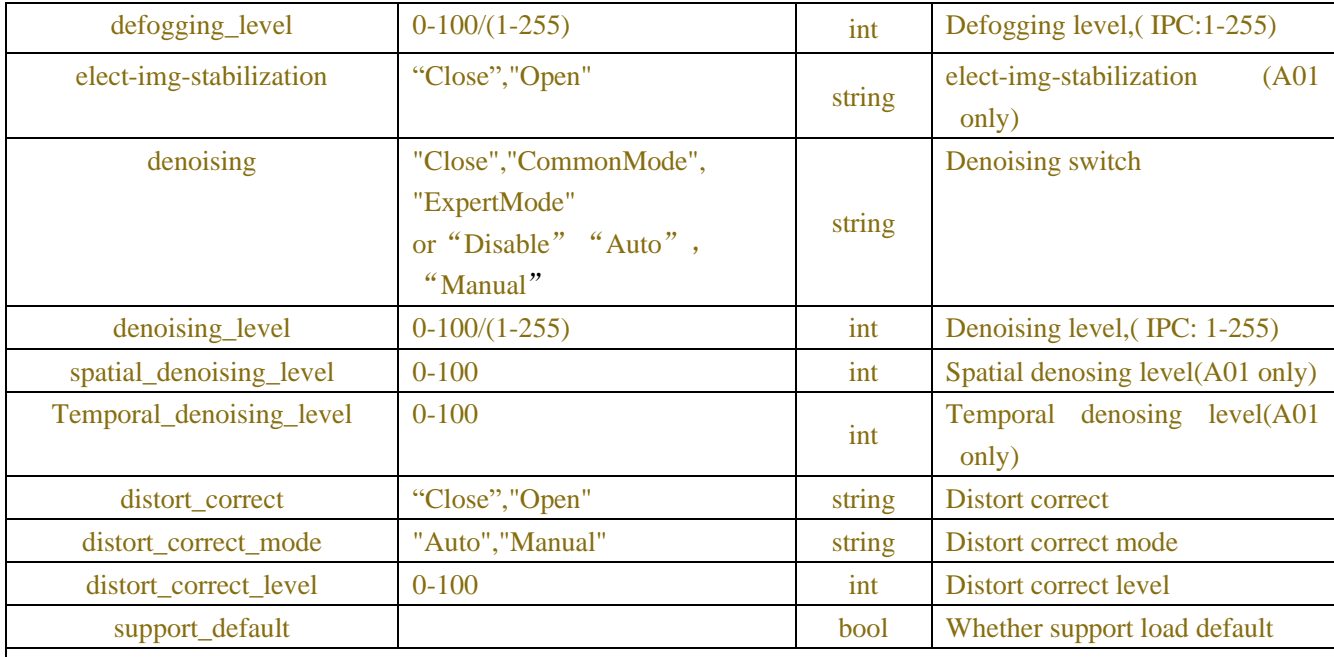

Be careful:!!!

1. The lower limit of color temperature cannot be greater than the upper limit of color temperature

2. Manual exposure and wide dynamic, strong light suppression, background frequency, backlight compensation are mutually exclusive

3. In automatic exposure mode: wide dynamic and strong light suppression are mutually exclusive, slow shutter and wide dynamic, strong light suppression are mutually exclusive

#### Table-5.3.4.1 (ir cut mode TimeSchedule )

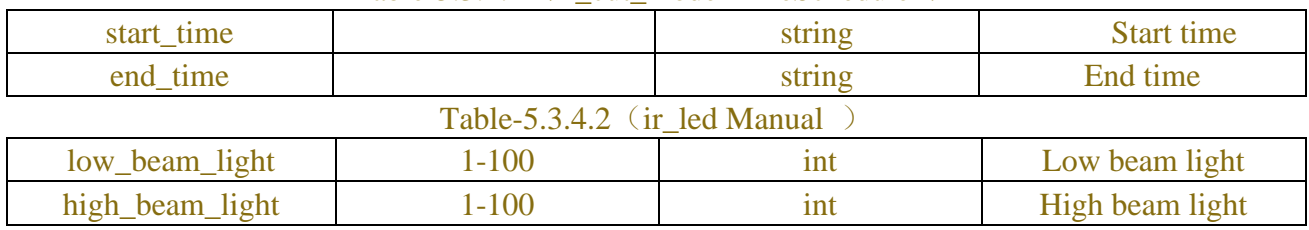

## **5.4 Video Color**

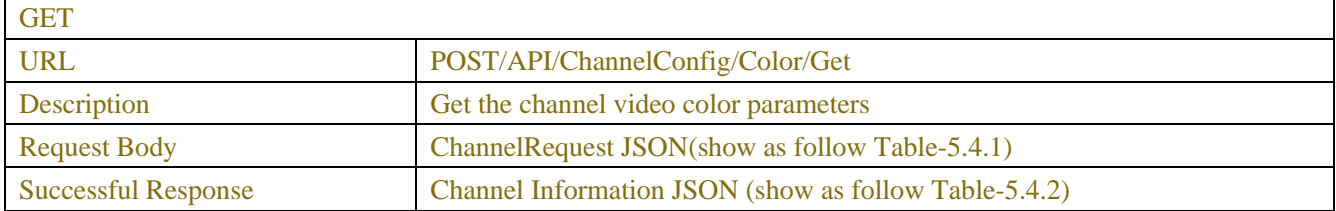

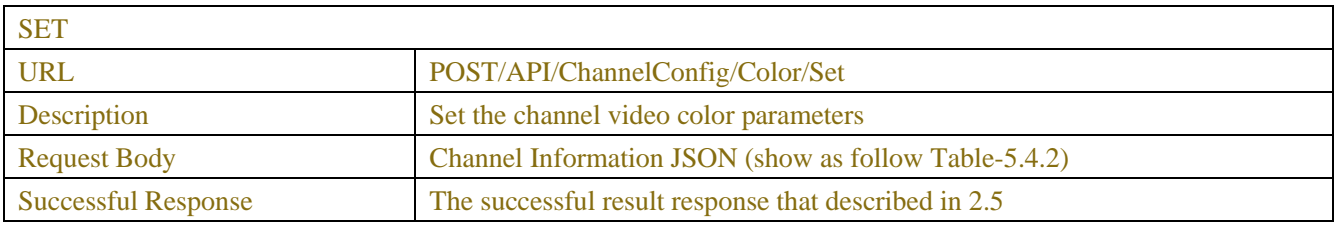

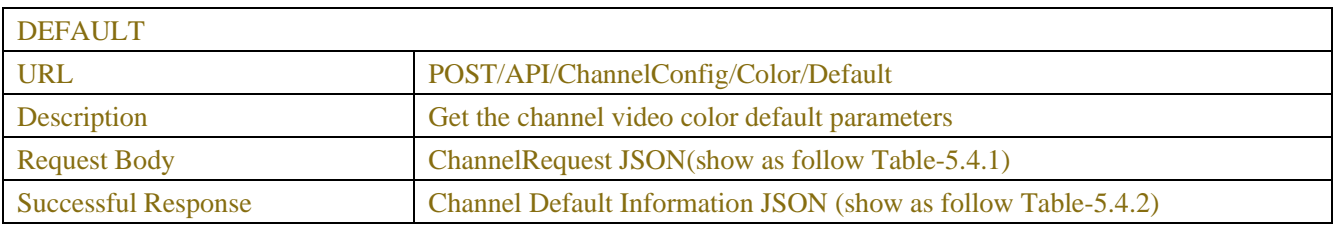

#### Table-5.4.1 (ChannelRequest JSON)

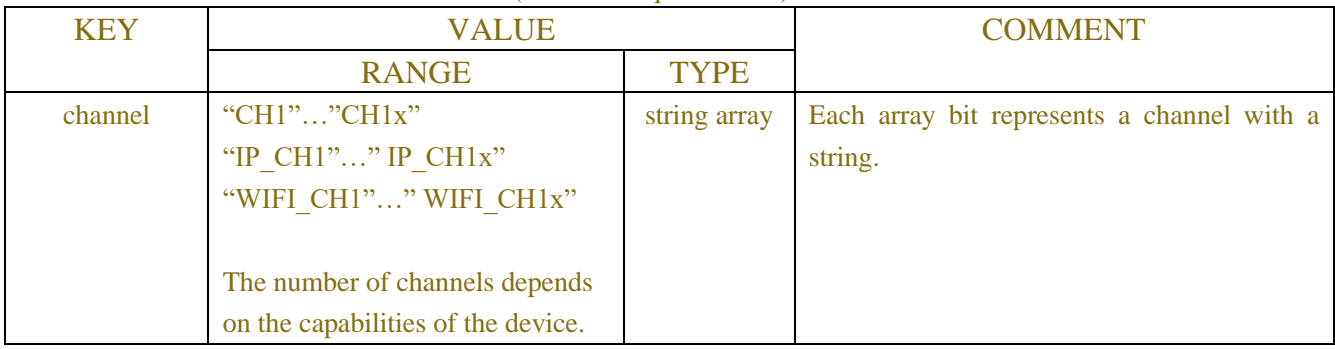

## Table-5.4.2 (Channel Information JSON)

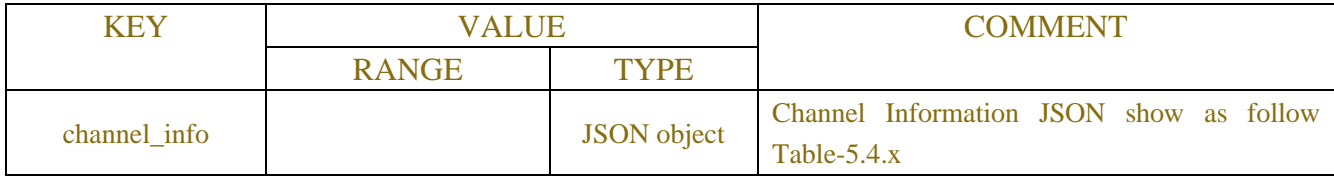

## Table-5.4.x (Channel Information JSON)

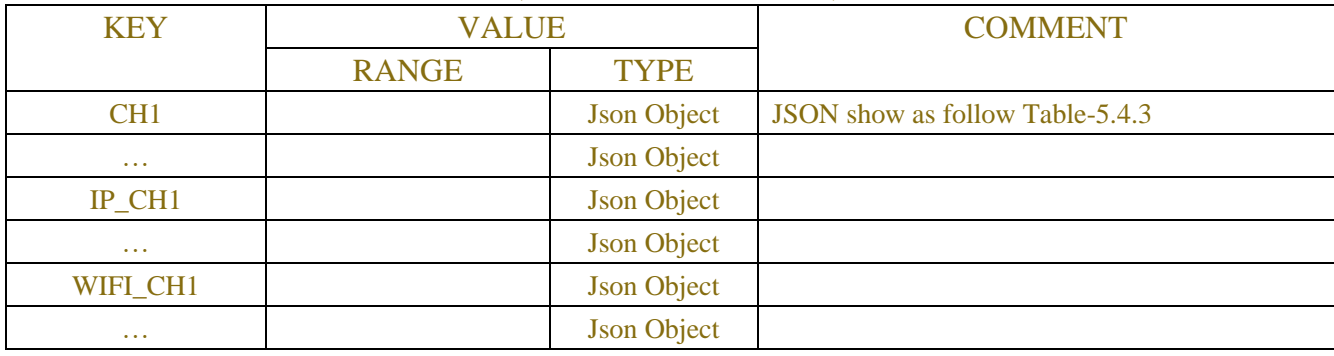

#### Table-5.4.3 (Single Channel Information JSON)

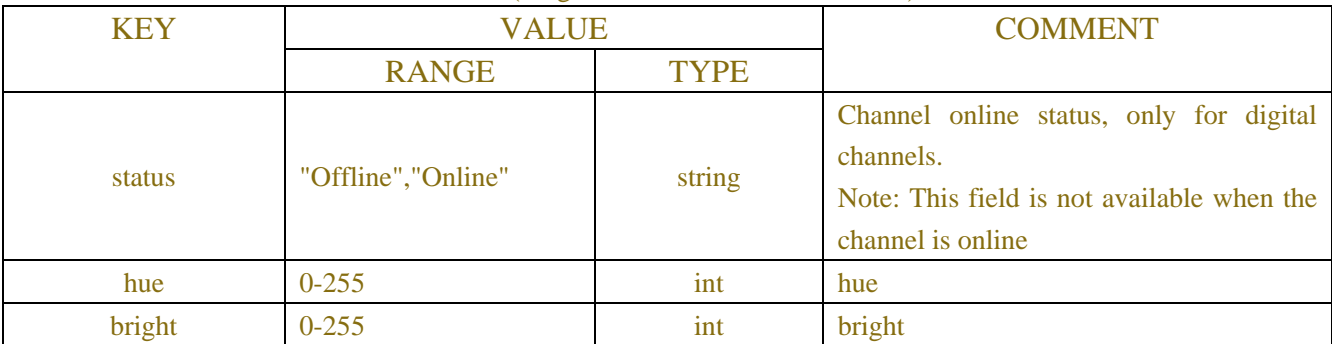

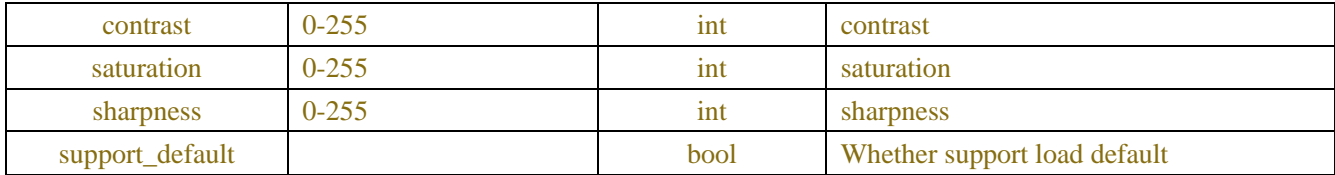

## **5.5 Video Cover**

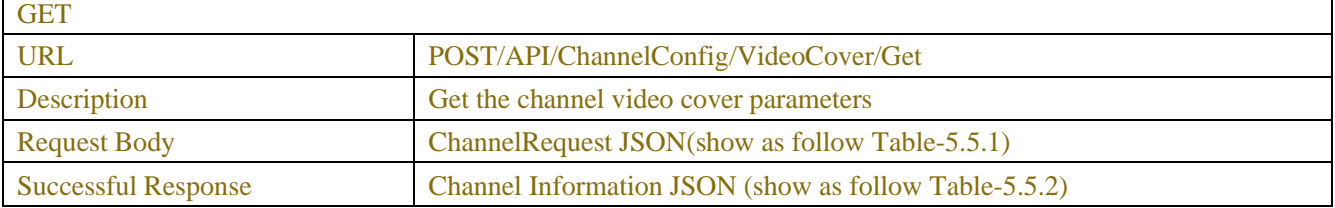

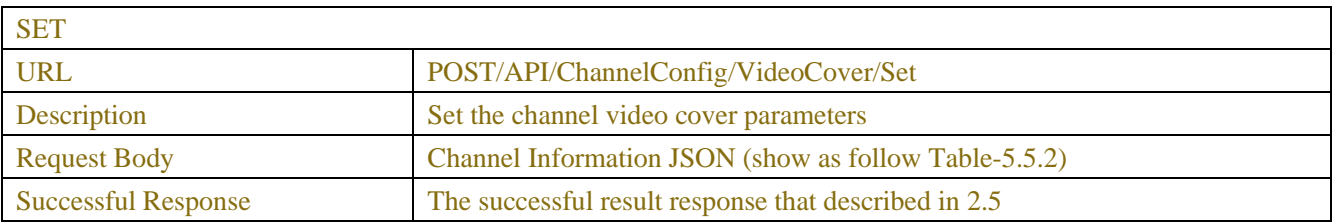

## Table-5.5.1 (ChannelRequest JSON)

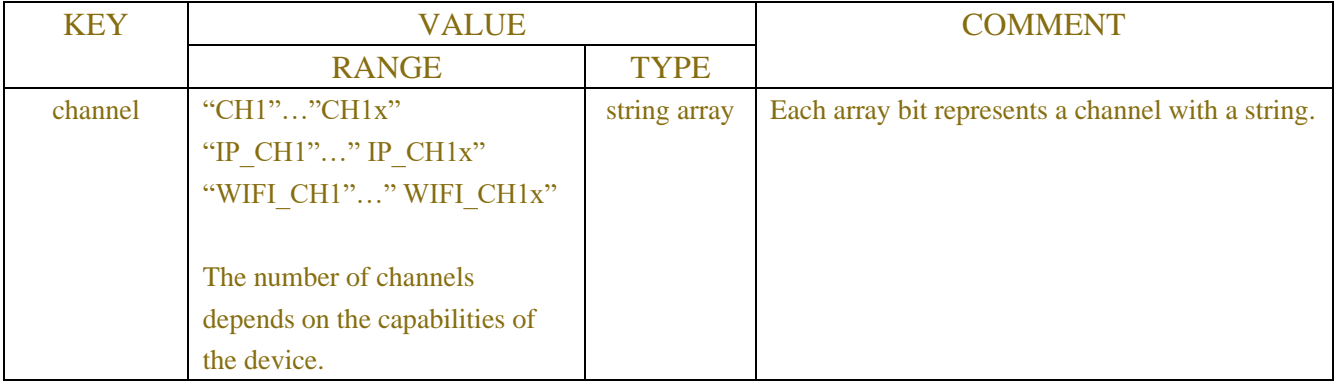

## Table-5.5.2 (Channel Information JSON)

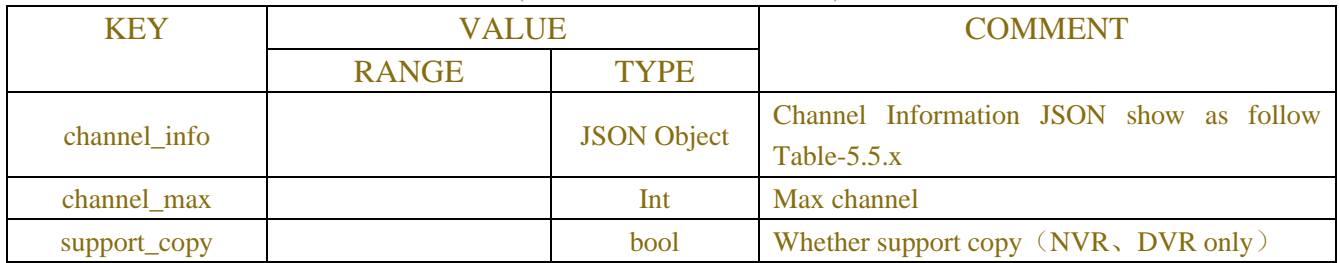

## Table-5.5.x (Channel Information JSON)

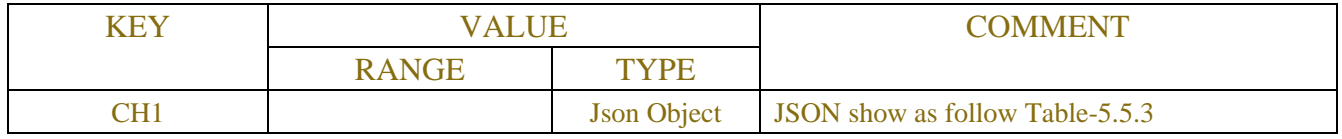

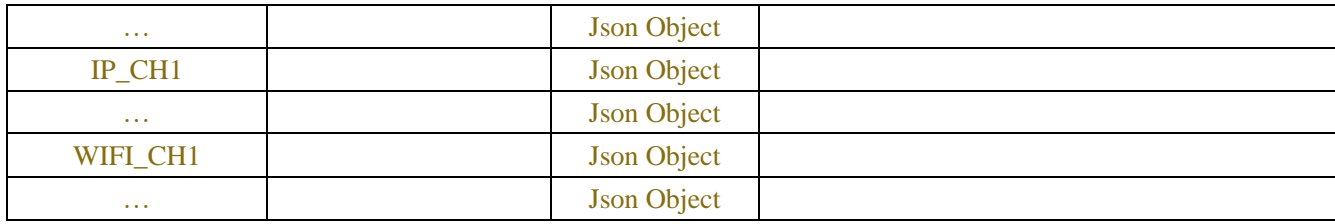

## Table-5.5.3 (Single Channel Information JSON)

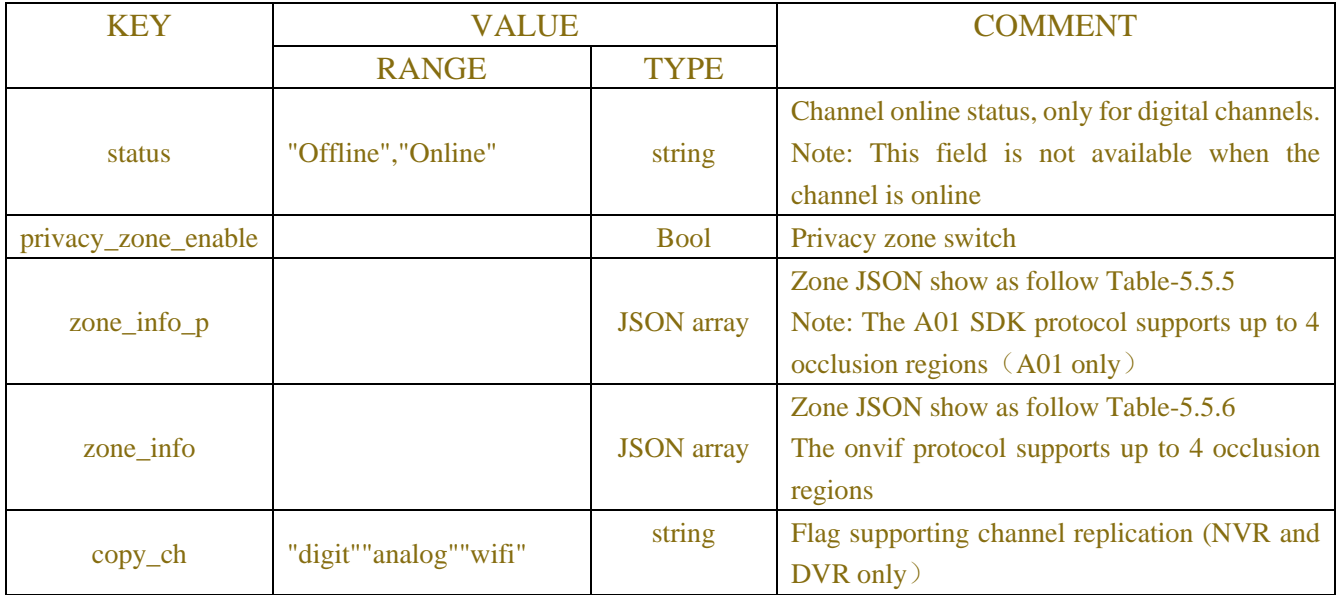

#### Table-5.5.5 (Zone JSON-A01 SDK)

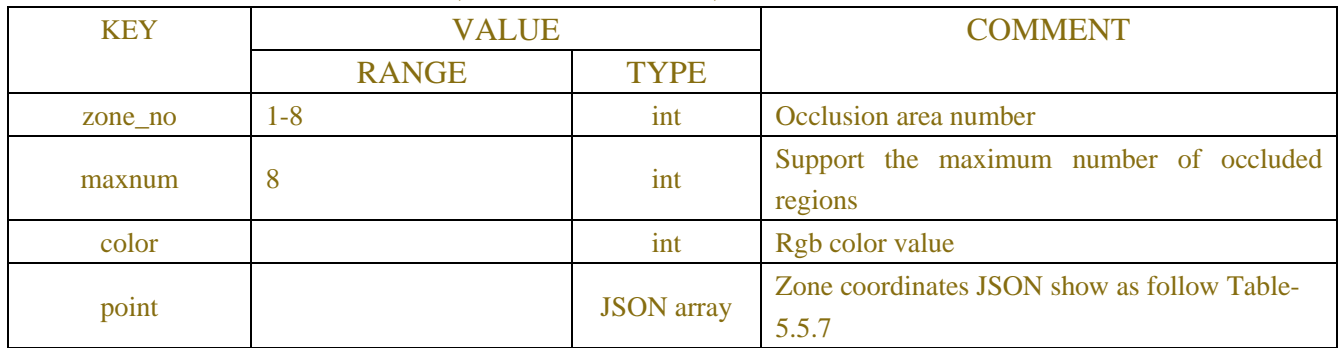

## Table-5.5.6 (Zone JSON-onvif)

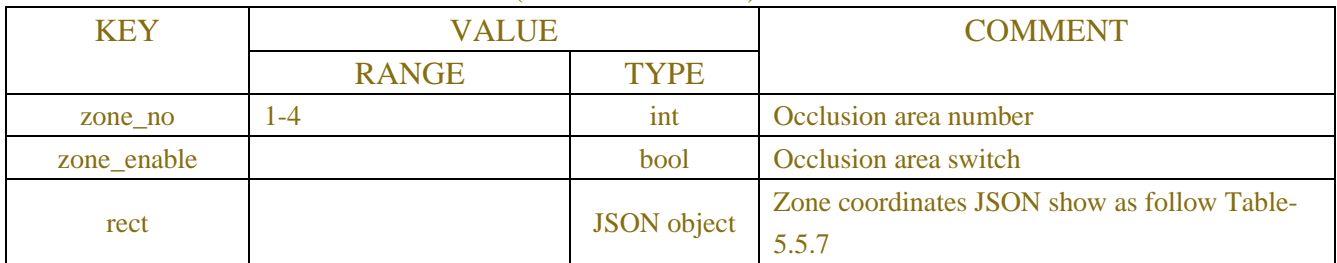

Table-5.5.7 (Zone coordinates JSON)

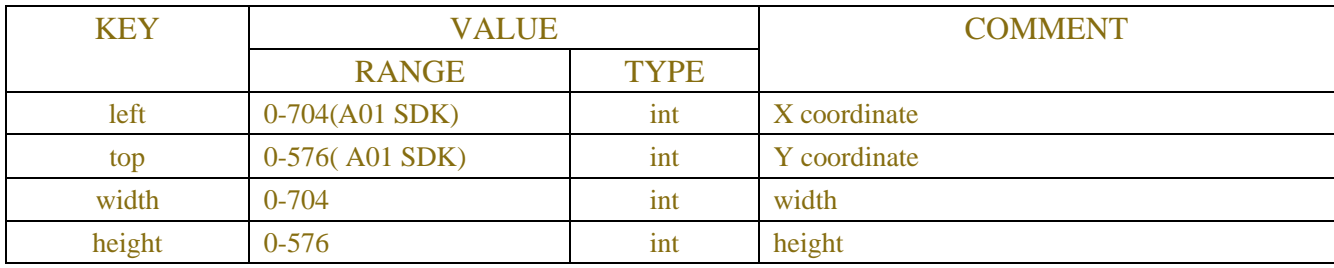

## **5.6 PTZ**

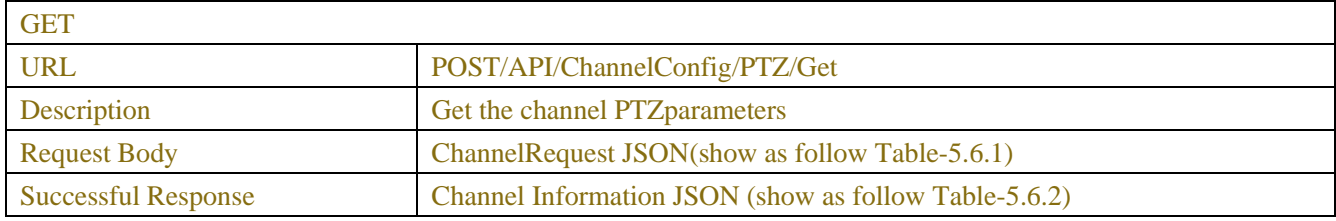

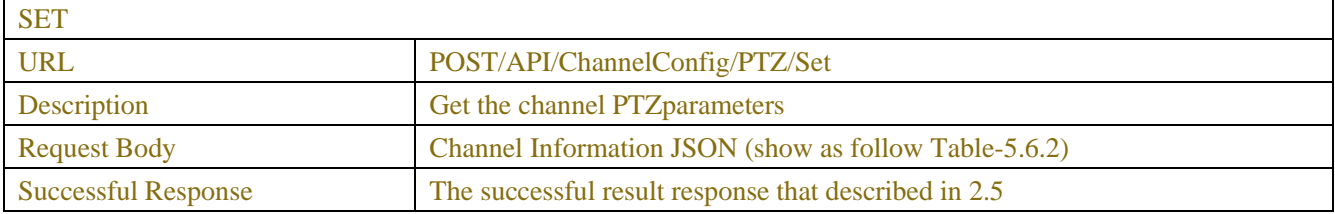

#### Table-5.6.1 (ChannelRequest JSON)

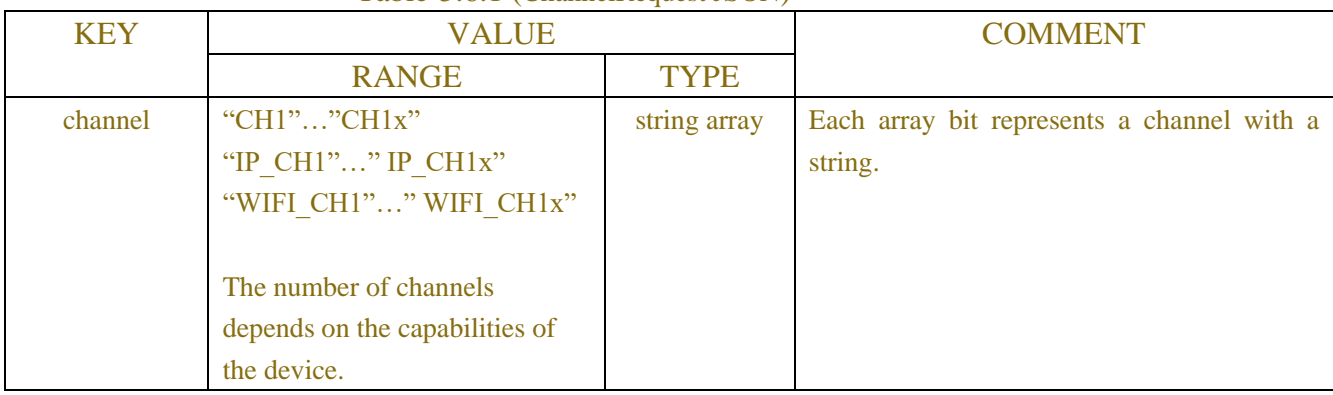

## Table-5.6.2 (Channel Information JSON)

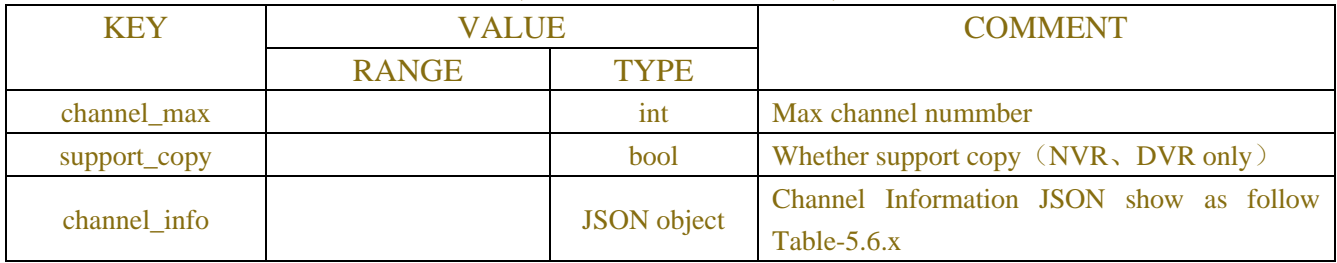

Table-5.6.x (Channel Information JSON)

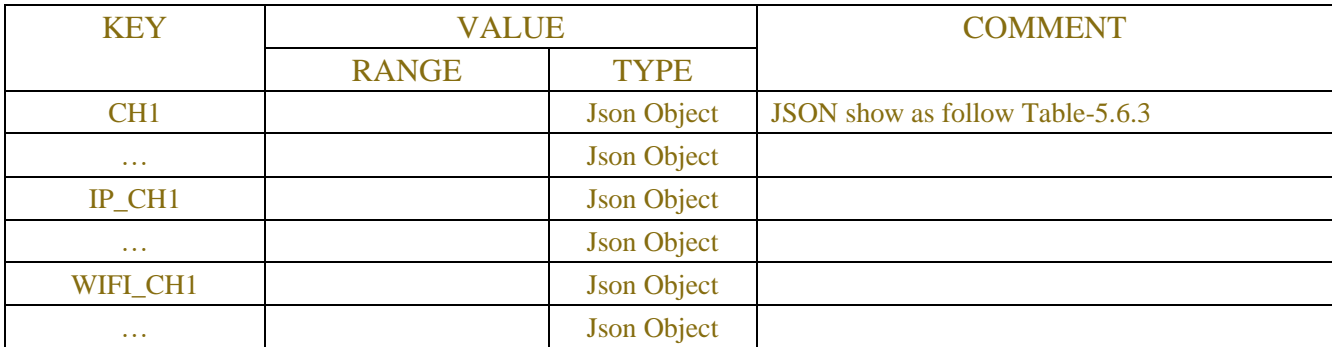

## Table-5.6.3 (Single Channel Information JSON)

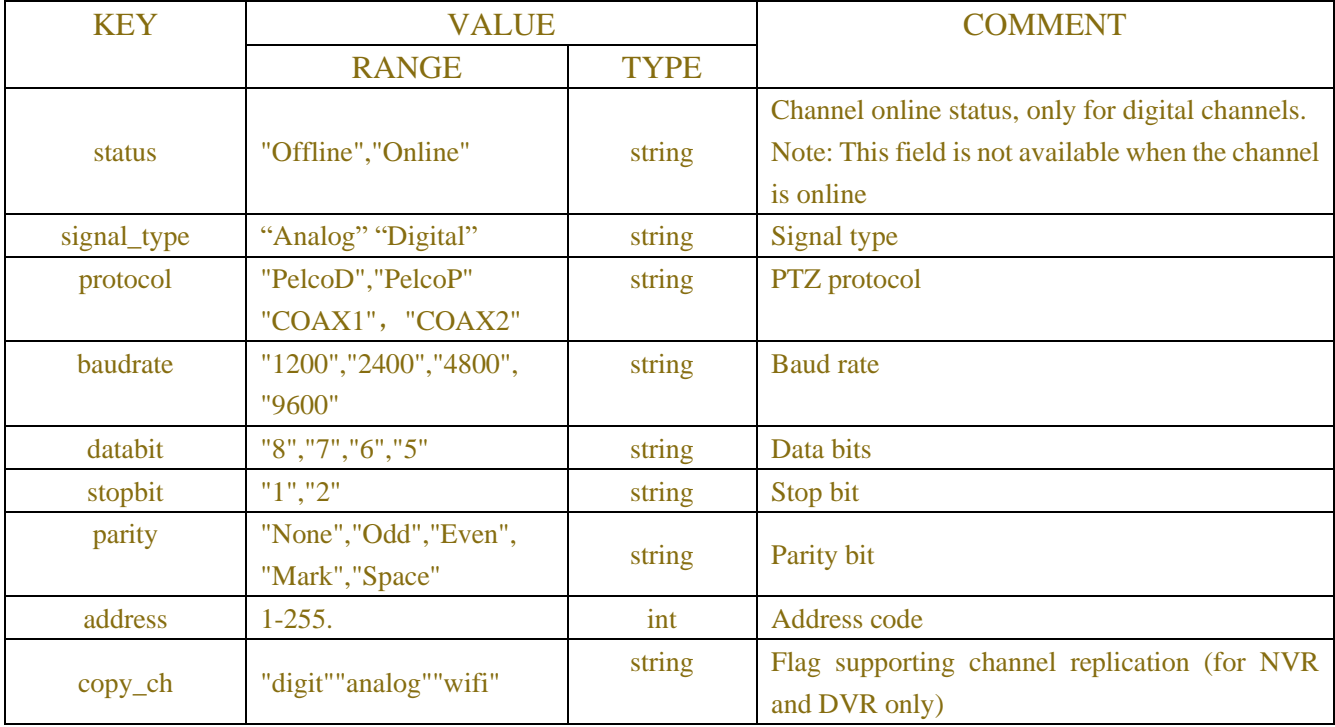

## **5.7 ROI**

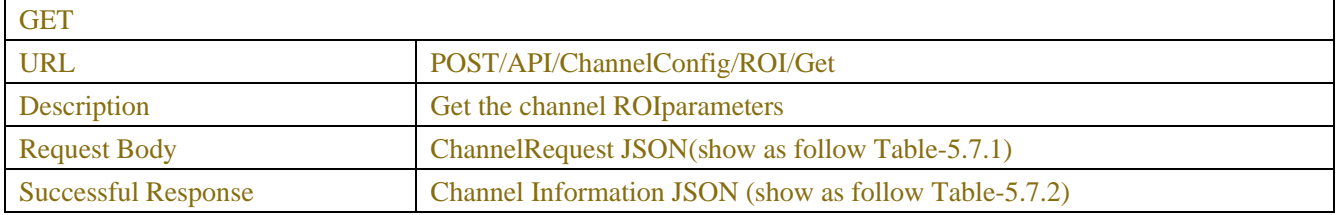

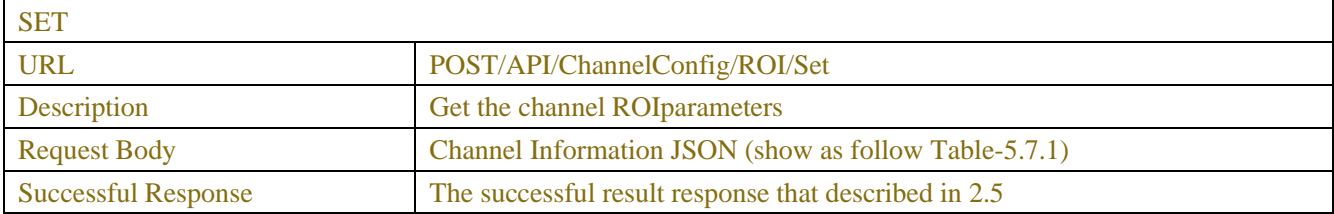

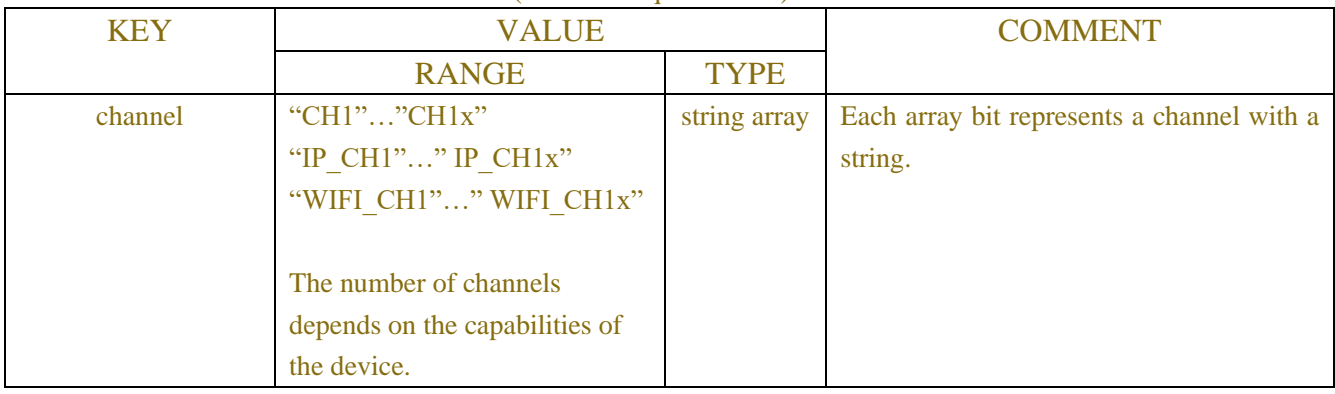

## Table-5.7.1 (ChannelRequest JSON)

## Table-5.7.2 (Channel Information JSON)

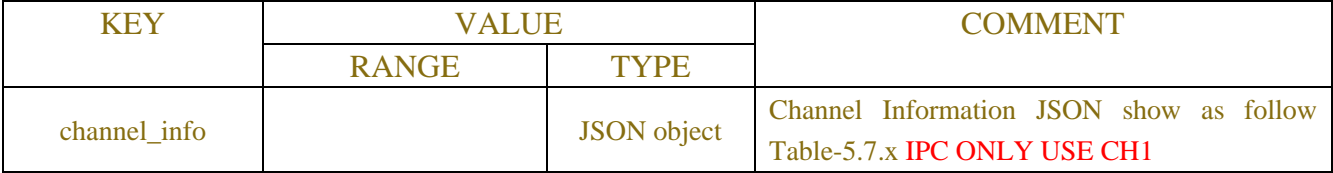

## Table-5.7.x (Channel Information JSON)

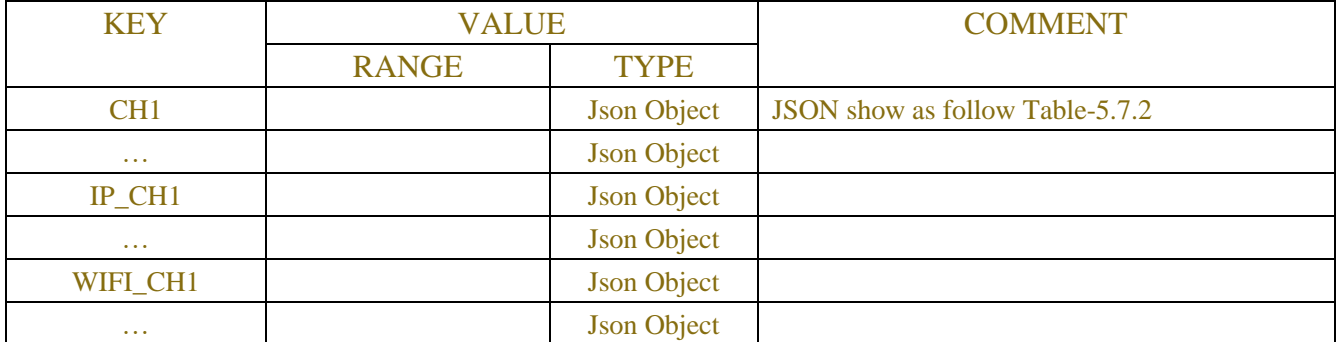

## Table-5.7.2 ((Stream Information JSON)

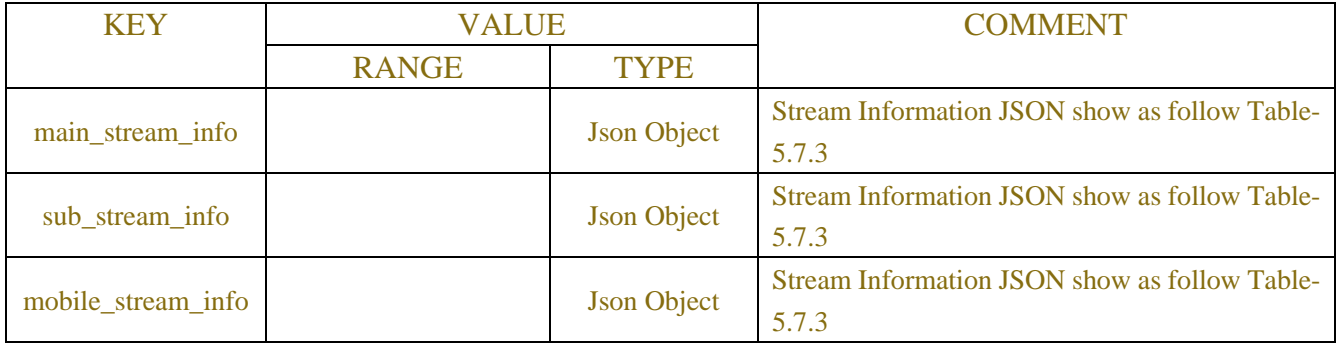

## Table-5.7.3 (Single Stream Information JSON)

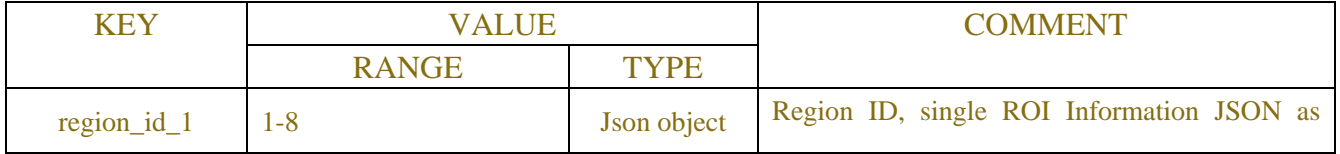

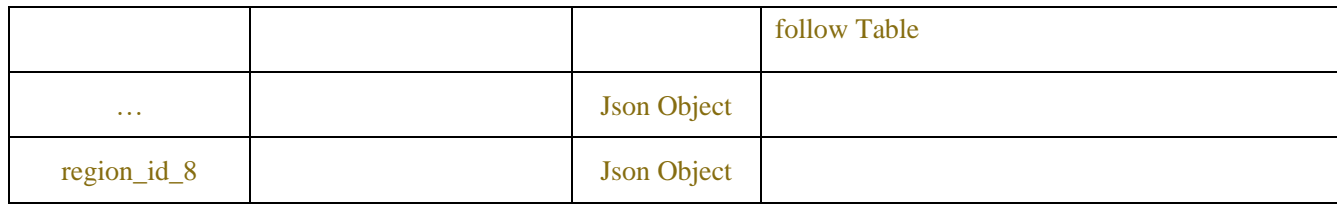

#### Table-5.7.4 ((ROI mainstream Information JSON)

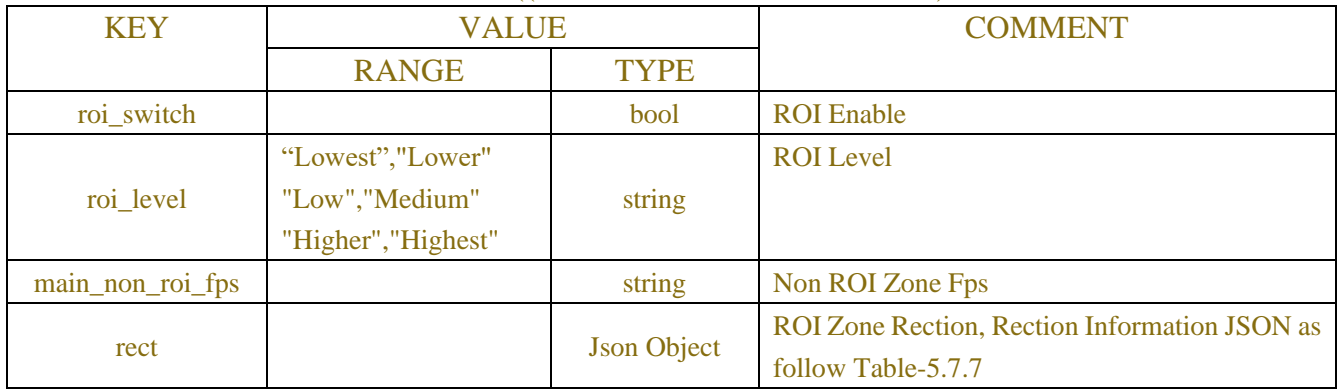

#### Table-5.7.5 ((ROI substream Information JSON)

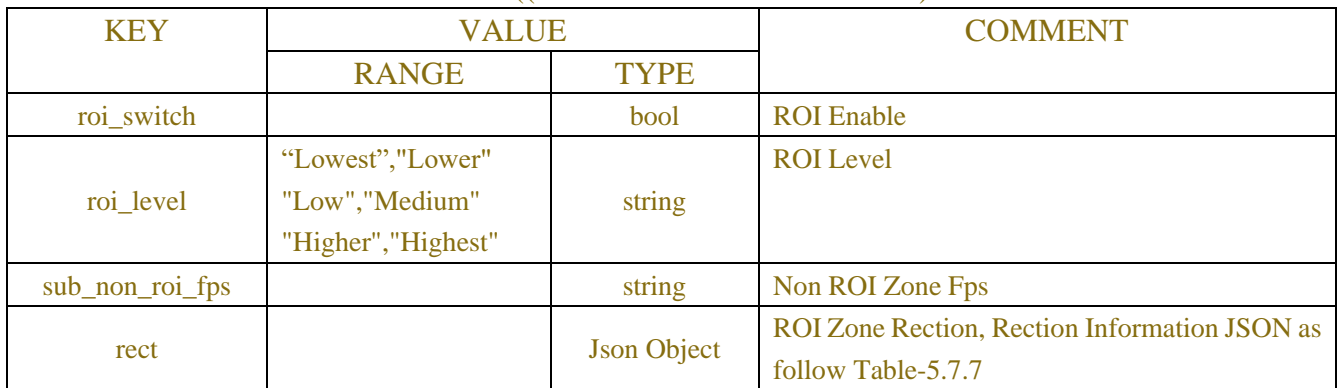

## Table-5.7.6 ((ROI mobilestream Information JSON)

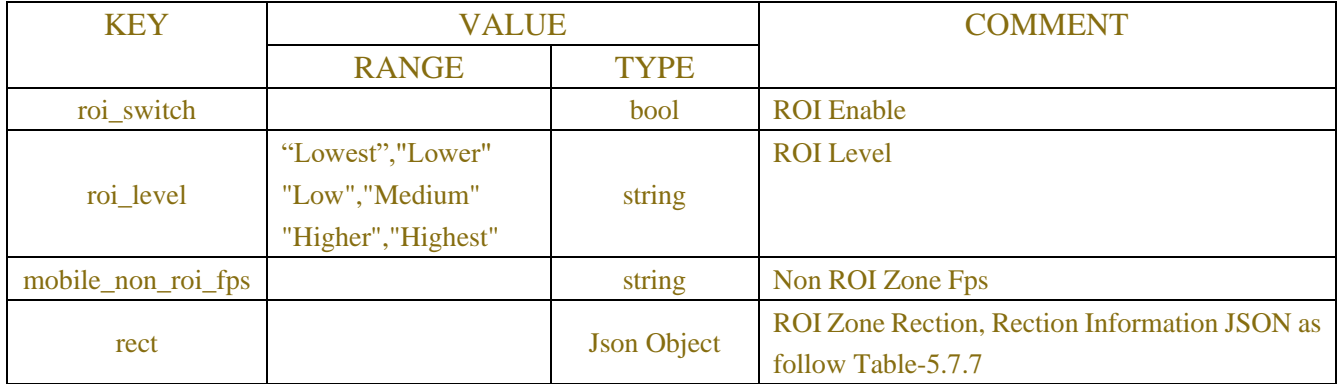

## Table-5.6.7 (Rection Information JSON)

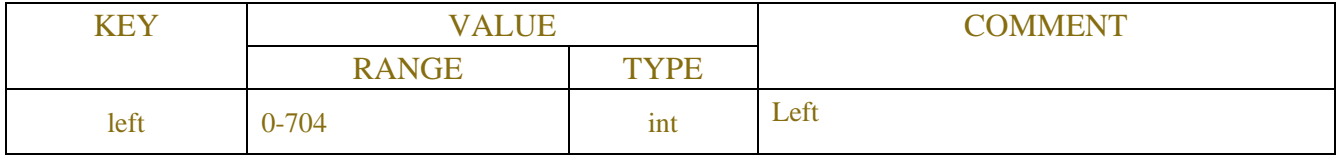

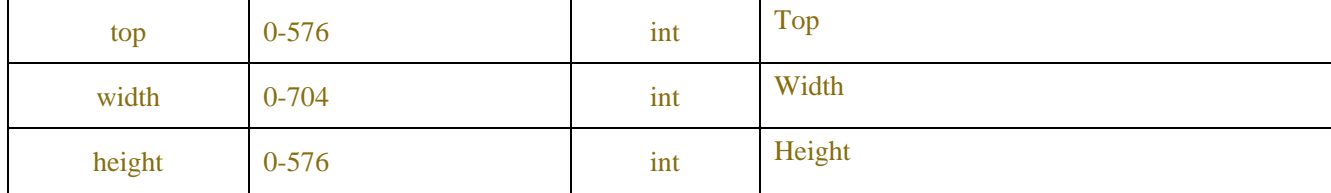

## **Example:**

#### **Request message:**

```
POST /API/ChannelConfig/ROI/Get HTTP/1.1
```

```
{
```

```
"version": "1.0"
```

```
}
```
#### **Response message:**

HTTP/1.1 200 OK Content-Type: application/json Access-Control-Allow-Origin: \* Content-Length: 207 Connection: keep-alive

```
{
```

```
 "result": "success",
    "data": {
        "roi_info": {
             "main_stream_info": {
                 "roi_id": [
{ } "roi_zone_no": 1,
                         "roi_index": 0,
                         "roi_switch": true,
                         "is_abs_qp": 0,
                         "roi_level": 1,
                         "non_roi_fps": 2,
                         "rect": {
                             "left": 0,
                             "top": 180,
                            "width": 360,
                            "height": 180
 }
\},
{ } "roi_zone_no": 2,
                        "roi_index": 1,
                         "roi_switch": false,
                         "is_abs_qp": 0,
```

```
 "roi_level": 1,
                       "non_roi_fps": 30,
                       "rect": {
                           "left": 0,
                           "top": 0,
                          "width": 0,
                          "height": 0
 }
\},
{ } "roi_zone_no": 3,
                       "roi_index": 2,
                       "roi_switch": false,
                       "is_abs_qp": 0,
                       "roi_level": 1,
                       "non_roi_fps": 30,
                       "rect": {
                           "left": 0,
                          "top": 0,
                          "width": 0,
                          "height": 0
 }
\},
{ } "roi_zone_no": 4,
                       "roi_index": 3,
                       "roi_switch": false,
                       "is_abs_qp": 0,
                       "roi_level": 1,
                       "non_roi_fps": 30,
                       "rect": {
                           "left": 0,
                          "top": 0,
                          "width": 0,
                          "height": 0
 }
\},
{ }"roi zone no": 5,
                       "roi_index": 4,
                       "roi_switch": false,
                      "is\_abs\_qp": 0, "roi_level": 1,
                       "non_roi_fps": 30,
```

```
 "rect": {
                          "left": 0,
                         "top": 0,
                         "width": 0,
                         "height": 0
 }
\},
{ } "roi_zone_no": 6,
                       "roi_index": 5,
                       "roi_switch": false,
                       "is_abs_qp": 0,
                       "roi_level": 1,
                       "non_roi_fps": 30,
                       "rect": {
                          "left": 0,
                         "top": 0,
                         "width": 0,
                         "height": 0
 }
\},
{ }"roi zone no": 7,
                       "roi_index": 6,
                       "roi_switch": false,
                       "is_abs_qp": 0,
                       "roi_level": 1,
                       "non_roi_fps": 30,
                       "rect": {
                          "left": 0,
                         "top": 0,
                         "width": 0,
                         "height": 0
 }
\},
{ } "roi_zone_no": 8,
                       "roi_index": 7,
                      "roi_switch": false,
                       "is_abs_qp": 0,
                       "roi_level": 1,
                       "non_roi_fps": 30,
                       "rect": {
                          "left": 0,
```

```
 "top": 0,
                         "width": 0,
                         "height": 0
 }
 }
 ]
           },
           "sub_stream_info": {
               "roi_id": [
{ } "roi_zone_no": 1,
                      "roi_index": 0,
                      "roi_switch": false,
                      "is_abs_qp": 0,
                      "roi_level": 1,
                      "non_roi_fps": 10,
                      "rect": {
                          "left": 0,
                          "top": 0,
                         "width": 0,
                         "height": 0
 }
\},
{ } "roi_zone_no": 2,
                      "roi_index": 1,
                      "roi_switch": false,
                      "is_abs_qp": 0,
                      "roi_level": 1,
                      "non_roi_fps": 10,
                      "rect": {
                          "left": 0,
                         "top": 0,
                         "width": 0,
                         "height": 0
 }
\},
{ } "roi_zone_no": 3,
                      "roi_index": 2,
                      "roi_switch": false,
                      "is_abs_qp": 0,
                      "roi_level": 1,
                      "non_roi_fps": 10,
```

```
 "rect": {
                          "left": 0,
                         "top": 0,
                         "width": 0,
                         "height": 0
 }
\},
{ } "roi_zone_no": 4,
                       "roi_index": 3,
                       "roi_switch": false,
                       "is_abs_qp": 0,
                       "roi_level": 1,
                       "non_roi_fps": 10,
                       "rect": {
                          "left": 0,
                         "top": 0,
                         "width": 0,
                         "height": 0
 }
\},
{ }"roi zone no": 5,
                       "roi_index": 4,
                       "roi_switch": false,
                       "is_abs_qp": 0,
                       "roi_level": 1,
                       "non_roi_fps": 10,
                       "rect": {
                          "left": 0,
                         "top": 0,
                         "width": 0,
                         "height": 0
 }
\},
{ } "roi_zone_no": 6,
                       "roi_index": 5,
                      "roi_switch": false,
                       "is_abs_qp": 0,
                       "roi_level": 1,
                       "non_roi_fps": 10,
                       "rect": {
                          "left": 0,
```

```
 "top": 0,
                         "width": 0,
                         "height": 0
 }
\},
{ } "roi_zone_no": 7,
                      "roi_index": 6,
                      "roi_switch": false,
                      "is_abs_qp": 0,
                      "roi_level": 1,
                      "non_roi_fps": 10,
                      "rect": {
                          "left": 0,
                         "top": 0,
                         "width": 0,
                         "height": 0
 }
\},
{ } "roi_zone_no": 8,
                      "roi_index": 7,
                     "roi_switch": false,
                      "is_abs_qp": 0,
                      "roi_level": 1,
                      "non_roi_fps": 10,
                      "rect": {
                          "left": 0,
                         "top": 0,
                         "width": 0,
                         "height": 0
 }
 }
 ]
           },
           "mobile_stream_info": {
               "roi_id": [
{ }"roi zone no": 1,
                      "roi_index": 0,
                      "roi_switch": false,
                      "is_abs_qp": 0,
                      "roi_level": 1,
                      "non_roi_fps": 10,
```

```
 "rect": {
                           "left": 0,
                          "top": 0,
                           "width": 0,
                           "height": 0
 }
\},
{ } "roi_zone_no": 2,
                       "roi_index": 1,
                       "roi_switch": false,
                       "is_abs_qp": 0,
                       "roi_level": 1,
                       "non_roi_fps": 10,
                       "rect": {
                           "left": 0,
                           "top": 0,
                           "width": 0,
                          "height": 0
 }
\},
{ } "roi_zone_no": 3,
                       "roi_index": 2,
                       "roi_switch": false,
                       "is_abs_qp": 0,
                       "roi_level": 1,
                       "non_roi_fps": 10,
                       "rect": {
                           "left": 0,
                           "top": 0,
                           "width": 0,
                          "height": 0
 }
\},
{ } "roi_zone_no": 4,
                       "roi_index": 3,
                      "roi_switch": false,
                       "is_abs_qp": 0,
                       "roi_level": 1,
                       "non_roi_fps": 10,
                       "rect": {
                           "left": 0,
```

```
 "top": 0,
                          "width": 0,
                          "height": 0
 }
\},
{ } "roi_zone_no": 5,
                       "roi_index": 4,
                       "roi_switch": false,
                       "is_abs_qp": 0,
                       "roi_level": 1,
                       "non_roi_fps": 10,
                       "rect": {
                           "left": 0,
                           "top": 0,
                          "width": 0,
                          "height": 0
 }
\},
{ } "roi_zone_no": 6,
                       "roi_index": 5,
                       "roi_switch": false,
                       "is_abs_qp": 0,
                       "roi_level": 1,
                       "non_roi_fps": 10,
                       "rect": {
                           "left": 0,
                           "top": 0,
                          "width": 0,
                          "height": 0
 }
\},
{ } "roi_zone_no": 7,
                       "roi_index": 6,
                       "roi_switch": false,
                       "is_abs_qp": 0,
                       "roi_level": 1,
                       "non_roi_fps": 10,
                       "rect": {
                           "left": 0,
                           "top": 0,
                          "width": 0,
```

```
 "height": 0
 }
\},
{ } "roi_zone_no": 8,
                     "roi_index": 7,
                     "roi_switch": false,
                     "is_abs_qp": 0,
                     "roi_level": 1,
                     "non_roi_fps": 10,
                     "rect": {
                        "left": 0,
                        "top": 0,
                       "width": 0,
                       "height": 0
}<br>}<br>}
 }
              ]
          }
       }
    }
}
```
## **5.8 POE Power**

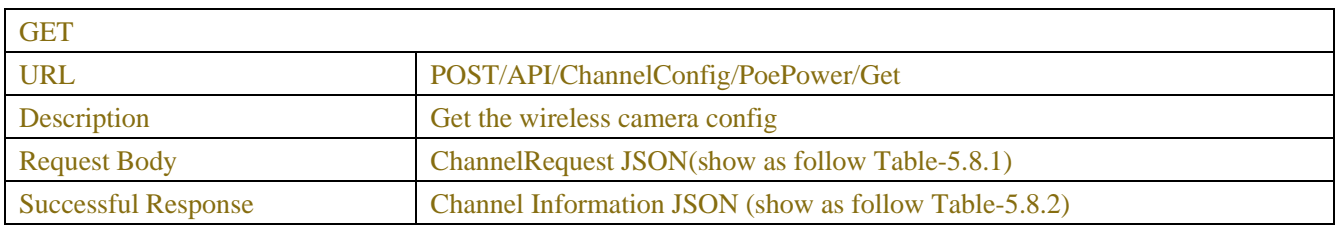

 $\overline{\phantom{a}}$ 

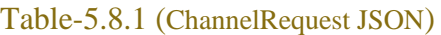

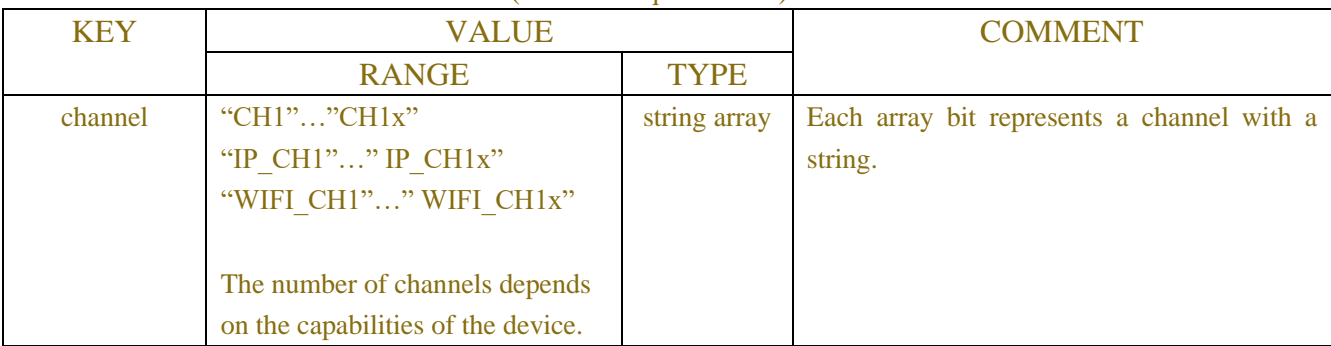

## Table-5.8.2 (analog channel Information JSON)

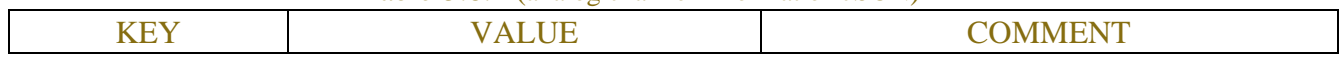

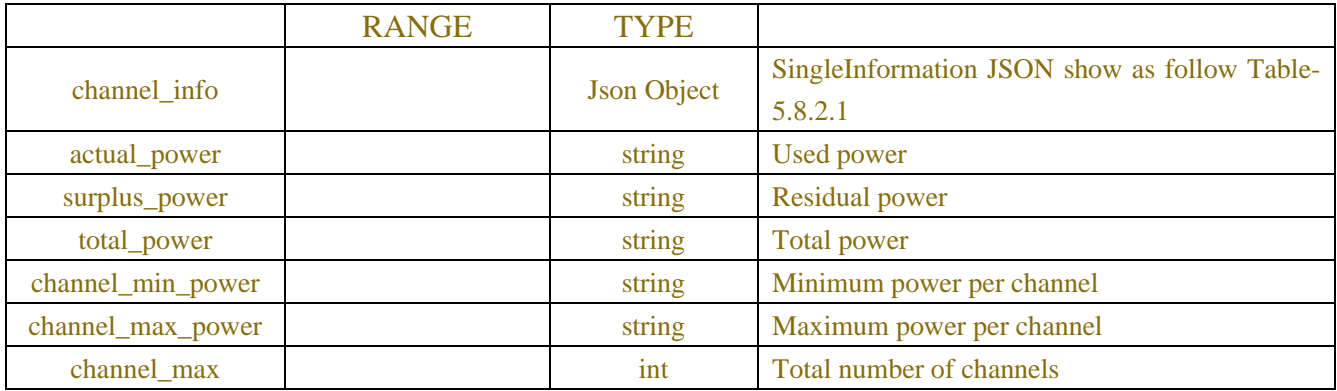

## Table-5.8.2.1 (Channel Information JSON)

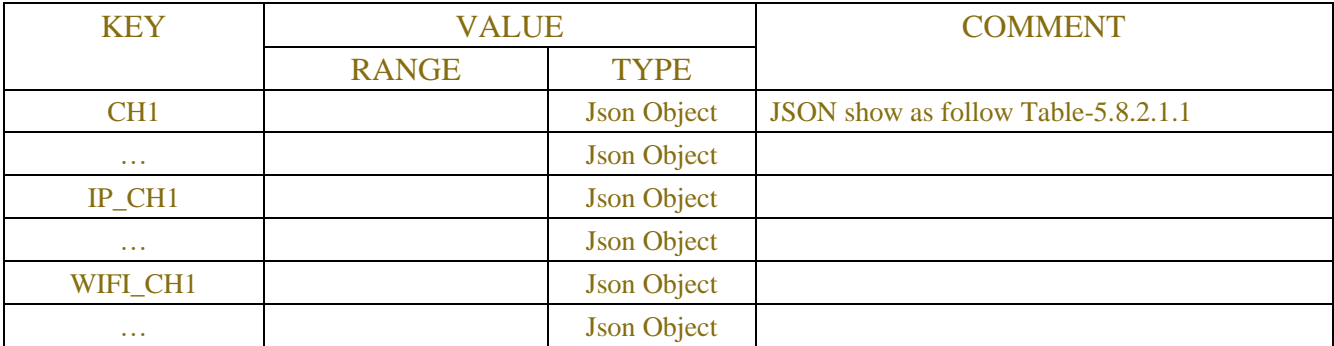

## Table-5.8.2.1.1 (Single Information JSON)

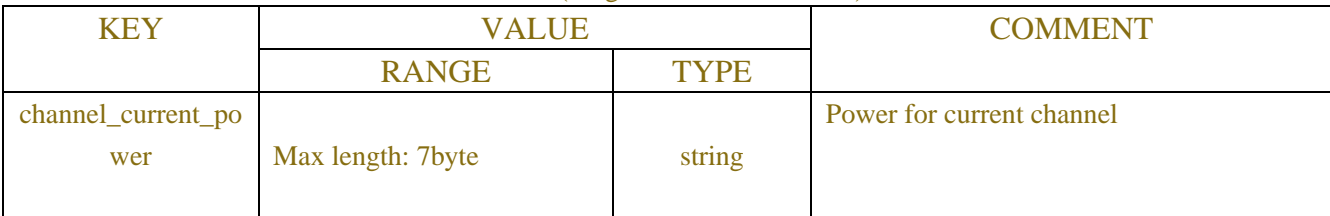

## **5.9 Video Crop**

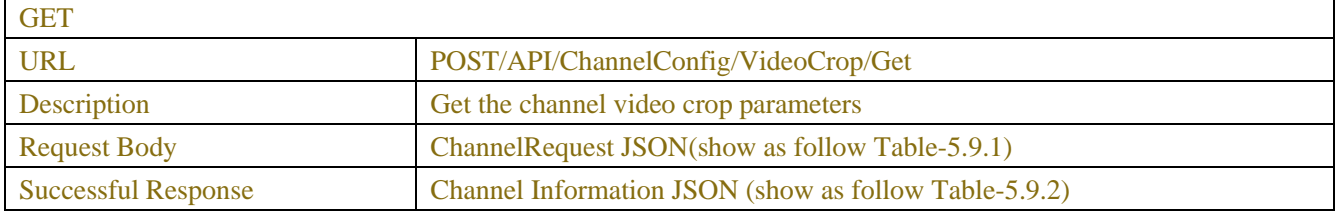

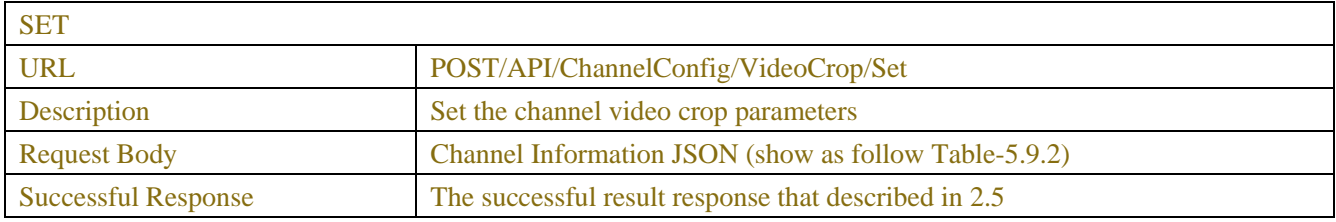

| <b>KEY</b> | <b>VALUE</b>                                                                                                    |              | <b>COMMENT</b>                                     |
|------------|----------------------------------------------------------------------------------------------------|--------------|----------------------------------------------------|
|            | <b>RANGE</b>                                                                                                    | <b>TYPE</b>  |                                                    |
| channel    | "CH $1$ ""CH $1x$ "<br>"IP CH1"" IP CH1x"<br>"WIFI CH1"" WIFI CH1x"<br>The number of channels<br>depends on the capabilities of | string array | Each array bit represents a channel with a string. |
|            | the device.                                                                                                    |              |                                                    |

Table-5.9.1 (ChannelRequest JSON)

## Table-5.9.2 (Channel Information JSON)

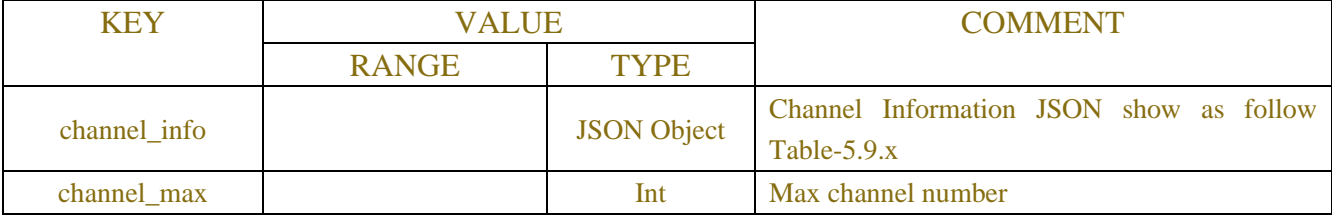

## Table-5.9.x (Channel Information JSON)

| <b>KEY</b>         | <b>VALUE</b> |                    | <b>COMMENT</b>                  |
|--------------------|--------------|--------------------|---------------------------------|
|                    | <b>RANGE</b> | <b>TYPE</b>        |                                 |
| CH <sub>1</sub>    |              | <b>Json Object</b> | JSON show as follow Table-5.9.3 |
| $\cdots$           |              | <b>Json Object</b> |                                 |
| IP CH <sub>1</sub> |              | <b>Json Object</b> |                                 |
| $\cdots$           |              | <b>Json Object</b> |                                 |
| WIFI_CH1           |              | <b>Json Object</b> |                                 |
| $\cdots$           |              | <b>Json Object</b> |                                 |

Table-5.9.3 (Single Channel Information JSON)

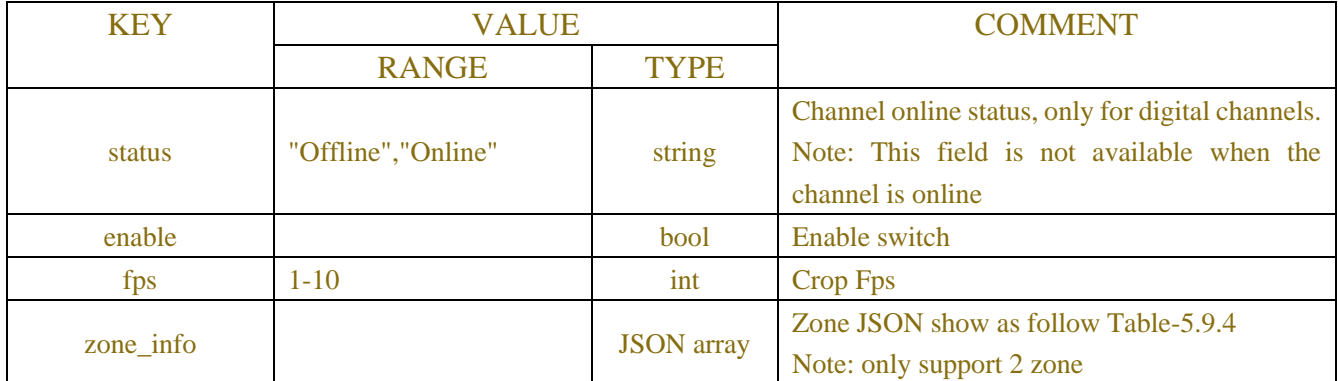

## Table-5.9.4(Zone JSON)

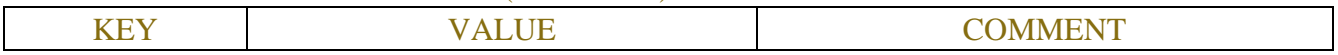

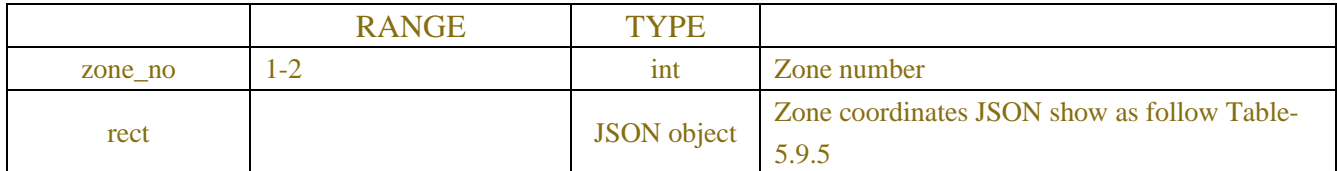

#### Table-5.9.5 (Zone coordinates JSON)

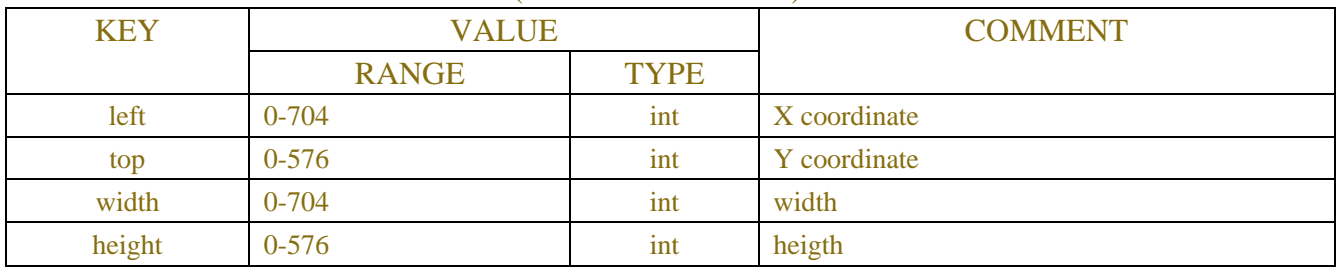

## **5.10 Remote Pair (Wireless specific)**

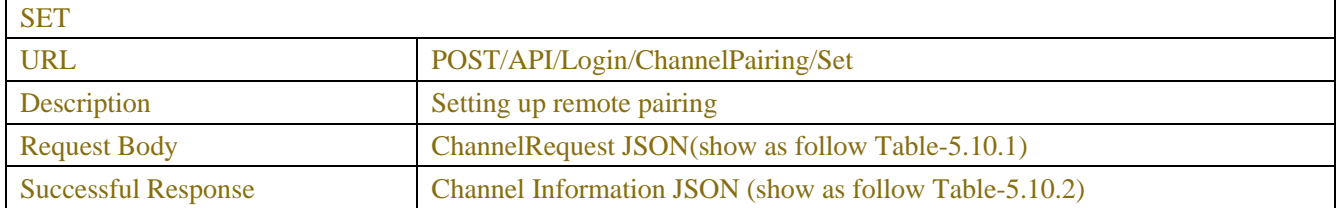

#### Table-5.10.1 (ChannelRequest JSON)

| <b>KEY</b>  | <b>VALUE</b> |             | <b>COMMENT</b>                                                              |
|-------------|--------------|-------------|-----------------------------------------------------------------------------|
|             | <b>RANGE</b> | <b>TYPE</b> |                                                                             |
| channel     |              | int         | Channel number of remote pairing                                            |
| pair_status |              | int         | Remote pairing operation command, 1: pair, 0:<br>unpair, 1: pair, 0: unpair |

Table-5.10.2 (Channel Information JSON)

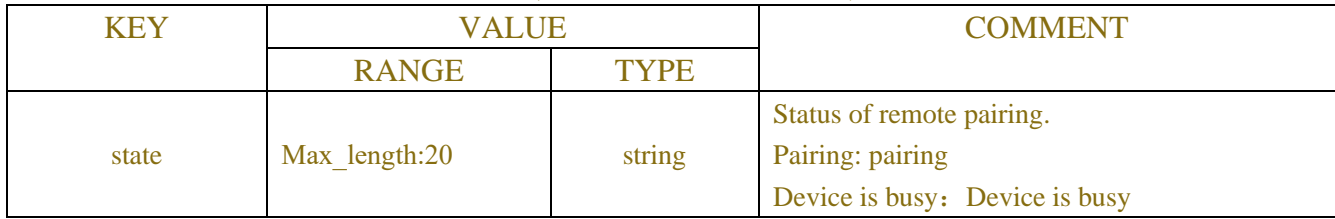

# **6 STREAM**

## **6.1 Encode**

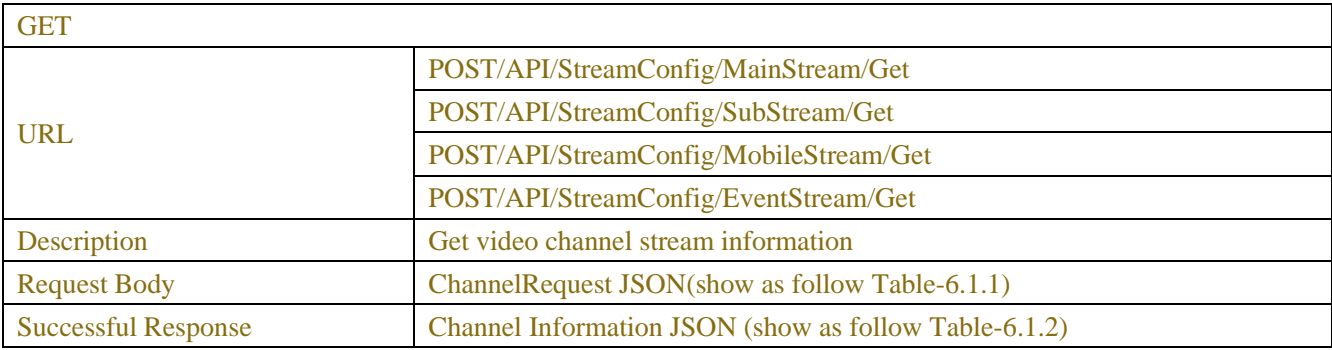

| <b>SET</b>                 |                                                       |  |
|----------------------------|-------------------------------------------------------|--|
|                            | POST/API/StreamConfig/MainStream/Set                  |  |
| <b>URL</b>                 | POST/API/StreamConfig/SubStream/Set                   |  |
|                            | POST/API/StreamConfig/MobileStream/Set                |  |
|                            | POST/API/StreamConfig/EventStream/Set                 |  |
| Description                | Set video channel stream information                  |  |
| <b>Request Body</b>        | Channel Information JSON (show as follow Table-6.1.2) |  |
| <b>Successful Response</b> | The successful result response that described in 2.5  |  |

Table-6.1.1 (ChannelRequest JSON)

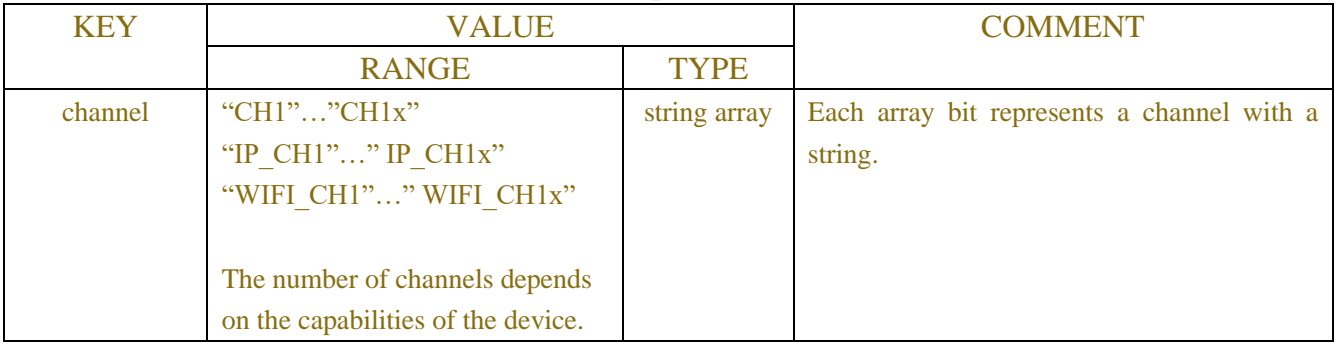

#### Table-6.1.2 (Channel Information JSON)

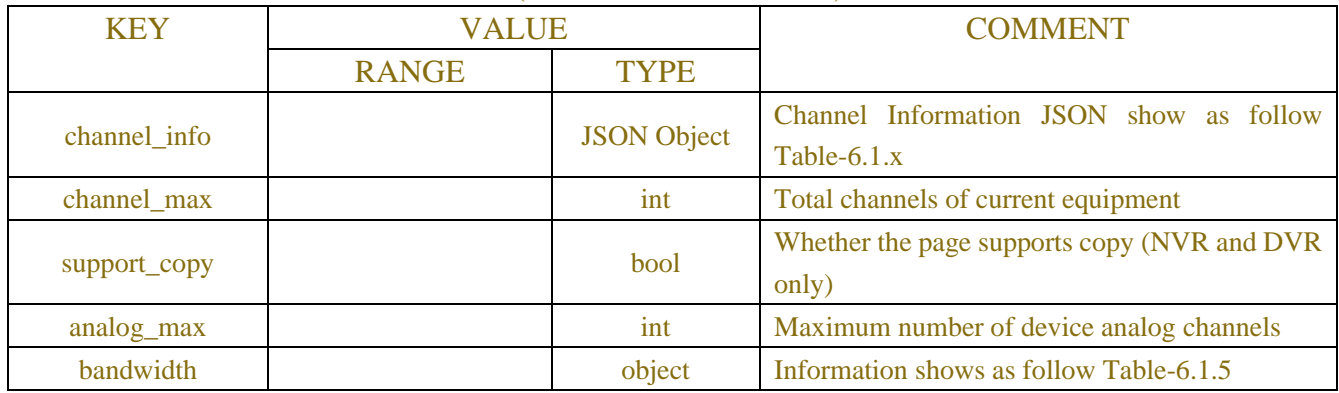

## Table-6.1.x (Channel Information JSON)

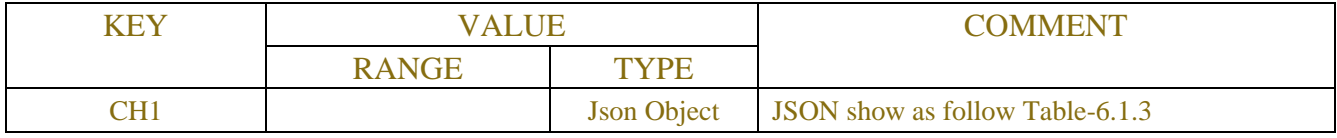

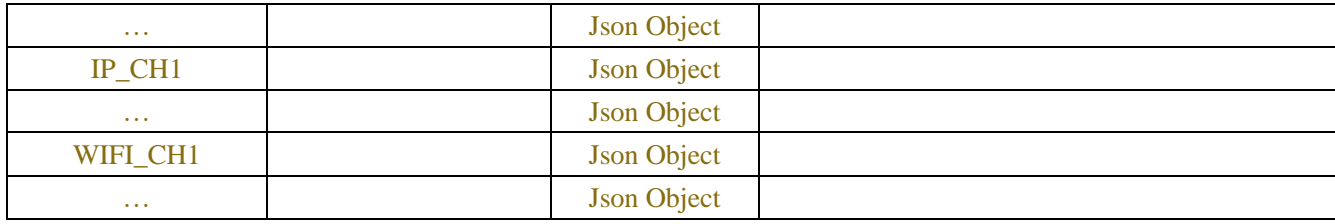

## Table-6.1.3 (Single Channel Information JSON)

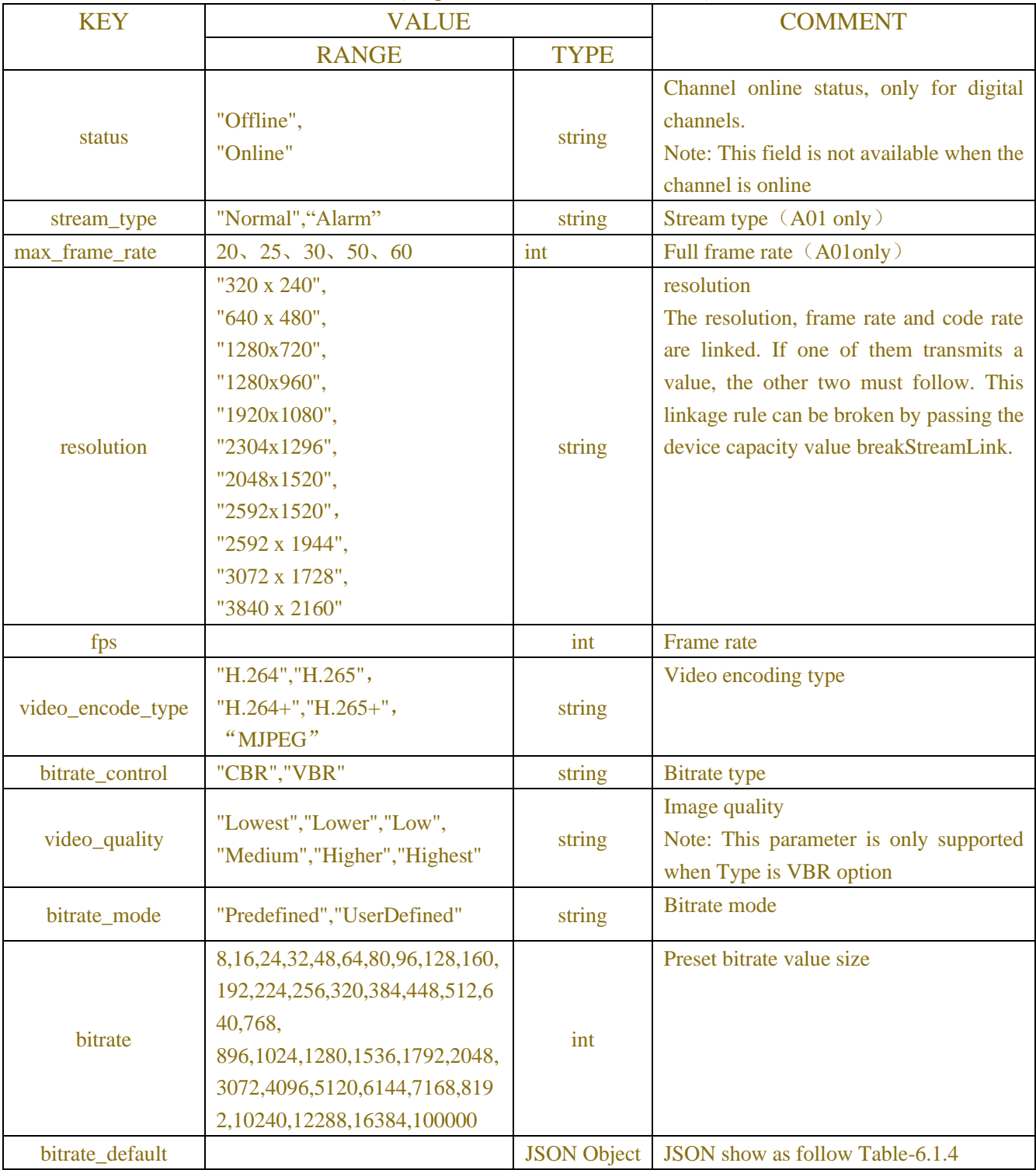

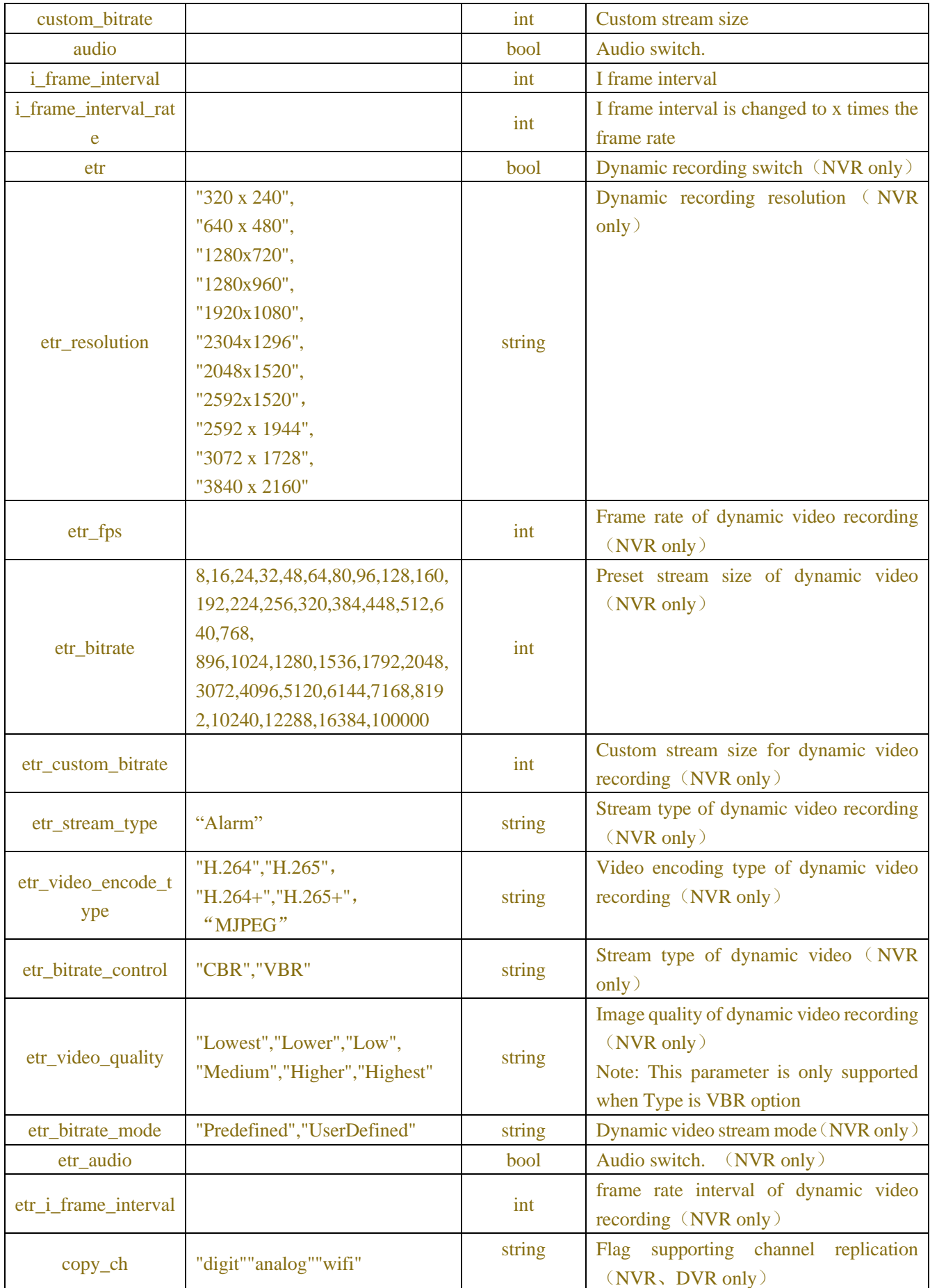
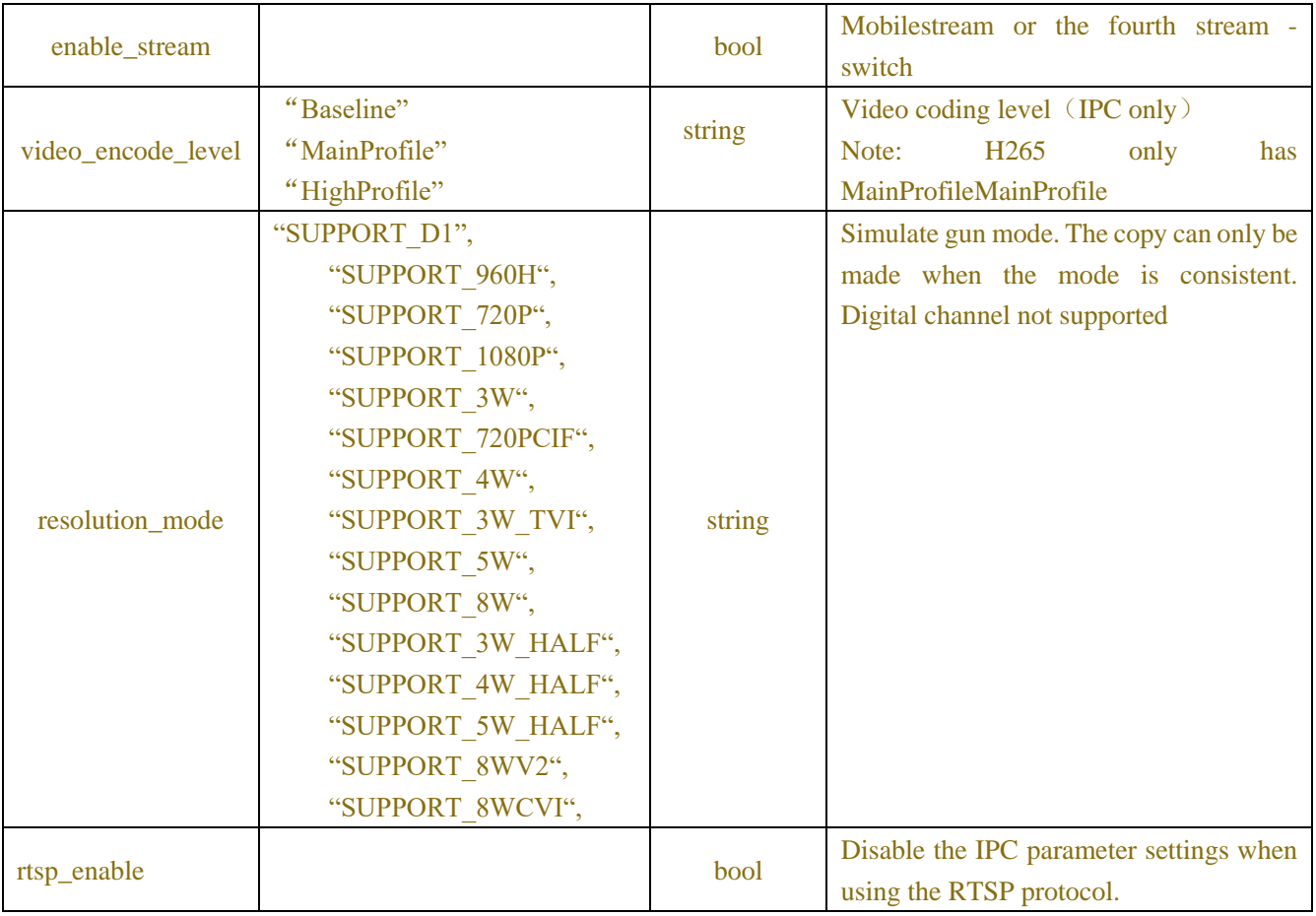

### Table-6.1.4 (ResolutionInformation JSON)

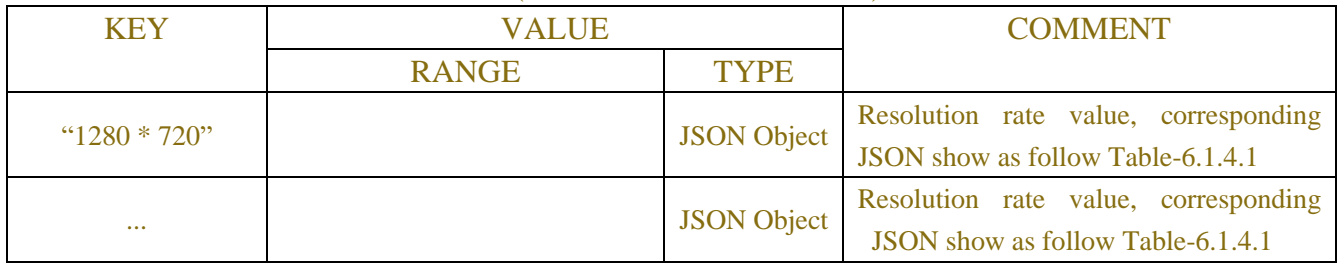

# Table-6.1.4.1 (FpsInformation JSON)

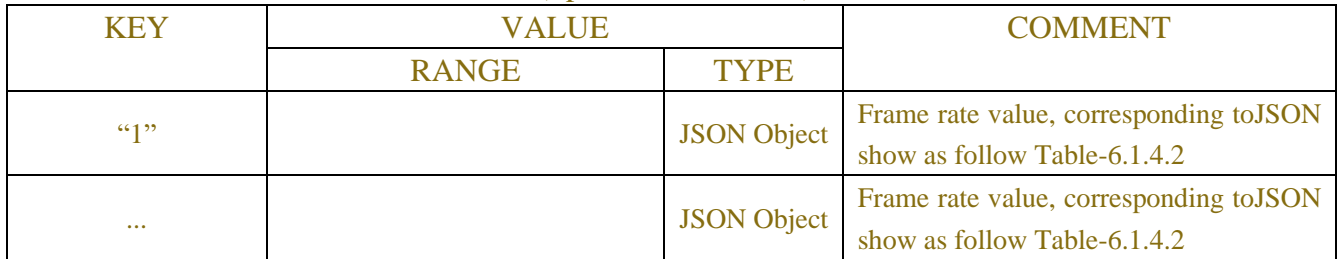

# Table-6.1.4.2 (Bitrate DefaultInformation JSON)

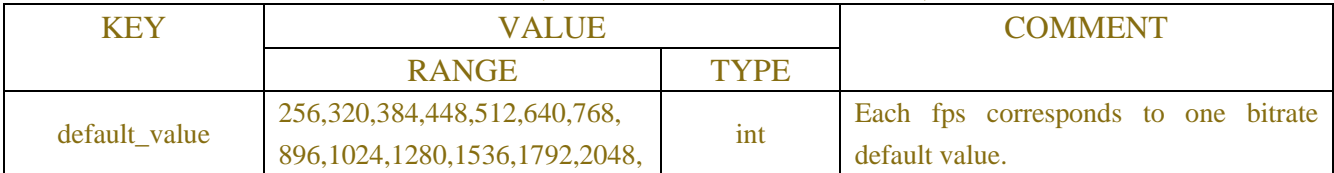

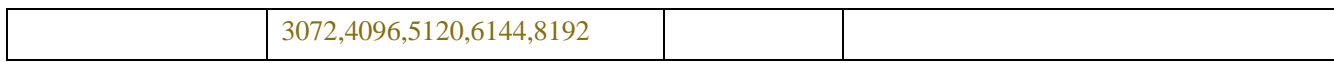

### Table-6.1.5 (Bandwidth info JSON)

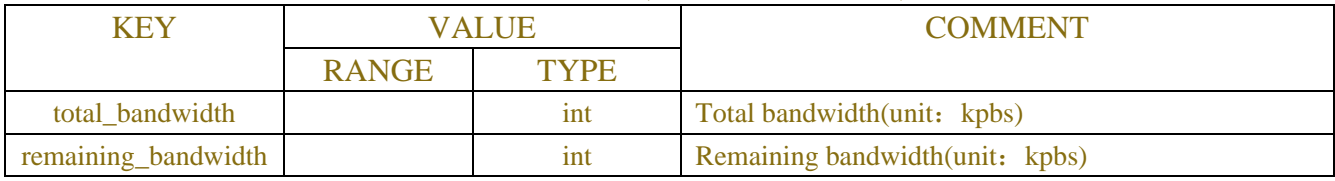

# **6.2 Capture**

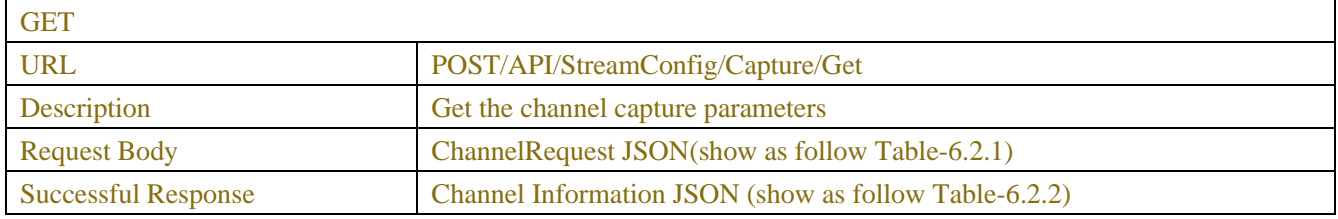

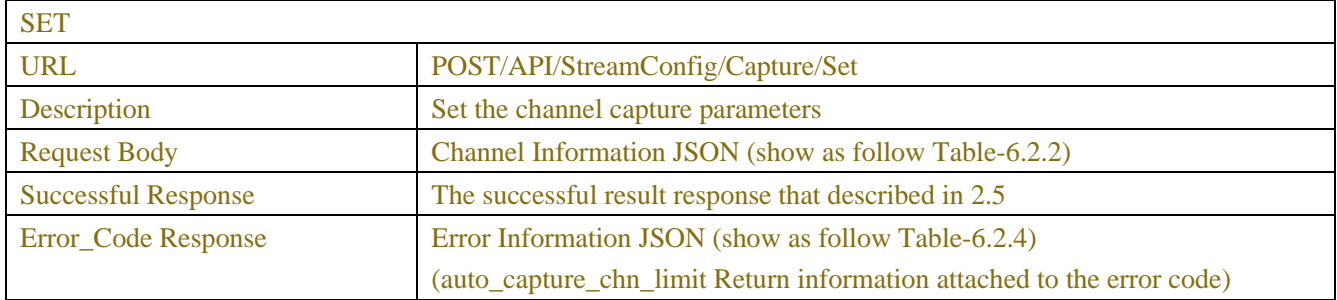

### Table-6.2.1 (ChannelRequest JSON)

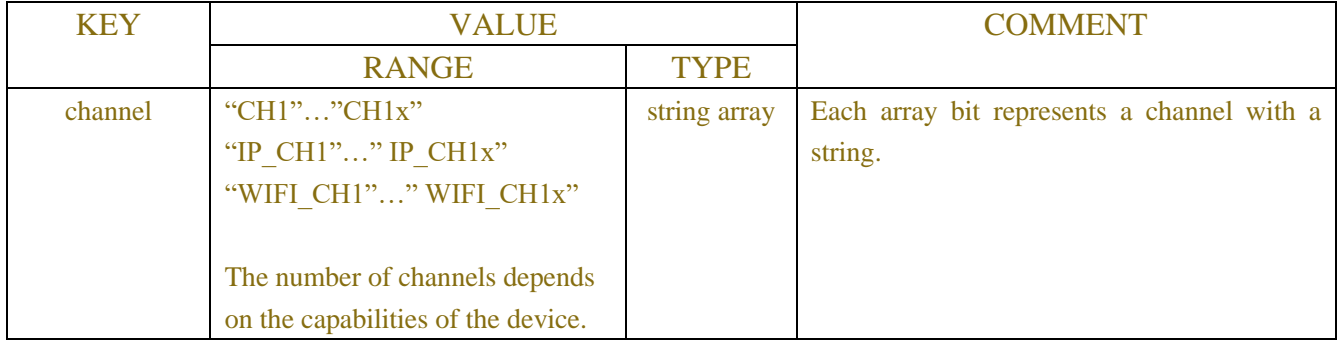

## Table-6.2.2 (Channel Information JSON)

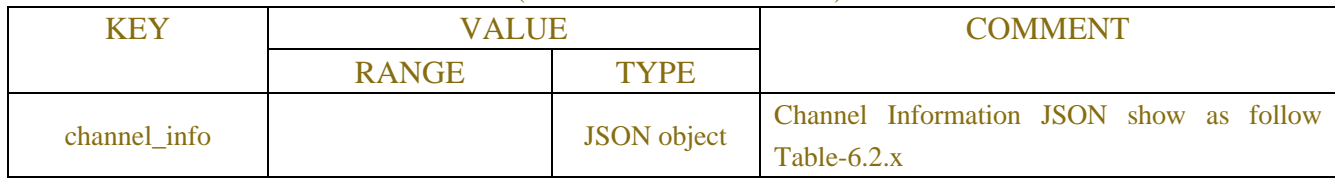

Table-6.2.x (Channel Information JSON)

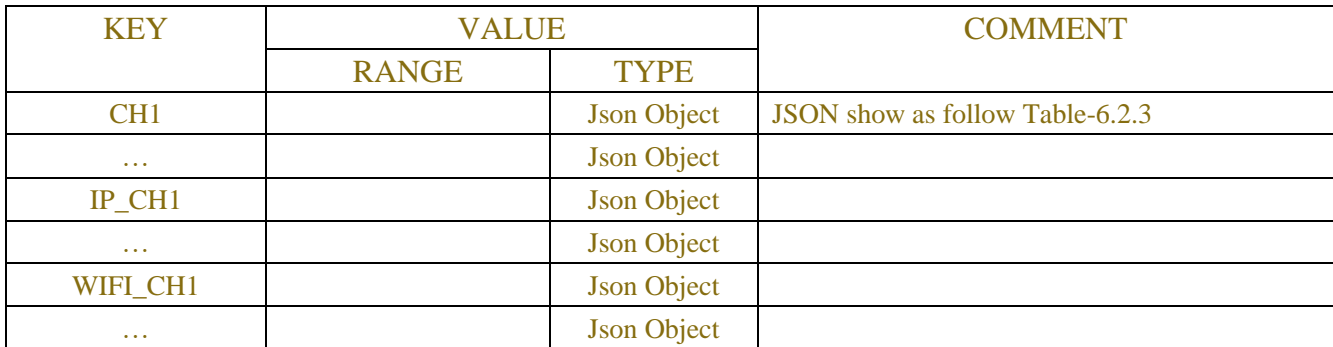

# Table-6.2.3 (Single Channel Information JSON)

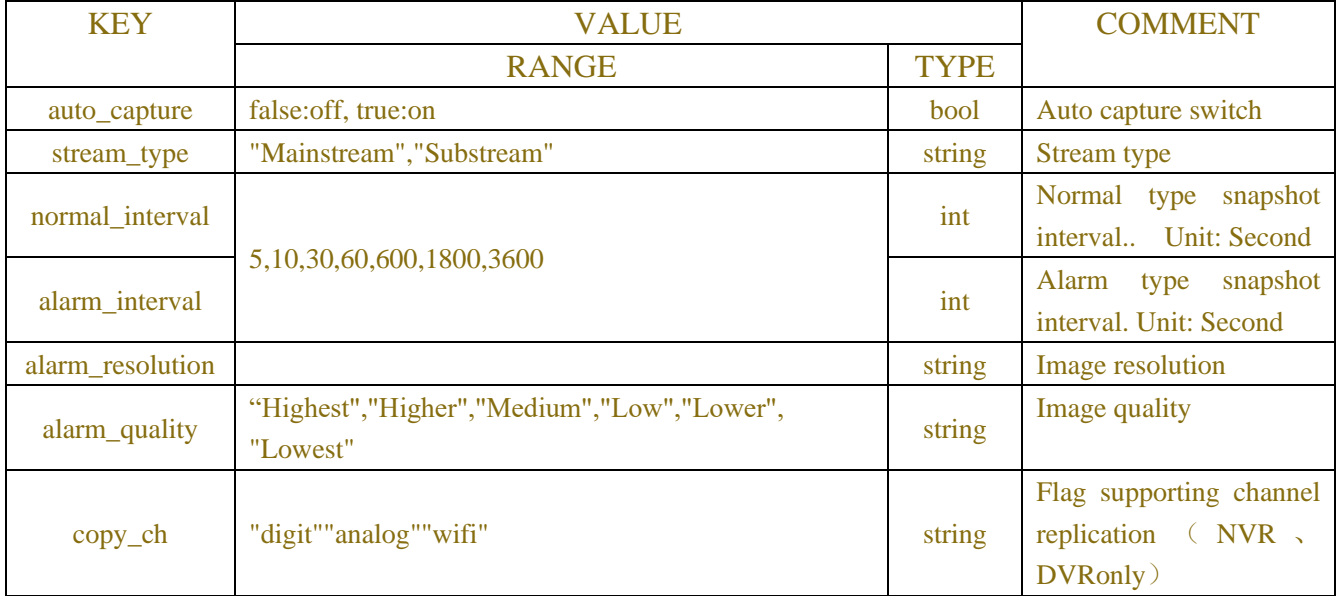

### Table-6.2.4(Error Information JSON)

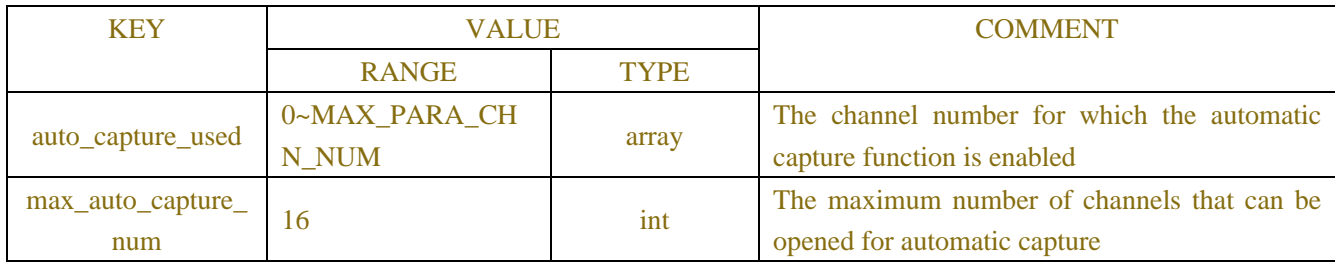

# **6.3 Rtsp Url**

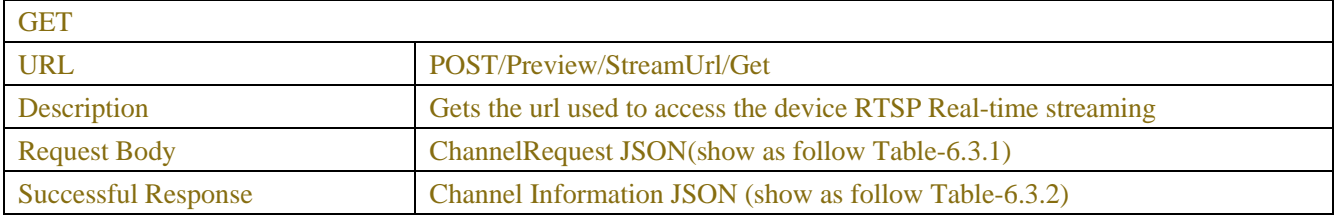

Table-6.3.1 (ChannelRequest JSON)

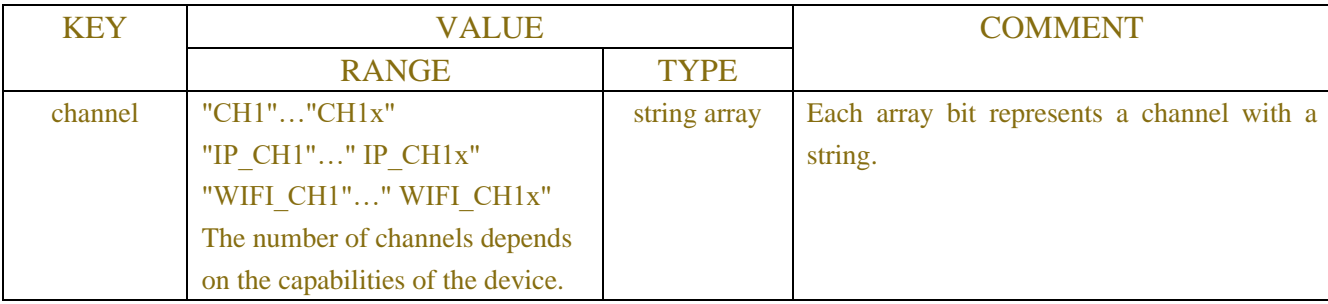

### Table-6.3.2 (Channel Information JSON)

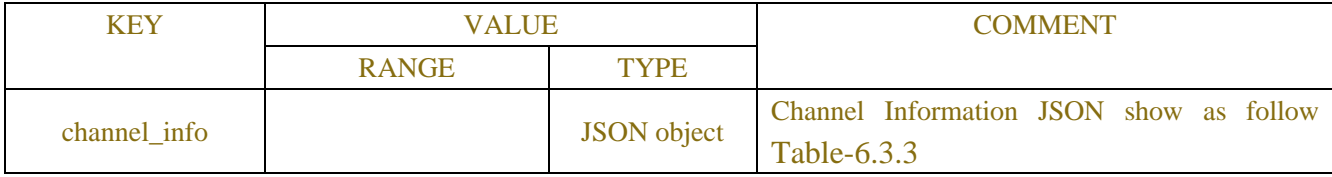

### Table-6.3.3 single Channel Information JSON)

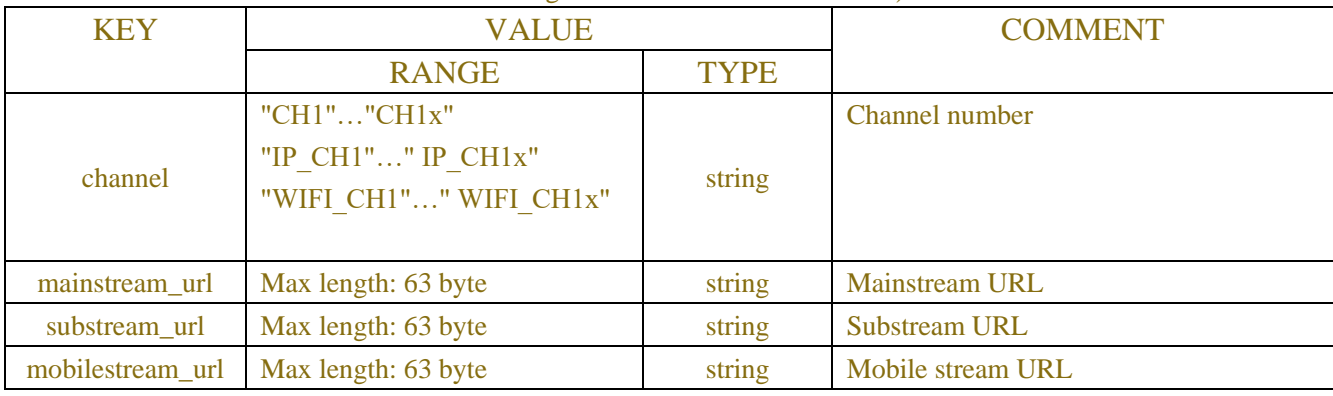

# **Example:**

### **Request message:**

```
POST/API/Preview/StreamUrl/Get HTTP/1.1
```

```
{
    "data": {
         "version":"1.0",
         "channel":["CH1", "IP_CH1"]
    }
}
```
### **Response message:**

```
HTTP/1.1 200 OK
{
    "result": "success",
    "data": {
    "channel_info": [
         {
              "channel": "CH1",
```

```
"mainstream_url": "rtsp://172.16.10.169:80/rtsp/streaming?channel=1&subtype=0",
         "substream_url": "rtsp://172.16.10.169:80/rtsp/streaming?channel=1&subtype=1"
    },
    {
         "channel": "IP_CH1",
         "mainstream_url": "rtsp://172.16.10.169:80/rtsp/streaming?channel=17&subtype=0",
         "substream_url": "rtsp://172.16.10.169:80/rtsp/streaming?channel=17&subtype=1",
         "mobile_stream_url": "rtsp://172.16.10.169:80/rtsp/streaming?channel=17&subtype=2"
    }
]
}
```
# **7 ALARM**

# **7.1 IO Alarm**

}

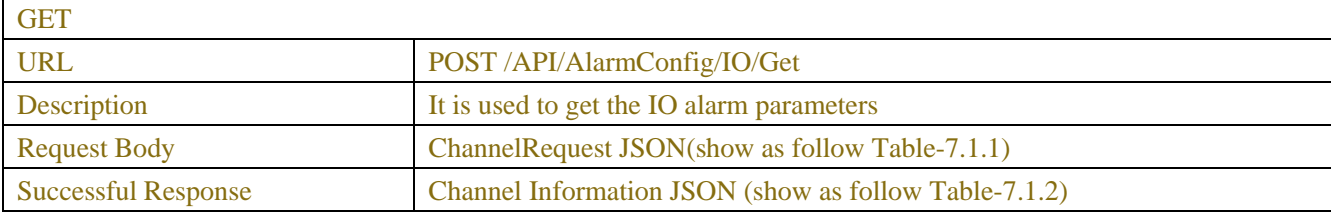

| <b>SET</b>                 |                                                                              |  |
|----------------------------|------------------------------------------------------------------------------|--|
| <b>URL</b>                 | POST/API/AlarmConfig/IO/Set                                                  |  |
| Description                | It is used to set the IO alarm parameters                                    |  |
| <b>Request Body</b>        | Channel Information JSON (show as follow Table-7.1.2)                        |  |
| <b>Successful Response</b> | The successful result response that described in 2.5                         |  |
| Error_Code Response        | Error Information JSON (show as follow Table-7.1.4)                          |  |
|                            | (cloud_video_upload_chn_limit Return information attached to the error code) |  |

Table-7.1.1 (ChannelRequest JSON)

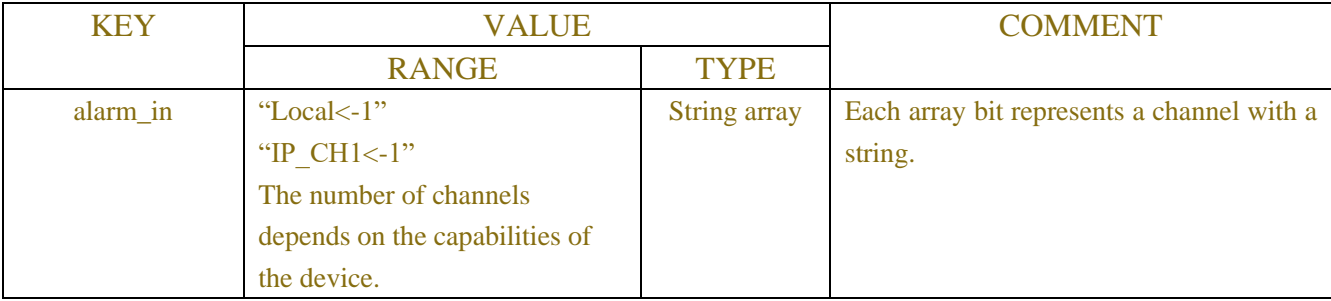

Table-7.1.2 (Channel Information JSON)

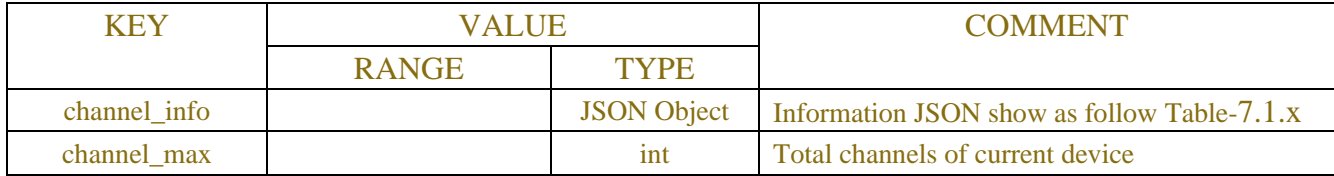

### Table-7.1.x (Channel Information JSON)

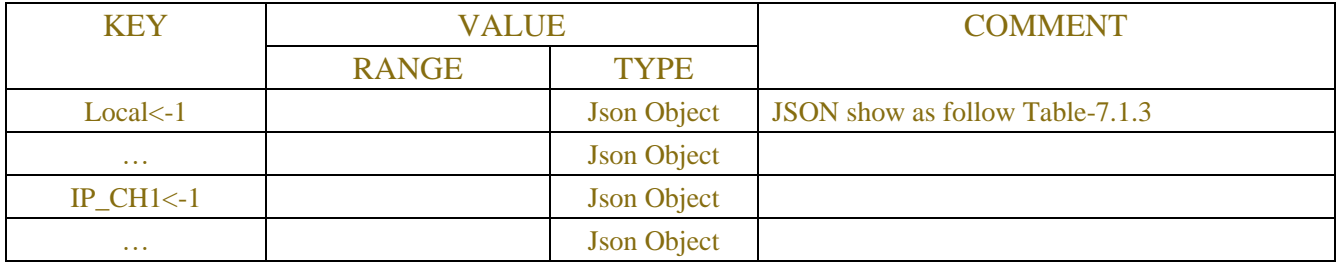

## Table-7.1.3 (Channel Information JSON)

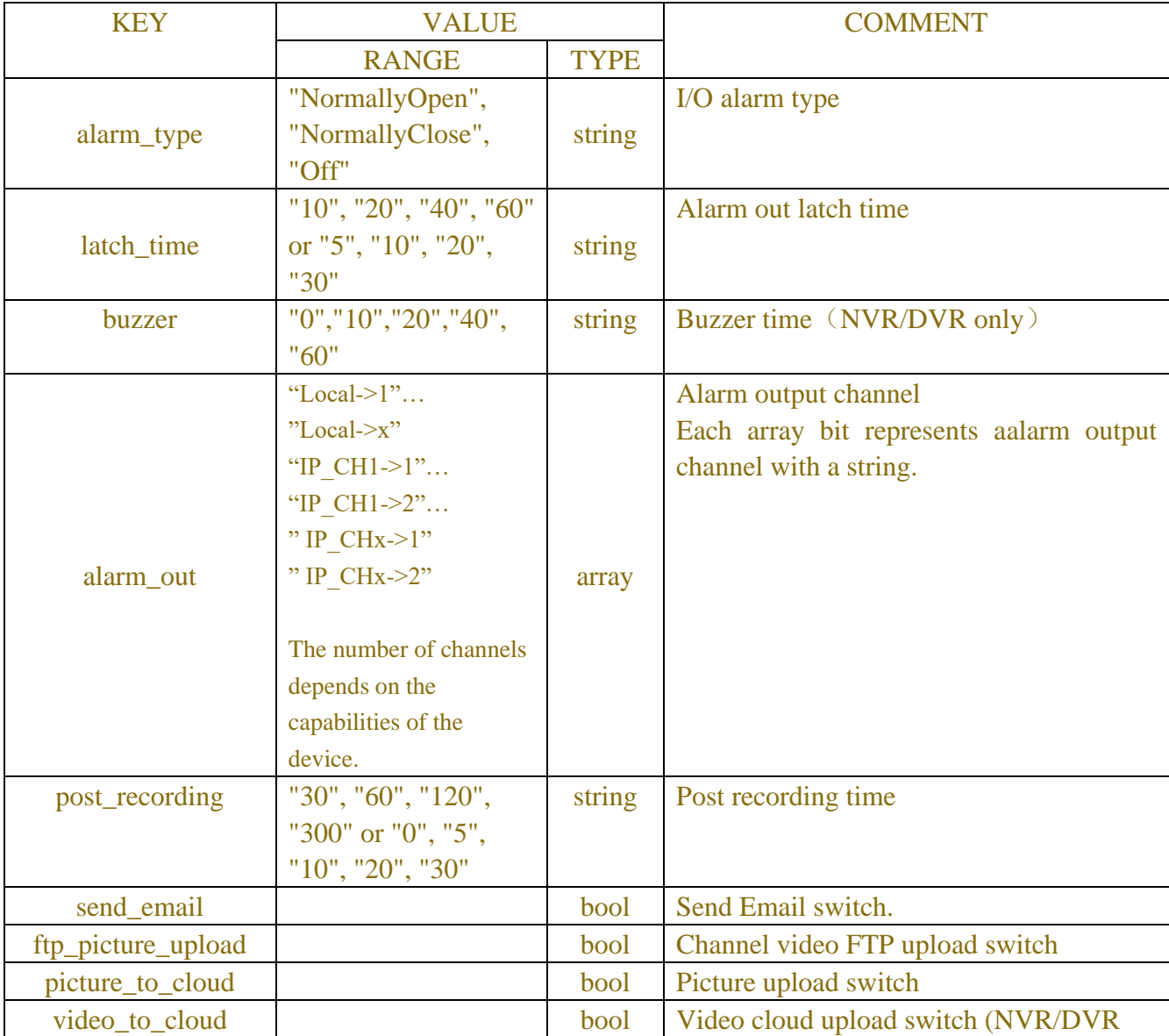

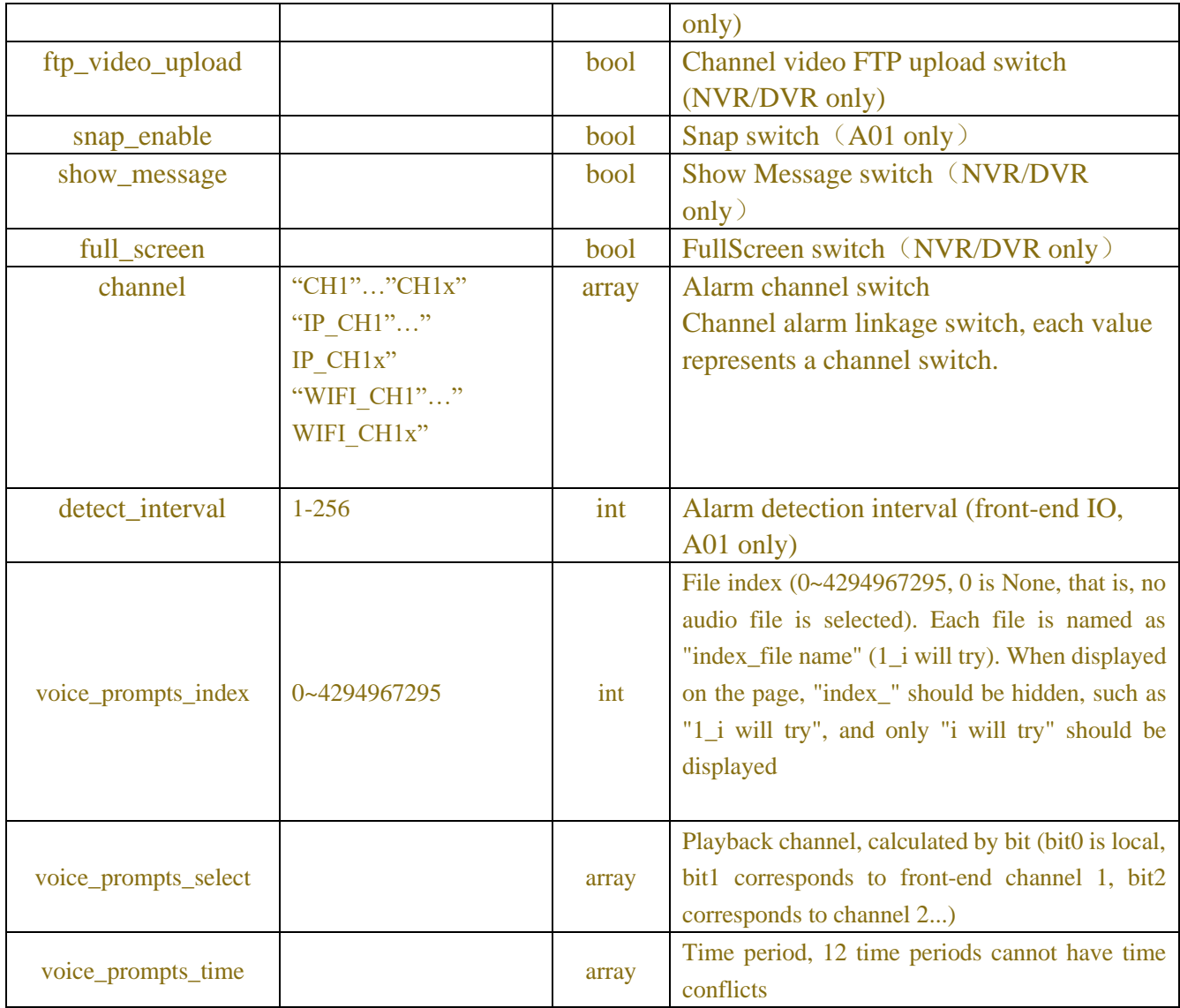

#### Table-7.1.4(Error Information JSON)

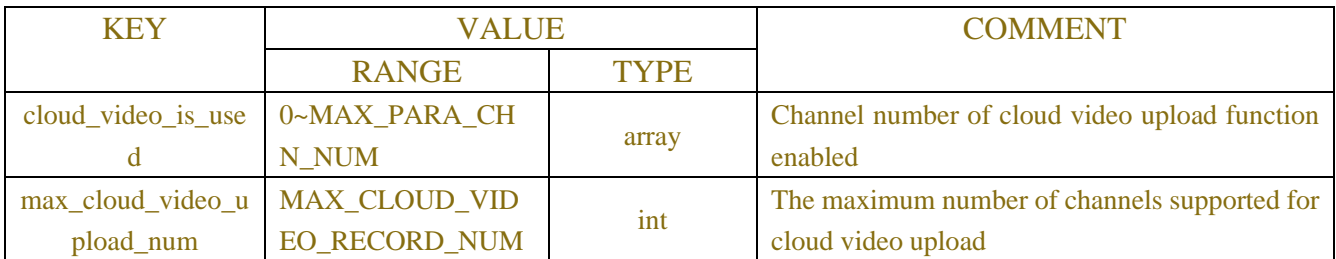

# **7.2 Motion Alarm**

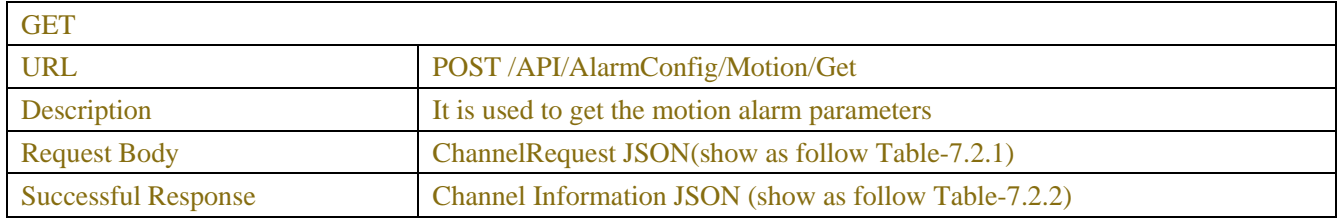

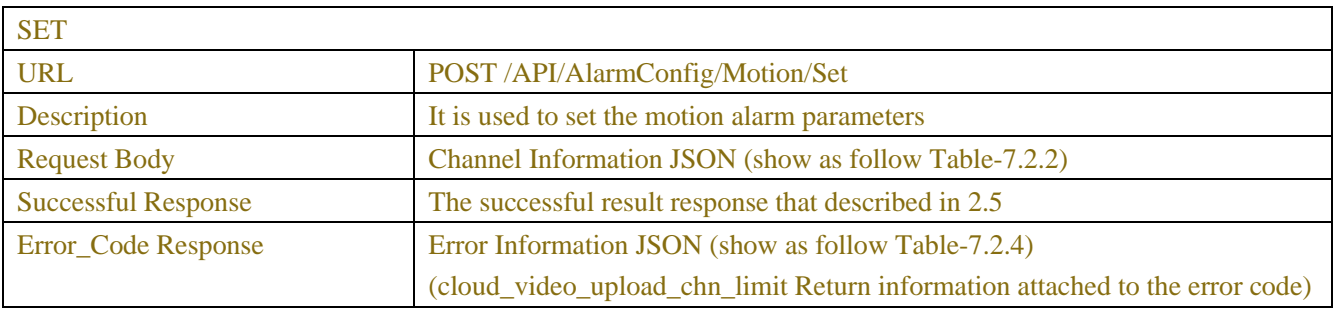

### Table-7.2.1 (ChannelRequest JSON)

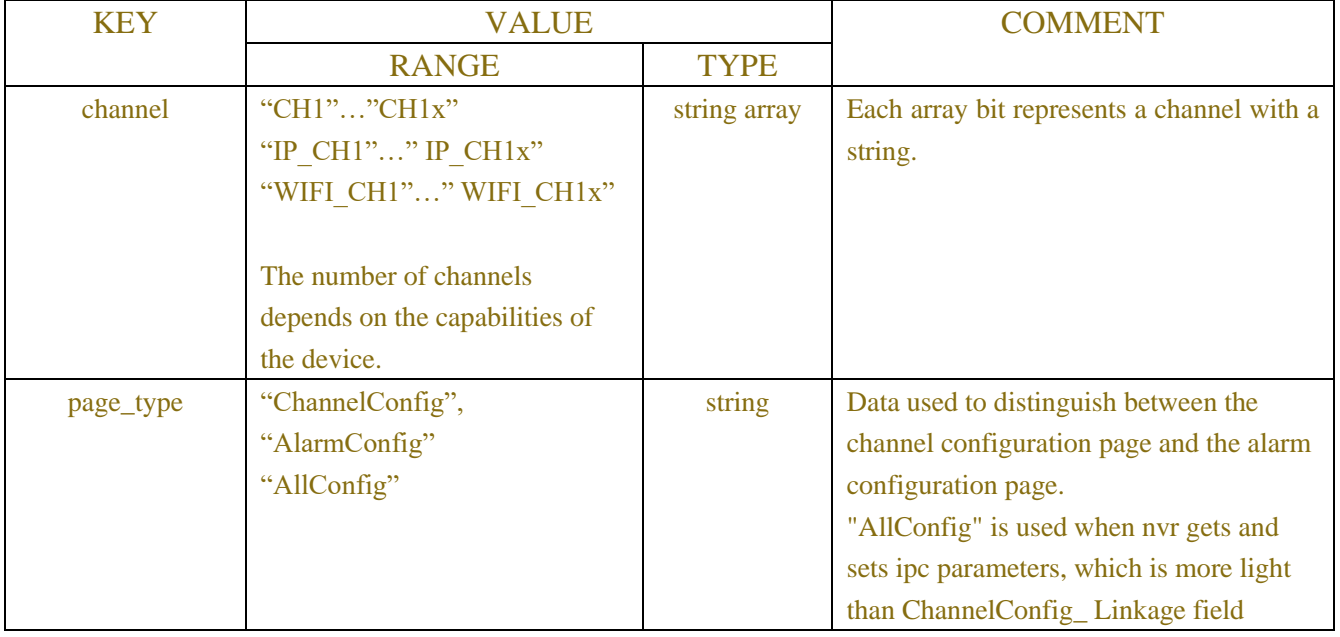

### Table-7.2.2 (Channel Information JSON)

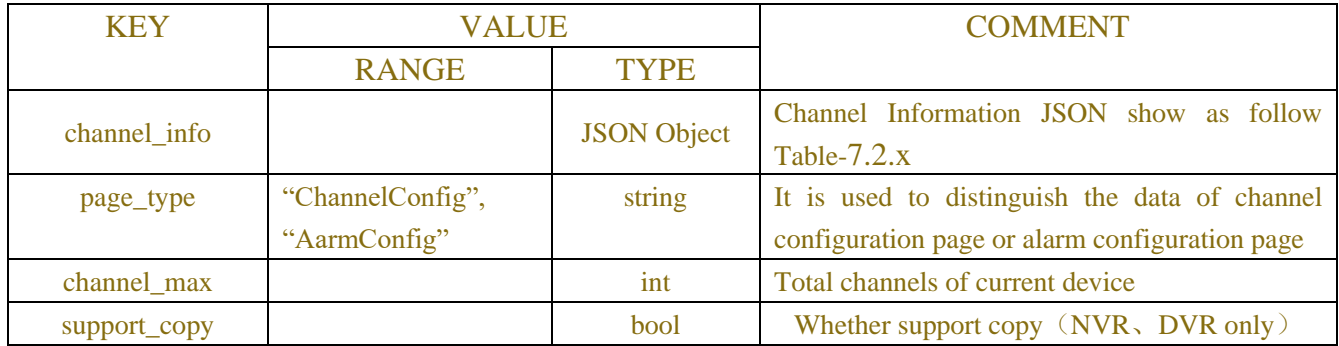

# Table-7.2.x (Channel Information JSON)

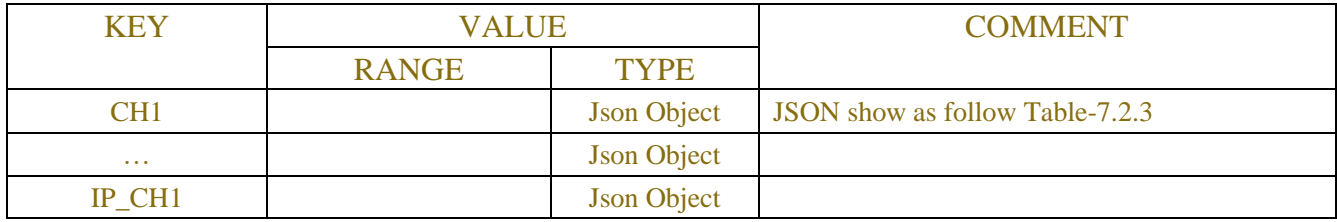

| $\cdots$                | <b>Json Object</b> |  |
|-------------------------|--------------------|--|
| WIFI_CH1                | <b>Json Object</b> |  |
| $\sim 100$ km s $^{-1}$ | <b>Json Object</b> |  |

Table-7.2.3 (Channel Information JSON)

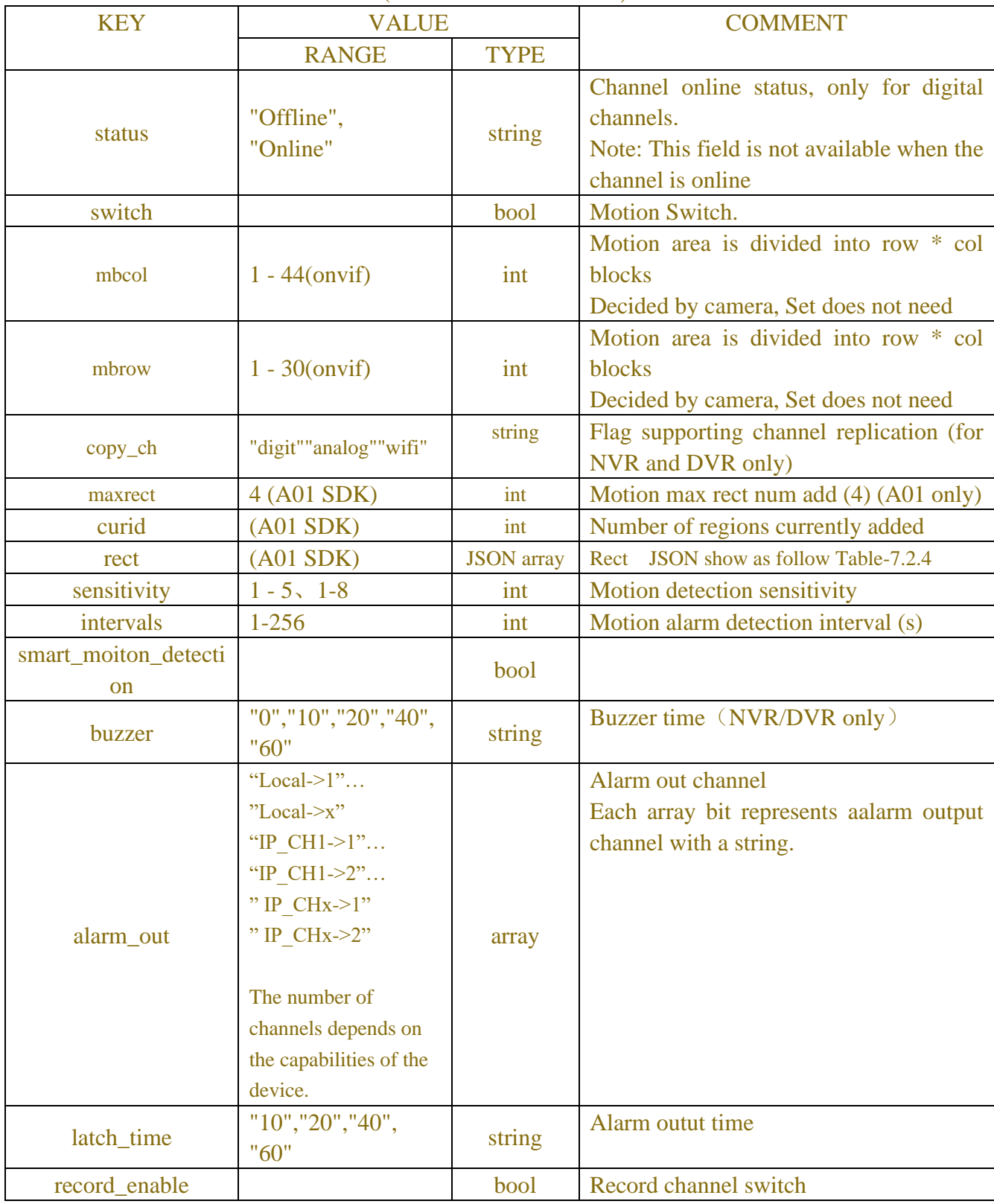

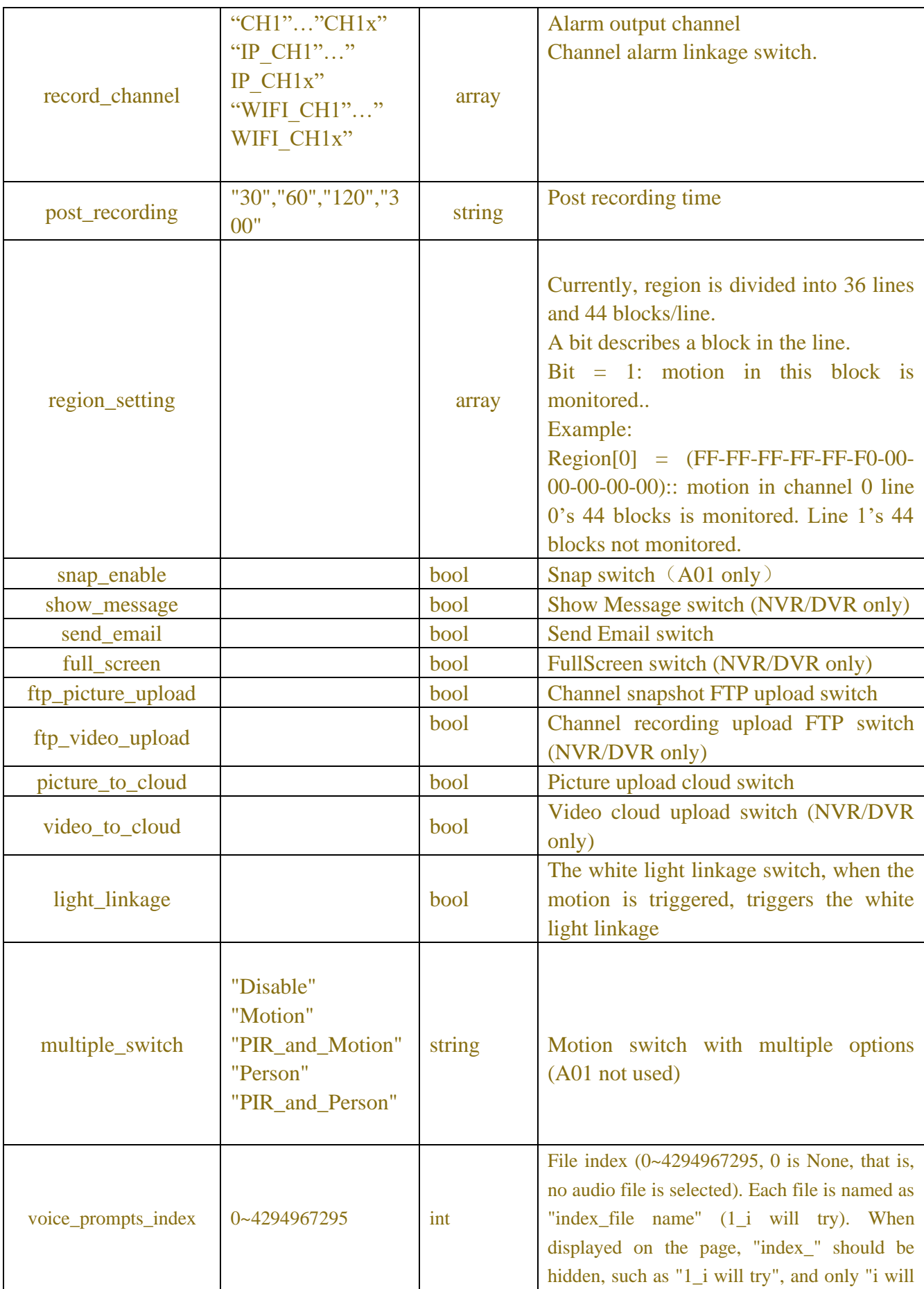

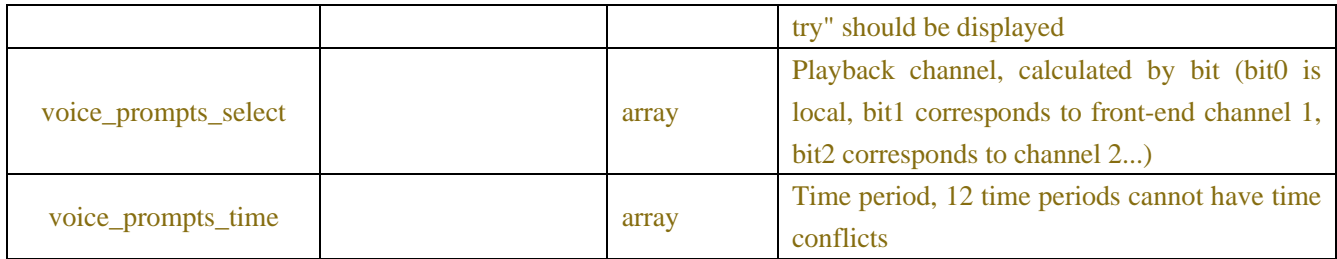

### Table-7.2.4(Error Information JSON)

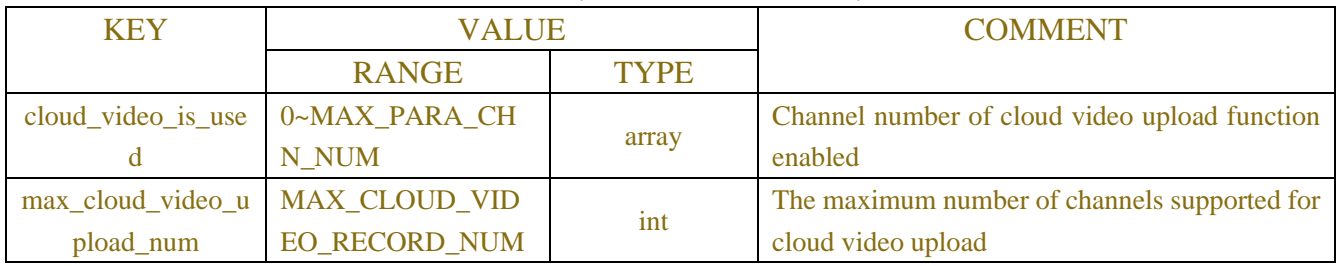

# **7.3 PTZ Linkage**

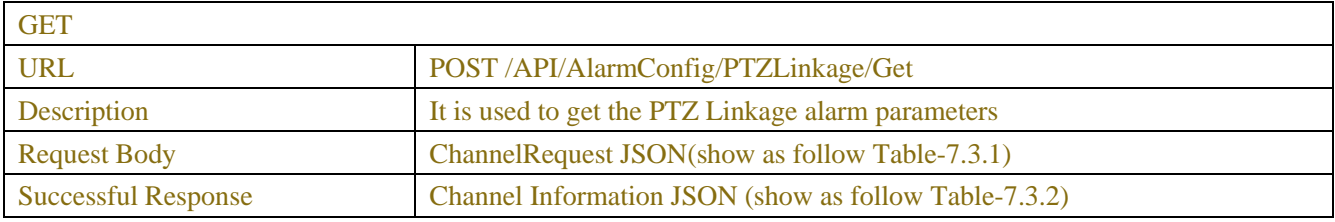

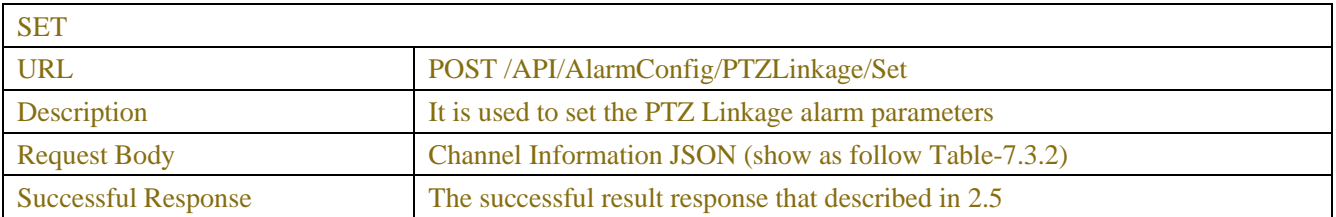

### Table-7.3.1 (ChannelRequest JSON)

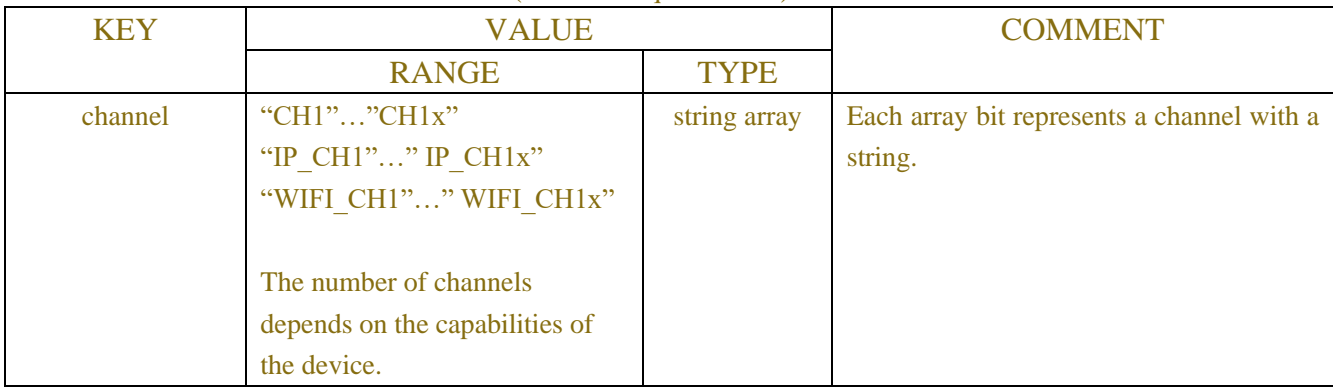

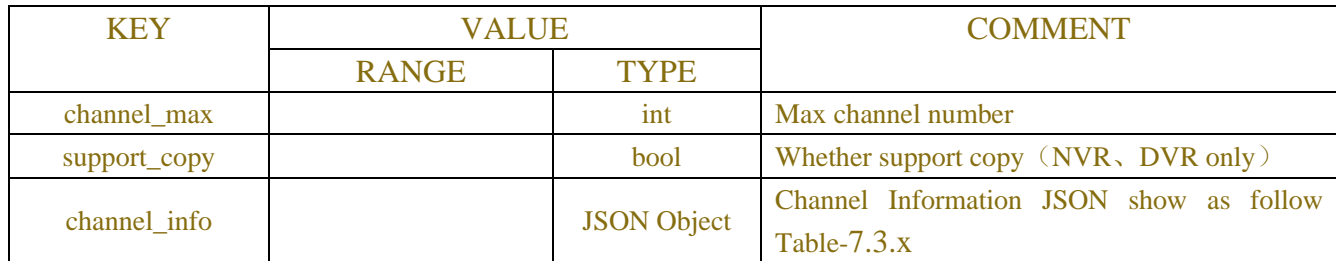

## Table-7.3.x (Channel Information JSON)

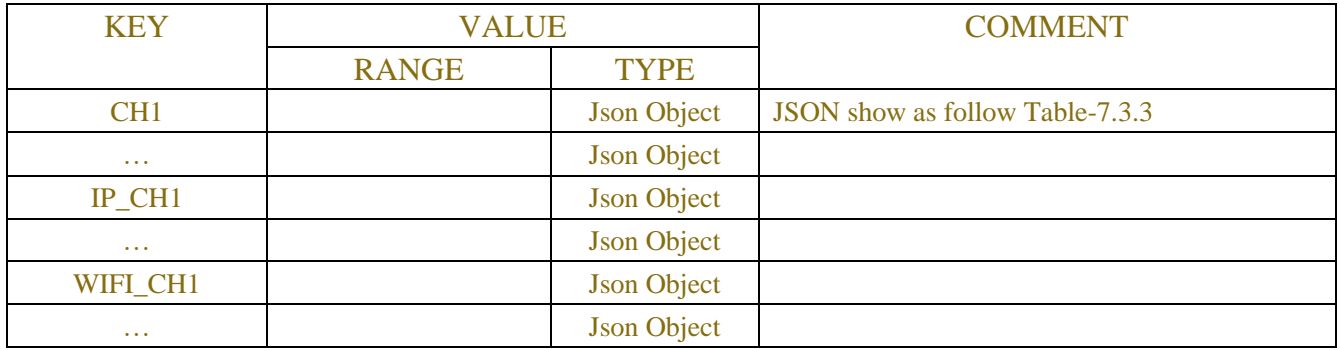

## Table-7.3.3 (Channel Information JSON)

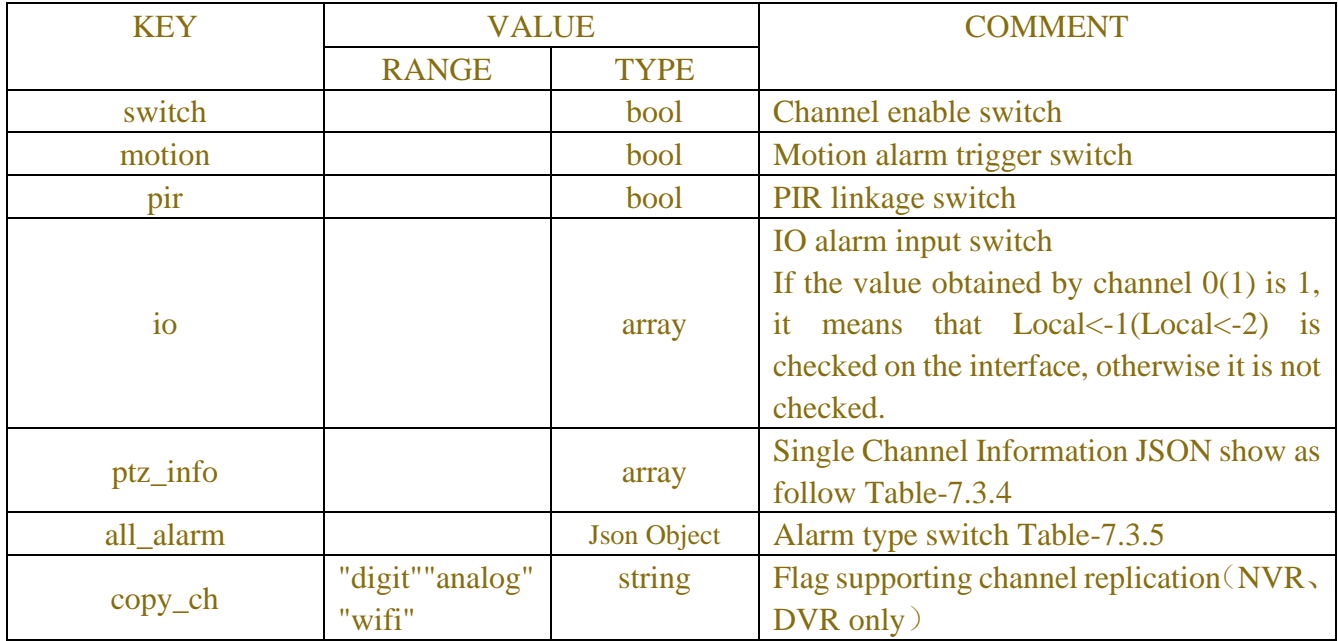

### Table-7.3.4 (Channel Information JSON)

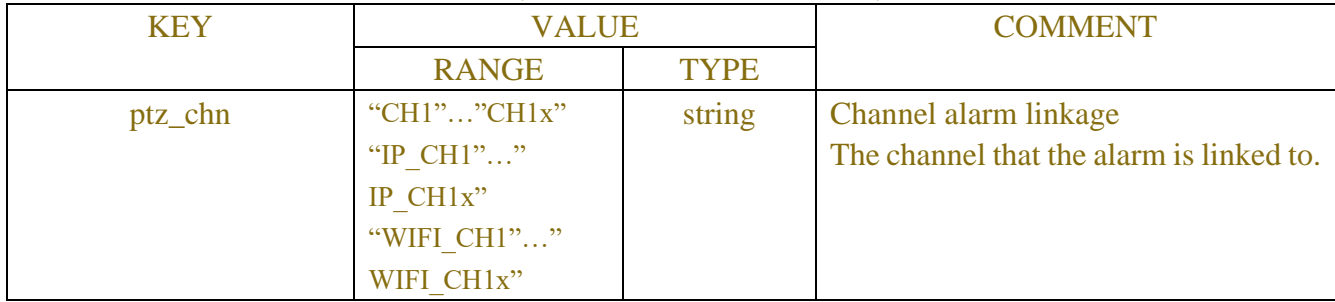

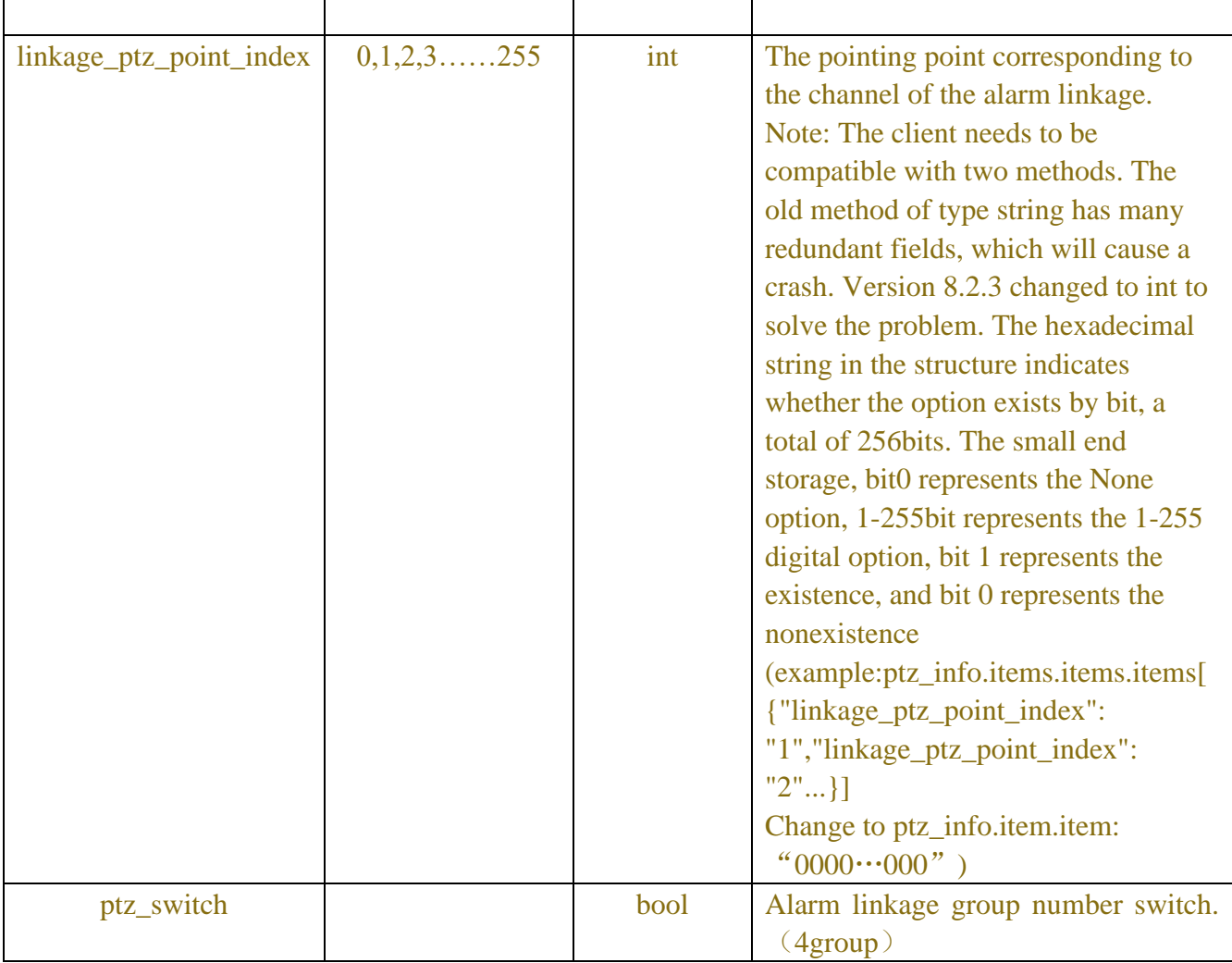

### Table-7.3.5 (Channel Information JSON)

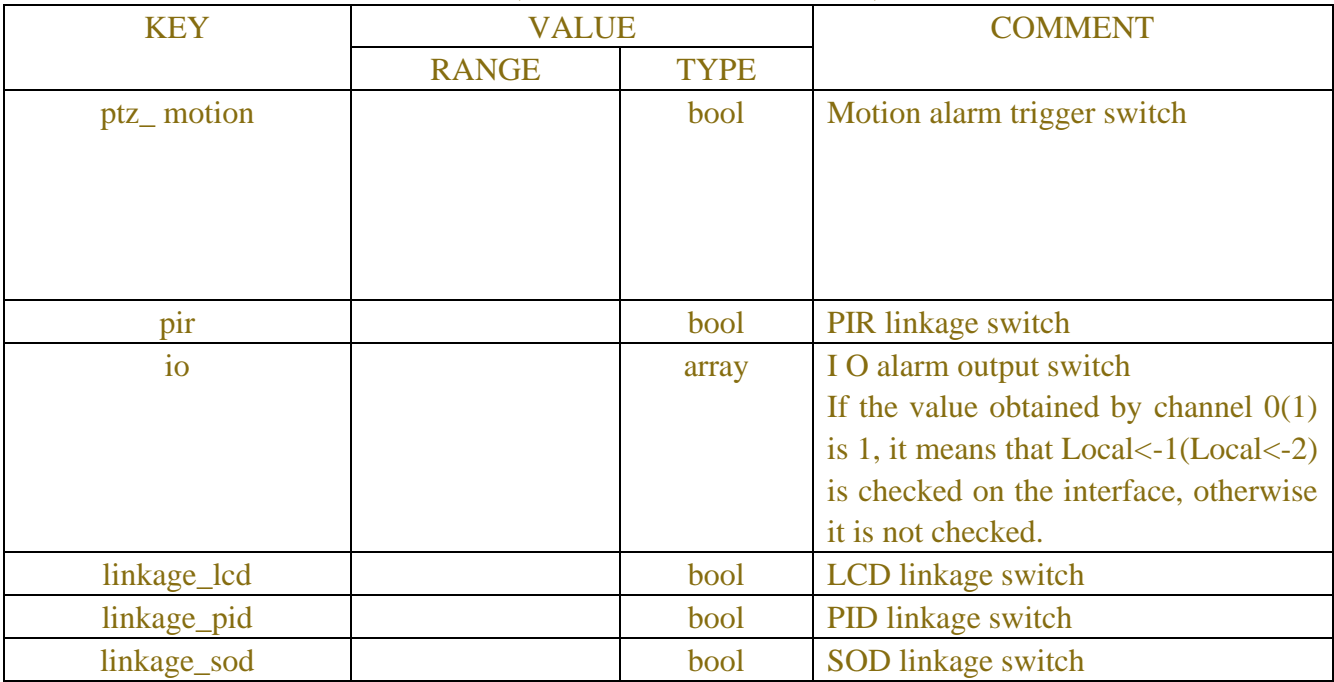

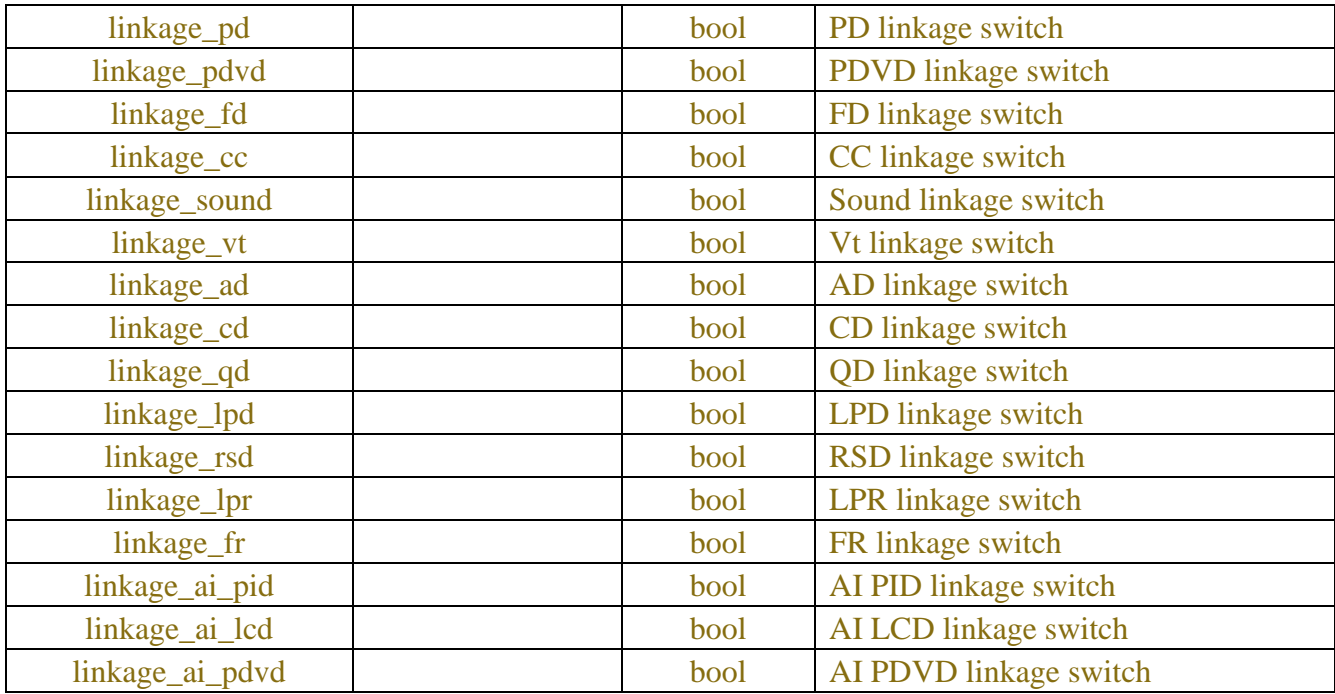

# **7.4 Exception**

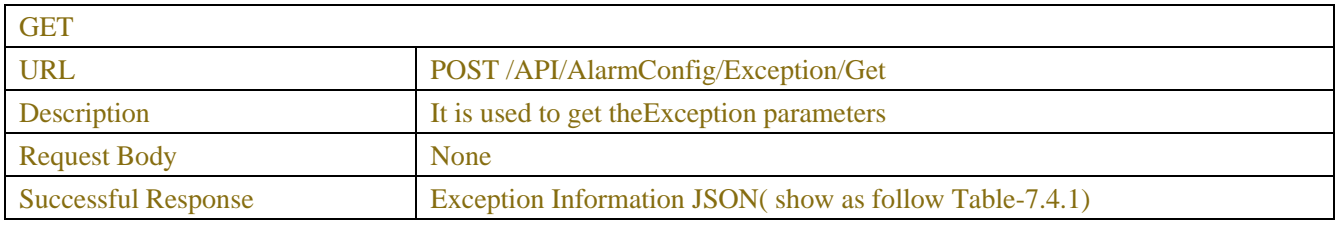

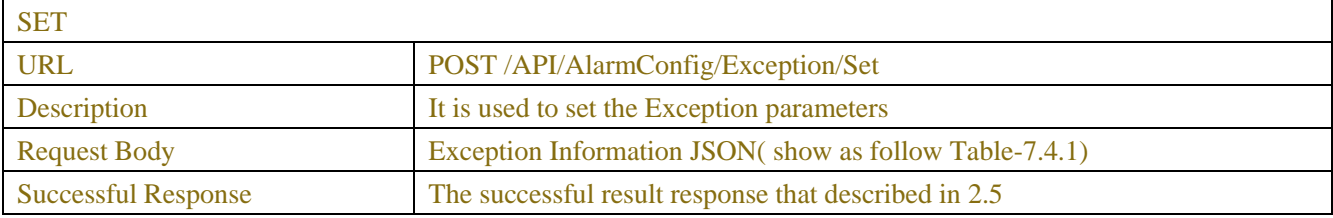

# Table-7.4.1 (ExceptionInformation JSON)

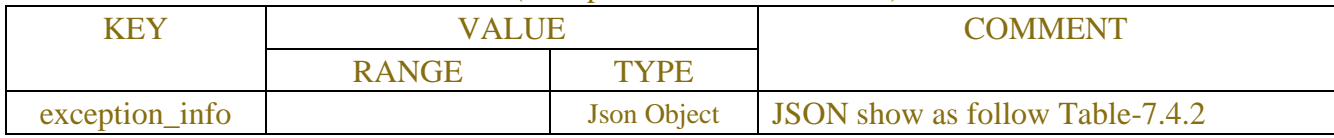

# Table-7.4.2 (ExceptionInformation JSON)

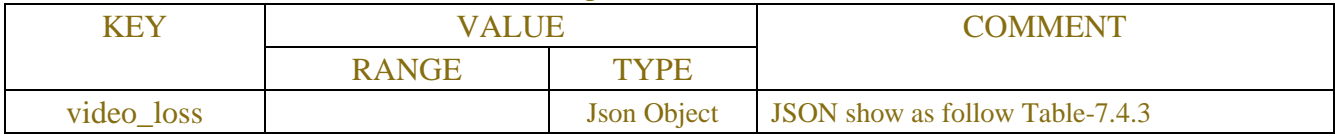

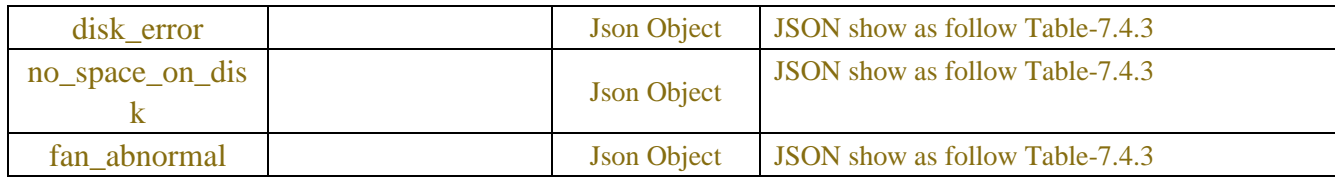

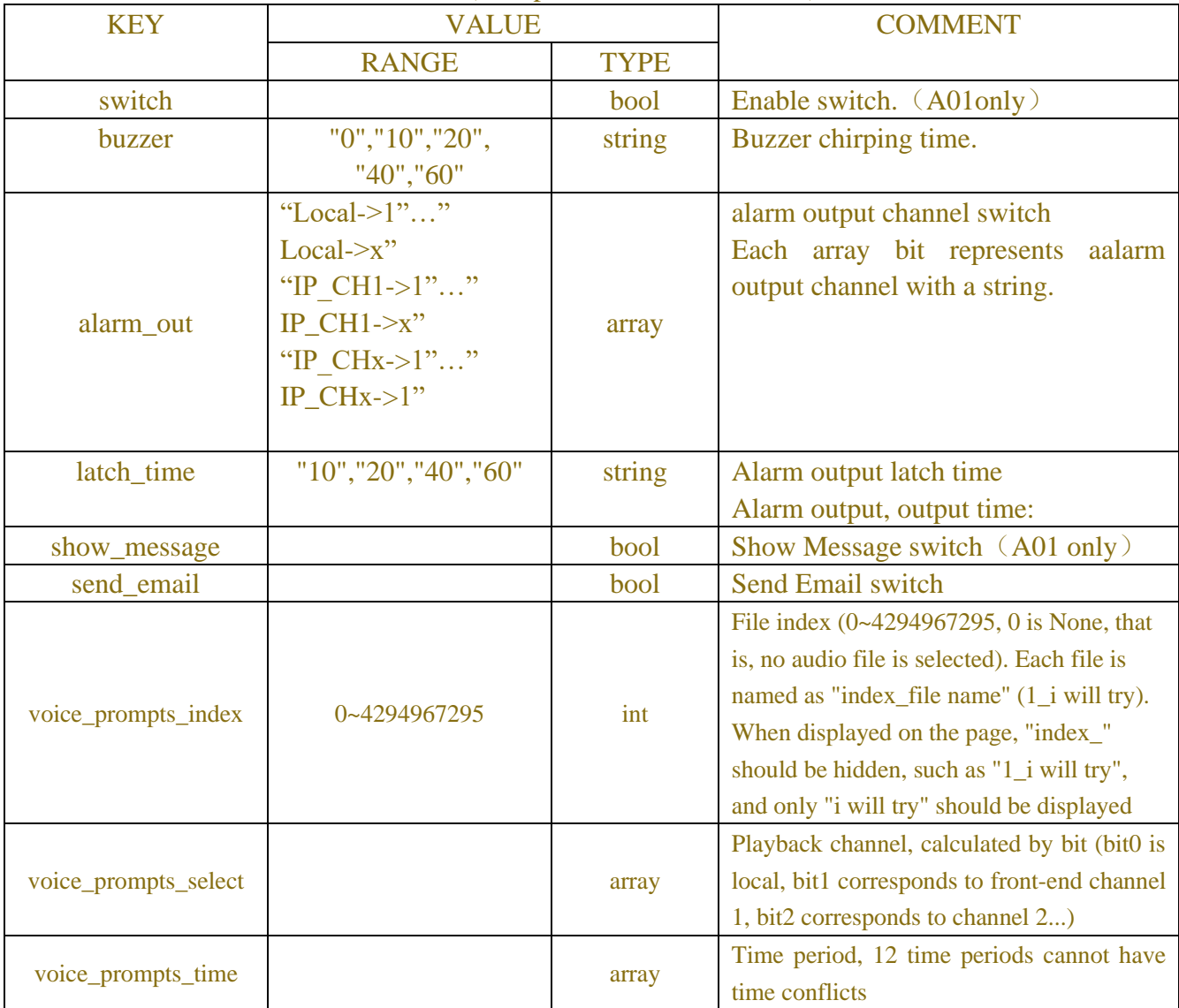

# Table-7.4.3(Exception Information JSON)

# **7.5 PIR**

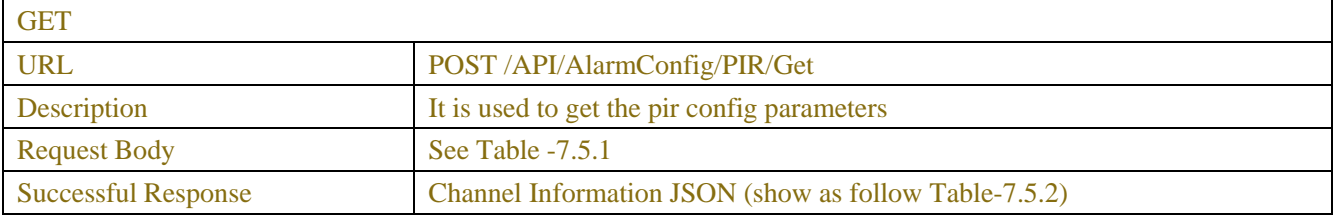

SET

| <b>URL</b>                 | POST /API/AlarmConfig /PIR/Set                                               |  |
|----------------------------|------------------------------------------------------------------------------|--|
| Description                | It is used to set the pir parameters                                         |  |
| <b>Request Body</b>        | Channel Information JSON (show as follow Table-7.5.2)                        |  |
| <b>Successful Response</b> | Like example                                                                 |  |
| Error_Code Response        | Error Information JSON (show as follow Table-7.5.4)                          |  |
|                            | (cloud_video_upload_chn_limit Return information attached to the error code) |  |
|                            | Exampleshow as follow 2.5                                                    |  |

Table-7.5.1 (ChannelRequest JSON)

| <b>KEY</b> | <b>VALUE</b>                   |              | <b>COMMENT</b>                             |
|------------|--------------------------------|--------------|--------------------------------------------|
|            | <b>RANGE</b>                   | <b>TYPE</b>  |                                            |
| channel    | "CH $1$ ""CH $1x$ "            | string array | Each array bit represents a channel with a |
|            | "IP CH1"" IP CH1x"             |              | string.                                    |
|            | "WIFI CH1"" WIFI CH1x"         |              | DVR/NVR need;                              |
|            |                                |              | IPC only use CH1                           |
|            | The number of channels         |              |                                            |
|            | depends on the capabilities of |              |                                            |
|            | the device.                    |              |                                            |
| page_type  | "ChannelConfig",               | string       | Data used to distinguish between channel   |
|            | "AlarmConfig"                  |              | configuration<br>alarm<br>and<br>page      |
|            | "AllConfig"                    |              | configuration page                         |
|            |                                |              | "AllConfig" is used when nyr gets and sets |
|            |                                |              | ipc parameters, which is lighter than      |
|            |                                |              | ChannelConfig_Linkage field                |

Table-7.5.2 (Channel Information JSON)

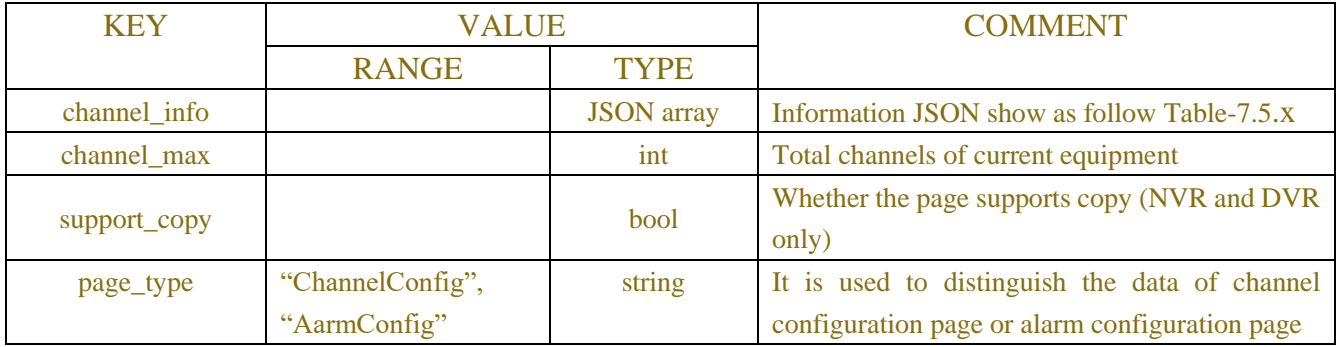

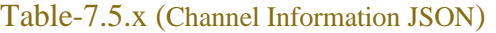

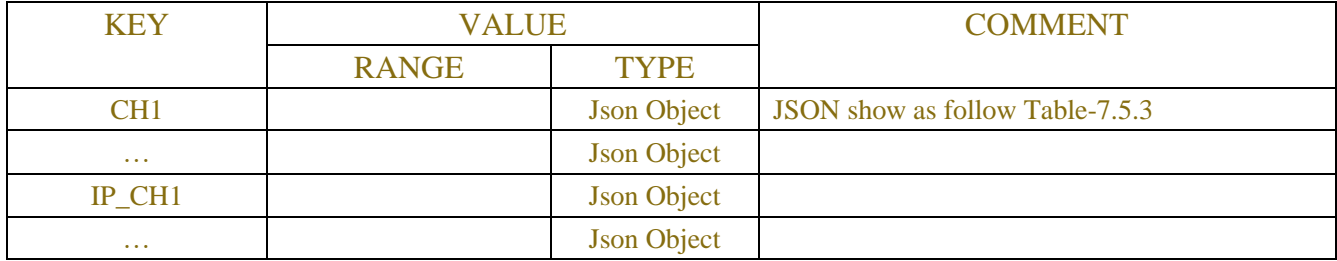

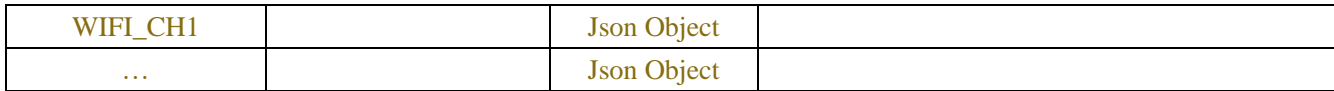

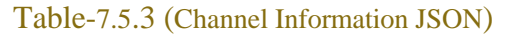

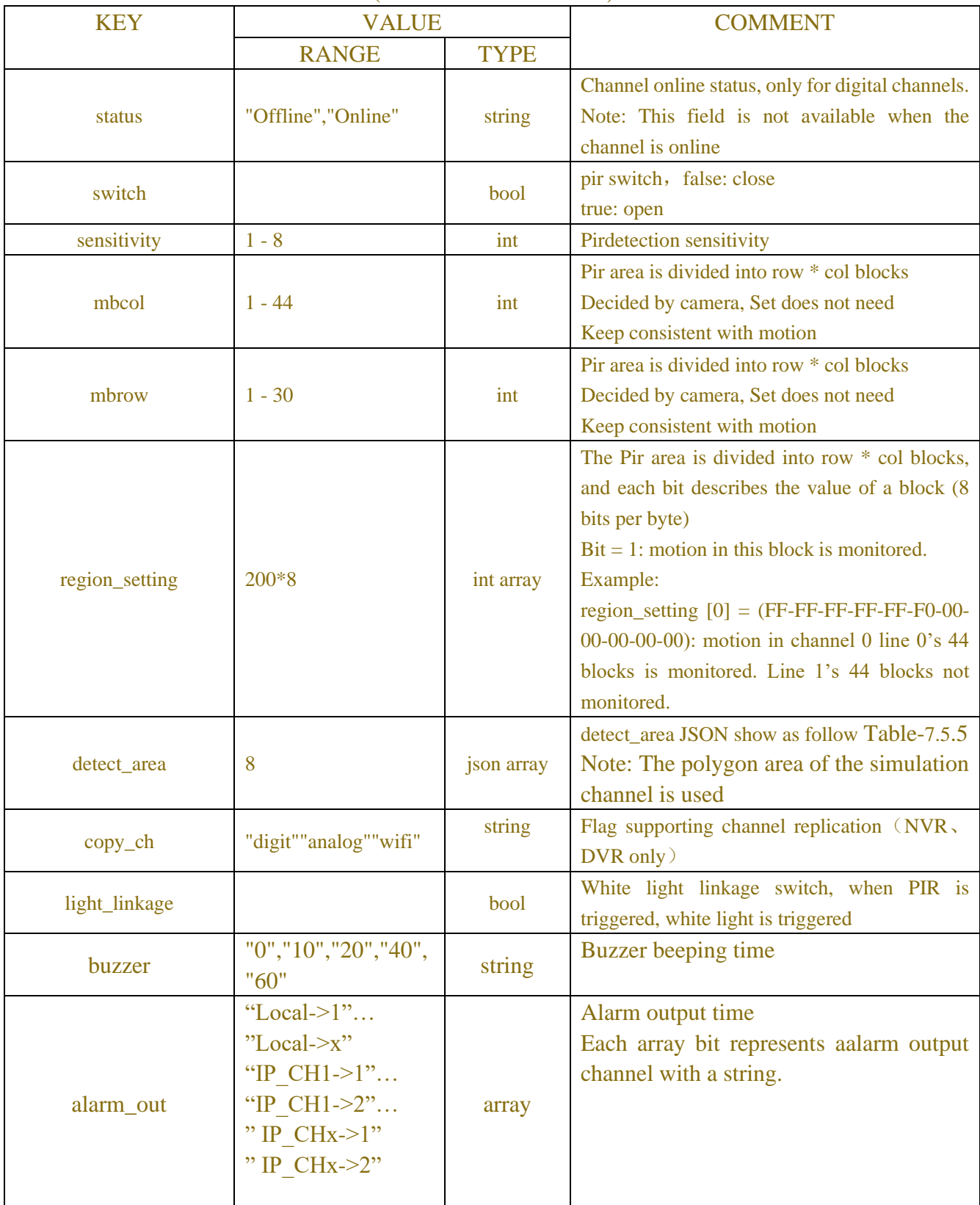

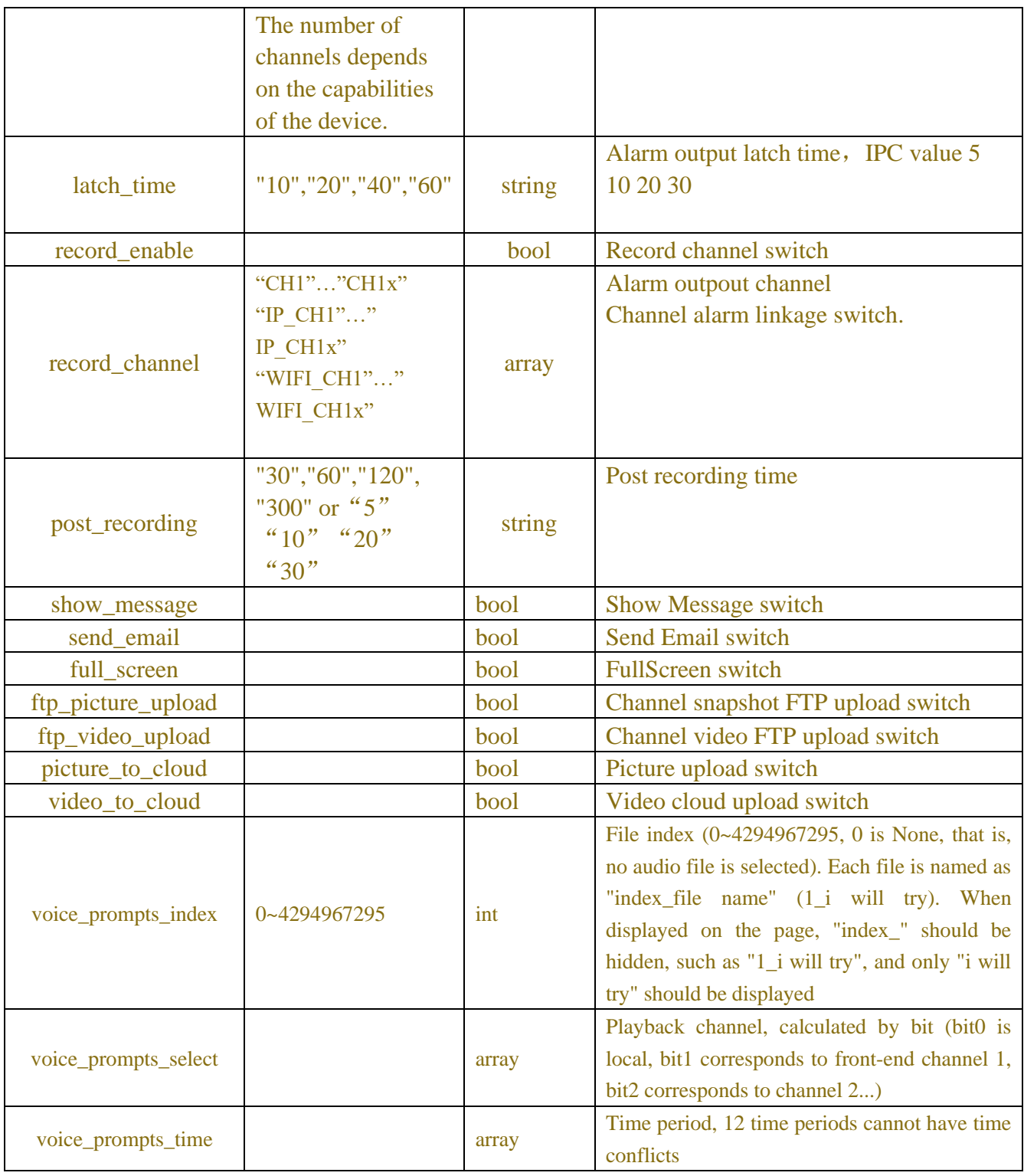

#### Table-7.5.4(Error Information JSON)

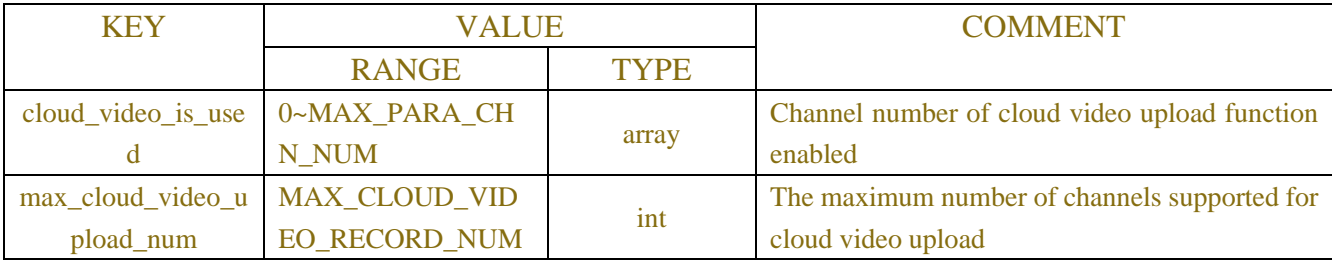

### Table-7.5.5(detect\_area JSON)

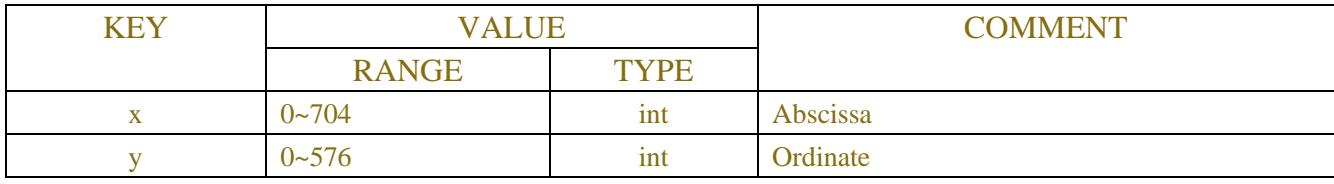

# **7.6 Flood-light**

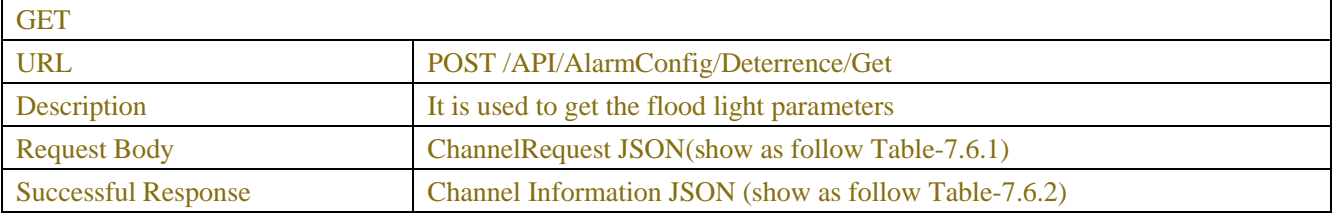

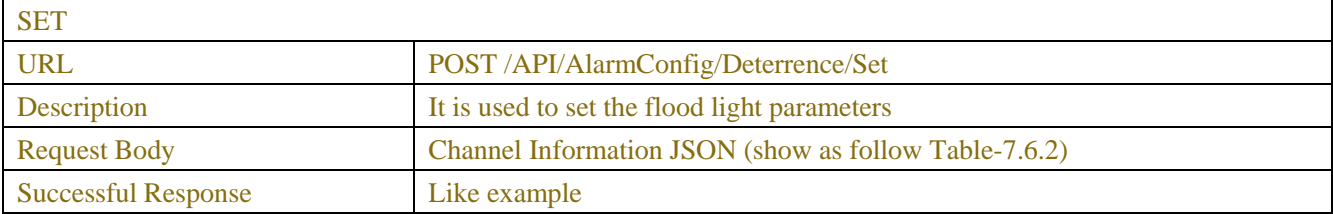

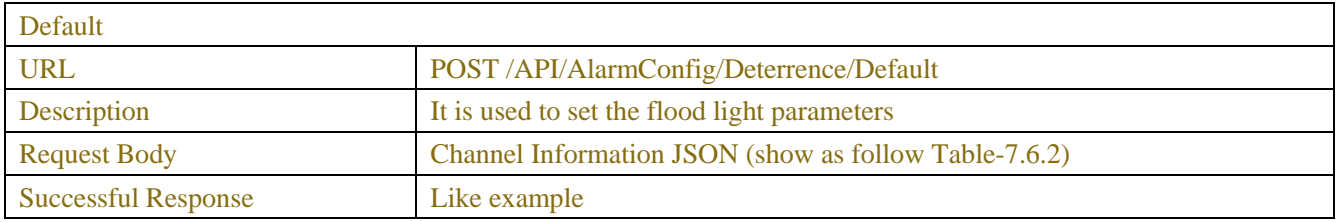

## Table-7.6.1 (ChannelRequest JSON)

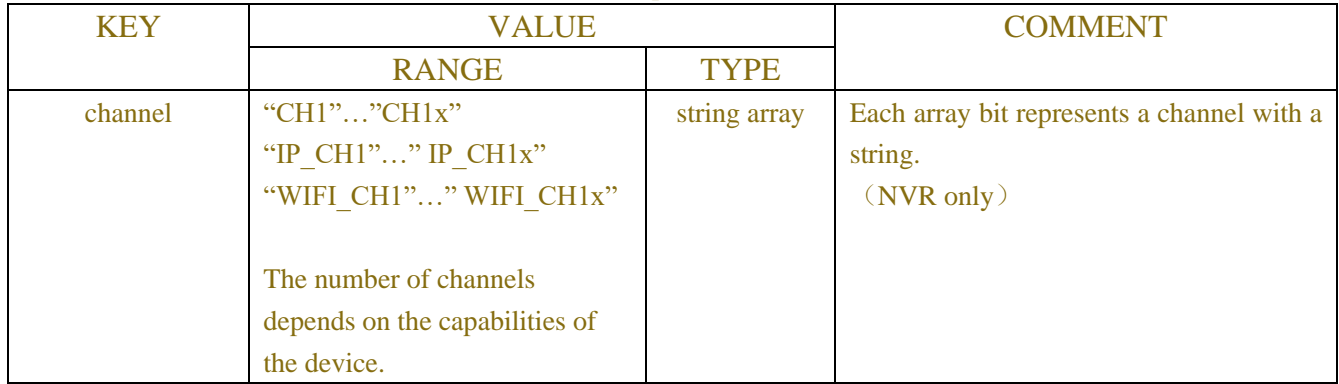

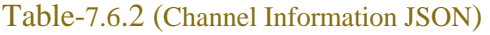

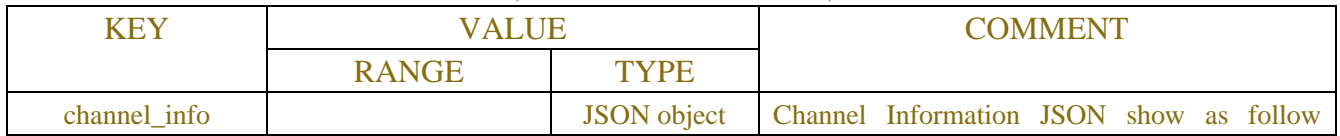

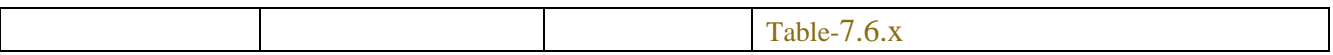

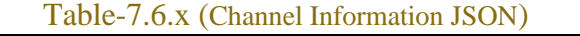

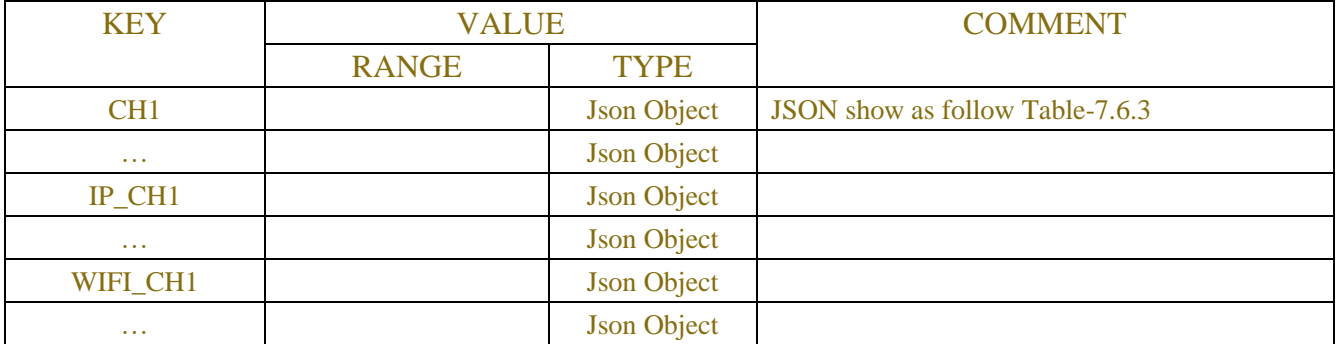

### Table-7.6.3 (Channel Information JSON)

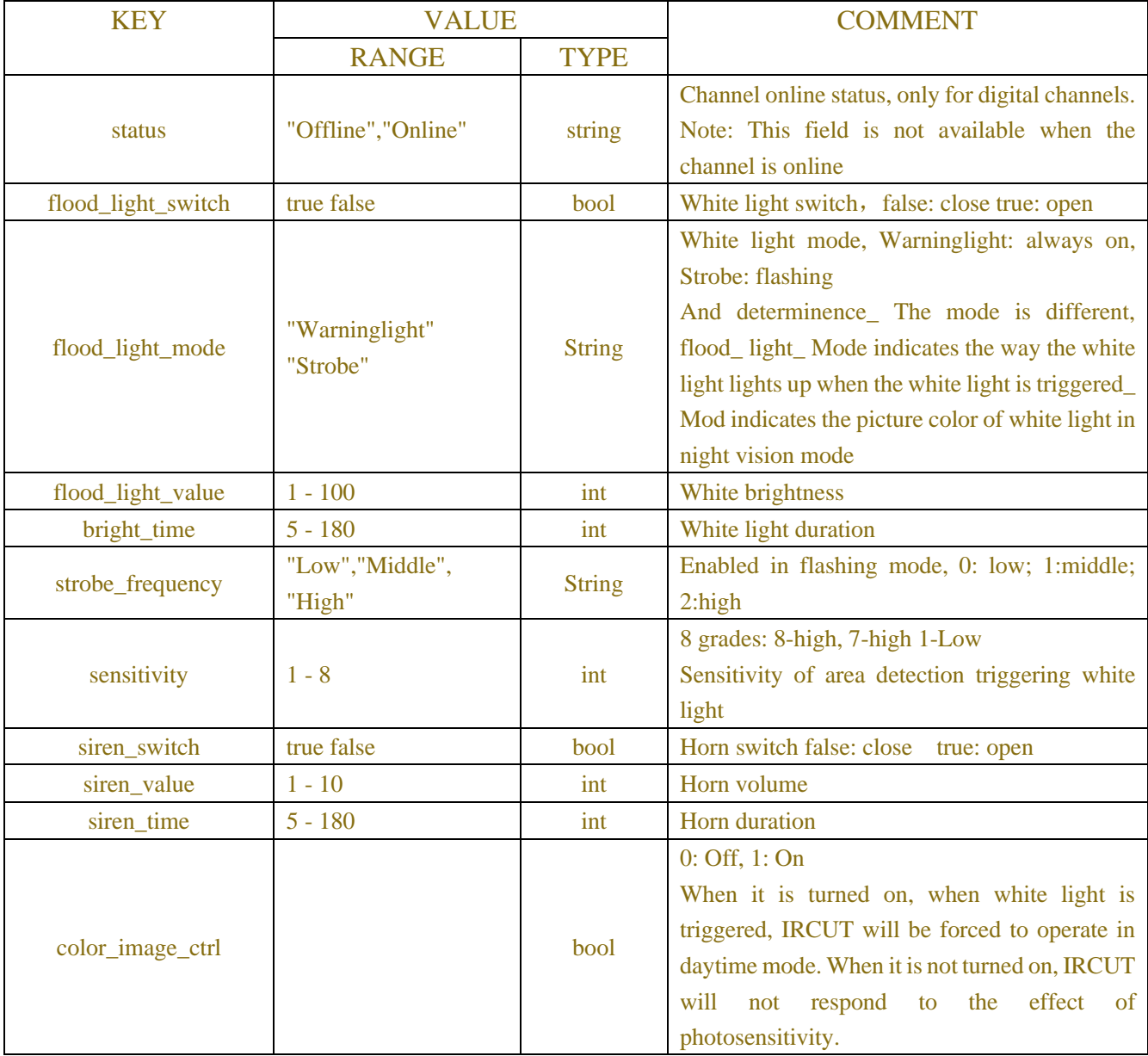

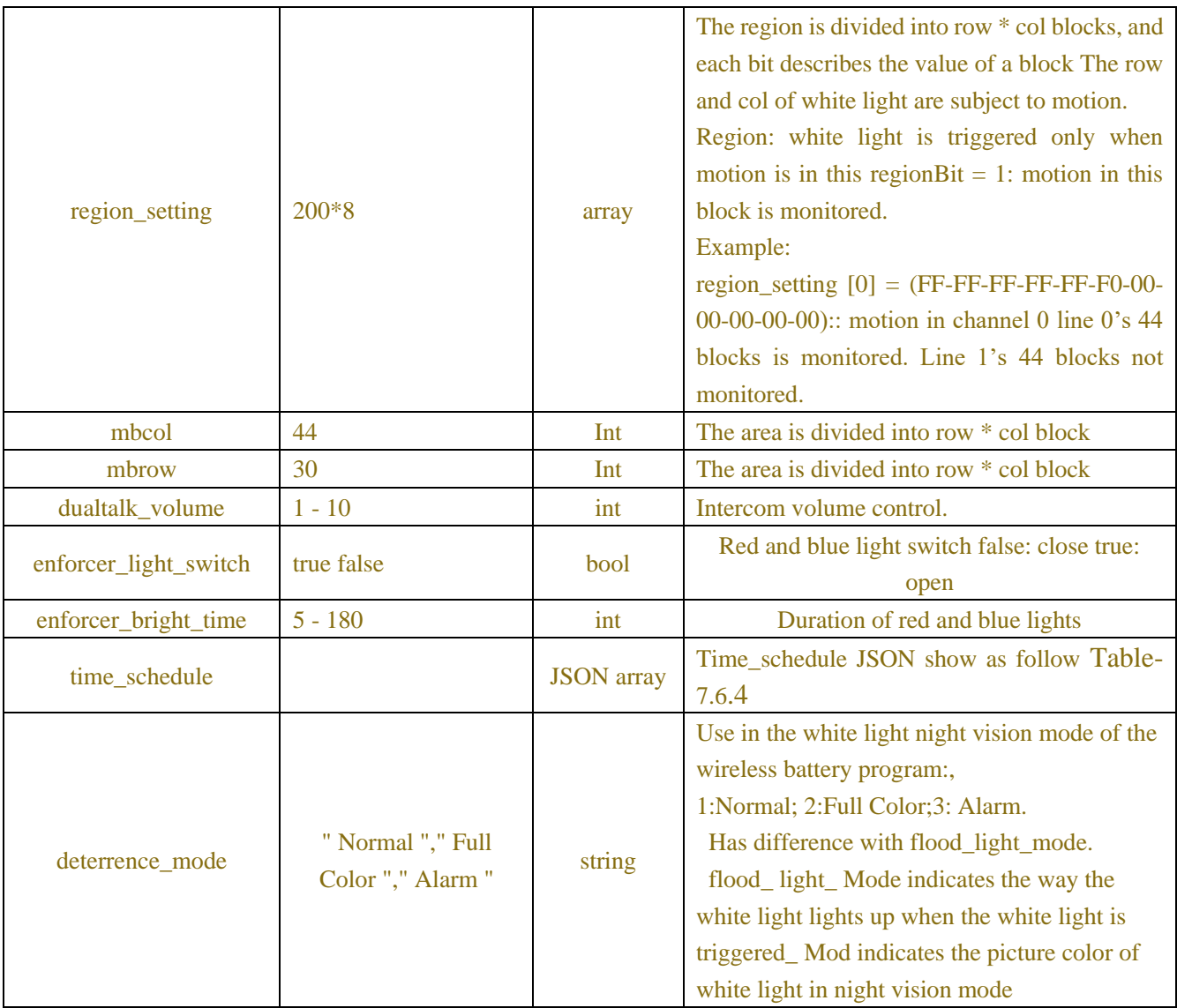

# Table-7.6.4(Time\_schedule JSON)

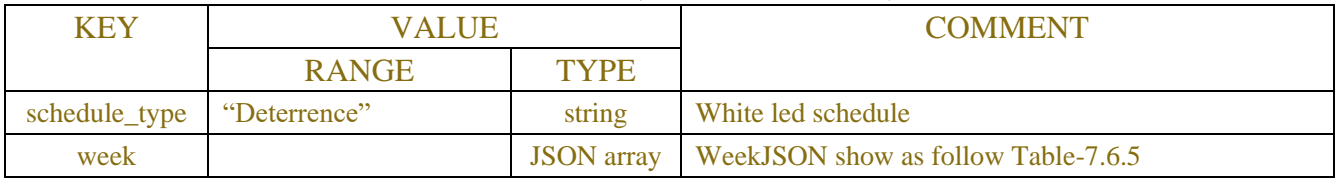

### Table-7.6.5(WeekJSON)

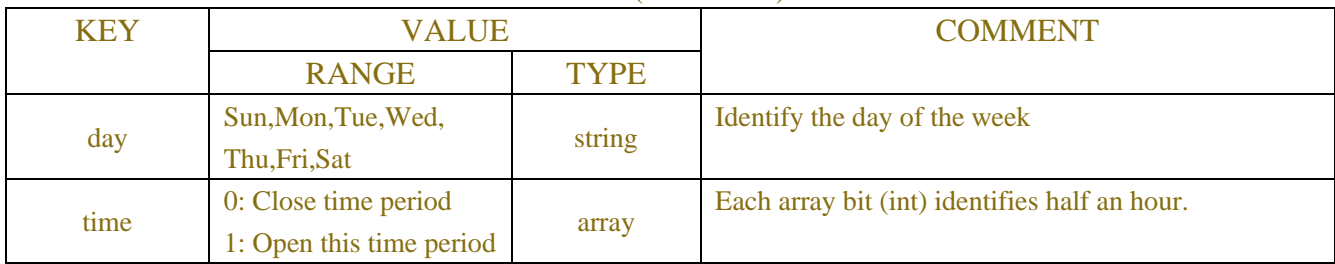

# **7.7 Sound Detection**

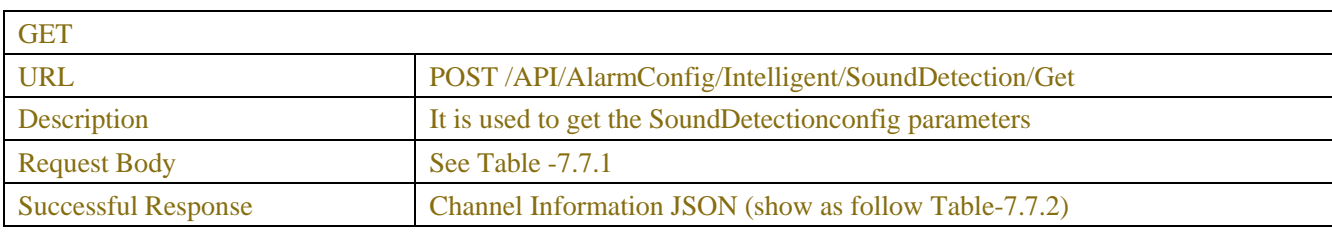

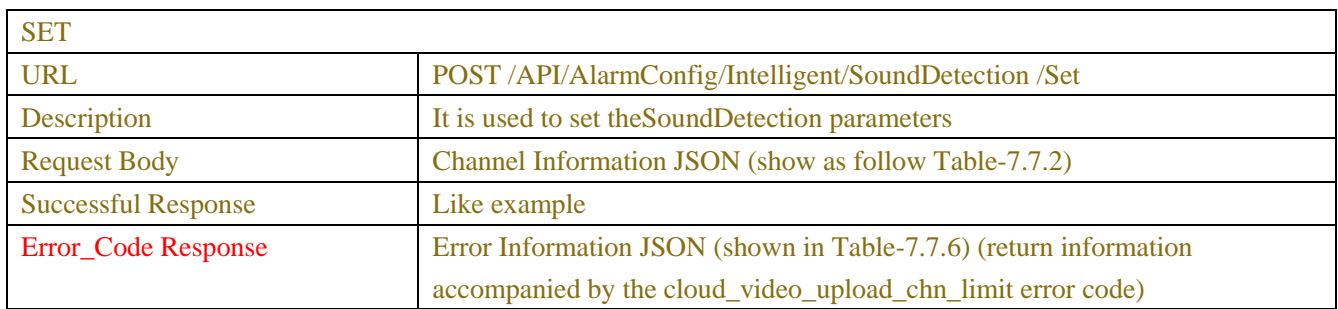

٦

Table-7.7.1 (ChannelRequest JSON)

| <b>KEY</b> | <b>VALUE</b>                   |              | <b>COMMENT</b>                             |
|------------|--------------------------------|--------------|--------------------------------------------|
|            | <b>RANGE</b>                   | <b>TYPE</b>  |                                            |
| channel    | "CH1""CH1x"                    | string array | Each array bit represents a channel with a |
|            | "IP CH1"" IP CH1x"             |              | string.                                    |
|            | "WIFI CH1"" WIFI CH1x"         |              | DVR/NVR need;                              |
|            |                                |              | IPC only use CH1                           |
|            | The number of channels         |              |                                            |
|            | depends on the capabilities of |              |                                            |
|            | the device.                    |              |                                            |
| page_type  | "ChannelConfig",               | string       | Data used to distinguish between channel   |
|            | "AlarmConfig"                  |              | configuration<br>alarm<br>and<br>page      |
|            |                                |              | configuration page                         |

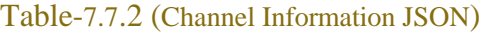

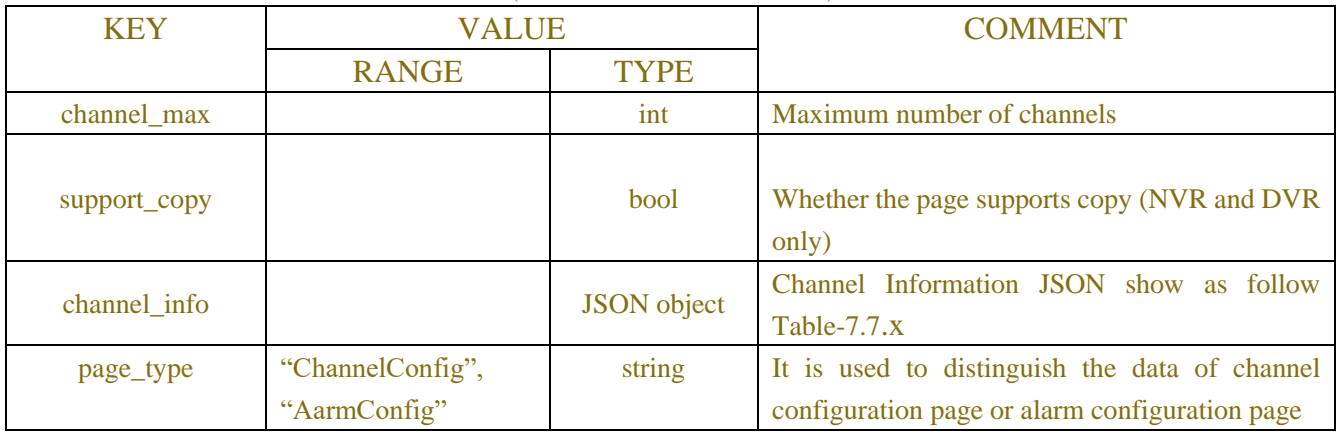

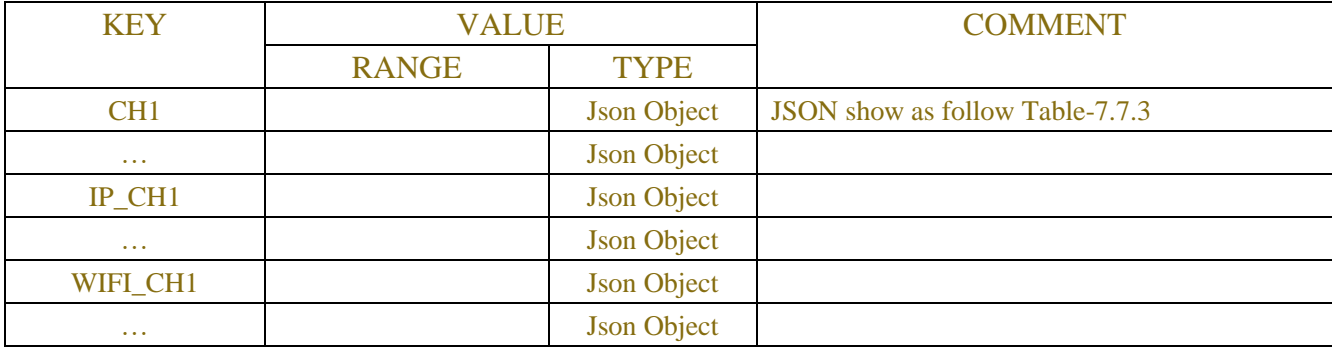

### Table-7.7.x (Channel Information JSON)

### Table-7.7.3 (Channel Information JSON)

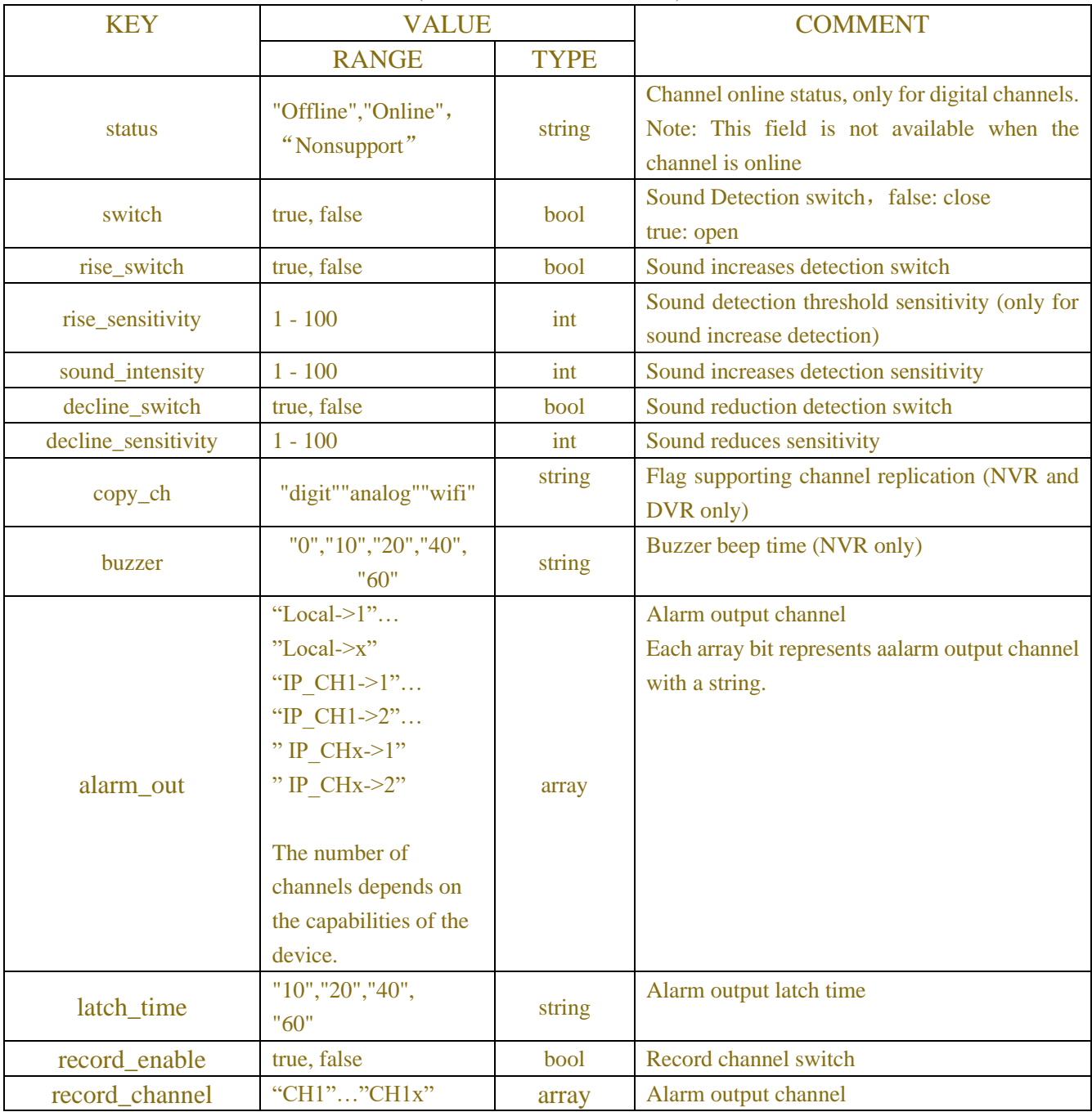

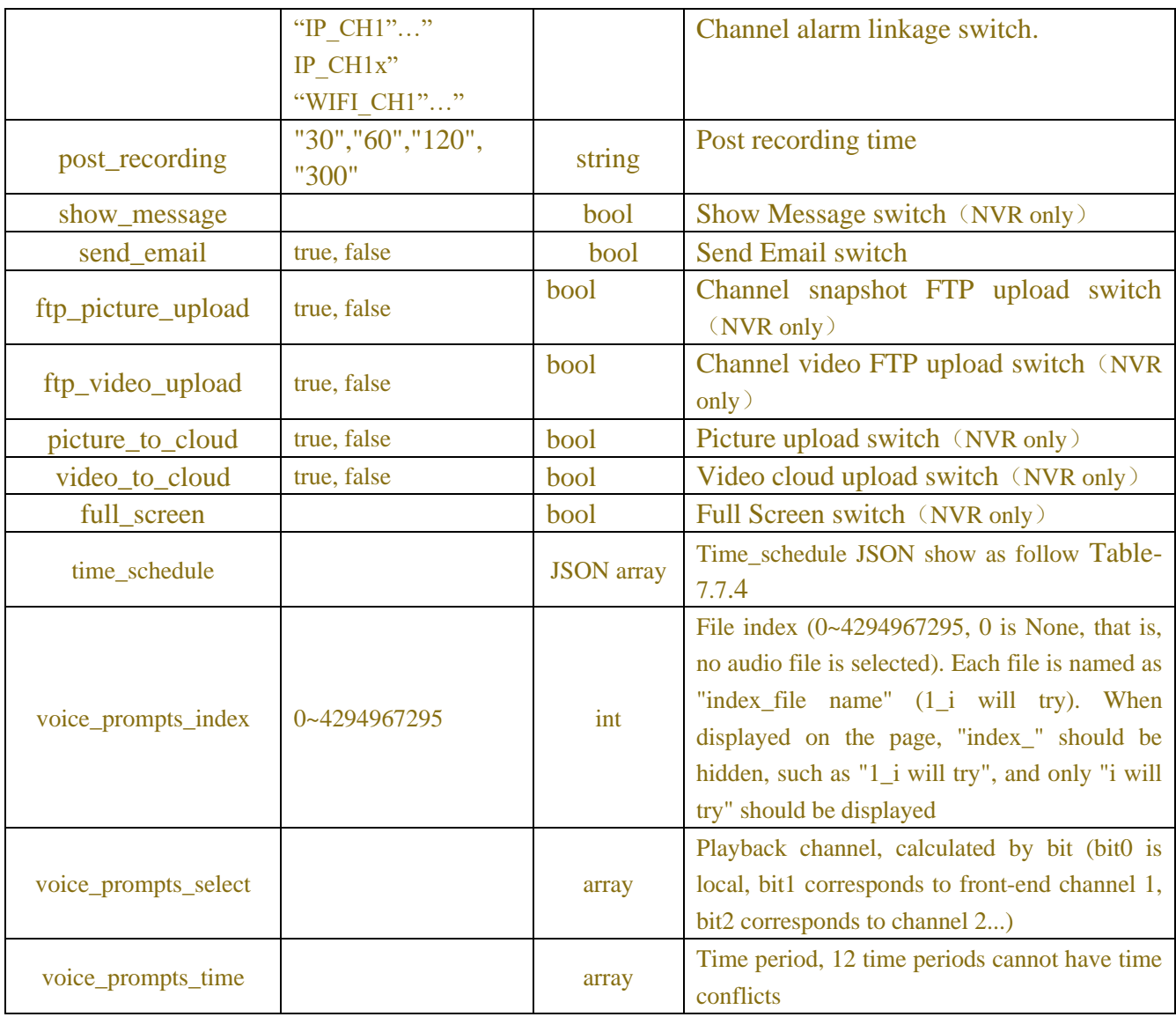

### Table-7.7.4(Time\_schedule JSON)

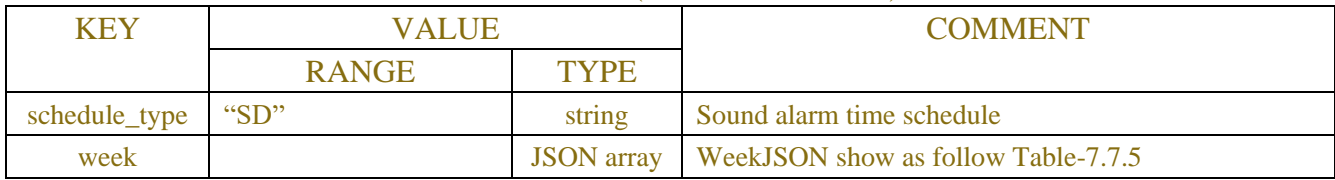

### Table-7.7.5(WeekJSON)

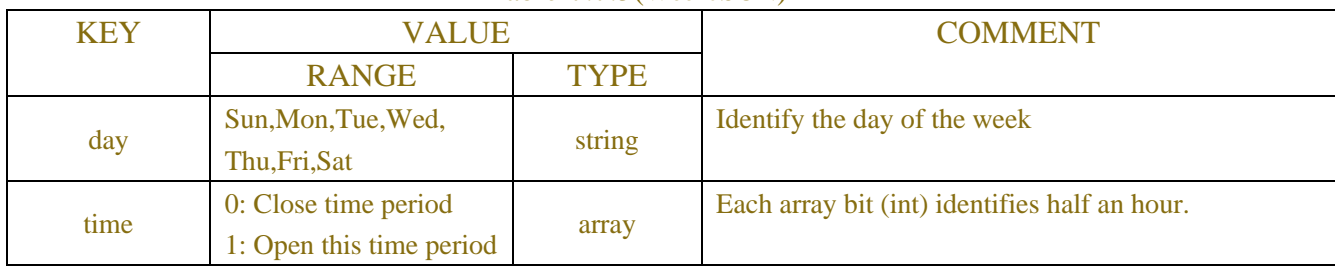

Table-7.7.6(Error Information JSON)

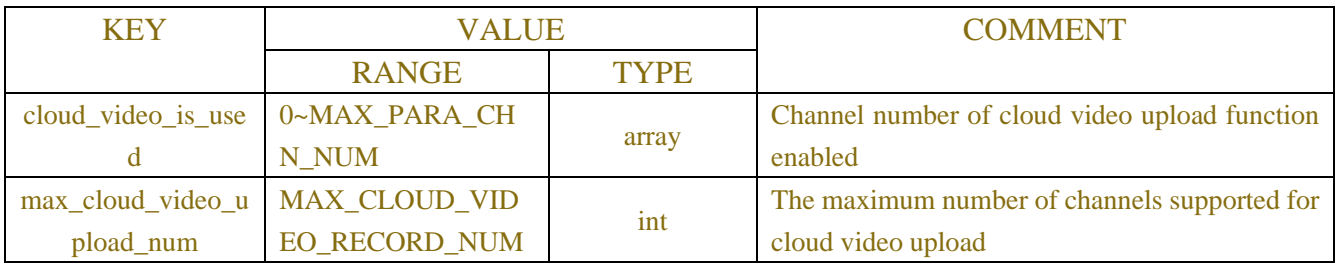

# **7.8 Occlusion Detection**

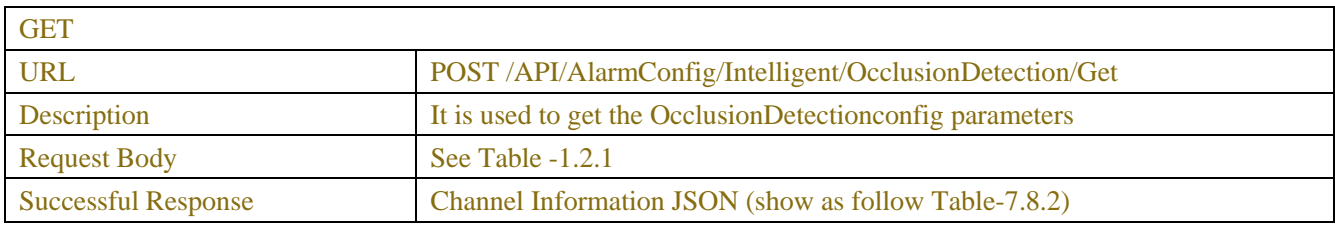

 $\overline{\phantom{a}}$ 

| <b>SET</b>                 |                                                                              |  |
|----------------------------|------------------------------------------------------------------------------|--|
| <b>URL</b>                 | POST /API/AlarmConfig/Intelligent/OcclusionDetection/Set                     |  |
| Description                | It is used to set the Occlusion Detection parameters                         |  |
| <b>Request Body</b>        | Channel Information JSON (show as follow Table-7.8.2)                        |  |
| <b>Successful Response</b> | Like example                                                                 |  |
| Error Code Response        | Error Information JSON (show as follow Table-7.8.4)                          |  |
|                            | (cloud_video_upload_chn_limit Return information attached to the error code) |  |

Table-7.8.1 (ChannelRequest JSON)

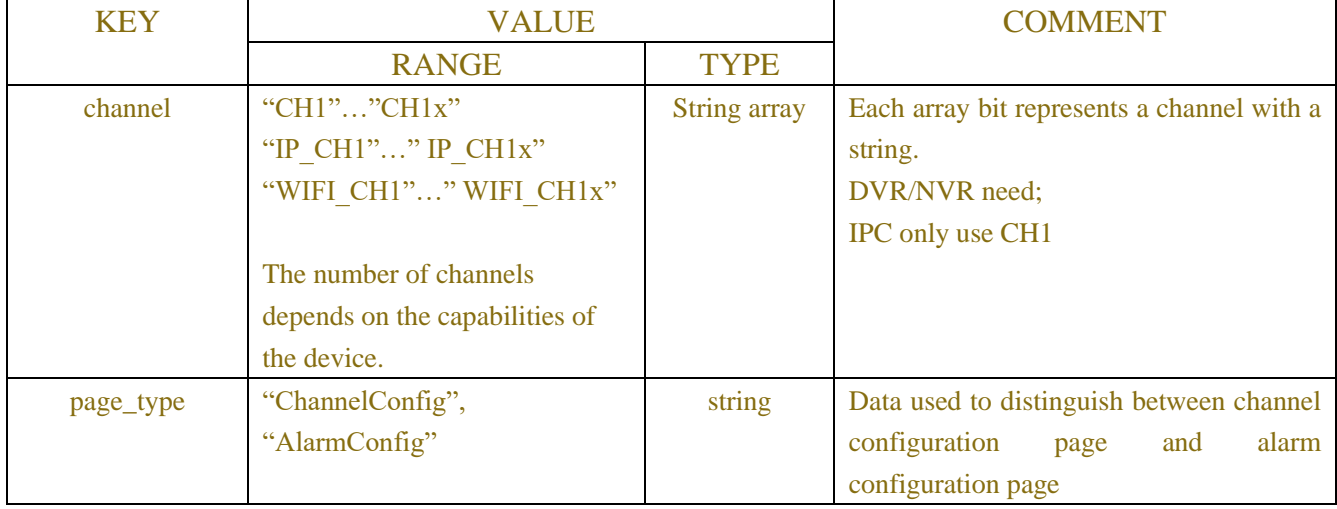

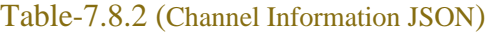

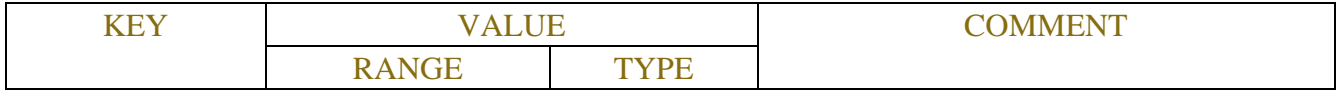

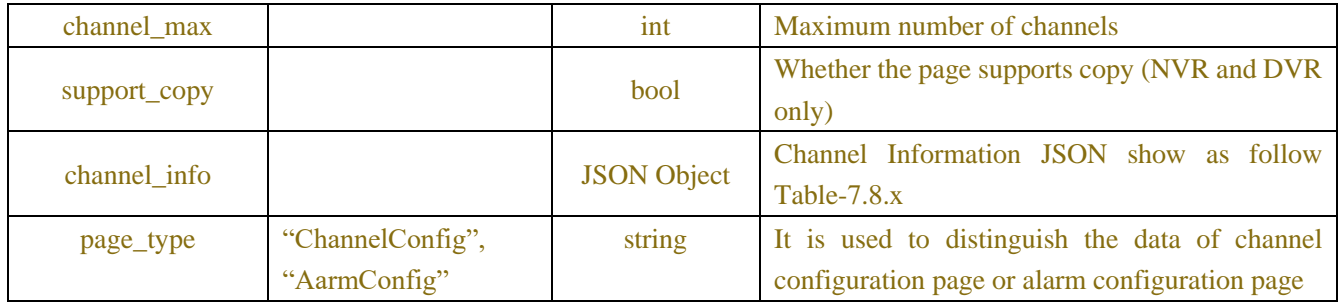

## Table-7.8.x (Channel Information JSON)

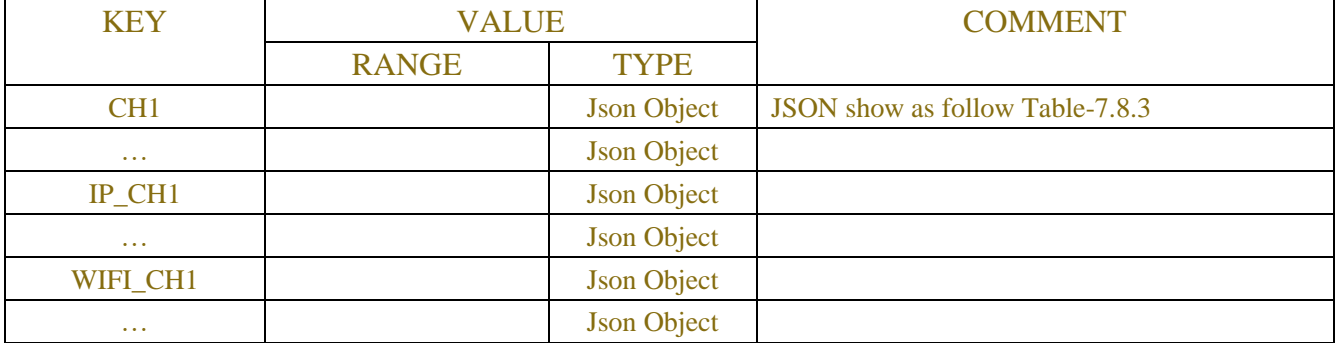

## Table-7.8.3 (Channel Information JSON)

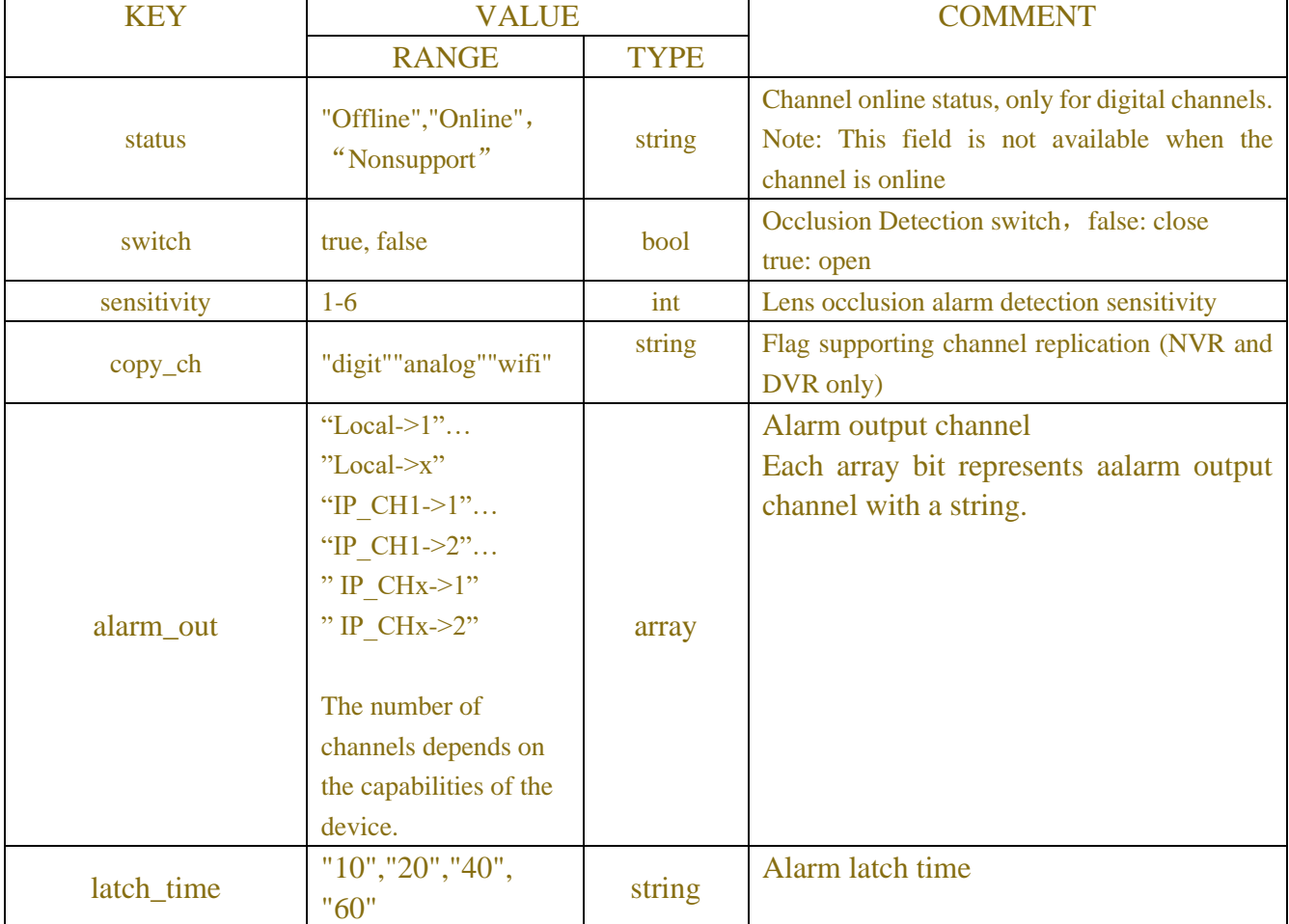

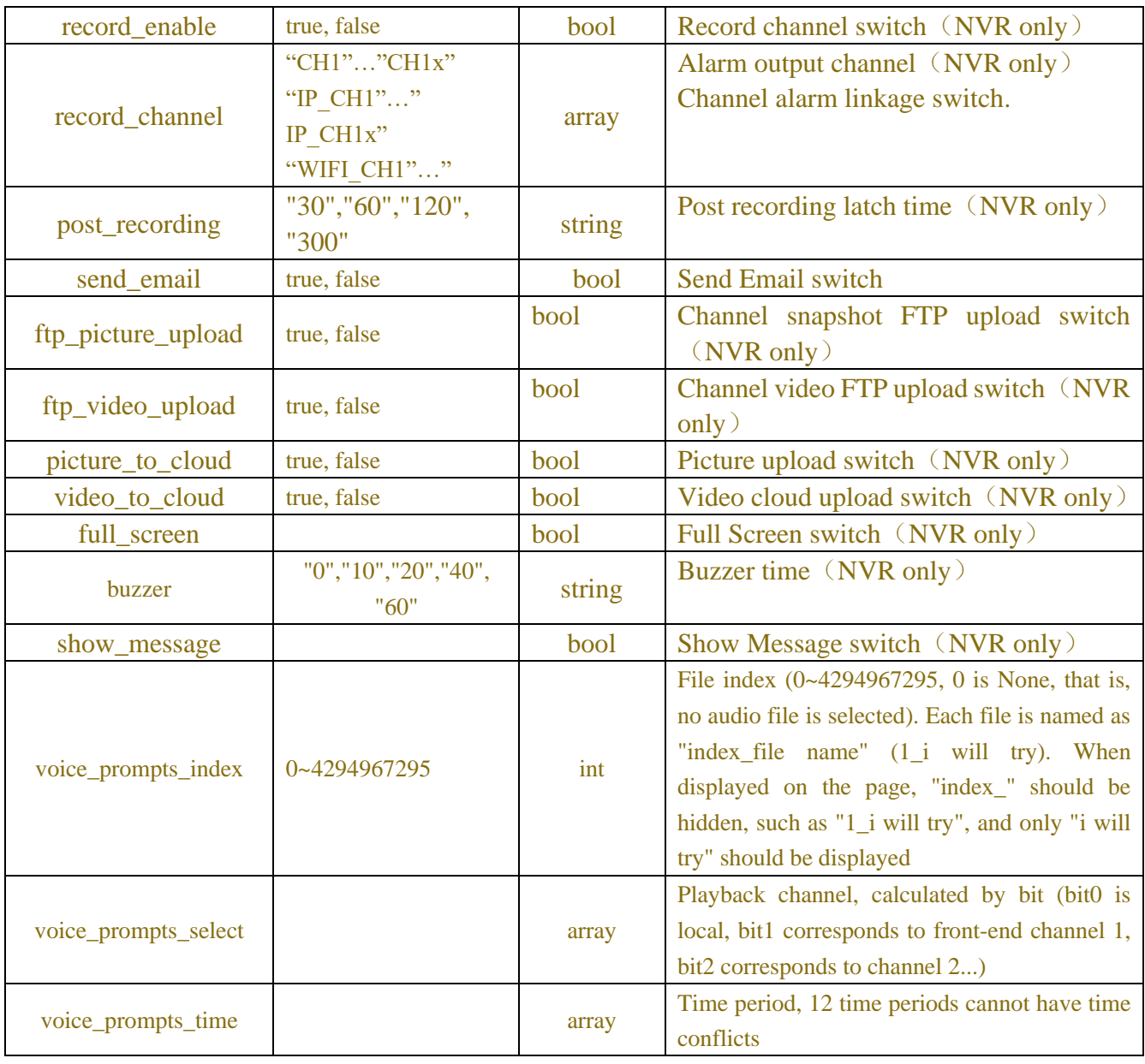

Table-7.8.4(Error Information JSON)

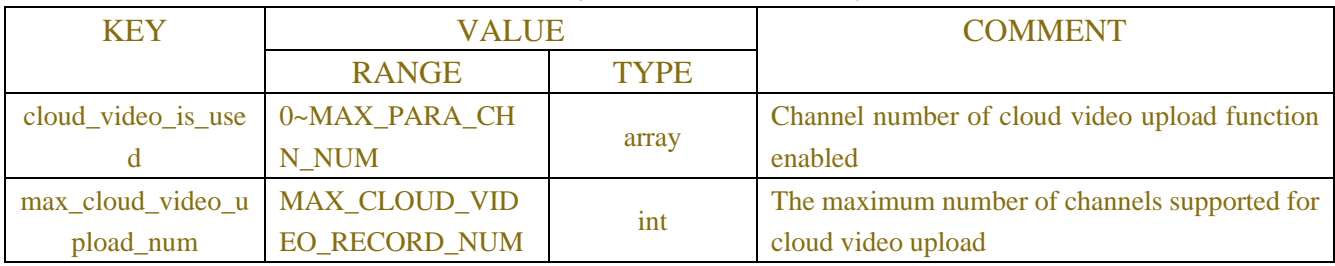

# **7.9 Perimeter Intrusion Detection**

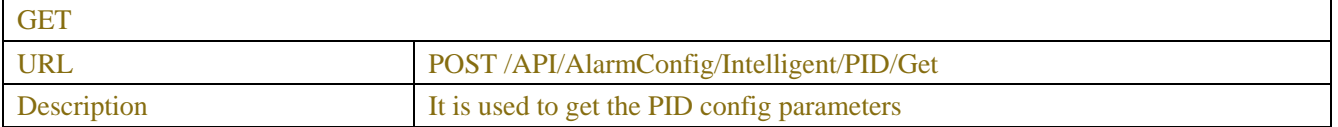

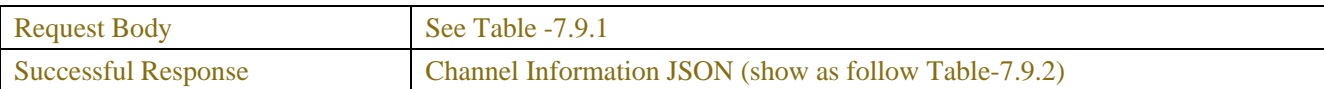

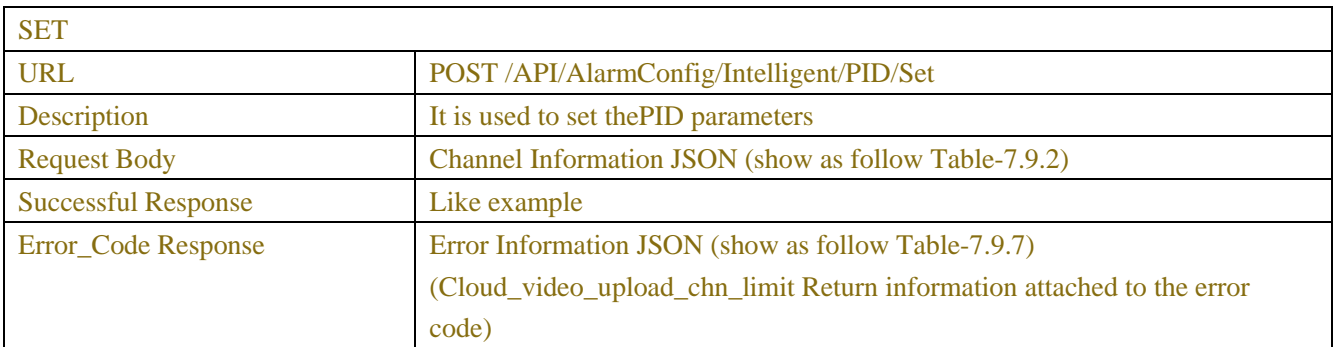

## Table-7.9.1 (ChannelRequest JSON)

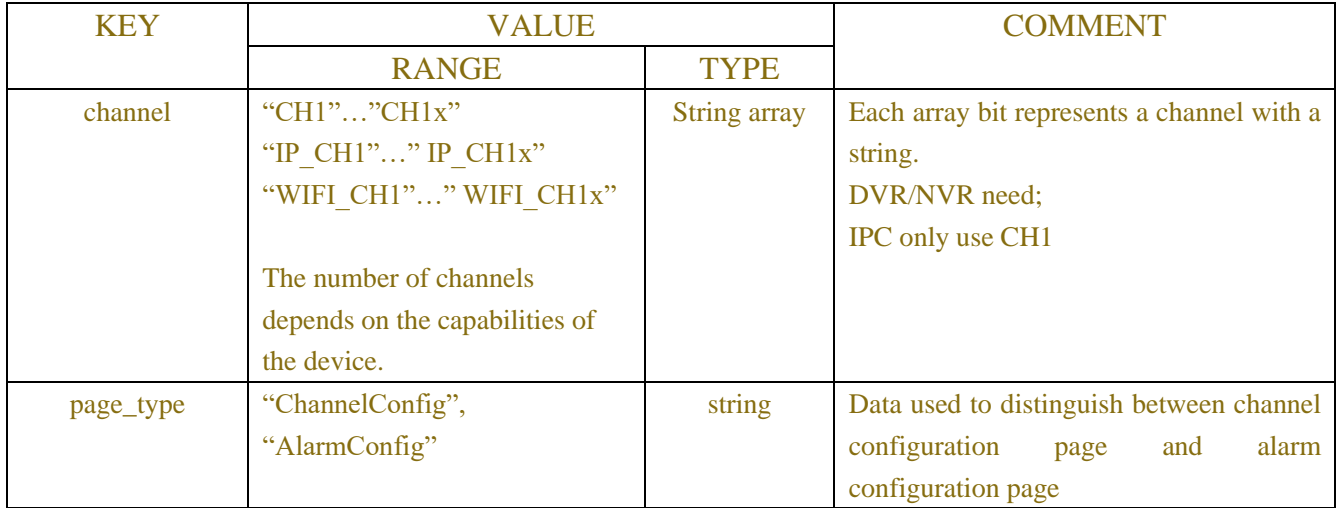

### Table-7.9.2 (Channel Information JSON)

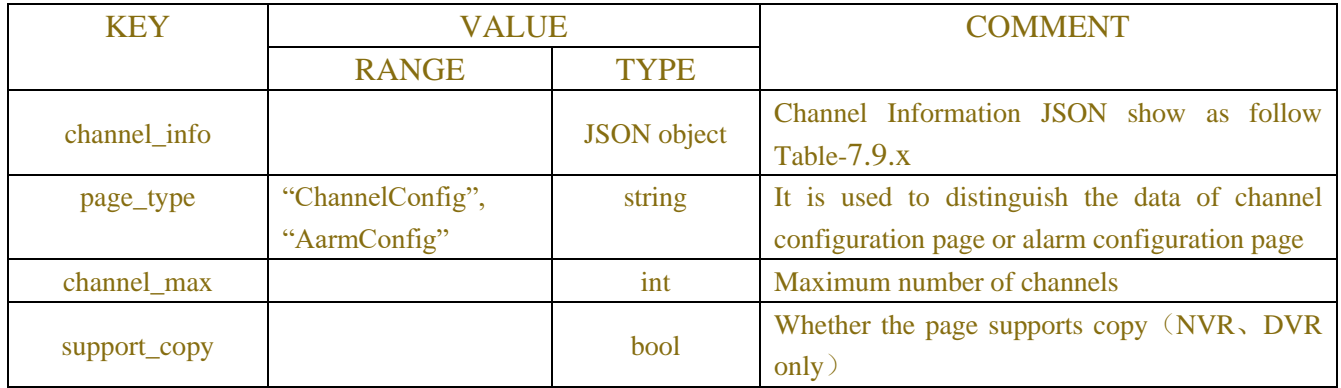

# Table-7.9.x (Channel Information JSON)

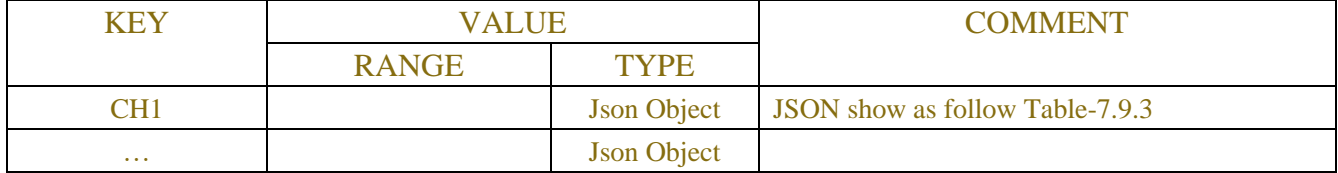

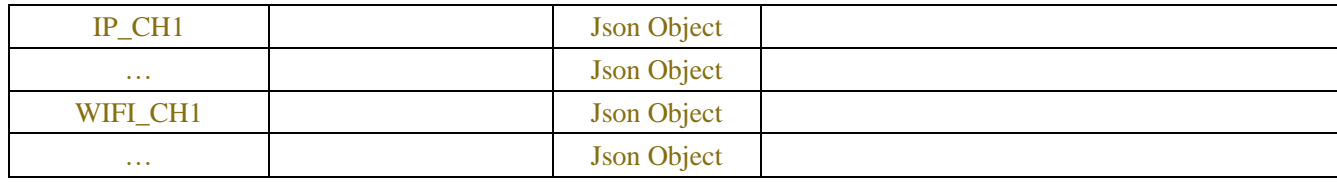

#### Table-7.9.3 (Channel Information JSON)

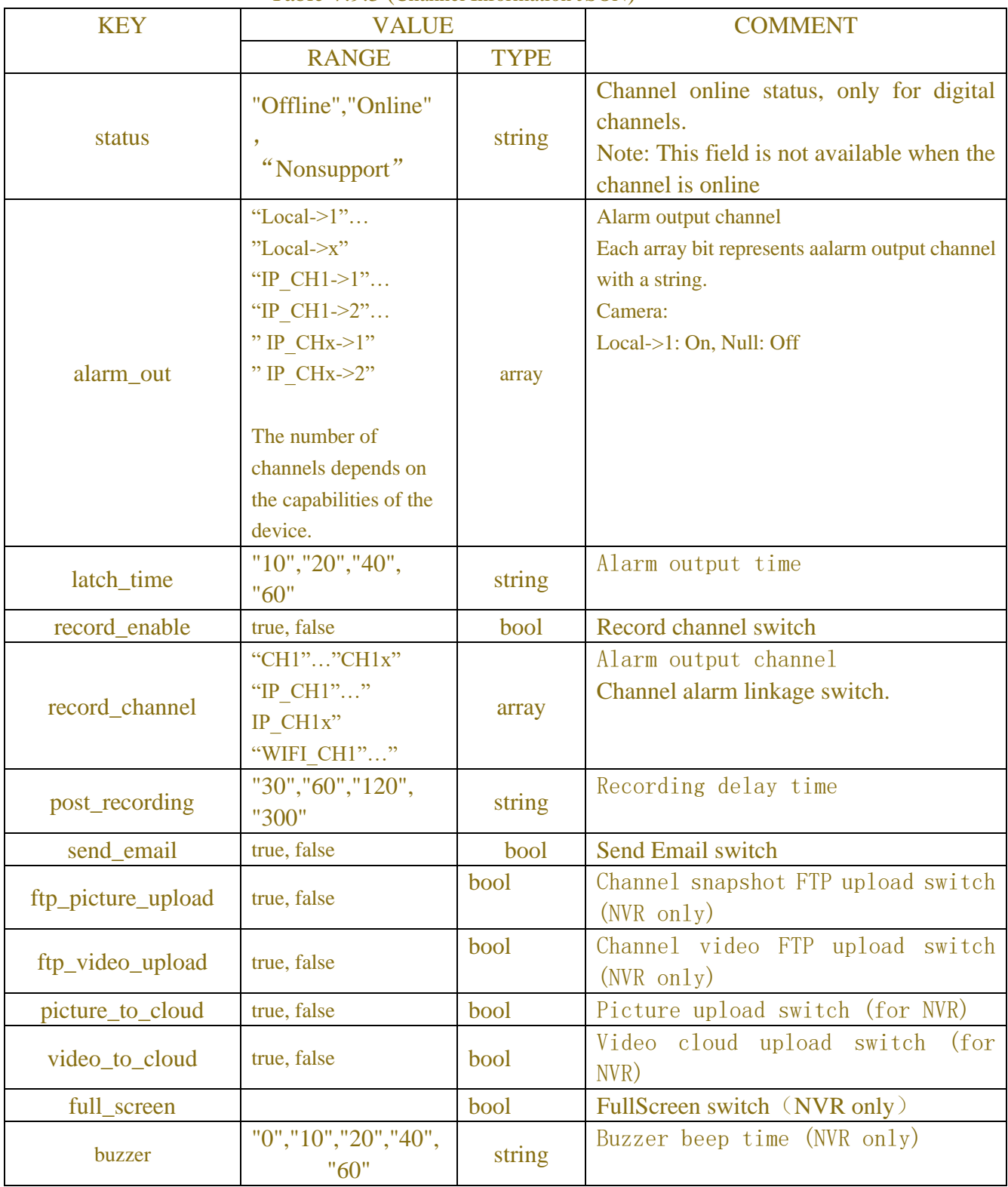

| show_message         |                                                                | bool        | Show Message switch (NVR only)                                                                                                    |
|----------------------|----------------------------------------------------------------|-------------|----------------------------------------------------------------------------------------------------|
| switch               | true, false                                                    | bool        | PID enable switch, false: close<br>true: open                                                                                                    |
| detection_type       | "Off"<br>"Pedestrian"<br>"Vehicle"<br>"Pedestrian<br>&Vehicle" | string      | Detection type, used by intelligent<br>second-generation IPC of humanoid and<br>vehicular)                                                                                                    |
| sensitivity          | $1 - 4$                                                        | int         | detection sensitivity                                                                                                    |
| iva_lines            | 0 - No line drawn 1 -<br>Line drawn                            | bool        | Whether there will be dashes in preview<br>playback (used by intelligent<br>and<br>second-generation IPC)                                                                                                    |
| scene                | "Indoor", "Outdoor"                                            | string      | /*Scenario 0 indoor 1 outdoor */(used<br>by intelligent generation IPC)                                                                                                    |
|                      |                                                                | <b>JSON</b> | Single Channel Information JSON show as                                                                                                    |
| rule_info            |                                                                | object      | follow Table-7.9.4                                                                                                    |
| copy_ch              | "digit""analog""wifi"                                          | string      | Flag supporting channel replication (for NVR<br>and DVR only)                                                                                                    |
| voice_prompts_index  | 0~4294967295                                                   | int         | File index $(0-4294967295, 0$ is None, that is,<br>no audio file is selected). Each file is named as<br>"index_file name" $(1_i$ will try). When<br>displayed on the page, "index_" should be<br>hidden, such as "1_i will try", and only "i will<br>try" should be displayed |
| voice_prompts_select |                                                                | array       | Playback channel, calculated by bit (bit0 is<br>local, bit1 corresponds to front-end channel 1,<br>bit2 corresponds to channel 2)                                                                                                    |
| voice_prompts_time   |                                                                | array       | Time period, 12 time periods cannot have time<br>conflicts                                                                                                    |

Table-7.9.4 (rule\_info Information JSON)

| rule number1 | Object                                     | Rule No. 1, Information JSON show as follow<br>Table-7.9.5 |
|--------------|--------------------------------------------|------------------------------------------------------------|
| Object       |                                            | Rule No.2, Information JSON show as follow                 |
| rule number2 |                                            | Table-7.9.5                                                |
| Object       | Rule No.3, Information JSON show as follow |                                                            |
| rule number3 |                                            | Table-7.9.5                                                |
|              | Object                                     | Rule No.4, Information JSON show as follow                 |
| rule number4 |                                            | Table-7.9.5                                                |

Table-7.9.5 (rule\_number Information JSON)

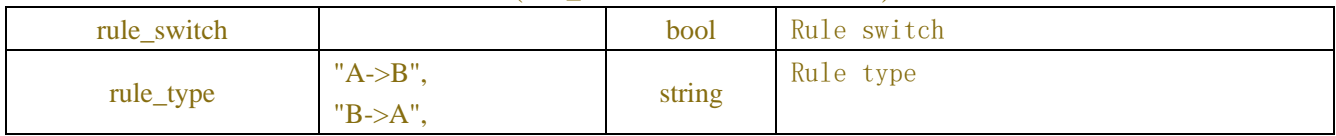

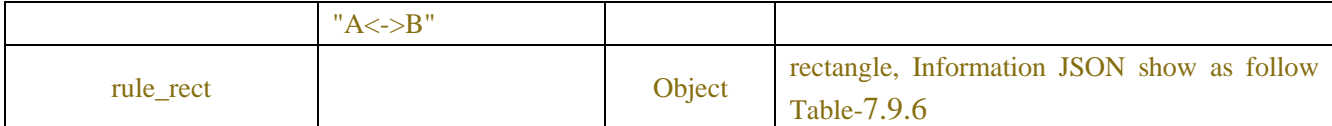

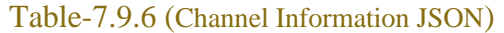

| x1             | $0 - 704$ | short | x1 Coordinate point |
|----------------|-----------|-------|---------------------|
| VΙ             | $0 - 576$ | short | y1 Coordinate point |
| x2             | $0 - 704$ | short | x2 Coordinate point |
| V <sub>2</sub> | $0 - 576$ | short | y2 Coordinate point |
| x <sub>3</sub> | $0 - 704$ | short | x3 Coordinate point |
| $v_3$          | $0 - 576$ | short | y3 Coordinate point |
| x4             | $0 - 704$ | short | x4 Coordinate point |
| V <sub>4</sub> | $0 - 576$ | short | y4 Coordinate point |

Table-7.9.7(Error Information JSON)

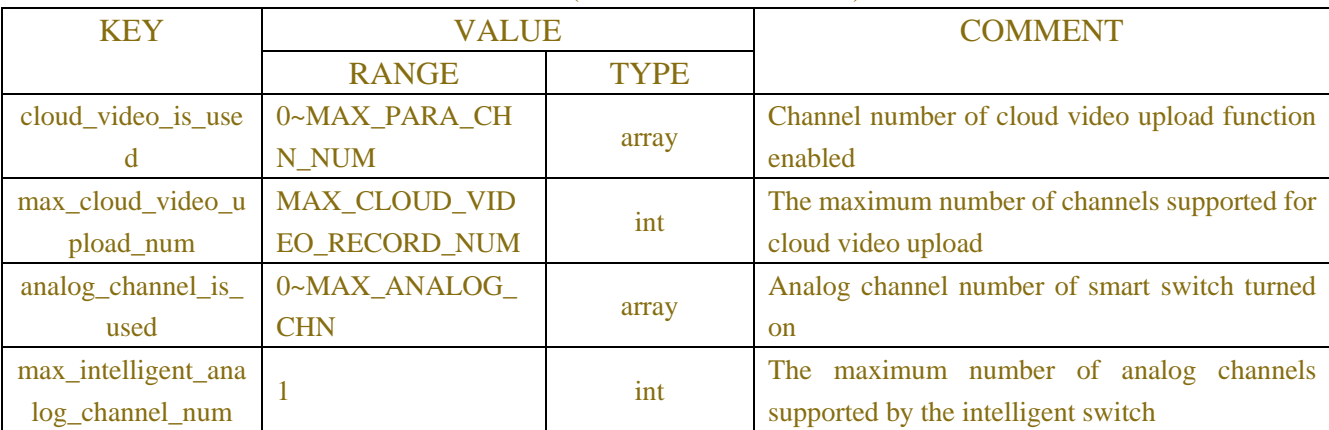

# **Example:**

#### **Request message:**

```
POST /API/AlarmConfig/Intelligent/PID/Get HTTP/1.1
```

```
{
```

```
"version": "1.0"
"channel":["IP_CH2"]
```
}

### **Response message:**

```
HTTP/1.1 200 OK
Content-Type: application/json
{
     "result": "success",
```

```
 "data": {
        "channel_info": {
              "CH1": {
                  "status": "Online",
                  "switch": false,
                  "sensitivity": 2,
                  "detection_type": "Off",
                  "latch_time": "5",
                  "post_recording": "5",
                  "alarm_out": [],
                  "send_email": false,
                  "record_enable": false,
                  "rule_info": {
                       "rule_number1": {
                           "rule_switch": false,
                           "rule_type": "A->B",
                         "rule_rect": {
                                "x1": 0,
                               "y1": 0,
                                "x2": 0,
                                "y2": 0,
                               "x3": 0,
                               "y3": 0,
                               "x4": 0,
                               "y4": 0
 }
\},
                       "rule_number2": {
                           "rule_switch": false,
                           "rule_type": "A->B",
                           "rule_rect": {
                                "x1": 0,
                               "y1": 0,
                                "x2": 0,
                                "y2": 0,
                               "x3": 0,
                               "y3": 0,
                               "x4": 0,
                               "y4": 0
 }
\},
                       "rule_number3": {
                           "rule_switch": false,
                           "rule_type": "A->B",
```

```
 "rule_rect": {
                         "x1": 0,
                        "y1": 0,
                        "x2": 0,
                        "y2": 0,
                        "x3": 0,
                        "y3": 0,
                        "x4": 0,
                        "y4": 0
 }
\},
                  "rule_number4": {
                      "rule_switch": false,
                      "rule_type": "A->B",
                      "rule_rect": {
                         "x1": 0,
                        "y1": 0,
                        "x2": 0,
                        "y2": 0,
                        "x3": 0,
                        "y3": 0,
                        "x4": 0,
                        "y4": 0
 }
 }
 }
           }
       }
    }
}
```
# **7.10Line Crossing Detection**

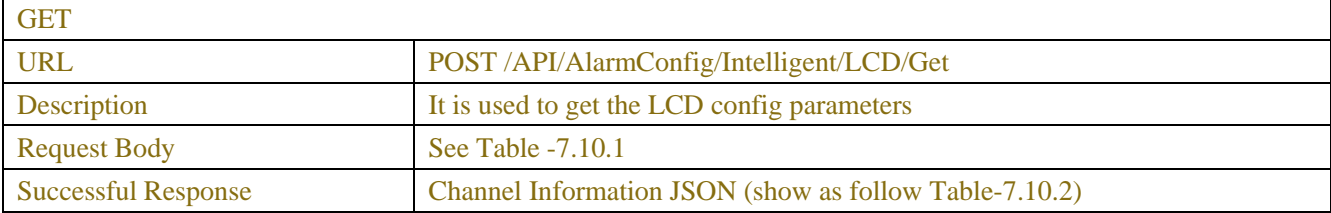

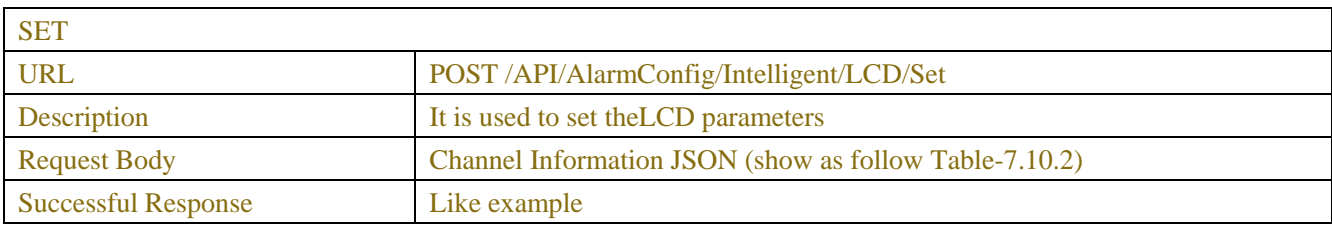

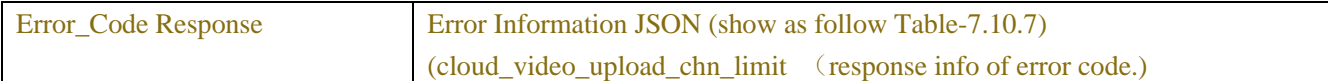

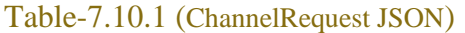

| <b>KEY</b> | <b>VALUE</b>                   |              | <b>COMMENT</b>                             |
|------------|--------------------------------|--------------|--------------------------------------------|
|            | <b>RANGE</b>                   | <b>TYPE</b>  |                                            |
| channel    | "CH $1$ ""CH $1x$ "            | string array | Each array bit represents a channel with a |
|            | "IP CH1"" IP CH1x"             |              | string.                                    |
|            | "WIFI CH1"" WIFI CH1x"         |              | DVR/NVR need;                              |
|            |                                |              | IPC only use CH1                           |
|            | The number of channels         |              |                                            |
|            | depends on the capabilities of |              |                                            |
|            | the device.                    |              |                                            |
| page_type  | "ChannelConfig",               | string       | the data to identify for Channel Config or |
|            | "AlarmConfig"                  |              | Alarm Config                               |

Table-7.10.2 (Channel Information JSON)

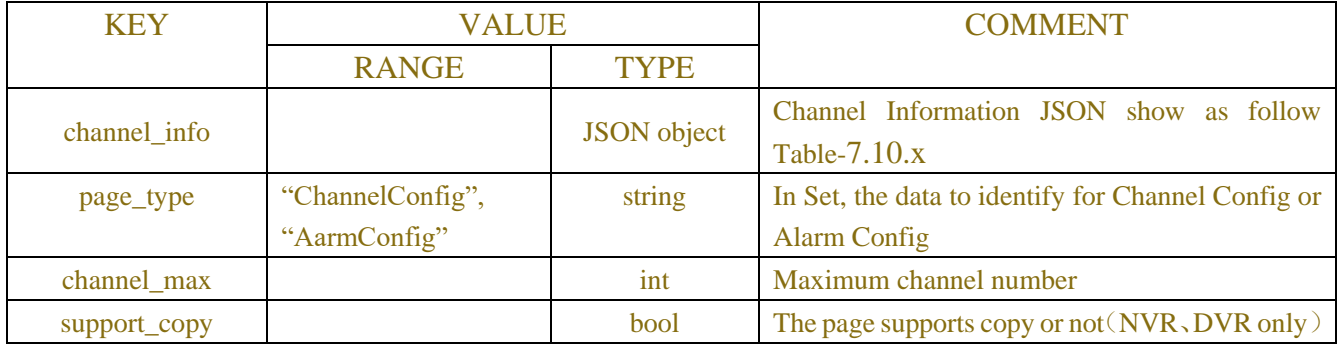

### Table-7.10.x (Channel Information JSON)

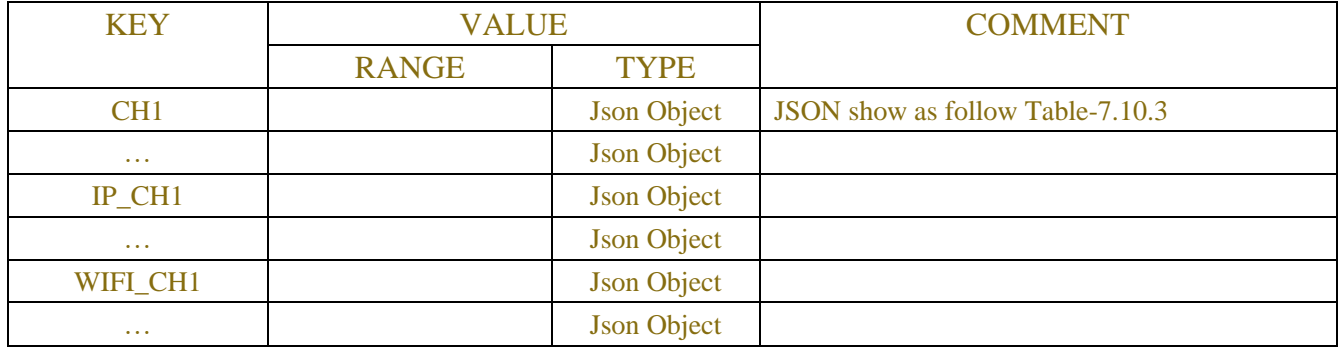

| T able 7.10.9 (Channel Impimation JSON) |                                     |        |                                                                                              |  |
|-----------------------------------------|-------------------------------------|--------|----------------------------------------------------------------------------------------------|--|
| KEY                                     | VALUE                               |        | <b>COMMENT</b>                                                                               |  |
|                                         | <b>RANGE</b>                        | TYPE   |                                                                                              |  |
| status                                  | "Offline"."Online",<br>"Nonsupport" | string | Channel online status, only for IP channel.<br>Note: when channel is online, no such string. |  |

Table-7.10.3 (Channel Information JSON)

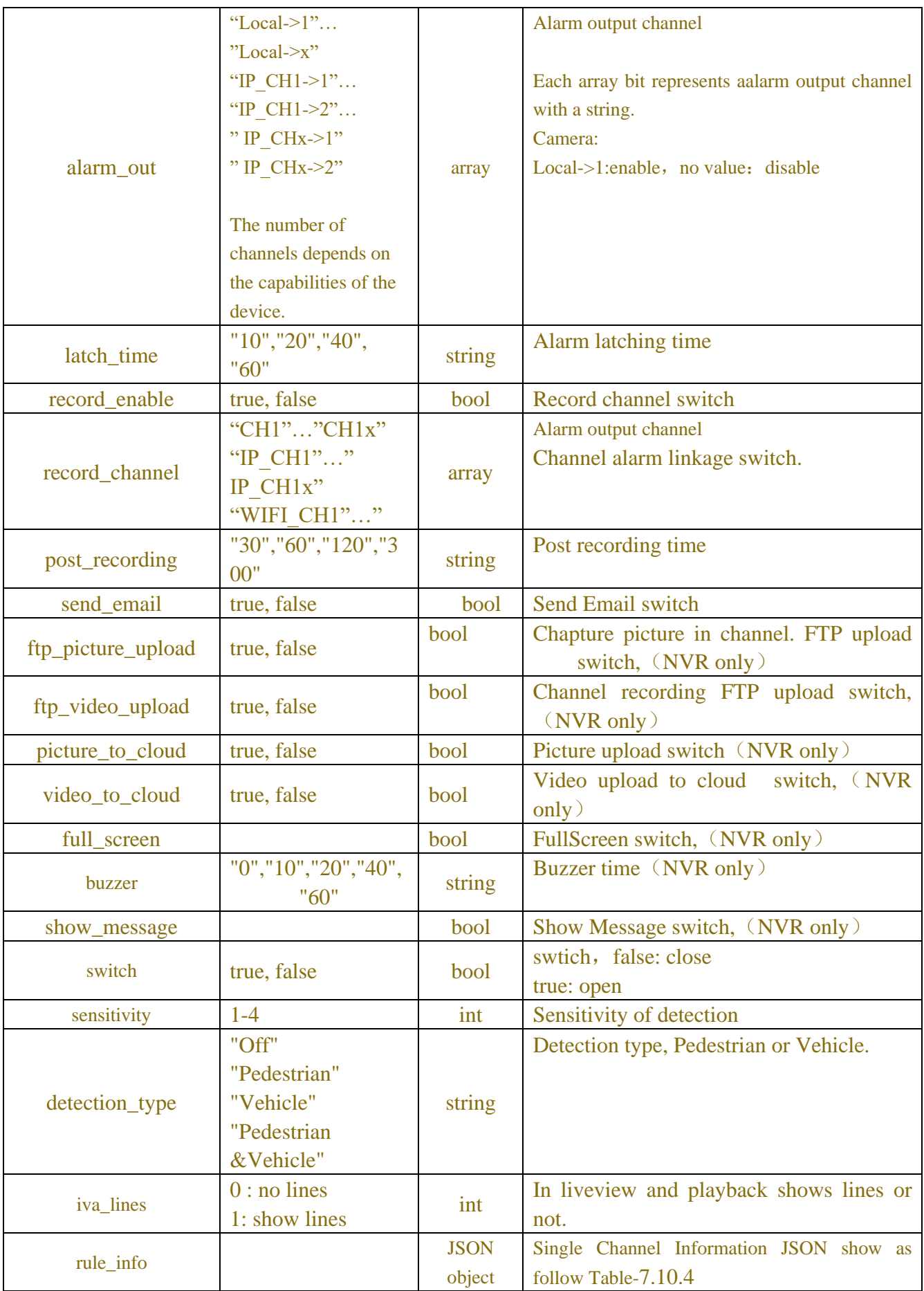

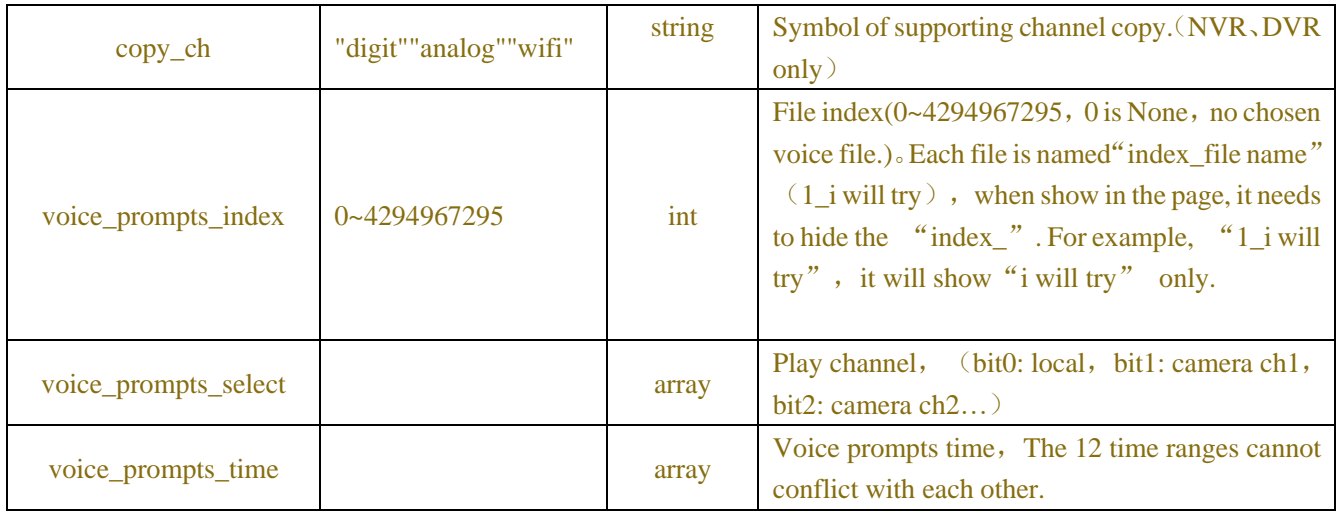

## Table-7.10.4 (rule\_info Information JSON)

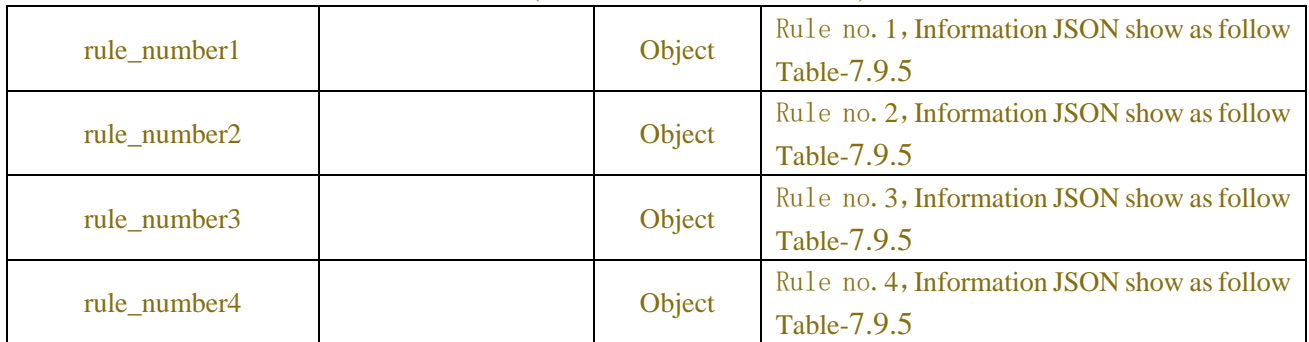

### Table-7.10.5 (rule\_number Information JSON)

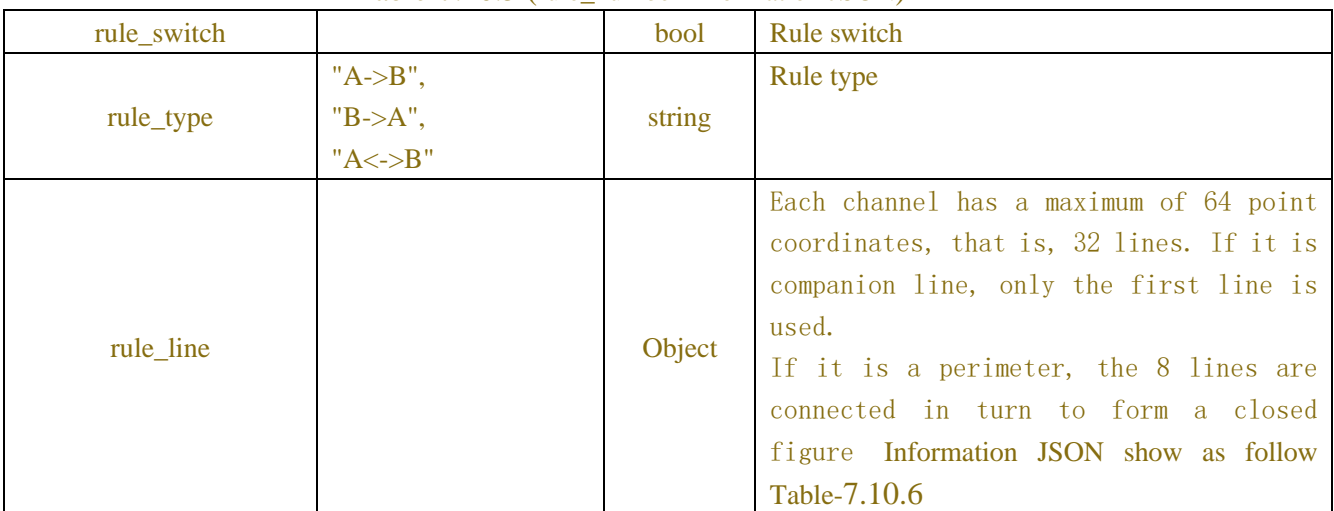

# Table-7.10.6 (rule\_line Information JSON)

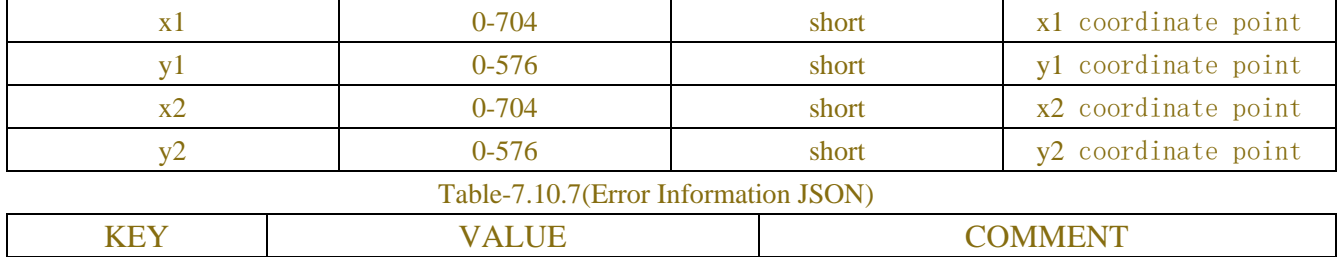
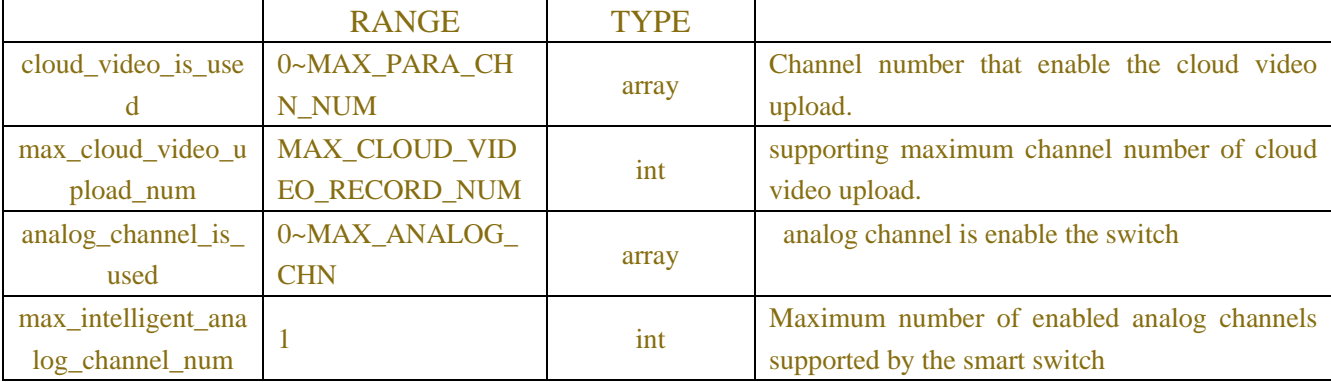

## **Example:**

#### **Request message:**

```
POST /API/AlarmConfig/Intelligent/LCD/Get HTTP/1.1
{
    "version": "1.0"
    "channel":["IP_CH2"]
```

```
}
```
#### **Response message:**

```
{
     "result": "success",
     "data": {
          "channel_info": {
               "IP_CH2": {
                    "status": "Online",
                    "switch": false,
                    "sensitivity": 2,
                    "latch_time": "5",
                    "post_recording": "10",
                    "send_email": false,
                    "record_enable": false,
                    "alarm_out": [],
                    "rule_info": {
                         "rule_number1": {
                              "rule_switch": false,
                             "rule_type": "A->B",
                              "rule_line": {
                                   "x1": 0,
                                  "y1": 0,
                                  "x2": 0,
                                  "y2": 0
 }
```

```
 },
                 "rule_number2": {
                    "rule_switch": false,
                    "rule_type": "A->B",
                    "rule_line": {
                        "x1": 0,
                       "y1": 0,
                        "x2": 0,
                        "y2": 0
 }
 },
                 "rule_number3": {
                     "rule_switch": false,
                    "rule_type": "A->B",
                    "rule_line": {
                        "x1": 0,
                       "y1": 0,
                       "x2": 0,
                       "y2": 0
 }
 },
                 "rule_number4": {
                     "rule_switch": false,
                    "rule_type": "A->B",
                    "rule_line": {
                        "x1": 0,
                       "y1": 0,
                       "x2": 0,
                       "y2": 0
 }
 }
 }
 }
       }
    }
}
```
# **7.11Stationary Object Detection**

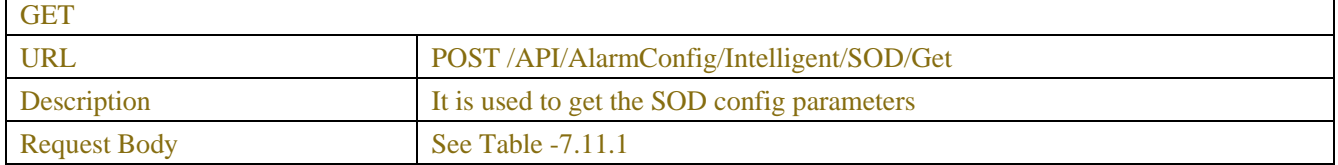

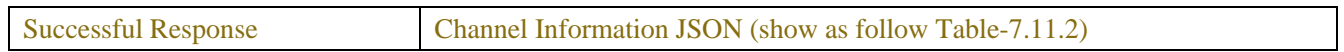

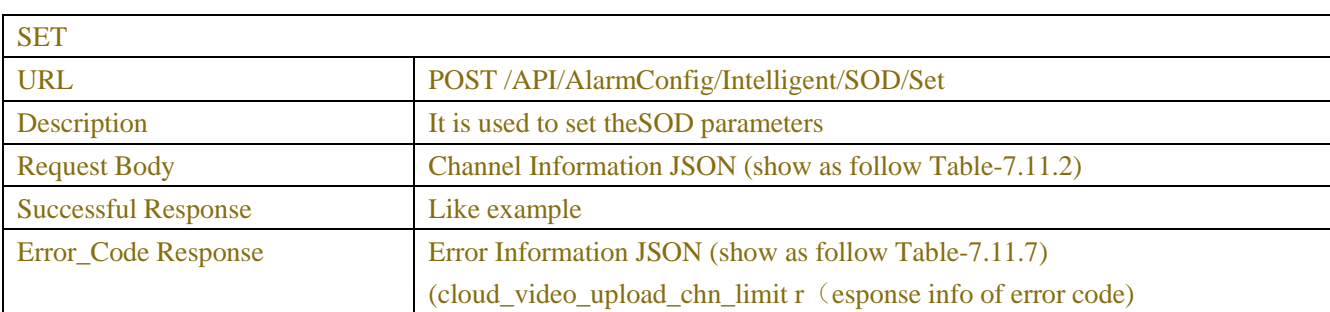

## Table-7.11.1 (ChannelRequest JSON)

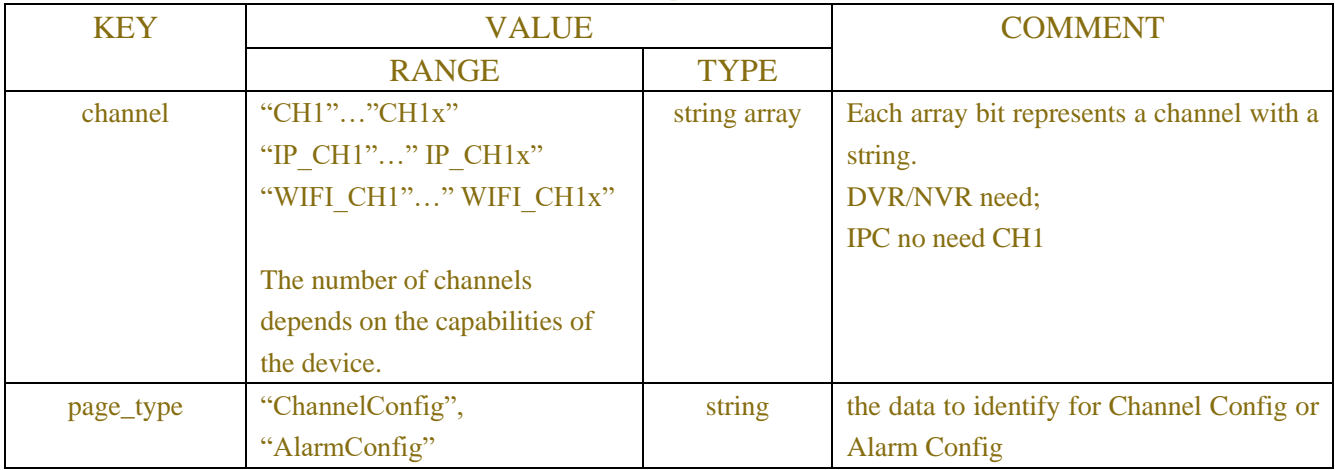

## Table-7.11.2 (Channel Information JSON)

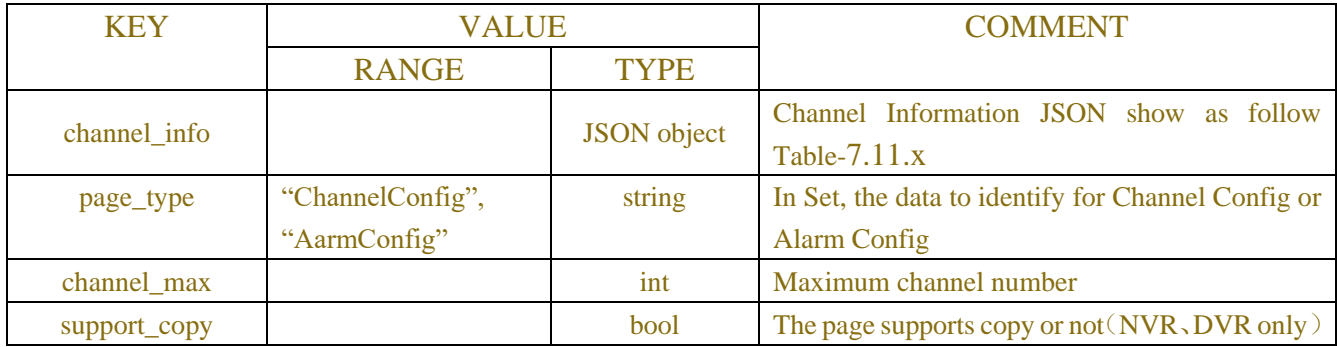

## Table-7.11.x (Channel Information JSON)

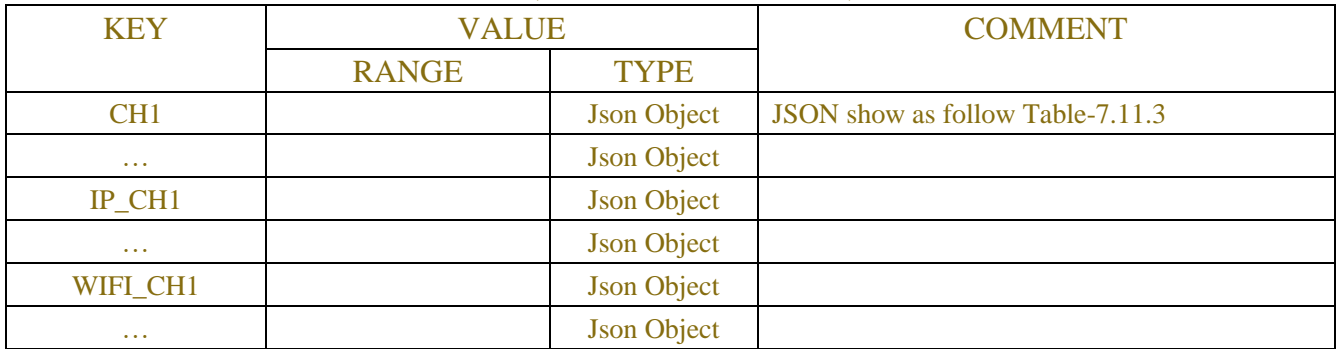

| <b>KEY</b>         | <b>VALUE</b>            |             | <b>COMMENT</b>                                  |
|--------------------|-------------------------|-------------|-------------------------------------------------|
|                    | <b>RANGE</b>            | <b>TYPE</b> |                                                 |
|                    | "Offline", "Online",    | string      | Channel online status, only for IP channel.     |
| status             | "Nonsupport"            |             | Note: when channel is online, no such string.   |
|                    | "Local-> $1$ "          |             | Alarm output channel                            |
|                    | "Local->x"              |             |                                                 |
|                    | "IP CH1->1"             |             | Each array bit represents aalarm output channel |
|                    | "IP CH1->2"             |             | with a string.                                  |
|                    | " IP CHx->1"            |             | Camera:                                         |
| alarm_out          | " IP CHx->2"            | array       | Local->1:enable, no value: disable              |
|                    |                         |             |                                                 |
|                    | The number of           |             |                                                 |
|                    | channels depends on     |             |                                                 |
|                    | the capabilities of the |             |                                                 |
|                    | device.                 |             |                                                 |
|                    | "10", "20", "40",       |             | Alarm latching time                             |
| latch_time         | "60"                    | string      |                                                 |
| record_enable      | true, false             | bool        | Record channel switch                           |
|                    | "CH1""CH1x"             |             | Alarm output channel                            |
| record_channel     | "IP CH1""               |             | Channel alarm linkage switch.                   |
|                    | IP CH1x"                | array       |                                                 |
|                    | "WIFI CH1""             |             |                                                 |
|                    | "30", "60", "120",      |             | Post recording time                             |
| post_recording     | "300"                   | string      |                                                 |
| send_email         | true, false             | bool        | <b>Send Email switch</b>                        |
| ftp_picture_upload | true, false             | bool        | Chapture picture in channel. FTP upload         |
|                    |                         |             | switch, (NVR only)                              |
| ftp_video_upload   | true, false             | bool        | Channel recording FTP upload switch,            |
|                    |                         |             | $(NVR \text{ only})$                            |
| picture_to_cloud   | true, false             | bool        | Picture upload switch (NVR only)                |
| video_to_cloud     | true, false             | bool        | Video upload to cloud<br>switch, (NVR)          |
|                    |                         |             | only)                                           |
| full_screen        |                         | bool        | FullScreen switch, (NVR only)                   |
| buzzer             | "0","10","20","40"      | string      | Buzzer time (NVR only)                          |
|                    | , "60"                  |             |                                                 |
| show_message       |                         | bool        | Show Message switch, (NVR only)                 |
| switch             | true, false             | bool        | swtich, false: close                            |
|                    |                         |             | true: open                                      |
| sensitivity        | $1-4$ , $0-100$         | int         | Sensitivity of detection                        |
|                    | "Default"               |             | IntervalMode JSON show as follow Table-         |
| snap_mode          | "RealTimeMode"          | string      | 7.12.4                                          |

Table-7.11.3 (Channel Information JSON)

|                      | "IntervalMode"                                        |                      |                                                                                                    |
|----------------------|-------------------------------------------------------|----------------------|----------------------------------------------------------------------------------------------------|
| min_pixel            | 64-1080                                               | int                  | Minimum pixel value                                                                                                    |
| max_pixel            | 320-1080                                              | int                  | Maximum pixel value                                                                                                    |
| detection_type       | "Pedestrian"<br>"Vehicle"<br>"Pedestrian<br>&Vehicle" | string               | Detection type, Pedestrian or Vehicle.                                                                                                    |
| detection_mode       | "StaticMode"<br>"MotionMode"                          | string               | Detection mode                                                                                                    |
| detection_range      | "FullScreen"<br>"Customize"                           | string               | Detection range                                                                                                    |
| rule_info            |                                                       | <b>JSON</b><br>array | Single Channel Information JSON show as<br>follow Table-7.11.4                                                                                                    |
| iva_lines            | $0:$ no lines<br>1: show lines                        | int                  | In liveview and playback shows lines or<br>not.                                                                                                    |
| scene                | "Indoor", "Outdoor"                                   | string               | $/*$ scene 0: indoor 1:outdoor*/(IPC first<br>generation of AI)                                                                                                    |
| copy_ch              | "digit""analog""wifi"                                 | string               | Symbol of supporting channel copy. (NVR, DVR<br>only)                                                                                                    |
| voice_prompts_index  | 0~4294967295                                          | int                  | File index $(0 \sim 4294967295, 0$ is None, no chosen<br>voice file.). Each file is named "index_file name"<br>(1_i will try), when show in the page, it needs<br>to hide the "index_". For example, "1_i will<br>try", it will show "i will try" only. |
| voice_prompts_select |                                                       | array                | Play channel, (bit0: local, bit1: camera ch1,<br>bit2: camera $ch2$ )                                                                                                    |
| voice_prompts_time   |                                                       | array                | Voice prompts time, The 12 time ranges cannot<br>conflict with each other.                                                                                                    |

Table-7.11.4 (rule\_info Information JSON)

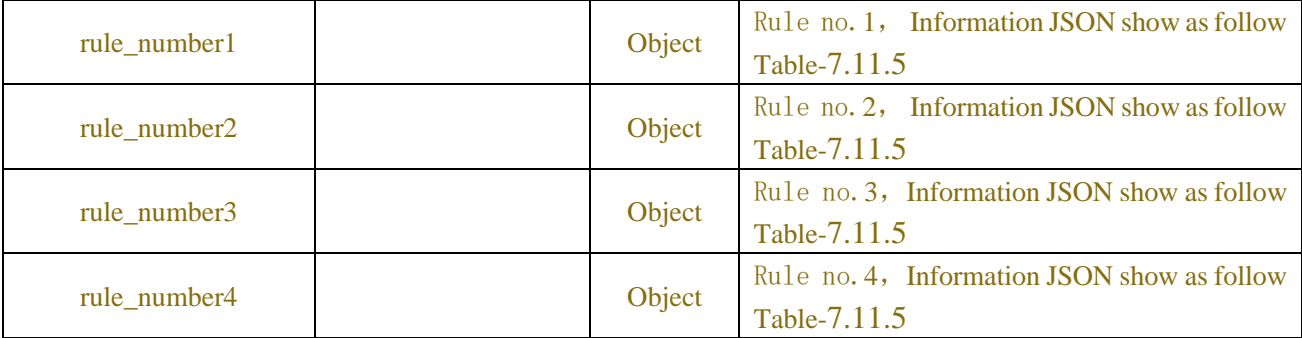

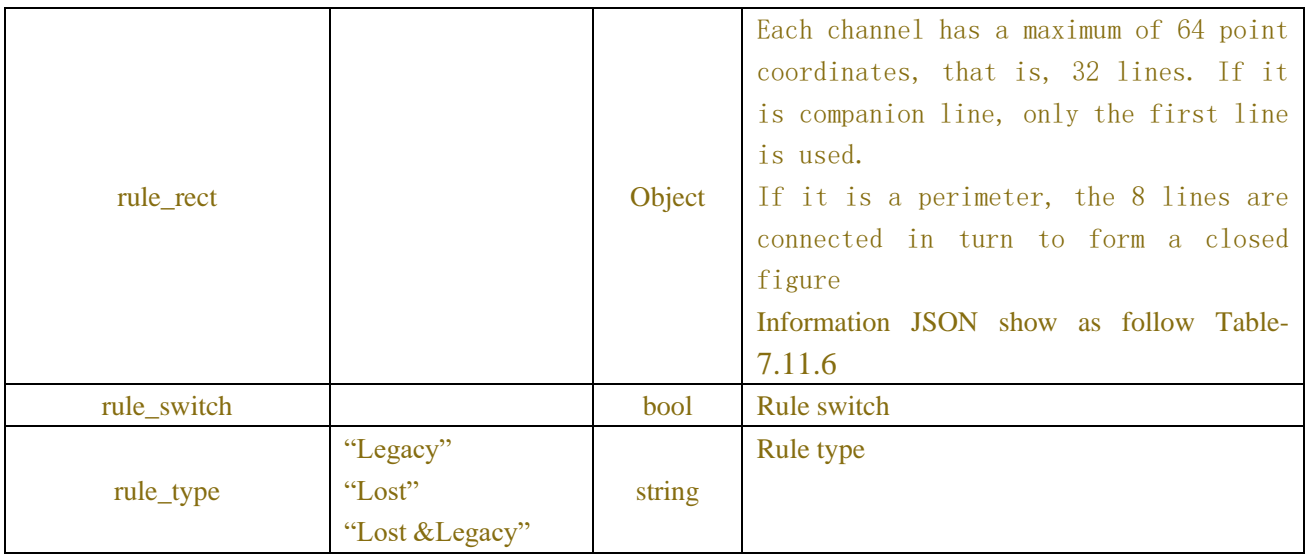

#### Table-7.11.6 (rule\_line Information JSON)

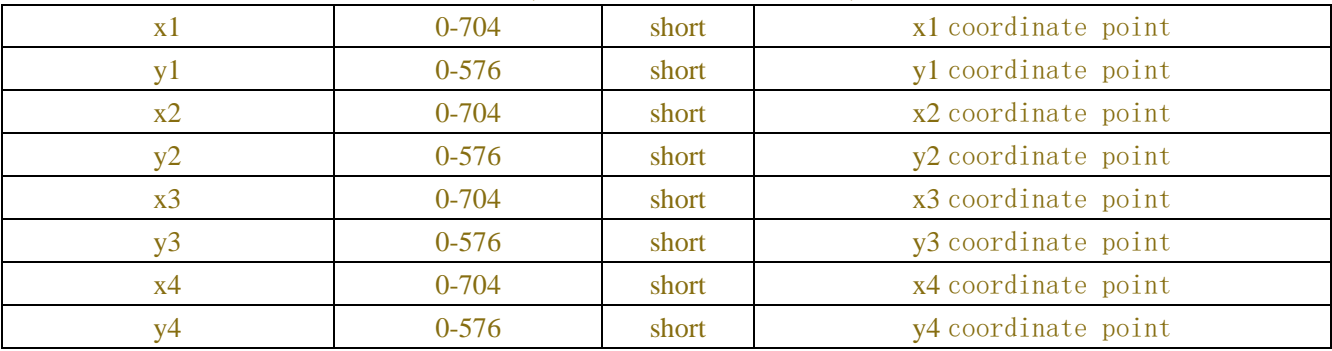

Table-7.11.7(Error Information JSON)

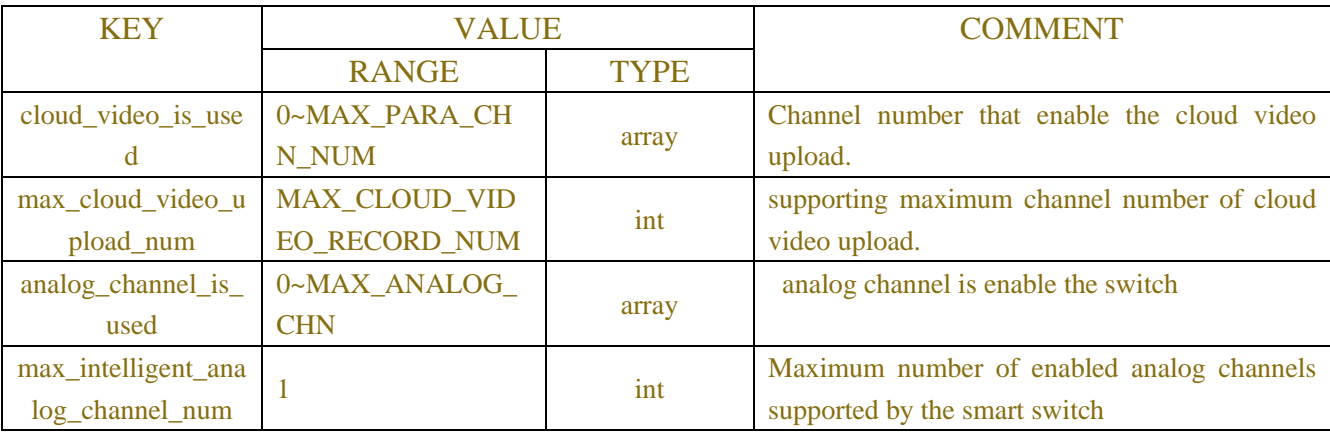

## **Example:**

## **Request message:**

```
POST /API/AlarmConfig/Intelligent/SOD/Get HTTP/1.1
{
    "version": "1.0"
    "channel":["IP_CH2"]
}
```
#### **Response message:**

{

```
 "result": "success",
     "data": {
         "channel_info": {
             "CH1": {
                  "status": "Online",
                  "switch": false,
                  "sensitivity": 2,
                  "latch_time": "5",
                  "post_recording": "10",
                  "send_email": false,
                  "record_enable": false,
                  "alarm_out": [],
                  "rule_info": {
                      "rule_number1": {
                           "rule_switch": false,
                           "rule_type": "Legacy",
                           "rule_rect": {
                               "x1": 0,
                              "y1": 0,
                               "x2": 0,
                               "y2": 0,
                              "x3": 0,
                              "y3": 0,
                              "x4": 0,
                              "y4": 0
 }
 },
                      "rule_number2": {
                           "rule_switch": false,
                           "rule_type": "Legacy",
                           "rule_rect": {
                               "x1": 0,
                              "y1": 0,
                              "x2": 0,
                              "y2": 0,
                              "x3": 0,
                              "y3": 0,
                              "x4": 0,
                              "y4": 0
 }
 },
```

```
 "rule_number3": {
                      "rule_switch": false,
                      "rule_type": "Legacy",
                       "rule_rect": {
                          "x1": 0,
                         "y1": 0,
                         "x2": 0,
                         "y2": 0,
                         "x3": 0,
                         "y3": 0,
                          "x4": 0,
                         "y4": 0
 }
 },
                   "rule_number4": {
                       "rule_switch": false,
                       "rule_type": "Legacy",
                       "rule_rect": {
                          "x1": 0,
                         "y1": 0,
                         "x2": 0,
                         "y2": 0,
                         "x3": 0,
                         "y3": 0,
                         "x4": 0,
                         "y4": 0
 }
 }
 }
 }
        }
    }
}
```
# **7.12Pedestrian Detection**

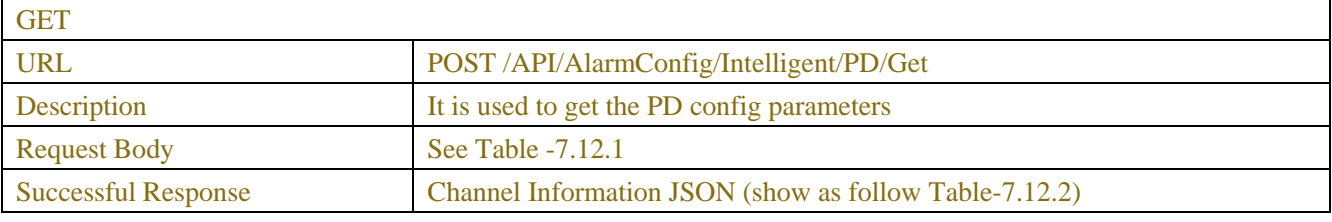

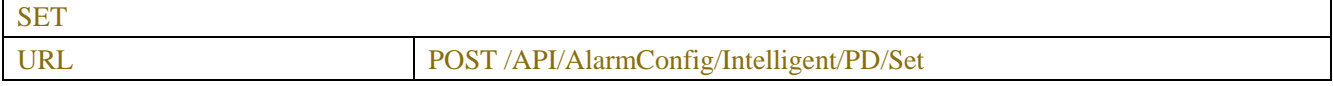

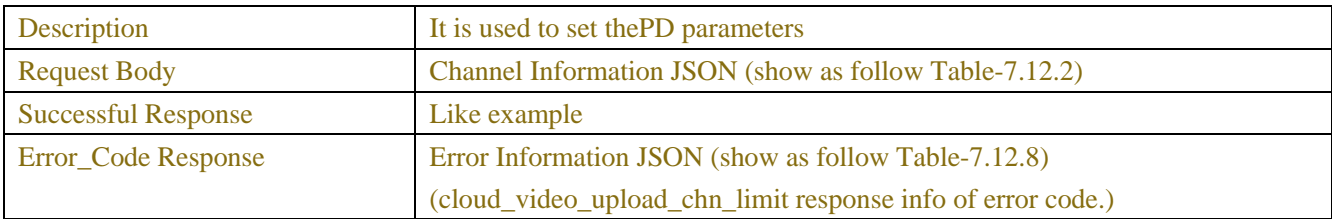

#### Table-7.12.1 (ChannelRequest JSON)

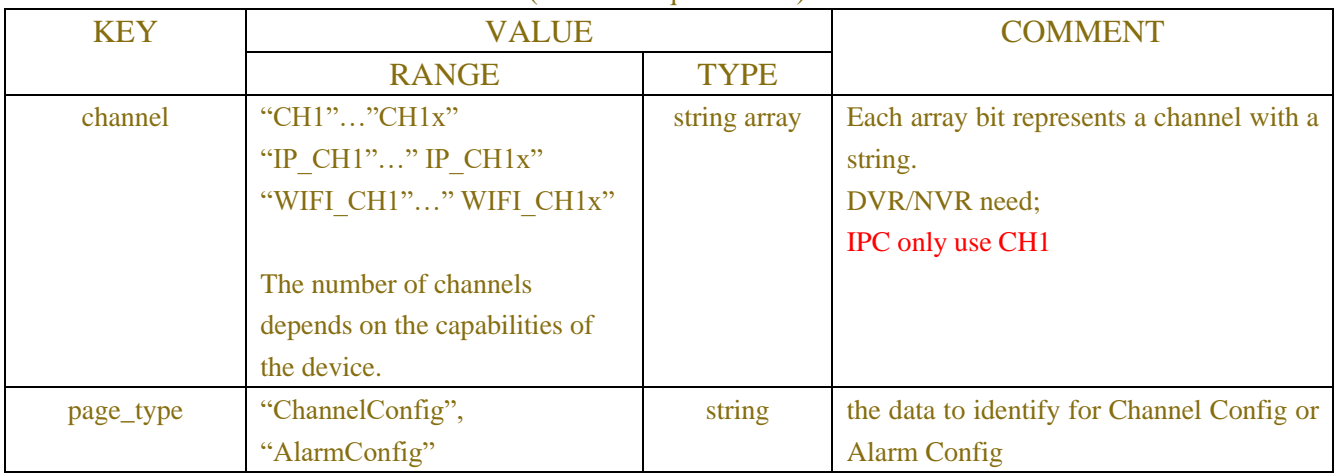

## Table-7.12.2 (Channel Information JSON)

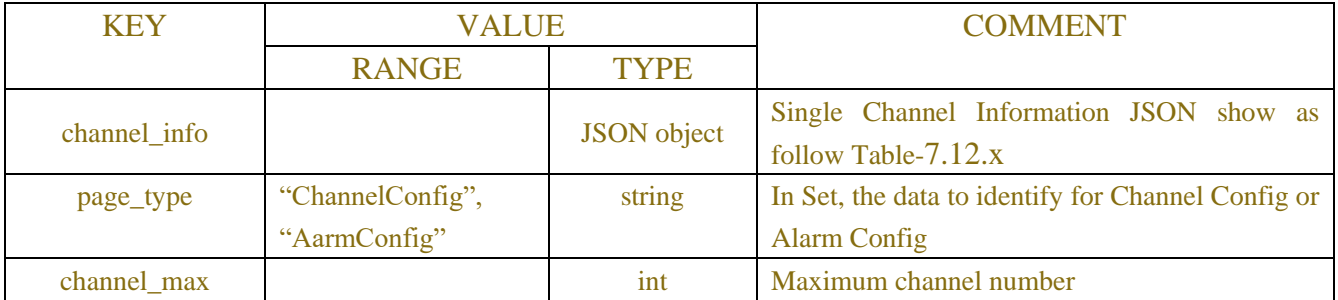

## Table-7.12.x (Channel Information JSON)

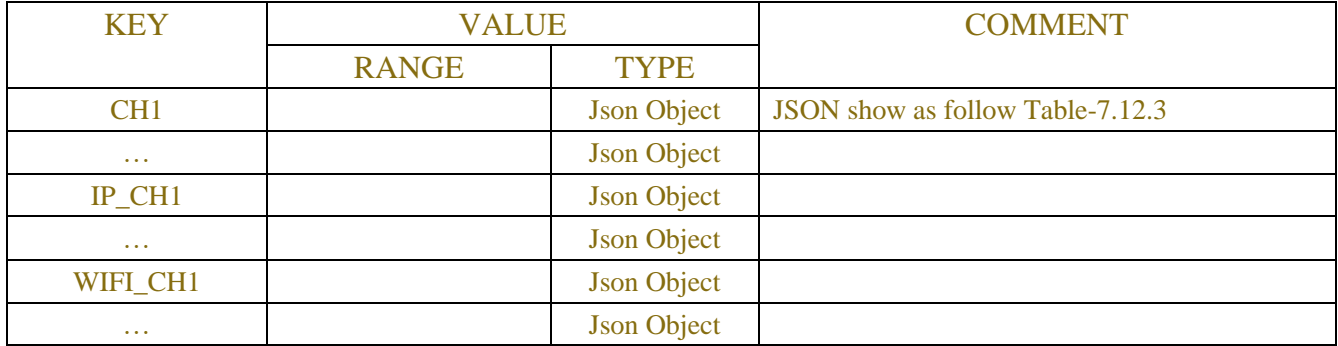

#### Table-7.12.3 (Channel Information JSON)

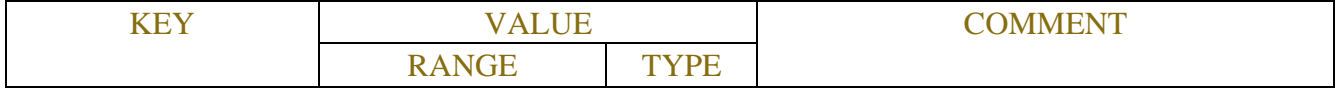

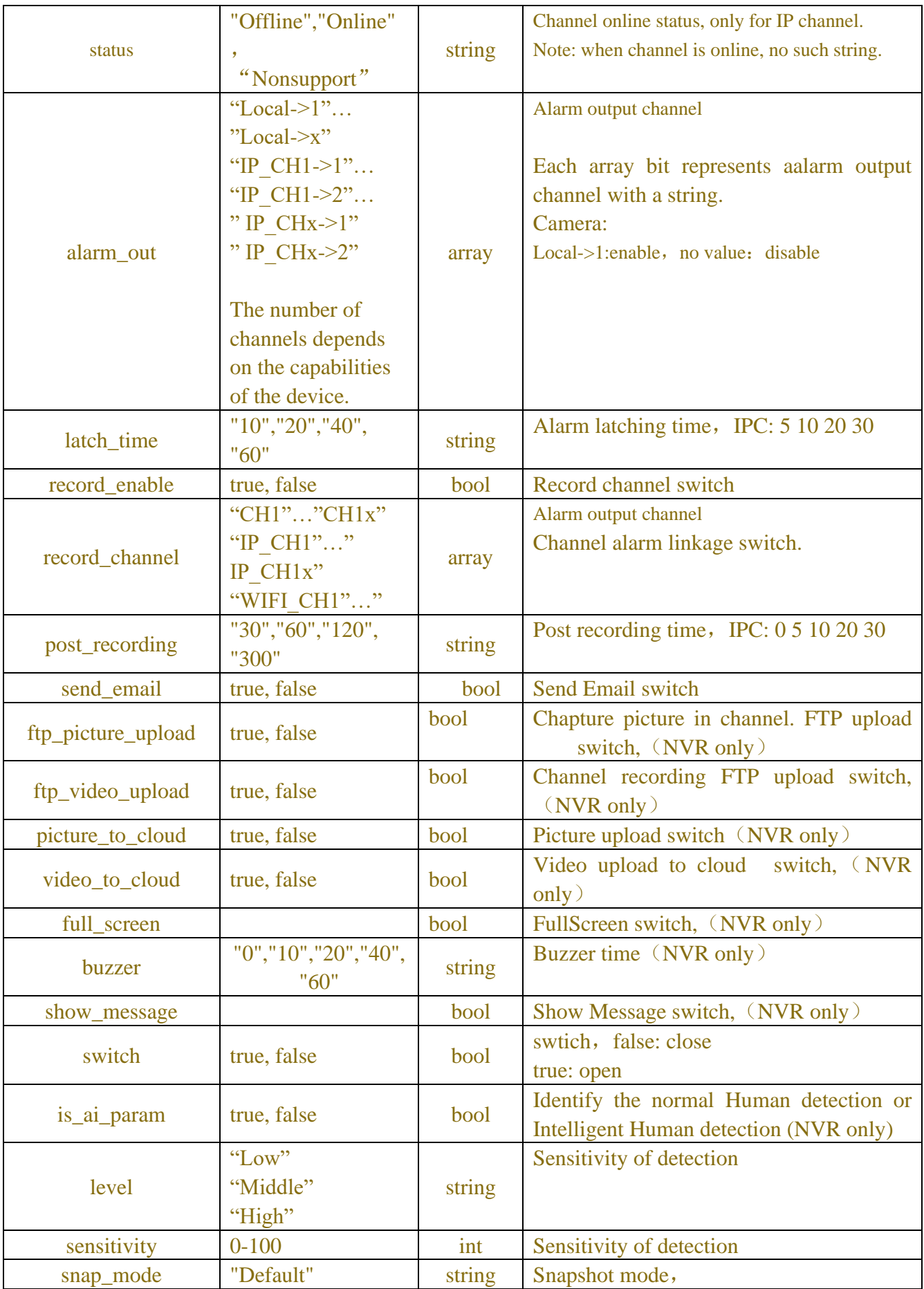

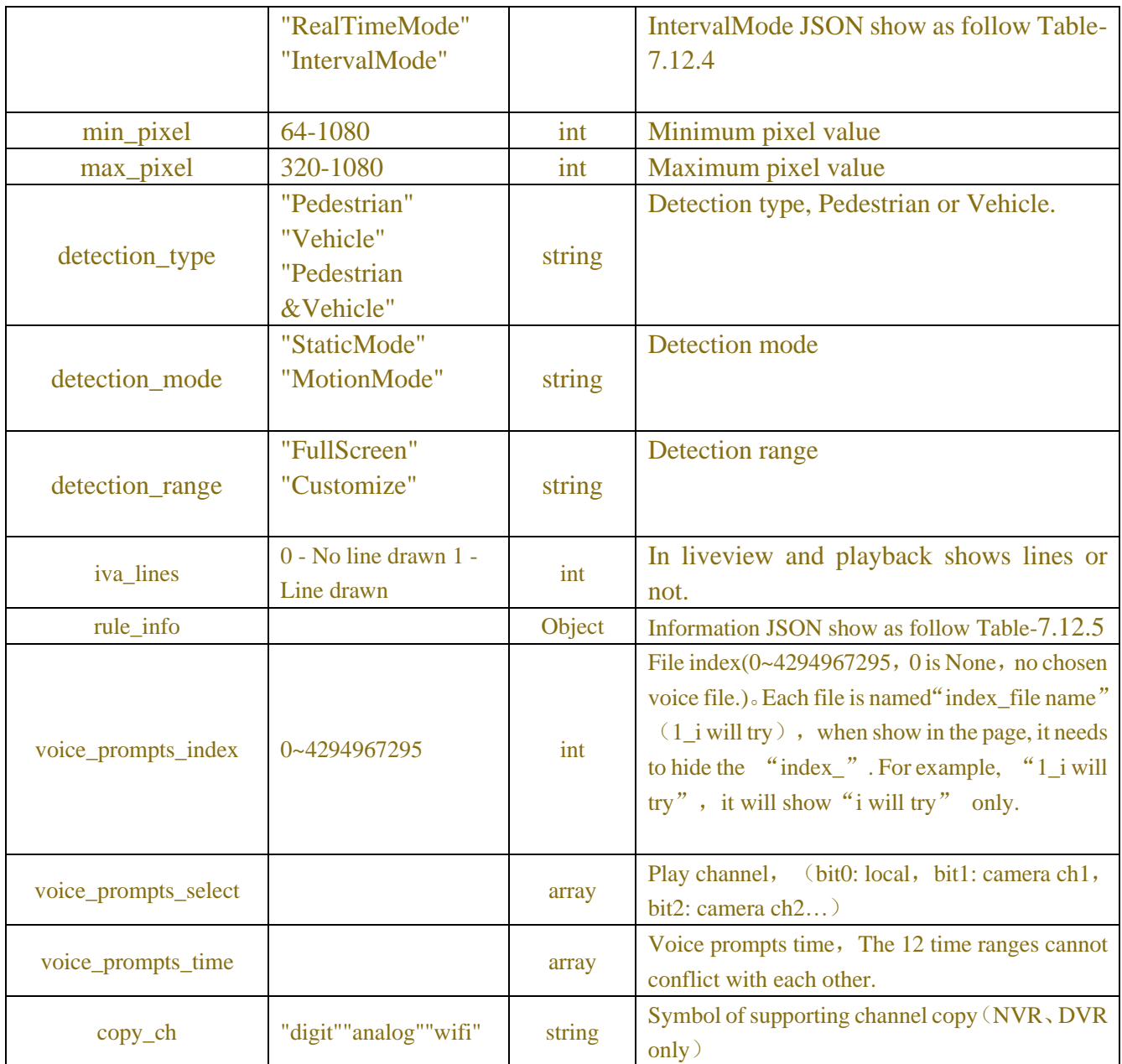

#### Table-7.12.4 (snap interval mode Information JSON)

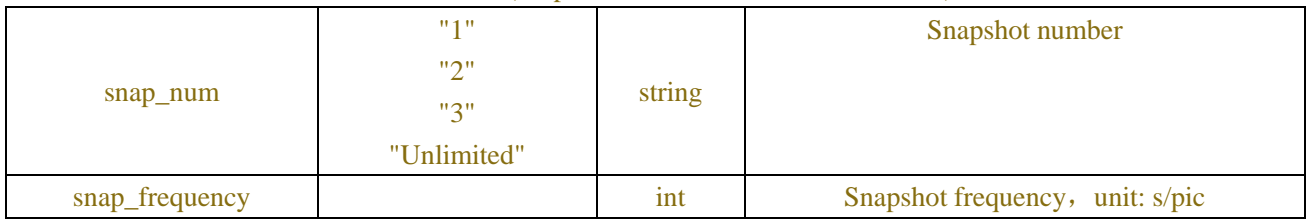

## Table-7.12.5 (rule\_info Information JSON)

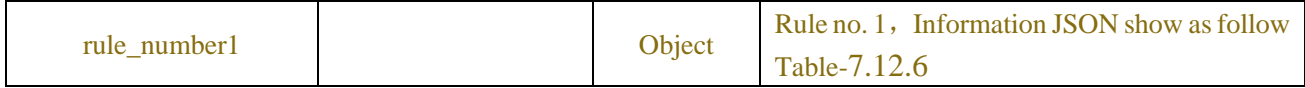

## Table-7.12.6 (rule\_number Information JSON)

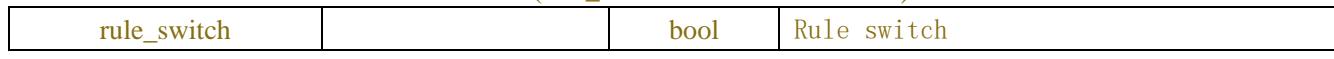

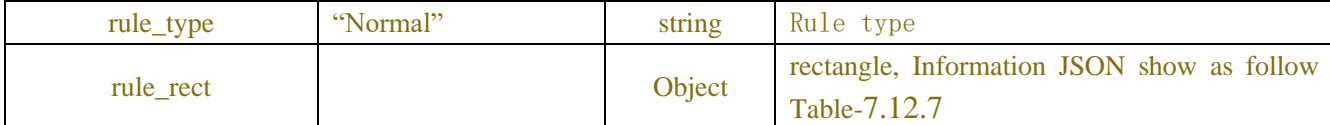

#### Table-7.12.7 (Channel Information JSON)

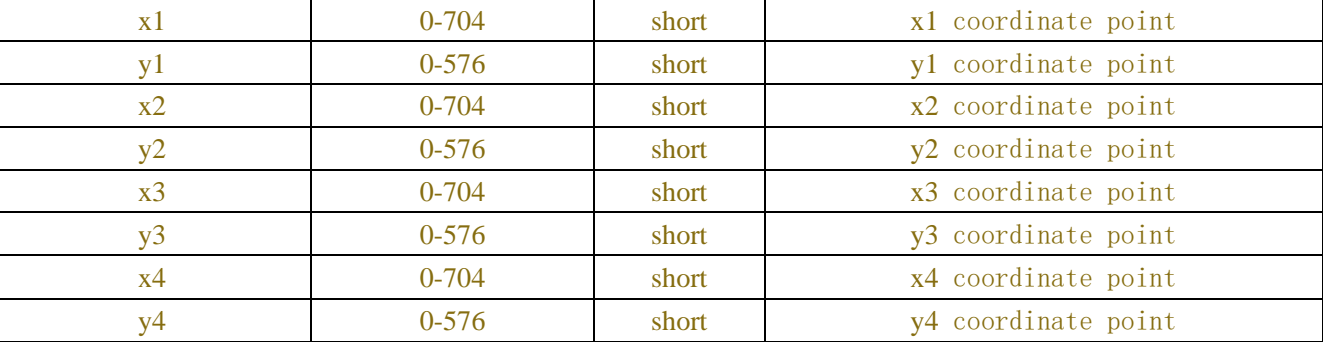

#### Table-7.12.8(Error Information JSON)

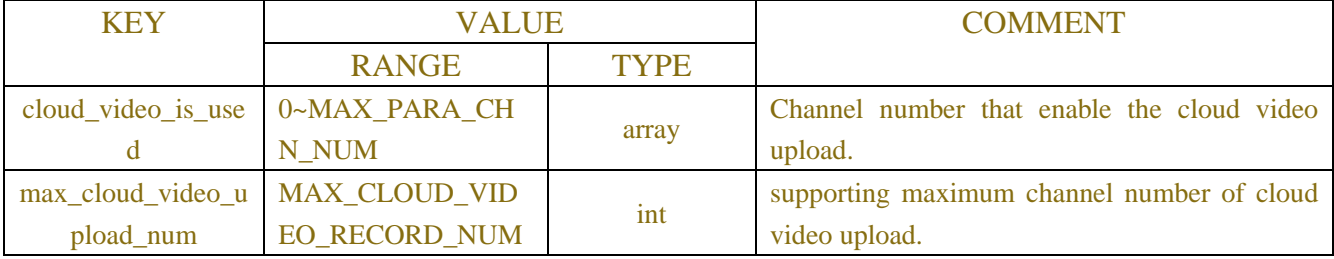

## **Example:**

#### **Request message:**

POST /API/AlarmConfig/Intelligent/PD/Get HTTP/1.1 { "version": "1.0" "channel":["IP\_CH2"] }

#### **Response message:**

{

```
 "result": "success",
 "data": {
      "channel_info": {
           "IP_CH2": {
                "status": "Online",
                "switch": false,
                "sensitivity": "High",
                "alarm_out": [],
                "rule_info": {
                      "rule_number1": {
```

```
 "rule_switch": true,
                          "rule_type": "Normal",
                          "rule_rect": {
                               "x1": 30,
                              "y1": 30,
                               "x2": 30,
                               "y2": 545,
                              "x3": 675,
                              "y3": 545,
                              "x4": 675,
                              "y4": 30
 }
 }
                  },
                  "latch_time": "5",
                  "post_recording": "5",
                  "send_email": false,
                  "record_enable": false
             }
         }
     }
}
```
# **7.13Face Detection**

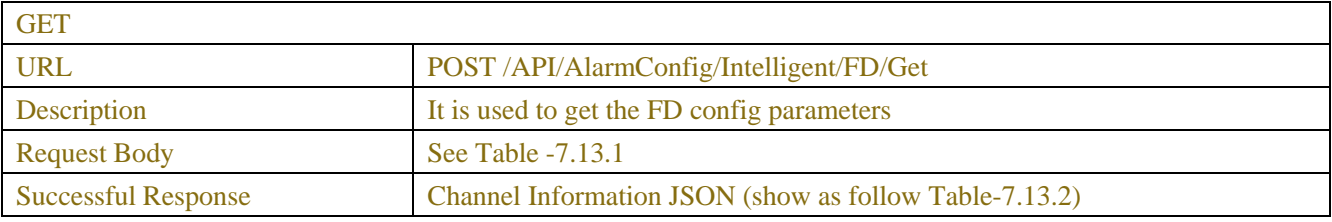

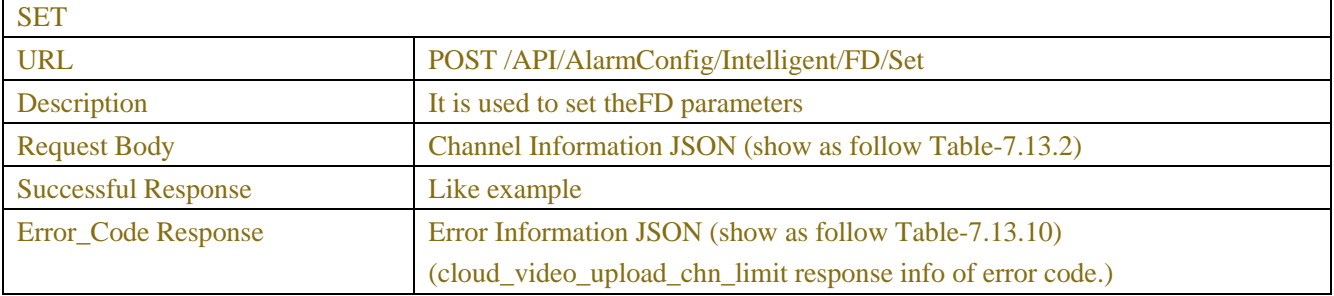

#### Table-7.13.1 (ChannelRequest JSON)

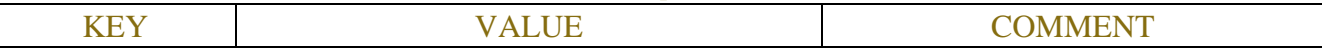

|           | <b>RANGE</b>                   | <b>TYPE</b>  |                                            |
|-----------|--------------------------------|--------------|--------------------------------------------|
| channel   | "CH1""CH1x"                    | string array | Each array bit represents a channel with a |
|           | "IP CH1"" IP CH1x"             |              | string.                                    |
|           | "WIFI CH1"" WIFI CH1x"         |              | DVR/NVR need;                              |
|           |                                |              | IPC only use CH1                           |
|           | The number of channels         |              |                                            |
|           | depends on the capabilities of |              |                                            |
|           | the device.                    |              |                                            |
| page_type | "ChannelConfig",               | string       | the data to identify for Channel Config or |
|           | "AlarmConfig"                  |              | Alarm Config                               |

Table-7.13.2 (Channel Information JSON)

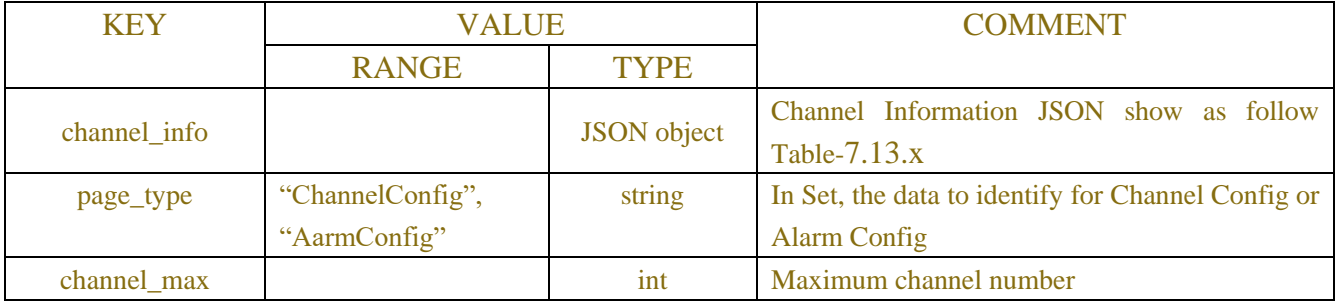

## Table-7.13.x (Channel Information JSON)

| <b>KEY</b>           | <b>VALUE</b> |                    | <b>COMMENT</b>                   |
|----------------------|--------------|--------------------|----------------------------------|
|                      | <b>RANGE</b> | <b>TYPE</b>        |                                  |
| CH <sub>1</sub>      |              | <b>Json Object</b> | JSON show as follow Table-7.13.3 |
| $\sim$ $\sim$ $\sim$ |              | <b>Json Object</b> |                                  |
| $IP$ <sub>_CH1</sub> |              | <b>Json Object</b> |                                  |
| $\cdots$             |              | <b>Json Object</b> |                                  |
| WIFI_CH1             |              | <b>Json Object</b> |                                  |
| $\sim$ $\sim$ $\sim$ |              | <b>Json Object</b> |                                  |

Table-7.13.3 (Channel Information JSON)

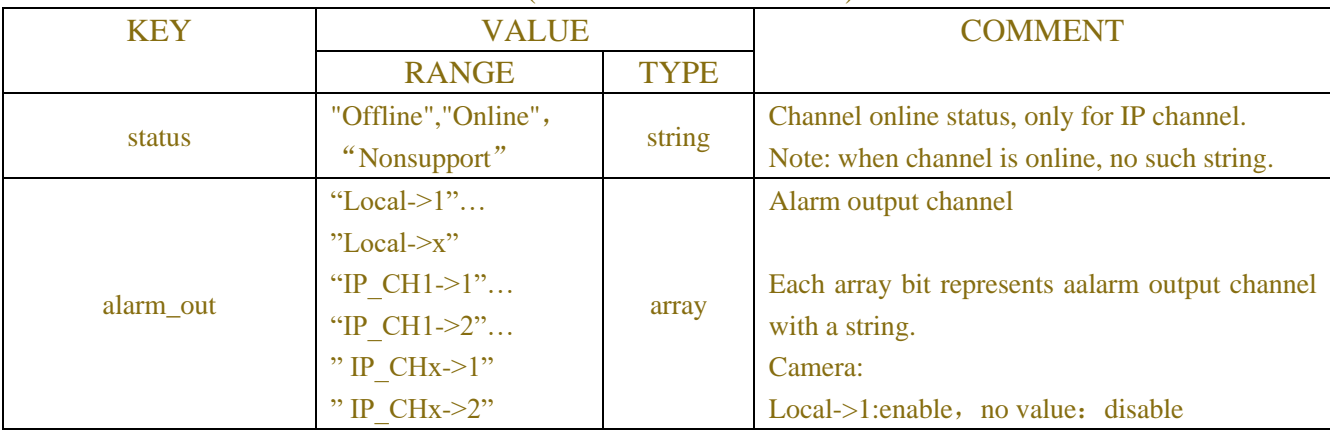

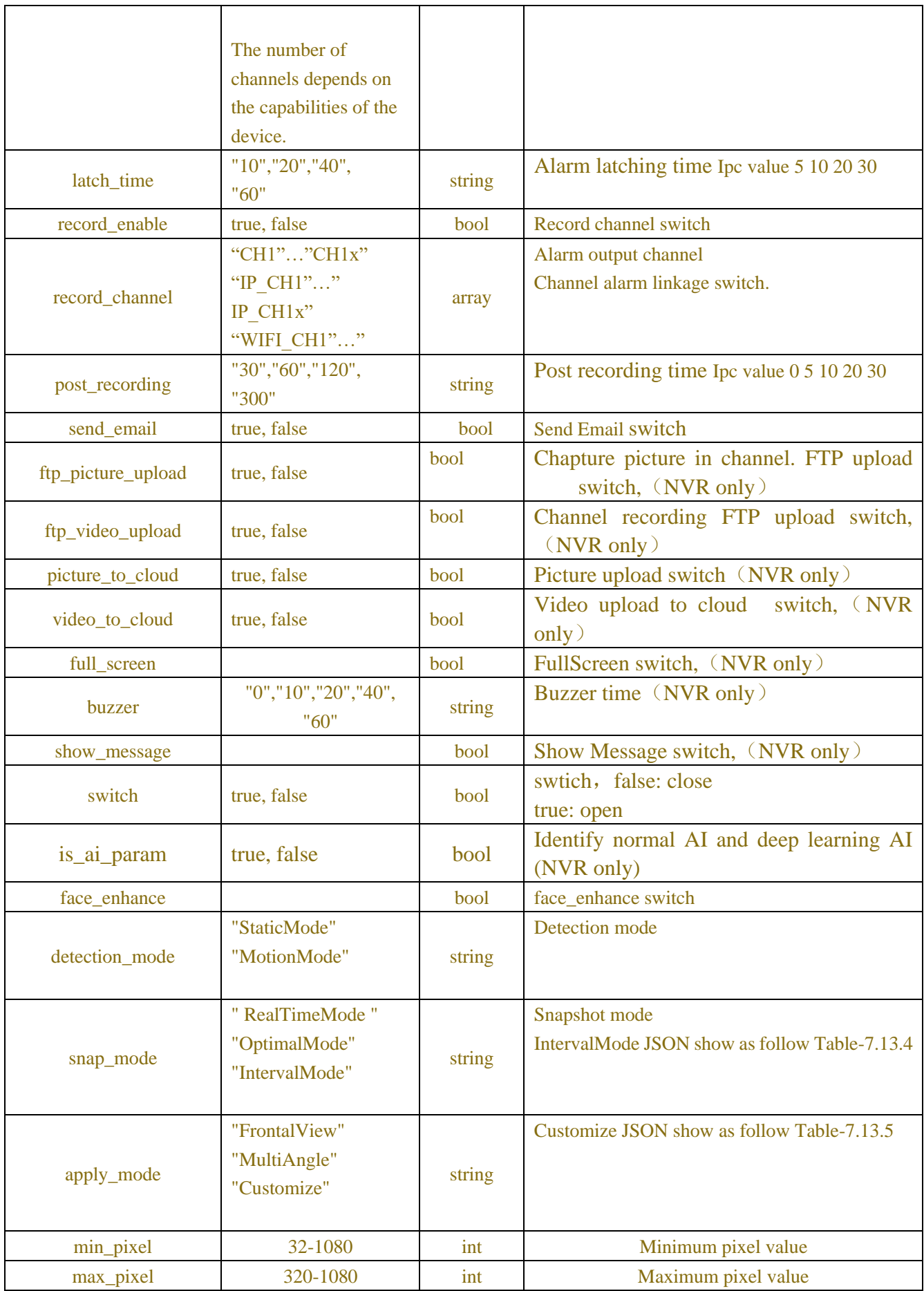

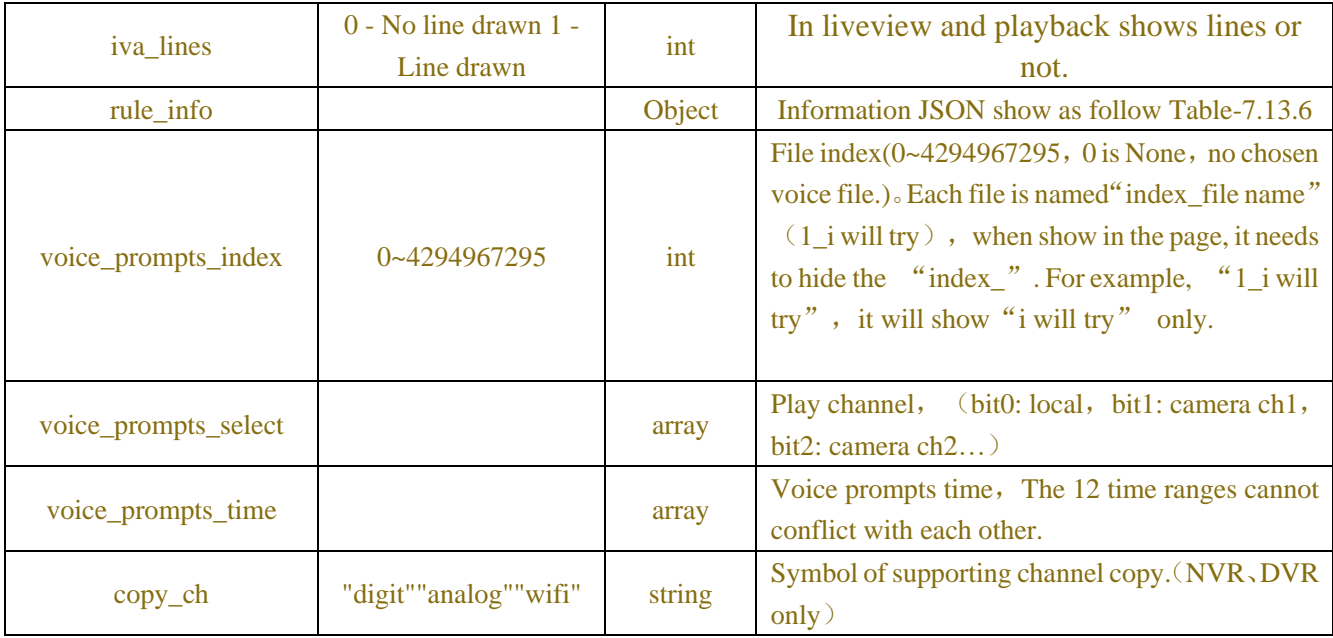

#### Table-7.13.4 (snap interval mode Information JSON)

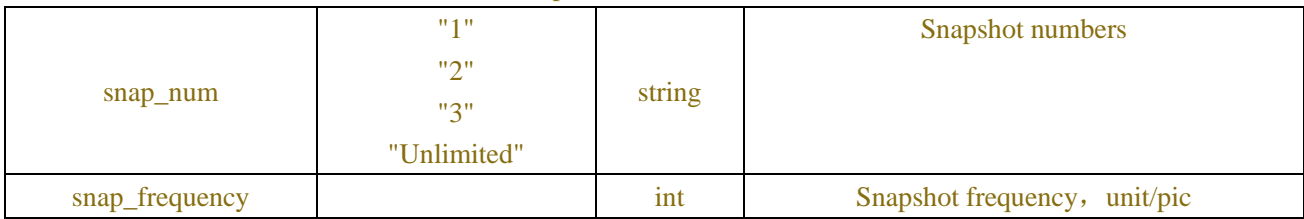

#### Table-7.13.5 (apply\_mode Information JSON)

| .               |           |                 |  |  |
|-----------------|-----------|-----------------|--|--|
| roll_range      | $0 - 180$ | 1 <sub>nt</sub> |  |  |
| pitch_range     | $0 - 180$ | ınt             |  |  |
| yaw_range       | $0 - 180$ | 1nt             |  |  |
| picture_quality | $0 - 100$ | 1nt             |  |  |

Table-7.13.6 (rule\_info Information JSON)

| rule number1 | Object | Rule no. 1, Information JSON show as follow<br>Table-7.13.7 |
|--------------|--------|-------------------------------------------------------------|

Table-7.13.7 (rule\_number Information JSON)

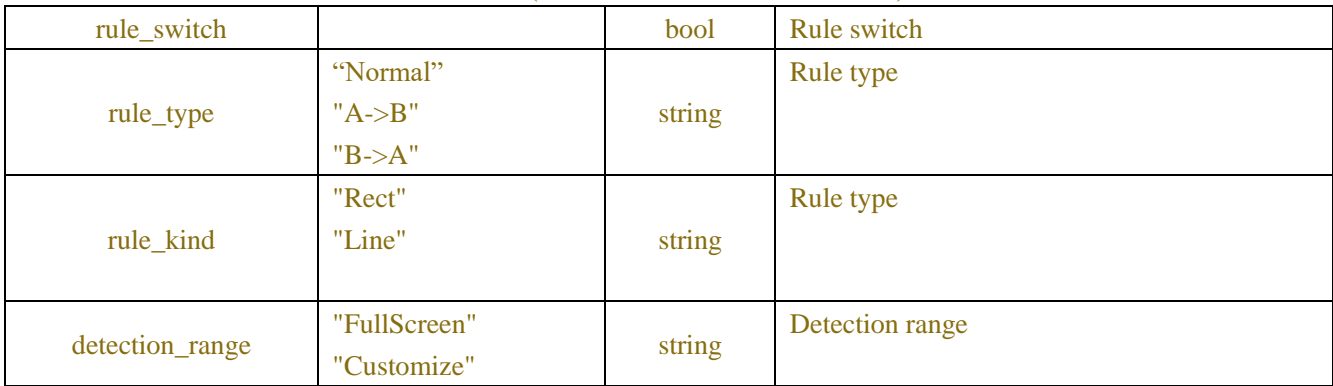

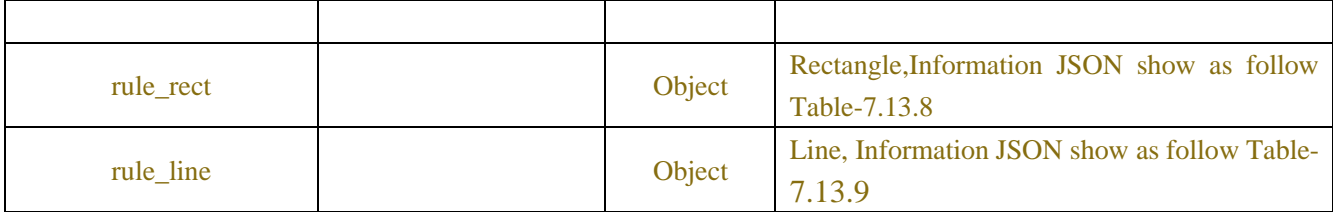

## Table-7.13.8 (Channel Information JSON)

| x1             | $0 - 704$ | short | x1 coordinate point |
|----------------|-----------|-------|---------------------|
| y1             | $0 - 576$ | short | yl coordinate point |
| x2             | $0 - 704$ | short | x2 coordinate point |
| y2             | $0 - 576$ | short | y2 coordinate point |
| x <sub>3</sub> | $0 - 704$ | short | x3 coordinate point |
| $v_3$          | $0 - 576$ | short | y3 coordinate point |
| x4             | $0 - 704$ | short | x4 coordinate point |
| V <sup>4</sup> | $0 - 576$ | short | y4 coordinate point |

Table-7.13.9 (rule line Information JSON)

| X          | $0 - 704$ | short | x1 coordinate point |
|------------|-----------|-------|---------------------|
|            | $0 - 576$ | short | yl coordinate point |
| X2         | $0 - 704$ | short | x2 coordinate point |
| $V_{\sim}$ | $0 - 576$ | short | y2 coordinate point |

Table-7.13.10(Error Information JSON)

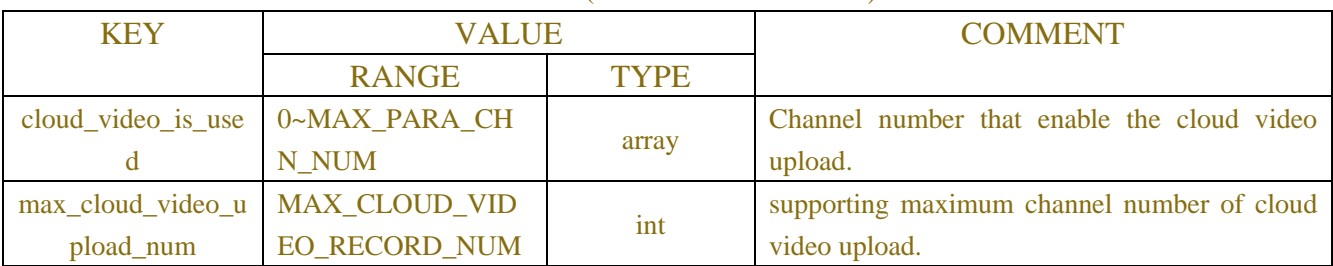

## **Example:**

## **Request message:**

POST /API/AlarmConfig/Intelligent/FD/Get HTTP/1.1 { "version": "1.0" "channel":["IP\_CH2"] }

## **Response message:**

```
{
     "result": "success",
```

```
 "data": {
         "channel_info": {
             "CH1": {
                  "status": "Online",
                  "switch": false,
                  "alarm_out": [],
                  "post_recording": "0",
                  "send_email": false,
                  "record_enable": false,
                  "rule_info": {
                      "rule_number1": {
                           "rule_switch": true,
                           "rule_type": "Normal",
                           "rule_rect": {
                               "x1": 30,
                              "y1": 30,
                              "x2": 30,
                              "y2": 545,
                              "x3": 675,
                              "y3": 545,
                              "x4": 675,
                              "y4": 30
 }
 }
 }
             }
         }
     }
}
```
## **7.14Cross Counting**

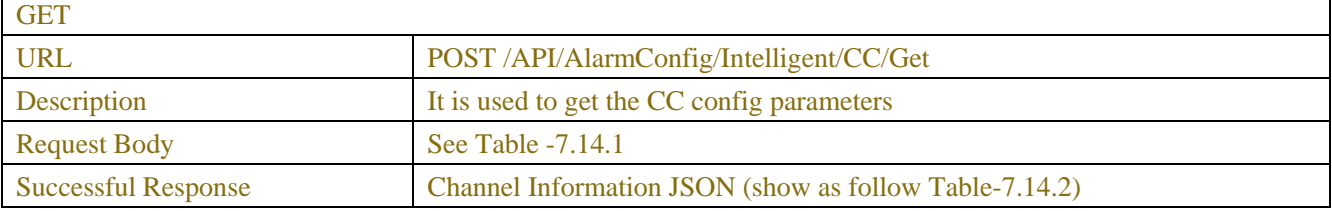

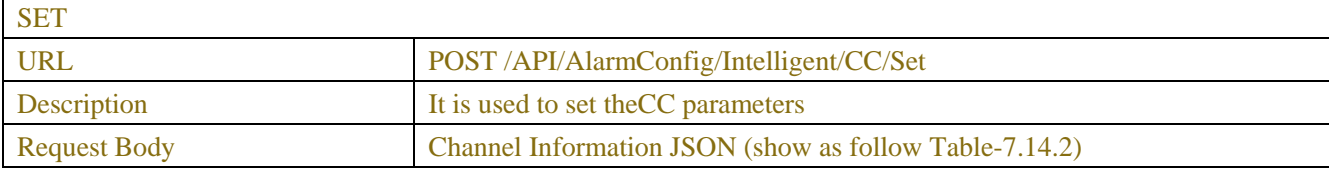

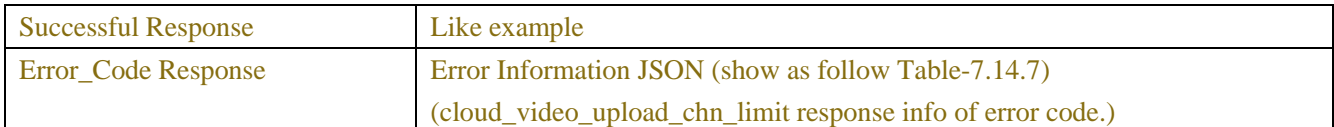

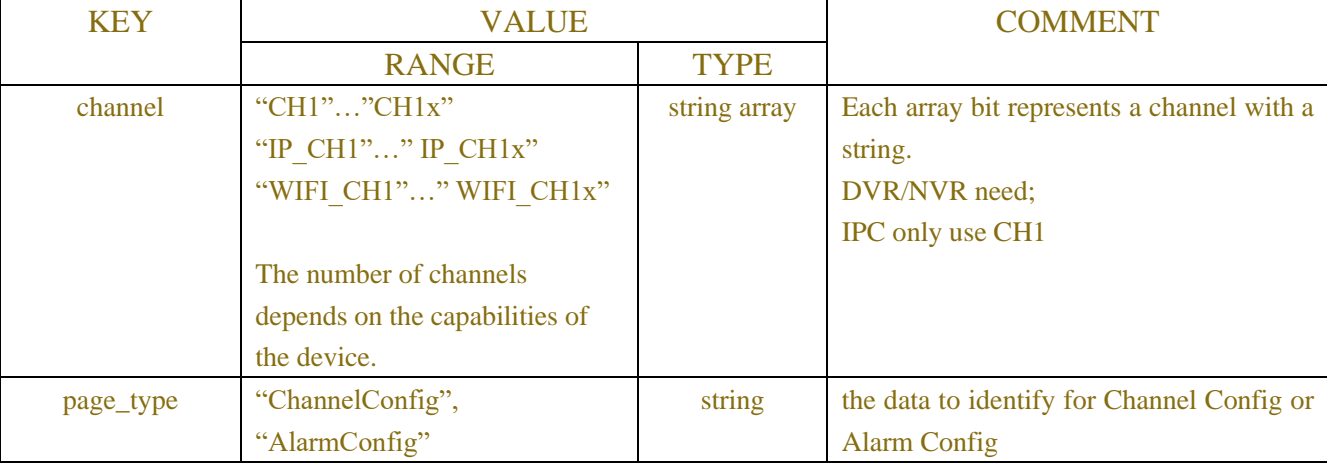

## Table-7.14.1 (ChannelRequest JSON)

## Table-7.14.2 (Channel Information JSON)

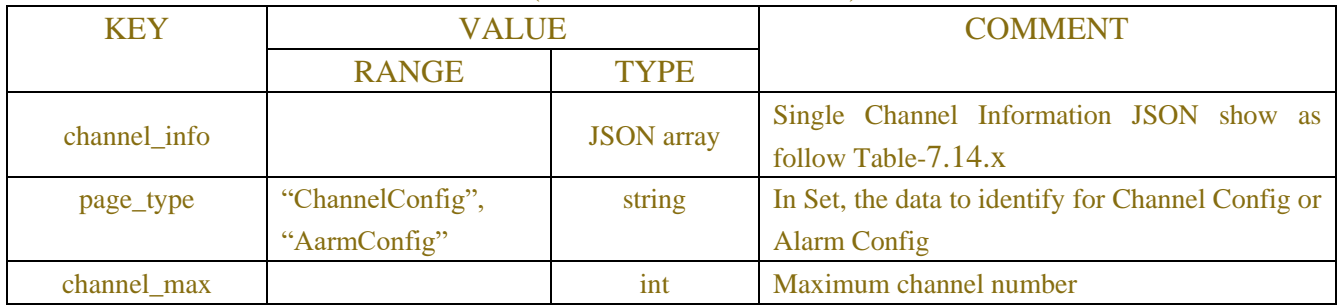

## Table-7.14.x (Channel Information JSON)

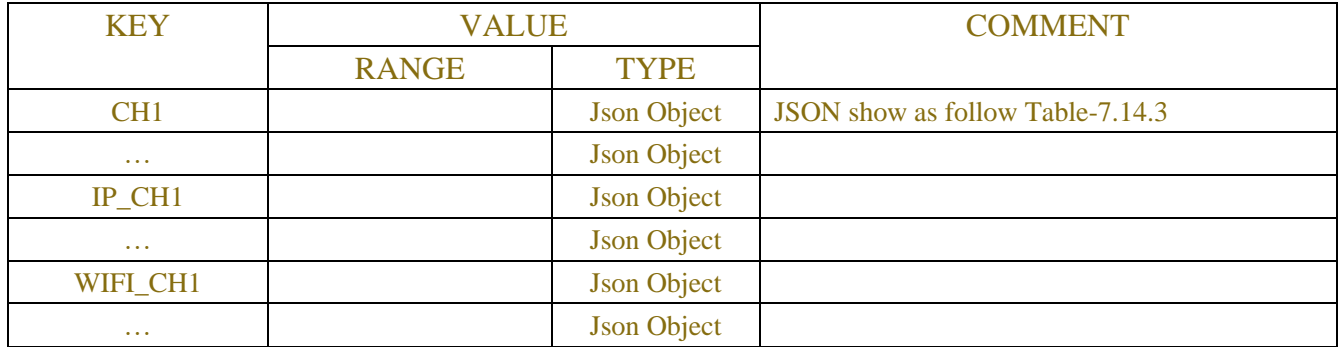

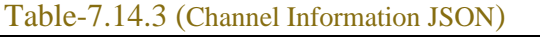

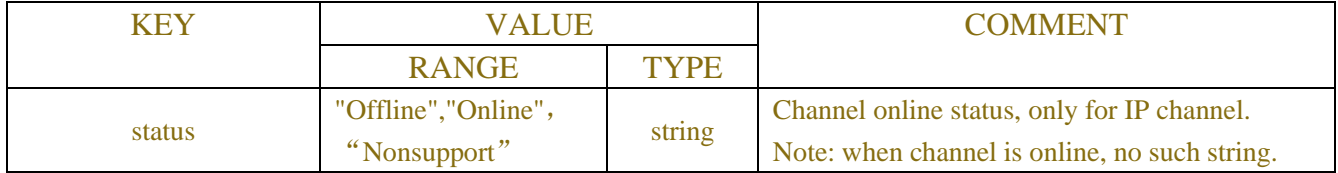

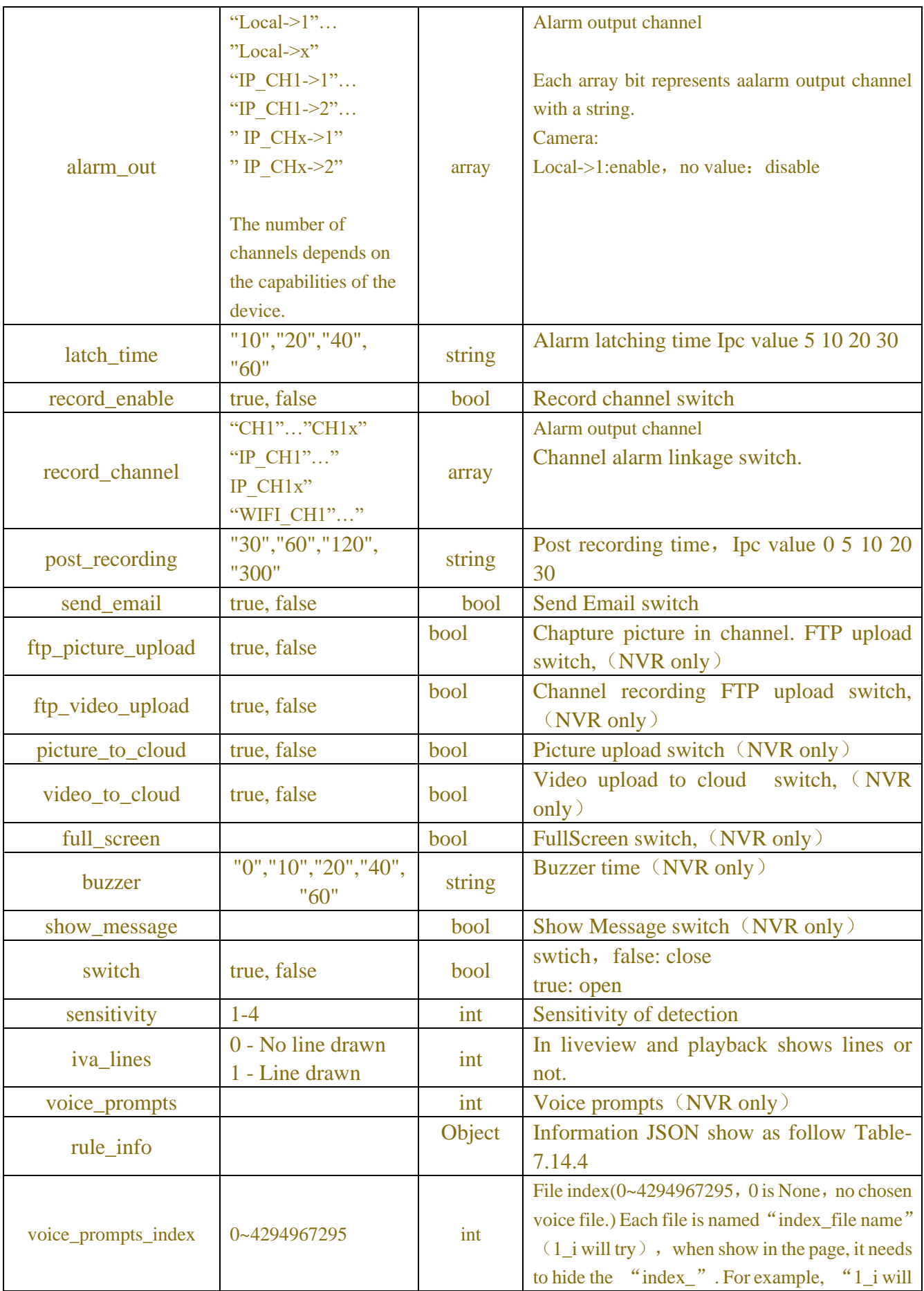

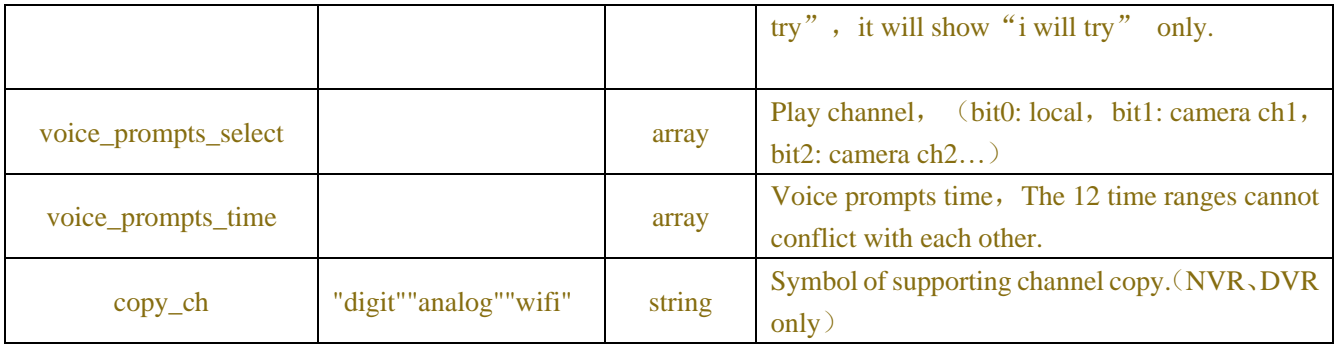

#### Table-7.14.4 (rule\_info Information JSON)

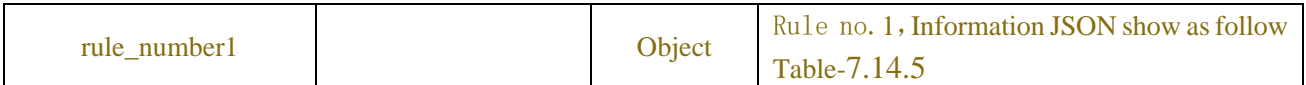

## Table-7.14.5 (rule\_number Information JSON)

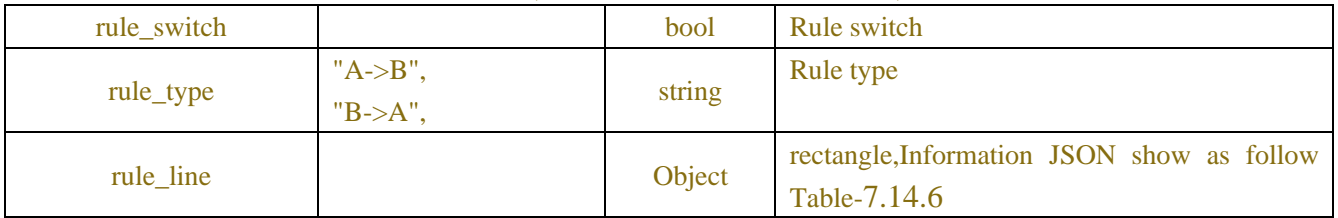

#### Table-7.14.6 (Channel Information JSON)

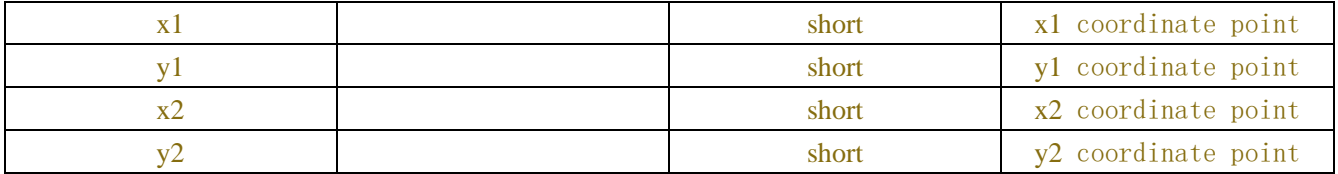

#### Table-7.14.7(Error Information JSON)

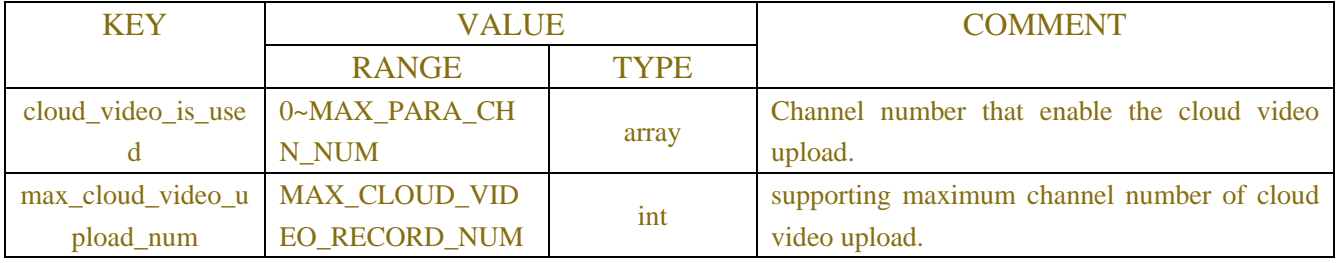

# **7.15IntelligentAnalysis**

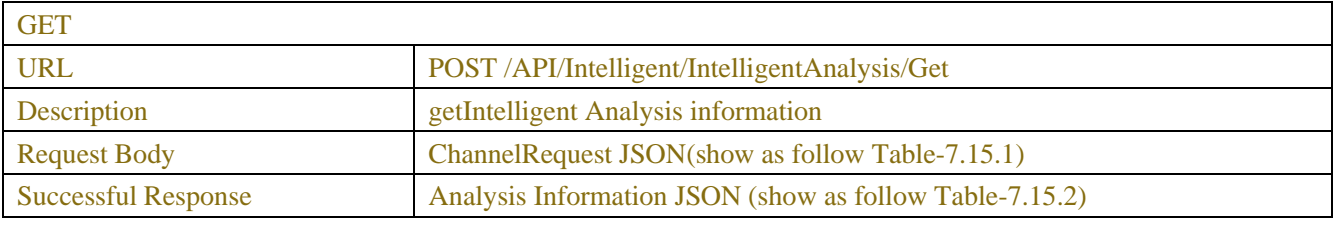

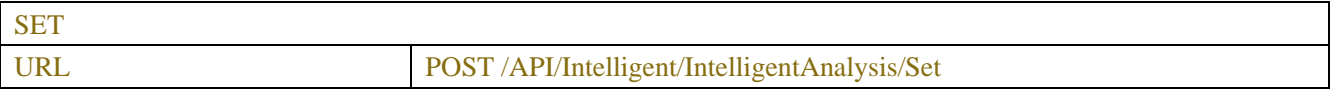

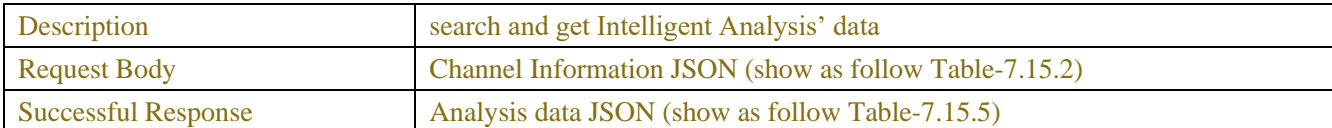

#### Table-7.15.1 (ChannelRequest JSON)

| <b>KEY</b> | <b>VALUE</b>                   |              | <b>COMMENT</b>                             |
|------------|--------------------------------|--------------|--------------------------------------------|
|            | <b>RANGE</b>                   | <b>TYPE</b>  |                                            |
| channel    | "CH $1$ ""CH $1x$ "            | string array | Each array bit represents a channel with a |
|            | "IP CH1"" IP CH1x"             |              | string.                                    |
|            | "WIFI CH1"" WIFI CH1x"         |              | DVR/NVR need;                              |
|            |                                |              | <b>IPC</b> not need                        |
|            | The number of channels         |              |                                            |
|            | depends on the capabilities of |              |                                            |
|            | the device.                    |              |                                            |

Table-7.15.2 (Channel Information JSON)

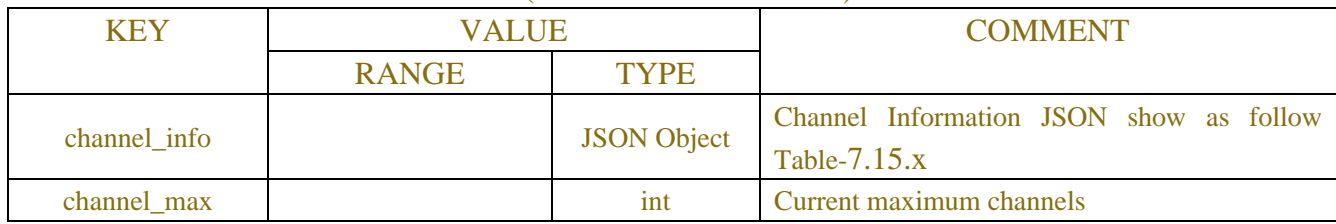

## Table-7.15.x (Channel Information JSON)

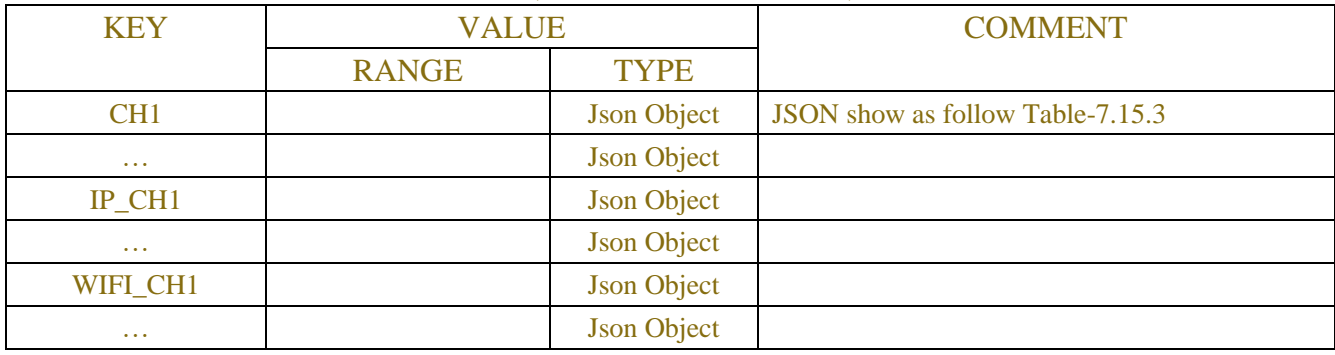

## Table-7.15.3 (alarmtype request Information JSON)

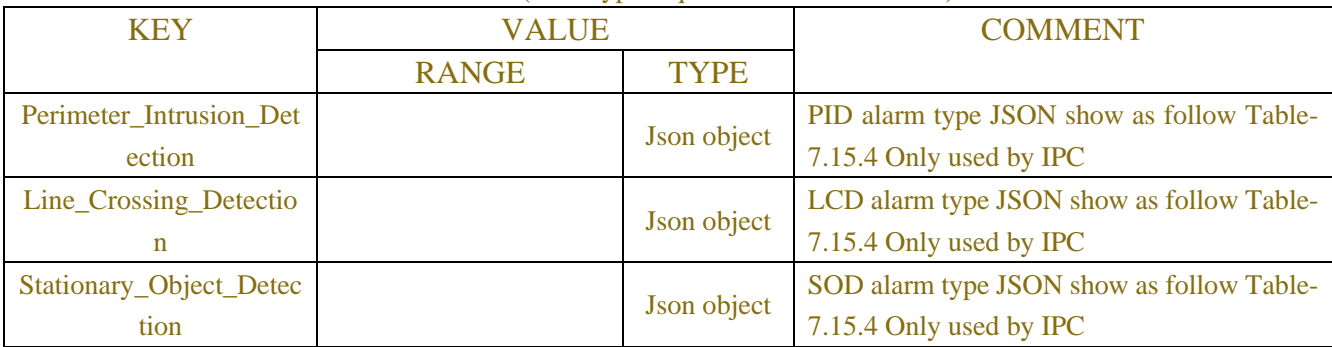

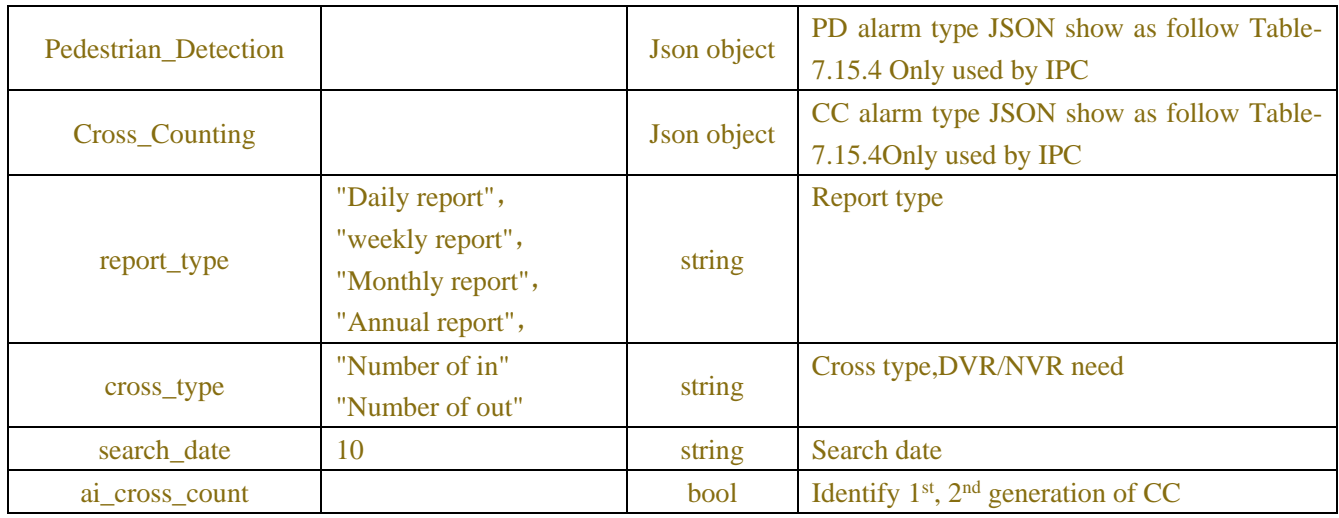

## Table-7.15.4 (singal type Information JSON)

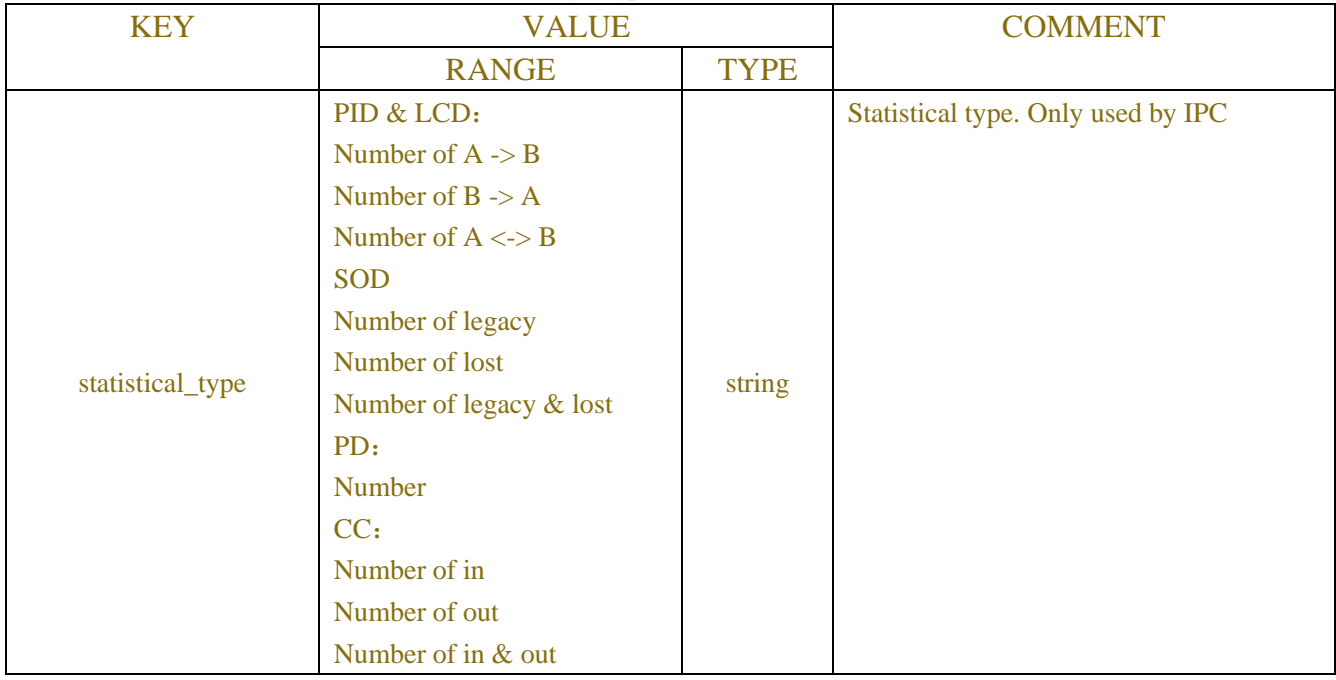

## Table-7.15.5 (analysis data JSON)

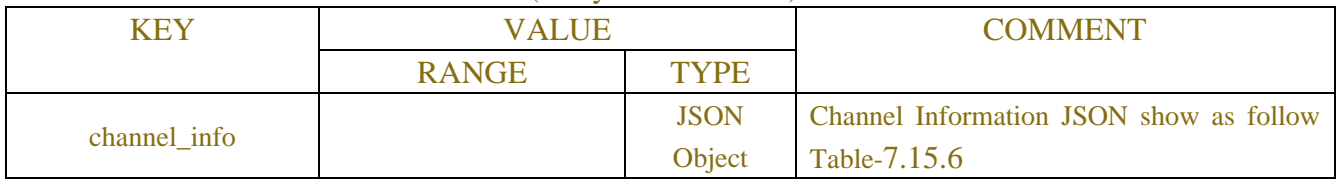

## Table-7.15.6 (Channel Information JSON)

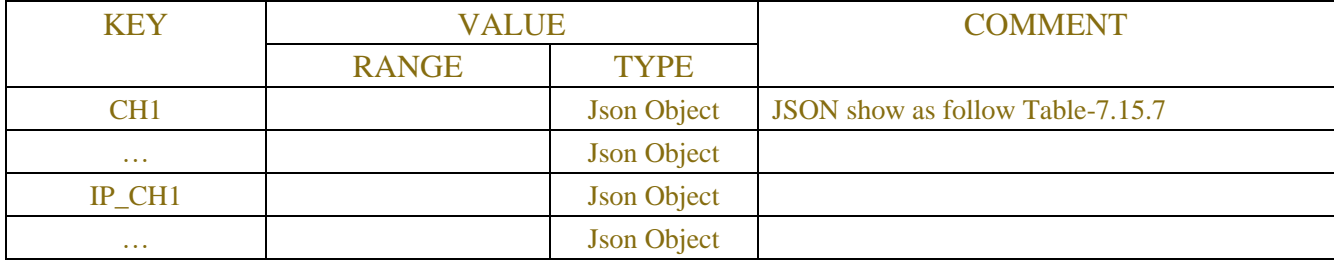

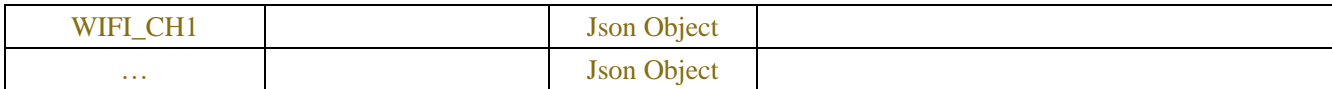

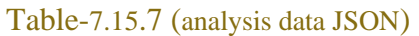

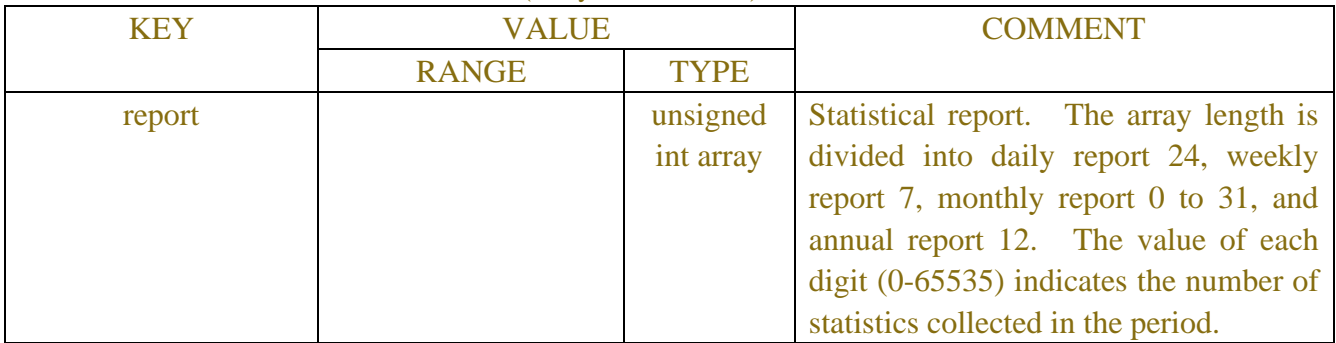

# **7.16 Voice Prompt**

# **7.16.1 Description**

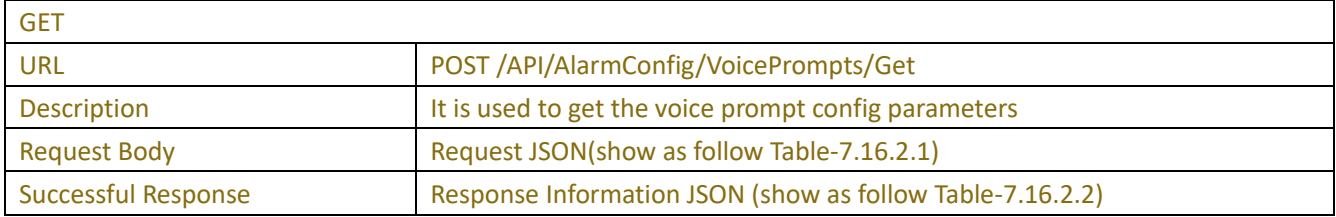

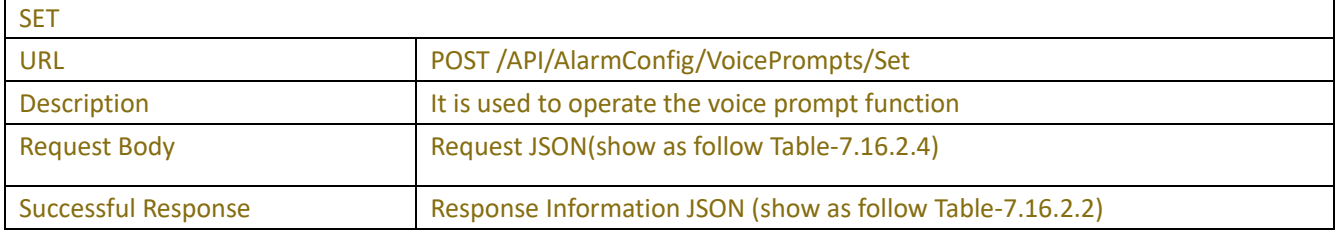

# **7.16.2 Syntax**

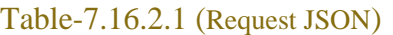

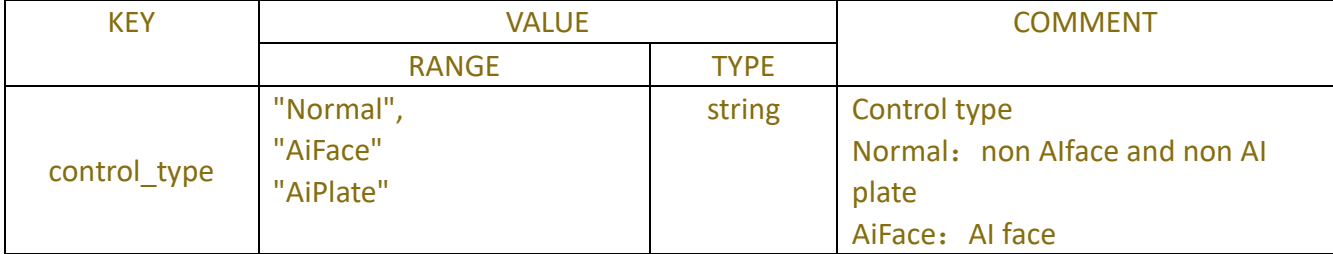

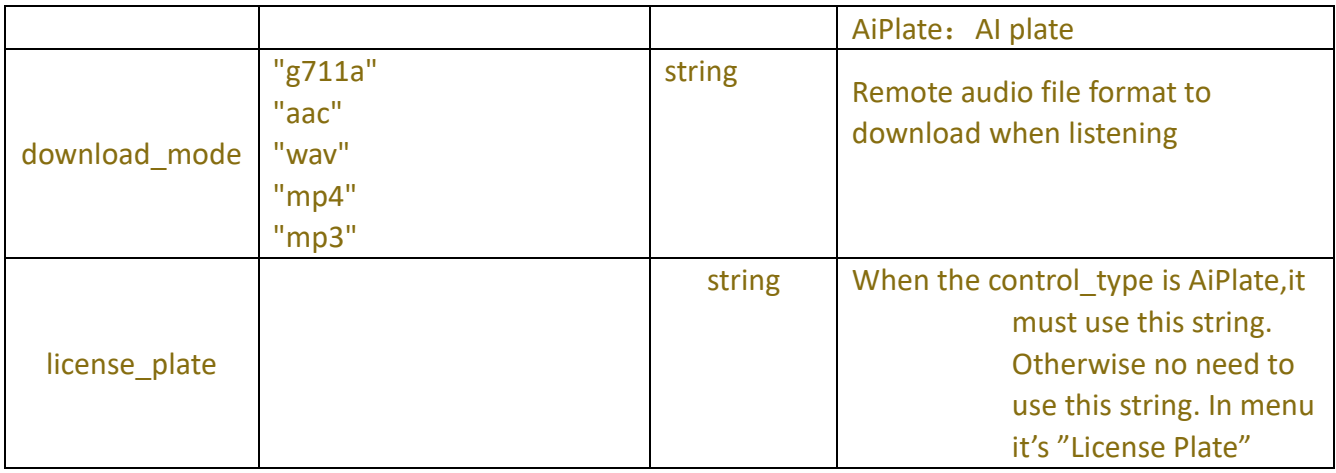

## Table-7.16.2.2 (Response JSON)

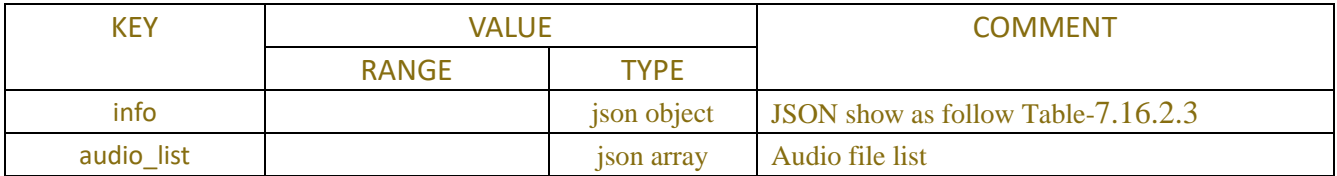

## Table-7.16.2.3 (analysis data JSON)

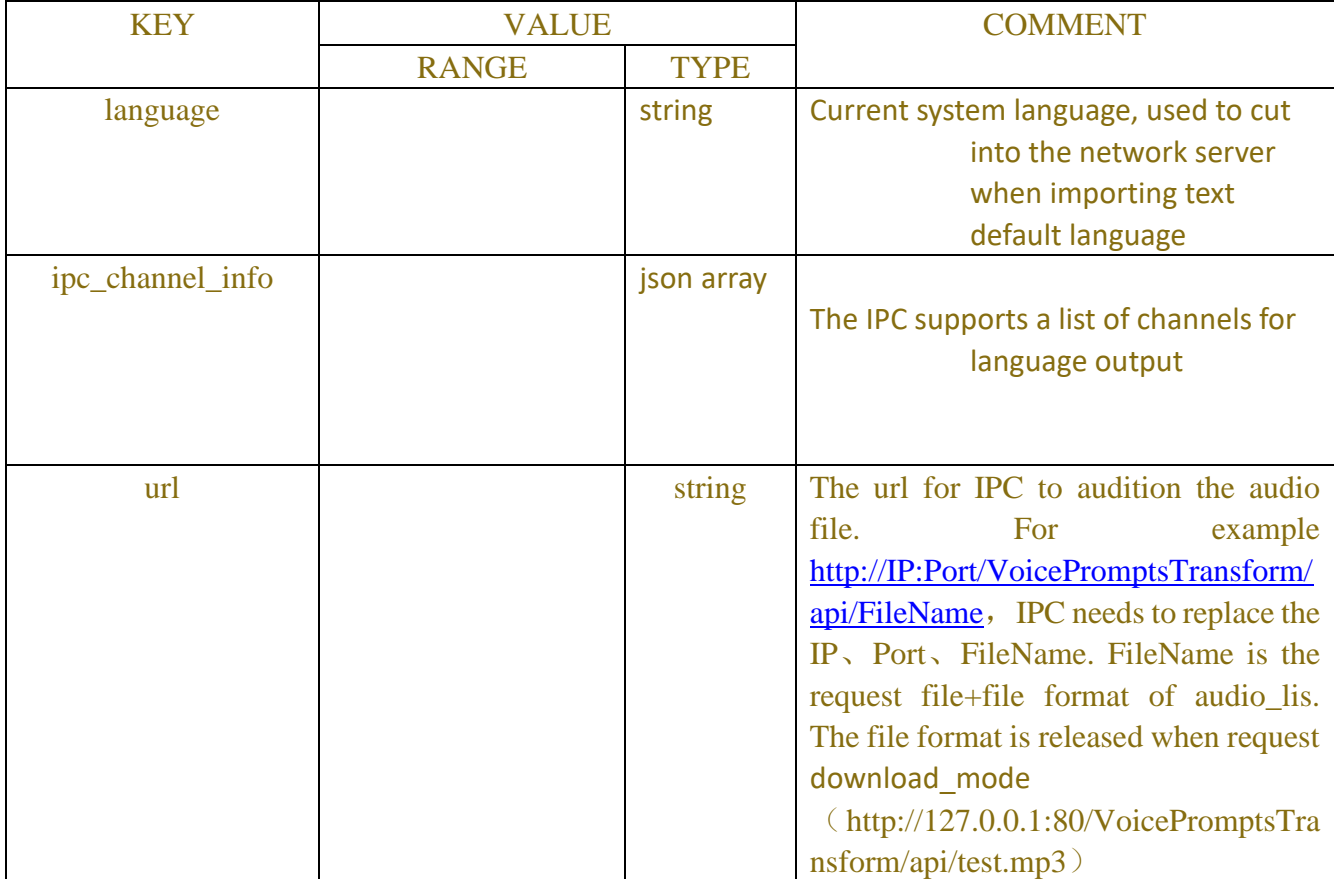

#### Table-7.16.2.1 (Request JSON)

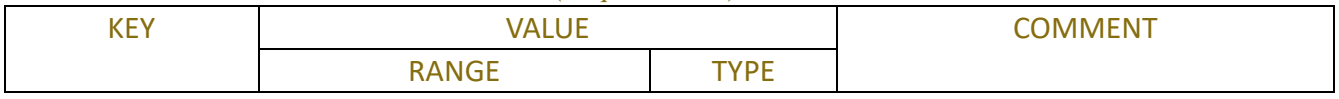

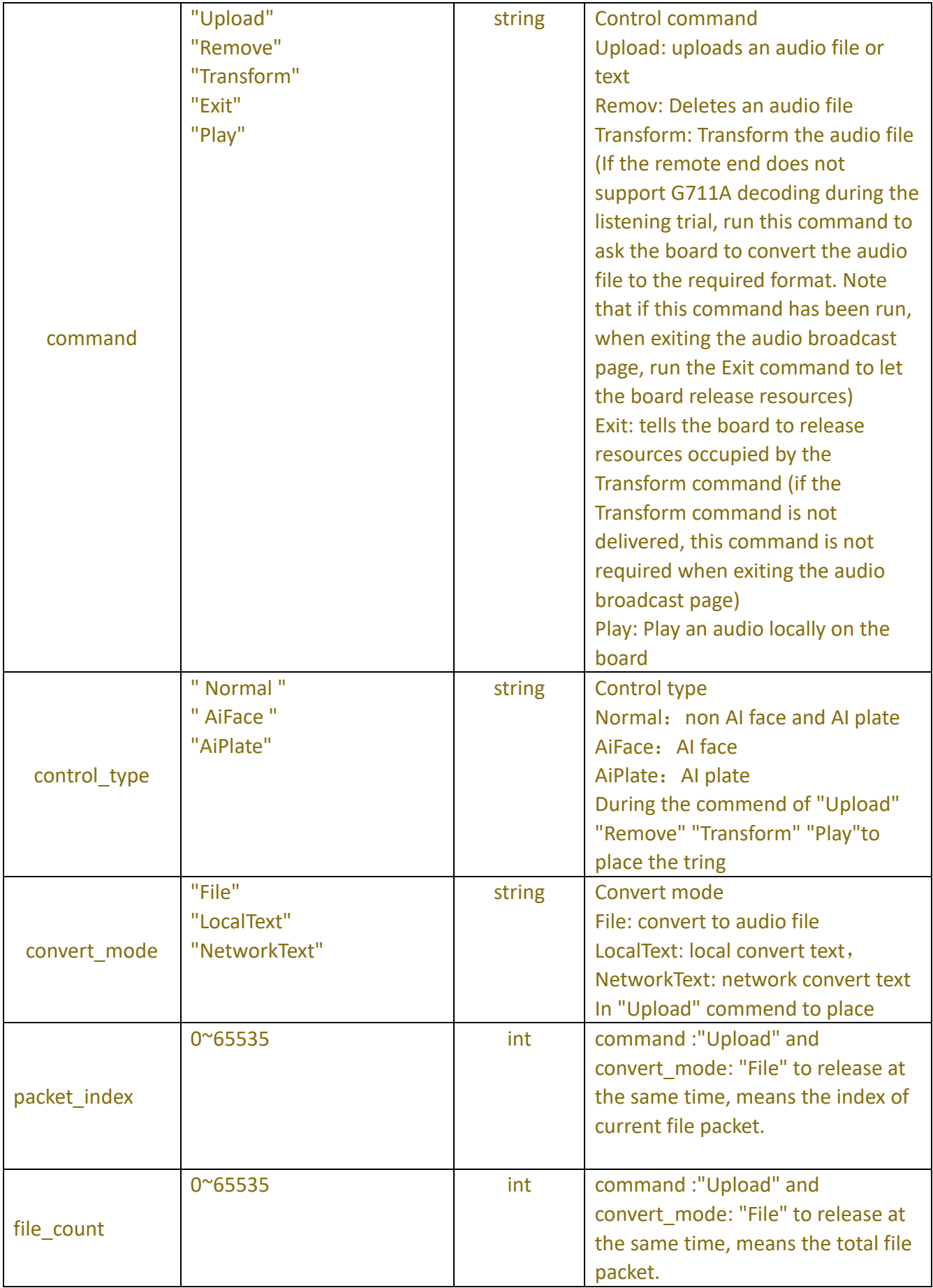

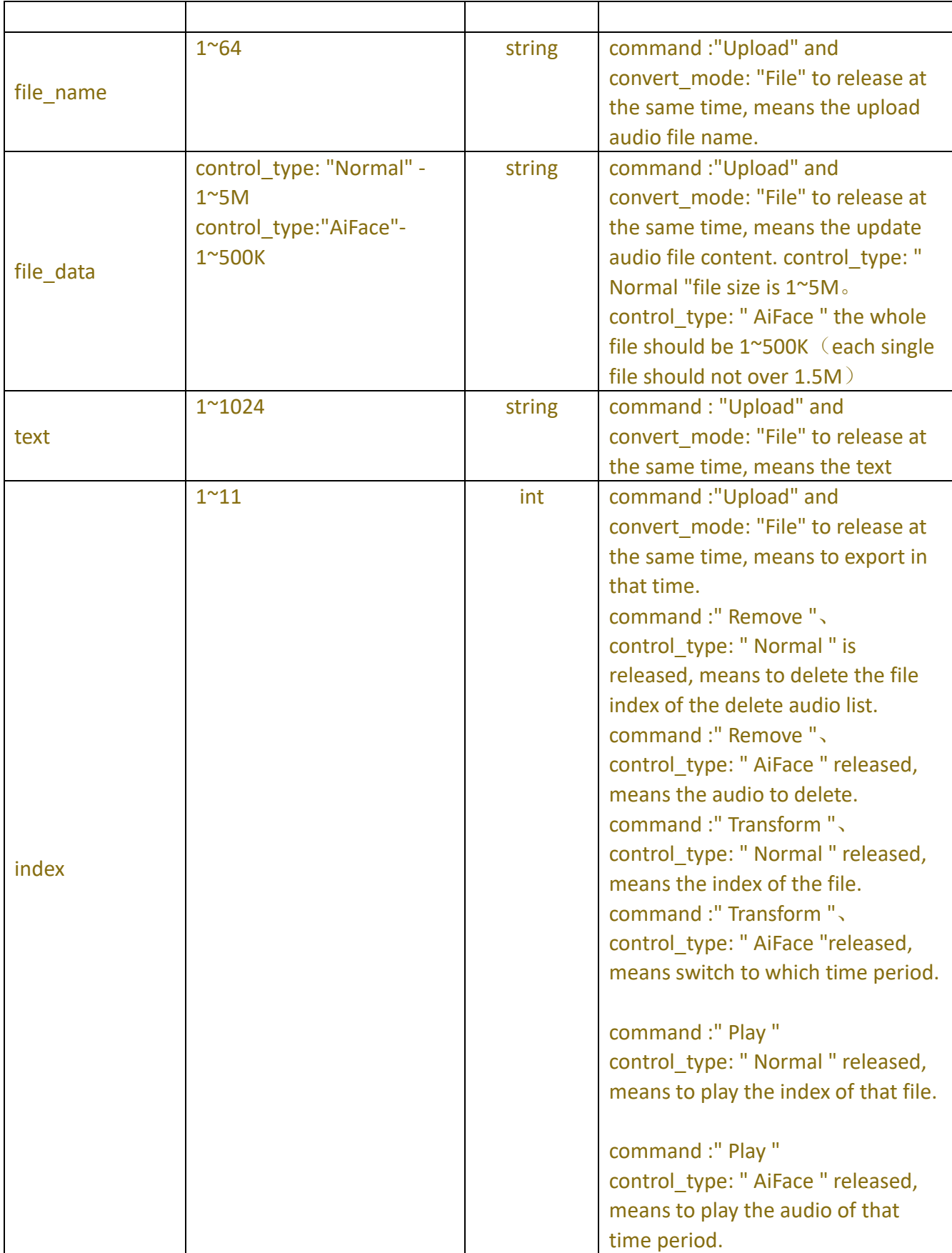

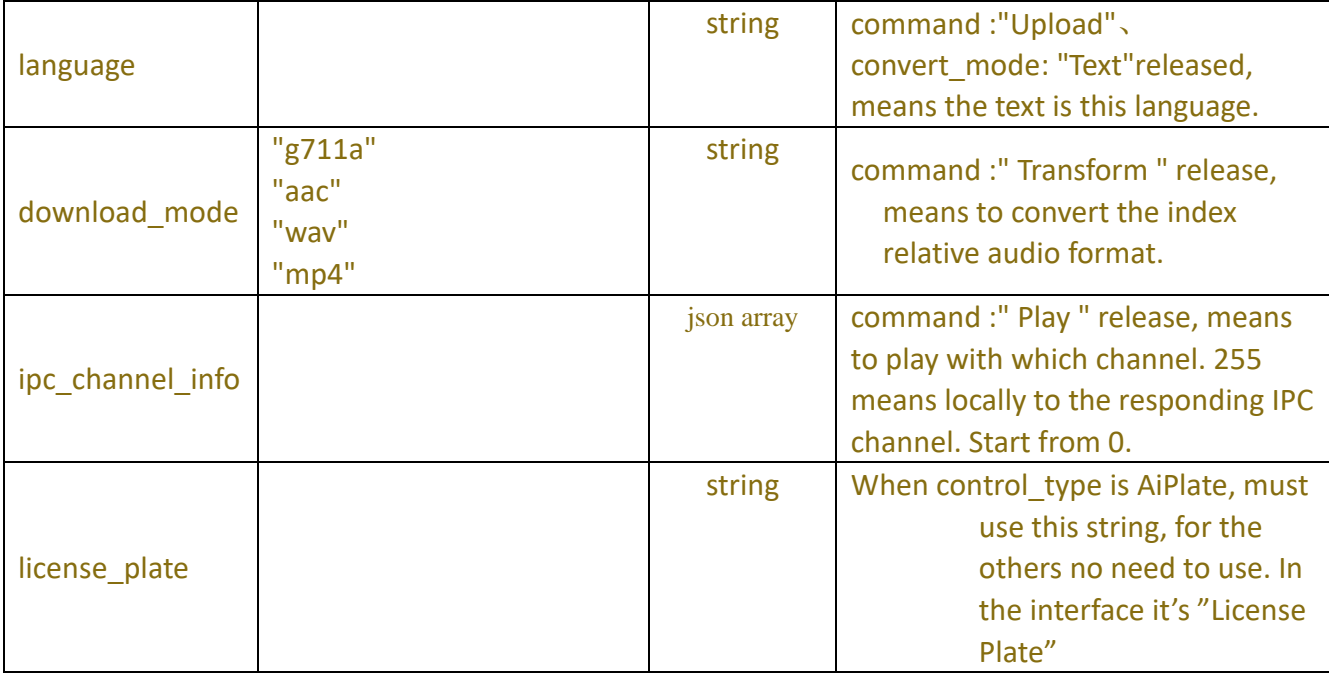

## **7.16.3 Example**

## **7.16.3.1 RequestGet Audio Files List**

```
Request message:
```

```
POST/API/AlarmConfig/VoicePrompts/Get
{
     "data": {
          "command": "GetAudioFilesList ",
      }
}
Response message:
HTTP/1.1 200 OK
{
     "result": "success",
     "data": {
          "audio_list": [
               "5_13227.mp3", // Each item in the list is divided into two parts by underscores (_). The first part is 
a unique serial number assigned by the system to the audio file, and the second part is an audio file name. 
"6_9528.mp3",
```

```
 "7_AlienBoi.mp3"
     ]
 }
```
}

## **7.16.3.2RequestUploadAudio Files**

#### **Request message:**

```
POST/API/AlarmConfig/VoicePrompts/Set
{
    "data": {
         "command": "UploadAudioFile",
         "file_name": "9528.mp3",
         "file_data": [0,73,1,68,2,51,3,3,4,0,5,0,6,0,7,0,8,34,9,69,10
,84,11,73,12,84,13,51,14,0,15,0,16,0,17,24,18,0,19,0,20,…]
    }
}
```
#### **Response message:**

```
HTTP/1.1 200 OK
{
      "result": "success",
     "data": { }
}
```
## **7.16.3.3Request Remove Audio Files**

```
Request message:
POST/API/AlarmConfig/VoicePrompts/Set
{
     "data": {
          "command": "RemoveAudioFile",
          "audio_index": 5
     }
}
Response message:
HTTP/1.1 200 OK
{
     "result": "success",
     "data": {
         "audio_list": [
               "6_9528.mp3",
               "7_AlienBoi.mp3"
          ]
     }
}
```
# **7.17 Combination Alarm**

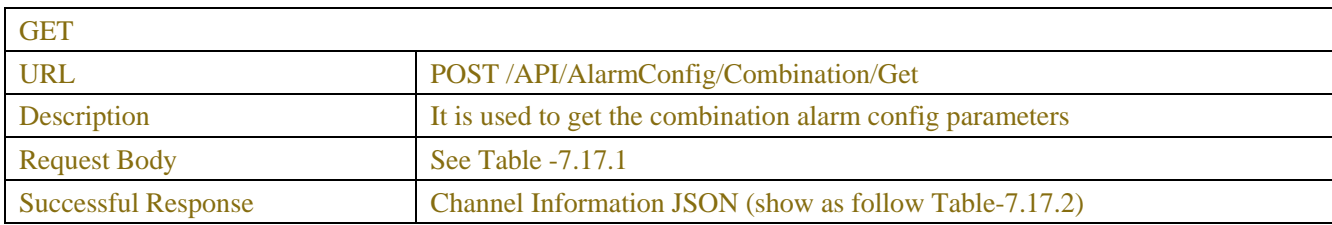

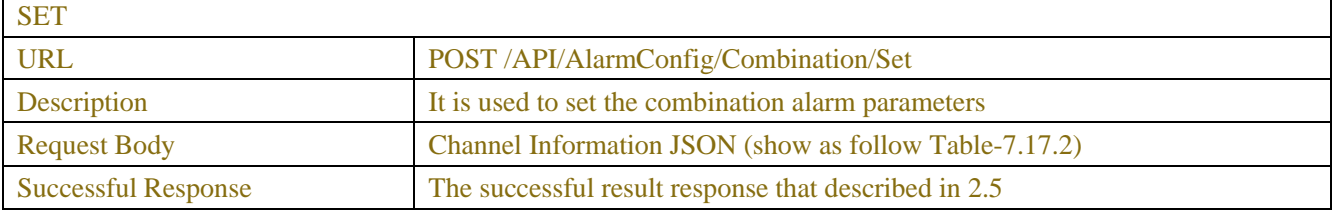

#### Table -7.17.1 (ChannelRequest JSON)

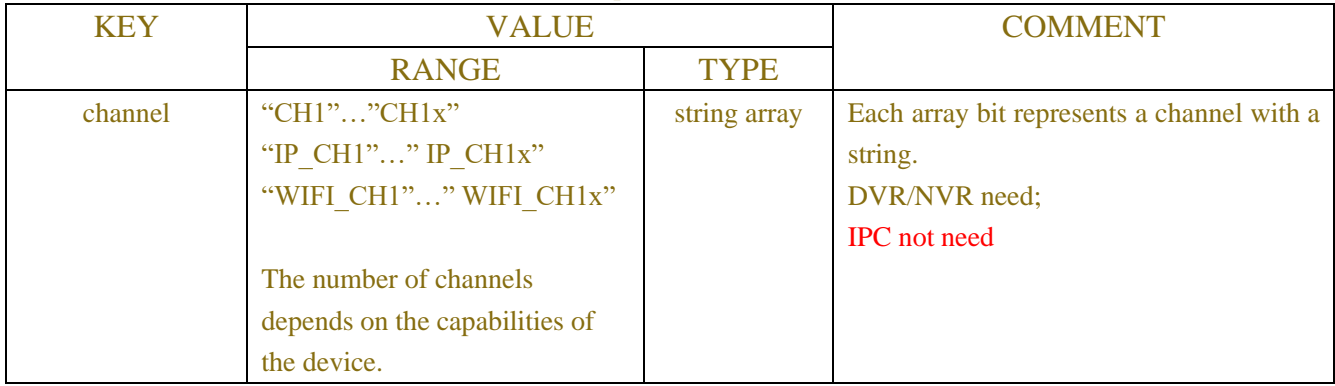

#### Table -7.17.2 (Channel Information JSON)

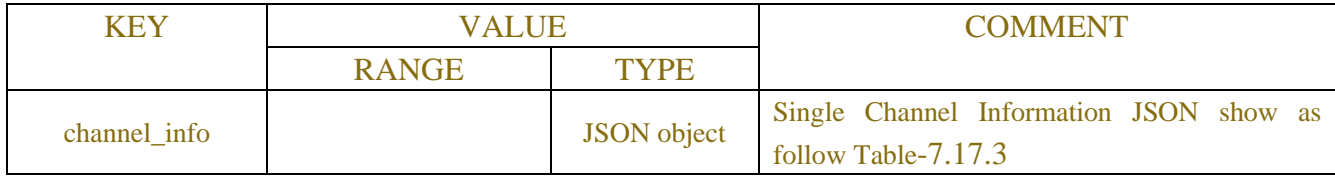

#### Table-7.17.3 (Channel Information JSON)

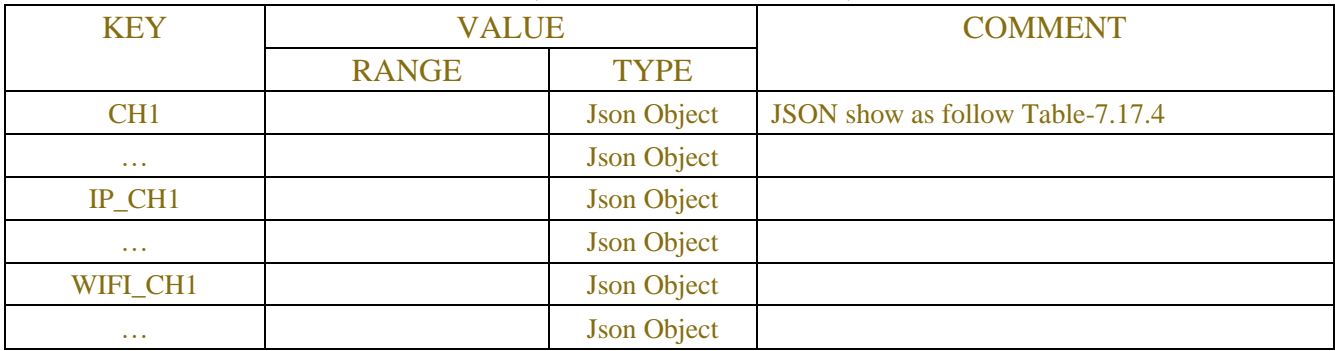

| <b>KEY</b>            | <b>VALUE</b>                                                                                                    |                   | <b>COMMENT</b>                                                                                                    |
|-----------------------|----------------------------------------------------------------------------------------------------|-------------------|----------------------------------------------------------------------------------------------------|
|                       | <b>RANGE</b>                                                                                                    | <b>TYPE</b>       |                                                                                                    |
| status                | "Offline", "Online",<br>"Nonsupport"                                                                                                    | string            | Channel online status, only for digital channels.<br>Note: This field does not exist when the channel<br>is online                                                                                                    |
| enable_alarm          | "Disable" "Enable"                                                                                                    | string            | Combination alarm switch                                                                                                    |
| combination_configure |                                                                                                    | <b>Json</b> array | Combination alarm configure JSON combination<br>show as follow Table-7.17.5                                                                                                    |
| alarm_out             | "Local-> $1$ "<br>"Local->x"<br>"IP CH1->1"<br>"IP CH1->2"<br>" $IP_CHK > 1"$<br>" IP CHx->2"<br>The number of<br>channels depends on<br>the capabilities of the<br>device. | array             | Alarm output channel<br>Each array bit represents aalarm output channel<br>with a string.<br>Camera:<br>Local->1:enable, no value: disable                                                                                                    |
| latch_time            | "10", "20", "40",<br>"60"                                                                                                    | string            | Alarm output channel                                                                                                    |
| record_enable         | true, false                                                                                                    | bool              | Record channel switch                                                                                                    |
| record_channel        | "CH1""CH1x"<br>"IP CH1""<br>IP CH1x"<br>"WIFI CH1""                                                                                                    | array             | Alarm output channel<br>Channel alarm linkage switch.                                                                                                    |
| post_recording        | "30", "60", "120",<br>"300"                                                                                                    | string            | Post recording time                                                                                                    |
| send_email            | true, false                                                                                                    | bool              | Send Email switch                                                                                                    |
| full_screen           |                                                                                                    | bool              | FullScreen switch (NVR only)                                                                                                    |
| buzzer                | "0","10","20","40",<br>"60"                                                                                                    | string            | Buzzer time (NVR only)                                                                                                    |
| show_message          |                                                                                                    | bool              | Show Message switch, (NVR only)                                                                                                    |
| ftp_picture_upload    |                                                                                                    | bool              | Switch for snapshot upload to FTP                                                                                                    |
| ftp_video_upload      |                                                                                                    | bool              | Switch for uploading recording to FTP<br>(NVR/DVR only)                                                                                                    |
| picture_to_cloud      |                                                                                                    | bool              | Switch for loading picture                                                                                                    |
| video_to_cloud        |                                                                                                    | bool              | Switch for loading video (NVR/DVR only)                                                                                                    |
| voice_prompts_index   |                                                                                                    | array             | File index $(0 \sim 4294967295, 0$ is None, no chosen<br>voice file.) Each file is named "index_file name"<br>$(1$ <i>_i</i> will try $)$ , when show in the page, it needs<br>to hide the "index_". For example, " $1_i$ i will<br>try", it will show "i will try" only. |

Table-7.17.4 (Channel Information JSON)

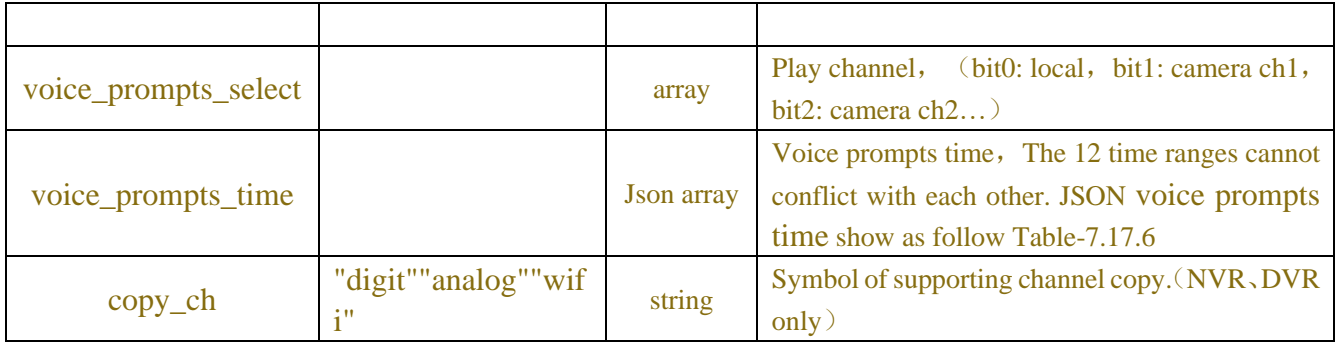

#### Table -7.17.5 (Combination Request JSON)

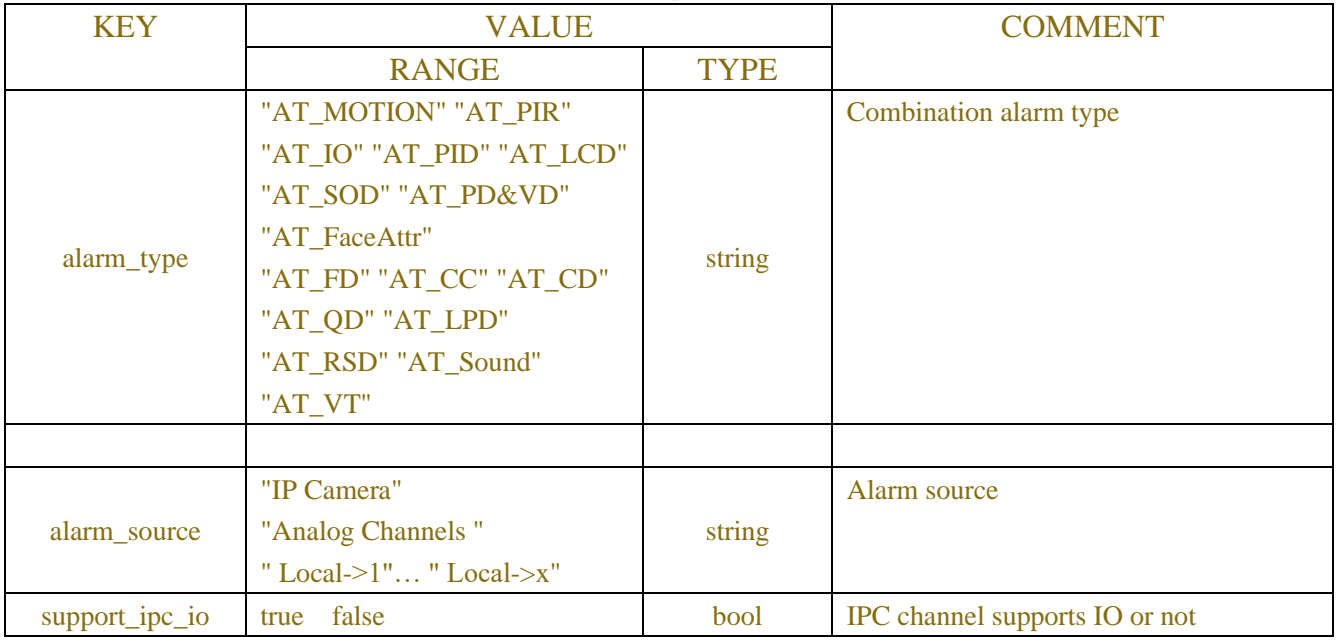

## Table -7.17.6 (Voice prompts time Request JSON)

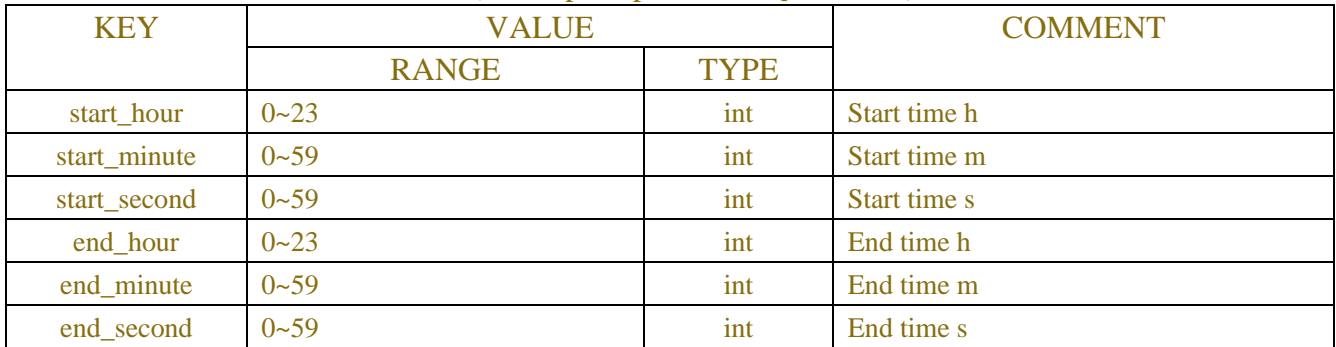

# **Example:**

## **Request message:**

```
POST /API/AlarmConfig/Combination/Get HTTP/1.1
```

```
{
```

```
"version": "1.0",
```

```
"data":{
```

```
"page_type": "AlarmConfig",
```

```
"channel":["CH1"]
    }
}
```
#### **Response message:**

{

```
"result": "success",
"data": {
    "channel_info": {
         "CH1": {
              "enable_alarm": "Enable",
              "combination_configure": [{
                        "alarm_type": "AT_MOTION",
                        "alarm_source": "IP Camera",
                        "support_ipc_io": true
                   },
                   {
                        "alarm_type": "AT_PIR",
                        "alarm_source": "IP Camera",
                        "support_ipc_io": true
                   }
              ],
              "buzzer": "0",
              "alarm_out": [],
              "latch_time": "10",
              "record_enable": true,
              "record_channel": ["CH1"],
              "post_recording": "30",
              "show_message": true,
              "send_email": true,
              "full_screen": false,
              "ftp_picture_upload": true,
              "ftp_video_upload": false,
              "picture_to_cloud": true,
              "video_to_cloud": false,
              "voice_prompts_index": [
                   155,
                   0,
                   0,
                   0,
                   0,
                   0,
                   0,
                   0,
```

```
0,
     0,
     0,
     0
],
"voice_prompts_select": [
     1,
    0,
     0,
     0
],
"voice_prompts_time": [{
          "start_hour": 0,
          "start_minute": 0,
          "start_second": 0,
          "end_hour": 23,
          "end_minute": 59,
          "end_second": 59
     },
     {
          "start_hour": 0,
          "start_minute": 0,
          "start_second": 0,
          "end_hour": 23,
          "end_minute": 59,
          "end_second": 59
     },
     {
          "start_hour": 0,
          "start_minute": 0,
          "start_second": 0,
          "end_hour": 23,
          "end_minute": 59,
          "end_second": 59
    },
     {
          "start_hour": 0,
          "start_minute": 0,
          "start_second": 0,
          "end_hour": 23,
          "end_minute": 59,
          "end_second": 59
     },
     {
```

```
"start_hour": 0,
     "start_minute": 0,
     "start_second": 0,
     "end_hour": 23,
     "end_minute": 59,
     "end_second": 59
},
{
     "start_hour": 0,
     "start_minute": 0,
     "start_second": 0,
     "end_hour": 23,
     "end_minute": 59,
     "end_second": 59
},
{
     "start_hour": 0,
     "start_minute": 0,
     "start_second": 0,
     "end_hour": 23,
     "end_minute": 59,
     "end_second": 59
},
{
     "start_hour": 0,
     "start_minute": 0,
     "start_second": 0,
     "end_hour": 23,
     "end_minute": 59,
     "end_second": 59
},
{
     "start_hour": 0,
     "start_minute": 0,
     "start_second": 0,
     "end_hour": 23,
     "end_minute": 59,
     "end_second": 59
},
{
     "start_hour": 0,
     "start_minute": 0,
     "start_second": 0,
     "end_hour": 23,
```

```
"end_minute": 59,
                             "end_second": 59
                        },
                        {
                             "start_hour": 0,
                             "start_minute": 0,
                             "start_second": 0,
                             "end_hour": 23,
                             "end_minute": 59,
                             "end_second": 59
                        },
                        {
                             "start_hour": 0,
                             "start_minute": 0,
                             "start_second": 0,
                             "end_hour": 23,
                             "end_minute": 59,
                             "end_second": 59
                        }
                   ]
             }
         }
     }
}
```
# **7.18 Linkage Schedule**

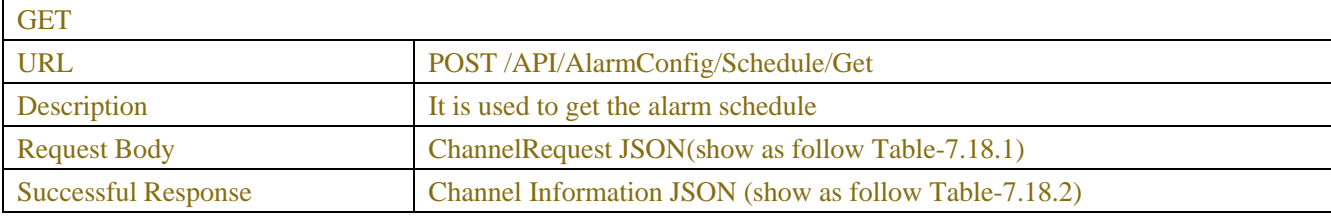

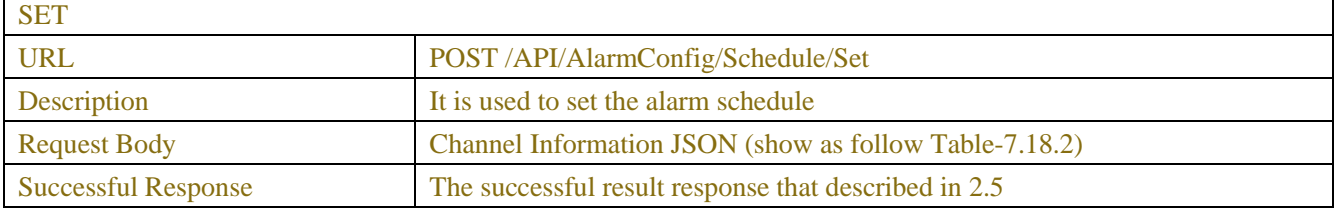

#### Table-7.18.1 (ChannelRequest JSON)

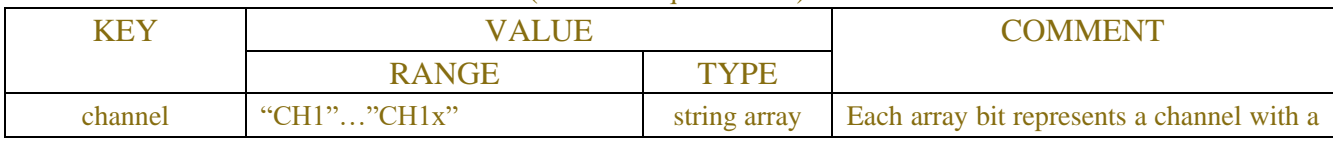
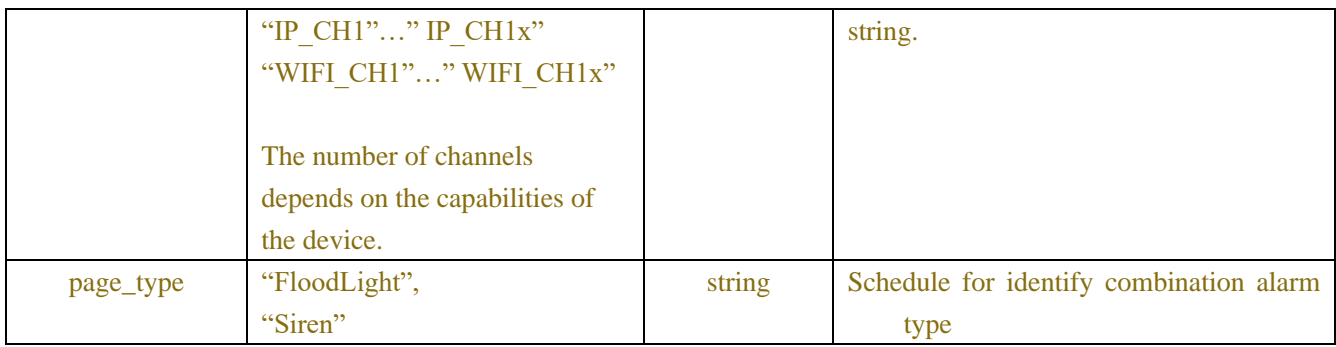

#### Table-7.18.2 (Channel Information JSON)

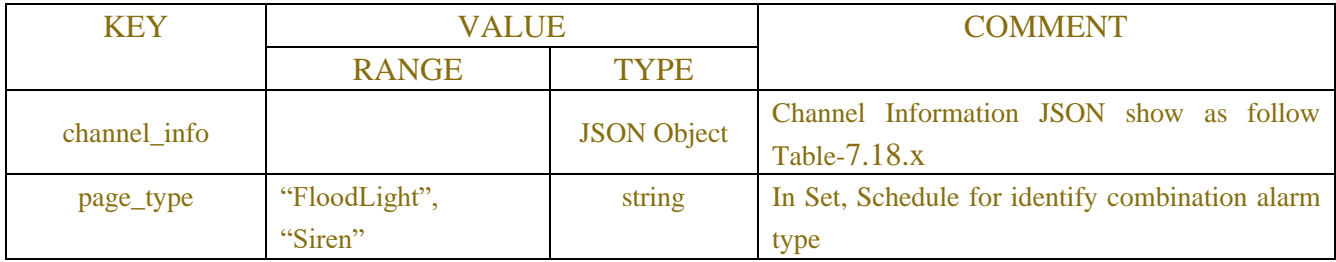

#### Table-7.18.x (Channel Information JSON)

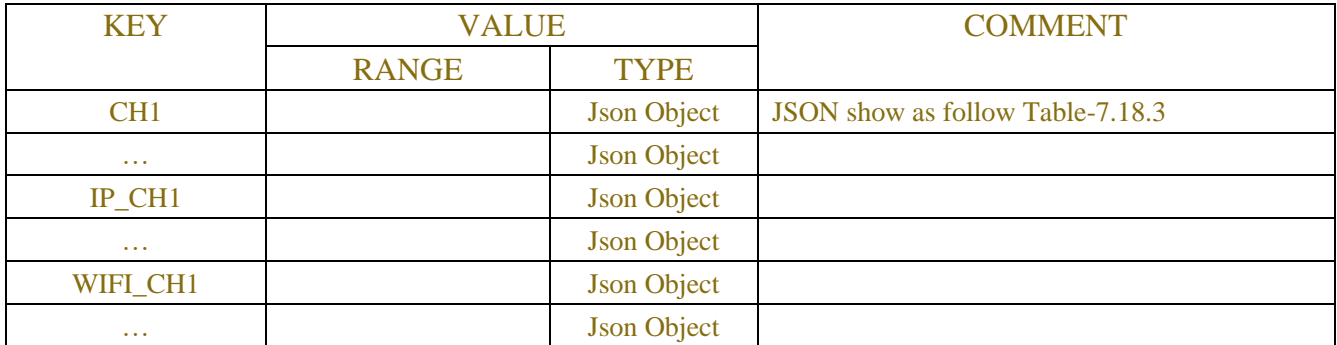

#### Table-7.18.3 (Channel Information JSON)

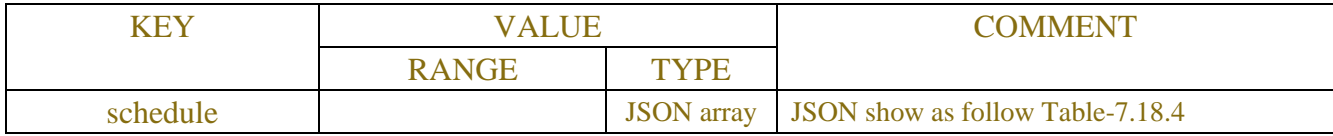

#### Table-7.18.4 (Channel Information JSON)

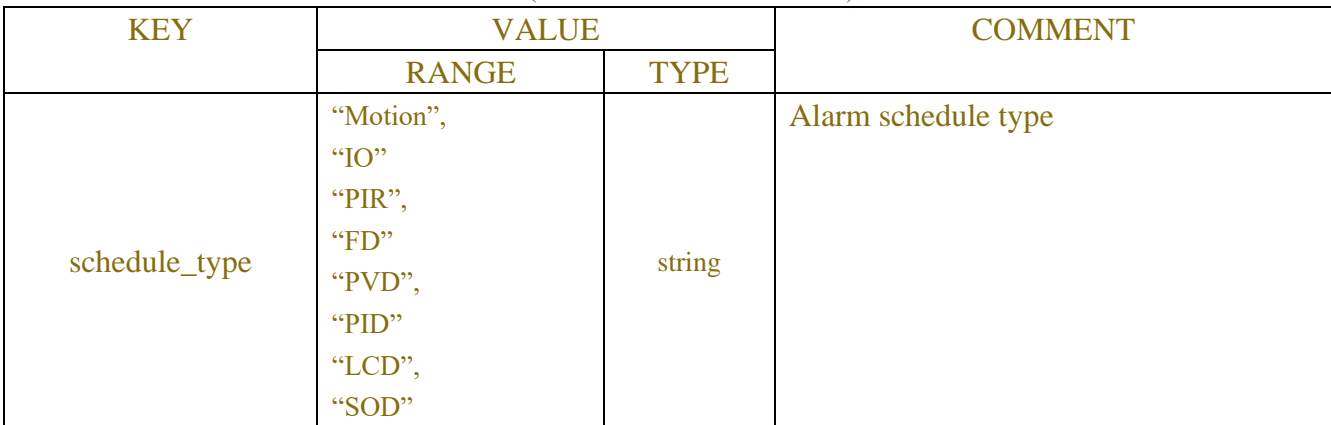

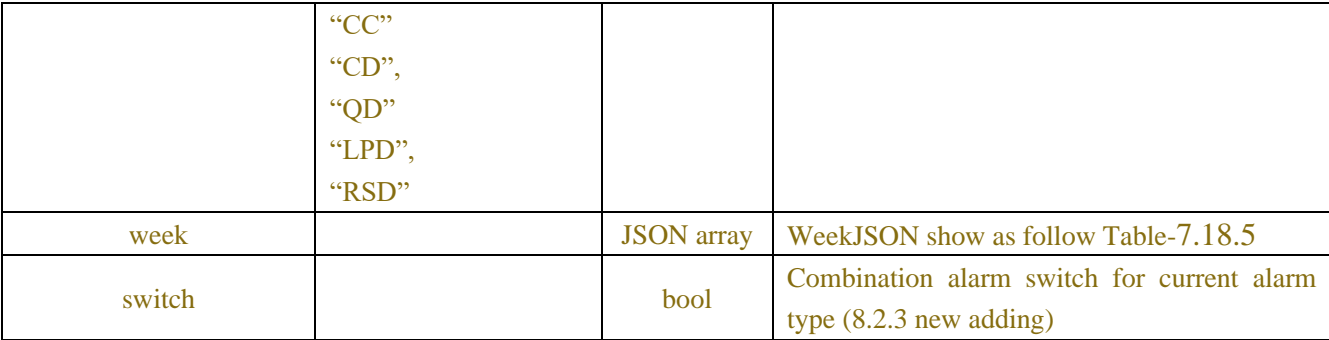

#### Table-7.18.5(WeekJSON)

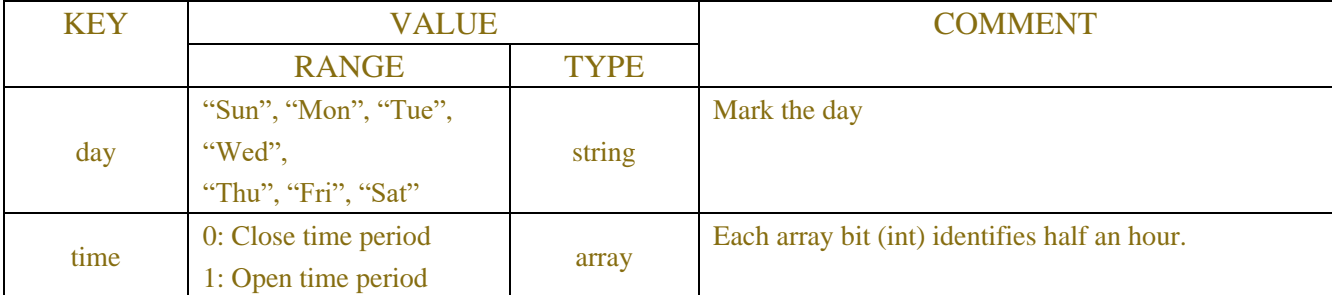

### **Example:**

#### **Request message:**

```
POST /API/AlarmConfig/Combination/Get HTTP/1.1
```

```
{
     "version":"1.0",
    "data":{
         "page_type":" FloodLight",
         "channel":["CH1"]
     }
}
```
#### **Response message:**

```
{
    "result": "success",
    "data": {
         "channel_info": {
              "CH1": {
                  "schedule": [
                       {
                            "schedule_type": "Motion",
                             "week": [
{1 \over 2} "day": "Sun",
                                     "time": 
[1,1,1,1,1,1,1,1,1,1,1,1,1,0,0,0,0,0,0,0,0,0,0,0,0,0,0,0,0,0,0,0,0,0,0,0,0,1,1,1,1,1,1,1,1,1,1,1]
```
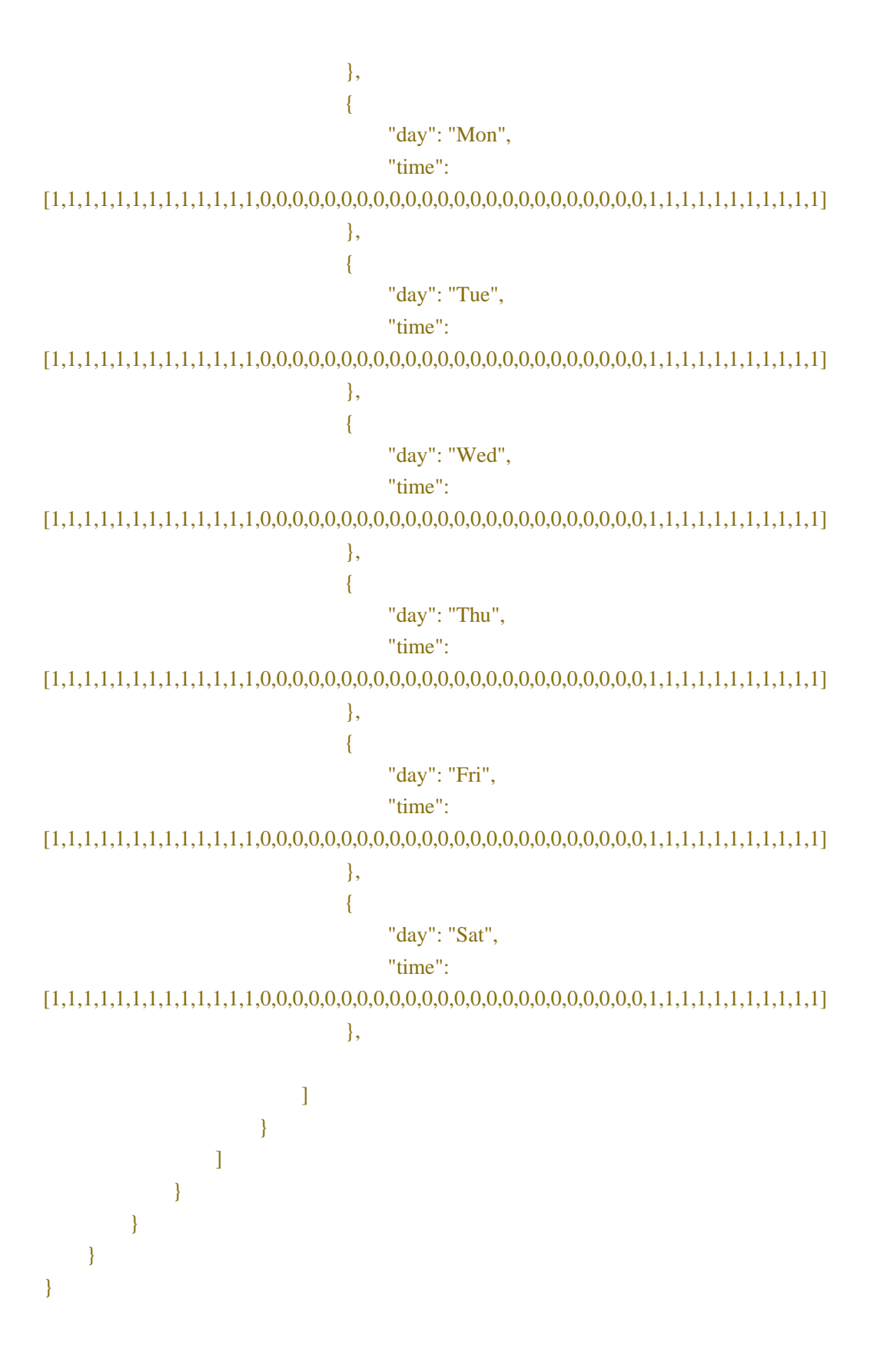

# **7.19 Serial Transport**

SET

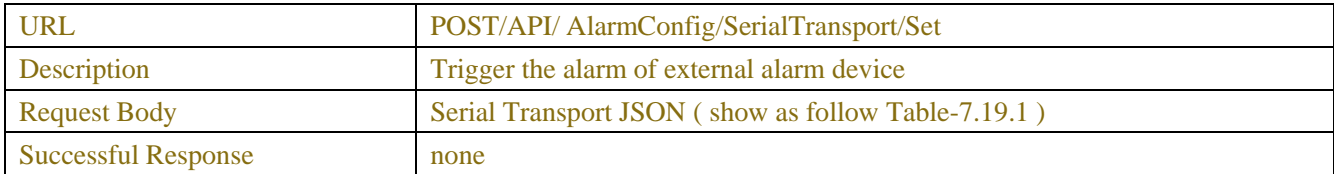

#### Table-7.19.1(Serial Transport JSON)

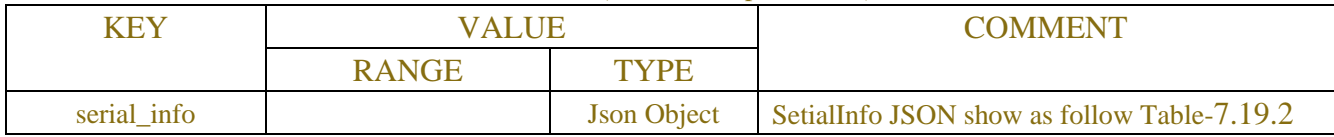

#### Table-7.19.2(SerialInfoJSON)

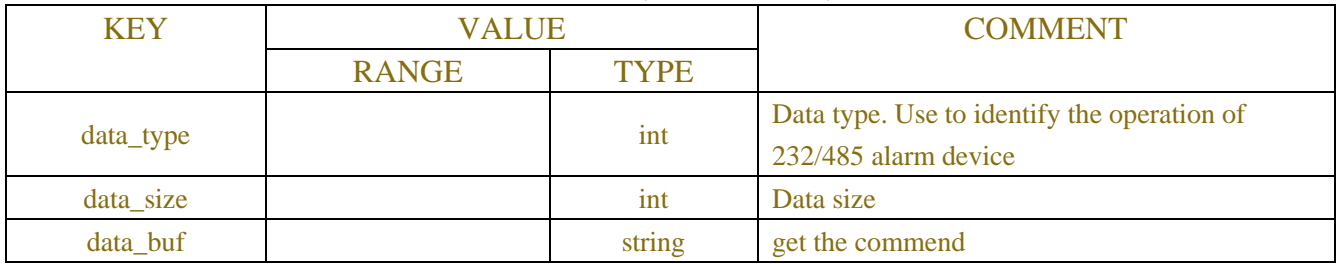

## **7.20 IO-AlarmStatus**

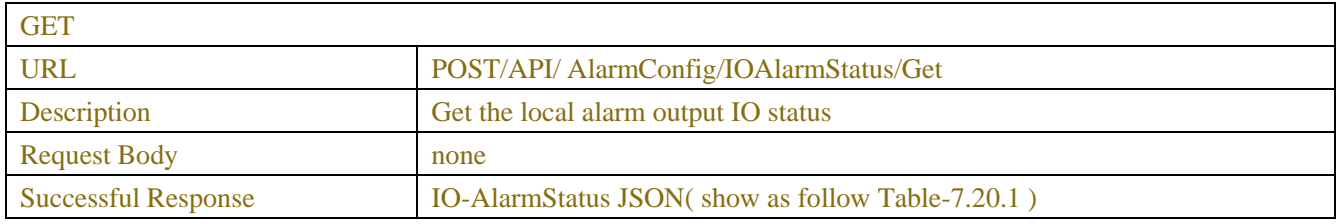

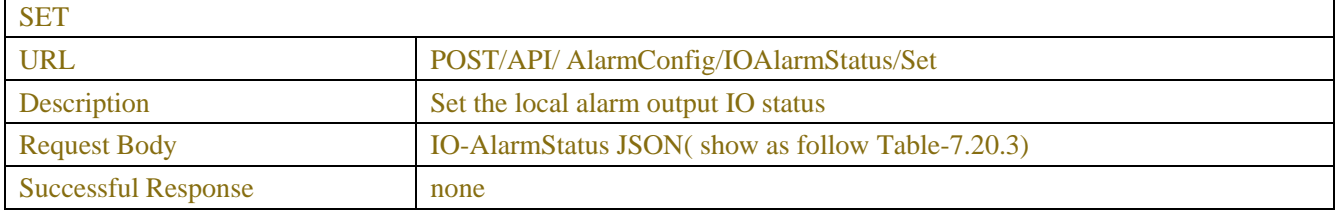

#### Table-7.20.1(IO-AlarmStatus JSON)

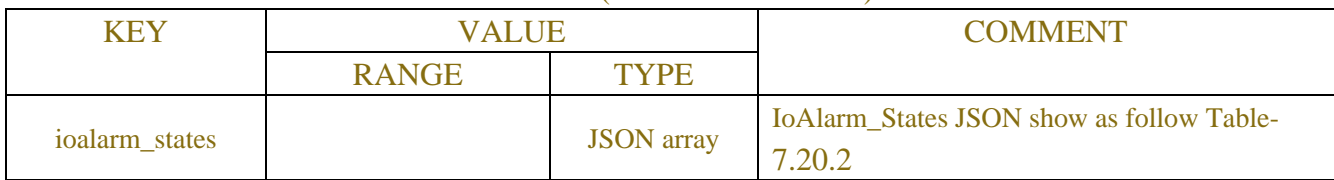

#### Table-7.20.2(IoAlarm\_States JSON)

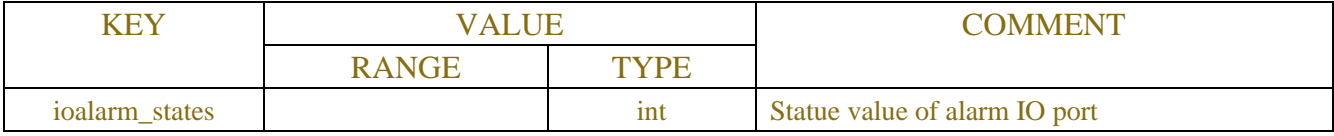

#### Table-7.20.3(IO-AlarmStatus JSON)

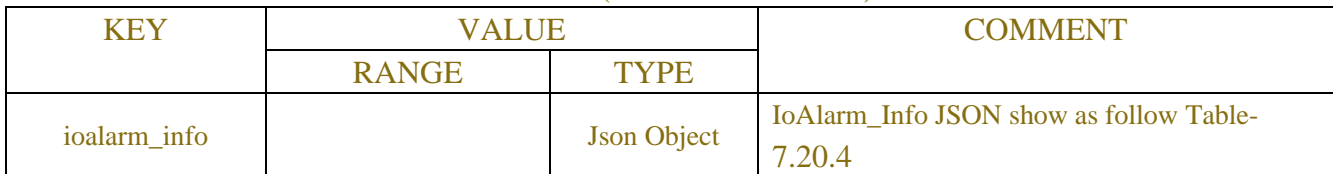

#### Table-7.20.4(IoAlarm\_Info JSON)

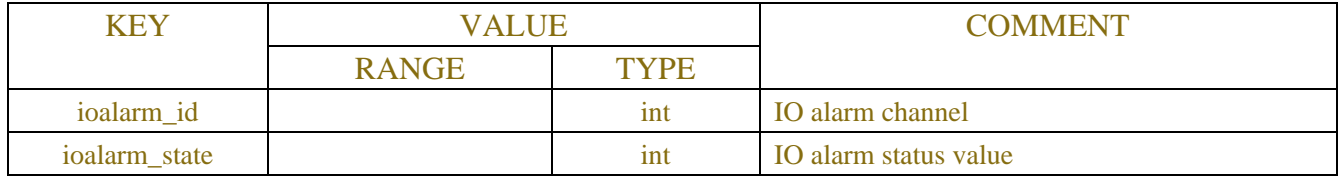

# **7.21 Disarming**

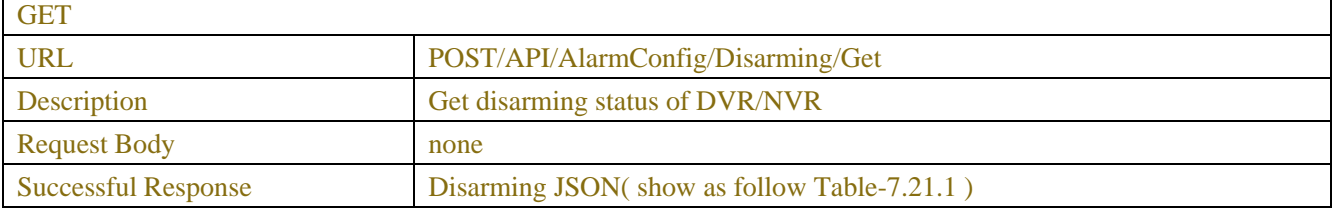

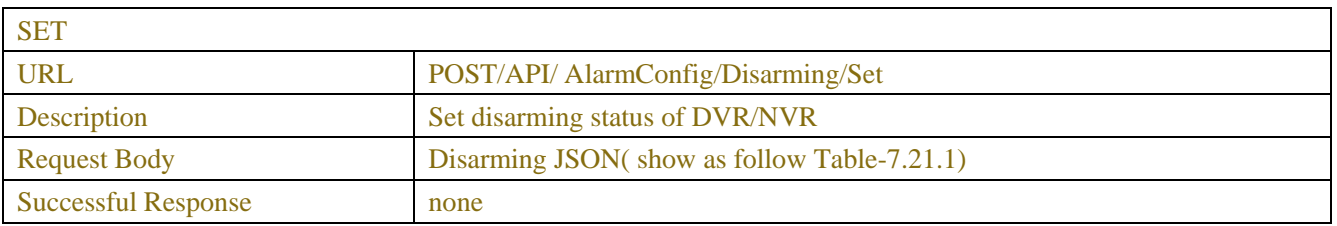

#### Table-7.21.1(Disarming JSON)

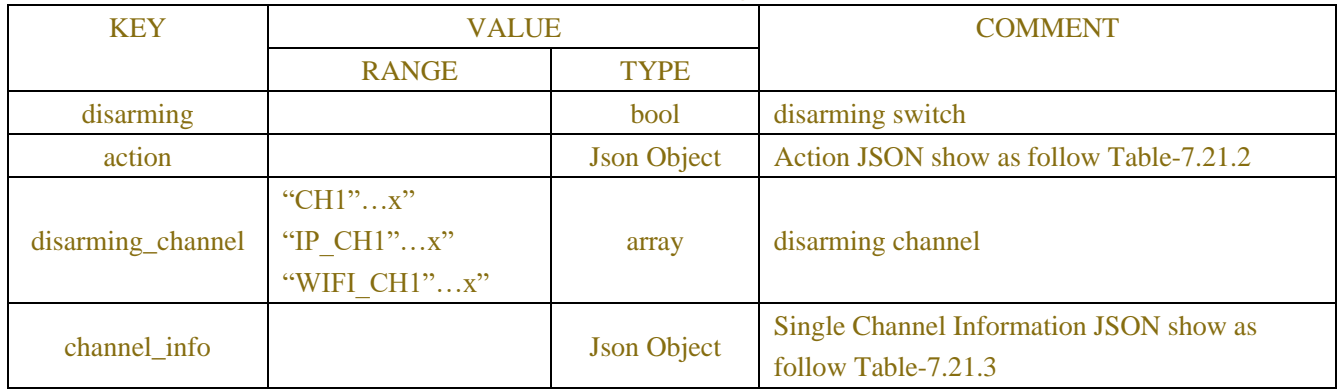

#### Table-7.21.2(action JSON)

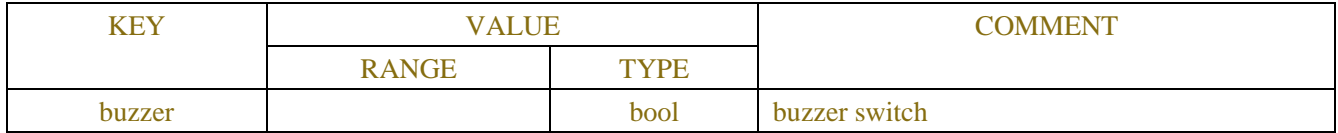

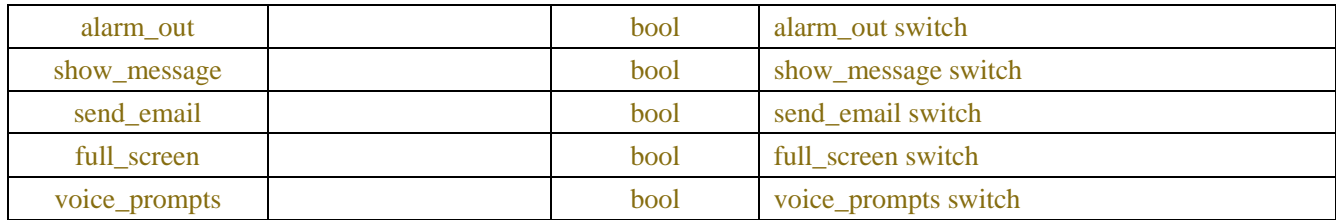

### Table-7.21.3 (Channel Information JSON)

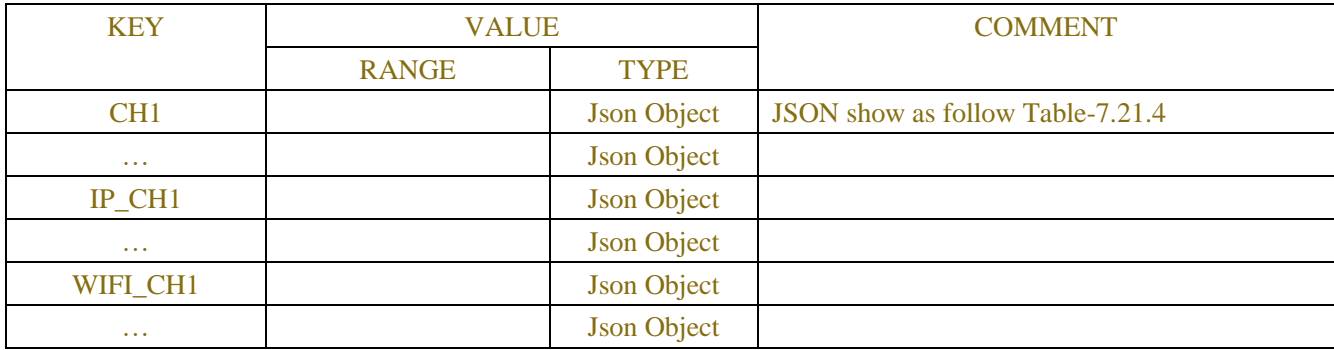

#### Table-7.21.4 (Channel Information JSON)

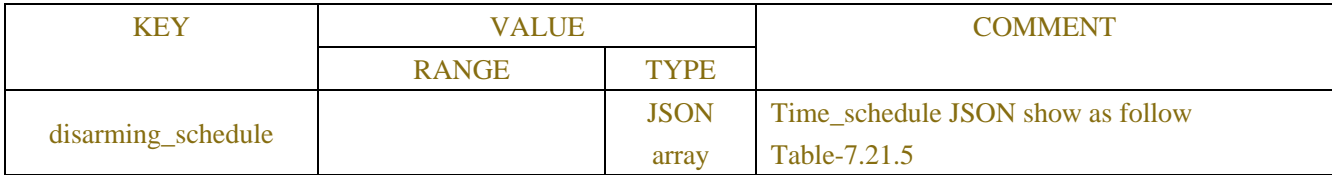

#### Table-7.21.5 (Time\_schedule JSON)

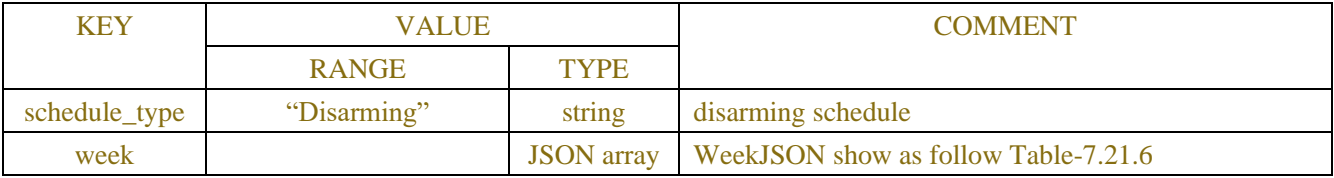

#### Table-7.21.6(WeekJSON)

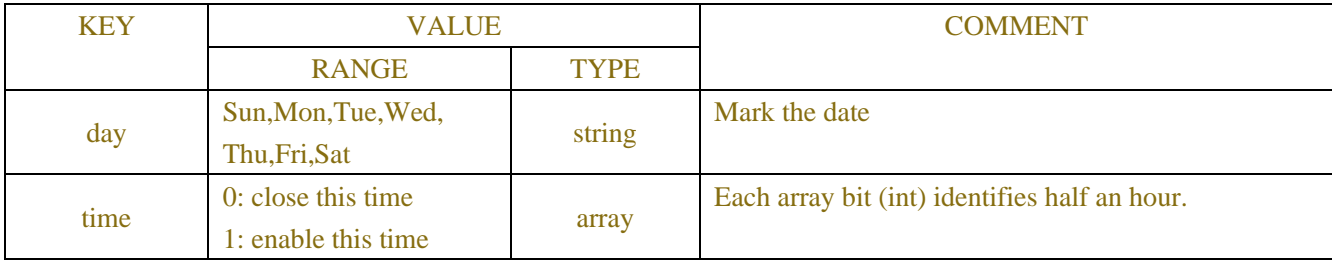

#### **Example:**

#### **Request message:**

POST /API/AlarmConfig/Disarming/Get HTTP/1.1

```
{
     "data": {}
}
```
**Response message:**

#### **Success:**

{

```
"result": "success",
"data": {
     "disarming": false,
     "action": {
          "buzzer": false,
          "alarm_out": false,
          "show_message": false,
          "send_email": false,
          "full_screen": false,
          "voice_prompts": false
     },
     "disarming_channel": ["CH1", "CH2"],
     "channel_info": {
          "CH1": {
                "disarming_schedule": [{
                     "schedule_type": "Disarming",
                     "week": [{
                           "day": "Sun",
                           "time": [1, 1, 1, ..., 1, 1, 1]
                     }, {
                           "day": "Mon",
                           "time": [1, 1, 1, ..., 1, 1, 1]
                     }, {
                           "day": "Tue",
                           "time": [1, 1, 1, ..., 1, 1, 1]
                     }, {
                           "day": "Wed",
                           "time": [1, 1, 1, ..., 1, 1, 1]
                     }, {
                           "day": "Thu",
                           "time": [1, 1, 1, ..., 1, 1, 1]
                     }, {
                           "day": "Fri",
                           "time": [1, 1, 1, ..., 1, 1, 1]
                     }, {
                           "day": "Sat",
                           "time": [1, 1, 1, ..., 1, 1, 1]
                     }]
                }]
          },
          "CH2": {…},
          "CH3": {…},
```

```
"CH4": {…}
           }
      }
   }
}
```
# **7.22 Voice alarm**

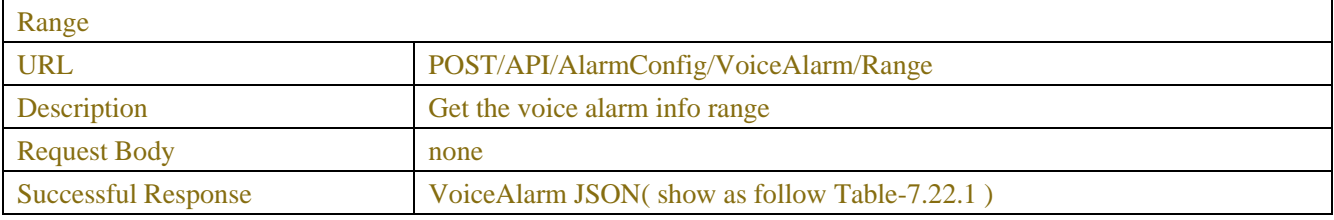

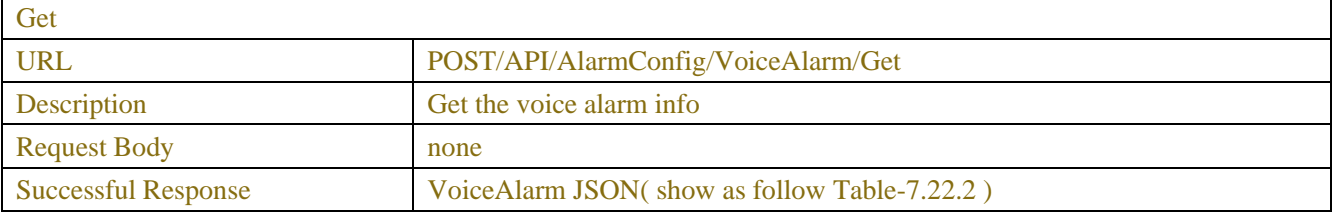

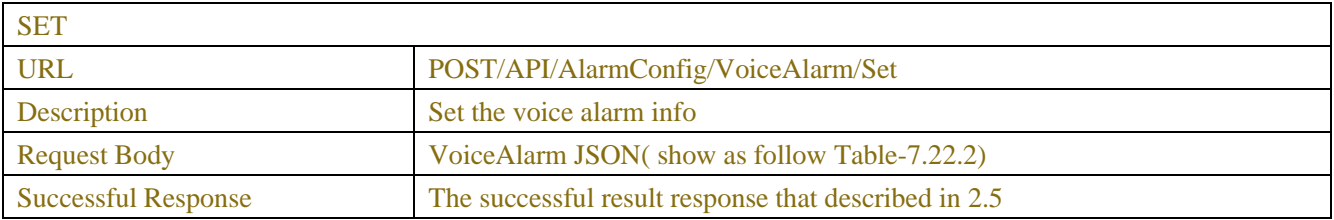

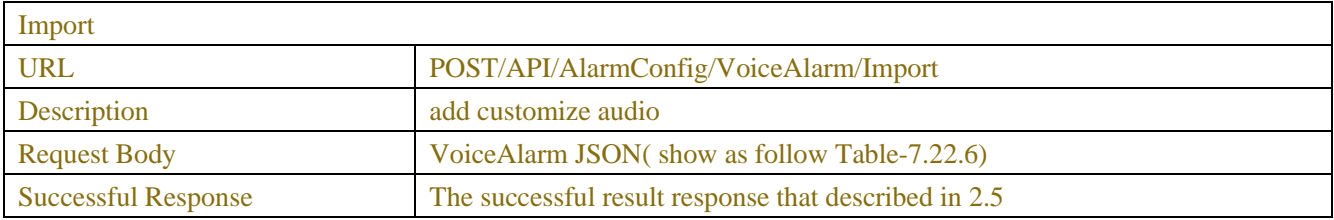

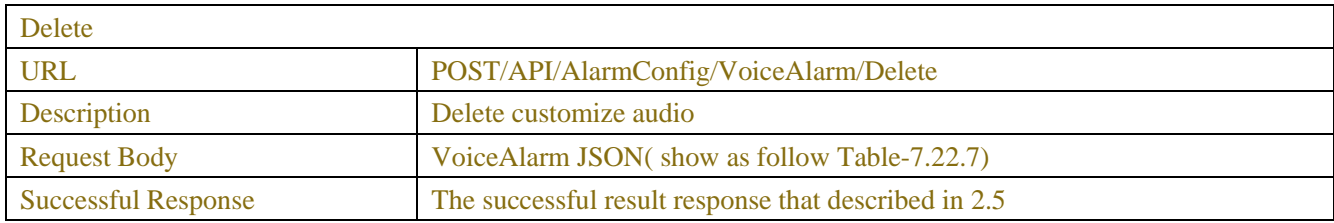

#### Table-7.22.1(VoiceAlarm JSON)

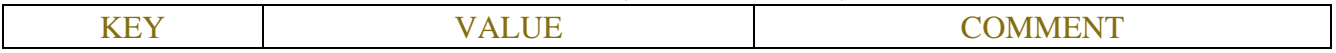

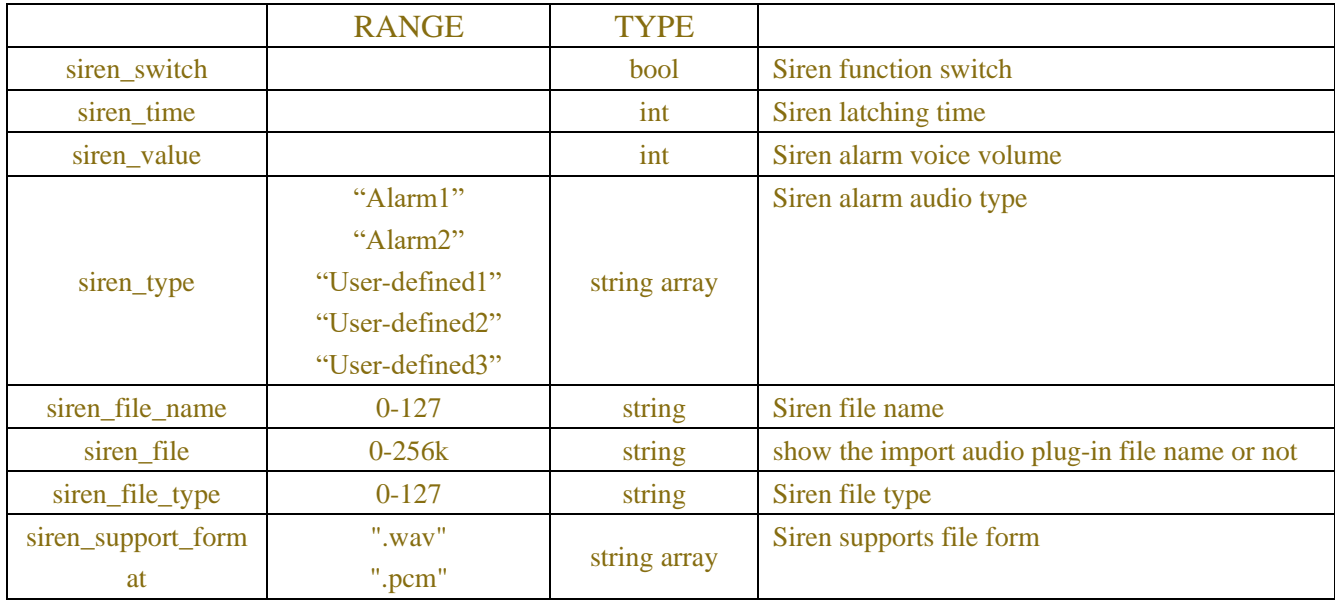

#### Table-7.22.2(VoiceAlarm JSON)

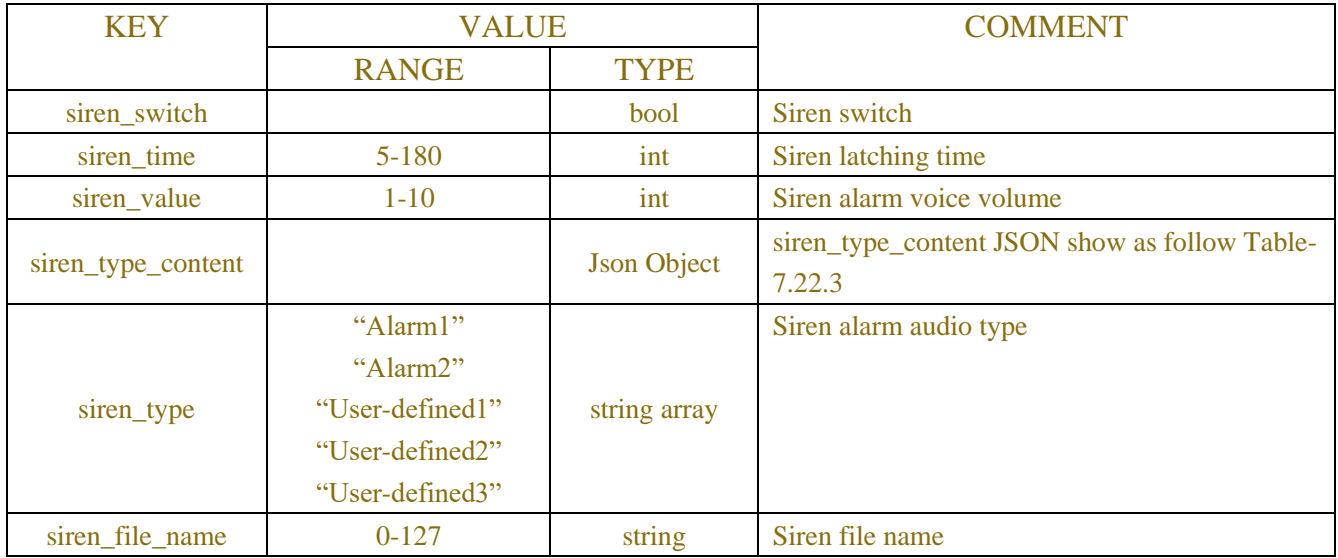

#### Table-7.22.3(siren\_type\_content JSON)

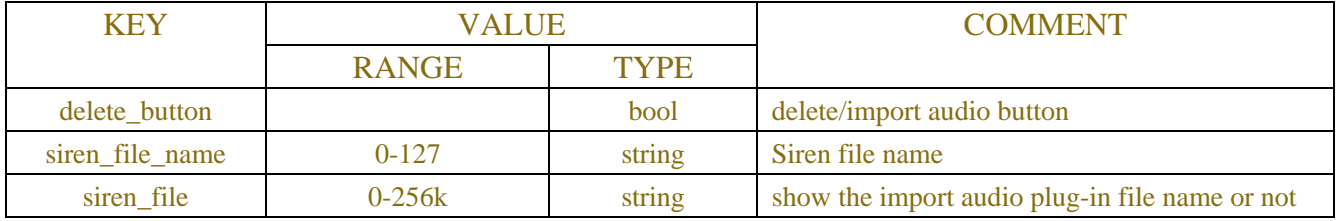

### Table-7.22.6(VoiceAlarm JSON)

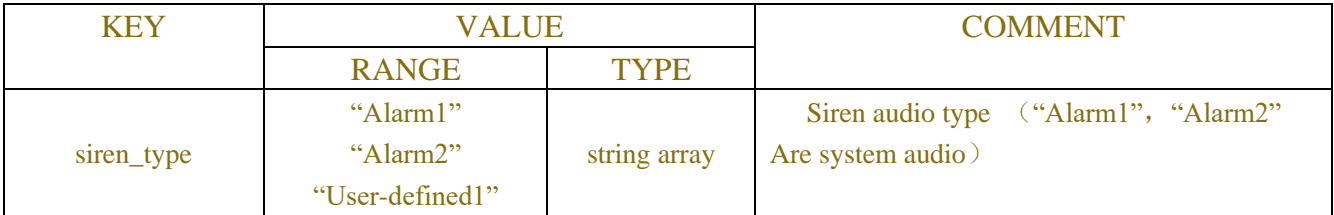

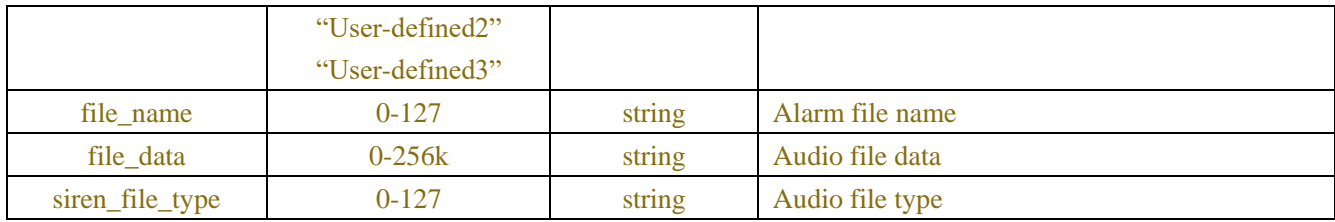

#### Table-7.22.7(VoiceAlarm JSON)

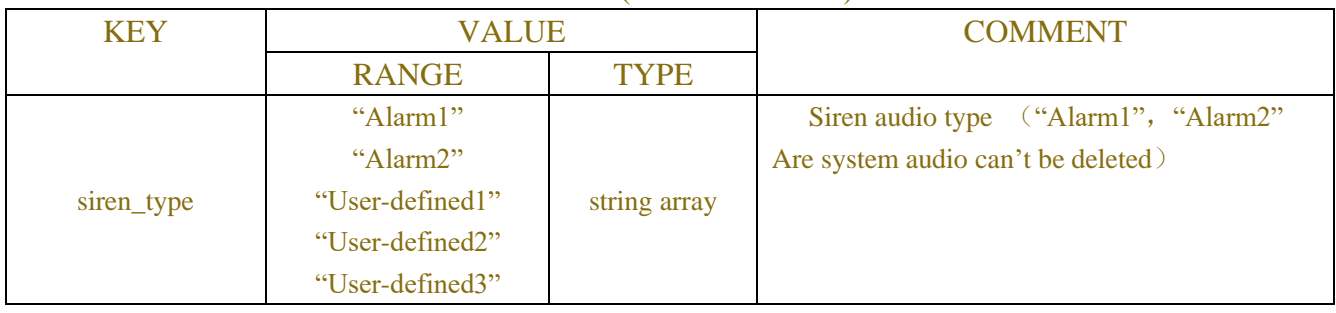

# **8 STORAGE**

## **8.1 Disk**

# **8.1.1DiskConfiguration**

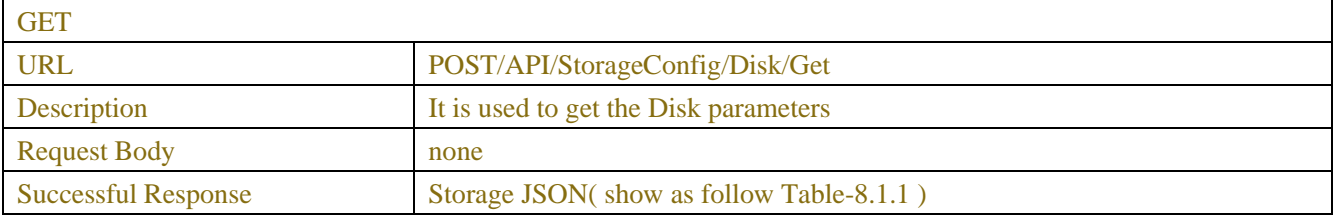

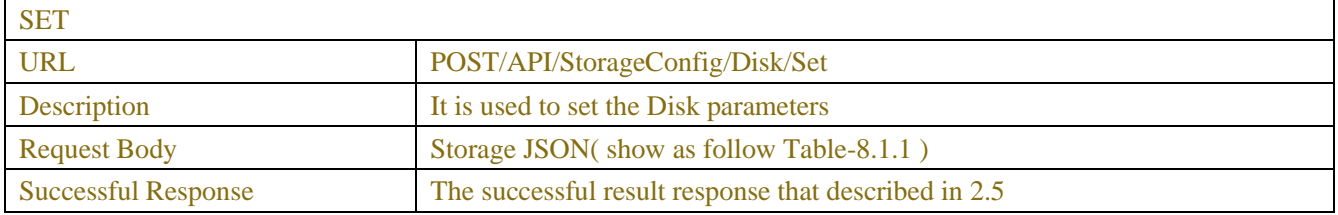

#### Table-8.1.1.1(StorageJSON)

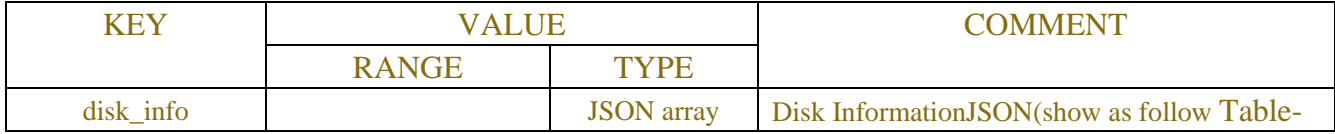

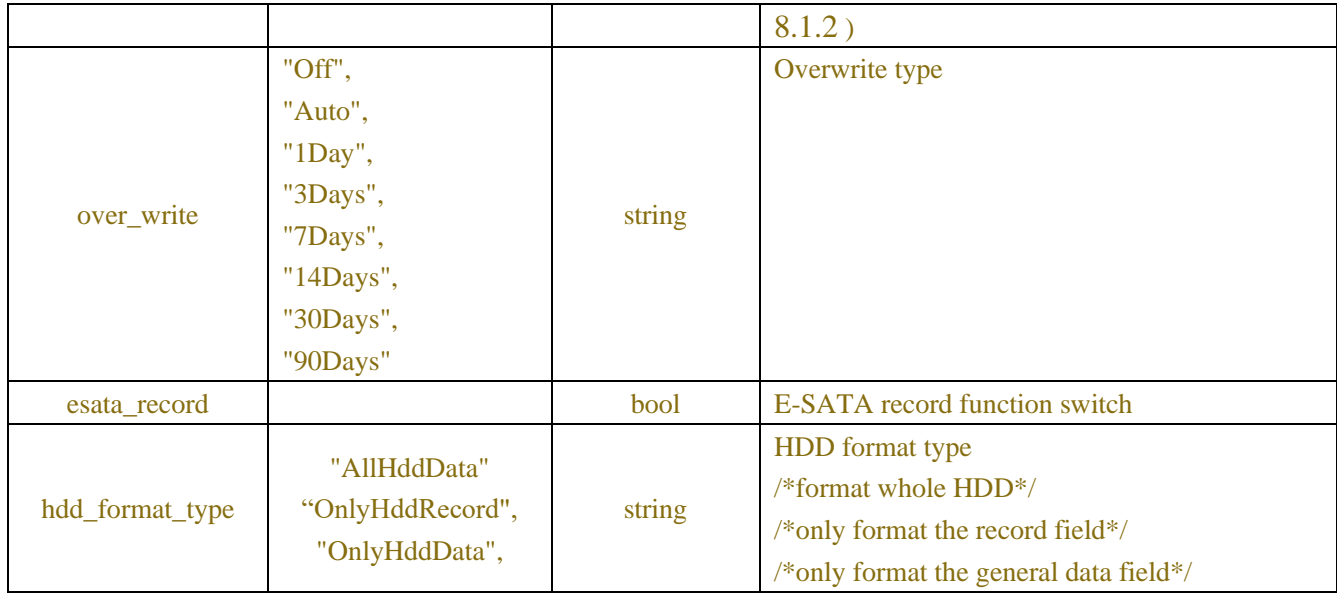

#### Table-8.1.1.2(Disk Information JSON)

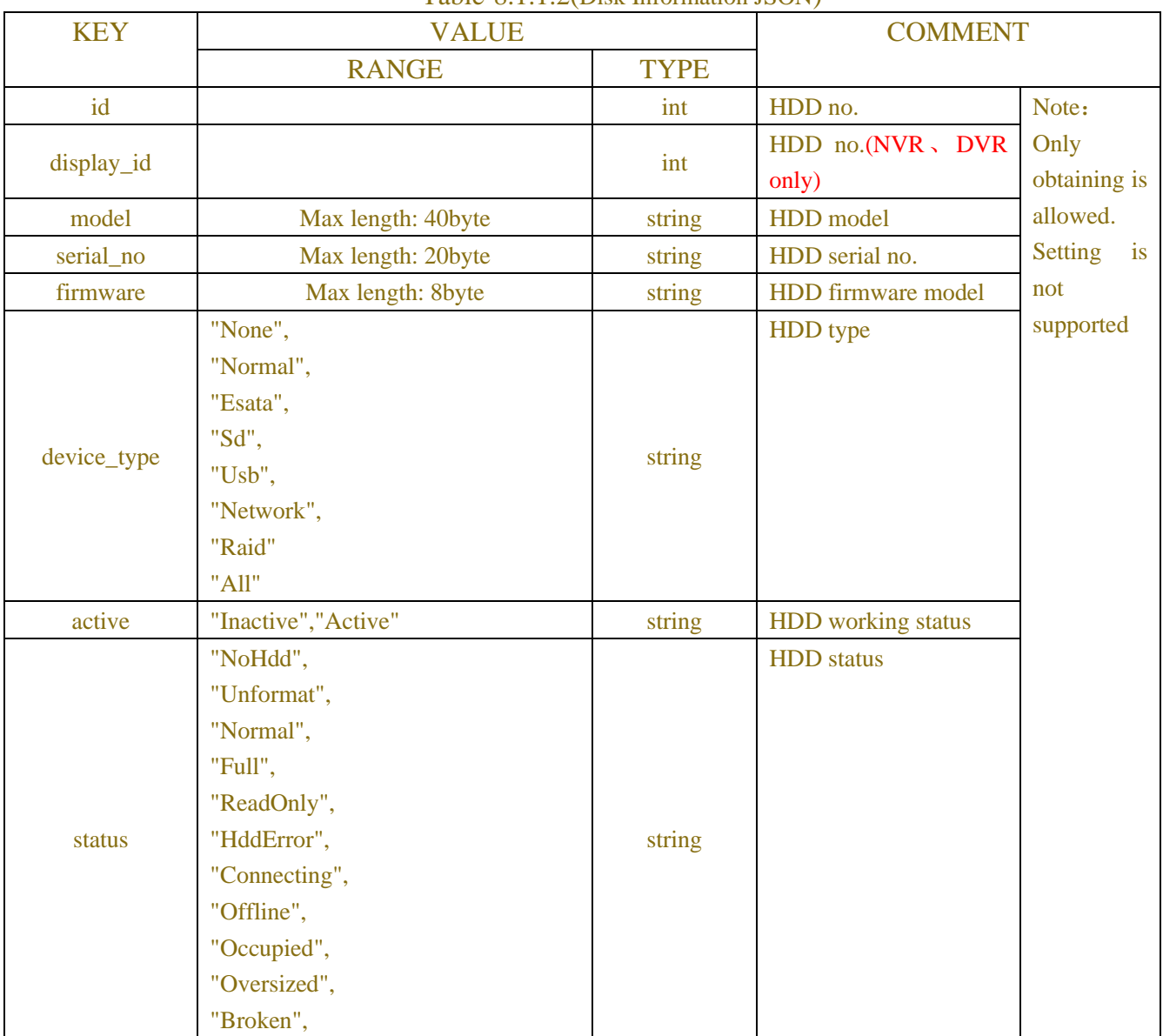

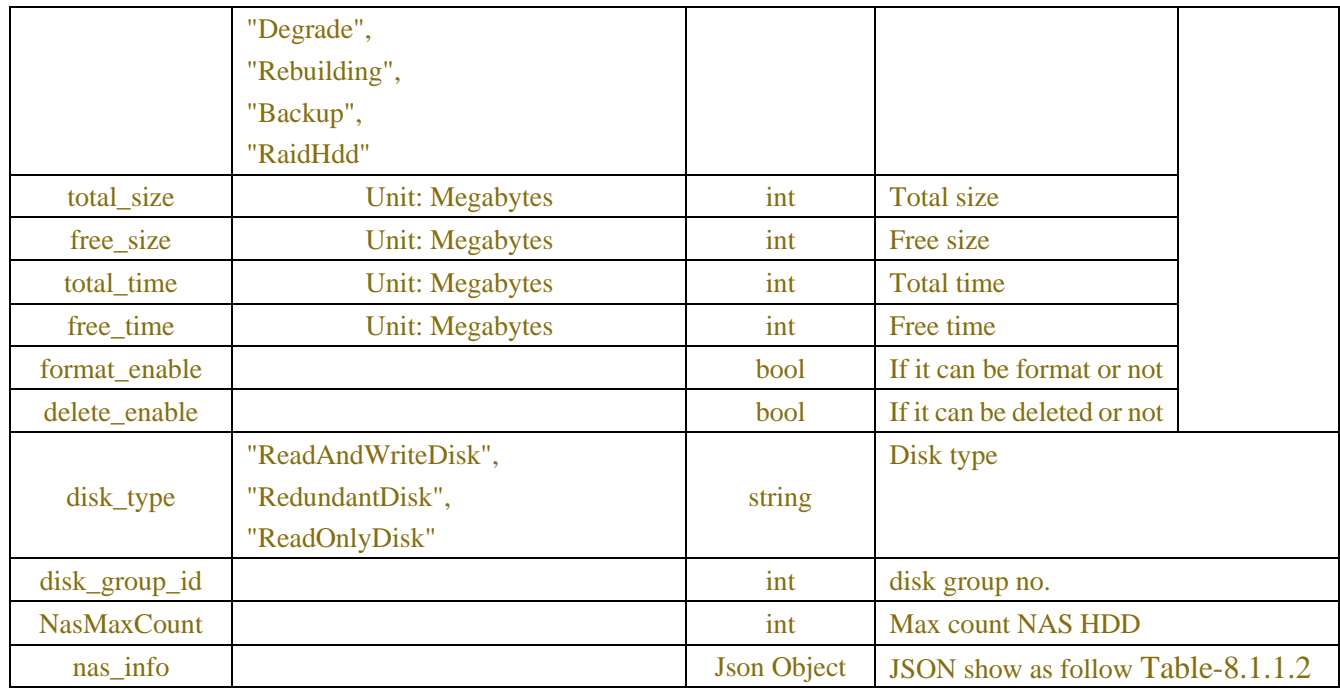

#### Table-8.1.1.2 (NetHdd Information JSON)

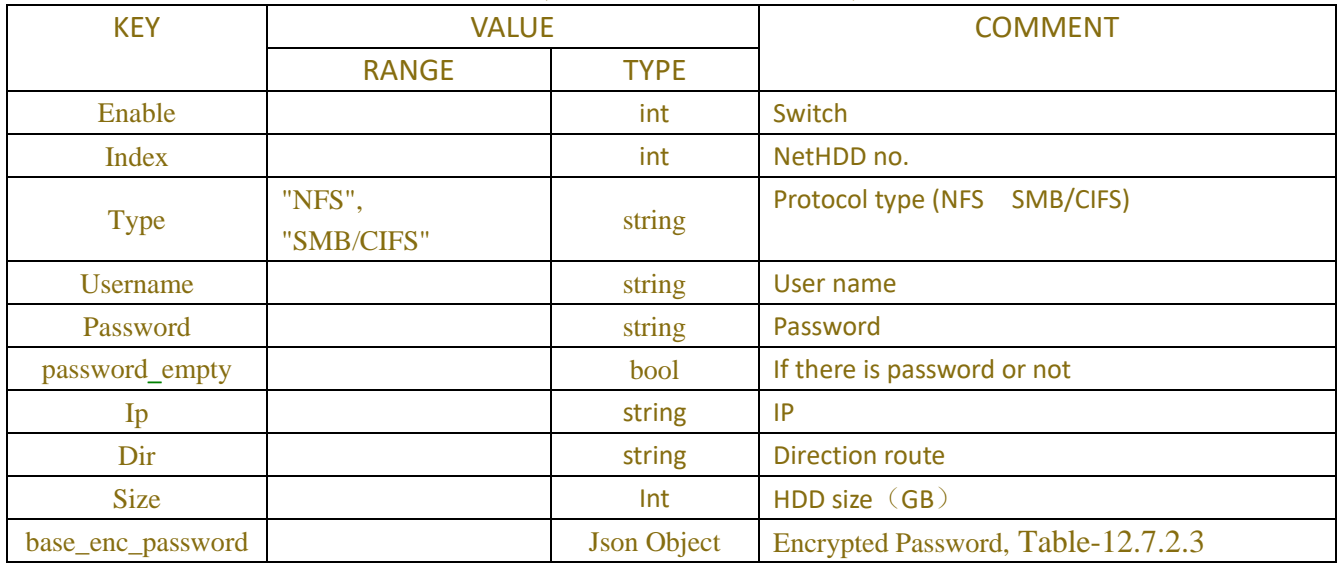

## **8.1.2Disk Control**

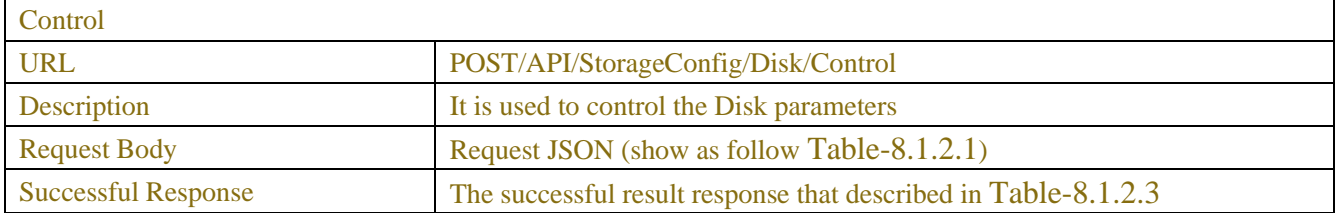

#### Table-8.1.2.1 (NetHdd Information JSON)

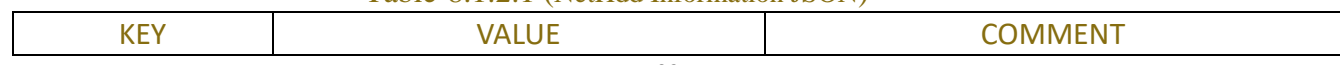

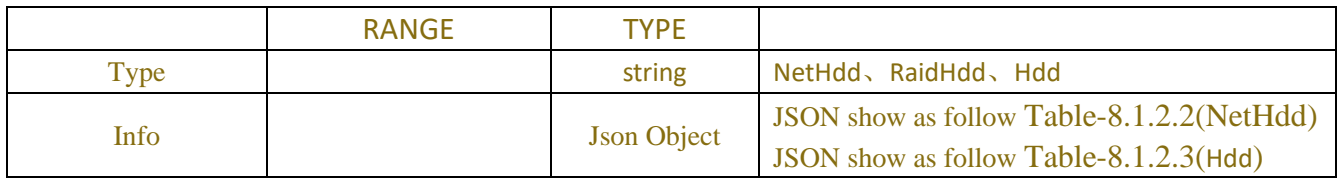

#### Table-8.1.2.2 (NetHdd Control JSON)

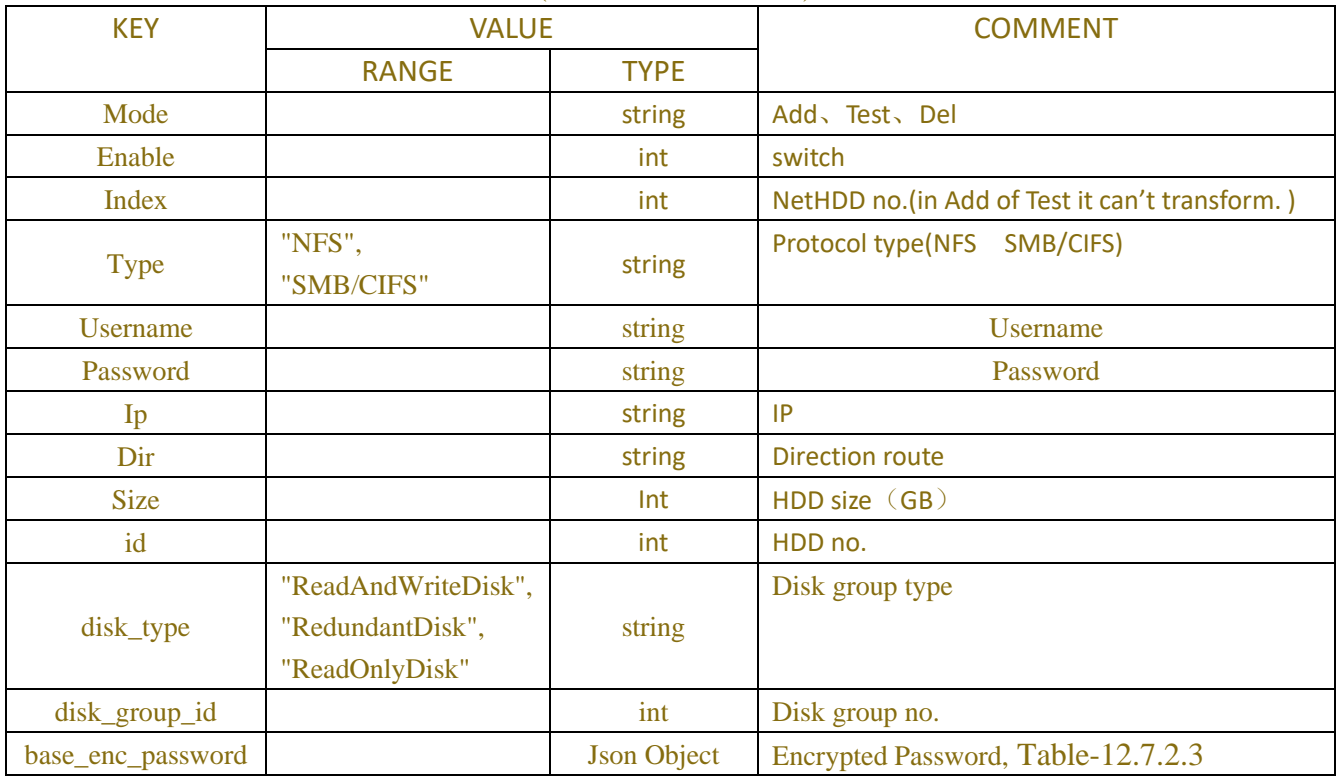

#### Table-8.1.2.3 (Hdd Control JSON)

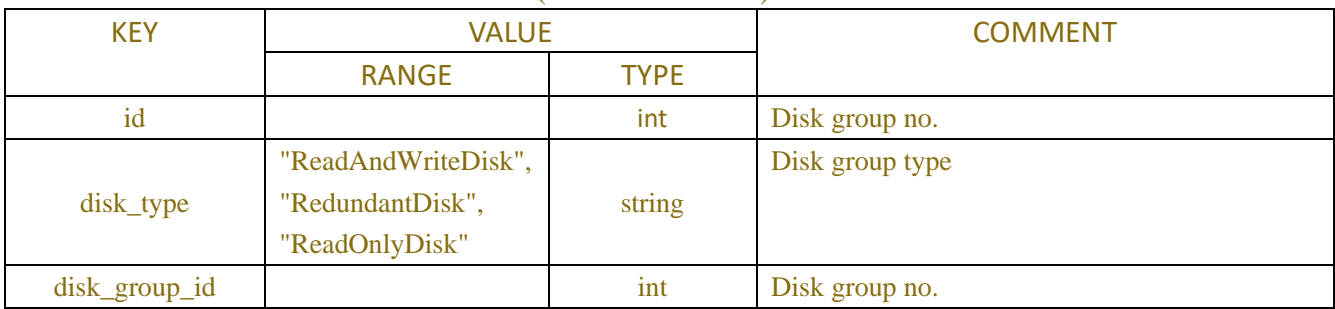

#### Table-8.1.2.4 (dualtalk\_param JSON)

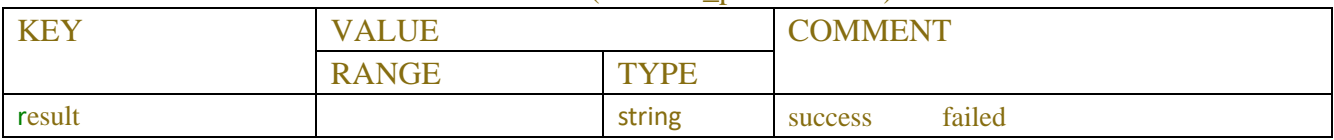

# **8.1.3Disk Format**

SET

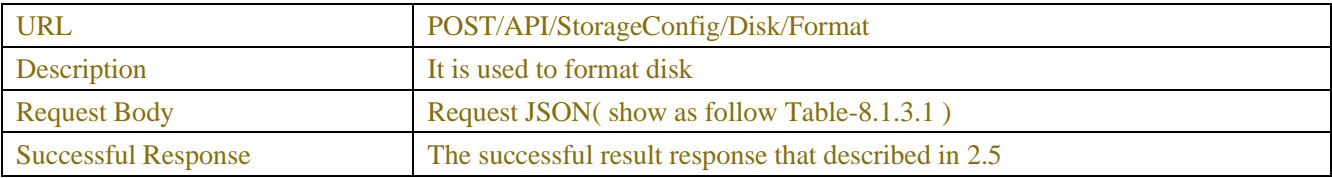

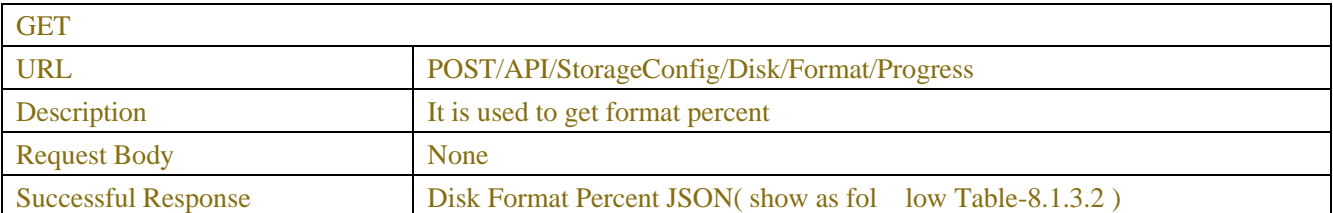

#### Table-8.1.3.1(Request JSON)

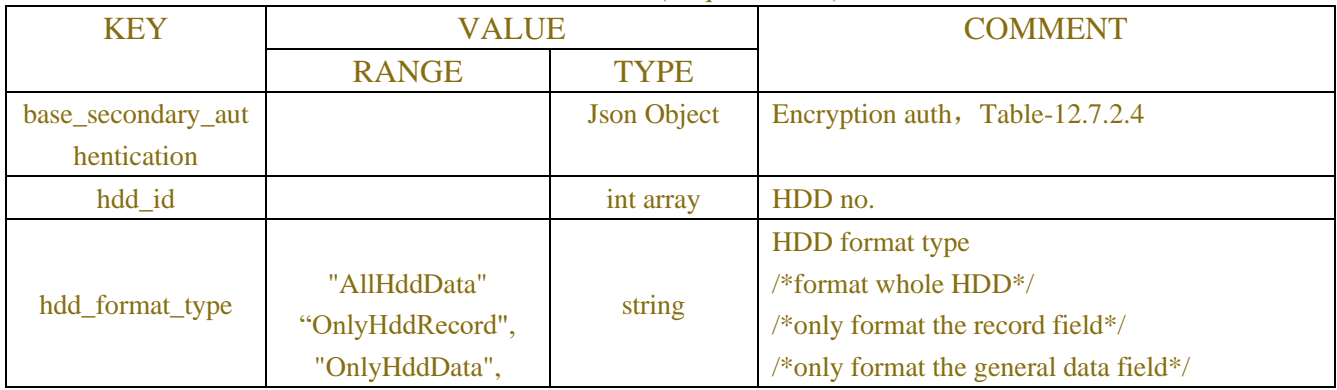

#### Table-8.1.3.2(Disk Format Percent JSON)

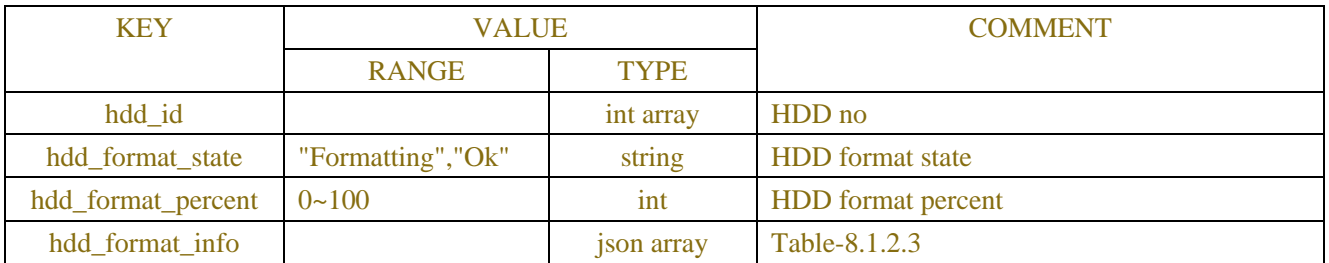

#### Table-8.1.3.3(Disk Format Percent JSON)

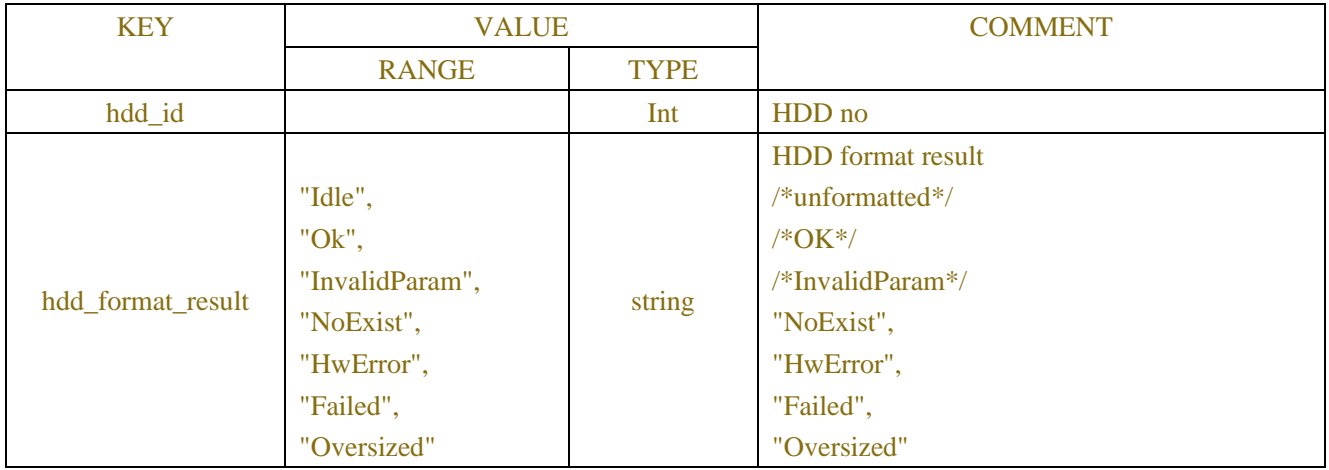

```
Example:
Request message:
POST/API/StorageConfig/Disk/FormatHTTP/1.1
{
    "version":"1.0",
    "data":{
             "id":1
    }
}
```
#### **Response message:**

```
HTTP/1.1 200 OK
Content-Type: application/json
Access-Control-Allow-Origin: *
Content-Length: 250
Connection: keep-alive
{
"version": "1.0",
"result": "success"
}
```
## **8.2 Disk Group**

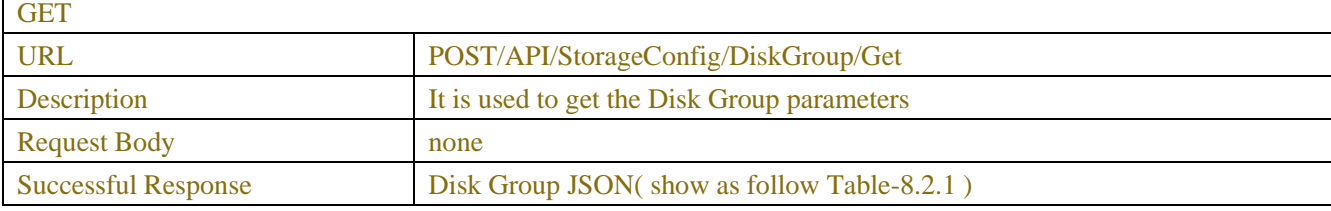

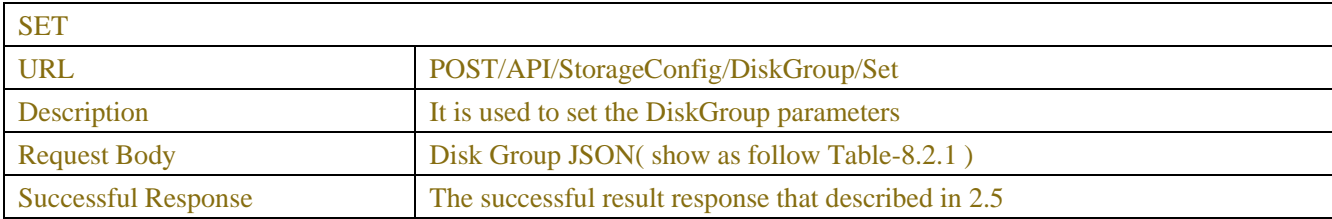

#### Table-8.2.1(Disk Group JSON)

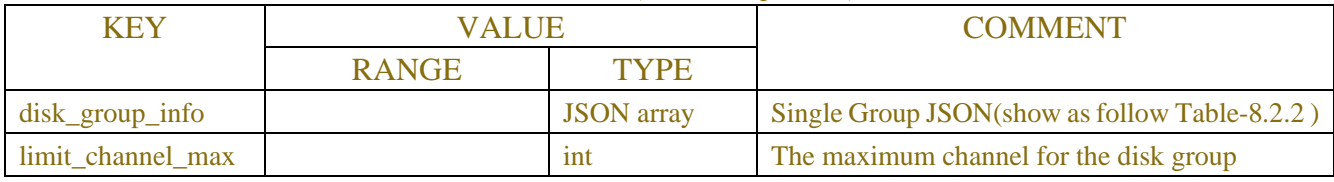

#### Table-8.2.2(Single Group JSON)

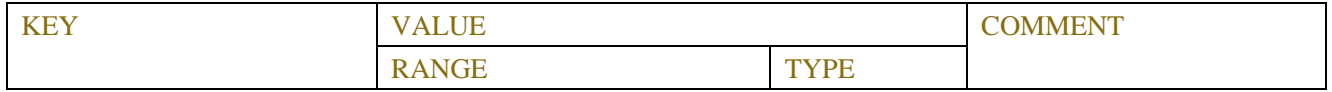

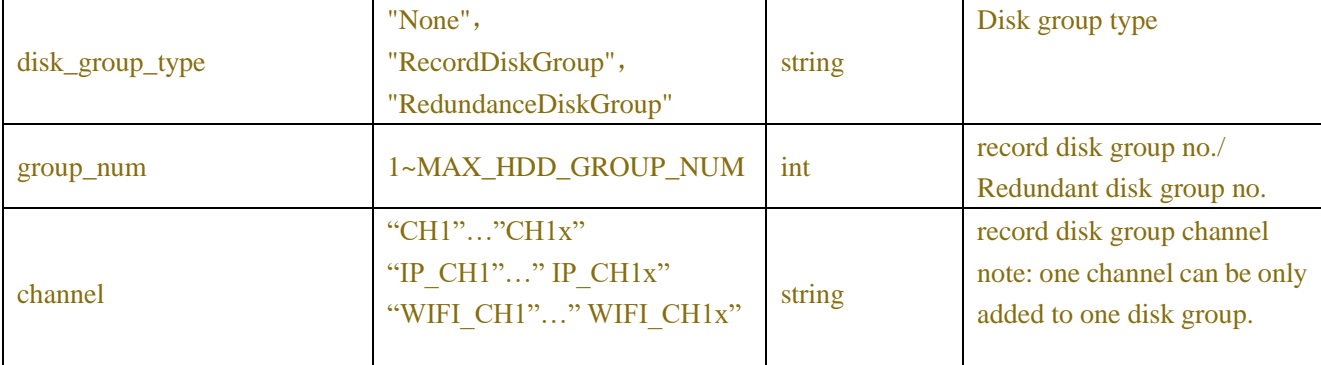

### **Example:**

#### **Request message:**

```
POST/API/StorageConfig/DiskGroup/Get HTTP/1.1
```

```
"version": "1.0"
```
# }

{

#### **Response message:**

HTTP/1.1 200 OK Content-Type: application/json Access-Control-Allow-Origin: \* Content-Length: 250 Connection: keep-alive

#### {

```
 "version":"1.0",
 "result":"success".
 "data": {
     "disk_group_info":[
         {
              "disk_group_type":"Record Disk Group",
             "group_array":[
\{ "group_num":"Record Disk Group 1",
                      "channel":[
                 "CH1",
                           "IP_CH1",
                           "IP_CH2"
\mathbb{R}^n , and the contract of \mathbb{R}^n },
\{ "group_num":"Record Disk Group 2",
                      "channel":[
                        "CH2",
```
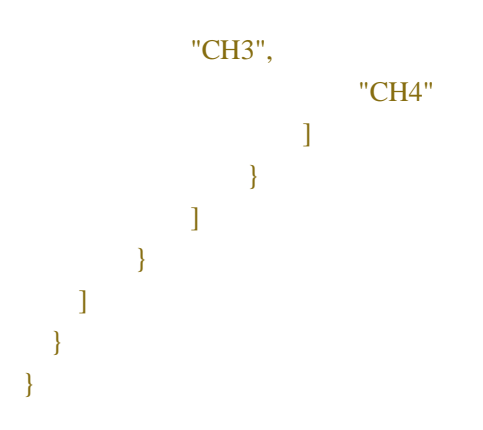

# **8.3 Cloud**

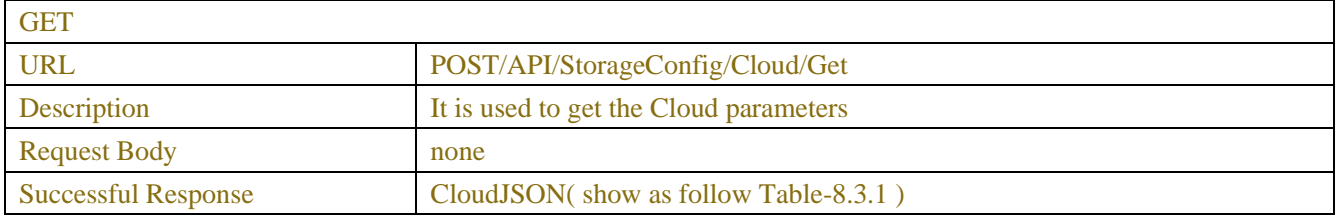

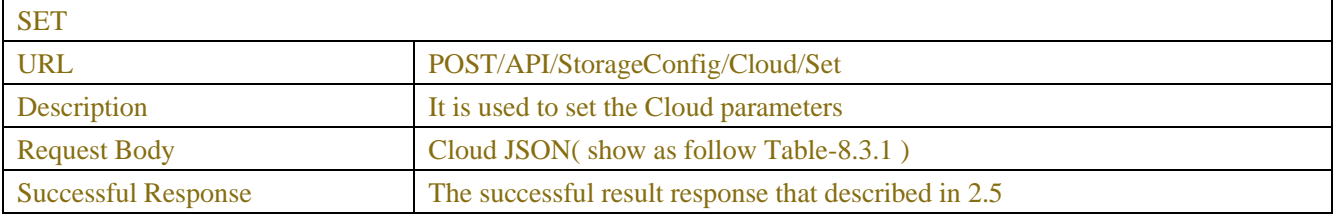

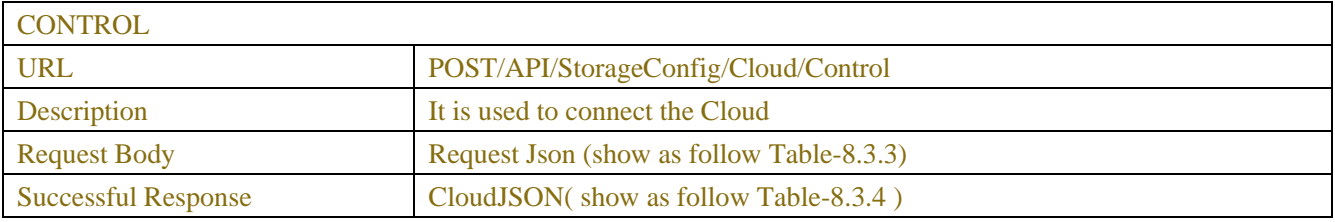

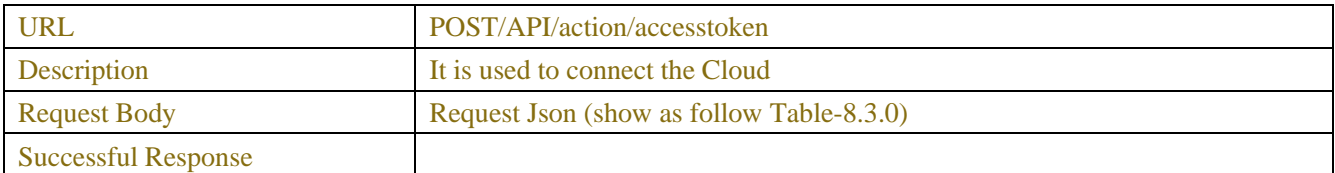

#### Table-8.3.0(CloudJSON)

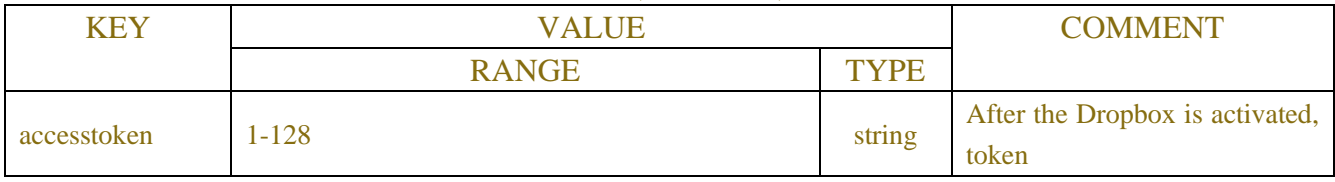

#### Table-8.3.1(CloudJSON)

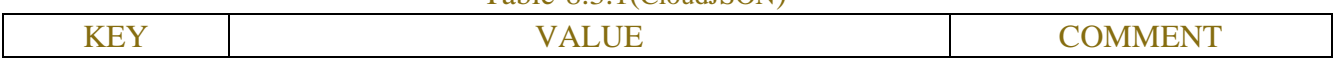

|                  | <b>RANGE</b>                                                           | <b>TYPE</b> |                                                                                    |
|------------------|------------------------------------------------------------------------|-------------|------------------------------------------------------------------------------------|
| cloud_storage    |                                                                        | <b>bool</b> | Cloud storage function switch                                                      |
| cloud_type       | "DROPBOX", "Google Drive"                                              | string      | Cloud storage type                                                                 |
| cloud_status     | "Activated","CloudFull","Unactivated",<br>"NetworkBlocked", "Disabled" | string      | Cloud storage connection status<br>(DVR/NVR only)<br>Note: only support to obtain, |
|                  |                                                                        |             | not support to set.                                                                |
|                  |                                                                        | unsigned    | Total size (DVR/NVR only)                                                          |
| total_size       | Unit: byte                                                             | long        | Note: only support to obtain,                                                      |
|                  |                                                                        | long        | not support to set.                                                                |
|                  |                                                                        | unsigned    | Used size (DVR/NVR only)                                                           |
| used_size        | <b>Unit: Bytes</b>                                                     | long        | Note: only support to obtain,                                                      |
|                  |                                                                        | long        | not support to set.                                                                |
| cloud_over_write | "Off","Auto","1Day","3Days","7Days",<br>"14Days", "30Days", "90Days"   | string      | Cloud overwrite time<br>(DVR/NVR only)                                             |
| video_type       | "RF", "AVI", "MP4"                                                     | string      | Video file type<br>(DVR/NVR only)                                                  |
| channel_info     |                                                                        | <b>JSON</b> | DriveName JSON(show as                                                             |
|                  |                                                                        | array       | follow Table-8.3. $x$ )                                                            |
| channel_max      |                                                                        | int         | <b>Total channels</b>                                                              |

Table-8.3.x (Channel Information JSON)

| <b>KEY</b>           | <b>VALUE</b> |                    | <b>COMMENT</b>                  |
|----------------------|--------------|--------------------|---------------------------------|
|                      | <b>RANGE</b> | <b>TYPE</b>        |                                 |
| CH <sub>1</sub>      |              | <b>Json Object</b> | JSON show as follow Table-8.3.2 |
| $\sim$ $\sim$ $\sim$ |              | <b>Json Object</b> |                                 |
| IP_CH <sub>1</sub>   |              | <b>Json Object</b> |                                 |
| $\sim$ $\sim$ $\sim$ |              | <b>Json Object</b> |                                 |
| WIFI CH1             |              | <b>Json Object</b> |                                 |
| $\cdots$             |              | <b>Json Object</b> |                                 |

Table-8.3.2(DriveName JSON)

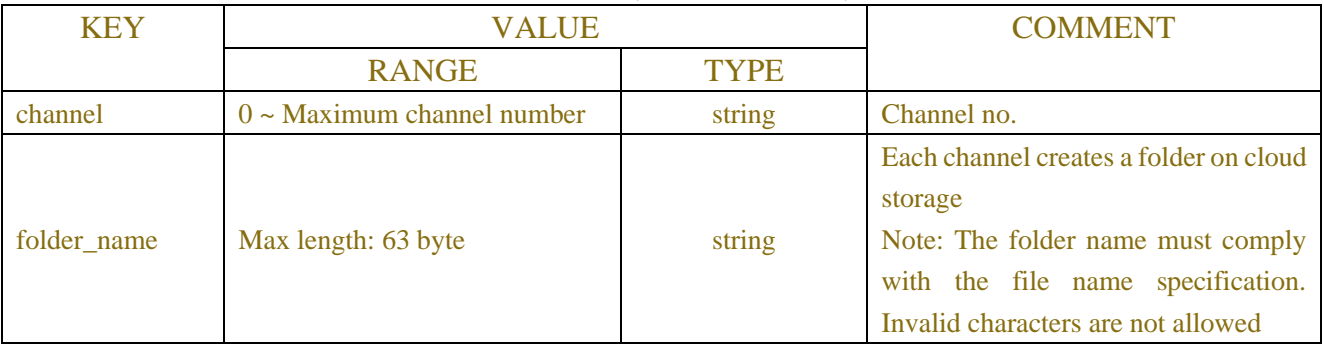

Table-8.3.3(Request JSON)

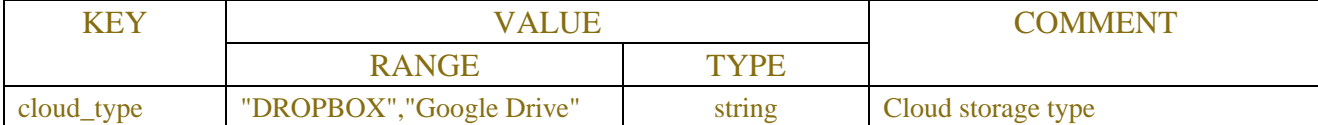

#### Table-8.3.4(Url JSON)

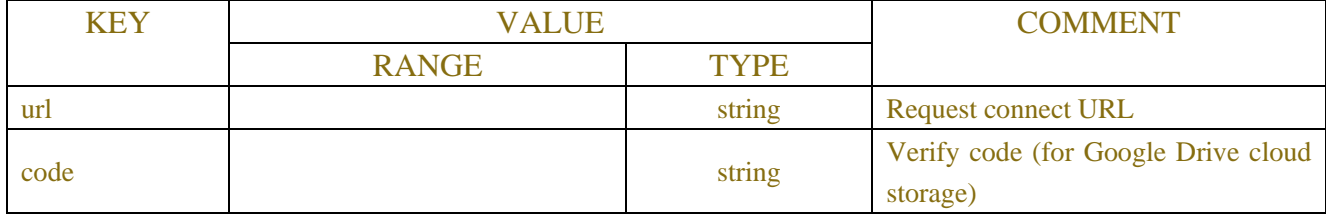

#### **Example:**

#### **Request message:**

```
POST/API/StorageConfig/Cloud/Get HTTP/1.1
```

```
{
```

```
"version": "1.0"
```
}

#### **Response message:**

HTTP/1.1 200 OK Content-Type: application/json Access-Control-Allow-Origin: \* Content-Length: 250 Connection: keep-alive { "version":"1.0", "result":"success", "data":{ "cloud\_storage":true, "cloud\_type":"DROPBOX", "cloud\_status":"Unactivated", "total\_size":0, "used\_size":0, "cloud\_over\_write":"Auto", "video\_type":"MP4", "drive\_names":[ { "channel":"CH1", "folder\_name":"CH1" }, { "channel":"CH2", "folder\_name":"CH2" },

```
 {
       "channel":"CH3",
       "folder_name":"CH3"
               },
      ……
        \blacksquare}
}
```
### **8.4 Audio**

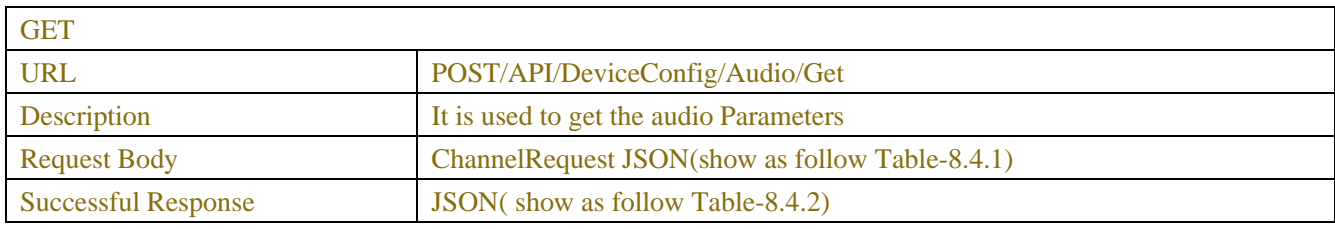

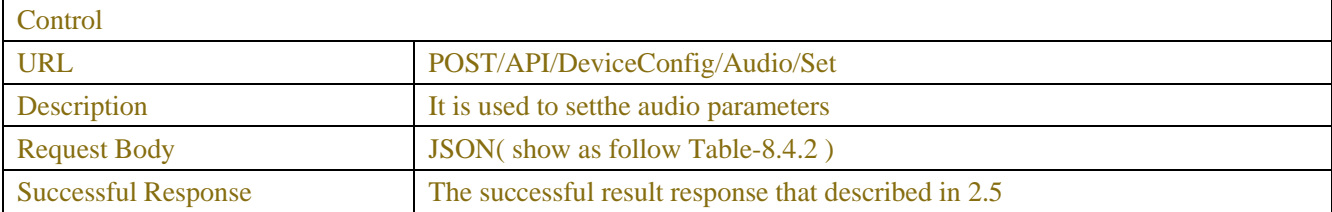

#### Table-8.4.1 (ChannelRequest JSON)

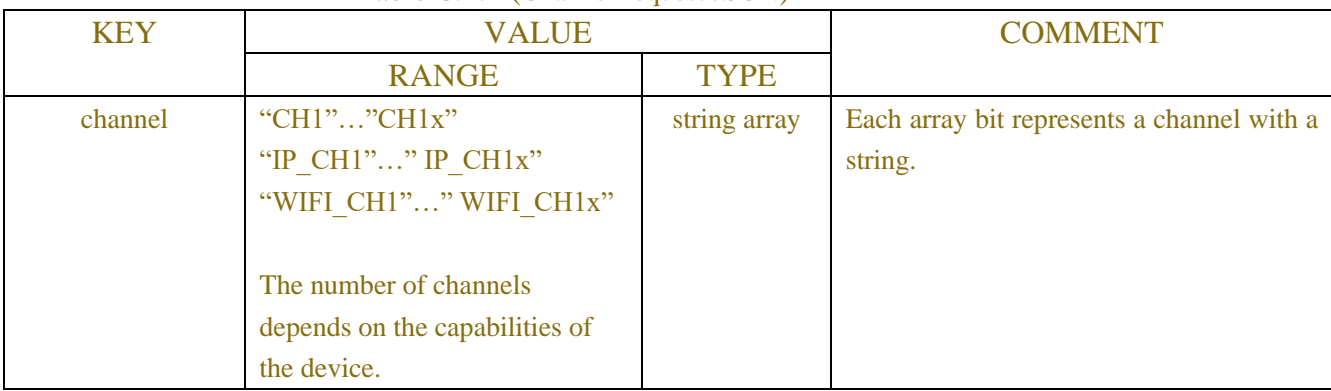

#### Table-8.4.2 (Channel Information JSON)

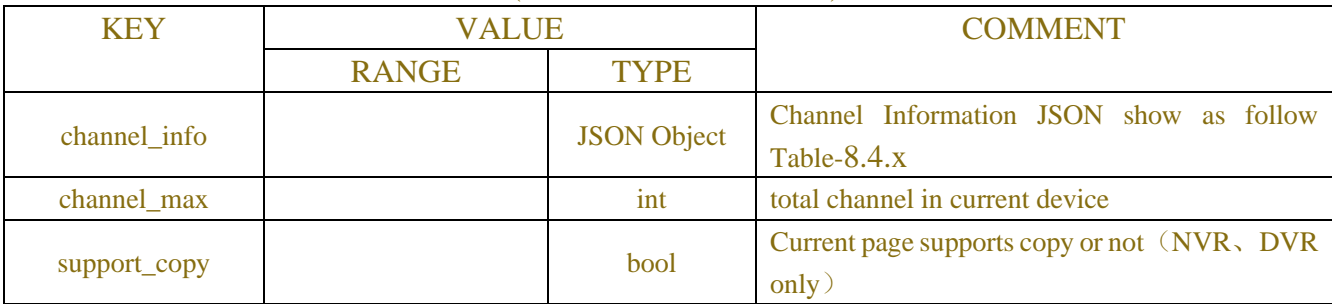

Table-8.4.x (Channel Information JSON)

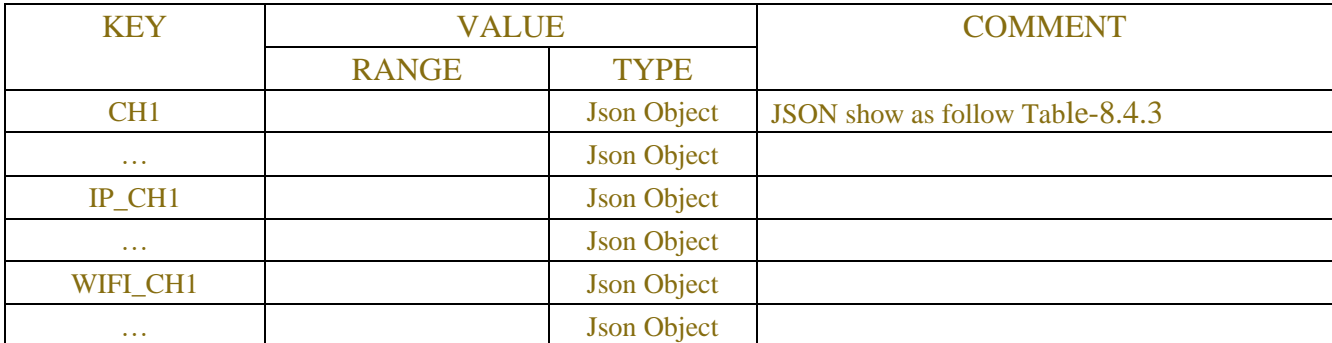

#### Table-8.4.3 (Channel Information JSON)

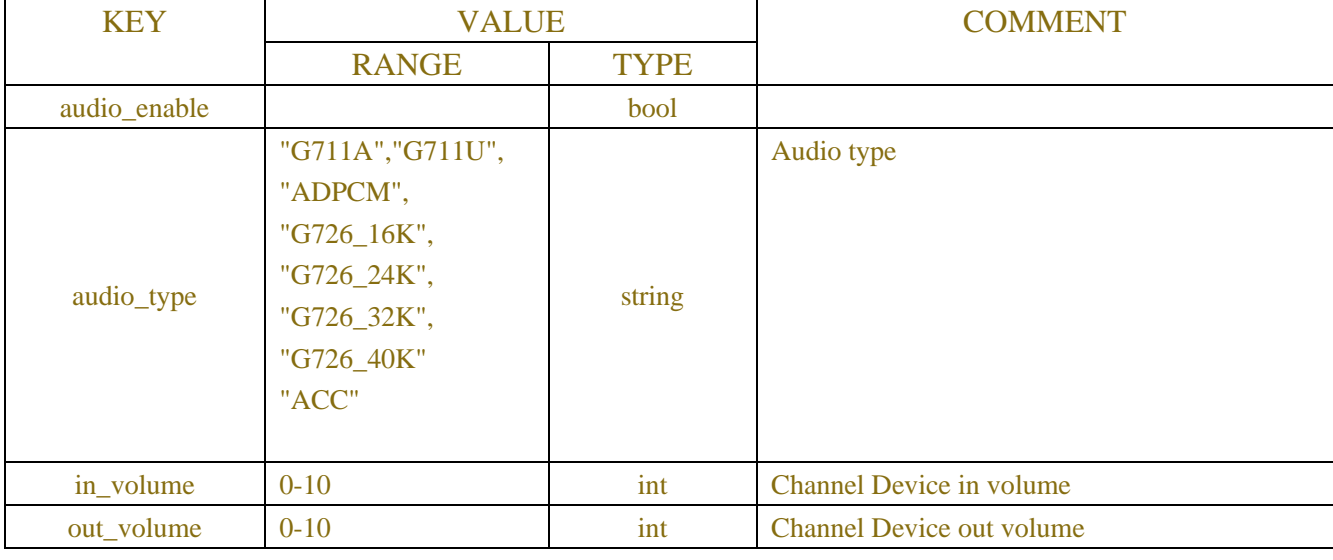

# **Example:**

```
Request message:
POST/API/DeviceConfig/Audio/Get HTTP/1.1
{
    "version": "1.0",
    "data": {
        "channel": ["IP_CH1", "IP_CH2"]
    }
}
```
#### **Response message:**

```
HTTP/1.1 200 OK
Content-Type: application/json
Content-Length: 244
{
     "result": "success",
     "data": {
          "channel_info": {
               "IP_CH1": {
                    "copy_ch": "digit",
```

```
 "audio_enable": true,
                    "audio_type": "G711A",
                    "in_volume": 5,
                    "out_volume": 4
                },
                "IP_CH2": {
                    "audio_enable": true,
                    "audio_type": "G711A",
                    "in_volume": 5,
                    "out_volume": 5
               }
          }
     }
}
```
### **8.5 RAID**

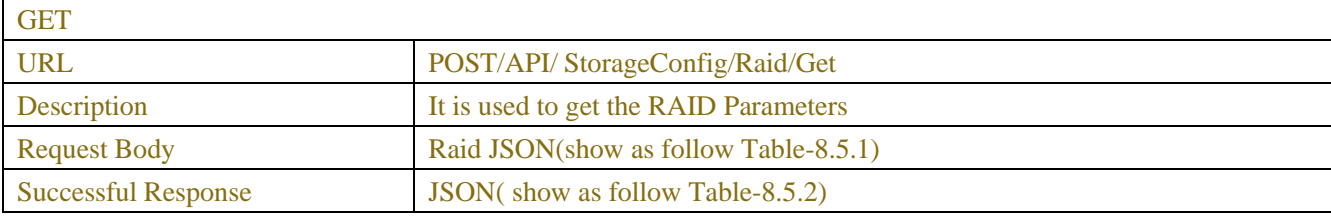

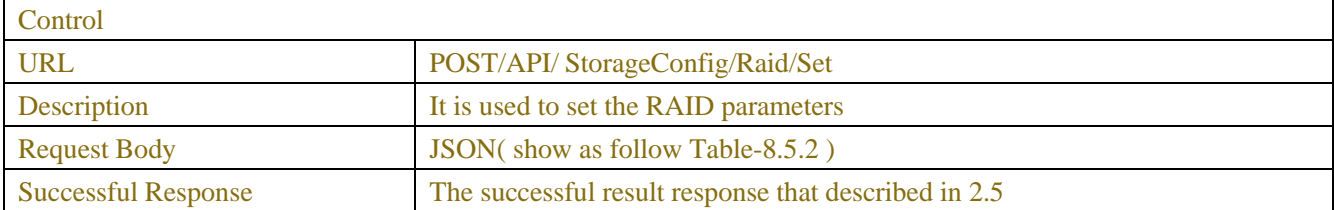

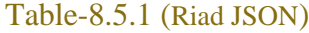

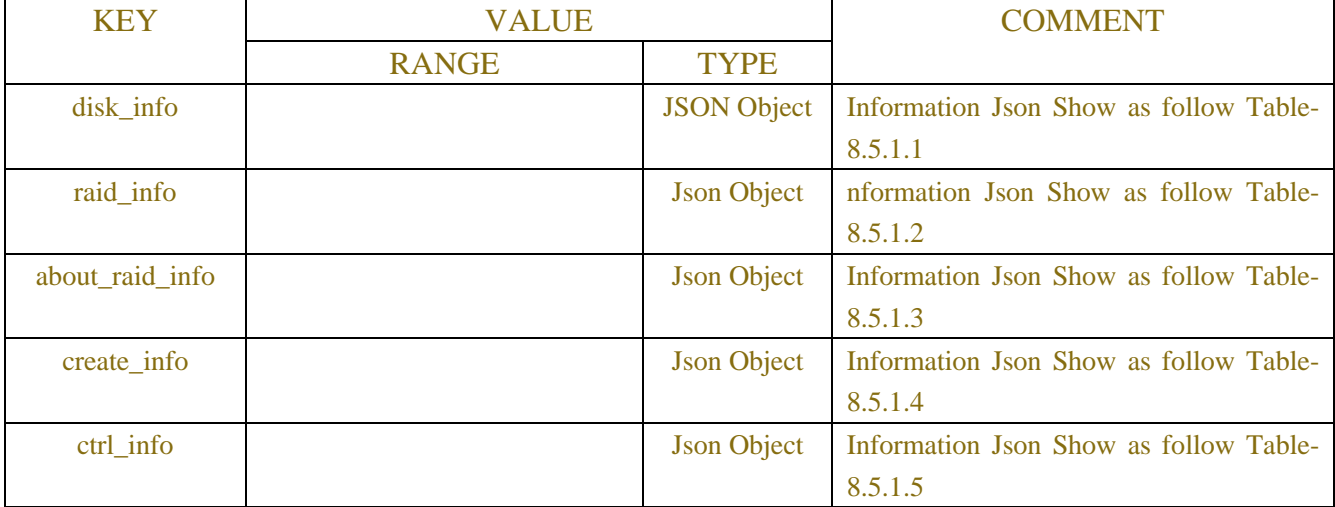

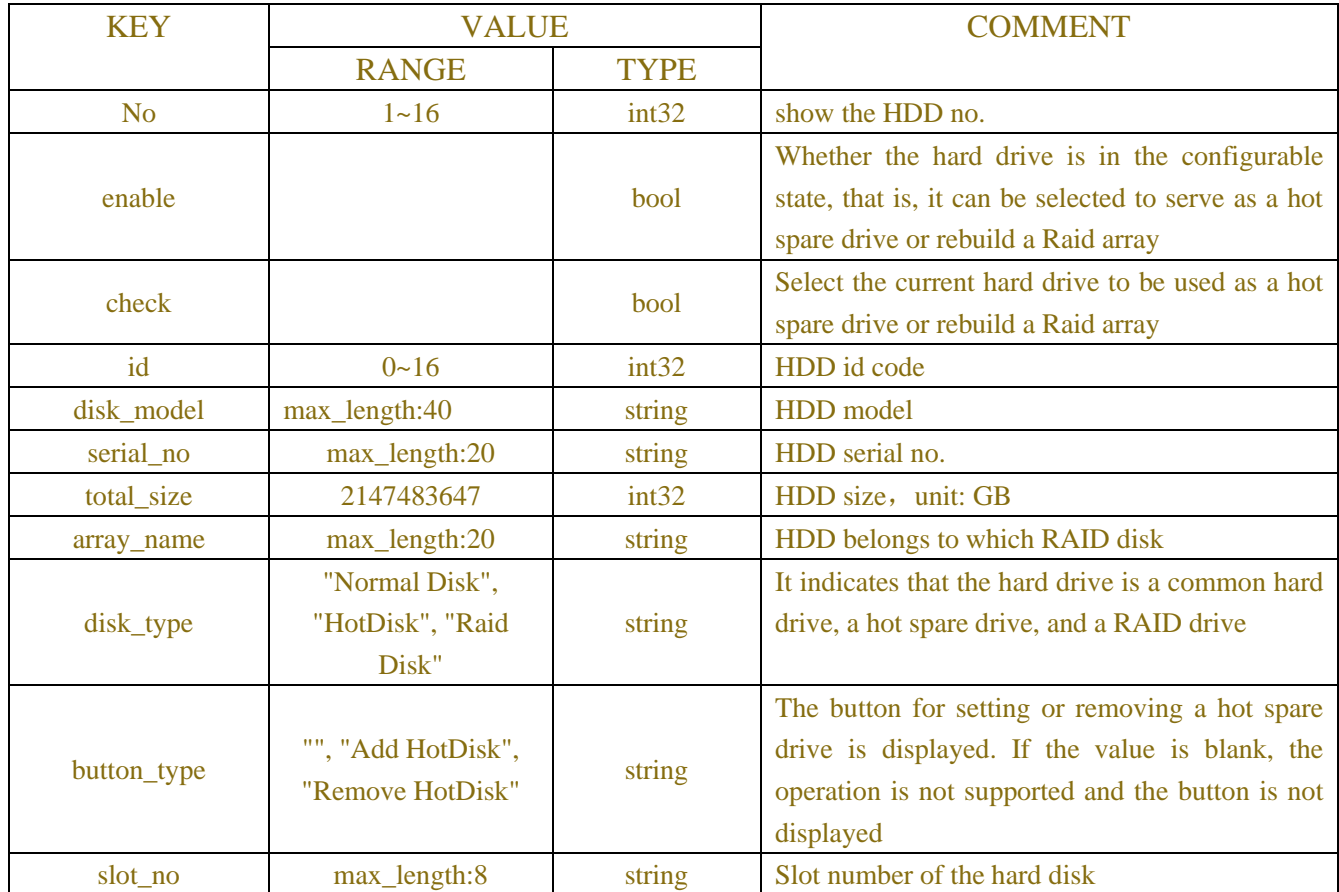

#### Table-8.5.1.1 (disk\_info JSON)

Table-8.5.1.2 (raid\_infoJSON)

| <b>KEY</b>     | <b>VALUE</b>           |             | <b>COMMENT</b>                                      |
|----------------|------------------------|-------------|-----------------------------------------------------|
|                | <b>RANGE</b>           | <b>TYPE</b> |                                                     |
| N <sub>0</sub> |                        | int32       | show the HDD no.                                    |
| check          |                        | bool        | Select the current hard drive for rebuilding or     |
|                |                        |             | deleting the current Raid array                     |
| raid_id        | $0 - 16$               | int32       | show the RAID disk no.                              |
| raid_name      | max_length:32          | string      | show the RAID disk no.                              |
|                | "RAID0", "RAID1",      |             | <b>RAID</b> type                                    |
| raid_type      | "RAID4", "RAID5",      | string      |                                                     |
|                | "RAID0", "RAID10"      |             |                                                     |
| total_size     | $0 \approx 2147483647$ | int32       | <b>RAID</b> size                                    |
| raid_status    | "Normal", "Degrade",   | string      | RAID status "Normal", "Degrade", "Offline"          |
|                | "Offline"              |             |                                                     |
| hot_disk       | $0 - 16$               | int32       | <b>RAID</b> hot disk number                         |
| sub_disk_list  |                        | array       | Set up RAID HDD id                                  |
|                |                        |             | The display operation button for rebuilding the     |
| rebuild_button | "", "Rebuild RAID"     | int32       | current RAID drive. If the string is empty, it does |
|                |                        |             | not need to be displayed                            |

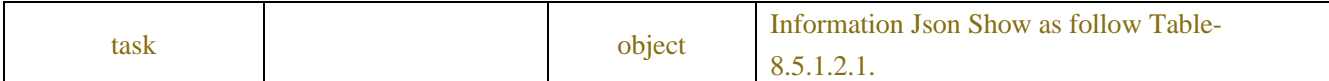

#### Table-8.5.1.2.1 (task JSON)

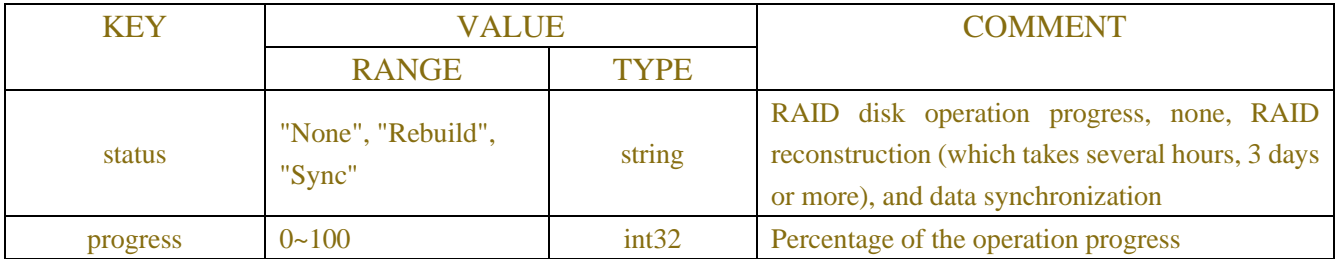

#### Table-8.5.1.3 (about\_raid\_info JSON)

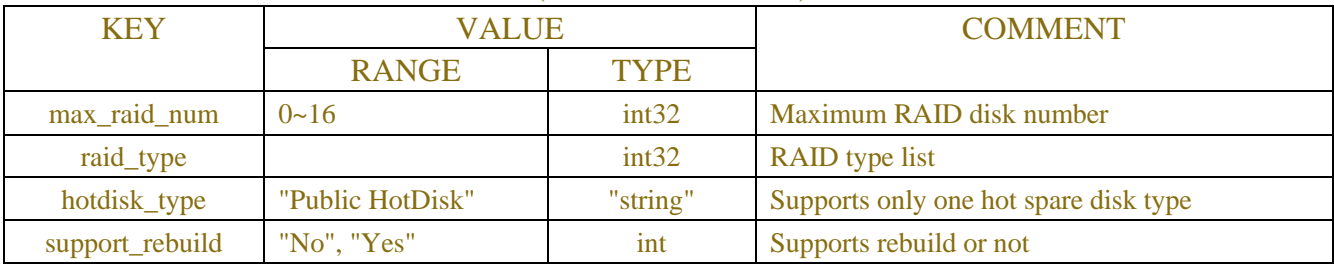

#### Table-8.5.1.4 (create\_raid JSON)

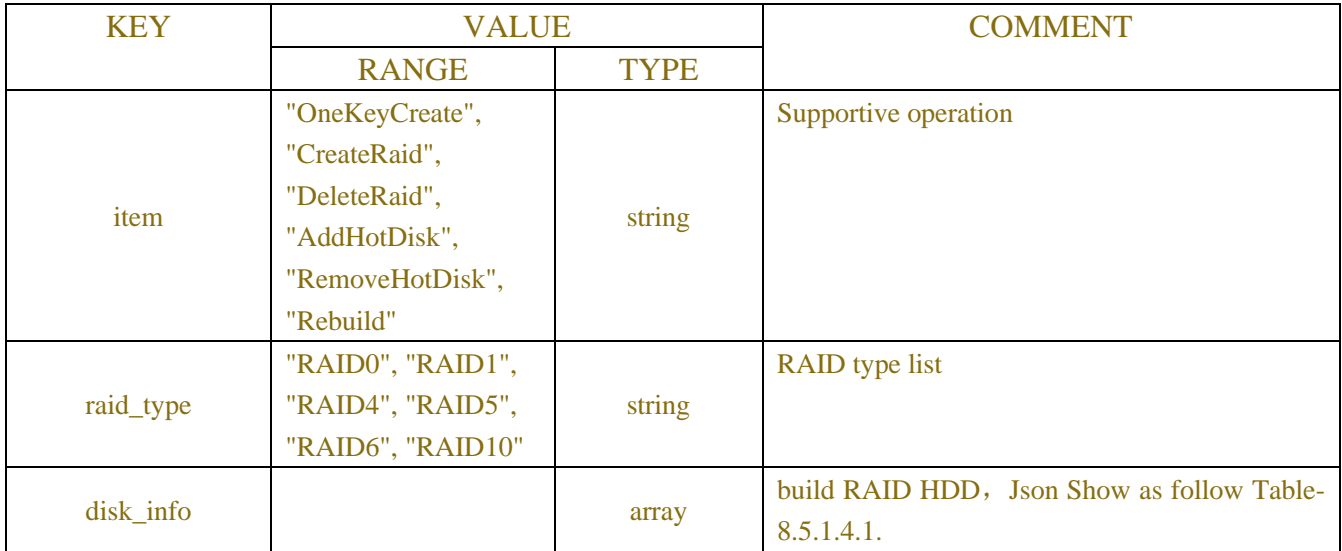

#### Table-8.5.1.4.1 (ctrl's disk\_info JSON)

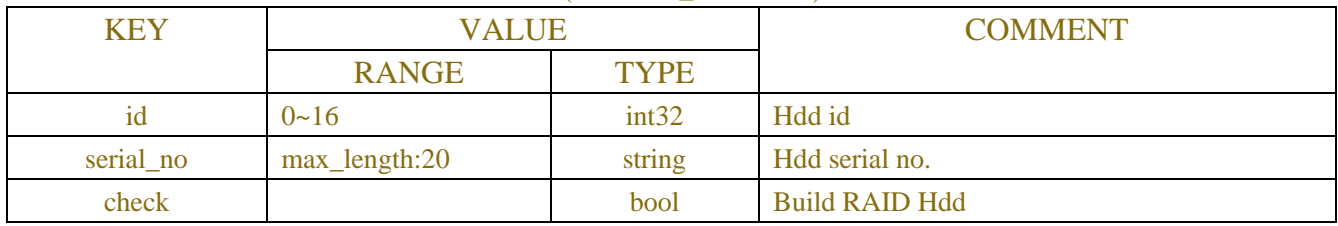

#### Table-8.5.1.5 (ctrl JSON)

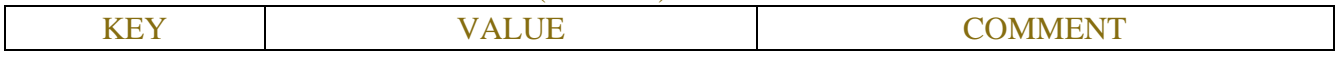

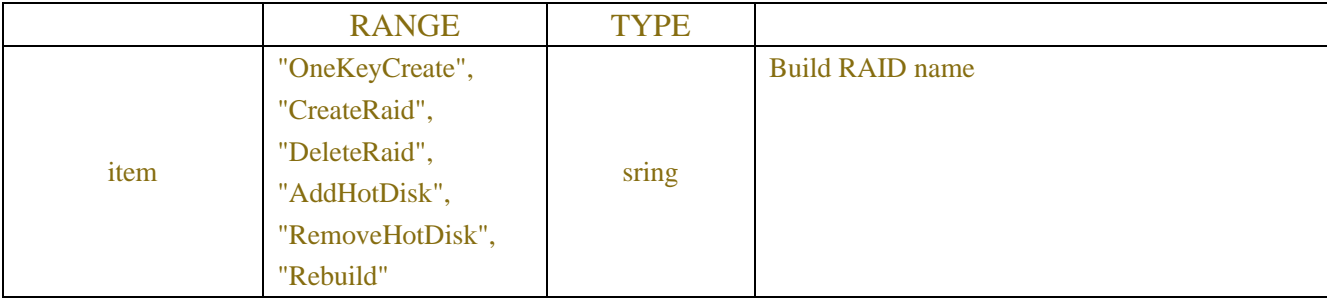

#### Table-8.5.2 ( JSON)

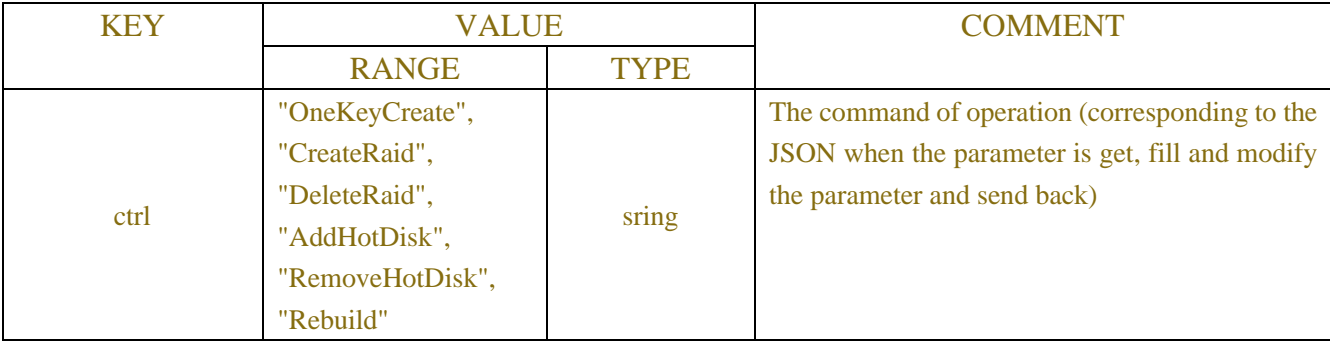

#### **Example:**

#### **Request message:**

```
POST/API/DeviceConfig/Audio/Get HTTP/1.1
{
    "version": "1.0",
    "data": {
    }
}
```
#### **Response message:**

```
HTTP/1.1 200 OK
Content-Type: application/json
Content-Length: 244
{
     "result": "success",
     "data": { {
               "disk_info": [{
                        "No": 0,
                        "id": 0,
                         "enable": false,
                         "check": false,
                        "slot_no": "HDD1",
                         "disk_model": "TOSHIBA DT02ABA400VH",
                         "serial_no": "81P3S3TDSSQH",
```
 "total\_size": 3726, "array\_name": "RAID5\_0", "disk\_type": "Raid Disk", "button\_type": ""

#### }, {

 "No": 1, "id": 3, "enable": false, "check": false, "slot\_no": "HDD4", "disk\_model": "TOSHIBA DT02ABA400VH", "serial\_no": "81P3S3SRSSQH", "total\_size": 3726, "array\_name": "RAID5\_0", "disk\_type": "Raid Disk", "button\_type": ""

#### }, {

 "No": 2, "id": 5, "enable": false, "check": false, "slot\_no": "HDD6", "disk\_model": "TOSHIBA DT02ABA400VH", "serial\_no": "81P3S3SDSSQH", "total\_size": 3726, "array\_name": "RAID5\_0", "disk\_type": "Raid Disk", "button\_type": ""

#### }, {

 "No": 3, "id": 6, "enable": true, "check": false, "slot\_no": "HDD7", "disk\_model": "TOSHIBA DT01ACA300", "serial\_no": "48HNBW7AS", "total\_size": 2794, "array\_name": "-", "disk\_type": "Normal Disk", "button\_type": "Add HotDisk"

#### }, {

 "No": 4, "id": 7, "enable": true,

```
 "check": false,
                       "slot_no": "HDD8",
                        "disk_model": "TOSHIBA DT01ACA300",
                        "serial_no": "48HNEM8AS",
                        "total_size": 2794,
                        "array_name": "-",
                        "disk_type": "Normal Disk",
                        "button_type": "Add HotDisk"
 }
              ],
              "raid_info": [{
                        "raid_name": "RAID5_0",
                        "No": 0,
                        "raid_id": 0,
                        "check": false,
                        "raid_type": "RAID5",
                        "total_size": 7630637,
                        "raid_status": "Degrade",
                        "sub_disk_list": [0, 3, 5],
                        "hot_disk": "0",
                        "task": {
                             "status": "Rebuild",
                             "progress": 19
\},
                        "rebuild_button": ""
 }
              ],
              "about_raid_info": {
                   "max_raid_num": 16,
                   "raid_type": [0, 1, 4, 5, 6, 10],
                   "hotdisk_type": "Public HotDisk",
                   "support_rebuild": "Yes"
              },
              "create_raid": {
                   "raid_name": "",
                   "raid_type": "RAID0",
                   "disk_info": [{
                             "id": 6,
                             "serial_no": "48HNBW7AS",
                             "check": false
                        }, {
                             "id": 7,
                             "serial_no": "48HNEM8AS",
                             "check": false
```
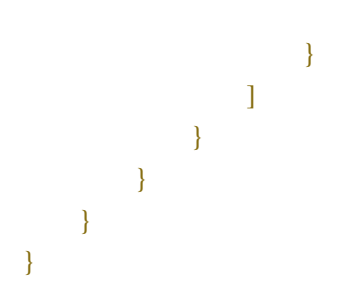

# **8.6 Cloud(new)**

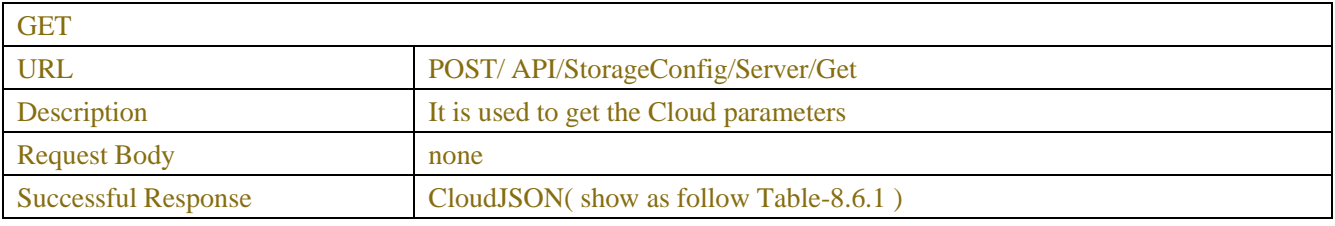

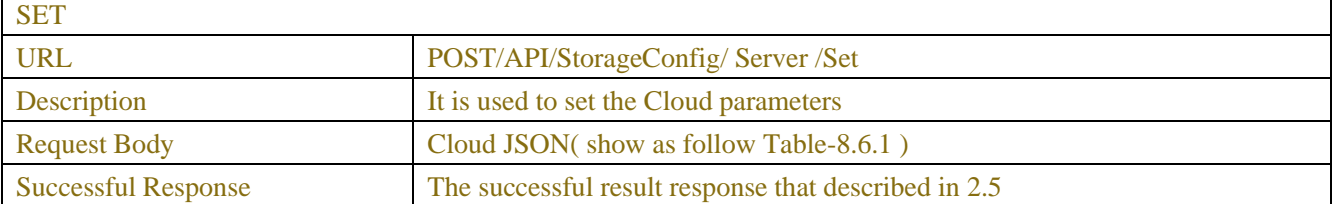

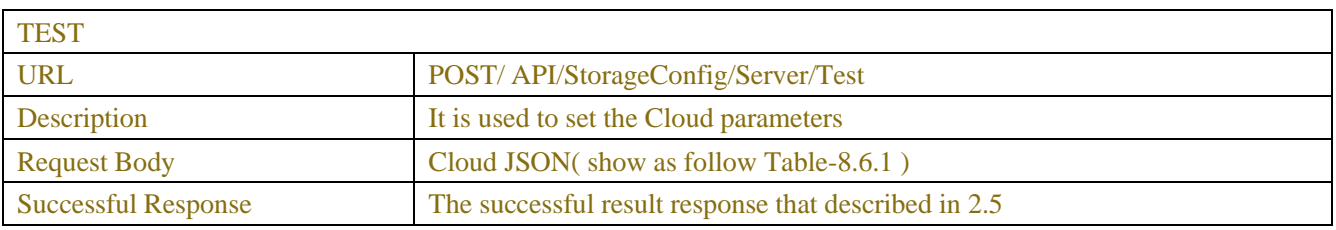

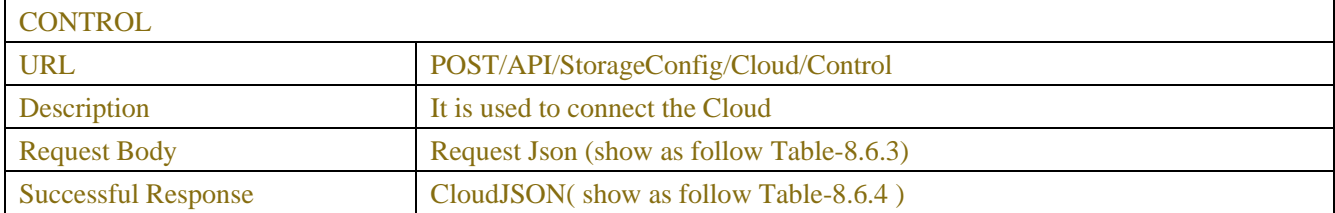

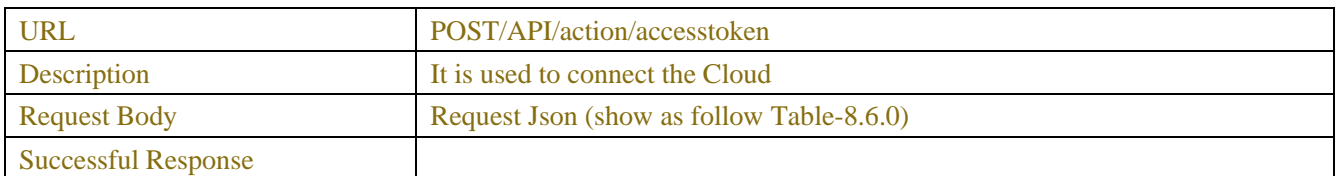

### Table-8.6.0(CloudJSON)

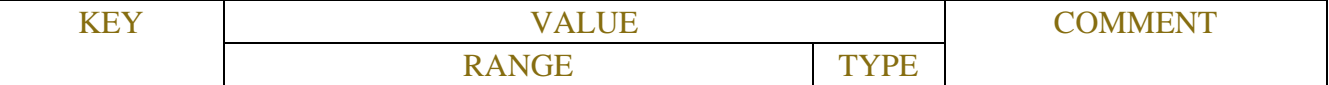

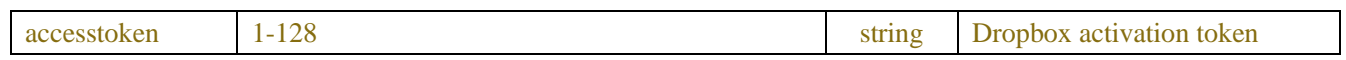

#### Table-8.6.1(CloudJSON)

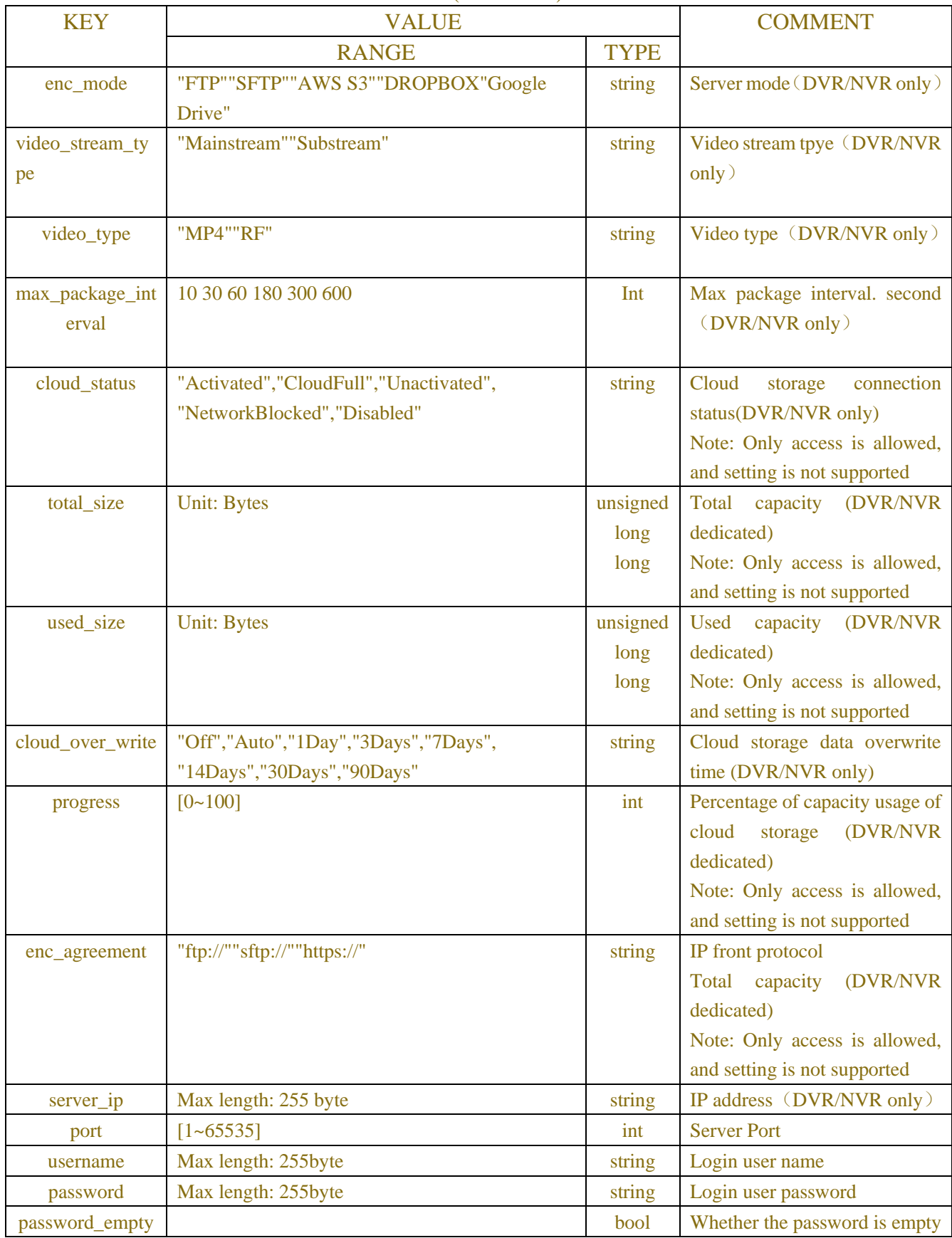

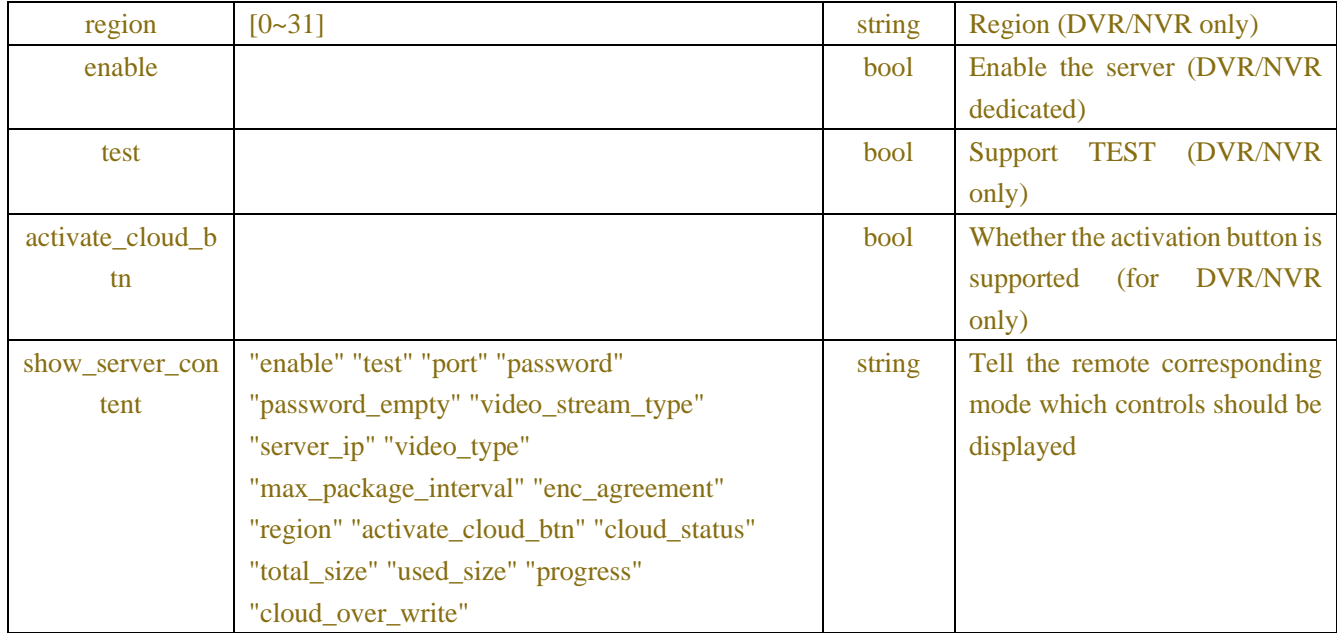

#### Table-8.6.3(Request JSON)

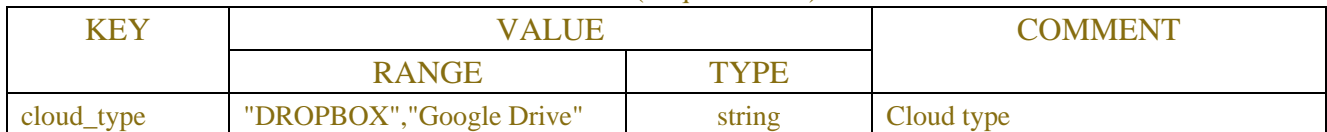

#### Table-8.6.4(Url JSON)

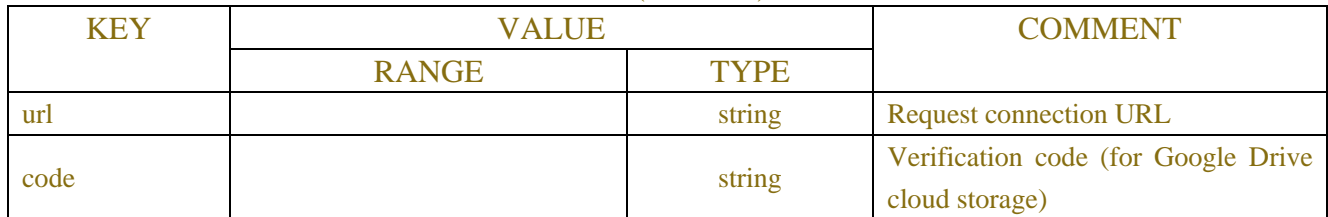

#### **Example: Request message:**

POST/API/StorageConfig/Server/Get HTTP/1.1 { "version": "1.0" }

#### **Response message:**

HTTP/1.1 200 OK Content-Type: application/json Access-Control-Allow-Origin: \*

```
Content-Length: 250
Connection: keep-alive
{
{
      "result": "success",
      "data": {
           "enc_mode": "FTP",
           "enc_agreement": "ftp://",
           "video_stream_type": "Substream",
           "video_type": "RF",
           "max_package_interval": 10,
           "cloud_over_write": "Auto",
           "cloud_status": "Unactivated",
           "total_size": "0.00B",
           "used_size": "0.00B",
           "progress": 0,
           "ftp_info": {
                "enable": true,
                "server_ip": "172.16.8.124",
                "port": 21,
                "username": "hwy",
                "password": "",
                "password_empty": false
           },
          "sftp_info": {
                "enable": true,
                "server_ip": "172.16.8.12",
                "port": 21,
                "username": "8888",
                "password": "",
                "password_empty": false
           },
           "aws_info": {
                "enable": true,
                "server_ip": "rsvediobkt.s3.ap-southeast-1.amazonaws.com",
                "region": "ap-southeast-1",
                "username": "AKIK4RT23BIPRM2",
                "password": "",
                "password_empty": false
           },
           "dropbox_info": {"enable": true},
           "google_drive_info": {"enable": false}
      }
}}
```

```
211
```
# **9 SCHEDULES**

## **9.1 Schedules**

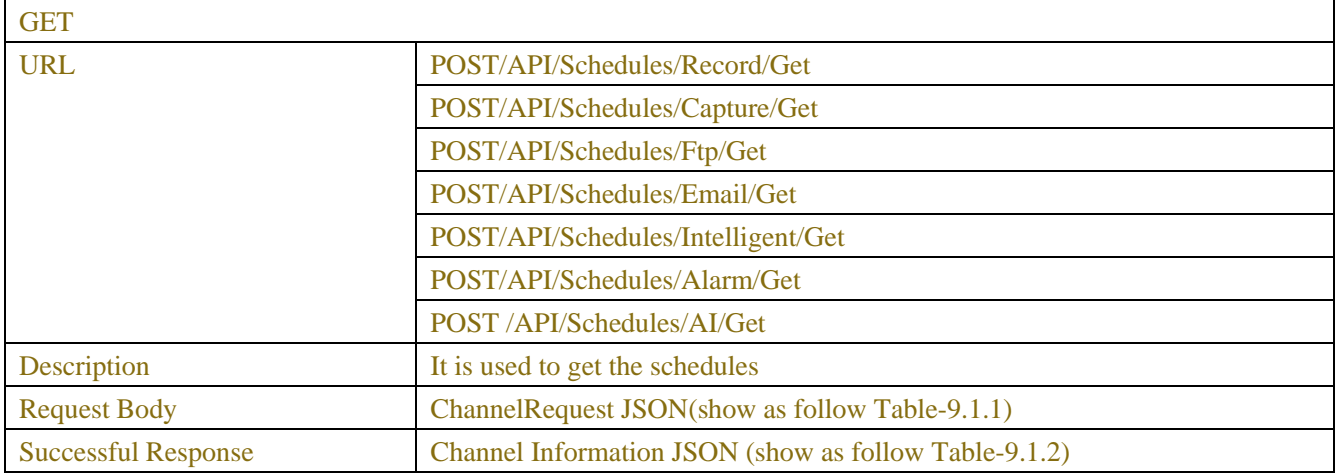

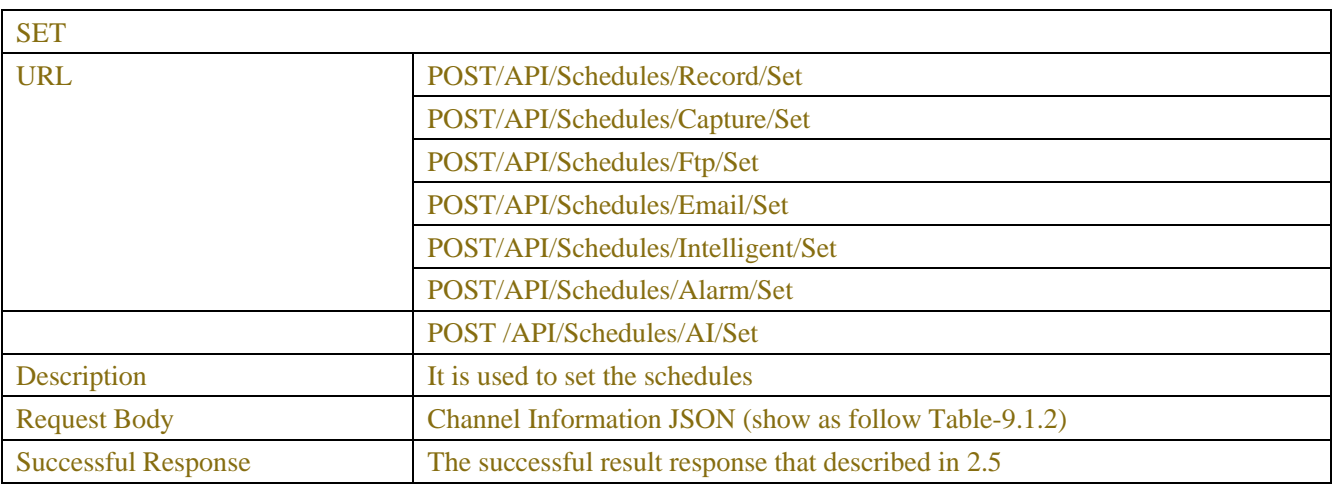

#### Table-9.1.1 (ChannelRequest JSON)

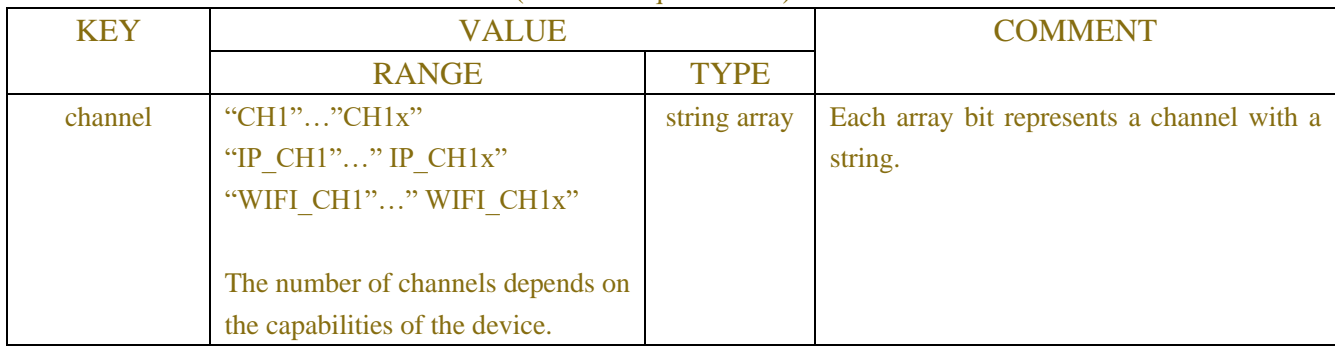

#### Table-9.1.2 (Channel Information JSON)

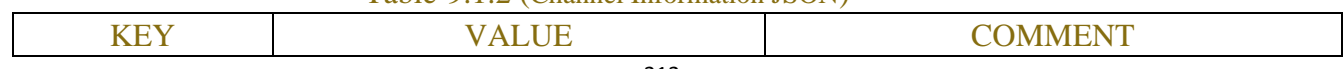

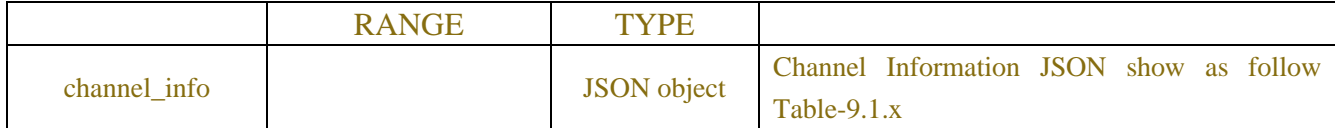

#### Table-9.1.x (Channel Information JSON)

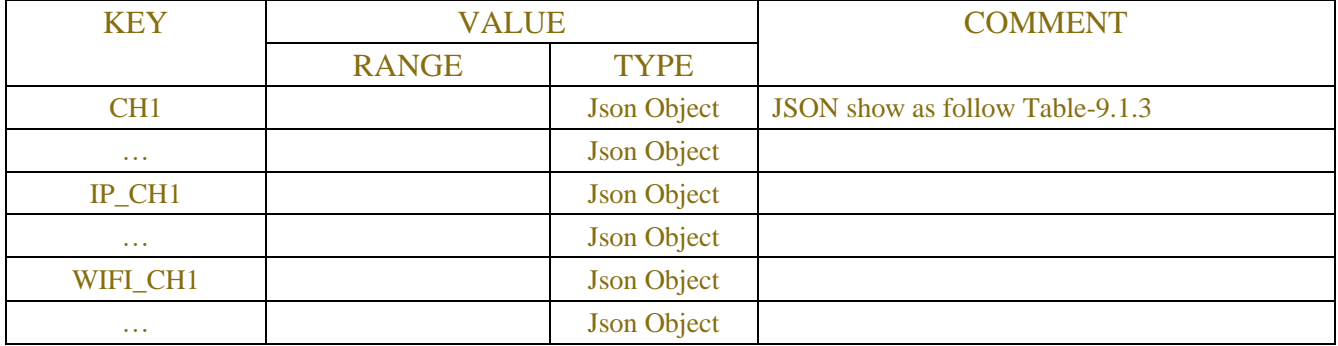

### Table-9.1.3 (Single Channel Information JSON)

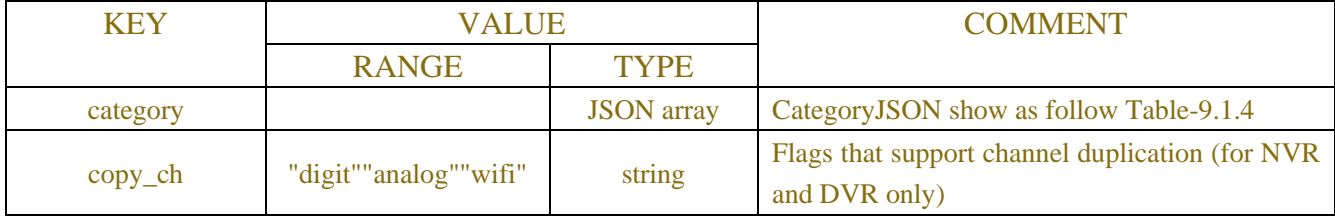

### Table-9.1.4(CategoryJSON)

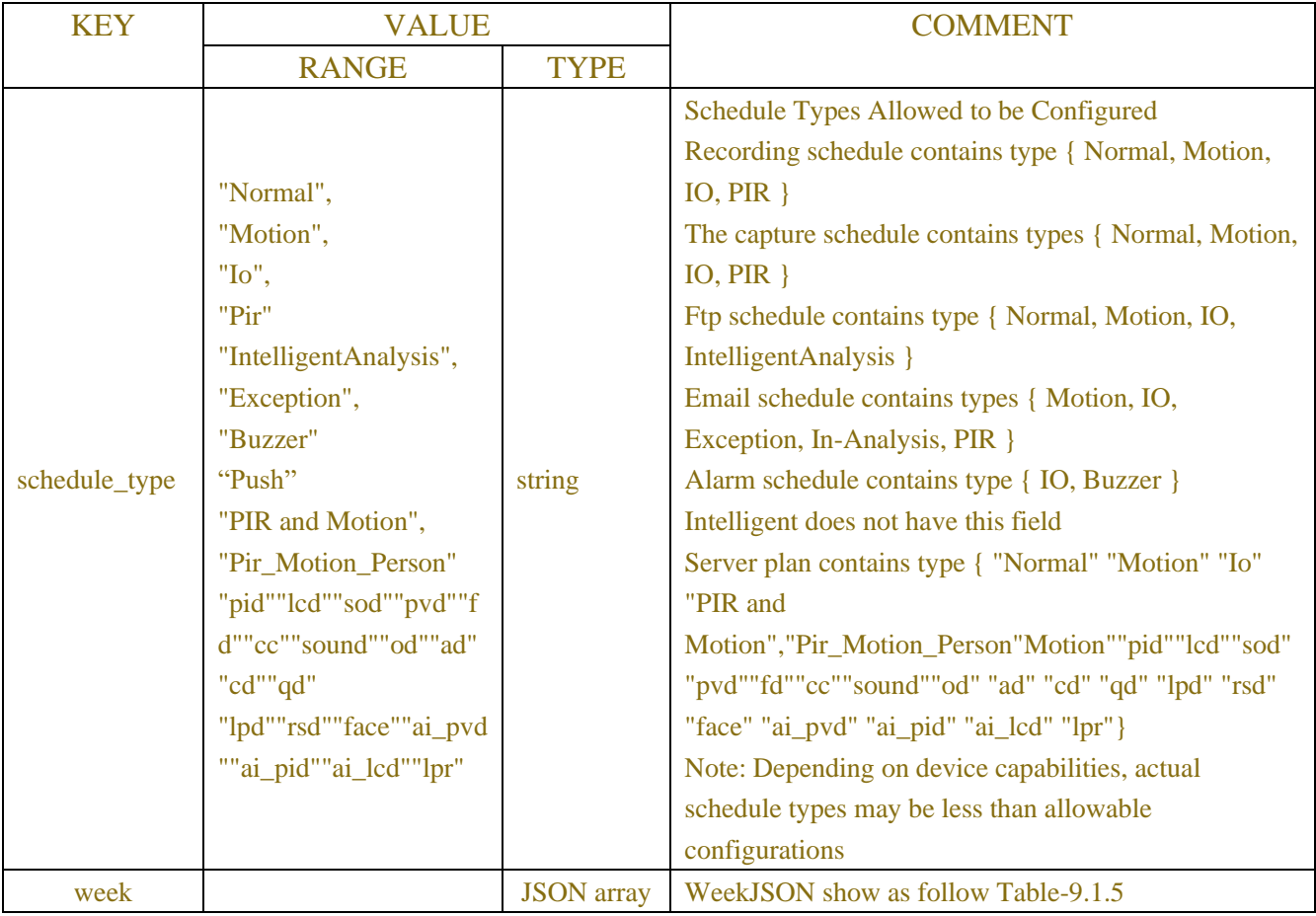

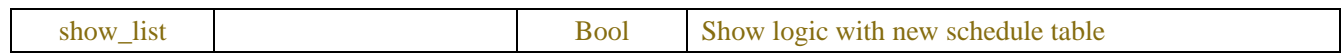

#### Table-9.1.5(WeekJSON)

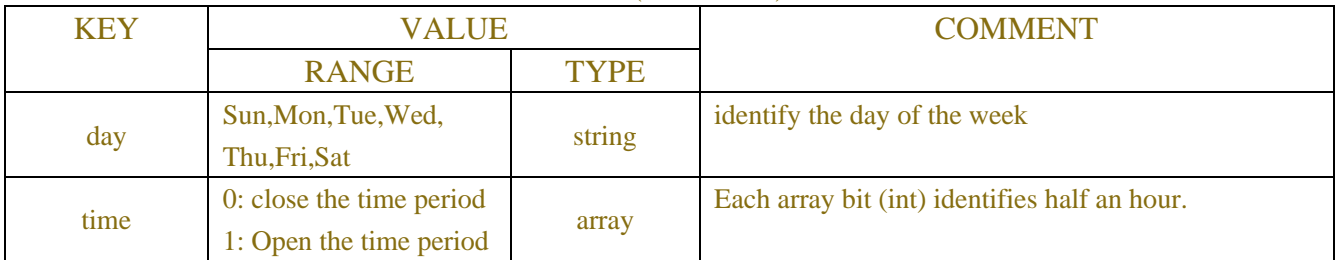

# **10 RECORD**

# **10.1 Record Configuration**

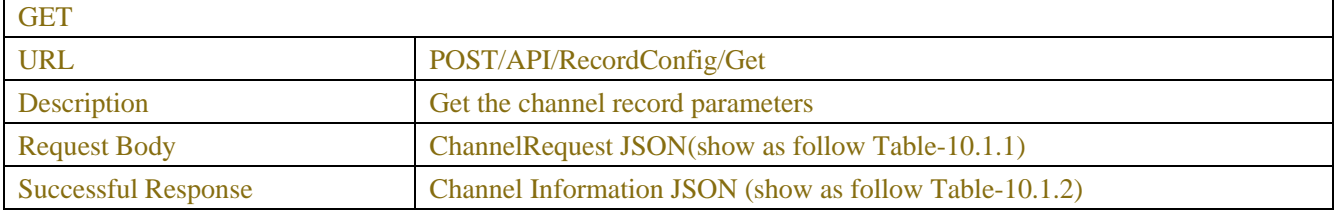

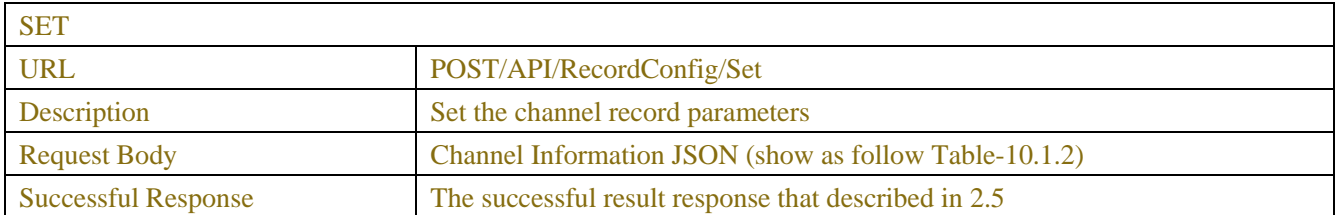

#### Table-10.1.1 (ChannelRequest JSON)

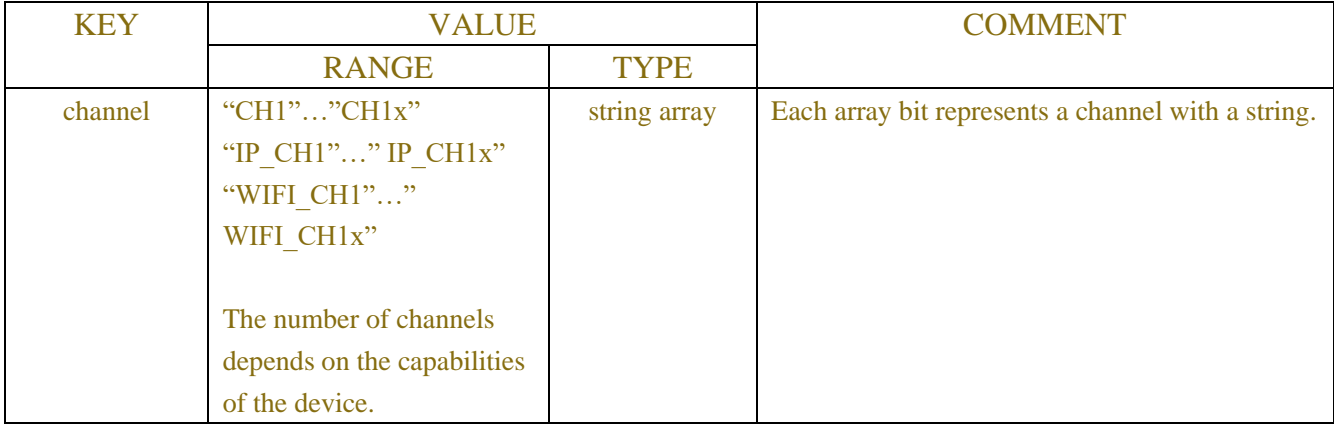

#### Table-10.1.2 (Channel Information JSON)

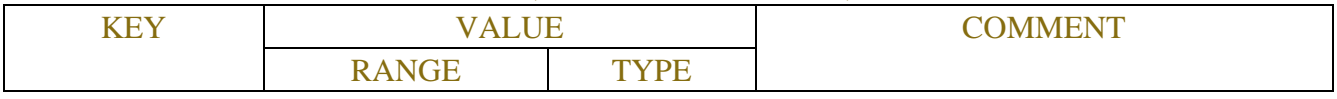

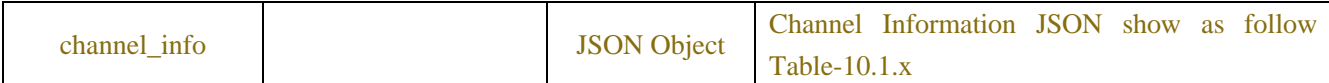

#### Table-10.1.x (Channel Information JSON)

| <b>KEY</b>           | <b>VALUE</b> |                    | <b>COMMENT</b>                   |
|----------------------|--------------|--------------------|----------------------------------|
|                      | <b>RANGE</b> | <b>TYPE</b>        |                                  |
| CH <sub>1</sub>      |              | <b>Json Object</b> | JSON show as follow Table-10.1.3 |
| $\sim$ $\sim$ $\sim$ |              | <b>Json Object</b> |                                  |
| $IP$ <sub>_CH1</sub> |              | <b>Json Object</b> |                                  |
| $\sim$ $\sim$ $\sim$ |              | <b>Json Object</b> |                                  |
| WIFI_CH1             |              | <b>Json Object</b> |                                  |
| $\sim$ $\sim$ $\sim$ |              | <b>Json Object</b> |                                  |

Table-10.1.3 (Single Channel Information JSON)

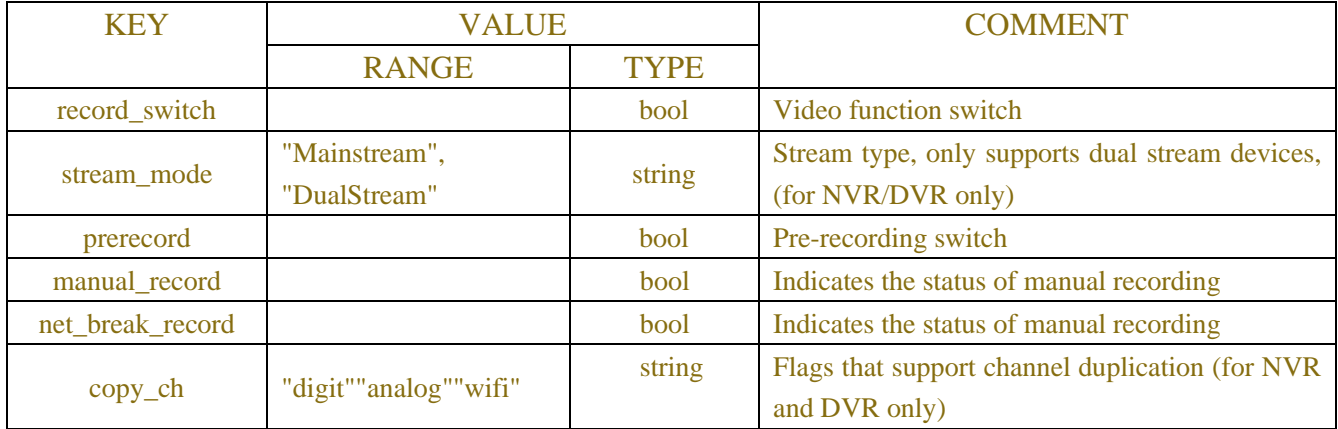

# **10.2 Search Record**

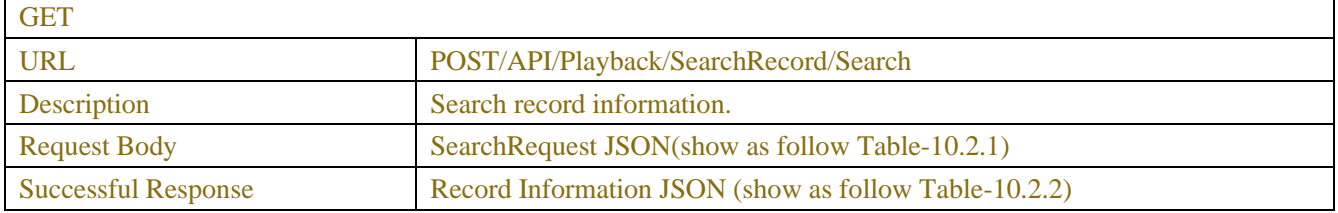

#### Table-10.2.1 (SearchRequest JSON)

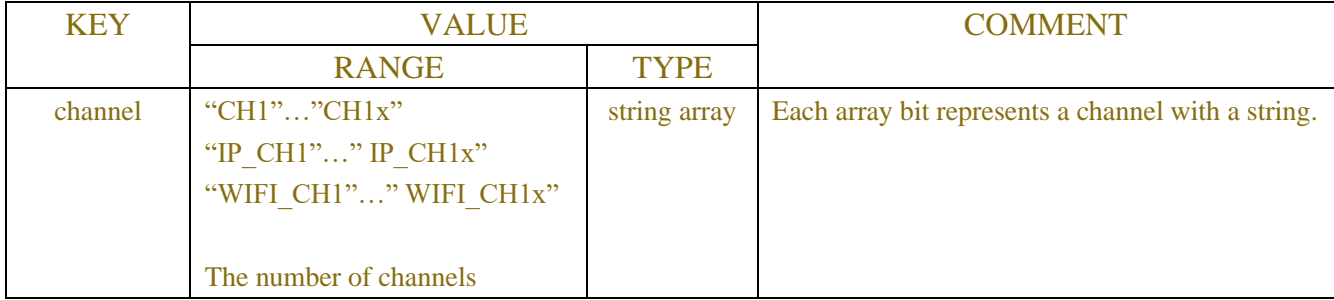

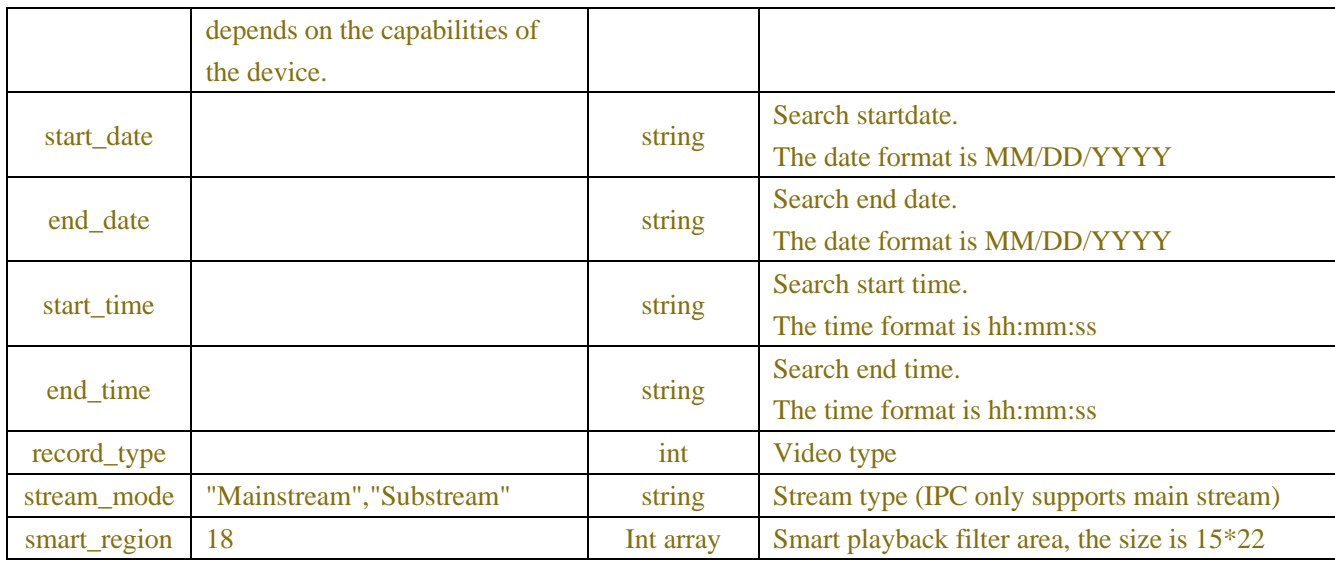

### Table-10.2.2 (RecordInformation JSON)

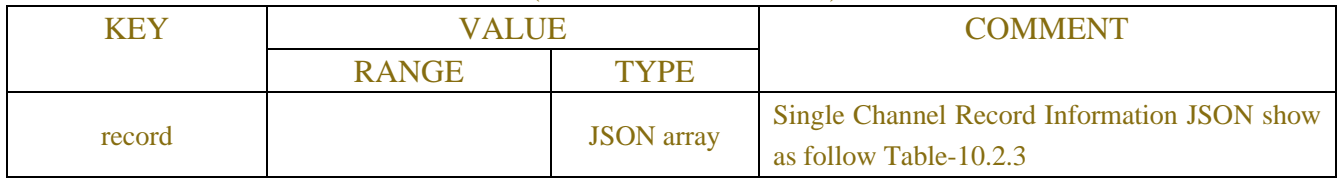

#### Table-10.2.3 (Single Record Information JSON)

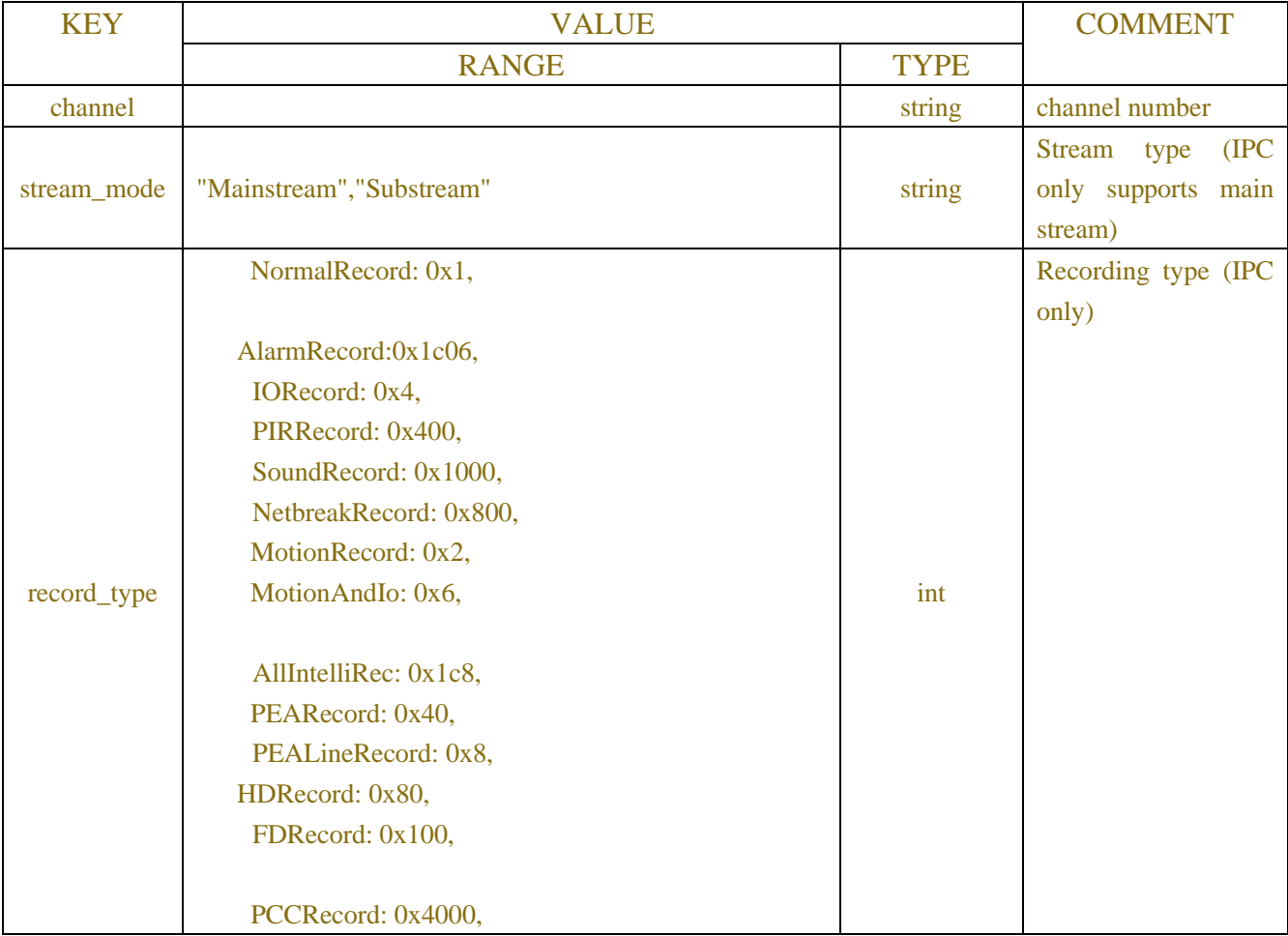
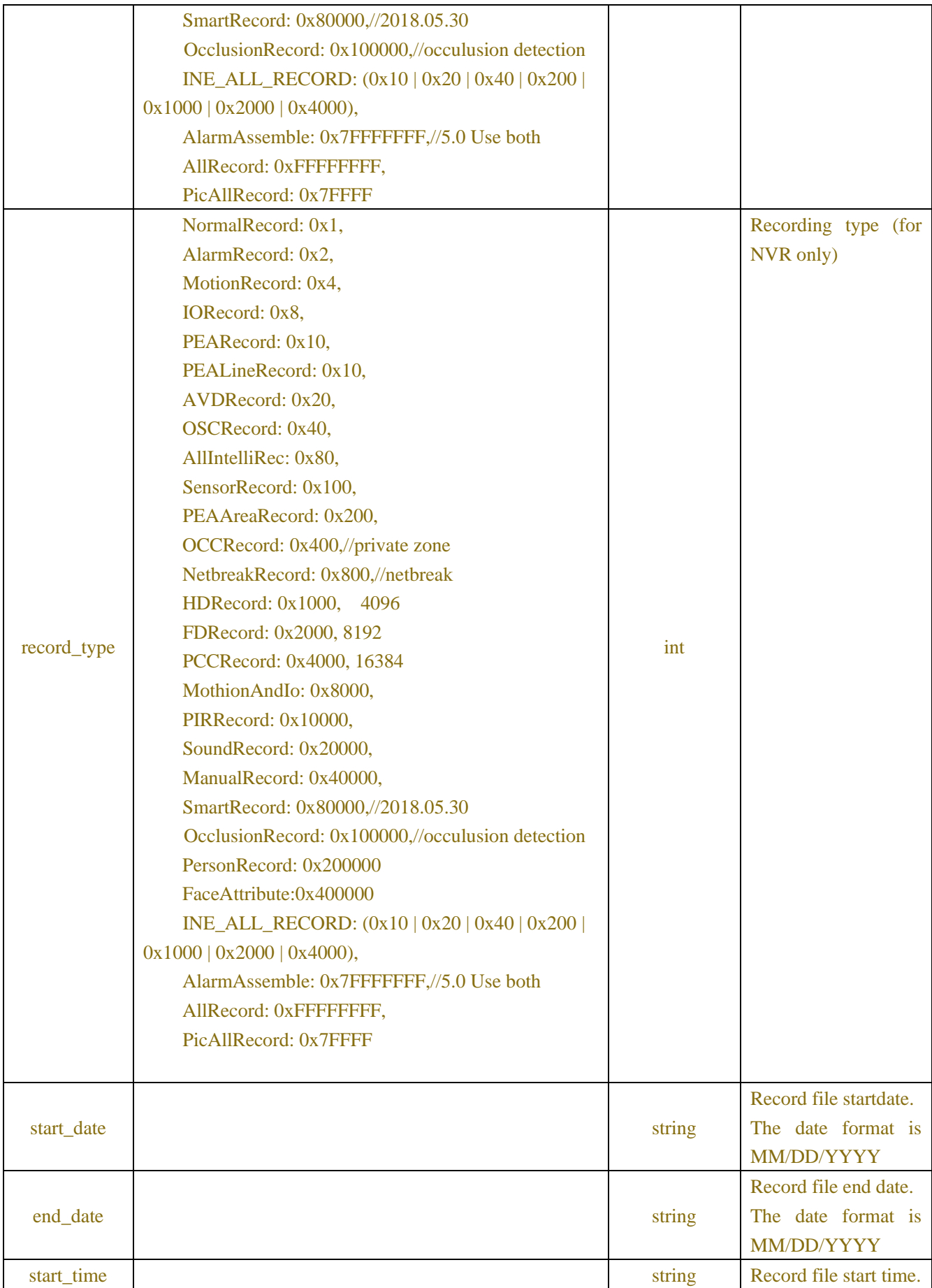

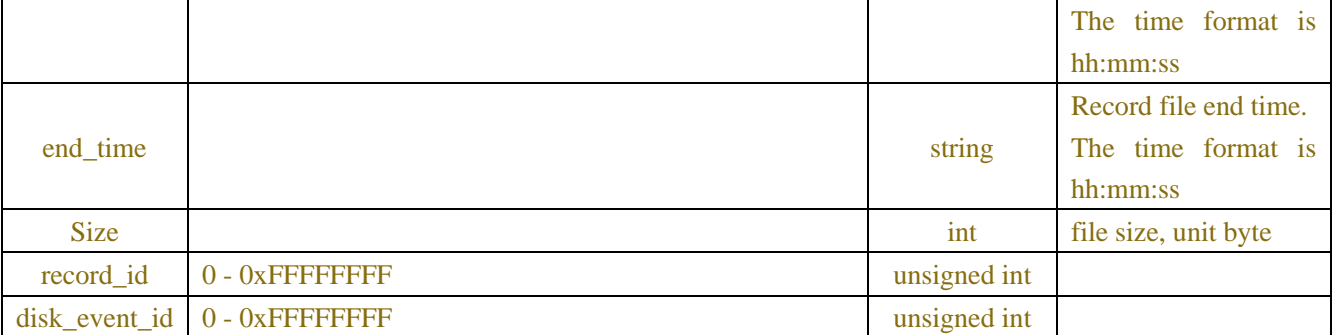

# **Example:**

# **Request message:**

```
POST /API/ Playback/SearchRecord/SearchHTTP/1.1
```

```
{
```

```
"version":"1.0",
"stream_mode": "Substream",
```
"channel":["IP\_CH1","IP\_CH2"], "start\_date":"01/03/2020", "start\_time":"00:00:00", "end\_date":"01/03/2020", "end\_time":"23:59:59", "record\_type":4294967295

}

#### **Response message:**

HTTP/1.1 200 OK Content-Type: application/json Access-Control-Allow-Origin: \* Content-Length: 207 Connection: keep-alive

```
{
```

```
"version": "1.0",
"record":[
    \Gamma{
  "channel": "IP_CH1",
  "stream_mode": "Substream",
  "record_type": 1,
  "start_date": "06/24/2019",
  "start_time": "00:00:01",
  "end_date": "06/24/2019",
  "end_time": "00:38:17",
  "time": 3211264
       },
```

```
……
       {
      "channel": "IP_CH1",
      "stream_mode": "Substream",
      "record_type": 3,
      "start_date": "06/24/2019",
      "start_time": "15:09:31",
      "end_date": "06/24/2019",
      "end_time": "15:15:55",
      "time": 2416640
       }
    ]
]
```
# **10.3 Playback rtsp url**

}

The video playback adopts the Rtsp protocol, and the url format is as follows: Back-end equipment (NVR/DVR):

rtsp://ip:port/rtsp/playback?channel=1&subtype=0&starttime=2021-03-

24T01:30:00Z&endtime=2021-03-24T07:30:59Z&localtime=true

Front-end equipment (IPC):

[327DE platform]: rtsp://ip:port/rtsp/playback?channel=1&subtype=0&starttime=2021-03- 24T01:30:00Z&endtime=2021-03-24T07:30:59Z

[Other platforms]: rtsp://ip:port/cam/playback?channel=1&starttime=2021-03- 24T01:30:00Z&endtime=2021-03-24T07:30:59Z

| <b>KEY</b> | <b>VALUE</b>                                |             | <b>COMMENT</b>                                                                                                    |
|------------|---------------------------------------------|-------------|----------------------------------------------------------------------------------------------------|
|            | <b>RANGE</b>                                | <b>TYPE</b> |                                                                                                    |
| channel    |                                             | int         | channel, starting from 1                                                                                                    |
| subtype    | 0: main stream, $1:$ sub<br>stream          | int         | stream type                                                                                                    |
| starttime  |                                             | string      | Play start time                                                                                                    |
| endtime    |                                             | string      | playback end time                                                                                                    |
| localtime  | true: use local time<br>false: use UTC time | <b>bool</b> | Whether to use local time (this field can be<br>omitted, UTC time is used) (note: currently only<br>the backend supports this field, and the frontend<br>IPC does not support it yet) |

Table-10.3.1

Note: When the time entered in the request is UTC time, the response time is also UTC time.

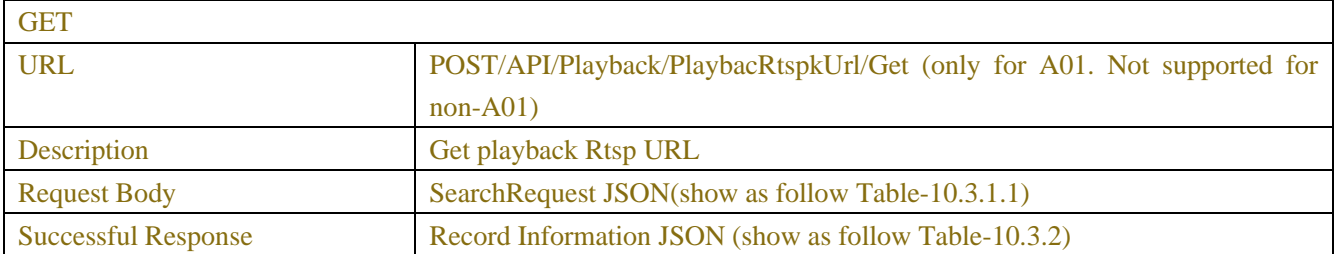

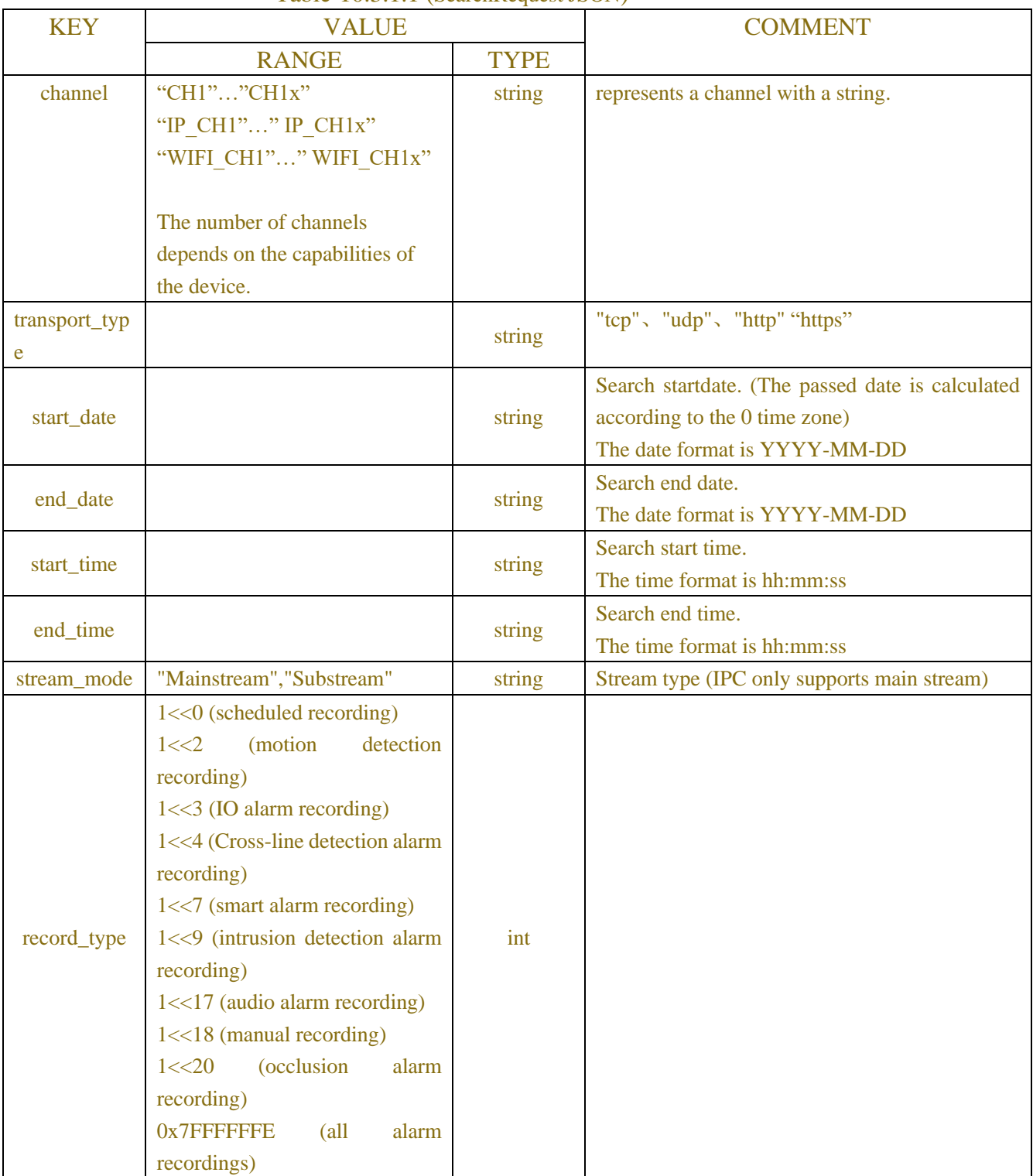

#### Table-10.3.1.1 (SearchRequest JSON)

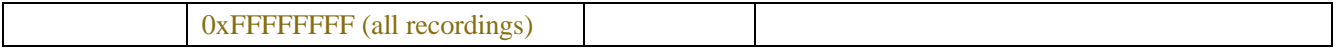

#### Table-10.3.2 (Single Channel Playback Rtsp URL JSON)

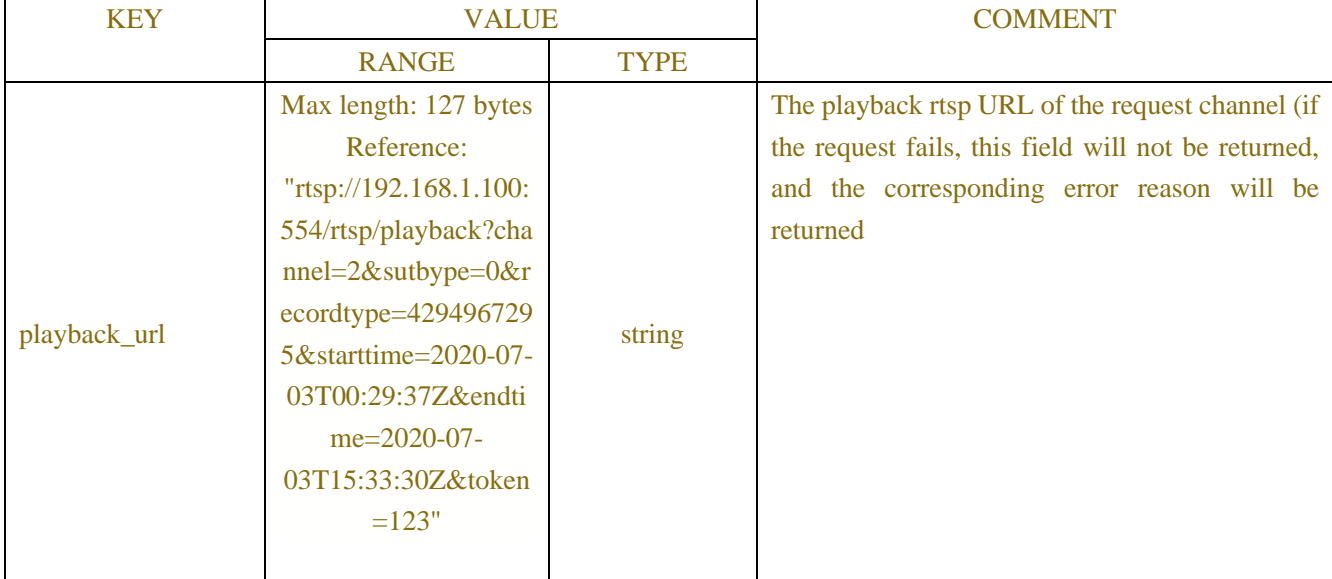

## **Example:**

### **Request message:**

POST /API/ Playback/SearchRecord/SearchHTTP/1.1

```
{
```

```
"version":"1.0",
```
"data":{

```
 "stream_mode": "Substream",
 "channel":"CH1",
 "start_date":"2020-07-09",
"start_time":"00:00:00",
 "end_date":"2020-07-09",
 "end_time":"23:59:59",
"transport_type":"tcp",
 "record_type": 4294967295
```
#### **Response message:**

HTTP/1.1 200 OK Content-Type: application/json Access-Control-Allow-Origin: \* Content-Length: 207 Connection: keep-alive

} }

```
"version": "1.0",
    "data":{
             "playback_url ": "rtsp://192.168.1.100:554/rtsp/playback?channel=2&sutbype=0&starttime=2020-
         07-03T00:29:37Z&endtime=2020-07-03T15:33:30Z"
    }
}
```
# **10.6 Month Search**

| <b>GET</b>                 |                                                       |
|----------------------------|-------------------------------------------------------|
| <b>URL</b>                 | POST/API/Playback/SearchMonth/Get                     |
| Description                | Search record information.                            |
| <b>Request Body</b>        | SearchRequest JSON(show as follow Table-10.6.1)       |
| <b>Successful Response</b> | Record Information JSON (show as follow Table-10.6.2) |

Table-10.6.1 (SearchRequest JSON)

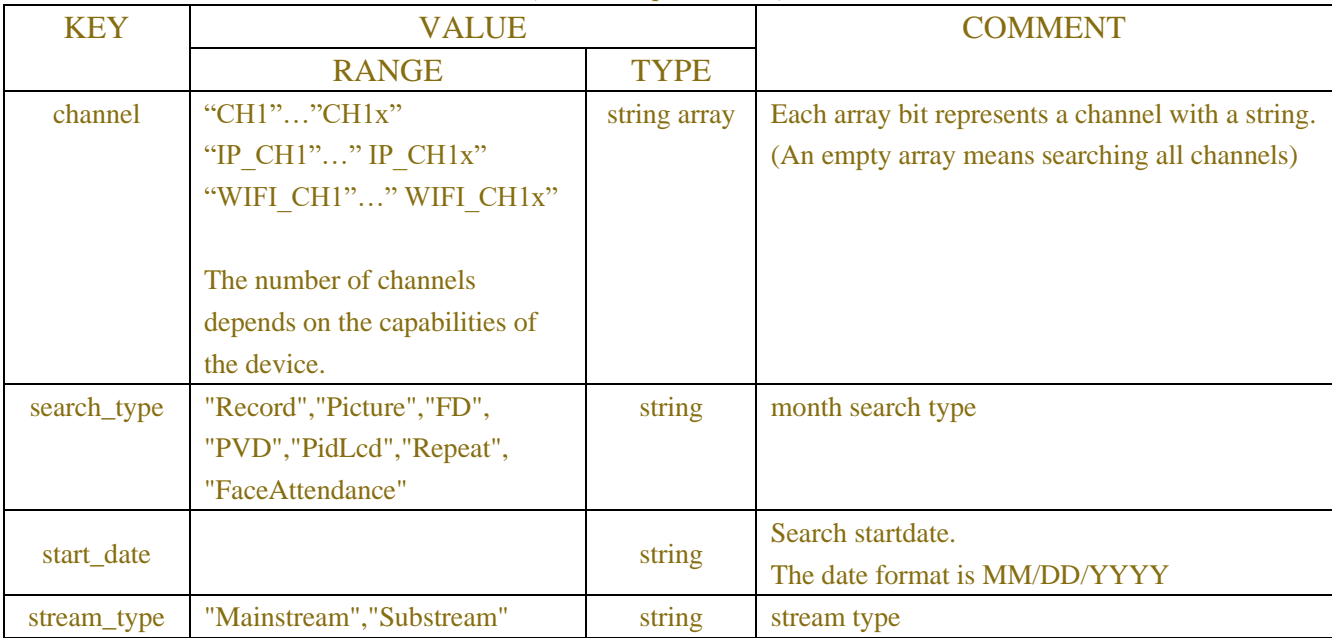

### Table-10.6.2 (Record Information JSON)

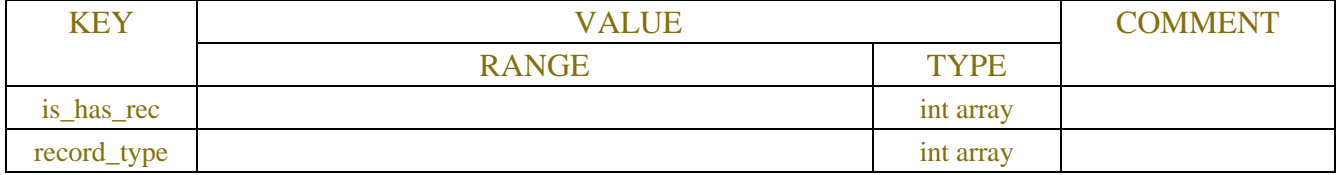

# **10.7 Pic Playback**

# **10.7.1Syntax**

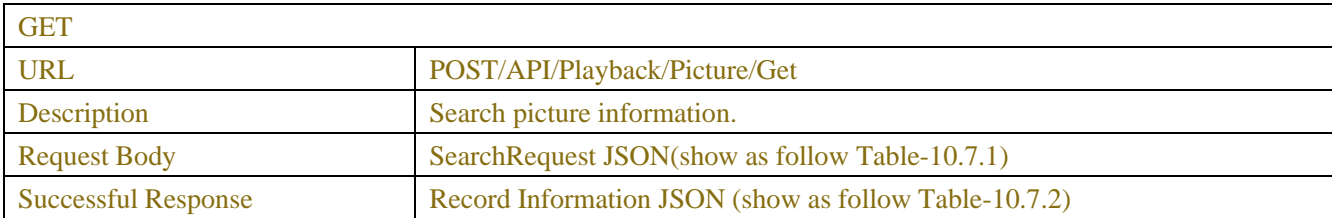

# **10.7.2 Parameters**

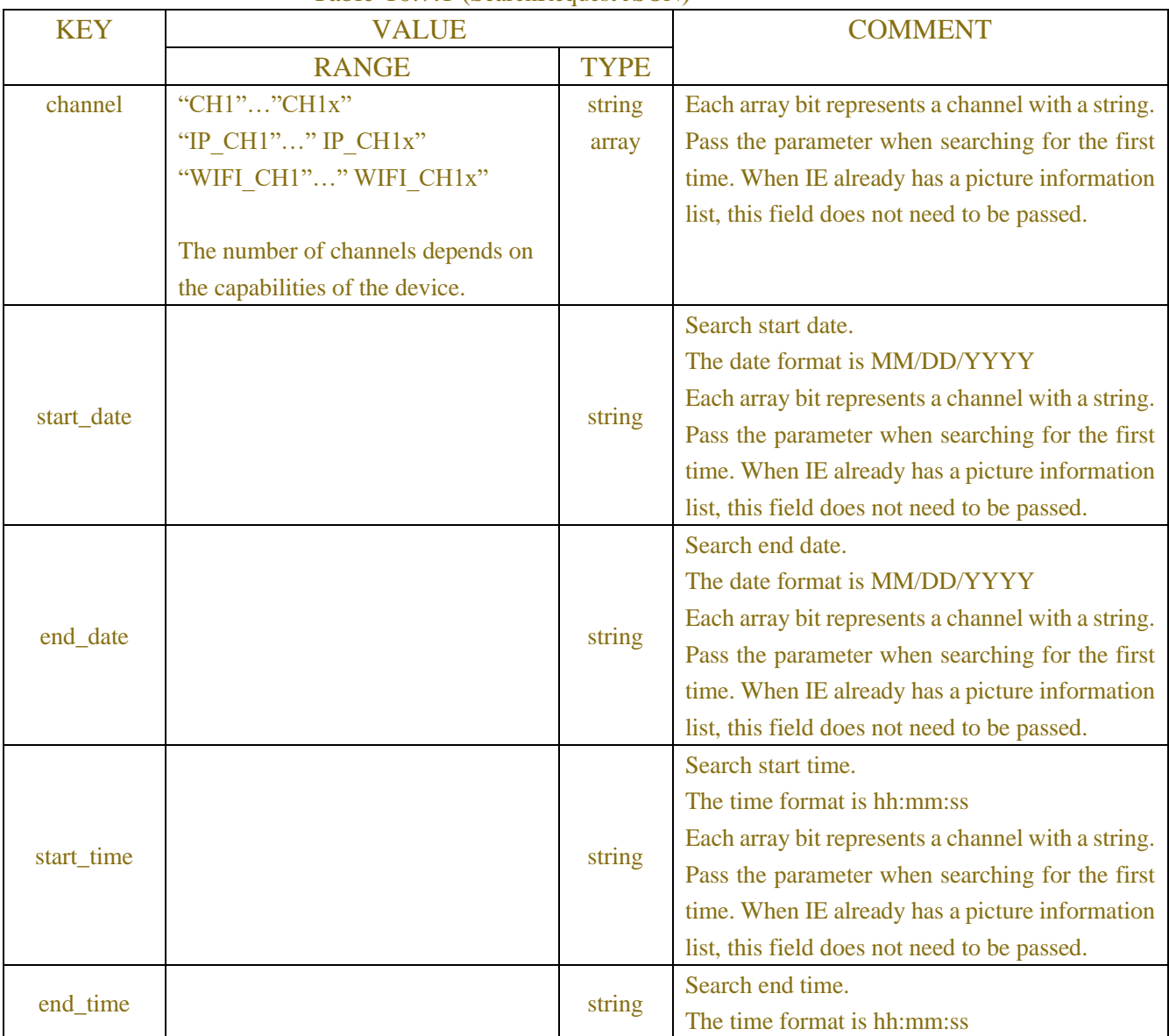

### Table-10.7.1 (SearchRequest JSON)

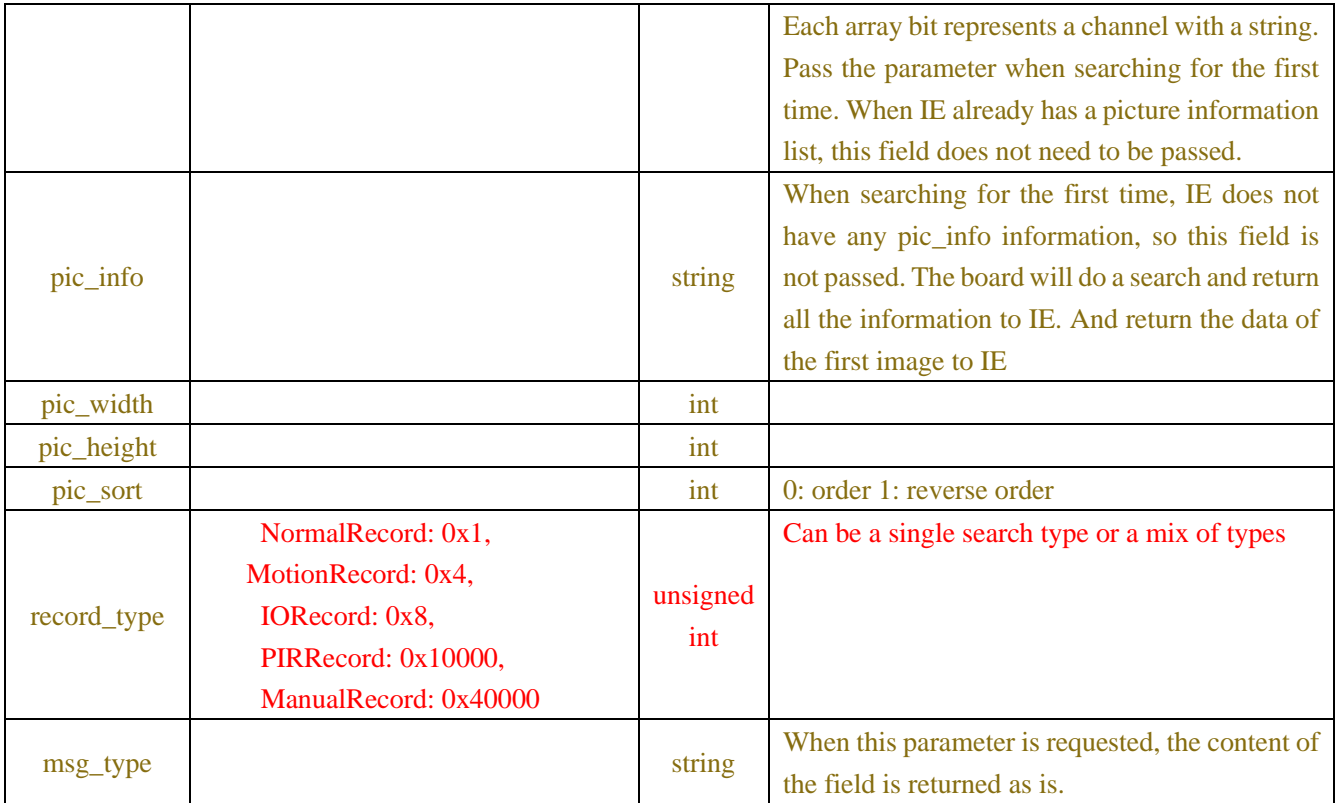

### Table-10.7.2 (Information JSON)

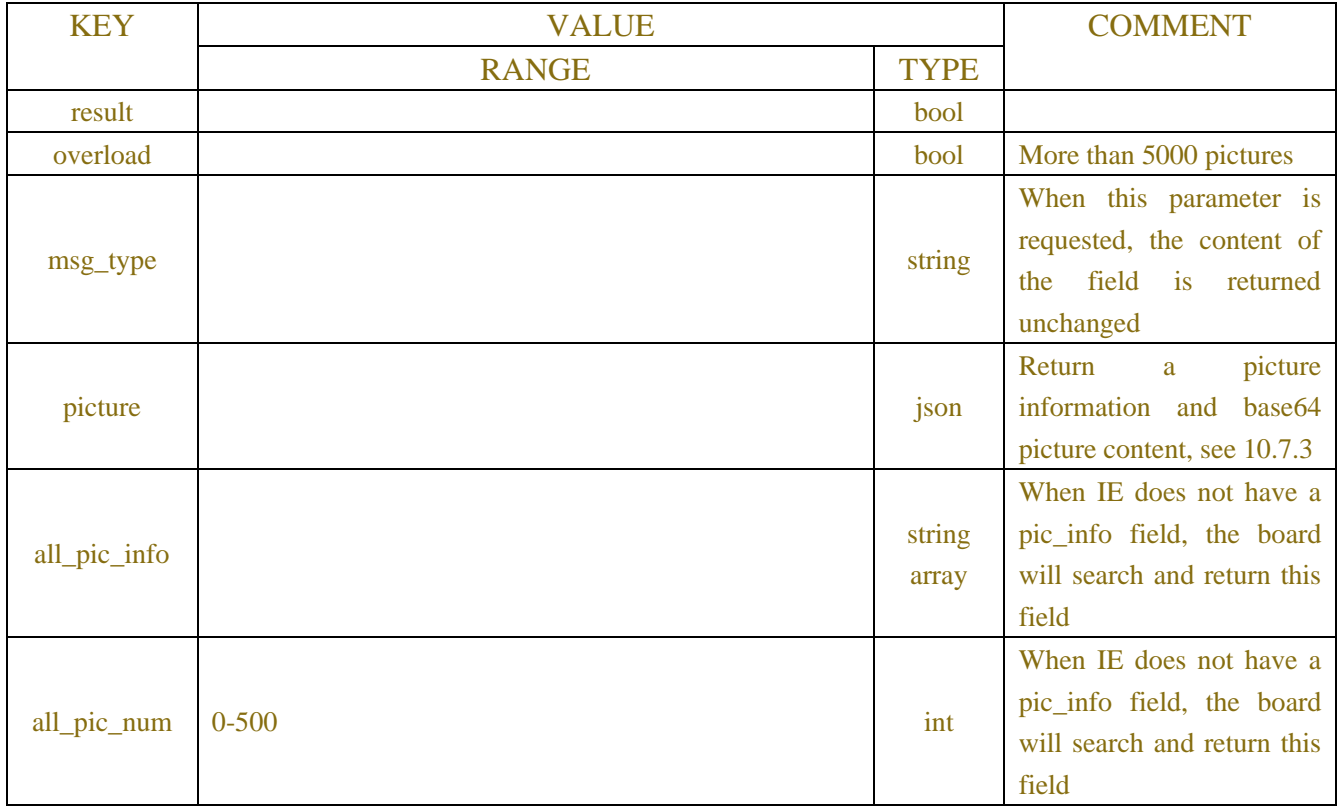

### Table-10.7.3 (Information JSON)

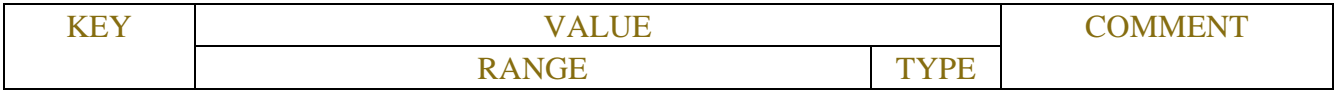

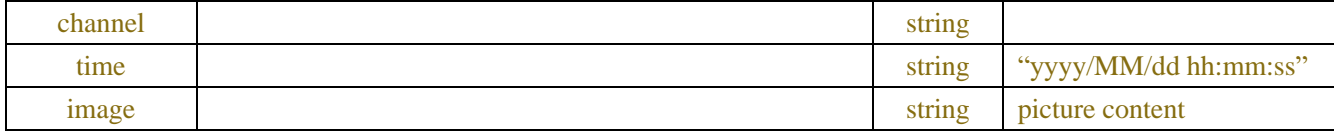

#### **Example:**

When searching for pictures for the first time, the request includes information such as start and end time, channel, etc., and the server returns a list of the searched data. In subsequent requests, the client needs to take the pic\_info information to the server to fetch pictures one by one.

An example of the first request is as follows:

#### **Request message:**

```
POST /API/Playback/Picture/Get?2020-10-28@14:19:11 HTTP/1.1
{
    "version": "1.0",
    "data": {
        "start_date": "10/28/2020",
        "start_time": "00:00:00",
        "end_date": "10/28/2020",
        "end_time": "23:59:59",
        "record_type": 524287,
        "channel": ["CH5"],
        "pic_sort": 0
    }
}
Response message:
HTTP/1.1 200 OK
Content-Type: application/json
Access-Control-Allow-Origin: *
Content-Length: 207
Connection: keep-alive
{
    "version": "1.0",
    "result": "success",
    "data": {
        "overload": false,
        "all_pic_num": 4,
        "all_pic_info": [{
            "pic_info":
"AQAAAwAAAAAGAAAACAAAAAQAAAAAfQAAAAcTDhwKFAAA0IoBAZYAABAAAA
AAAAAA"
        }, {
            "pic_info": 
"AQAAAgEAAAAGAAAACAAAAAQAAAAAAAAAAAcTDhwKFAABZosBAZYAABEAAA
AAAAAA"
```
}, {

"pic\_info":

```
"AQAAAQIAAAAGAAAACAAAAAQAAAAAAAAAAAcTDhwKFAAC/IsBAZYAABIAAAA
AAAAA"
     }, {
        "pic_info":
"AQAAAAMAAAAGAAAACAAAAAQAAAAAAAAAAAcTDhwKFAADkowBAZYAABMAA
AAAAAAA"
     }]
  }
}
```
The client requests a single image in sequence according to the reply image information, the example is as follows:

#### **Request message:**

```
POST /API/Playback/Picture/Get?2020-10-28@14:19:11 HTTP/1.1
```
"version": "1.0", "data": {

"pic\_info":

```
"AQAAAwAAAAAGAAAACAAAAAQAAAAAfQAAAAcTDhwKFAAA0IoBAZYAABAAAAAAAAAA"
   }
```

```
}
```
{

#### **Response message:**

#### HTTP/1.1 200 OK

{"version":"1.0","result":"success","data":{"picture":{"channel":"CH5","time":"2020/10/28 14:19:07","image":"/9j/4AAQSkZJRgABAQAAAQABAAD/2wDFAAgGBgcGBQgHBwcJCQgKDBQNDAsLD BkSEw8UHRofHh0aHBwgJC4nICIsIxwcKDcpLDAxNDQ0Hyc5PTgyPC4zNDIBCQkJDAsMGA0NGDIhHCEy MjIyMjIyMjIyMjIyMjIyMjIyMjIyMjIyMjIyMjIyMjIyMjIyMjIyMjIyMjIyMjIyMgIJCQkMCwwYDQ0YMiEcITIy MjIyMjIyMjIyMjIyMjIyMjIyMjIyMjIyMjIyMjIyMjIyMjIyMjIyMjIyMjIyMjIy/8AAEQgC0AUAAwEiAAIRAQ MRAv/EAaIAAAEFAQEBAQEBAAAAAAAAAAABAgMEBQYHCAkKCxAAAgEDAwIEAwUFBAQAAAF9 AQIDAAQRBRIhMUEGE1FhByJxFDKBkaEII0KxwRVS0fAkM2JyggkKFhcYGRolJicoKSo0NTY3OD "}}}

## **10.8Playback Page**

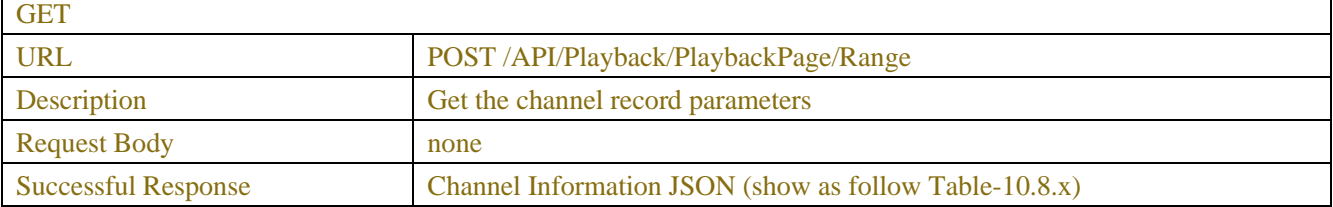

#### Table-10.8.x (Single Channel Information JSON)

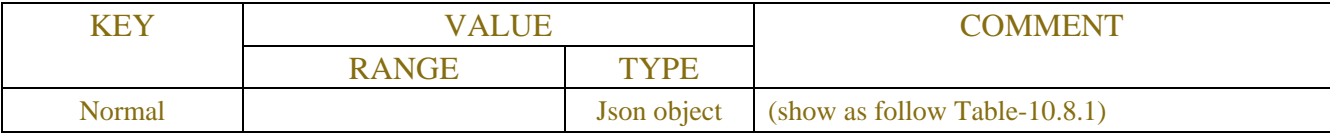

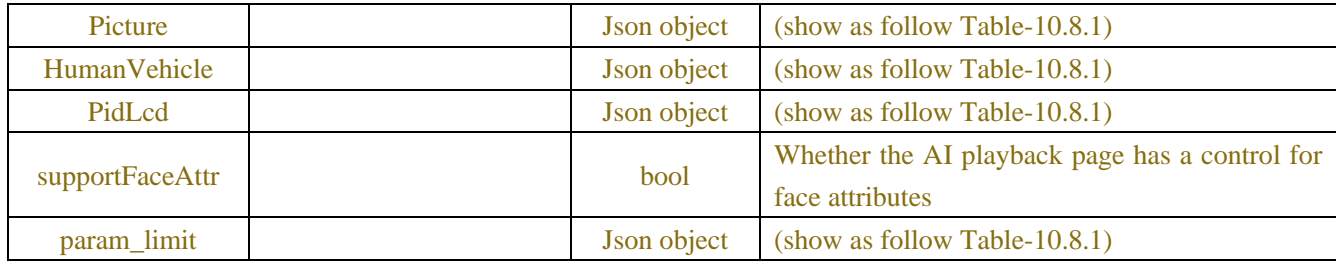

### Table-10.8.1 (Single Channel Information JSON)

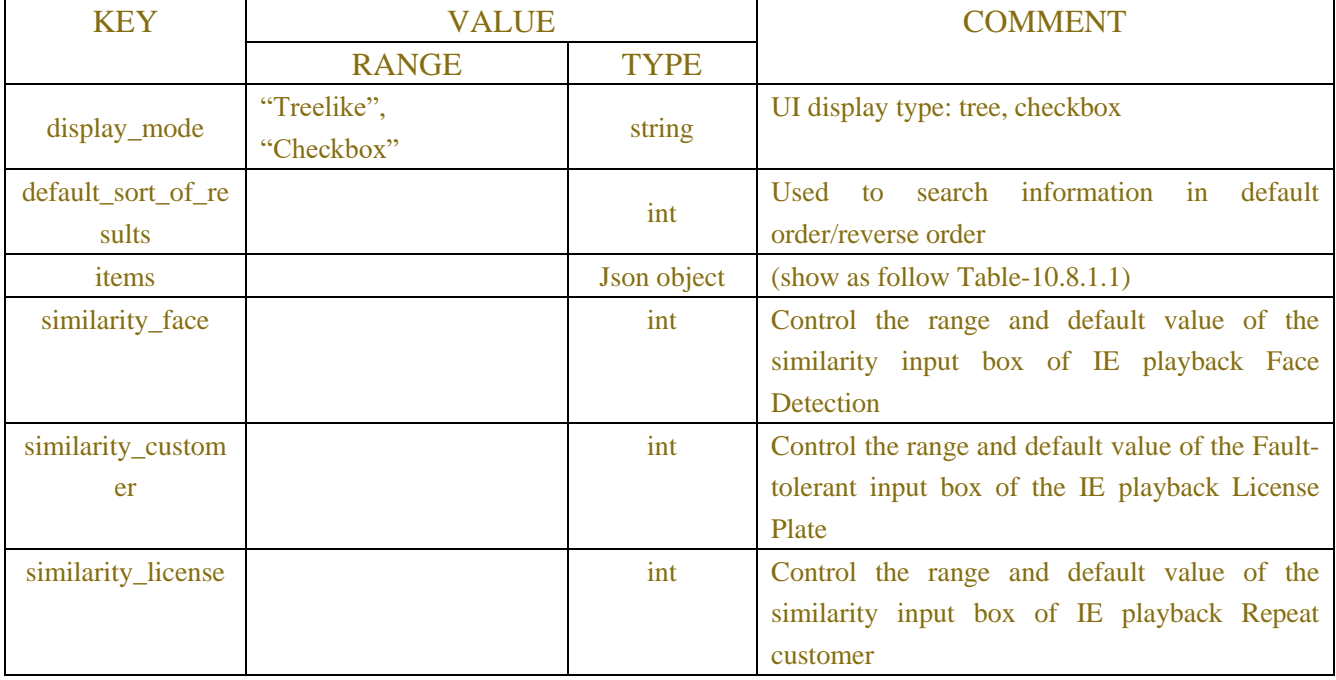

### Table-10.8.1.1 (Single items Information JSON)

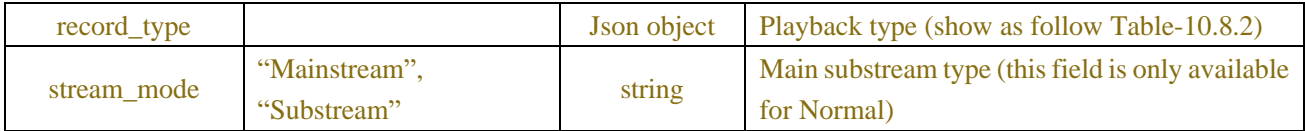

## Table-10.8.2 (Single Channel Information JSON)

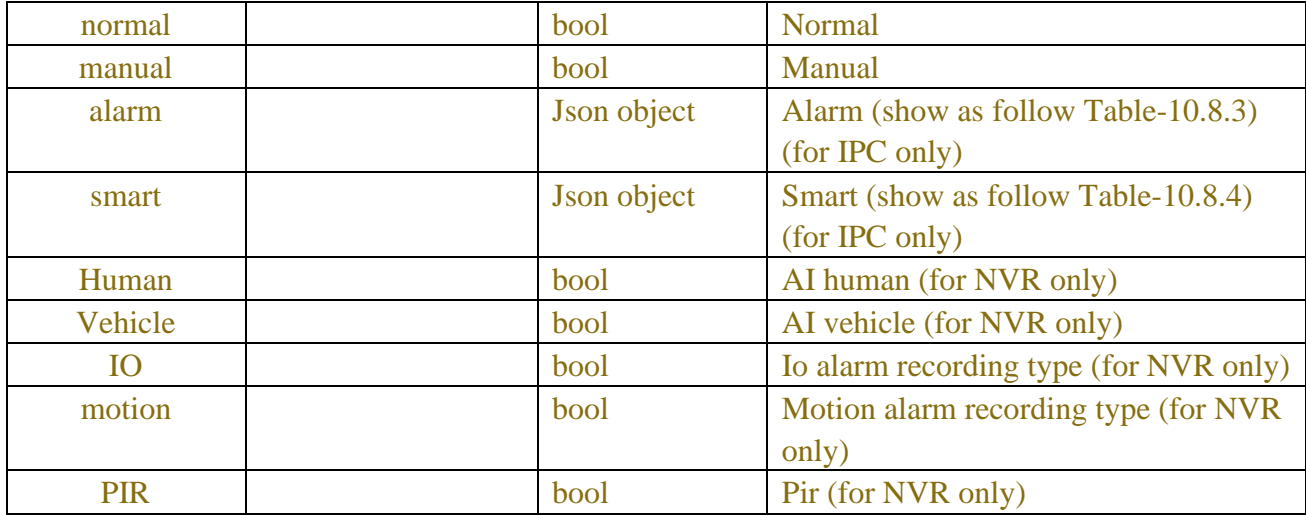

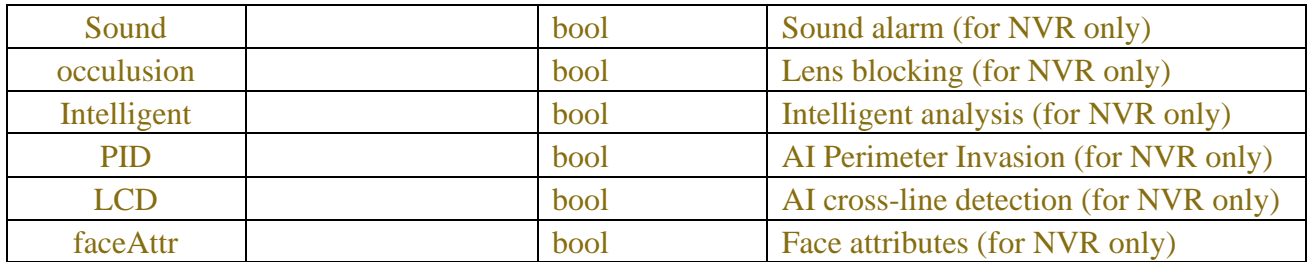

## Table-10.8.3 (Single Channel Information JSON)

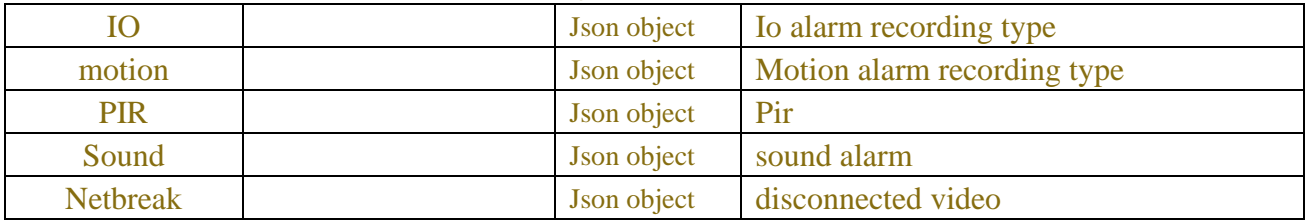

## Table-10.8.4 (Single Channel Information JSON)

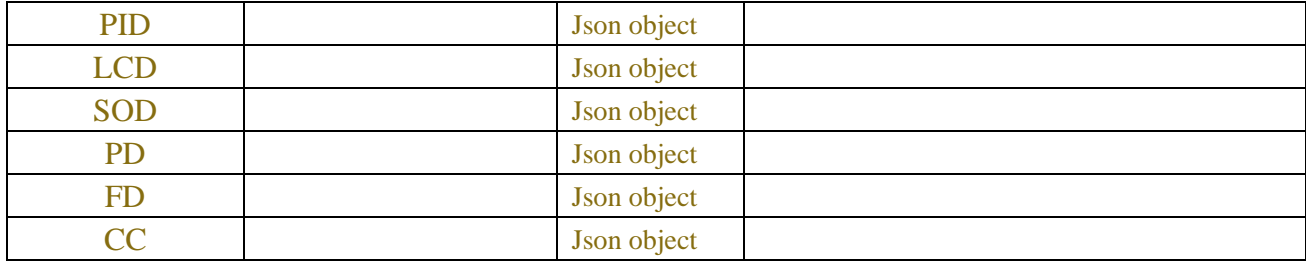

# **10.9 Record Tag**

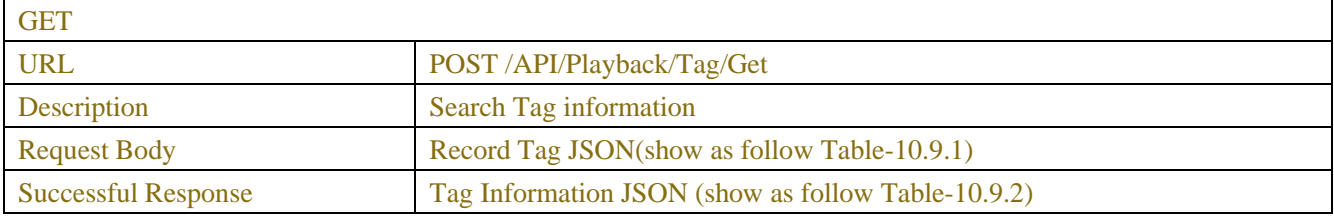

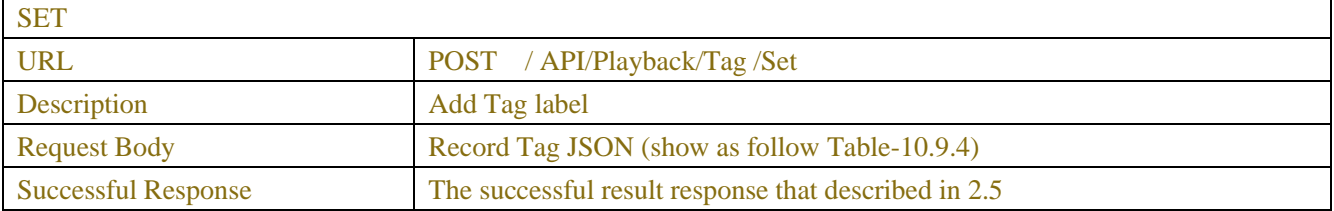

### Table-10.7.1 (Search Request JSON)

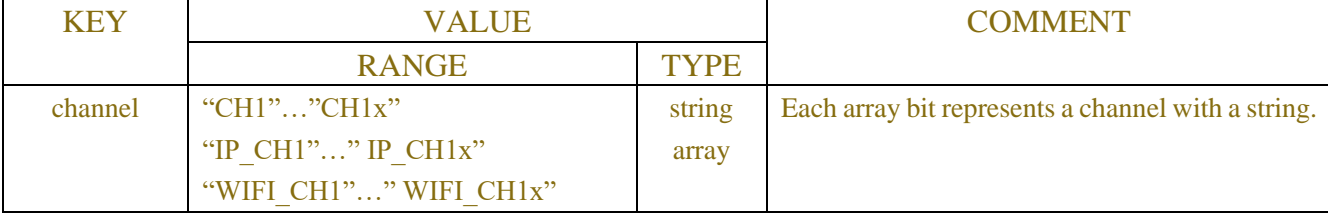

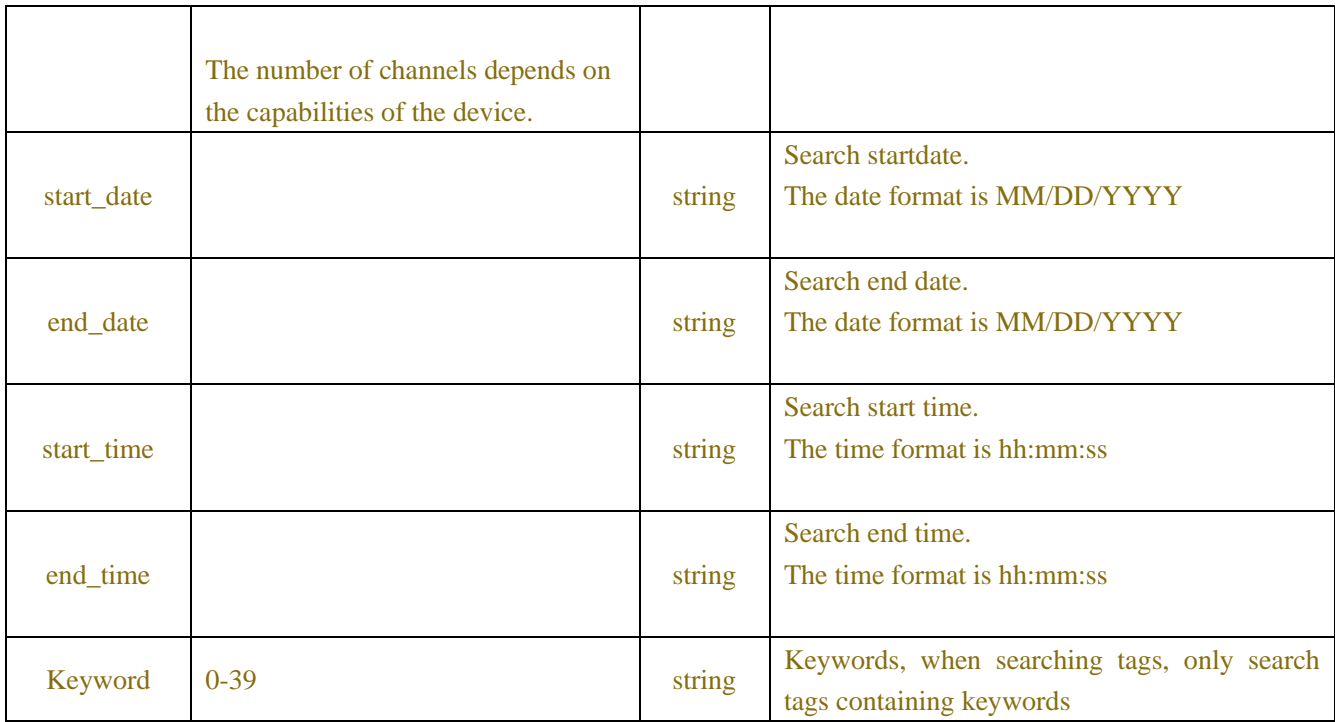

# Table-10.7.2 (Response Information JSON)

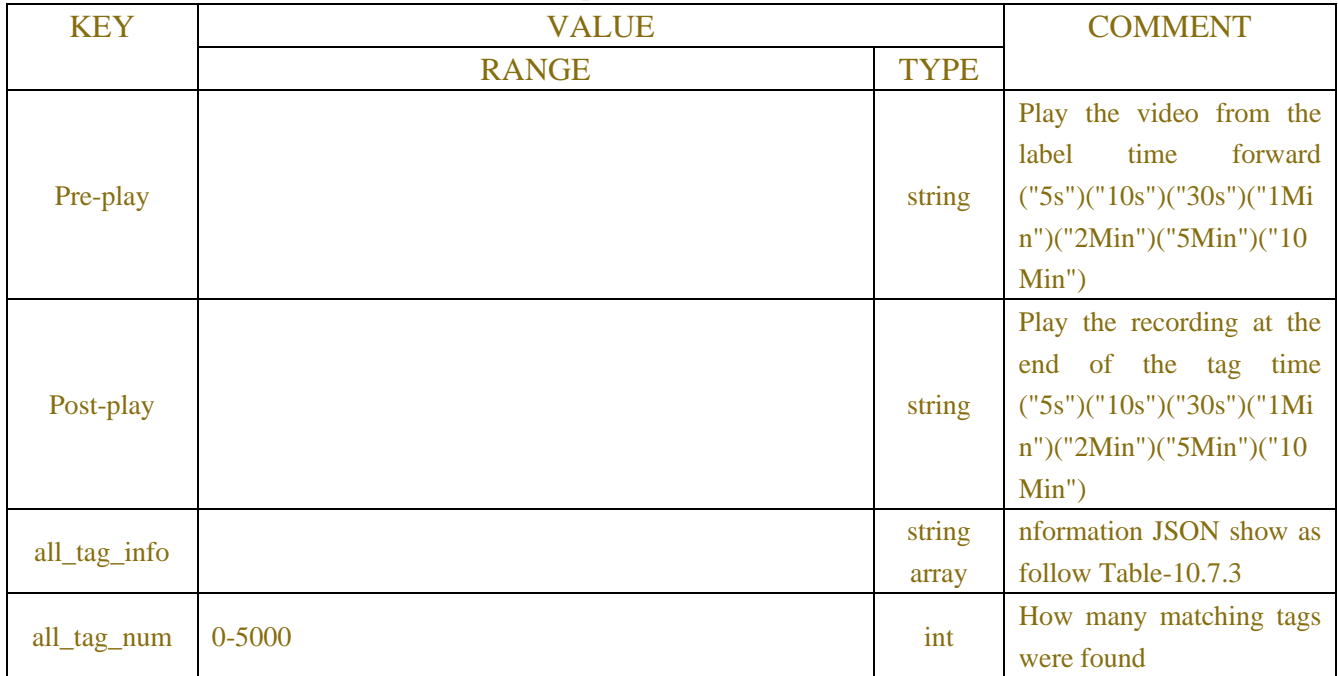

## Table-10.7.3 (all\_tag\_info Information JSON)

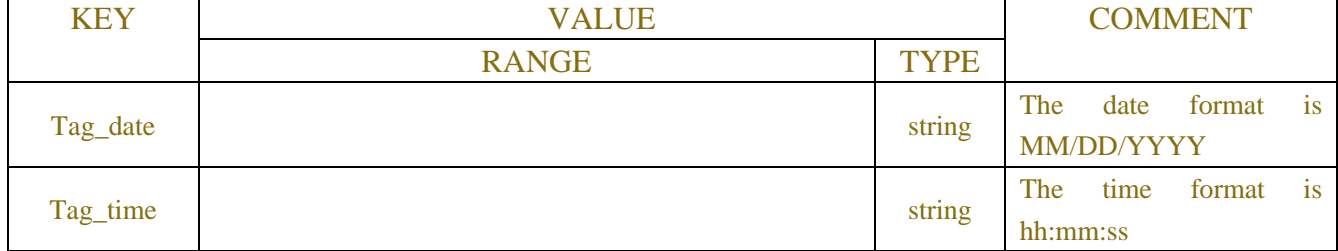

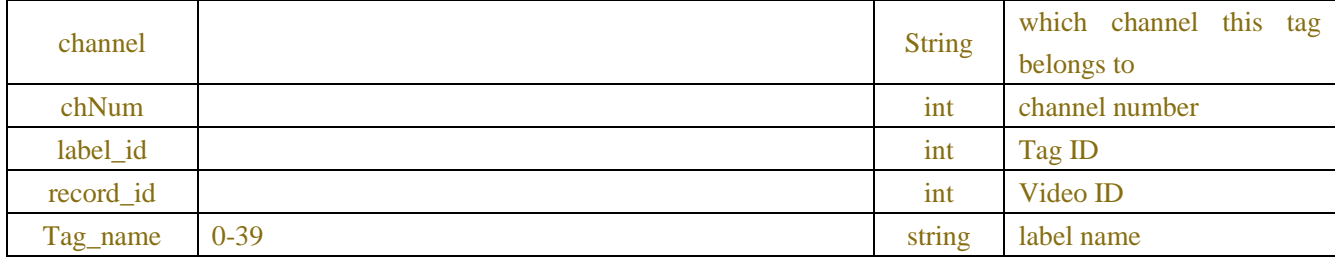

#### Table-10.7.4 (Add Tag Information JSON)

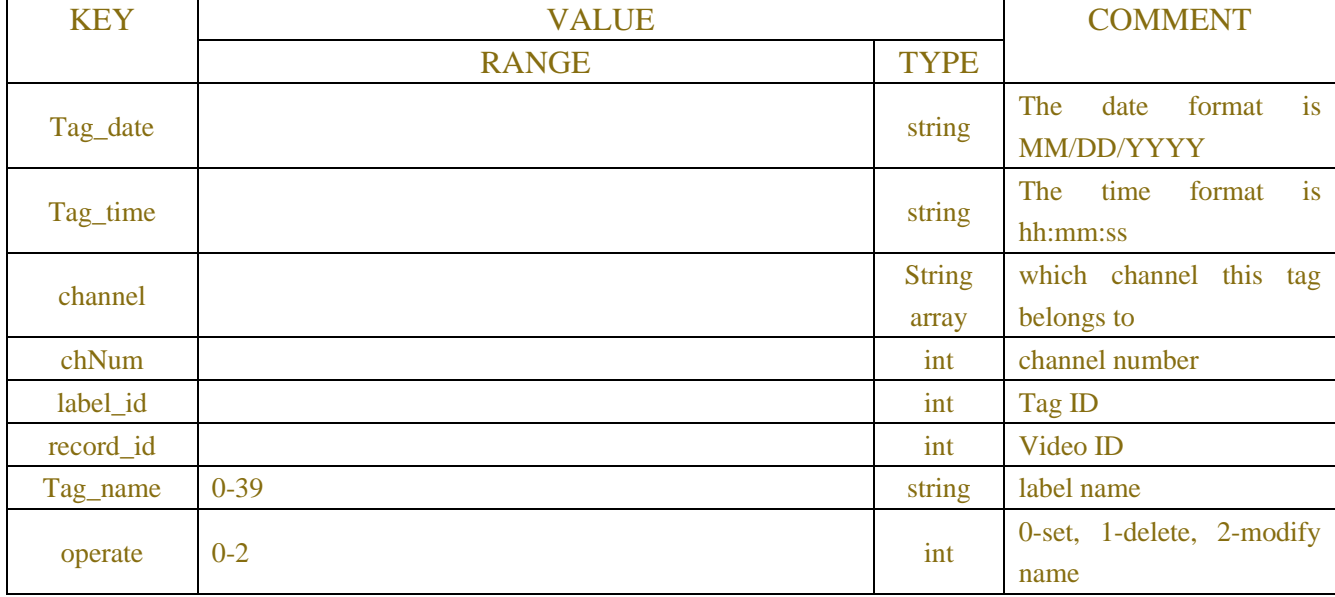

# **Example:**

## **Request message:**

```
POST /API/ Playback/Tag/Get HTTP/1.1
{
      "version": "1.0",
     "data": {
          "start_date": "04/14/2021",
          "start_time": "00:00:00",
          "end_date": "04/14/2021",
         "end_time": "23:59:59",
          "channel": [
               "CH1",
               "CH2",
               "CH3",
               "CH4",
               "CH5",
               "CH6",
               "CH7",
```

```
 "CH8"
          ],
           "Keyword": ""
      }
}
Response message:
HTTP/1.1 200 OK
Content-Type: application/json
{
      "version": "1.0",
      "result": "success",
      "data": {
          "Pre-play": "30s",
          "Post-play": "30s",
           "all_tag_num": 2,
           "all_tag_info": [
                {"tag_info": {
                     "Tag_date": "04/14/2021",
                     "Tag_time": "09:39:56",
                     "channel": "CH1",
                     "chNum": 0,
                     "label_id": 1,
                     "record_id": 0,
                     "Tag_name": "Tag"
                }},
                {"tag_info": {
                     "Tag_date": "04/14/2021",
                     "Tag_time": "09:40:02",
                     "channel": "CH3",
                     "chNum": 2,
                     "label_id": 2,
                     "record_id": 0,
                     "Tag_name": "Tag11"
               }}
          ]
      }
}
```
# **11 MAINTENANCE**

# **11.1 Log**

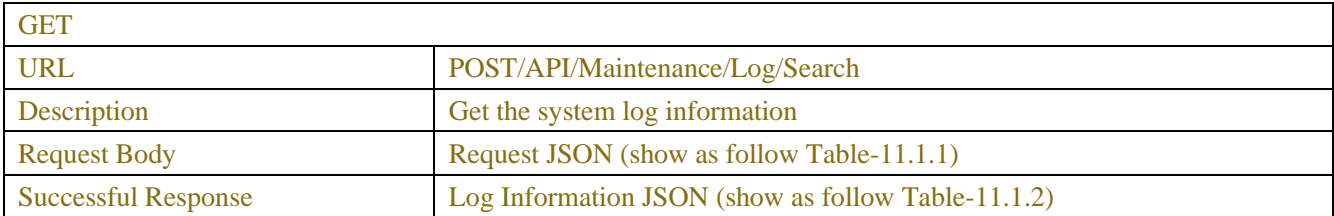

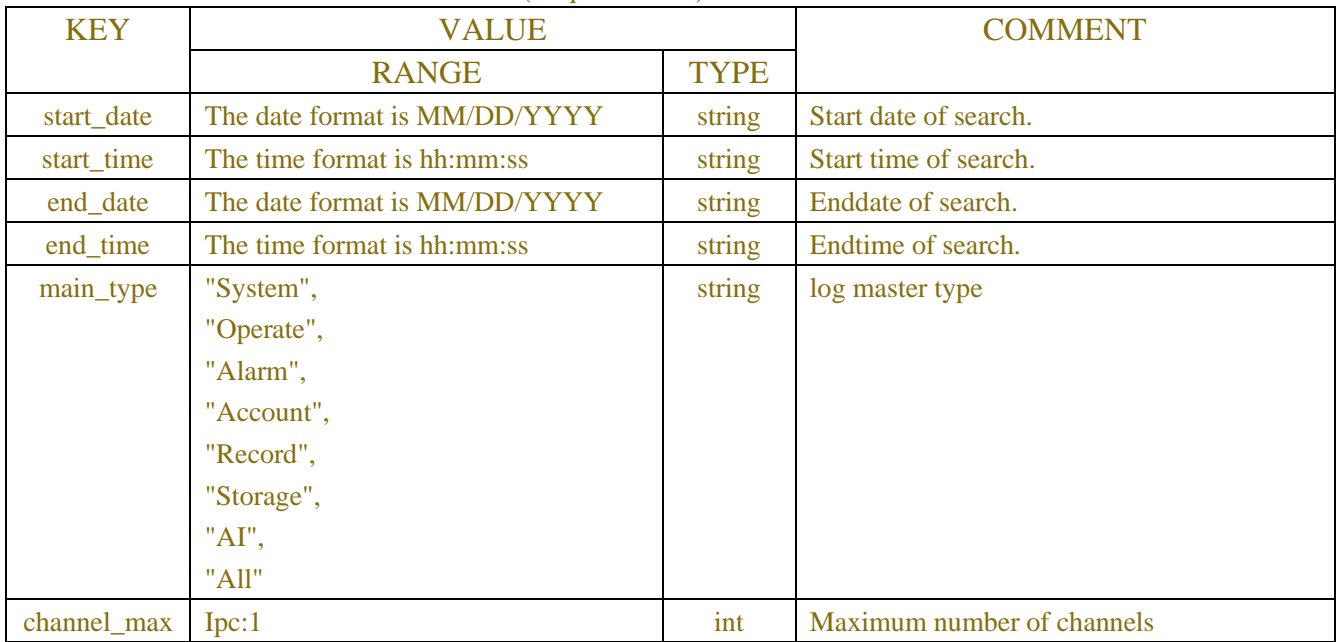

## Table-11.1.1(Request JSON)

## Table-11.1.2 (Log Information JSON)

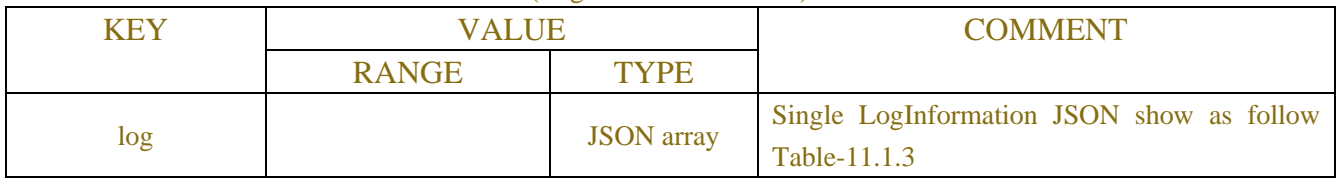

## Table-11.1.3 (Single LogInformation JSON)

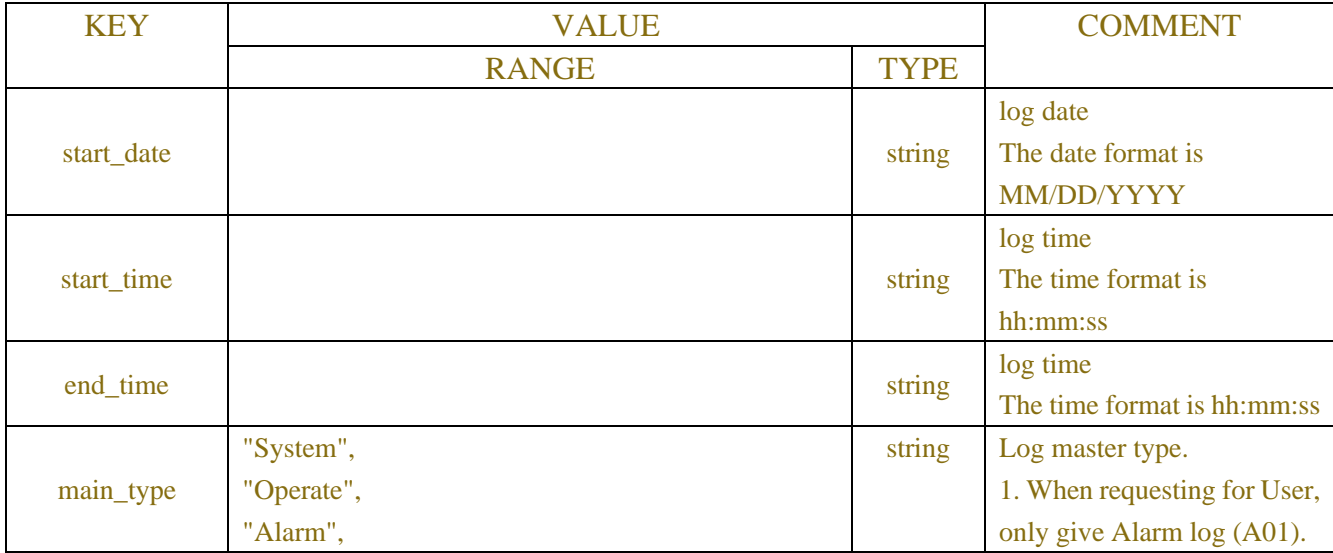

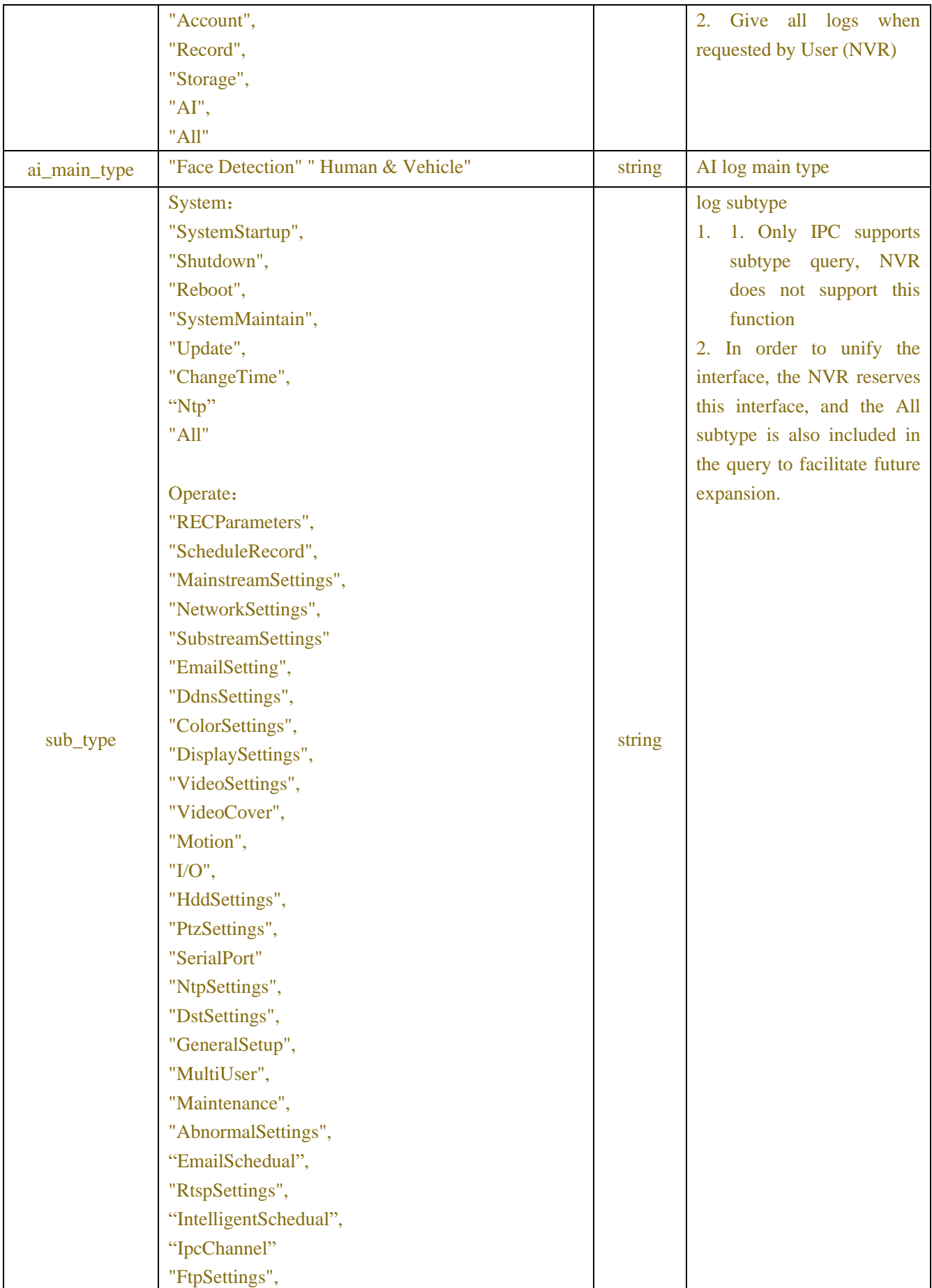

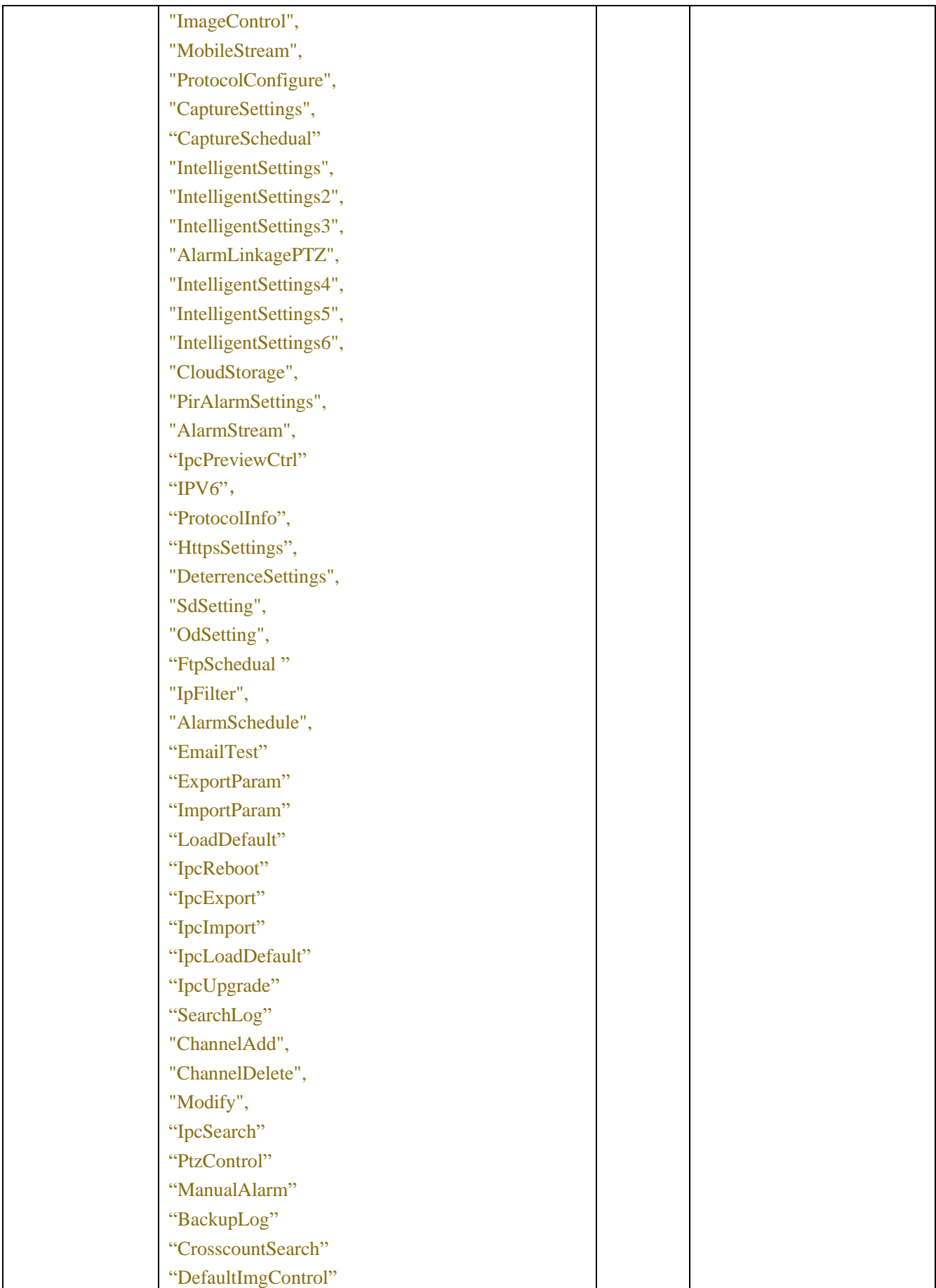

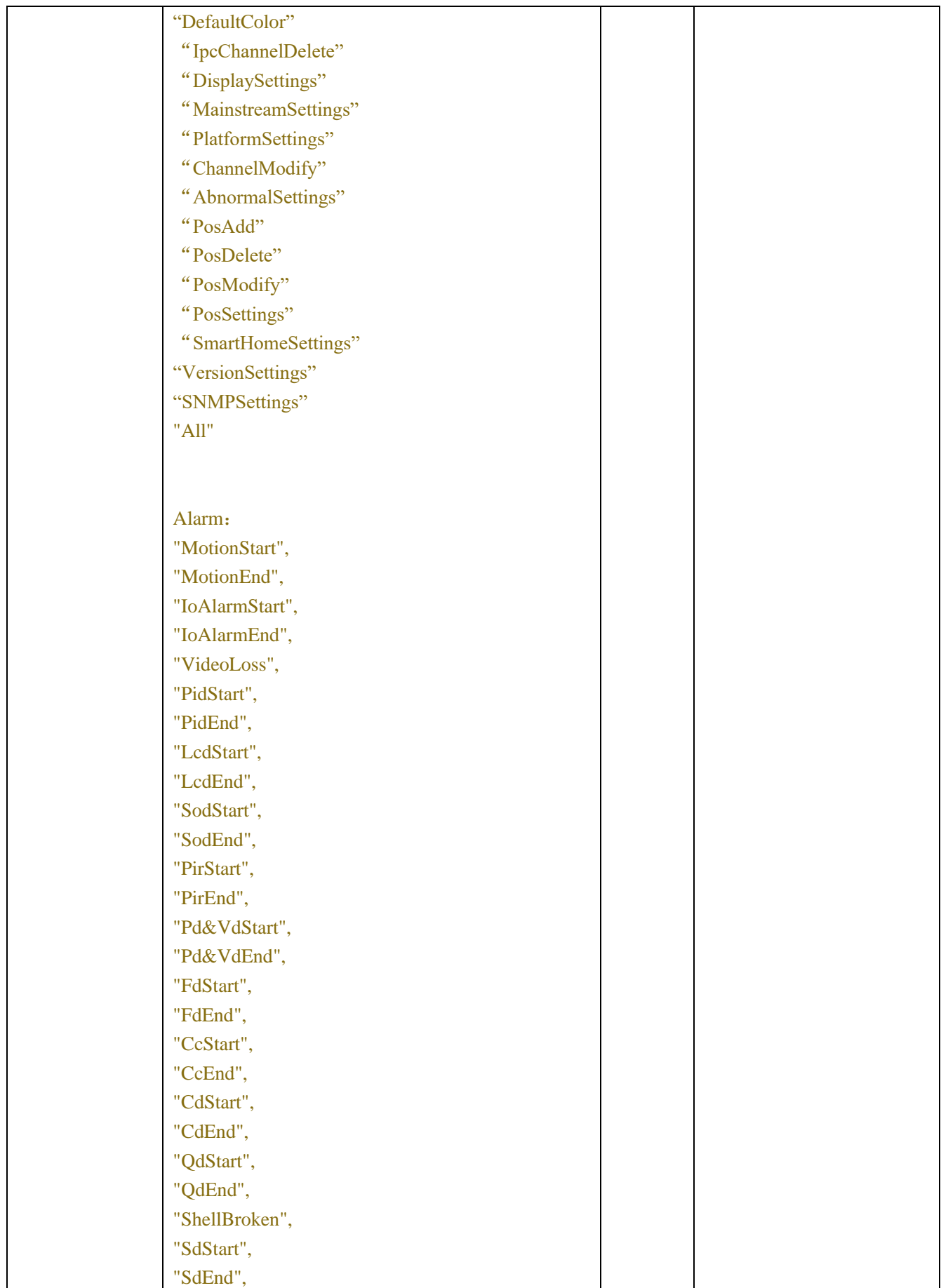

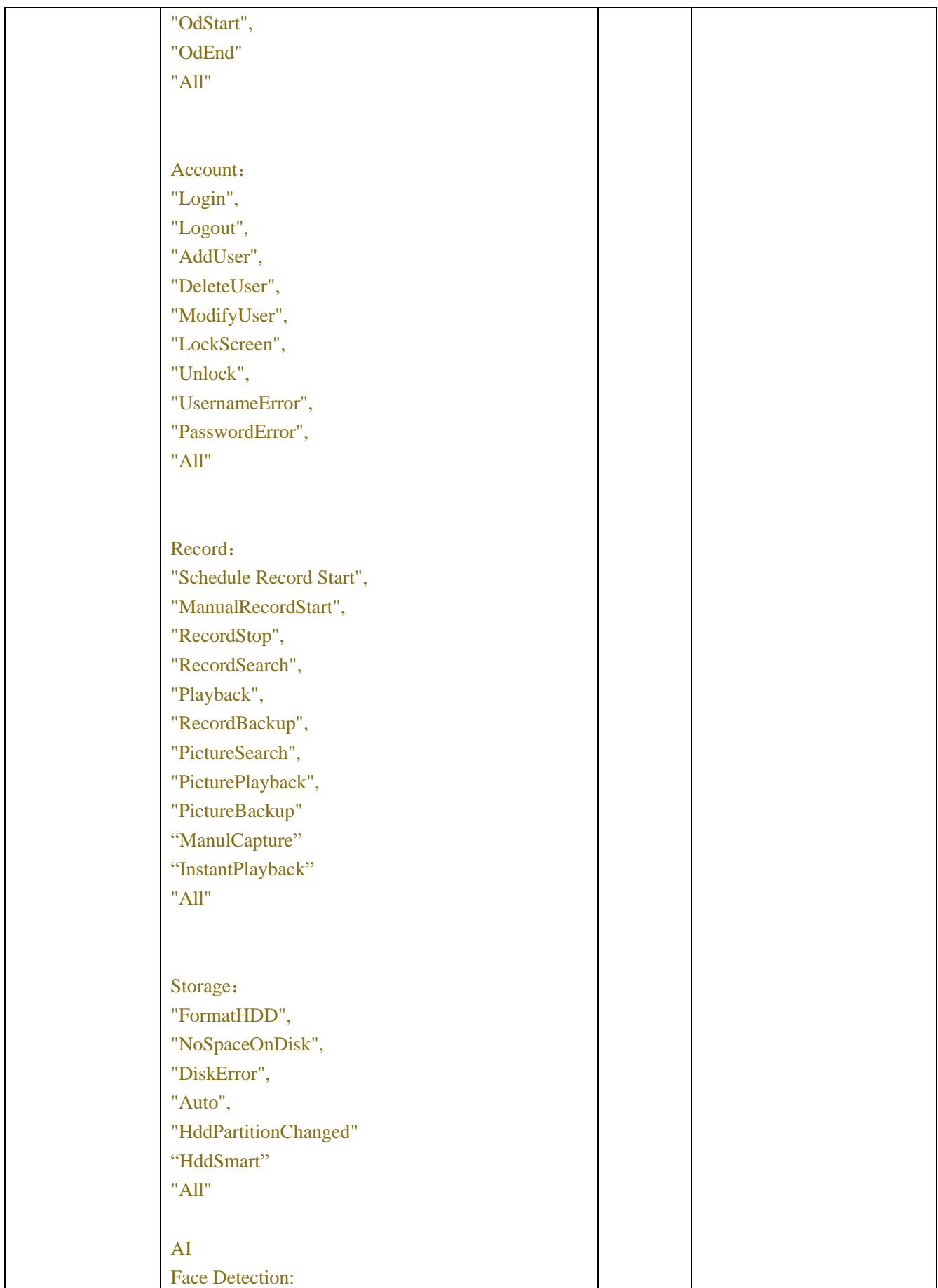

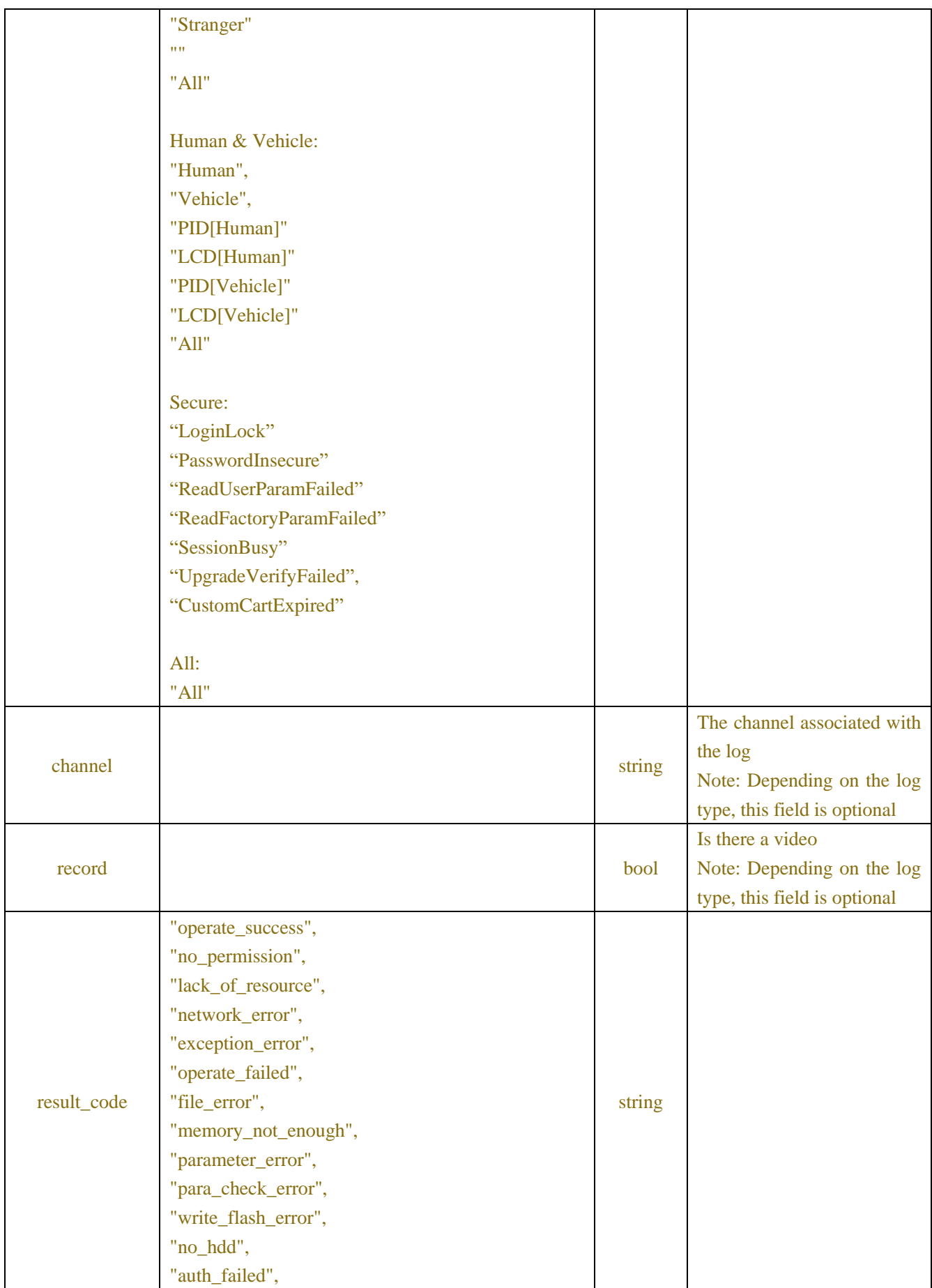

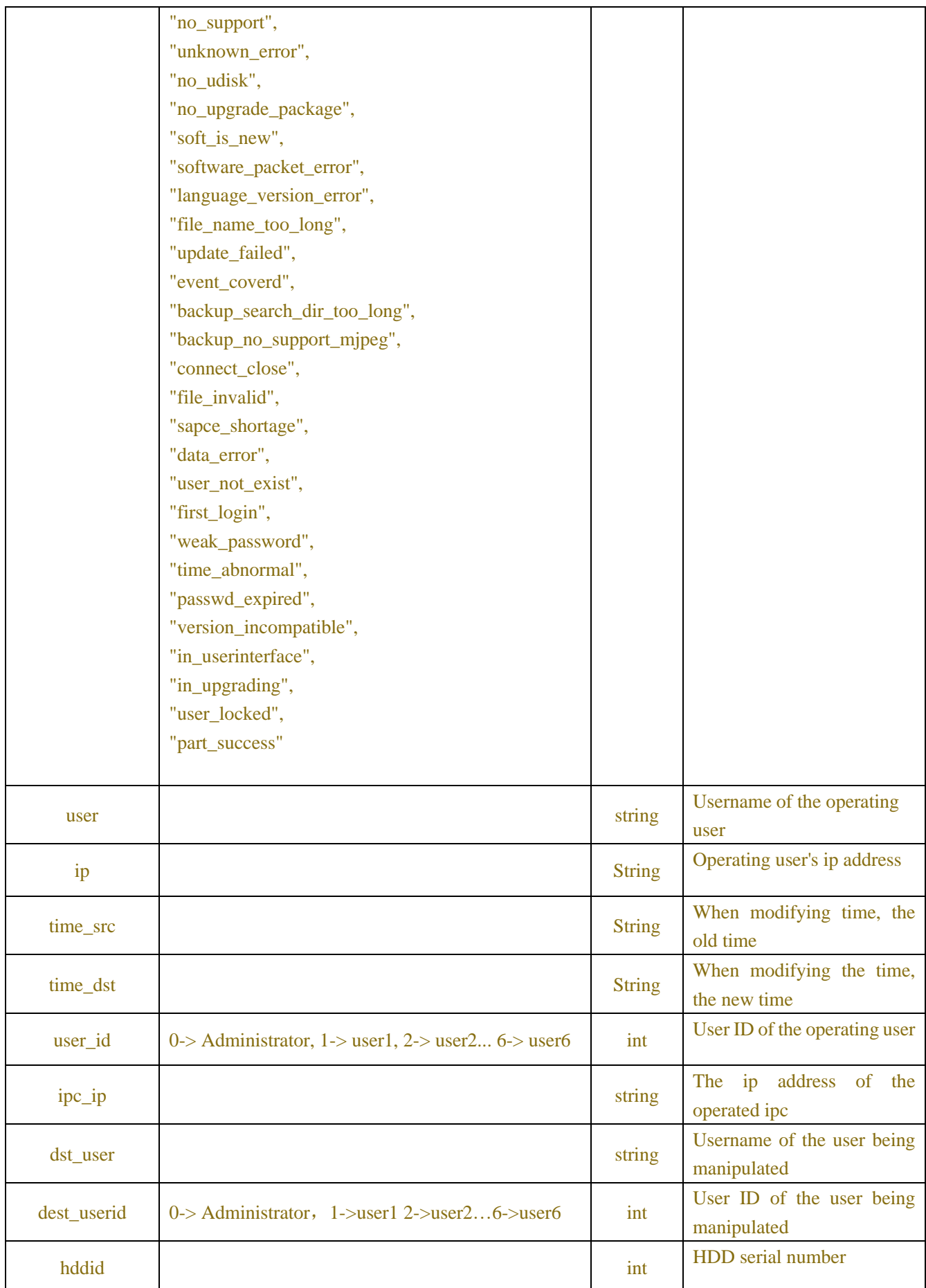

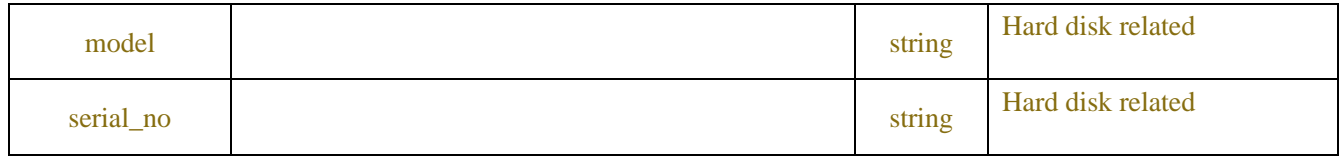

# **11.2 Load Default Parameter**

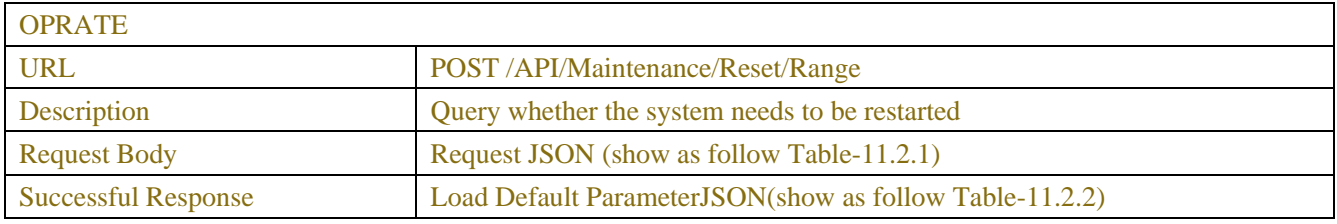

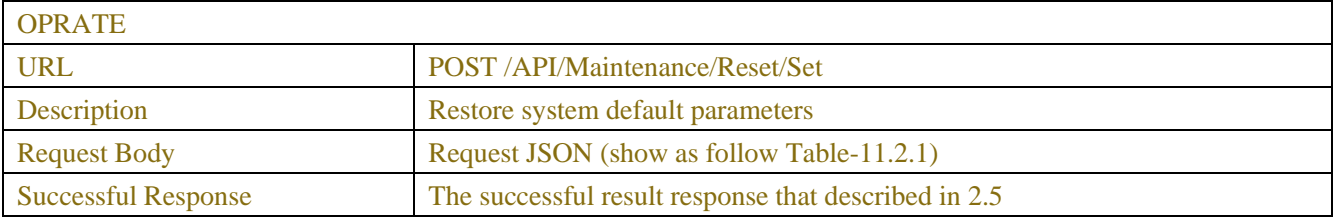

### Table-11.2.1(Request JSON)

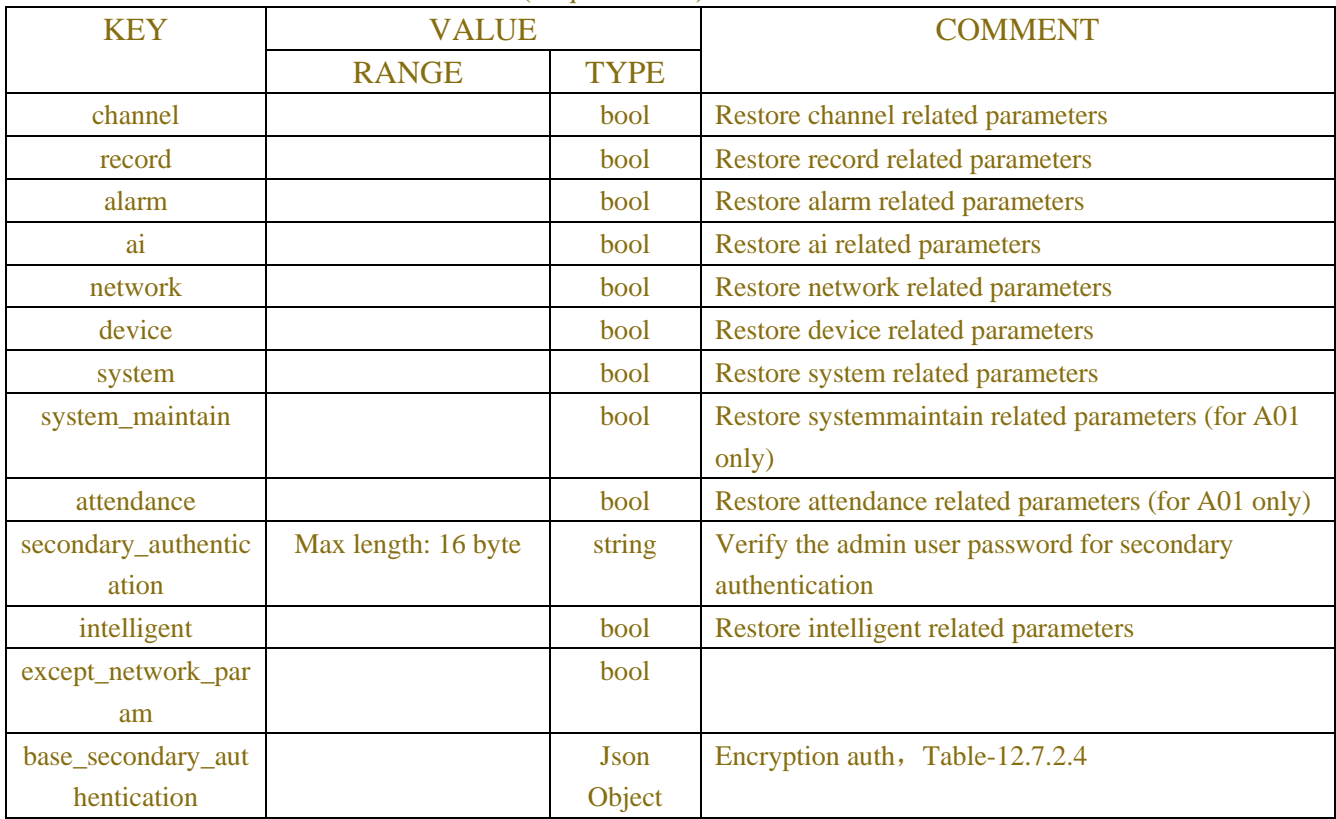

## Table-11.2.2(Load Default Parameter JSON)

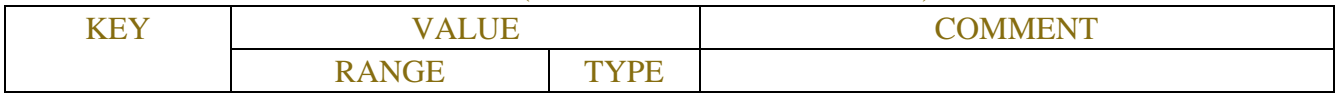

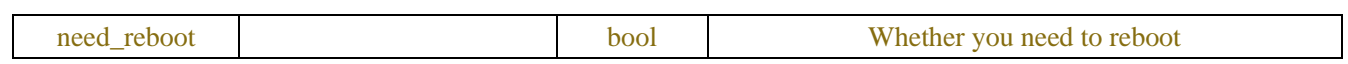

# **11.3 Auto Reboot**

 $\mathbf{r}$ 

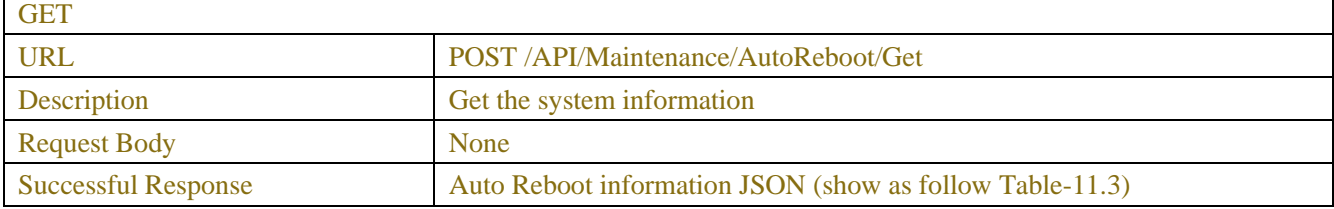

| <b>SET</b>                 |                                                          |
|----------------------------|----------------------------------------------------------|
| URL                        | <b>POST</b> /API/Maintenance/AutoReboot/Set              |
| <b>Description</b>         | Set NTP information                                      |
| <b>Request Body</b>        | Auto Reboot information JSON (show as follow Table-11.3) |
| <b>Successful Response</b> | The successful result response that described in 2.5     |

Table-11.3(Auto Reboot Information JSON)

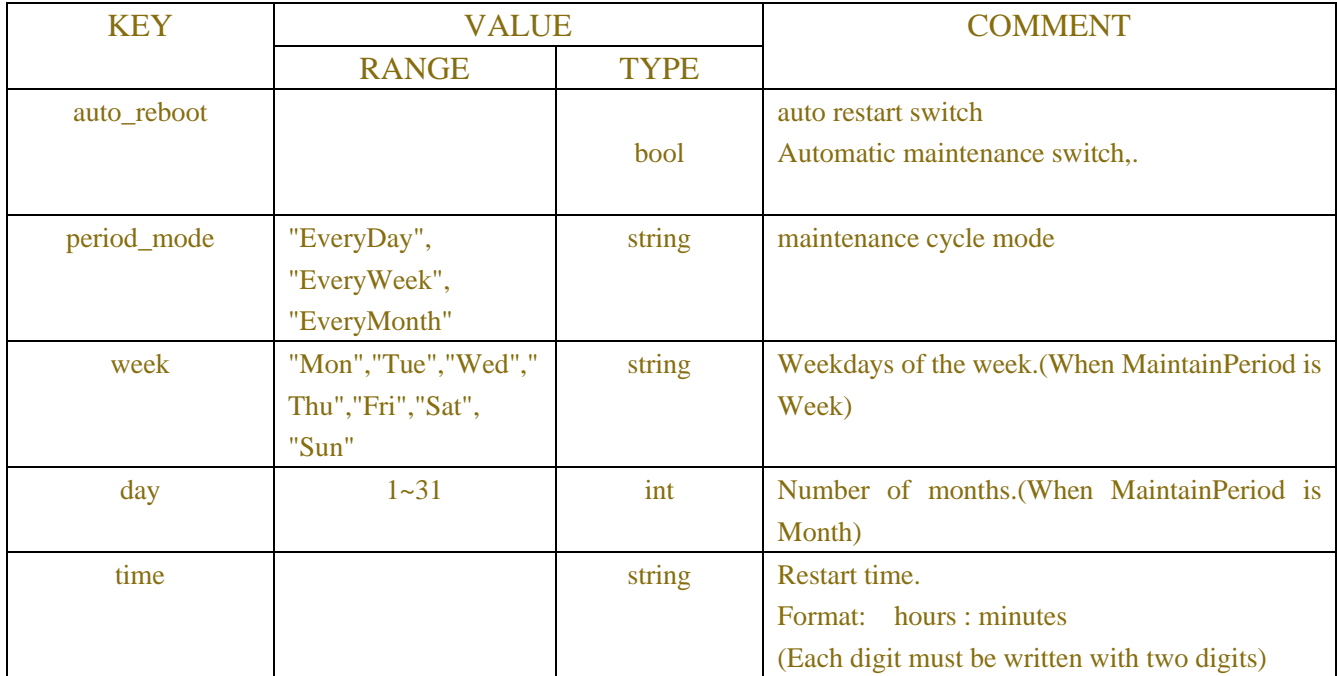

# **11.4 Ftp Upgrade**

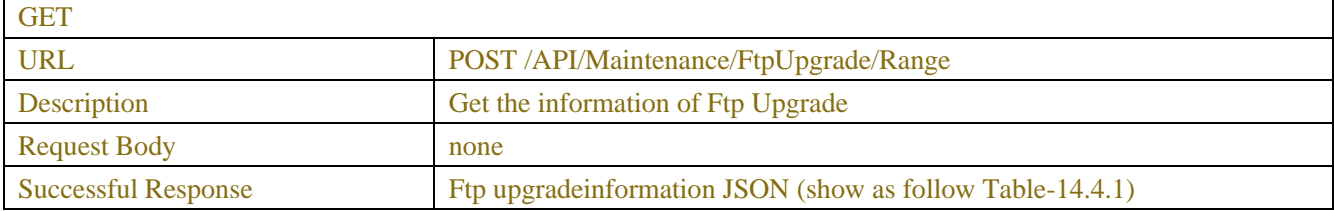

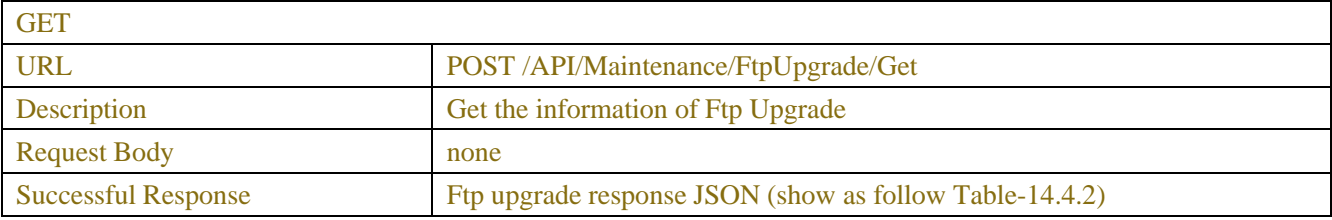

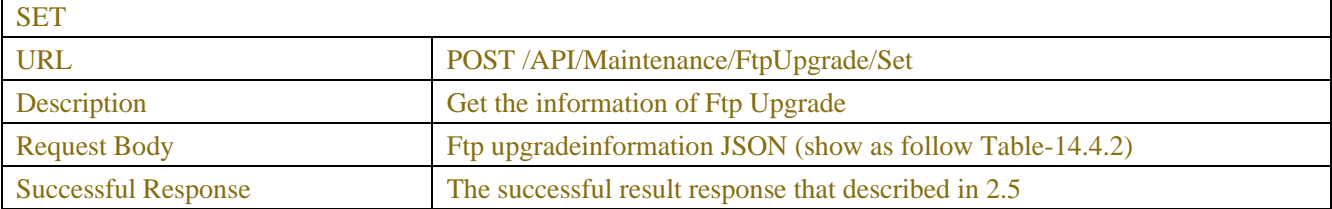

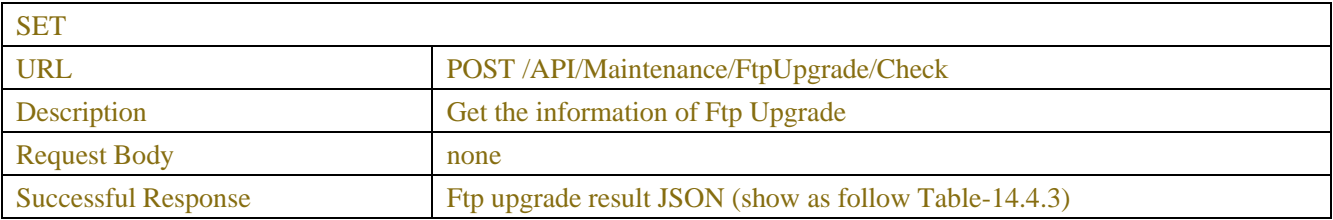

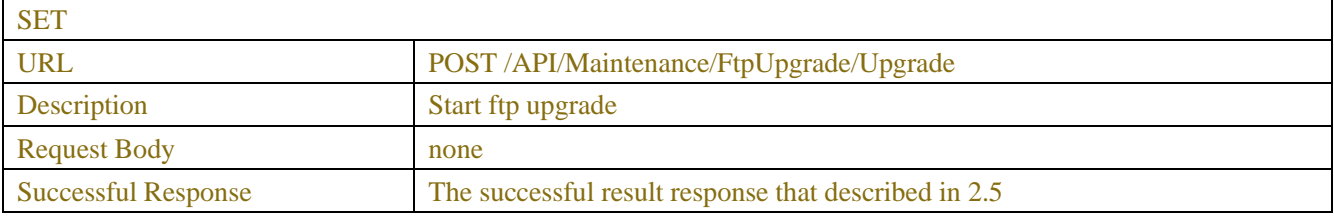

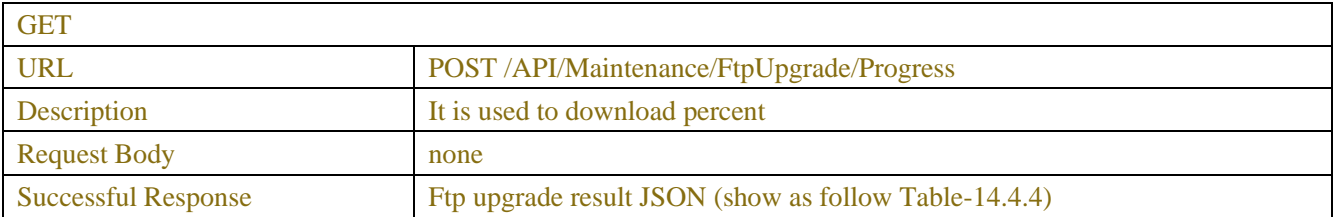

## Table-11.4.1 (FtpUpgradeRange Info JSON)

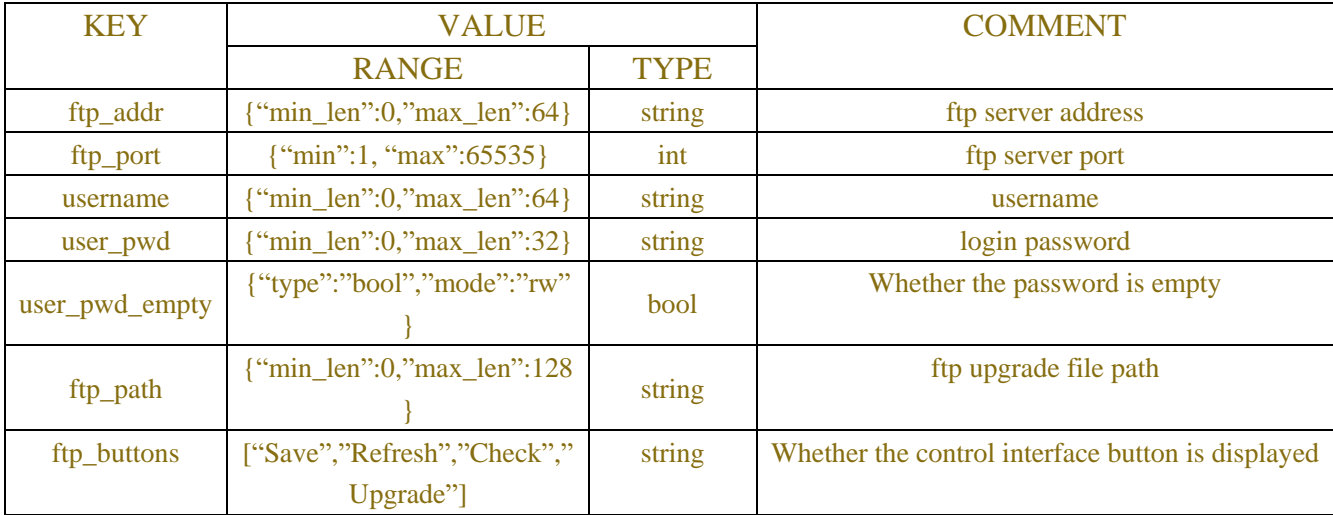

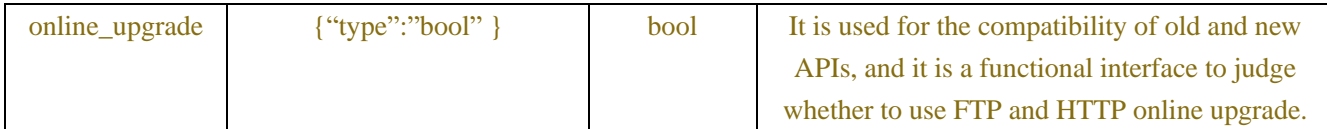

### Table-11.4.2(FtpUpgrade Information JSON)

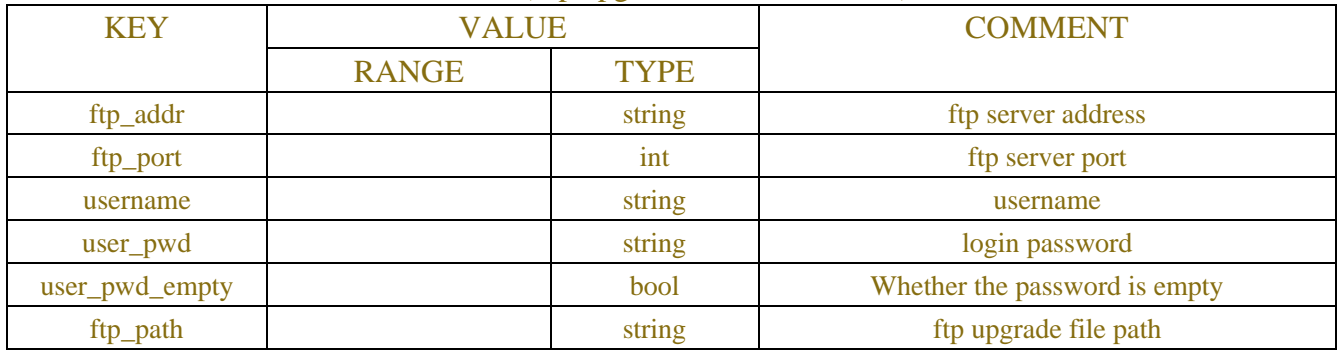

## Table-14.4.3 (FtpUpgrade Response JSON)

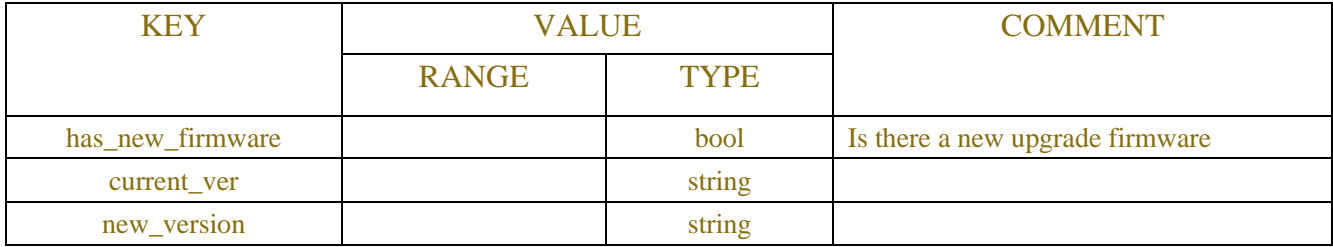

## Table-11.4.4 (FtpUpgradeResponse JSON)

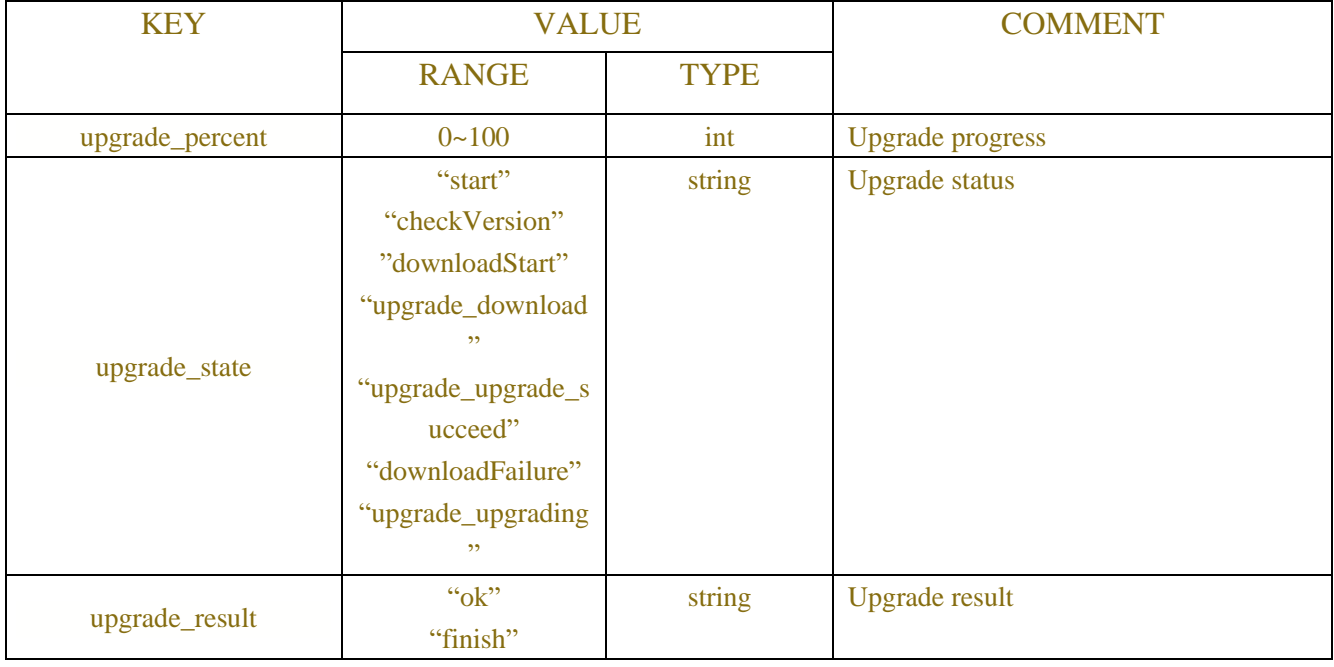

### **Example:**

### **Request message:**

POST/API/Maintenance/FtpUpgrade/Range HTTP/1.1

#### **Response message:**

HTTP/1.1 200 OK Content-Type: application/json Access-Control-Allow-Origin: \* Content-Length: xx Connection: keep-alive

{

```
"result": "success",
"data": {
  "ftp_addr": {
    "type": "string",
    "mode": "rw",
    "min_len": 0,
    "max_len": 64
  },
  "ftp_port": {
    "type": "int32",
    "mode": "rw",
    "min": 1,
    "max": 65535
  },
  "username": {
     "type": "string",
    "mode": "rw",
    "min_len": 0,
    "max_len": 64
  },
  "user_pwd": {
    "type": "string",
    "mode": "rw",
    "min len": 0,
    "max_len": 32
  },
  "user_pwd_empty": {
    "type": "bool",
    "mode": "rw"
  },
  "ftp_path": {
    "type": "string",
    "mode": "rw",
    "min_len": 0,
    "max_len": 128
  },
```

```
"cur_version": {
    "type": "string",
    "mode": "rw",
    "min_len": 0,
    "max_len": 64
  },
  "new_version": {
    "type": "string",
    "mode": "rw",
    "min_len": 0,
    "max_len": 64
  },
      "ftp_button": {
    "description": "Used to control whether the button is displayed!",
    "type": "string",
    "items": ["Save","Refresh","Check","Upgrade"]}
}
}
```
# **11.5 Device Reboot**

}

| <b>SET</b>                 |                                                              |  |
|----------------------------|--------------------------------------------------------------|--|
| <b>URL</b>                 | <b>POST</b> /API/Maintenance/DeviceReboot/Set                |  |
| Description                | Restart the device immediately                               |  |
| <b>Request Body</b>        | Device Reboot Information JSON (show as follow Table-11.5.1) |  |
| <b>Successful Response</b> | The successful result response that described in 2.5         |  |

Table-11.5.1 (Device Reboot Information JSON)

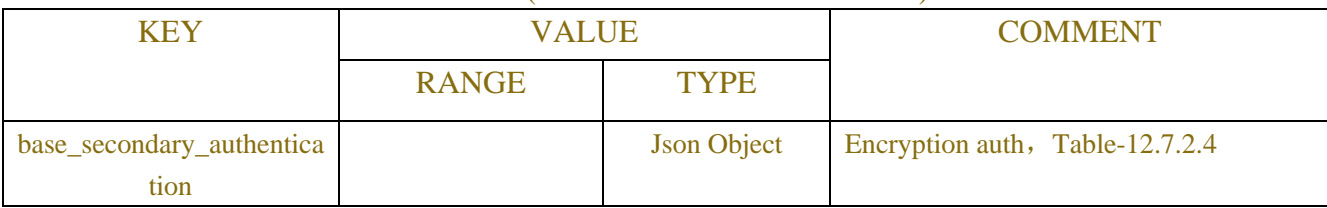

#### **Example: Request message:**

```
POST /API/ Maintenance/DeviceReboot/Set HTTP/1.1
{
```

```
"data":{
    "secondary_authentication":"11111"
}
```

```
}
```

```
Response message:
HTTP/1.1 200 OK
{
    "version": "1.0"
    "result": "success"
}
```
# **11.6 Import/Export Parameter**

# **11.6.1 Description**

For both DVR Camara.

# **11.6.2 Syntax**

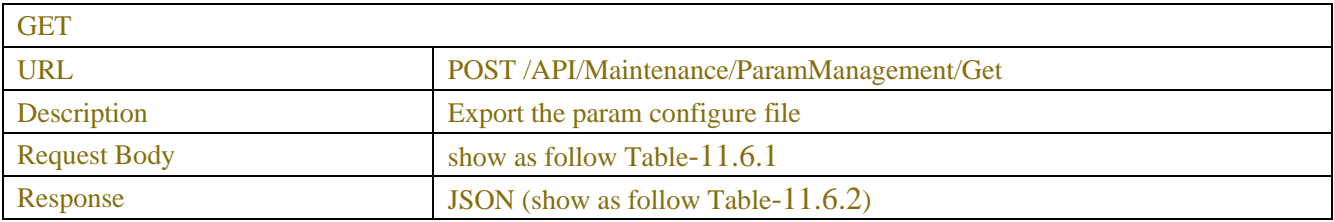

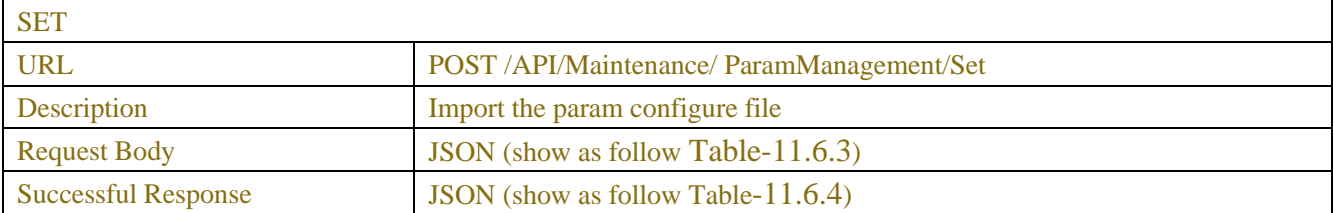

# **11.6.3 Parameters**

Table-11.6.1

| KEY                | VALUE        |                    | <b>COMMENT</b>                  |  |
|--------------------|--------------|--------------------|---------------------------------|--|
|                    | <b>RANGE</b> | <b>TYPE</b>        |                                 |  |
| base_secondary_aut |              | <b>Json Object</b> | Encryption auth, Table-12.7.2.4 |  |
| hentication        |              |                    |                                 |  |

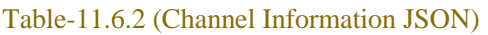

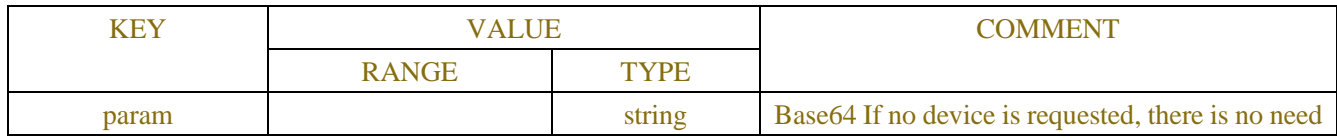

|  | <b>Service</b><br>-неп.<br>''<br>ъ. |
|--|-------------------------------------|
|  |                                     |

Table-11.6.3 (Single Channel Information JSON)

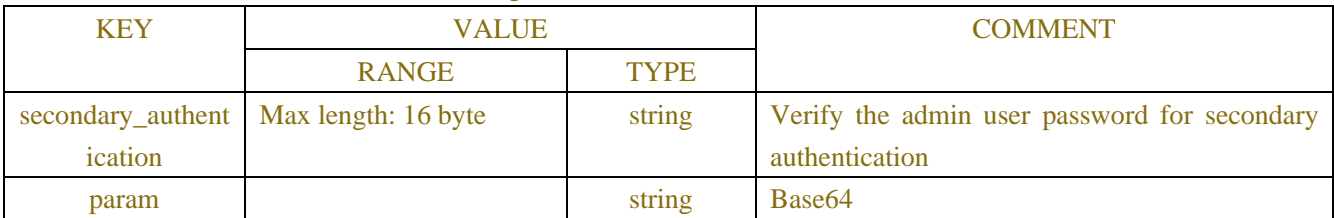

#### Table-11.6.4 (Set Successful Response JSON)

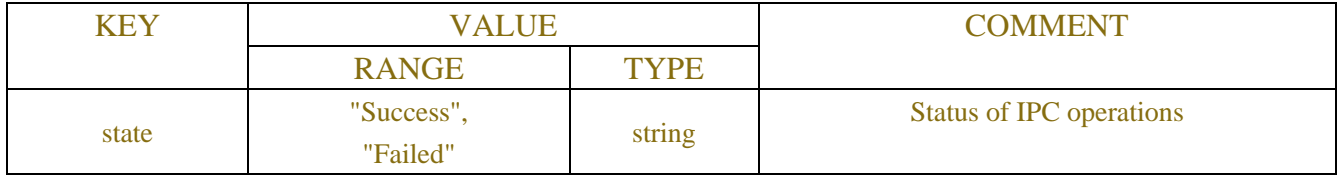

# **11.7IPC Maintenance**

# **11.7.1 Description**

For IPC Camara.

# **11.7.2 Syntax**

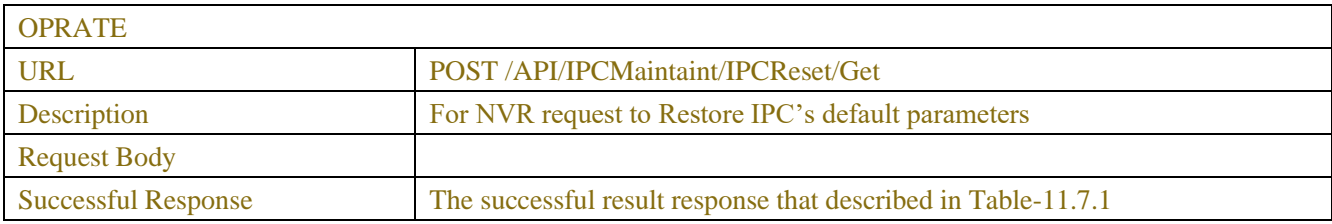

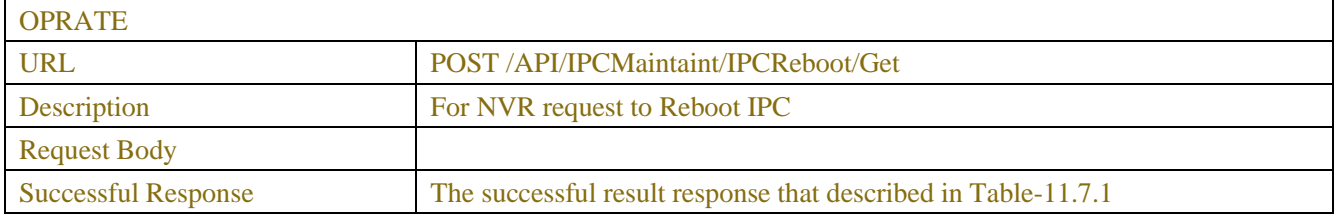

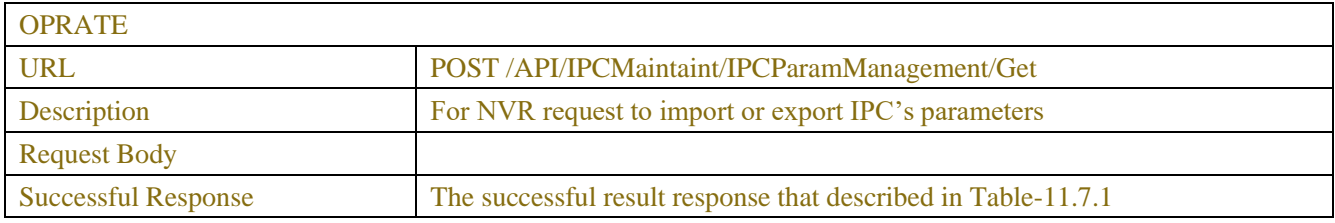

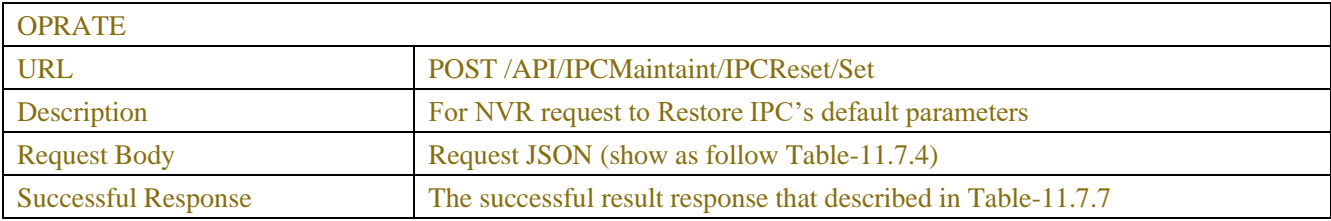

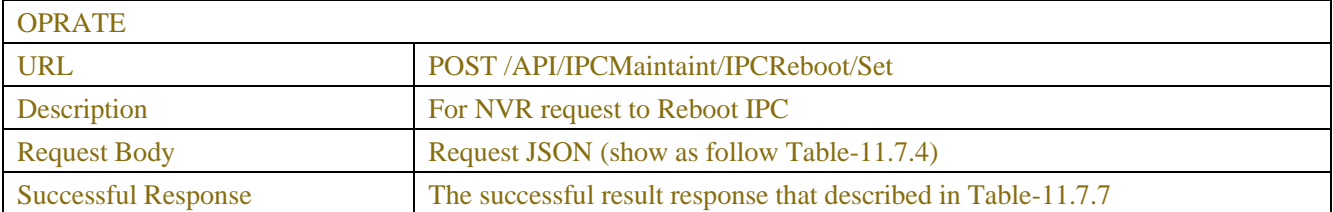

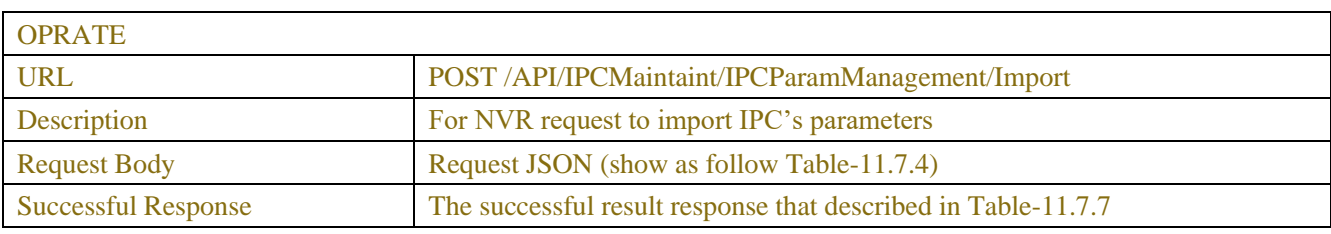

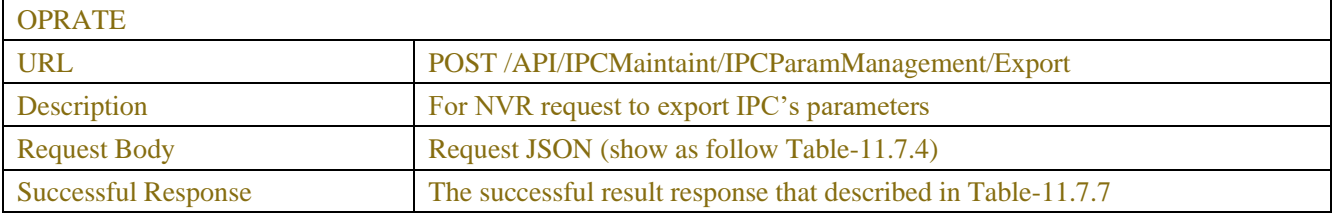

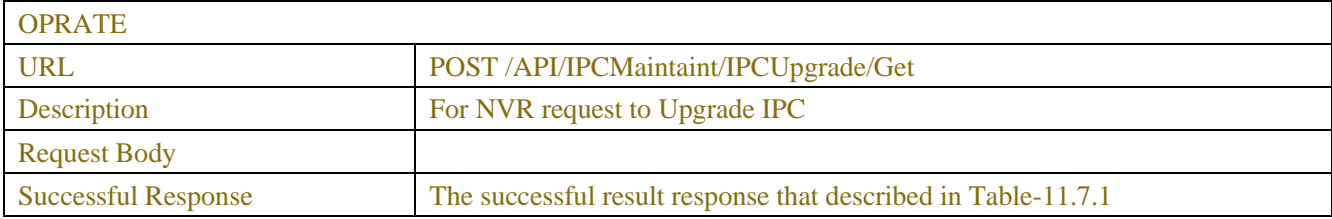

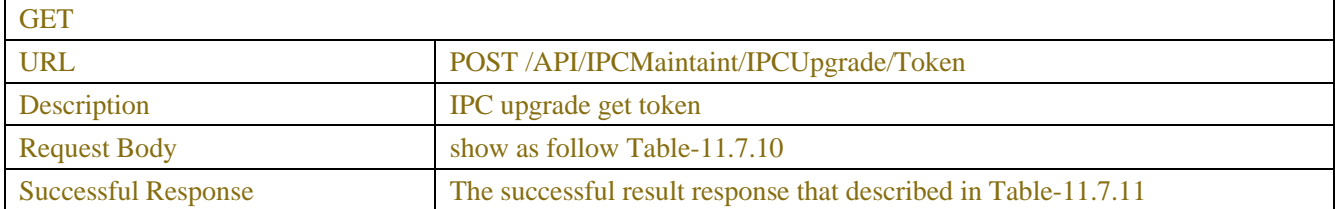

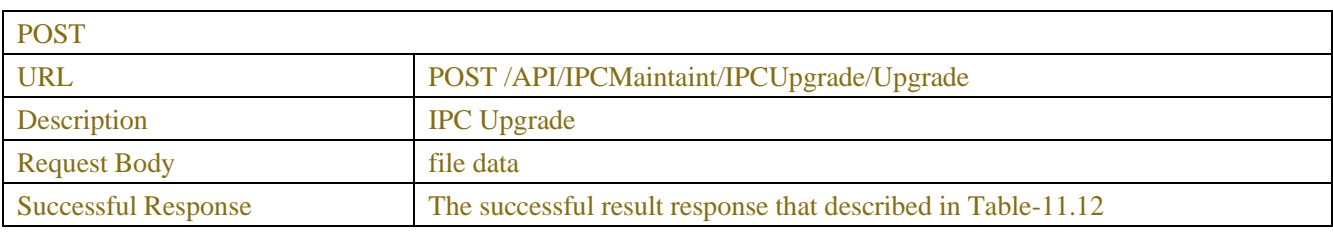

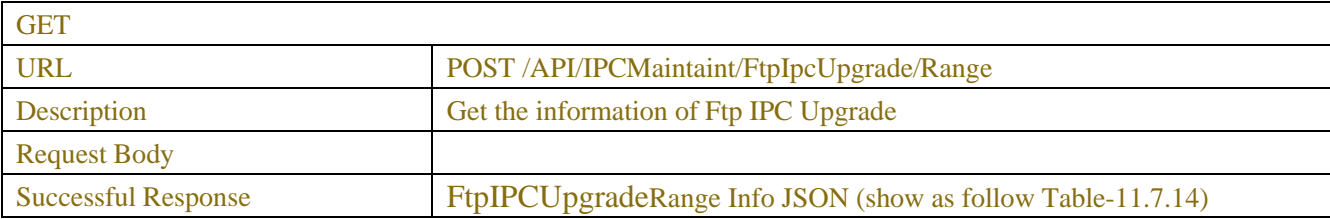

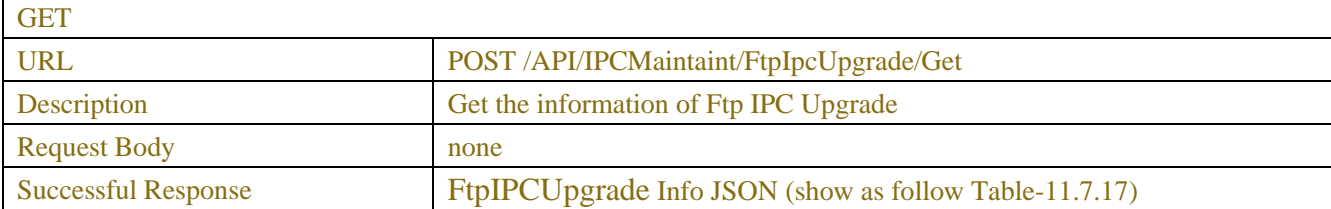

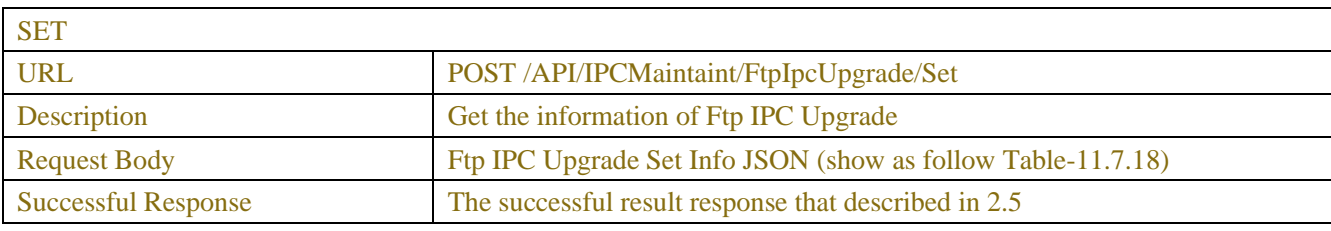

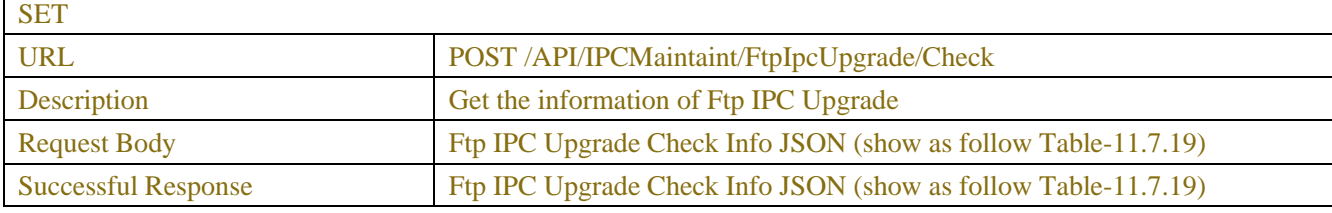

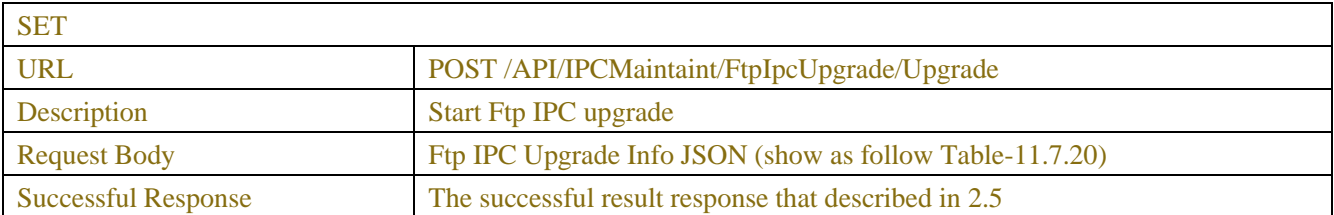

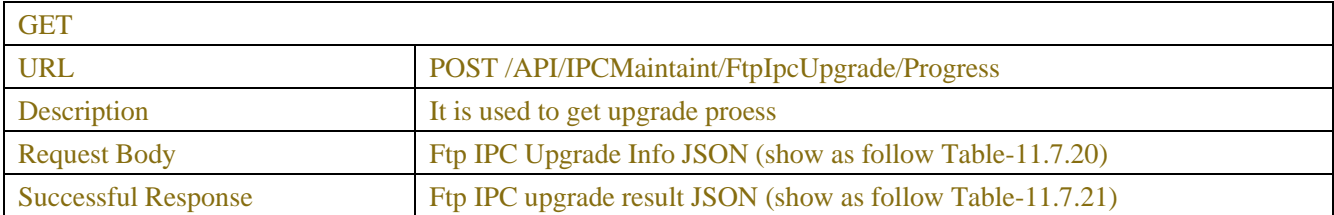

# **11.7.3 Parameters**

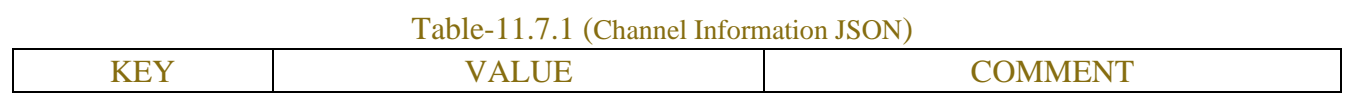

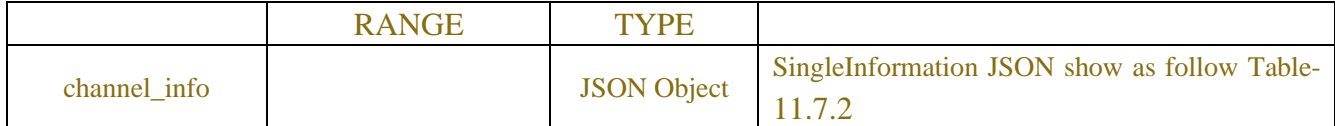

### Table-11.7.2 (Channel Information JSON)

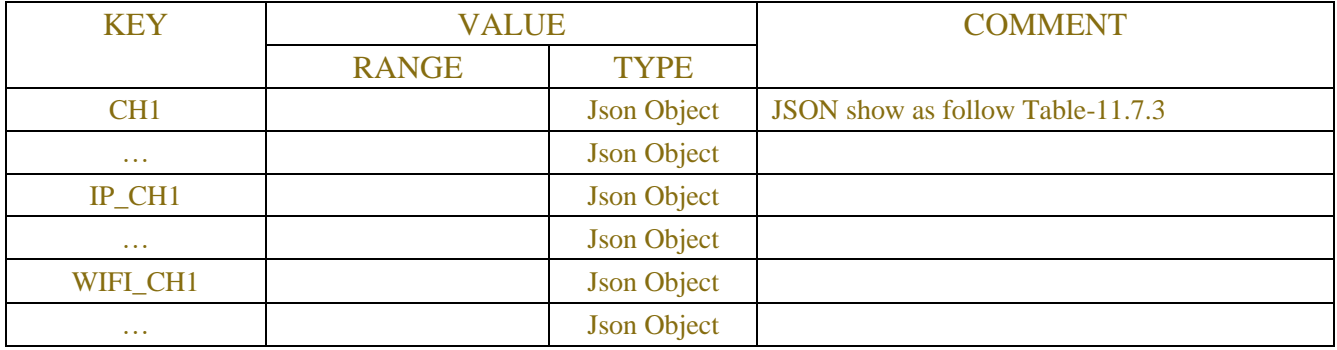

## Table-11.7.3(Channel Information JSON)

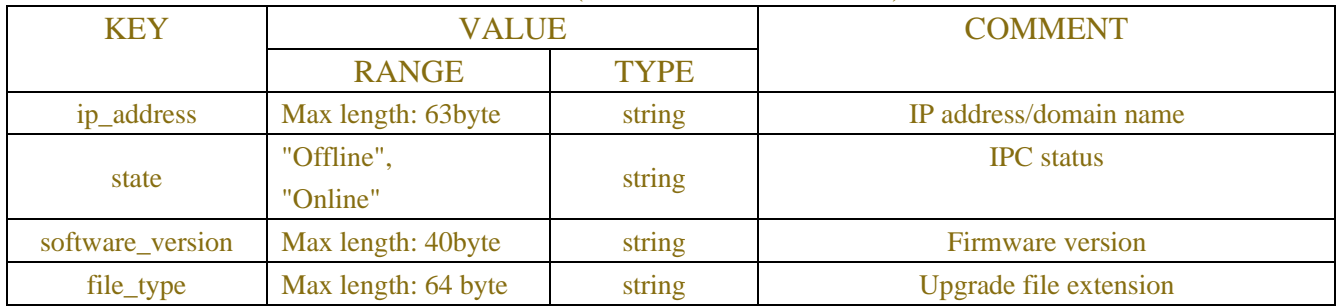

#### Table-11.7.4 (Request JSON)

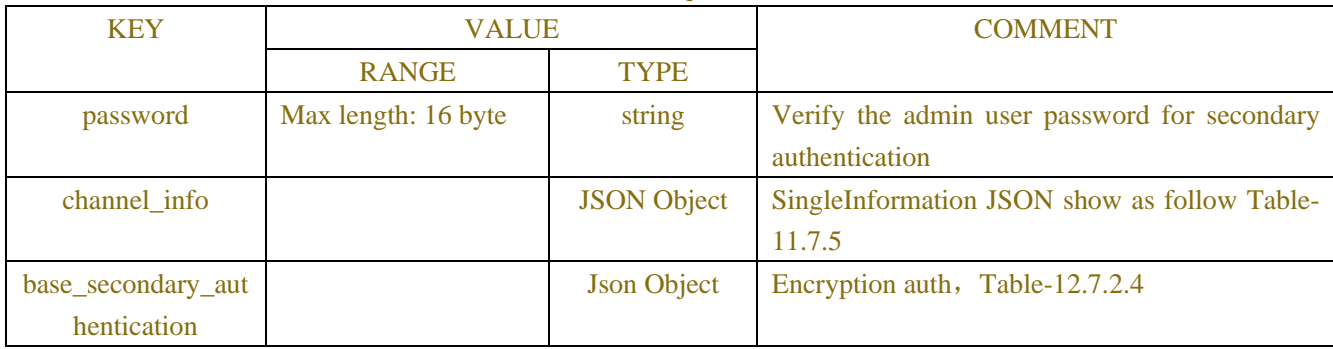

#### Table-11.7.5 (Channel Information JSON)

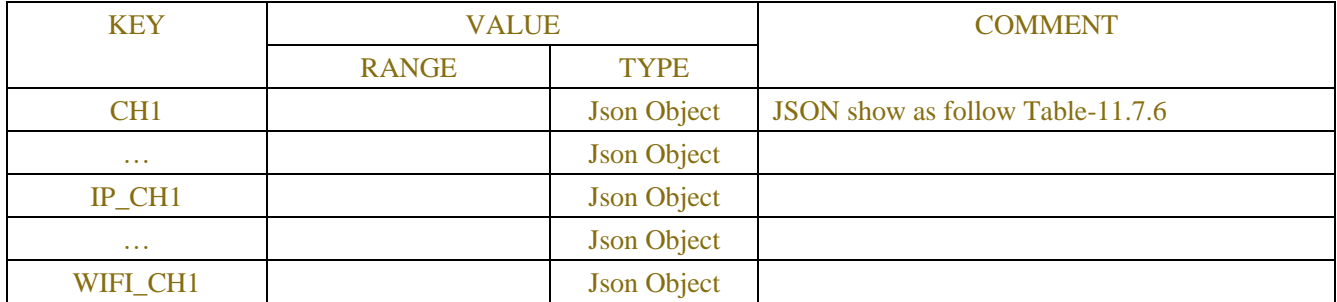

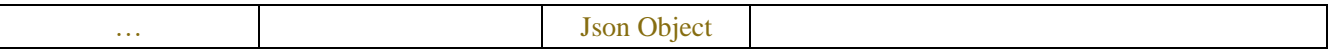

### Table-11.7.6(Channel Information JSON)

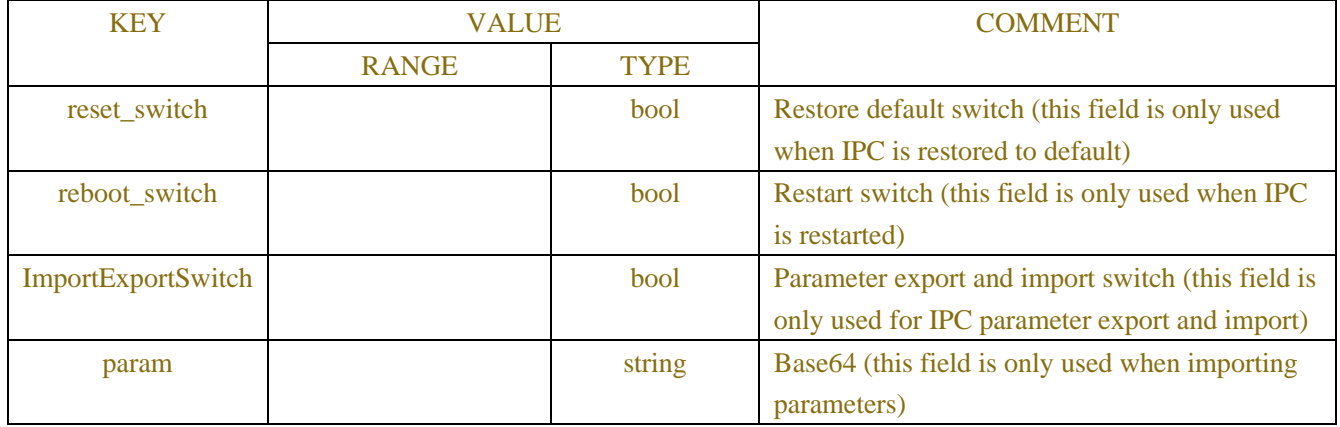

### Table-11.7.7 (Set Successful Response JSON)

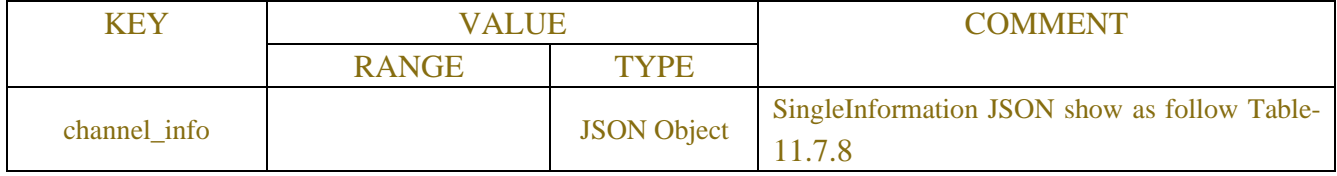

### Table-11.7.8 (Single Channel Information JSON)

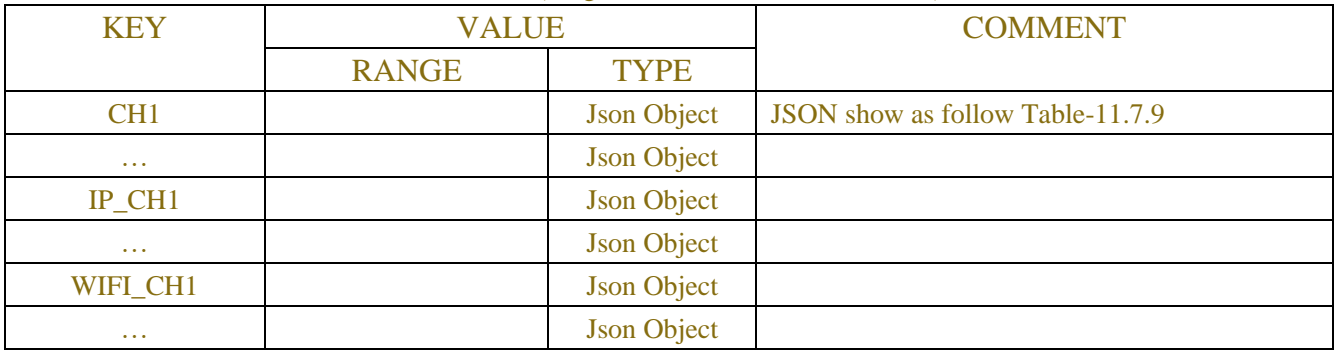

### Table-11.7.9 (Single Channel Information JSON)

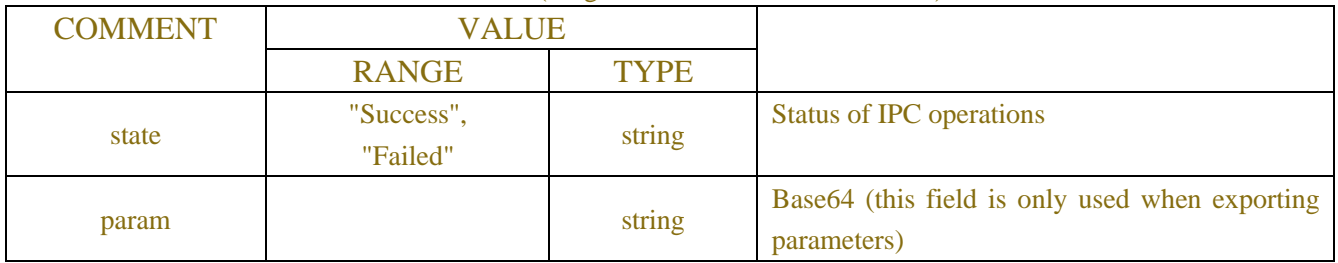

## Table-11.7.10 (IPC upgrade get token JSON)

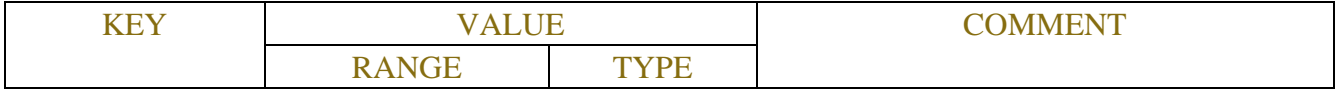

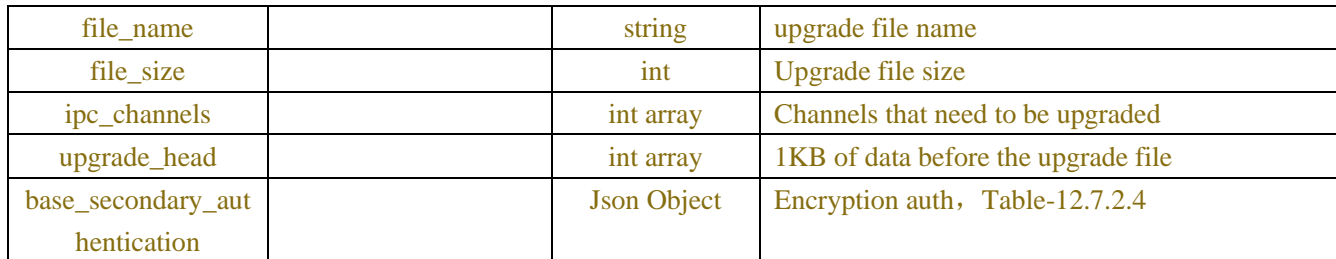

## Table-11.7.11(IPC upgrade get token JSON)

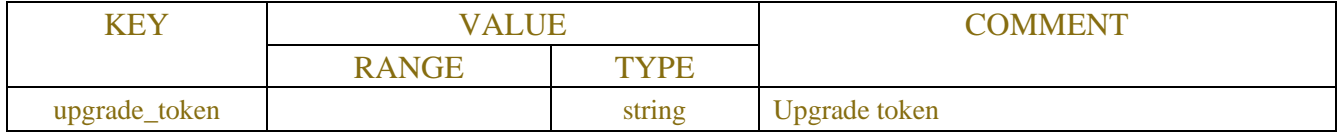

#### Table-11.7.12 (IPC upgrade JSON)

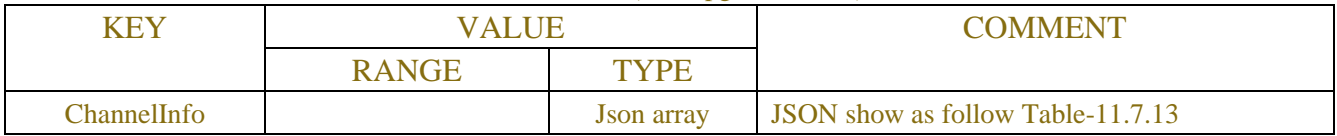

### Table-11.7.13 (IPC upgrade JSON)

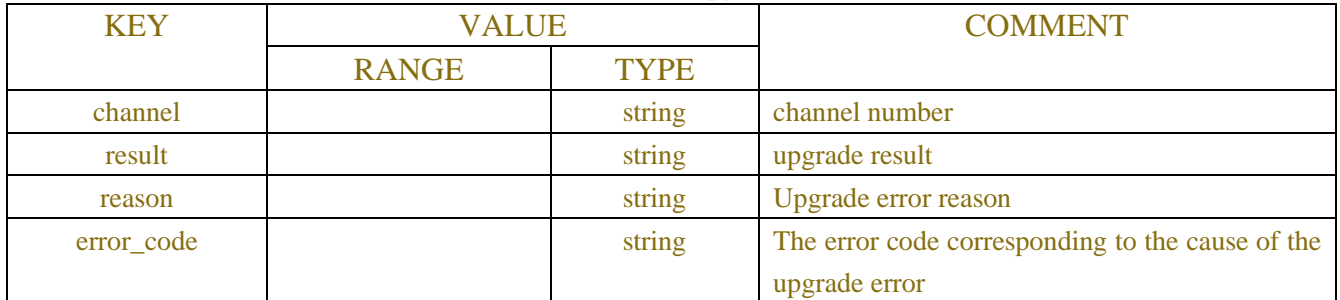

#### Upgrade error code:

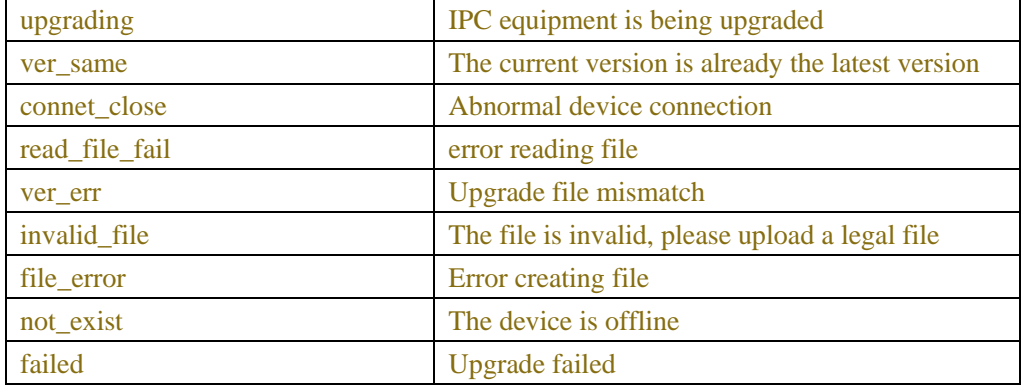

### Table-11.7.14 (Ftp IPC UpgradeRange Info JSON)

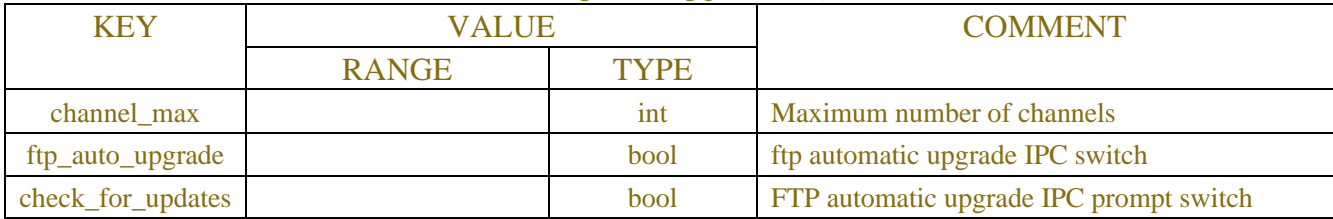

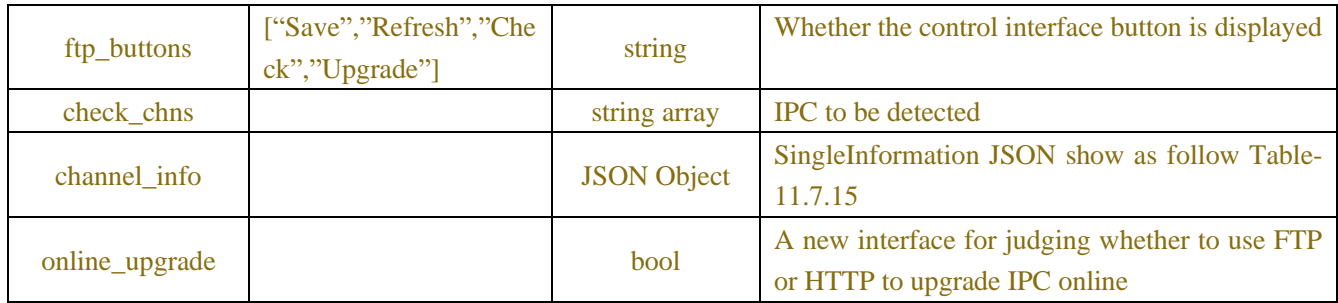

#### Table-11.7.15 (Channel Information JSON)

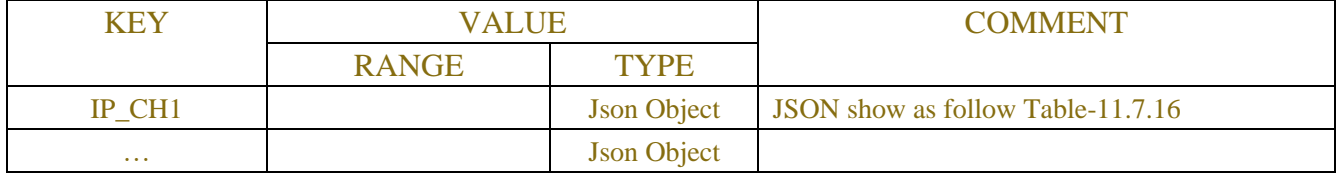

#### Table-11.7.16(Channel Information JSON)

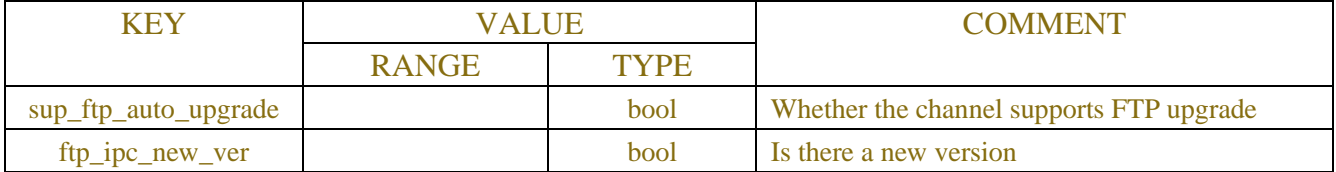

## Table-11.7.17(Ftp IPC Upgrade Info JSON)

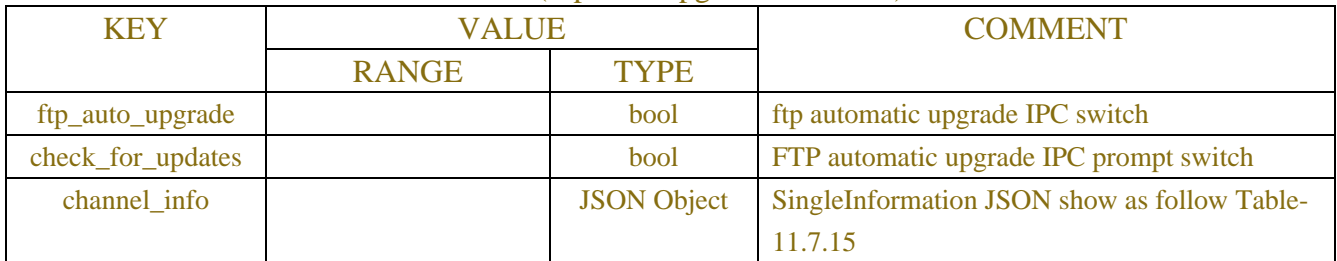

### Table-11.7.18 (Ftp IPC Upgrade Set Info JSON)

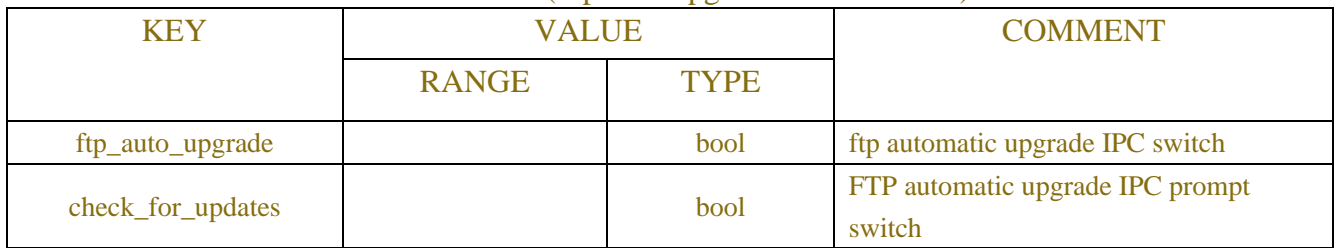

#### Table-11.7.19 (Ftp IPC Upgrade Check Info JSON)

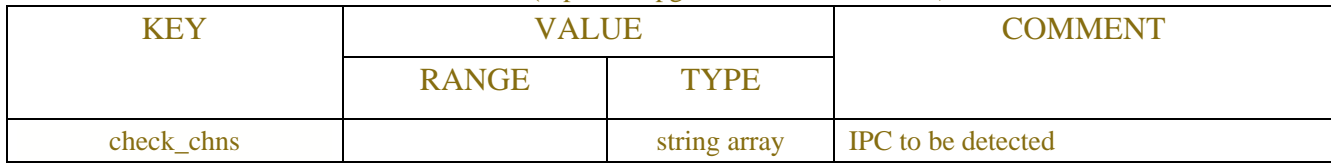

# Table-11.7.20 (Ftp IPC Upgrade Info JSON)

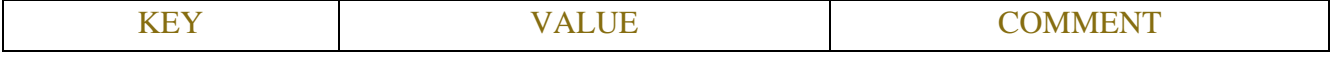
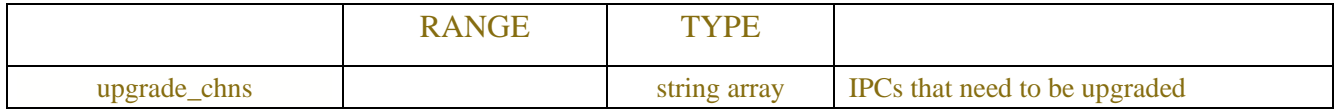

#### Table-11.7.21 (Ftp IPC Upgrade result JSON)

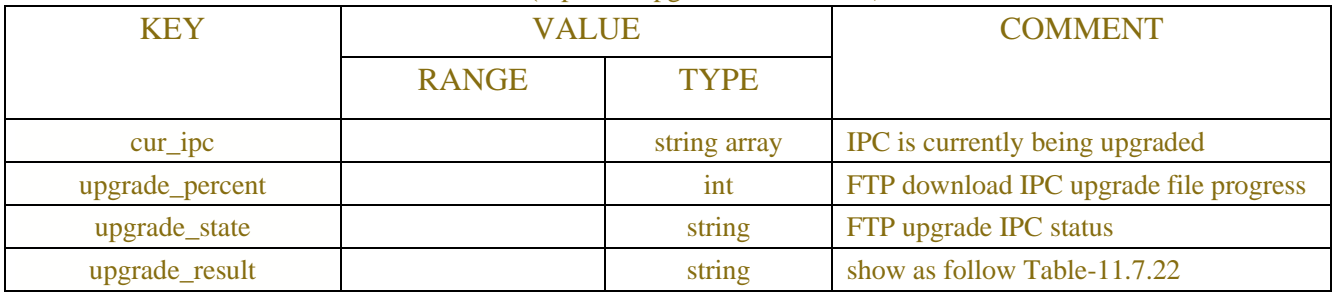

### Table-11.7.22(Ftp IPC Upgrade state JSON)

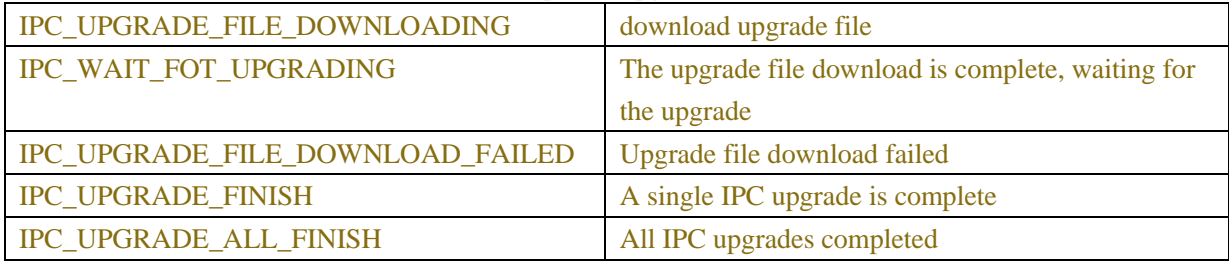

#### Table-11.7.23(Ftp IPC Upgrade result JSON)

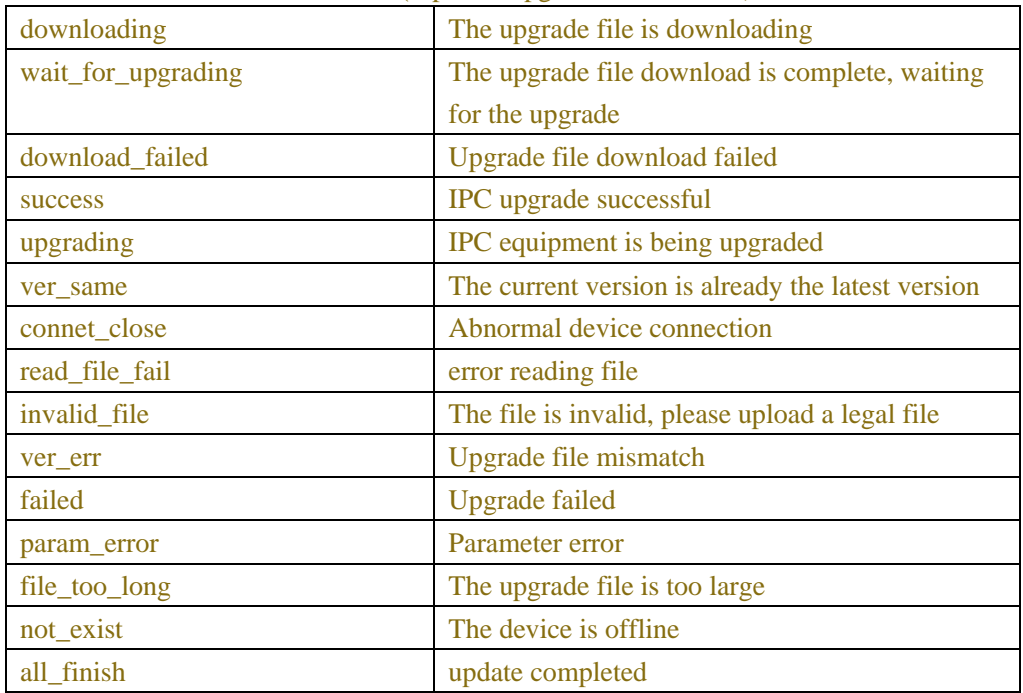

## **11.8 System Upgrade**

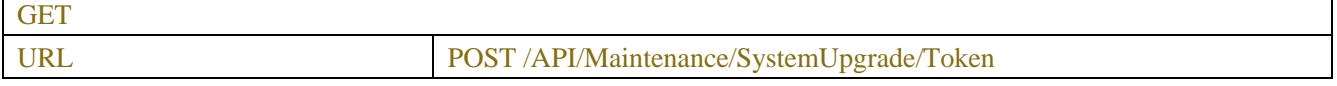

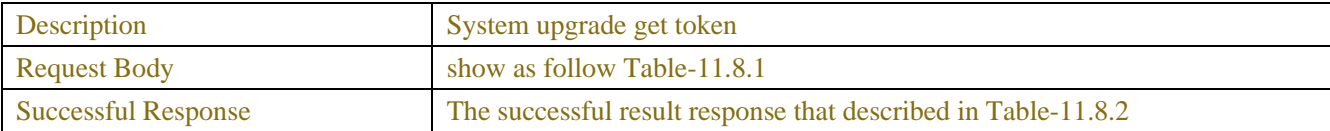

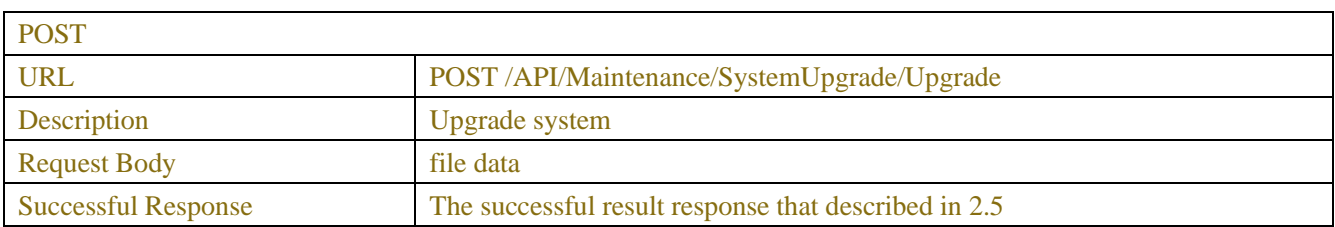

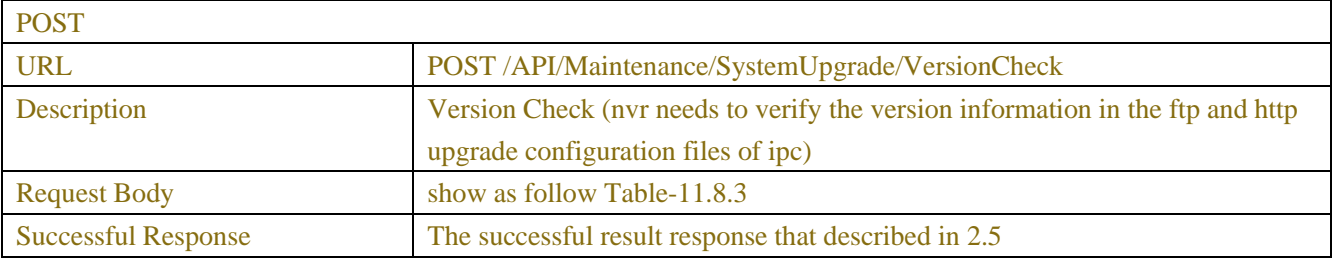

### Table-11.8.1 (System upgrade get token JSON)

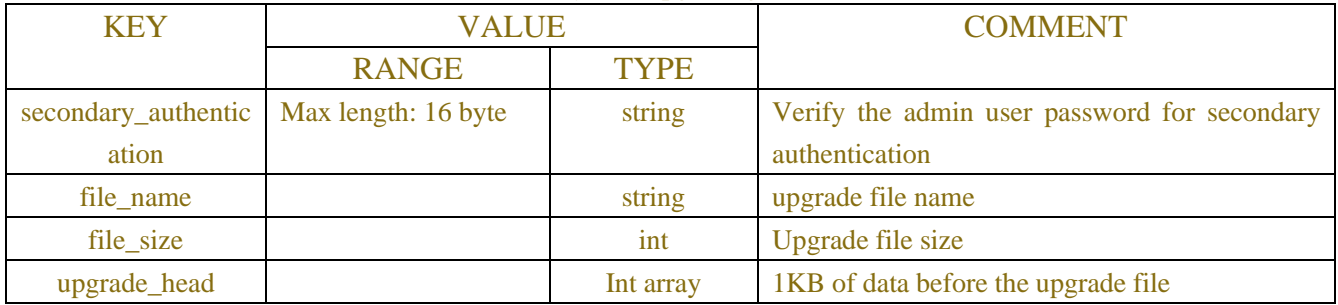

### Table-11.8.2 (System upgrade get token JSON)

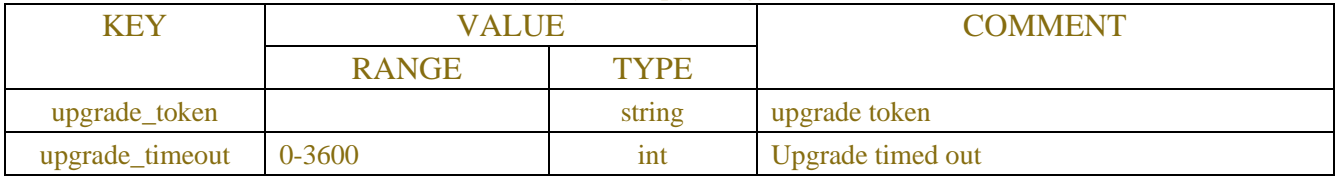

### Table-11.8.3 (System upgrade check version)

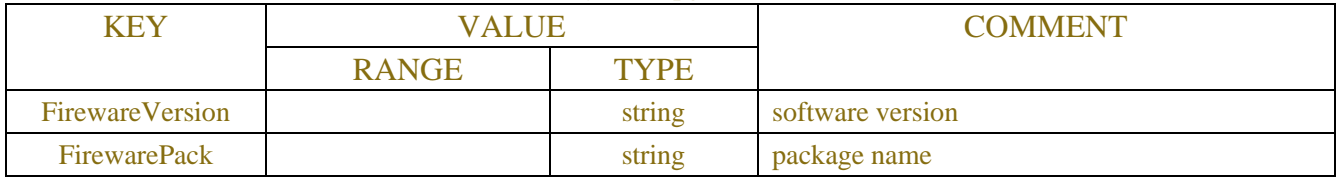

Upgrade error code:

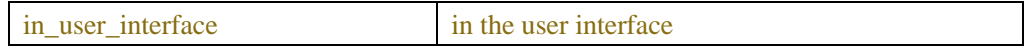

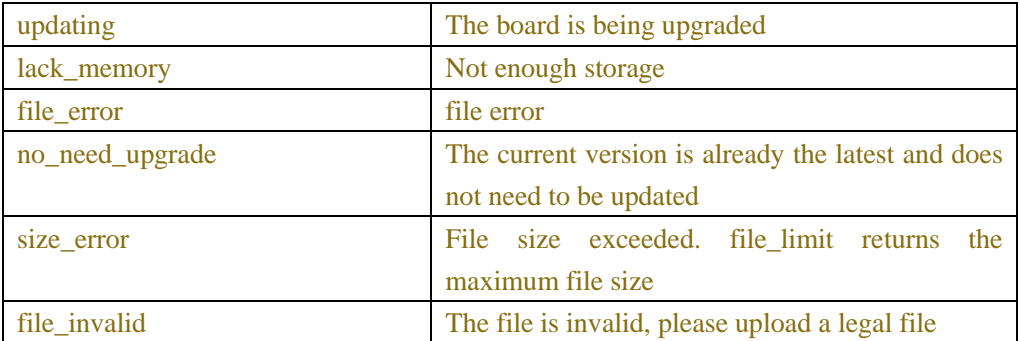

# **11.9 Developer Mode**

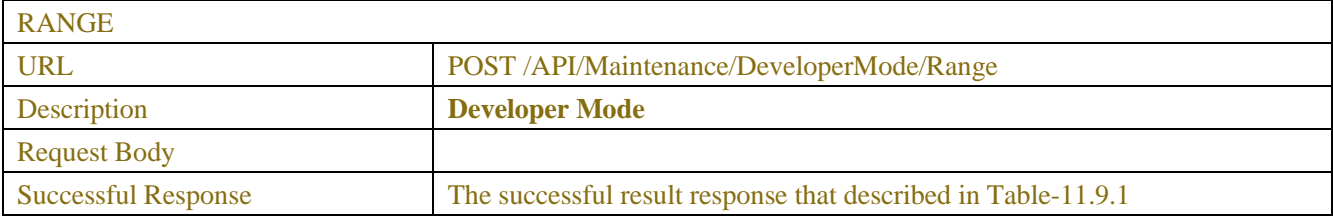

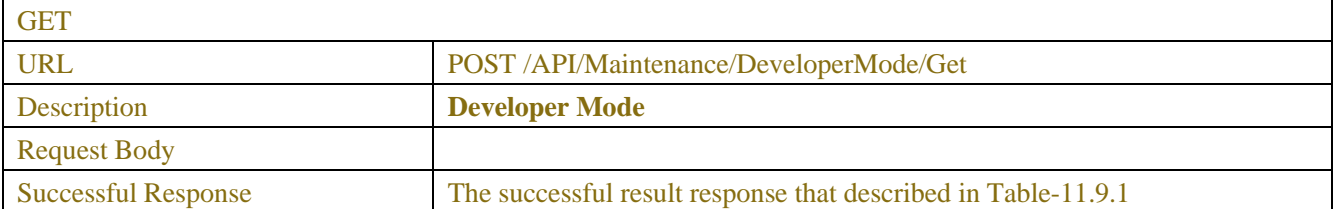

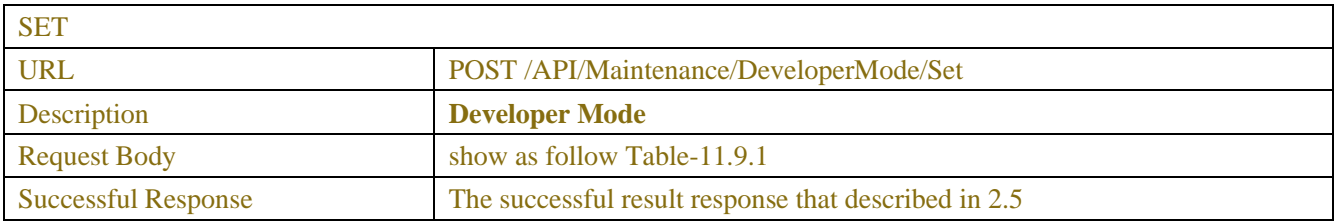

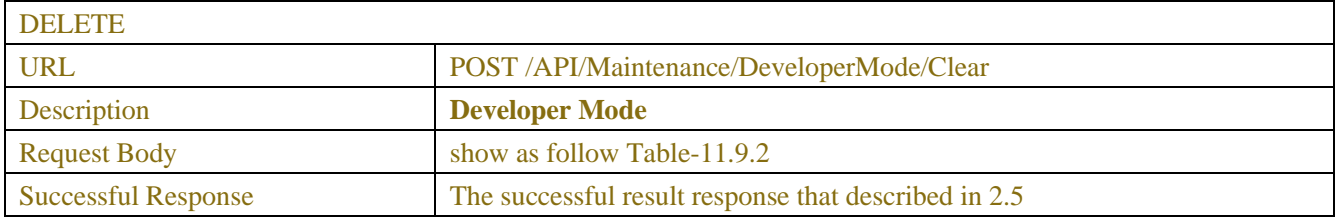

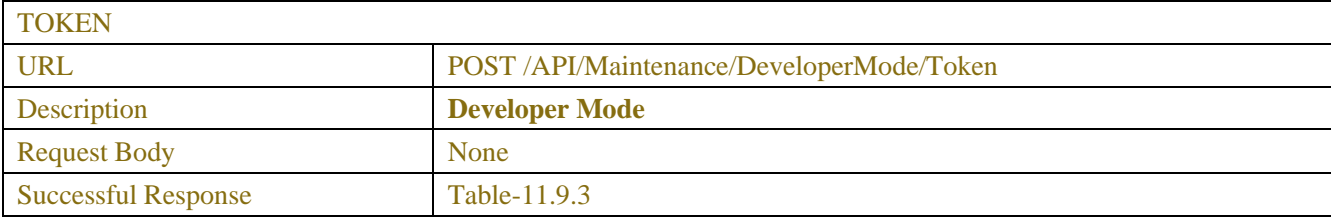

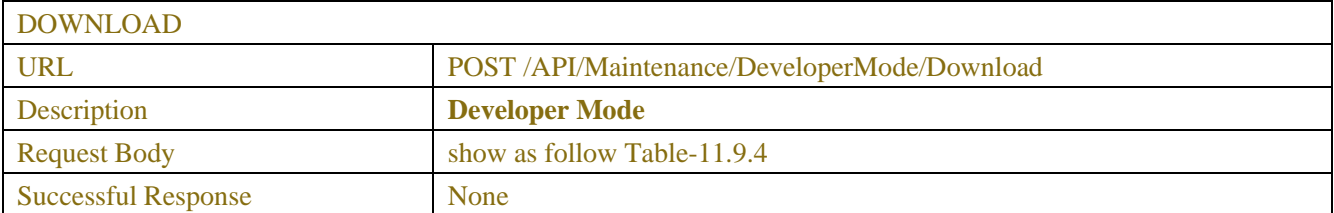

#### Table-11.9.1 (Developer Mode JSON)

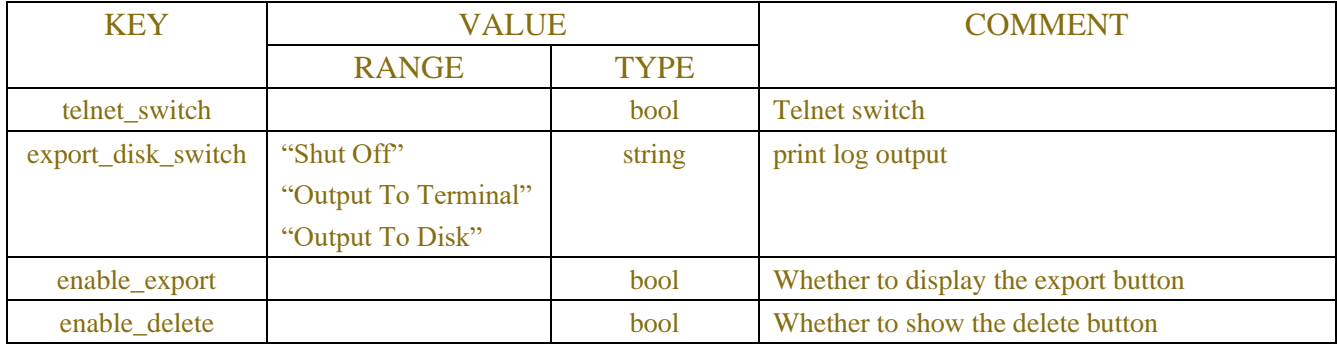

#### Table-11.9.2 (Developer Mode JSON)

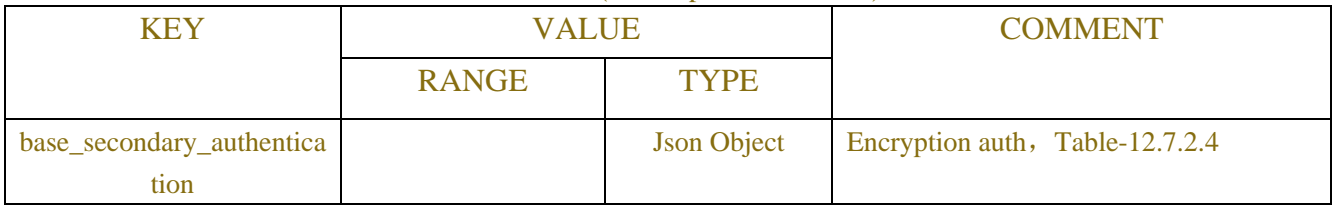

#### Table-11.9.3 (Developer Mode JSON)

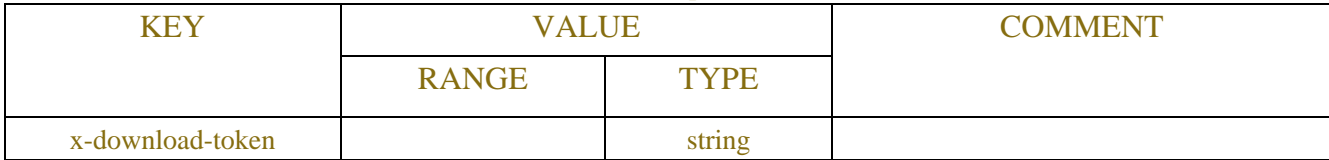

#### Table-11.9.4 (Developer Mode JSON)

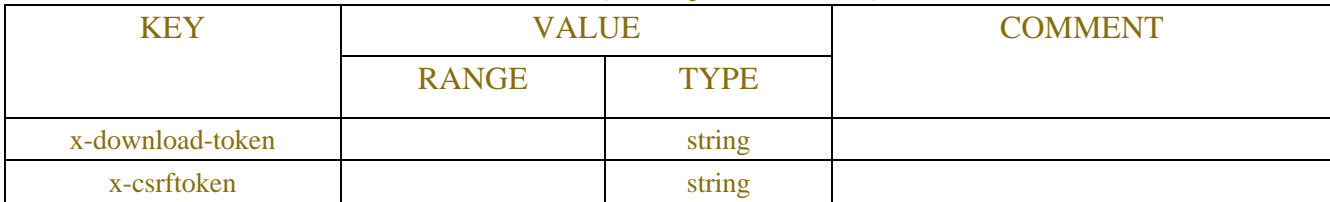

Download implementation method:

1. Use /API/Maintenance/DeveloperMode/Token to obtain x-download-token, and its value is stored

in the header.

2. Send /API/Maintenance/DeveloperMode/Download with x-download-token and X-csrftoken to download the file.

## **11.10 Device Shutdown**

| <b>SET</b>                 |                                                                 |
|----------------------------|-----------------------------------------------------------------|
| URL                        | POST/API/Maintenance/DeviceShutdown/Set                         |
| <b>Description</b>         | Shutdown the device immediately                                 |
| <b>Request Body</b>        | Device Shutdown Information JSON (show as follow Table-11.10.1) |
| <b>Successful Response</b> | The successful result response that described in 2.5            |

Table-11.10.1 (Device Reboot Information JSON)

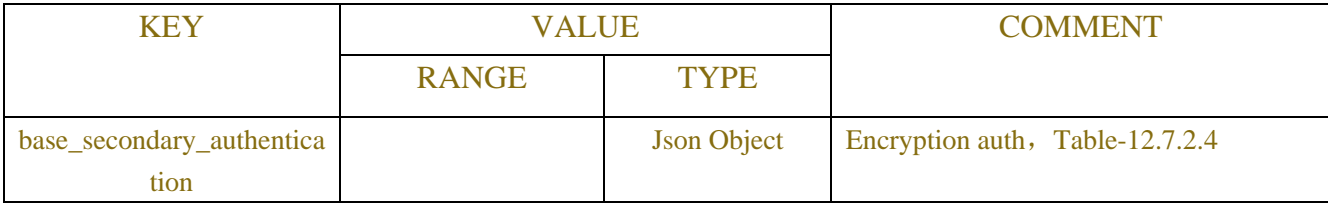

#### **Example:**

#### **Request message:**

```
POST /API/ Maintenance/DeviceShutdown/Set HTTP/1.1
```

```
{
    "data":{
        "base_secondary_authentication":"11111"
    }
}
```
### **Response message:**

#### HTTP/1.1 200 OK

```
"version": "1.0"
"result": "success"
```

```
}
```
{

## **11.11 Http Upgrade**

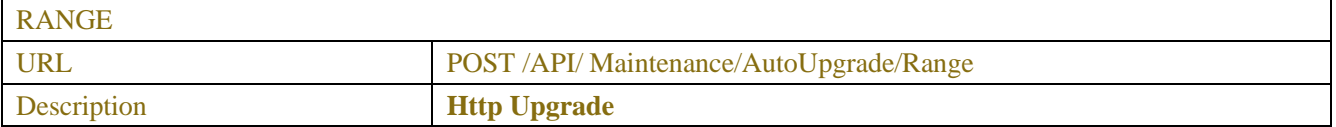

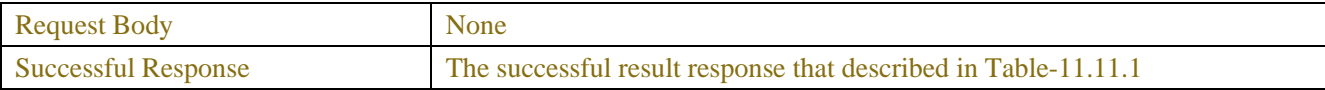

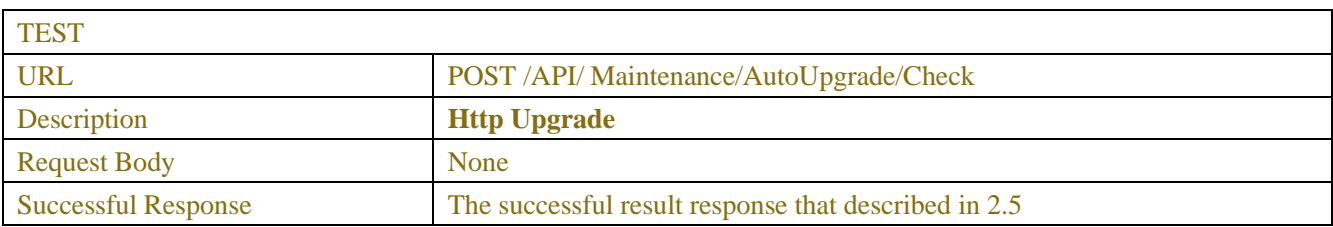

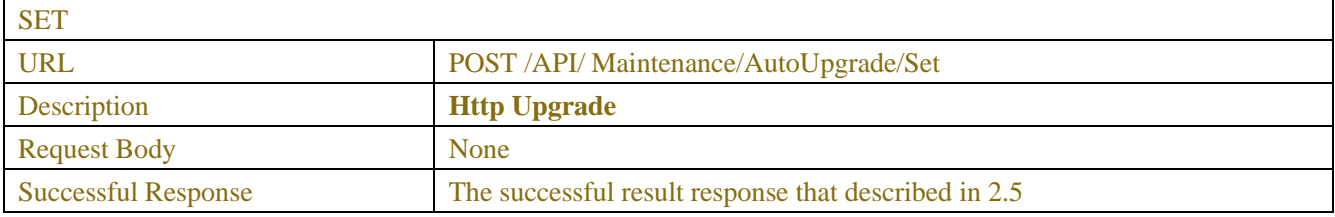

#### Table-11.9.1 (Developer Mode JSON)

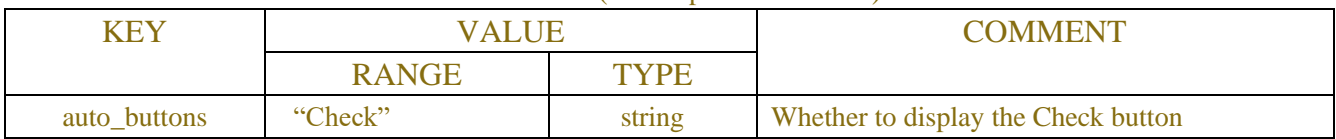

## **11.12 Defogging Fan**

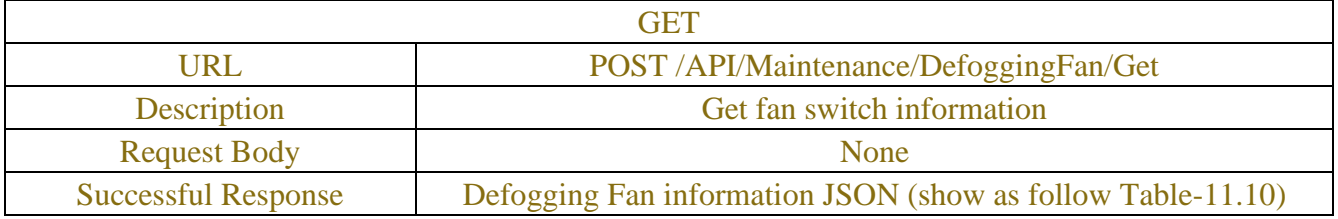

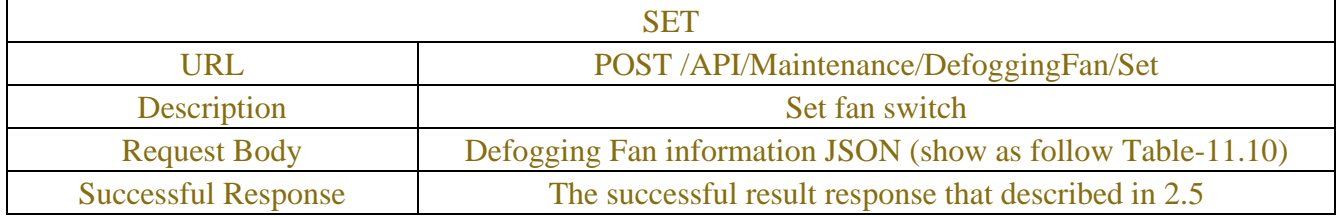

### Table-11.10(Defogging Fan Information JSON)

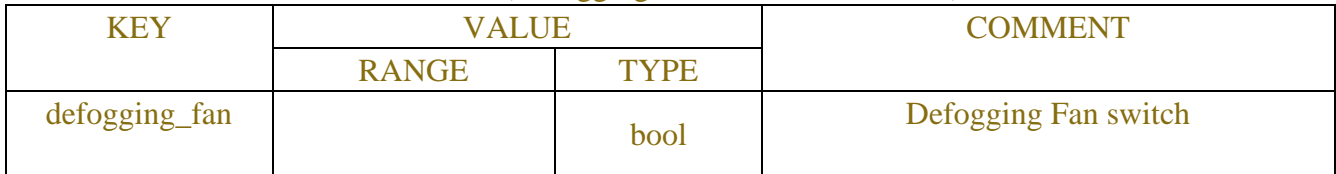

# **12 LOGIN**

## **12.1 Login**

This chapter includes APIs such as login, logout, heartbeat, device information acquisition after login, and channel information acquisition.

Client login and subsequent process reference:

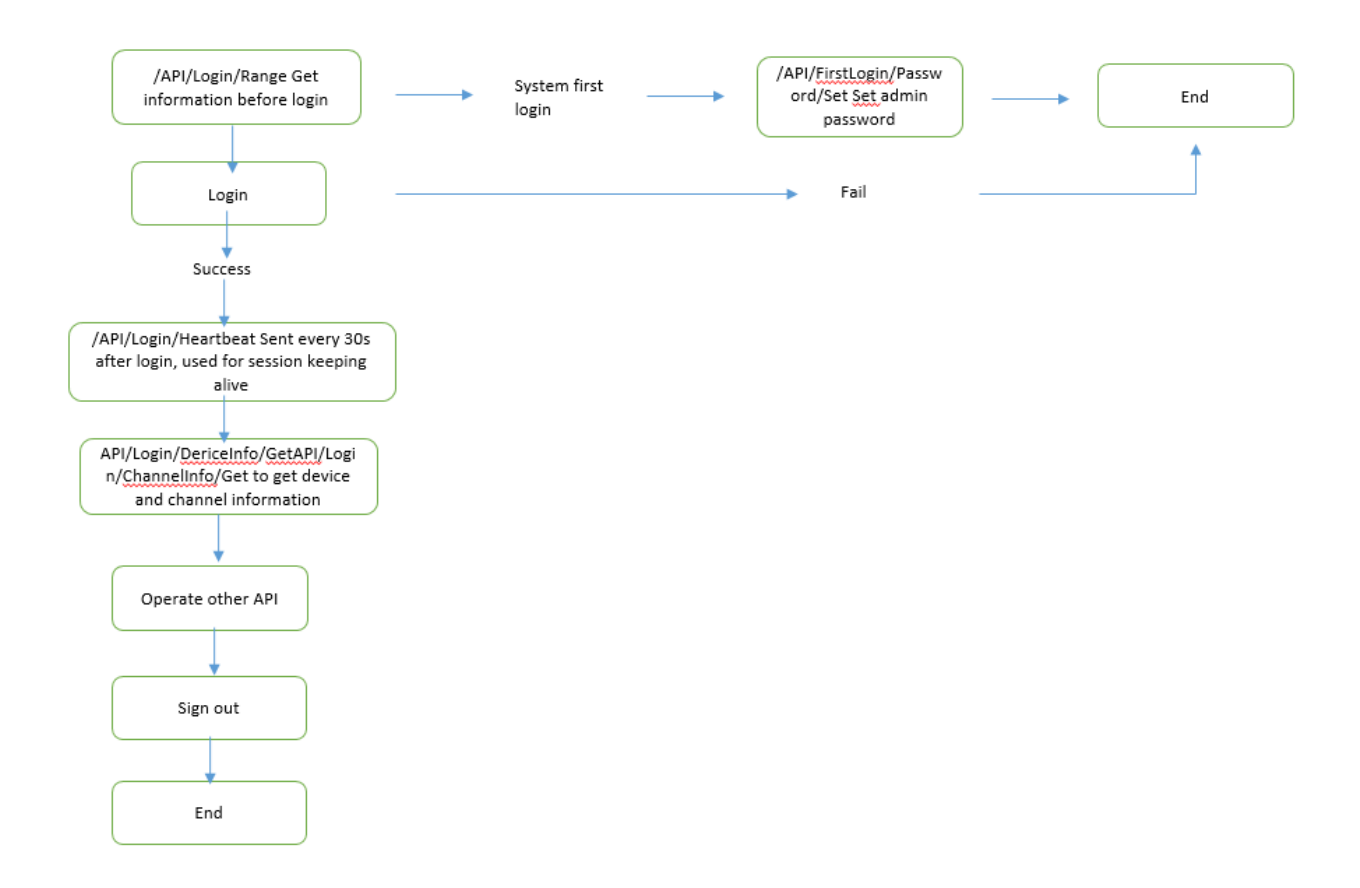

The /API/Login/Range interface does not authenticate, and returns whether the system is logged in for the first time (admin without a password), and some information for display. If it is the first login to the system, the client calls the /API/FirstLogin/Password/Set interface to set the admin password before logging in to the system.

## **12.1.1 Description**

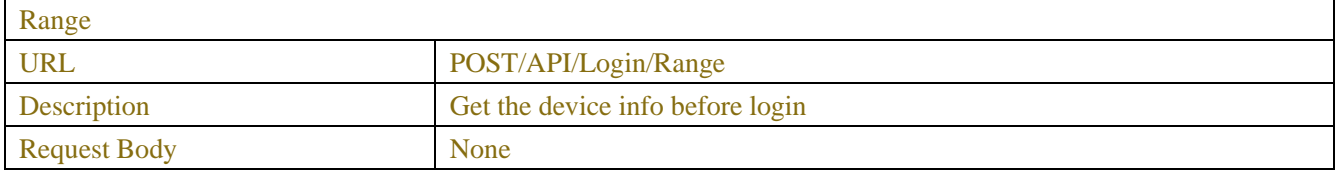

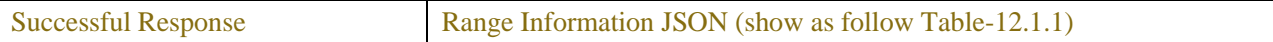

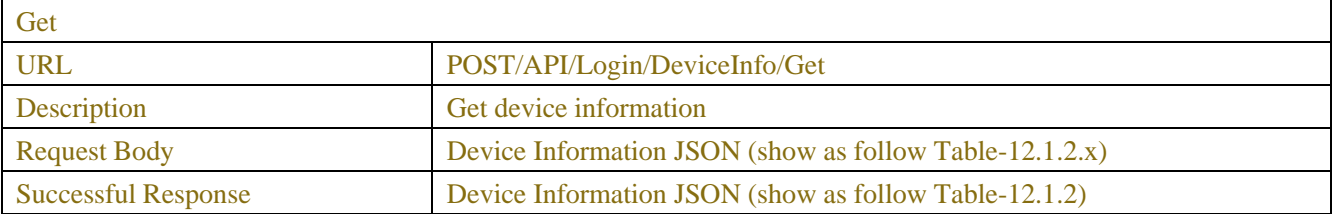

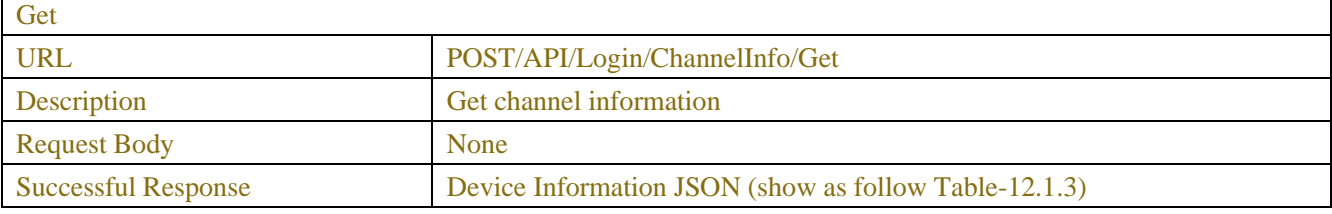

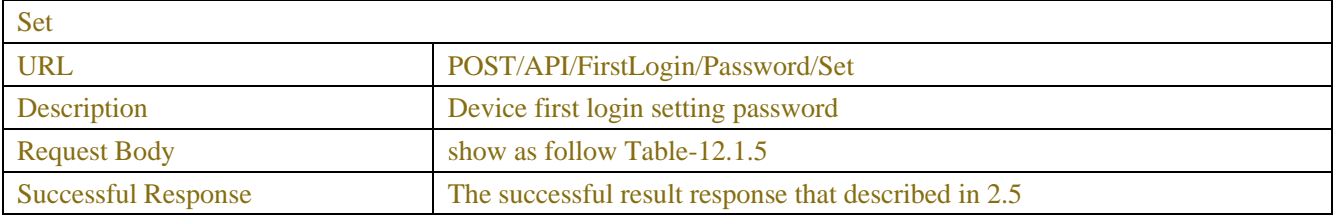

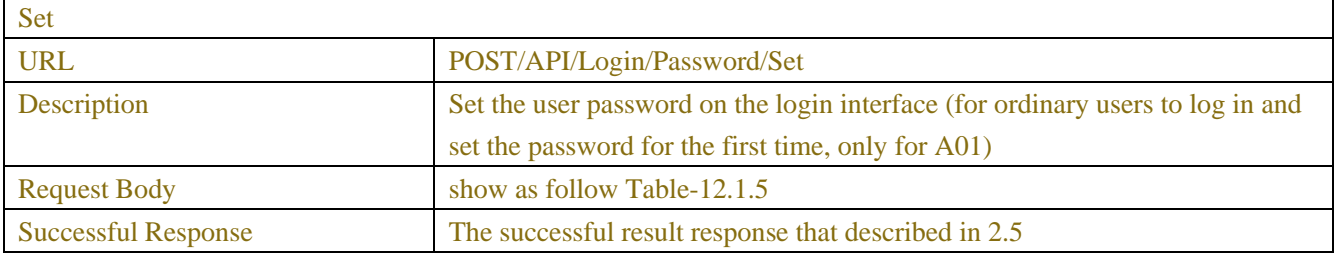

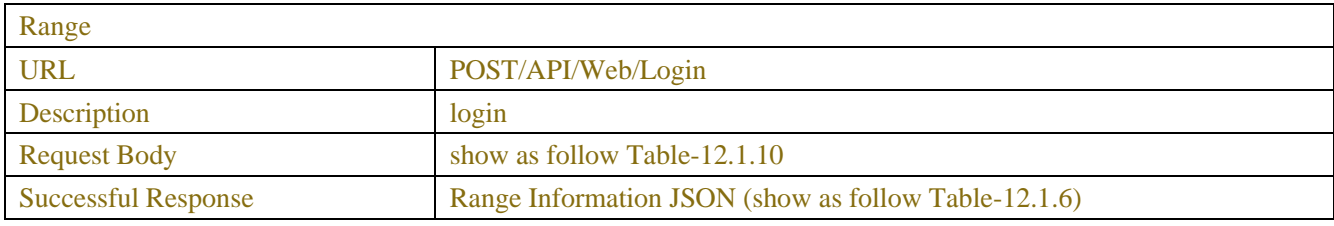

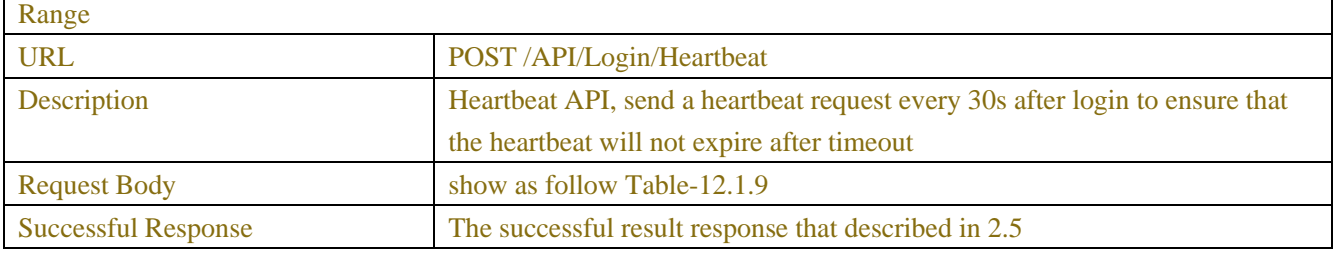

## **12.1.2 Syntax**

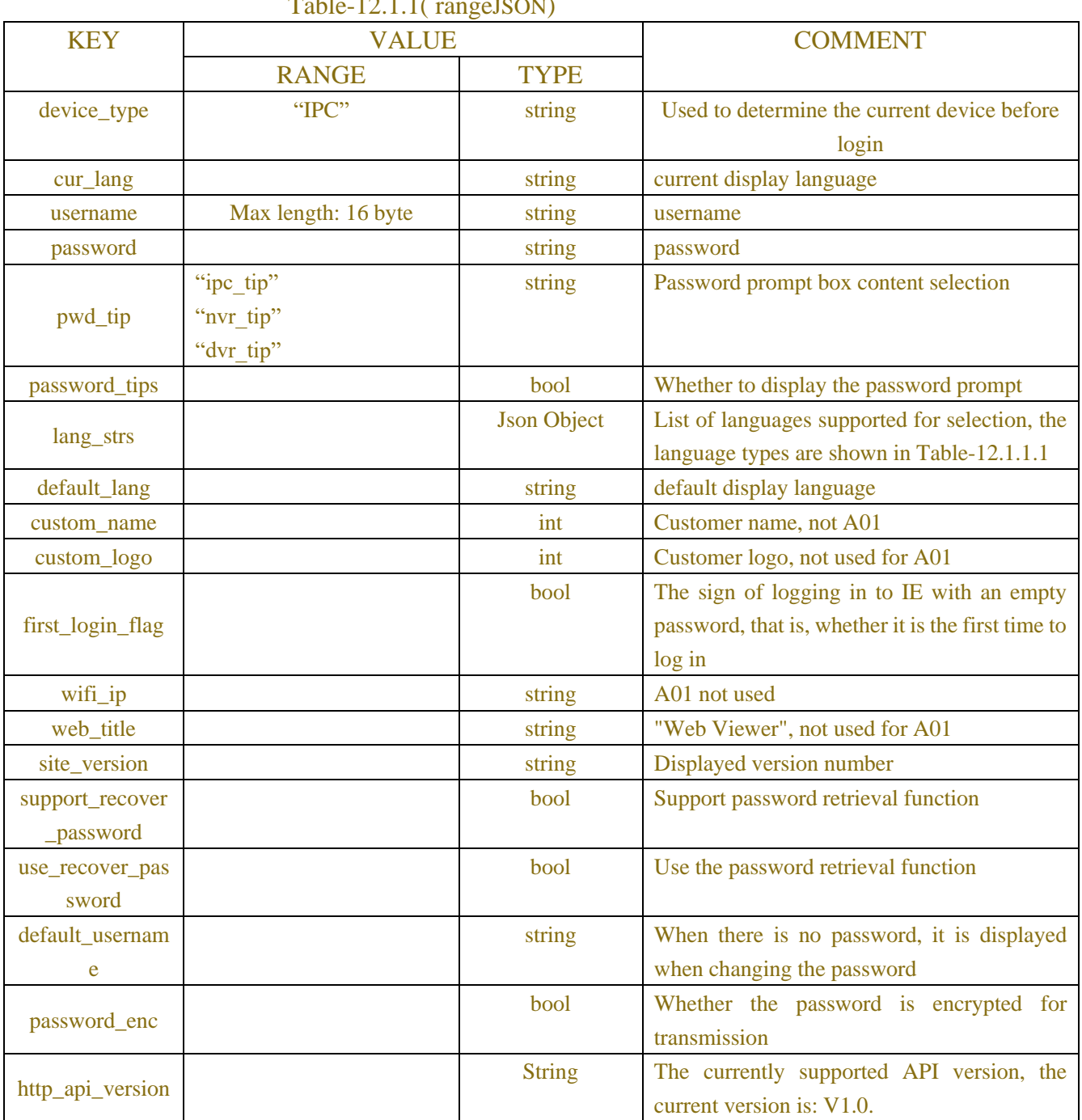

#### Table-12.1.1( rangeJSON)

#### Table-12.1.1.1(lang\_strs JSON)

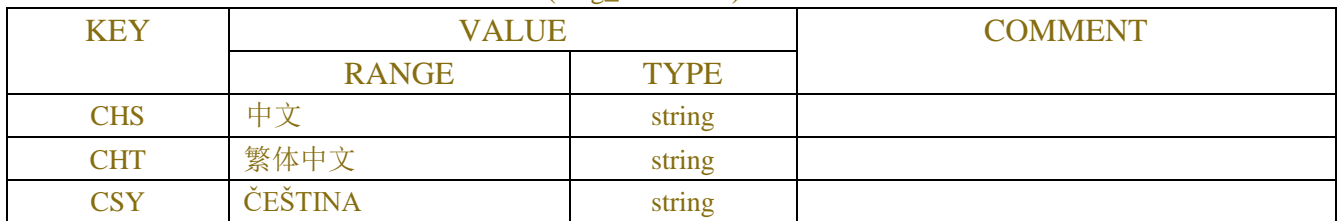

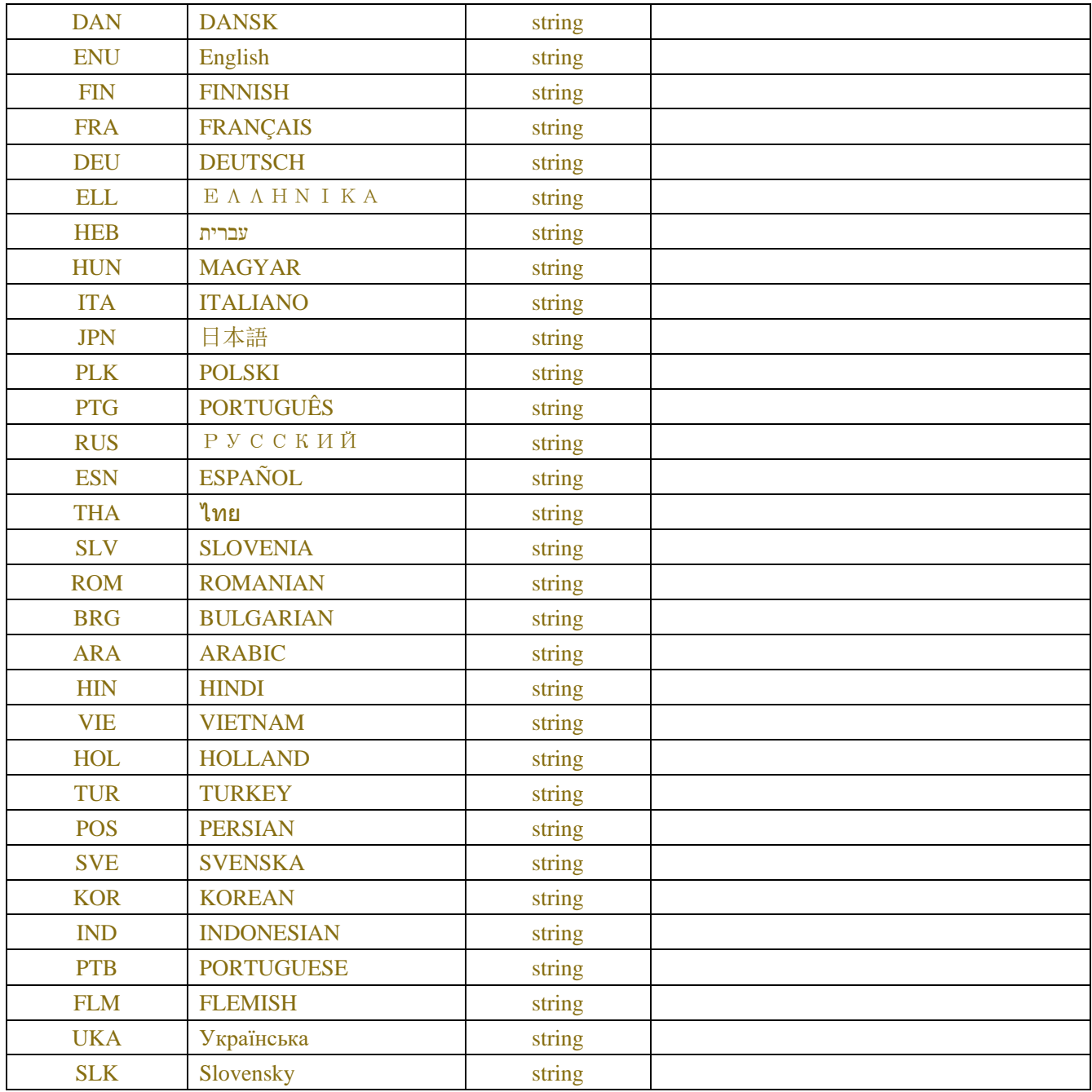

### Table-12.1.2.x(request JSON)

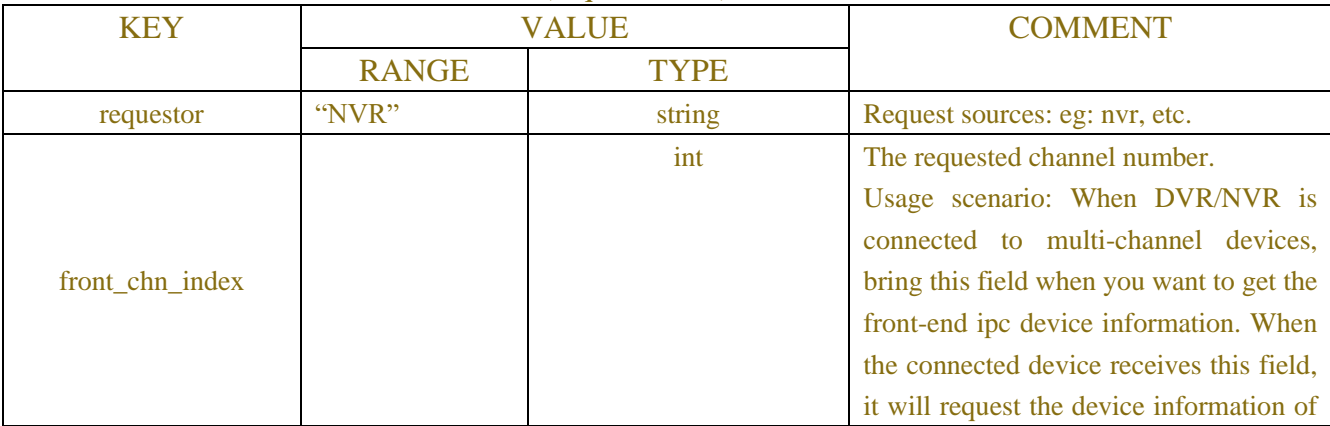

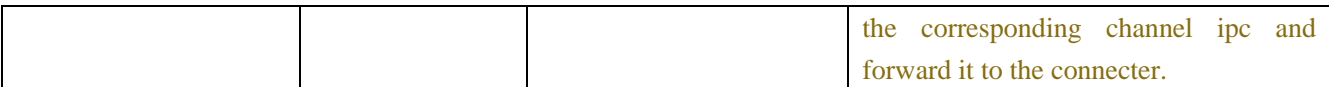

#### Table-12.1.2(respond JSON)

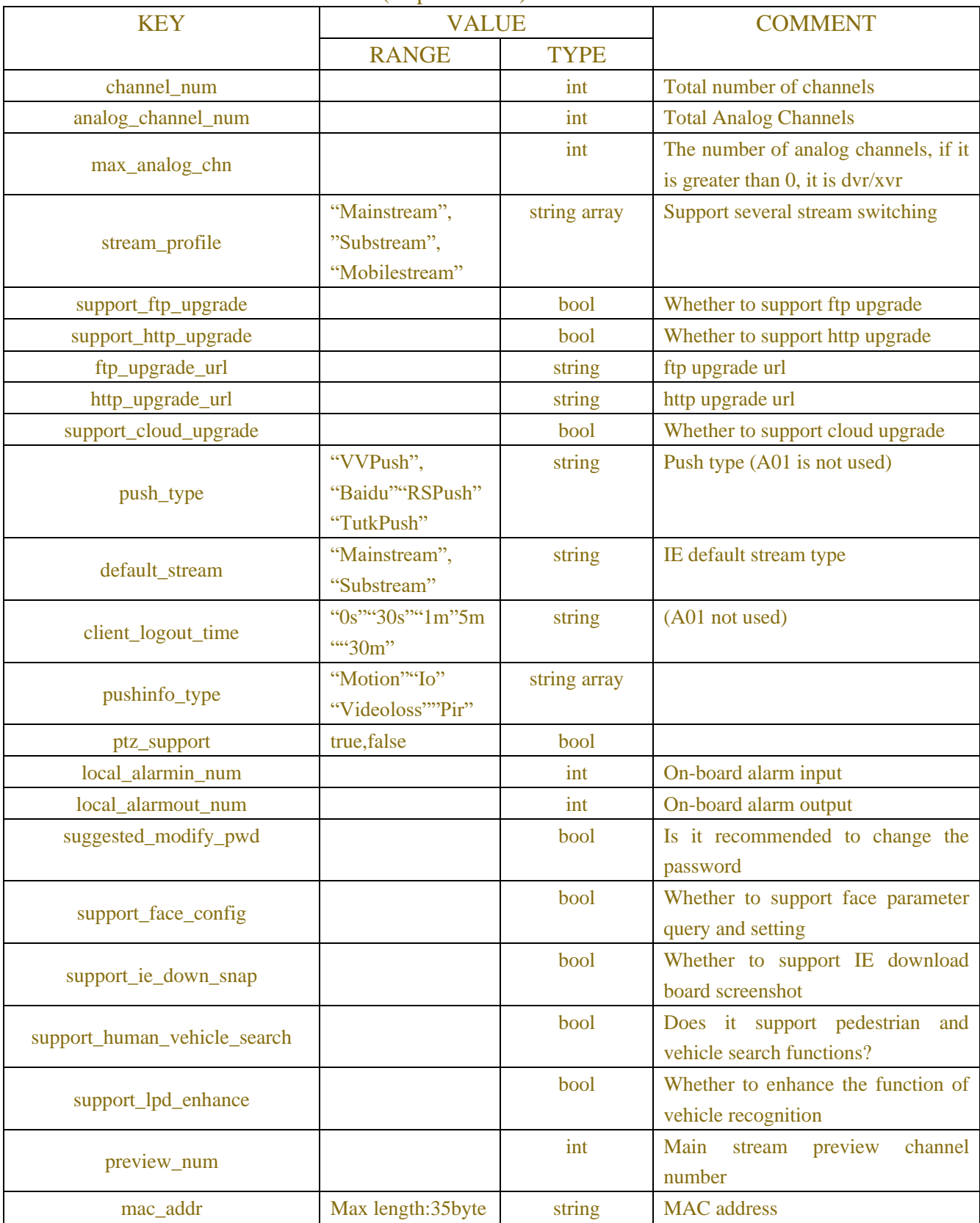

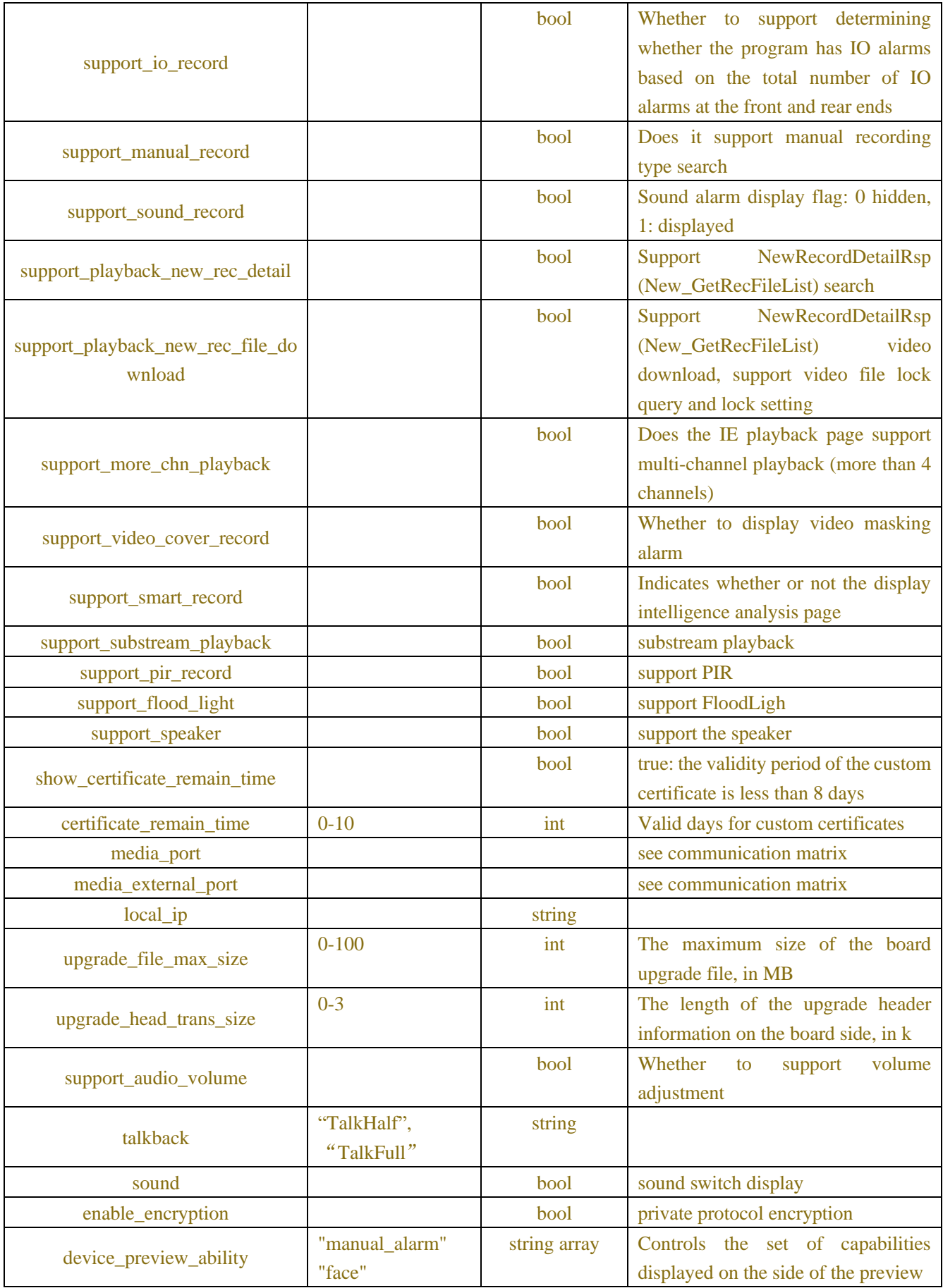

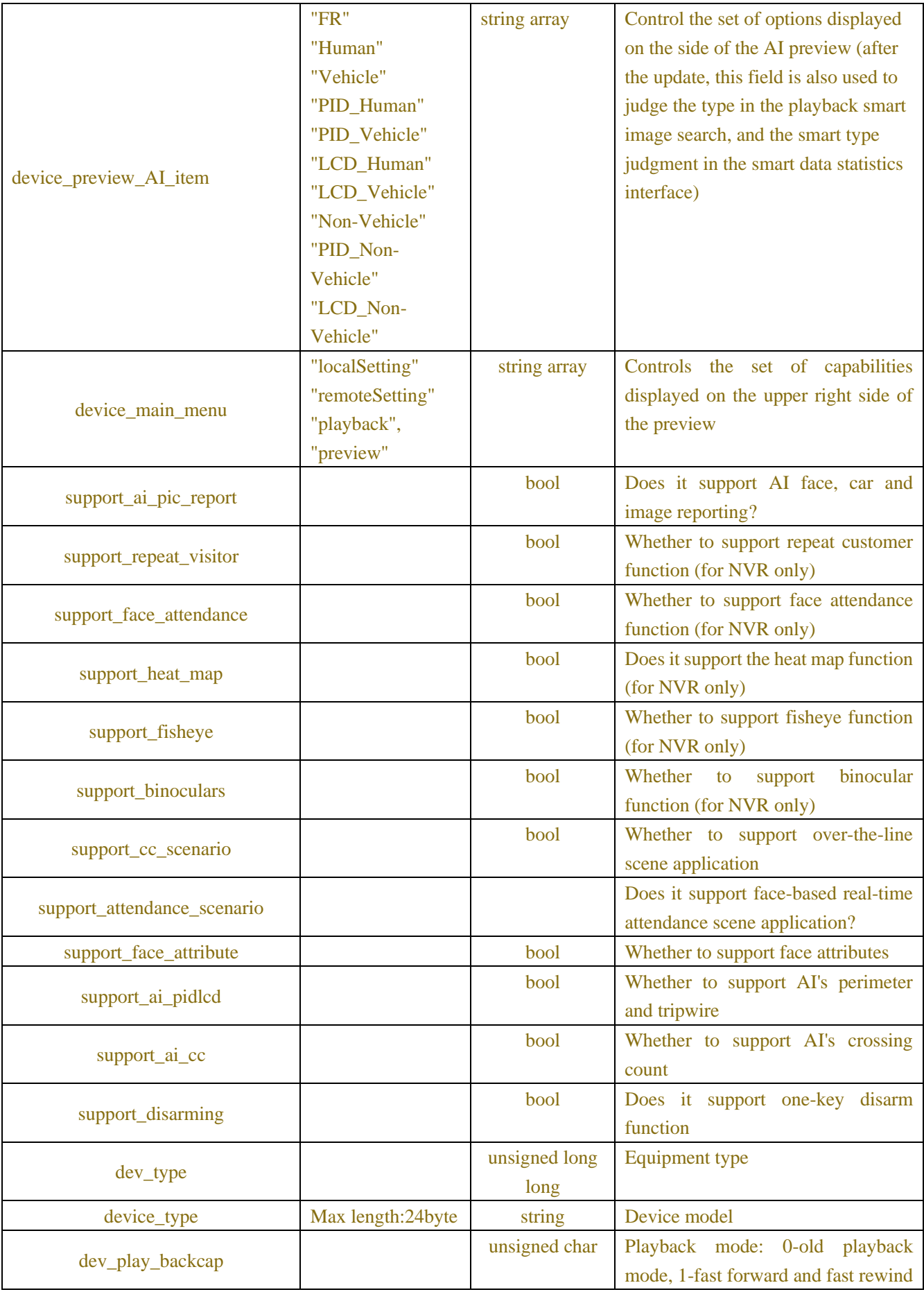

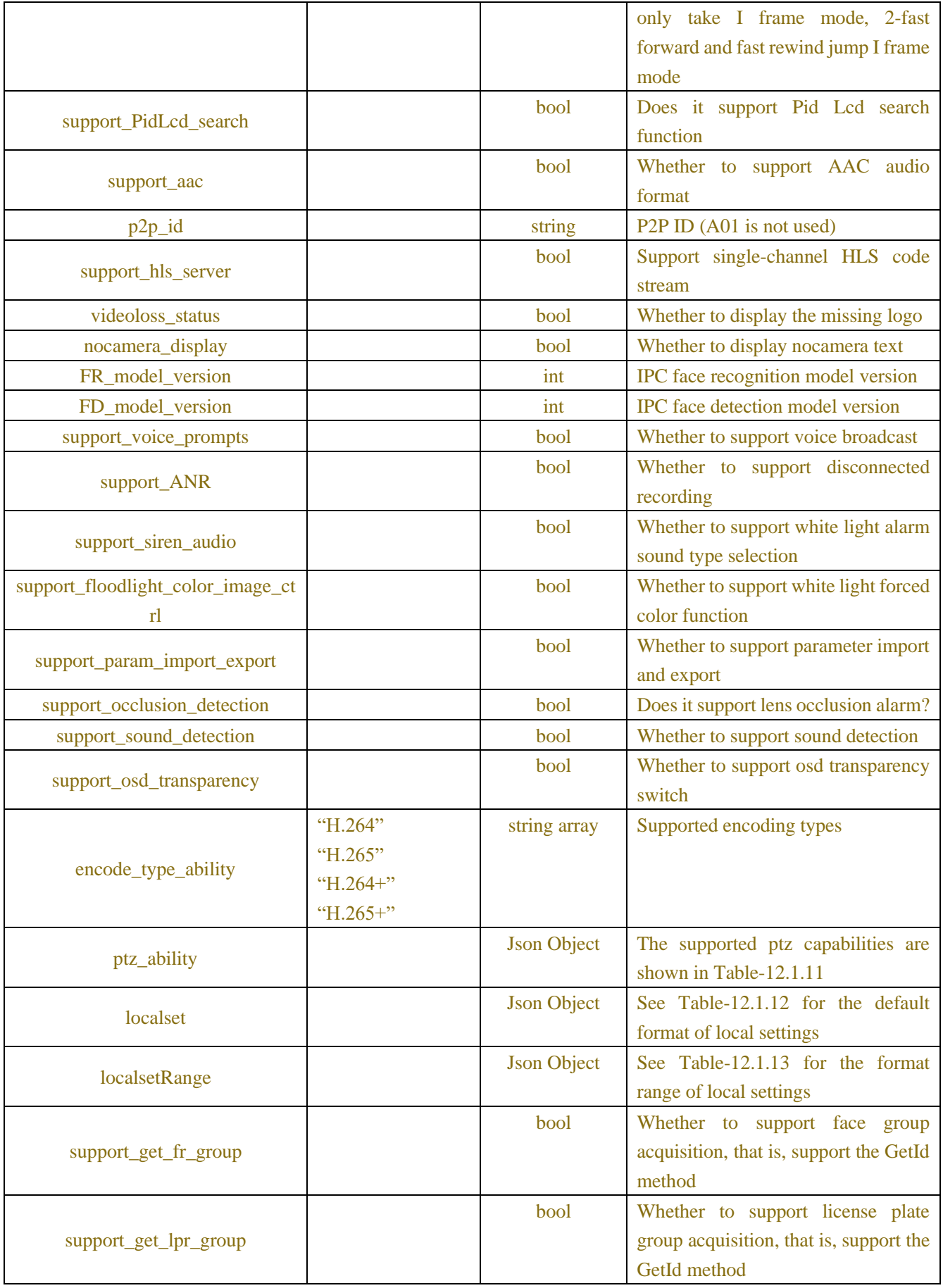

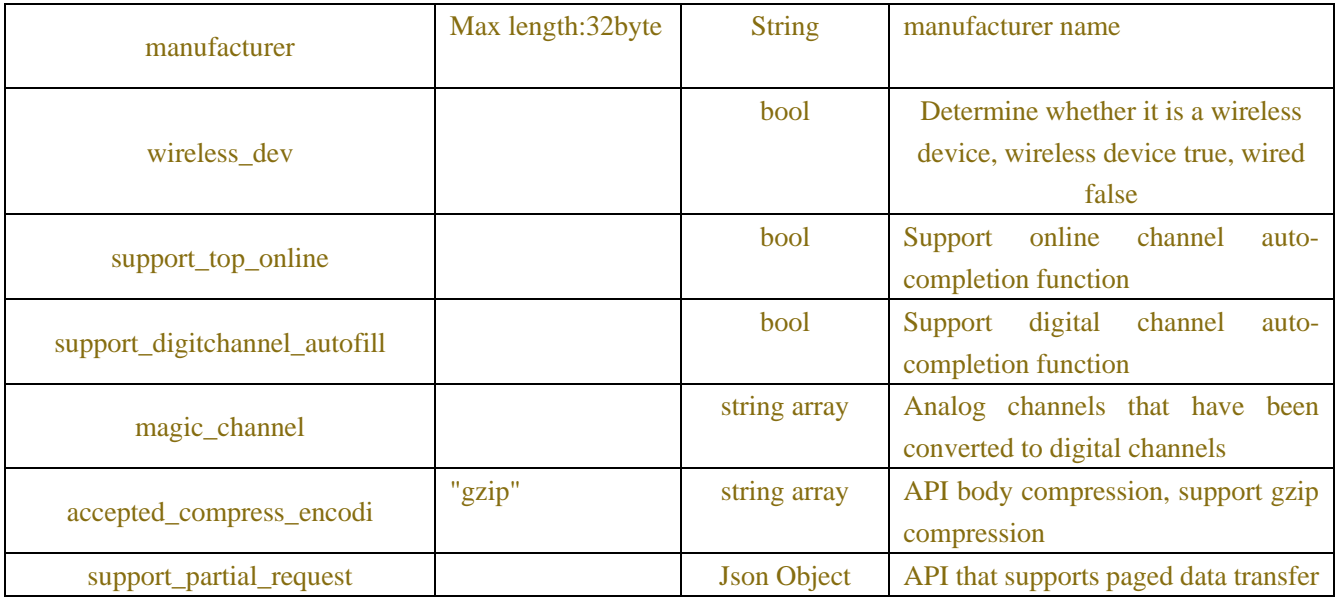

#### Table-12.1.3(channel info respond JSON)

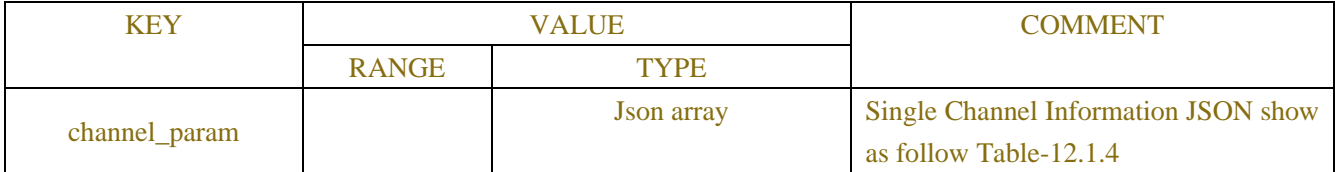

#### Table-12.1.4(single channel JSON)

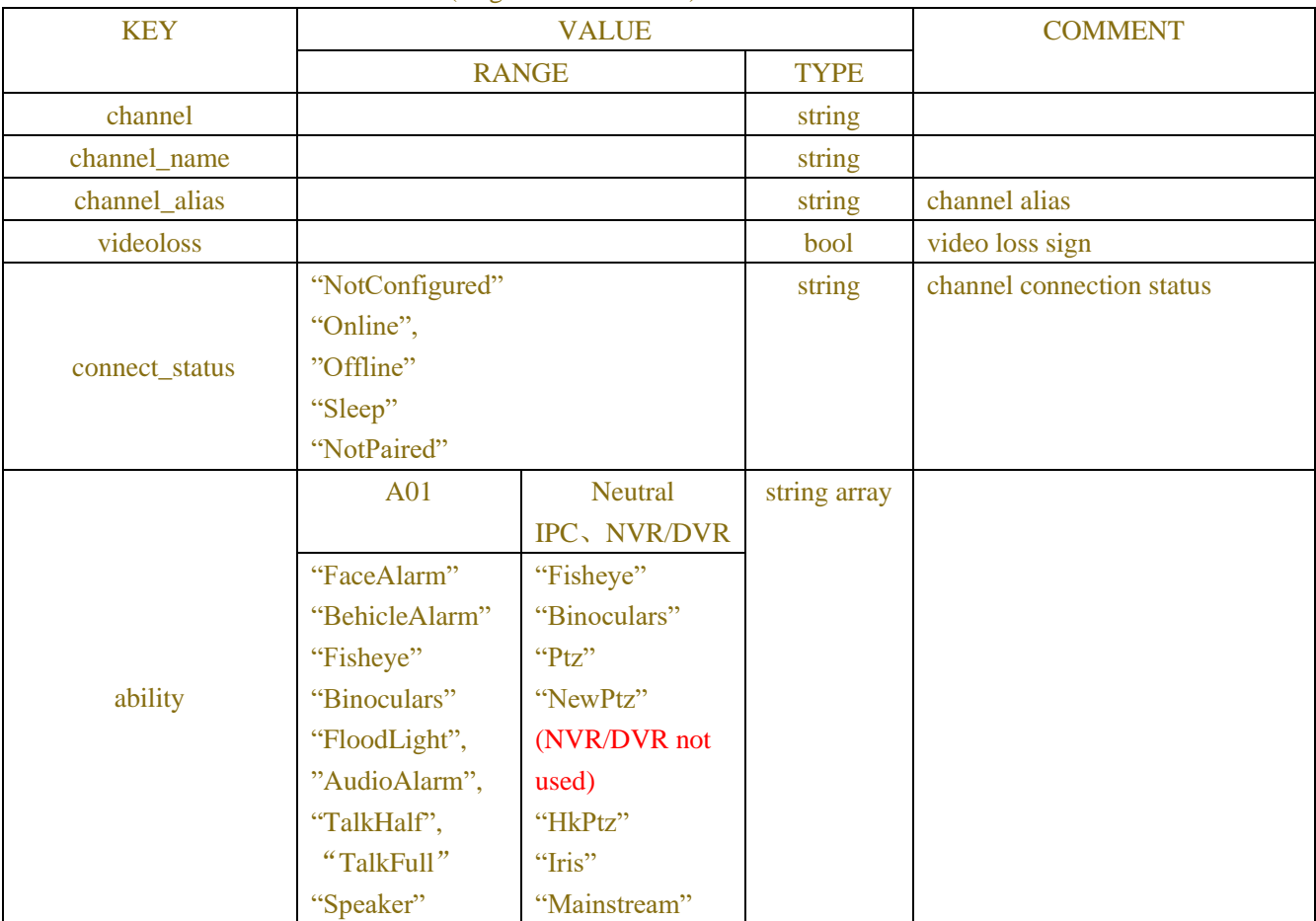

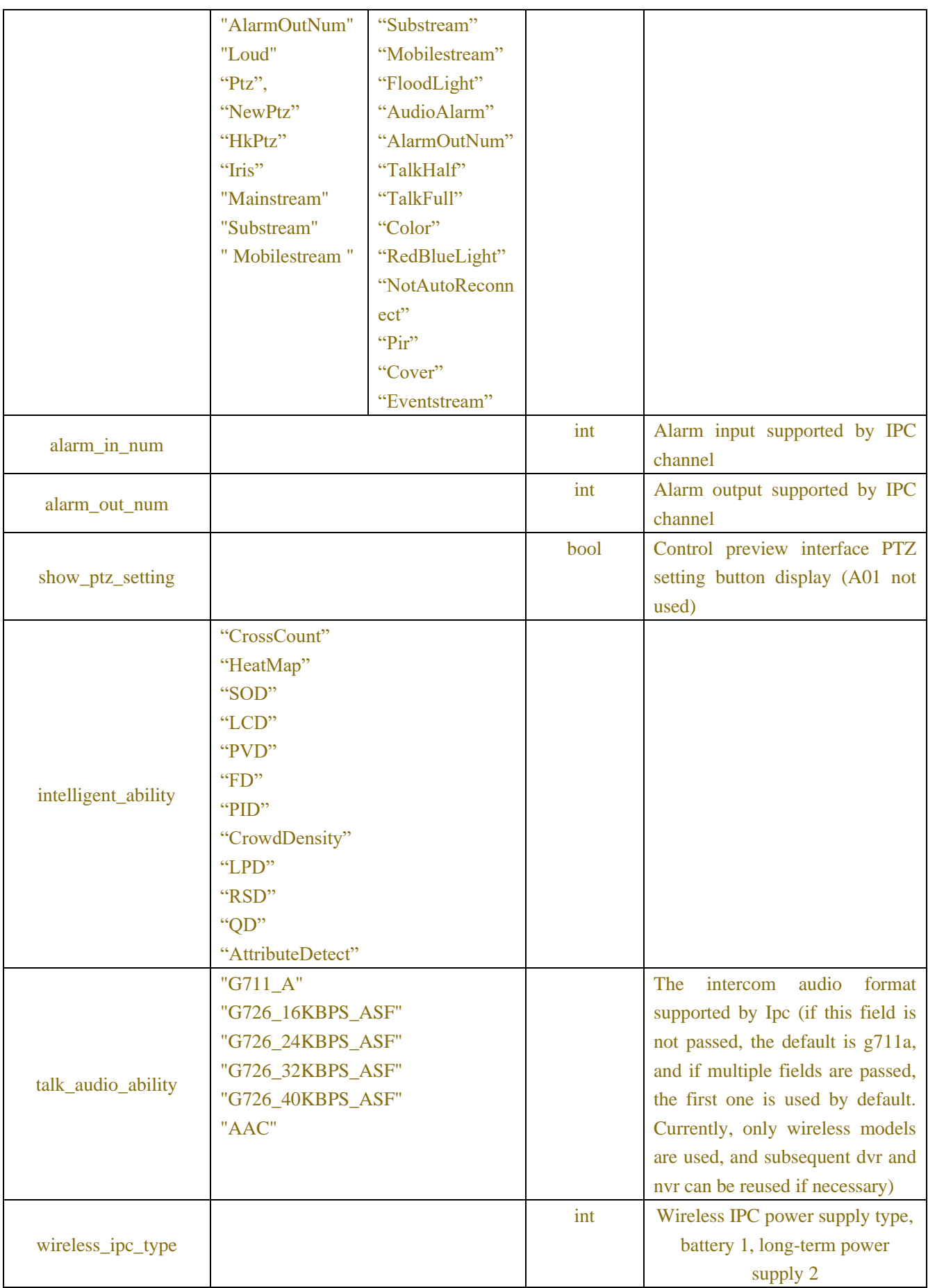

| <b>KEY</b>            | VALUE         |                    | <b>COMMENT</b>                       |
|-----------------------|---------------|--------------------|--------------------------------------|
|                       | <b>RANGE</b>  | <b>TYPE</b>        |                                      |
| password              | Max_length:16 | string             |                                      |
| base_enc_password     |               | <b>Json Object</b> | Encrypted Password, Table-12.7.2.3   |
| base_secondary_authen |               | <b>Json Object</b> | Encryption auth, Table-12.7.2.4      |
| tication              |               |                    |                                      |
| support_recover_pwd   |               | bool               | Whether to support password recovery |
|                       |               |                    | settings                             |

Table-12.1.5(password request JSON)

```
(1) Request
```

```
URL : POST / API / FirstLogin / Password / Set
{
   "version": "1.0",
   "data" : {
       "base_enc_password": {
           "seq": 0,
           "peer_key" : "060kL4pXa9Br5Mt+/zsii4GllHfeXc/yR0jmP2Zfykzc=",
           "cipher" : "0bjEvTI4Lr8jsytAHx8bSXPNk7cuvIFYGCQjIUH2S/sVPnNQO"
       }
   }
}
(2) Response (JSON)
{
"result":"success",
"data" : {}
}
```
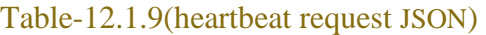

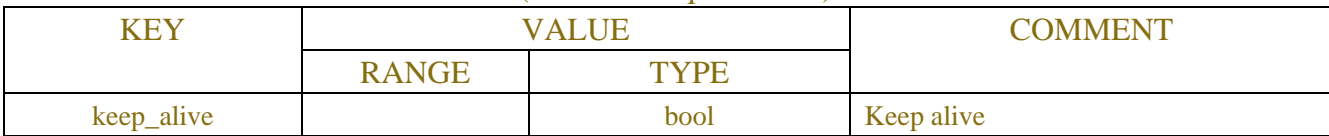

#### Table-12.1.10(request JSON)

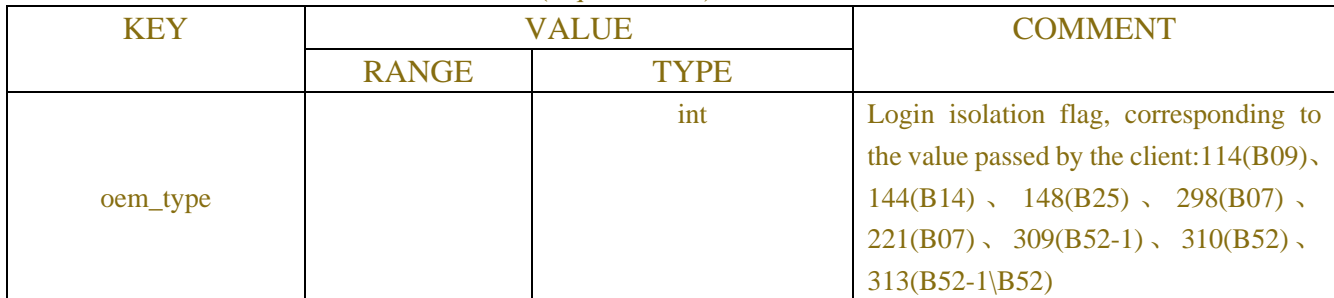

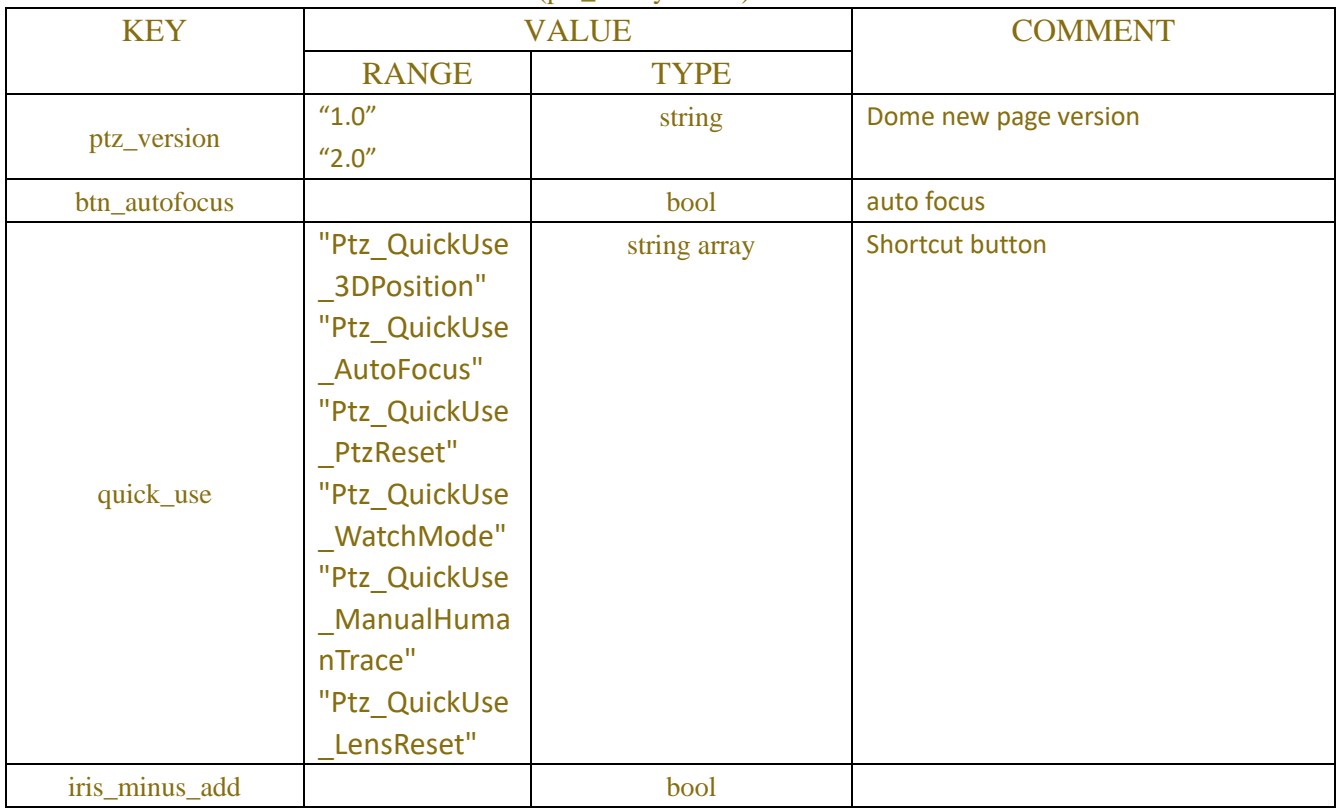

#### Table-12.1.11(ptz\_ability JSON)

#### Table-12.1.12(localset JSON)

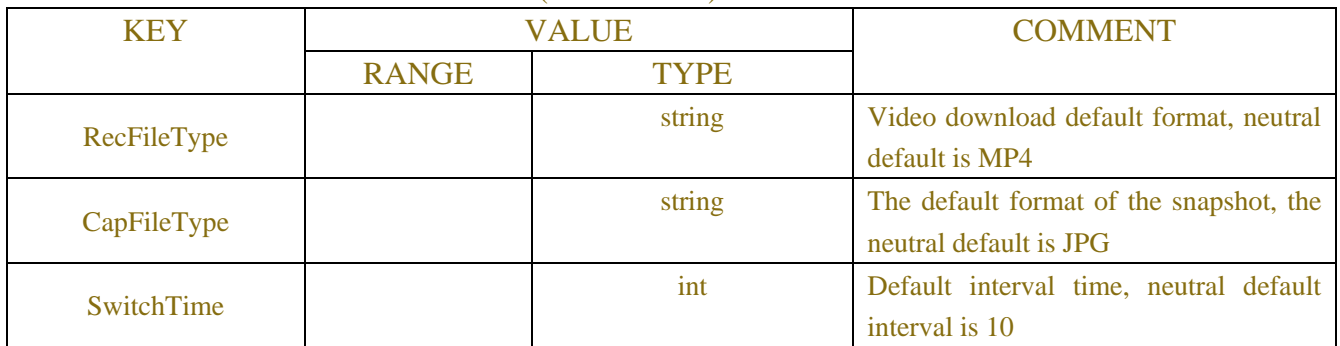

#### Table-12.1.13(localsetRange JSON)

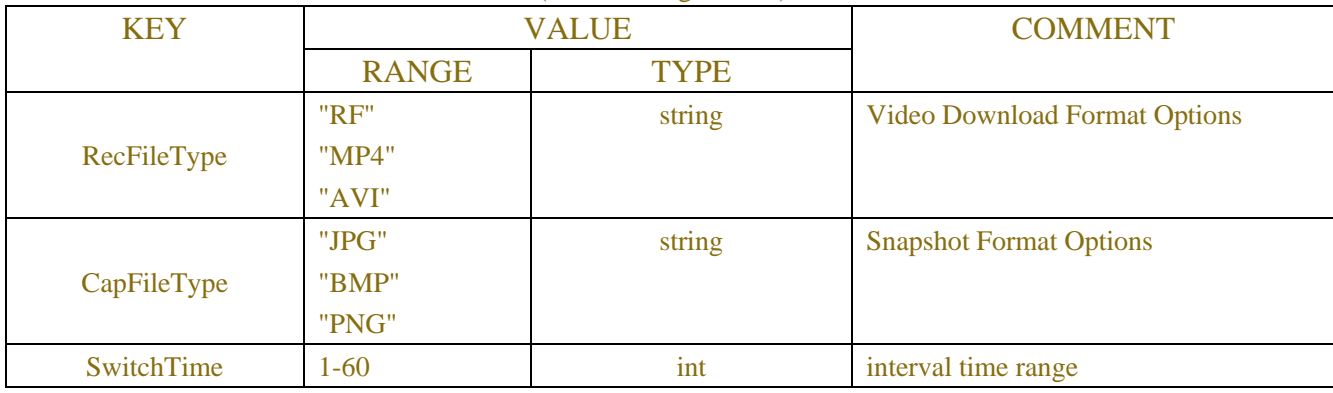

#### Table-12.1.14(partial\_request JSON)

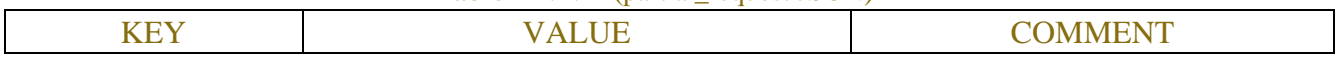

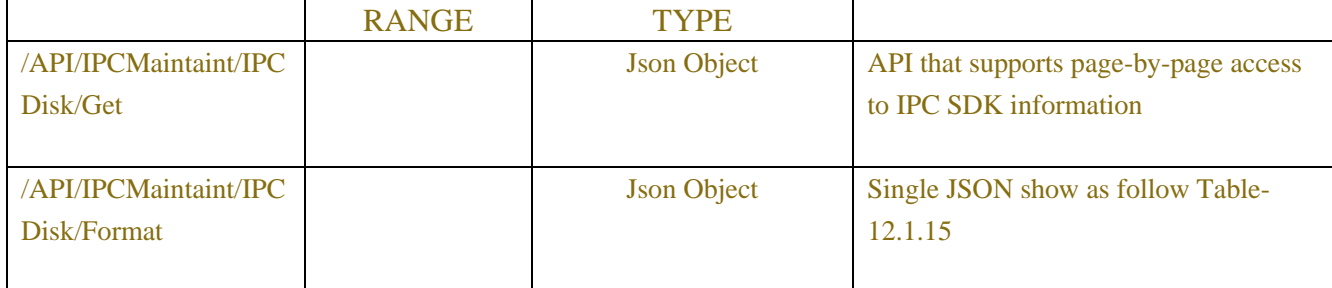

#### Table-12.1.15

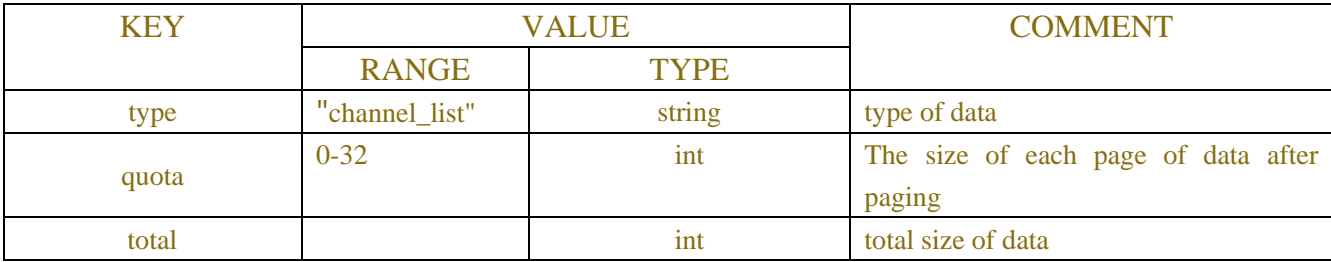

### **Example:**

```
Partial request(JSON)
support_partial_request:{
     "/API/IPCMaintaint/IPCDisk/Get":{
               "type": "channel_list",
               "quota" : 16,
               "total" : 256
     }
     "/API/IPCMaintaint/IPCDisk/Format":{
               "type": "channel_list",
               "quota" : 16,
               "total" : 256
     }
}
```
### **12.1.3 LOGIN**

This interface is a login interface, and the client uses digest authentication to log in; when the login is successful, in the http header, two fields are returned, Set-cookie and X-csrftoken;

For example

Set-Cookie:

session=54f47bdcec65156e41b51d945bdcb4b6a9c77fae237b1c40d74c08db4a5eeb8f;HttpOnly;path  $=$ / $\overline{a}$ 

X-csrftoken: 93e2a23d518767b646ffd9a58b24b48665923ed797dbbb6b1e9760ebb9335b14

After the client logs in, when accessing static files, you need to bring cookies in the http header, for example

 Cookie: session=54f47bdcec65156e41b51d945bdcb4b6a9c77fae237b1c40d74c08db4a5eeb8f; When accessing the API, you also need to include the X-csrftoken field in the http header, for example: X-csrftoken: 93e2a23d518767b646ffd9a58b24b48665923ed797dbbb6b1e9760ebb9335b14.

After the login is successful, the server maintains the session callback, which is 5 minutes by default and can be configured. When the client accesses the server with a session, the server refreshes the session expiration time.

The digest authentication algorithm currently uses rfc 2617, which will be modified to rfc7616 and compatible with rfc2617

See Table-12.1.6 for the return of successful login (NVR, DVR, IPC are not implemented temporarily)

| <b>KEY</b>       | <b>VALUE</b>   |        | <b>COMMENT</b>                             |
|------------------|----------------|--------|--------------------------------------------|
|                  | <b>RANGE</b>   | TYPE   |                                            |
| last_login_time  | Max_length:64  | string | Last successful login time (time stamp)    |
| last_login_ip    | Max_length: 64 | string | Last login successful IP address           |
| fail_login_count |                | int    | The number of failed logins since the last |
|                  |                |        | successful login                           |
| pwd_remain_time  |                | int    | The number of days remaining on the        |
|                  |                |        | password (IPC defaults to 90 days)         |

Table-12.1.6 (login success json)

#### Login failure return see Table-12.1.8

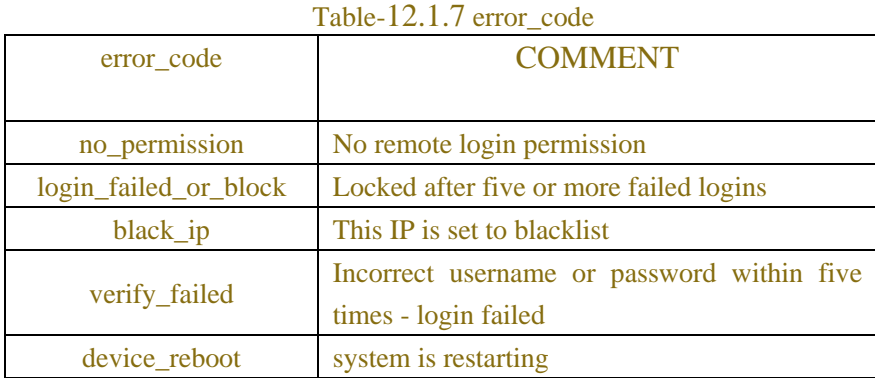

#### Table-12.1.8 (login failed json)

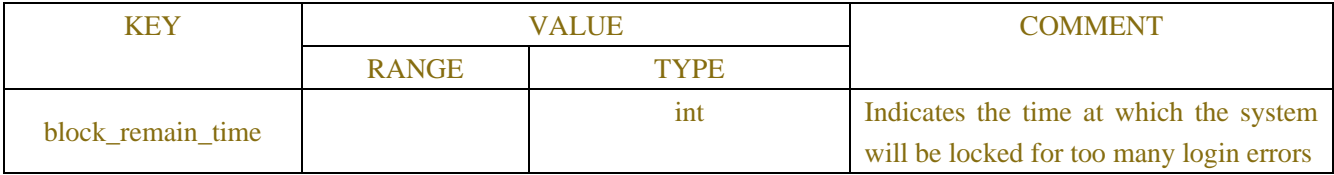

## **12.1.4 Recover Password**

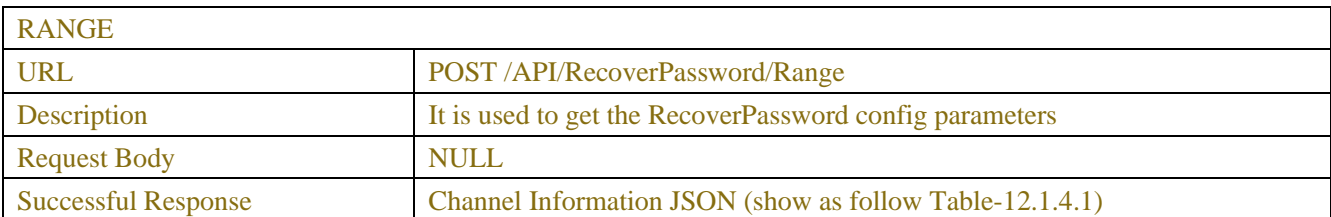

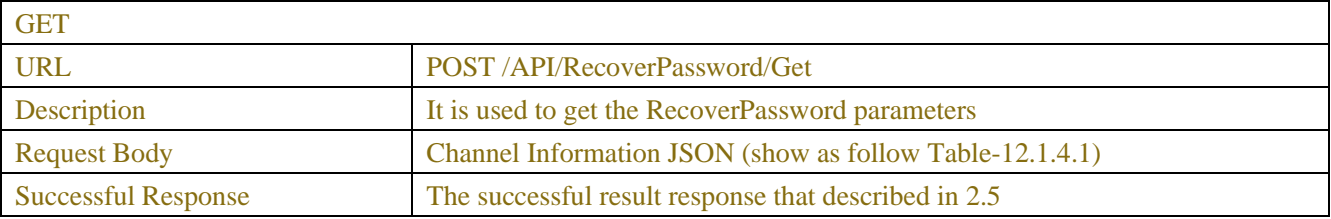

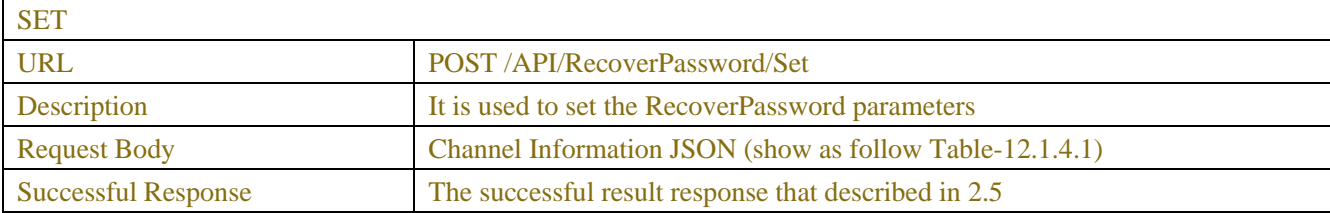

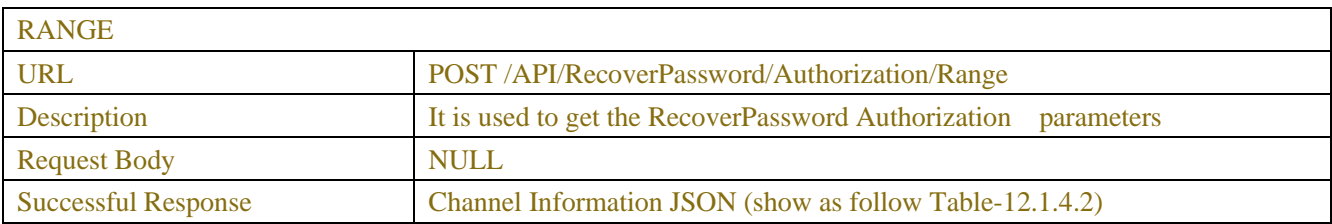

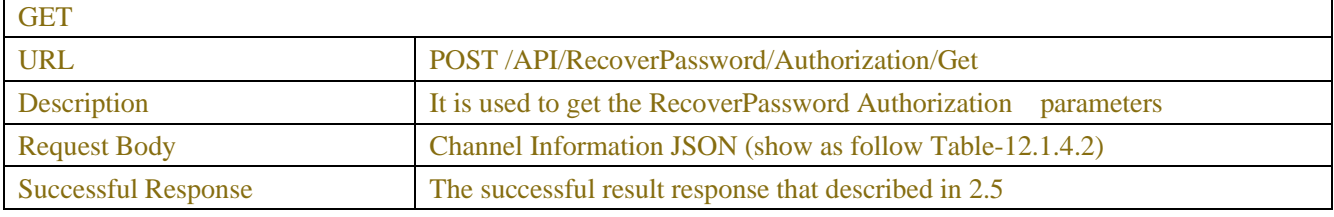

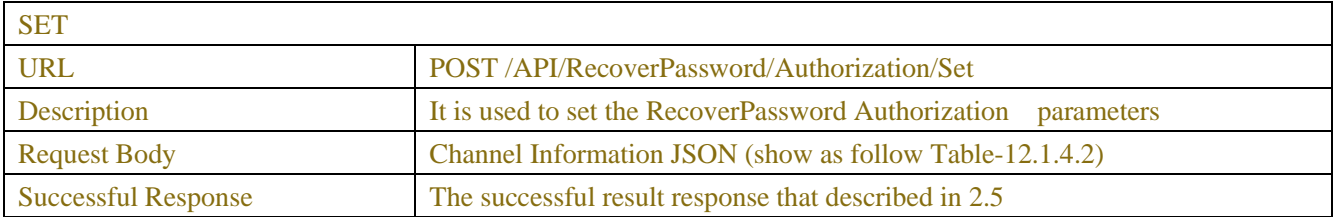

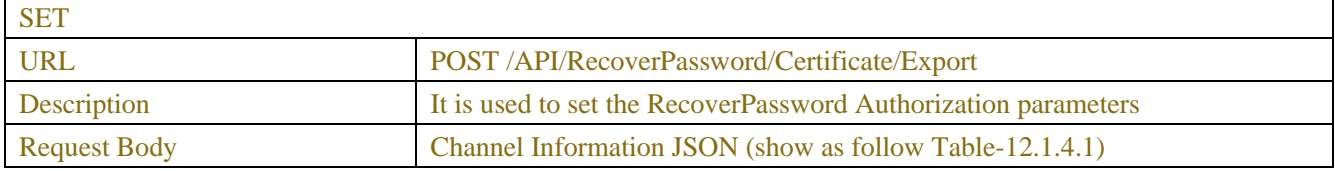

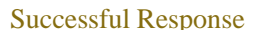

The successful result response that described in 2.5

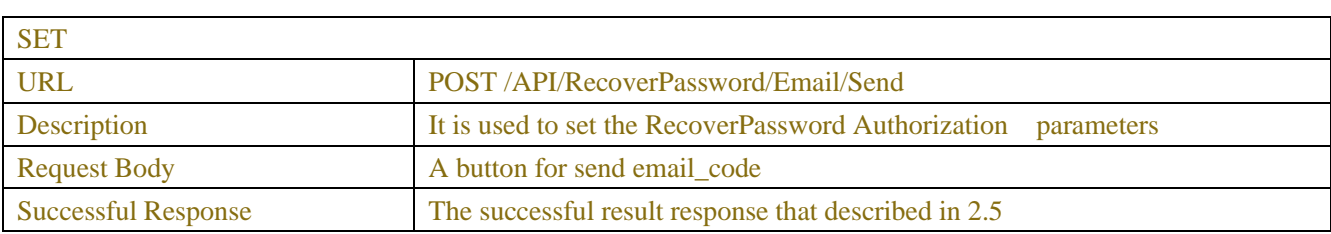

#### Table-12.1.4.1 (Channel Information JSON)

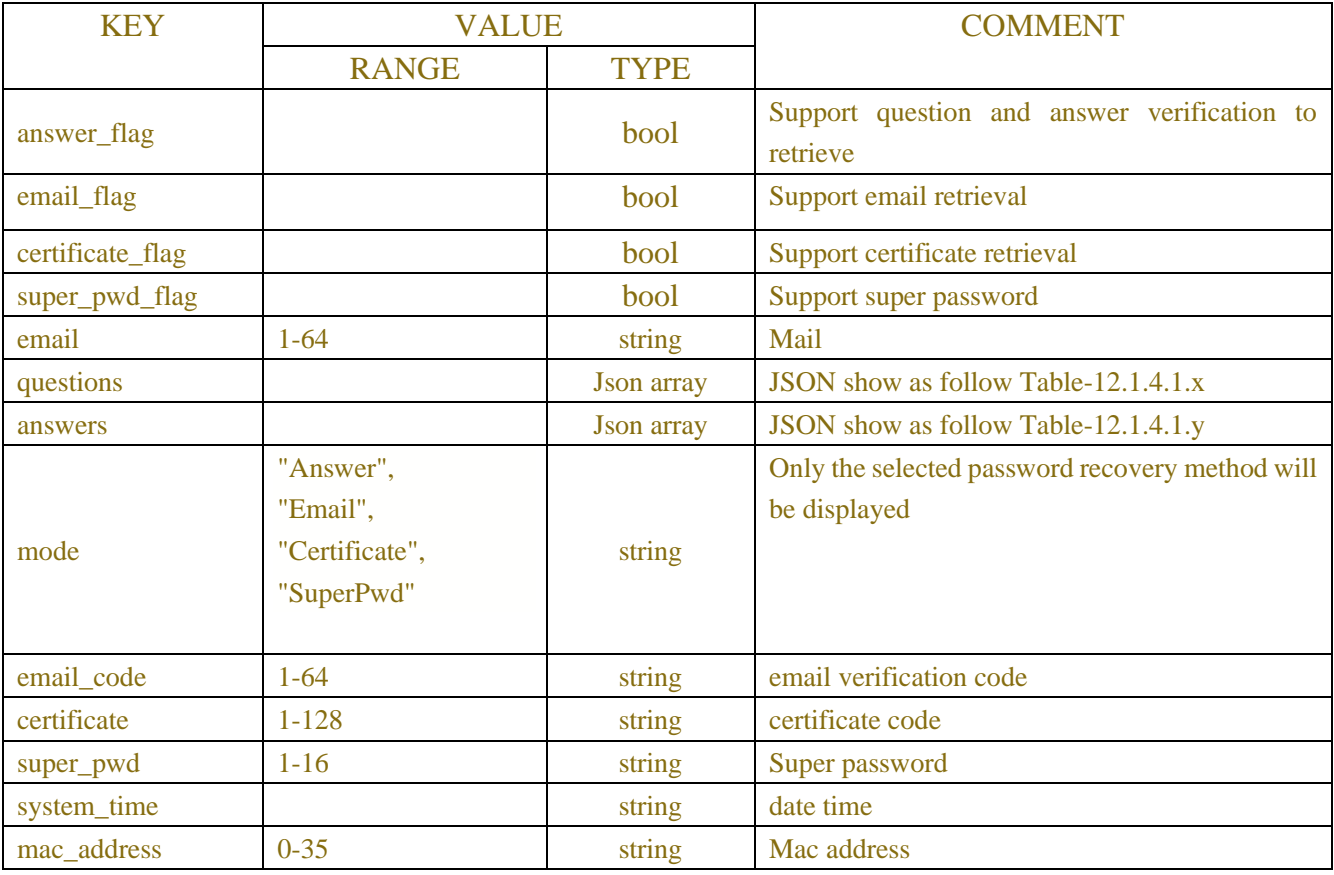

#### Table-12.1.4.1.x (Channel Information JSON)

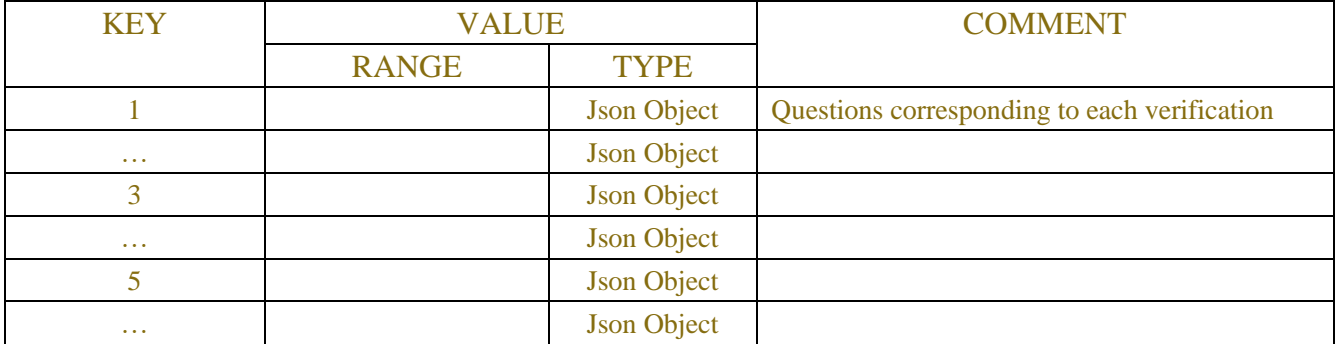

#### Table-12.1.4.1.y (Channel Information JSON)

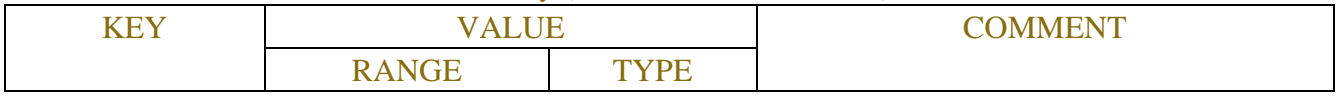

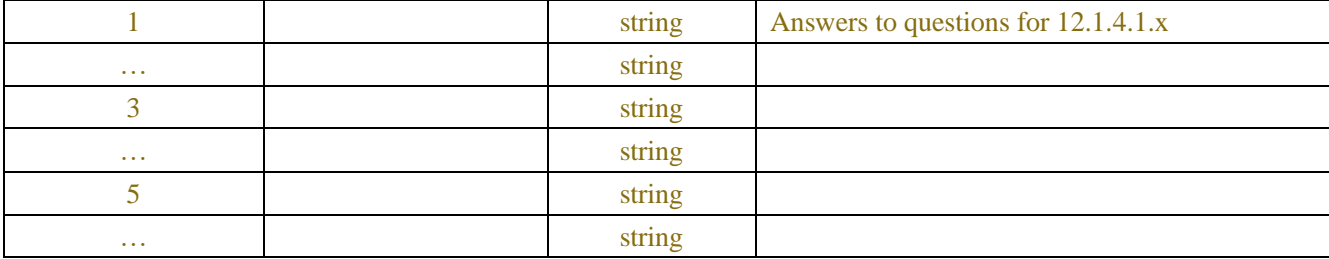

## **Example:**

```
ALL request and response message:
             1. /API/RecoverPassword/Range
Response example:
{
    "result": "success",
    "data": {
        "answer_flag": {
            "type": "bool"
        },
        "email_flag": {
            "type": "bool"
        },
        "certificate_flag": {
            "type": "bool"
        },
        "super_pwd_flag": {
            "type": "bool"
        },
        "questions": {
            "type": "array",
            "size": 3,
            "items": [
                {
                    "type": "int32",
                    "items": [
                        1,
                        2,
                        3,
                        4,
                        5,
                        6,
                        7,
                        8,
                        9,
                        10,
```

```
11,
                     12,
                     13,
                     14,
                     15
                 ]
            }
        ]
    },
    "answers": {
        "type": "array",
        "size": 3,
        "items": [
            {
                 "type": "string",
                 "min_len": 1,
                 "max_len": 64
            }
        ]
    },
    "email": {
        "type": "string",
        "min_len": 1,
        "max_len": 64
    }
}
```
2. /API/RecoverPassword/Get get problem questions

Response instance:

}

```
{
    "result": "success",
    "data": {
        "questions": [
            5,
            4,
            3
        ]
    }
}
```
3. /API/RecoverPassword/SetSet the configuration of retrieving the password, log in for the first time and go

through the Set interface

```
send instance:
```

```
{
    "data": {
        "answer_flag": true,
        "email_flag": true,
        "certificate_flag": true,
        "super_pwd_flag": true,
        "questions": [5, 4, 3],
        "answers": ["111", "222", "333"],
        "email": "123456@qq.com"
   }
}
```
4. /API/RecoverPassword/Authorization/Range example response:

```
{
    "result": "success",
    "data": {
        "mode": {
            "type": "string",
            "items": [
                "Answer",
                "Email",
                "Certificate",
                "SuperPwd"
            ]
        },
        "questions": {
            "type": "array",
            "size": 3,
            "items": [
                {
                     "type": "int32",
                     "items": [
                         1,
                         2,
                         3,
                         4,
                         5,
                         6,
```

```
7,
                     8,
                     9,
                     10,
                     11,
                     12,
                     13,
                     14,
                     15
                 ]
            }
        ]
    },
    "answers": {
        "type": "array",
        "size": 3,
        "items": [
            {
                 "type": "string",
                 "min_len": 1,
                 "max_len": 64
            }
        ]
    },
    "email_code": {
        "type": "string",
        "min_len": 1,
        "max_len": 64
    },
    "certificate": {
        "type": "string",
        "min_len": 1,
        "max_len": 128
    },
    "super_pwd": {
        "type": "string",
        "min_len": 1,
        "max_len": 16
    }
}
```
}

5. /API/RecoverPassword/Authorization/GetGet verification methods and questions example response:

```
{
    "result": "success",
    "data": {
        "mode": "Answer",
        "questions": [
            5,
            4,
            3
        ]
    }
}
```
6. /API/RecoverPassword/Authorization/Set Verify each way

send example:

```
{
    "data":{
        "mode": "Answer",
        "answers": ["111", "222", "333"],
        "password": "admin123."
    }
}
```
#### 7. /API/RecoverPassword/Certificate/Export export certificate

example response:

```
{
    "result": "success",
    "data": {
        "certificate": "001612531125"
    }
}
```
## **12.2 Get Device Page**

## **12.2.1 Description**

Get the layout information of the client interface.

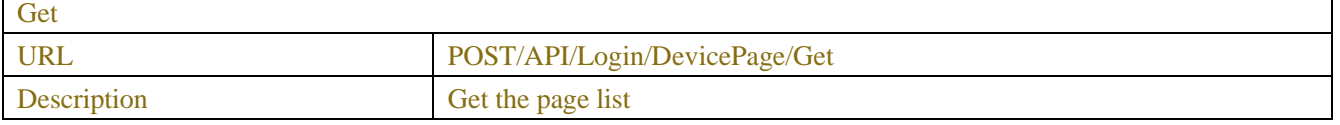

<sup>8.</sup> /API/RecoverPassword/Email/Send send email

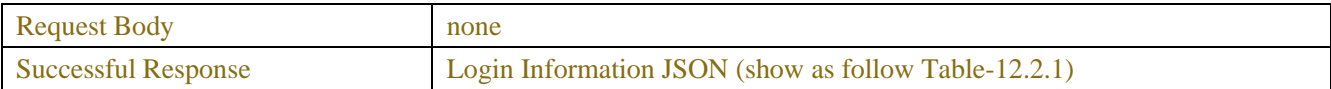

## **12.2.2 Syntax**

|     |              | Table- $12.2.1$ (JSON) |                   |
|-----|--------------|------------------------|-------------------|
| KEY | <b>VALUE</b> |                        | <b>COMMENT</b>    |
|     | <b>RANGE</b> | <b>TYPE</b>            |                   |
|     |              | <sub>1</sub> son       | Show Table-12.2.2 |

Table-12.2.2(JSON) KEY VALUE VALUE COMMENT RANGE TYPE main Json array Show Table-12.2.3

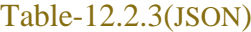

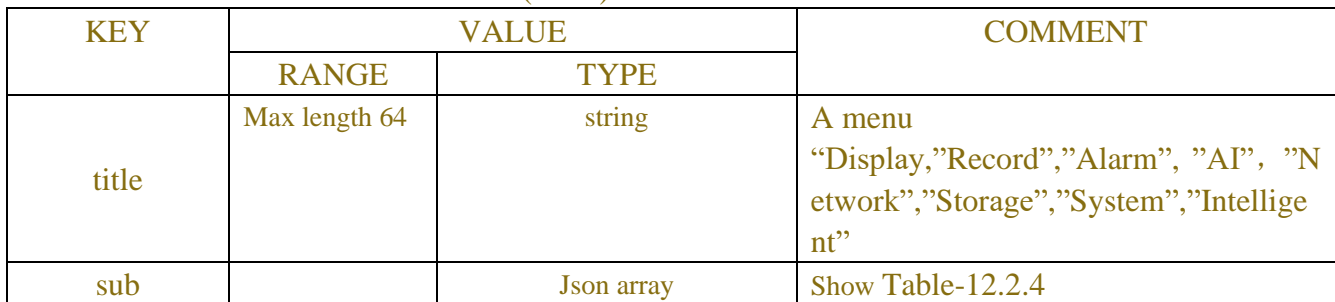

### Table-12.2.4(JSON)

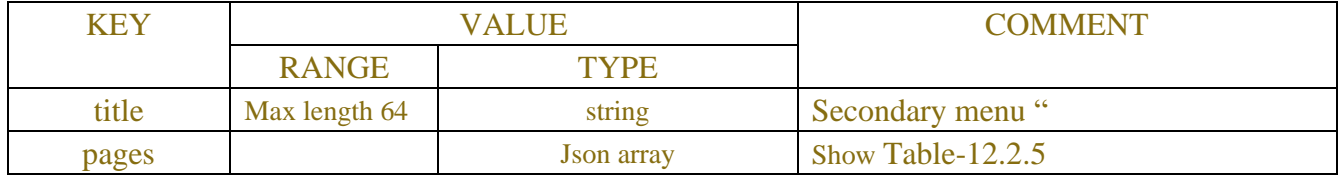

#### Table-12.2.5(JSON)

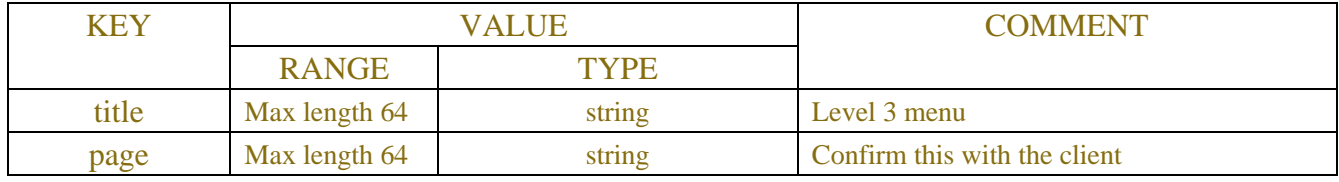

## **12.2.3 Example**

#### **Request message:**

```
POST /API/Login/DevicePage/GetHTTP/1.1
Accept: */*
Content-type: application/json
{
    "version": "1.0",
}
Response message:
HTTP/1.1 200 OK
Content-Type: application/json
Access-Control-Allow-Origin: *
Content-Length: xx
Connection: keep-alive
{
"version": "1.0",
"main":[ //first level menu
{
"title": "Channel",
"sub":[ //secondary menu
{
"title": "Channel",
"pages":[ //Level 3 menu, corresponding to a single page
{
"title": "IP Channels", //name
"page": "chn_ipChn"//web page
},
{
"title": "Protocol Manage",
"page": "chn_protocolMng" }
                           ]
                       },
                       ...
                  ]
              },
              {
                 ...
              },
              ...
         ]
}
The neutral standard configuration is as follows:
```
**Main menu [Level 1 menu]**

### **["Channel","Record","Alarm","AI","Network","Device","System","Intelligent"] Submenu [secondary menu]**

…

#### **Level 3 menu [web page]**

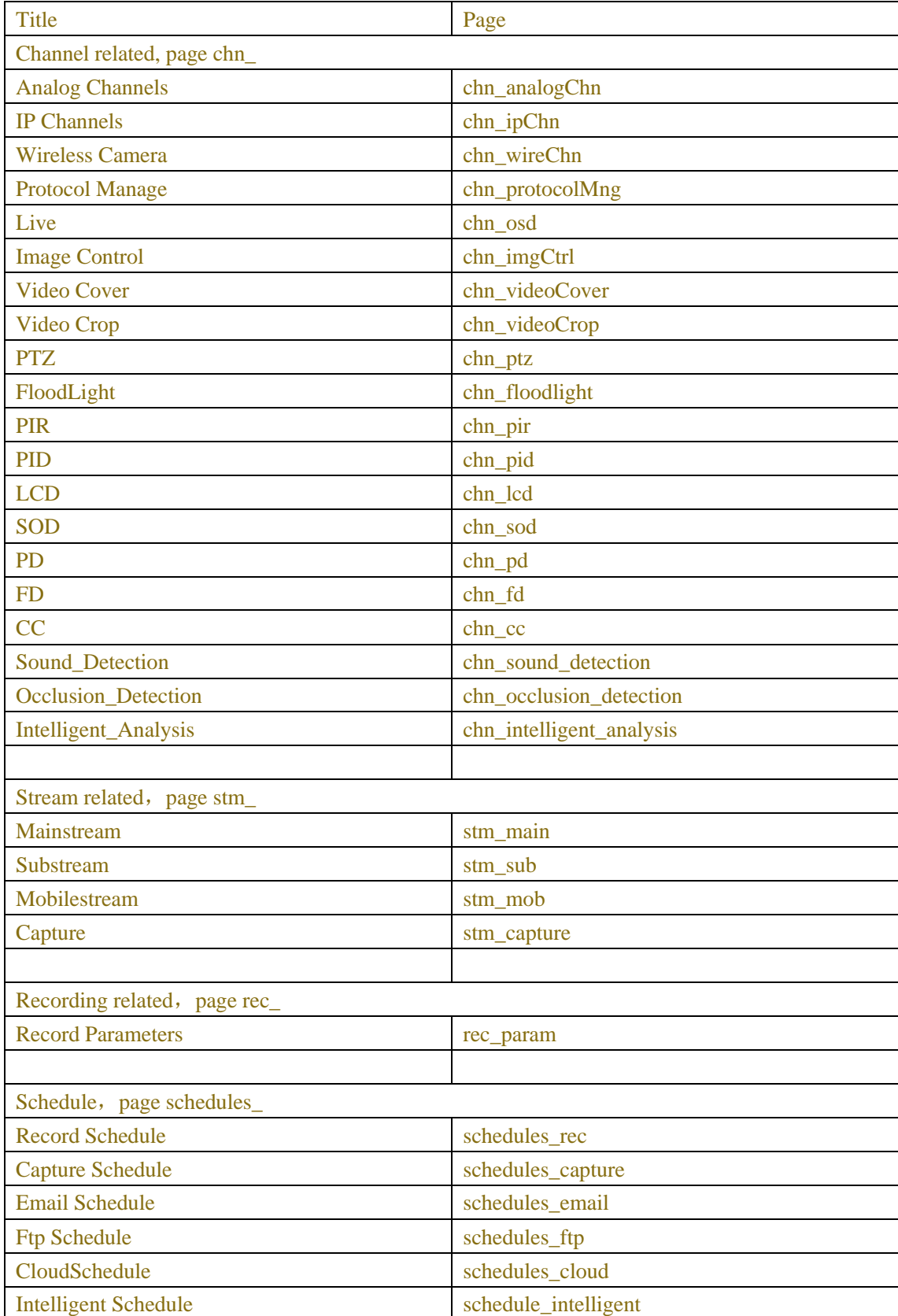

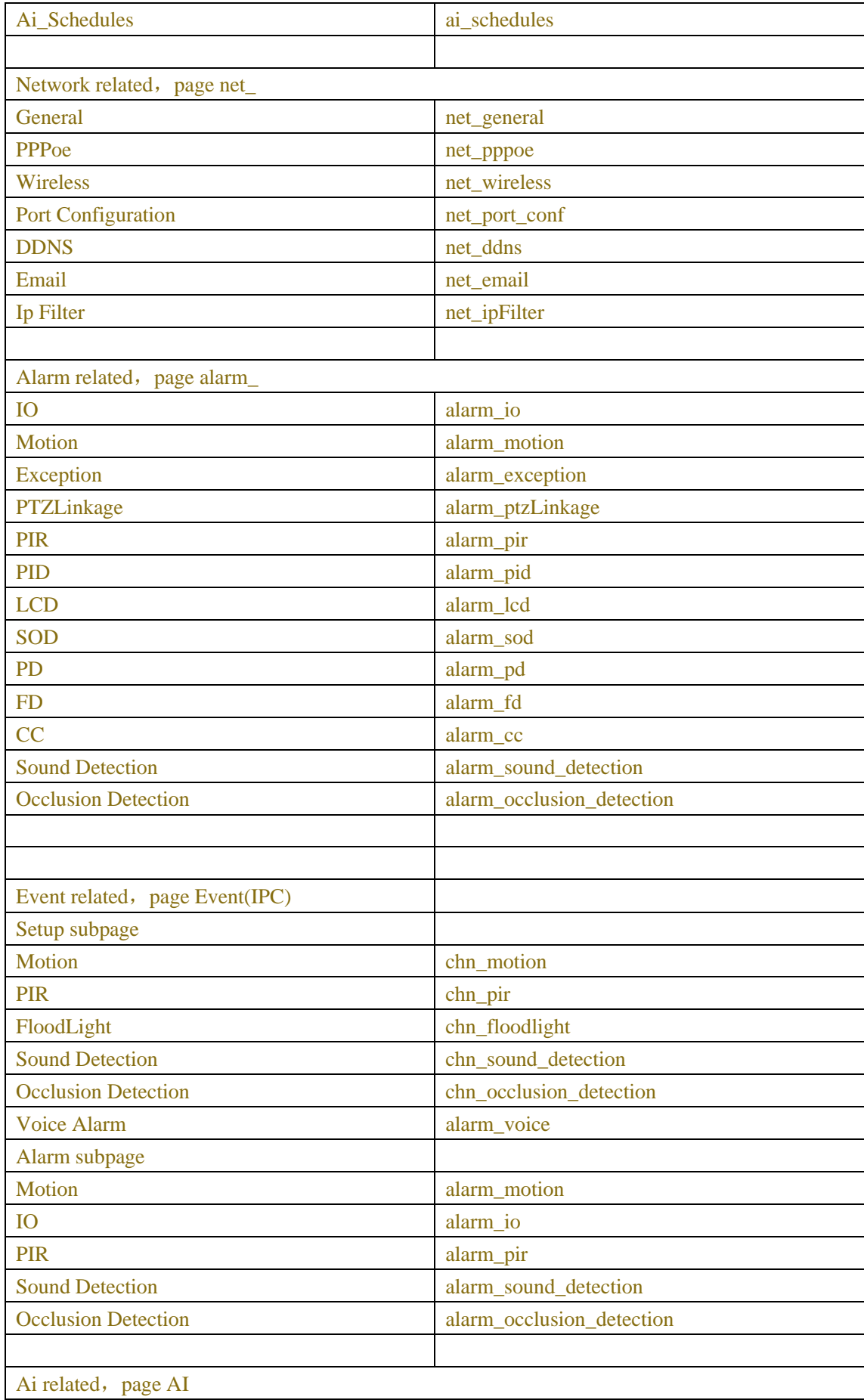

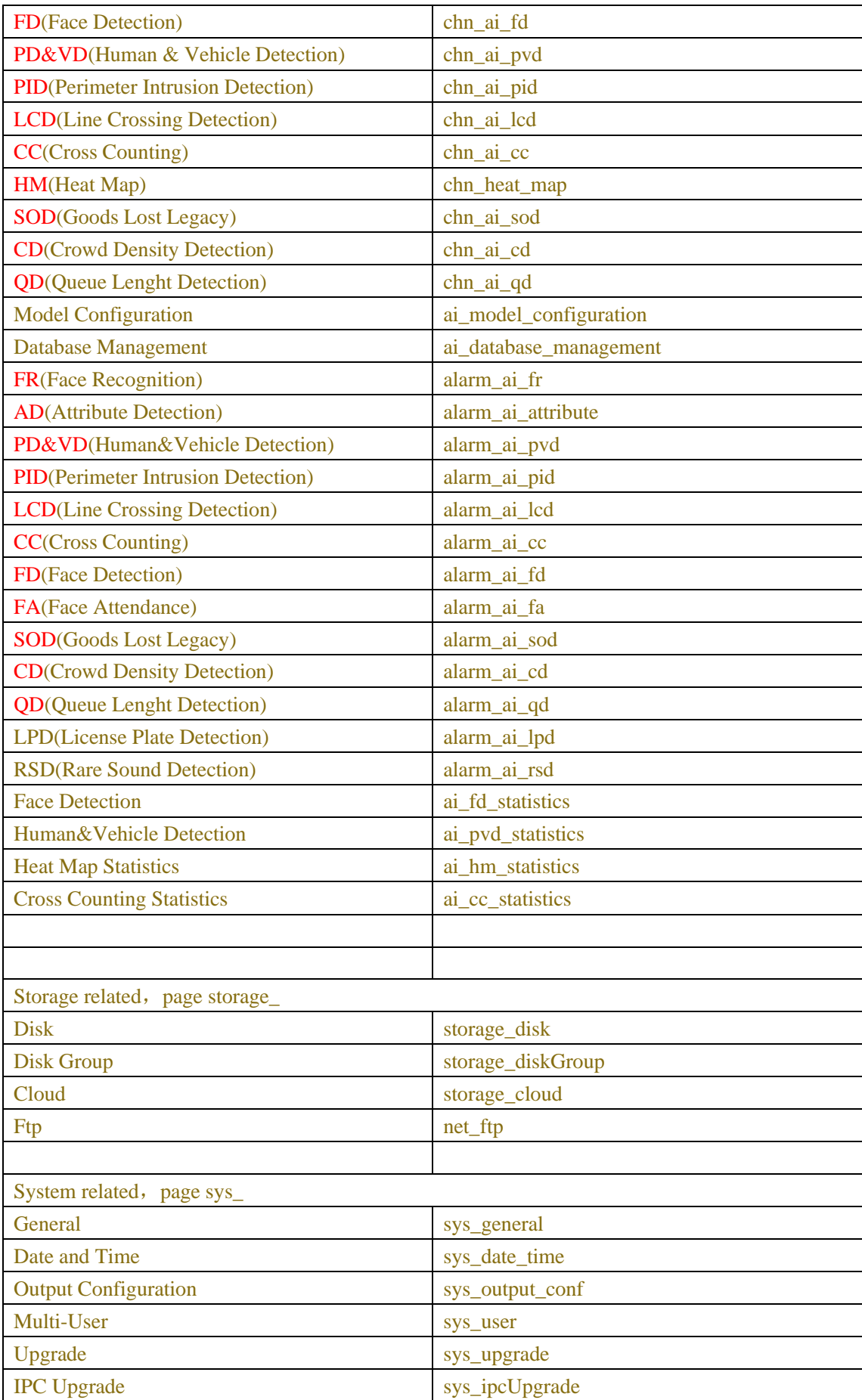

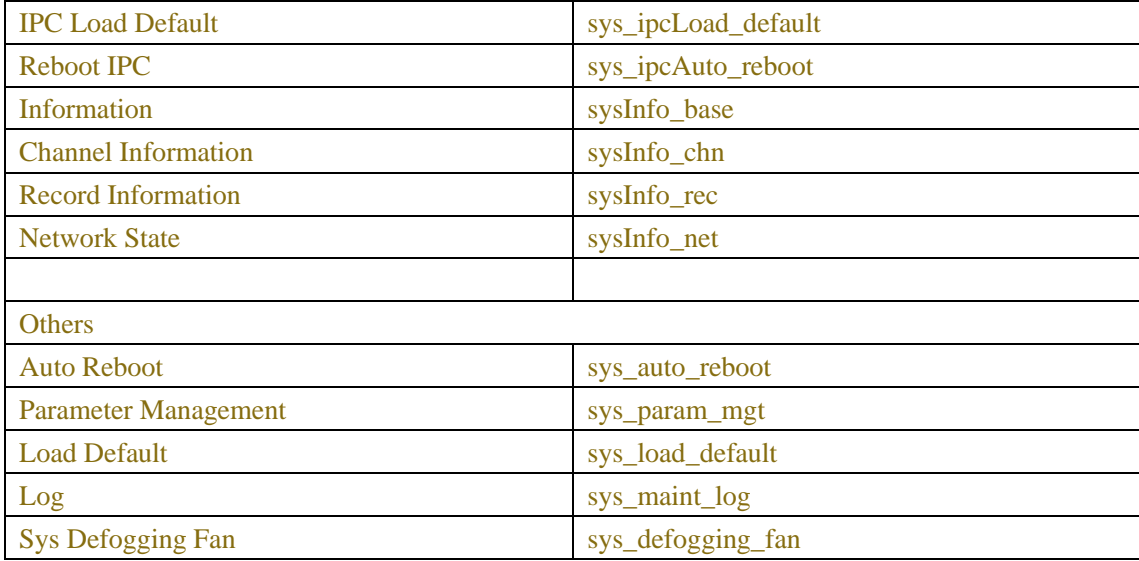

## **12.3 Preview Control**

## **12.3.1 Description**

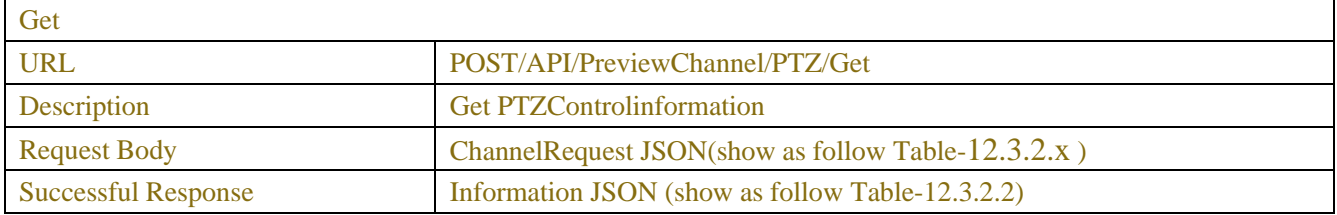

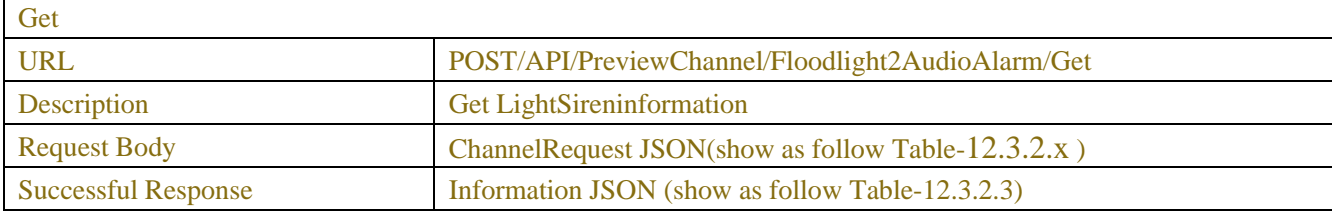

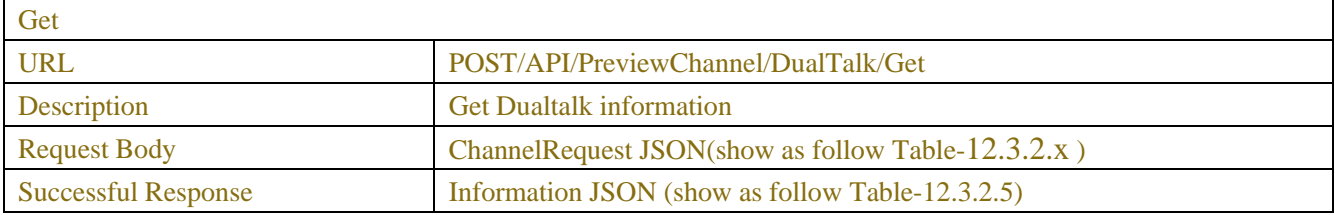

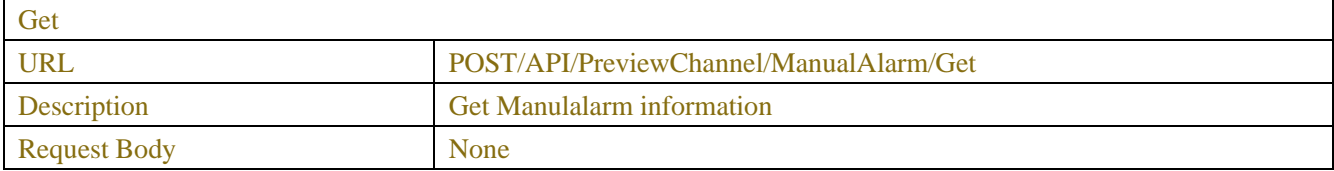

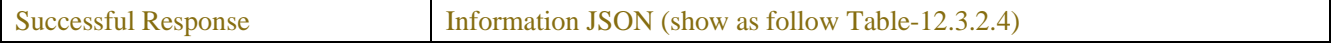

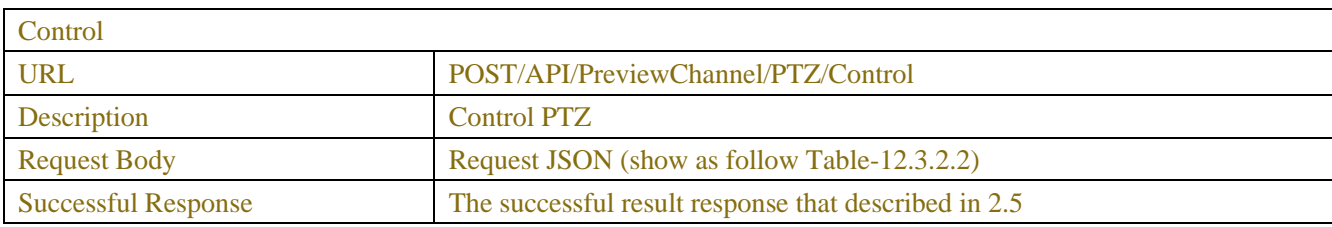

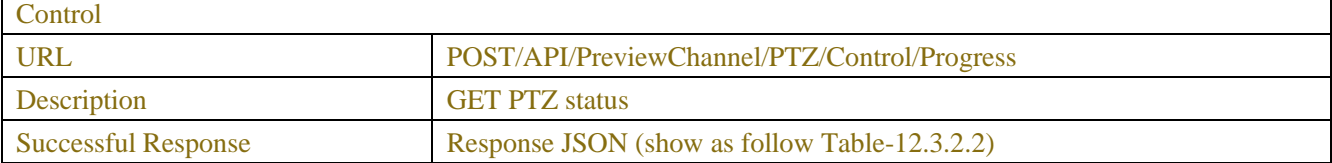

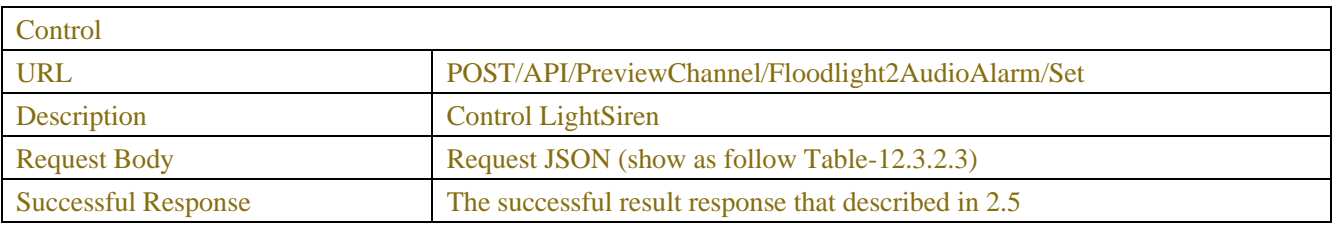

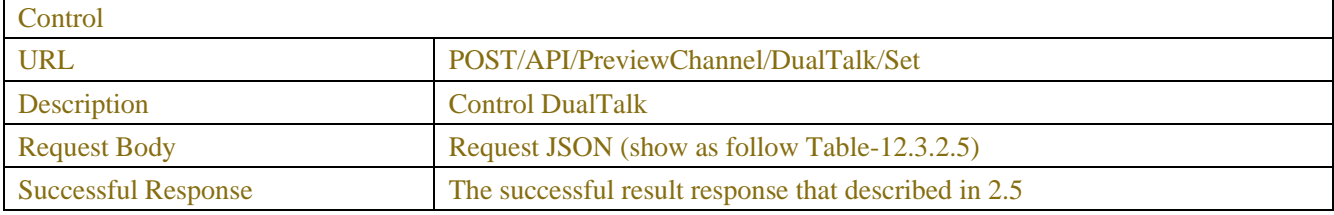

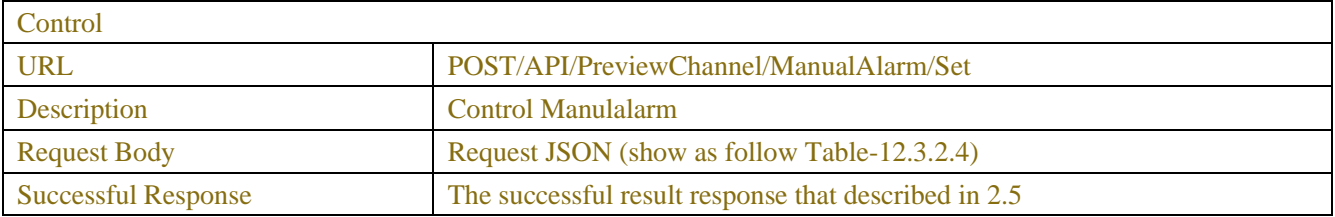

## **12.3.2 Syntax**

ľ

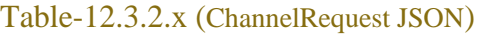

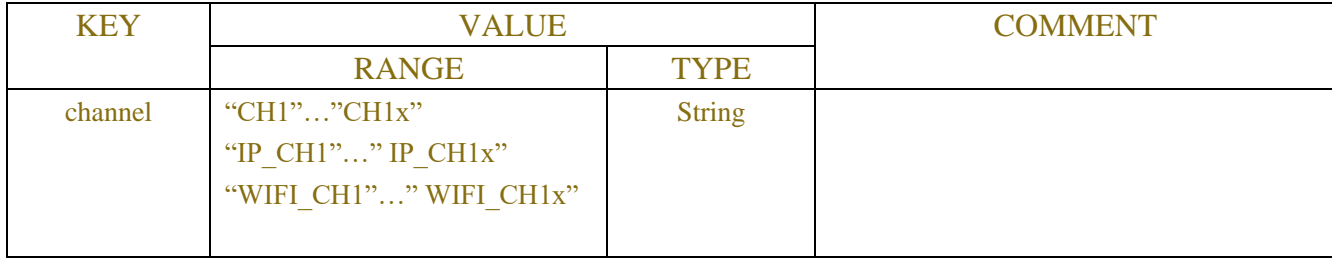

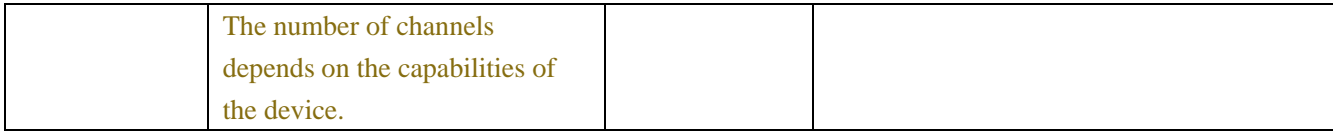

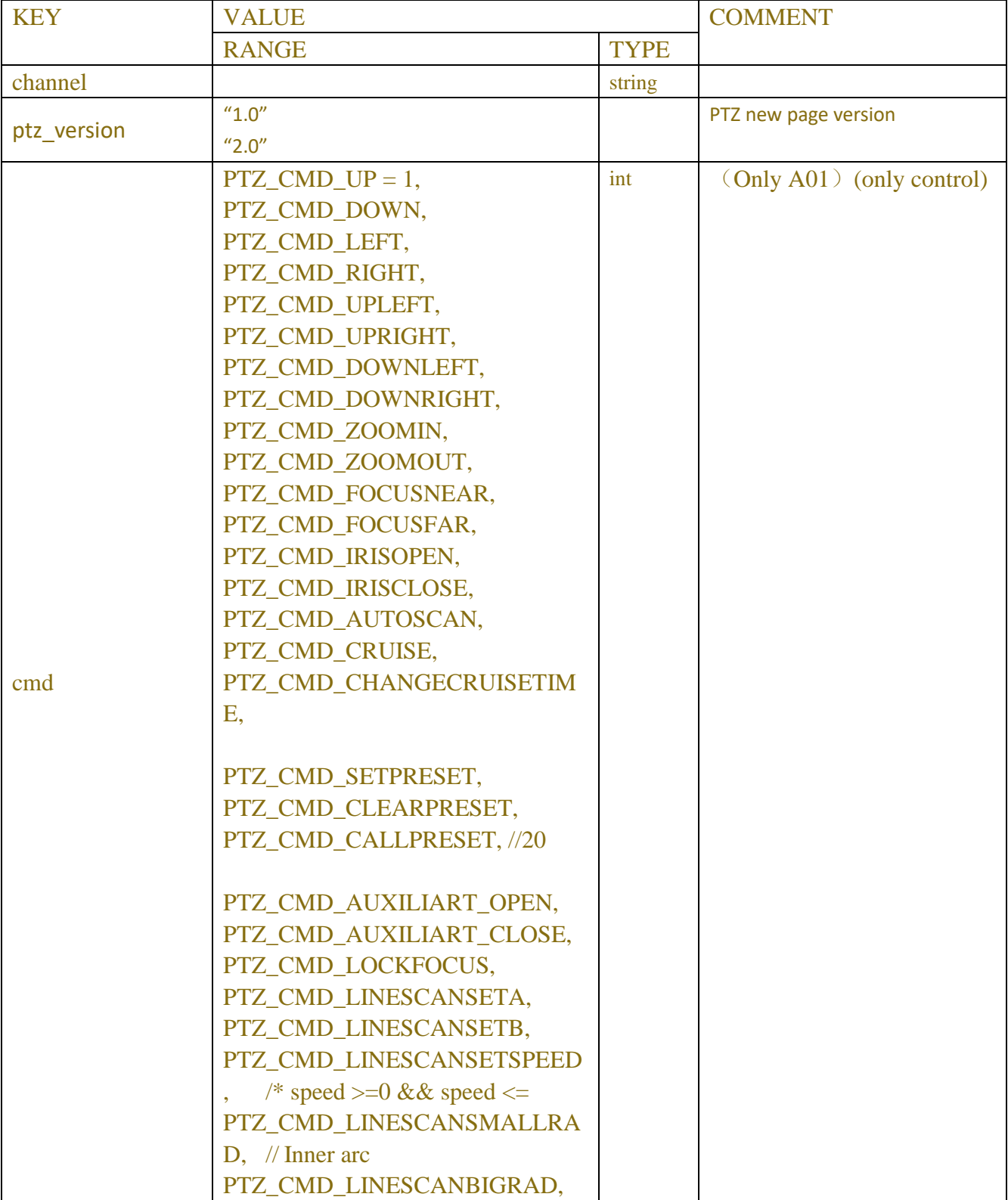

### Table-12.3.2.1(ptz\_paramJSON)

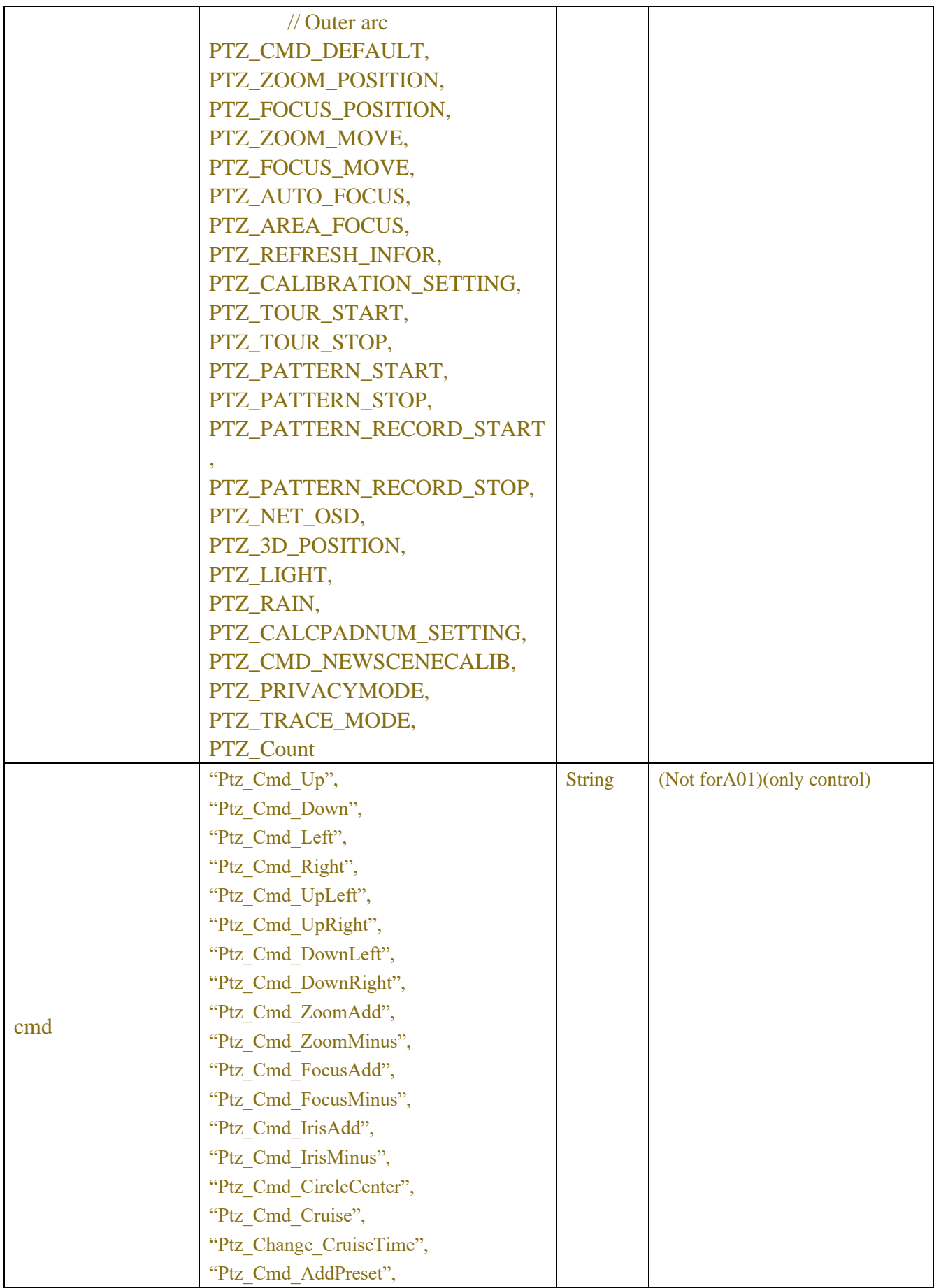
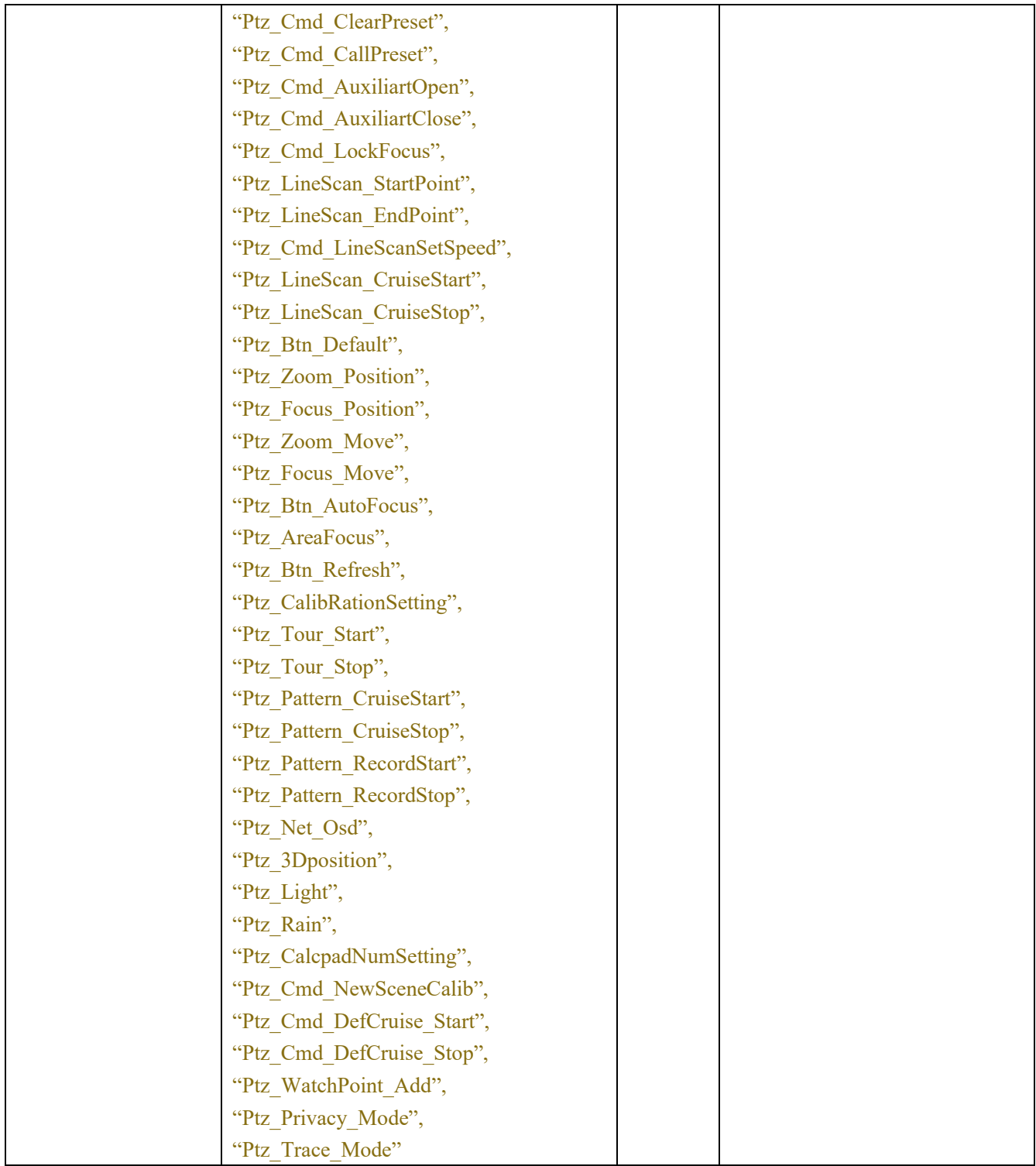

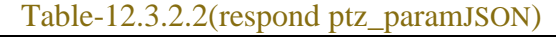

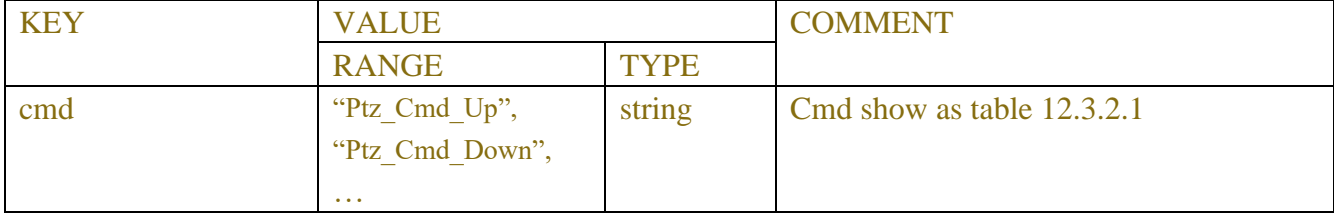

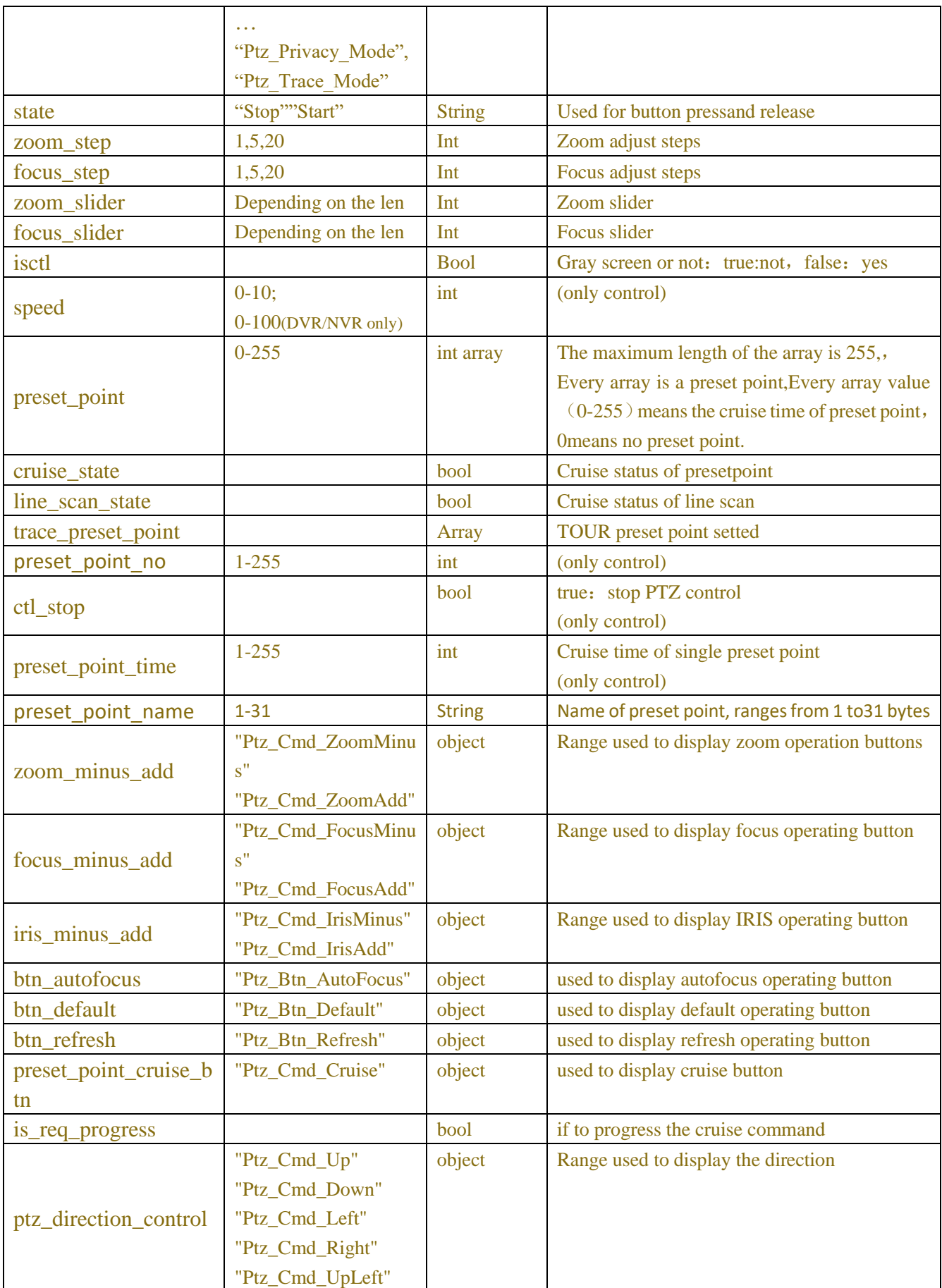

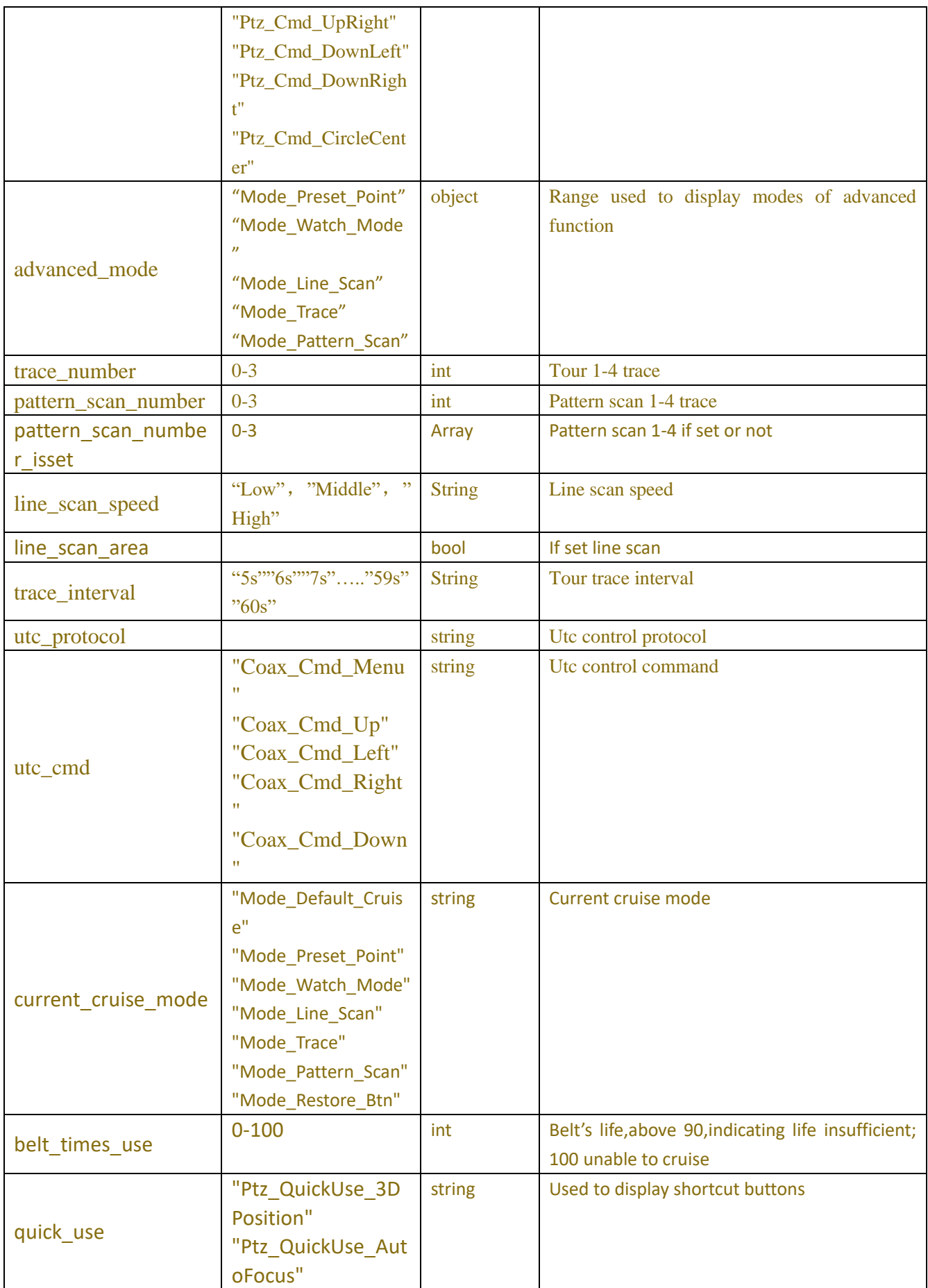

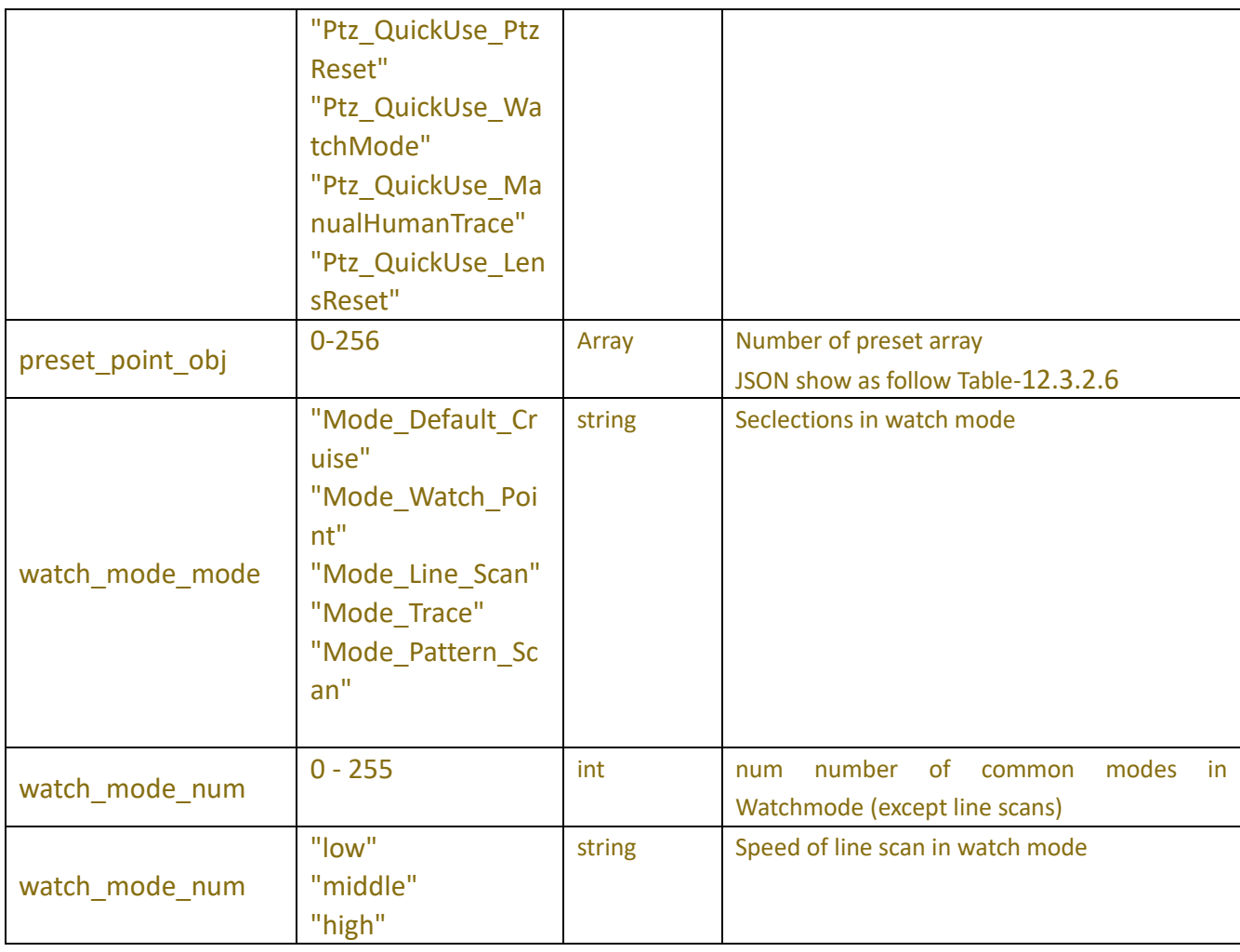

### Table-12.3.2.3(light\_siren\_paramJSON)

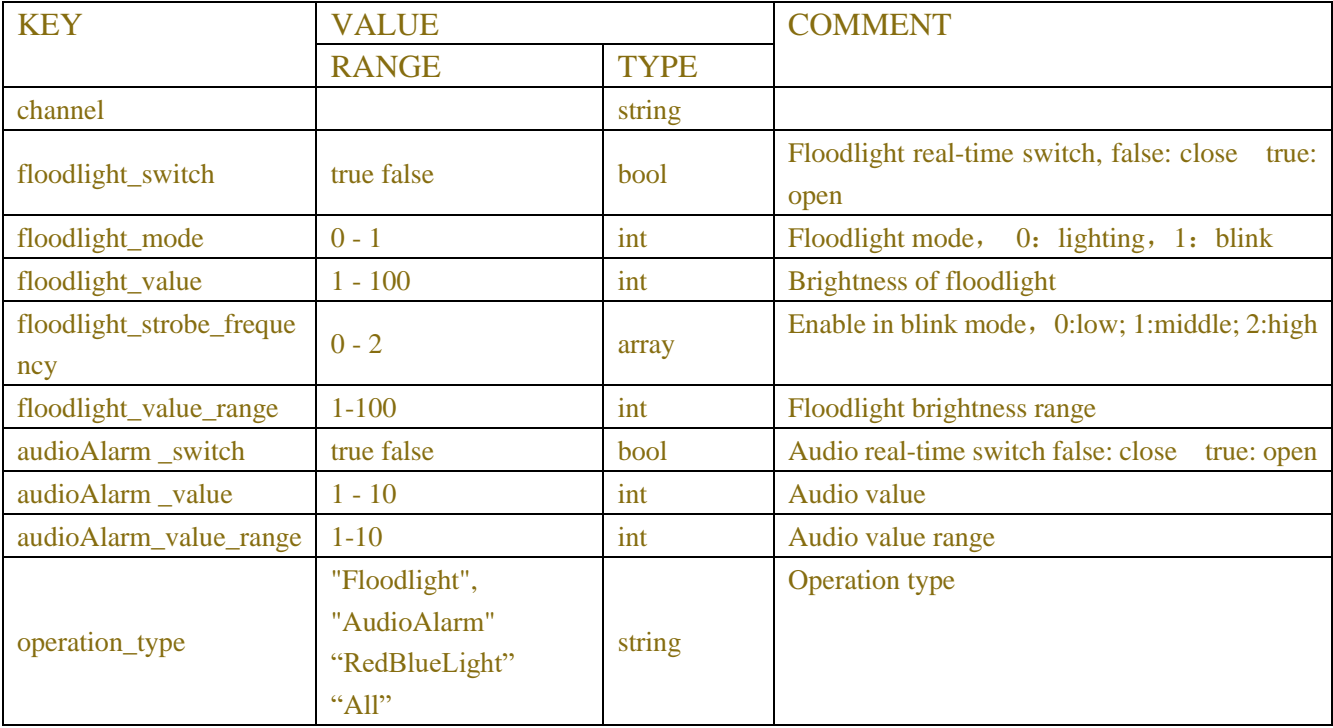

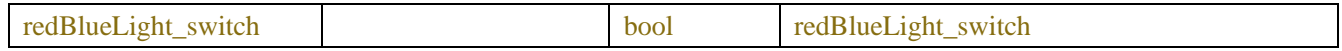

#### Table-12.3.2.4(manulalarm\_param JSON)

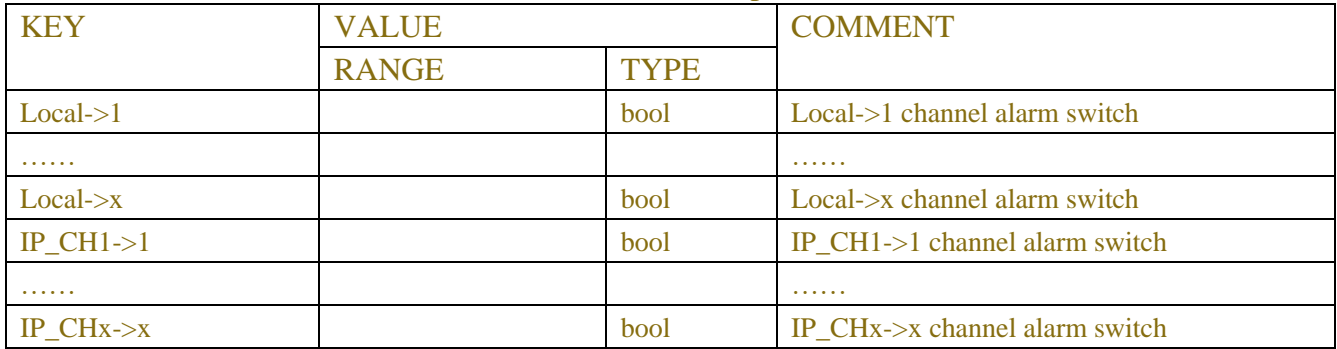

#### Table-12.3.2.5(dualtalk\_param JSON)

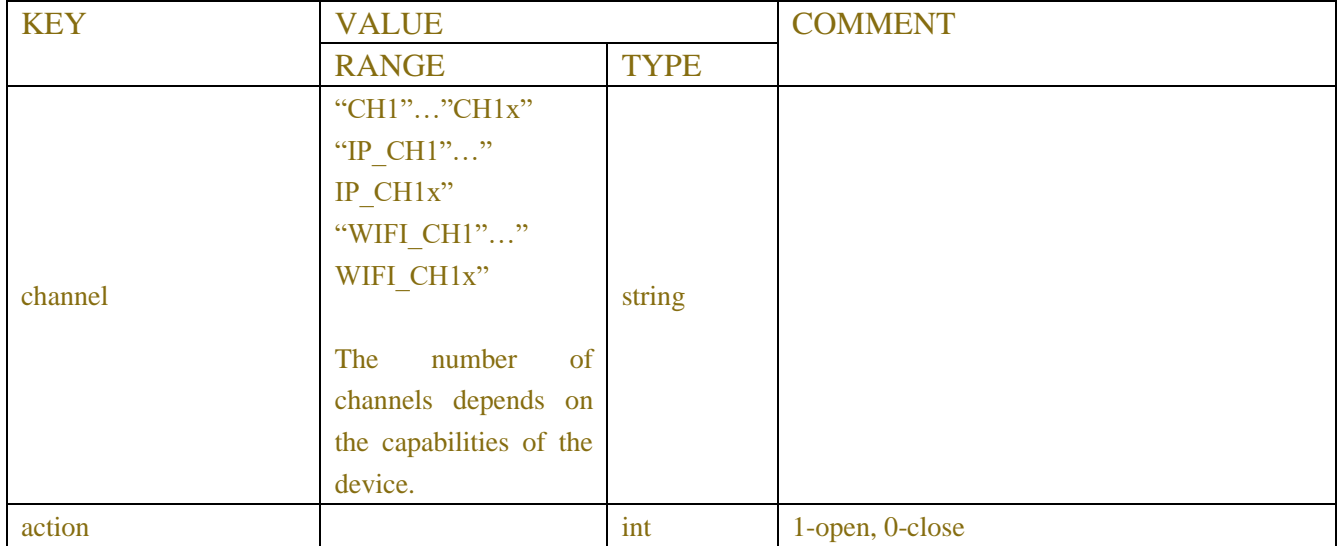

#### Table-12.3.2.6(preset\_point\_obj\_paramJSON)

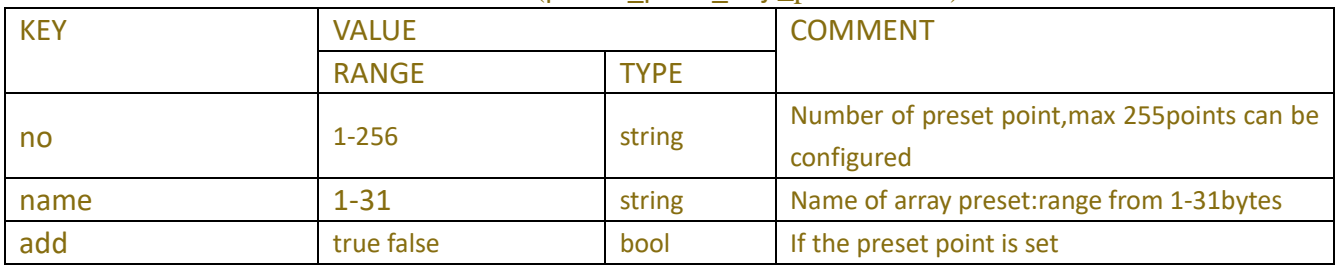

### **12.3.3 Example**

#### **12.3.3 Example**

#### **12.3.3.1 requestpreset point data**

```
POST/API/PreviewChannel/PTZ/Get HTTP/1.1
Accept: */*
Content-type: application/json
{
    "version": "1.0",
    "data":{
    "channel":"IP_CH4",
    "command_flag":false,
    }
}
Response message:
```
HTTP/1.1 200 OK

Content-Type: application/json

{"result":"success","data":{"channel":"CH1","preset\_point":[0,0,0,0,0,0,0,0,0,0,0,0,0,0,0,0,0,0,0,0,0,0,0,0,0,0,0,0,0, 0,0,0,0,0,0,0,0,0,0,0,0,0,0,0,0,0,0,0,0,0,0,0,0,0,0,0,0,0,0,0,0,0,0,0,0,0,0,0,0,0,0,0,0,0,0,0,0,0,0,0,0,0,0,0,0,0,0,0,0,0,0 ,0,0,0,0,0,0,0,0,0,0,0,0,0,0,0,0,0,0,0,0,0,0,0,0,0,0,0,0,0,0,0,0,0,0,0,0,0,0,0,0,0,0,0,0,0,0,0,0,0,0,0,0,0,0,0,0,0,0,0,0,0, 0,0,0,0,0,0,0,0,0,0,0,0,0,0,0,0,0,0,0,0,0,0,0,0,0,0,0,0,0,0,0,0,0,0,0,0,0,0,0,0,0,0,0,0,0,0,0,0,0,0,0,0,0,0,0,0,0,0,0,0,0,0 ,0,0,0,0,0,0,0,0,0,0,0,0,0,0,0,0,0,0,0,0,0,0,0,0,0,0,0,0,0,0,0,0,0,0,0,0,0,0,0,0,0],"belt\_times\_use":0,"preset\_point\_obj ":[{"no":1,"name":"point 1","add":false},{"no":2,"name":"point 2","add":false},{"no":3,"name":"point 3","add":false},{"no":4,"name":"point 4","add":false},{"no":5,"name":"point 5","add":false},{"no":6,"name":"point 6","add":false},{"no":7,"name":"point 7","add":false},{"no":8,"name":"point 8","add":false},{"no":9,"name":"point 9","add":false},{"no":10,"name":"point 10","add":false},{"no":11,"name":"point 11","add":false},{"no":12,"name":"point 12","add":false},{"no":13,"name":"point 13","add":false},{"no":14,"name":"point 14","add":false},{"no":15,"name":"point 15","add":false},{"no":16,"name":"point 16","add":false},{"no":17,"name":"point 17","add":false},{"no":18,"name":"point 18","add":false},{"no":19,"name":"point 19","add":false},{"no":20,"name":"point 20","add":false},{"no":21,"name":"point 21","add":false},{"no":22,"name":"point 22","add":false},{"no":23,"name":"point 23","add":false},{"no":24,"name":"point 24","add":false},{"no":25,"name":"point 25","add":false},{"no":26,"name":"point 26","add":false},{"no":27,"name":"point 27","add":false},{"no":28,"name":"point 28","add":false},{"no":29,"name":"point 29","add":false},{"no":30,"name":"point 30","add":false},{"no":31,"name":"point 31","add":false},{"no":32,"name":"point 32","add":false},{"no":33,"name":"point 33","add":false},{"no":34,"name":"point 34","add":false},{"no":35,"name":"point 35","add":false},{"no":36,"name":"point 36","add":false},{"no":37,"name":"point

37","add":false},{"no":38,"name":"point 38","add":false},{"no":39,"name":"point 39","add":false},{"no":40,"name":"point 40","add":false},{"no":41,"name":"point 41","add":false},{"no":42,"name":"point 42","add":false},{"no":43,"name":"point 43","add":false},{"no":44,"name":"point 44","add":false},{"no":45,"name":"point 45","add":false},{"no":46,"name":"point 46","add":false},{"no":47,"name":"point 47","add":false},{"no":48,"name":"point 48","add":false},{"no":49,"name":"point 49","add":false},{"no":50,"name":"point 50","add":false},{"no":51,"name":"point 51","add":false},{"no":52,"name":"point 52","add":false},{"no":53,"name":"point 53","add":false},{"no":54,"name":"point 54","add":false},{"no":55,"name":"point 55","add":false},{"no":56,"name":"point 56","add":false},{"no":57,"name":"point 57","add":false},{"no":58,"name":"point 58","add":false},{"no":59,"name":"point 59","add":false},{"no":60,"name":"point 60","add":false},{"no":61,"name":"point 61","add":false},{"no":62,"name":"point 62","add":false},{"no":63,"name":"point 63","add":false},{"no":64,"name":"point 64","add":false},{"no":65,"name":"point 65","add":false},{"no":66,"name":"point 66","add":false},{"no":67,"name":"point 67","add":false},{"no":68,"name":"point 68","add":false},{"no":69,"name":"point 69","add":false},{"no":70,"name":"point 70","add":false},{"no":71,"name":"point 71","add":false},{"no":72,"name":"point 72","add":false},{"no":73,"name":"point 73","add":false},{"no":74,"name":"point 74","add":false},{"no":75,"name":"point 75","add":false},{"no":76,"name":"point 76","add":false},{"no":77,"name":"point 77","add":false},{"no":78,"name":"point 78","add":false},{"no":79,"name":"point 79","add":false},{"no":80,"name":"point 80","add":false},{"no":81,"name":"point 81","add":false},{"no":82,"name":"point 82","add":false},{"no":83,"name":"point 83","add":false},{"no":84,"name":"point 84","add":false},{"no":85,"name":"point 85","add":false},{"no":86,"name":"point 86","add":false},{"no":87,"name":"point 87","add":false},{"no":88,"name":"point 88","add":false},{"no":89,"name":"point 89","add":false},{"no":90,"name":"point 90","add":false},{"no":91,"name":"point 91","add":false},{"no":92,"name":"point 92","add":false},{"no":93,"name":"point 93","add":false},{"no":94,"name":"point 94","add":false},{"no":95,"name":"point 95","add":false},{"no":96,"name":"point 96","add":false},{"no":97,"name":"point 97","add":false},{"no":98,"name":"point 98","add":false},{"no":99,"name":"point 99","add":false},{"no":100,"name":"point 100","add":false},{"no":101,"name":"point 101","add":false},{"no":102,"name":"point 102","add":false},{"no":103,"name":"point 103","add":false},{"no":104,"name":"point 104","add":false},{"no":105,"name":"point 105","add":false},{"no":106,"name":"point 106","add":false},{"no":107,"name":"point 107","add":false},{"no":108,"name":"point 108","add":false},{"no":109,"name":"point 109","add":false},{"no":110,"name":"point 110","add":false},{"no":111,"name":"point 111","add":false},{"no":112,"name":"point 112","add":false},{"no":113,"name":"point 113","add":false},{"no":114,"name":"point 114","add":false},{"no":115,"name":"point 115","add":false},{"no":116,"name":"point 116","add":false},{"no":117,"name":"point 117","add":false},{"no":118,"name":"point 118","add":false},{"no":119,"name":"point 119","add":false},{"no":120,"name":"point 120","add":false},{"no":121,"name":"point 121","add":false},{"no":122,"name":"point 122","add":false},{"no":123,"name":"point 123","add":false},{"no":124,"name":"point 124","add":false},{"no":125,"name":"point

125","add":false},{"no":126,"name":"point 126","add":false},{"no":127,"name":"point 127","add":false},{"no":128,"name":"point 128","add":false},{"no":129,"name":"point 129","add":false},{"no":130,"name":"point 130","add":false},{"no":131,"name":"point 131","add":false},{"no":132,"name":"point 132","add":false},{"no":133,"name":"point 133","add":false},{"no":134,"name":"point 134","add":false},{"no":135,"name":"point 135","add":false},{"no":136,"name":"point 136","add":false},{"no":137,"name":"point 137","add":false},{"no":138,"name":"point 138","add":false},{"no":139,"name":"point 139","add":false},{"no":140,"name":"point 140","add":false},{"no":141,"name":"point 141","add":false},{"no":142,"name":"point 142","add":false},{"no":143,"name":"point 143","add":false},{"no":144,"name":"point 144","add":false},{"no":145,"name":"point 145","add":false},{"no":146,"name":"point 146","add":false},{"no":147,"name":"point 147","add":false},{"no":148,"name":"point 148","add":false},{"no":149,"name":"point 149","add":false},{"no":150,"name":"point 150","add":false},{"no":151,"name":"point 151","add":false},{"no":152,"name":"point 152","add":false},{"no":153,"name":"point 153","add":false},{"no":154,"name":"point 154","add":false},{"no":155,"name":"point 155","add":false},{"no":156,"name":"point 156","add":false},{"no":157,"name":"point 157","add":false},{"no":158,"name":"point 158","add":false},{"no":159,"name":"point 159","add":false},{"no":160,"name":"point 160","add":false},{"no":161,"name":"point 161","add":false},{"no":162,"name":"point 162","add":false},{"no":163,"name":"point 163","add":false},{"no":164,"name":"point 164","add":false},{"no":165,"name":"point 165","add":false},{"no":166,"name":"point 166","add":false},{"no":167,"name":"point 167","add":false},{"no":168,"name":"point 168","add":false},{"no":169,"name":"point 169","add":false},{"no":170,"name":"point 170","add":false},{"no":171,"name":"point 171","add":false},{"no":172,"name":"point 172","add":false},{"no":173,"name":"point 173","add":false},{"no":174,"name":"point 174","add":false},{"no":175,"name":"point 175","add":false},{"no":176,"name":"point 176","add":false},{"no":177,"name":"point 177","add":false},{"no":178,"name":"point 178","add":false},{"no":179,"name":"point 179","add":false},{"no":180,"name":"point 180","add":false},{"no":181,"name":"point 181","add":false},{"no":182,"name":"point 182","add":false},{"no":183,"name":"point 183","add":false},{"no":184,"name":"point 184","add":false},{"no":185,"name":"point 185","add":false},{"no":186,"name":"point 186","add":false},{"no":187,"name":"point 187","add":false},{"no":188,"name":"point 188","add":false},{"no":189,"name":"point 189","add":false},{"no":190,"name":"point 190","add":false},{"no":191,"name":"point 191","add":false},{"no":192,"name":"point 192","add":false},{"no":193,"name":"point 193","add":false},{"no":194,"name":"point 194","add":false},{"no":195,"name":"point 195","add":false},{"no":196,"name":"point 196","add":false},{"no":197,"name":"point 197","add":false},{"no":198,"name":"point 198","add":false},{"no":199,"name":"point 199","add":false},{"no":200,"name":"point 200","add":false},{"no":201,"name":"point 201","add":false},{"no":202,"name":"point 202","add":false},{"no":203,"name":"point 203","add":false},{"no":204,"name":"point 204","add":false},{"no":205,"name":"point 205","add":false},{"no":206,"name":"point 206","add":false},{"no":207,"name":"point 207","add":false},{"no":208,"name":"point 208","add":false},{"no":209,"name":"point 209","add":false},{"no":210,"name":"point 210","add":false},{"no":211,"name":"point

211","add":false},{"no":212,"name":"point 212","add":false},{"no":213,"name":"point

215","add":false},{"no":216,"name":"point 216","add":false},{"no":217,"name":"point 217","add":false},{"no":218,"name":"point 218","add":false},{"no":219,"name":"point 219","add":false},{"no":220,"name":"point 220","add":false},{"no":221,"name":"point 221","add":false},{"no":222,"name":"point 222","add":false},{"no":223,"name":"point 223","add":false},{"no":224,"name":"point 224","add":false},{"no":225,"name":"point 225","add":false},{"no":226,"name":"point 226","add":false},{"no":227,"name":"point 227","add":false},{"no":228,"name":"point 228","add":false},{"no":229,"name":"point 229","add":false},{"no":230,"name":"point 230","add":false},{"no":231,"name":"point 231","add":false},{"no":232,"name":"point 232","add":false},{"no":233,"name":"point 233","add":false},{"no":234,"name":"point 234","add":false},{"no":235,"name":"point 235","add":false},{"no":236,"name":"point 236","add":false},{"no":237,"name":"point 237","add":false},{"no":238,"name":"point 238","add":false},{"no":239,"name":"point 239","add":false},{"no":240,"name":"point 240","add":false},{"no":241,"name":"point 241","add":false},{"no":242,"name":"point 242","add":false},{"no":243,"name":"point 243","add":false},{"no":244,"name":"point 244","add":false},{"no":245,"name":"point 245","add":false},{"no":246,"name":"point 246","add":false},{"no":247,"name":"point 247","add":false},{"no":248,"name":"point 248","add":false},{"no":249,"name":"point 249","add":false},{"no":250,"name":"point 250","add":false},{"no":251,"name":"point 251","add":false},{"no":252,"name":"point 252","add":false},{"no":253,"name":"point 253","add":false},{"no":254,"name":"point 254","add":false},{"no":255,"name":"point

213","add":false},{"no":214,"name":"point 214","add":false},{"no":215,"name":"point

255","add":false}],"watch\_mode\_time":20,"watch\_mode\_mode":"Mode\_Default\_Cruise","watch\_mode\_num":0,"l ine\_scan\_area":false,"line\_scan\_speed":"low","trace\_interval":20,"trace\_number":0,"trace\_preset\_point":[[],[],[],[] ],"pattern\_scan\_number\_isset":[true,false,false,false],"pattern\_scan\_number":0,"current\_cruise\_mode":"No\_Cruise "}}

### **12.3.3.2 requestcontrol ptz**

```
POST/API/PreviewChannel/PTZ/Control HTTP/1.1
Accept: */*
Content-type: application/json
{
     "version": "1.0",
     " data":\{"channel":"IP_CH4",
            "preset_index":1,
            "command_flag":true, 
            "speed":5, 
            "cmd":19, 
            "ctl_stop":false
      }
}
```

```
POST/API/PreviewChannel/PTZ/Control HTTP/1.1
Accept: */*
Content-type: application/json
{
      "version": "1.0",
      "data": {
          "channel": "CH1",
          "cmd": "Ptz_PresetPoint_ChangeName",
          "speed": 5,
          "zoom_step": 1,
          "zoom_slider": 50,
          "focus_step": 1,
          "focus_slider": 50,
          "preset_point_no": 3,
          "preset_point_name": "sdcsdc",
          "preset_point_time": 3
      }
}
POST/API/PreviewChannel/PTZ/Control HTTP/1.1
Accept: */*
Content-type: application/json
{
     "version": "1.0",
     "data": {
          "channel": "CH1",
          "cmd": "Ptz_Cmd_AddPreset",
          "speed": 5,
          "zoom_step": 1,
          "zoom_slider": 50,
          "focus_step": 1,
          "focus_slider": 50,
          "preset_point_no": 3,
          "preset_point_name": "sdcsdc",
          "preset_point_time": 3
      }
}
POST/API/PreviewChannel/PTZ/Control HTTP/1.1
Accept: */*
Content-type: application/json
{
      "version": "1.0",
     "data": {
```

```
 "channel": "CH1",
          "cmd": "Ptz_WatchMode_CruiseStop",
          "speed": 5,
          "zoom_step": 1,
          "zoom_slider": 50,
          "focus_step": 1,
         "focus_slider": 50,
          "watch_mode_time": 15,
          "watch_mode_mode": "Mode_Pattern_Scan",
          "watch_mode_num": 2
      }
}
POST/API/PreviewChannel/PTZ/Control HTTP/1.1
Accept: */*
Content-type: application/json
{
      "version": "1.0",
     "data": {
          "channel": "CH1",
          "cmd": "Ptz_WatchMode_CruiseStart",
          "speed": 5,
          "zoom_step": 1,
          "zoom_slider": 50,
          "focus_step": 1,
          "focus_slider": 50,
          "watch_mode_time": 15,
          "watch_mode_mode": "Mode_Line_Scan",
         "watch_mode_num": "high"
      }
}
POST/API/PreviewChannel/PTZ/Control HTTP/1.1
Accept: */*
{
      "version": "1.0",
      "data": {
          "channel": "CH1",
          "cmd": "Ptz_QuickUse_WatchModeStart",
          "speed": 5,
         "zoom_step": 1,
          "zoom_slider": 50,
          "focus_step": 1,
          "focus_slider": 50
      }
}
```

```
POST/API/PreviewChannel/PTZ/Control HTTP/1.1
Accept: */*
{
     "version": "1.0",
     "data": {
         "channel": "CH1",
         "cmd": "Ptz_Tour_Start",
         "speed": 5,
         "zoom_step": 1,
         "zoom_slider": 50,
         "focus_step": 1,
         "focus_slider": 50,
         "trace_number": 1,
         "trace_preset_point": [
 [
 1,
 2
             ],
 [
                 5,
 8
             ],
            \Box\Box ],
         "trace_interval": 15
     }
}
```
#### **Response message:**

```
HTTP/1.1 200 OK
Content-Type: application/json
{
    "result":"success",
    "data":{}
}
```
### **12.4 LogOut**

```
Request message:
POST/API/Web/Logout HTTP/1.1
Accept: */*
```
Cookie: session=xxxxx X-csrftoken: xxxx

**Response message:** HTTP/1.1 200 OK Content-Type: application/json Access-Control-Allow-Origin: \* Content-Length: xx Connection: keep-alive Content-Type: application/json { "result":"success" }

### **12.5Download root certificate File(A01)**

### **12.5.1 Description**

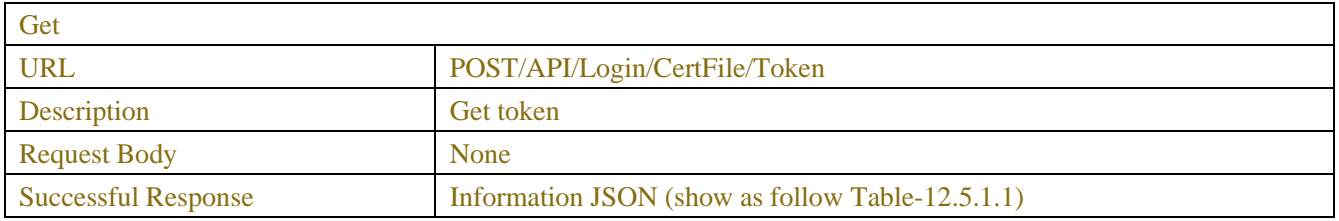

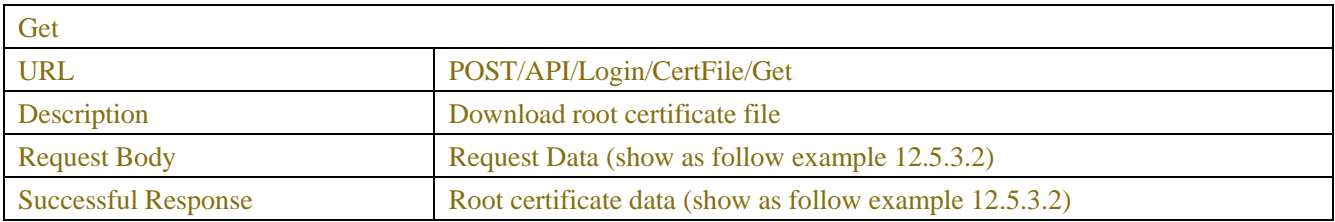

### **12.5.2Syntax**

#### Table-12.5.1.1(Request JSON)

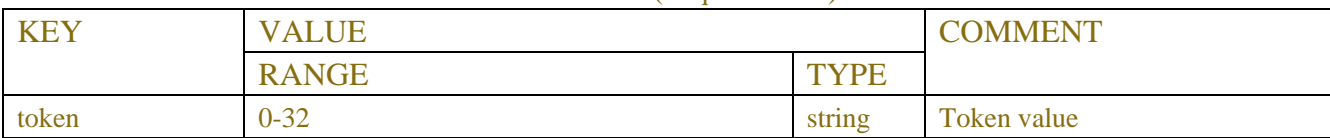

### **12.5.3 Example**

#### **12.5.3.1 Gettokenvalue**

```
POST/API/Login/CertFileToken HTTP/1.1
Accept: */*
Content-type: application/json
{}
```
#### **Response message:**

```
HTTP/1.1 200 OK
Content-Type: application/json
{
  "result": "success",
  "data": {
    "token": " 6aea9ef8744f"
}
}
```
### **12.5.3.2Download root certificate data**

```
POST/ API/Login/CertFile HTTP/1.1
Accept: */*
Content-disposition: attachment; filename="root_cert.cer"
```
Body: Token=6aea9ef8744f

#### **Response message:**

HTTP/1.1 200 OK Content-disposition: attachment; filename="root\_cert.cer"

#### Body:

-----BEGIN CERTIFICATE-----

MIIEDjCCAnagAwIBAgIBATANBgkqhkiG9w0BAQsFADAvMQswCQYDVQQGEwJDTjEP MA0GA1UECgwGSHVhd2VpMQ8wDQYDVQQDDAZIdWF3ZWkwHhcNMjAwMjEzMTExMjUw WhcNMzAwMjEwMTExMjUwWjAvMQswCQYDVQQGEwJDTjEPMA0GA1UECgwGSHVhd2Vp MQ8wDQYDVQQDDAZIdWF3ZWkwggGiMA0GCSqGSIb3DQEBAQUAA4IBjwAwggGKAoIB gQCj8ai3pFrK9l4LlzhWLvWqQavhj+3yro00+4K/TugZIYd/DRA8d1Zx4Js+6nPA SuO/64ej2uYszHUVVXUYRI/BBVfF+V4zUW7C6YhArsuAfOFPcmzUC1vtrgBCYpsq JWQl6asXeduMwOILtJG8gErcm0QkMRWxl1FQ7v3i9CyYoWLF89Ck3w6b6N8A3dIC

DNFLDZxLVtI+fWKb41Ed9vpmQ9jB0d2wGptA7JPmhUe5Vvo527MuoA/qN69KjylE 1nU/+jlnUIEuEai0cZH+lQ5Aog0zhyUHgOp1RDxWYZedEjK3IXg+KOXDa/9s6BKy xgkqZCON6zLmS3SzI4AVzsEM5YXs08CjHl3vs7ecijfdfD+NOwxCKPsr4GA27PWS 9wMFGGgeR7GDR+S55GGjDM1UMq8Lj3PRN0AQh58xNbFc+BZwcAmw4veCxyeY4Trl 0wopk3u1q+c+UNI3VTsTiNJQvLreFR9NRkDvYIcOFudyQSAwapIm/XDPA4QjqDPL BVMCAwEAAaM1MDMwCwYDVR0PBAQDAgKkMA8GA1UdEwEB/wQFMAMBAf8wEwYDVR0l BAwwCgYIKwYBBQUHAwEwDQYJKoZIhvcNAQELBQADggGBAAMYCNGfKZGvnsHqWTP5 rtCyH6kIxxbYvS+nUJZCQXCDCTPDx2qz8CPi6TFMcR+rQbkKSRynU5kYev3bkDfZ eJcpBfhErnzoZ/06QeR9xcJRqDEAKH1S+No5Jx+KtRm4AkDKMEbRx6ZMZycKGq5q pWPmjulm/uM+PWtQSsoBa1NVUZH2OIIoKxNYJMU7vOzHcozuUIzJJLPNzaMRC2Kg b6/XVurS7NjxGLs/QN7KZBa+fW2Bse2C0FbKtOiwl43G/eFF37ASa+SqOCoCS51i 75Q77jNPJxfkapyrzGPe2Y68A2BxfNEzvdeB06CNtnOFMpJbkxGEGQsvrPeFzp6g 3eFEmpgvgSuffgt3C5lL39hDMcDnDxHqc9B99ZbW8LyCGsYXLjXWzEm6dkJlXF0z /7e7SxqOXHeBj8FGjHzUcURIhiLEf+lOvbVwBgGZ2Tjnb4Y2bbNLA5h6egovxCjy k8SoeEMZ+uJEnZKugx2w4G6ATB73BvNT2PSj1yEgtnLOFw== -----END CERTIFICATE-----

### **12.6 Account Rules**

### **12.6.1 Description**

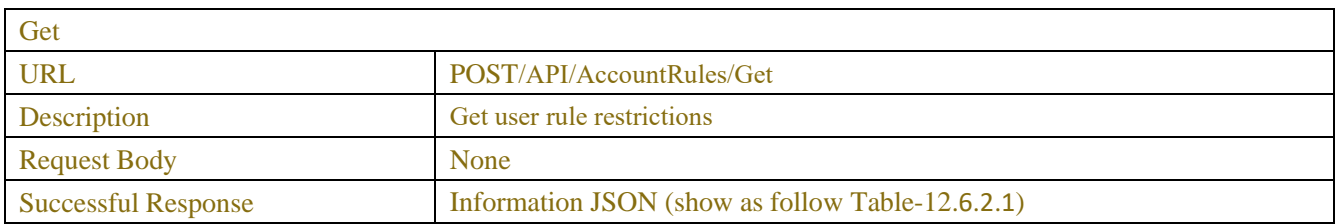

### **12.6.2 Syntax**

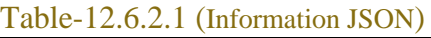

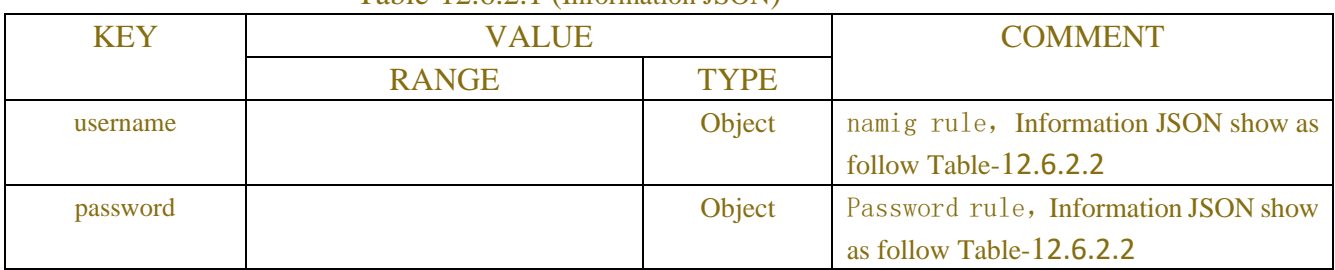

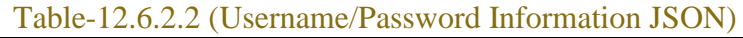

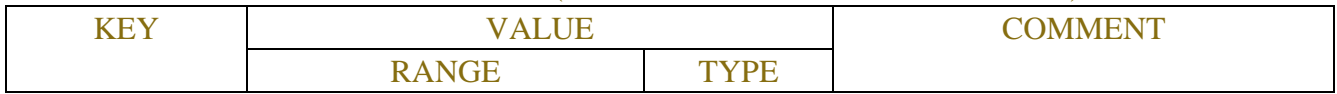

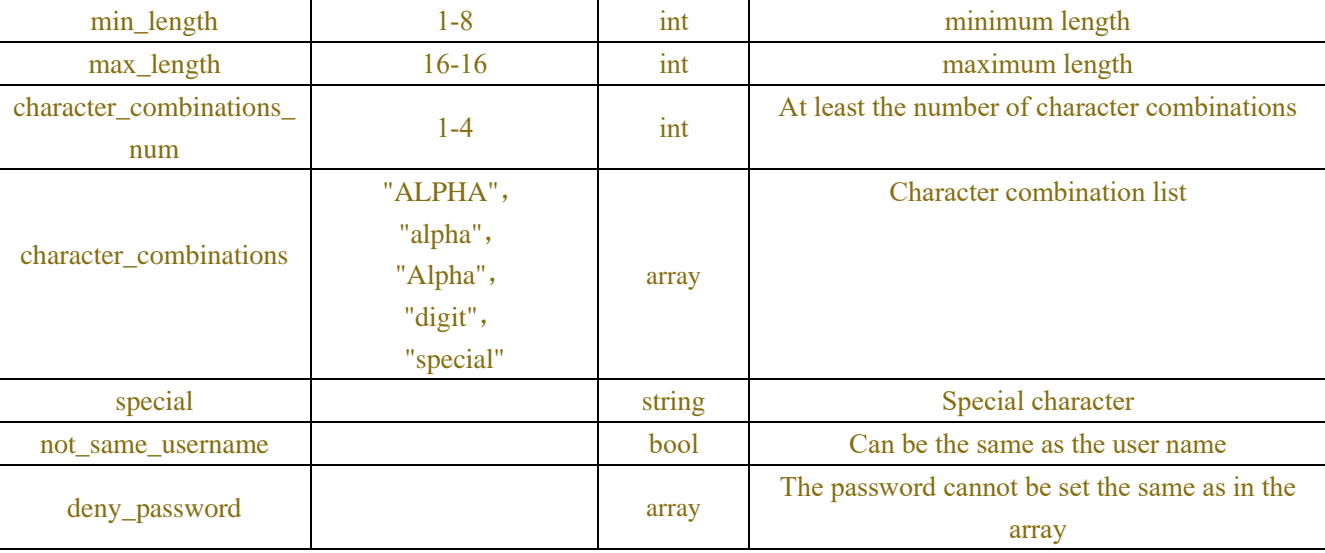

### **12.6.3 Example**

#### **Request message:**

```
POST /API/AccountRules/Get HTTP/1.1
Accept: */*
Content-type: application/json
{
     "version": "1.0",
}
```
#### **Response message:**

```
HTTP/1.1 200 OK
Content-Type: application/json
{
    "result": "success",
    "data": {
         "username": {
              "min_length": 1,
              "character_combinations": [
                   "Alpha",
                   "digit",
                   "special"
              ],
              "special": "_"
         },
         "password": {
              "min_length": 8,
              "not_same_username": true,
```

```
"character_combinations_num": 2,
              "character_combinations": [
                   "ALPHA",
                   "alpha",
                   "digit",
                   "special"
              ],
              "special": "`~!@#$%^&*()-_=+\\|[{}];:'\",<.>/?"
         }
     }
}
```
## **12.7 Request pubkey or randbyte**

### **12.7.1 Description**

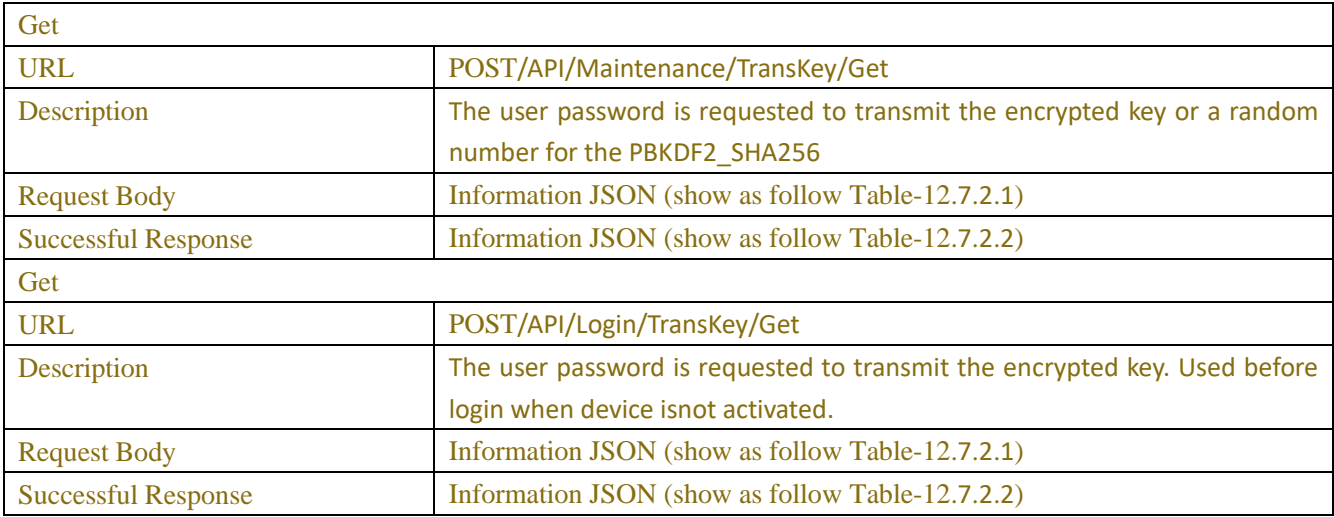

```
(1) Request
```

```
URL : POST/ API / Login / TransKey / Get
{
     "version": "1.0",
    "data" : {
         "type": [
              "base_x_public"
         ]
    }
}
 (2) Response (JSON)
{
```

```
"result": "success",
    "data" : {
         "Key_lists": [
              {
                  "type": "base_x_public",
                  "key" : "0mkSa7soBJ/WewVVn3J8Y/TsI9+MvAY+8Elds6UqNTyw=",
                  "seq" : 0
              }
         ]
    }
}
```
### **12.7.2 Syntax**

| $1$ able- $1 \angle 1$ , $2.1$ (Information JSON) |                  |             |                                           |  |  |  |
|---------------------------------------------------|------------------|-------------|-------------------------------------------|--|--|--|
| KEY                                               | <b>VALUE</b>     |             | <b>COMMENT</b>                            |  |  |  |
|                                                   | <b>RANGE</b>     | <b>TYPE</b> |                                           |  |  |  |
| type                                              | "base_salt",     | array       | The maximum length of the array is 5."    |  |  |  |
|                                                   | " base x public" |             | base_salt", " base_x_public " Can request |  |  |  |
|                                                   |                  |             | more than one                             |  |  |  |

Table-12.7.2.1 (Information JSON)

Table-12.7.2.2 ((Information JSON)

| KEY       | <b>VALUE</b> |  | <b>COMMENT</b> |  |                                            |
|-----------|--------------|--|----------------|--|--------------------------------------------|
|           | <b>RANGE</b> |  | <b>TYPE</b>    |  |                                            |
|           |              |  | <b>JSON</b>    |  | Salt and x pubkey Information JSON show as |
| key lists |              |  | array          |  | follow Table-12.7.2.3                      |

Table-12.7.2.3 (Salt and x\_pubkey Information JSON)

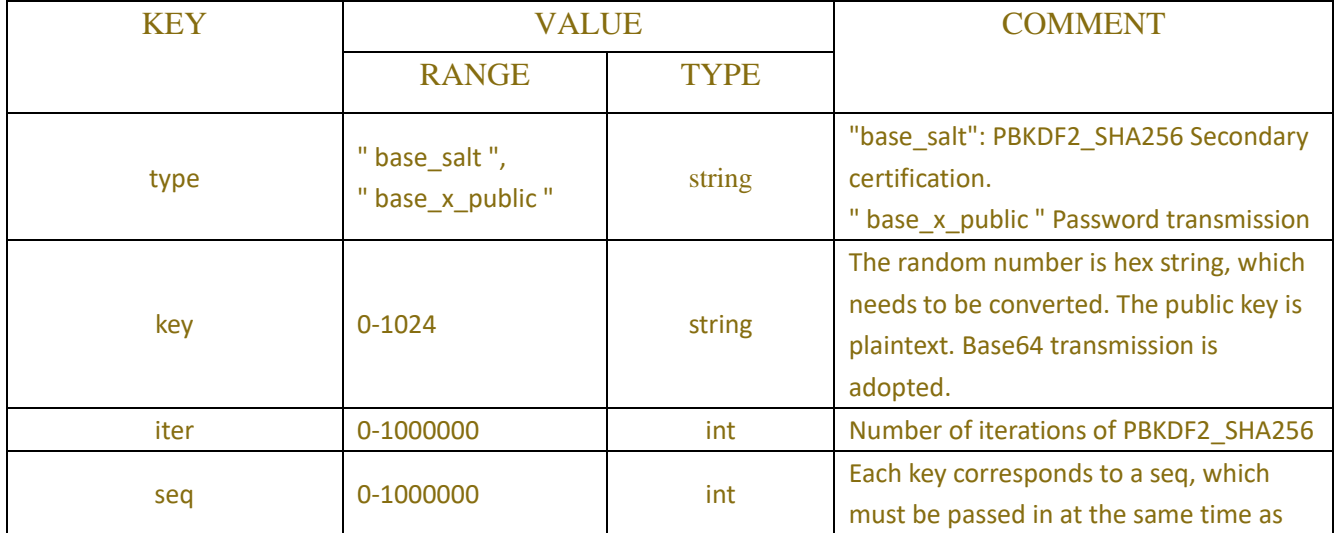

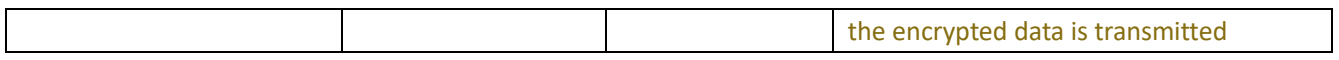

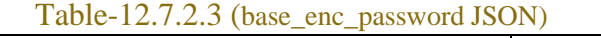

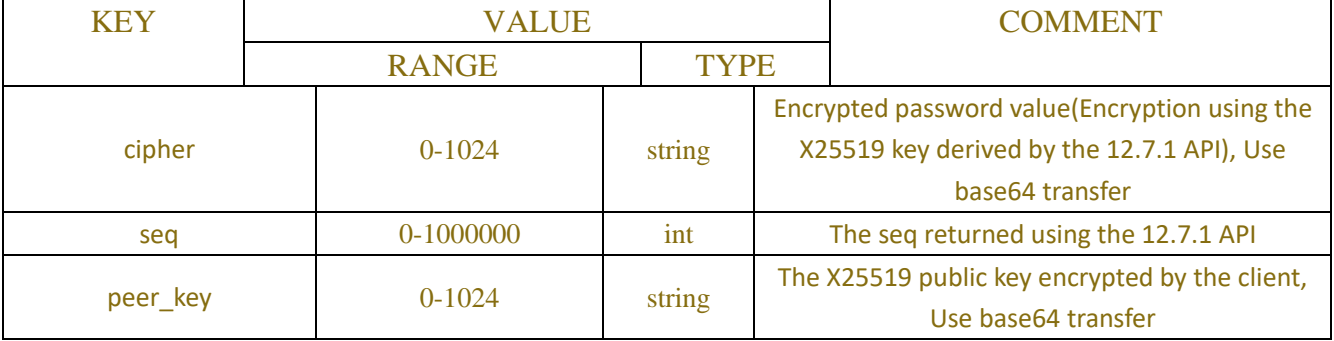

#### Table-12.7.2.4 (base\_secondary\_authentication JSON)

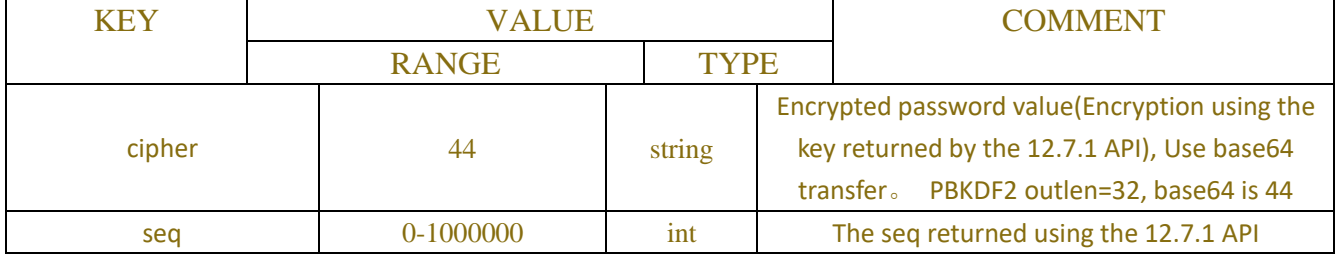

### **12.7.3 Example**

#### **Request message:**

```
POST/API/Maintenance/TransKey/Get
Accept: */*
Content-type: application/json
{
    "version": "1.0",
    "data": {
         "type": [
              "base_salt",
              " base_x_public "
         ]
     }
}
```
#### **Response message:**

HTTP/1.1 200 OK Content-Type: application/json

```
{
    "result": "success",
    "data": {
         "Key_lists": [
             {
                  "type": "base_salt",
                  "key": " NZLNvhZyfhHdVsUGL8GfVbUifQHIDiJ3oueTLiAGN54= ",
                  "iter": 10086,
                  "seq": 19
             },
             {
                  "type": " base_x_public,
                  "key": " 0mkSa7soBJ/WewVVn3J8Y/TsI9+MvAY+8Elds6UqNTyw= ",
                  "seq": 0
             }
        ]
    }
}
```
### **12.7.4 INSTRUCTION**

Passwords are transmitted in various scenarios. For example, when formatting a hard disk, enter the current password for secondary authentication, set a user password, and set an email password.

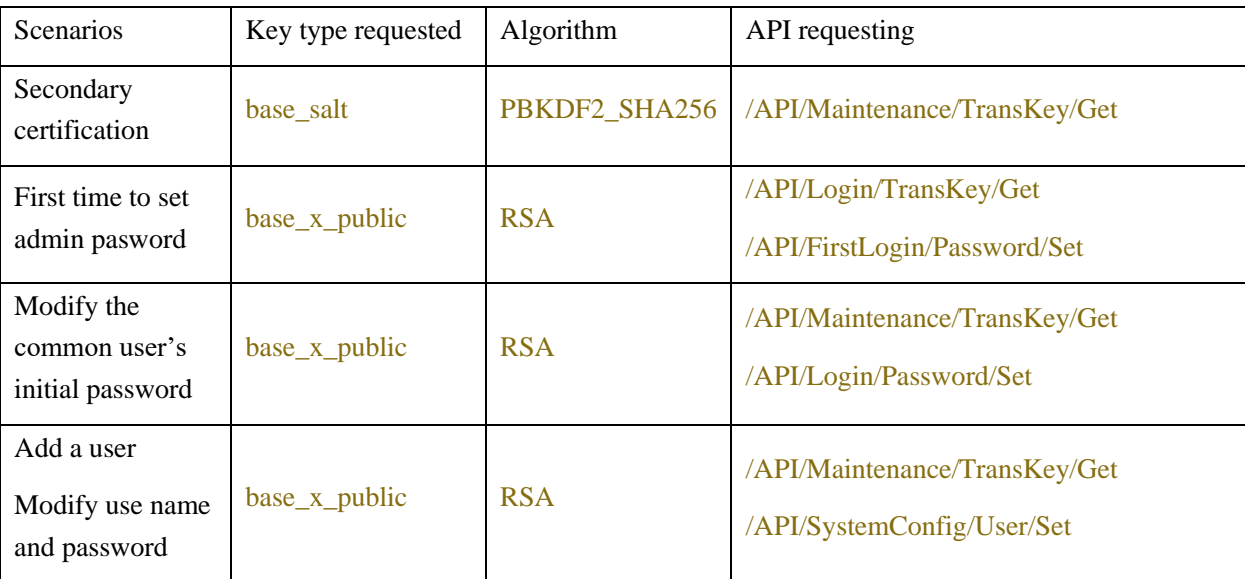

(1) The client uses the PBKDF2\_SHA256 encryption password for secondary authentication as follows:

 $salt = base64\_decode(key);$ 

outlen  $= 32$ ;

enc = PBKDF2(salt, pwd, iter, outlen); --------> openssl PKCS5\_PBKDF2\_HMAC, and EVP\_sha256() cipher = base64\_encode(enc);

 $(2)$  The client uses X25519 to encrypt and transmit the password as follows:

encryption algorithm: aes\_256\_gcm

source of Key and iv: the secret is calculated through X25519, and then the key and iv are expanded through hkdf

 $evp_pkey = (my_pri, my_pub) = generate_X25519_key;$ 

key  $1 =$  remove "0" from key;

device peer  $key = base64$  decode(key 1);

 $secret = X25519$  derive(device peer key, evp pkey);

aes 256 gcm key = hkdf expand(secret, label = "expand key", out len = 16);

aes 256 gcm iv = hkdf expand(secret, label = "expand iv", out  $len = 12$ );

#### Output:

peer\_key = "0" + base64(EVP\_PKEY\_get\_raw\_public\_key (evp\_pkey)) // Here to pass the public key to the devicecipher = base64( aes\_256\_gcm(password, key, iv) + aes\_256\_gcm\_iv + tag)

// tag\_len = 16, key\_len = 16, iv\_len = 12

Below is the web page we provide to calculate cipher:

1. Calculate the cipher for secondary authentication cipher

pbkdf2.html

2.Calculate the cipher for the password encryption field

x25519.html

These pages are designed to help you determine whether the cipher calculation is correct

Instructions for using the gadget:

1. pbkdf2.html

Open the gadget page, enter the value of word, salt, iter in turn, and click commit to start running. Where word is the password that needs to be encrypted, salt is the random string used to mess with the real password, and iter is the number of iterations. The final result of the run will be printed in Result, and the encrypted value is the calculated ciphertext.

2. x25519.html

Open the gadget web page, input the value of word, peer public in turn, and click commit to start running. Where word is the password to be encrypted and peer public is the public key obtained from the nvr. The final result of the run is printed in Result. In encrypted, the value of public is the public key generated by the client, which will be sent to the nvr for decryption, and the value of encrypted is the calculated ciphertext.

Guidelines for the development of specific secondary authentication scenarios are provided in Appendixes A.2 Guidance for the development of specific scenarios for password encryption are provided in Appendixes A.3

# **13 MutexParam**

### **13.1 MutexParam**

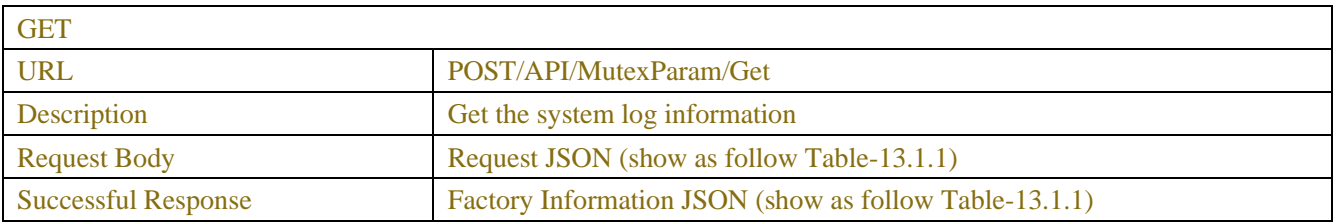

#### Table-14.1.1(Request JSON)

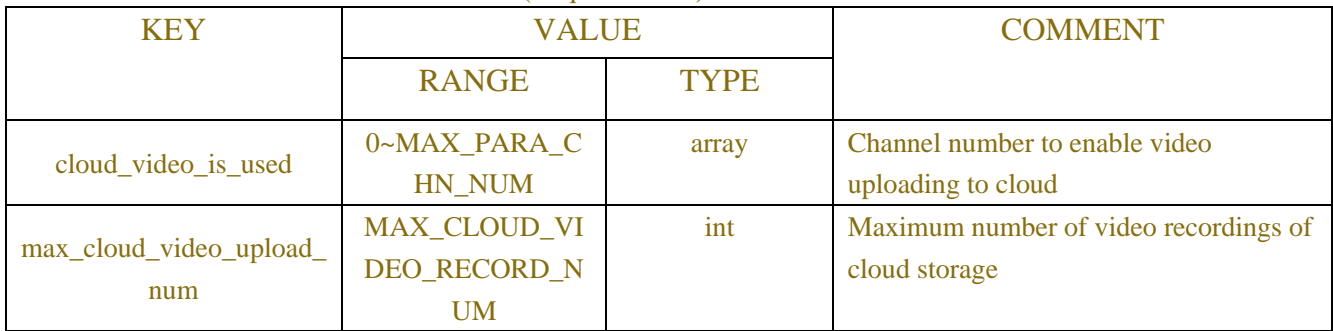

# **14 Function**

### **14.1 Snapshot**

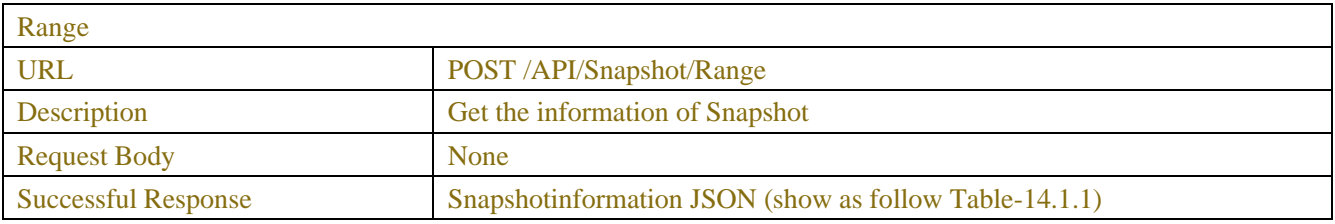

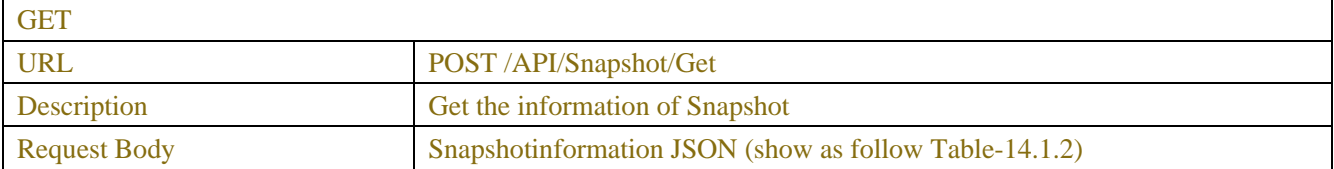

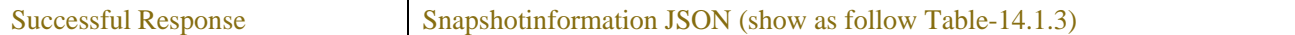

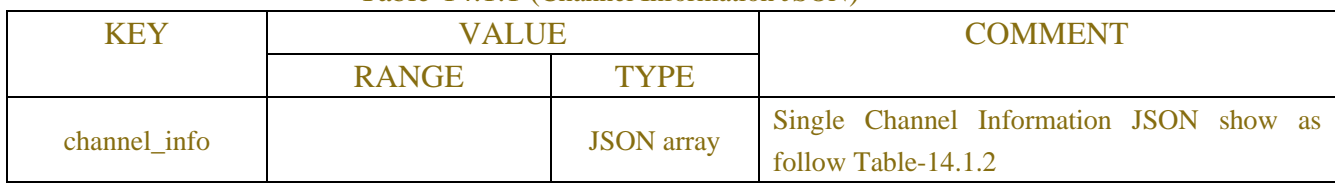

#### Table-14.1.1 (Channel Information JSON)

#### Table-14.1.2 (Single Channel Information JSON)

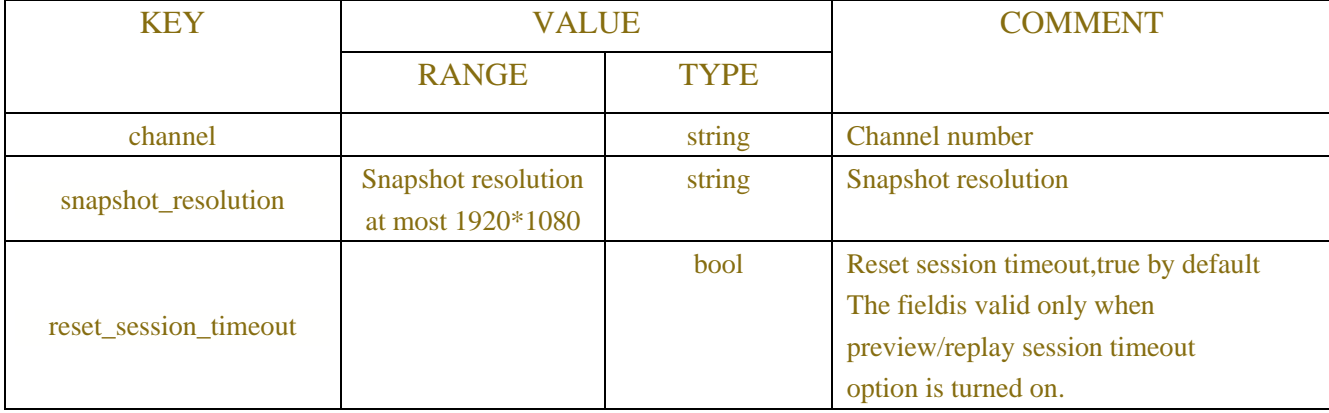

#### Table-14.1.3 (Single Channel Information JSON)

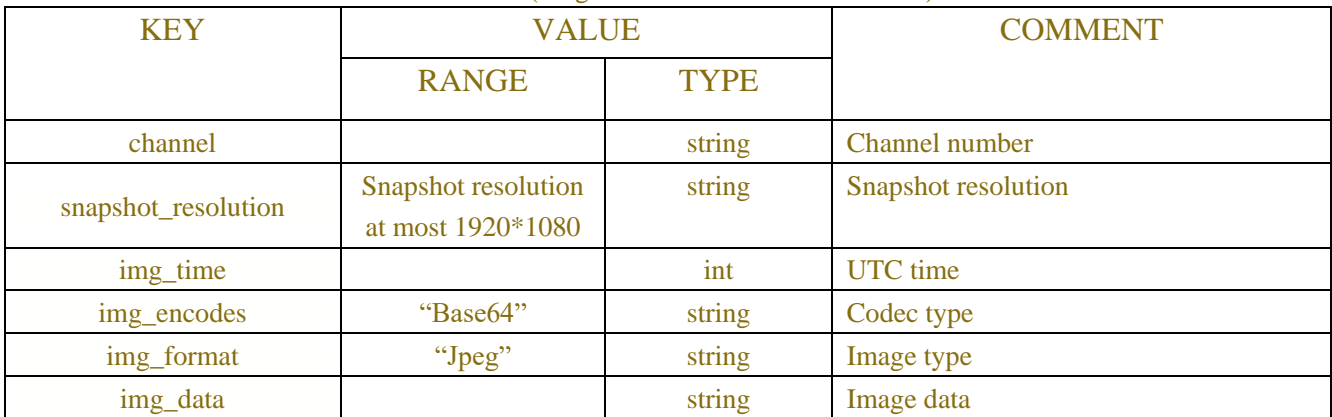

**Example:**

**Request message:**

POST/API/Snapshot/Range HTTP/1.1

{

"version": "1.0"

}

### **Response message:**

HTTP/1.1 200 OK Content-Type: application/json Access-Control-Allow-Origin: \*

```
Content-Length: xx
Connection: keep-alive
{
"version": "1.0",
"channel_info": {
"type": "array",
"min_size": 0,
"max_size": 8,
"items": [
\{"channel": "IP_CH1",
"snapshot_resolution": {
"description": "The resolution of the image is no more than 1920*1080",
"type": "string",
"mode": "rw",
"items": [
"640 x 480",
"1280 x 720",
"1920 x 1080"
\mathbb{R}^n , and the contract of \mathbb{R}^n }
 }
\{"channel": "IP_CH3",
"snapshot_resolution": {
"description": "The resolution of the image is no more than 1920*1080",
"type": "string",
"mode": "rw",
"items": [
"320 x 240",
"640 x 480",
"1280 x 720",
"1920 x 1080"
\mathbb{R}^n , and the contract of \mathbb{R}^n }
 }
          ]
     },
"result": "success"
}
```
## **14.2 Request I Frame**

| Range                      |                                                        |
|----------------------------|--------------------------------------------------------|
| <b>URL</b>                 | POST/API/RequestIDR                                    |
| Description                | <b>Request I Frame</b>                                 |
| <b>Request Body</b>        | Channel Information JSON (show as follow Table-14.2.1) |
| <b>Successful Response</b> | The successful result response that described in 2.5   |

Note: NVR privateprotocol change to API requesting IFame command

Table-14.2.1 (Channel Information JSON)

| <b>KEY</b>  | <b>VALUE</b>                                |             | <b>COMMENT</b> |
|-------------|---------------------------------------------|-------------|----------------|
|             | <b>RANGE</b>                                | <b>TYPE</b> |                |
| chn no      |                                             | int         |                |
| stream_type | "Mainstream","Substr<br>eam","Mobilestream" | string      |                |

#### **Example:**

{

#### **Request message:**

```
POST/API/RequestIDR HTTP/1.1
```

```
"data": {
    "chn_no": 0,
    "stream_type":" Mainstream"
    }
}
```
## **14.3 ANR**

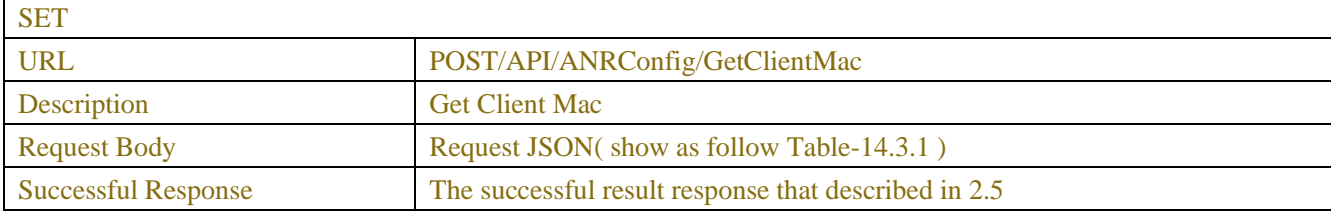

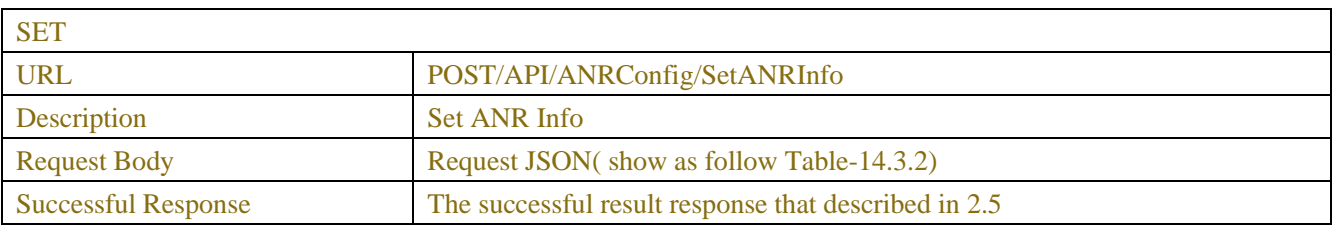

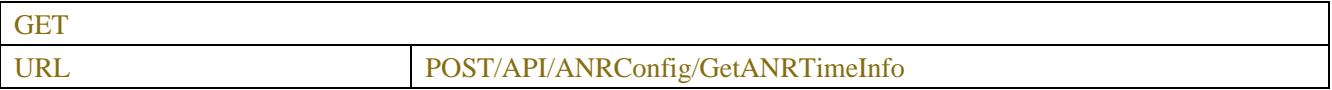

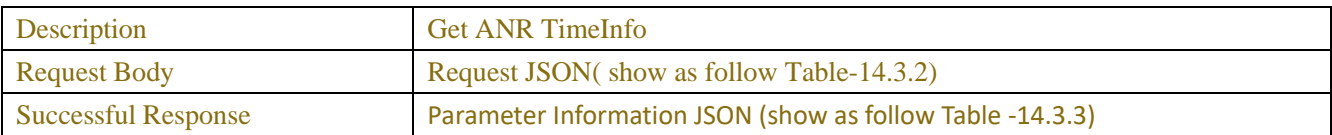

#### Table-14.3.1(Mac info JSON)

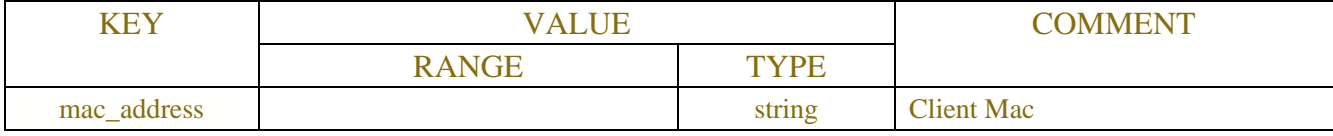

#### Table-14.3.2(ANR info JSON)

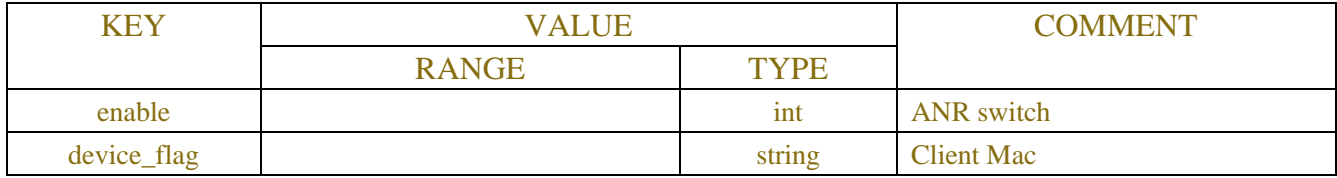

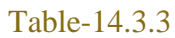

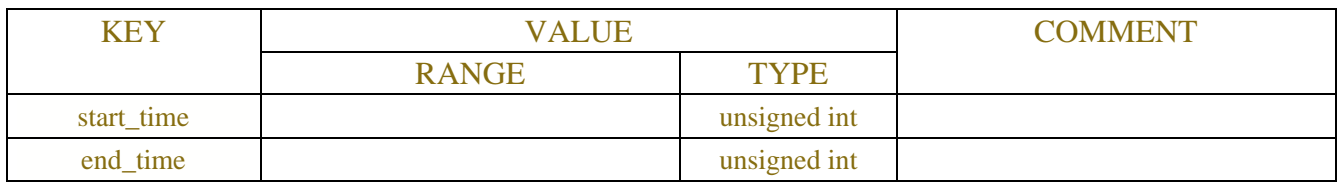

#### **Example:**

#### **Request message:**

POST/ API/ANRConfig/GetANRTimeInfo

```
{
```
"data": {

" device\_flag ": "88-DF-58-18-4F-47 "

}

### }

### **Response message:**

```
HTTP/1.1 200 OK
```

```
{
```

```
 "result": "success",
"data": {
    "start_time":1481290144,
    "end_time":1481290249
```
}

```
}
```
### **14.4 ETR**

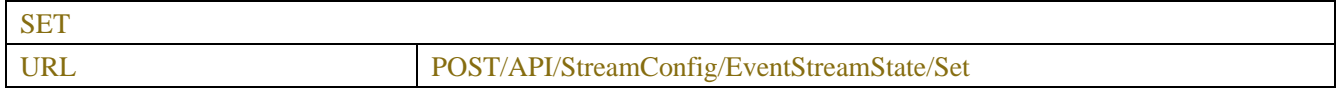

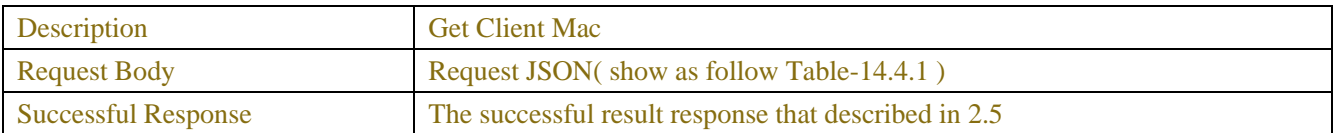

#### Table-14.4.1(ETR info JSON)

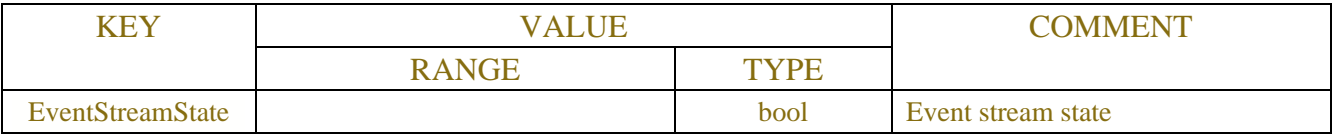

# **15 Event**

## **15.1 event check**

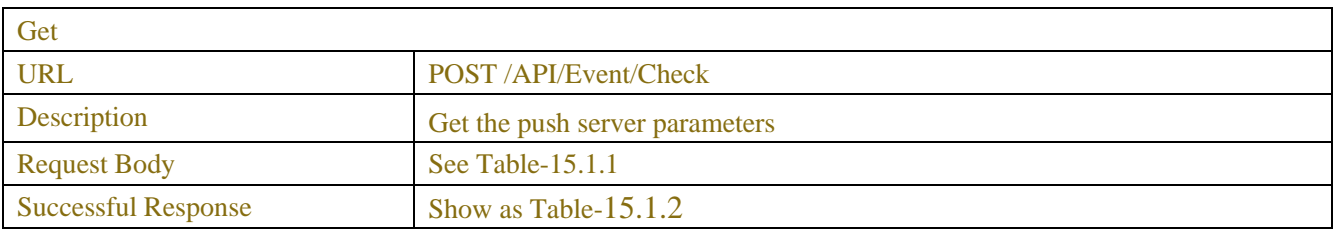

#### Table-15.1.1(request JSON)

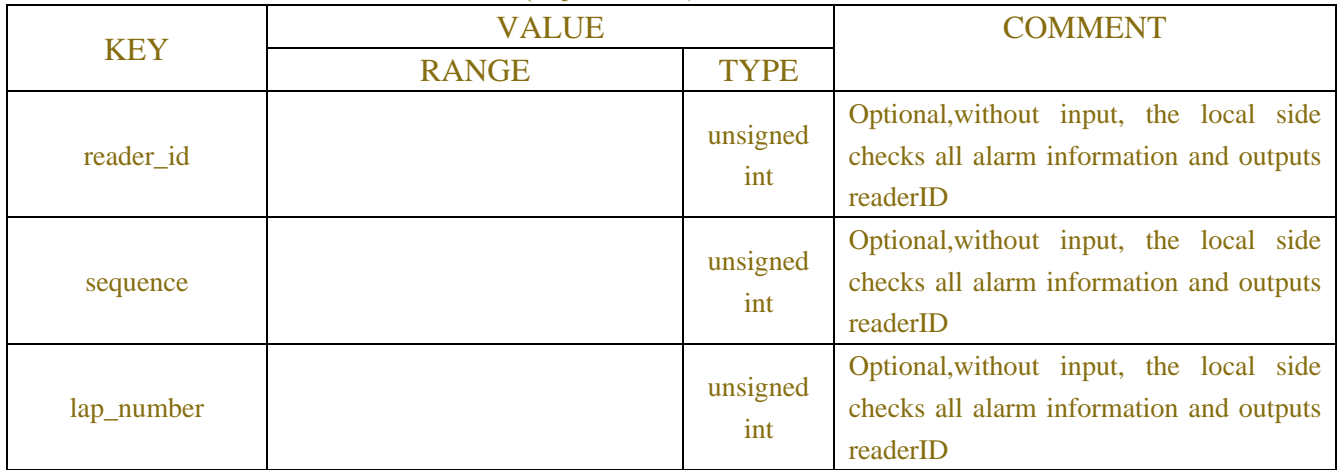

#### Table-15.1.2(alarm JSON)

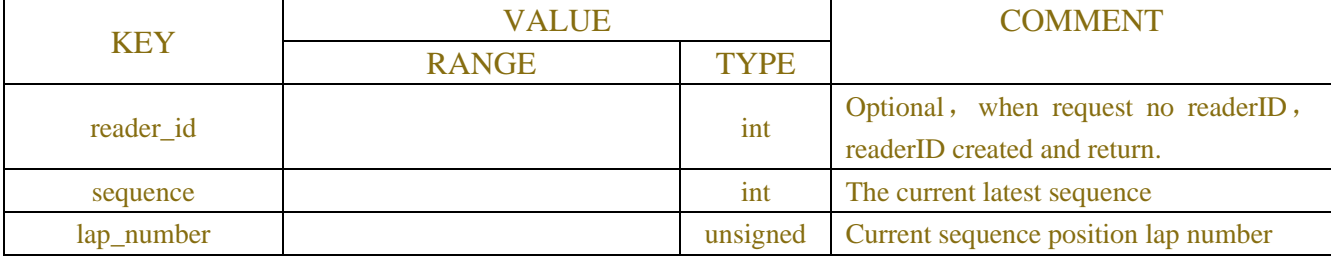

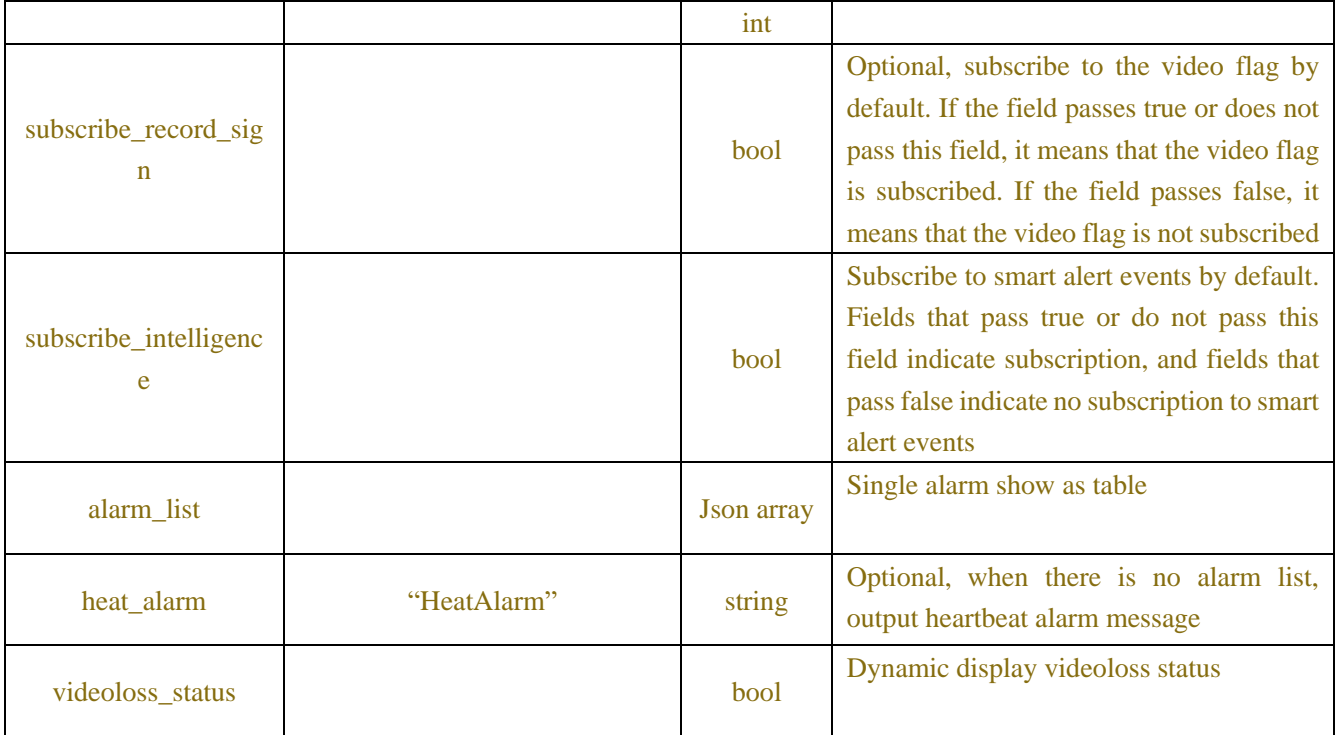

#### Table-15.1.2(alarm JSON)

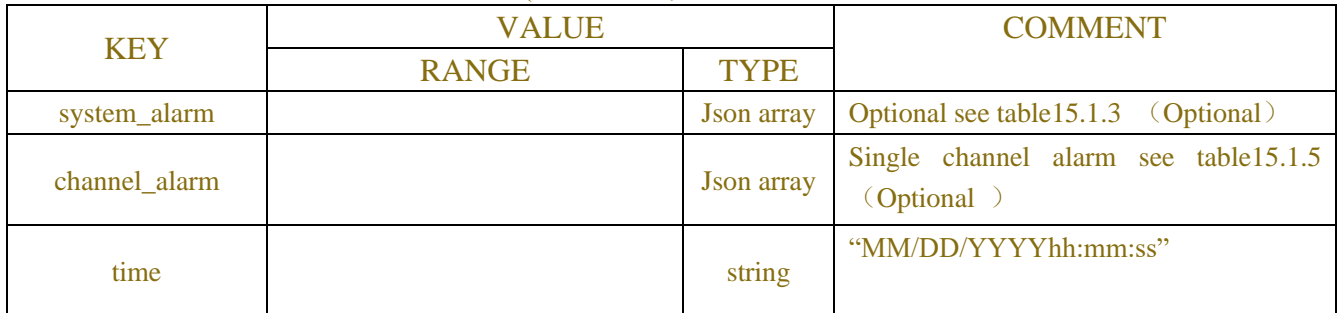

#### Table-15.1.3 System alarm(Json)

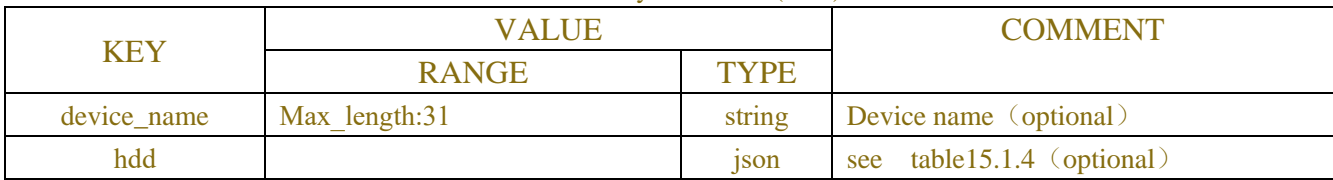

#### Table-15.1.4 hdd alarm(Json)

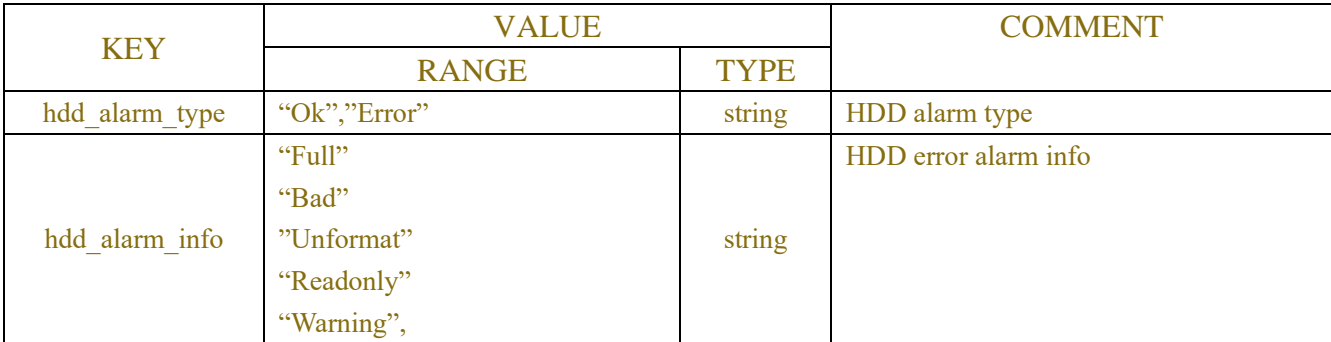

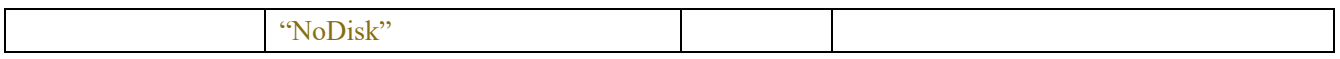

### Table-15.1.5 single channel alarm json

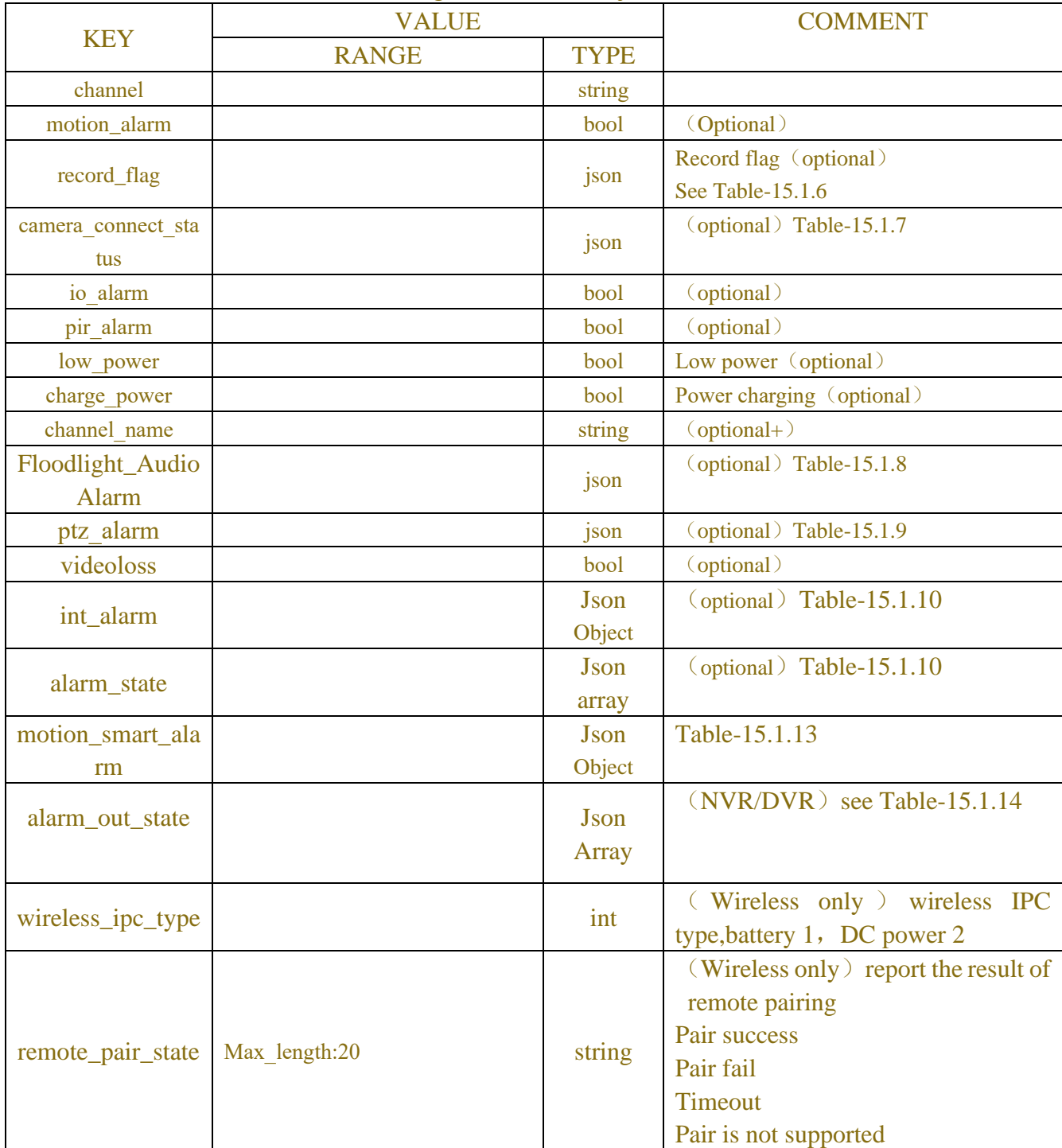

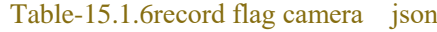

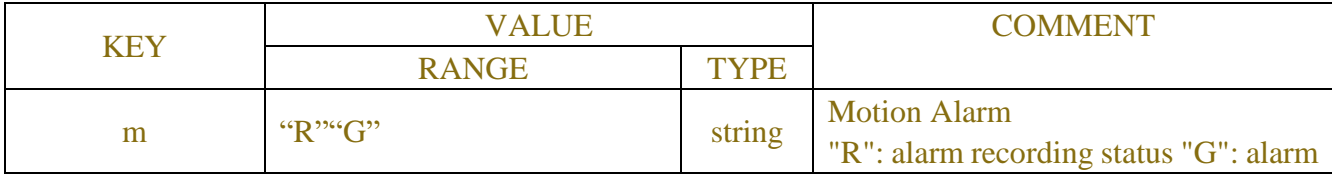

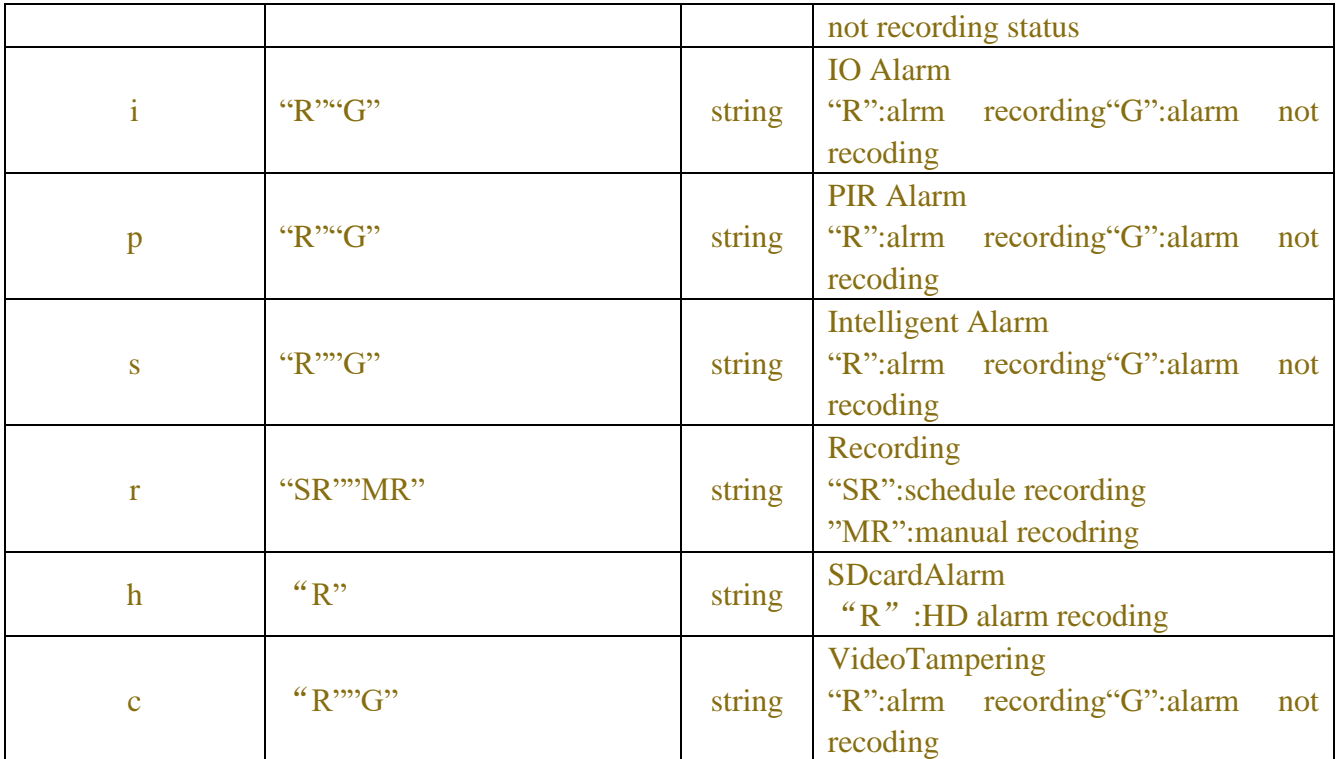

#### Table-15.1.7camera\_connect\_status json

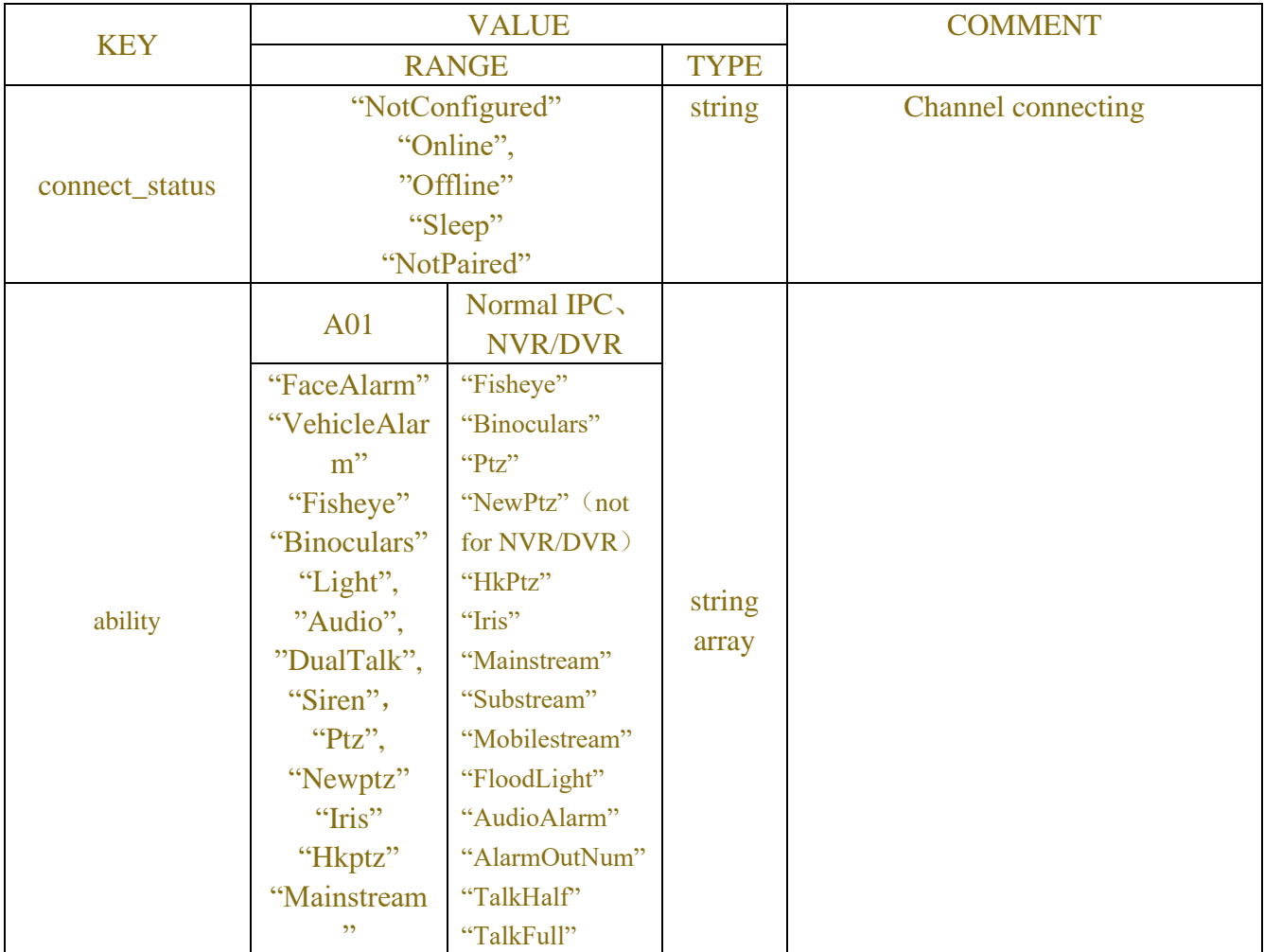

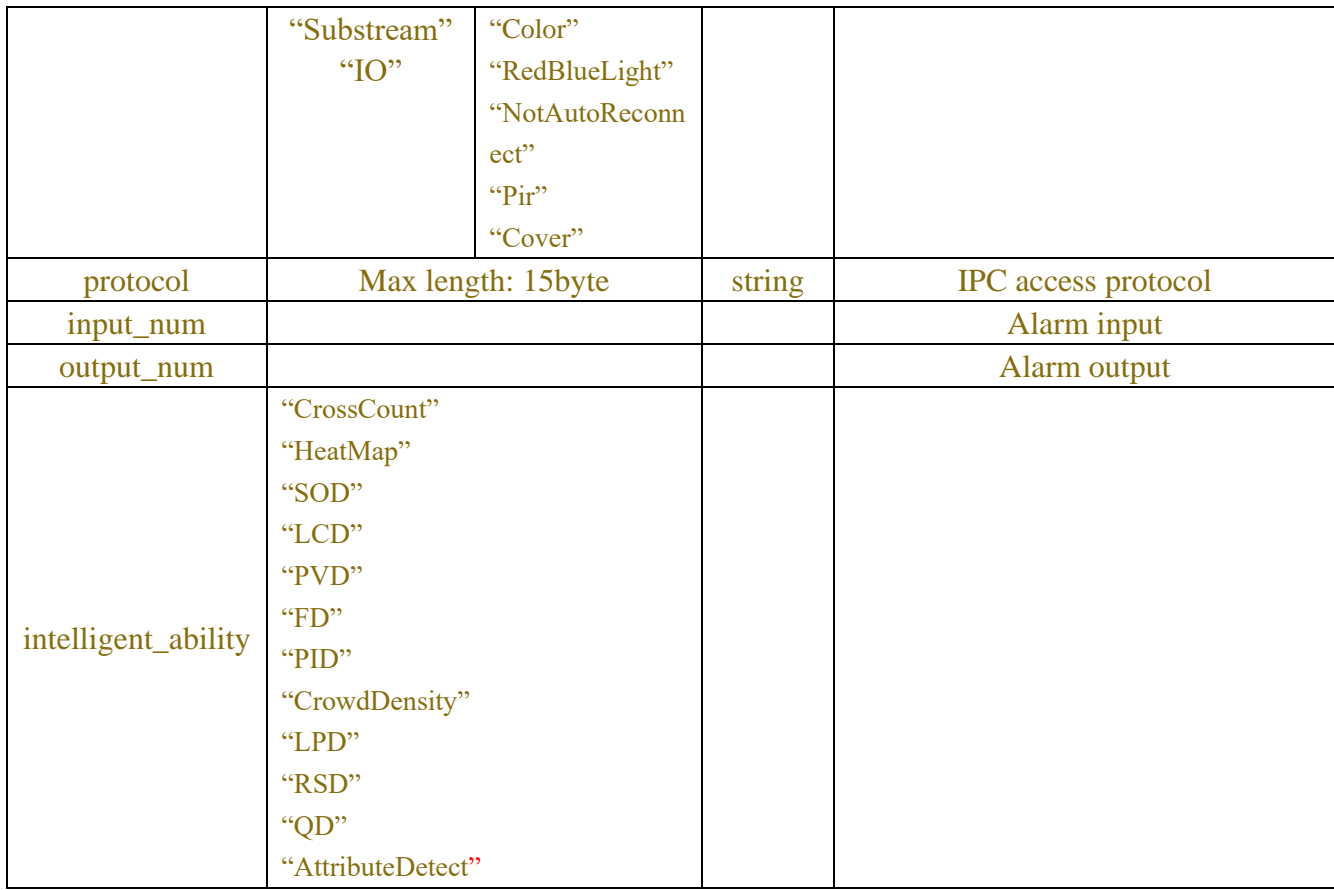

### Table-15.1.8 Floodlight param json

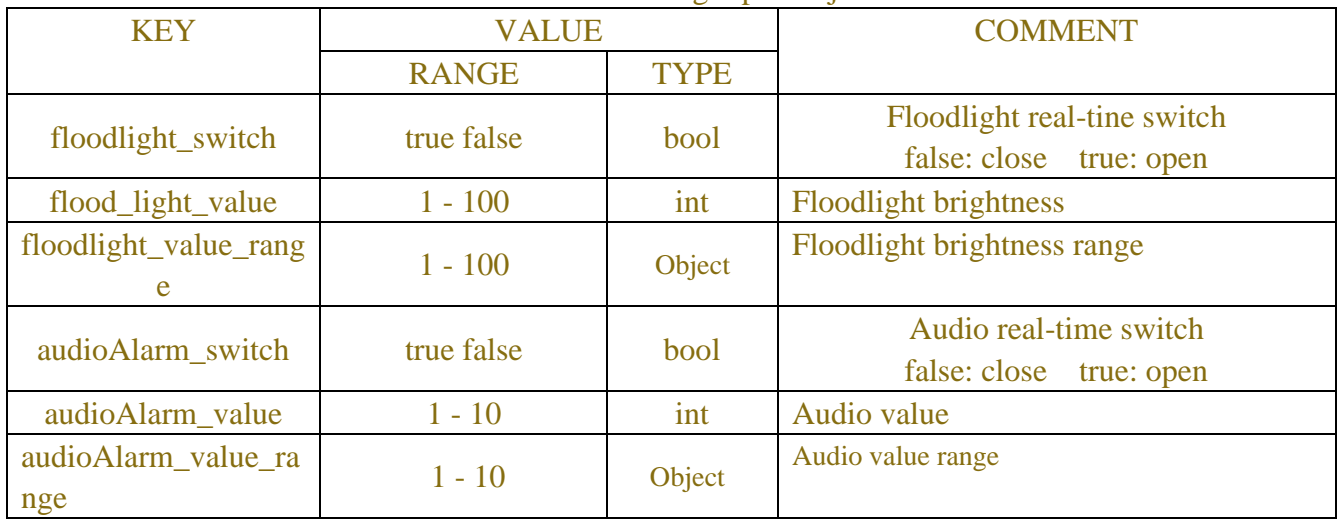

#### Table-15.1.9 ptz alarmjson

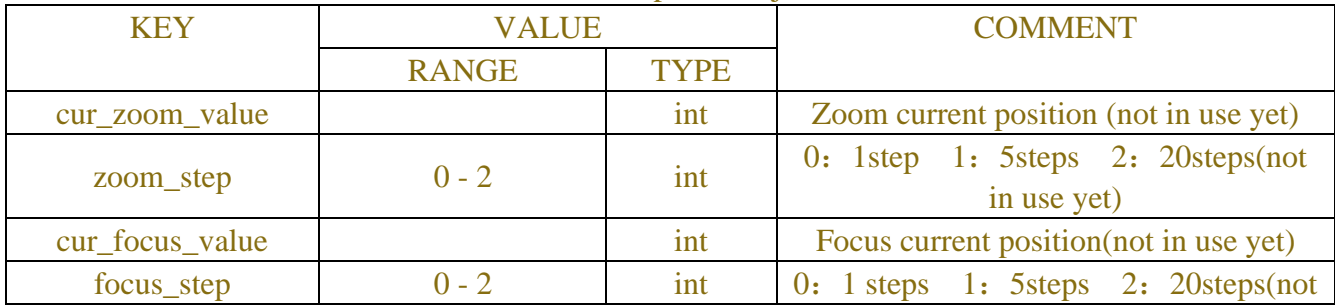

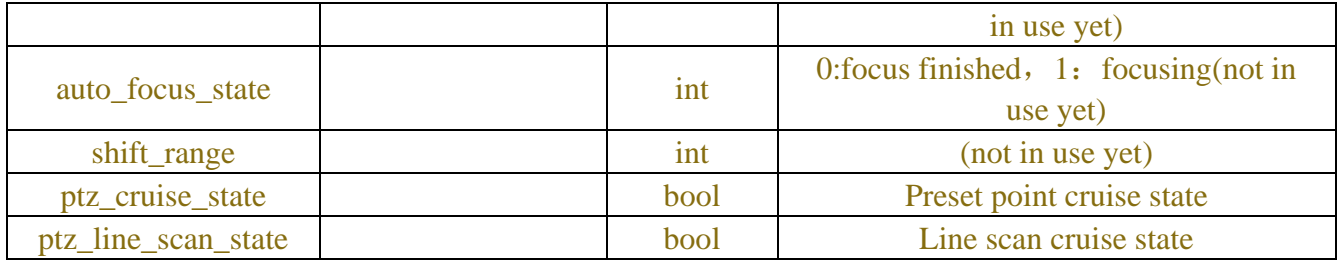

#### Table-15.1.10 alarm param json

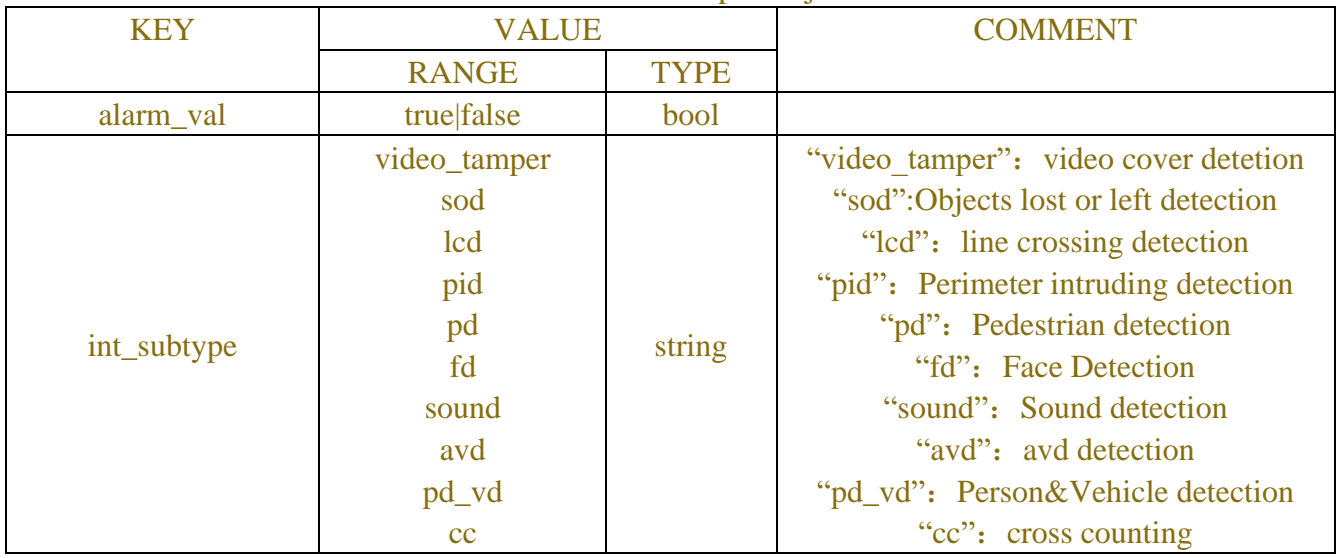

#### Table-15.1.11 error\_code

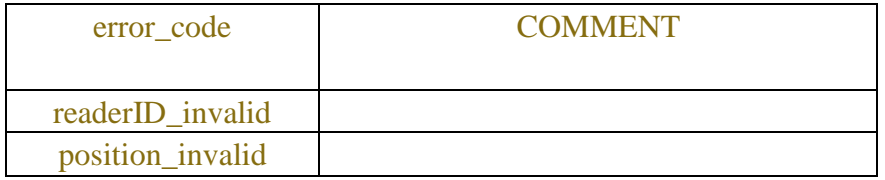

### Table-15.1.12 talkback\_alarm json

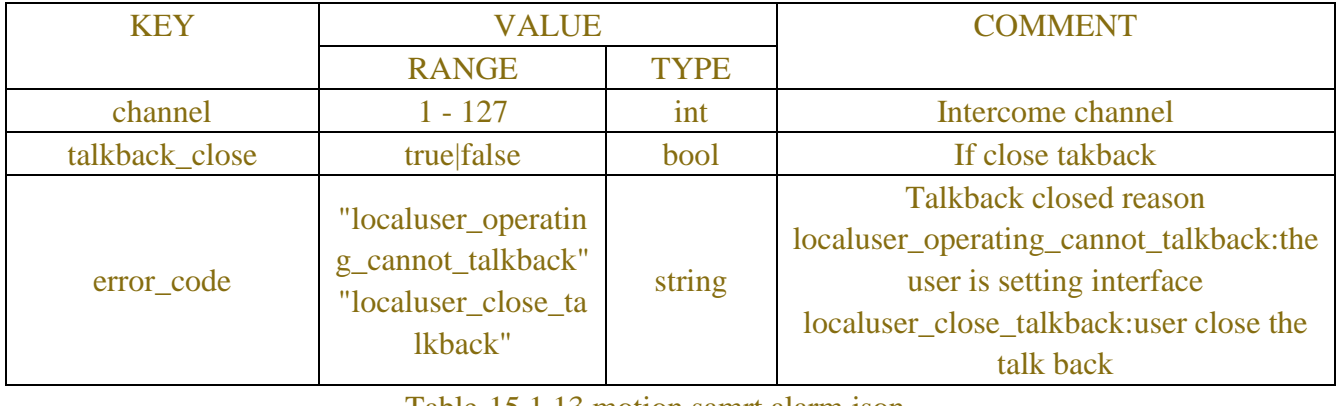

#### Table-15.1.13 motion samrt alarm json

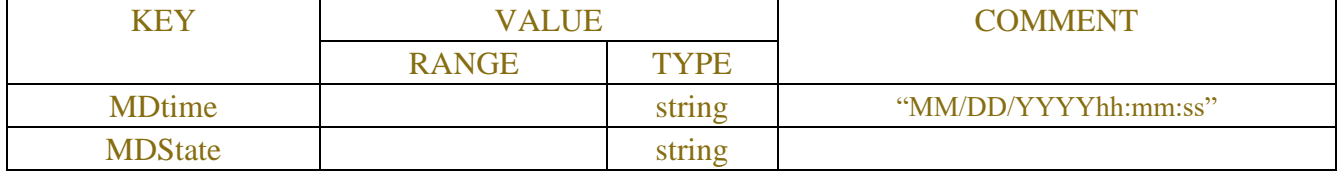

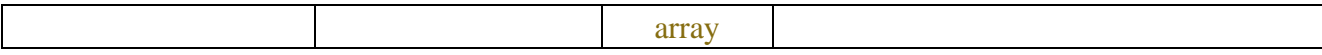

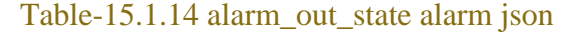

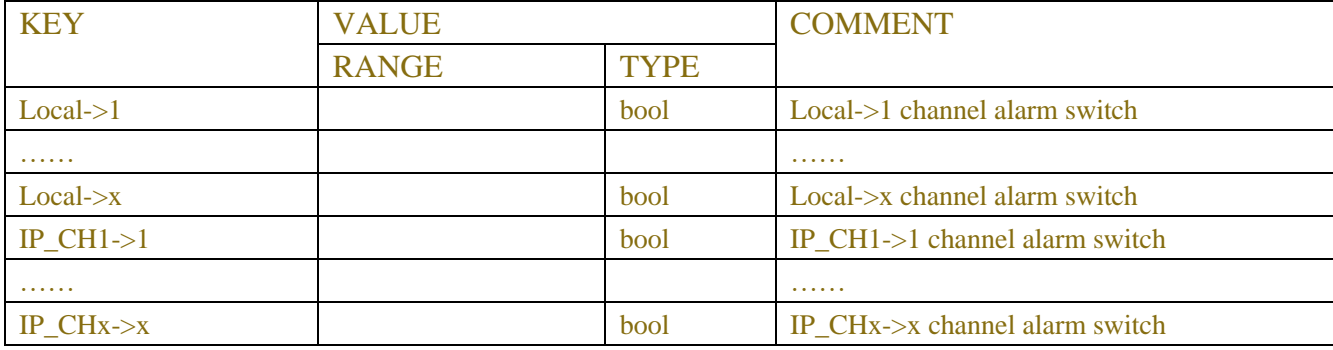

#### **15.1 event check instruction and demo**

Event notification, using a circular query. That is, the client sends a query, the server replies, and the client immediately inquires again.Attention: the client can query without interruption, or request after a while, but the interval can not exceed 30s.

The server maintains a reader id, sequence, lap\_number for each alarm link, no parameter is passed on the first request, and the server sends the current state of the device and return reader id. Each subsequent request by the client uses the last return from the server (reader\_id, sequence, lap\_number) to request the alert status, if there is no current alarm, the server will block for about 10s and return a heat alarm heartbeat message.

f the server does not receive the next request for more than 30 seconds, the reader\_id will be invalid,the server returns an error, in which case the client remakes the first request.

For alarms such as motion alarm, note that there are true and false values. When it is true, it means that there is an alarm. When it is false, there is no alarm.

(1) First request guidence:

POST /API/Event/Check?2020-10-17%2014:21:33 HTTP/1.1

Content-Type: application/json; charset=UTF-8

Accept: application/json, text/javascript, \*/\*; q=0.01

X-csrftoken: 14559384d58d55d9d80bf4baf048684f366c77905d665d99ba1bde2cdcf81b08

Content-Length: 2438

Cookie: session=cc3ec99c6f1295489c86f8842e1dd719c194c637af5b965a23932c41188a3acc

{

```
"data":{}
```
}

Reply:

HTTP/1.1 200 OK

Content-Type: application/json

#### Content-Length: 2976

#### {"result":"success","data":{"alarm\_list":[{"time":"10/17/2020

14:16:31","system\_alarm":[{"device\_name":"NVR800","hdd":{"hdd\_alarm\_type":"Ok","hdd\_alarm\_info":""}}],"channel\_alarm":[{"ch annel":"CH1","motion\_alarm":false,"io\_alarm":false,"ptz\_alarm":{"ptz\_cruise\_state":false,"ptz\_line\_scan\_state":false},"videoloss":fal se,"camera\_connect\_status":{"connect\_status":"Online","offline\_reason":"Online","ability":["Ptz","Mainstream","Substream"],"prot ocol":"Onvif","alarm\_in\_num":0,"alarm\_out\_num":0},"channel\_name":"ok","camera\_type":"dome","record\_flag":{"r":"SR"}},{"chan nel":"CH2","motion\_alarm":false,"io\_alarm":false,"ptz\_alarm":{"ptz\_cruise\_state":false,"ptz\_line\_scan\_state":false},"videoloss":true, "camera\_connect\_status":{"connect\_status":"NotConfigured","offline\_reason":"NotConfigured","ability":[],"alarm\_in\_num":0,"alar m\_out\_num":0},"channel\_name":"","camera\_type":"Uknown","record\_flag":{}},{"channel":"CH3","motion\_alarm":false,"io\_alarm":f alse,"ptz\_alarm":{"ptz\_cruise\_state":false,"ptz\_line\_scan\_state":false},"videoloss":true,"camera\_connect\_status":{"connect\_status": "NotConfigured","offline\_reason":"NotConfigured","ability":[],"alarm\_in\_num":0,"alarm\_out\_num":0},"channel\_name":"","camera\_ type":"Uknown","record\_flag":{}},{"channel":"CH4","motion\_alarm":false,"io\_alarm":false,"ptz\_alarm":{"ptz\_cruise\_state":false,"ptz \_line\_scan\_state":false},"videoloss":true,"camera\_connect\_status":{"connect\_status":"NotConfigured","offline\_reason":"NotConfigu red","ability":[],"alarm\_in\_num":0,"alarm\_out\_num":0},"channel\_name":"","camera\_type":"Uknown","record\_flag":{}},{"channel":" CH5","motion\_alarm":false,"io\_alarm":false,"ptz\_alarm":{"ptz\_cruise\_state":false,"ptz\_line\_scan\_state":false},"videoloss":true,"cam era connect status":{"connect status":"NotConfigured","offline reason":"NotConfigured","ability":[],"alarm in num":0,"alarm out \_num":0},"channel\_name":"","camera\_type":"Uknown","record\_flag":{}},{"channel":"CH6","motion\_alarm":false,"io\_alarm":false,"p tz\_alarm":{"ptz\_cruise\_state":false,"ptz\_line\_scan\_state":false},"videoloss":true,"camera\_connect\_status":{"connect\_status":"NotCo nfigured","offline\_reason":"NotConfigured","ability":[],"alarm\_in\_num":0,"alarm\_out\_num":0},"channel\_name":"","camera\_type":" Uknown","record\_flag":{}},{"channel":"CH7","motion\_alarm":false,"io\_alarm":false,"ptz\_alarm":{"ptz\_cruise\_state":false,"ptz\_line\_s can\_state":false},"videoloss":true,"camera\_connect\_status":{"connect\_status":"NotConfigured","offline\_reason":"NotConfigured","a bility":[],"alarm\_in\_num":0,"alarm\_out\_num":0},"channel\_name":"","camera\_type":"Uknown","record\_flag":{}},{"channel":"CH8"," motion\_alarm":false,"io\_alarm":false,"ptz\_alarm":{"ptz\_cruise\_state":false,"ptz\_line\_scan\_state":false},"videoloss":true,"camera\_co nnect\_status":{"connect\_status":"NotConfigured","offline\_reason":"NotConfigured","ability":[],"alarm\_in\_num":0,"alarm\_out\_num" :0},"channel\_name":"","camera\_type":"Uknown","record\_flag":{}}]}],"reader\_id":3,"sequence":58,"lap\_number":0}}

#### (2) Request again guidance:

#### POST /API/Event/Check?2020-10-17%2014:21:33 HTTP/1.1

Content-Type: application/json; charset=UTF-8

Accept: application/json, text/javascript, \*/\*; q=0.01

X-csrftoken: 14559384d58d55d9d80bf4baf048684f366c77905d665d99ba1bde2cdcf81b08

Content-Length: 2438

Cookie: session=cc3ec99c6f1295489c86f8842e1dd719c194c637af5b965a23932c41188a3acc

#### {

"data":{

```
"reader_id":3,
```

```
"sequence":58,
```

```
"lap_number":0
```
}

}

Reply:

HTTP/1.1 200 OK

Content-Type: application/json

```
Content-Length: 97
```
{

```
"result":"success",
```
"data":{

"heat\_alarm":"HeatAlarm",

"reader\_id":3,

"sequence":58,

"lap\_number":0

```
}
```
}

## **15.2 Http listening**

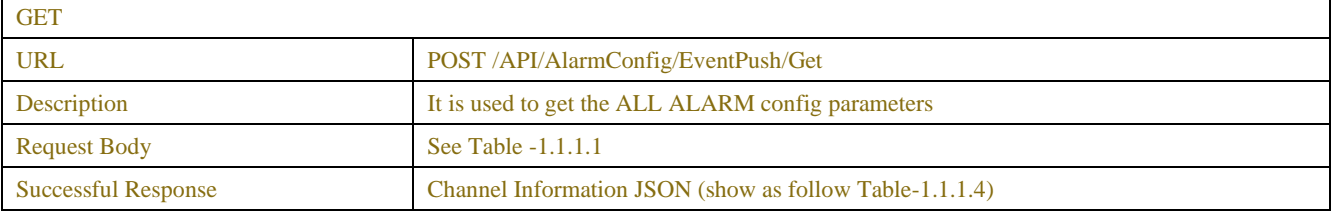

Table-1.1.1.1 (Channel Information JSON)

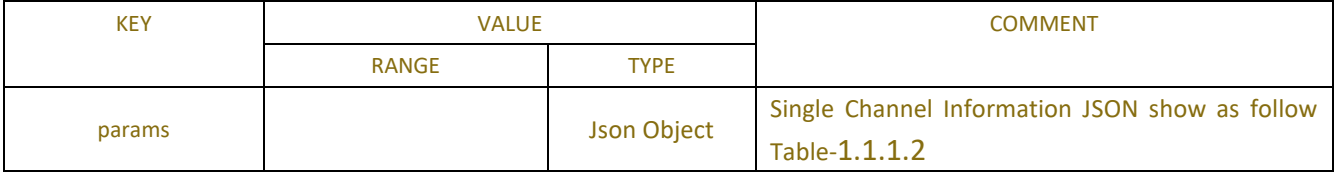

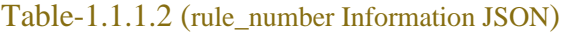

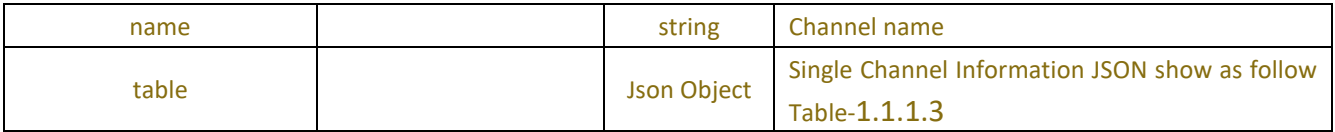

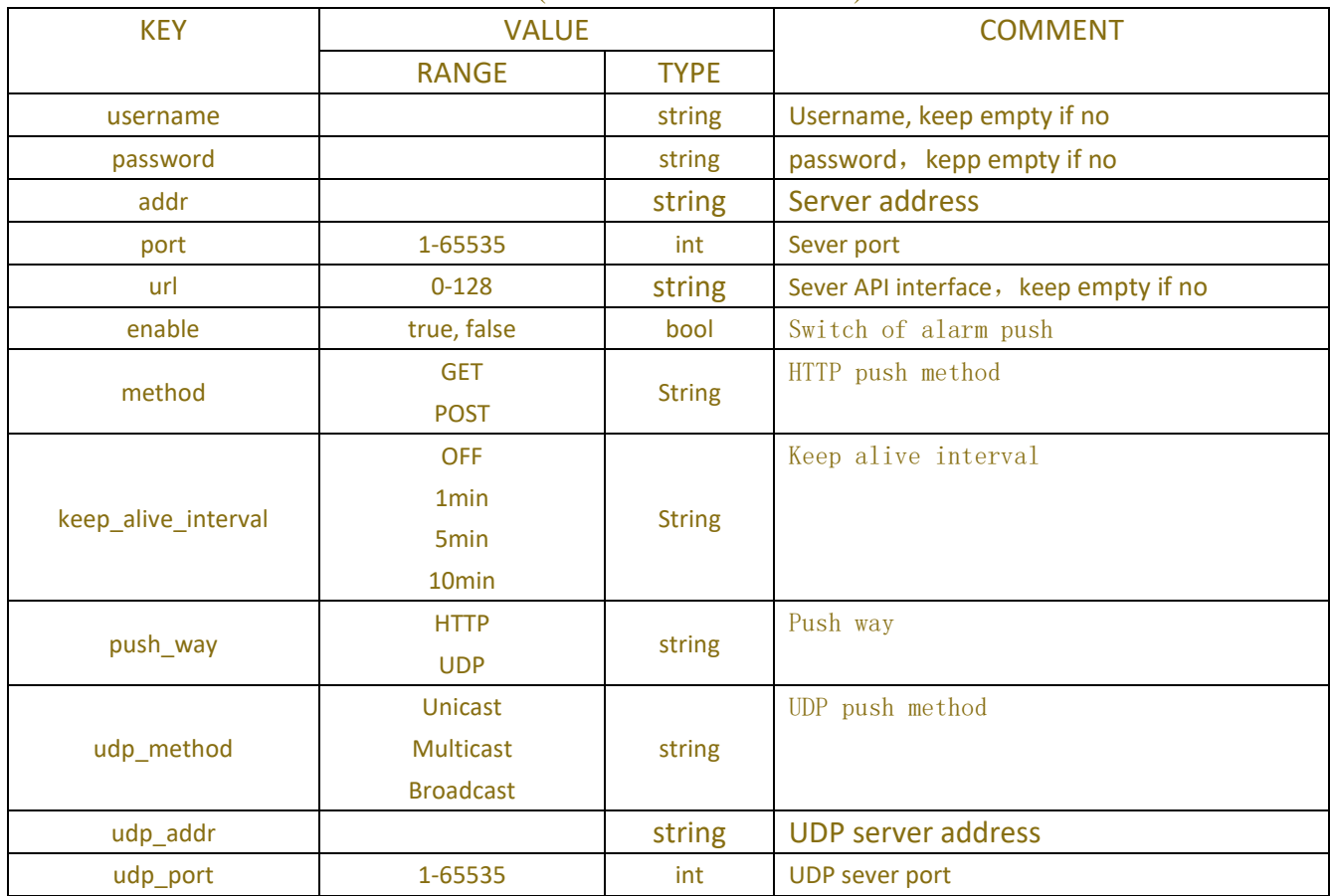

#### Table-1.1.1.3 (Channel Information JSON)

## **15.2 Http listening push related instruction**

## **15.2.1 Push alerts through Get**

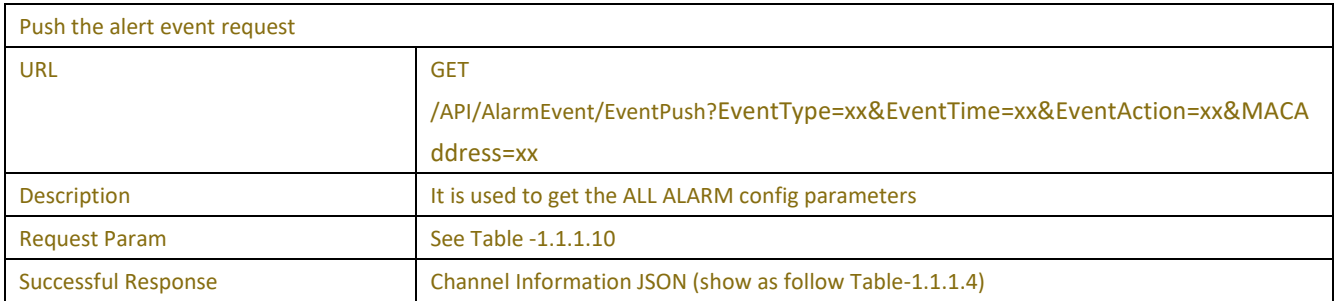

#### Table -1.1.1.10

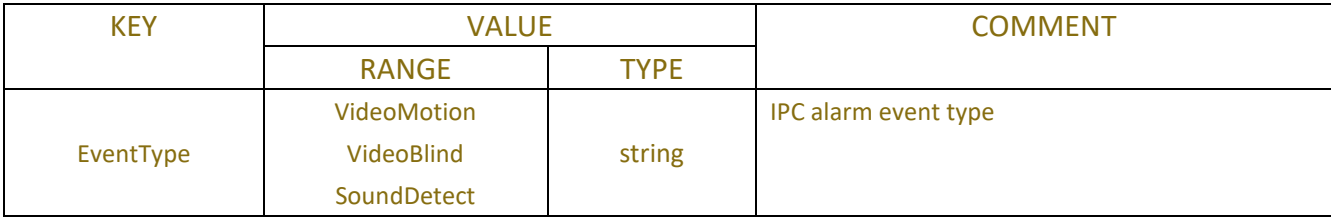
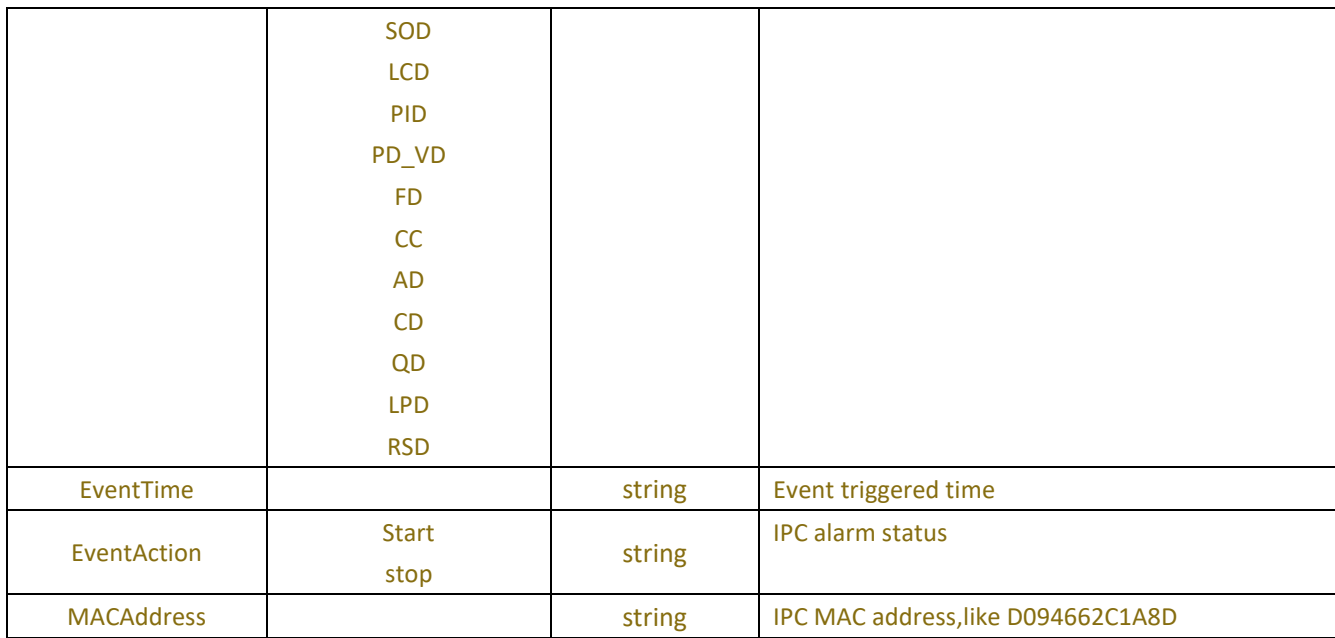

The client receives IPC data when alarm triggered:

```
GET /API/AlarmEvent/EventPush?EventType=VideoMotion&EventTime=2022-5-26 
11:5:0&EventAction=start&MACAddress=5C-F2-07-49-0F-24 HTTP/1.1
Host: 172.16.8.63:123
Accept: */*
Content-Type: application/json;charset=UTF-8
```
### **15.2.2 Push alerts via POST**

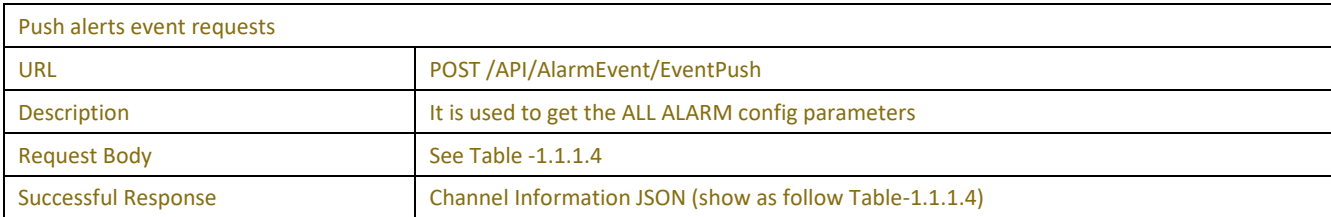

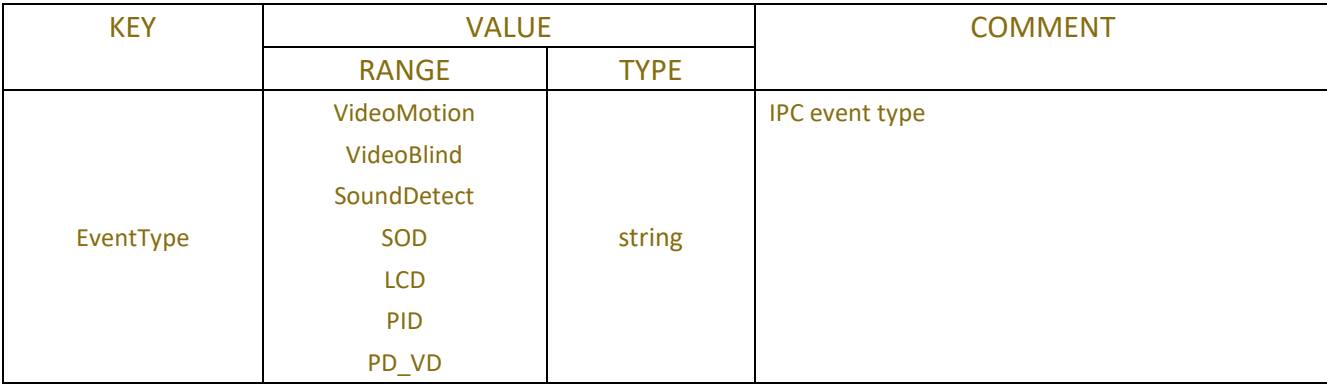

#### Table-1.1.1.4 (Channel Information JSON)

|                   | <b>FD</b>    |                    |                                                   |
|-------------------|--------------|--------------------|---------------------------------------------------|
|                   | CC           |                    |                                                   |
|                   | <b>AD</b>    |                    |                                                   |
|                   | <b>CD</b>    |                    |                                                   |
|                   | QD           |                    |                                                   |
|                   | <b>LPD</b>   |                    |                                                   |
|                   | <b>RSD</b>   |                    |                                                   |
| EventTime         |              | string             | Alarm triggered time                              |
|                   | <b>Start</b> | string             | <b>IPC alarm status</b>                           |
| EventAction       | stop         |                    |                                                   |
| ChannelName       |              | string             | <b>Channel number</b>                             |
| <b>DeviceName</b> |              | string             | <b>IPC</b> device name                            |
| <b>IPAddress</b>  |              | string             | <b>IPC IP address</b>                             |
| <b>MACAddress</b> |              | string             | <b>IPC MACaddress</b>                             |
| PicData           |              | <b>Json Object</b> | Push data of intelligent alarm is shown in Table- |
|                   |              |                    | 1.1.1.5 below                                     |

Table-1.1.1.5 (Channel Information JSON)

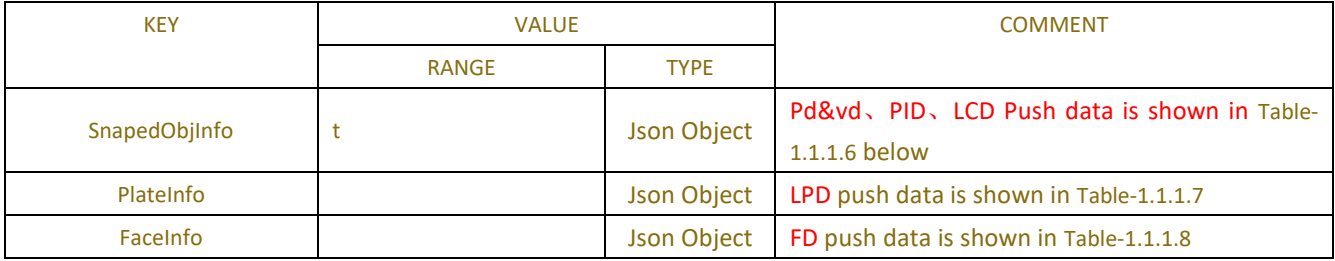

| 1 avit - 1.1.1.0  |              |             |                              |
|-------------------|--------------|-------------|------------------------------|
| <b>KEY</b>        | <b>VALUE</b> |             | <b>COMMENT</b>               |
|                   | <b>RANGE</b> | <b>TYPE</b> |                              |
| Chn               | 0            | int         | IPC use 0 channel only       |
| <b>StrChn</b>     | "CH1"        | string      | Channel name                 |
| <b>StartTime</b>  |              | long long   | Start time, used for image   |
| <b>EndTime</b>    |              | long long   | End time, used for image     |
| SnapId            |              | int         | Image id                     |
|                   |              |             | Type $ACPT$ Face = 0,        |
|                   |              |             | $ACPT$ HumanBody = 1,        |
|                   |              |             | $ACPT$ Vehicle = 2,          |
| <b>Type</b>       |              | int         | $ACPT$ PIDHumanBody = 3,     |
|                   |              |             | ACPT_PIDVehicle = $4$ ,      |
|                   |              |             | ACPT LCDHumanBody = $5$ ,    |
|                   |              |             | ACPT_LCDVehicle = $6$ ,      |
| ObjectImage       |              | string      | Base64 Encoding image data   |
| <b>Background</b> |              | string      | Base64 Coded background data |

Table-1.1.1.6

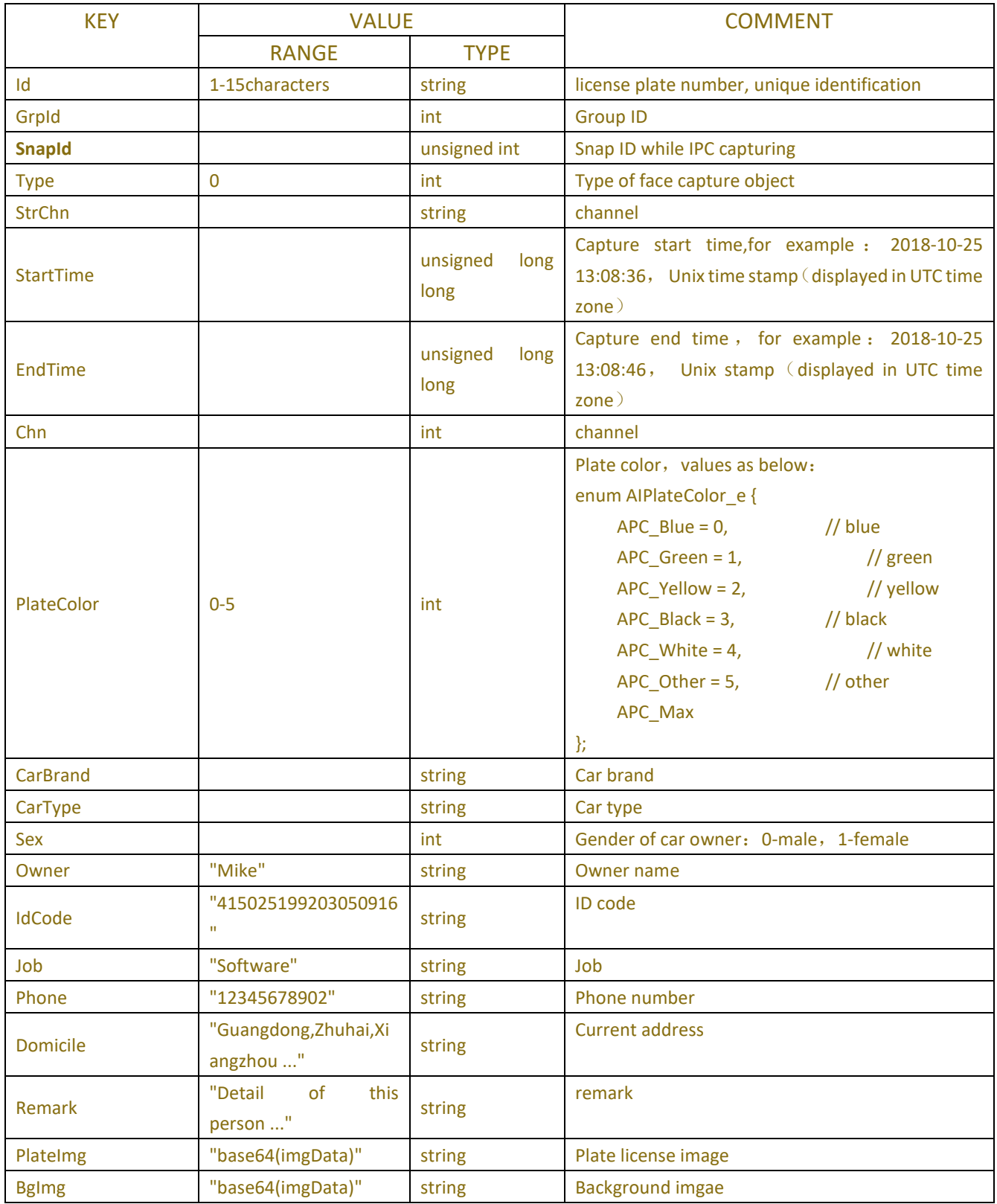

#### Table-1.1.1.7

Table-1.1.1.8

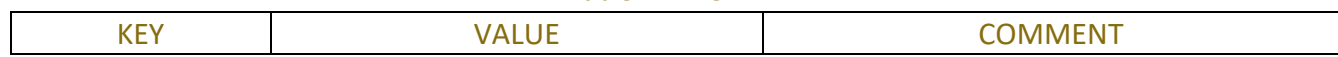

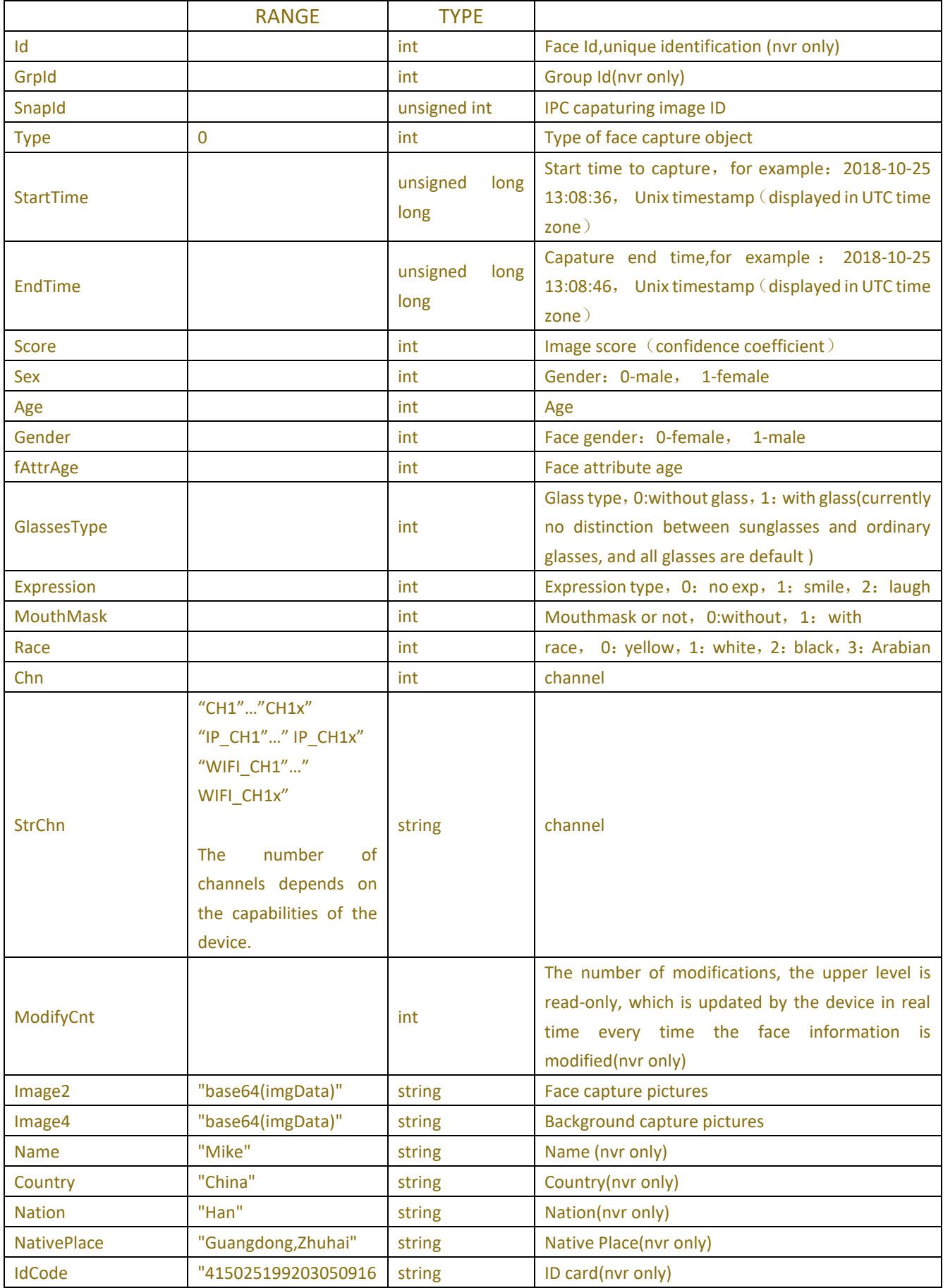

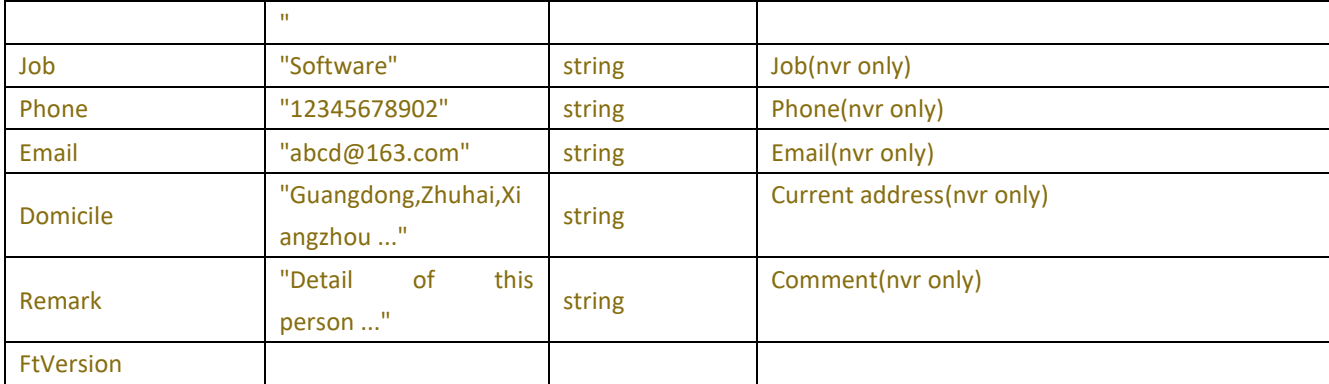

The client receives IPC data at the time of alarm:

```
POST /API/AlarmEvent/EventPush HTTP/1.1
Host: 172.16.8.63:123
Accept: */*
Content-Type: application/json;charset=UTF-8
Content-Length: 192
```

```
{"result":"success","data":{"EventType":"VideoMotion","EventTime":"2022-5-26 
11:6:3","EventAction":"start","DeviceName":"SSC339G","IPAddress":"172.16.11.170",
"MacAddress":"5C-F2-07-49-0F-24"}}
```
#### **MOTION notification:**

```
{
    "EventType":"VideoMotion",
    "EventTime":"2022-4-14 9:12:46",
    "EventAction":"start",
    "ChannelName":"badroom",
    " DeviceName":"IPC_123",
    "IPAddress":"172.16.11.30",
    "MACAddress":"fe80::223:63ff:fe0a:901b"
}
```
#### **Video tamper botification:**

```
{
    "EventType":"VideoBlind",
   "EventTime ":"2022-4-14 9:12:46",
   "EventAction":"start",
    "ChannelName":"badroom",
    " DeviceName":" IPC_123",
   "IPAddress":"172.16.11.30",
   " MACAddress ":"fe80::223:63ff:fe0a:901b"
}
```
#### **Sound notification:**

```
{
   "EventType":"SoundDetect",
   "EventTime":"2022-4-14 9:12:46",
   "EventAction":"start",
    "ChannelName":"badroom",
   " DeviceName":" IPC_123",
   "IPAddress":"172.16.11.30",
   " MACAddress ":"fe80::223:63ff:fe0a:901b"
}
```
#### **Intelligence notification:**

```
{
   "EventType":" LCD ",
   "EventTime":"2022-4-14 9:12:46",
   "EventAction":"start",
    "ChannelName":"badroom",
    " DeviceName":"IPC_123",
   "IPAddress":"172.16.11.30",
    " MACAddress ":"fe80::223:63ff:fe0a:901b"
    " PicData" ":{
      "SnapedObjInfo":[
   \{"Chn":0,
                   "StrChn":"CH1",
                   "StartTime":1649936559,
                   "EndTime":1649936569,
                    "SnapId":54,
                    "Type":1,
                    "ObjectImage":
                    "Background":
          }
           ]
       }
}
```
### **15.2.3 Http listening keep alive**

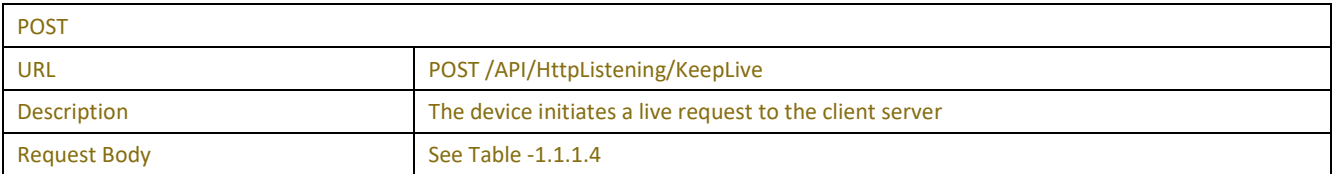

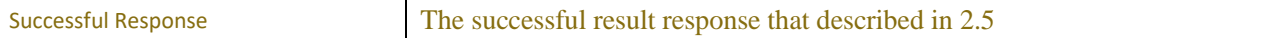

#### Table-1.1.1.4 (Channel Information JSON)

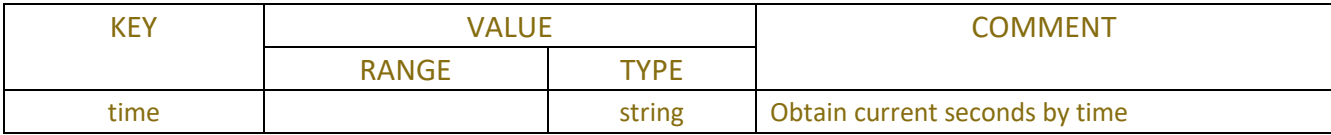

#### **Example:**

#### **Request message:**

```
The client receives IPC data when alarm triggered
POST /API/HttpListening/KeepLive HTTP/1.1
Host: 172.16.8.63:123
Accept: */*
Content-Type: application/json;charset=UTF-8
Content-Length: 30
```
#### **Response message:**

{"result":"success","data":{}}

# **16 Custom**

### **16.1 Push server**

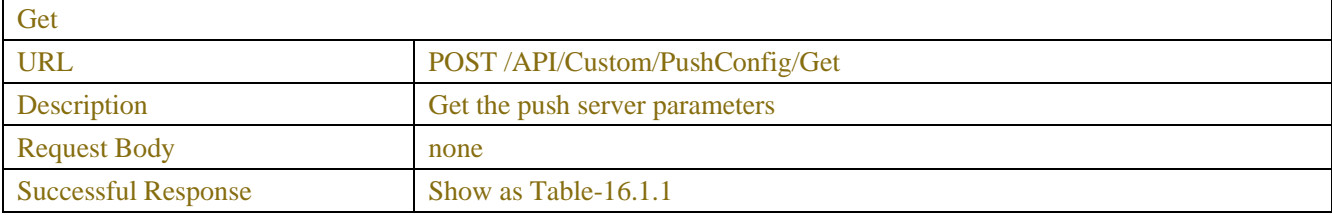

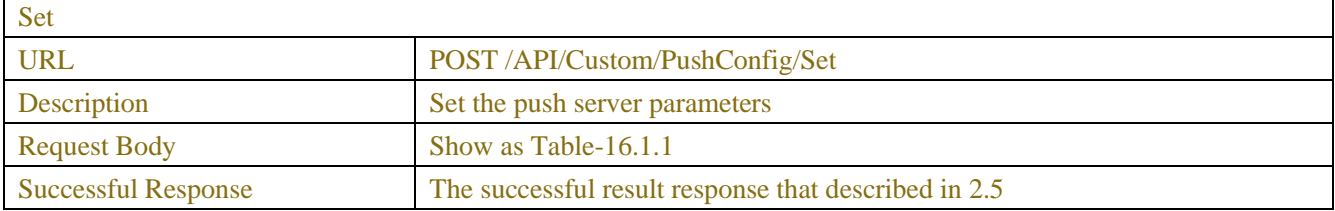

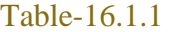

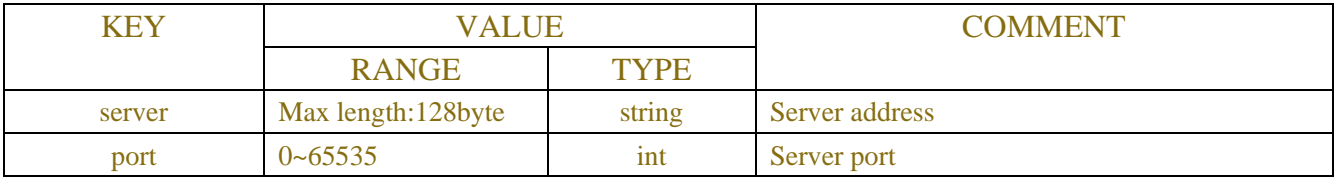

# **16.2 Shared Cloud(A01only**

 $\mathbf{r}$ 

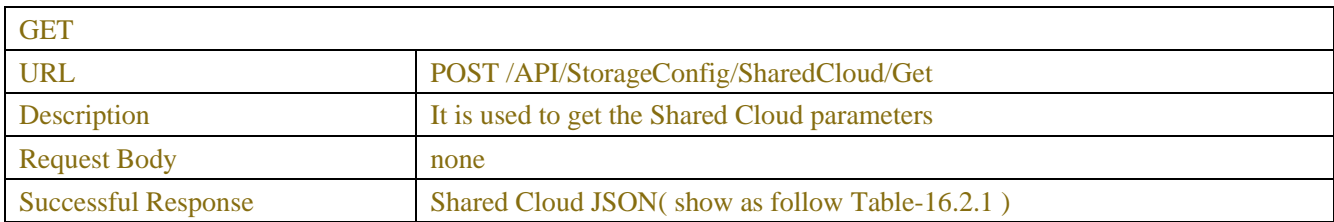

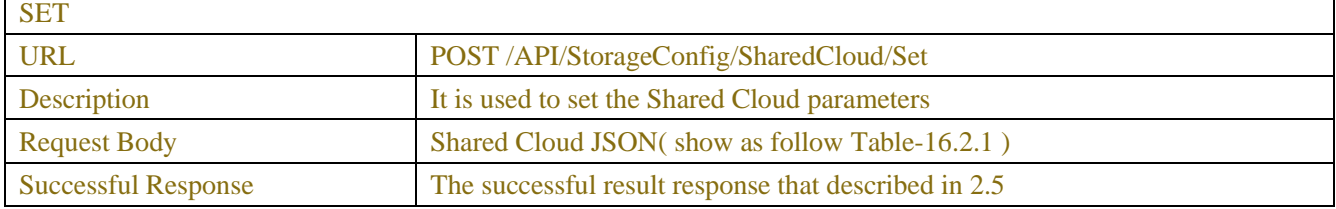

#### Table16.2.1(Shared Cloud JSON)

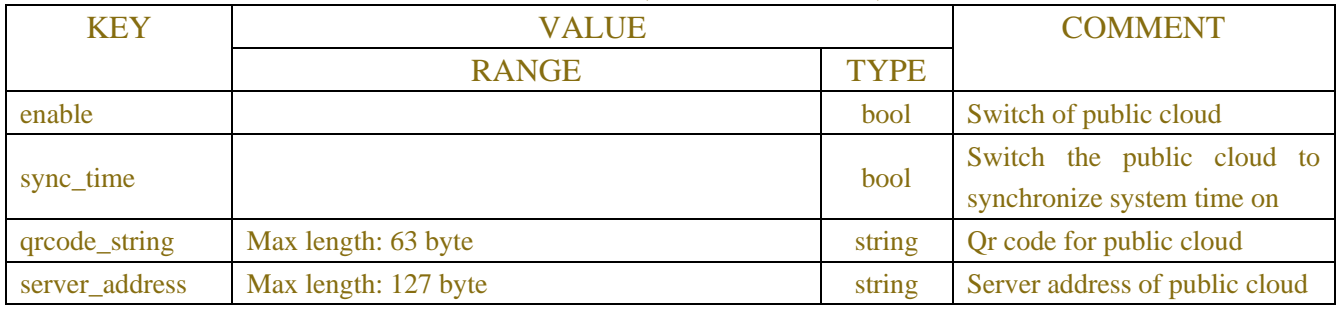

# **16.3 Write Log (A01 specific)**

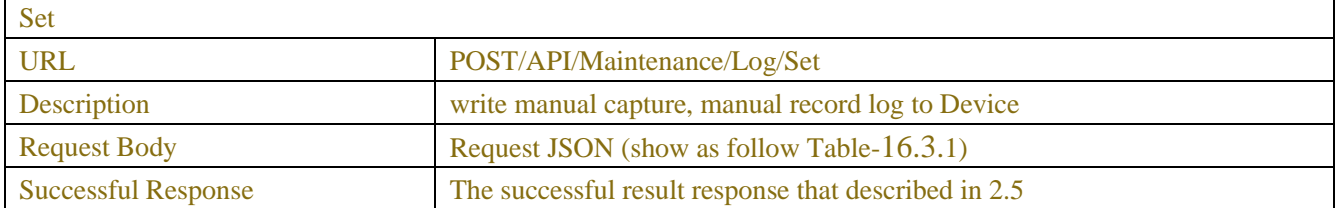

#### Table-16.3.1

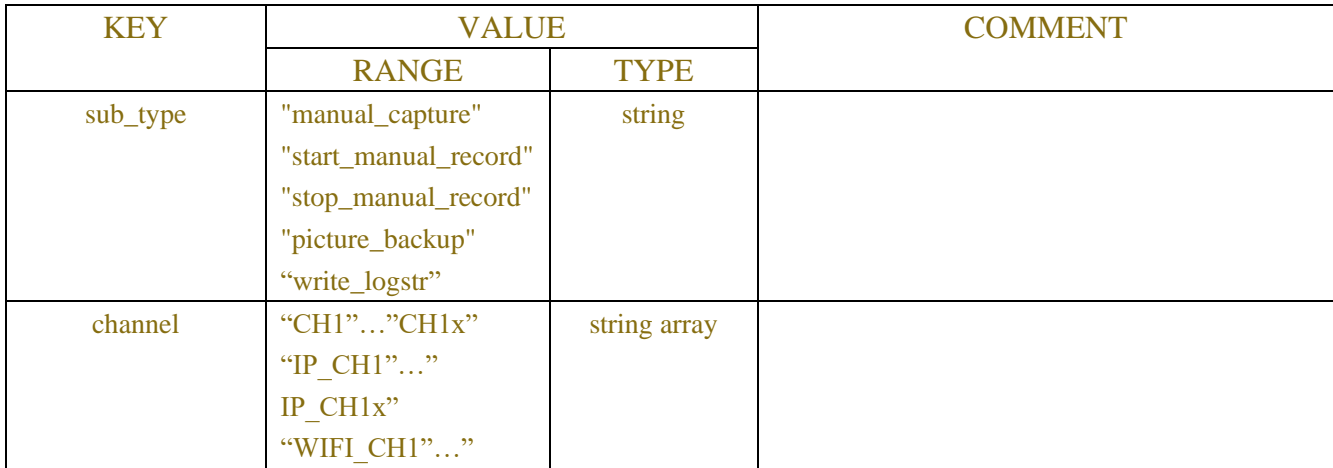

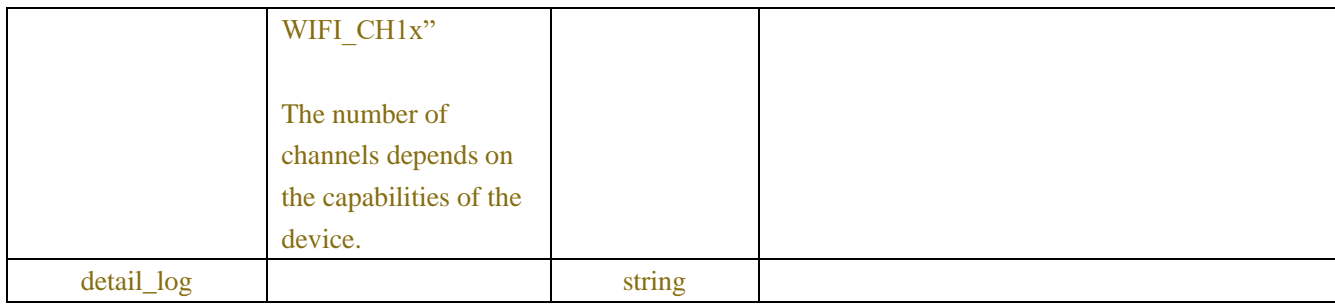

# **16.4 Cloud Upgrade(A01 only**

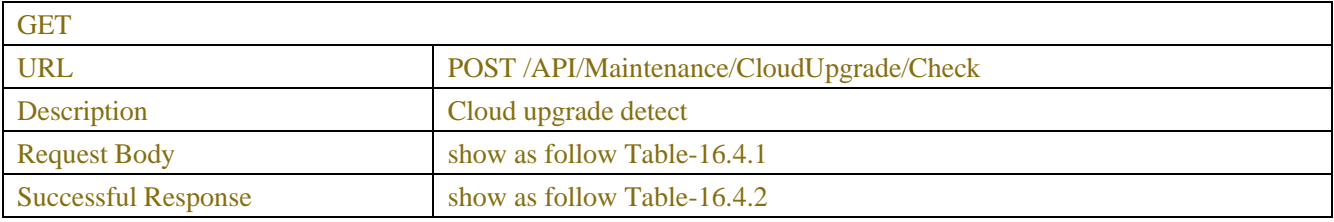

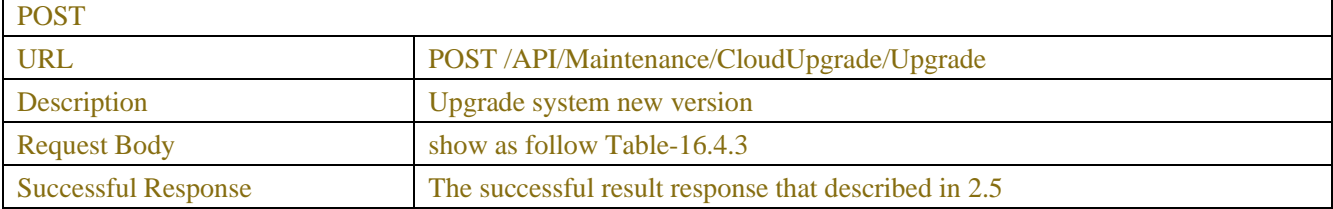

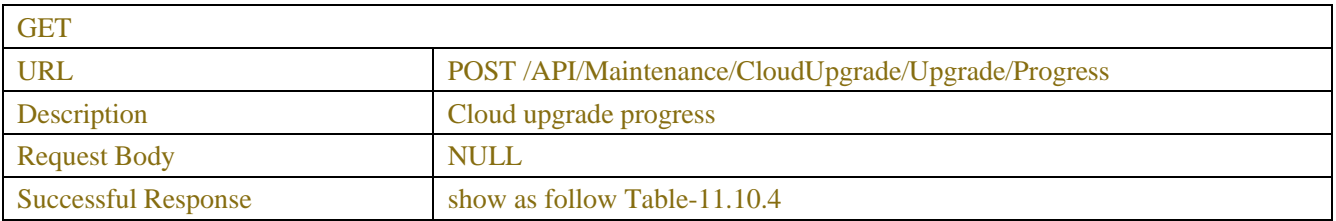

#### Table-11.10.4 (Cloud Upgrade)

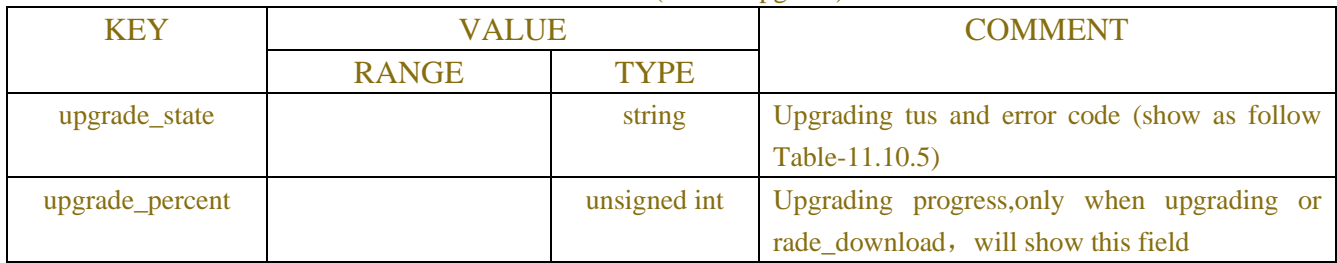

#### Table-11.10.5 (Cloud Upgrade)

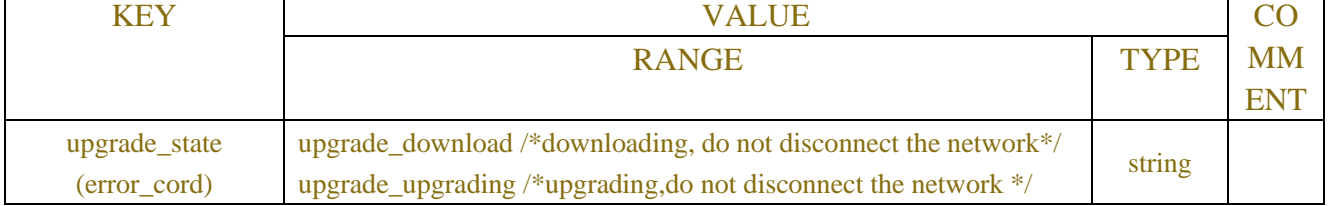

| upgrade_memory_not_enough /*memory not enough*/                 |  |
|-----------------------------------------------------------------|--|
| upgrade_file_error /*file error*/                               |  |
| upgrade_upgrade_succeed /*upgrading succeed*/                   |  |
| upgrade_parameter_error /*parameter error*/                     |  |
| $\frac{1}{2}$ no u disk*/<br>upgrade_no_u_disc                  |  |
| upgrade_no_upgrade_software /*no software upgrading*/           |  |
| upgrade_software_is_new /*no need upgrading if firmware is      |  |
| latest version */                                               |  |
| upgrade_software_packet_error /* Error in package operation */  |  |
| upgrade_language_version_error /* Error in firmware language */ |  |
| upgrade_file_name_too_long                                      |  |
| upgrade_failed /*upgrading failed*/                             |  |
| upgrade_exit                                                    |  |
| upgrade_uncipher                                                |  |
| upgrade_download_faild /*downloading failed*/                   |  |
| upgrade_download_network_error /*network error*/                |  |
| upgrade_environmentvar_different /* Startup parameters with     |  |
| updating*/                                                      |  |
| /*udisk format error*/<br>upgrade_usbtype_error                 |  |
|                                                                 |  |

Table-16.4.1(Cloud Upgrade)

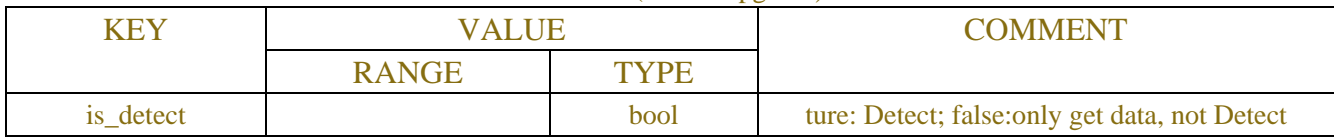

#### Table-16.4.2 (Cloud Upgrade)

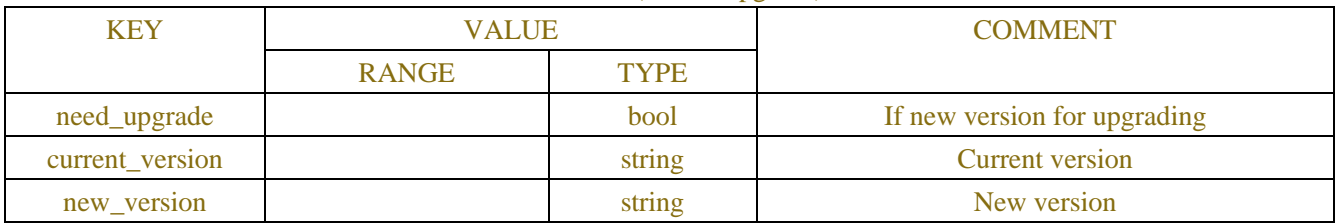

#### Table-16.4.3 (Cloud Upgrade)

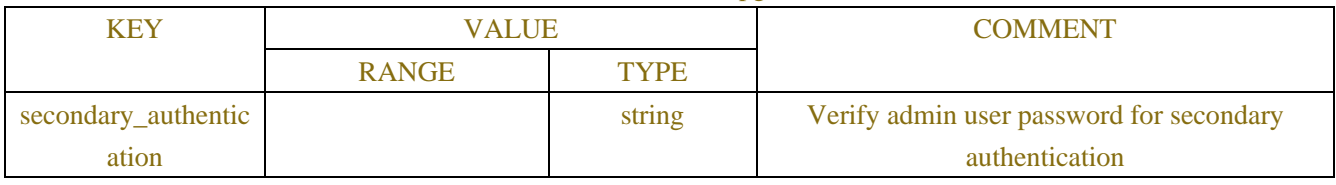

# **16.5 Develop Mode**(**A01 only**)

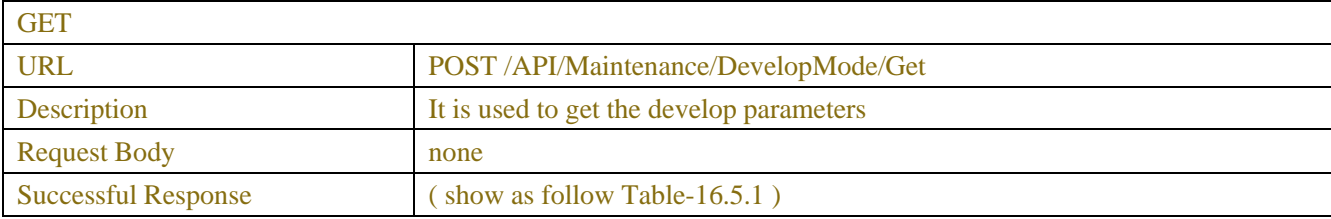

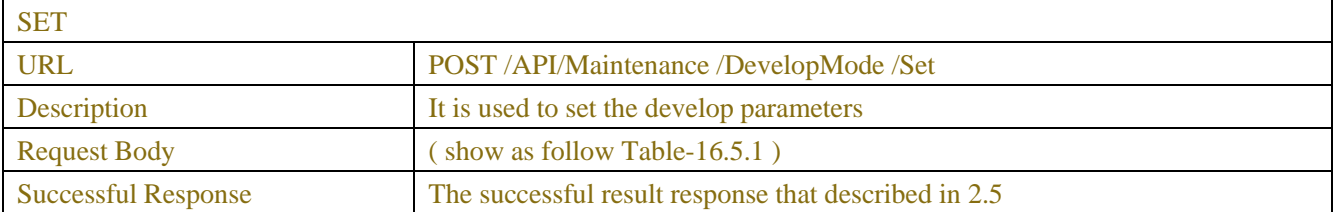

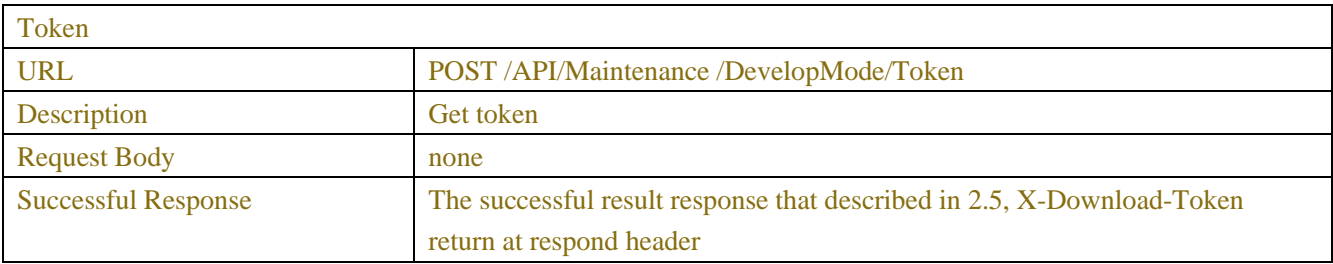

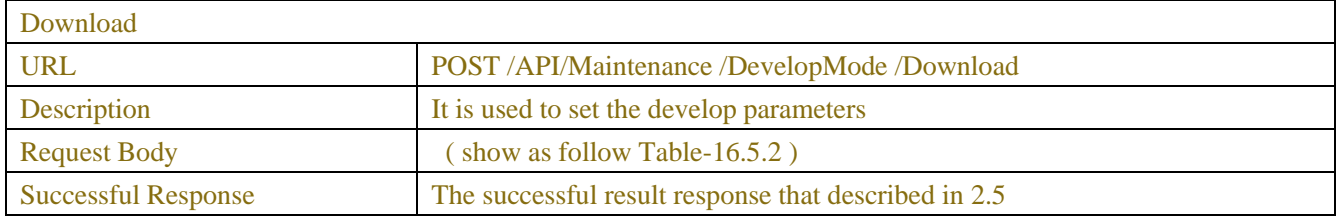

#### Table16.5.1

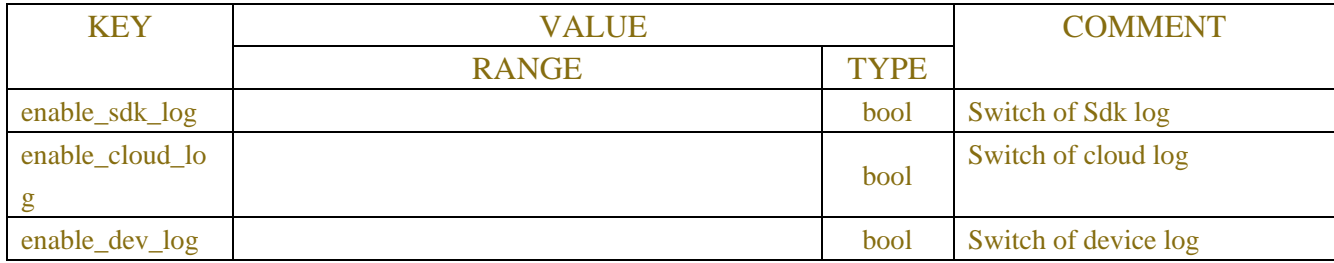

#### Table-16.5.2

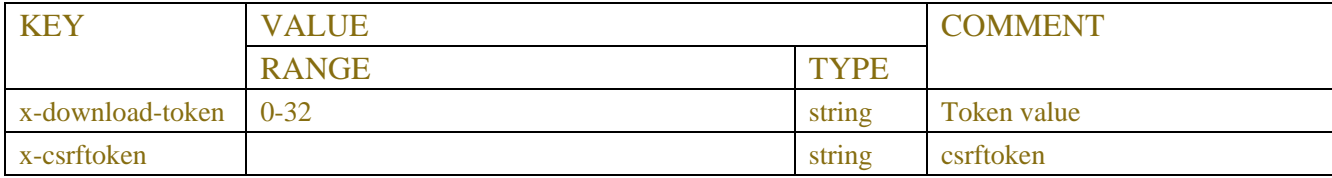

# **16.6Cert Manage**(**A01 only**)

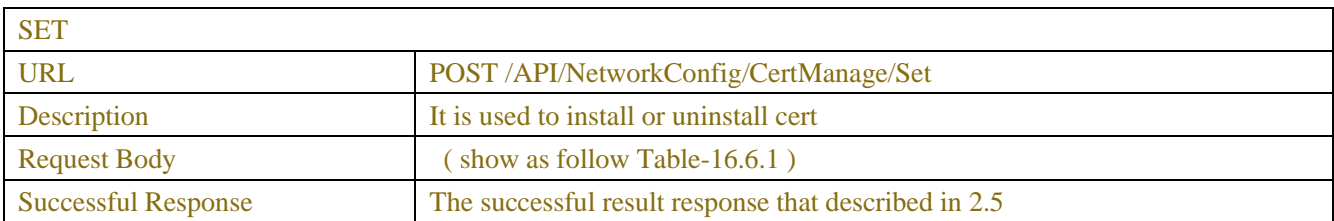

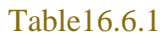

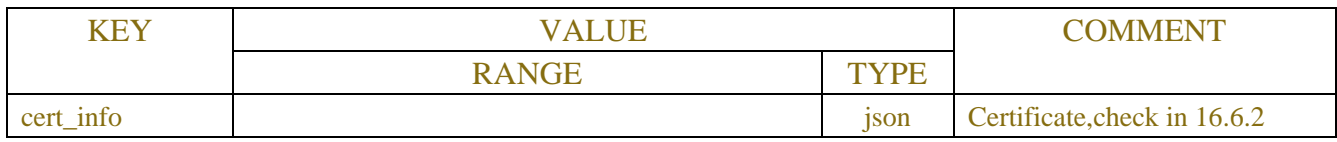

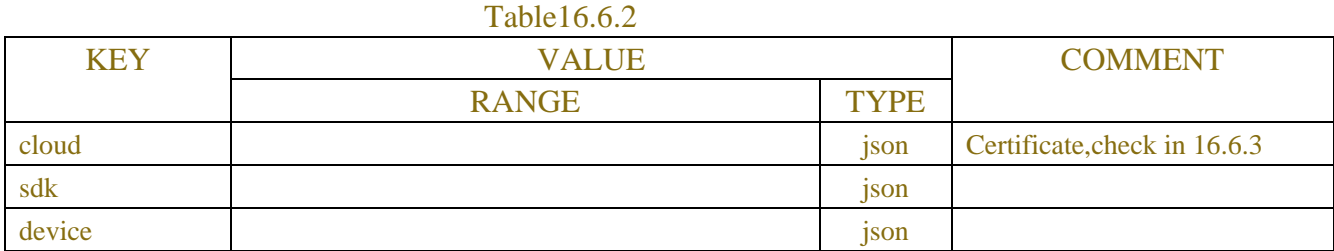

#### Table-16.6.3

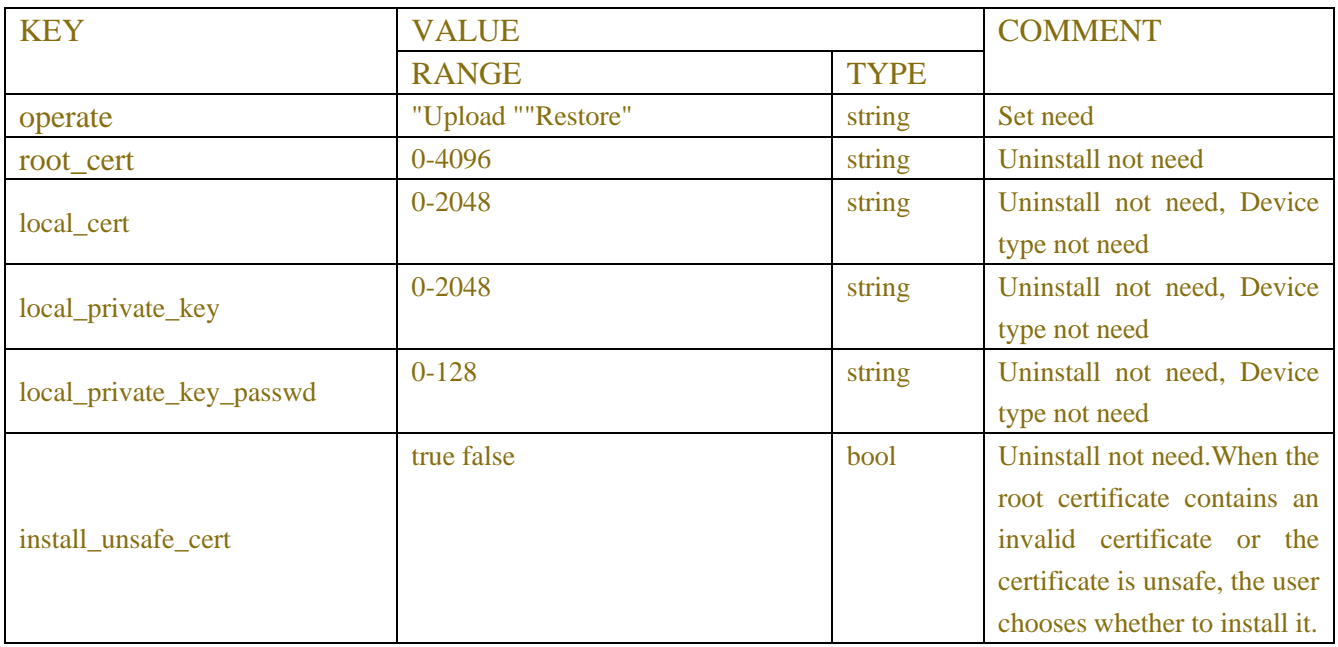

# **16.7 Zero Channel(**B09 **only )**

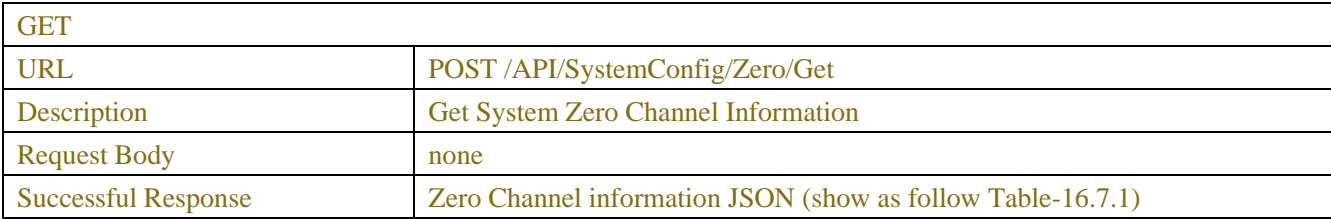

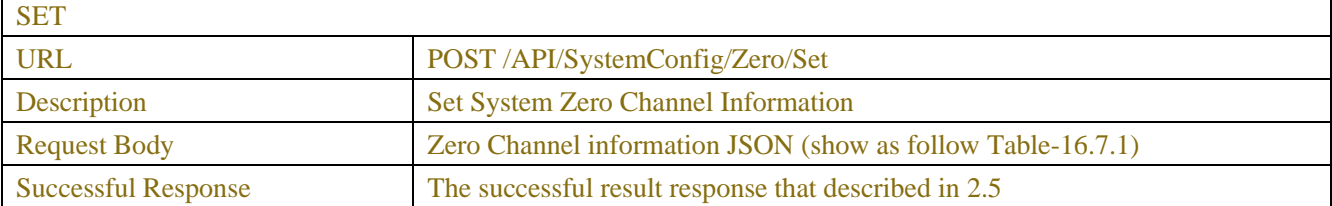

#### Table-16.7.1 (Zero Channel information JSON)

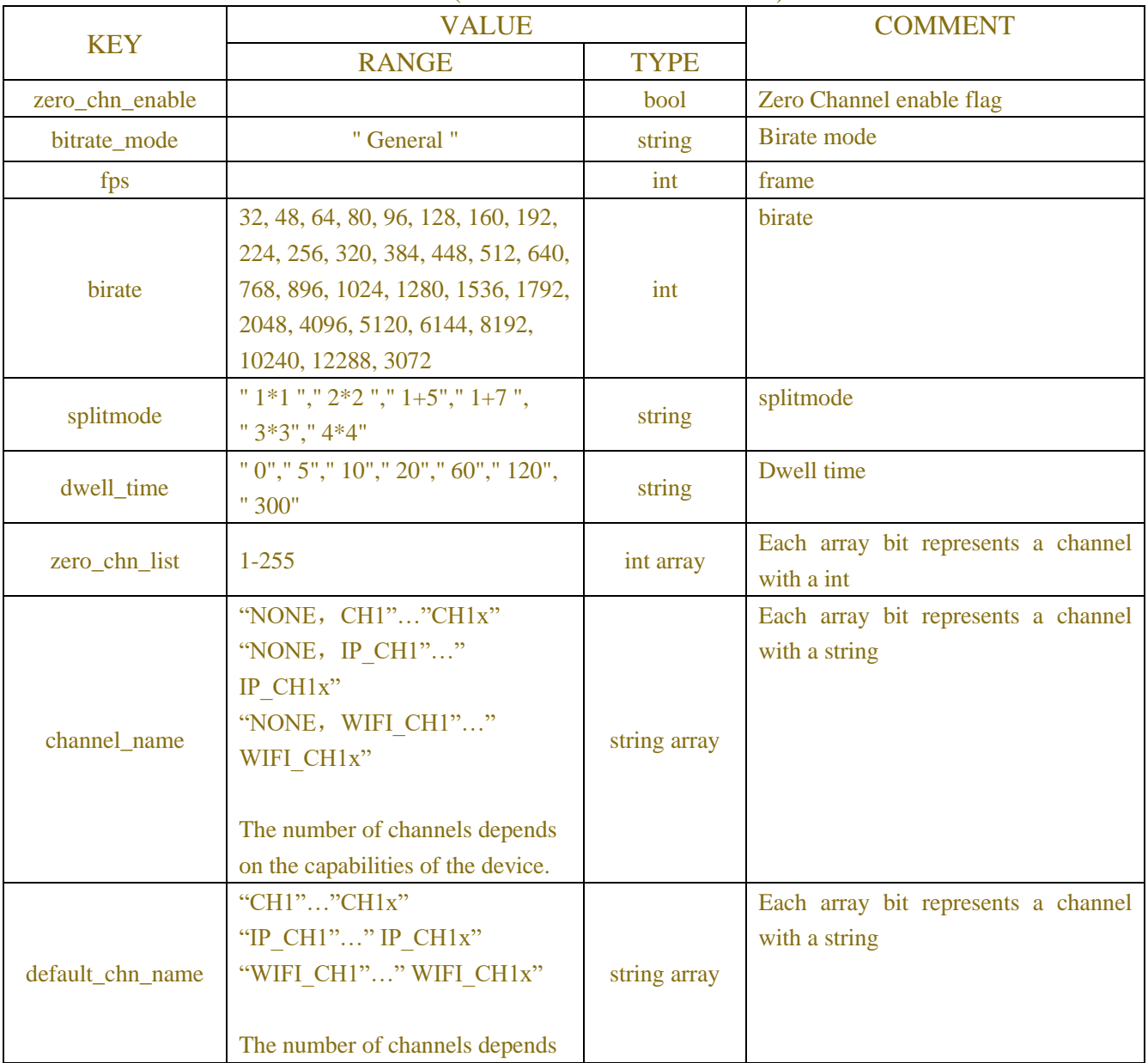

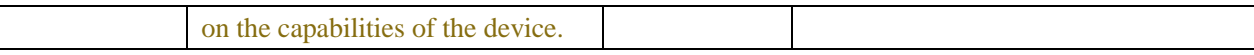

# **16.8 Zero Channel State(**B09 **only)**

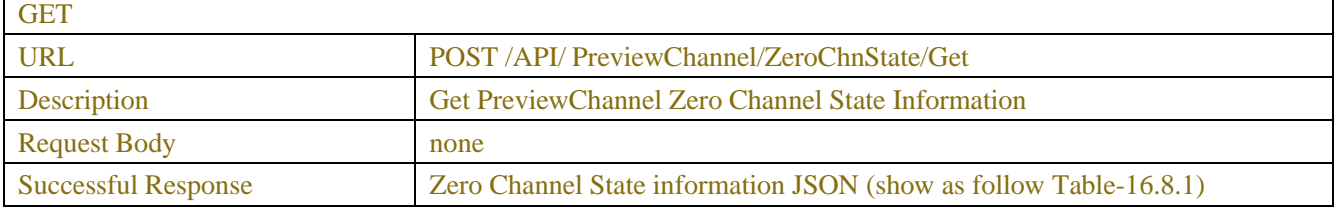

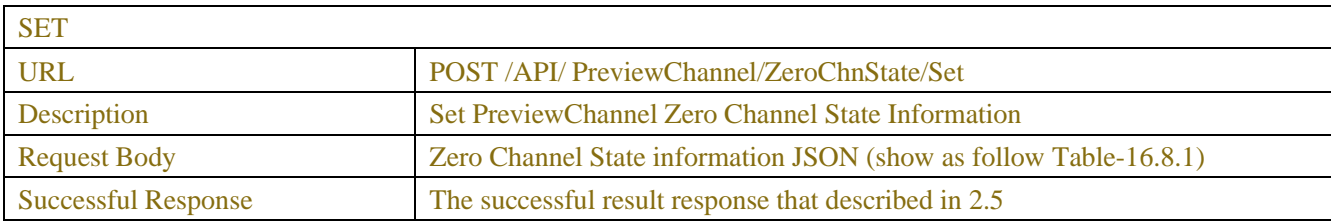

#### Table-16.8.1 (Zero Channel information JSON)

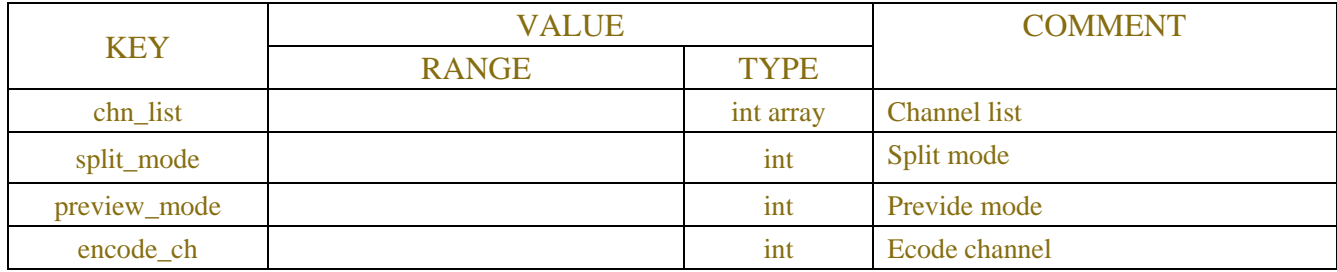

# **16.9 Serail(**B09 **only)**

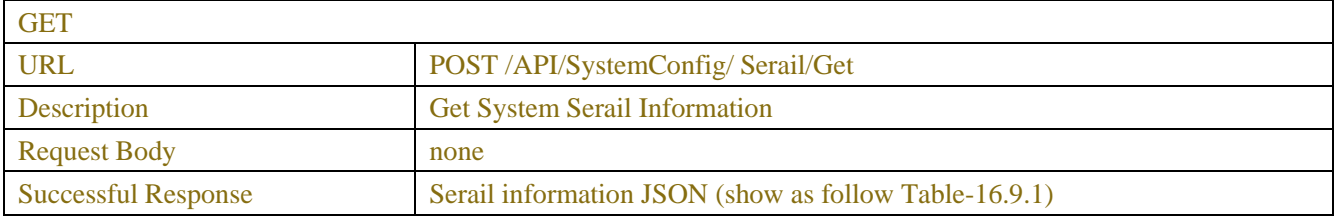

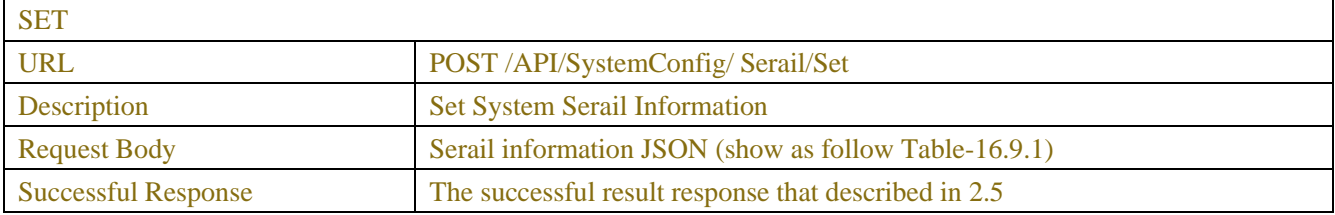

#### Table-16.9.1 (Zero Channel information JSON)

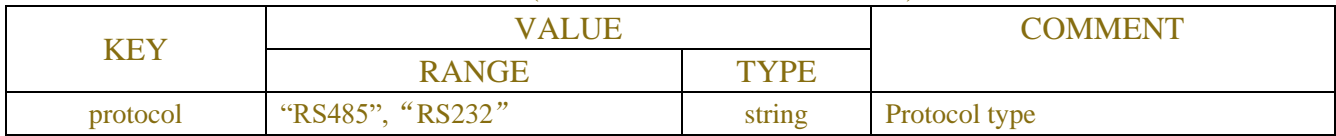

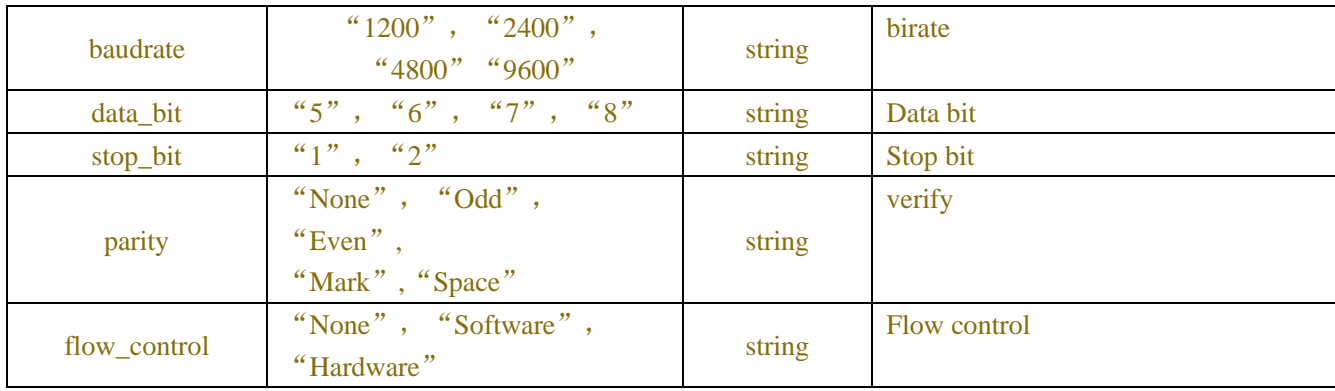

# **16.10 Force I Frame**

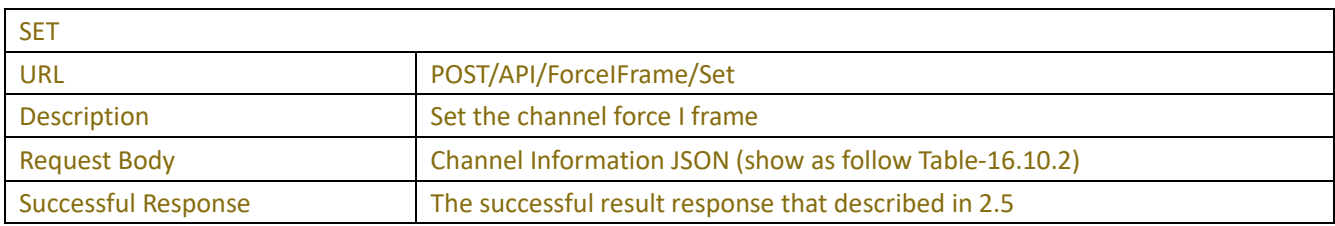

#### Table-16.10.1 (ChannelRequest JSON)

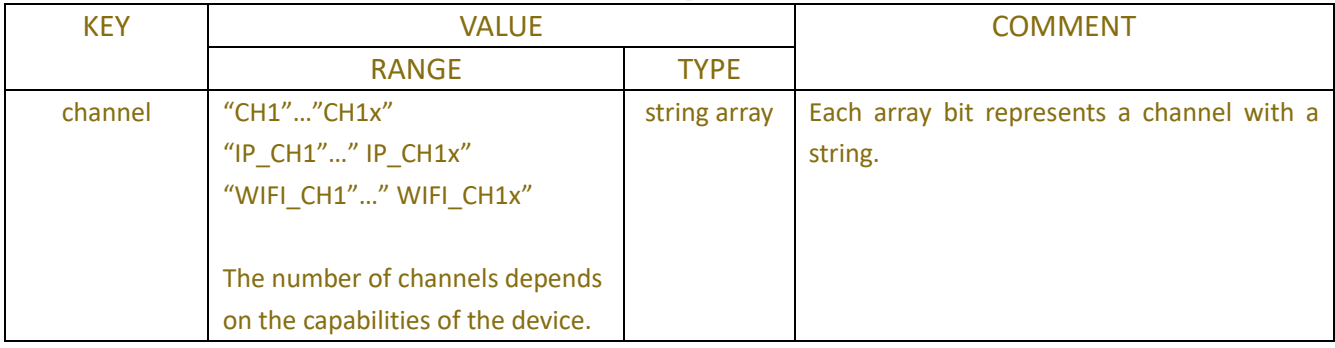

#### Table-16.10.2 (Channel Information JSON)

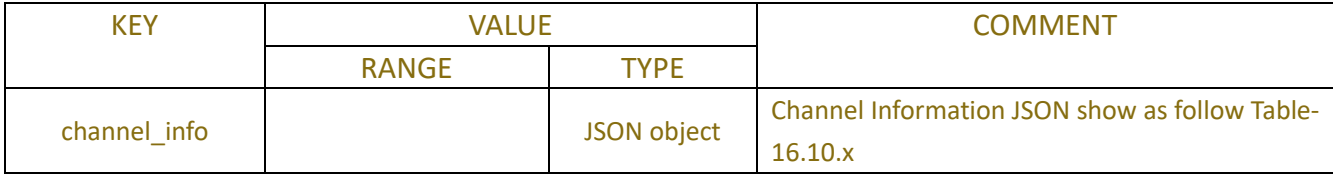

#### Table-16.10.x (Channel Information JSON)

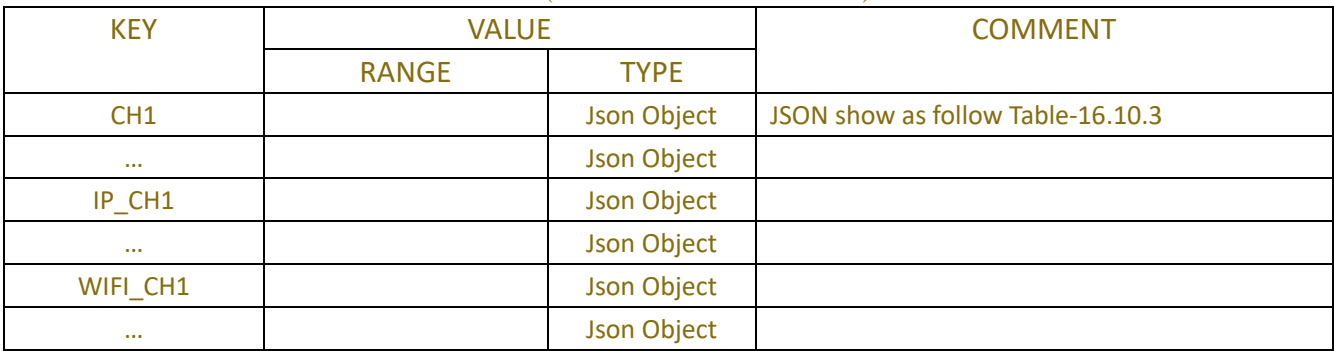

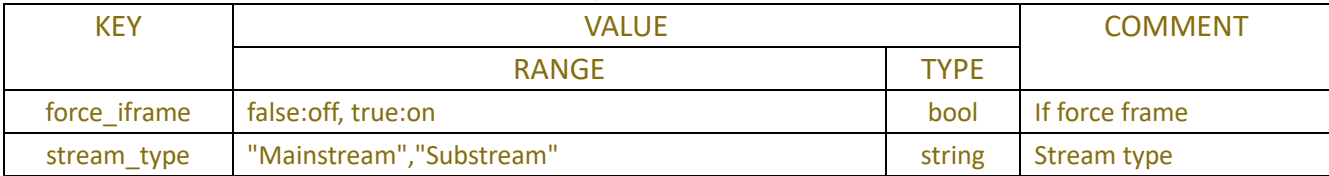

#### Table-16.10.3 (Single Channel Information JSON)

#### **Example:**

#### **Request message:**

```
POST /API/ForceIFrame/Set HTTP/1.1
```

```
{
```
}

```
 "data": {
          "channel_info": {
              "CH1": {
                   "force_iframe": true,
                   "stream_type": "Mainstream"
              },
              "IP_CH1": {
                   "force_iframe": true,
                   "stream_type": "Mainstream"
 }
          }
    }
Response message:
```
HTTP/1.1 200 OK Content-Type: application/json Content-Length: 30

```
{
      "result": "success",
      "data": {}
}
```
# **17 AI**

## **17.1 Setup**

## **17.1.1 Face Detection**

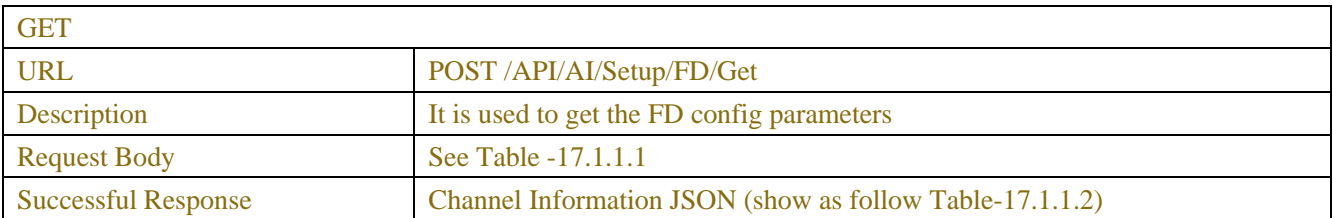

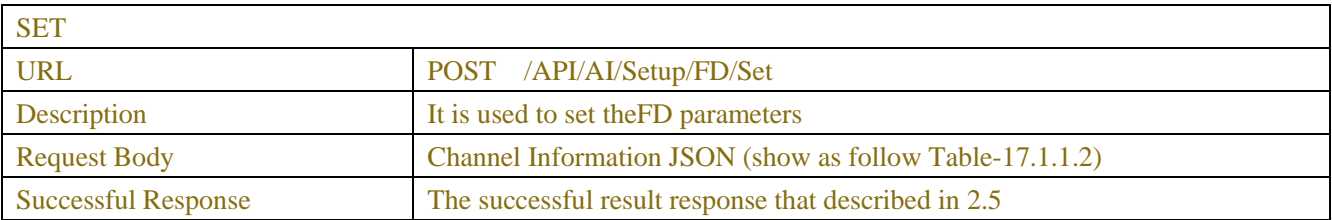

#### Table-17.1.1.1 (ChannelRequest JSON)

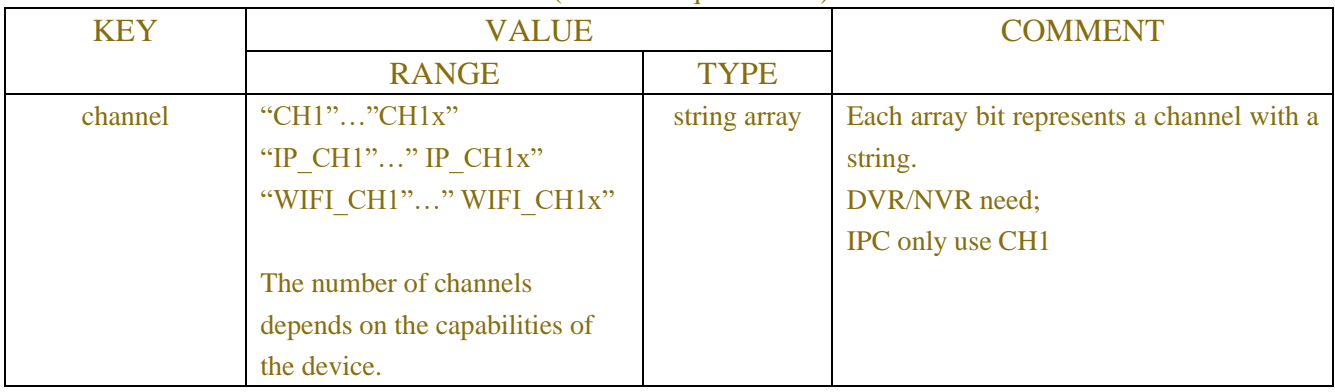

#### Table-17.1.1.2 (Channel Information JSON)

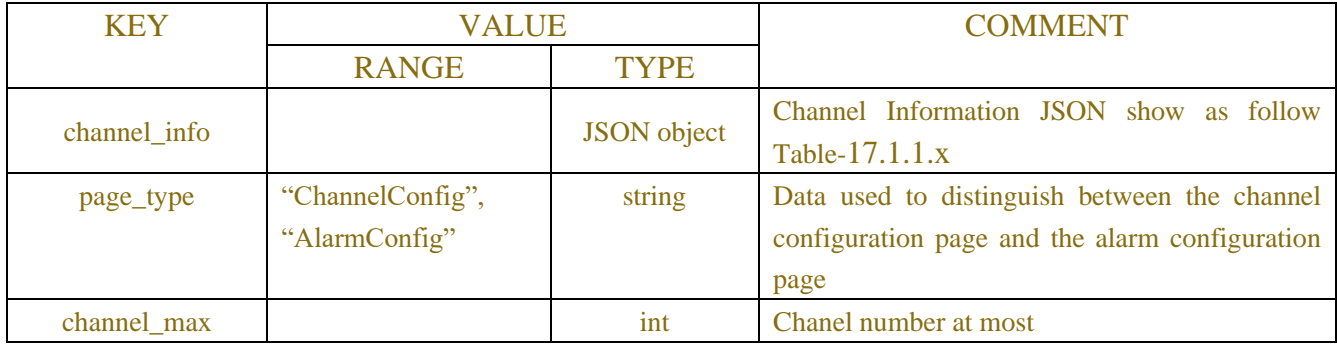

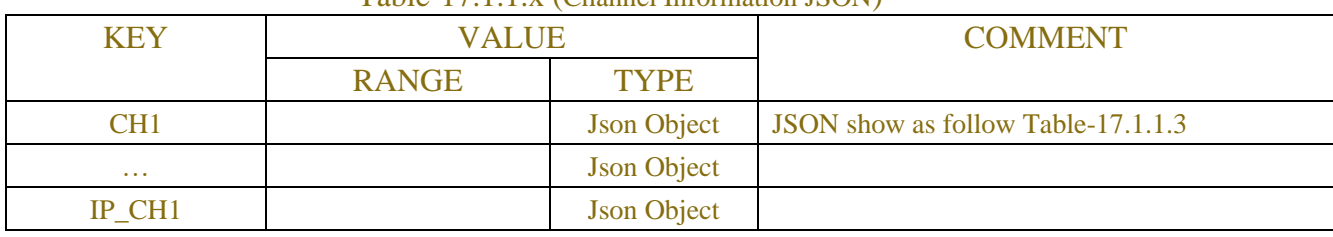

#### Table-17.1.1.x (Channel Information JSON)

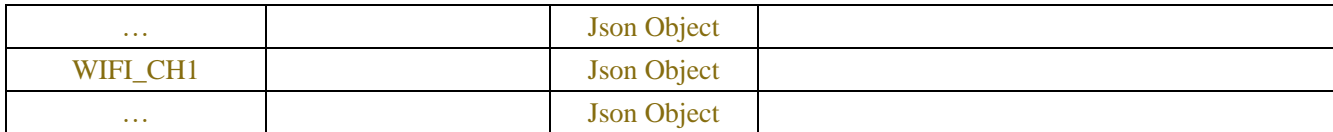

#### Table-17.1.1.3 (Channel Information JSON)

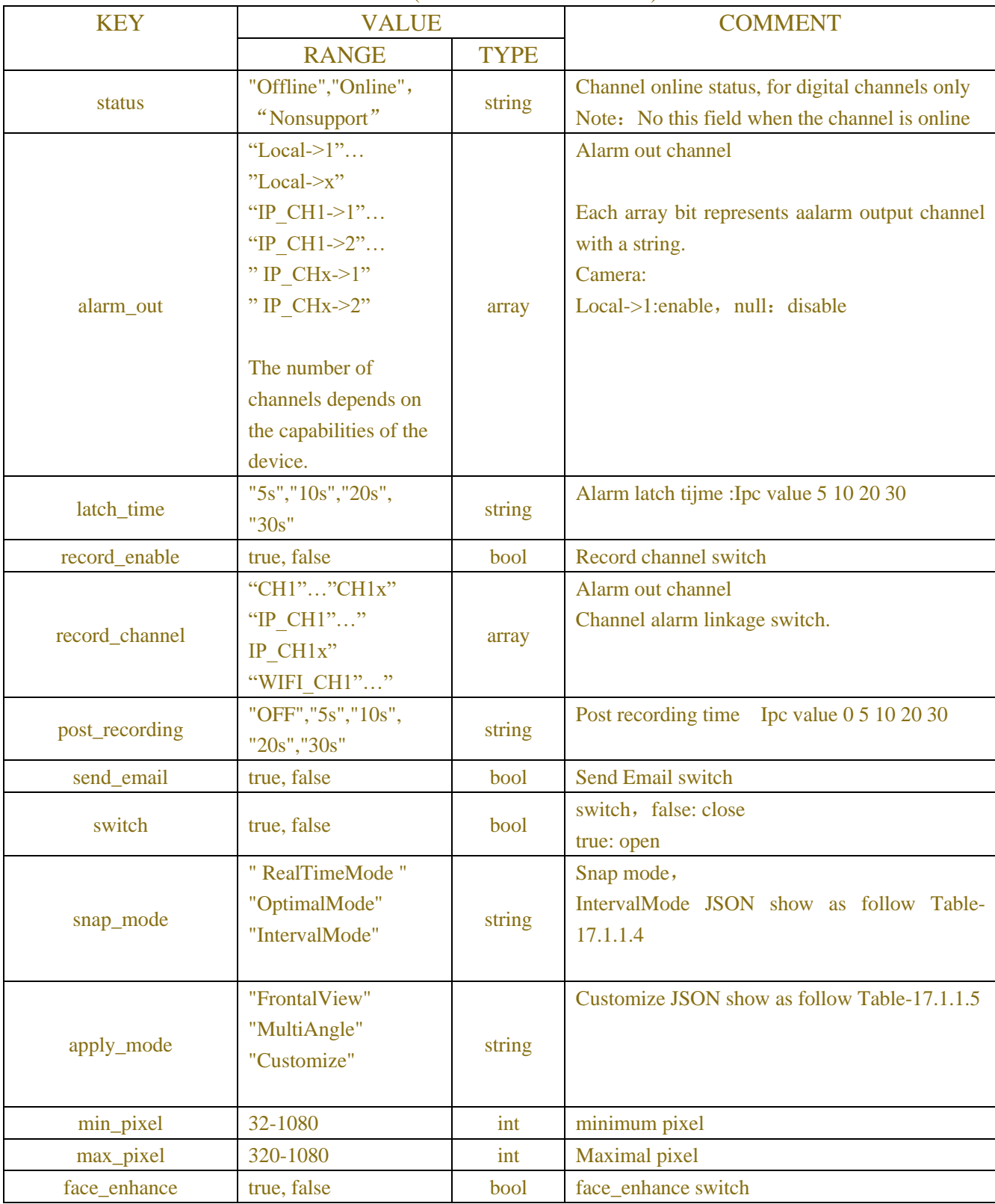

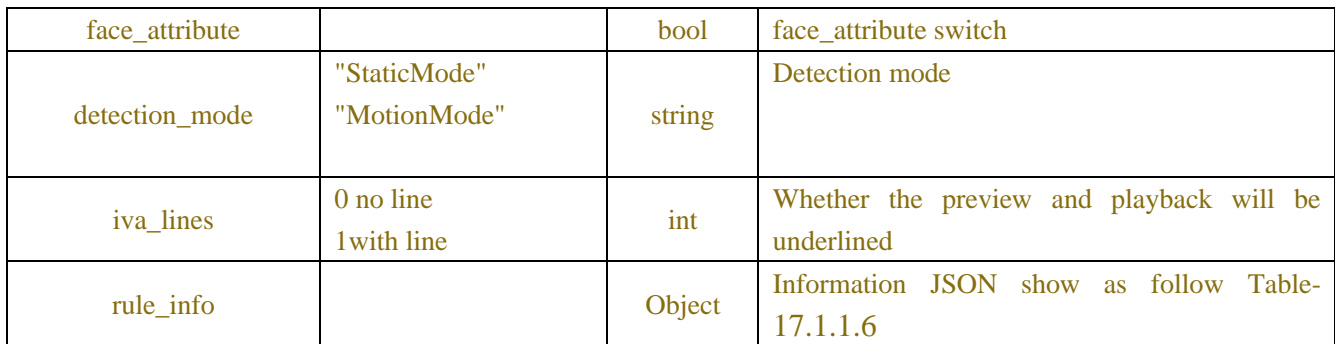

#### Table-17.1.1.4 (snap interval mode Information JSON)

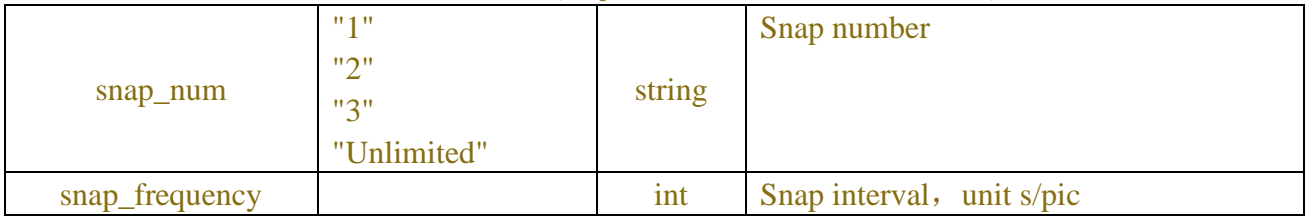

#### Table-17.1.1.5 (apply\_mode Information JSON)

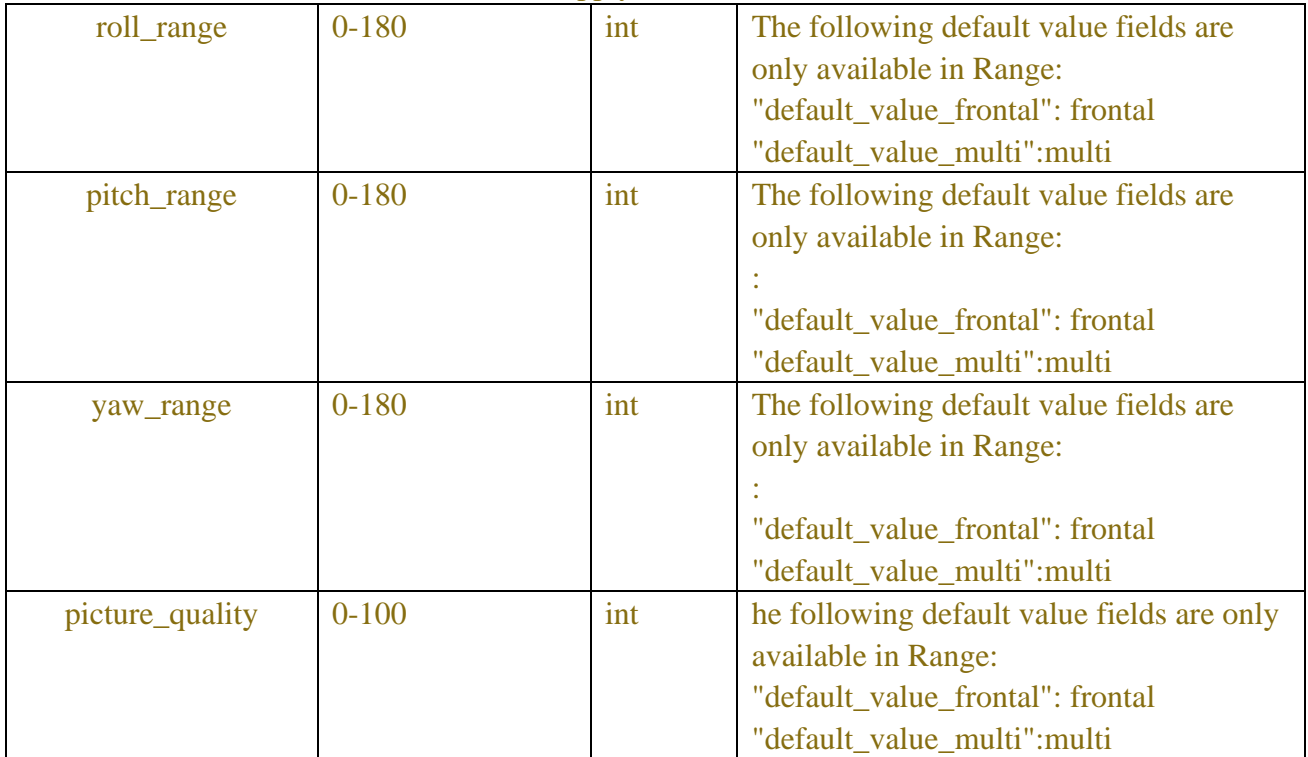

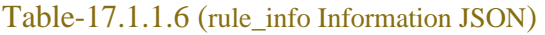

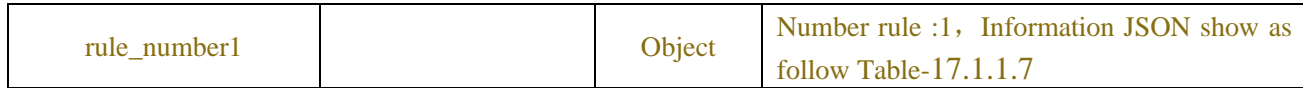

Table-17.1.1.7 (rule\_number Information JSON)

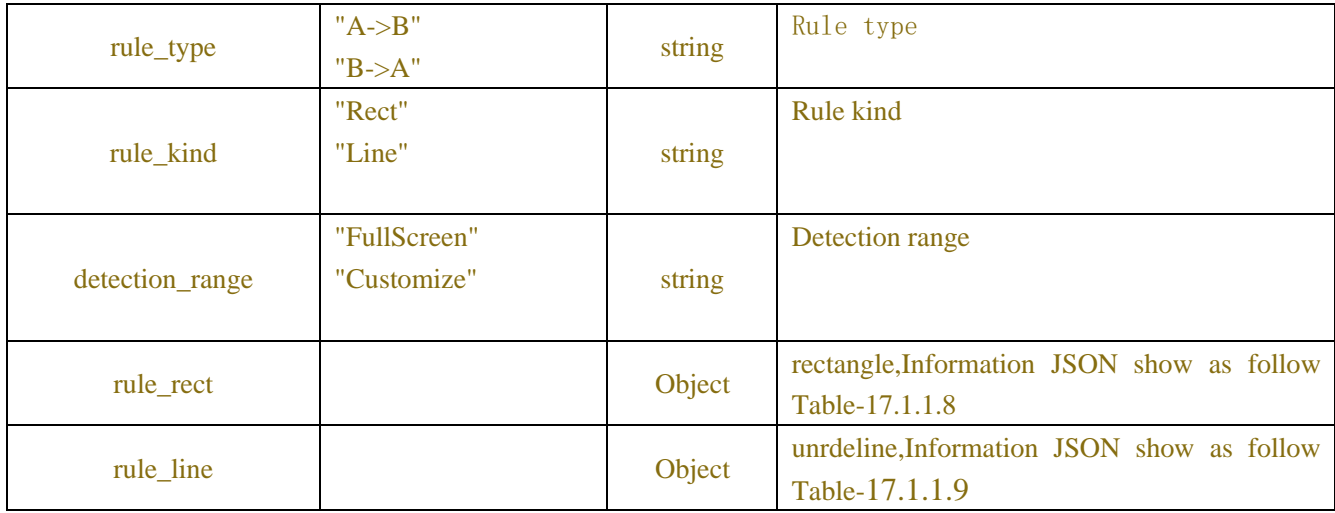

#### Table-17.1.1.8 (Channel Information JSON)

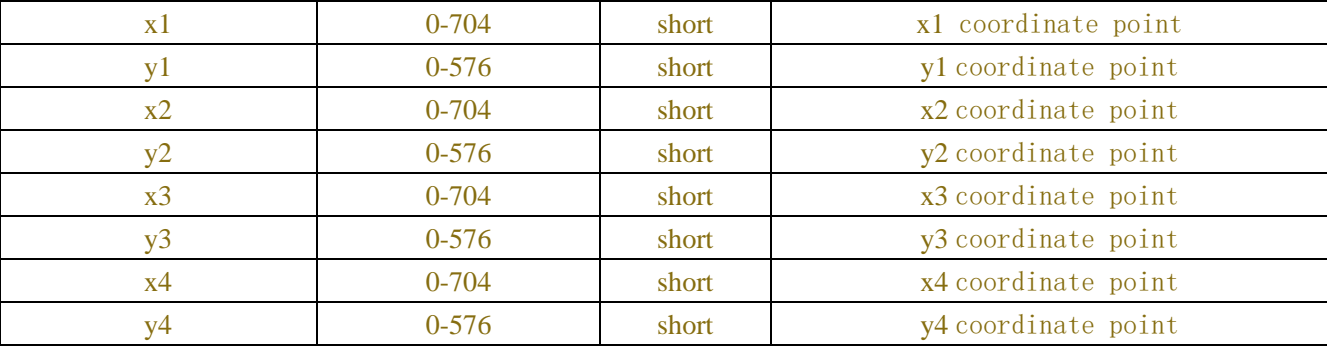

#### Table-17.1.1.9 (rule line Information JSON)

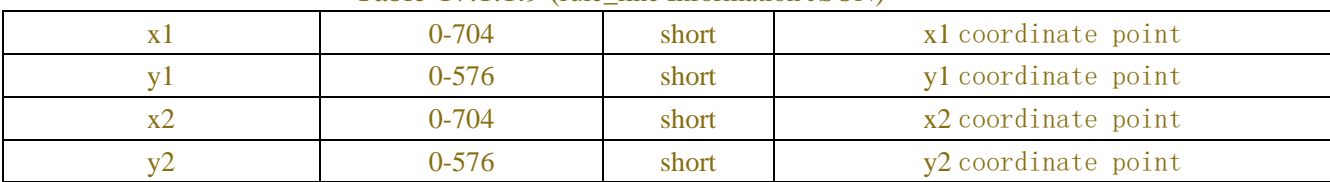

## **Example:**

#### **Request message:**

```
POST /API/AI/Setup/FD/Get HTTP/1.1
{
    "version": "1.0",
    "data":{
        "channel":["CH1"]
        }
}
```
#### **Response message:**

```
{
      "result": "success",
```
 "data": { "channel\_info": { "CH1": { "status": "Online", "switch": true, "snap\_mode": "IntervalMode", "snap\_num": "Unlimited", "snap\_frequency": 2, "min\_pixel": 64, "max\_pixel": 320, "face\_enhance": true, "face\_attribute ": true, "apply\_mode": "MultiiView", "roll\_range": 180, "pitch\_range": 180, "yaw\_range": 180, "picture\_quality": 100, "frontal\_roll\_range": 30, "frontal\_pitch\_range": 30, "frontal\_yaw\_range": 45, "frontal\_blur\_stage": 100, "multi\_roll\_range": 180, "multi\_pitch\_range": 180, "multi\_yaw\_range": 180, "multi\_blur\_stage": 100, "detection\_mode": "StaticMode", "rule\_info": { "rule\_number1": { "rule\_type": "A->B", "rule\_kind": "Rect", "detection\_range": "FullScreen", "rule\_rect": { "x1": 0, "y1": 0, "x2": 0, "y2": 575, "y3": 575, "y4": 0 } } } } } }

}

# **17.1.2 Human & Vehicle Detection**

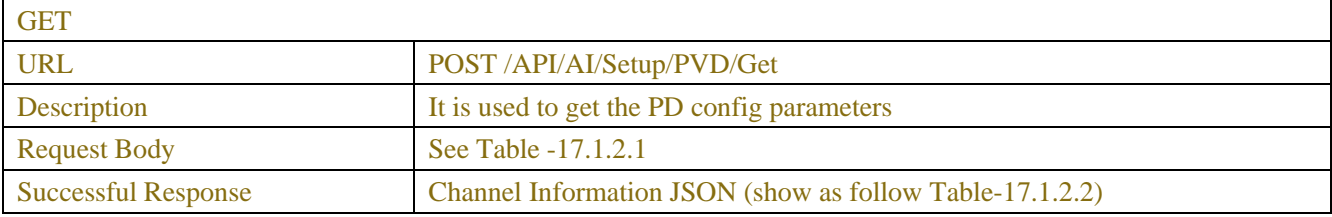

| <b>SET</b>                 |                                                                          |
|----------------------------|--------------------------------------------------------------------------|
| <b>URL</b>                 | POST /API/AI/Setup/PVD/Set                                               |
| Description                | It is used to set the PD parameters                                      |
| <b>Request Body</b>        | Channel Information JSON (show as follow Table-17.1.2.2)                 |
| <b>Successful Response</b> | The successful result response that described in 2.5                     |
| Error_Code Response        | Error Information JSON (show as follow Table-17.1.2.8)                   |
|                            | (cloud_video_upload_chn_limit returned information attached to the error |
|                            | code)                                                                    |

Table-17.1.2.1 (ChannelRequest JSON)

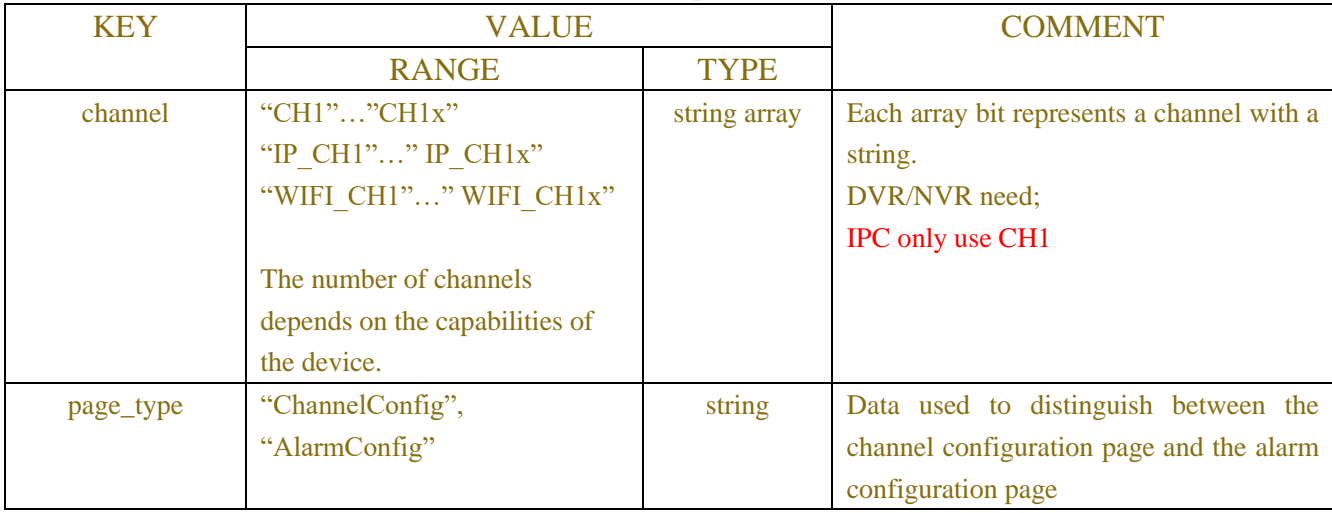

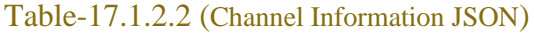

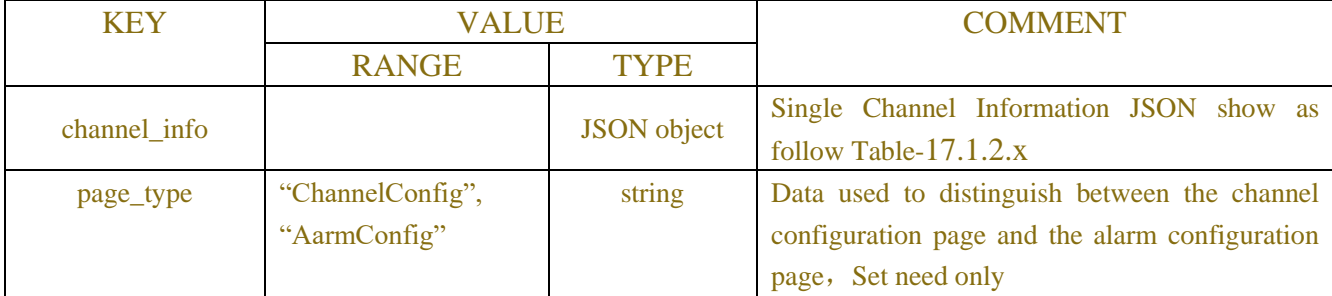

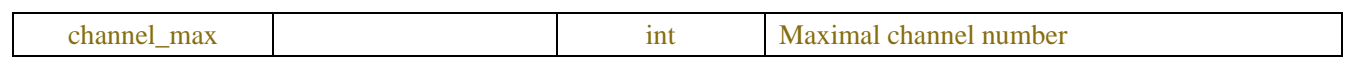

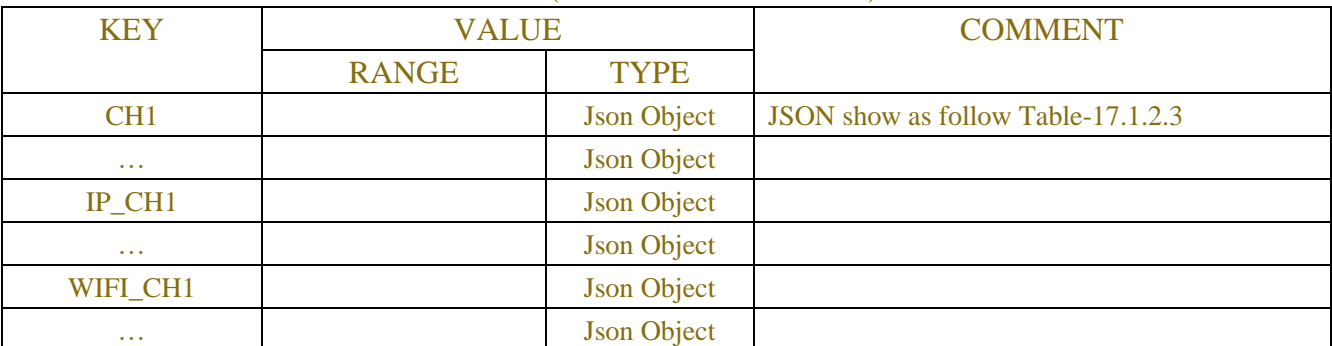

#### Table-17.1.2.x (Channel Information JSON)

#### Table-17.1.2.3 (Channel Information JSON)

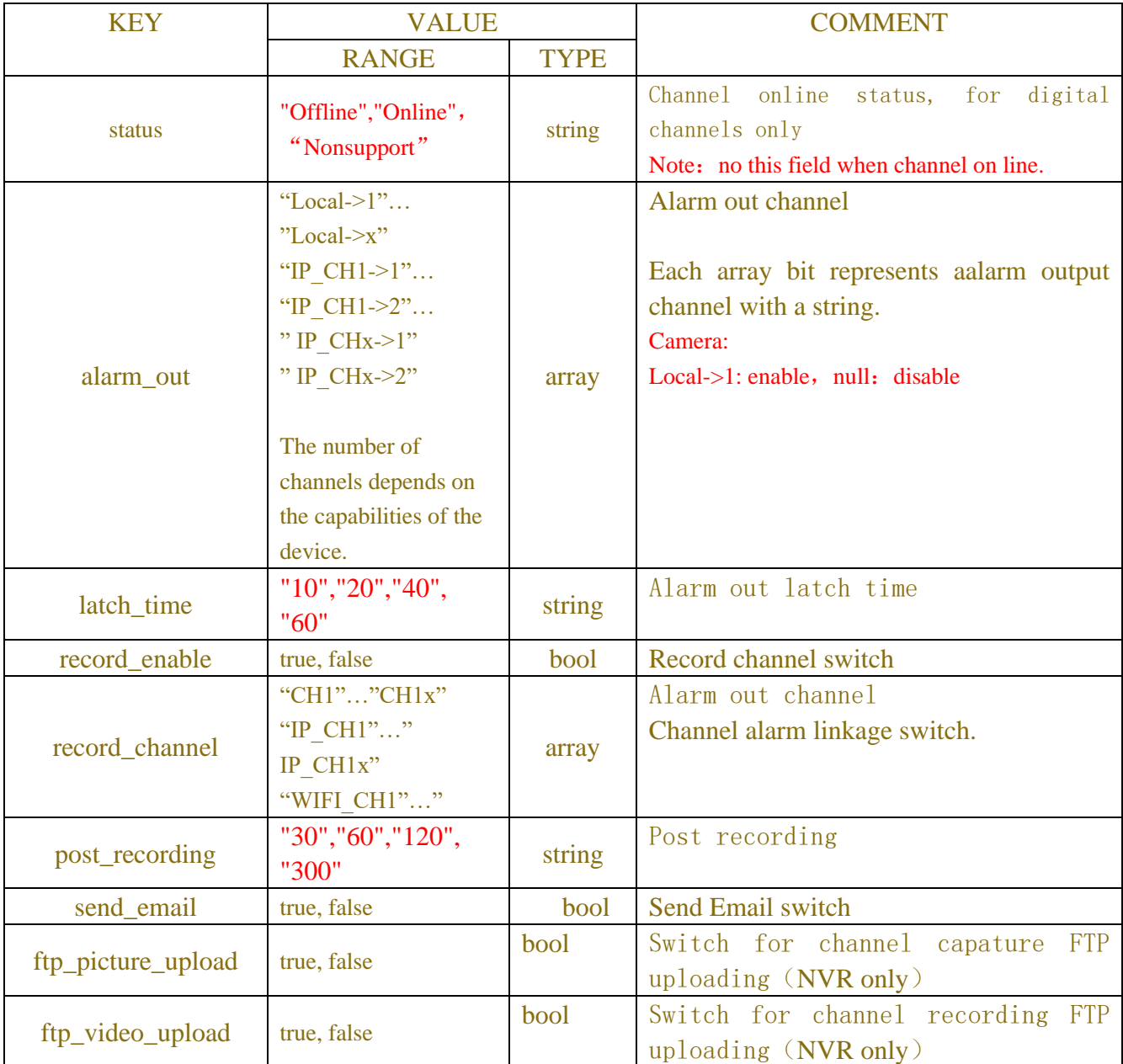

| picture_to_cloud | true, false                                                   | bool   | Switch for picture uploading (NVR<br>only)                        |
|------------------|---------------------------------------------------------------|--------|-------------------------------------------------------------------|
| video_to_cloud   | true, false                                                   | bool   | Switch for video cloud uploading<br>(NVR only)                    |
| full_screen      |                                                               | bool   | FullScreen switch (NVR only)                                      |
| <b>Buzzer</b>    | "0","10","20","40",<br>"60"                                   | string | Buzzer working time (NVR only)                                    |
| show_message     | true, false                                                   | bool   | Show Message switch (NVR only)                                    |
| switch           | true, false                                                   | bool   | switch, false: close<br>true: open                                |
| sensitivity      | $0 - 100$                                                     | int    | Sensitivity detection(IPC G2)                                     |
| sensitivity      | "Low","Medium","Hi<br>gh"                                     | string | Sensitivity detection (IPC G1)                                    |
| snap_mode        | "Default"<br>"RealTimeMode"<br>"IntervalMode"                 | string | Snap mode,<br>IntervalMode JSON show as follow Table-<br>17.1.2.4 |
| min_pixel        | 64-1080                                                       | int    | Minimum pixel                                                     |
| max_pixel        | 320-1080                                                      | int    | Maximal pixel                                                     |
| detection_type   | "Off"<br>"Pedestrian"<br>"Vehicle"<br>"Pedestrian & Vehicle"  | string | Detection type, PD&VD (normal detection type)                     |
| detection_type   | "Pedestrian"<br>"Motor Vehicle"<br>"Non-motorized<br>Vehicle" | array  | Detection type, PD&VD, Motor Vehicle (Non-<br>motorized Vehicle)  |
| iva_lines        | 0 no line<br>1 with line                                      | int    | If with line in preview and playback                              |
| rule_info        |                                                               | Object | Information JSON show as follow Table-<br>17.1.2.5                |

Table-17.1.2.4 (snap interval mode Information JSON)

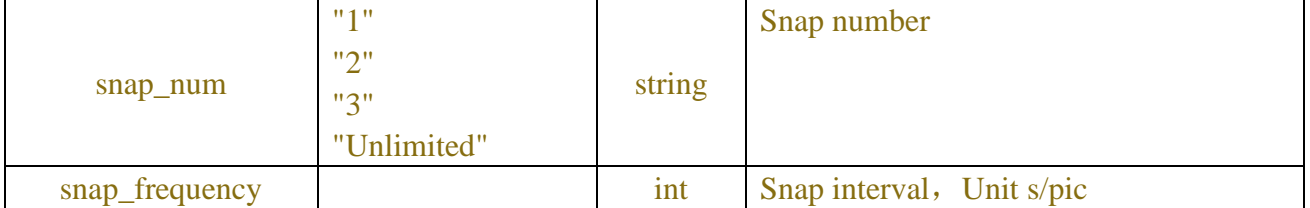

#### Table-17.1.2.5 (rule\_info Information JSON)

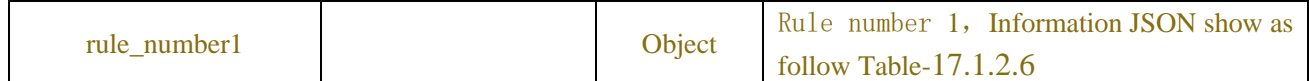

| detection_range | "FullScreen"<br>"Customize" | string | Detection range                                                                                                    |
|-----------------|-----------------------------|--------|----------------------------------------------------------------------------------------------------|
| rule_switch     | true, false                 | bool   | /* Each channel represents up to four rules with<br>one byte, 0 -off, 1 -used */ (IPC G1 only)                                              |
| rule_type       | "Normal"                    | string | /* Each channel is represented by one byte for<br>up to 4 -regular type, 0 -regular mode, and 1 -<br>guest mode/other mode */ (IPC G1 only) |
| rule_rect       |                             | Object | rectangle, Information JSON show as follow<br>Table-17.1.2.7                                                                                |

Table-17.1.2.6 (rule\_number Information JSON)

Table-17.1.2.7 (Channel Information JSON)

| x1 | $0 - 704$ | short | x1 coordinate point             |
|----|-----------|-------|---------------------------------|
| yl | $0 - 576$ | short | yl coordinate point             |
| x2 | $0 - 704$ | short | x2 coordinate point             |
| y2 | $0 - 576$ | short | y <sub>2</sub> coordinate point |
| x3 | $0 - 704$ | short | x3 coordinate point             |
| y3 | $0 - 576$ | short | y3 coordinate point             |
| x4 | $0 - 704$ | short | x4 coordinate point             |
| y4 | $0 - 576$ | short | y4 coordinate point             |

Table-17.1.2.8(Error Information JSON)

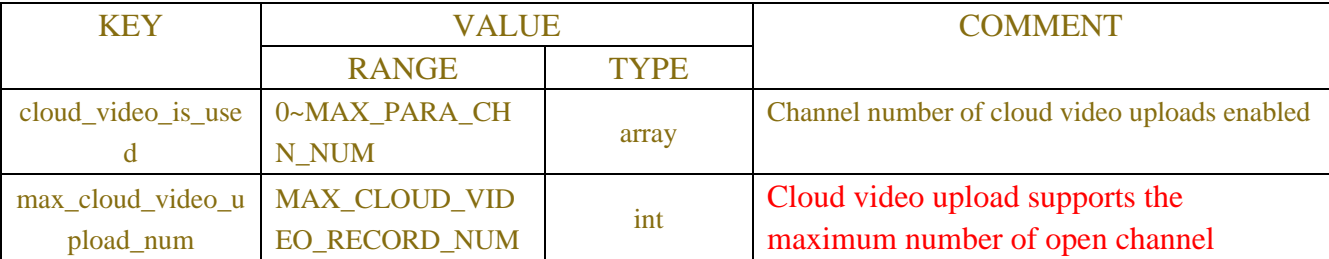

## **Example:**

#### **Request message:**

```
POST /API/AI/Setup/PVD/Get HTTP/1.1
{
  "version":"1.0",
 "data":{
      "channel":["CH1"],
      "page_type":"ChannelConfig"
 }
```
#### }

#### **Response message:**

{

```
 "result": "success",
     "data": {
         "channel_info": {
             "CH1":{
                  "switch": false,
                  "snap_mode": "IntervalMode",
                  "snap_num": "1",
                  "snap_frequency": 2,
                  "min_pixel": 64,
                  "max_pixel": 320,
                  "sensitivity": 60,
                  "detection_type": "Pedestrian",
                  "detection_mode": "StaticMode",
                  "rule_info": {
                      "rule_number1": {
                           "detection_range": "FullScreen",
                           "rule_rect": {
                               "x1": 1,
                              "y1": 1,
                              "x2": 0,
                              "y2": 576,
                              "x3": 704,
                              "y3": 576,
                              "x4": 704,
                               "y4": 0
 }
 }
 }
 }
         }
     }
}
```
#### **Request message:**

```
POST /API/AI/Setup/PVD/Get HTTP/1.1
{
  "version":"1.0",
  "channel":["CH2"],
  "page_type":"AlarmConfig"
```
#### }

#### **Response message:**

{

```
"result": "success",
  "data": {
    "channel_info": {
       "CH2": {
         "buzzer": "0",
         "alarm_out": [
             "Local->1",
              "IP_CH2->1",
              "IP_CH3->1",
"IP_CH5->1"
],
         "latch_time": "10",
         "record_enable": true,
         "record_channel": [
            "CH2"
         ],
         "post_recording": "30",
         "show_message": true,
         "send_email": true,
         "full_screen": false,
         "ftp_picture_upload": true,
         "ftp_video_upload": false,
         "picture_to_cloud": true,
         "video_to_cloud": false
       }
    }
  }
}
```
### **17.1.3 Perimeter Intrusion Detection**

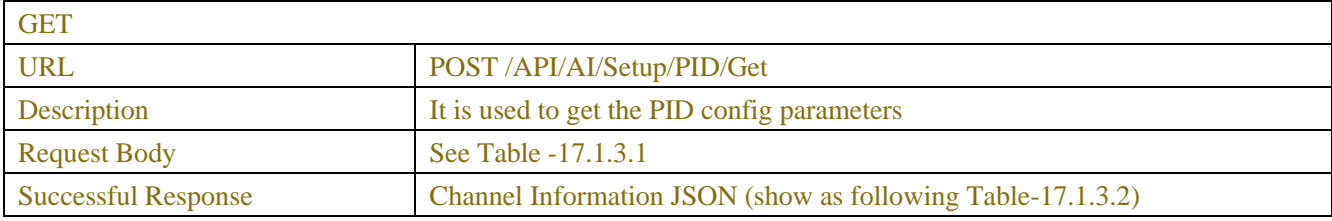

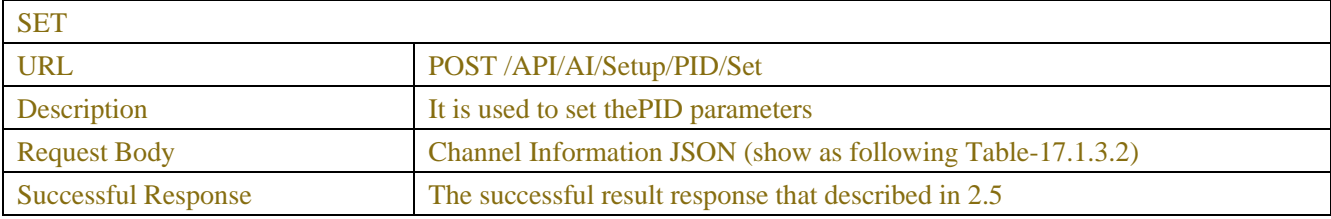

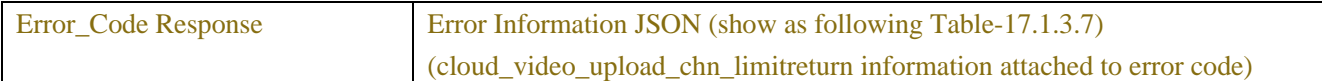

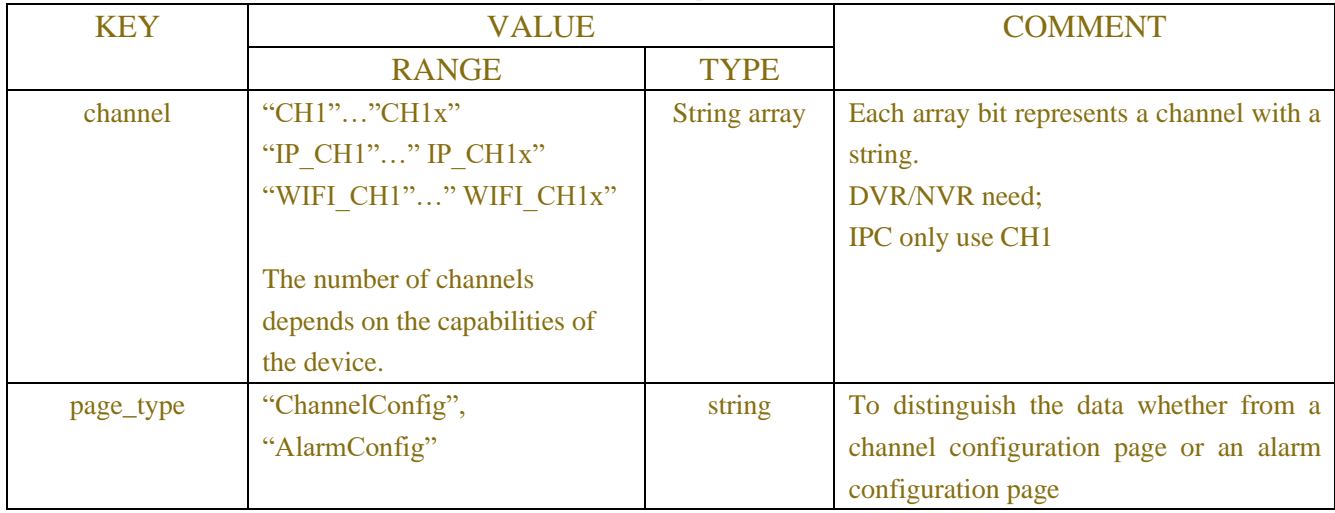

#### Table-17.1.3.1 (ChannelRequest JSON)

## Table-17.1.3.2 (Channel Information JSON)

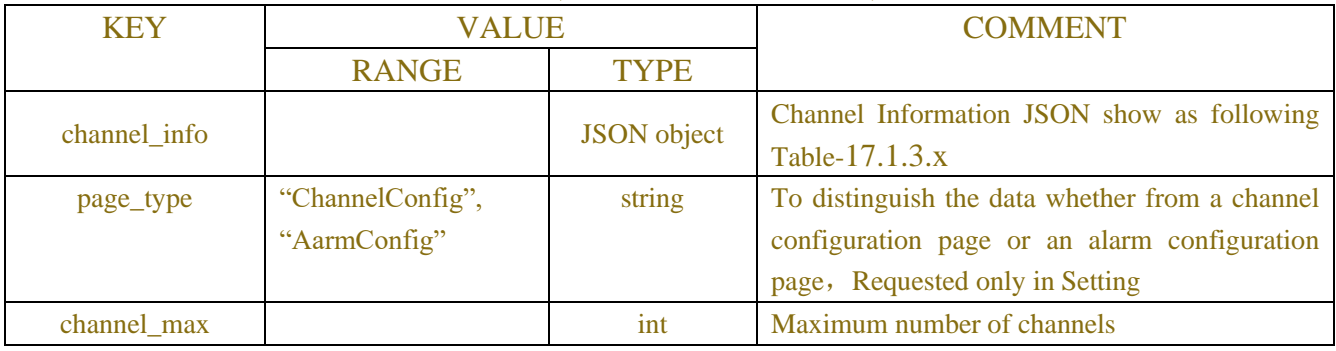

#### Table-17.1.3.x (Channel Information JSON)

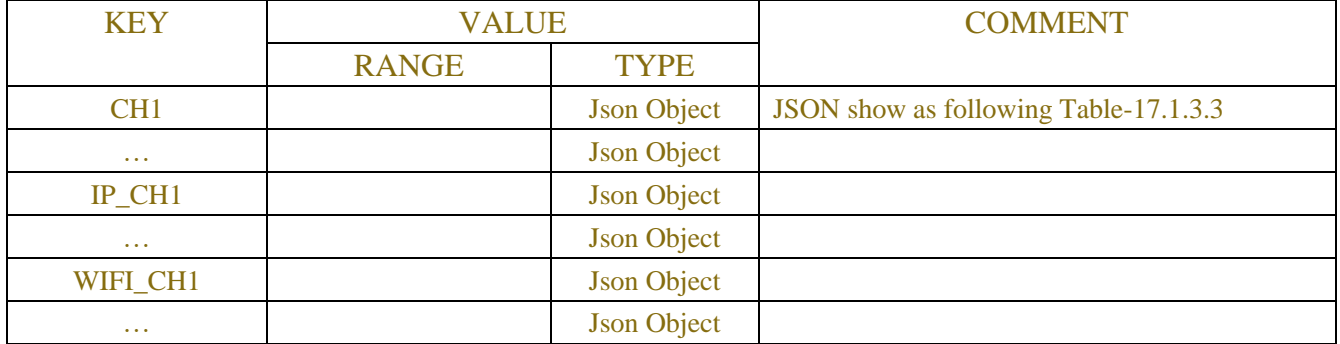

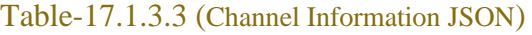

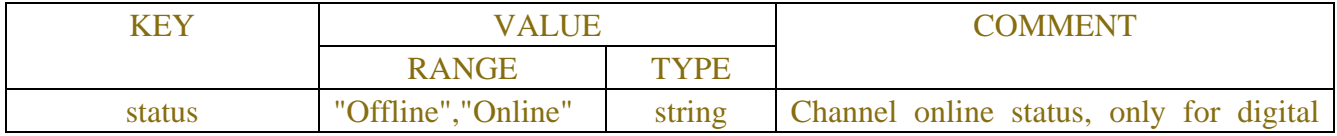

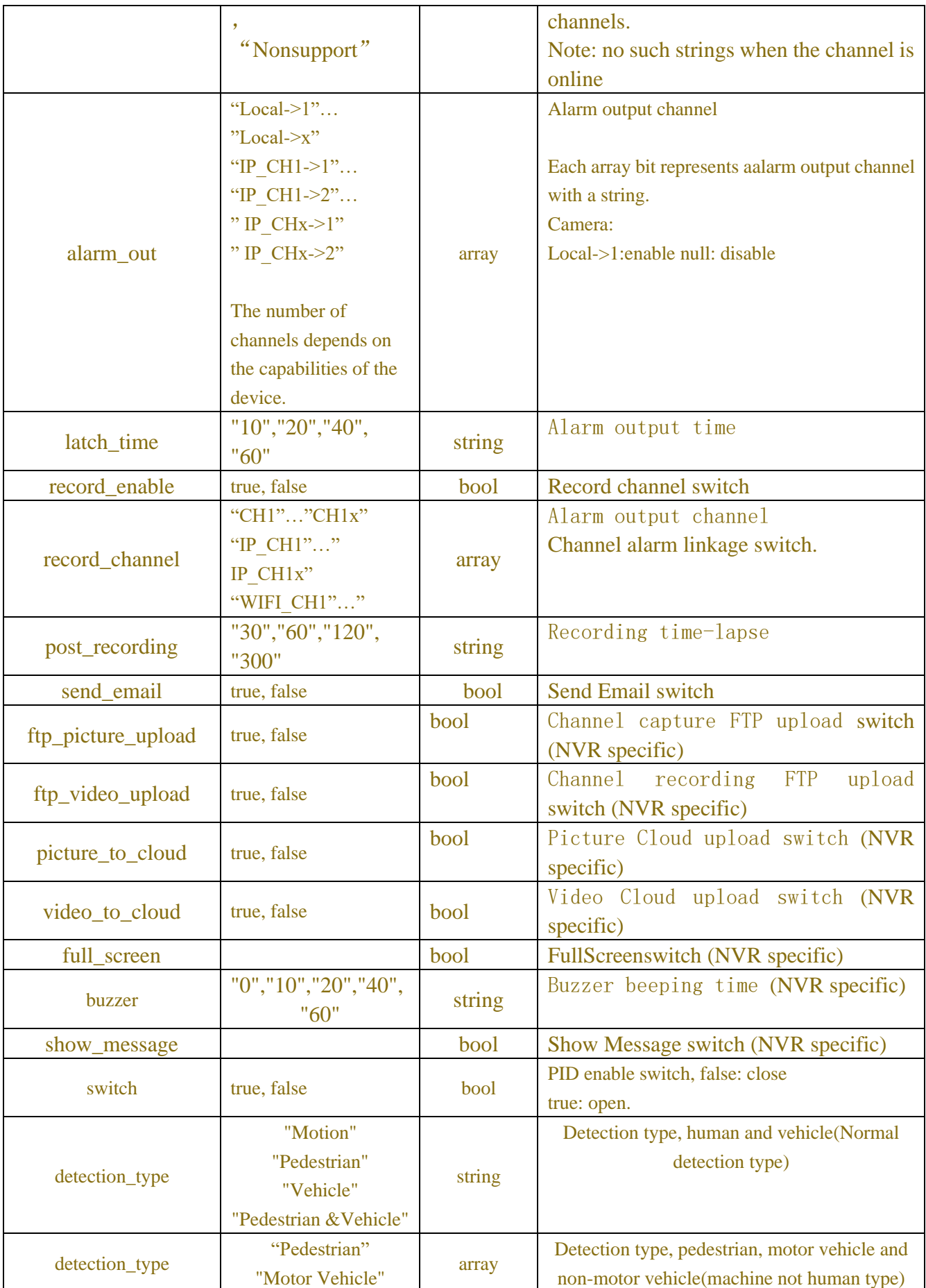

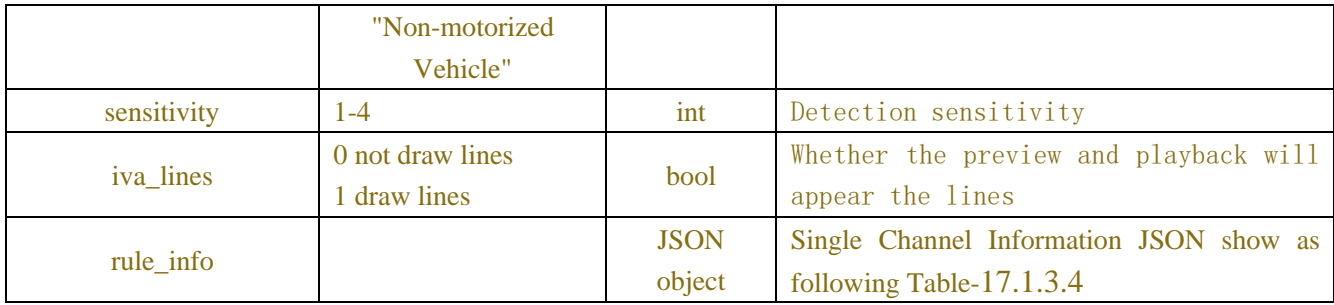

#### Table-17.3.4 (rule\_info Information JSON)

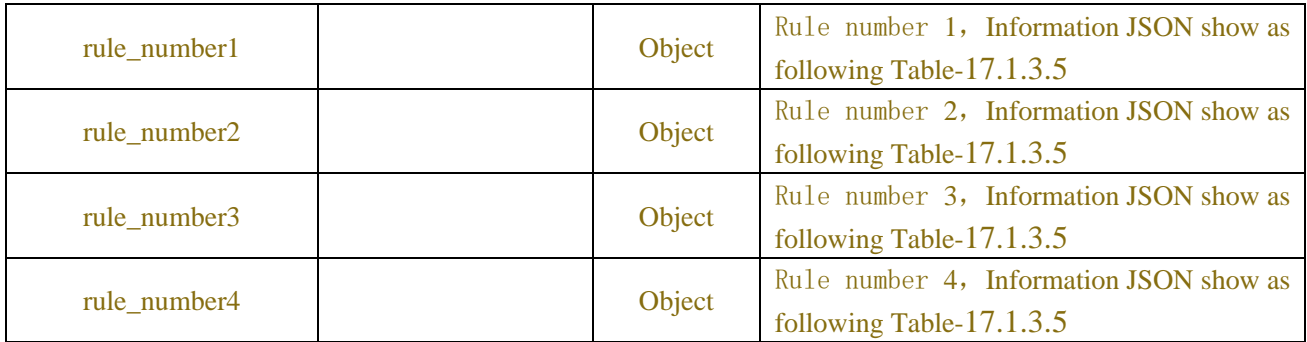

#### Table-17.3.5 (rule\_number Information JSON)

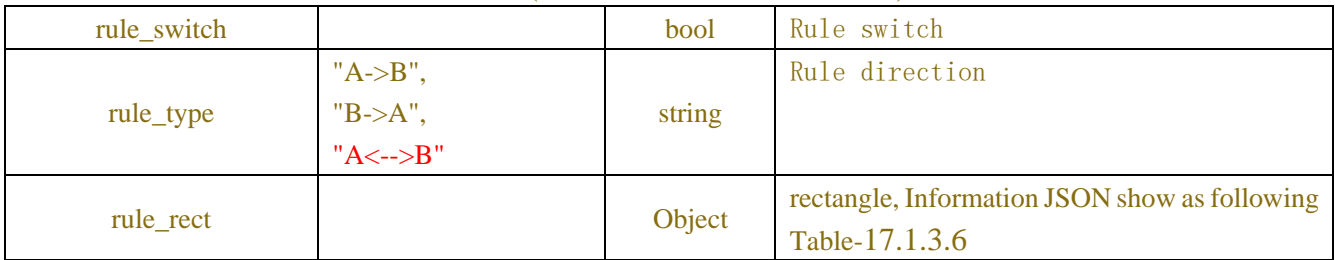

#### Table-17.1.3.6 (Channel Information JSON)

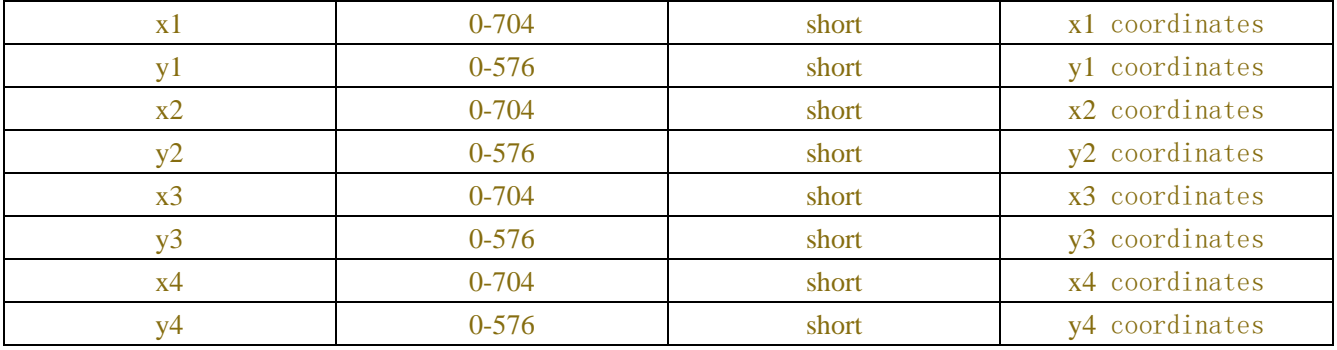

#### Table-17.1.3.7(Error Information JSON)

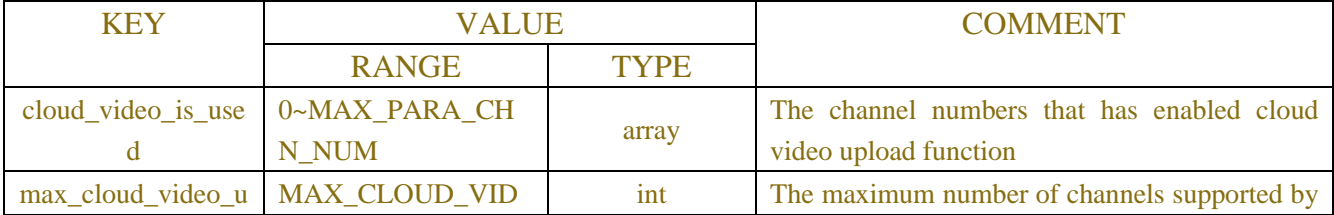

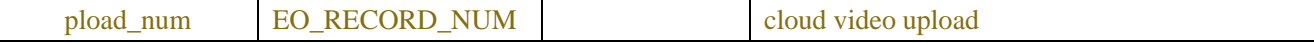

### **Example:**

#### **Request message:**

```
POST /API/AI/Setup/PID/Get HTTP/1.1
{
    "version": "1.0",
    "data":{
        "channel":["CH1"]
        }
}
```
#### **Response message:**

{

HTTP/1.1 200 OK Content-Type: application/json "result": "success", "data": { "channel\_info": { "CH1": { "status": "Online", "switch": false, "sensitivity": 2, "detection\_type": "Off", "latch\_time": "5", "post\_recording": "5", "alarm\_out": [], "send\_email": false, "record\_enable": false, "rule\_info": { "rule\_number1": { "rule\_switch": false, "rule\_type": "A->B", "rule\_rect": { "x1": 0, "y1": 0, "x2": 0, "y2": 0, "x3": 0, "y3": 0, "x4": 0, "y4": 0

```
 }
\},
                   "rule_number2": {
                      "rule_switch": false,
                       "rule_type": "A->B",
                      "rule_rect": {
                          "x1": 0,
                         "y1": 0,
                          "x2": 0,
                          "y2": 0,
                         "x3": 0,
                         "y3": 0,
                         "x4": 0,
                         "y4": 0
 }
\},
                   "rule_number3": {
                      "rule_switch": false,
                       "rule_type": "A->B",
                       "rule_rect": {
                          "x1": 0,
                         "y1": 0,
                         "x2": 0,
                         "y2": 0,
                         "x3": 0,
                         "y3": 0,
                         "x4": 0,
                         "y4": 0
}<br>}<br>}
\},
                   "rule_number4": {
                       "rule_switch": false,
                       "rule_type": "A->B",
                      "rule_rect": {
                          "x1": 0,
                         "y1": 0,
                         "x2": 0,
                         "y2": 0,
                         "x3": 0,
                         "y3": 0,
                         "x4": 0,
                         "y4": 0
 }
 }
```
### } } } } }

# **17.1.4 Line Crossing Detection**

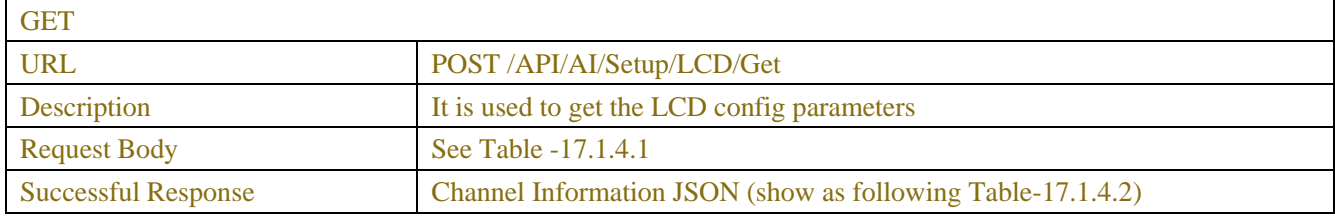

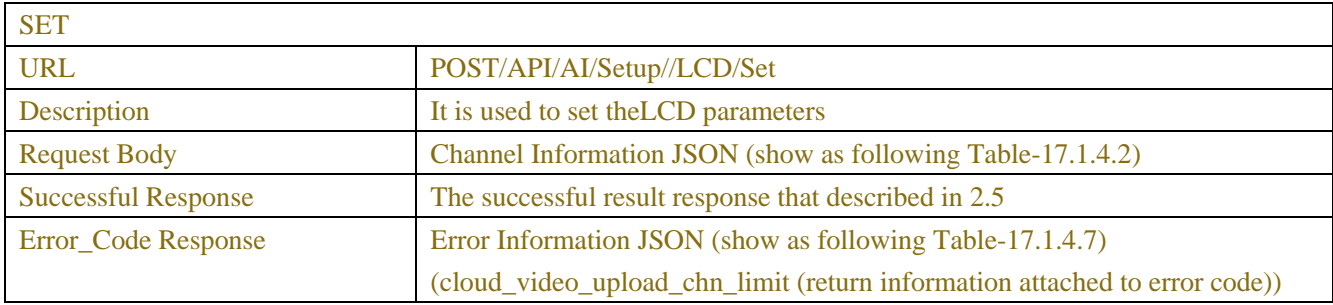

#### Table-17.1.4.1 (ChannelRequest JSON)

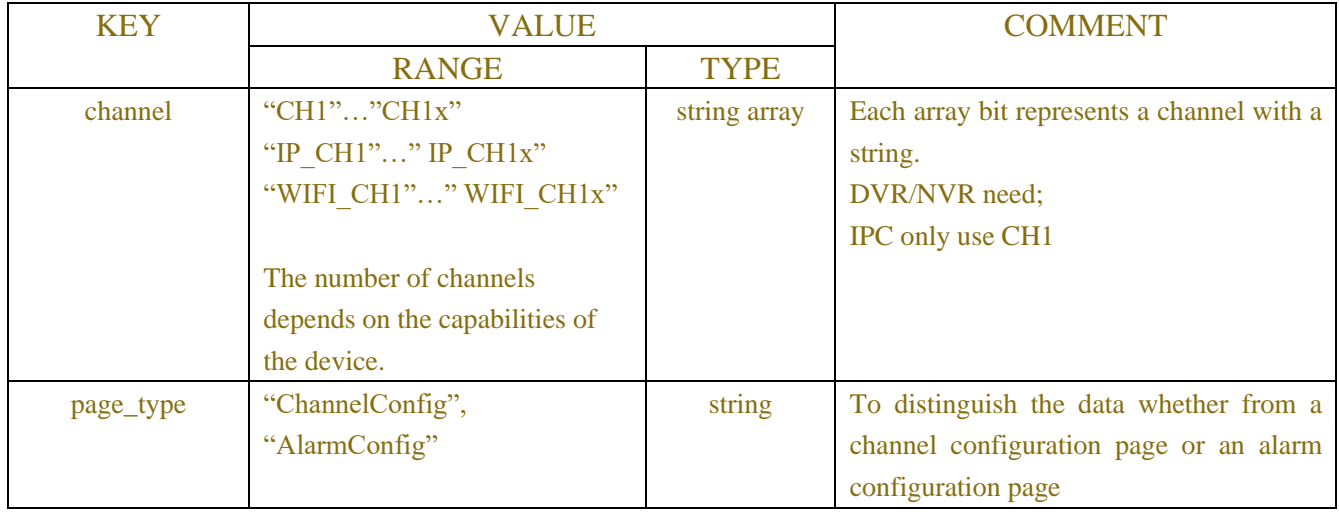

#### Table-17.1.4.2 (Channel Information JSON)

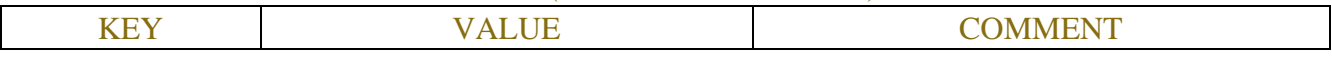

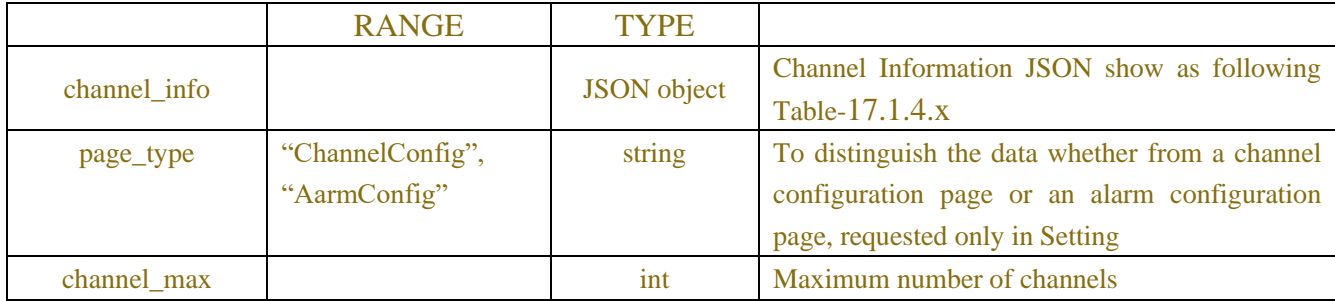

#### Table-17.1.4.x (Channel Information JSON)

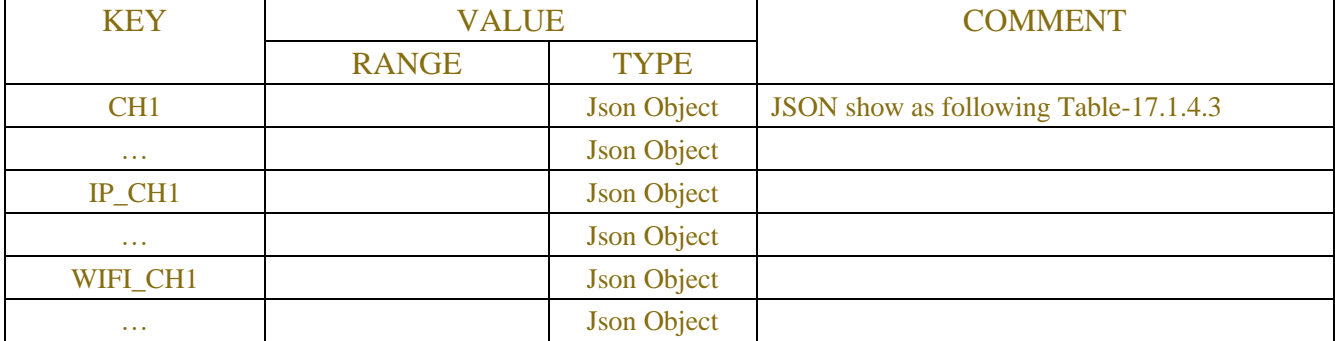

#### Table-17.1.4.3 (Channel Information JSON)

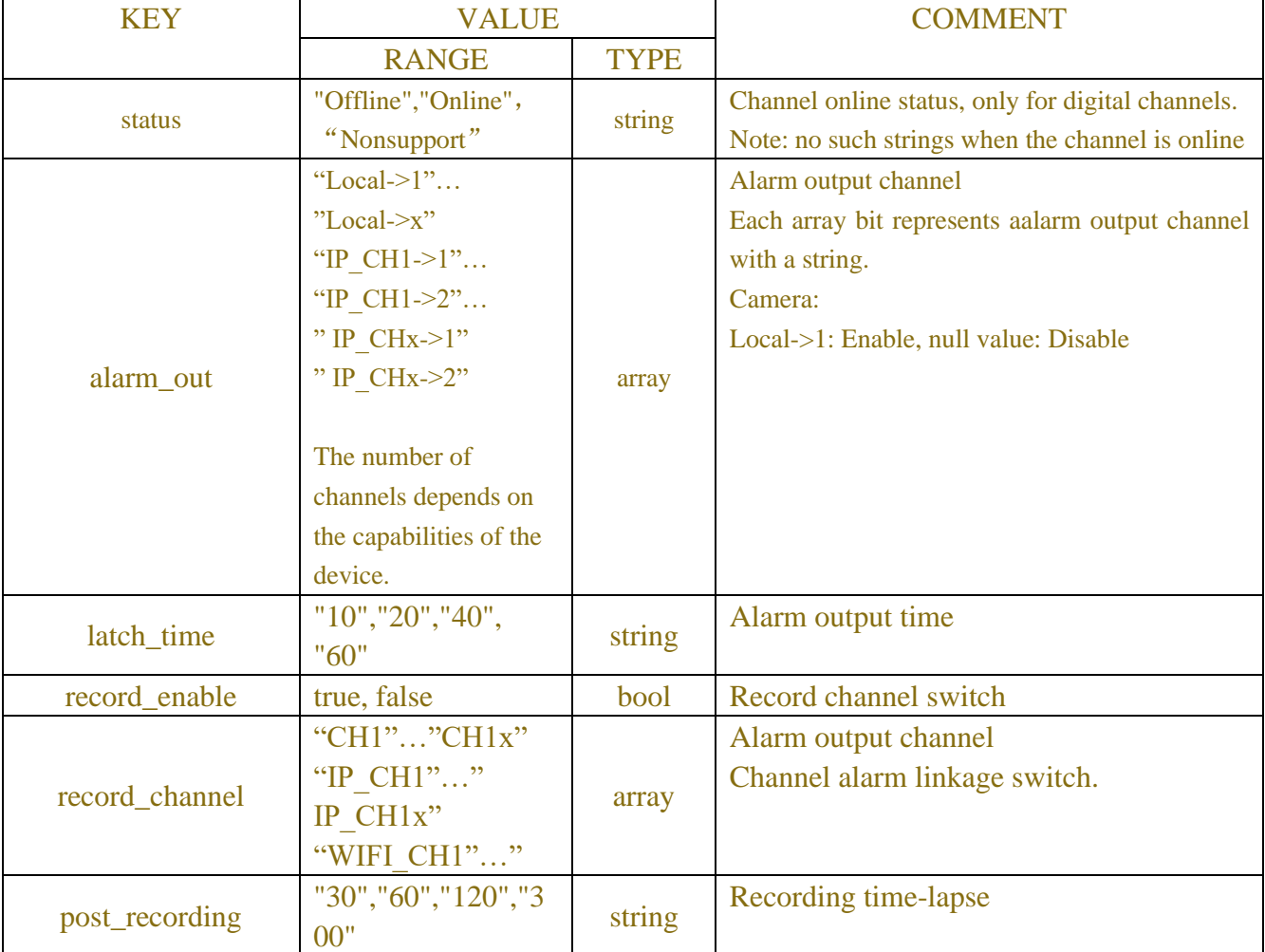

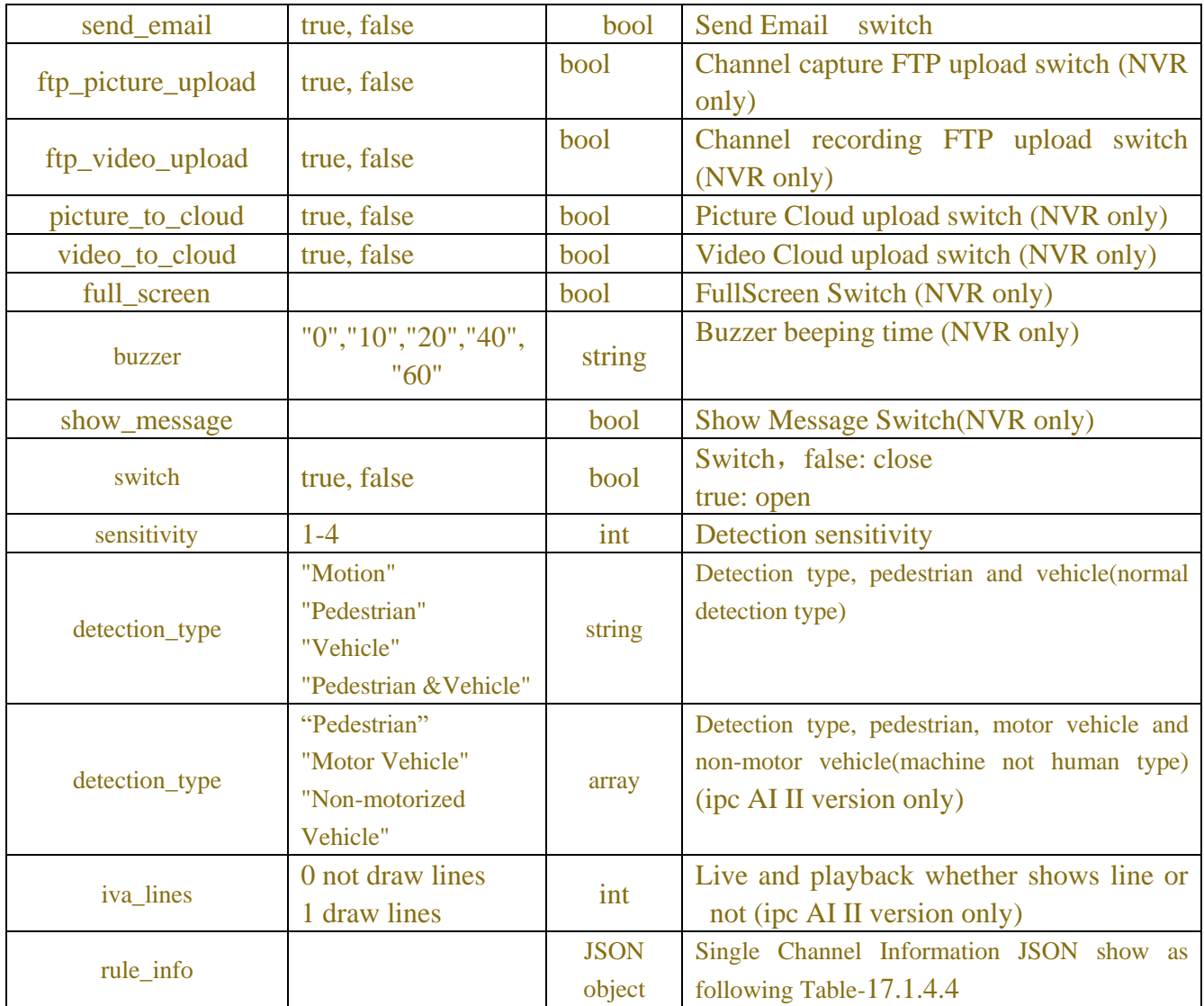

#### Table-17.1.4.4 (rule\_info Information JSON)

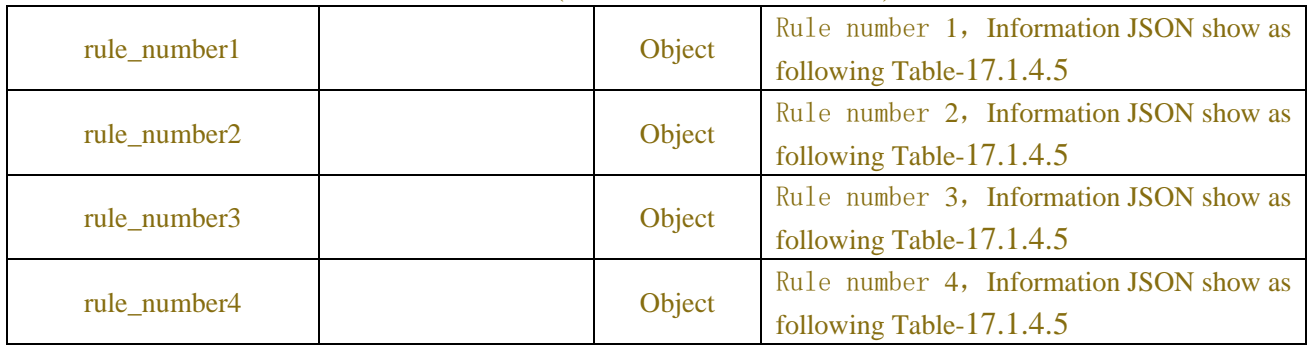

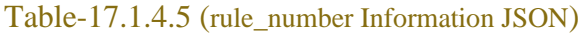

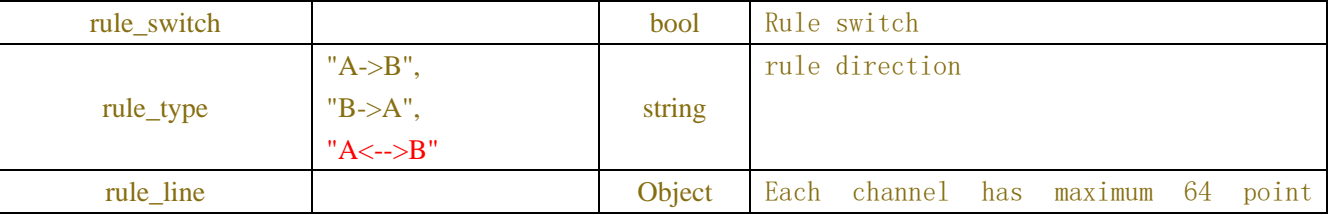

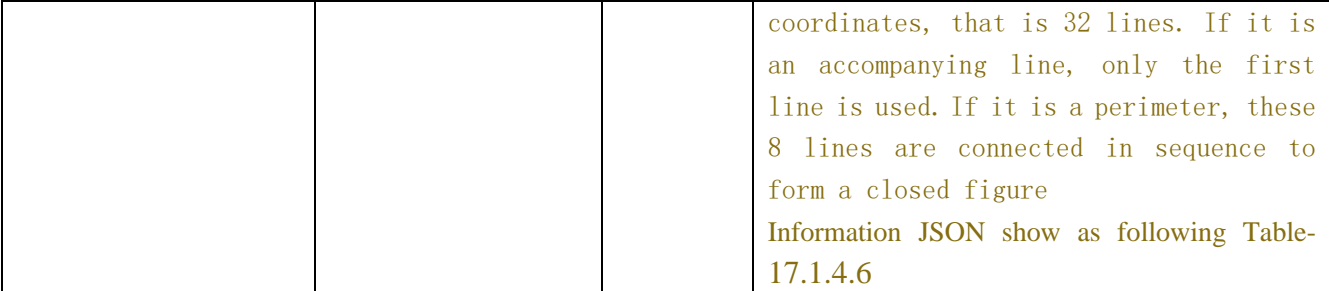

#### Table-17.1.4.6 (rule\_line Information JSON)

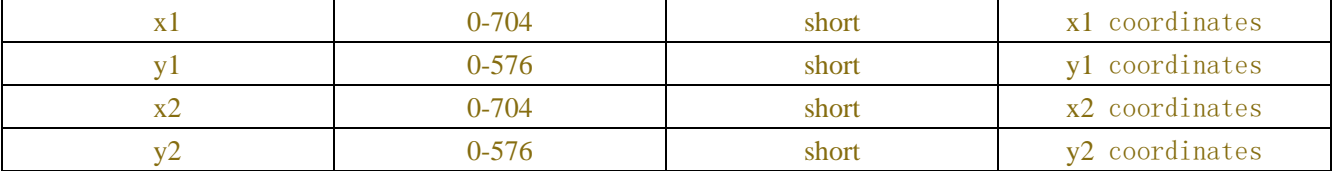

Table-17.1.4.7(Error Information JSON)

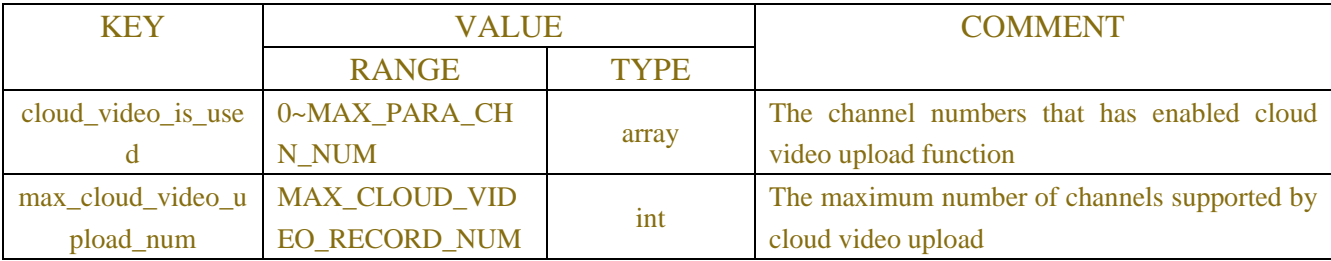

### **Example:**

#### **Request message:**

```
POST /API/AI/Setup/LCD/Get HTTP/1.1
{
    "version": "1.0",
    "data":{
         "channel":["IP_CH2"]
    }
}
```
#### **Response message:**

```
{
     "result": "success",
     "data": {
           "channel_info": {
                "IP_CH2": {
                      "status": "Online",
                      "switch": false,
                      "sensitivity": 2,
                     "latch_time": "5",
                      "post_recording": "10",
```
```
 "send_email": false,
                "record_enable": false,
                "alarm_out": [],
                "rule_info": {
                    "rule_number1": {
                        "rule_switch": false,
                       "rule_type": "A->B",
                       "rule_line": {
                           "x1": 0,
                          "y1": 0,
                           "x2": 0,
                          "y2": 0
 }
 },
                    "rule_number2": {
                        "rule_switch": false,
                        "rule_type": "A->B",
                       "rule_line": {
                           "x1": 0,
                          "y1": 0,
                          "x2": 0,
                          "y2": 0
 }
 },
                    "rule_number3": {
                       "rule_switch": false,
                       "rule_type": "A->B",
                       "rule_line": {
                           "x1": 0,
                           "y1": 0,
                           "x2": 0,
                          "y2": 0
 }
 },
                    "rule_number4": {
                        "rule_switch": false,
                       "rule_type": "A \rightarrow B",
                       "rule_line": {
                           "x1": 0,
                          "y1": 0,
                          "x2": 0,
                          "y2": 0
 }
 }
```
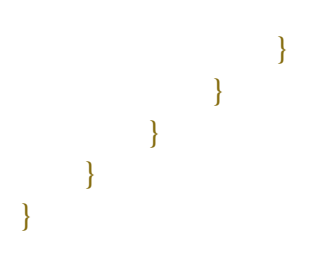

# **17.1.5 Cross Counting**

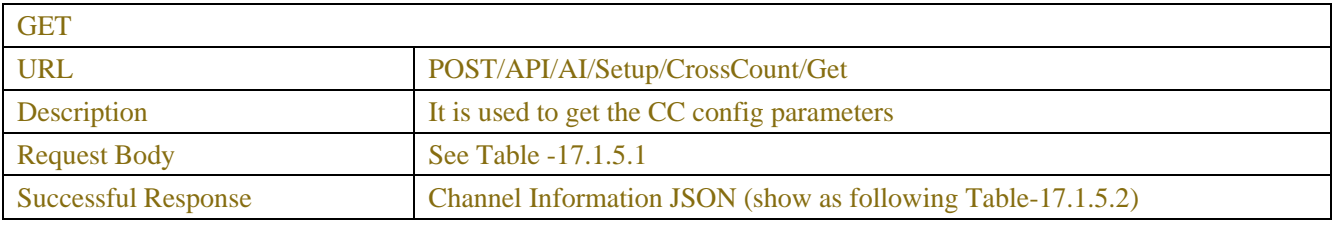

| <b>SET</b>                 |                                                                          |  |  |
|----------------------------|--------------------------------------------------------------------------|--|--|
| <b>URL</b>                 | POST /API/AI/Setup/CrossCount/Set                                        |  |  |
| Description                | It is used to set the CC parameters                                      |  |  |
| <b>Request Body</b>        | Channel Information JSON (show as following Table-17.1.5.2)              |  |  |
| <b>Successful Response</b> | The successful result response that described in 2.5                     |  |  |
| Error_Code Response        | Error Information JSON (show as following Table-17.1.5.8)                |  |  |
|                            | (cloud_video_upload_chn_limit return information attached to error code) |  |  |

Table -17.1.5.1 (ChannelRequest JSON)

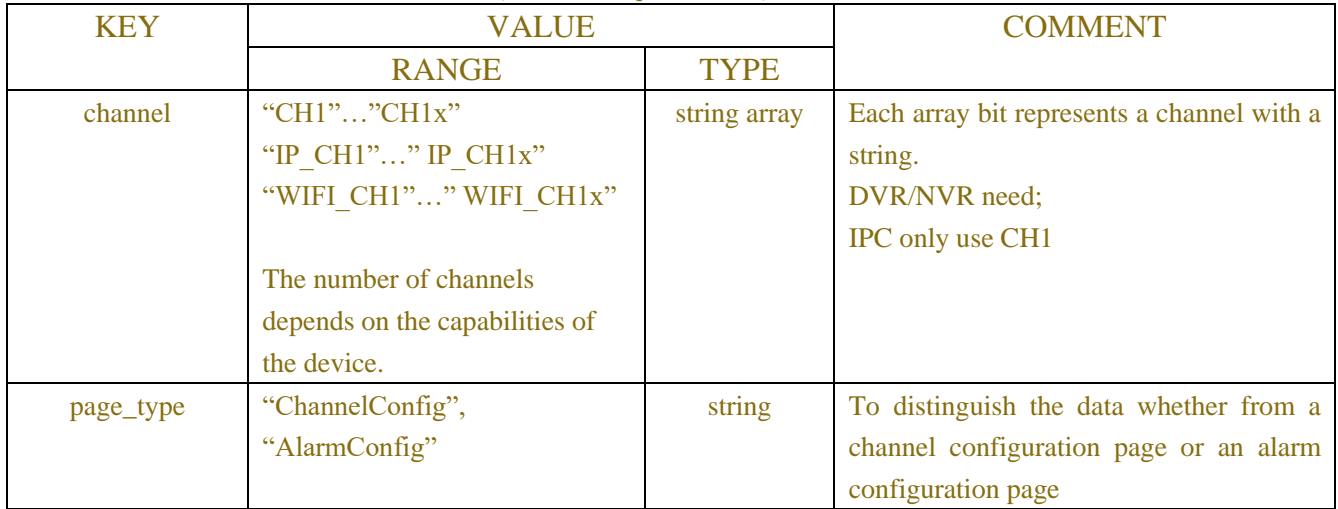

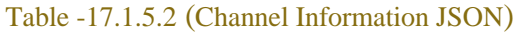

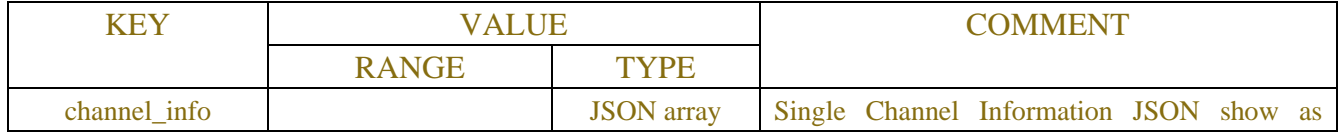

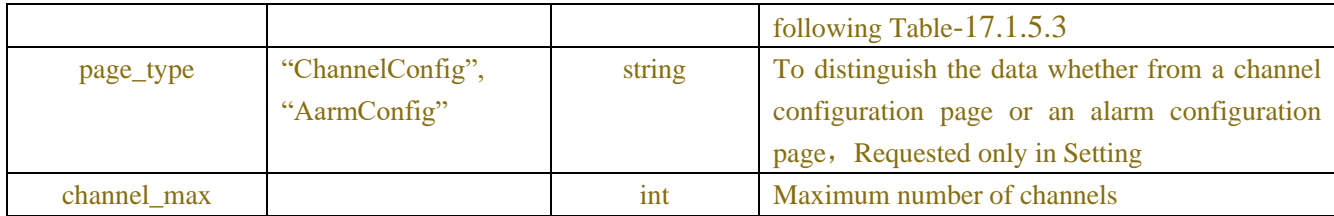

#### Table-17.1.5.3 (Channel Information JSON)

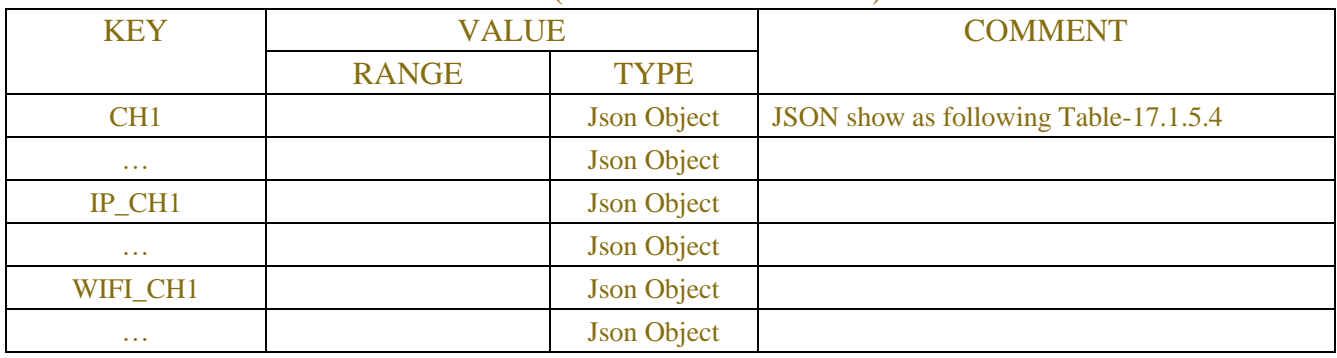

# Table-17.1.5.4 (Channel Information JSON)

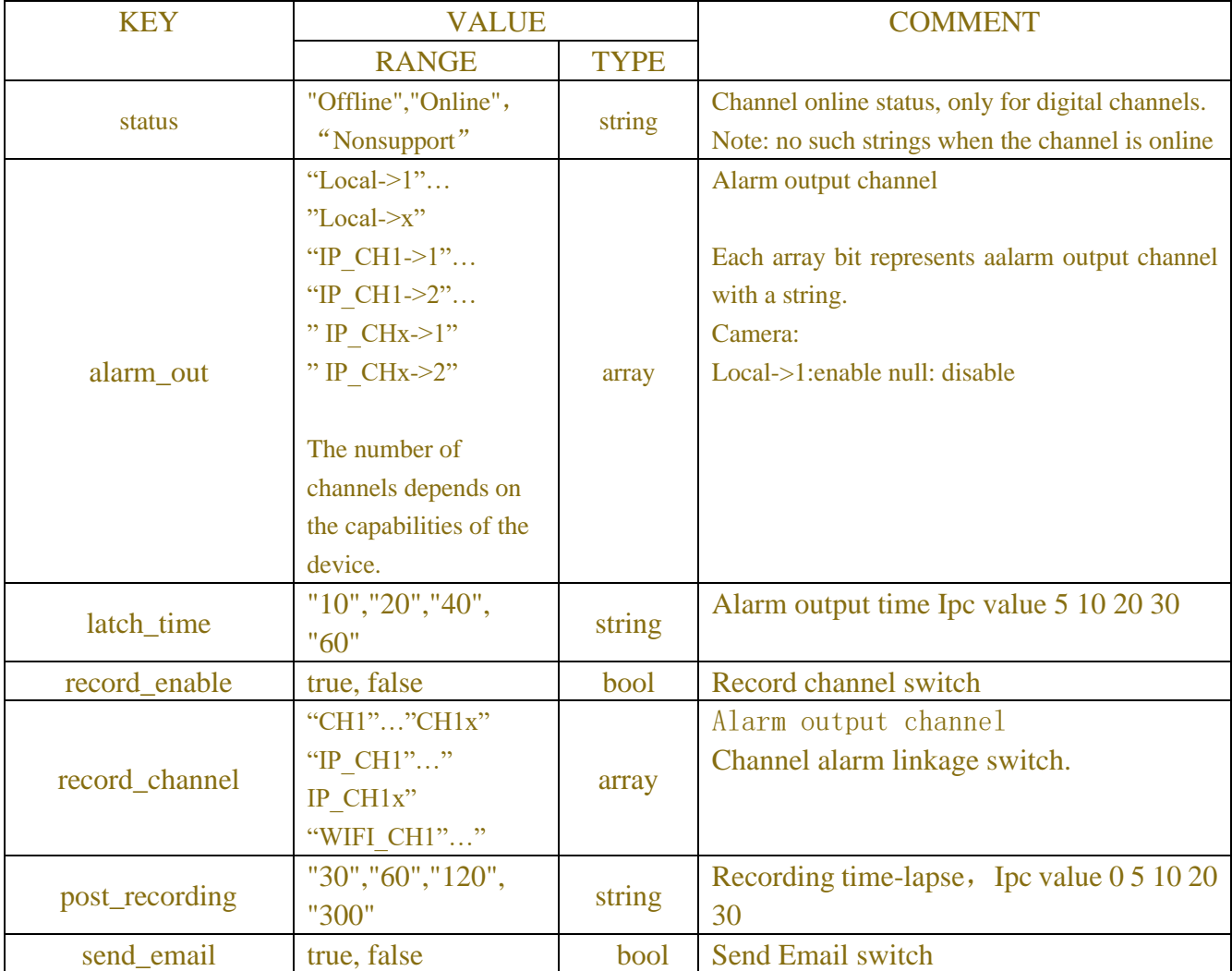

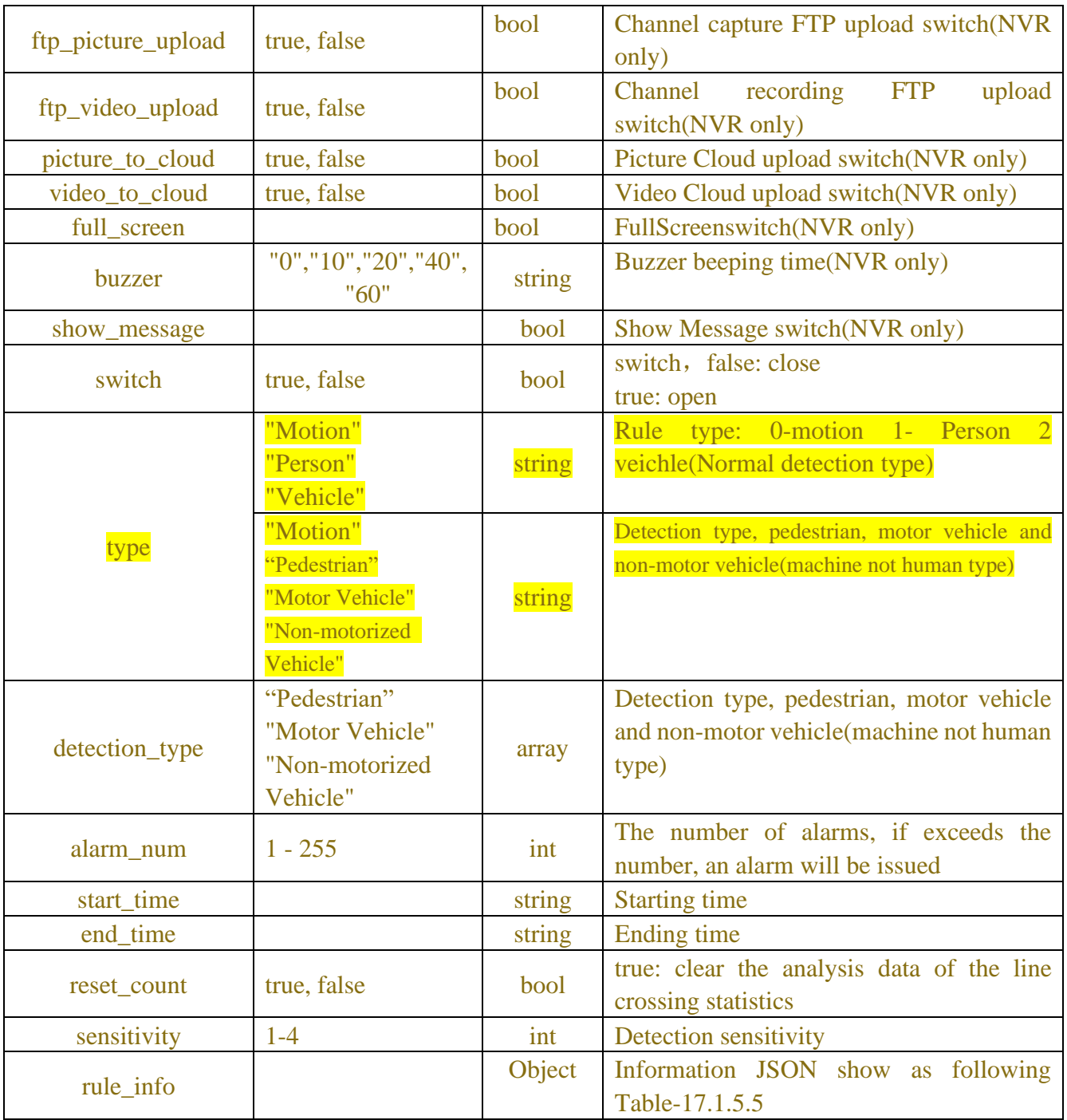

# Table-17.1.5.5 (rule\_info Information JSON)

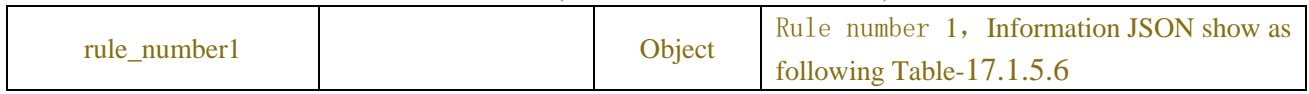

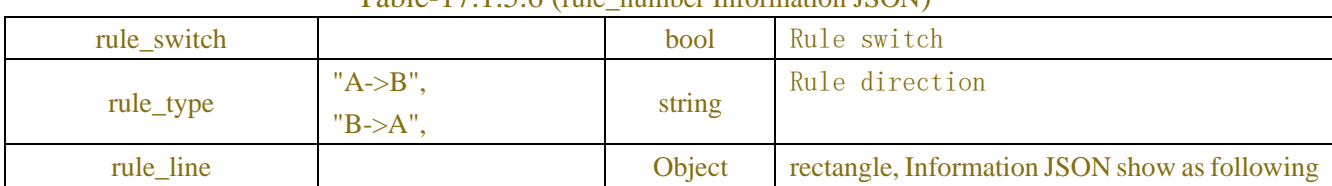

## Table-17.1.5.6 (rule\_number Information JSON)

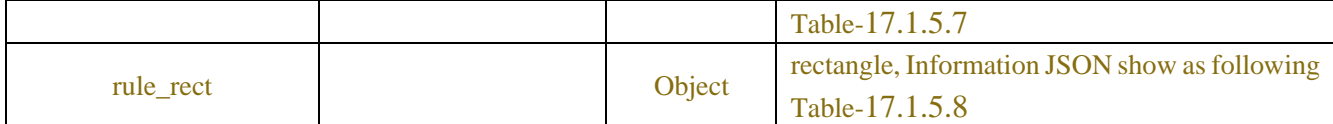

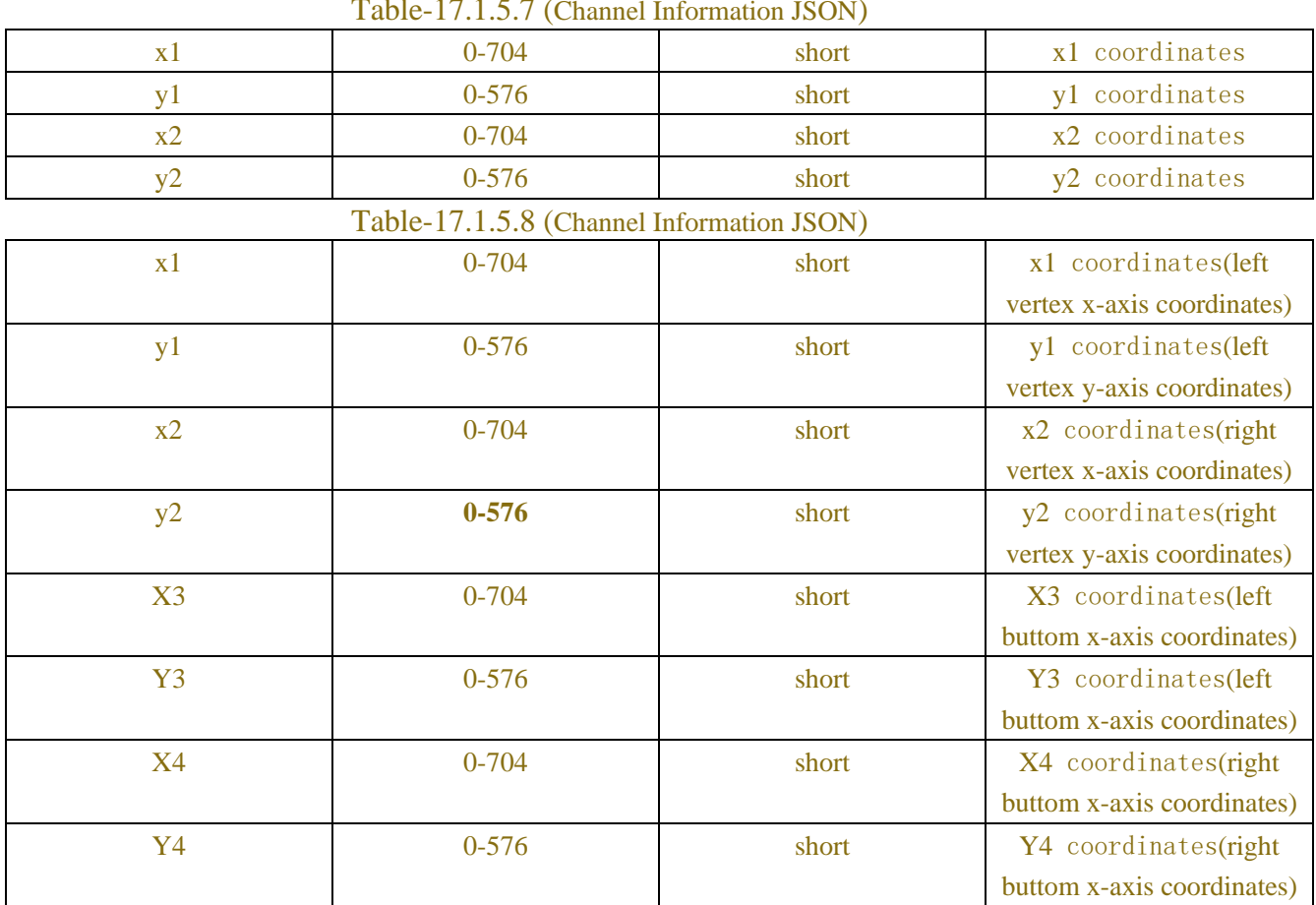

# $T-1.1.171.57 (c) 11.6 (d) 1500$

Table-17.1.5.9(Error Information JSON)

| <b>KEY</b> | <b>VALUE</b>                       |             | <b>COMMENT</b>                              |
|------------|------------------------------------|-------------|---------------------------------------------|
|            | <b>RANGE</b>                       | <b>TYPE</b> |                                             |
|            | cloud_video_is_use   0~MAX_PARA_CH | array       | The channel numbers that has enabled cloud  |
|            | N NUM                              |             | video upload function                       |
|            | max_cloud_video_u   MAX_CLOUD_VID  |             | The maximum number of channels supported by |
| pload_num  | <b>EO RECORD NUM</b>               | int         | cloud video upload                          |

# **Example:**

## **Request message:**

```
POST /API/AI/Setup/CrossCount/Get HTTP/1.1
```

```
{
    "version": "1.0",
       "data":{
           "page_type":"ChannelConfig "
     }
```
}

#### **Response message:**

```
{
     "result": "success",
     "data": {
         "channel_info": { 
             "CH5": {
                 "switch": false,
                 "type": "Person",
                 "alarm_num": 1,
                 "start_time": "03:00:00",
                 "end_time": "22:22:22",
                 "reset_count": false,
                 "rule_info": {
                     "rule_number1": {
                          "rule_switch": true,
                          "rule_type": "A->B",
                          "rule_line": {
                              "x1": 585,
                             "y1": 42,
                             "x2": 557,
                             "y2": 538
 }
 }
 }
 }
         }
     }
}
```
# **17.1.6 Heat Map**

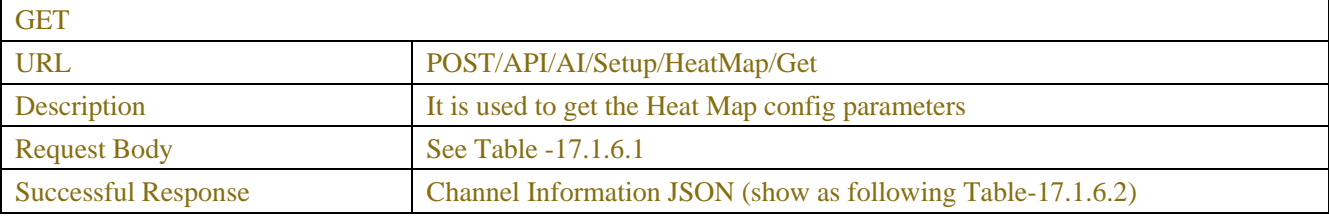

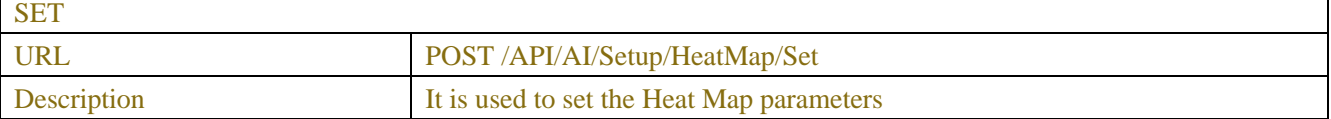

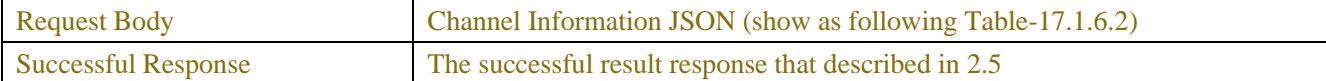

## Table -17.1.6.1 (ChannelRequest JSON)

| <b>KEY</b> | <b>VALUE</b>                   |              | <b>COMMENT</b>                             |
|------------|--------------------------------|--------------|--------------------------------------------|
|            | <b>RANGE</b>                   | <b>TYPE</b>  |                                            |
| channel    | "CH $1$ ""CH $1x$ "            | string array | Each array bit represents a channel with a |
|            | "IP CH1"" IP CH1x"             |              | string.                                    |
|            | "WIFI CH1"" WIFI CH1x"         |              | DVR/NVR need;                              |
|            |                                |              | IPC only use CH1                           |
|            | The number of channels         |              |                                            |
|            | depends on the capabilities of |              |                                            |
|            | the device.                    |              |                                            |

Table -17.1.6.2 (Channel Information JSON)

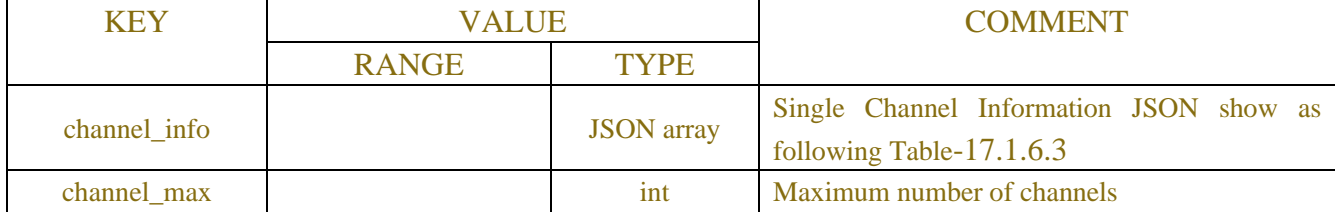

## Table-17.1.6.3 (Channel Information JSON)

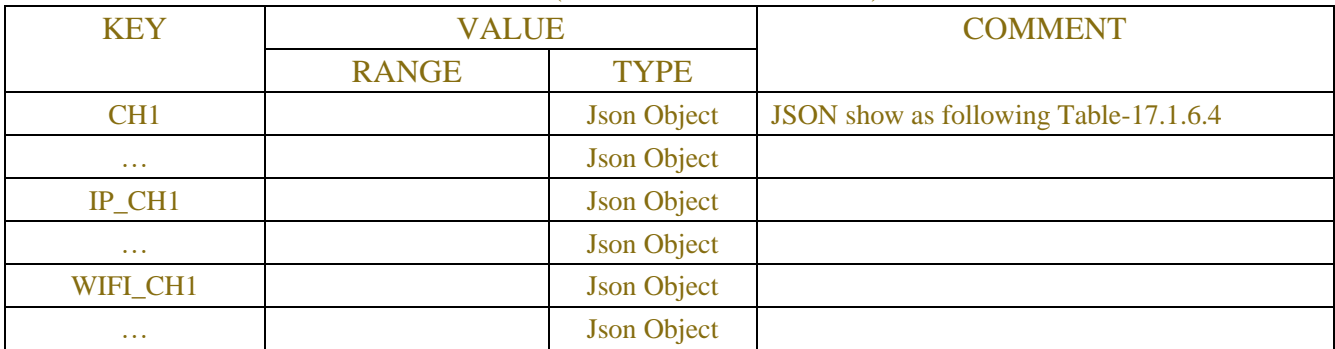

#### Table-17.1.6.4 (Channel Information JSON)

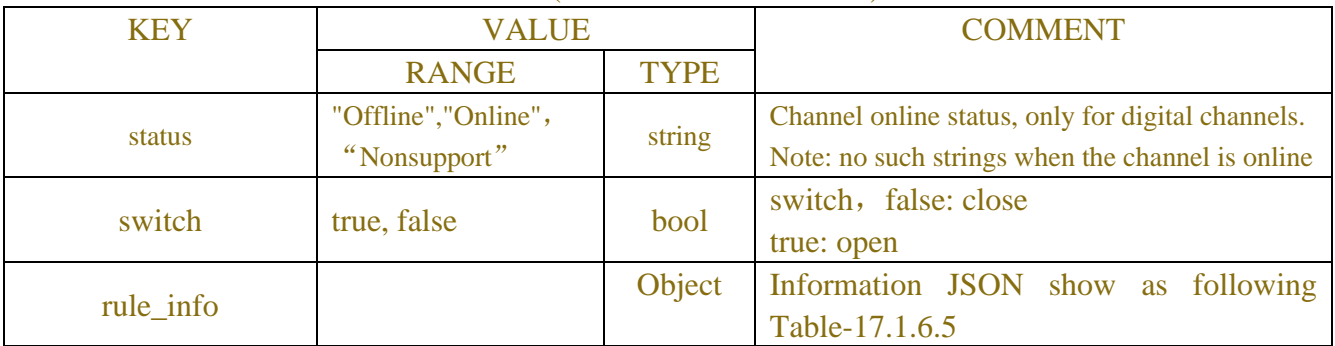

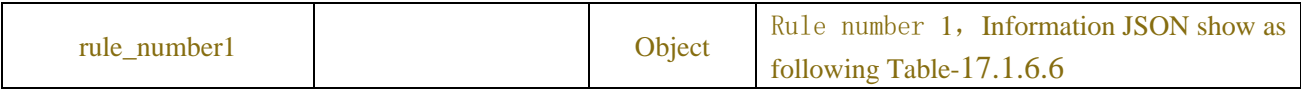

Table-17.1.6.5 (rule\_info Information JSON)

Table-17.5.1.6 (rule\_number Information JSON)

| rule_switch | bool   | Rule switch                                                     |
|-------------|--------|-----------------------------------------------------------------|
| rule rect   | Object | rectangle, Information JSON show as following<br>Table-17.1.6.7 |

Table-17.1.6.7 (Channel Information JSON)

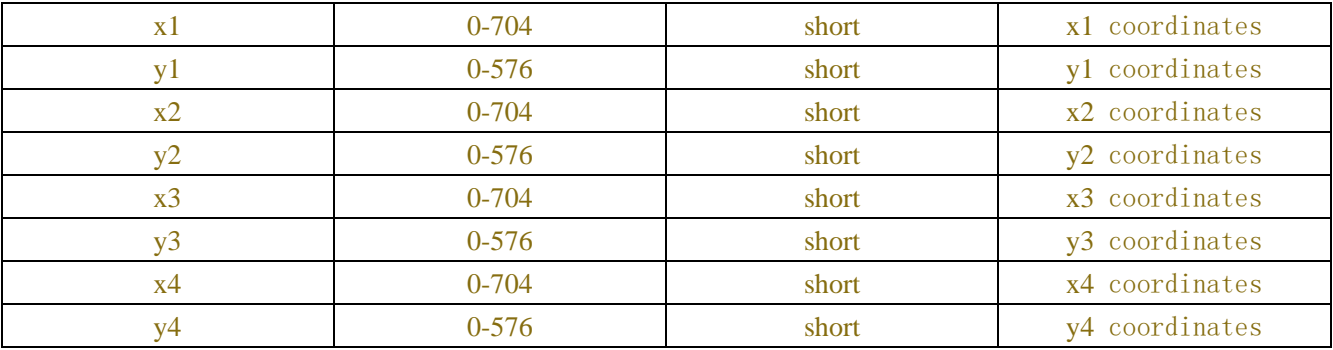

# **Example:**

#### **Request message:**

```
POST /API/AI/Setup/CrossCount/Get HTTP/1.1
{
    "version": "1.0",
    "data":{
         "channel":["CH5"]
    }
}
```
#### **Response message:**

{

```
 "result": "success",
 "data": {
      "channel_info": { 
           "CH5": {
                "switch": true,
               "rule_info": {
                      "rule_number1": {
                           "rule_switch": true,
                           "rule_rect": {
                                "x1": 8,
```
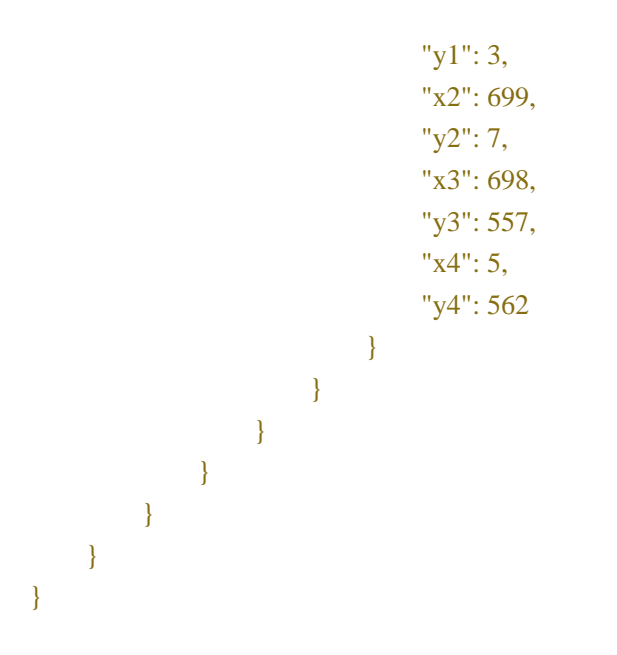

# **17.1.7 Stationary Object Detection**

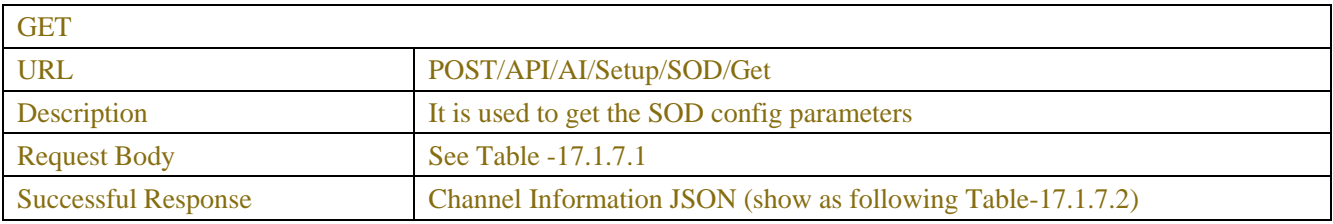

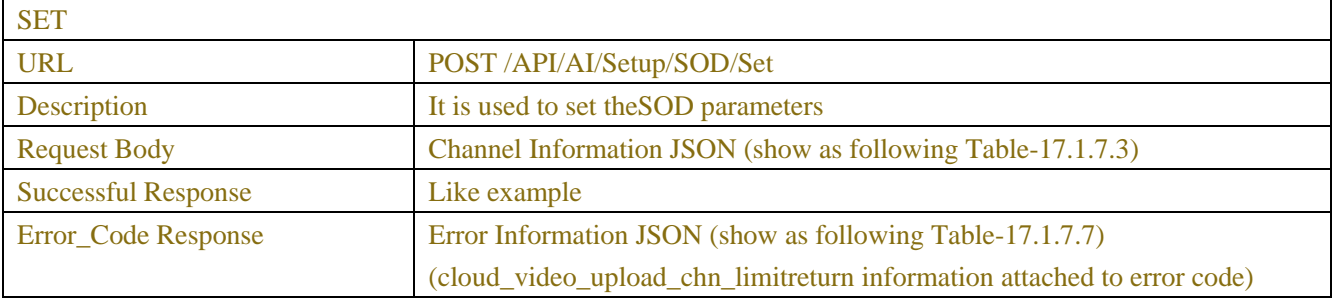

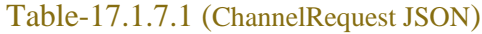

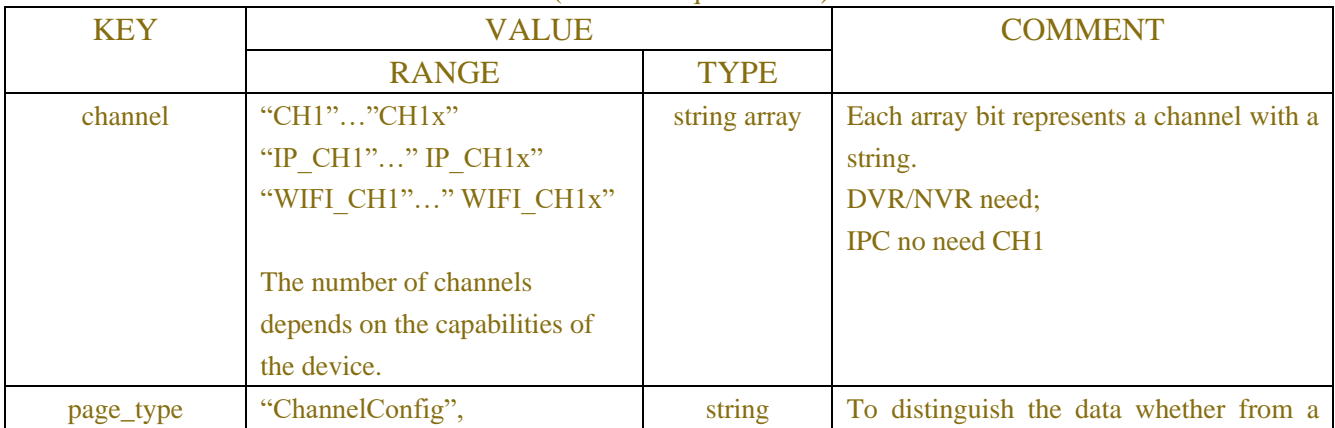

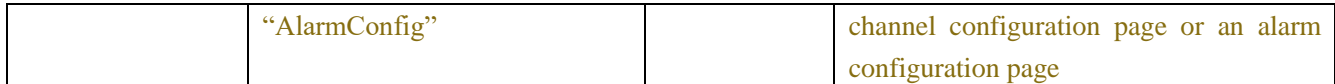

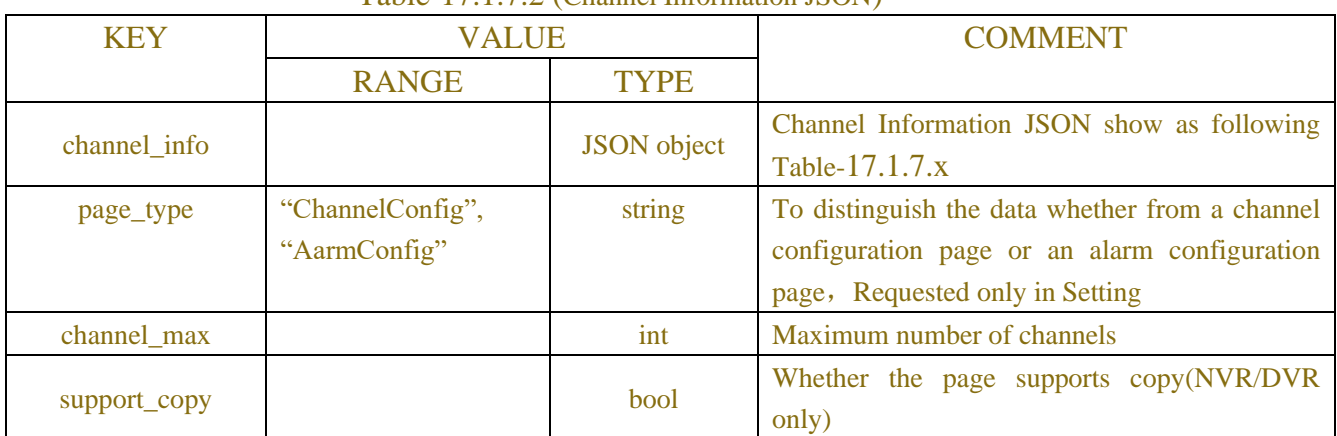

# Table-17.1.7.2 (Channel Information JSON)

# Table-17.1.7.x (Channel Information JSON)

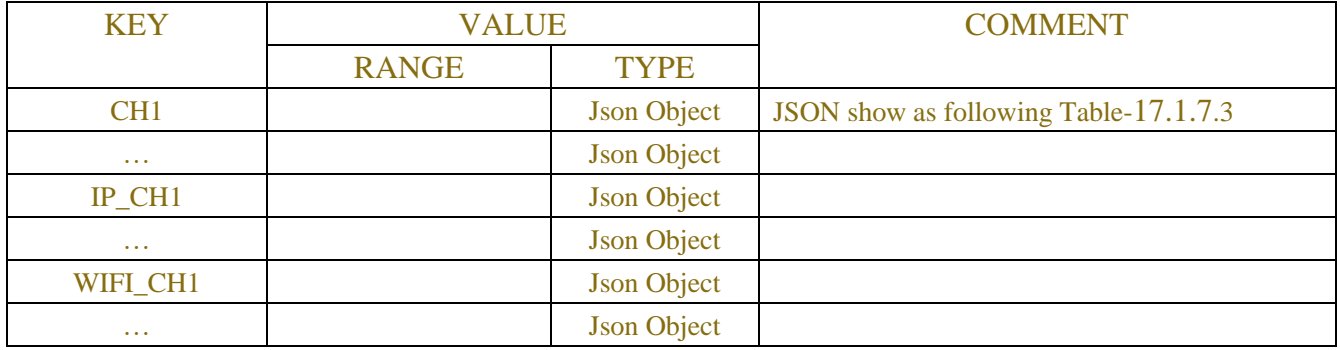

# Table-17.1.7.3 (Channel Information JSON)

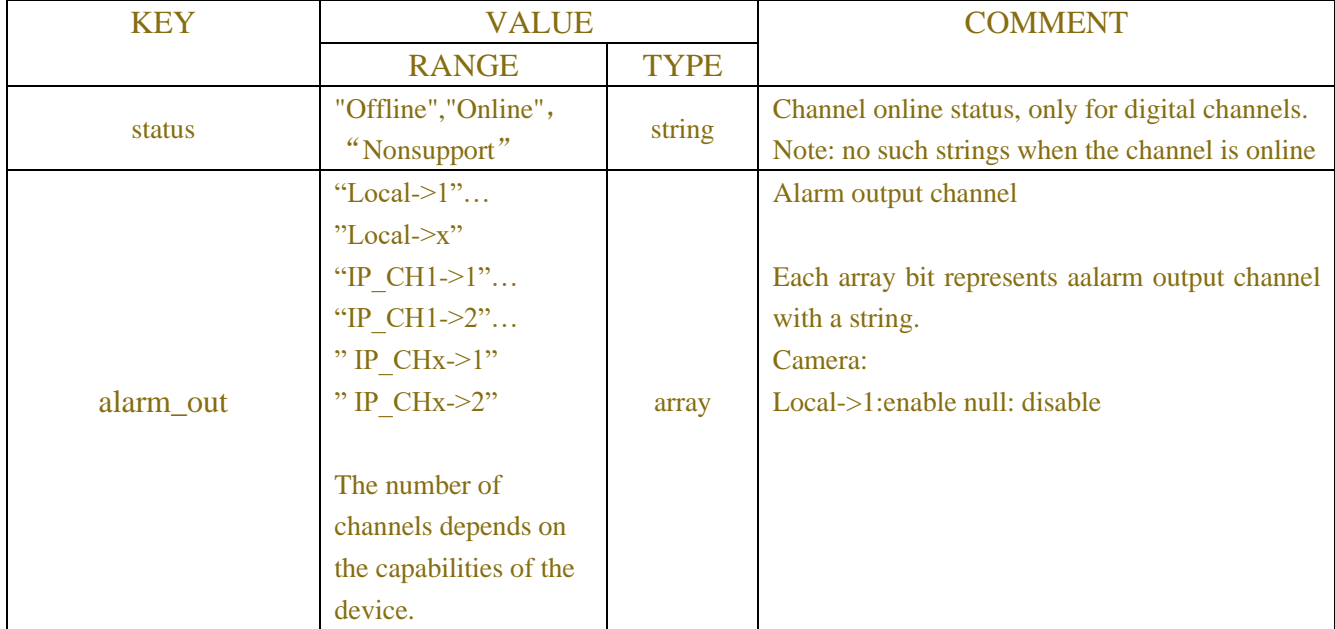

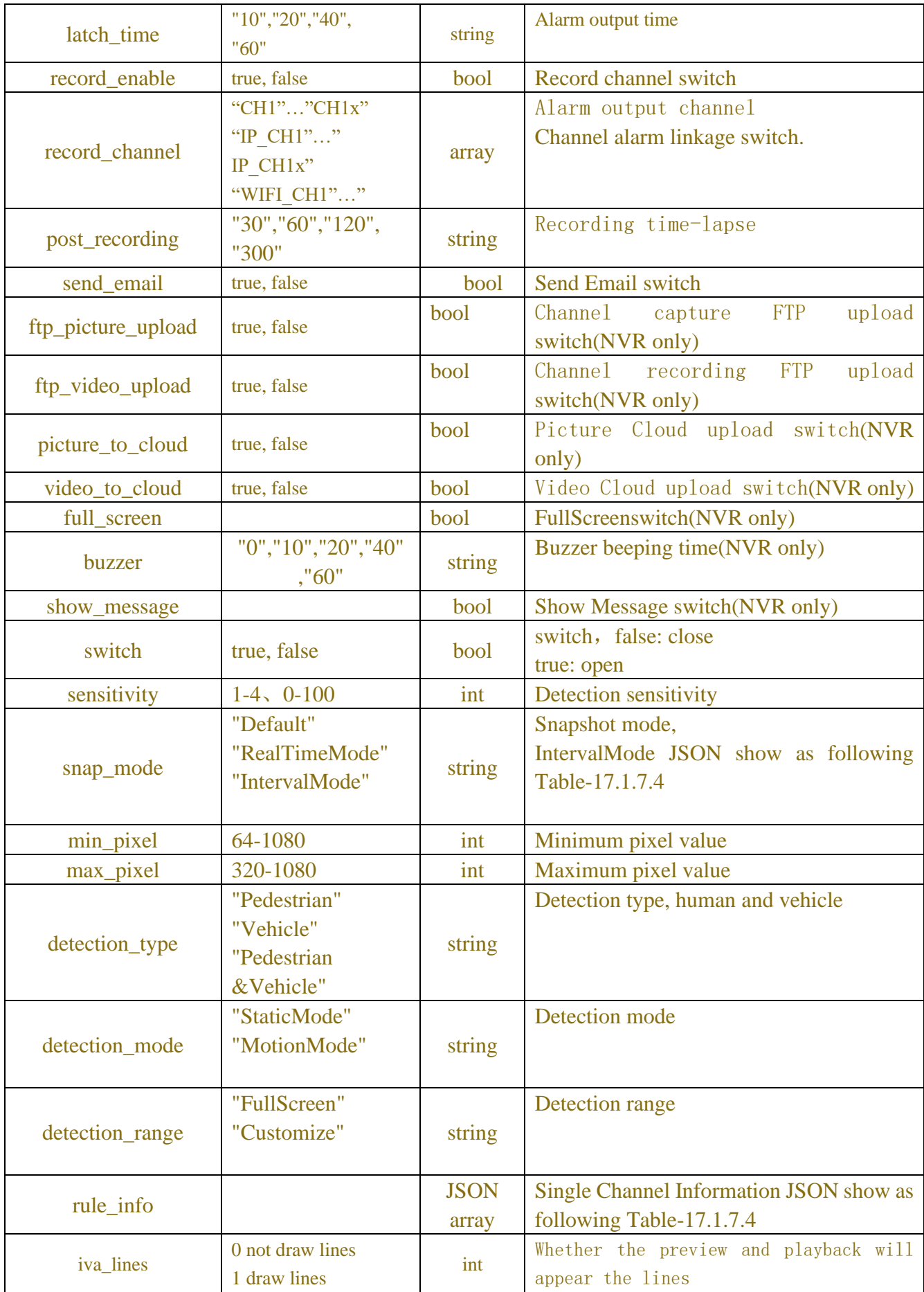

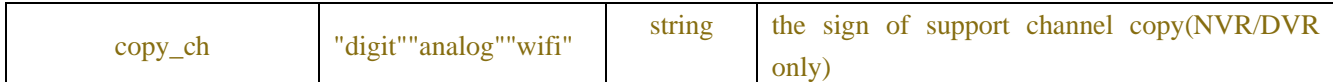

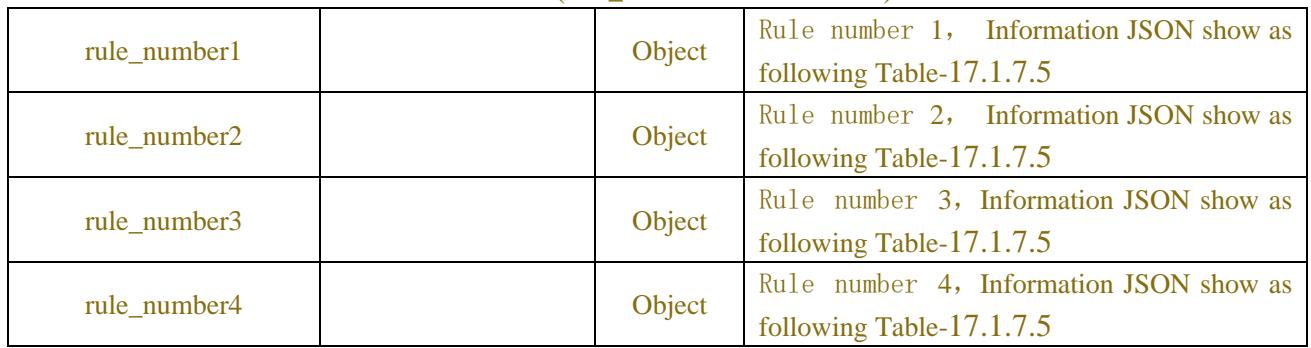

## Table-17.1.7.4 (rule\_info Information JSON)

# Table-7.11.5 (rule\_number Information JSON)

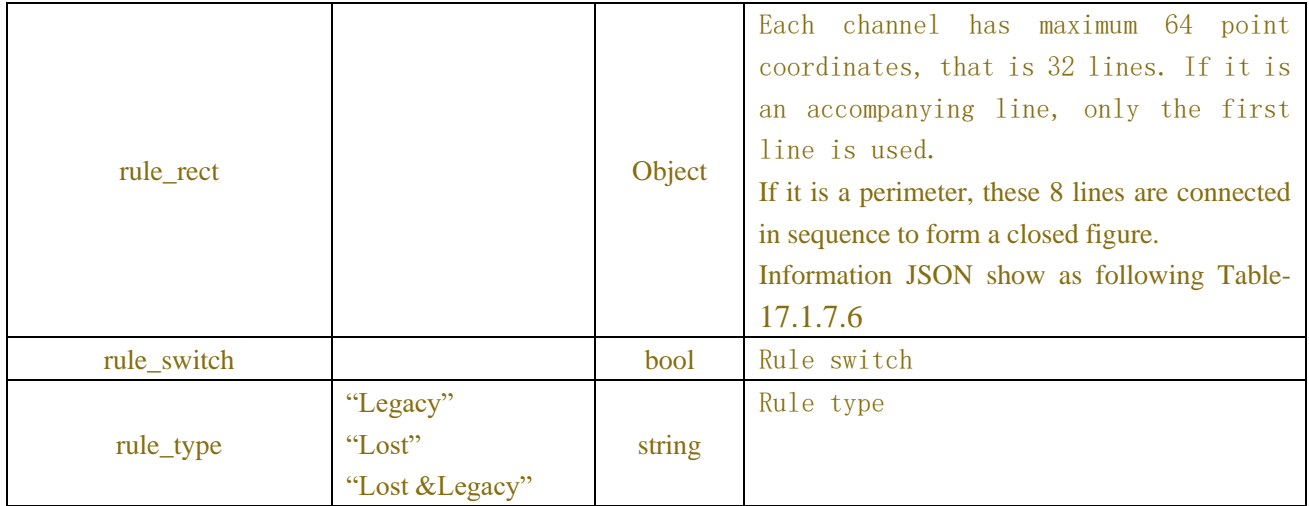

## Table-17.1.7.6 (rule\_line Information JSON)

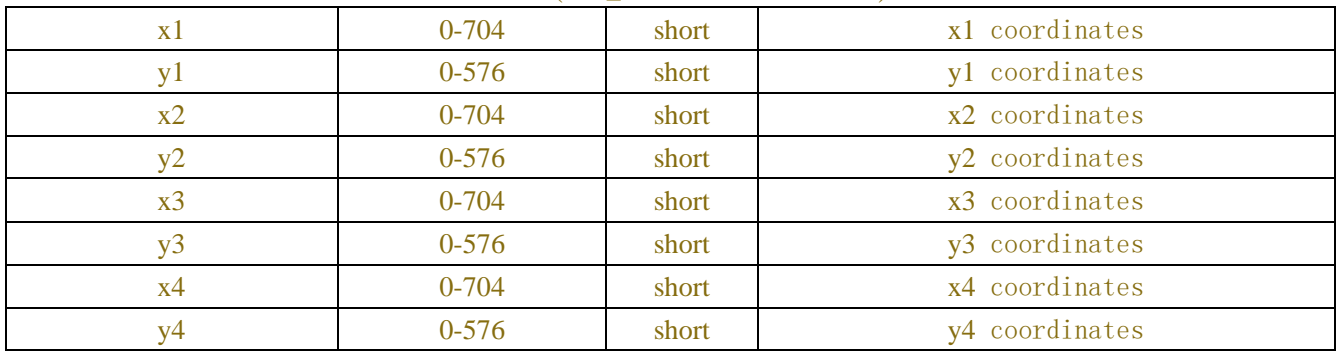

## Table-17.1.7.7(Error Information JSON)

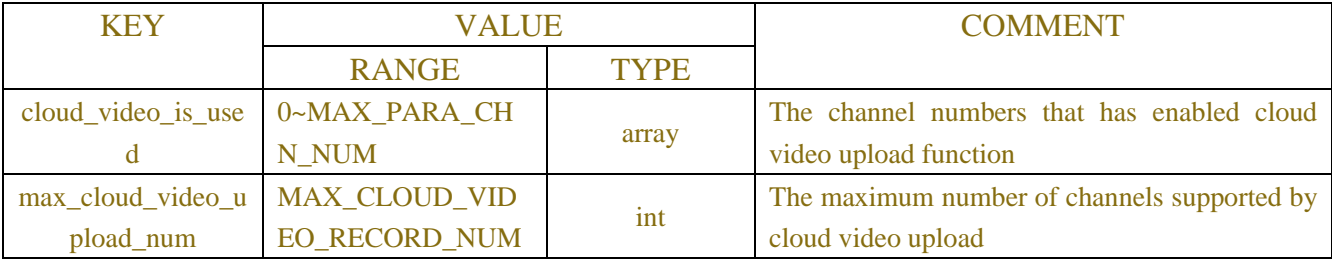

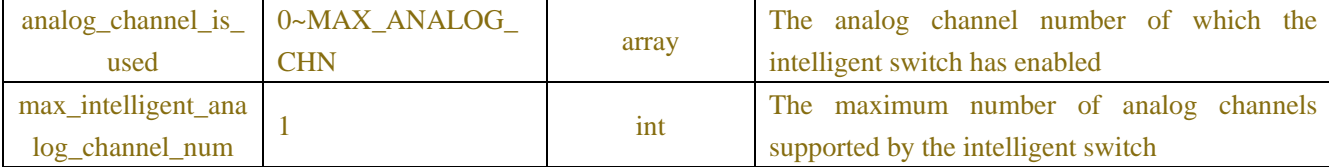

# **Example:**

**Request message:**

```
POST/API/AI/Setup/SOD/Get HTTP/1.1
{
    "version": "1.0",
     "data":{
         "channel":["IP_CH2"]
    }
}
```
#### **Response message:**

```
{
```

```
 "result": "success",
 "data": {
      "channel_info": {
           "CH1": {
                 "status": "Online",
                 "switch": false,
                 "sensitivity": 2,
                "latch_time": "5",
                 "post_recording": "10",
                 "send_email": false,
                 "record_enable": false,
                 "alarm_out": [],
                 "rule_info": {
                      "rule_number1": {
                           "rule_switch": false,
                           "rule_type": "Legacy",
                           "rule_rect": {
                                 "x1": 0,
                                "y1": 0,
                                "x2": 0,
                                "y2": 0,
                                "x3": 0,
                                 "y3": 0,
                                 "x4": 0,
                                "y4": 0
```

```
 }
 },
                   "rule_number2": {
                      "rule_switch": false,
                      "rule_type": "Legacy",
                      "rule_rect": {
                          "x1": 0,
                         "y1": 0,
                         "x2": 0,
                         "y2": 0,
                          "x3": 0,
                          "y3": 0,
                         "x4": 0,
                         "y4": 0
 }
 },
                   "rule_number3": {
                      "rule_switch": false,
                      "rule_type": "Legacy",
                      "rule_rect": {
                          "x1": 0,
                         "y1": 0,
                         "x2": 0,
                         "y2": 0,
                          "x3": 0,
                          "y3": 0,
                         "x4": 0,
                         "y4": 0
 }
 },
                   "rule_number4": {
                      "rule_switch": false,
                      "rule_type": "Legacy",
                      "rule_rect": {
                          "x1": 0,
                         "y1": 0,
                         "x2": 0,
                          "y2": 0,
                          "x3": 0,
                         "y3": 0,
                         "x4": 0,
                         "y4": 0
 }
 }
```
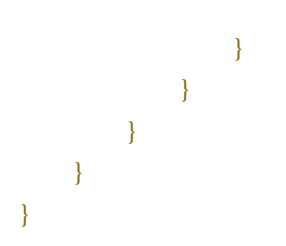

# **17.1.8 Crowd Density Detection**

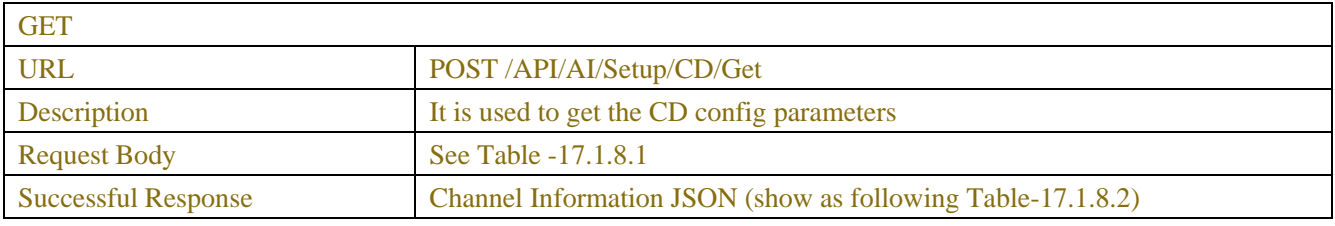

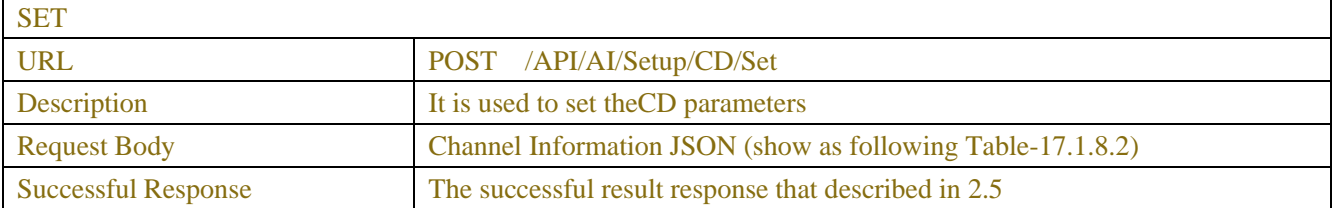

# Table-17.1.8.1 (ChannelRequest JSON)

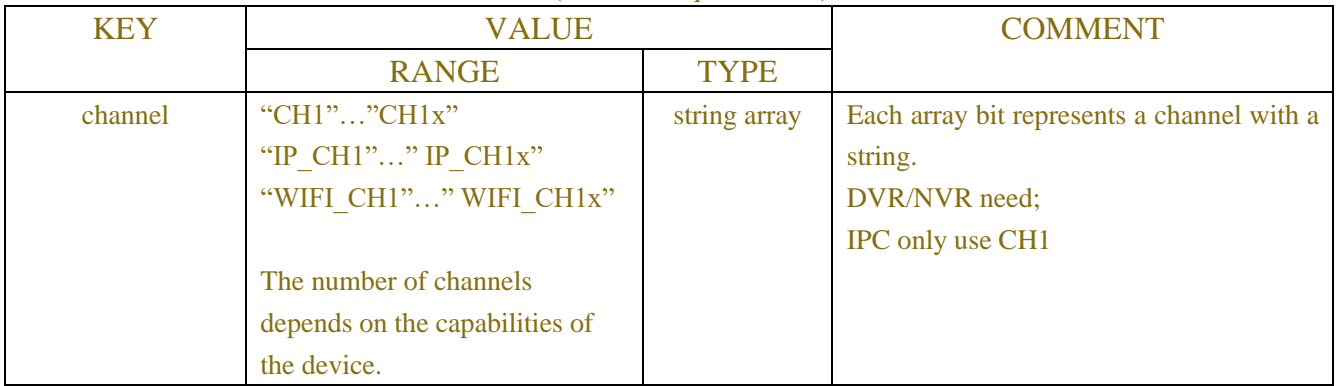

#### Table-17.1.8.2 (Channel Information JSON)

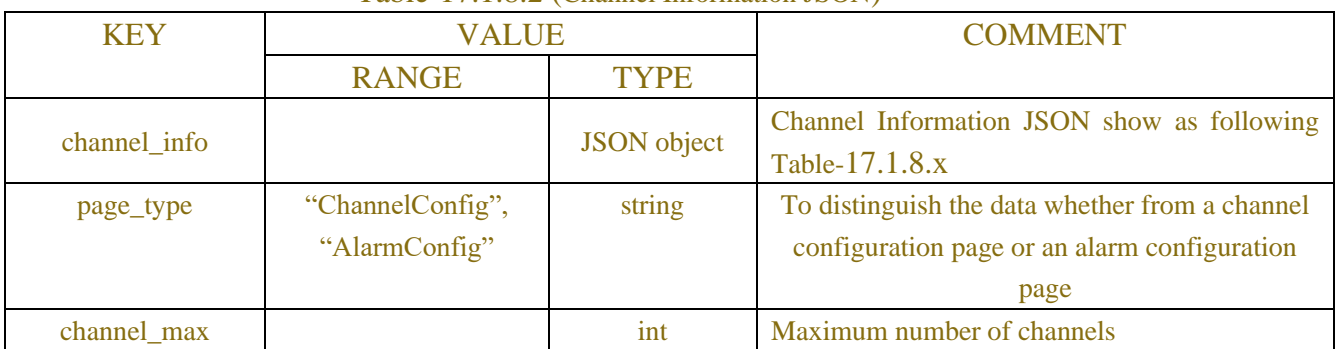

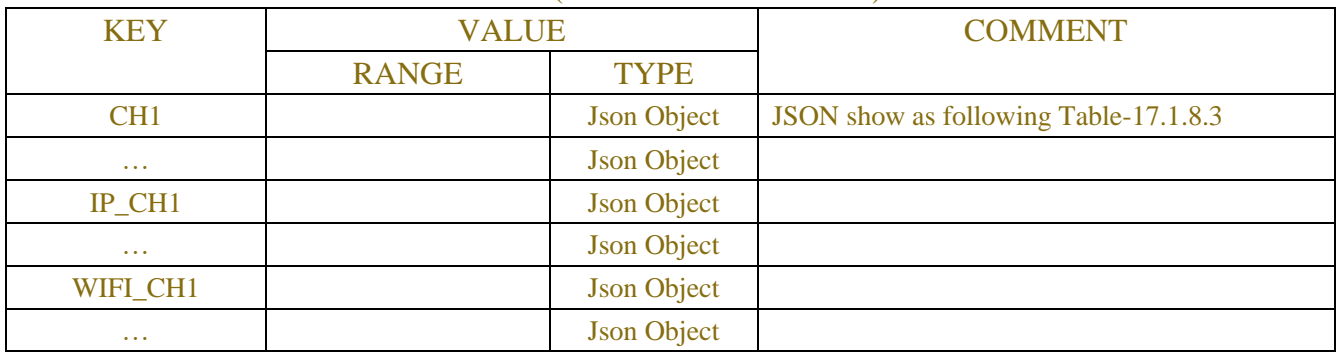

# Table-17.1.8.x (Channel Information JSON)

Table-17.1.8.3 (Channel Information JSON)

| <b>KEY</b>         | <b>VALUE</b>                                                                                                    |             | <b>COMMENT</b>                                                                                                    |
|--------------------|----------------------------------------------------------------------------------------------------|-------------|----------------------------------------------------------------------------------------------------|
|                    | <b>RANGE</b>                                                                                                    | <b>TYPE</b> |                                                                                                    |
| status             | "Offline", "Online"<br>"Nonsupport"                                                                                                    | string      | Channel online status, only for digital<br>channels.<br>Note: no such strings when the channel is<br>online                           |
| alarm_out          | "Local-> $1$ "<br>"Local->x"<br>"IP CH1->1"<br>"IP CH1->2"<br>" IP CHx->1"<br>" IP CHx->2"<br>The number of<br>channels depends on<br>the capabilities of the<br>device. | array       | Alarm output channel<br>Each array bit represents aalarm output channel<br>with a string.<br>Camera:<br>Local->1:enable null: disable |
| latch_time         | "5","10","20",<br>"30"                                                                                                    | string      | Alarm output time                                                                                                    |
| record_enable      | true, false                                                                                                    | bool        | Record channel switch                                                                                                    |
| post_recording     | "30", "60", "120",<br>"300"                                                                                                    | string      | Recording time-lapse                                                                                                    |
| send_email         | true, false                                                                                                    | bool        | Send Email switch                                                                                                    |
| ftp_picture_upload | true, false                                                                                                    | bool        | Channel capture FTP upload switch                                                                                                    |
| ftp_video_upload   | true, false                                                                                                    | bool        | Channel<br>recording<br><b>FTP</b><br>upload<br>switch                                                                                |
| picture_to_cloud   | true, false                                                                                                    | bool        | Picture Cloud upload switch                                                                                                    |
| light_linkage      | true, false                                                                                                    | bool        | Alarm linkage switch                                                                                                    |
| switch             | true, false                                                                                                    | bool        | CD ENABLE switch, false: close<br>true: open                                                                                          |

| sensitivity       | $1 - 4$                     | int         | Detection sensitivity                   |
|-------------------|-----------------------------|-------------|-----------------------------------------|
|                   | 0 not draw lines            | bool        | Whether the preview and playback will   |
| iva_lines         | 1 draw lines                |             | appear the lines                        |
| max_pixel         | 320-1080                    | int         | Maximum resolution                      |
| min_pixel         | 64-1080                     | int         | Minimum resolution                      |
| max detection num | $1 - 100$                   | int         | Detection number alarm threshold        |
| detection_range   | "FullScreen"<br>"Customize" | string      | Detection range                         |
|                   |                             |             | $/*0: Full$ Screen mode, 1: Customize   |
|                   |                             |             | $\text{mode*}/$                         |
| rule_info         |                             | <b>JSON</b> | Single Channel Information JSON show as |
|                   |                             | object      | following Table-17.1.8.4                |

Table-17.1.8.4 (rule\_info Information JSON)

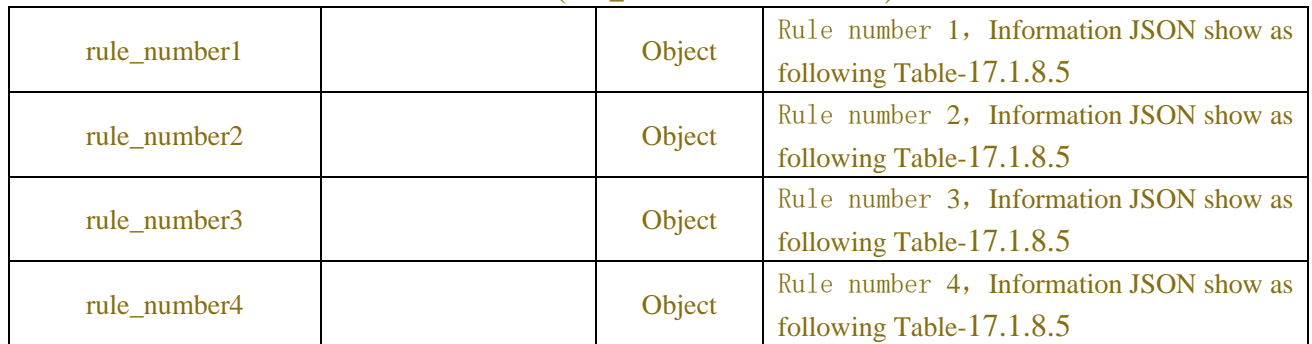

## Table-17.1.8.5 (rule\_number Information JSON)

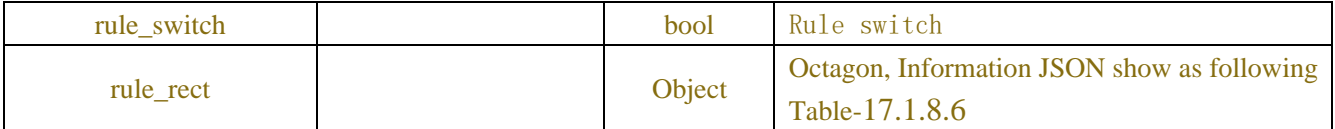

# Table-17.1.8.6 (Channel Information JSON)

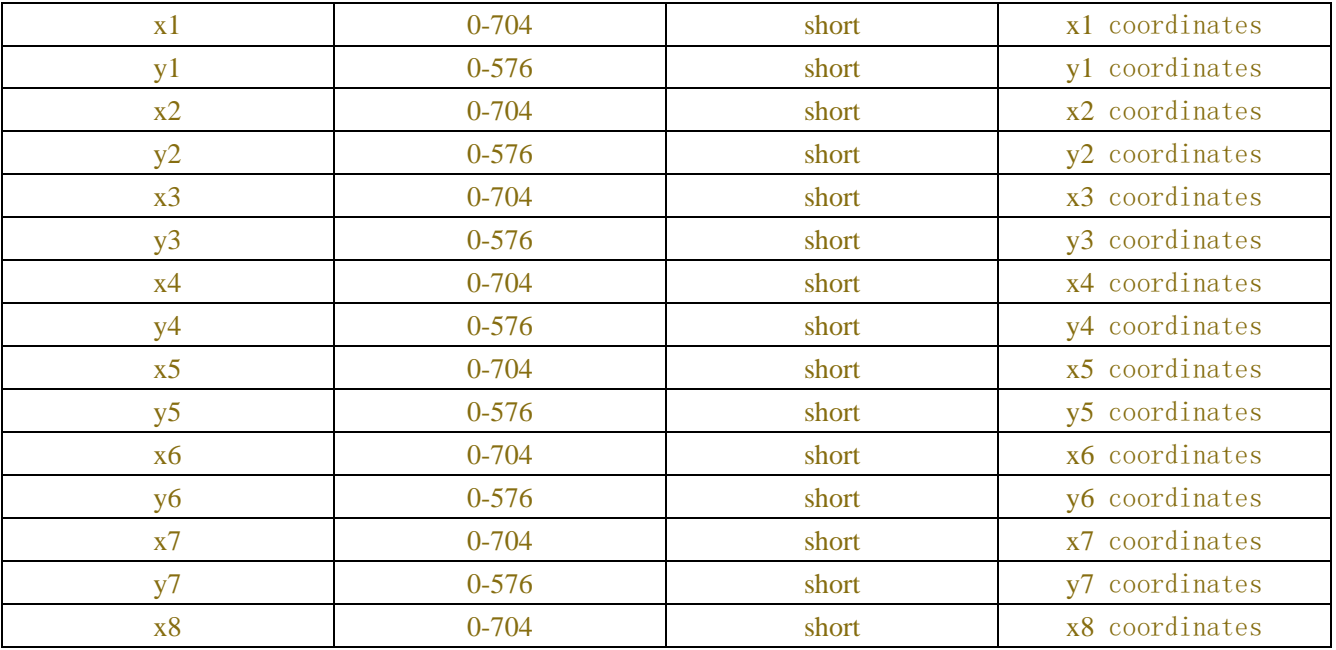

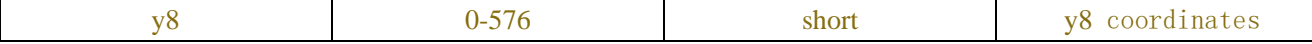

# **Example:**

#### **Request message:**

```
POST /API/AI/Setup/PID/Get HTTP/1.1
{
    "version": "1.0",
    "data":{
        "channel":["CH1"]
        }
}
```
#### **Response message:**

{

# HTTP/1.1 200 OK Content-Type: application/json "result": "success", "data": {"channel\_info": {"CH1": { "status": "Online", "switch": false, "sensitivity": 2, "iva\_lines": true, "max pixel": 640, "min\_pixel": 64, "max\_detection\_num": 50, "rule\_info": {"rule\_number1": { "rule\_switch": true, "rule\_rect": { "x1": 31, "y1": 20, "x2": 38, "y2": 532, "x3": 597, "y3": 529, "x4": 590, "y4": 338, "x5": 405, "y5": 349, "x6": 404, "y6": 481, "x7": 320, "y7": 478,

```
 "x8": 315,
                       "y8": 18
                 }
            }}
      }}}
}
```
# **17.1.9 Queue Lenght Detection**

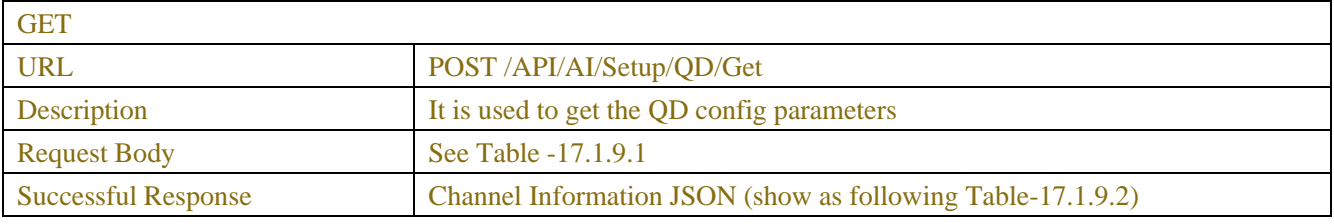

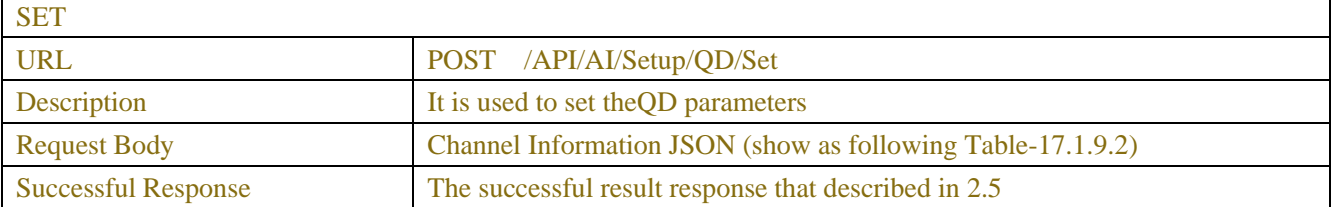

#### Table-17.1.9.1 (ChannelRequest JSON)

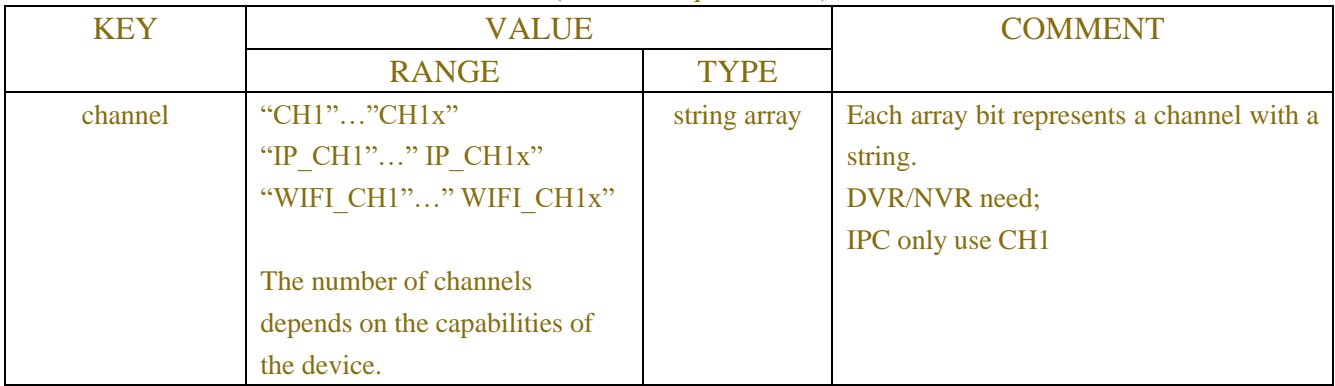

#### Table-17.1.9.2 (Channel Information JSON)

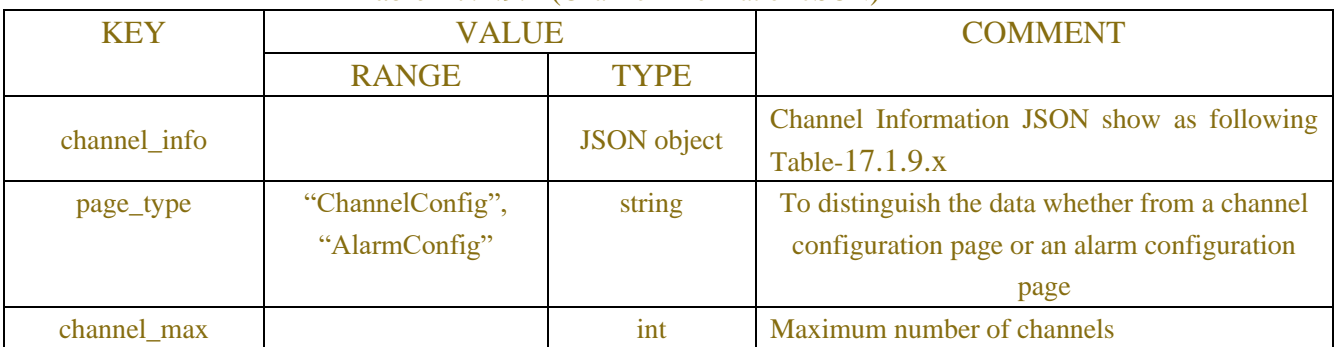

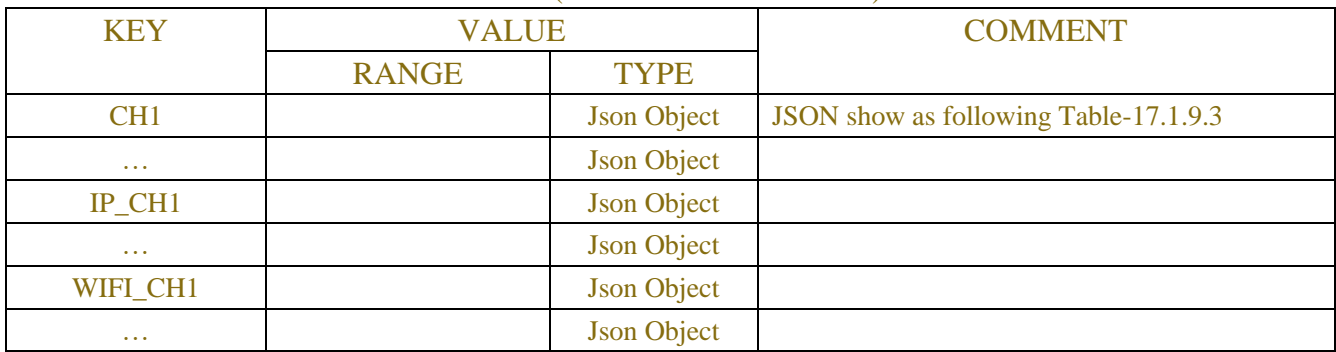

# Table-17.1.9.x (Channel Information JSON)

Table-17.1.9.3 (Channel Information JSON)

| <b>KEY</b>         | <b>VALUE</b>                                                                                                    |             | <b>COMMENT</b>                                                                                                    |
|--------------------|----------------------------------------------------------------------------------------------------|-------------|----------------------------------------------------------------------------------------------------|
|                    | <b>RANGE</b>                                                                                                    | <b>TYPE</b> |                                                                                                    |
| status             | "Offline", "Online"<br>"Nonsupport"                                                                                                    | string      | Channel online status, only for digital<br>channels.<br>Note: no such strings when the channel is<br>online                           |
| alarm_out          | "Local-> $1$ "<br>"Local->x"<br>"IP CH1->1"<br>"IP CH1->2"<br>" IP CHx->1"<br>" IP CHx->2"<br>The number of<br>channels depends on<br>the capabilities of the<br>device. | array       | Alarm output channel<br>Each array bit represents aalarm output channel<br>with a string.<br>Camera:<br>Local->1:enable null: disable |
| latch_time         | "5","10","20",<br>"30"                                                                                                    | string      | Alarm output time                                                                                                    |
| record_enable      | true, false                                                                                                    | bool        | Record channel switch                                                                                                    |
| post_recording     | "30", "60", "120",<br>"300"                                                                                                    | string      | Recording time-lapse                                                                                                    |
| send_email         | true, false                                                                                                    | bool        | Send Email switch                                                                                                    |
| ftp_picture_upload | true, false                                                                                                    | bool        | Channel capture FTP upload switch                                                                                                    |
| ftp_video_upload   | true, false                                                                                                    | bool        | Channel<br>recording<br><b>FTP</b><br>upload<br>switch                                                                                |
| picture_to_cloud   | true, false                                                                                                    | bool        | Picture Cloud upload switch                                                                                                    |
| light_linkage      | true, false                                                                                                    | bool        | Alarm linkage switch                                                                                                    |
| switch             | true, false                                                                                                    | bool        | QD enable switch, false: close<br>true: open                                                                                          |

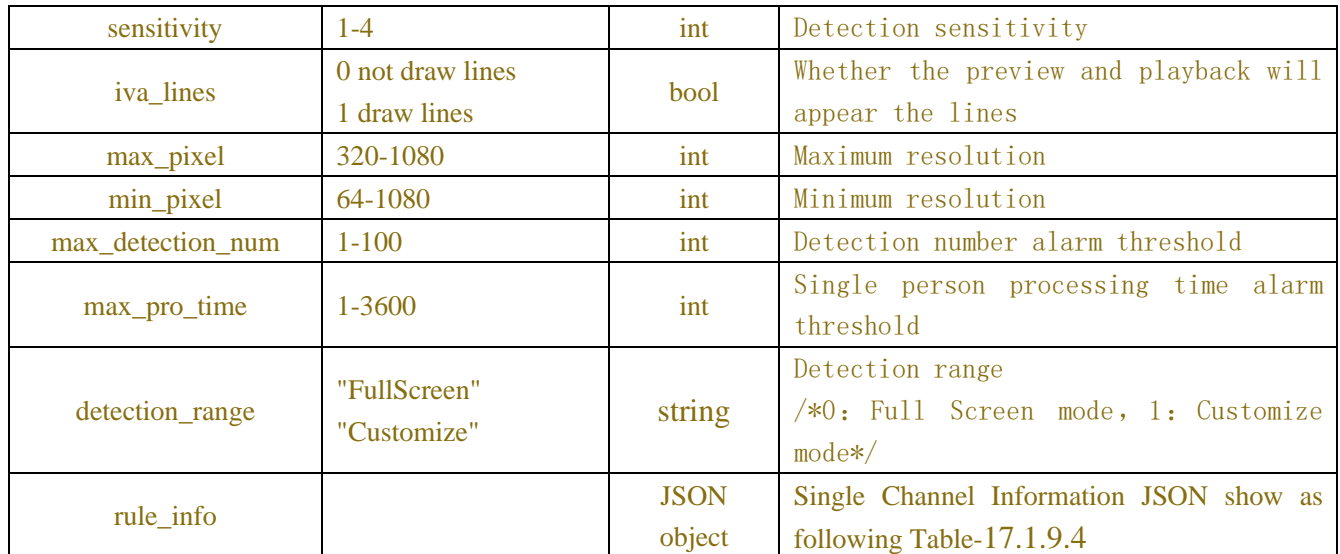

# Table-17.1.9.4 (rule\_info Information JSON)

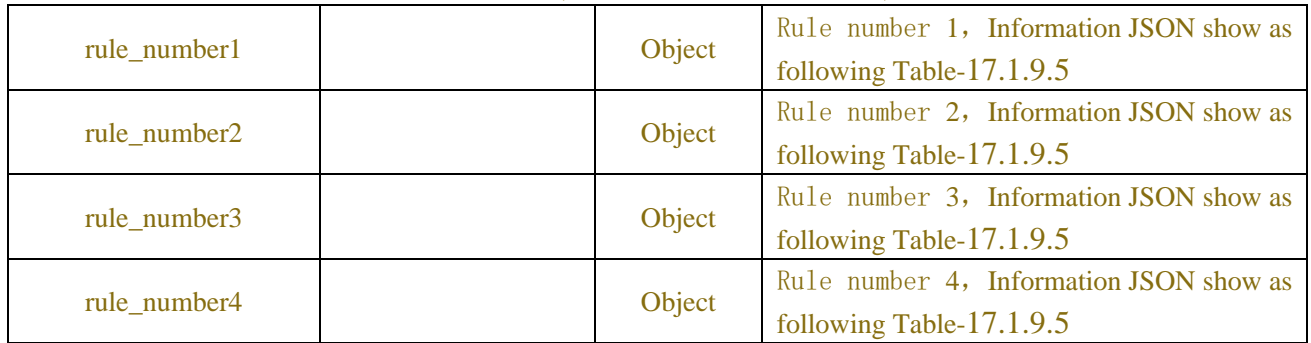

# Table-17.1.9.5 (rule\_number Information JSON)

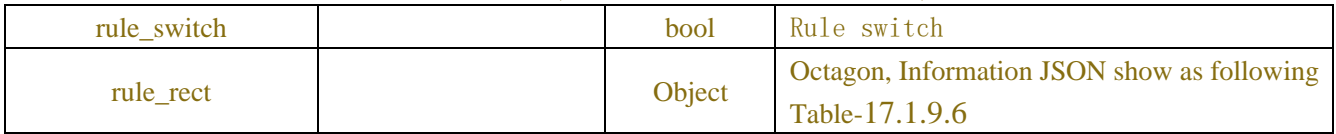

# Table-17.1.9.6 (Channel Information JSON)

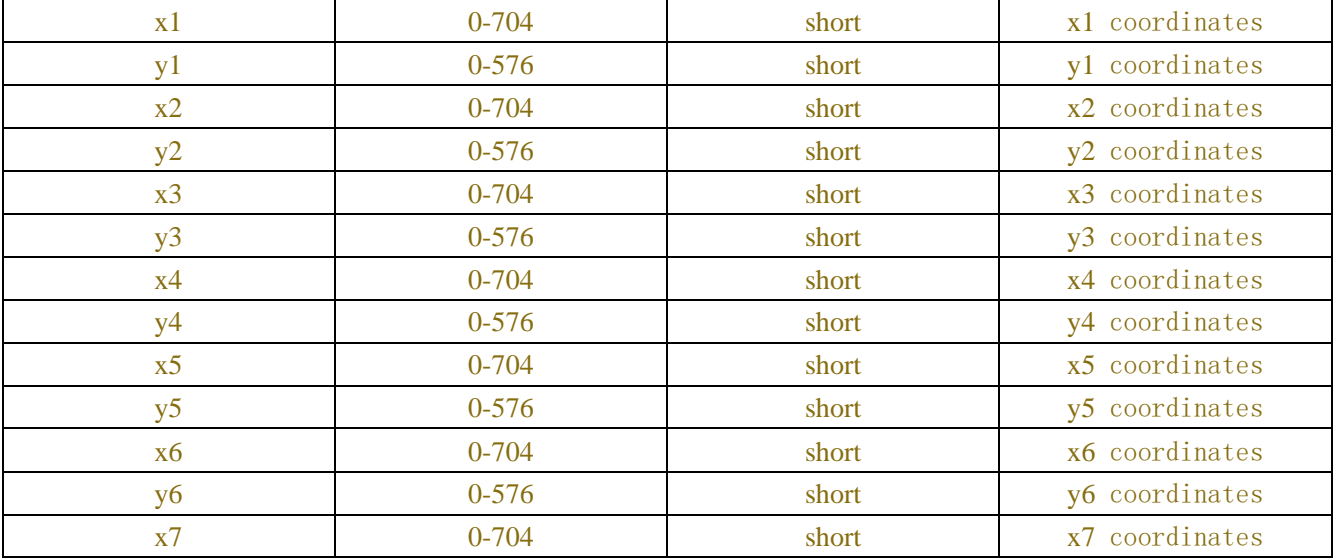

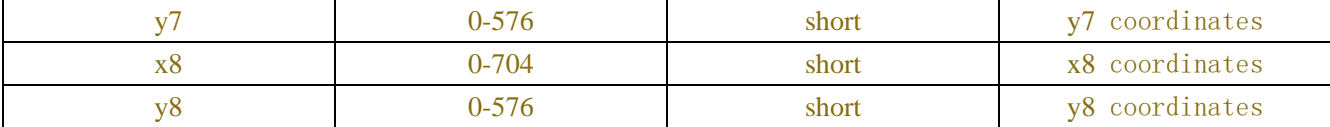

# **Example:**

**Request message:**

```
POST /API/AI/Setup/PID/Get HTTP/1.1
{
    "version": "1.0",
    "data":{
       "channel":["CH1"]
        }
}
```
#### **Response message:**

{

HTTP/1.1 200 OK Content-Type: application/json "result": "success", "data": {"channel\_info": {"CH1": { "status": "Online", "switch": false, "sensitivity": 2, "iva\_lines": true, "max\_pixel": 640, "min\_pixel": 64, "max\_detection\_num": 10, "max\_pro\_time": 10, "rule\_info": {"rule\_number1": { "rule\_switch": true, "rule\_rect": { "x1": 36, "y1": 96, "x2": 59, "y2": 356, "x3": 170, "y3": 361, "x4": 170, "y4": 472, "x5": 465, "y5": 472, "x6": 496,

 "y6": 337, "x7": 446, "y7": 180, "x8": 133, "y8": 106 } }} }}} }

# **17.1.10 License Plate Detection**

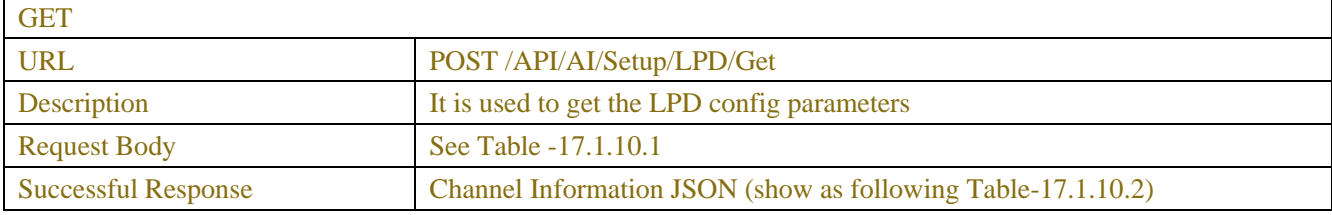

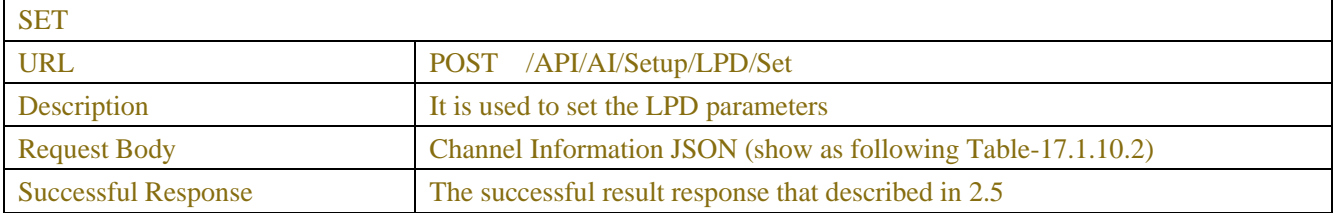

## Table-17.1.10.1 (ChannelRequest JSON)

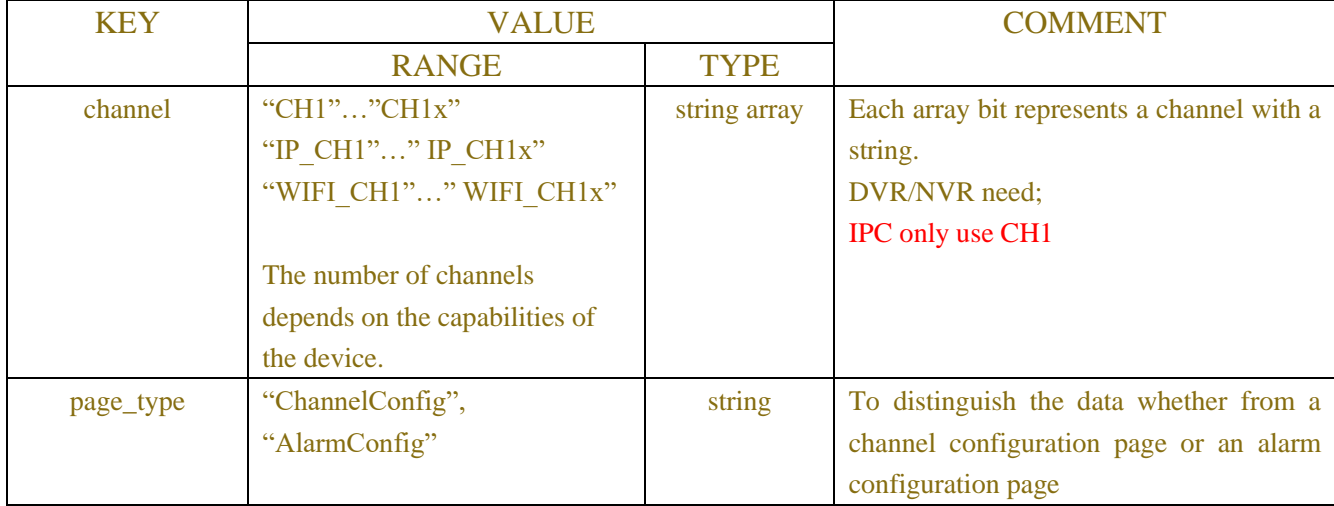

Table-17.1.10.2 (Channel Information JSON)

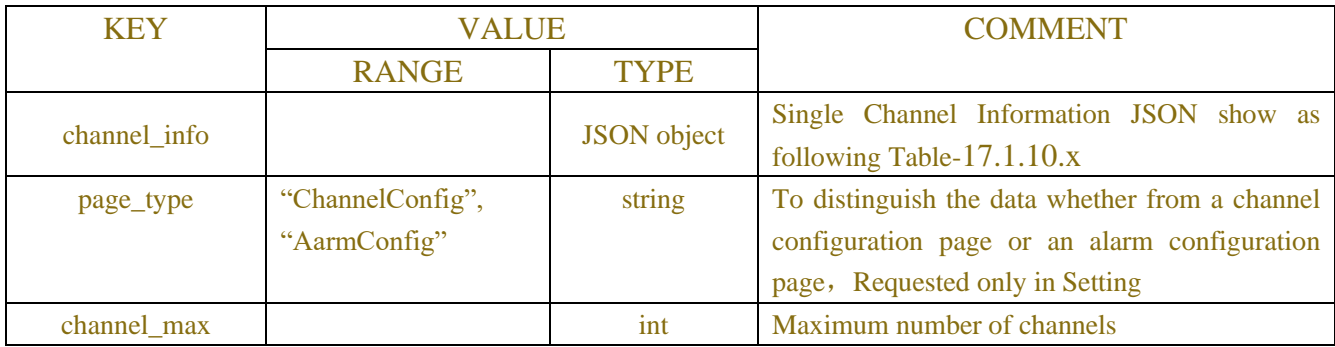

## Table-17.1.10.x (Channel Information JSON)

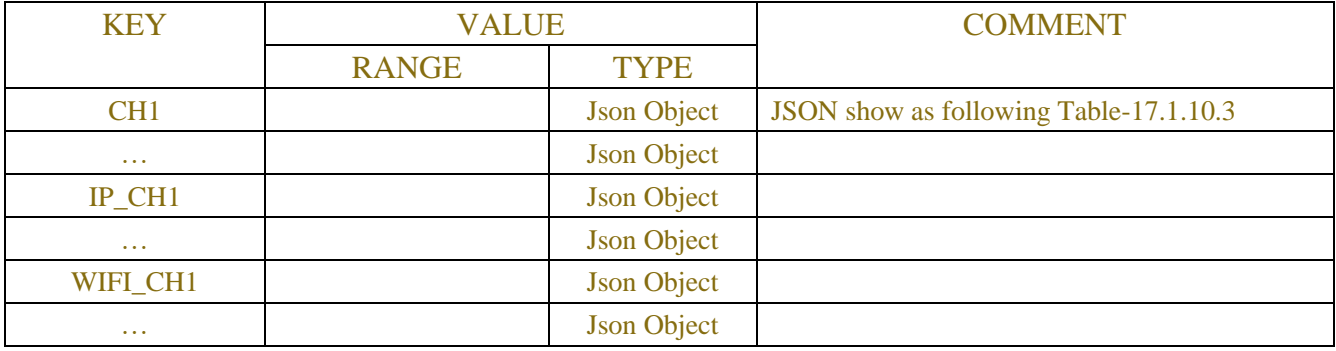

#### Table-17.1.10.3 (Channel Information JSON)

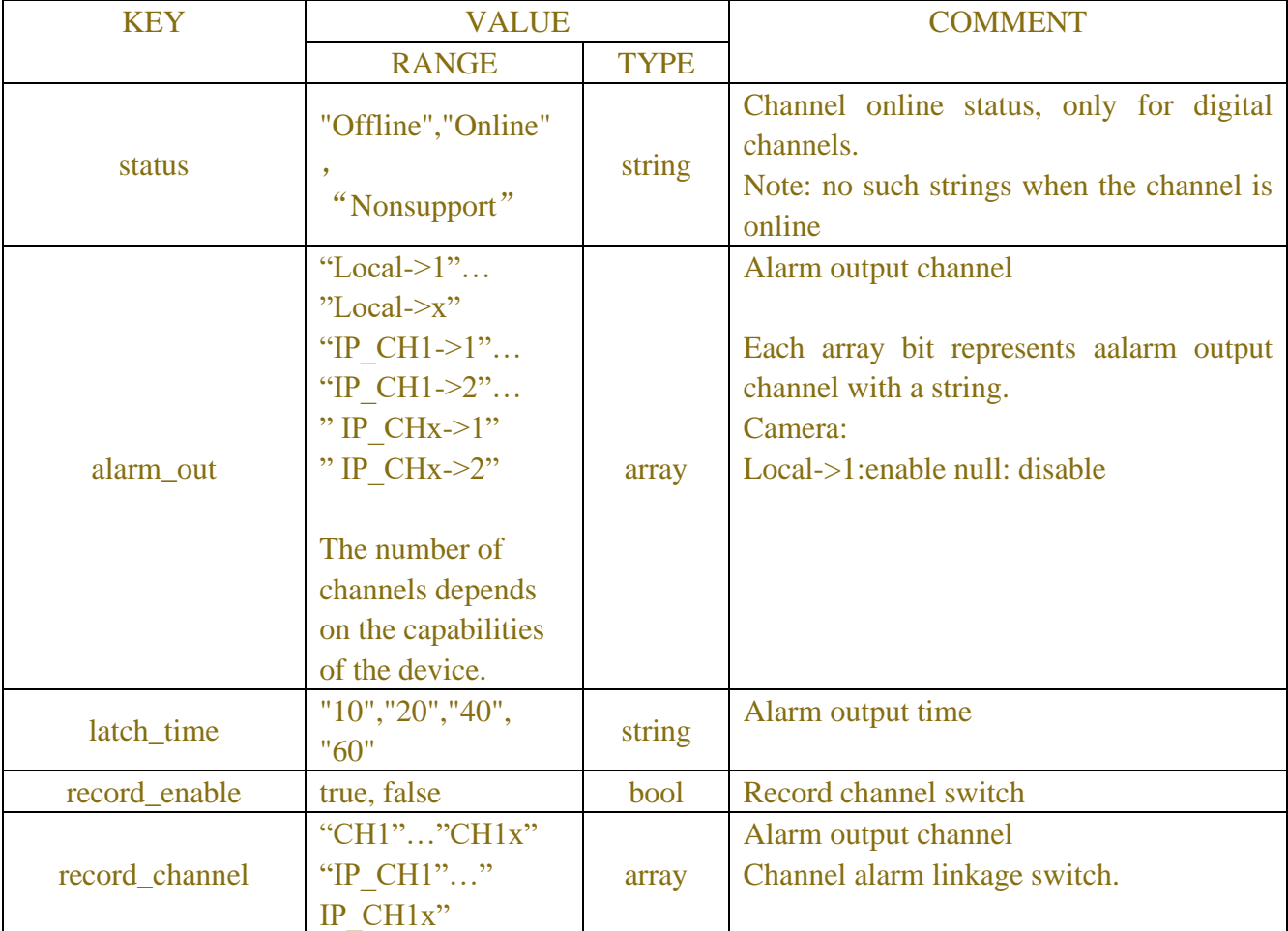

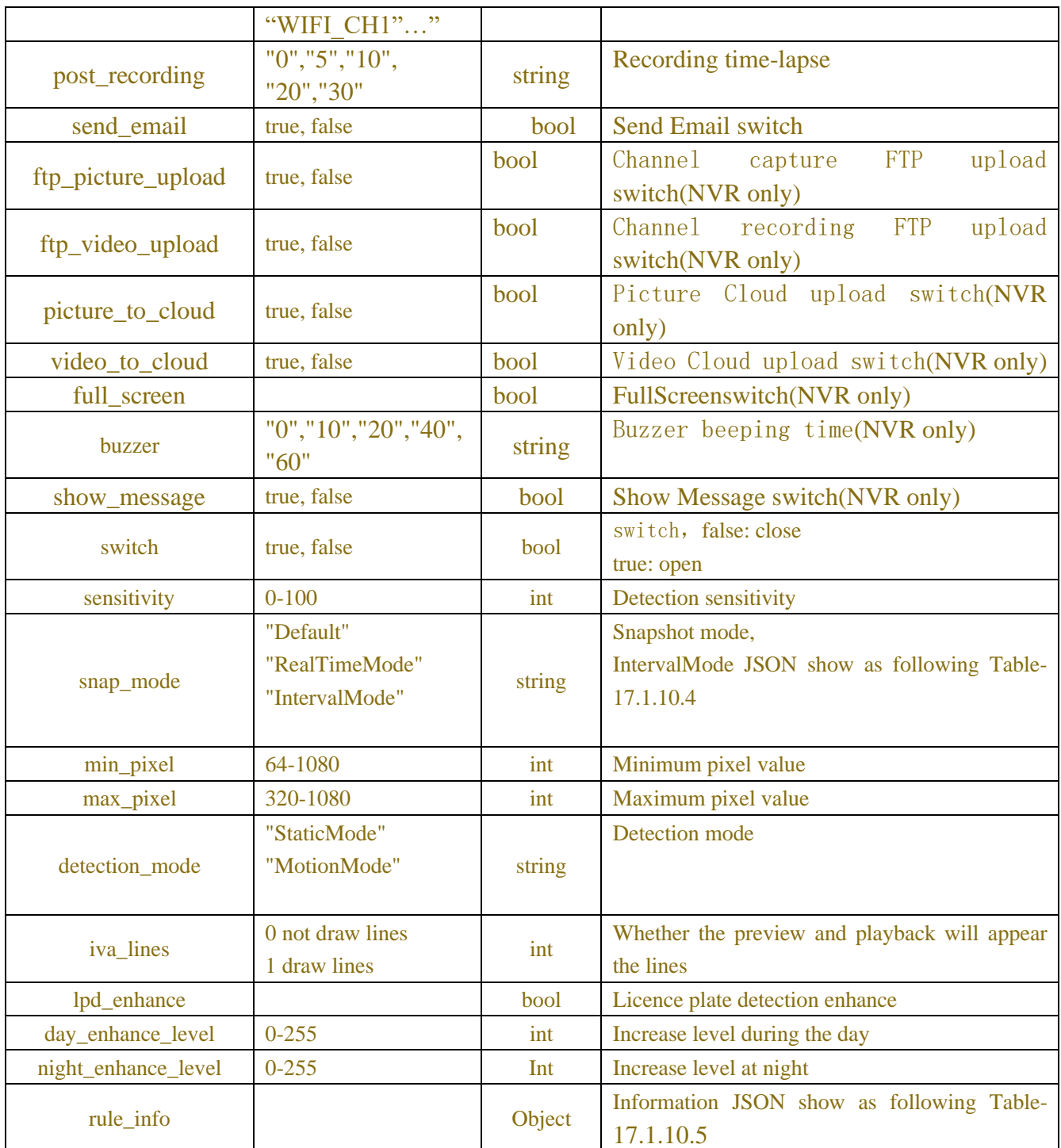

## Table-17.1.10.4 (snap interval mode Information JSON)

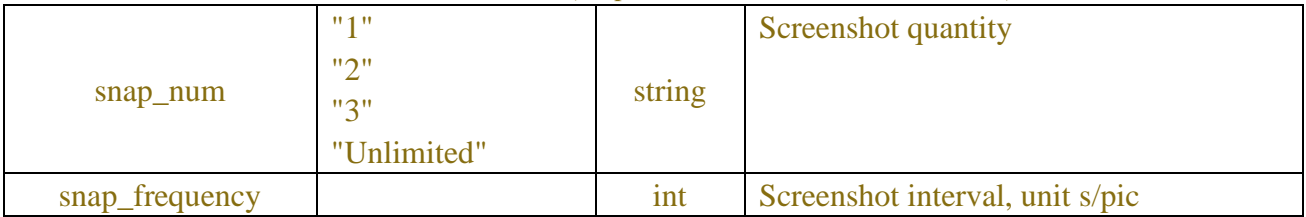

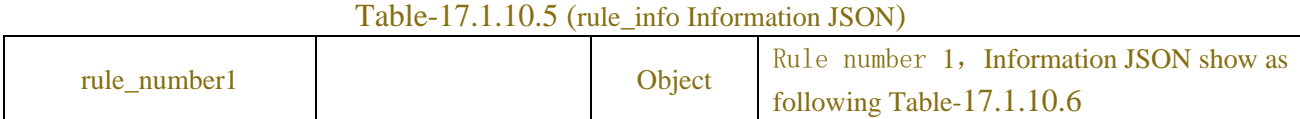

#### Table-17.1.10.6 (rule\_number Information JSON)

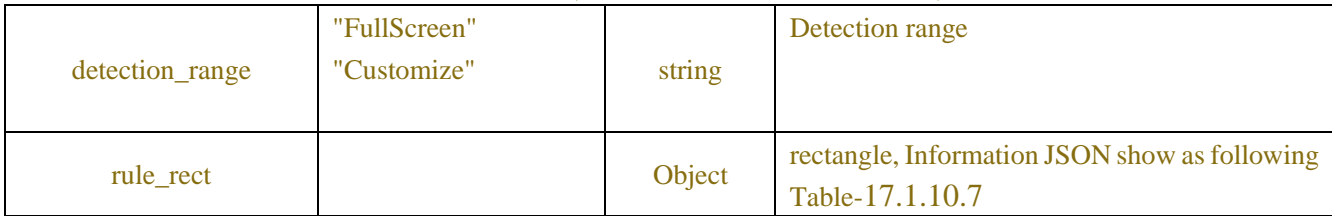

# Table-17.1.10.7 (Channel Information JSON) x1 0-704 short x1 coordinates y<sup>1</sup> 0-576 short y<sup>1</sup> coordinates x2 0-704 short x2 coordinates y2 0-576 short y2 coordinates x3 0-704 short x3 coordinates y3 0-576 short y3 coordinates x4 0-704 short x4 coordinates y4 0-576 short y4 coordinates

Table-17.1.10.8(Error Information JSON)

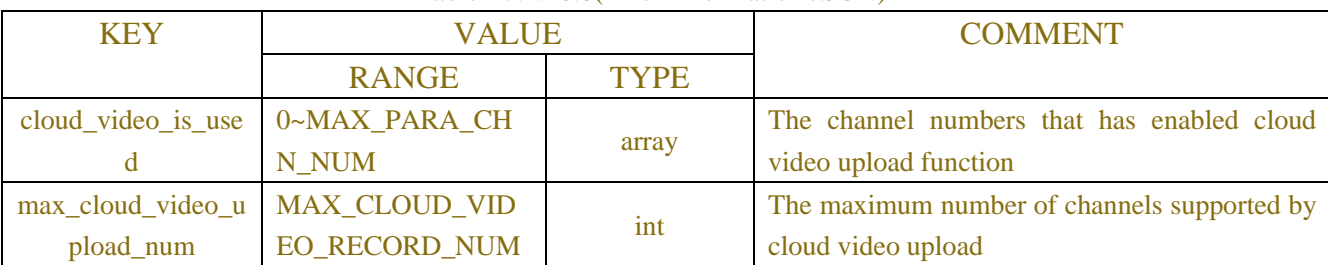

# **Example:**

#### **Request message:**

```
POST /API/AI/Setup/PVD/Get HTTP/1.1
{
  "version":"1.0",
 "data":{
      "channel":["CH1"],
      "page_type":"ChannelConfig"
 }
```

```
}
```
#### **Response message:**

```
{
```

```
 "result": "success",
     "data": {
         "channel_info": {
             "CH1":{
                  "switch": false,
                  "snap_mode": "IntervalMode",
                  "snap_num": "1",
                  "snap_frequency": 2,
                  "min_pixel": 64,
                  "max_pixel": 320,
                  "sensitivity": 60,
                  "detection_type": "Pedestrian",
                  "detection_mode": "StaticMode",
                  "rule_info": {
                       "rule_number1": {
                           "detection_range": "FullScreen",
                           "rule_rect": {
                               "x1": 1,
                               "y1": 1,
                               "x2": 0,
                               "y2": 576,
                               "x3": 704,
                                "y3": 576,
                                "x4": 704,
                               "y4": 0
 }
 }
 }
             }
         }
     }
```
#### **Request message:**

POST /API/AI/Setup/PVD/Get HTTP/1.1 { "version":"1.0", "channel":["CH2"], "page\_type":"AlarmConfig"

# }

}

#### **Response message:**

```
{
  "result": "success",
```

```
"data": {
    "channel_info": {
       "CH2": {
         "buzzer": "0",
         "alarm_out": [
              "Local->1",
              "IP_CH2->1",
              "IP_CH3->1",
"IP_CH5->1"
],
         "latch_time": "10",
         "record_enable": true,
         "record_channel": [
            "CH2"
         ],
         "post_recording": "30",
         "show_message": true,
         "send_email": true,
         "full_screen": false,
         "ftp_picture_upload": true,
         "ftp_video_upload": false,
         "picture_to_cloud": true,
         "video_to_cloud": false
       }
    }
  }
}
```
# **17.1.11 Rare Sound Detection**

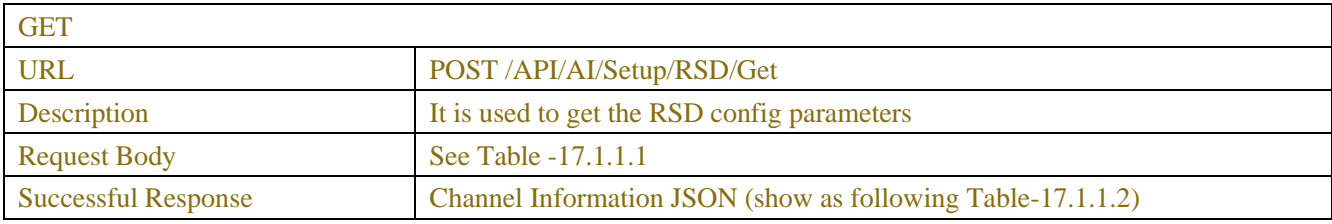

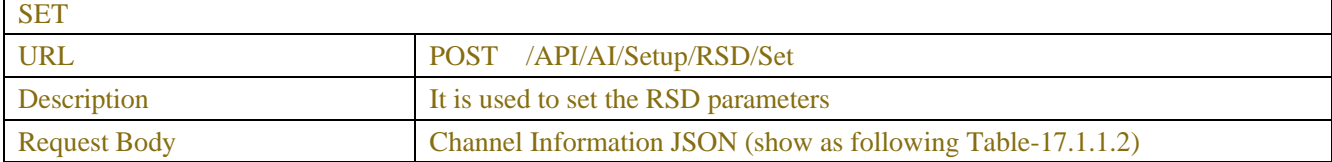

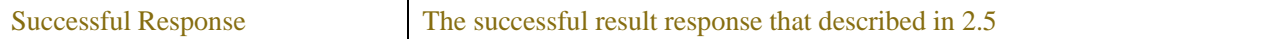

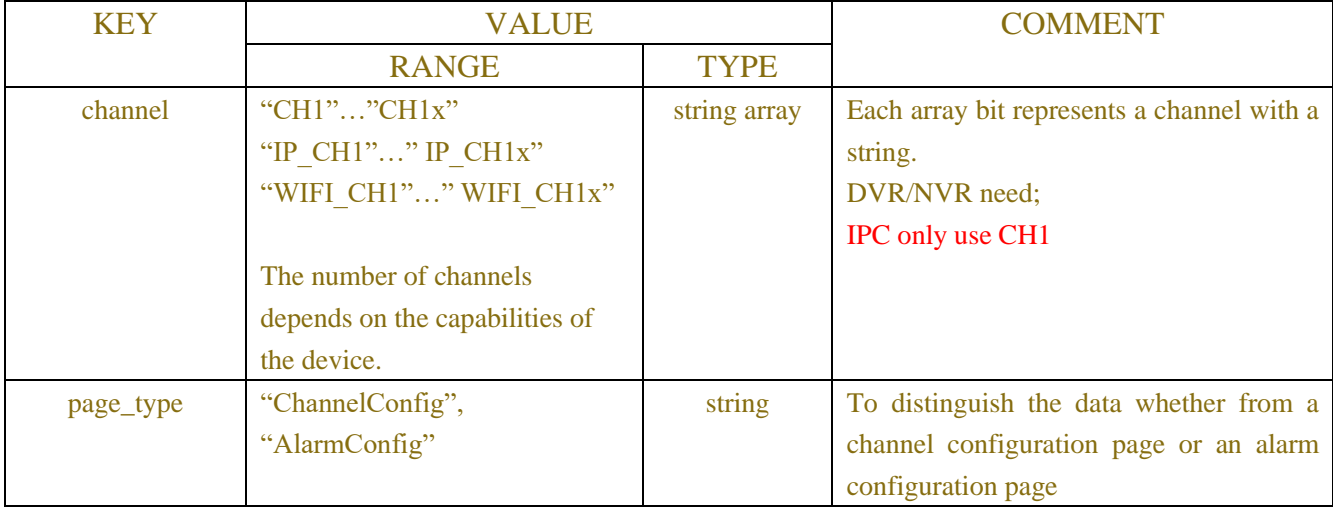

# Table-17.1.10.1 (ChannelRequest JSON)

Table-17.1.10.2 (Channel Information JSON)

| <b>KEY</b>   | <b>VALUE</b>     |                    | <b>COMMENT</b>                                 |
|--------------|------------------|--------------------|------------------------------------------------|
|              | <b>RANGE</b>     | <b>TYPE</b>        |                                                |
|              |                  | <b>JSON</b> object | Single Channel Information JSON show as        |
| channel_info |                  |                    | following Table- $17.1.2.x$                    |
| page_type    | "ChannelConfig", | string             | To distinguish the data whether from a channel |
|              | "AarmConfig"     |                    | configuration page or an alarm configuration   |
|              |                  |                    | page, Requested only in Setting                |
| channel max  |                  | int                | Maximum number of channels                     |

#### Table-17.1.10.x (Channel Information JSON)

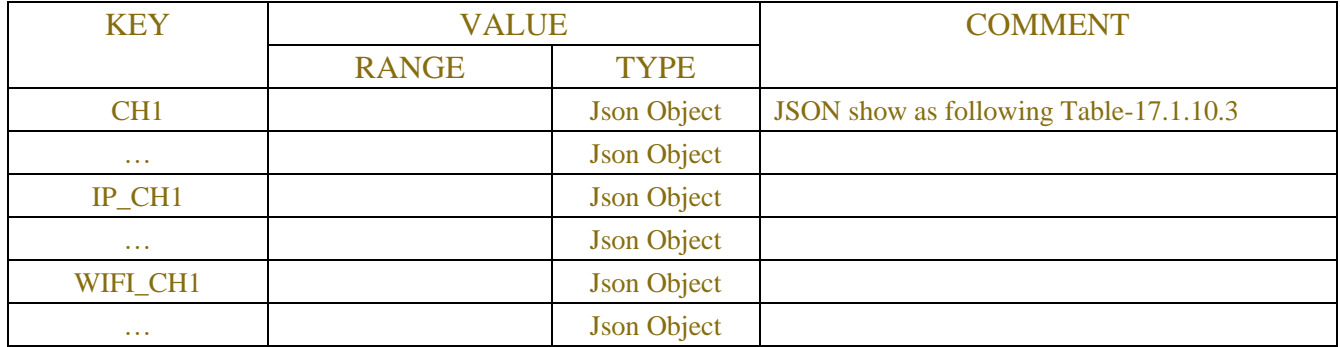

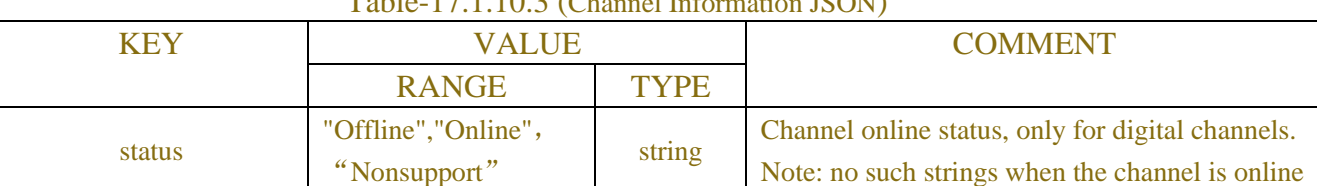

#### Table-17.1.10.3 (Channel Information JSON)

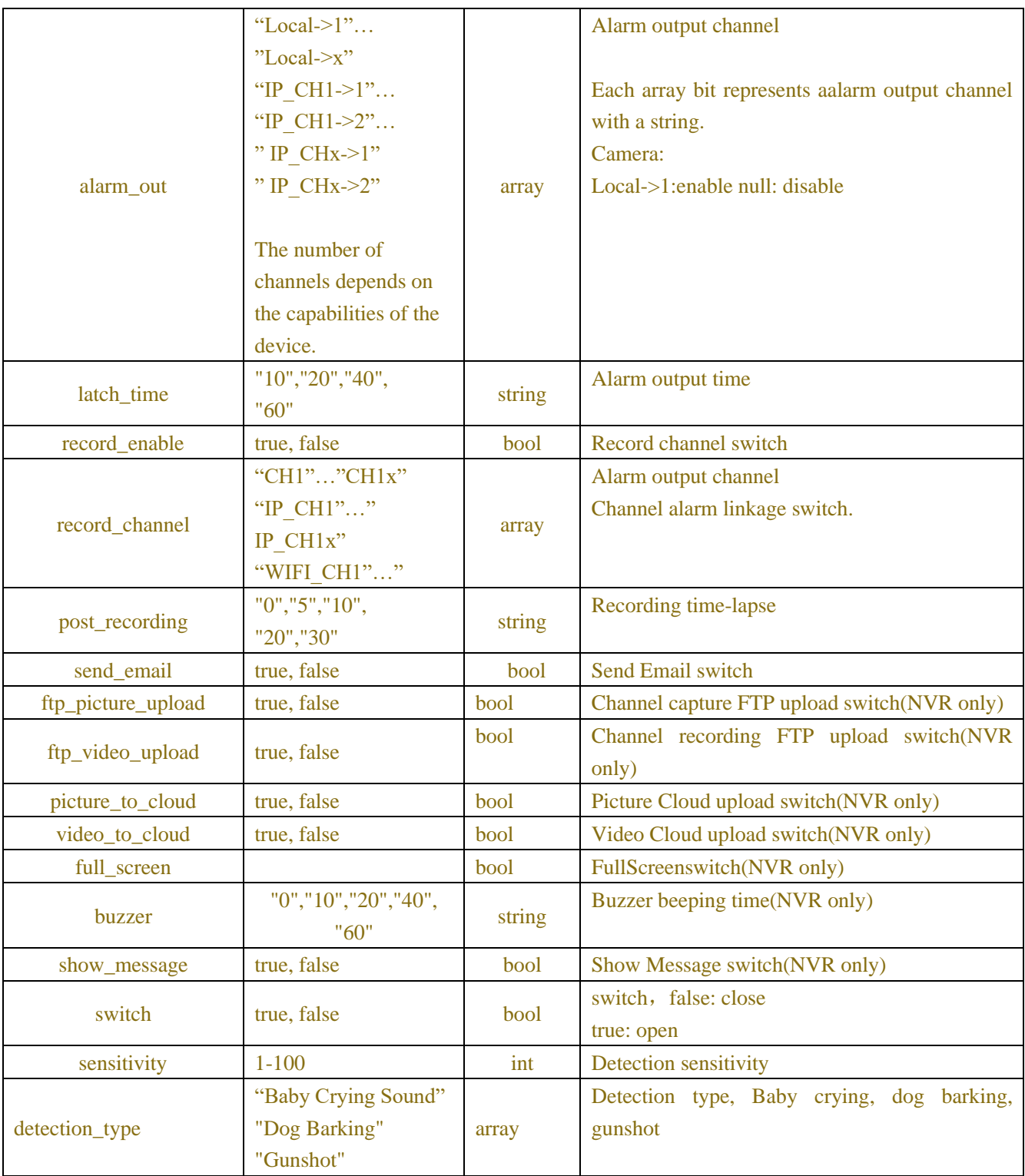

# **Example:**

# **Request message:**

```
POST /API/AI/Setup/PVD/Get HTTP/1.1
```

```
{
```

```
"version":"1.0",
```

```
"data":{
       "channel":["CH1"],
       "page_type":"ChannelConfig"
 }
}
```
#### **Response message:**

```
{
     "result": "success",
     "data": {
         "channel_info": {
              "CH1":{
                  "switch": false,
                  "snap_mode": "IntervalMode",
                   "snap_num": "1",
                   "snap_frequency": 2,
                  "min_pixel": 64,
                  "max_pixel": 320,
                  "sensitivity": 60,
                   "detection_type": "Pedestrian",
                   "detection_mode": "StaticMode",
                  "rule_info": {
                       "rule_number1": {
                            "detection_range": "FullScreen",
                            "rule_rect": {
                                "x1": 1,
                               "y1": 1,
                               "x2": 0,
                               "y2": 576,
                                "x3": 704,
                                "y3": 576,
                               "x4": 704,
                               "y4": 0
 }
 }
 }
              }
         }
     }
}
```

```
Request message:
POST /API/AI/Setup/PVD/Get HTTP/1.1
```
{

"version":"1.0", "channel":["CH2"], "page\_type":"AlarmConfig"

# }

#### **Response message:**

```
{
  "result": "success",
  "data": {
    "channel_info": {
       "CH2": {
         "buzzer": "0",
         "alarm_out": [
              "Local->1",
              "IP_CH2->1",
              "IP_CH3->1",
"IP_CH5->1"
],
         "latch_time": "10",
         "record_enable": true,
         "record_channel": [
            "CH2"
         ],
         "post_recording": "30",
         "show_message": true,
         "send_email": true,
         "full_screen": false,
         "ftp_picture_upload": true,
         "ftp_video_upload": false,
         "picture_to_cloud": true,
         "video to cloud": false
       }
     }
  }
}
```
# **17.1.12 AI Func Schedule**

**GET** 

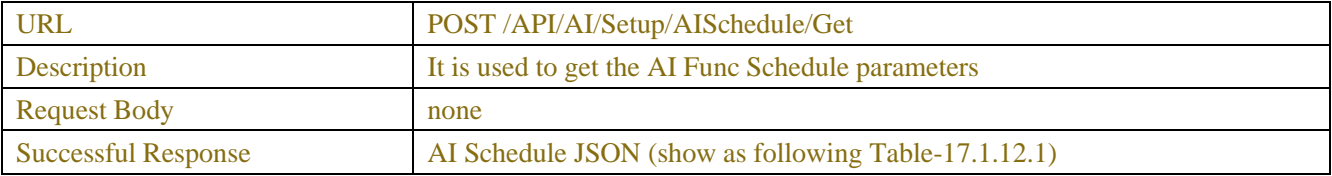

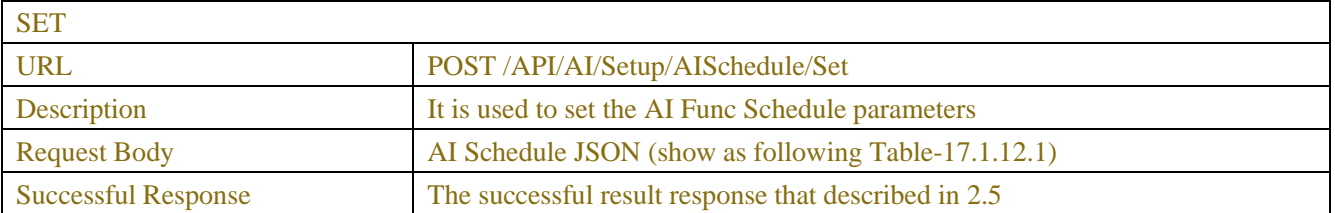

#### Table-17.1.12.1 (Channel Information JSON)

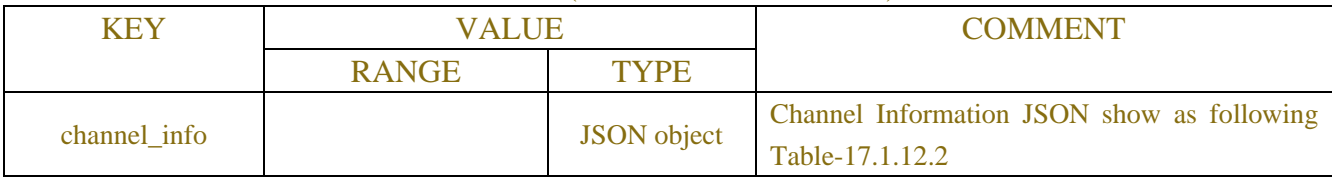

## Table-17.1.12.2 (Channel Information JSON)

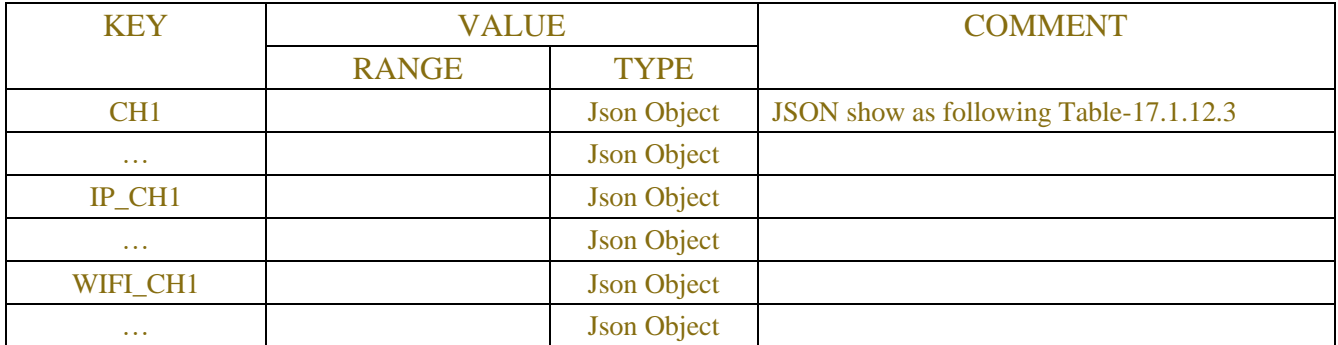

## Table-17.1.12.3 (Single Channel Information JSON)

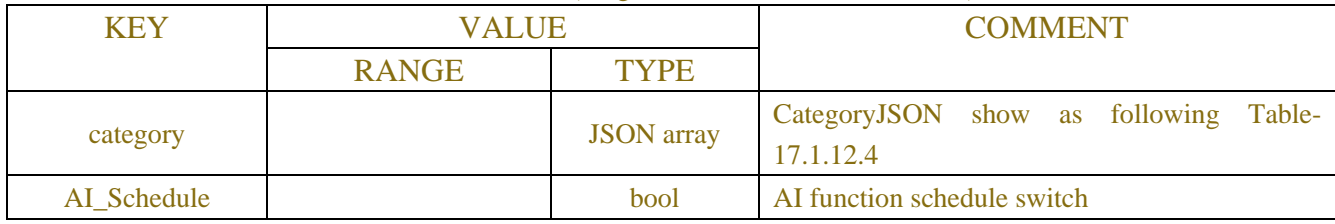

## Table-17.1.12.4(CategoryJSON)

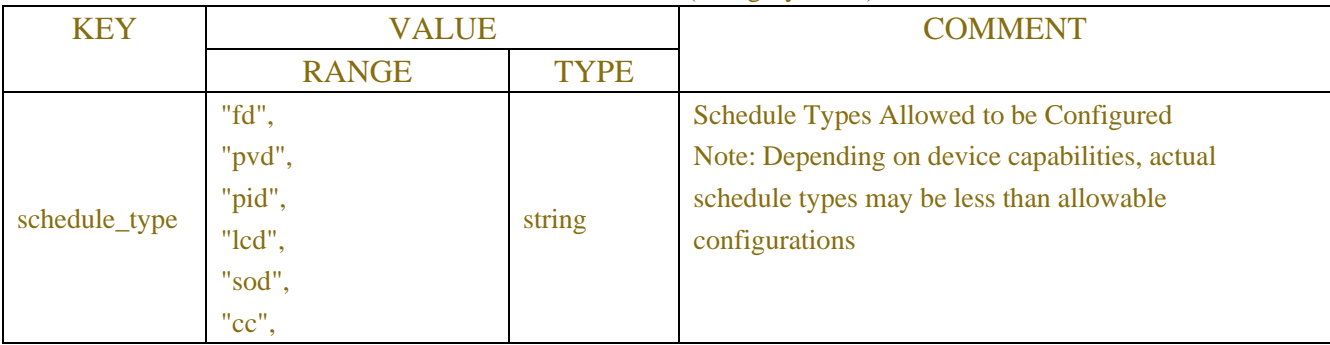

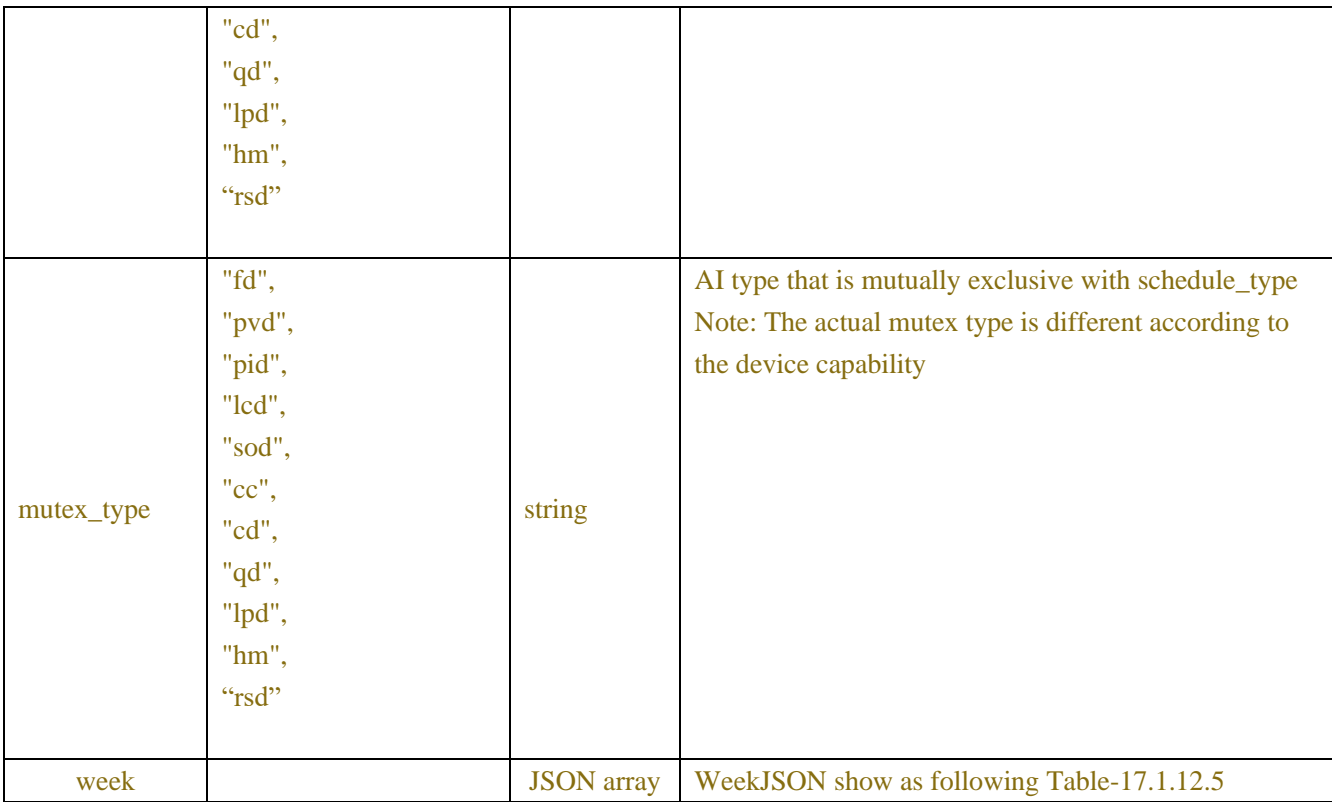

#### Table-17.1.12.5(WeekJSON)

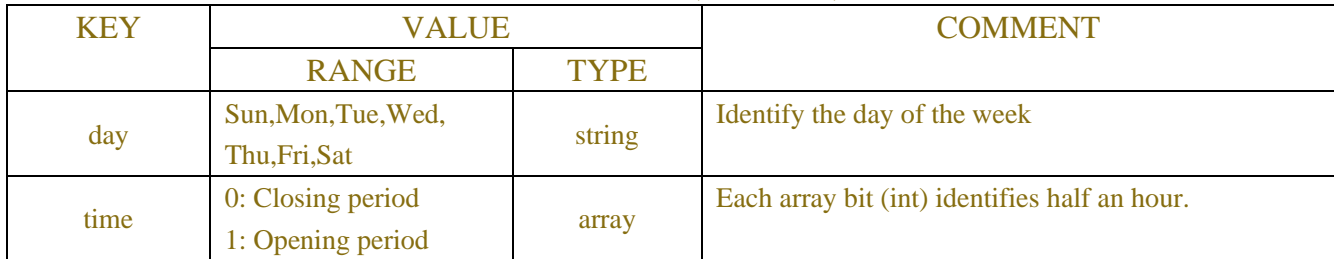

#### **Request message:**

```
POST /API/AI/Setup/AISchedule/Get HTTP/1.1
```

```
{
```

```
"version":"1.0","data":{}
```

```
}
```
# **Response message:**

{"result":"success","data":{"channel\_info":{"CH1":{"AI\_Schedule":false,"category":[{"schedule\_type":"fd","mute x\_type":["pid","lcd","sod","pvd","cc","cd","qd","lpd"],"week":[{"day":"Sun","time":[0,0,0,0,0,0,0,0,0,0,0,0,0,0,0,0 ,0,0,0,0,0,0,0,0,0,0,0,0,0,0,0,0,0,0,0,0,0,0,0,0,0,0,0,0,0,0,0,0]},{"day":"Mon","time":[0,0,0,0,0,0,0,0,0,0,0,0,0,0,0,0, 0,0,0,0,0,0,0,0,0,0,0,0,0,0,0,0,0,0,0,0,0,0,0,0,0,0,0,0,0,0,0,0]},{"day":"Tue","time":[0,0,0,0,0,0,0,0,0,0,0,0,0,0,0,0,0, 0,0,0,0,0,0,0,0,0,0,0,0,0,0,0,0,0,0,0,0,0,0,0,0,0,0,0,0,0,0,0]},{"day":"Wed","time":[0,0,0,0,0,0,0,0,0,0,0,0,0,0,0,0,0, 0,0,0,0,0,0,0,0,0,0,0,0,0,0,0,0,0,0,0,0,0,0,0,0,0,0,0,0,0,0,0]},{"day":"Thu","time":[0,0,0,0,0,0,0,0,0,0,0,0,0,0,0,0,0,0 ,0,0,0,0,0,0,0,0,0,0,0,0,0,0,0,0,0,0,0,0,0,0,0,0,0,0,0,0,0,0]},{"day":"Fri","time":[0,0,0,0,0,0,0,0,0,0,0,0,0,0,0,0,0,0,0, 0,0,0,0,0,0,0,0,0,0,0,0,0,0,0,0,0,0,0,0,0,0,0,0,0,0,0,0,0]},{"day":"Sat","time":[0,0,0,0,0,0,0,0,0,0,0,0,0,0,0,0,0,0,0,0, 0,0,0,0,0,0,0,0,0,0,0,0,0,0,0,0,0,0,0,0,0,0,0,0,0,0,0,0]}]},{"schedule\_type":"pvd","mutex\_type":["pid","lcd","sod"," fd","cc","cd","qd","lpd"],"week":[{"day":"Sun","time":[0,0,0,0,0,0,0,0,0,0,0,0,0,0,0,0,0,0,0,0,0,0,0,0,0,0,0,0,0,0,0,0

,0,0,0,0,0,0,0,0,0,0,0,0,0,0,0,0]},{"day":"Mon","time":[0,0,0,0,0,0,0,0,0,0,0,0,0,0,0,0,0,0,0,0,0,0,0,0,0,0,0,0,0,0,0,0, 0,0,0,0,0,0,0,0,0,0,0,0,0,0,0,0]},{"day":"Tue","time":[0,0,0,0,0,0,0,0,0,0,0,0,0,0,0,0,0,0,0,0,0,0,0,0,0,0,0,0,0,0,0,0,0, 0,0,0,0,0,0,0,0,0,0,0,0,0,0,0]},{"day":"Wed","time":[0,0,0,0,0,0,0,0,0,0,0,0,0,0,0,0,0,0,0,0,0,0,0,0,0,0,0,0,0,0,0,0,0, 0,0,0,0,0,0,0,0,0,0,0,0,0,0,0]},{"day":"Thu","time":[0,0,0,0,0,0,0,0,0,0,0,0,0,0,0,0,0,0,0,0,0,0,0,0,0,0,0,0,0,0,0,0,0,0 ,0,0,0,0,0,0,0,0,0,0,0,0,0,0]},{"day":"Fri","time":[0,0,0,0,0,0,0,0,0,0,0,0,0,0,0,0,0,0,0,0,0,0,0,0,0,0,0,0,0,0,0,0,0,0,0, 0,0,0,0,0,0,0,0,0,0,0,0,0]},{"day":"Sat","time":[0,0,0,0,0,0,0,0,0,0,0,0,0,0,0,0,0,0,0,0,0,0,0,0,0,0,0,0,0,0,0,0,0,0,0,0, 0,0,0,0,0,0,0,0,0,0,0,0]}]},{"schedule\_type":"pid","mutex\_type":["sod","pvd","fd","cc","cd","qd","lpd"],"week":[{ "day":"Sun","time":[0,0,0,0,0,0,0,0,0,0,0,0,0,0,0,0,0,0,0,0,0,0,0,0,0,0,0,0,0,0,0,0,0,0,0,0,0,0,0,0,0,0,0,0,0,0,0,0]},{" day":"Mon","time":[0,0,0,0,0,0,0,0,0,0,0,0,0,0,0,0,0,0,0,0,0,0,0,0,0,0,0,0,0,0,0,0,0,0,0,0,0,0,0,0,0,0,0,0,0,0,0,0]},{" day":"Tue","time":[0,0,0,0,0,0,0,0,0,0,0,0,0,0,0,0,0,0,0,0,0,0,0,0,0,0,0,0,0,0,0,0,0,0,0,0,0,0,0,0,0,0,0,0,0,0,0,0]},{"d ay":"Wed","time":[0,0,0,0,0,0,0,0,0,0,0,0,0,0,0,0,0,0,0,0,0,0,0,0,0,0,0,0,0,0,0,0,0,0,0,0,0,0,0,0,0,0,0,0,0,0,0,0]},{"d ay":"Thu","time":[0,0,0,0,0,0,0,0,0,0,0,0,0,0,0,0,0,0,0,0,0,0,0,0,0,0,0,0,0,0,0,0,0,0,0,0,0,0,0,0,0,0,0,0,0,0,0,0]},{"da y":"Fri","time":[0,0,0,0,0,0,0,0,0,0,0,0,0,0,0,0,0,0,0,0,0,0,0,0,0,0,0,0,0,0,0,0,0,0,0,0,0,0,0,0,0,0,0,0,0,0,0,0]},{"day" :"Sat","time":[0,0,0,0,0,0,0,0,0,0,0,0,0,0,0,0,0,0,0,0,0,0,0,0,0,0,0,0,0,0,0,0,0,0,0,0,0,0,0,0,0,0,0,0,0,0,0,0]}]},{"sche dule\_type":"lcd","mutex\_type":["sod","pvd","fd","cc","cd","qd","lpd"],"week":[{"day":"Sun","time":[0,0,0,0,0,0,0, 0,0,0,0,0,0,0,0,0,0,0,0,0,0,0,0,0,0,0,0,0,0,0,0,0,0,0,0,0,0,0,0,0,0,0,0,0,0,0,0,0]},{"day":"Mon","time":[0,0,0,0,0,0,0, 0,0,0,0,0,0,0,0,0,0,0,0,0,0,0,0,0,0,0,0,0,0,0,0,0,0,0,0,0,0,0,0,0,0,0,0,0,0,0,0,0]},{"day":"Tue","time":[0,0,0,0,0,0,0,0, 0,0,0,0,0,0,0,0,0,0,0,0,0,0,0,0,0,0,0,0,0,0,0,0,0,0,0,0,0,0,0,0,0,0,0,0,0,0,0,0]},{"day":"Wed","time":[0,0,0,0,0,0,0,0, 0,0,0,0,0,0,0,0,0,0,0,0,0,0,0,0,0,0,0,0,0,0,0,0,0,0,0,0,0,0,0,0,0,0,0,0,0,0,0,0]},{"day":"Thu","time":[0,0,0,0,0,0,0,0,0 ,0,0,0,0,0,0,0,0,0,0,0,0,0,0,0,0,0,0,0,0,0,0,0,0,0,0,0,0,0,0,0,0,0,0,0,0,0,0,0]},{"day":"Fri","time":[0,0,0,0,0,0,0,0,0,0, 0,0,0,0,0,0,0,0,0,0,0,0,0,0,0,0,0,0,0,0,0,0,0,0,0,0,0,0,0,0,0,0,0,0,0,0,0,0]},{"day":"Sat","time":[0,0,0,0,0,0,0,0,0,0,0, 0,0,0,0,0,0,0,0,0,0,0,0,0,0,0,0,0,0,0,0,0,0,0,0,0,0,0,0,0,0,0,0,0,0,0,0,0]}]},{"schedule\_type":"sod","mutex\_type":["p id","lcd","pvd","fd","cc","cd","qd","lpd"],"week":[{"day":"Sun","time":[0,0,0,0,0,0,0,0,0,0,0,0,0,0,0,0,0,0,0,0,0,0,0 ,0,0,0,0,0,0,0,0,0,0,0,0,0,0,0,0,0,0,0,0,0,0,0,0,0]},{"day":"Mon","time":[0,0,0,0,0,0,0,0,0,0,0,0,0,0,0,0,0,0,0,0,0,0,0, 0,0,0,0,0,0,0,0,0,0,0,0,0,0,0,0,0,0,0,0,0,0,0,0,0]},{"day":"Tue","time":[0,0,0,0,0,0,0,0,0,0,0,0,0,0,0,0,0,0,0,0,0,0,0,0, 0,0,0,0,0,0,0,0,0,0,0,0,0,0,0,0,0,0,0,0,0,0,0,0]},{"day":"Wed","time":[0,0,0,0,0,0,0,0,0,0,0,0,0,0,0,0,0,0,0,0,0,0,0,0, 0,0,0,0,0,0,0,0,0,0,0,0,0,0,0,0,0,0,0,0,0,0,0,0]},{"day":"Thu","time":[0,0,0,0,0,0,0,0,0,0,0,0,0,0,0,0,0,0,0,0,0,0,0,0,0 ,0,0,0,0,0,0,0,0,0,0,0,0,0,0,0,0,0,0,0,0,0,0,0]},{"day":"Fri","time":[0,0,0,0,0,0,0,0,0,0,0,0,0,0,0,0,0,0,0,0,0,0,0,0,0,0, 0,0,0,0,0,0,0,0,0,0,0,0,0,0,0,0,0,0,0,0,0,0]},{"day":"Sat","time":[0,0,0,0,0,0,0,0,0,0,0,0,0,0,0,0,0,0,0,0,0,0,0,0,0,0,0, 0,0,0,0,0,0,0,0,0,0,0,0,0,0,0,0,0,0,0,0,0]}]},{"schedule\_type":"cc","mutex\_type":["pid","lcd","sod","pvd","fd","cd", "qd","lpd"],"week":[{"day":"Sun","time":[0,0,0,0,0,0,0,0,0,0,0,0,0,0,0,0,0,0,0,0,0,0,0,0,0,0,0,0,0,0,0,0,0,0,0,0,0,0,0, 0,0,0,0,0,0,0,0,0]},{"day":"Mon","time":[0,0,0,0,0,0,0,0,0,0,0,0,0,0,0,0,0,0,0,0,0,0,0,0,0,0,0,0,0,0,0,0,0,0,0,0,0,0,0, 0,0,0,0,0,0,0,0,0]},{"day":"Tue","time":[0,0,0,0,0,0,0,0,0,0,0,0,0,0,0,0,0,0,0,0,0,0,0,0,0,0,0,0,0,0,0,0,0,0,0,0,0,0,0,0, 0,0,0,0,0,0,0,0]},{"day":"Wed","time":[0,0,0,0,0,0,0,0,0,0,0,0,0,0,0,0,0,0,0,0,0,0,0,0,0,0,0,0,0,0,0,0,0,0,0,0,0,0,0,0, 0,0,0,0,0,0,0,0]},{"day":"Thu","time":[0,0,0,0,0,0,0,0,0,0,0,0,0,0,0,0,0,0,0,0,0,0,0,0,0,0,0,0,0,0,0,0,0,0,0,0,0,0,0,0,0 ,0,0,0,0,0,0,0]},{"day":"Fri","time":[0,0,0,0,0,0,0,0,0,0,0,0,0,0,0,0,0,0,0,0,0,0,0,0,0,0,0,0,0,0,0,0,0,0,0,0,0,0,0,0,0,0, 0,0,0,0,0,0]},{"day":"Sat","time":[0,0,0,0,0,0,0,0,0,0,0,0,0,0,0,0,0,0,0,0,0,0,0,0,0,0,0,0,0,0,0,0,0,0,0,0,0,0,0,0,0,0,0, 0,0,0,0,0]}]},{"schedule\_type":"cd","mutex\_type":["pid","lcd","sod","pvd","fd","cc","qd","lpd"],"week":[{"day":" Sun","time":[0,0,0,0,0,0,0,0,0,0,0,0,0,0,0,0,0,0,0,0,0,0,0,0,0,0,0,0,0,0,0,0,0,0,0,0,0,0,0,0,0,0,0,0,0,0,0,0]},{"day":" Mon","time":[0,0,0,0,0,0,0,0,0,0,0,0,0,0,0,0,0,0,0,0,0,0,0,0,0,0,0,0,0,0,0,0,0,0,0,0,0,0,0,0,0,0,0,0,0,0,0,0]},{"day":" Tue","time":[0,0,0,0,0,0,0,0,0,0,0,0,0,0,0,0,0,0,0,0,0,0,0,0,0,0,0,0,0,0,0,0,0,0,0,0,0,0,0,0,0,0,0,0,0,0,0,0]},{"day":" Wed","time":[0,0,0,0,0,0,0,0,0,0,0,0,0,0,0,0,0,0,0,0,0,0,0,0,0,0,0,0,0,0,0,0,0,0,0,0,0,0,0,0,0,0,0,0,0,0,0,0]},{"day":" Thu","time":[0,0,0,0,0,0,0,0,0,0,0,0,0,0,0,0,0,0,0,0,0,0,0,0,0,0,0,0,0,0,0,0,0,0,0,0,0,0,0,0,0,0,0,0,0,0,0,0]},{"day":"F ri","time":[0,0,0,0,0,0,0,0,0,0,0,0,0,0,0,0,0,0,0,0,0,0,0,0,0,0,0,0,0,0,0,0,0,0,0,0,0,0,0,0,0,0,0,0,0,0,0,0]},{"day":"Sat"

,"time":[0,0,0,0,0,0,0,0,0,0,0,0,0,0,0,0,0,0,0,0,0,0,0,0,0,0,0,0,0,0,0,0,0,0,0,0,0,0,0,0,0,0,0,0,0,0,0,0]}]},{"schedule\_t ype":"qd","mutex\_type":["pid","lcd","sod","pvd","fd","cc","cd","lpd"],"week":[{"day":"Sun","time":[0,0,0,0,0,0,0, 0,0,0,0,0,0,0,0,0,0,0,0,0,0,0,0,0,0,0,0,0,0,0,0,0,0,0,0,0,0,0,0,0,0,0,0,0,0,0,0,0]},{"day":"Mon","time":[0,0,0,0,0,0,0, 0,0,0,0,0,0,0,0,0,0,0,0,0,0,0,0,0,0,0,0,0,0,0,0,0,0,0,0,0,0,0,0,0,0,0,0,0,0,0,0,0]},{"day":"Tue","time":[0,0,0,0,0,0,0,0, 0,0,0,0,0,0,0,0,0,0,0,0,0,0,0,0,0,0,0,0,0,0,0,0,0,0,0,0,0,0,0,0,0,0,0,0,0,0,0,0]},{"day":"Wed","time":[0,0,0,0,0,0,0,0, 0,0,0,0,0,0,0,0,0,0,0,0,0,0,0,0,0,0,0,0,0,0,0,0,0,0,0,0,0,0,0,0,0,0,0,0,0,0,0,0]},{"day":"Thu","time":[0,0,0,0,0,0,0,0,0 ,0,0,0,0,0,0,0,0,0,0,0,0,0,0,0,0,0,0,0,0,0,0,0,0,0,0,0,0,0,0,0,0,0,0,0,0,0,0,0]},{"day":"Fri","time":[0,0,0,0,0,0,0,0,0,0, 0,0,0,0,0,0,0,0,0,0,0,0,0,0,0,0,0,0,0,0,0,0,0,0,0,0,0,0,0,0,0,0,0,0,0,0,0,0]},{"day":"Sat","time":[0,0,0,0,0,0,0,0,0,0,0, 0,0,0,0,0,0,0,0,0,0,0,0,0,0,0,0,0,0,0,0,0,0,0,0,0,0,0,0,0,0,0,0,0,0,0,0,0]}]},{"schedule\_type":"lpd","mutex\_type":["pi d","lcd","sod","pvd","fd","cc","cd","qd"],"week":[{"day":"Sun","time":[0,0,0,0,0,0,0,0,0,0,0,0,0,0,0,0,0,0,0,0,0,0,0, 0,0,0,0,0,0,0,0,0,0,0,0,0,0,0,0,0,0,0,0,0,0,0,0,0]},{"day":"Mon","time":[0,0,0,0,0,0,0,0,0,0,0,0,0,0,0,0,0,0,0,0,0,0,0, 0,0,0,0,0,0,0,0,0,0,0,0,0,0,0,0,0,0,0,0,0,0,0,0,0]},{"day":"Tue","time":[0,0,0,0,0,0,0,0,0,0,0,0,0,0,0,0,0,0,0,0,0,0,0,0, 0,0,0,0,0,0,0,0,0,0,0,0,0,0,0,0,0,0,0,0,0,0,0,0]},{"day":"Wed","time":[0,0,0,0,0,0,0,0,0,0,0,0,0,0,0,0,0,0,0,0,0,0,0,0, 0,0,0,0,0,0,0,0,0,0,0,0,0,0,0,0,0,0,0,0,0,0,0,0]},{"day":"Thu","time":[0,0,0,0,0,0,0,0,0,0,0,0,0,0,0,0,0,0,0,0,0,0,0,0,0 ,0,0,0,0,0,0,0,0,0,0,0,0,0,0,0,0,0,0,0,0,0,0,0]},{"day":"Fri","time":[0,0,0,0,0,0,0,0,0,0,0,0,0,0,0,0,0,0,0,0,0,0,0,0,0,0, 0,0,0,0,0,0,0,0,0,0,0,0,0,0,0,0,0,0,0,0,0,0]},{"day":"Sat","time":[0,0,0,0,0,0,0,0,0,0,0,0,0,0,0,0,0,0,0,0,0,0,0,0,0,0,0, 0,0,0,0,0,0,0,0,0,0,0,0,0,0,0,0,0,0,0,0,0]}]},{"schedule\_type":"hm","mutex\_type":[],"week":[{"day":"Sun","time":[ 0,0,0,0,0,0,0,0,0,0,0,0,0,0,0,0,0,0,0,0,0,0,0,0,0,0,0,0,0,0,0,0,0,0,0,0,0,0,0,0,0,0,0,0,0,0,0,0]},{"day":"Mon","time":[ 0,0,0,0,0,0,0,0,0,0,0,0,0,0,0,0,0,0,0,0,0,0,0,0,0,0,0,0,0,0,0,0,0,0,0,0,0,0,0,0,0,0,0,0,0,0,0,0]},{"day":"Tue","time":[0, 0,0,0,0,0,0,0,0,0,0,0,0,0,0,0,0,0,0,0,0,0,0,0,0,0,0,0,0,0,0,0,0,0,0,0,0,0,0,0,0,0,0,0,0,0,0,0]},{"day":"Wed","time":[0, 0,0,0,0,0,0,0,0,0,0,0,0,0,0,0,0,0,0,0,0,0,0,0,0,0,0,0,0,0,0,0,0,0,0,0,0,0,0,0,0,0,0,0,0,0,0,0]},{"day":"Thu","time":[0,0 ,0,0,0,0,0,0,0,0,0,0,0,0,0,0,0,0,0,0,0,0,0,0,0,0,0,0,0,0,0,0,0,0,0,0,0,0,0,0,0,0,0,0,0,0,0,0]},{"day":"Fri","time":[0,0,0, 0,0,0,0,0,0,0,0,0,0,0,0,0,0,0,0,0,0,0,0,0,0,0,0,0,0,0,0,0,0,0,0,0,0,0,0,0,0,0,0,0,0,0,0,0]},{"day":"Sat","time":[0,0,0,0, 0,0,0,0,0,0,0,0,0,0,0,0,0,0,0,0,0,0,0,0,0,0,0,0,0,0,0,0,0,0,0,0,0,0,0,0,0,0,0,0,0,0,0,0]}]},{"schedule\_type":"rsd","mut ex\_type":[],"week":[{"day":"Sun","time":[0,0,0,0,0,0,0,0,0,0,0,0,0,0,0,0,0,0,0,0,0,0,0,0,0,0,0,0,0,0,0,0,0,0,0,0,0,0,0, 0,0,0,0,0,0,0,0,0]},{"day":"Mon","time":[0,0,0,0,0,0,0,0,0,0,0,0,0,0,0,0,0,0,0,0,0,0,0,0,0,0,0,0,0,0,0,0,0,0,0,0,0,0,0, 0,0,0,0,0,0,0,0,0]},{"day":"Tue","time":[0,0,0,0,0,0,0,0,0,0,0,0,0,0,0,0,0,0,0,0,0,0,0,0,0,0,0,0,0,0,0,0,0,0,0,0,0,0,0,0, 0,0,0,0,0,0,0,0]},{"day":"Wed","time":[0,0,0,0,0,0,0,0,0,0,0,0,0,0,0,0,0,0,0,0,0,0,0,0,0,0,0,0,0,0,0,0,0,0,0,0,0,0,0,0, 0,0,0,0,0,0,0,0]},{"day":"Thu","time":[0,0,0,0,0,0,0,0,0,0,0,0,0,0,0,0,0,0,0,0,0,0,0,0,0,0,0,0,0,0,0,0,0,0,0,0,0,0,0,0,0 ,0,0,0,0,0,0,0]},{"day":"Fri","time":[0,0,0,0,0,0,0,0,0,0,0,0,0,0,0,0,0,0,0,0,0,0,0,0,0,0,0,0,0,0,0,0,0,0,0,0,0,0,0,0,0,0, 0,0,0,0,0,0]},{"day":"Sat","time":[0,0,0,0,0,0,0,0,0,0,0,0,0,0,0,0,0,0,0,0,0,0,0,0,0,0,0,0,0,0,0,0,0,0,0,0,0,0,0,0,0,0,0,  $0,0,0,0,0]$ ]]]]]}}}}

# **17.2 Recognition**

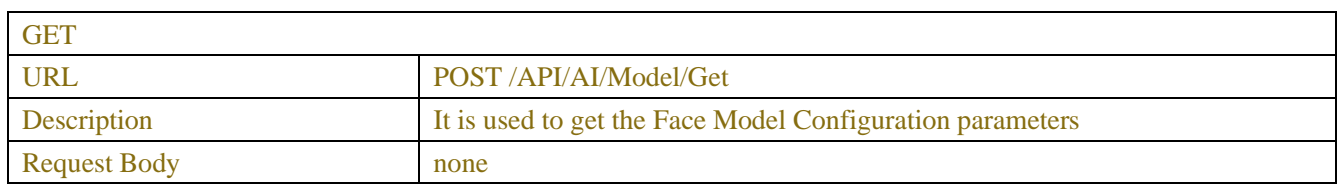

# **17.2.1 Model Configuratuon**
Successful Response Model Configuration JSON (show as following Table-17.2.1.1)

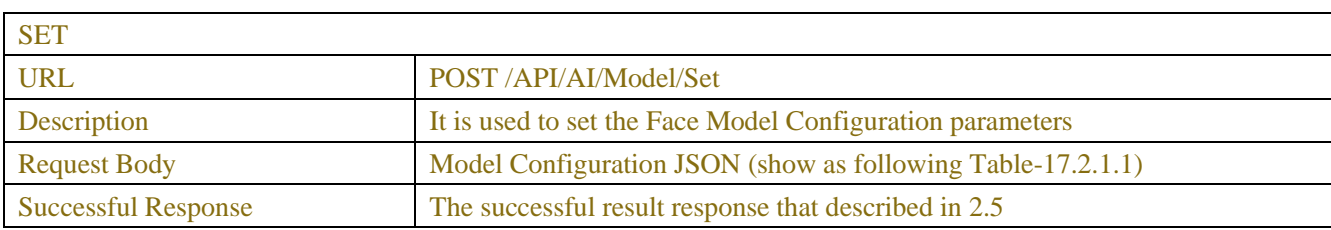

#### Table-17.2.1.1 (Model Configuration JSON)

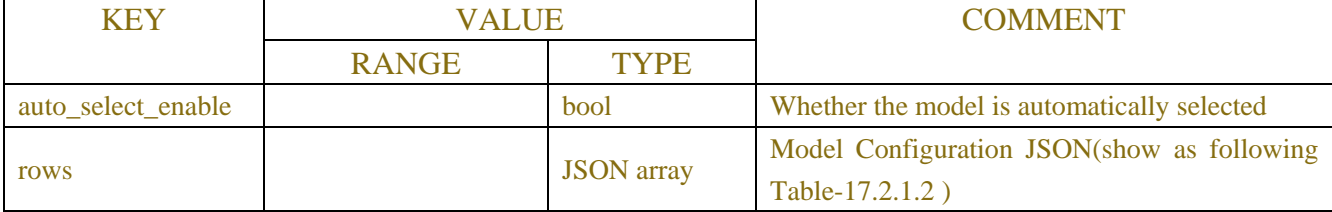

#### Table17.2.1.2(Model Configuration JSON)

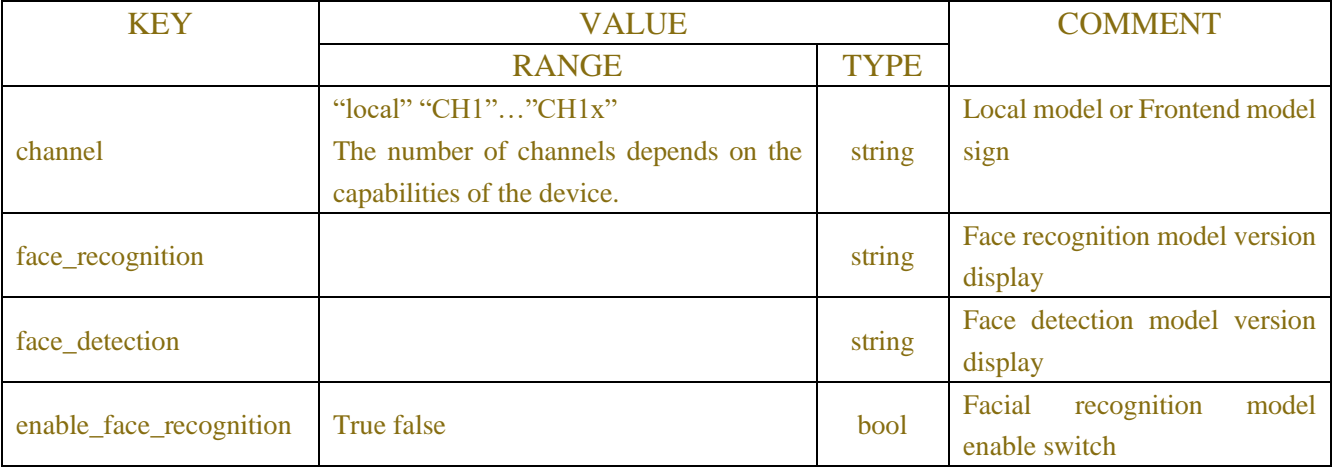

## **Example:**

{

```
Request message:
```
POST /API/AI/Model/Get HTTP/1.1

```
{
     "version": "1.0"
}
```
#### **Response message:**

```
 "result": "success",
 "data": {
      "rows": [
          {
                 "channel": "local",
                 "face_recognition": "------",
```
"face\_detection": "------",

```
 "enable_face_recognition": false
               },
\{ "channel": "CH1",
                  "face_recognition": "V0.2.0.0.1-release",
                  "face_detection": "V0.2.1.2.1-release",
                   "enable_face_recognition": true
              }
          ]
     }
}
```
# **17.2.2Face Group**

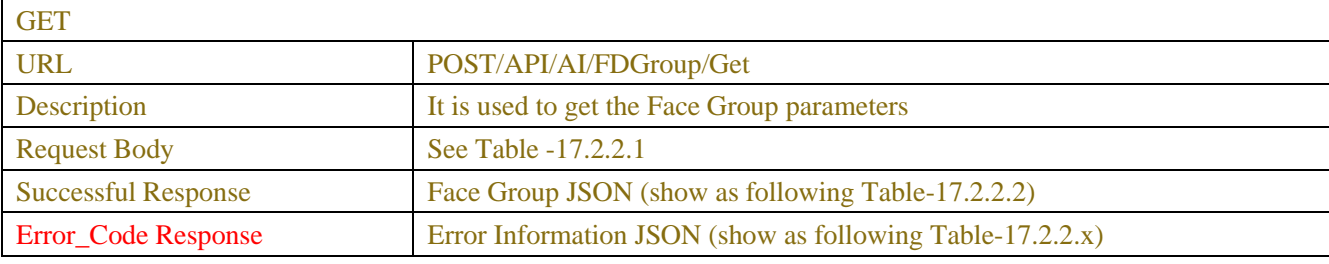

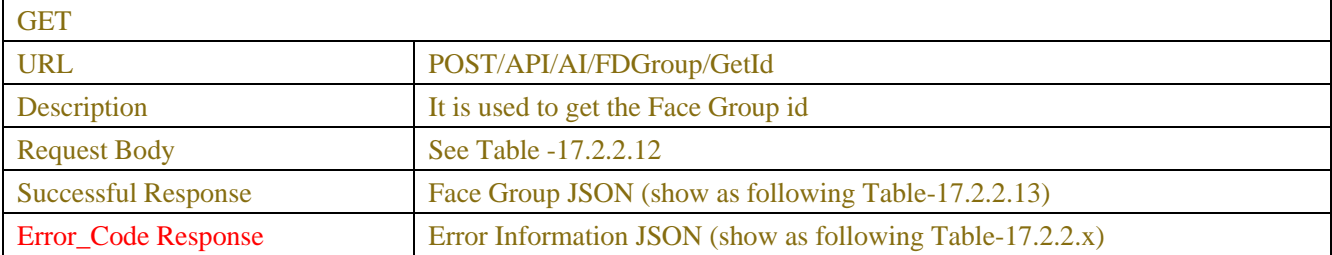

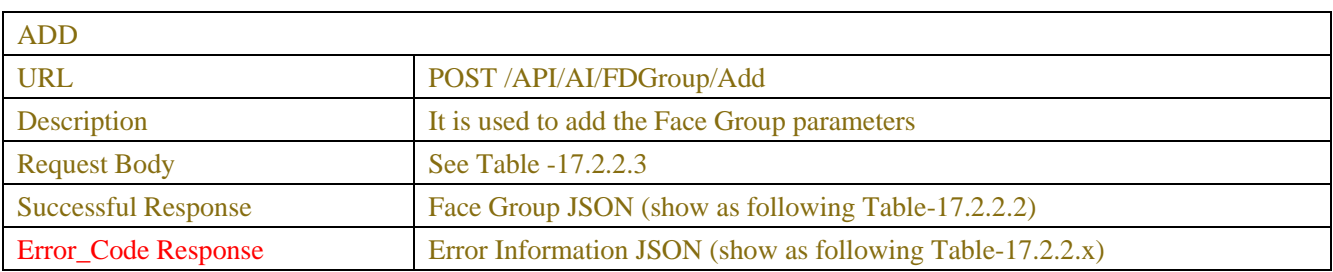

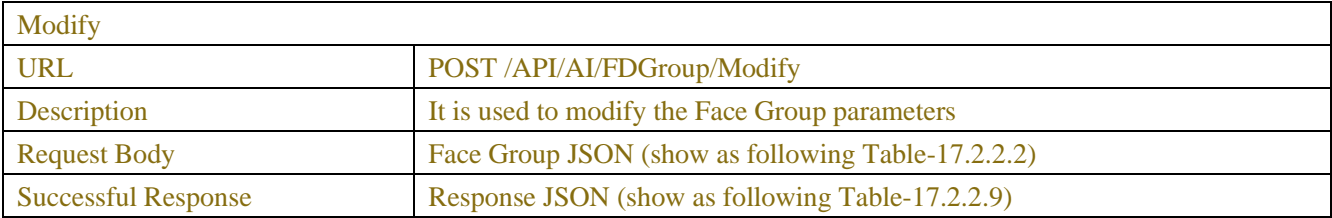

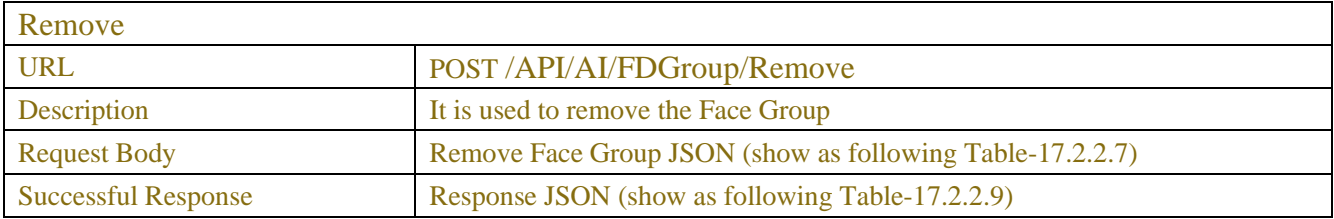

| <b>KEY</b>       | <b>VALUE</b> |             | <b>COMMENT</b>                                      |
|------------------|--------------|-------------|-----------------------------------------------------|
|                  | <b>RANGE</b> | <b>TYPE</b> |                                                     |
| MsgId            | null         |             | <b>Moot</b>                                         |
|                  |              | int         | the detection type combination of the group to      |
| <b>TypeFlags</b> |              |             | example: $1$ -Face , $2$ -Car, $3$ -<br>for<br>get. |
|                  |              |             | Human&Vehicle $(0x1 \ll DLDT$ Face $ 0x1 \ll$       |
|                  |              |             | DLDT_Car), Currently only supports faces            |
| DefaultVal       |              | int         | Get the default alarm parameter or the actual       |
|                  |              |             | alarm parameter, 1-default value, 0-actual value    |
| WithInternal     |              |             | Whether to include internal groups. Internal        |
|                  |              |             | groups are not open to users and are only used to   |
|                  |              | int         | store common faces. When the client wants to        |
|                  |              |             | obtain the list of common faces, the internal       |
|                  |              |             | group Id should be used                             |
| SimpleInfo       |              | int         | Whether to obtain brief information or complete     |
|                  |              |             | information, and the brief information only         |
|                  |              |             | includes the Group name, Id, DetectType,            |
|                  |              |             | Policy, Enabled, CanDel, Similarity, the full       |
|                  |              |             | information contains all parameters of the group.   |
|                  |              |             | 1-Get brief information, 0-Complete information     |
| GroupsId         | [1,2,3,x]    | array       | Get the configuration information of the            |
|                  |              |             | corresponding group, if it is empty or the field    |
|                  |              |             | does not exist, it means just get all               |

Table-17.2.2.1 (Get Face Group JSON)

### Table-17.2.2.3 (Add Face Group JSON)

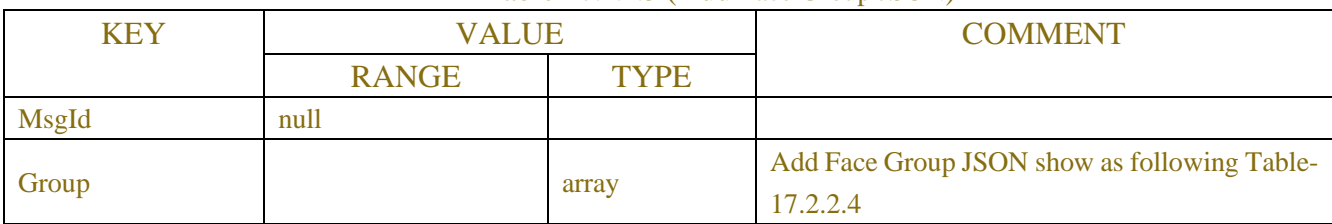

## Table-17.2.2.4 (Add Face Group JSON)

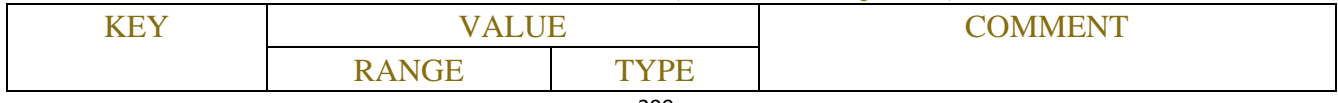

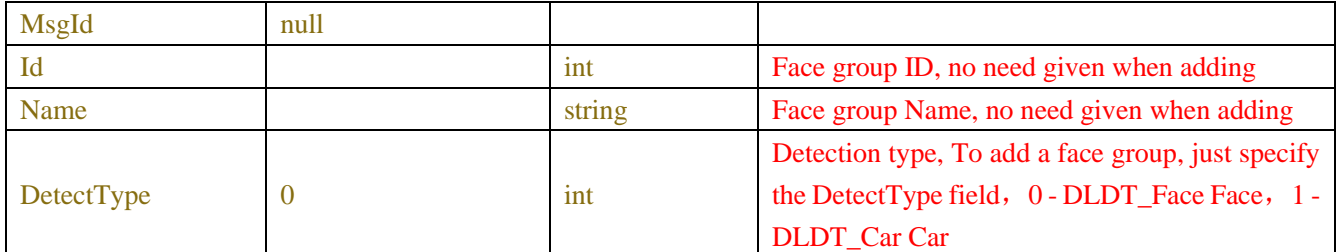

### Table17.2.2.2(Face Group JSON)

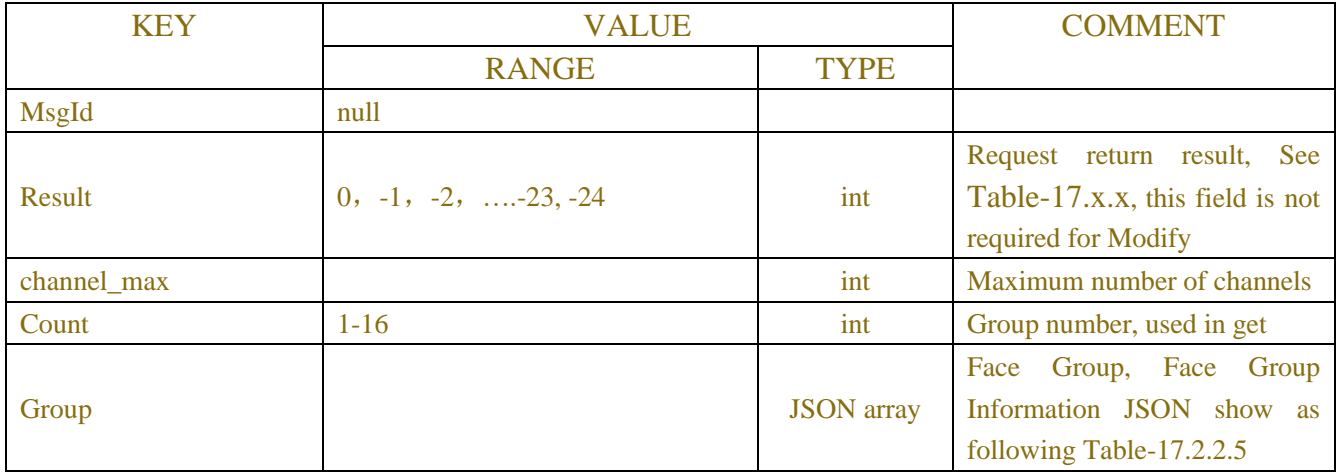

## Table-17.2.2.5 (Face Group Information JSON)

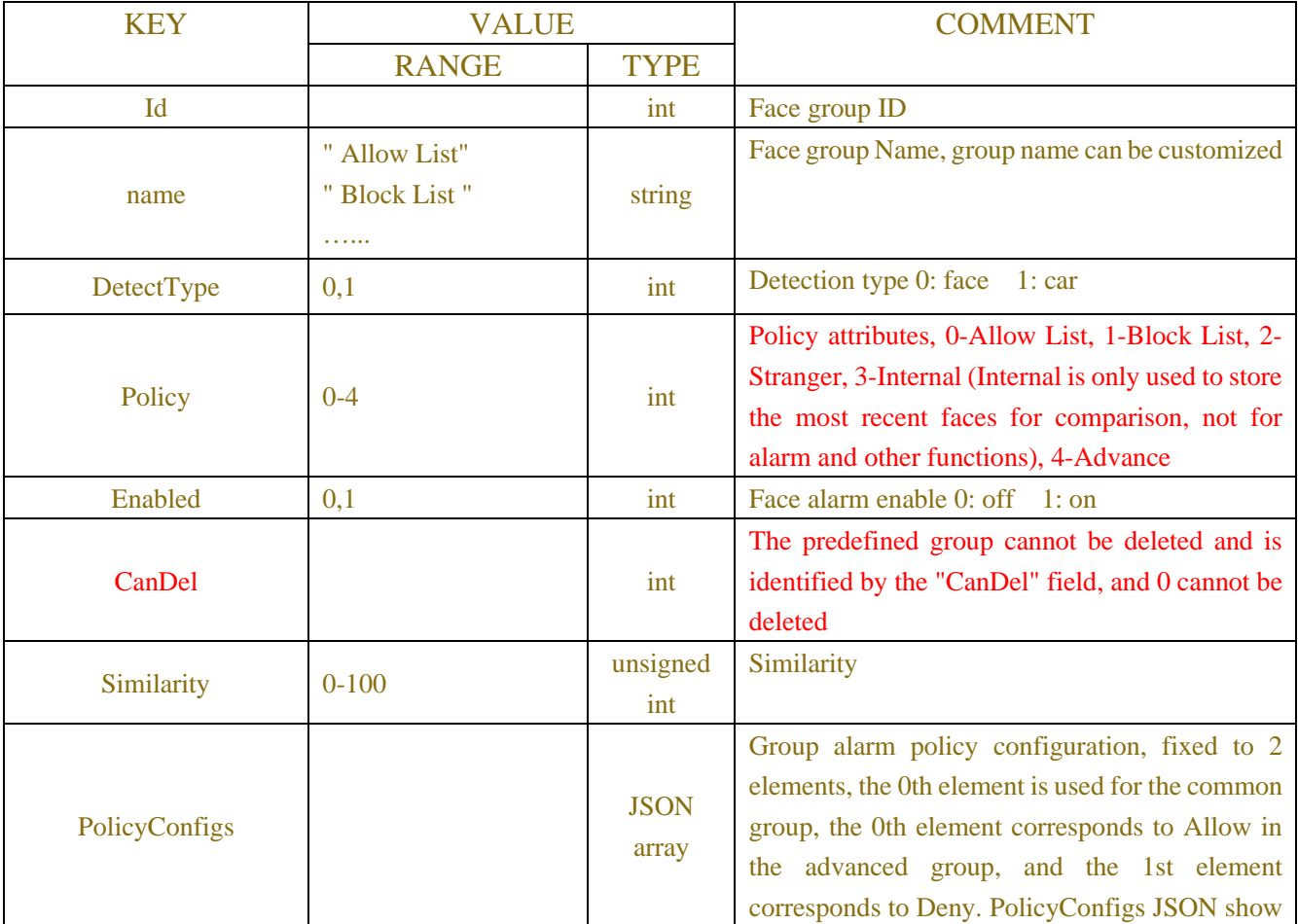

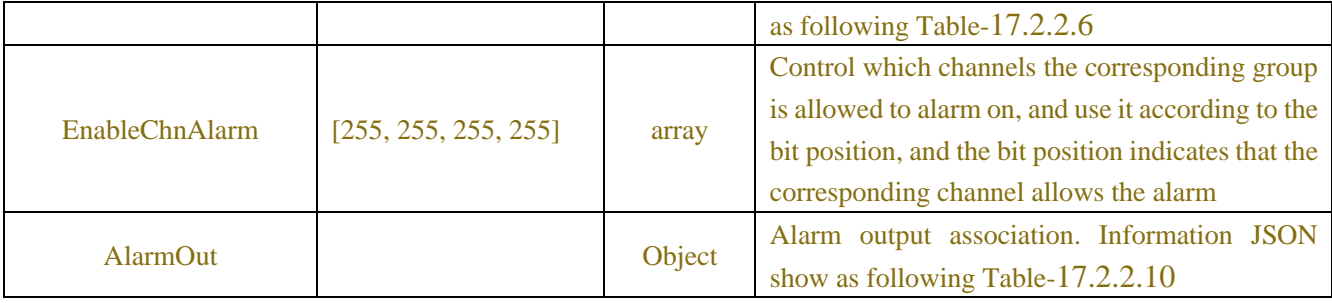

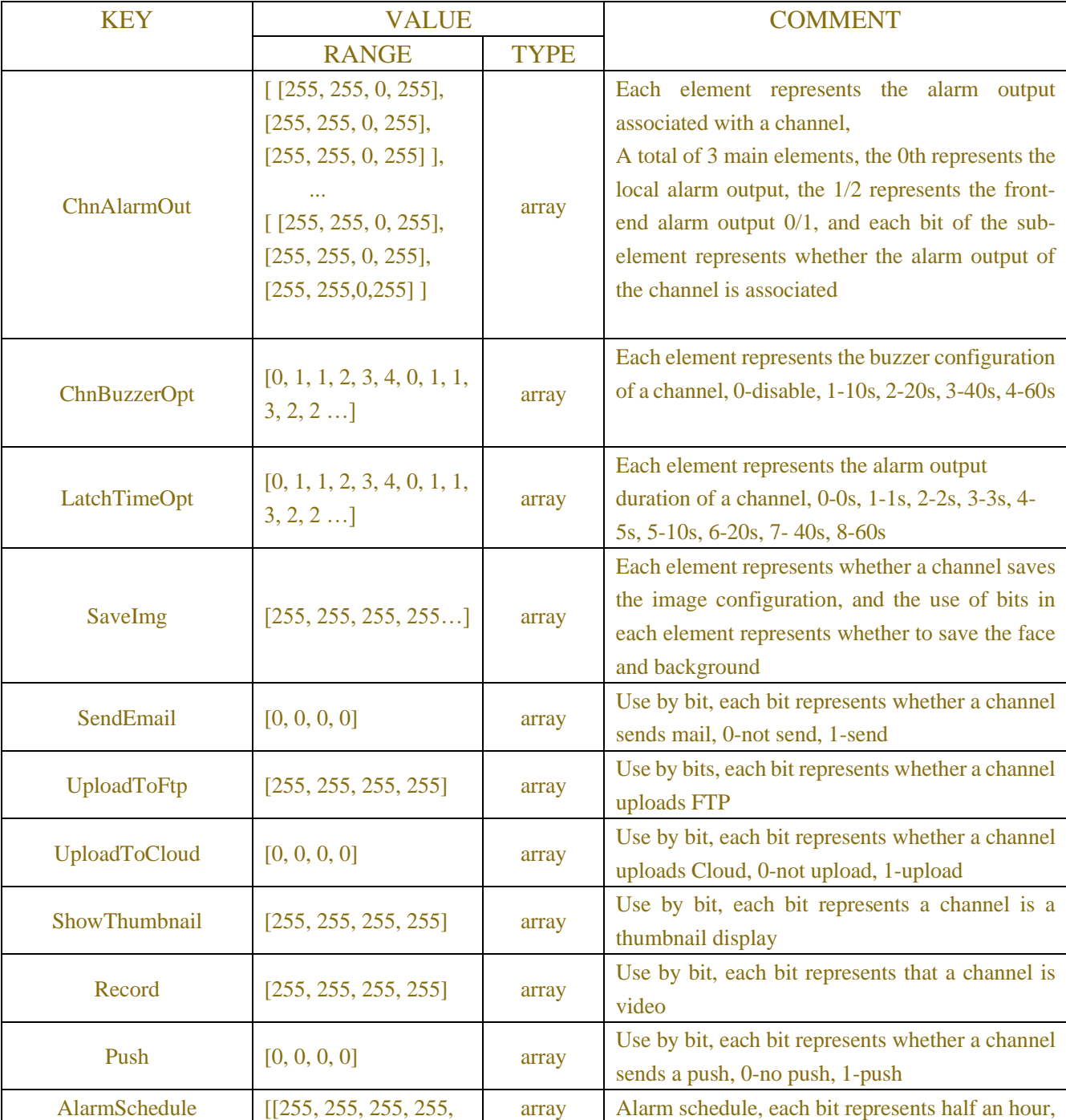

### Table-17.2.2.6 (PolicyConfigs JSON)

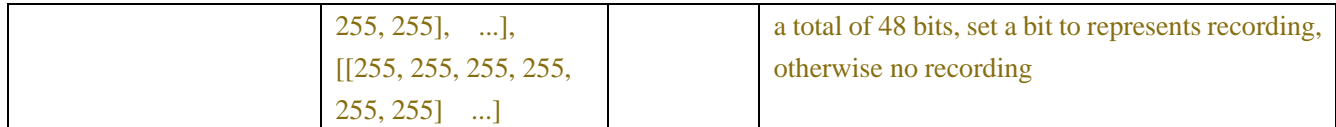

#### Table-17.2.2.7 (Remove Face Group JSON)

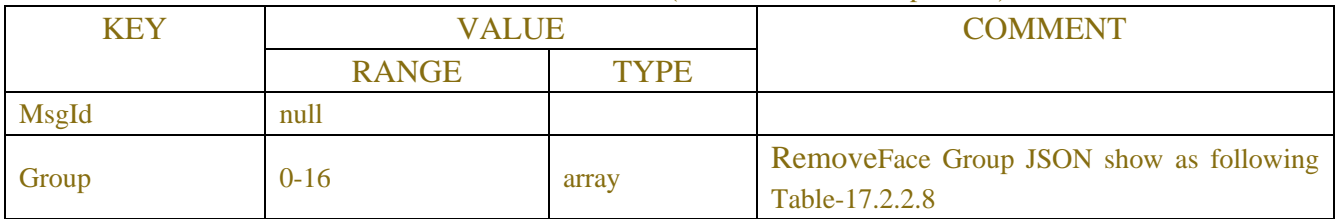

### Table-17.2.2.8 (Remove Face Group JSON)

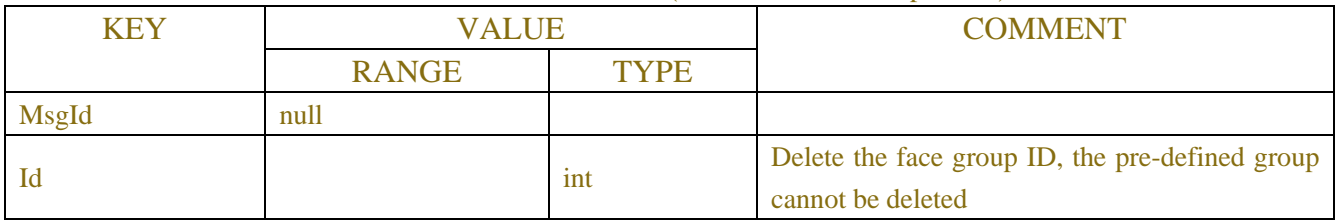

#### Table-17.2.2.9(Response JSON)

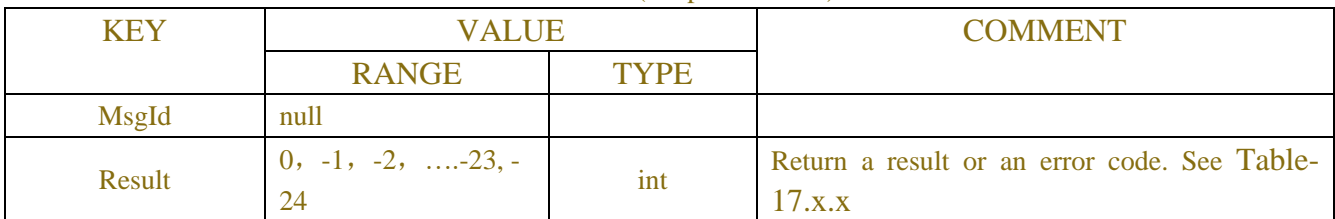

#### Table-17.2.2.10

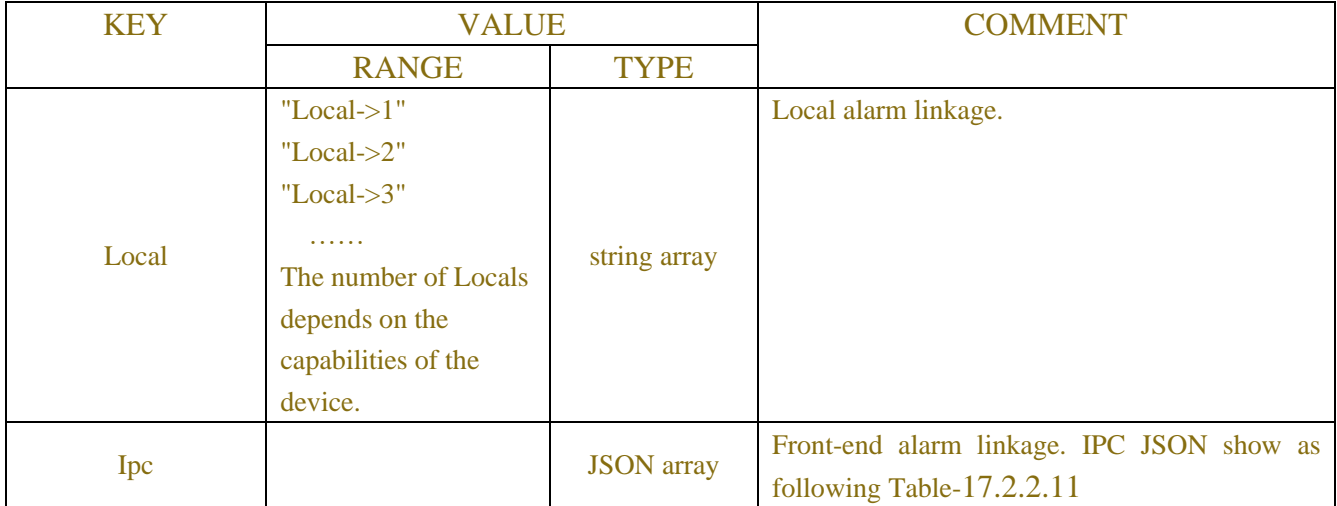

#### Table-17.2.2.11 (IPC JSON)

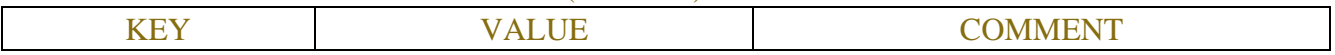

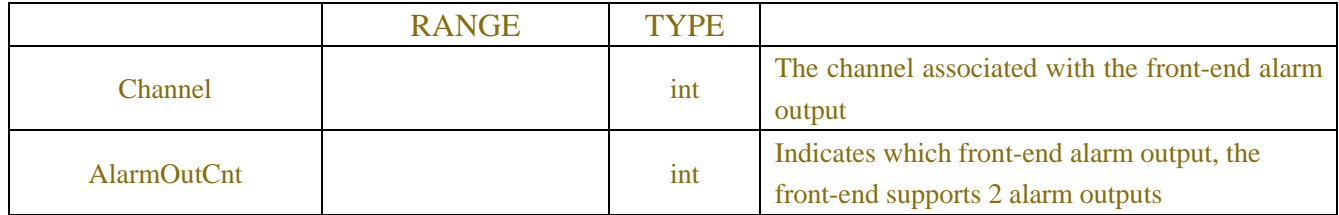

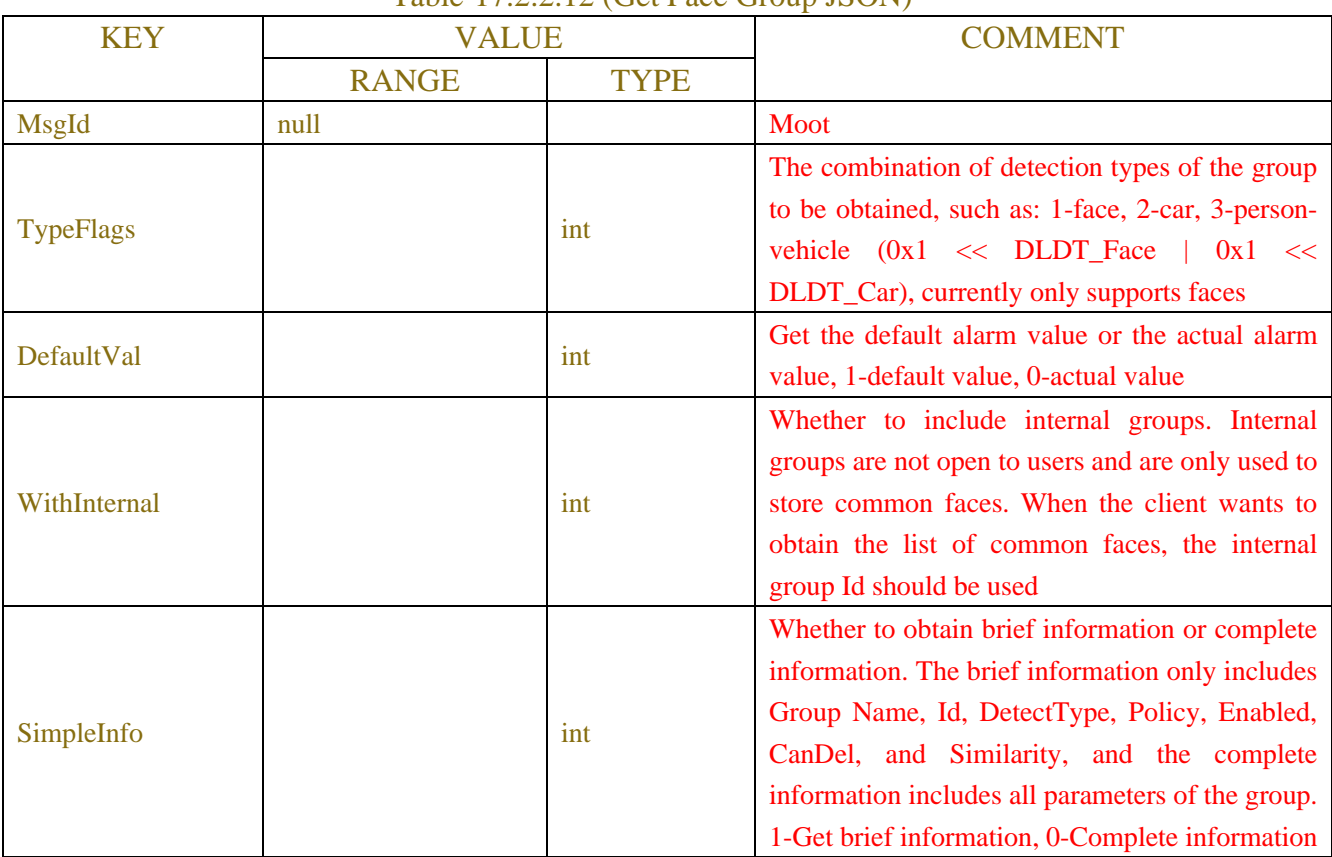

## Table-17.2.2.12 (Get Face Group JSON)

## Table17.2.2.13(Face Group JSON)

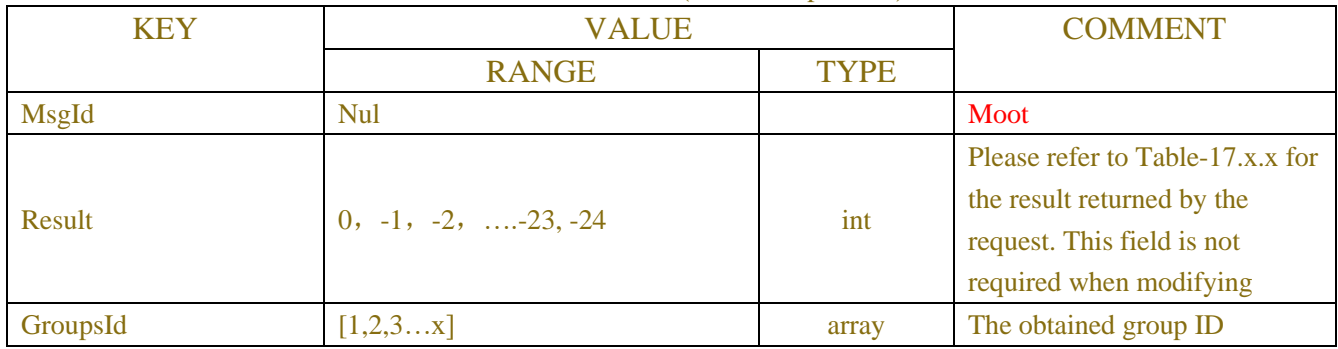

### Table-17.2.2.x(Error Information JSON)

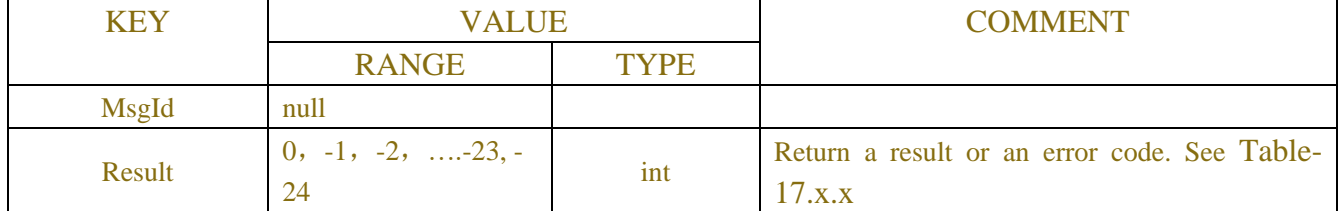

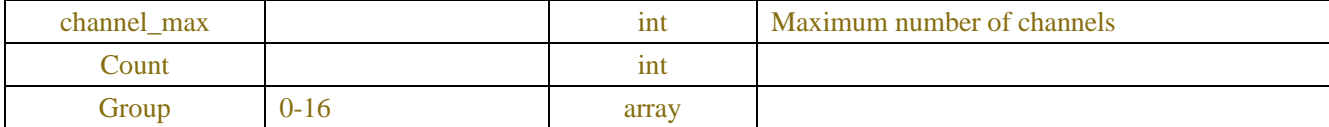

## **Example:**

{

}

{

```
Request message:
POST /API/AI/FDGroup/Get HTTP/1.1
    "data": {
         "MsgId": null,
         "TypeFlags": 1,
         "DefaultVal": 0,
         "WithInternal": 1,
         "SimpleInfo": 0
         "GroupsId": [
              2,
          ]
     }
Response message:
Success:
    "data": {
         "MsgId": null,
         "Result": 0,
         "Count": 5,
         "Group": [
              {
                   "Id": 2,
                   "Name": "Block List",
                   "DetectType": 0,
                   "Policy": 0,
                   "Enabled": 1,
                   "CanDel": 0,
                   "Similarity": 70,
                   "PolicyConfigs": [
                        {
                             "ChnAlarmOut": [
                                 [ [255, 255, 0, 255], [255, 255, 0, 255], [255, 255, 0, 255] ],
                                 [ [255, 255, 0, 255], [255, 255, 0, 255], [255, 255, 0, 255] ],
                                 ...
```

```
[ [255, 255, 0, 255], [255, 255, 0, 255], [255, 255, 0, 255] ]
   ],
   "ChnBuzzerOpt": [0, 1, 1, 2, 3, 4, 0, 1, 1, 3, 2, 2 ],
   "LatchTimeOpt": [0, 1, 1, 2, 3, 4, 0, 1, 1, 3, 2, 2 ],
   "SaveImg": [255, 255, 255, 255],
   "SendEmail": [0, 0, 0, 0],
   "UploadToFtp": [255, 255, 255, 255],
   "UploadToCloud": [0, 0, 0, 0],
   "ShowThumbnail": [255, 255, 255, 255],
   "Record": [255, 255, 255, 255],
   "Push": [0, 0, 0, 0],
   "AlarmSchedule": [
     \overline{1}[255, 255, 255, 255, 255, 255],
          ...
     ],
     \left[ \right][255, 255, 255, 255, 255, 255],
          ...
     ],
     ...
]
"ChnAlarmOut": [
     [ [255, 255, 0, 255], [255, 255, 0, 255], [255, 255, 0, 255] ],
     [ [255, 255, 0, 255], [255, 255, 0, 255], [255, 255, 0, 255] ],
     [ [255, 255, 0, 255], [255, 255, 0, 255], [255, 255, 0, 255] ],
     ...
     [ [255, 255, 0, 255], [255, 255, 0, 255], [255, 255, 0, 255] ]
   ],
   "ChnBuzzerOpt": [0, 1, 1, 2, 3, 4, 0, 1, 1, 3, 2, 2 ],
   "LatchTimeOpt": [0, 1, 1, 2, 3, 4, 0, 1, 1, 3, 2, 2 ],
   "SaveImg": [255, 255, 255, 255],
   "SendEmail": [0, 0, 0, 0],
   "UploadToFtp": [255, 255, 255, 255],
   "UploadToCloud": [0, 0, 0, 0],
   "ShowThumbnail": [255, 255, 255, 255],
  "Record": [255, 255, 255, 255],
   "Push": [0, 0, 0, 0],
   "AlarmSchedule": [
     \sqrt{2}[255, 255, 255, 255, 255, 255],
```
}, {

...

```
],
                                  \overline{[}[255, 255, 255, 255, 255, 255],
                                        ...
                                  ],
                                  ...
                             ]
                         }
                   ],
                   "EnableChnAlarm": [255, 255, 255, 255],
                   "AlarmOut": {
                         "Local": ["Local->1"],
                         "Ipc": [{
                              "Channel": 1,
                              "AlarmOutCnt": 1
                         }, {
                              "Channel": 4,
                             "AlarmOutCnt": 1
                         }, {
                              "Channel": 5,
                             "AlarmOutCnt": 1
                         }]
                   }
               },
              ...
         ]
     }
}
Fail:
{
     "data": {
         "MsgId": null,
         "Result": -1, 
         "Count": 0,
         "Group": []
     }
}
Example:
Request message:
```

```
POST /API/AI/FDGroup/GetId HTTP/1.1
{
     "version": "1.0",
     "data": {
```

```
 "MsgId": "",
          "DefaultVal": 0,
          "SimpleInfo": 0,
          "TypeFlags": 1,
          "WithInternal": 0
      }
Response message:
```
}

```
Success:
{"data": {
      "MsgId": "",
      "Result": 0,
      "GroupsId": [
           2,
           3,
           4
      ]
}}
```

```
Example:
Request message:
```

```
POST /API/AI/FDGroup/Modify HTTP/1.1
{
     "data": {
          "MsgId": null,
          "Group": [
               {
                    "Id": 2,
                    "Name": "Block List",
                    "DetectType": 0,
                    "Policy": 0,
                    "Enabled": 1,
                    "CanDel": 0,
                    "Similarity": 70,
                    "PolicyConfigs": [
                         {
                              "ChnAlarmOut": [
                                   [ [255, 255, 0, 255], [255, 255, 0, 255], [255, 255, 0, 255] ],
                                   [ [255, 255, 0, 255], [255, 255, 0, 255], [255, 255, 0, 255] ],
                                   ...
                                   [ [255, 255, 0, 255], [255, 255, 0, 255], [255, 255, 0, 255] ]
                                  ],
                                  "ChnBuzzerOpt": [0, 1, 1, 2, 3, 4, 0, 1, 1, 3, 2, 2 ],
                                  "LatchTimeOpt": [0, 1, 1, 2, 3, 4, 0, 1, 1, 3, 2, 2 ],
```

```
 "SaveImg": [255, 255, 255, 255],
         "SendEmail": [0, 0, 0, 0],
        "UploadToFtp": [255, 255, 255, 255],
        "UploadToCloud": [0, 0, 0, 0],
        "ShowThumbnail": [255, 255, 255, 255],
        "Record": [255, 255, 255, 255],
         "Push": [0, 0, 0, 0],
        "AlarmSchedule": [
          \lceil[255, 255, 255, 255, 255, 255],
               ...
          ],
          \overline{1}[255, 255, 255, 255, 255, 255],
               ...
          ],
          ...
     ]
},
     "ChnAlarmOut": [
          [ [255, 255, 0, 255], [255, 255, 0, 255], [255, 255, 0, 255] ],
          [ [255, 255, 0, 255], [255, 255, 0, 255], [255, 255, 0, 255] ],
          [ [255, 255, 0, 255], [255, 255, 0, 255], [255, 255, 0, 255] ],
          ...
          [ [255, 255, 0, 255], [255, 255, 0, 255], [255, 255, 0, 255] ]
        ],
        "ChnBuzzerOpt": [0, 1, 1, 2, 3, 4, 0, 1, 1, 3, 2, 2 ],
         "LatchTimeOpt": [0, 1, 1, 2, 3, 4, 0, 1, 1, 3, 2, 2 ],
         "SaveImg": [255, 255, 255, 255],
         "SendEmail": [0, 0, 0, 0],
        "UploadToFtp": [255, 255, 255, 255],
        "UploadToCloud": [0, 0, 0, 0],
         "ShowThumbnail": [255, 255, 255, 255],
        "Record": [255, 255, 255, 255],
         "Push": [0, 0, 0, 0],
        "AlarmSchedule": [
          \Gamma[255, 255, 255, 255, 255, 255],
                ...
          ],
          \sqrt{2}[255, 255, 255, 255, 255, 255],
```
{

...

```
],
                                   ...
                              ]
                         }
                    ],
                    "EnableChnAlarm": [255, 255, 255, 255]
               },
               ...
          ]
     }
}
```
#### **Response message:**

```
{
     "data": {
          "MsgId": null,
          "Result": 0 
     }
}
```
## **Example:**

```
Request message:
POST /API/AI/FDGroup/Remove HTTP/1.1
{
    "data": {
         "MsgId": null,
         "Group": [
             {
                  "Id": 4,
             }
         ]
    }
}
Response message:
{
    "data": {
         "MsgId": null,
         "Result": 0 
    }
```

```
}
```
# **17.2.3 Face**

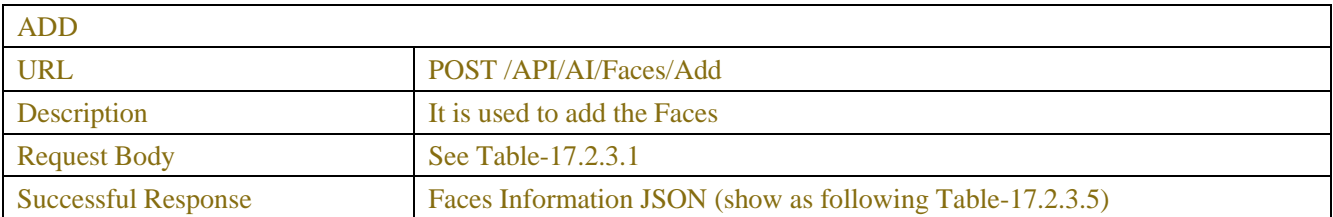

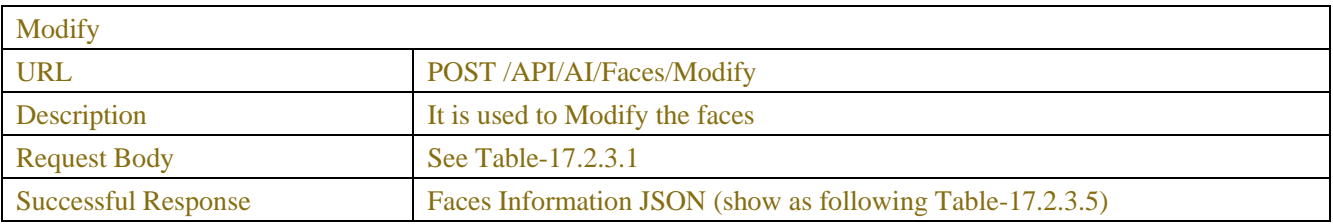

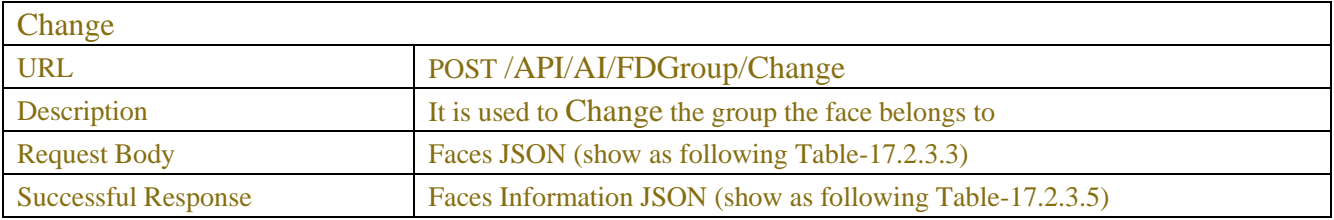

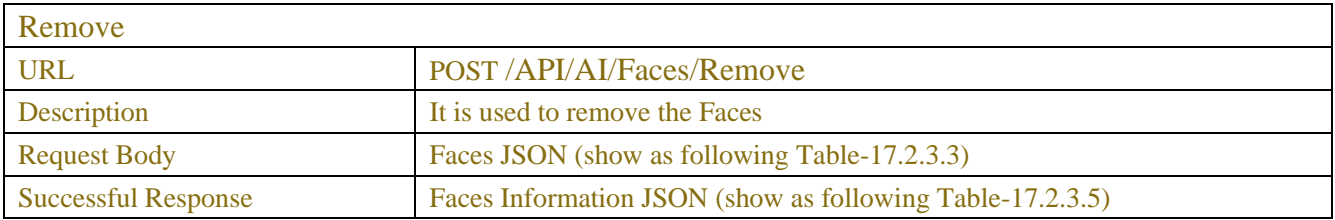

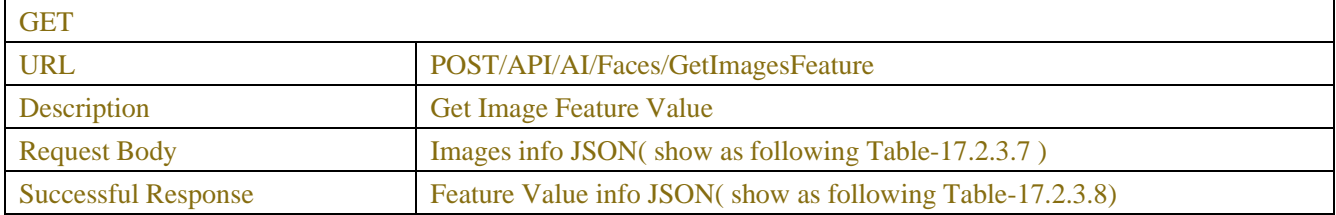

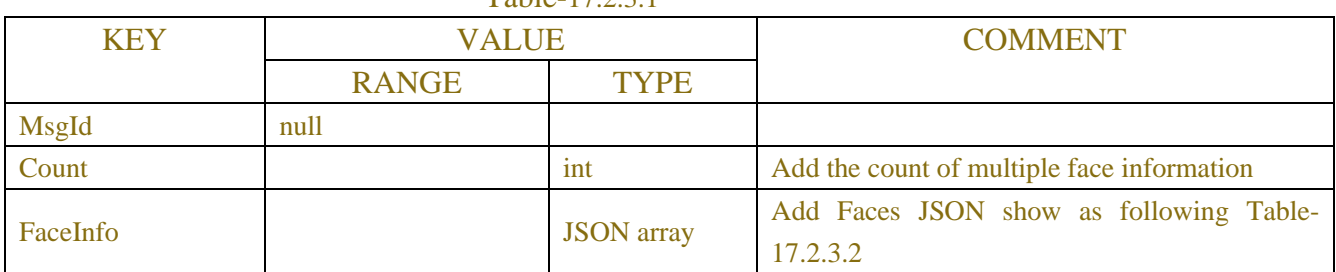

## Table-17.2.3.1

| <b>KEY</b>         | <b>VALUE</b>                       |              | <b>COMMENT</b>                                                                                                    |
|--------------------|------------------------------------|--------------|----------------------------------------------------------------------------------------------------|
|                    | <b>RANGE</b>                       | <b>TYPE</b>  |                                                                                                    |
| MsgId              | null                               |              |                                                                                                    |
| Id                 |                                    | int          | 64-bit signed face ID, unique identifier, the Id<br>field must be valid when modifying face<br>information                                                                                                    |
| GrpId              |                                    | int          | <b>Group ID</b>                                                                                                    |
| <b>Time</b>        |                                    | int          | <b>Starting time</b>                                                                                                    |
| Similarity         |                                    | unsigned int | Similarity                                                                                                    |
| <b>Sex</b>         |                                    | int          | Gender: 0-male, 1-female                                                                                                    |
| Age                |                                    | int          | Age                                                                                                    |
| Chn                |                                    | int          | Channel                                                                                                    |
| ModifyCnt          |                                    | int          | The number of revisions, the upper layer is read-<br>only, and is updated in real time by the device<br>every time the face information is modified                                                                                                    |
| Image1             | "base64(imgData)"                  | string       | It must be specified when adding, which is the<br>main face image in the database. If "Image1" and<br>"Feature" are given during Modify, the given<br>"Image1" and "Feature" will be used directly<br>(note that the feature value version also needs to<br>be given). If only "Image1" is given, "Feature"<br>will be recalculated. If "Image1" is not given,<br>only fields other than "Image1" and "Feature"<br>will be modified. |
| Image2             | null                               | string       | This parameter is only valid for real-time alarm                                                                                                    |
| Image <sub>3</sub> | null                               | string       | This parameter is only valid for real-time alarm                                                                                                    |
| Feature            | "base64(feature)"                  | string       | Characteristics                                                                                                    |
| FtVersion          |                                    | int          | Feature value version, it is meaningful only when<br>comparing feature values with the same version,<br>if return feature value, please return this field                                                                                                    |
| Name               | "Mike"                             | string       | Name                                                                                                    |
| Country            | "China"                            | string       | Country                                                                                                    |
| <b>Nation</b>      | "Han"                              | string       | <b>Nation</b>                                                                                                    |
| <b>NativePlace</b> | "Guangdong, Zhuhai"                | string       | <b>NativePlace</b>                                                                                                    |
| <b>IdCode</b>      | "41502519920305091<br>6"           | string       | ID card                                                                                                    |
| Job                | "Software"                         | string       | Job                                                                                                    |
| Phone              | "12345678902"                      | string       | Telephone number                                                                                                    |
| Email              | "abcd@163.com"                     | string       | Email address                                                                                                    |
| Domicile           | "Guangdong, Zhuhai,<br>Xiangzhou " | string       | current residence                                                                                                    |

Table-17.2.3.2

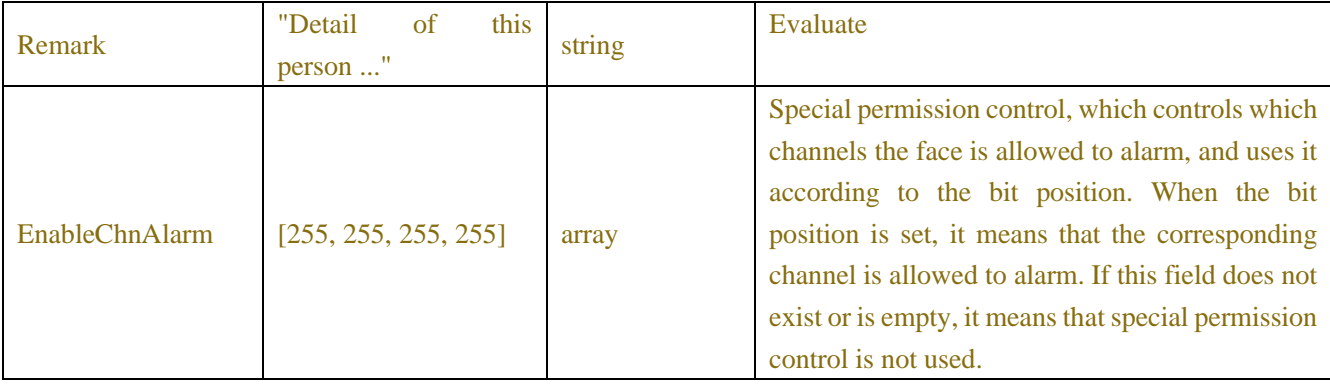

### Table-17.2.3.3 ( Faces JSON)

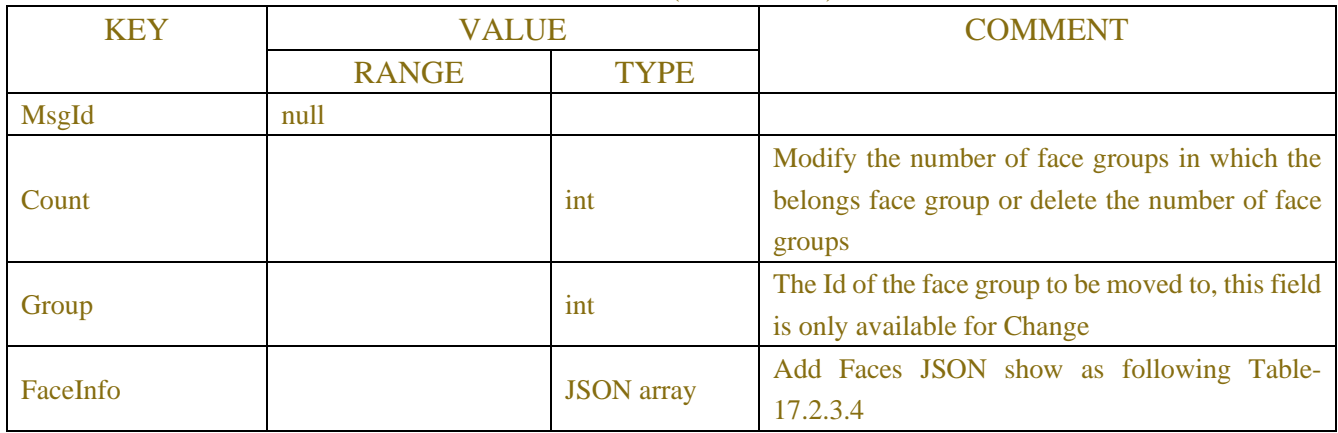

## Table-17.2.3.4 (Faces JSON)

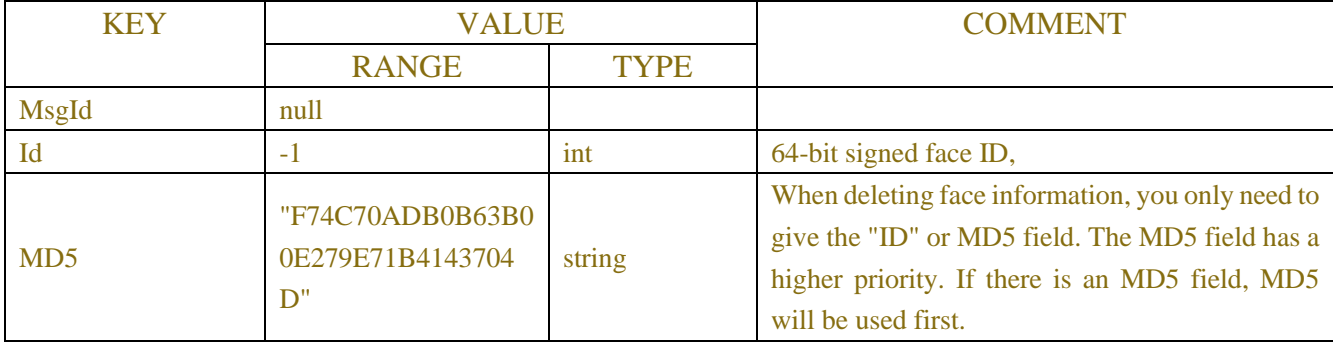

## Table-17.2.3.5 ( Faces Information JSON)

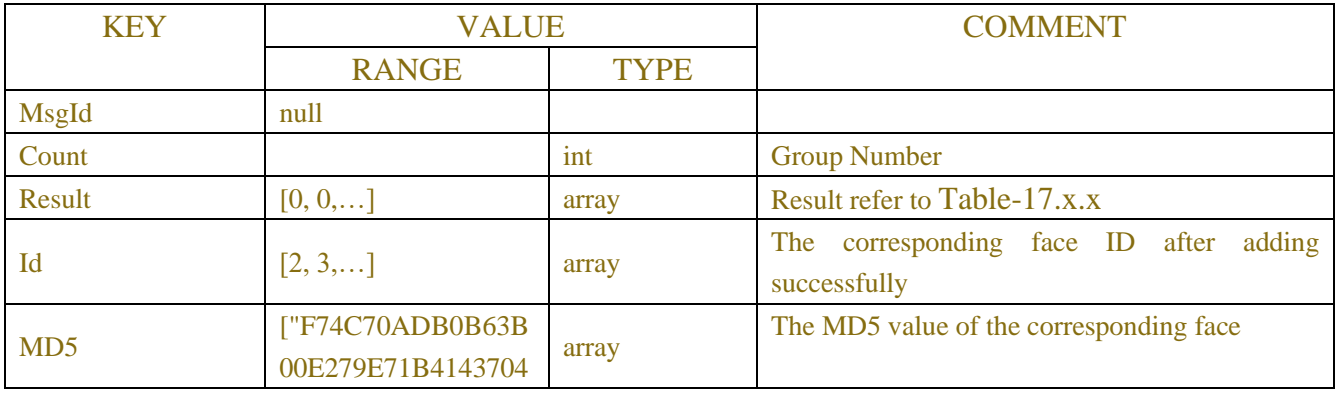

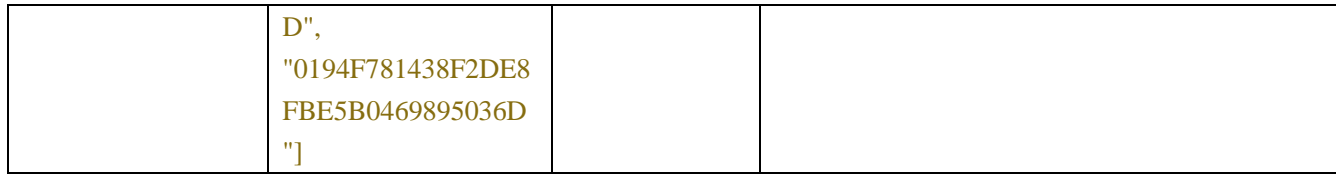

#### Table-17.2.3.6 (Faces Information JSON)

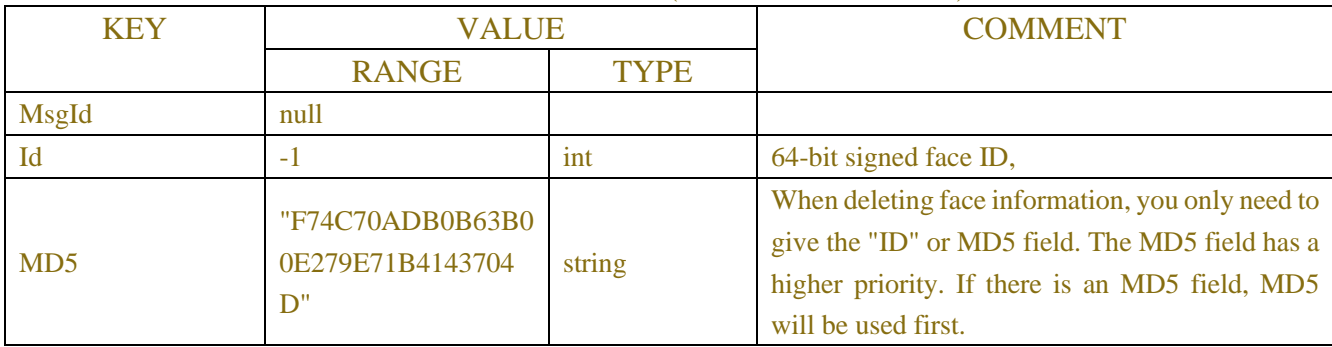

#### Table-17.2.3.7(Images info JSON)

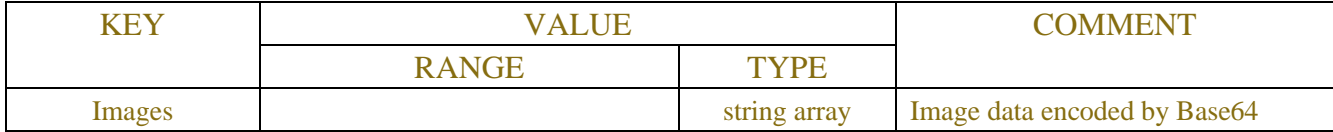

#### Table-17.2.3.8(Feature Value info JSON)

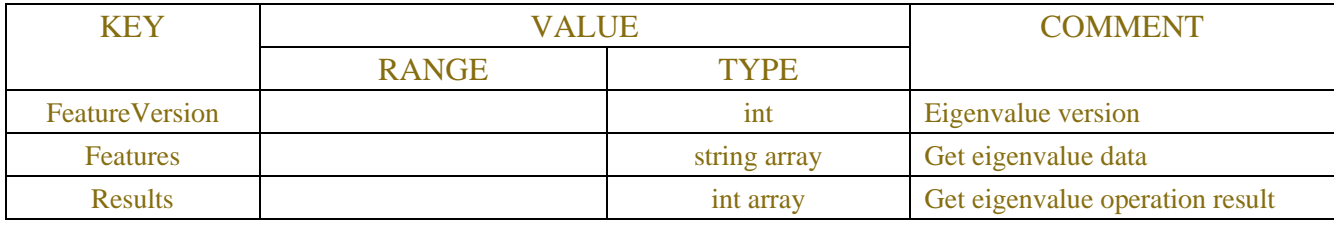

## **Example:**

## **Request message:**

POST /API/AI/Faces/Add HTTP/1.1

```
{
```
"data": { "MsgId": null, "Count": 2, "FaceInfo": [ { "Id": -1, "GrpId": 1, "Time": 0, "Similarity": 0, "Sex": 0, "Age": 26, "Chn": 0,

```
"ModifyCnt": 0,
                 "Image1": "base64(imgData)",
                 "Image2": null,
                 "Image3": null,
                 "Feature": "base64(feature)",
                 "FtVersion": 0
                 "Name": "Mike",
                 "Country": "China",
                 "Nation": "Han",
                 "NativePlace": "Guangdong,Zhuhai",
                 "IdCode": "415025199203050916",
                 "Job": "Software",
                 "Phone": "12345678902",
                 "Email": "abcd@163.com",
                 "Domicile": "Guangdong,Zhuhai,Xiangzhou ...",
                 "Remark": "Detail of this person ...",
                 "EnableChnAlarm": [255, 255, 255, 255] 
             }
        ]
    }
}
Response message:
{
    "data": {
        "MsgId": null,
        "Count": 2,
        "Result": [0, 0],
        "Id": [2, 3],
        "MD5": ["F74C70ADB0B63B00E279E71B4143704D", 
"0194F781438F2DE8FBE5B0469895036D"] 
    }
}
Example:
Request message:
POST /API/AI/Faces/Remove HTTP/1.1
```

```
{
```

```
"data": {
    "MsgId": null,
    "Count": 2,
    "FaceInfo": [
          {
              "Id": 2,
```

```
"MD5": "F74C70ADB0B63B00E279E71B4143704D"
            },
            {
                "Id": 3,
                "MD5": "0194F781438F2DE8FBE5B0469895036D"
            }
        ]
    }
}
Response message:
{
  "data": {
    "MsgId": null,
    "Count": 2,
    "Result": [0,0],
    "Id": [ 2,3],
    "MD5": [
      "F74C70ADB0B63B00E279E71B4143704D",
      "0194F781438F2DE8FBE5B0469895036D"
    ]
  }
}
```
# **17.2.4Add Compare Face Image**

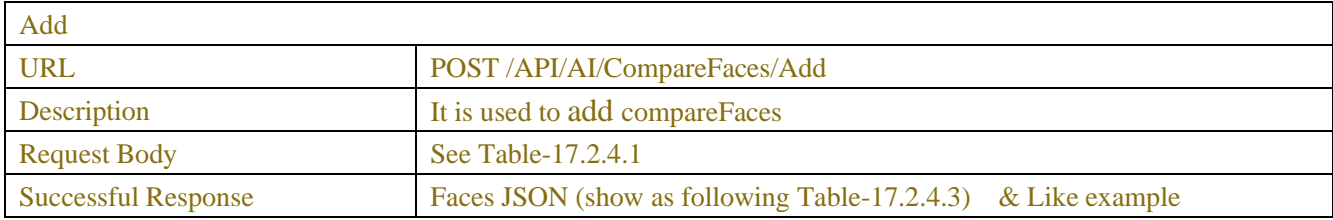

| 10010 <i>110</i> .111 |              |                   |                                                             |  |  |
|-----------------------|--------------|-------------------|-------------------------------------------------------------|--|--|
| <b>KEY</b>            | <b>VALUE</b> |                   | <b>COMMENT</b>                                              |  |  |
|                       | <b>RANGE</b> | <b>TYPE</b>       |                                                             |  |  |
| MsgId                 | null         |                   |                                                             |  |  |
| Count                 |              | int               | Add the total number of comparison face images              |  |  |
| FaceInfo              |              | <b>JSON</b> array | show as following Table-17.2.4.2                            |  |  |
| WithImage             |              | int               | Whether need a picture, 1-yes, 0-no                         |  |  |
| WithFeature           |              | int               | Whether need Characteristics, 1-required, 0-not<br>required |  |  |

Table-17.2.4.1

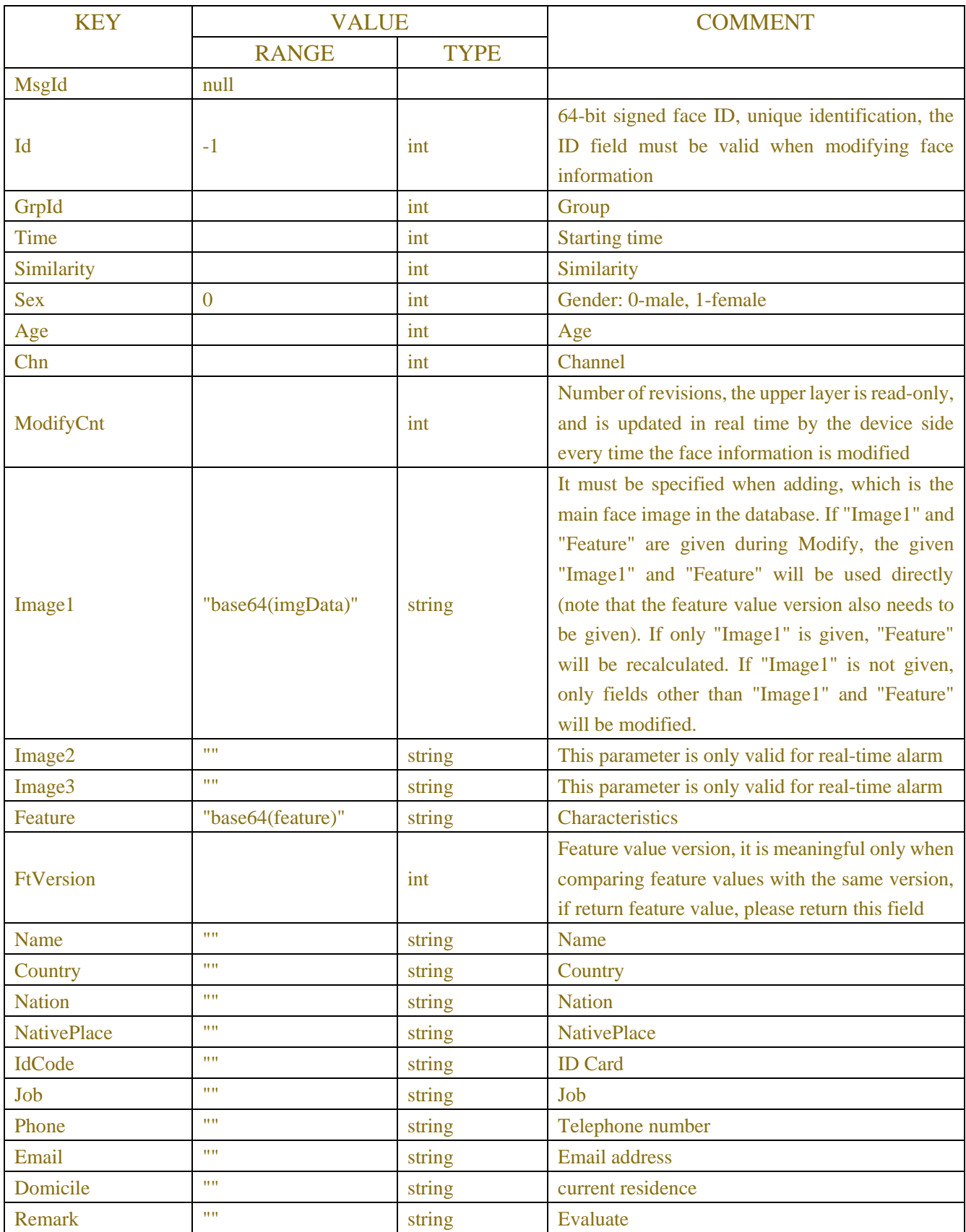

Table-17.2.4.2

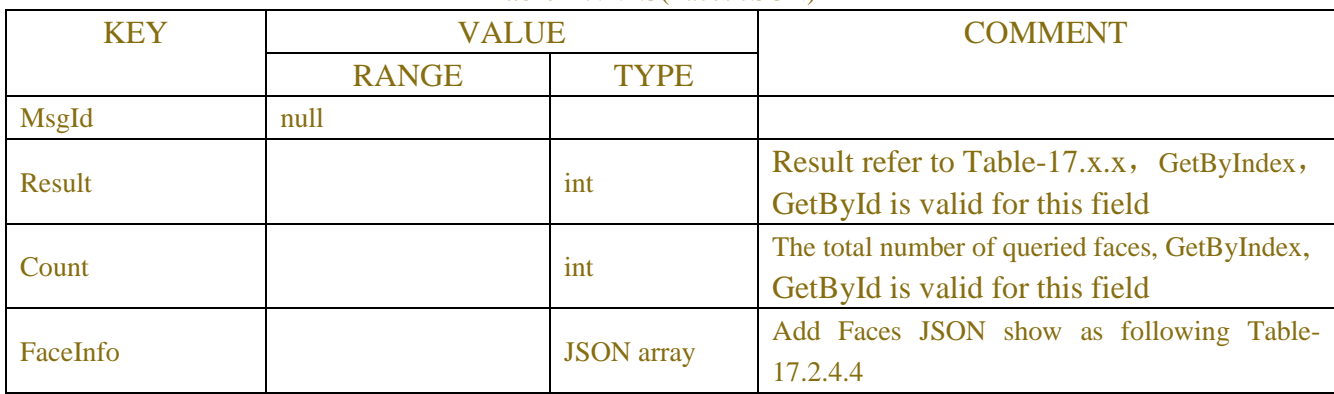

#### Table-17.2.4.3(Faces JSON)

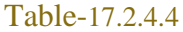

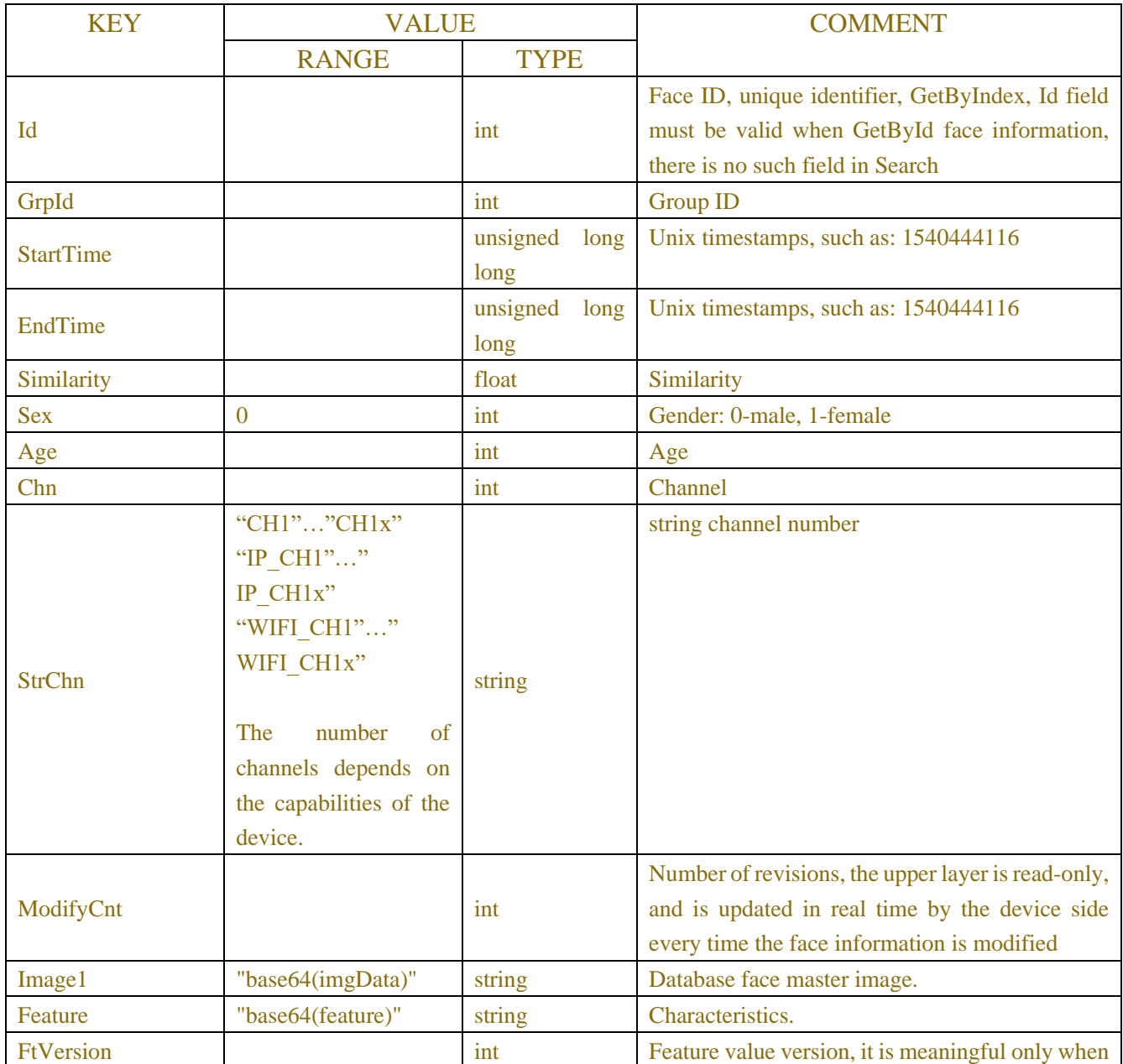

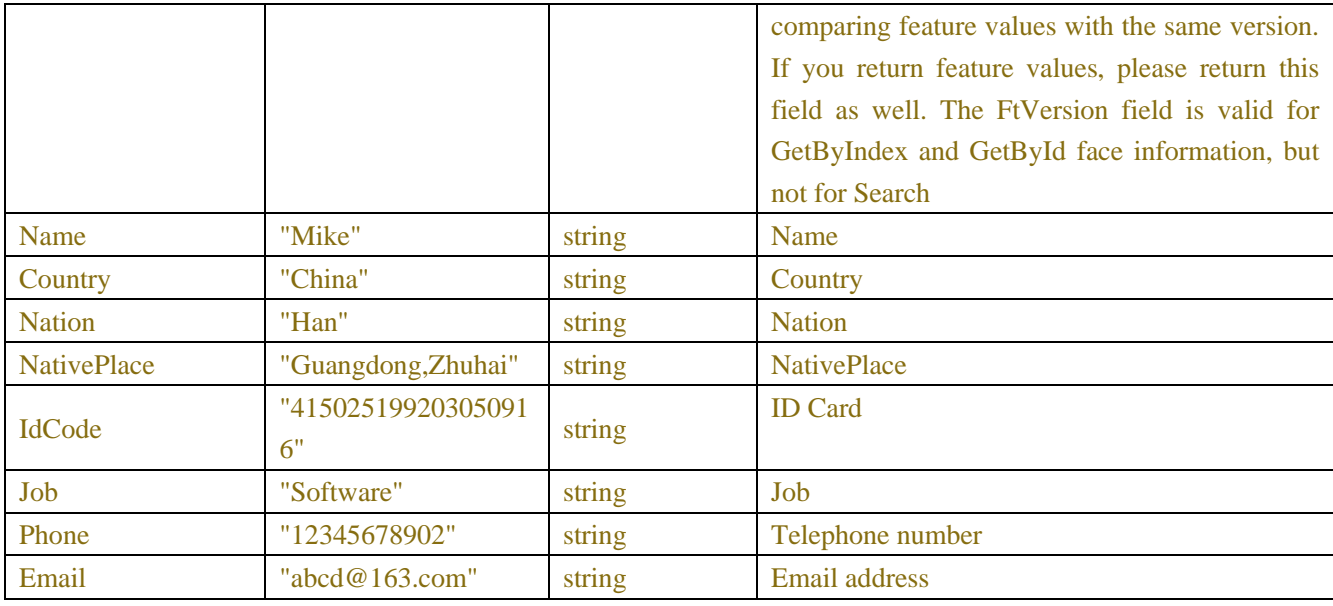

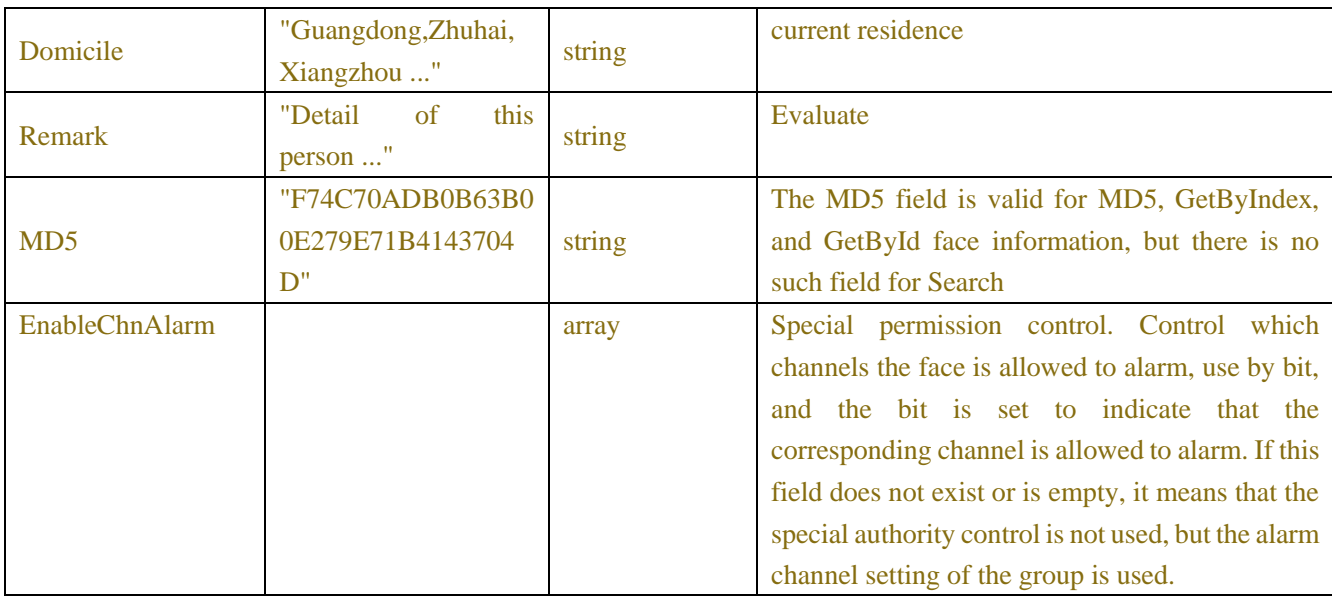

## **Example:**

### **Request message:**

POST /API/AI/CompareFaces/Add HTTP/1.1

{

"data": { "MsgId": null, "Count": 2, "WithImage": 0, "WithFeature": 1 "FaceInfo": [ { "Image1": "base64(imgData)",

> "Feature": "base64(feature)", "FtVersion": 0

```
},
              {
                   "Image1": "base64(imgData)",
                   "Feature": null,
                   "FtVersion": 0
              }
         ]
     }
}
```
#### **Response message:**

{

```
"data": {
    "MsgId": null,
    "Result": [0, -3],
    "Count": 3,
    "FaceInfo": [
         {
              "Id": 5,
              "GrpId": 0,
              "Time": 0,
              "Similarity": 0,
              "Sex": 0,
              "Age": 0,
              "Chn": 0,
              "StrChn":"1",
              "ModifyCnt": 0,
              "Image1": "base64(imgData)",
              "Image2": null,
              "Image3": null,
              "Feature": "base64(feature)",
              "FtVersion": 0,
              "Name": "",
              "Country": "",
              "Nation": "",
              "NativePlace": "",
              "IdCode": "",
              "Job": "",
              "Phone": "",
              "Email": "",
              "Domicile": "",
              "Remark": "",
              "MD5": "294C703DB05F3B00E279E71B41437E46"
         },
```

```
419
```

```
{
              "Id": -1,
              "GrpId": 0,
              "Time": 0,
              "Similarity": 0,
              "Sex": 0,
              "Age": 0,
              "Chn": 0,
              "StrChn":"1",
              "ModifyCnt": 0,
              "Image1": null,
              "Image2": null,
              "Image3": null,
              "Feature": null,
              "FtVersion": 0,
              "Name": "",
              "Country": "",
              "Nation": "",
              "NativePlace": "",
              "IdCode": "",
              "Job": "",
              "Phone": "",
              "Email": "",
              "Domicile": "",
              "Remark": "",
              "MD5": "397E503DB05F3B00E279E71B41437E46"
         }
    ]
}
```
# **17.2.5 Database face information query**

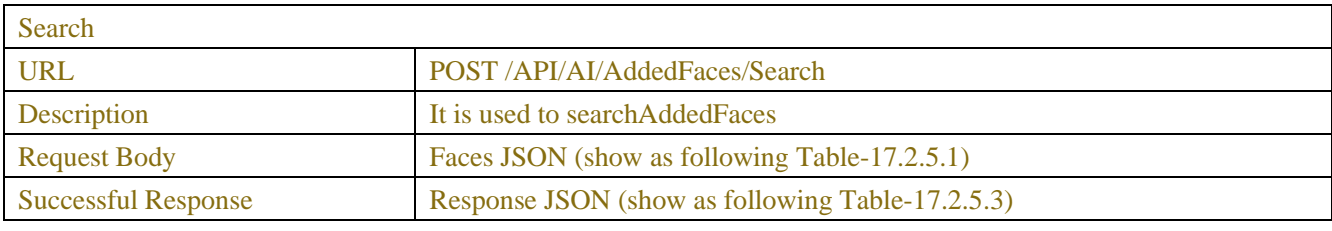

**GetByIndex** 

}

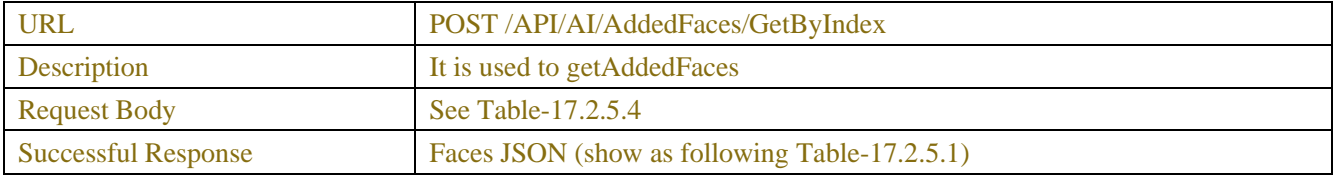

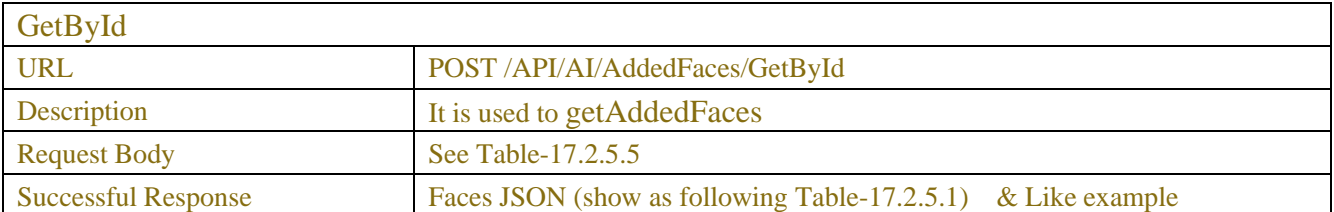

#### Table-17.2.5.1(Faces JSON)

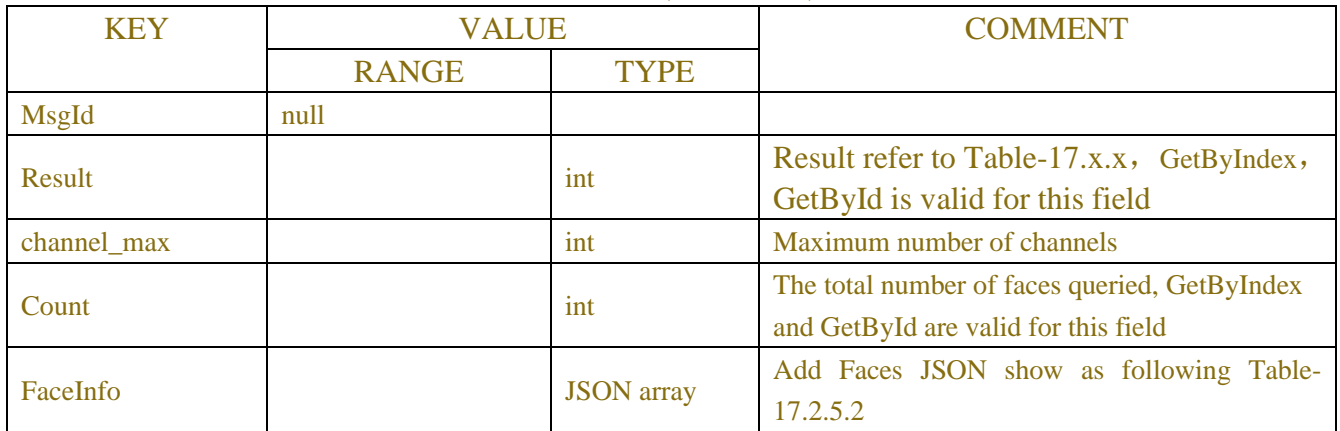

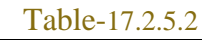

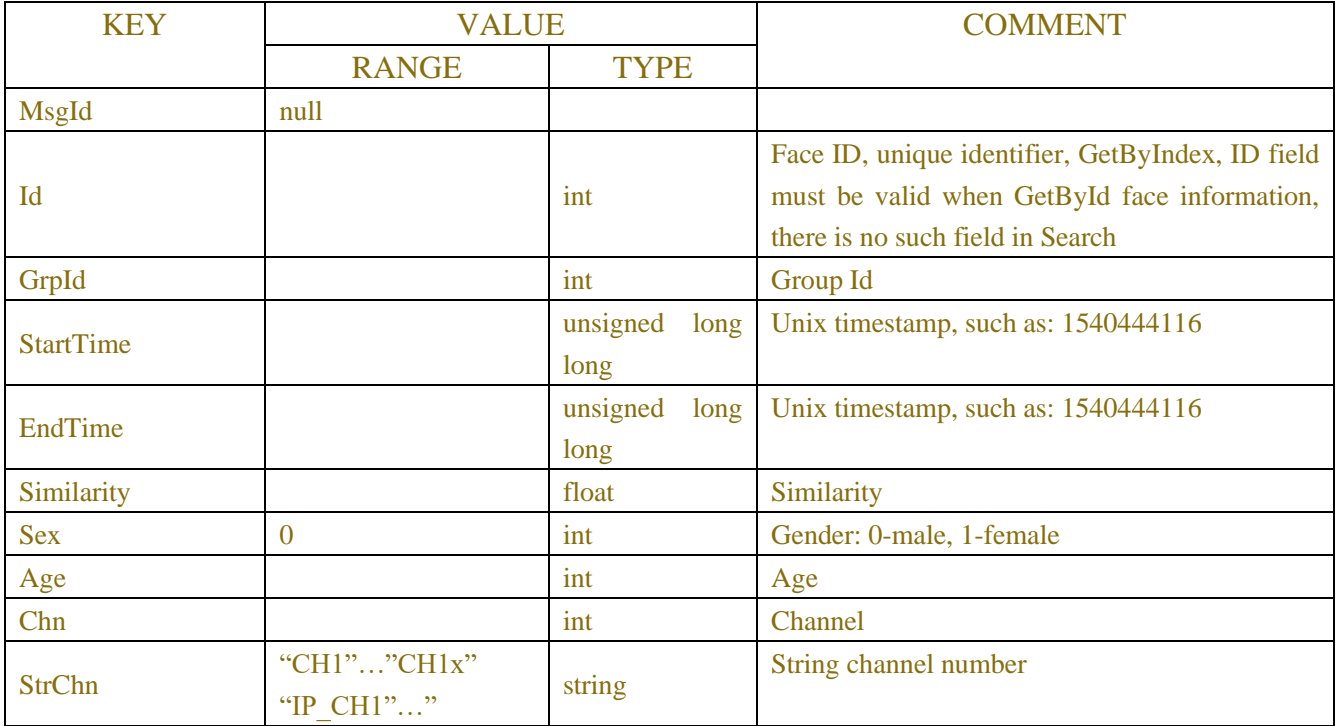

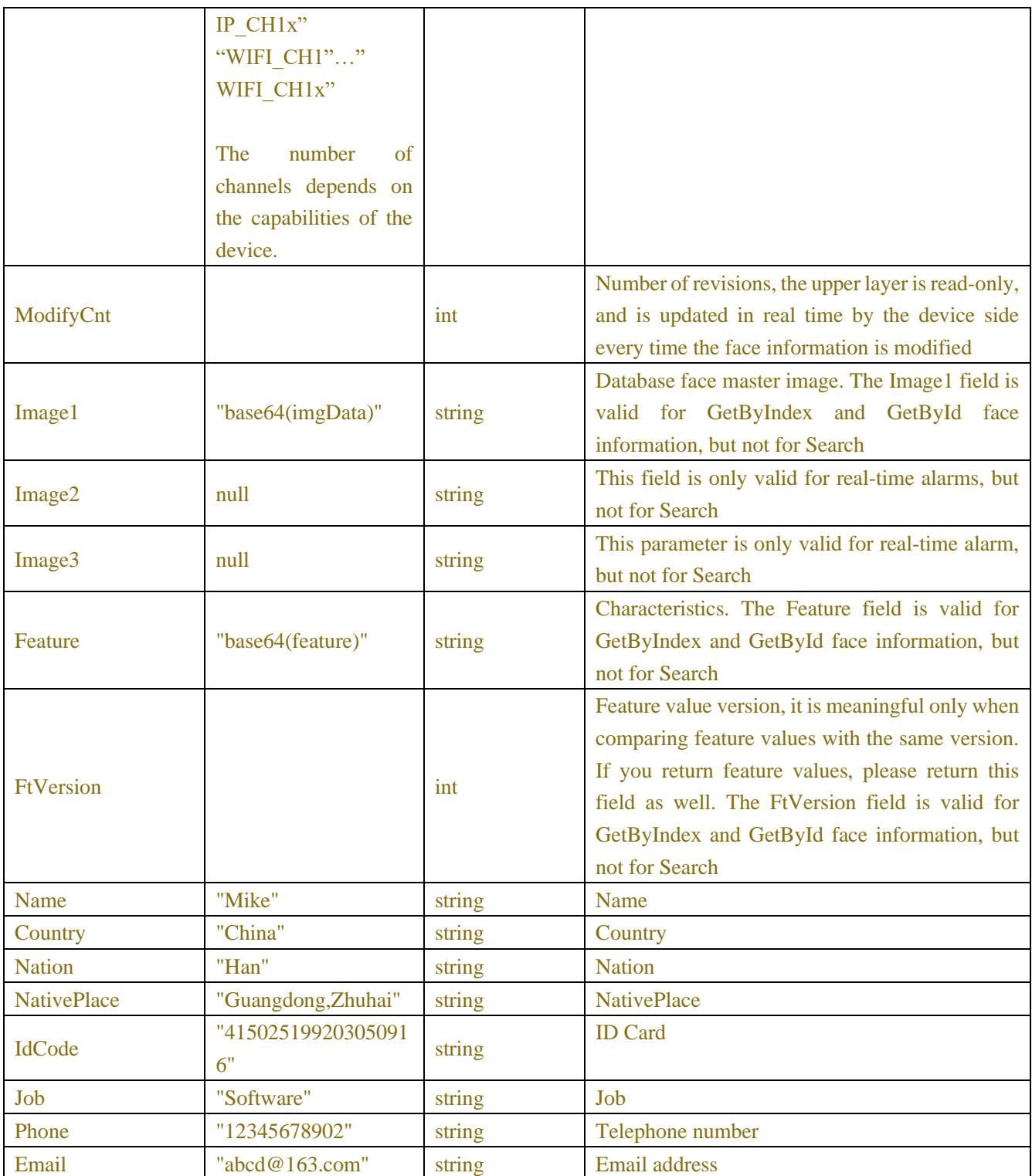

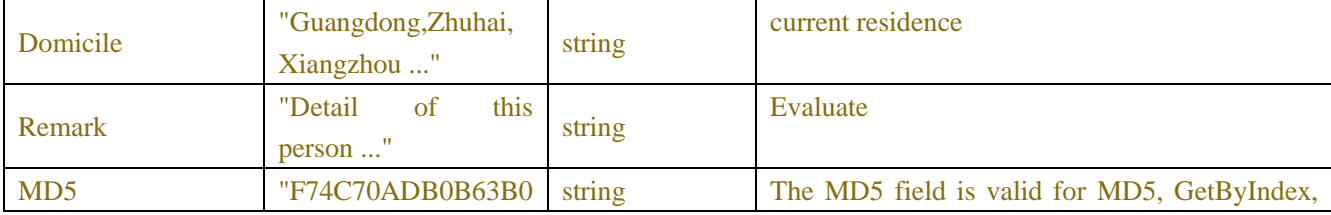

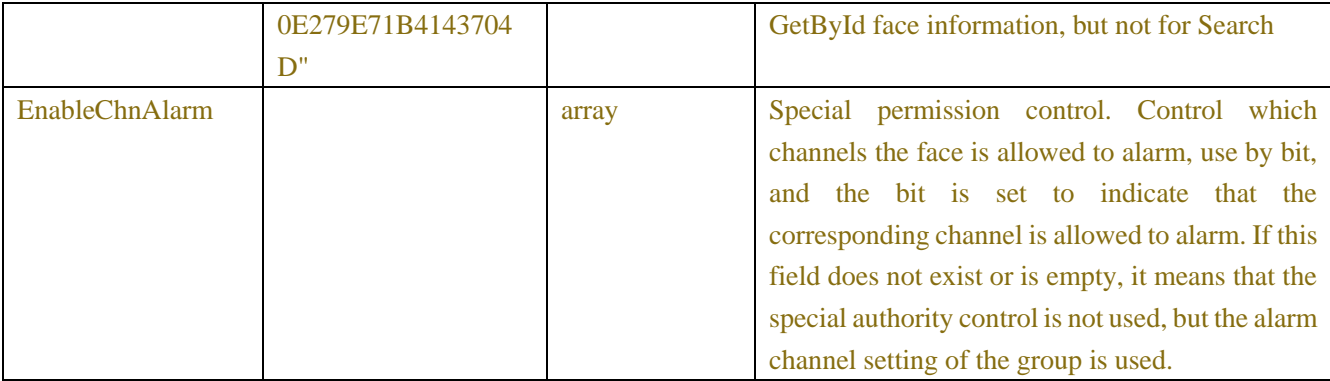

### Table-17.2.5.3(Response JSON)

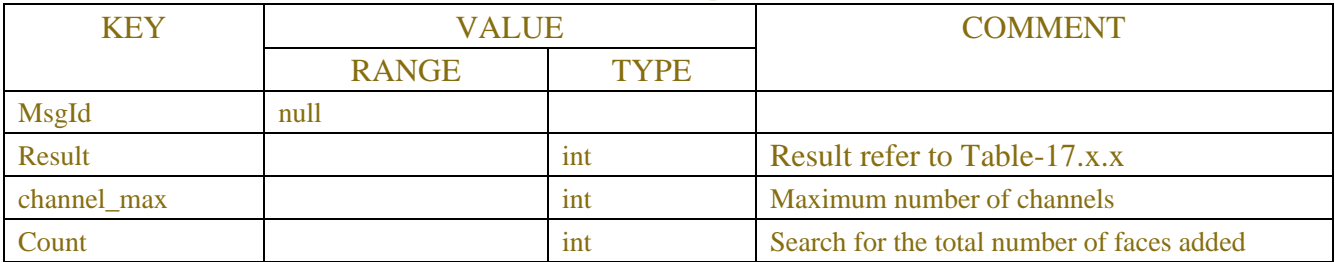

## Table-17.2.5.4

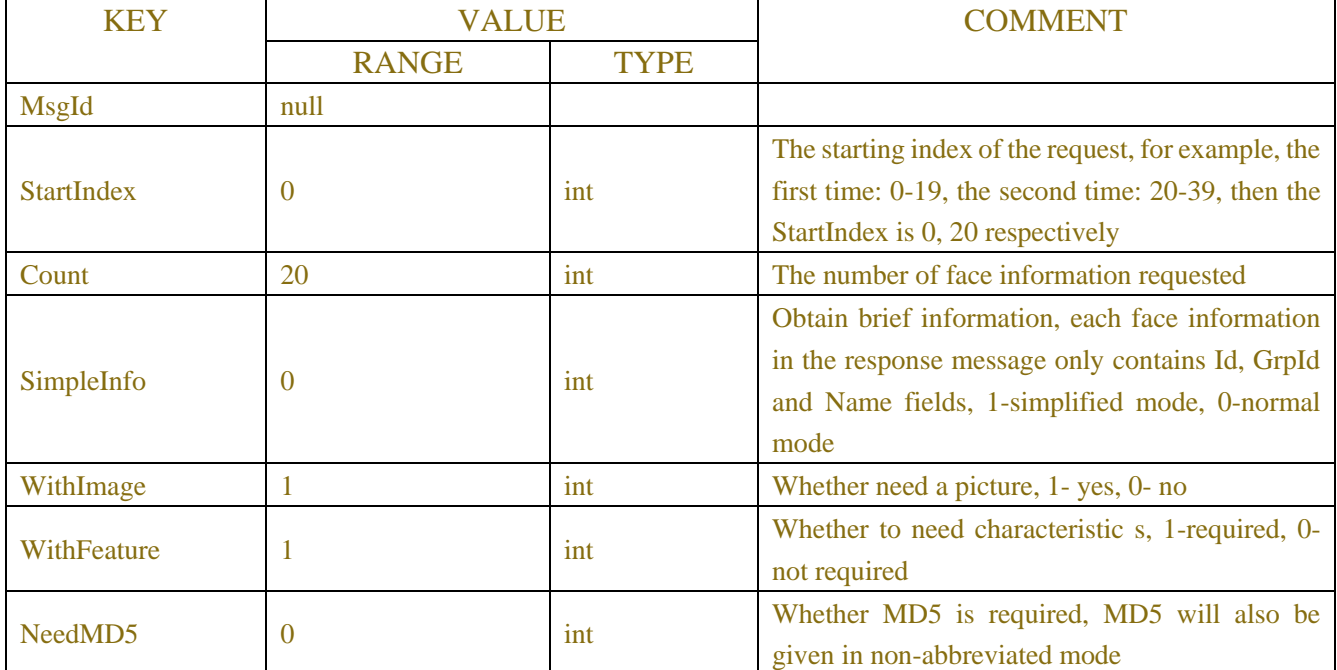

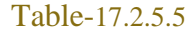

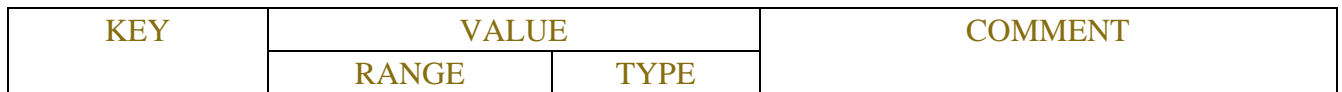

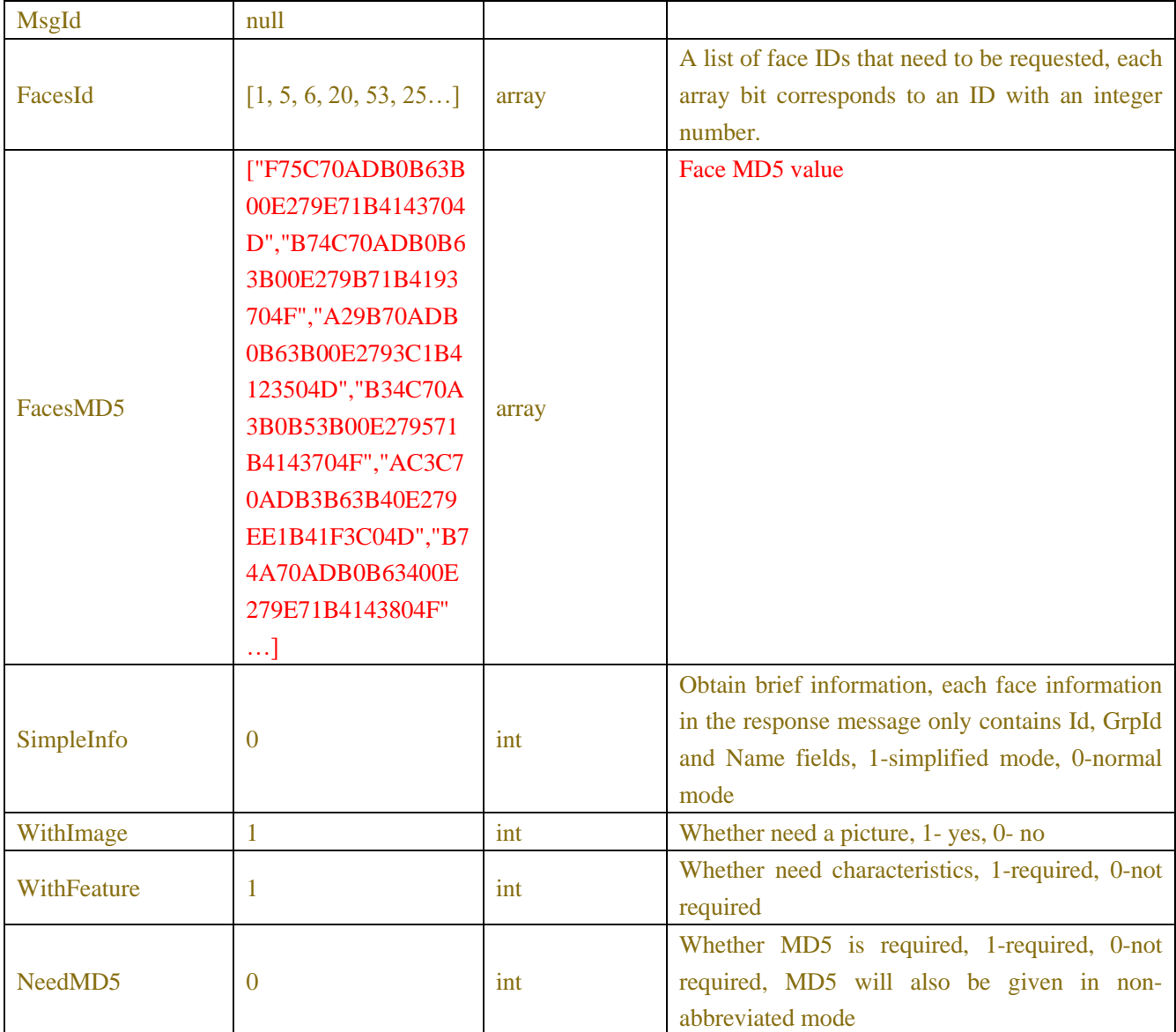

## **Example:**

## **Request message:**

POST /API/AI/AddedFaces/Search HTTP/1.1

```
{
```
"data": {

"MsgId": null, "FaceInfo": [

{

"GrpId": 1, "Time": 0, "Similarity": 0, "Sex": 0, "Age": 0, "Chn": 0,

```
"ModifyCnt": 0,
                   "Name": "",
                   "Country": "",
                   "Nation": "",
                   "NativePlace": "",
                   "IdCode": "",
                   "Job": "",
                   "Phone": "",
                   "Email": "",
                   "Domicile": "",
                   "Remark": ""
              }
         ]
    }
}
```

```
Response message:
```

```
{
    "data": {
         "MsgId": null,
         "Result": 0,
         "Count": 153
    }
}
```
**Example:**

#### **Request message:**

```
POST /API/AI/AddedFaces/GetById HTTP/1.1
```
{

"data": {

```
"MsgId": null,
"FacesId": [1, 5, 6, 20, 53, 25], 
"FacesMD5": ["F75C70ADB0B63B00E279E71B4143704D", 
             "B74C70ADB0B63B00E279B71B4193704F", 
             "A29B70ADB0B63B00E2793C1B4123504D",
             "B34C70A3B0B53B00E279571B4143704F", 
             "AC3C70ADB3B63B40E279EE1B41F3C04D",
             "B74A70ADB0B63400E279E71B4143804F"],
```
"SimpleInfo": 0 "WithImage": 1, "WithFeature": 1, "NeedMD5": 0

} }

#### **Response message:**

```
{
    "data": {
         "MsgId": null,
         "Result": 0, 
         "Count": 1,
         "FaceInfo": [
              {
                  "Id": 1,
                  "GrpId": 1,
                  "Time": 0,
                  "Similarity": 0,
                  "Sex": 0,
                  "Age": 26,
                  "Chn": 0,
                  "StrChn":"1",
                  "ModifyCnt": 0,
                  "Image1": "base64(imgData)",
                  "Image2": null,
                  "Image3": null,
                  "Feature": "base64(feature)",
                  "FtVersion": 0 ,
                  "Name": "Mike",
                  "Country": "China",
                  "Nation": "Han",
                  "NativePlace": "Guangdong,Zhuhai",
                  "IdCode": "415025199203050916",
                  "Job": "Software",
                  "Phone": "12345678902",
                  "Email": "abcd@163.com",
                  "Domicile": "Guangdong,Zhuhai,Xiangzhou ...",
                  "Remark": "Detail of this person ...",
                  "MD5": "F75C70ADB0B63B00E279E71B4143704D"
              }
         ]
    }
}
```
# **17.2.6 Additional Face Image**

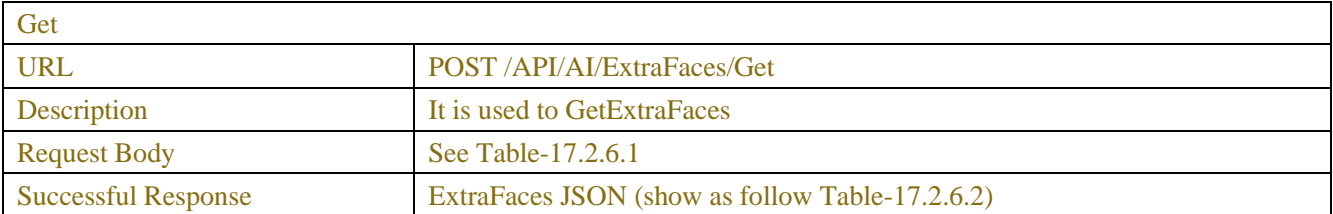

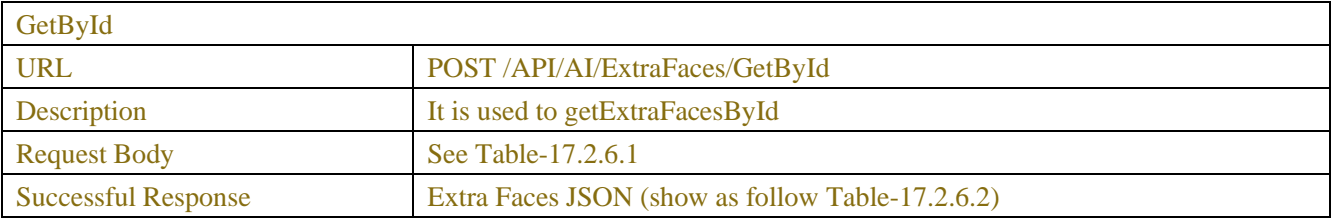

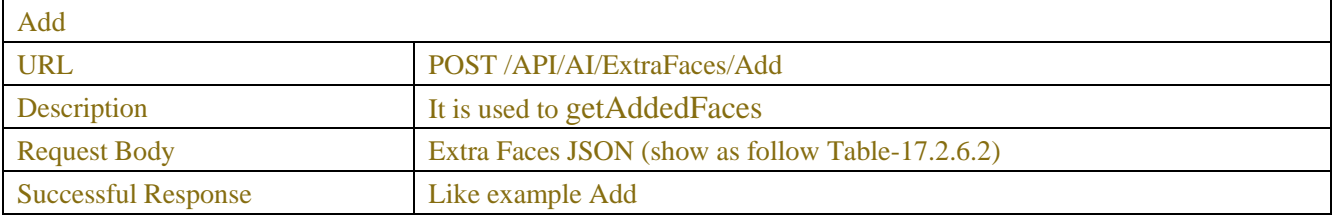

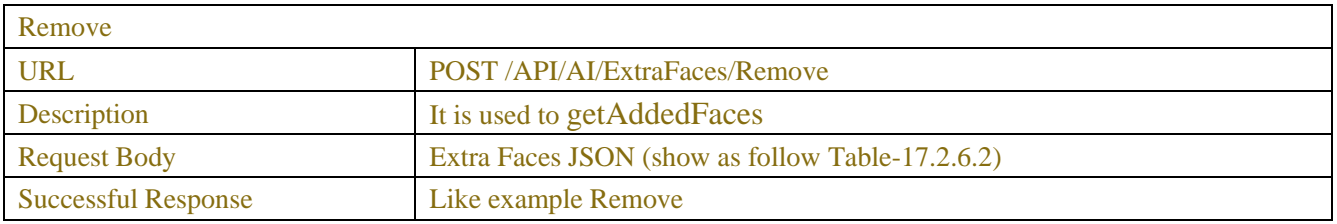

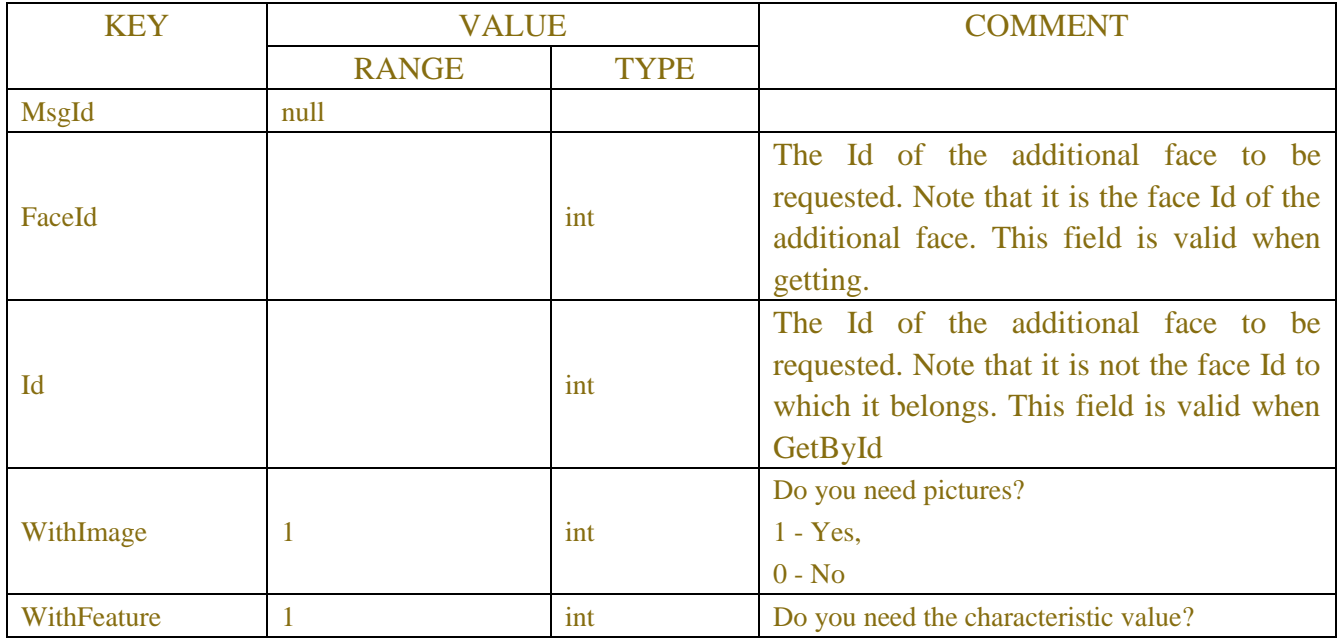

## Table-17.2.6.1

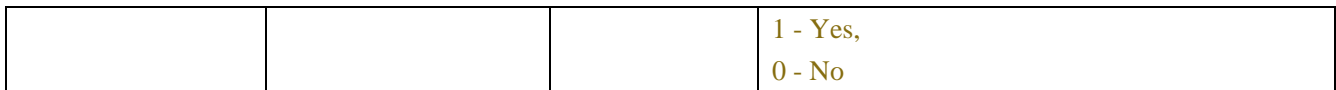

#### Table-17.2.6.2(ExtraFaces JSON)

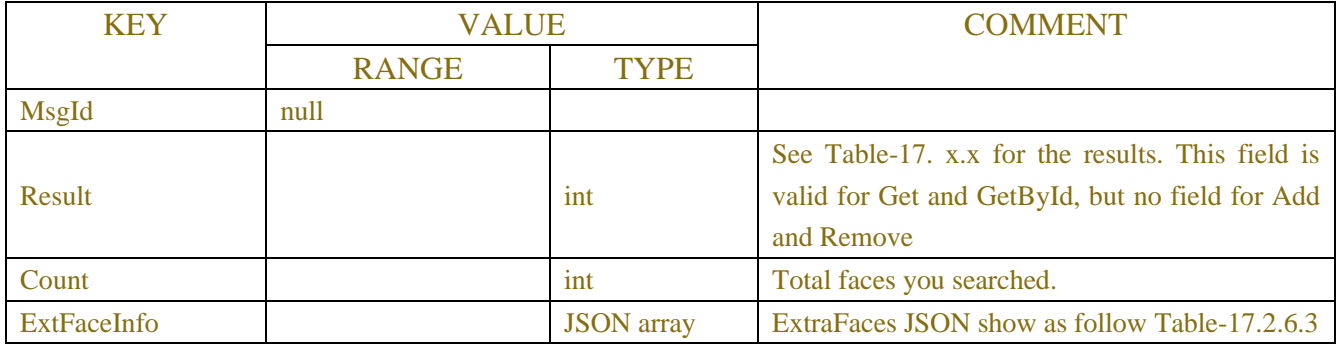

#### Table-17.2.6.3(ExtraFaces JSON)

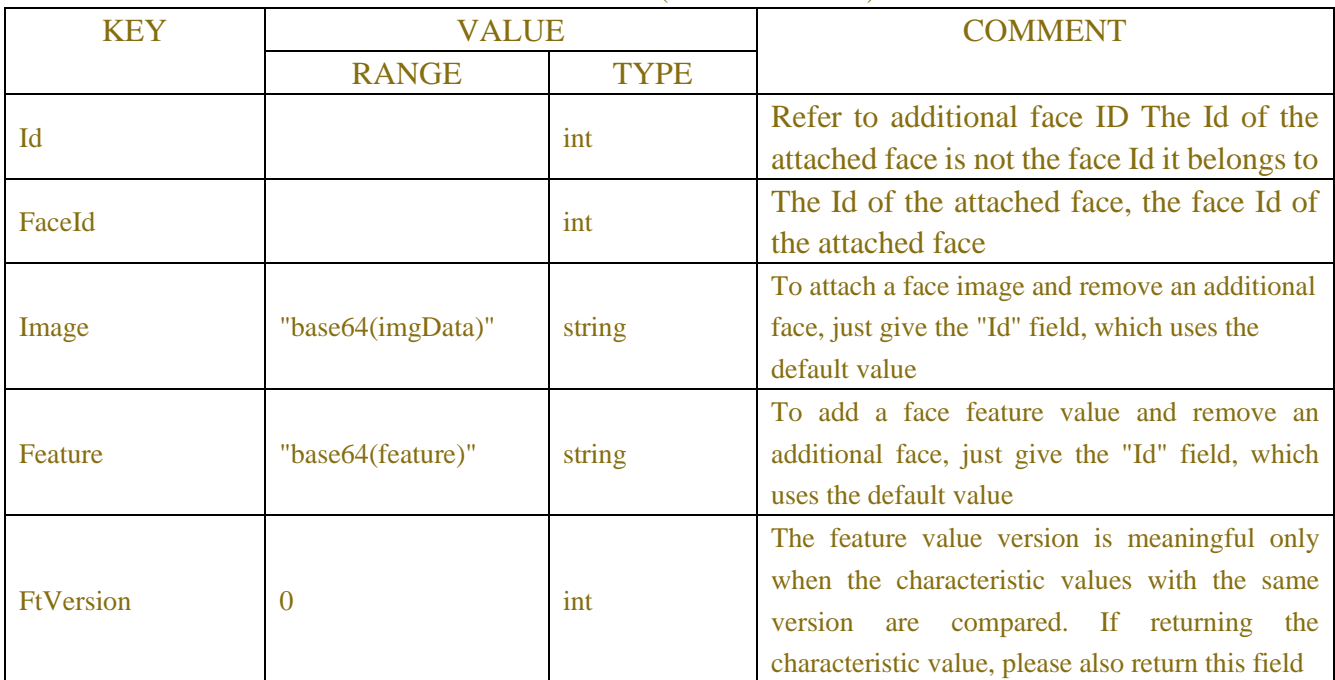

## **Example: Request message:**

```
POST /API/AI/ExtraFaces/Add HTTP/1.1
{
    "data": {
         "MsgId": null,
         "Count": 2,
         "ExtFaceInfo": [
             {
                  "Id": -1,
                  "FaceId": 1,
                  "Image": "base64(imgData)",
```

```
"Feature": "base64(feature)",
                   "FtVersion": 0
              },
              {
                   "Id": -1,
                   "FaceId": 1,
                   "Image": "base64(imgData)",
                   "Feature": "base64(feature)",
                   "FtVersion": 0
              }
         ]
     }
}
Response message:
{
    "data": {
         "MsgId": null,
         "Count": 2,
         "Result": [0, 0], 
         "Id": [1, 2]
     }
}
```

```
Example:
```
#### **Request message:**

```
POST /API/AI/ExtraFaces/Remove HTTP/1.1
{
    "data": {
         "MsgId": null,
         "Count": 2,
         "ExtFaceInfo": [
              {
                   "Id": 1,
                   "FaceId": 0,
                   "Image": null,
                   "Feature": null,
                   "FtVersion": 0
              },
              {
                   "Id": 2,
                   "FaceId": 0,
                   "Image": null,
                   "Feature": null,
                   "FtVersion": 0
```

```
}
      ]
  }
}
```
### **Response message:**

```
{
    "data": {
         "MsgId": null,
         "Count": 2,
         "Result": [0, 0], 
         "Id": [1, 2]
    }
}
```
# **17.2.7Snaped Faces Search and Match**

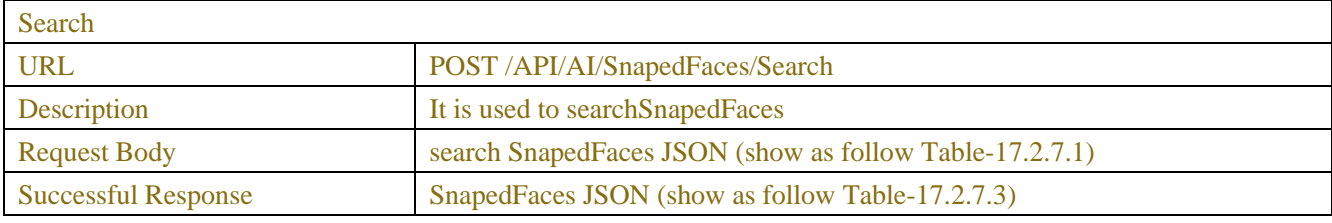

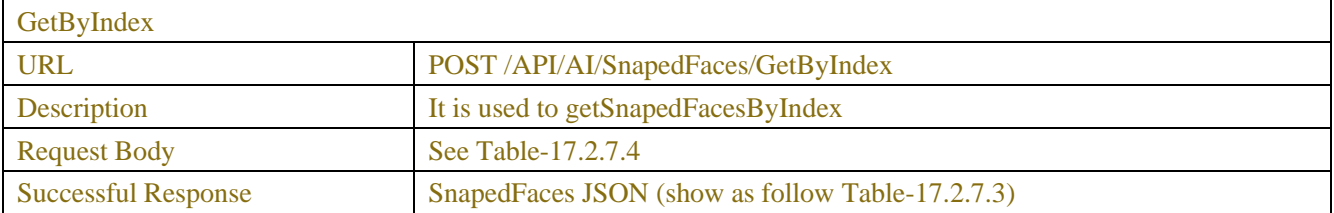

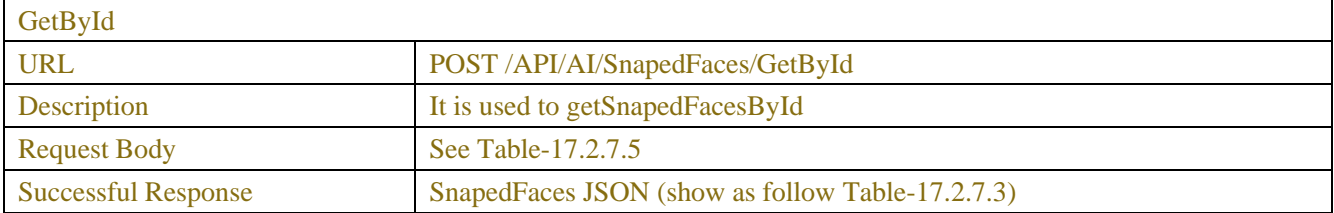

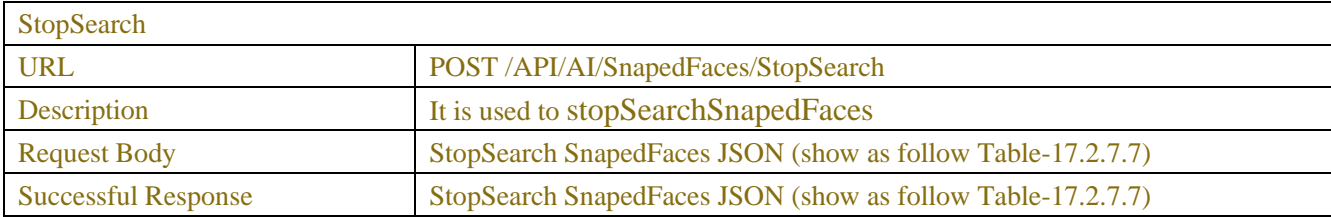

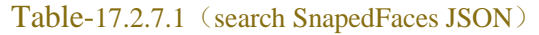

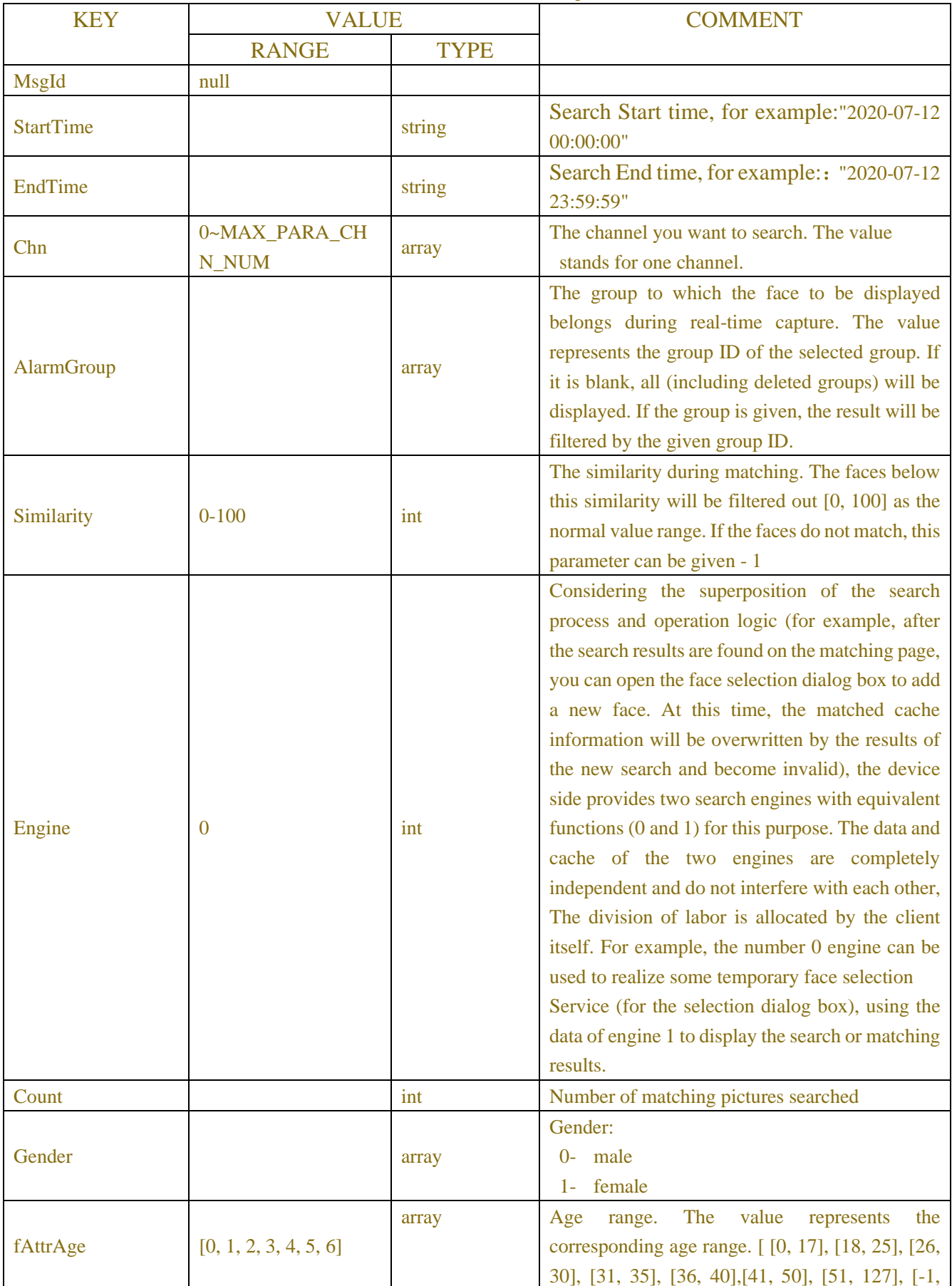

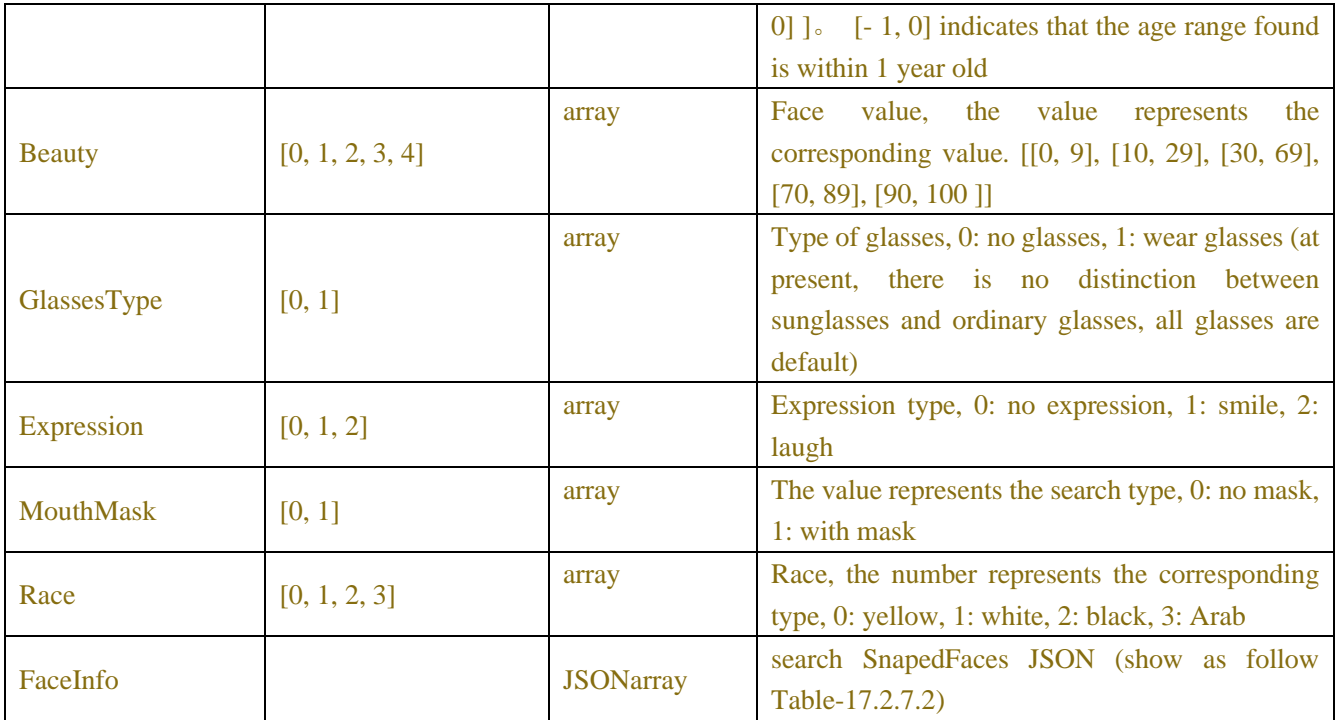

#### Table-17.2.7.2(search SnapedFaces JSON)

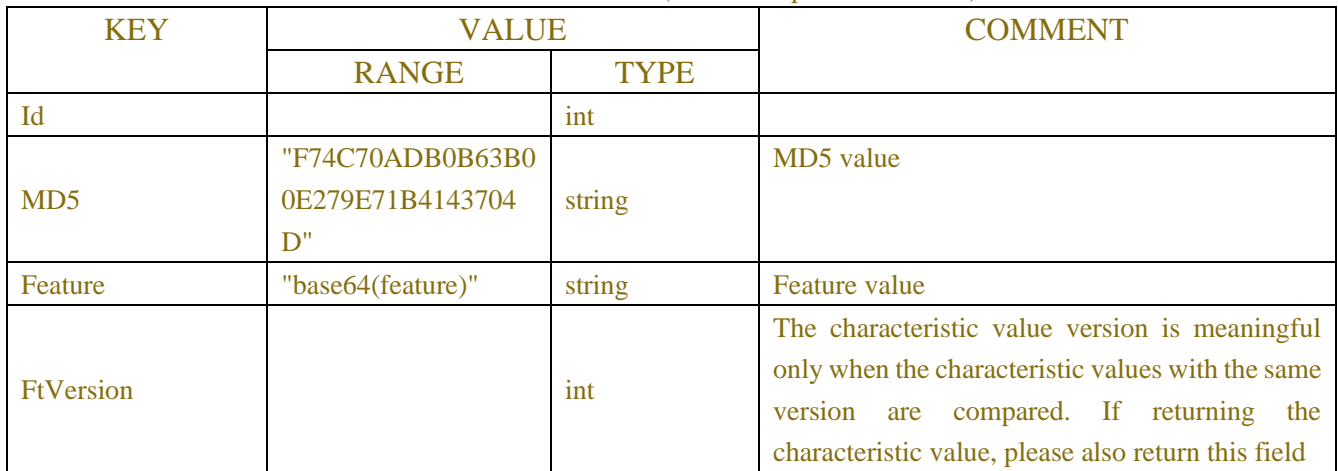

## Table-17.2.7.3(SnapedFaces JSON)

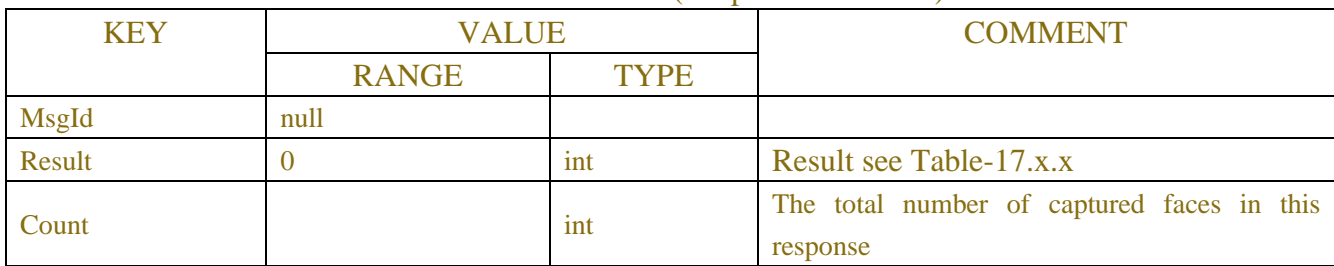

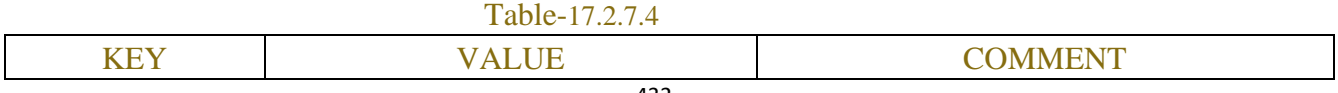
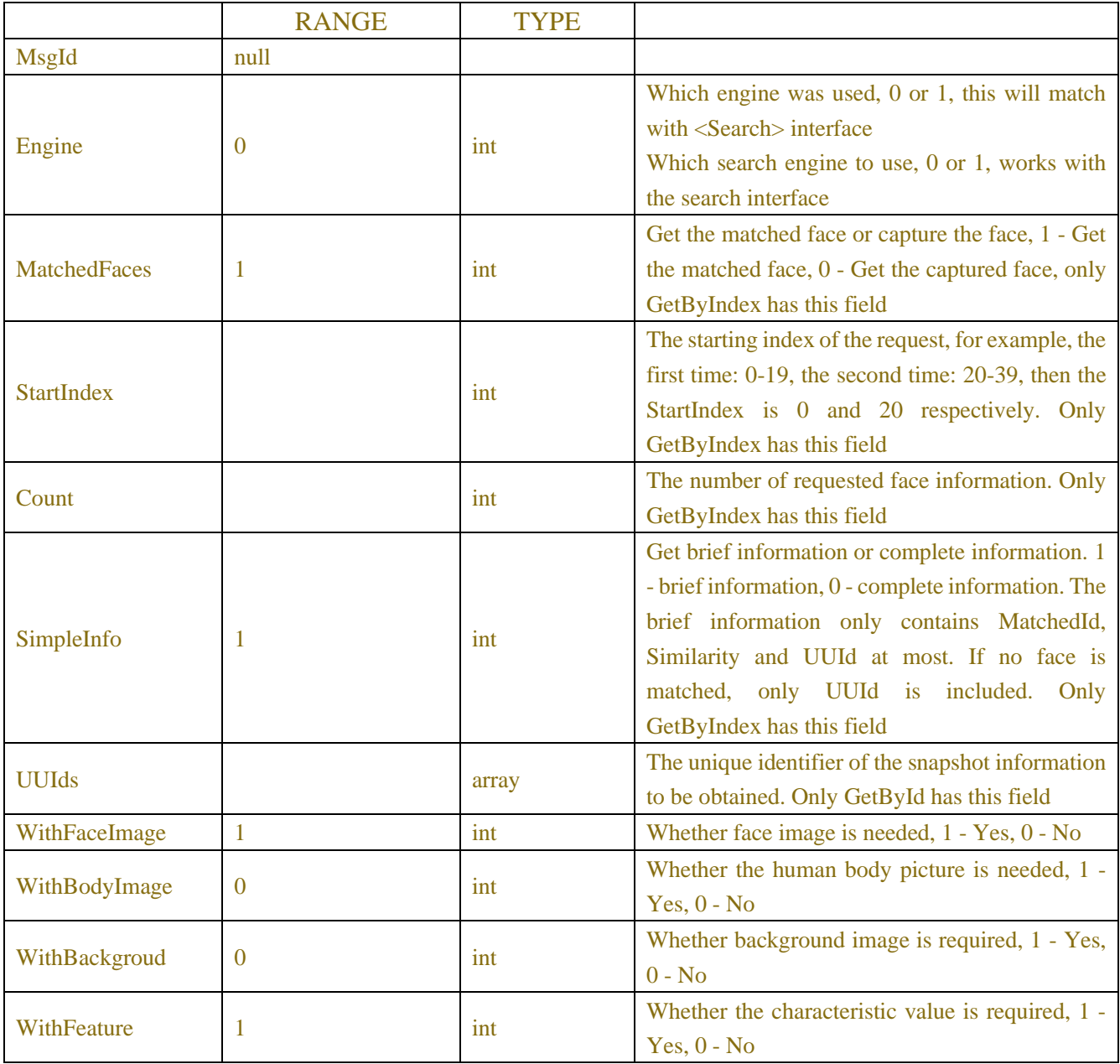

## Table-17.2.7.5(SnapedFaces JSON)

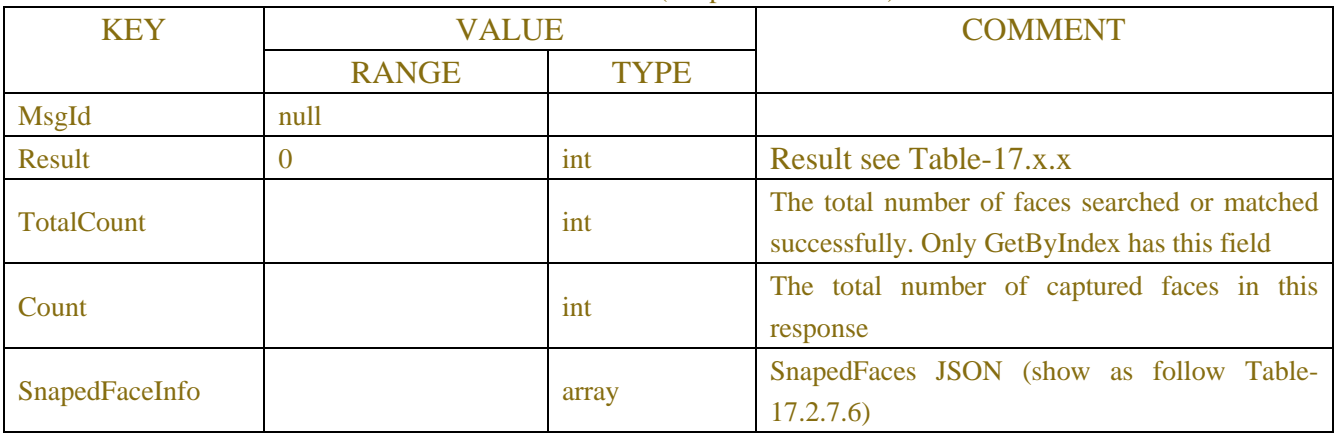

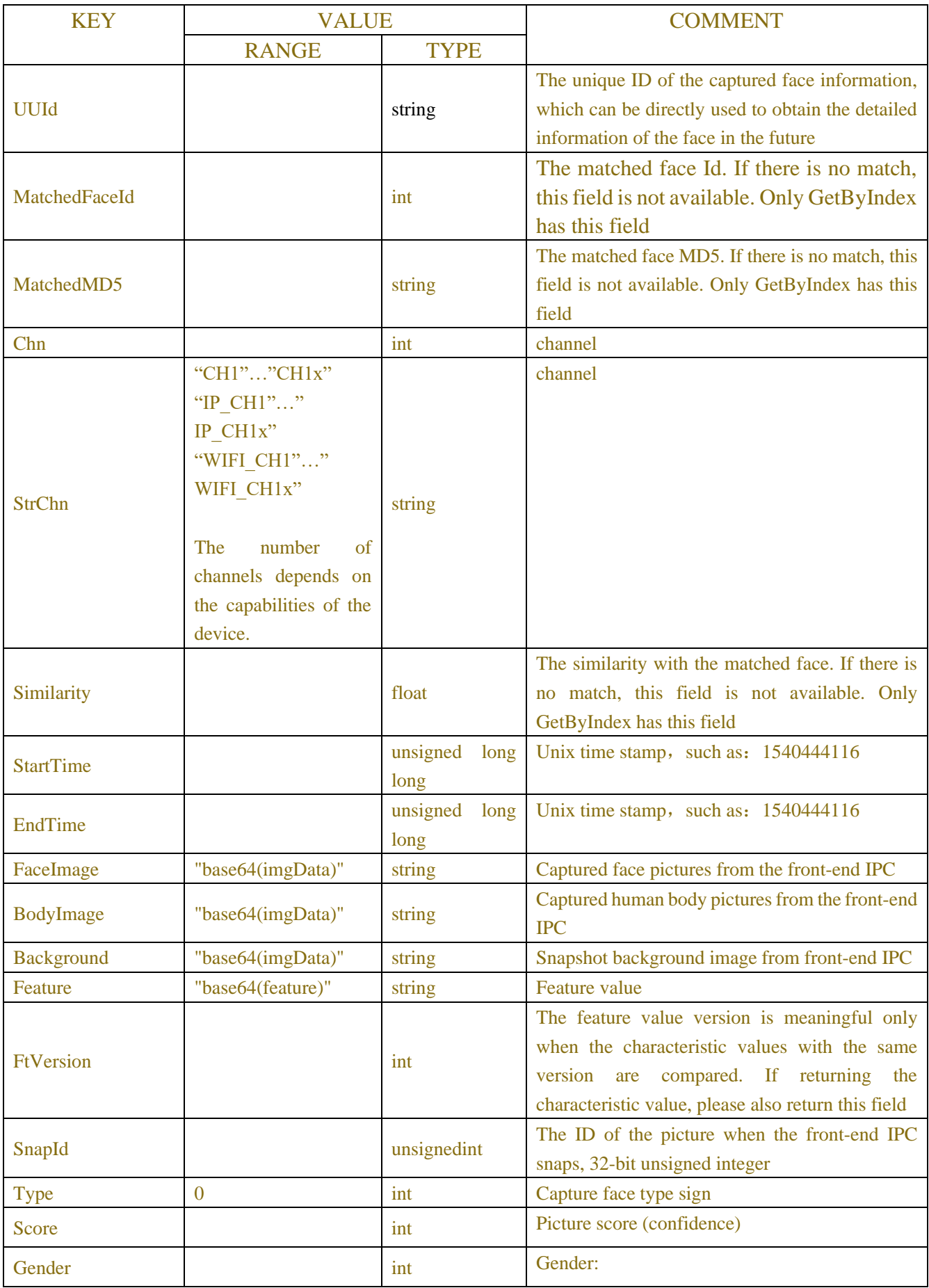

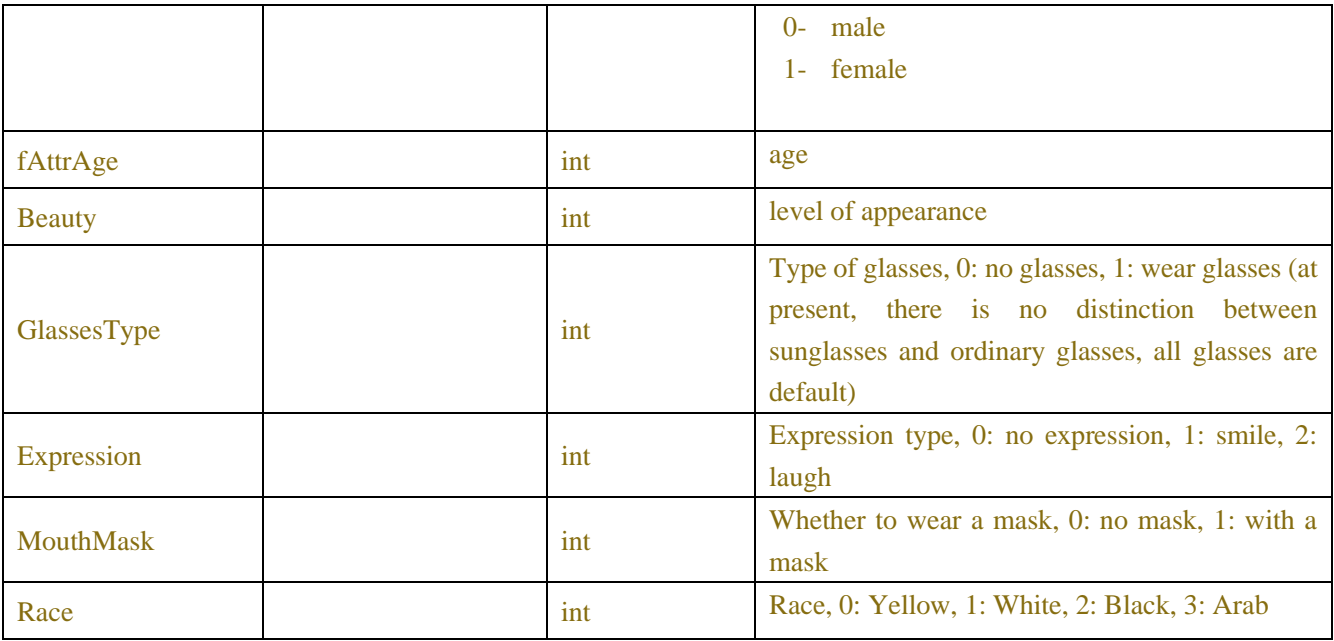

### Table-17.2.7.7(StopSearch SnapedFaces JSON)

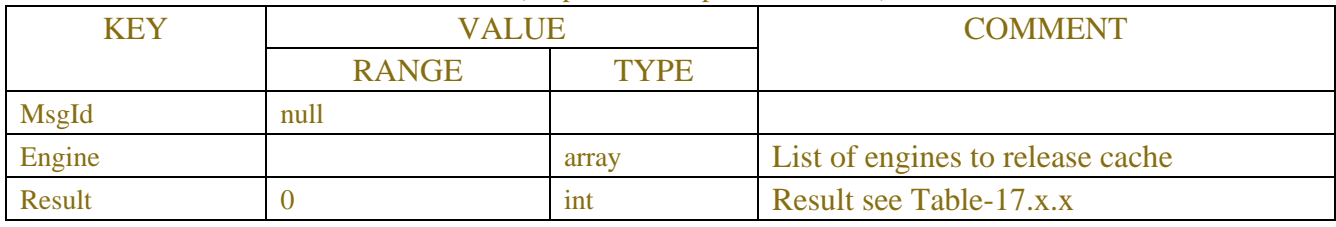

# **Example:**

{

```
Request message:
```

```
POST /API/AI/SnapedFaces/Search HTTP/1.1
    "msgType": "AI_searchSnapedFaces",
    "data": {
         "MsgId": null,
         "StartTime": "2018-10-20 00:00:00",
         "EndTime": "2018-10-28 23:59:59",
         "Chn": [0, 1, 2, 3, 4, 5, 6, 7, 8], 
         "AlarmGroup": [1, 2, 5, 9, 13], 
         "Similarity": 70,
         "Engine": 0,
         "Count": 2,
         "FaceInfo": [
              {
                  "Id": 2,
                  "MD5": "F74C70ADB0B63B00E279E71B4143704D",
                  "Feature": "base64(feature)",
                  "FtVersion": 0
```

```
},
             {
                  "Id": 5,
                  "MD5": "294C703DB05F3B00E279E71B41437E46",
                  "Feature": "base64(feature)",
                  "FtVersion": 0
             }
         ]
    }
}
Response message:
{
    "data": {
         "MsgId": null,
         "Result": 0, 
         "Count": 600
```

```
}
}
```

```
Example:
Request message:
```

```
{
    "data": {
         "MsgId": null,
         "Engine": 0,
         "MatchedFaces": 1,
         "StartIndex": 0,
         "Count": 20,
         "SimpleInfo": 1
         "WithFaceImage": 1,
         "WithBodyImage": 0, 
         "WithBackgroud": 0,
         "WithFeature": 1
    }
}
Response message:
{
    "data": {
         "MsgId": null,
         "Result": 0, 
         "TotalCount": 600, 
         "Count": 20,
```
POST /API/AI/SnapedFaces/GetByIndex HTTP/1.1

"SnapedFaceInfo": [

{

}, {

```
"UUId": 103,
"MatchedFaceId": 5,
"MatchedMD5": "294C703DB05F3B00E279E71B41437E46", 
"Chn": 3,
"StrChn":"4",
"Similarity": 89.39759,
"StartTime": 1540444116, 
"EndTime": 1540444136, 
"FaceImage": "base64(imgData)",
"BodyImage": "base64(imgData)",
"Background": "base64(imgData)",
"Feature": "base64(feature)",
"FtVersion": 0
"SnapId": 2375,
"Type": 0, 
"Score": 60,
"Gender": 0, 
"fAttrAge": 25, 
"Beauty": 51,
"GlassesType": 1, 
"Expression": 0, 
"MouthMask": 1,
"Race": 1
"UUId": 126,
"MatchedFaceId": 2,
"MatchedMD5": "F74C70ADB0B63B00E279E71B4143704D", 
"Chn": 3,
"StrChn":"4",
"Similarity": 96.87693, 
"StartTime": 1540444116, 
"EndTime": 1540444136, 
"FaceImage": "base64(imgData)",
"BodyImage": "base64(imgData)",
"Background": "base64(imgData)",
"Feature": "base64(feature)",
"FtVersion": 0
"SnapId": 2376,
"Type": 0, 
"Score": 60,
```

```
"Gender": 0,
```
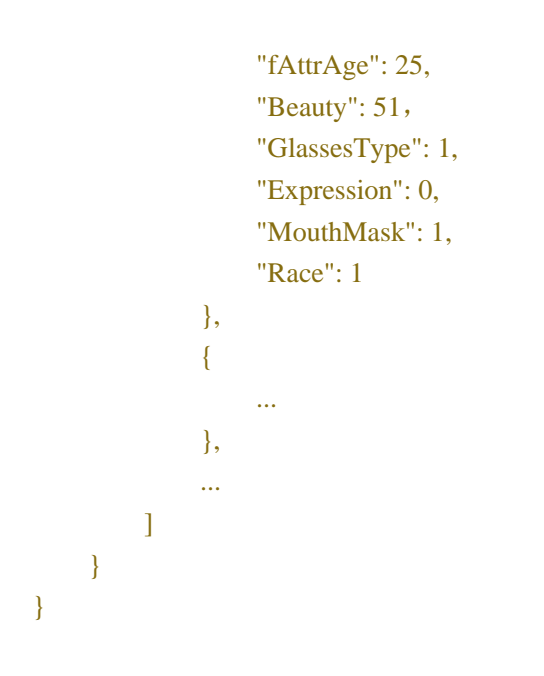

# **17.2.8 Snaped Objects Search**

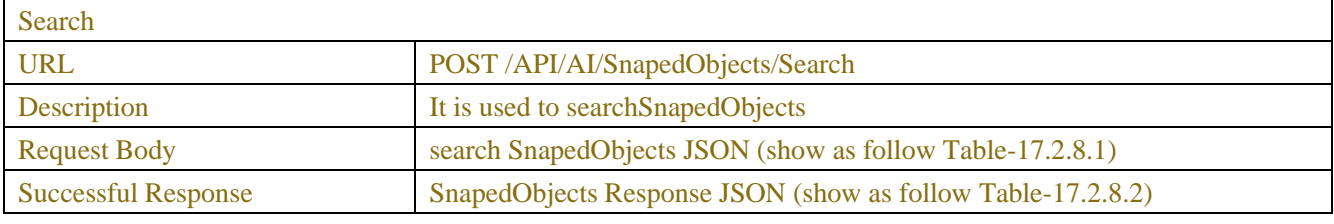

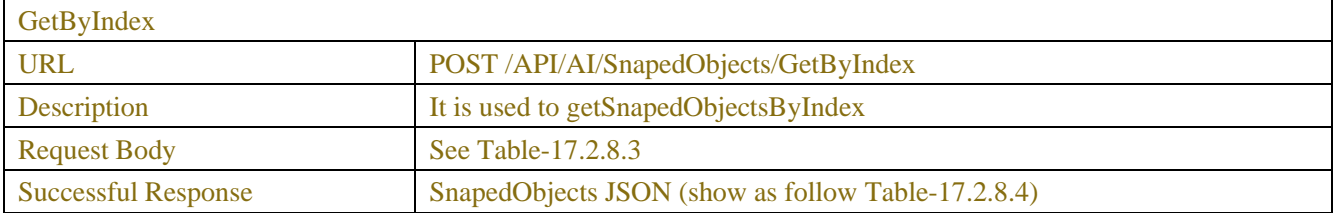

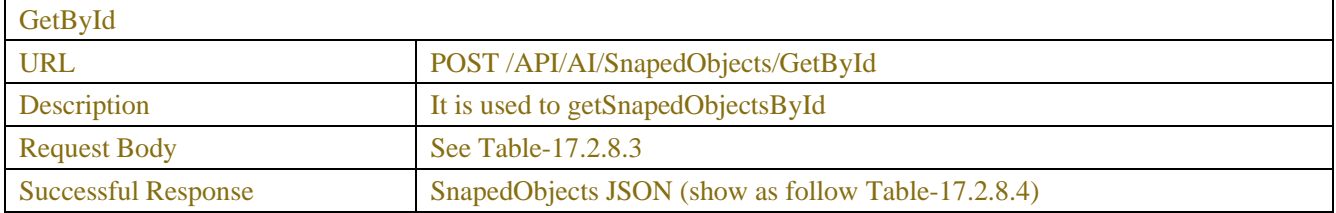

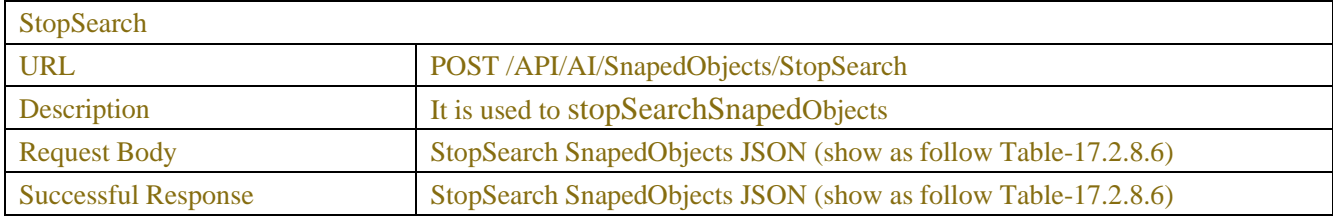

| <b>KEY</b>       | <b>VALUE</b>         |             | <b>COMMENT</b>                            |
|------------------|----------------------|-------------|-------------------------------------------|
|                  | <b>RANGE</b>         | <b>TYPE</b> |                                           |
| <b>MsgId</b>     | null                 |             |                                           |
| <b>StartTime</b> | $"2020-07-12"$       | string      | Search <start time=""></start>            |
|                  | 00:00:00"            |             |                                           |
| <b>EndTime</b>   | "2020-07-1223:59:59" | string      | Search <end time=""></end>                |
| Chn              | 0~MAX_PARA_CH        | array       | The channel you searched. Value stand for |
|                  | N NUM                |             | Channel number                            |
| <b>Type</b>      | [1, 2]               | array       | The type you searched. For example:       |
|                  |                      |             | $1 - Shape$                               |
|                  |                      |             | $2 -$ Vehicle                             |
|                  |                      |             | $3 - PID$ Human                           |
|                  |                      |             | $4 - PID$ Vehicle                         |
|                  |                      |             | 5 - LCD Human                             |
|                  |                      |             | <b>6 LCD Vehicle</b>                      |
|                  |                      |             |                                           |
| Engine           | $\Omega$             | int         | Search Engine $(0 \& 1)$                  |

Table-17.2.8.1 (search SnapedObjects JSON)

## Table-17.2.8.2(SnapedObjects Response JSON)

| <b>KEY</b> | VALUE        |             | <b>COMMENT</b>                                                                                        |
|------------|--------------|-------------|----------------------------------------------------------------------------------------------------|
|            | <b>RANGE</b> | <b>TYPE</b> |                                                                                                    |
| MsgId      | null         |             |                                                                                                    |
| Result     |              | int         | See Table-17, x.x for the search results of<br>the captured objects (including people,<br>cars, etc.) |
| Count      |              | 1nt         | Actual quantity of captured objects                                                                   |

Table-17.2.8.3

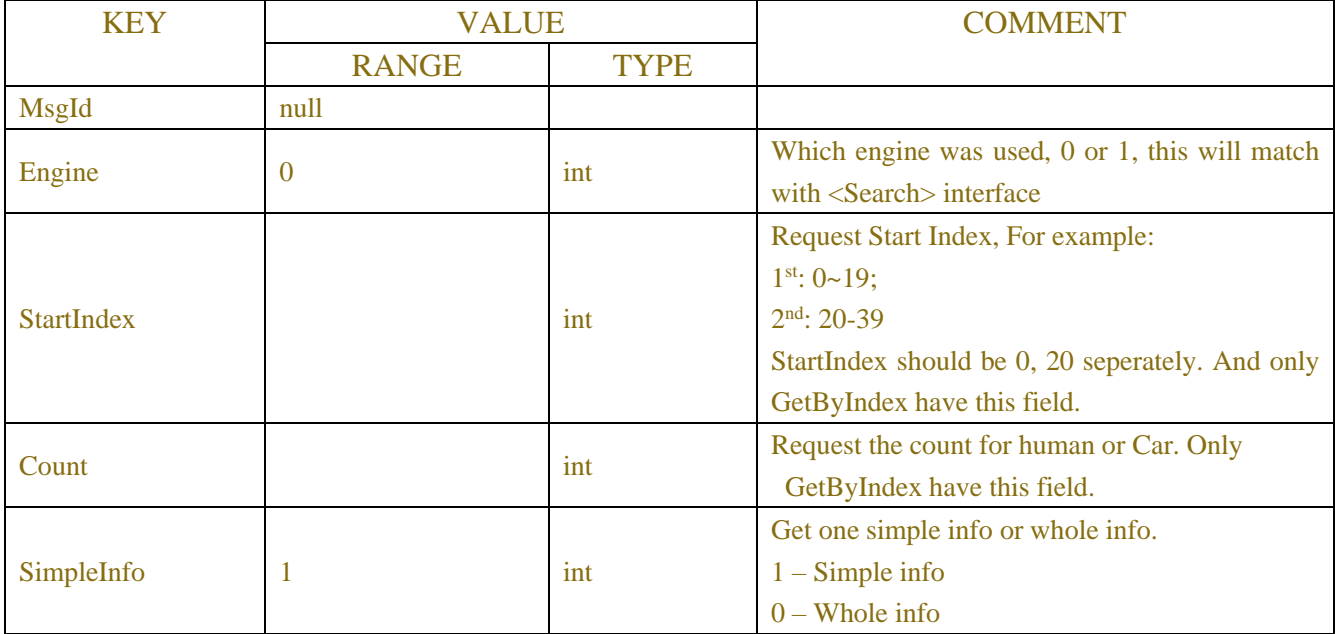

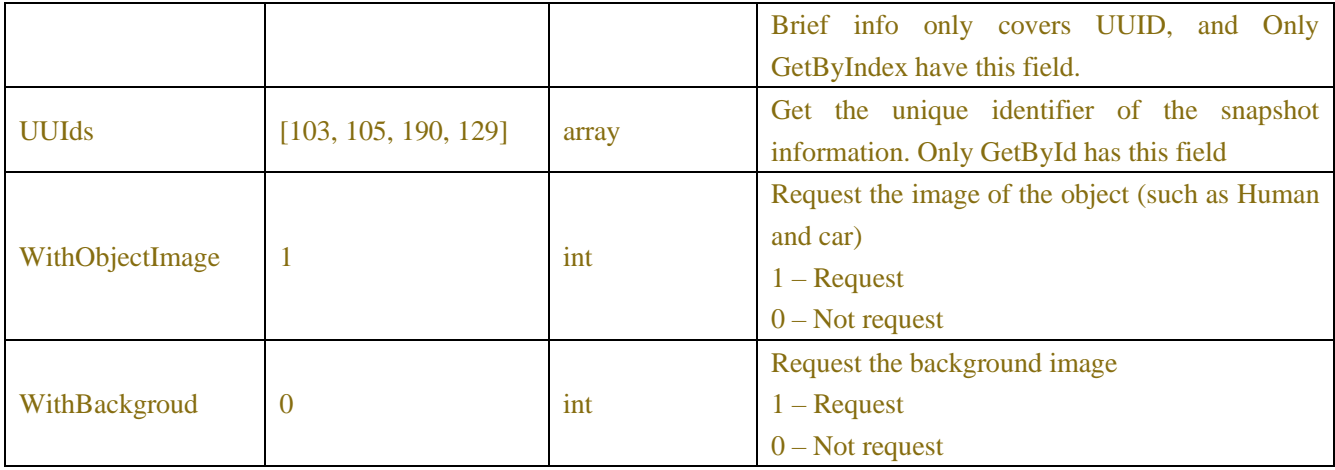

## Table-17.2.8.4(SnapedObjects JSON)

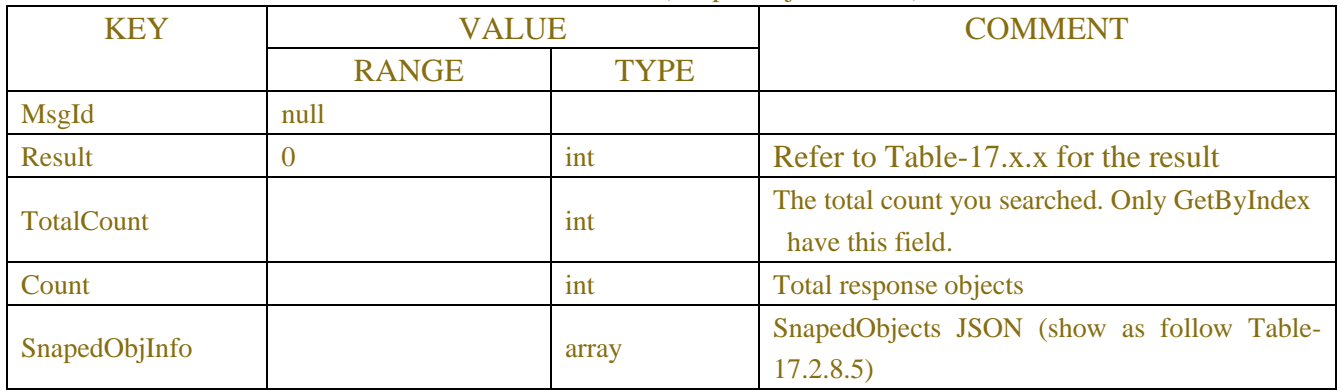

## Table-17.2.8.5(SnapedObjects JSON)

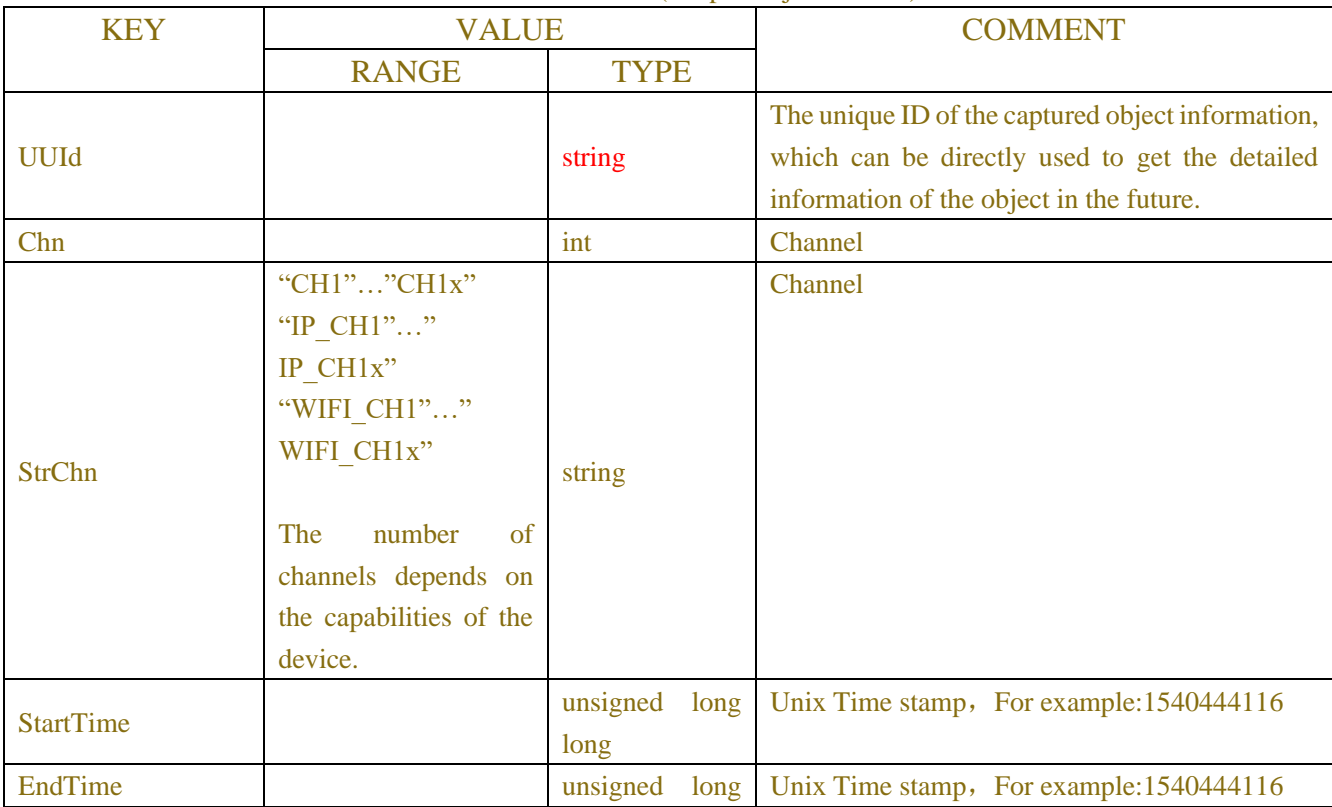

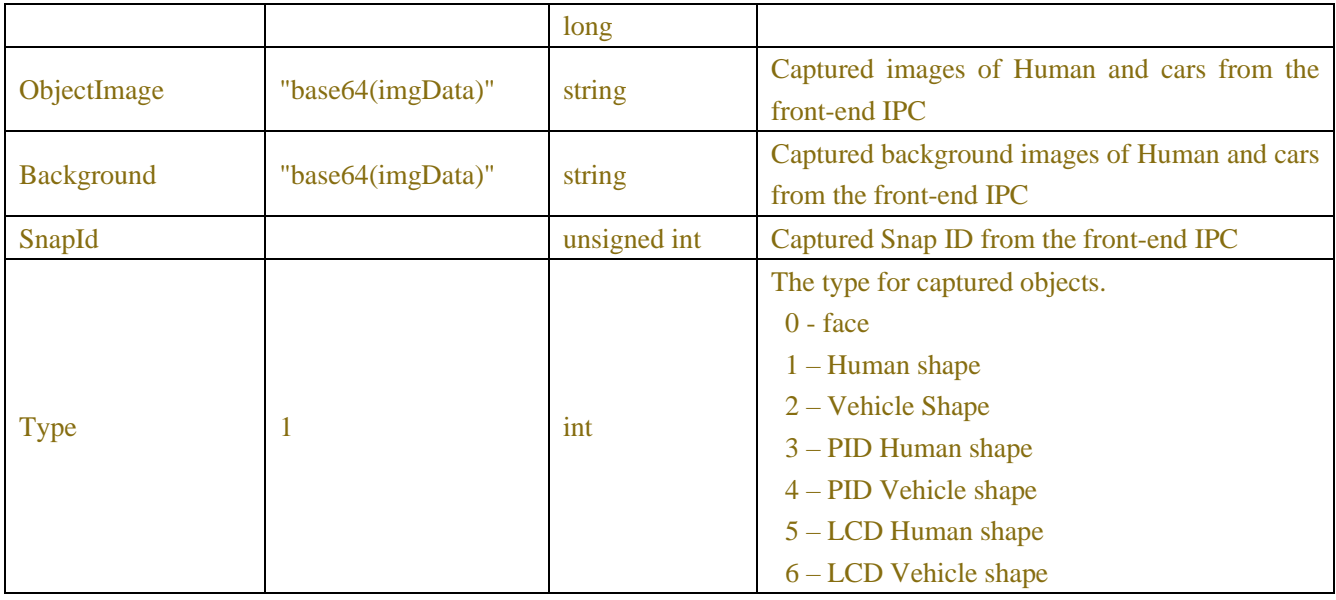

Table-17.2.8.6(StopSearch SnapedObjects JSON)

| KEY    | <b>VALUE</b> |       | <b>COMMENT</b>                       |
|--------|--------------|-------|--------------------------------------|
|        | <b>RANGE</b> | TYPE  |                                      |
| MsgId  | null         |       |                                      |
| Engine |              | array | Engine list to release cache.        |
| Result |              | 1nt   | Refer to Table-17.x.x for the result |

## **Example:**

### **Request message:**

```
POST/API/AI/SnapedObjects/Search HTTP/1.1
```

```
{
```

```
"data": {
    "MsgId": null,
    "StartTime": "2018-10-20 00:00:00",
    "EndTime": "2018-10-28 23:59:59",
    "Chn": [0, 1, 2, 3, 4, 5, 6, 7, 8], 
    "Type": [1, 2], 
    "Engine": 0,
```
}

```
Response message:
```

```
{
```
}

```
"data": {
    "MsgId": null,
    "Result": 0, 
    "Count": 600
```

```
}
}
```
### **Example: Request message:**

```
POST/API/AI/SnapedObjects/GetByIndex HTTP/1.1
```

```
{
```

```
"data": {
    "MsgId": null,
    "Engine": 0,
    "StartIndex": 0,
    "Count": 20,
    "SimpleInfo": 1,
    "WithObjectImage": 0, 
    "WithBackgroud": 0
```
}

**Response message:**

```
{
```
}

```
"data": {
    "MsgId": null,
    "Result": 0,
    "TotalCount": 600, 
    "Count": 20,
    "SnapedObjInfo": [
         {
             "UUId": 103,
             "Chn": 3,
             "StrChn":"CH4",
             "StartTime": 1540444116, 
             "EndTime": 1540444137, 
             "ObjectImage": "base64(imgData)",
             "Background": "base64(imgData)",
             "SnapId": 2375,
             "Type": 1
         },
         {
             "UUId": 105,
             "Chn": 6,
             "StrChn":"CH7",
             "StartTime": 1540444116, 
             "EndTime": 1540444139, 
             "ObjectImage": "base64(imgData)",
             "Background": "base64(imgData)",
```

```
"SnapId": 2375,
                  "Type": 2
             },
              {
                  ...
             },
             ...
       ]
    }
}
```
# **17.2.9 License Plate Group**

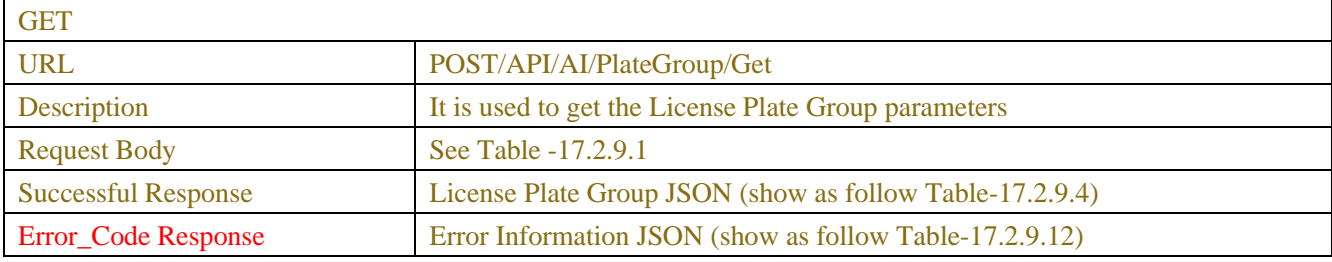

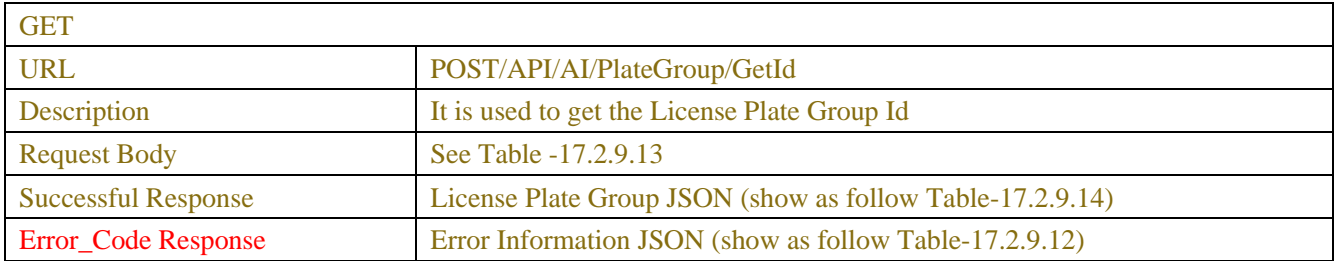

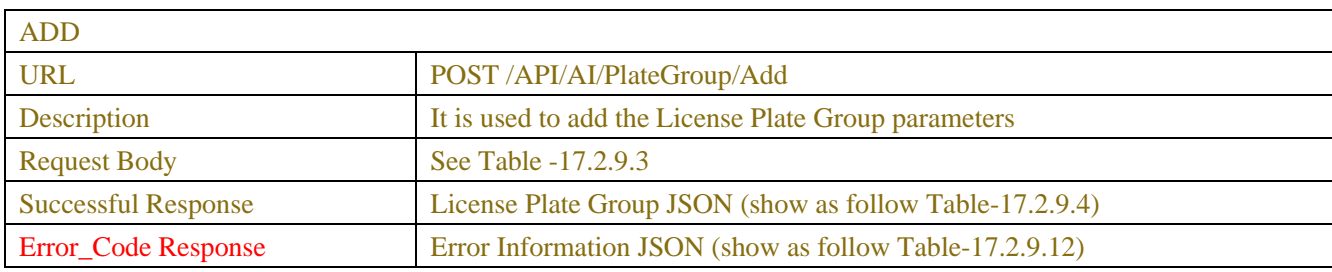

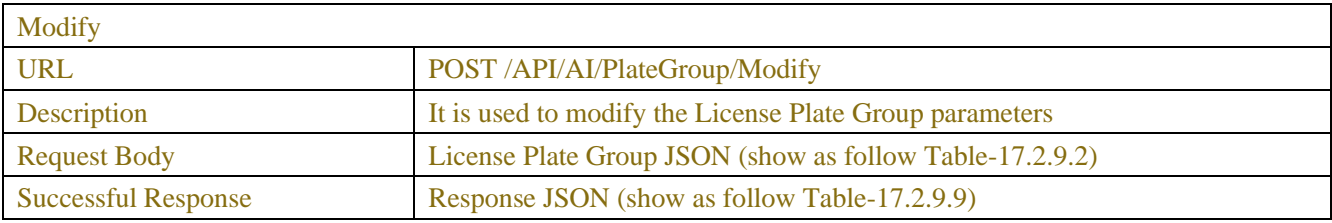

Remove

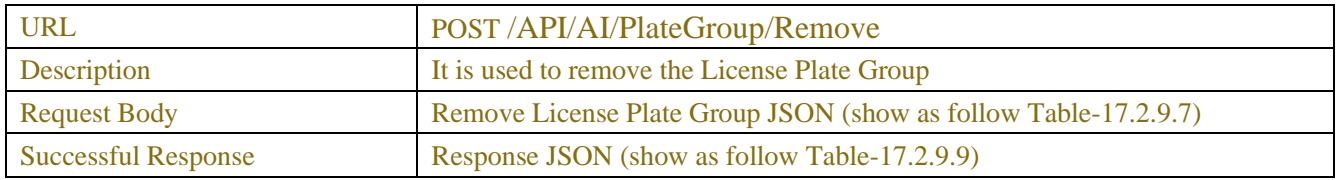

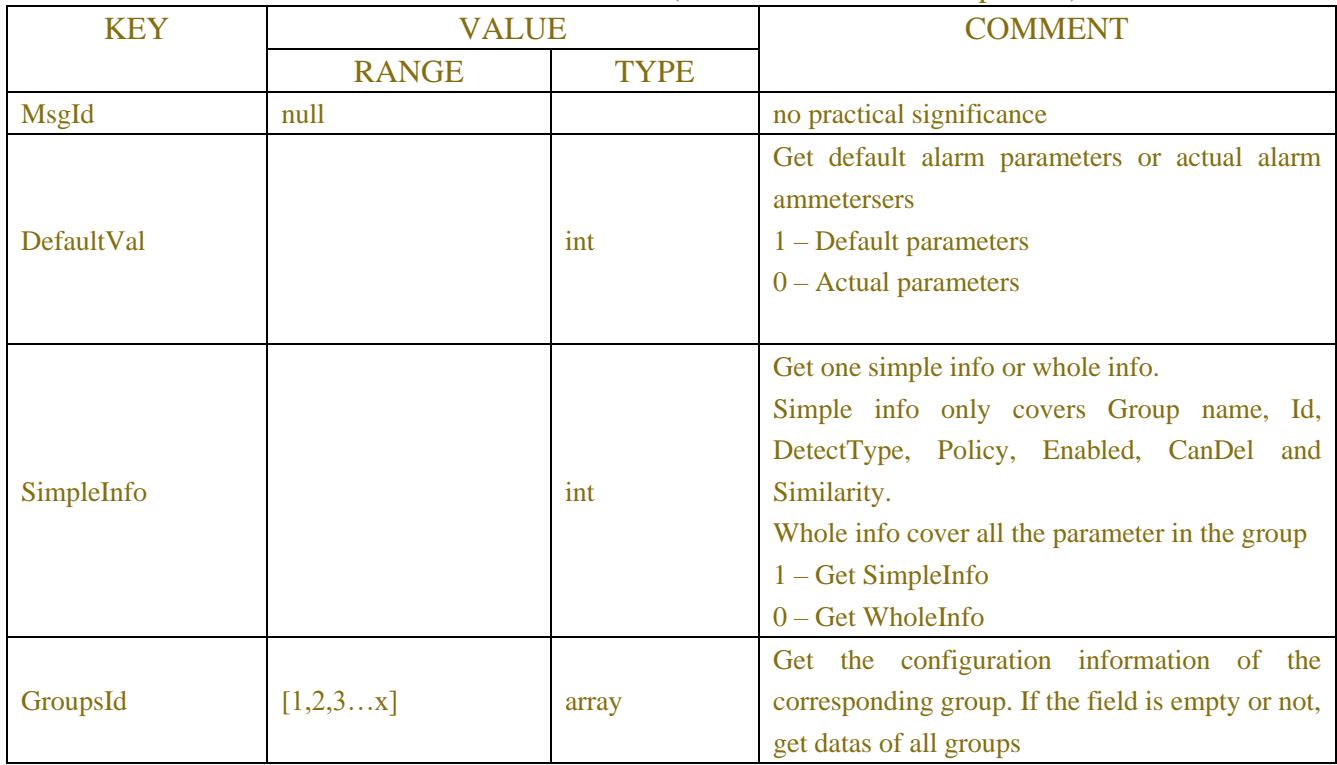

## Table-17.2.9.1 (Get License Plate Group JSON)

## Table-17.2.9.2 (Add License Plate Group JSON)

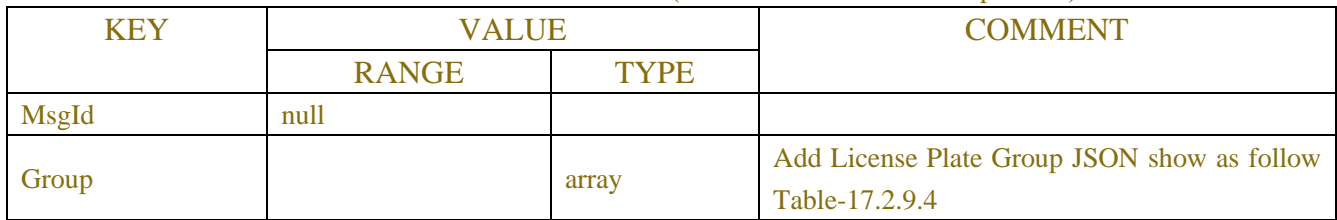

## Table-17.2.9.3 (Add License Plate Group JSON)

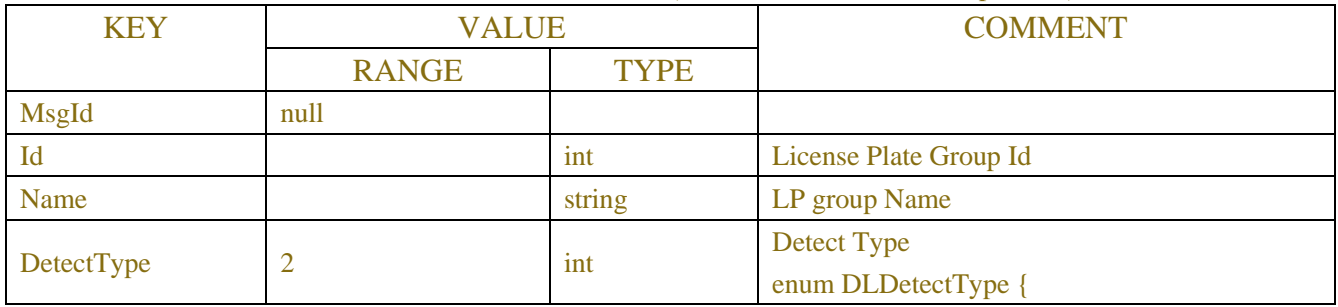

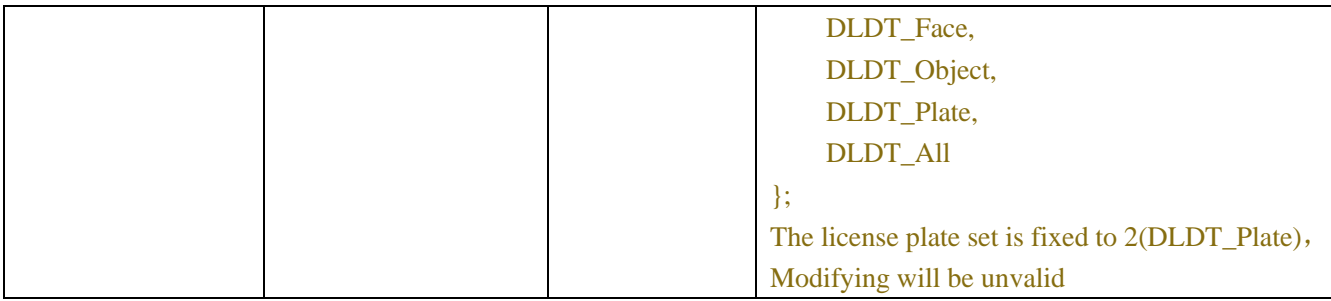

## Table17.2.9.4(License Plate Group JSON)

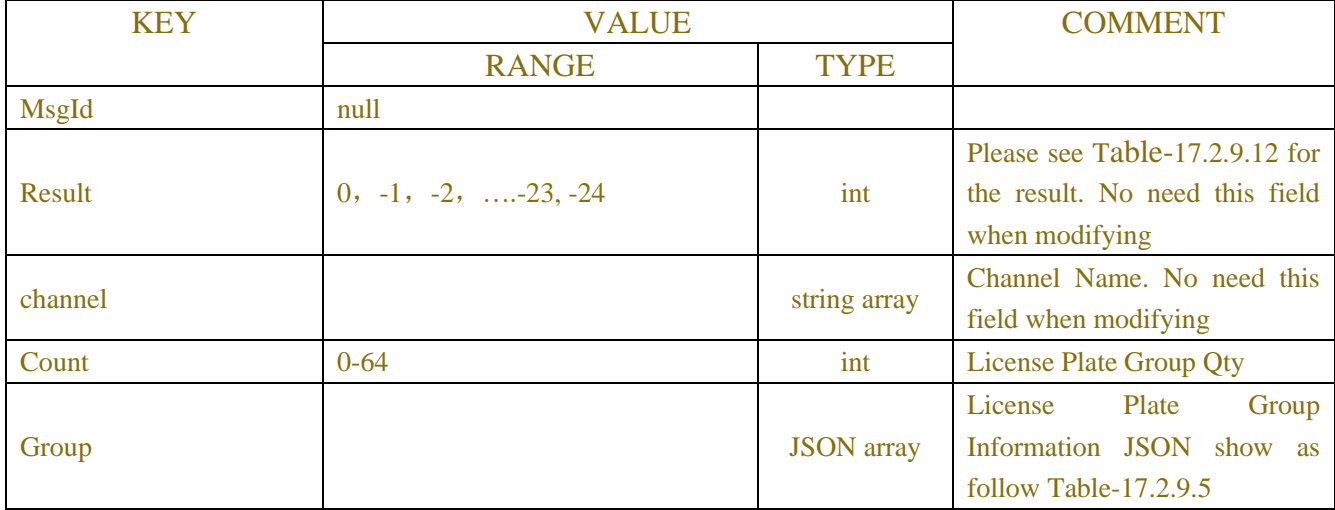

## Table-17.2.9.5 (License Plate Group Information JSON)

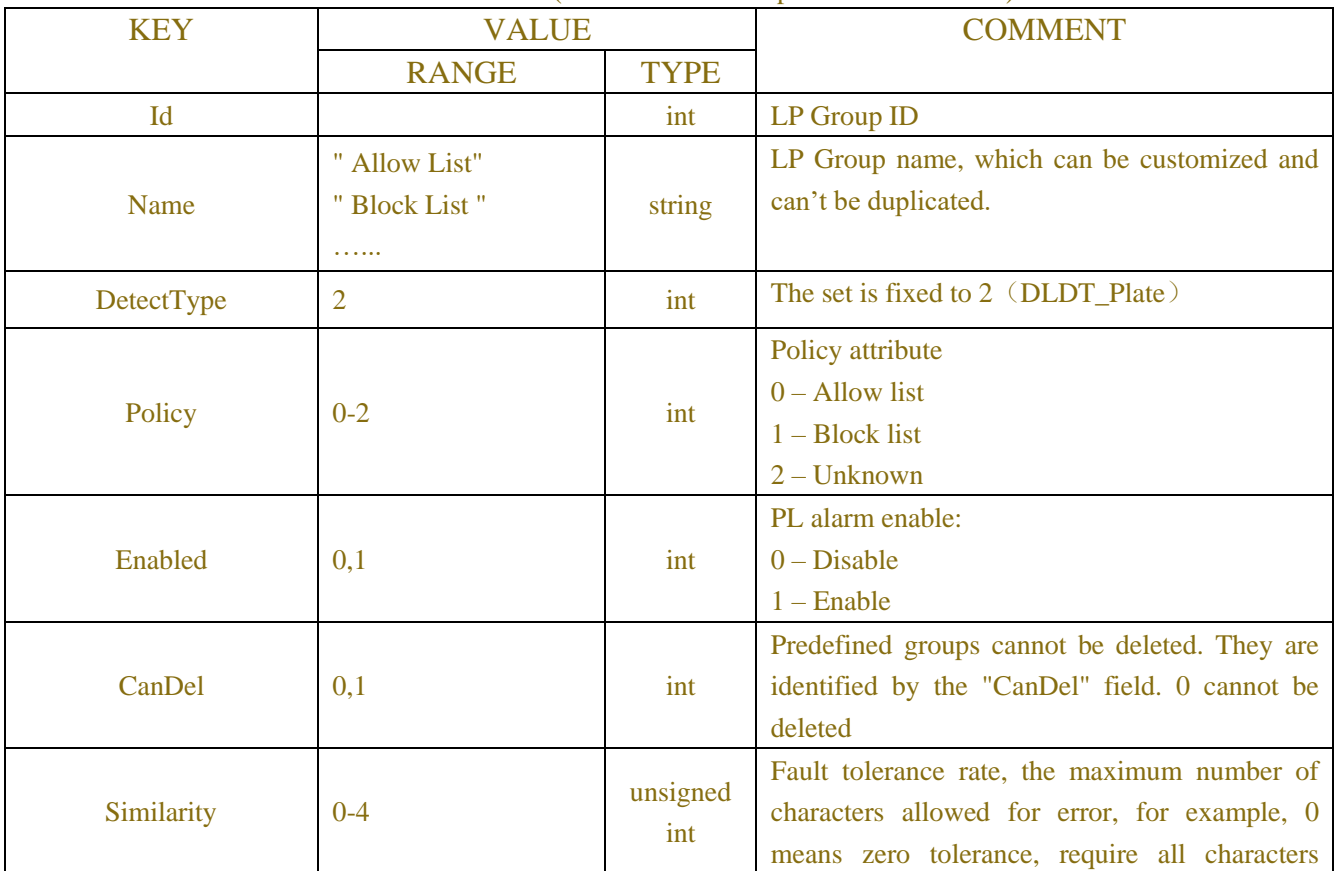

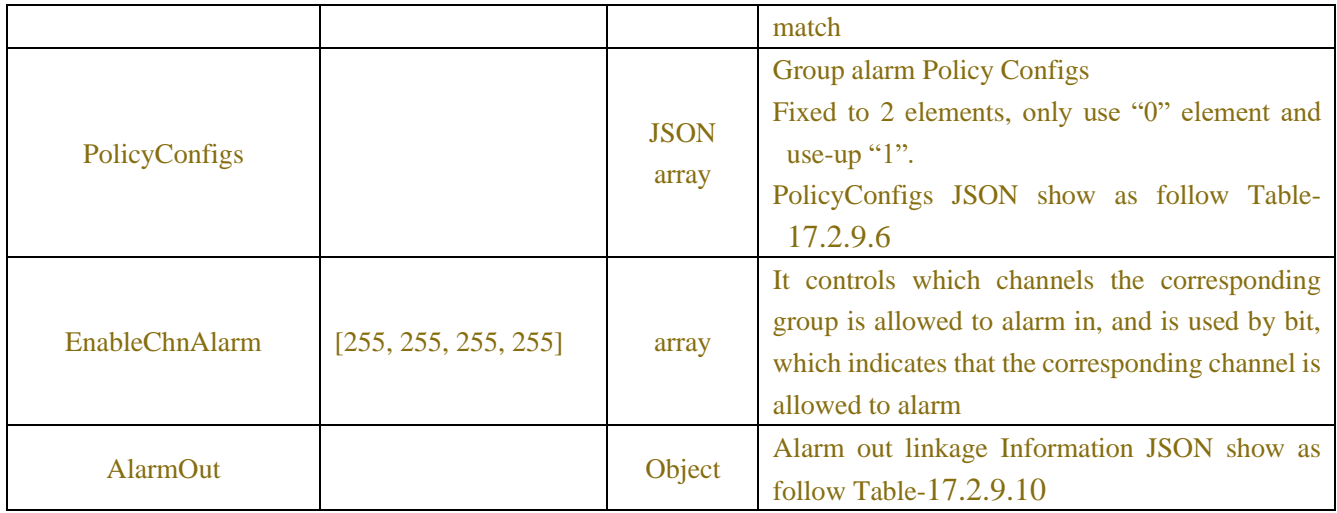

### Table-17.2.2.6 (PolicyConfigs JSON)

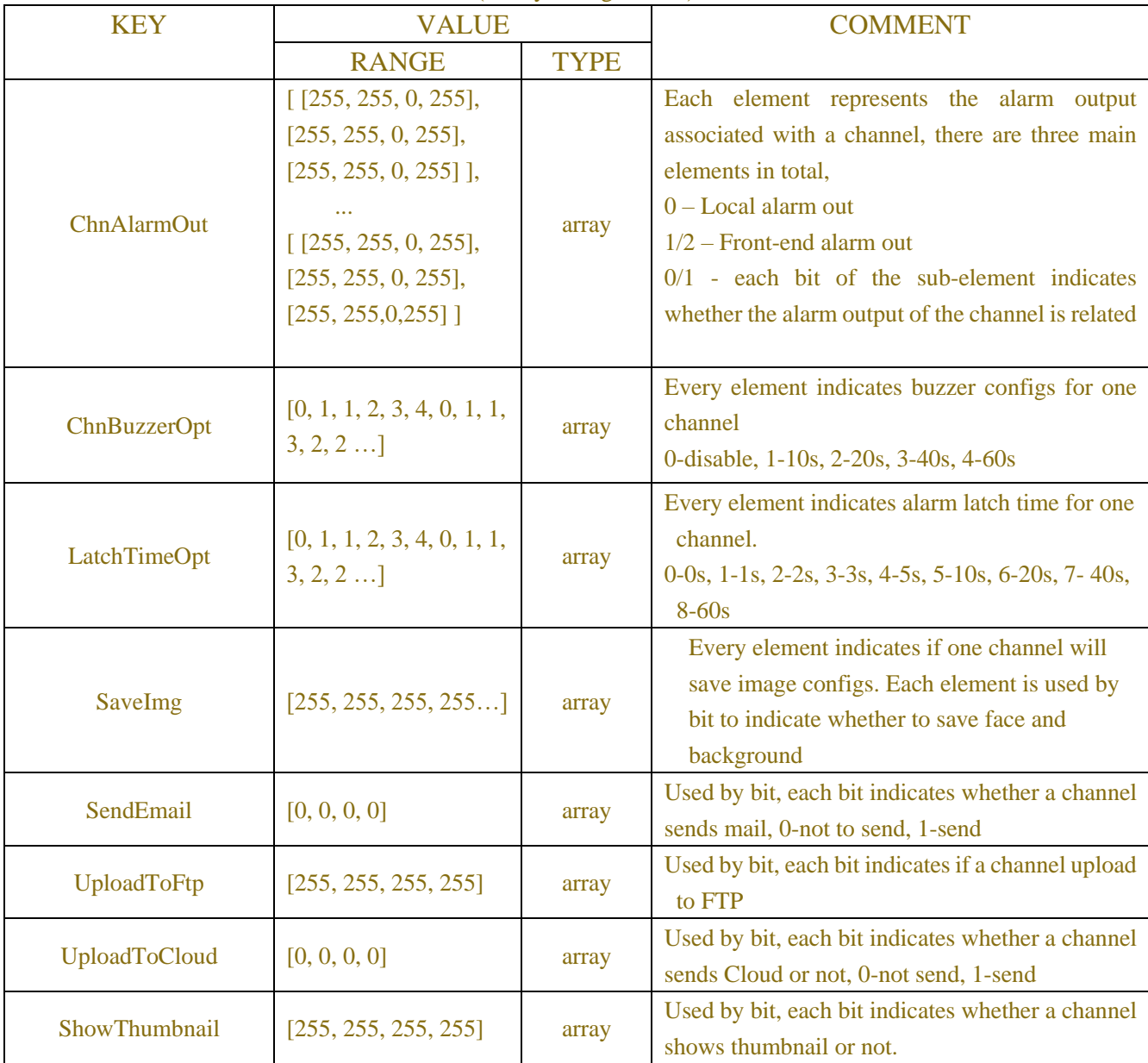

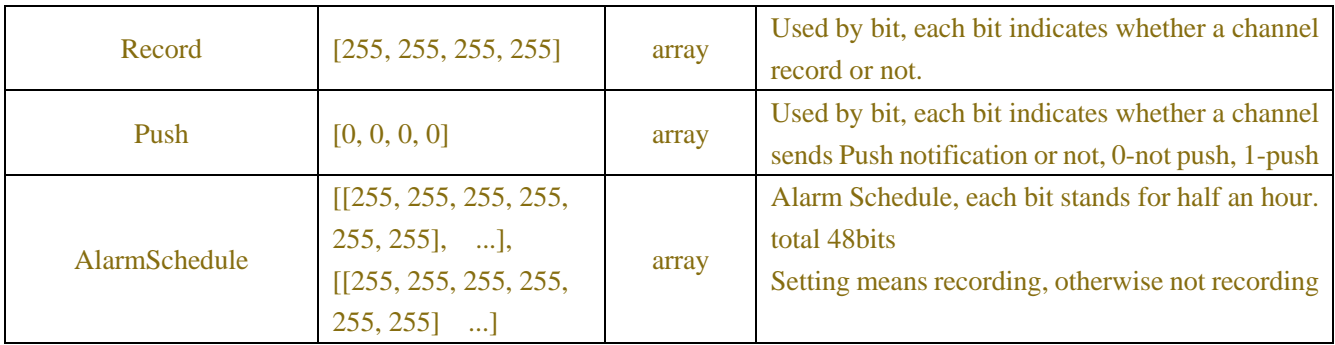

## Table-17.2.9.7 (Remove License Plate Group JSON)

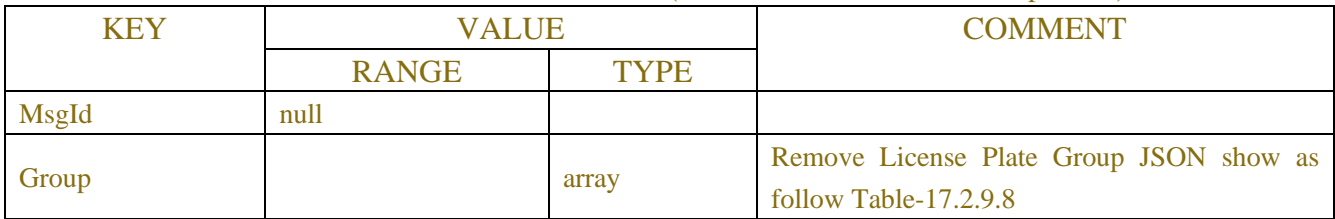

### Table-17.2.9.8 (Remove License Plate Group JSON)

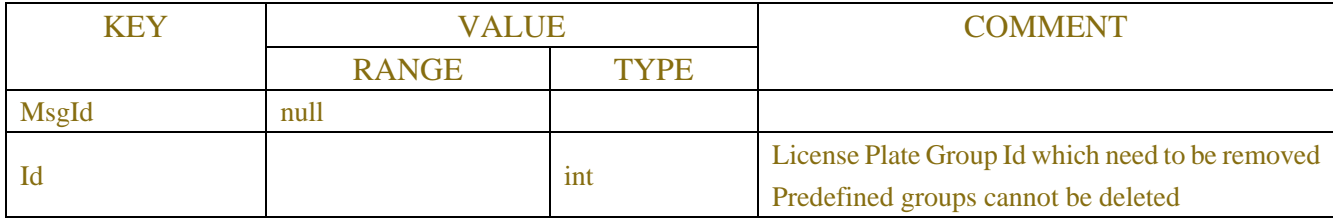

## Table-17.2.9.9(Response JSON)

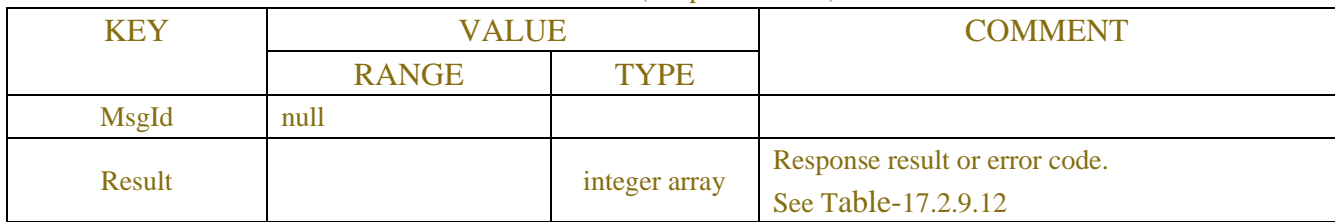

### Table-17.2.9.10

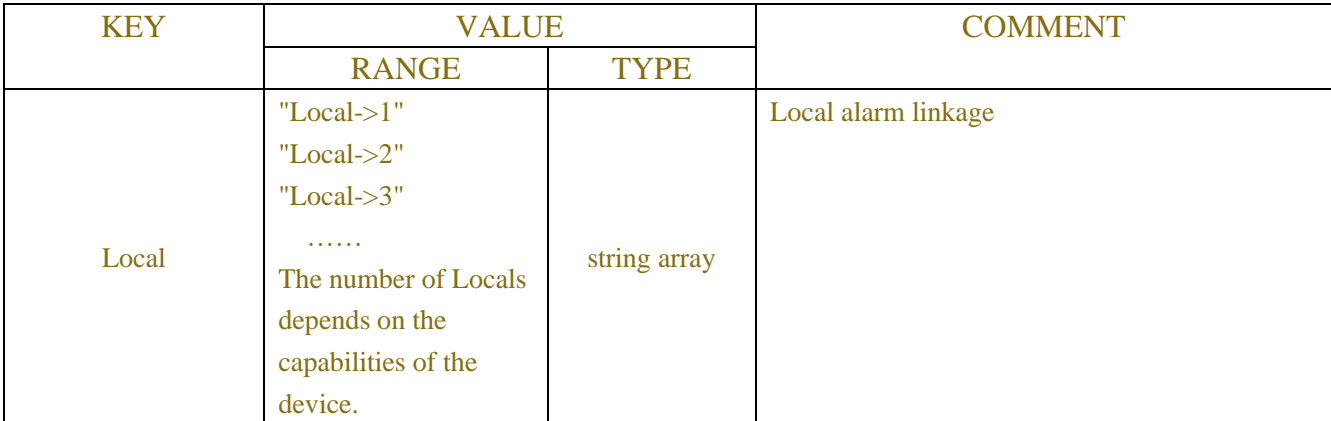

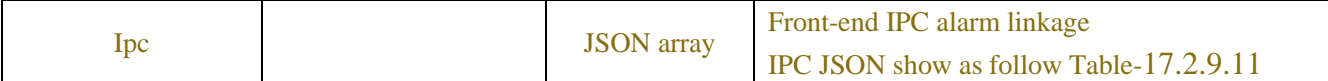

## Table-17.2.9.11 (IPC JSON)

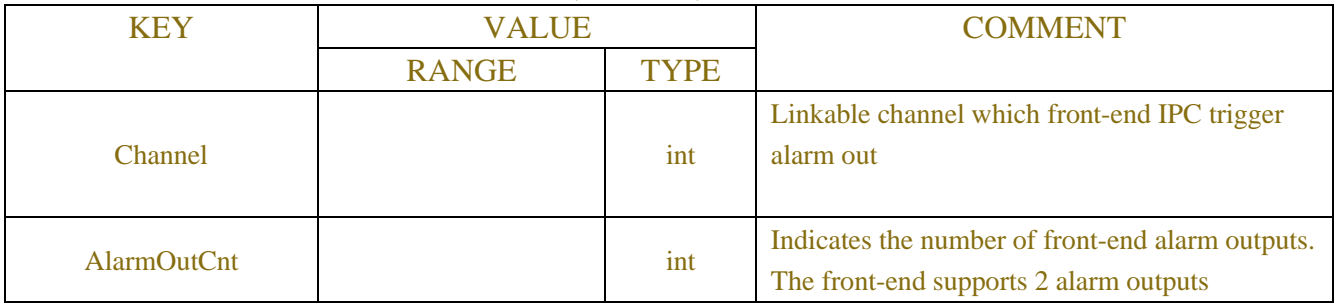

### Table-17.2.9.12(Error Code Information)

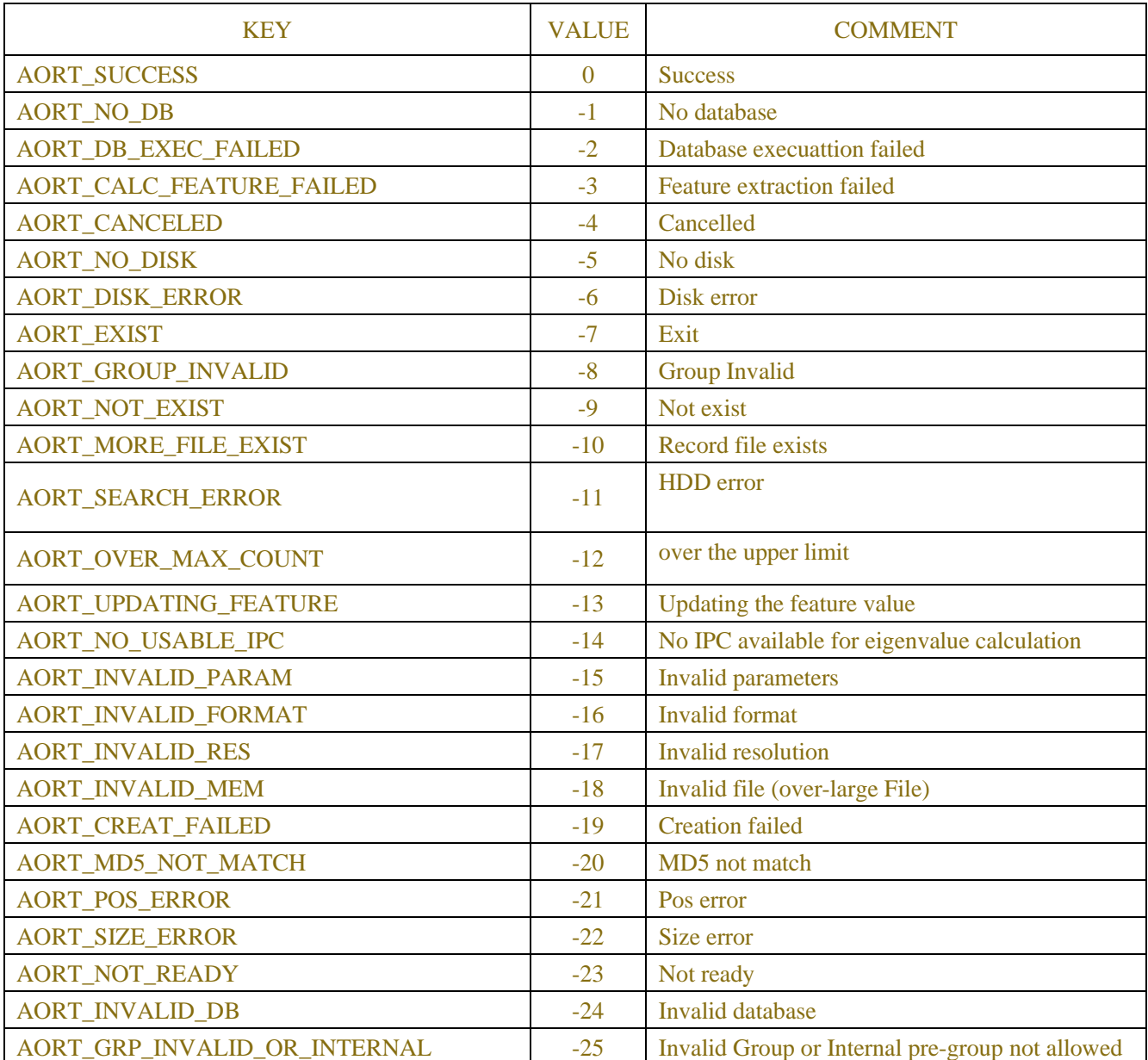

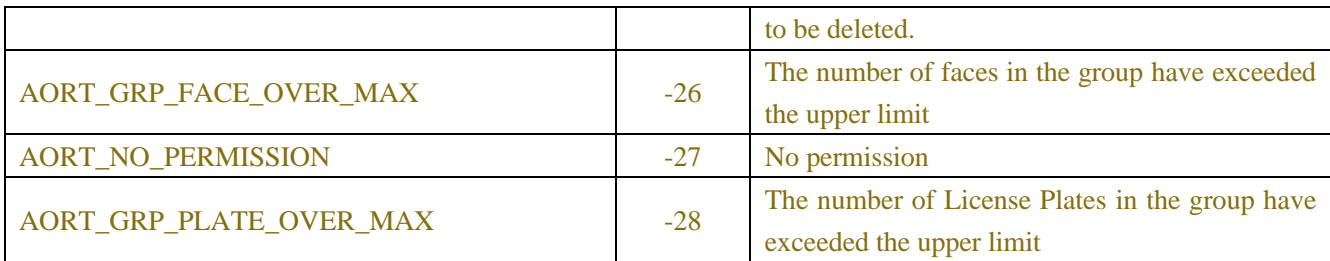

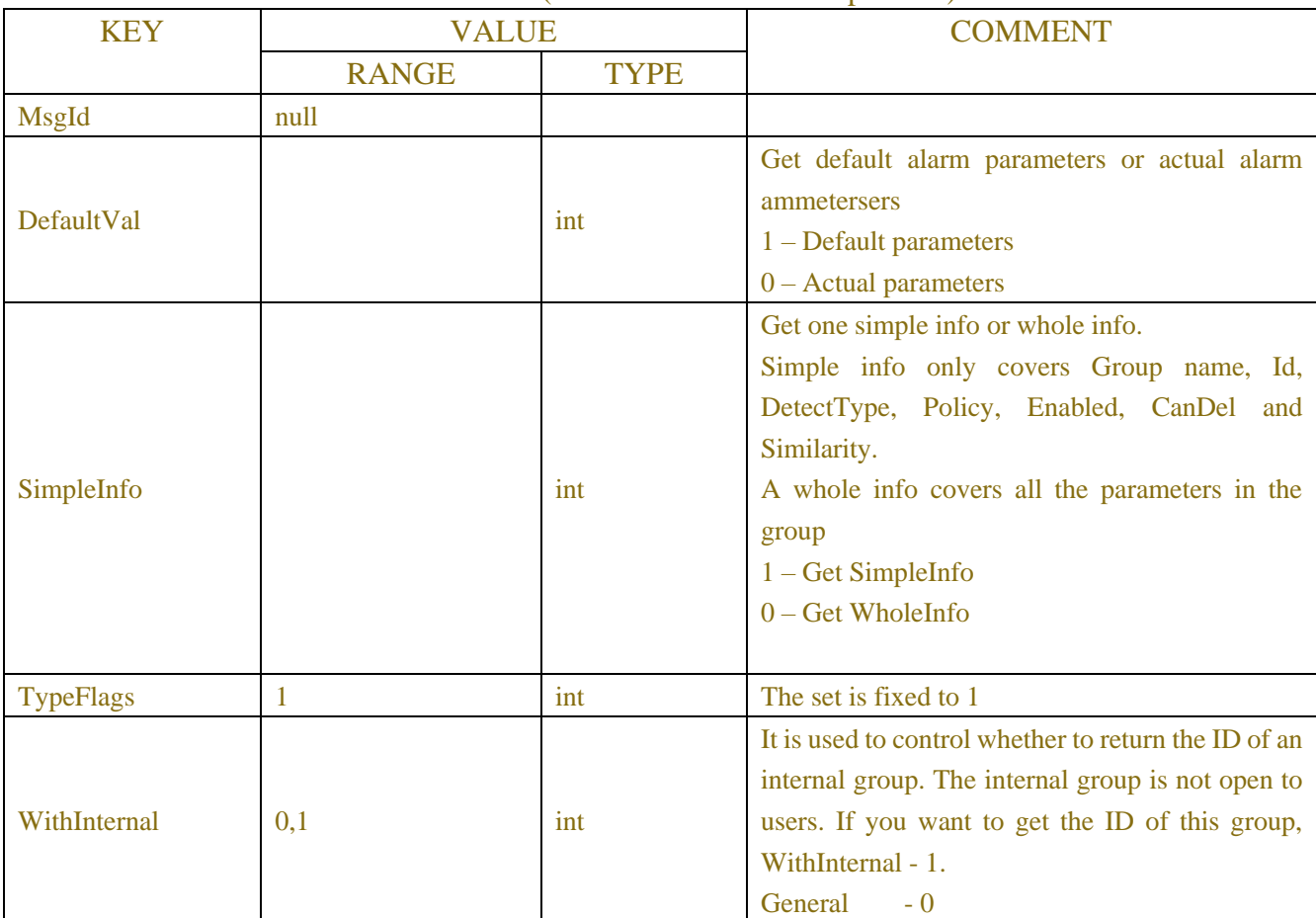

## Table-17.2.9.13 (Get License Plate Group JSON)

## Table17.2.9.14(License Plate Group JSON)

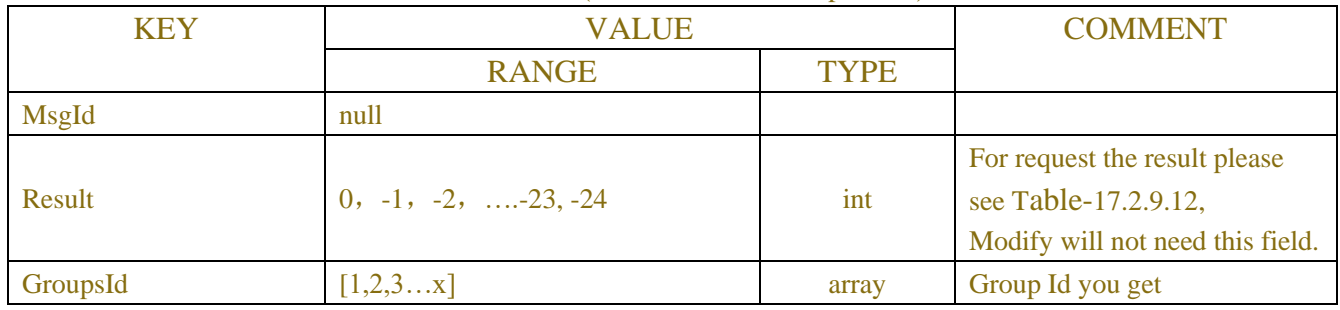

## **Example:**

**Request message:**

POST /API/AI/PlateGroup/Add HTTP/1.1

```
{
    "data": {
          "Group": [
              {
                   "Name": "Test Group 1"
               },
\{ "Name": "Test Group 2"
 }
         ]
    }
}
Response message:
{
     "data": {
          "Result": [
              0,
0
          ],
          "Group": [
              {
                   "Id": 7,
                   "Name": "Test Group 1",
                   "Policy": 0,
                   "DetectType": 2,
                   "Similarity": 1,
                   "CanDel": 1,
                   "Enabled": 1,
                   "EnableAlarm": 1,
                  "PolicyConfigs": [...],
                  "EnableChnAlarm": [...],
                  "AlarmOut": {...}
               },
              {
                   "Id": 8,
                   "Name": "Test Group 2",
                   "Policy": 0,
                   "DetectType": 2,
                   "Similarity": 1,
                   "CanDel": 1,
                   "Enabled": 1,
                   "EnableAlarm": 1,
                  "PolicyConfigs": [...],
```

```
"EnableChnAlarm": [...],
```

```
"AlarmOut": {...}
 }
      ]
   }
}
```

```
Example:
Request message:
POST /API/AI/PlateGroup/Modify HTTP/1.1
{
      "data": {
          "Group": [
\{ "Id": 7,
                   "Name": " Test group1",
                   "Policy": 0,
                   "DetectType": 2,
                   "Similarity": 1,
                   "CanDel": 1,
                    "Enabled": 1,
                   "EnableAlarm": 1,
                  "PolicyConfigs": [...],
                  "EnableChnAlarm": [...],
                  "AlarmOut": {...}
               },
              {
                   "Id": 8,
                   "Name": "Test group2",
                   "Policy": 0,
                   "DetectType": 2,
                   "Similarity": 1,
                   "CanDel": 1,
                   "Enabled": 1,
                   "EnableAlarm": 1,
                  "PolicyConfigs": [...],
                  "EnableChnAlarm": [...],
                  "AlarmOut": {...}
 }
         ]
     }
}
```
## **Response message:**

```
{
      "data": {
```

```
 "Result": [
                   0,
                   0
             ]
       }
}
```
## **Example:**

## **Request message:**

```
POST /API/AI/PlateGroup/Remove HTTP/1.1
{
   "data": {
        "Group": [
\{ "Id": 7
            },
\{ "Id": 8
 }
        ]
   }
}
Response message:
{
    "data": {
        "Result": [
           0,
0
        ]
    }
```
}

## **Example:**

```
Request message:
POST /API/AI/PlateGroup/GetId HTTP/1.1
```

```
{
      "version": "1.0",
      "data": {
           "MsgId": "",
           "DefaultVal": 0,
           "SimpleInfo": 0,
           "TypeFlags": 1,
           "WithInternal": 0
      }
```

```
}
Response message:
{
     {"data": {
      "MsgId": "",
      "Result": 0,
      "GroupsId": [
           1,
           2,
           3,
           4,
           5,
           6,
          ]
```

```
}}
```
## **Example:**

### **Request message:**

POST /API/AI/PlateGroup/Get HTTP/1.1

```
{
```

```
"data": {
          "MsgId": "",
          "DefaultVal": 0,
          "SimpleInfo": 1,
          "GroupsId": [
                1,
                2,
                3,
               …
           ]
     }
}
Response message:
{
      "data": {
           "channel": [
                "CH1",
                "CH2",
                "CH3",
               ...
           ],
           "Result": 0,
          "Count": 4,
           "Group": [
```

```
\{ "Id": 1,
                   "Name": "Allow list",
                   "Policy": 0,
                   "DetectType": 2,
                   "Similarity": 1,
                   "CanDel": 0,
                   "Enabled": 1,
                   "EnableAlarm": 1
              },
\{ "Id": 2,
                   "Name": "Block list",
                   "Policy": 1,
                   "DetectType": 2,
                   "Similarity": 1,
                   "CanDel": 0,
                   "Enabled": 1,
                   "EnableAlarm": 1
              },
\{ "Id": 3,
                   "Name": "Unknown",
                   "Policy": 2,
                   "DetectType": 2,
                   "Similarity": 1,
                   "CanDel": 0,
                   "Enabled": 1,
                   "EnableAlarm": 1
              },
             ...
         ]
```
## **17.2.10 License Plate**

}

}

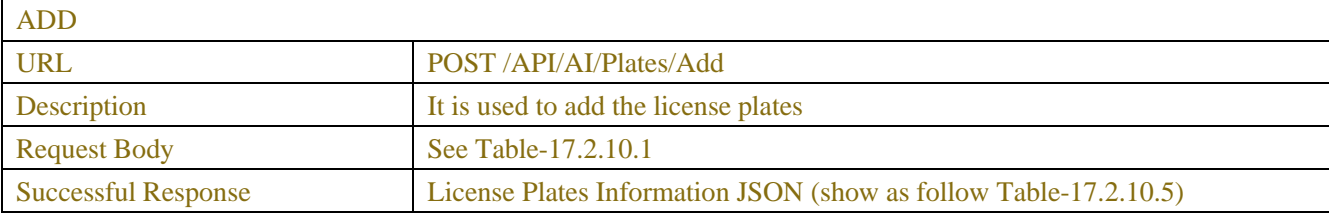

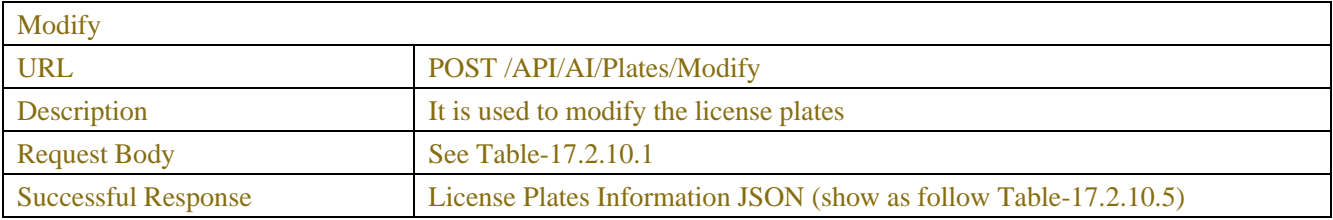

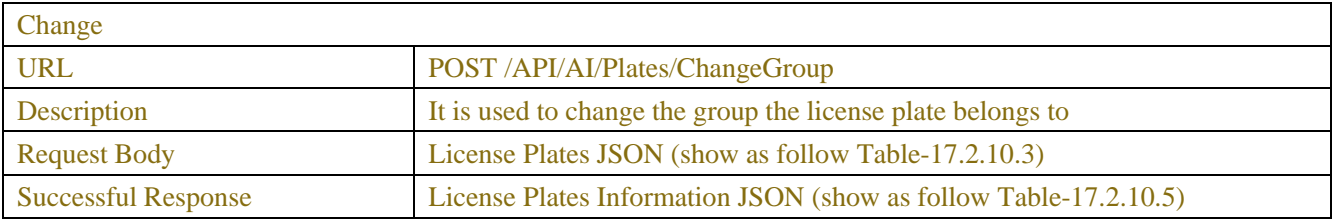

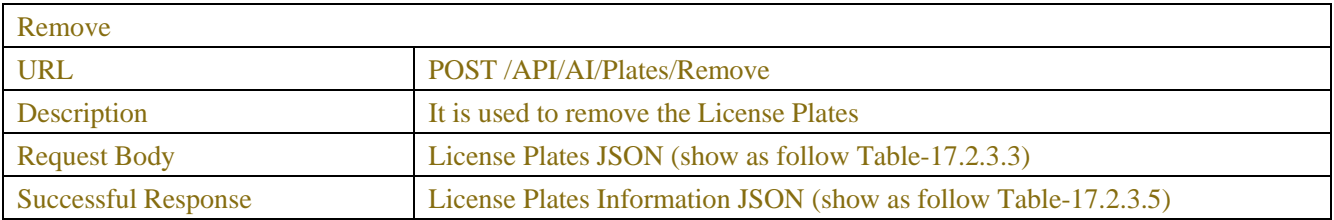

## Table-17.2.10.1

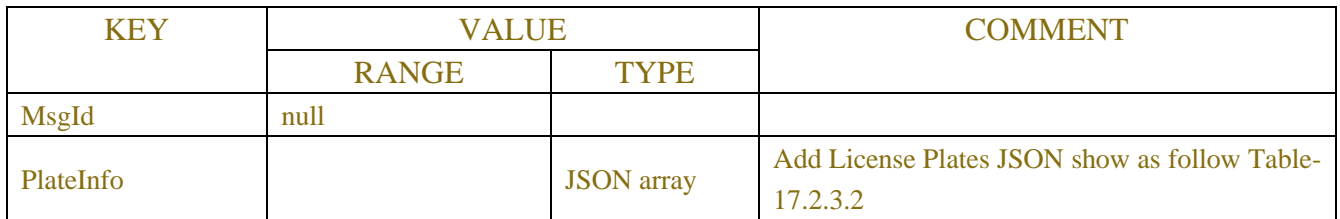

### Table-17.2.10.2

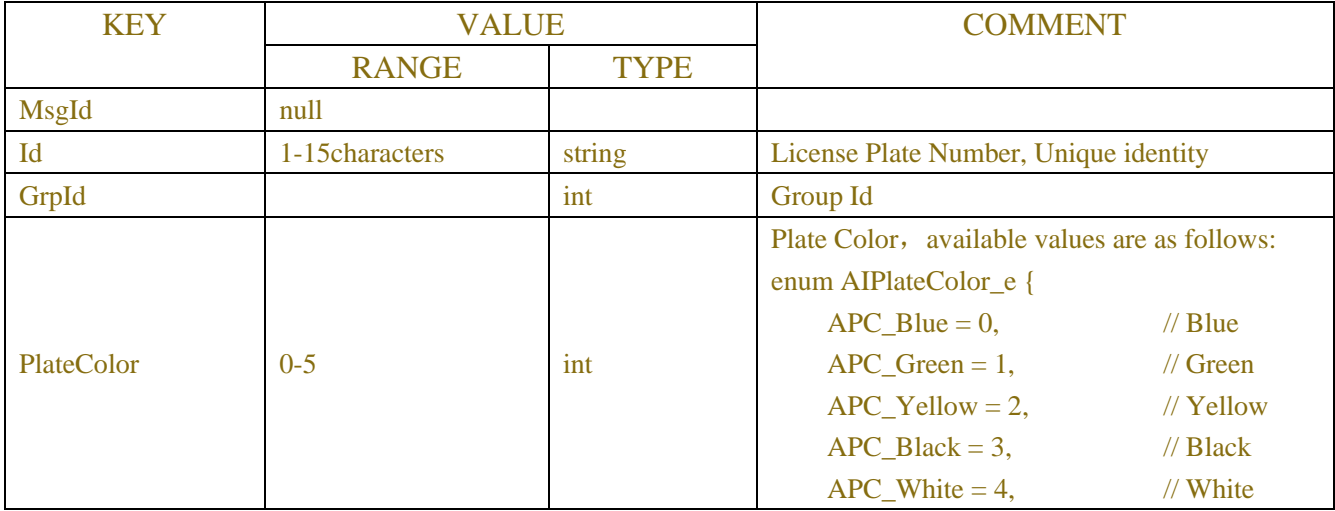

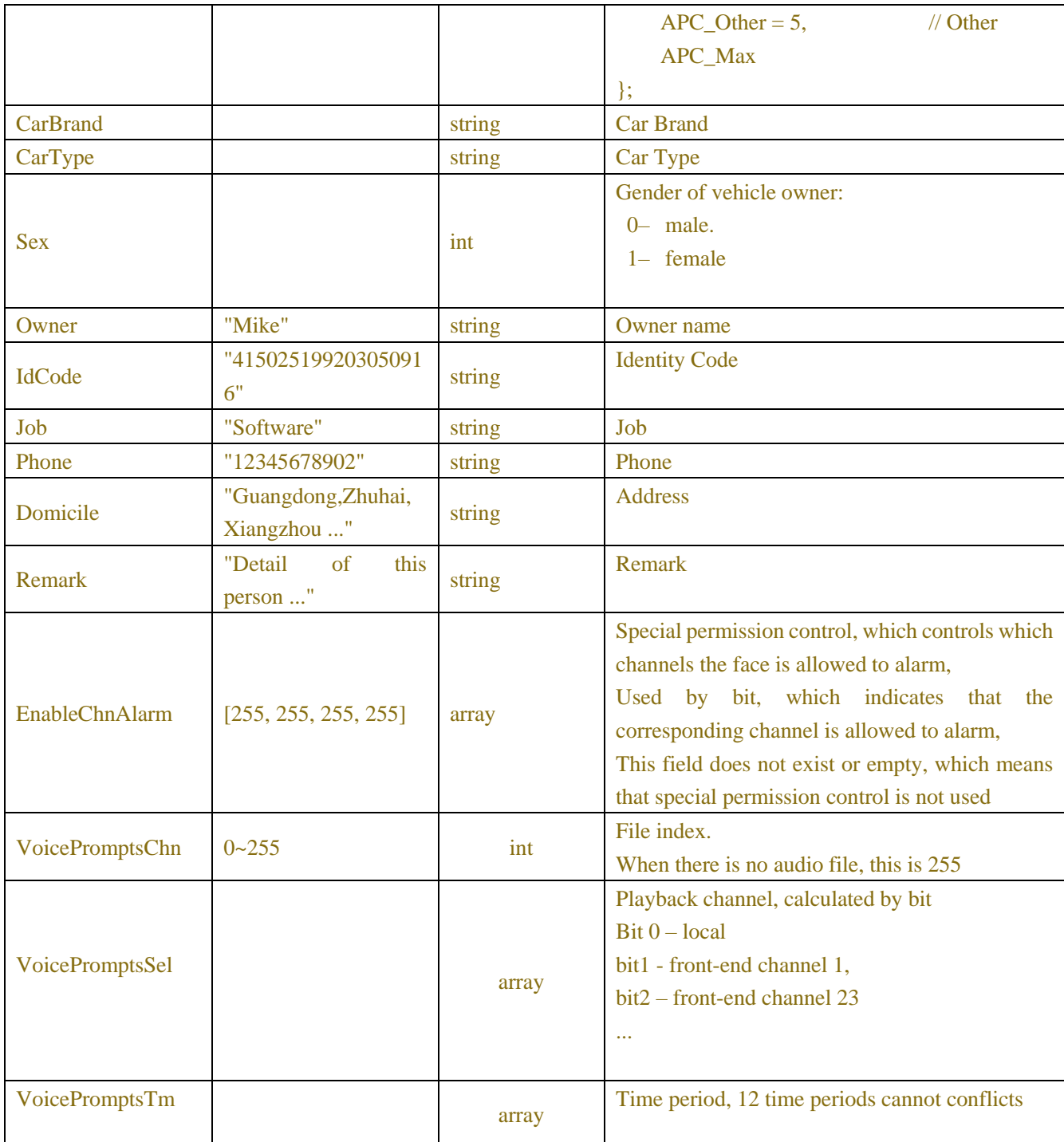

## Table-17.2.10.3 ( License Plates JSON)

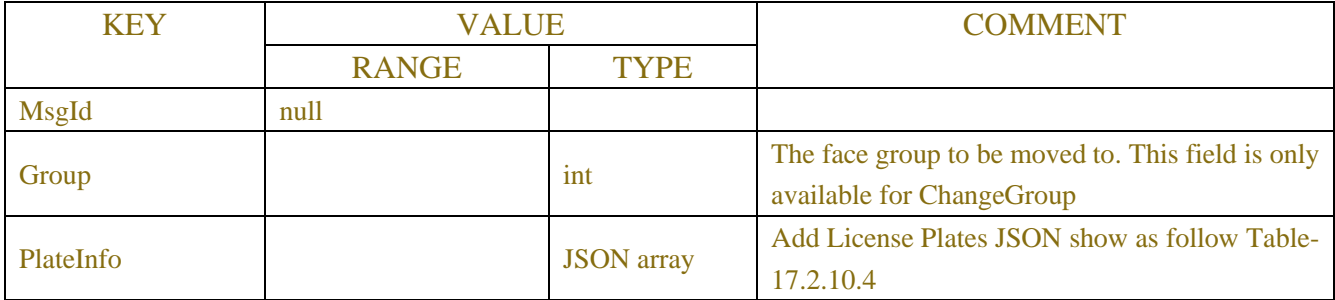

### Table-17.2.10.4 (License Plates JSON)

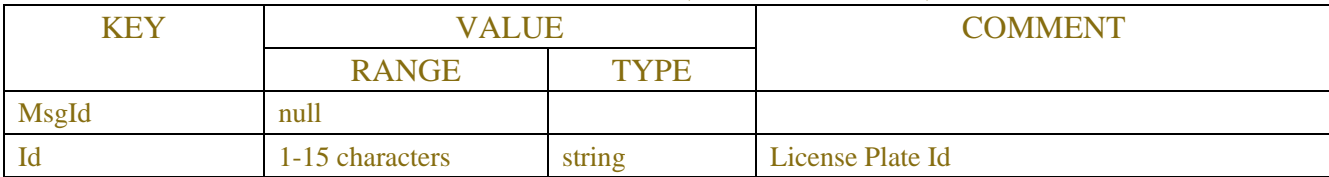

### Table-17.2.10.5 (Response JSON)

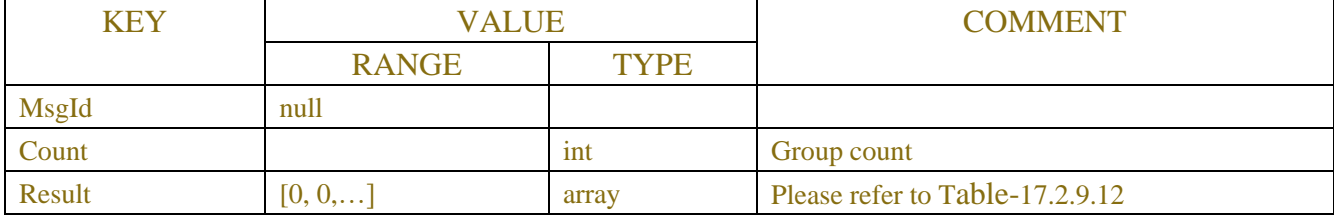

### **Example:**

#### **Request message:**

 $\{$ 

POST /API/AI/Plates/Add HTTP/1.1

```
{
```
"data": {

"PlateInfo": [

"Id": "粤CW2763",

"GrpId": 6,

"PlateColor": 0,

"Sex": 1,

"CarBrand": " Volkswagen ",

"CarType": "两厢车",

"Owner": "张三",

"IdCode": "12125180",

"Job": "职业",

"Phone": "15271859302",

"Domicile": "居住地1",

"Remark": "备注",

"EnableChnAlarm": []

```
 },
```
 $\{$ 

```
 "Id": "粤CK3961",
```
 "GrpId": 6, "PlateColor": 1, "Sex": 1,

"CarBrand": "大众",

"CarType": "三厢车",

 "Owner": "李四", "IdCode": "12125181",

```
 "Job": "职业",
                   "Phone": "15271859303",
                   "Domicile": "居住地2",
                   "Remark": "备注",
                   "EnableChnAlarm": []
              }
        ]
     }
}
```
#### **Response message:**

```
{
     "data": {
         "Count": 2,
         "Result": [
              0,
0
         ]
     }
}
```
## **Example:**

```
Request message:
POST /API/AI/Plates/Modify HTTP/1.1
{
     "data": {
         "PlateInfo": [
\{ "Id": "粤CW2763",
                 "GrpId": 6,
                 "PlateColor": 1,
                 "Sex": 1,
                 "CarBrand": "大众",
                 "CarType": "两厢车",
                 "Owner": "张三三",
                 "IdCode": "12125180",
                 "Job": "职业",
                 "Phone": "15271859302",
                 "Domicile": "居住地1",
                 "Remark": "备注",
                  "EnableChnAlarm": []
             },
\{ "Id": "粤CK3961",
                 "GrpId": 6,
```

```
 "PlateColor": 2,
                 "Sex": 1,
                 "CarBrand": "大众",
                 "CarType": "三厢车",
                 "Owner": "李四四",
                 "IdCode": "12125181",
                 "Job": "职业",
                 "Phone": "15271859303",
                 "Domicile": "居住地2",
                 "Remark": "备注",
                 "EnableChnAlarm": []
 }
        ]
     }
}
Response message:
{
     "data": {
         "Count": 2,
         "Result": [
             0,
0
         ]
     }
}
```
### **Example:**

**Request message:** POST /API/AI/Plates/Remove HTTP/1.1 Body: { "data": { "PlateInfo": [  $\{$  "Id": "粤CW2763" },  $\{$  "Id": "粤CK3961" } ] } } **Response message:** {

```
 "data": {
            "Count": 2,
            "Result": [
                  0,
                  0
            ]
       }
}
```
## **Example:**

}

```
Request message:
POST /API/AI/Plates/ChangeGroup HTTP/1.1
```

```
Body:
{
     "data": {
         "Group": 1,
         "PlateInfo": [
\{ "Id": "粤CW2763"
             },
\{ "Id": "粤CK3961"
 }
        ]
     }
}
Response message:
{
     "data": {
         "Count": 2,
         "Result": [
             0,
             0
         ]
     }
```
# **17.2.11 Database license plate information query**

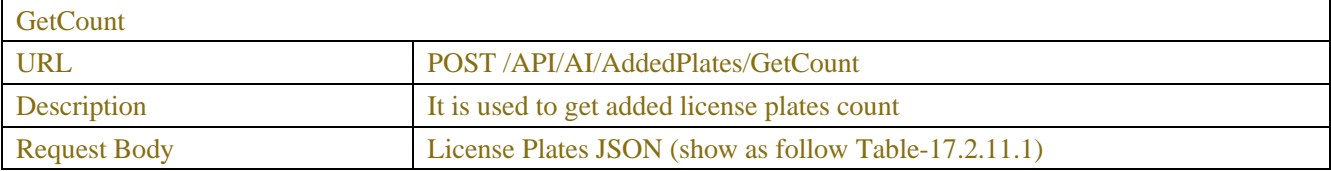

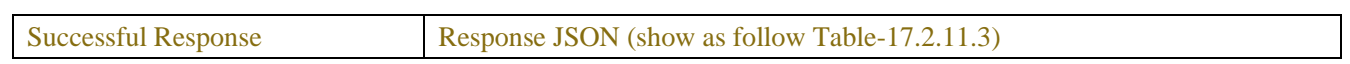

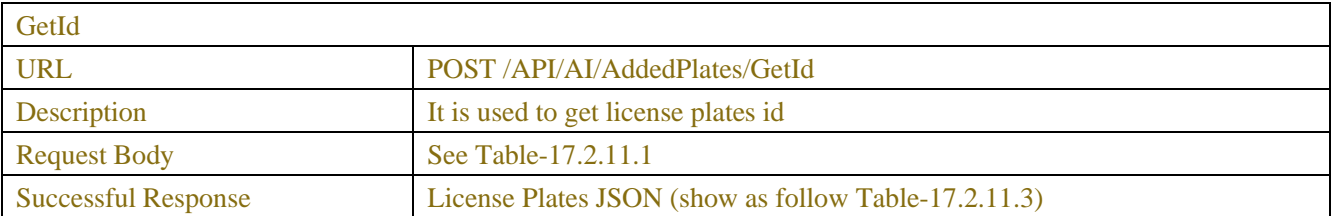

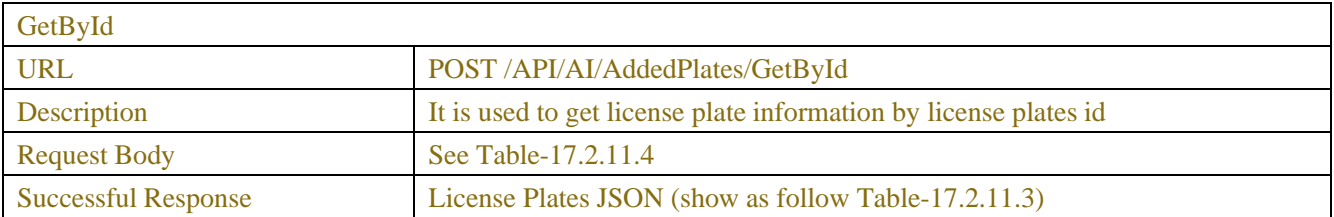

### Table-17.2.11.1(License Plates JSON)

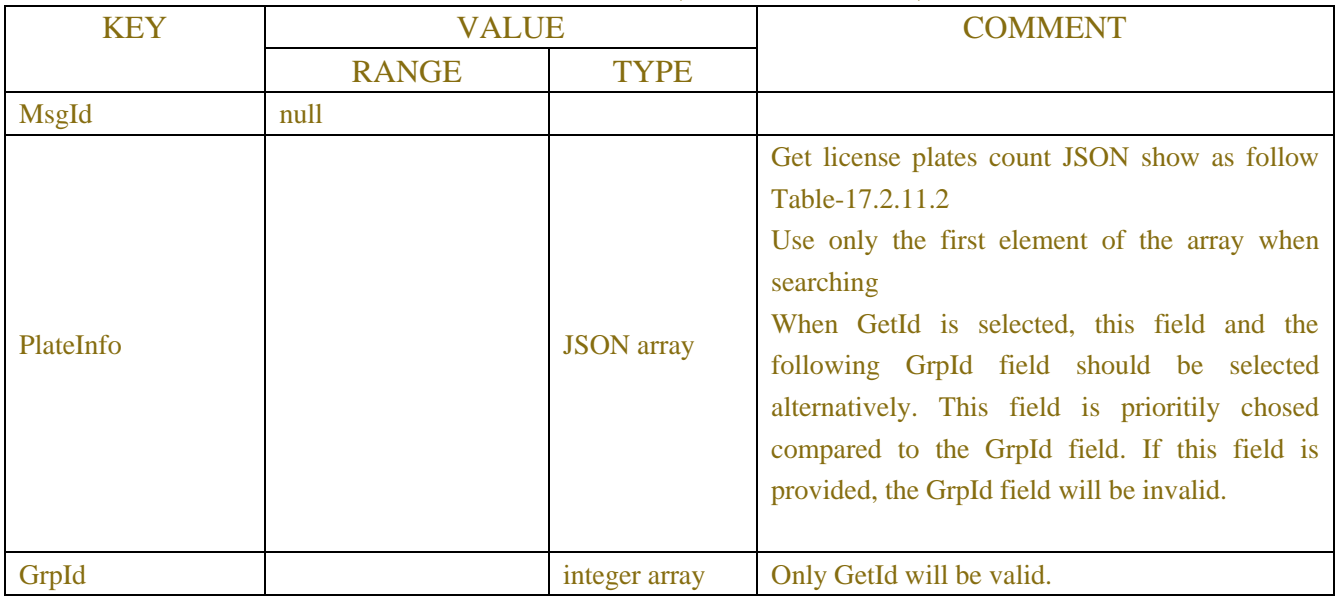

## Table-17.2.11.2

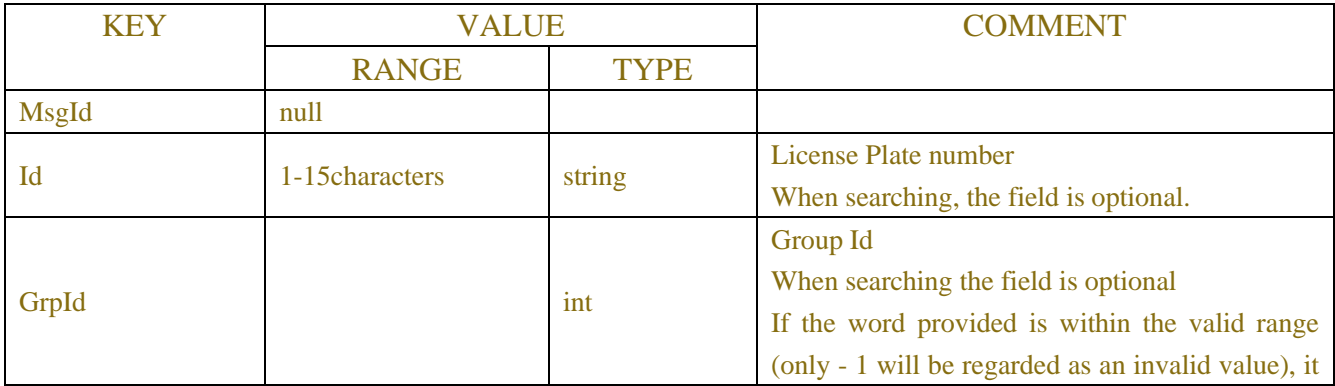

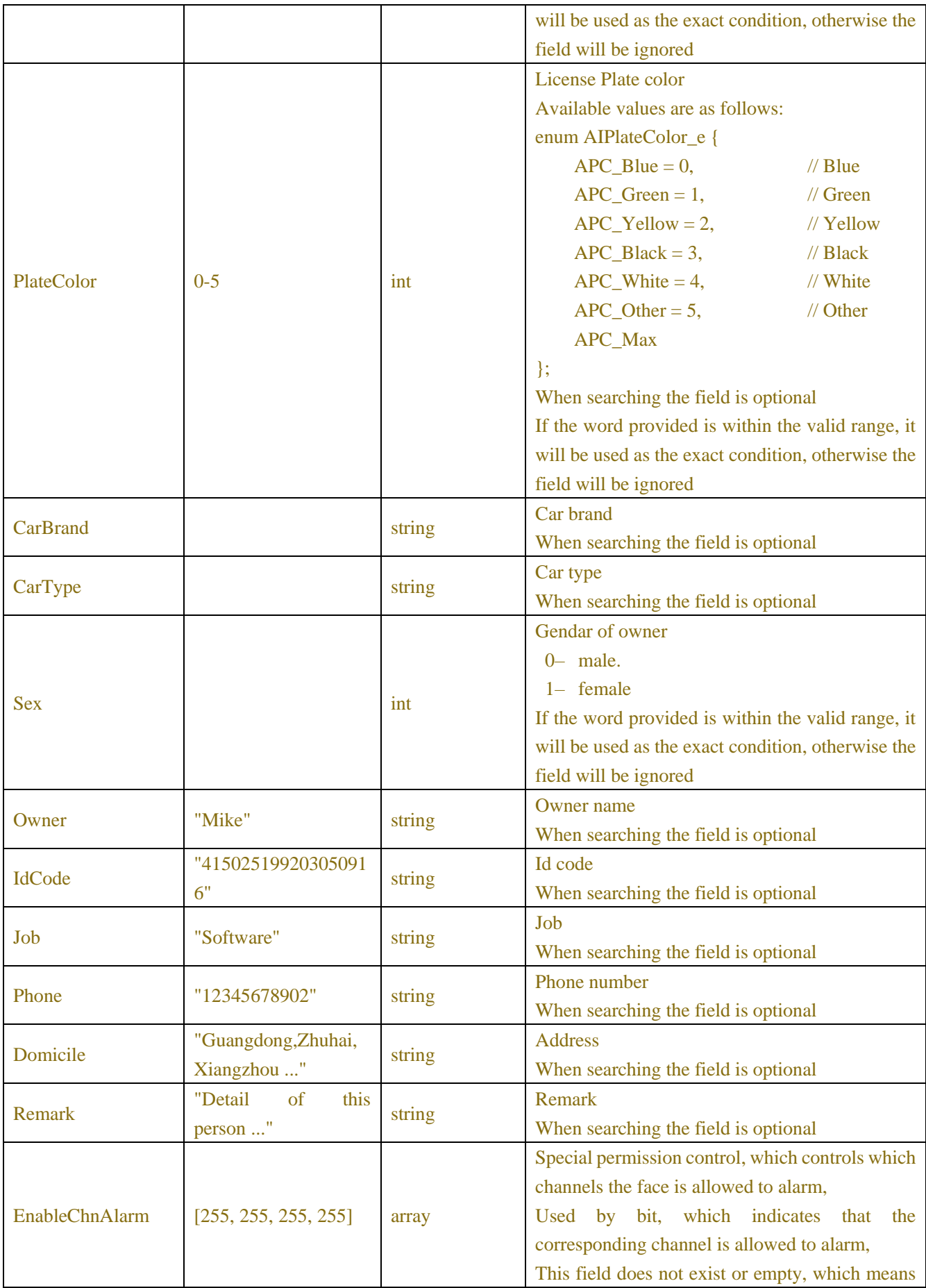

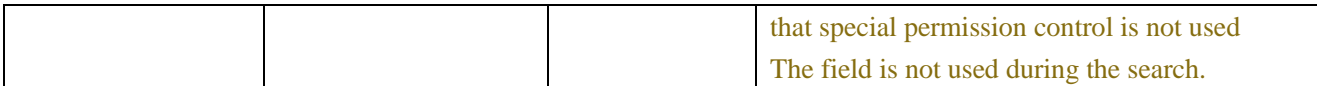

### Table-17.2.11.3(Response JSON)

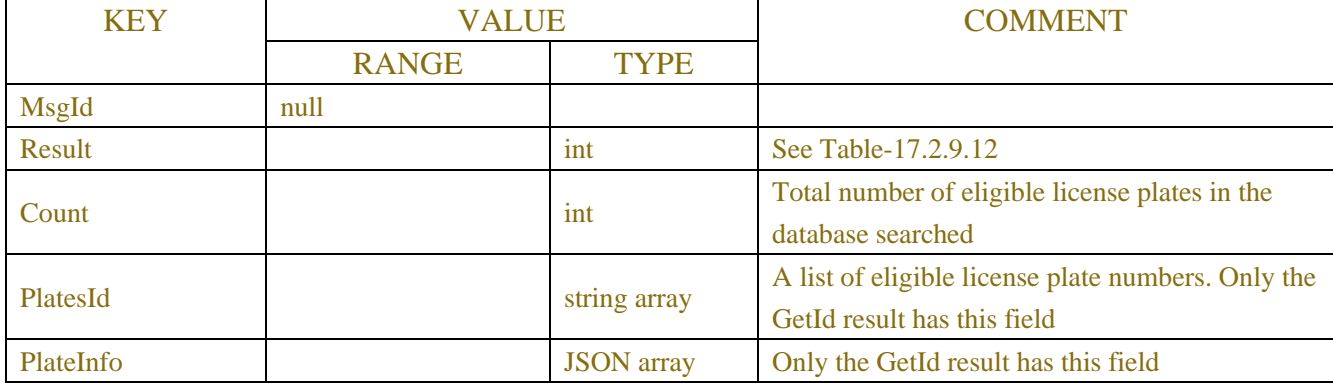

#### Table-17.2.11.4

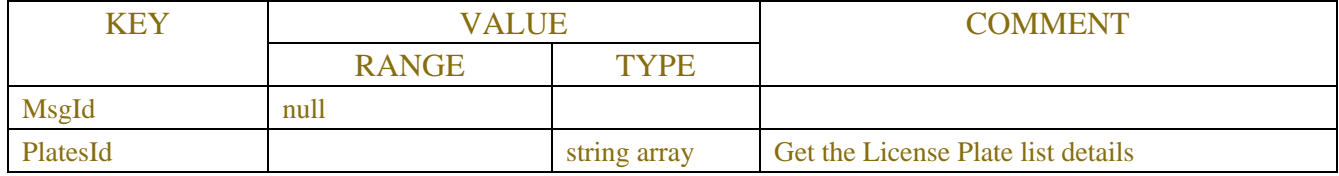

### **Example:**

### **Request message:**

```
POST /API/AI/AddedPlates/GetCount HTTP/1.1
```

```
{
```

```
"data": {
                               "PlateInfo": [
 \left\{ \begin{array}{cc} 0 & 0 & 0 \\ 0 & 0 & 0 \\ 0 & 0 & 0 \\ 0 & 0 & 0 \\ 0 & 0 & 0 \\ 0 & 0 & 0 \\ 0 & 0 & 0 \\ 0 & 0 & 0 \\ 0 & 0 & 0 \\ 0 & 0 & 0 \\ 0 & 0 & 0 \\ 0 & 0 & 0 \\ 0 & 0 & 0 & 0 \\ 0 & 0 & 0 & 0 \\ 0 & 0 & 0 & 0 \\ 0 & 0 & 0 & 0 & 0 \\ 0 & 0 & 0 & 0 & 0 \\ 0 & 0 & 0 & 0 & 0 \\ 0 & 0 & 0 & 0 & 0 \\ 0 & 0 "Id": "粤C"
  }
                                ]
                }
}
Response message:
 {
                 "data": {
                                "Result": 0,
                                "Count": 2
                 }
}
```
## **Example:** POST /API/AI/AddedPlates/GetId (1) Fuzzy query **Request message:**

```
{
       "data": {
                 "PlateInfo": [
\left\{ \begin{array}{cc} 0 & 0 & 0 \\ 0 & 0 & 0 \\ 0 & 0 & 0 \\ 0 & 0 & 0 \\ 0 & 0 & 0 \\ 0 & 0 & 0 \\ 0 & 0 & 0 \\ 0 & 0 & 0 \\ 0 & 0 & 0 \\ 0 & 0 & 0 \\ 0 & 0 & 0 \\ 0 & 0 & 0 \\ 0 & 0 & 0 & 0 \\ 0 & 0 & 0 & 0 \\ 0 & 0 & 0 & 0 \\ 0 & 0 & 0 & 0 & 0 \\ 0 & 0 & 0 & 0 & 0 \\ 0 & 0 & 0 & 0 & 0 \\ 0 & 0 & 0 & 0 & 0 \\ 0 & 0 "Id": "粤CW"
 }
                 ]
        }
}
Response message:
{
         "data": {
                 "Result": 0,
                 "Count": 1,
                 "PlatesId": [
                        "粤CW2763"
                 ]
         }
}
(2) Get from the group Id list
Request message:
{
        "data": {
                 "GrpId": [1, 2, 6]
        }
}
Response message:
{
         "data": {
                 "Result": 0,
                 "Count": 2,
                 "PlatesId": [
                         "粤CW2763",
                        "粤CK3961"
                 ]
         }
}
Example:
Request message:
POST /API/AI/AddedPlates/GetById
{
         "data": {
```

```
 "PlatesId": [
```

```
 "粤CW2763",
              "粤CK3961"
         ]
     }
}
Response message:
{
     "data": {
         "Result": 0,
         "Count": 2,
         "PlateInfo": [
\{ "Id": "粤CW2763",
                  "GrpId": 1,
                  "PlateColor": 0,
                  "Sex": 1,
                  "CarBrand": "大众",
                  "CarType": "两厢车",
                  "Owner": "张三",
                  "IdCode": "12125180",
                  "Job": "职业",
                  "Phone": "15271859302",
                  "Domicile": "居住地1",
                  "Remark": "备注",
                  "EnableChnAlarm": []
              },
\{ "Id": "粤CK3961",
                  "GrpId": 1,
                  "PlateColor": 1,
                  "Sex": 1,
                  "CarBrand": "大众",
                  "CarType": "三厢车",
                  "Owner": "李四",
                  "IdCode": "12125181",
                  "Job": "职业",
                  "Phone": "15271859303",
                  "Domicile": "居住地2",
                  "Remark": "备注",
                  "EnableChnAlarm": []
 }
         ]
     }
}
```
# **17.2.12 Snaped License Plates Search and Match**

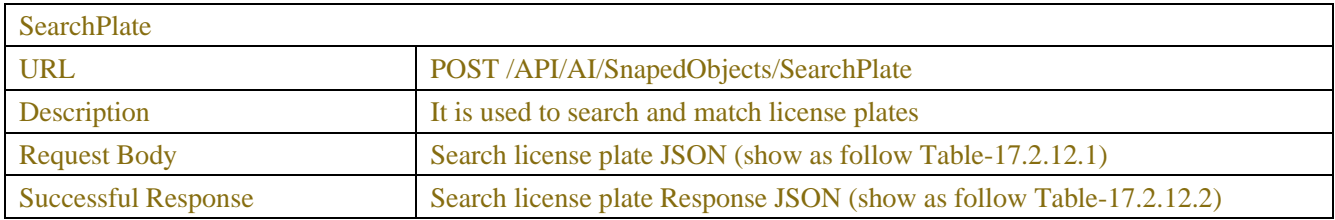

License plate retrieval is a subtype of Snapped Object. After the search is completed, it shares the API with Snapped Object. Please refer to Chapter 17.2.8 for the following APIs

POST /API/AI/SnapedObjects/GetByIndex

POST /API/AI/SnapedObjects/GetById

POST/API/AI/SnapedObjects/StopSearch

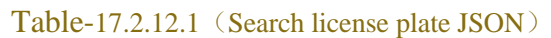

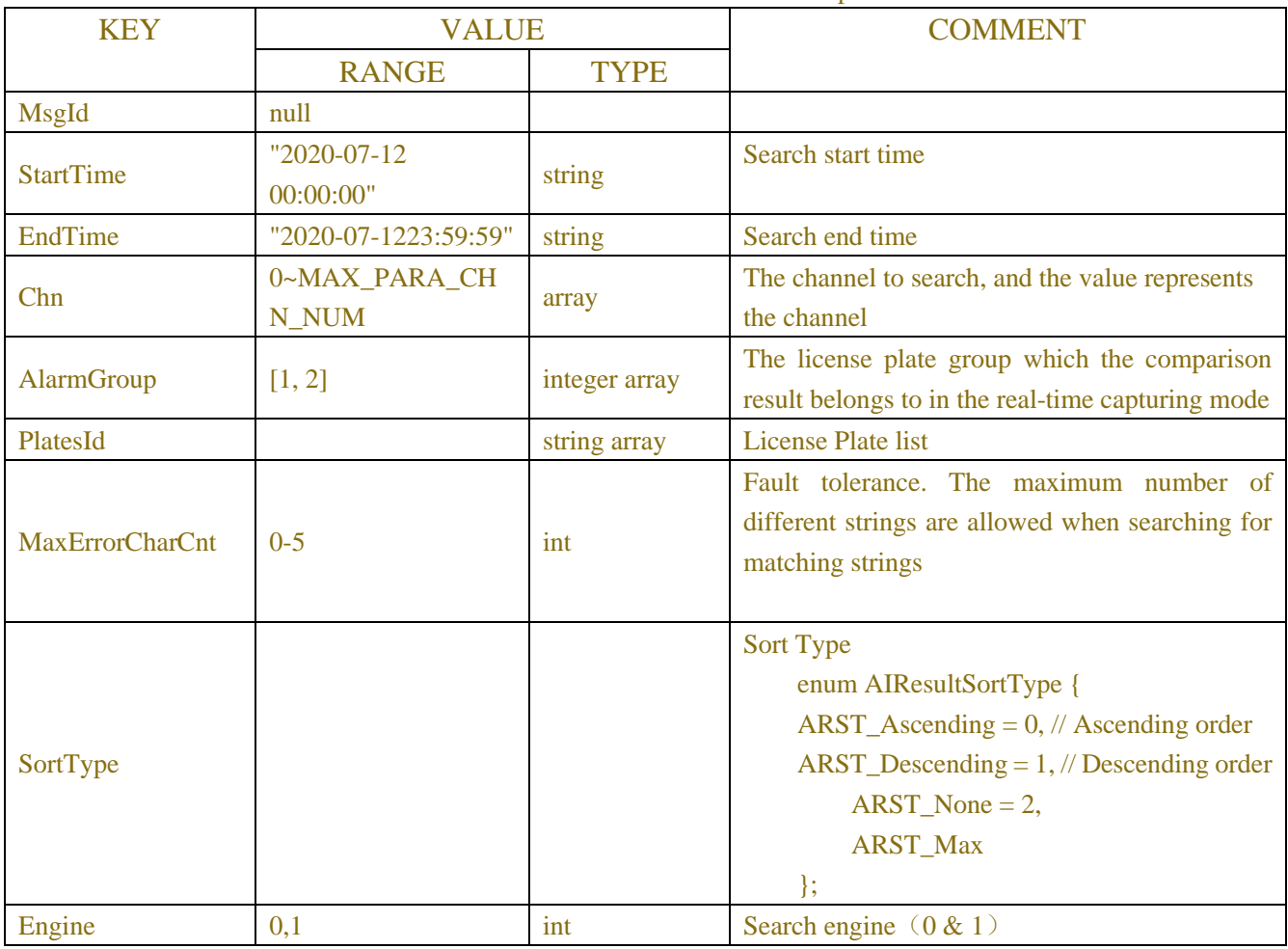

### Table-17.2.12.2(License plate Response JSON)

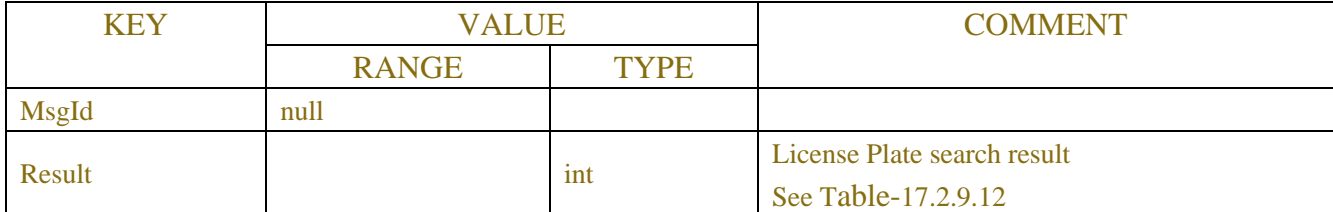

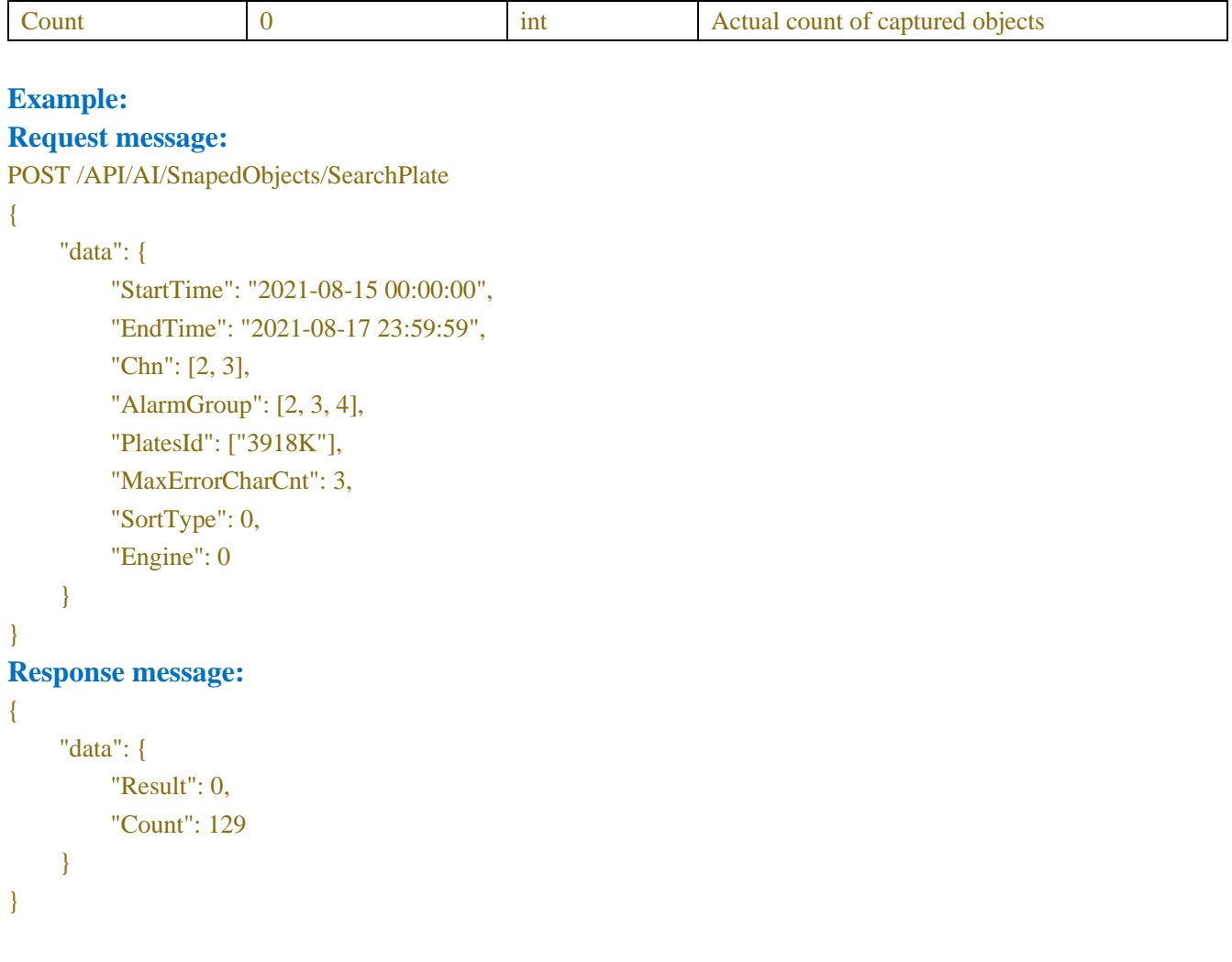

┑

# **17.2.13 Snaped Faces and Objects Count Get (VHD)**

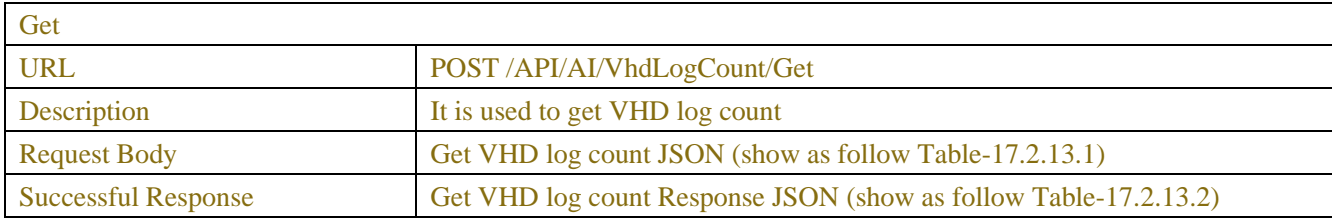

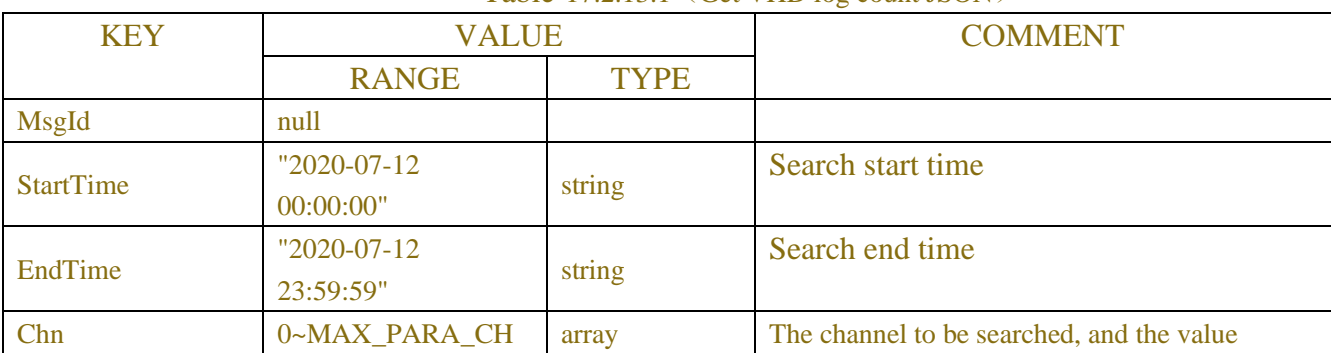

## Table-17.2.13.1 (Get VHD log count JSON)

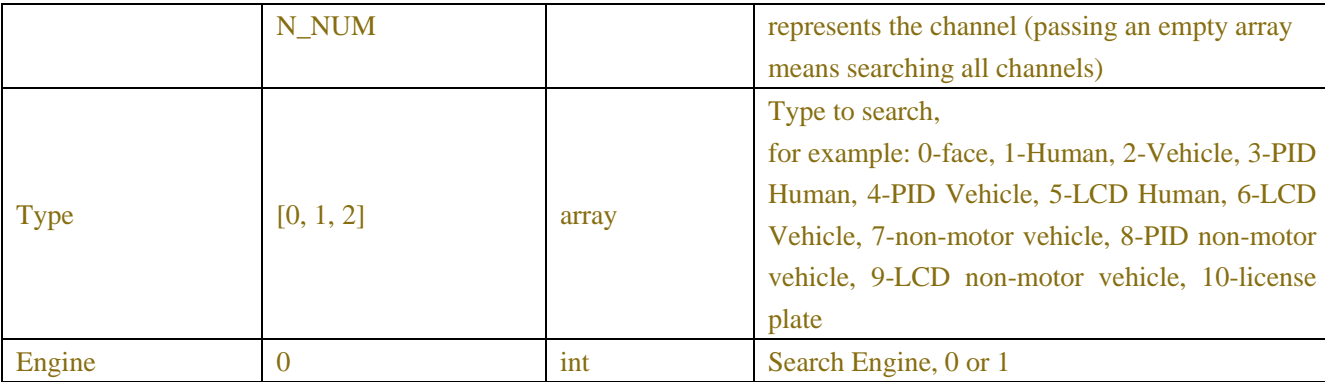

#### Table-17.2.13.2(Get VHD log count Response JSON)

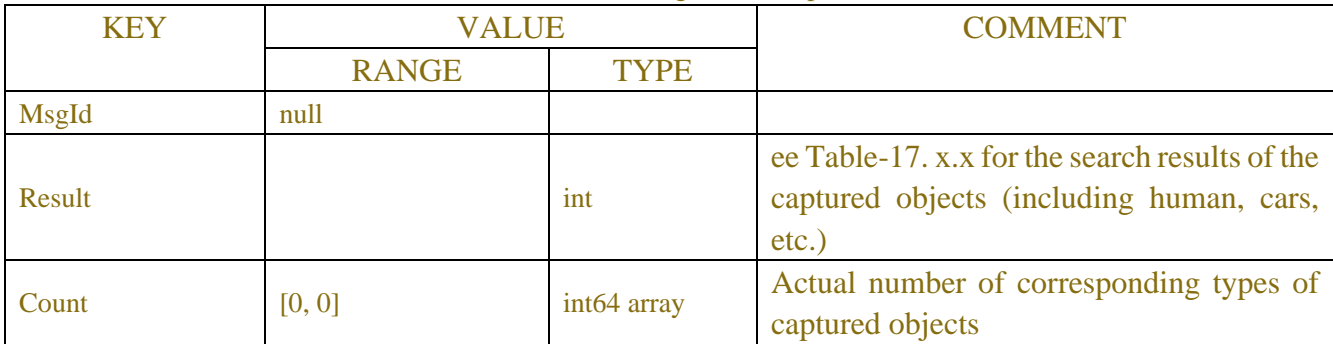

## **Example:**

### **Request message:**

```
POST/API/AI/VhdLogCount/Get HTTP/1.1
{
    "data": {
```

```
"MsgId": null,
         "StartTime": "2018-10-20 00:00:00",
         "EndTime": "2018-10-28 23:59:59",
         "Chn": [0, 1, 2, 3, 4, 5, 6, 7, 8],
         "Type": [0, 2],
         "Engine": 0
     }
Response message:
    "data": {
         "MsgId": null,
         "Result": 0, 
         "Count": [300, 100]
     }
```

```
}
```
}

{

## **17.3 Face Attendance(Only NVR)**
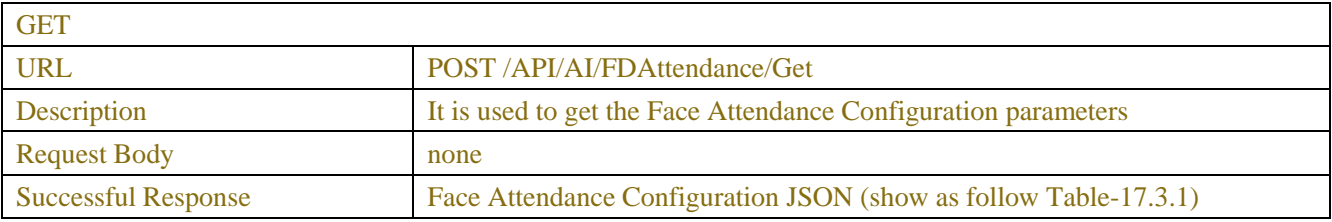

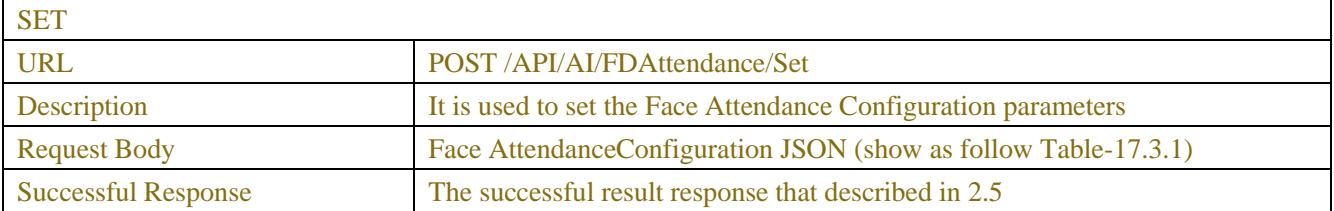

#### Table-17.3.1 (Face Attendance Configuration JSON)

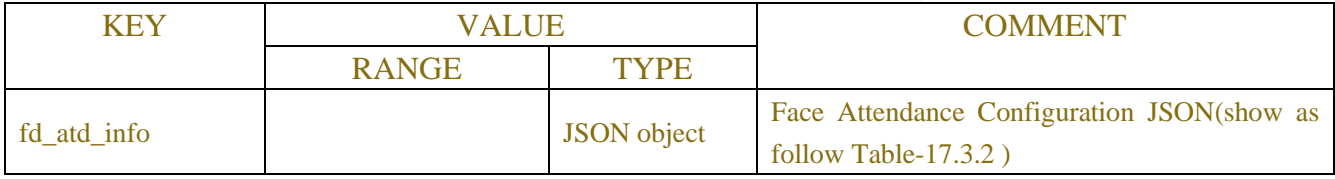

# Table17.3.2(Face Attendance Configuration JSON)

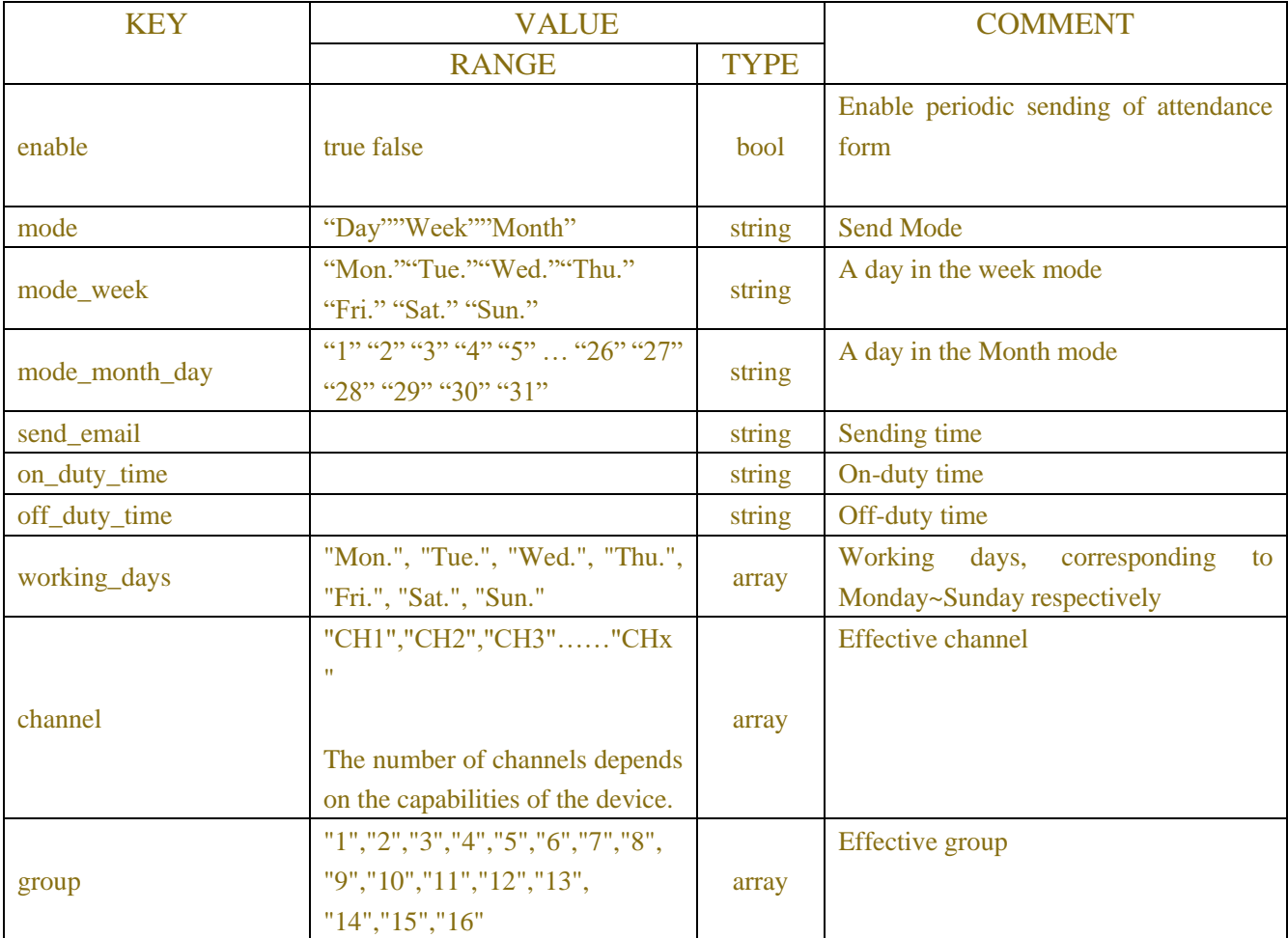

```
Example:
Request message:
POST /API/AI/FDAttendance/Get HTTP/1.1
{
     "version": "1.0"
}
Response message:
{
      "result": "success",
     "data": {
          "fd_atd_info": {
               "enable": true,
               "mode": "Week",
               "mode_week": "Mon.",
               "mode_month_day": "1",
              "send_email": "07:30:00",
               "on_duty_time": "09:30:00",
               "off_duty_time": "18:30:00",
               "working_days": [
                    "Mon.",
                    "Tue.",
                    "Wed.",
                    "Thu.",
                    "Fri.",
                    "Sat.",
                    "Sun."
               ],
               "channel": [
                    "CH1",
                    "CH2",
                    "CH3",
                    "CH4",
                    "CH5",
                    "CH6",
                    "CH7",
                    "CH8"
               ],
               "group": [
                    "1",
                    "2",
                    "4",
                    "5",
```
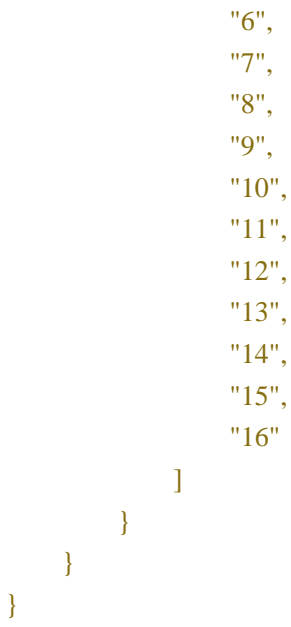

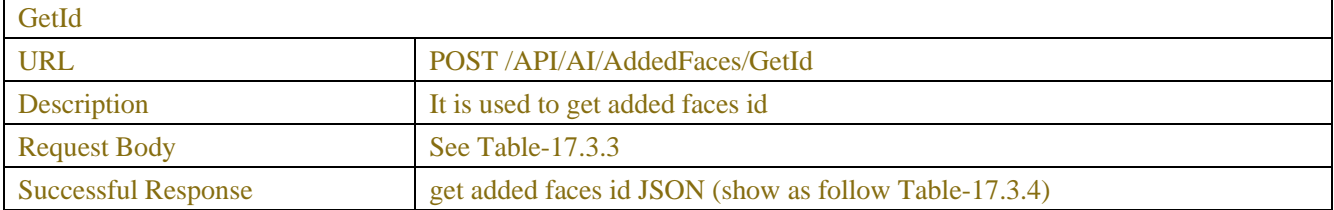

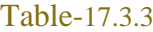

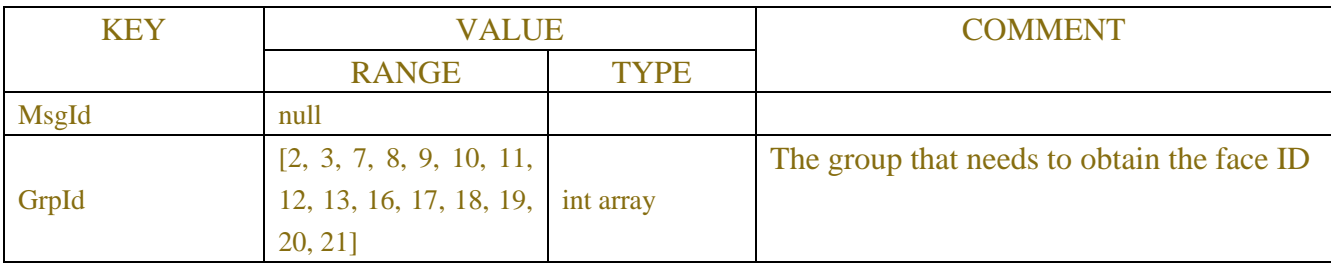

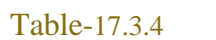

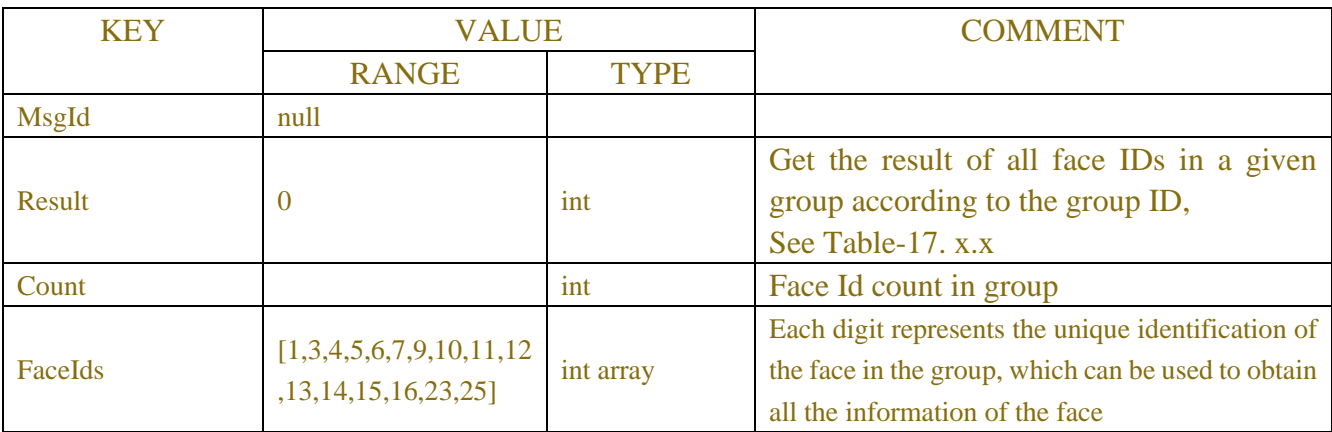

```
Request message:
```

```
POST /API/AI/AddedFaces/GetId HTTP/1.1
{
    "version": "1.0",
    "data": {
         "MsgId": "",
         "GrpId": [2, 3, 7, 8, 9, 10, 11, 12, 13, 16, 17, 18, 19, 20, 21]
     }
}
```
**Response message:**

{ "data": { "MsgId": "", "Result": 0, "Count": 16, "FaceIds": [ 1, 3, 4, 5, 6, 7, 9, 10, 11, 12, 13, 14, 15, 16, 23, 25 ] } }

# **17.4 Statastics (Only NVR)**

# **17.4.1 Face Search**

Search

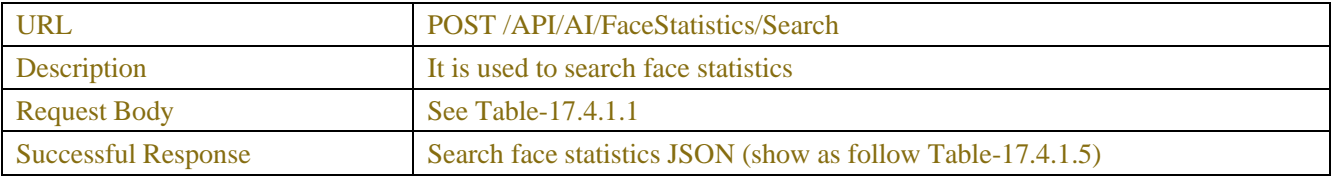

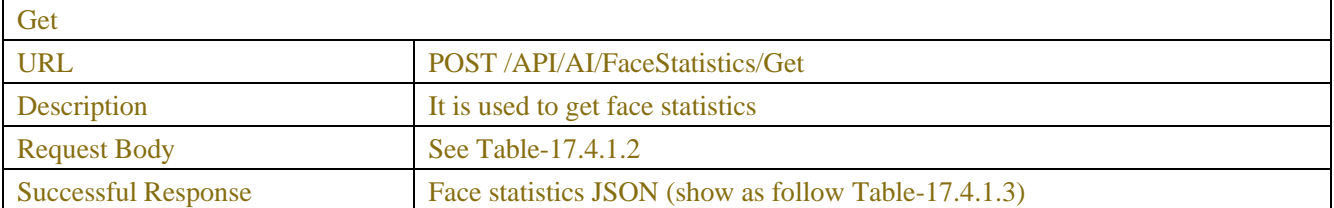

#### Table-17.4.1.1

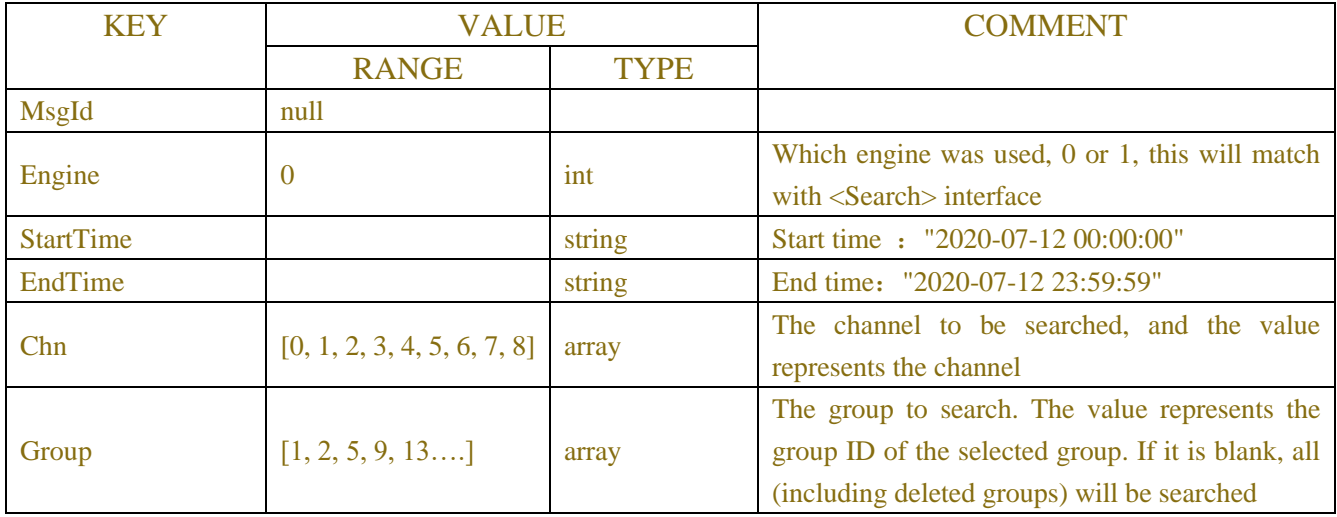

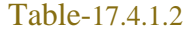

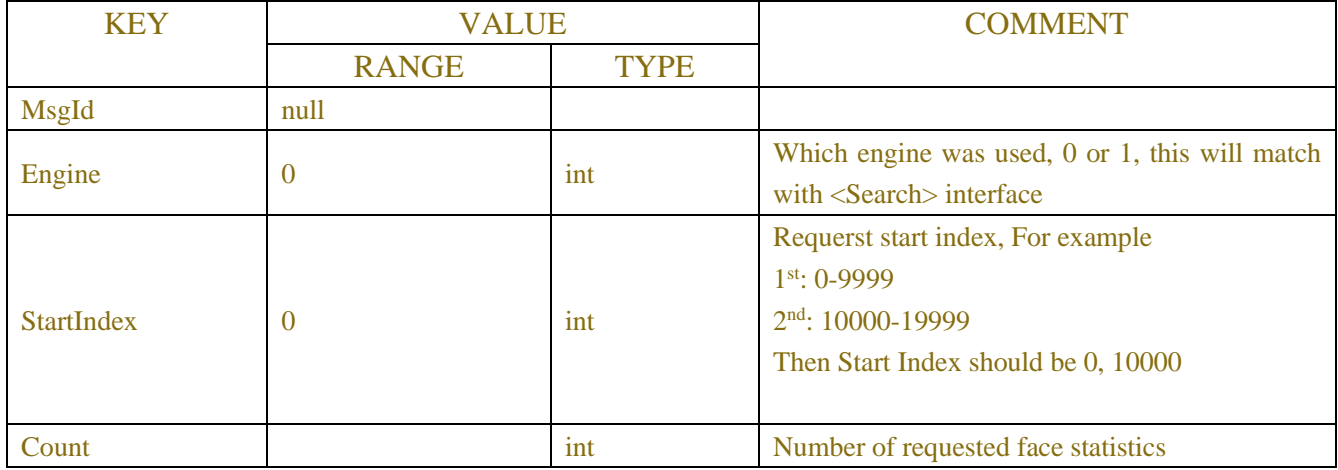

#### Table-17.4.1.3(Face statistics JSON)

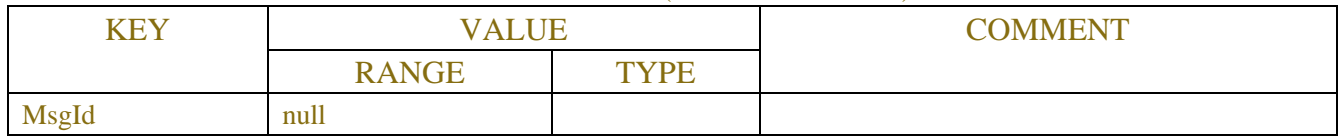

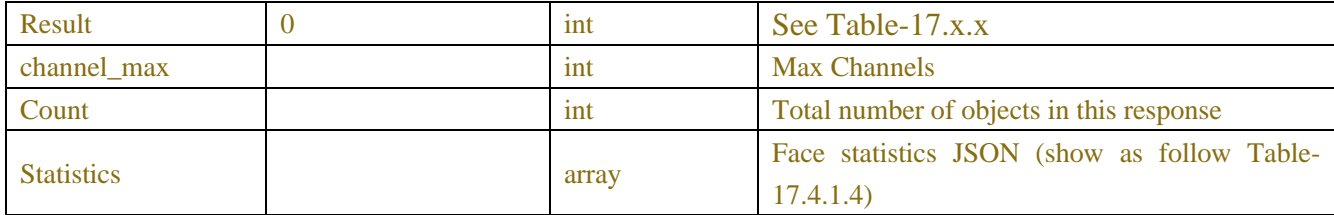

#### Table-17.4.1.4(Face statistics JSON)

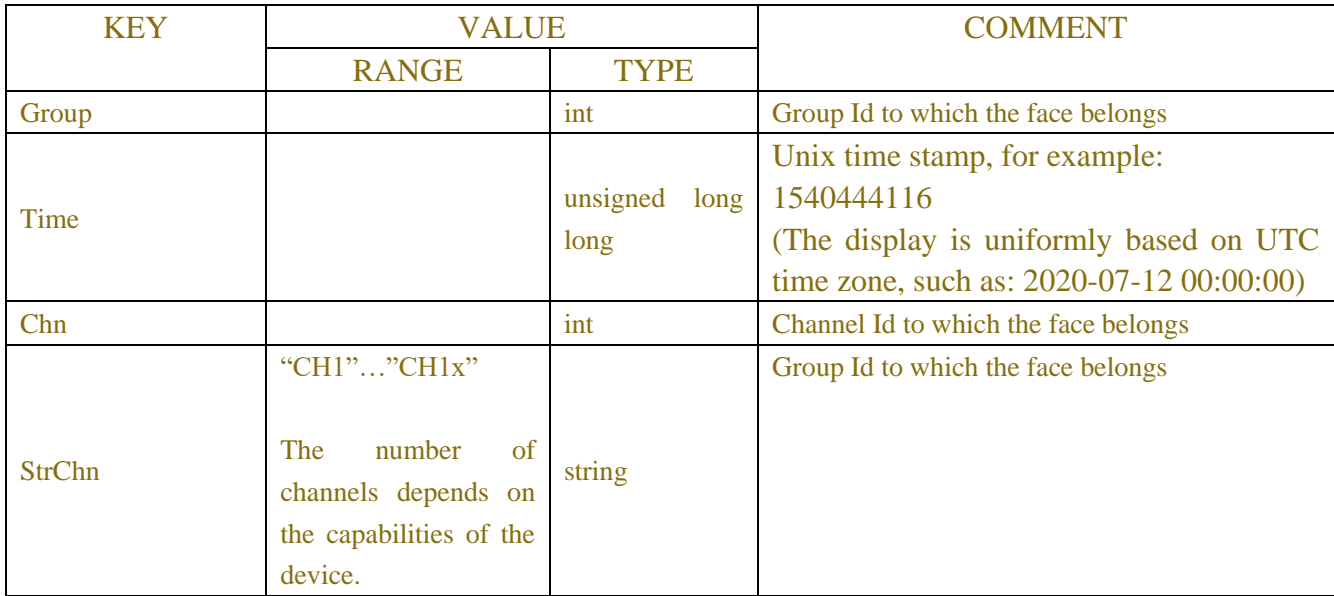

#### Table-17.4.1.5(Search face statistics JSON)

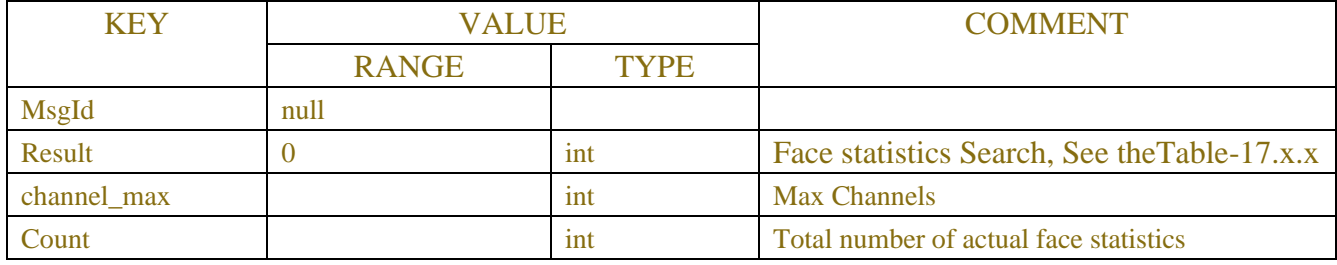

# **Example:**

## **Request message:**

POST /API/AI/FaceStatistics/Search HTTP/1.1

```
{
```

```
"data": {
    "MsgId": null,
    "Engine": 0,
    "StartTime": "2018-10-20 00:00:00",
    "EndTime": "2018-10-28 23:59:59",
    "Chn": [0, 1, 2, 3, 4, 5, 6, 7, 8], 
    "Group": [1, 2, 5, 9, 13]
```

```
}
```
}

```
Response message:
{
    "data": {
        "MsgId": null,
         "Result": 0,
         "Count": 160000 
    }
}
```
## **Example: Request message:**

```
POST /API/AI/FaceStatistics/Get HTTP/1.1
{
    "data": {
         "MsgId": null,
         "Engine": 0,
         "StartIndex": 0,
         "Count": 10000 
    }
}
Response message:
{
    "data": {
         "MsgId": null,
         "Result": 0,
         "Count": 10000,
         "Statistics": [
             {
                  "Group": 1,
                  "Time": 1540444116, 
                  "Chn": 3,
                  "StrChn":"CH4",
              },
              {
                  "Group": 3,
                  "Time": 1540444119, 
                  "Chn": 4,
                  "StrChn":"CH5",
              },
              {
                  ...
              },
              ...
         ]
```
# **17.4.2 Hman & Vehicle Search**

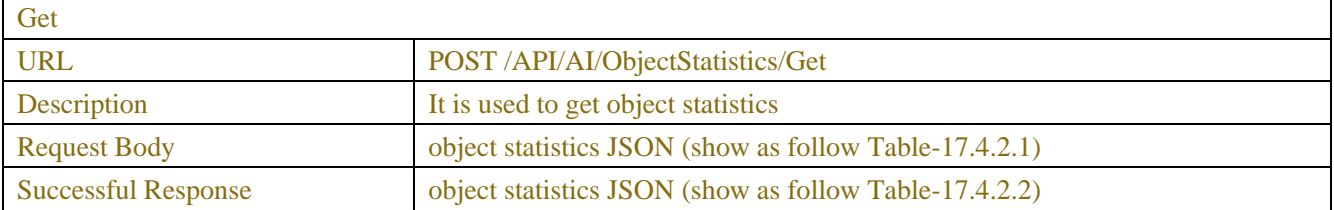

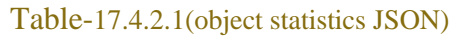

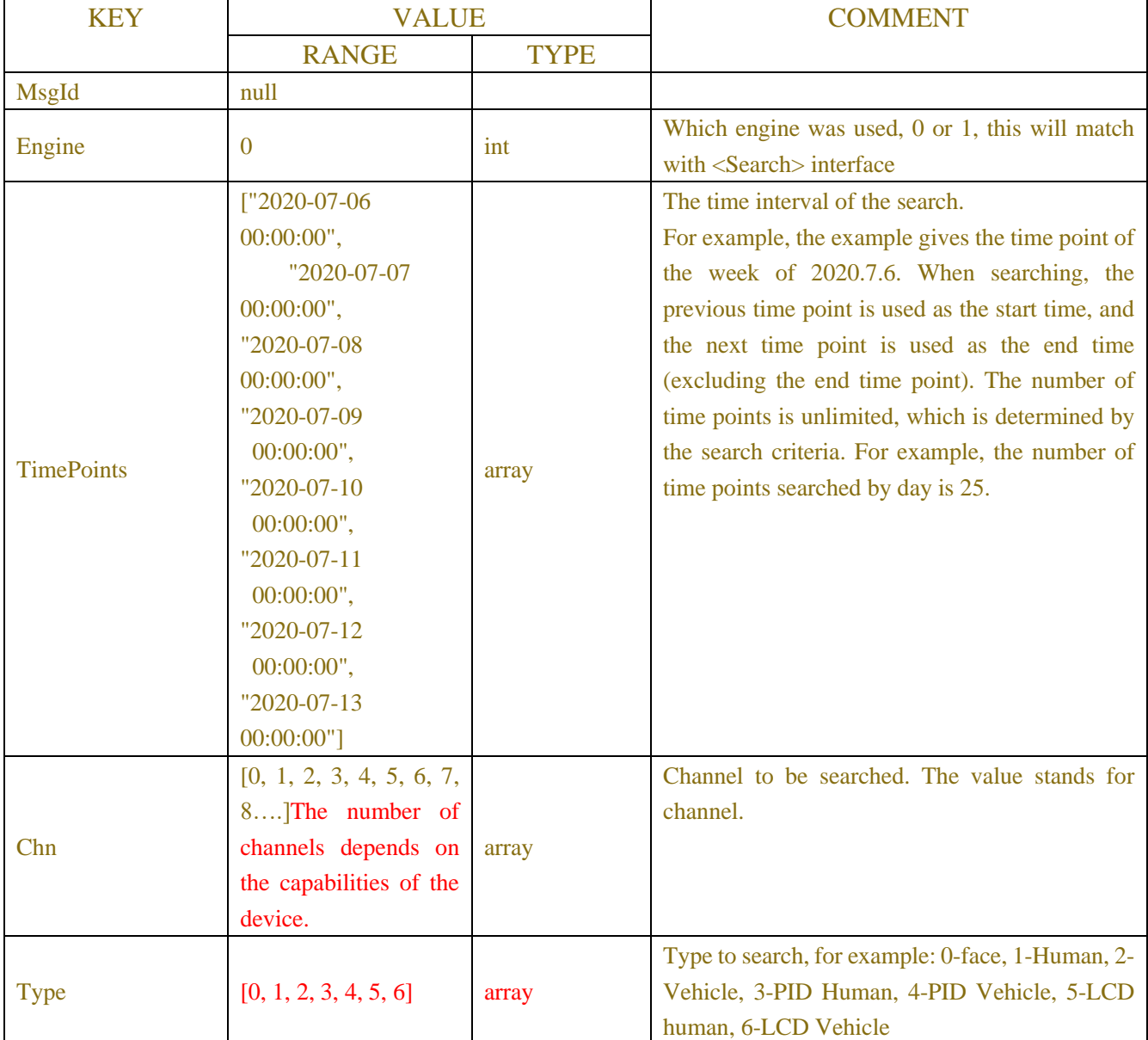

Table-17.4.2.2(object statistics JSON)

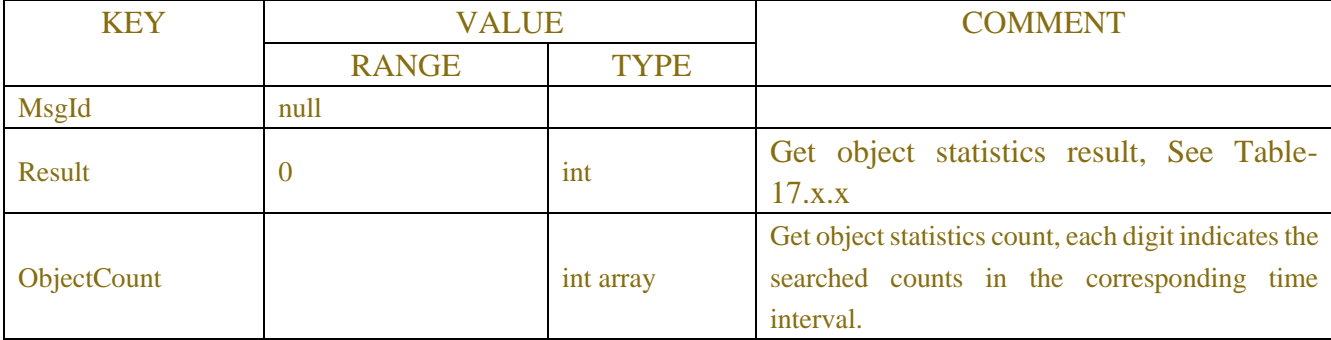

#### **Request message:**

```
POST/API/AI/ObjectStatistics/Get HTTP/1.1
```

```
{
```

```
"data": {
```

```
"MsgId": null,
```
"Engine": 0,

"TimePoints":[

```
"2020-07-0600:00:00",
```
"2020-07-07 00:00:00",

"2020-07-0800:00:00",

"2020-07-09 00:00:00", "2020-07-1000:00:00",

"2020-07-11 00:00:00",

"2020-07-1200:00:00",

"2020-07-13 00:00:00"

```
]
] "Chn": [0, 1, 2, 3, 4, 5, 6, 7, 8], 
         "Type": [1, 2]
```
}

```
}
```
### **Response message:**

```
{
    "data": {
         "MsgId": null,
         "Result": 0,
         "ObjectCount": [3650, 1230, 1980, 1002, 5000, 8900, 8897] 
     }
}
```
# **17.4.3 Cross Counting Statistics**

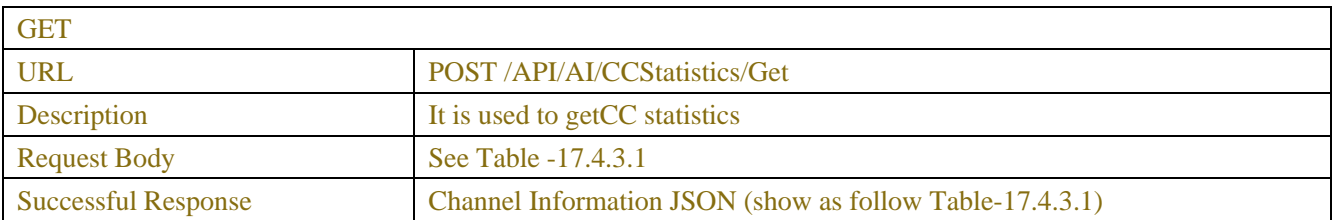

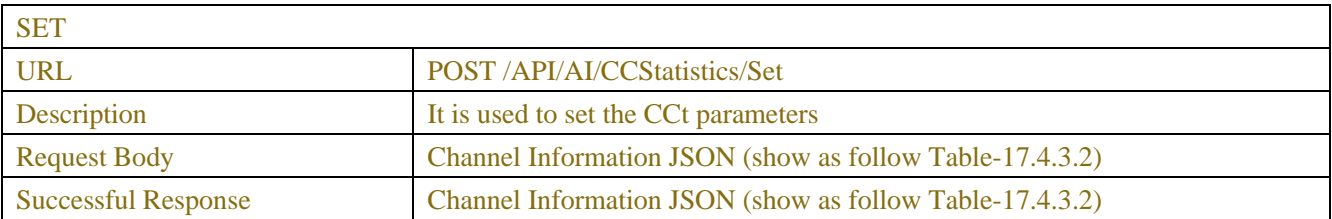

#### Table -17.4.3.1 (ChannelRequest JSON)

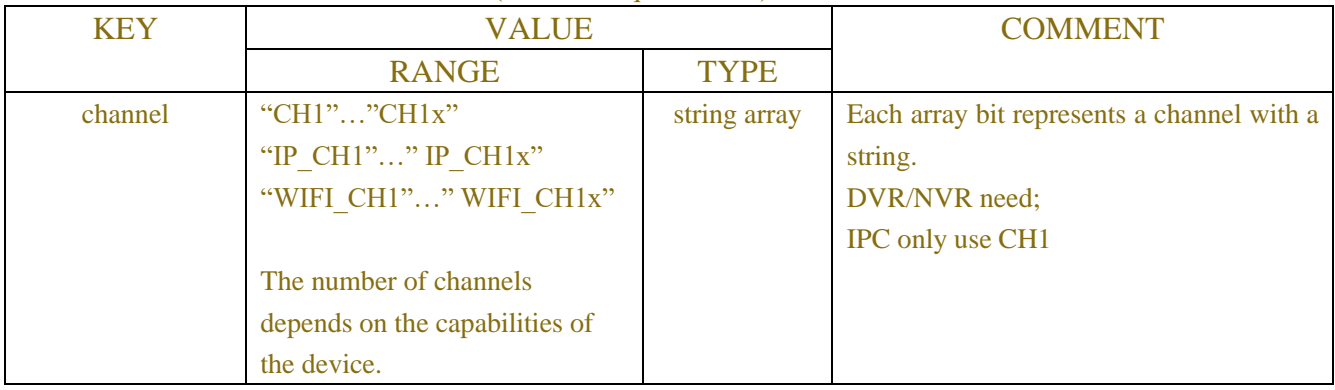

#### Table -17.4.3.2 (Channel Information JSON)

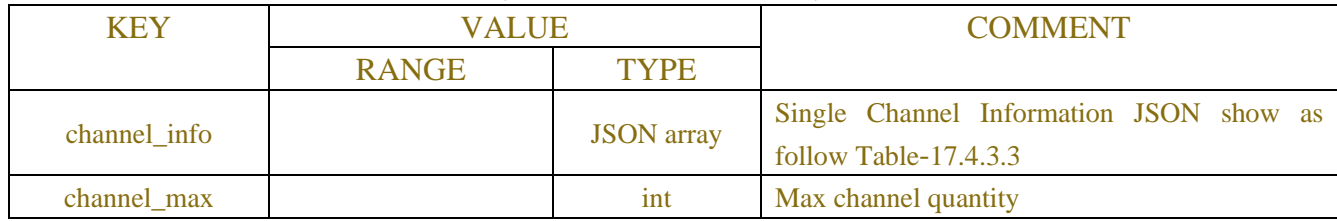

#### Table-17.4.3.3 (Channel Information JSON)

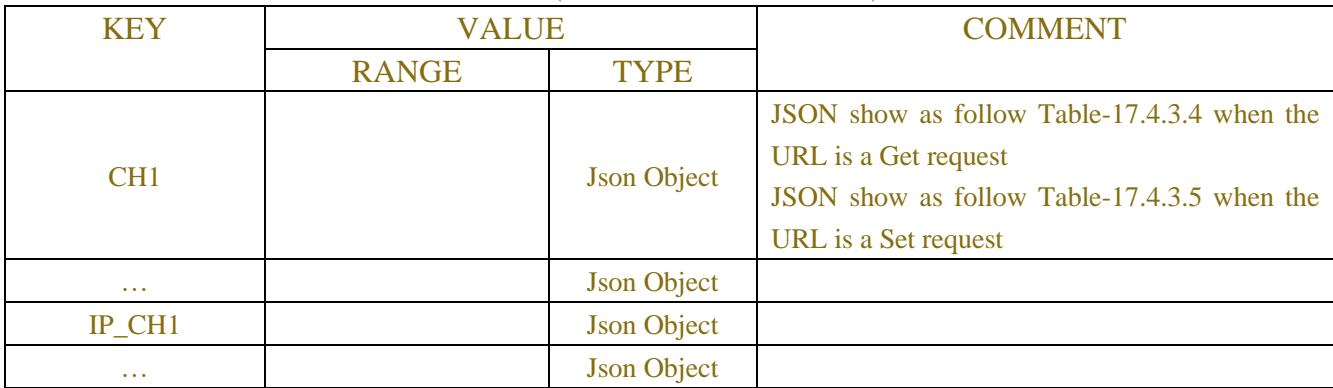

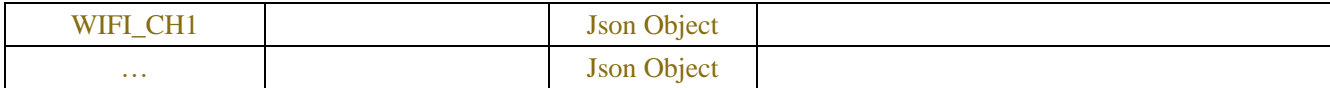

| <b>KEY</b>     | <b>VALUE</b>                                       |             | <b>COMMENT</b>                                                                         |
|----------------|----------------------------------------------------|-------------|----------------------------------------------------------------------------------------|
|                | <b>RANGE</b>                                       | <b>TYPE</b> |                                                                                        |
| status         | "Offline", "Online",<br>"Nonsupport"               | string      | <b>IP</b> Channel status<br>Offline, Online<br>Note: When channel is online, no field. |
| search date    |                                                    | string      | Search date                                                                            |
| detection_type | "Motion"<br>"Person"<br>"Vehicle"<br>"Non-Vehicle" | string      | Detection type                                                                         |
| cross_type     | "Cross In""Cross Out"                              | string      | Coss type                                                                              |
| ai_cross_count |                                                    | bool        | Distinguish between the 1st and 2nd<br>generation CC, and the default here is true     |

Table-17.4.3.4 (Channel Information JSON)

Table-17.4.3.5 (Channel Information JSON)

| <b>KEY</b> | <b>VALUE</b>                         |             | <b>COMMENT</b>                                                                                                    |
|------------|--------------------------------------|-------------|----------------------------------------------------------------------------------------------------|
|            | <b>RANGE</b>                         | <b>TYPE</b> |                                                                                                    |
| status     | "Offline", "Online",<br>"Nonsupport" | string      | Channel online status, only for digital channels.<br>Note: This field is not available when the channel<br>is online |
| report     |                                      | int array   | Number of people for CC count                                                                                        |

### **Request message:**

```
POST /API/AI/CCStatistics/SetHTTP/1.1
{
     "data": {
          "channel_info": {
"CH5": {
                   "search_date": "2020-08-26",
                   "report_type": "Daily report",
                   "detection_type": "Person",
                   "cross_type": "Cross In"
 }
          }
```
 } }

### **Response message:**

```
{
  "result": "success",
  "data": {
   "channel_info": {
     "CH5": {
      "report": [
        18,
        29,
 0,
 0,
 0,
 0,
 0,
        11,
 2,
4, 3,
 1,
0, 0,
        11,
        10,
 1,
 0,
 0,
 0,
 0,
 0,
 0,
 0,
 0
 ]
 }
   }
  }
}
```
# **17.4.4 Heat Map Statistics**

**GET** 

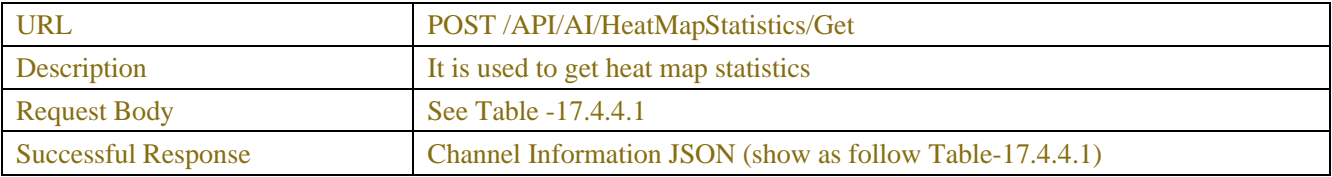

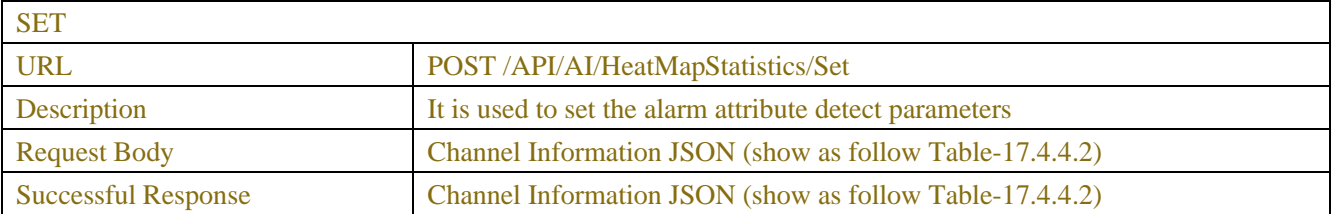

### Table -17.4.4.1 (ChannelRequest JSON)

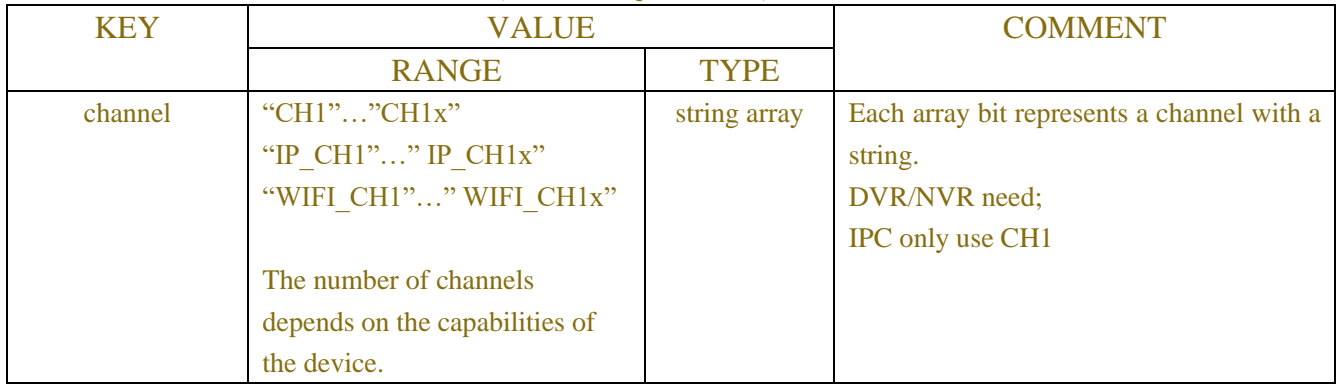

### Table -17.4.4.2 (Channel Information JSON)

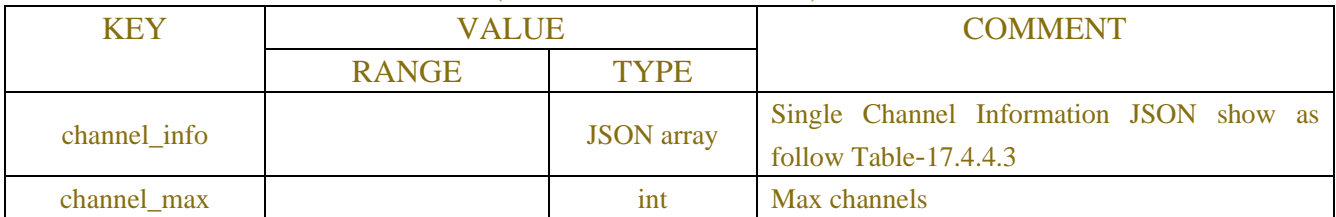

# Table-17.4.4.3 (Channel Information JSON)

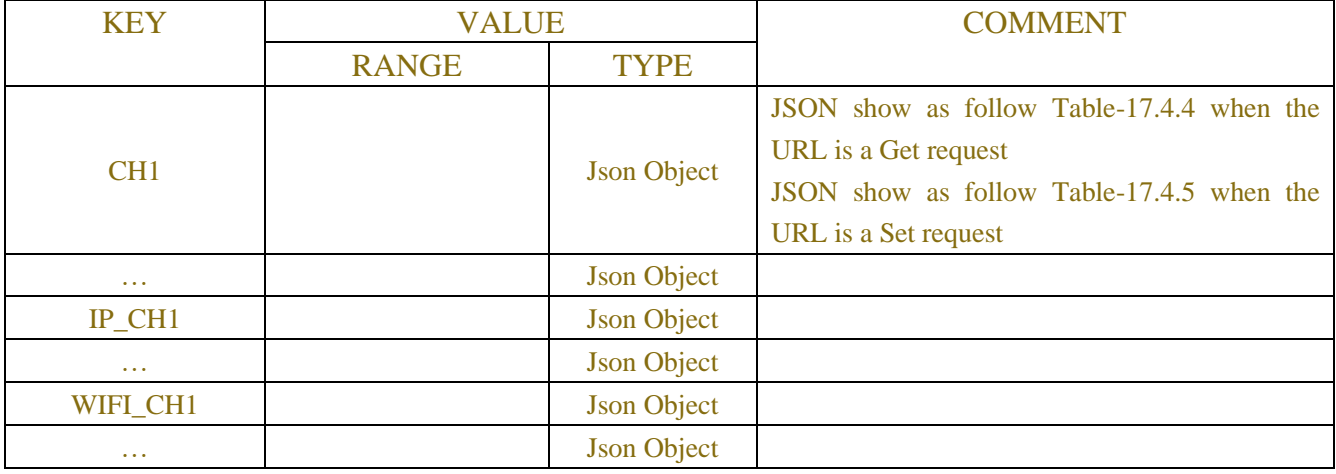

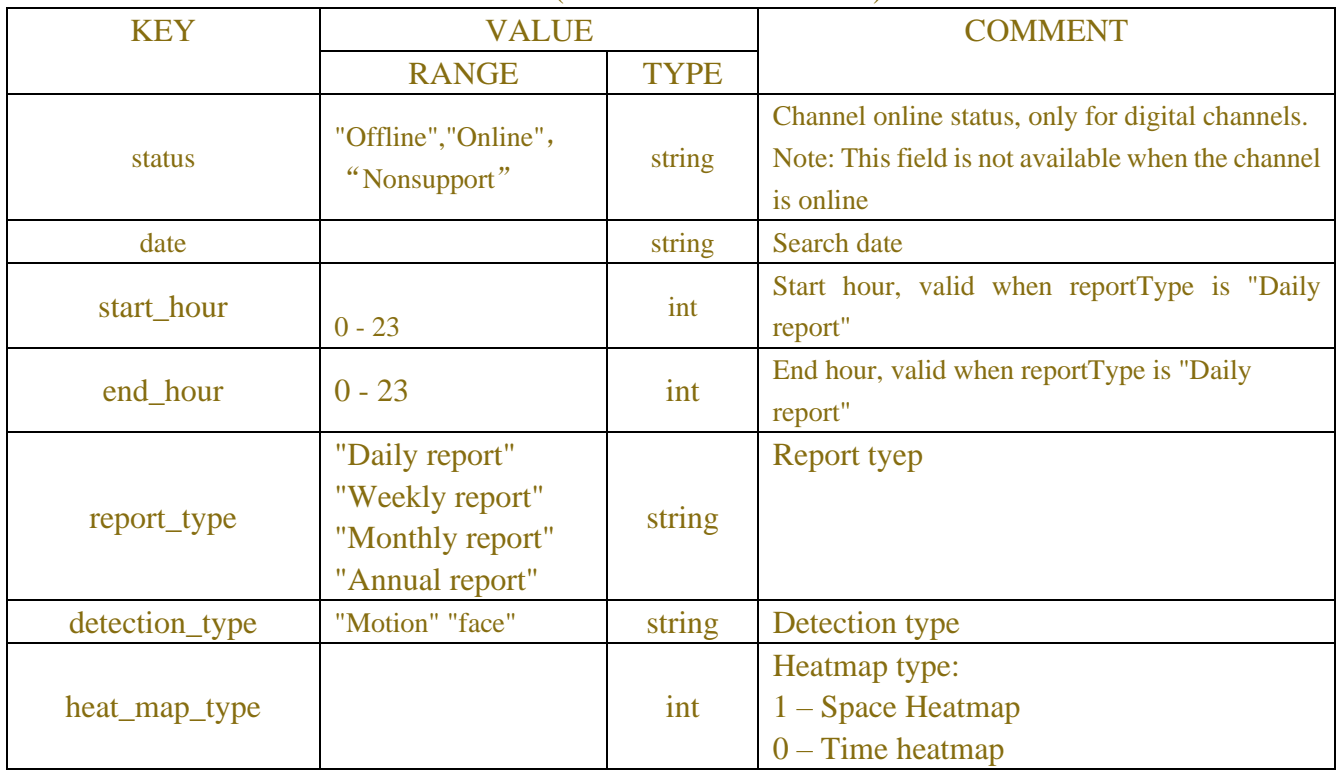

# Table-17.4.4.4 (Channel Information JSON)

Table-17.4.4.5 (Channel Information JSON)

| <b>KEY</b>      | <b>VALUE</b>                                                             |             | <b>COMMENT</b>                                                                                                    |
|-----------------|--------------------------------------------------------------------------|-------------|----------------------------------------------------------------------------------------------------|
|                 | <b>RANGE</b>                                                             | <b>TYPE</b> |                                                                                                    |
| status          | "Offline", "Online",<br>"Nonsupport"                                     | string      | Channel online status, only for digital channels.<br>Note: This field is not available when the channel<br>is online |
| report_type     | "Daily report"<br>"Weekly report"<br>"Monthly report"<br>"Annual report" | string      | Report type                                                                                                    |
| detection_type  | "Motion" "face"                                                          | string      | Detection type                                                                                                    |
| heat_map_type   |                                                                          | int         | Heatmap type:<br>$1 -$ Space Heatmap<br>$0$ – Time heatmap                                                           |
| time_heat_map   | $0 - 31$                                                                 | int array   | Time heat-map data, Heatmap is valid<br>when type is $0$                                                             |
| heat_map_width  | $0 - 44$                                                                 | int         | Space heat map width, heatmap is valid<br>when type is 1                                                             |
| heat_map_height | $0 - 36$                                                                 | int         | Space heat map height, heatmap is valid<br>when type is 1                                                            |
| space_heat_map  | $0 - 1583$                                                               | int array   | Space heat map data (unsigned char gray<br>value), heat_map_Valid when type is 1                                     |

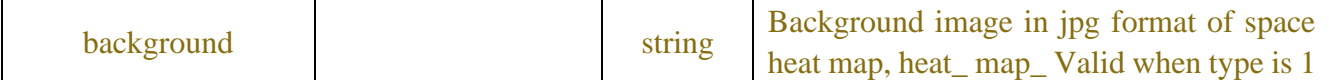

**Request message:**

}

}

}

```
POST /API/AI/HeatMapStatistics/SetHTTP/1.1
{
      "data": {
          "channel_info": {
                "CH1": {
                     "date": "2020-08-26", 
  "start_hour": 0,
                    "end_hour": 23, 
                     "report_type": "Daily report", 
                     "detection_type": "Motion", 
                     "heat_map_type": 1 
 }
           }
      }
}
Response message:
{
      "result": "success", 
      "data": {
          "channel_info": {
                "CH1": {
                     "report_type": "Daily report", 
                    "detection_type": "Motion",
```
 "heat\_map\_type": 1, "heat\_map\_width": 44,

```
 "heat_map_height": 36, 
 "space_heat_map": [89,82,103,31, ... ],
```

```
 "background": "base64(imgData)" 
}
```
# **17.5 Snaped face or object (pedestrian, car) real time alarm**

# **(NVR**、**IPC only, not for A01)**

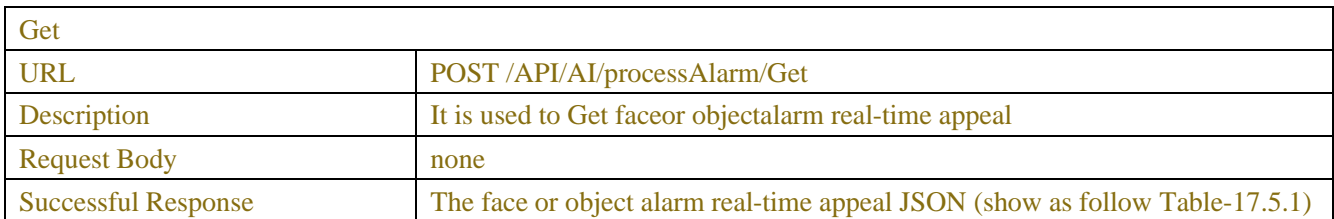

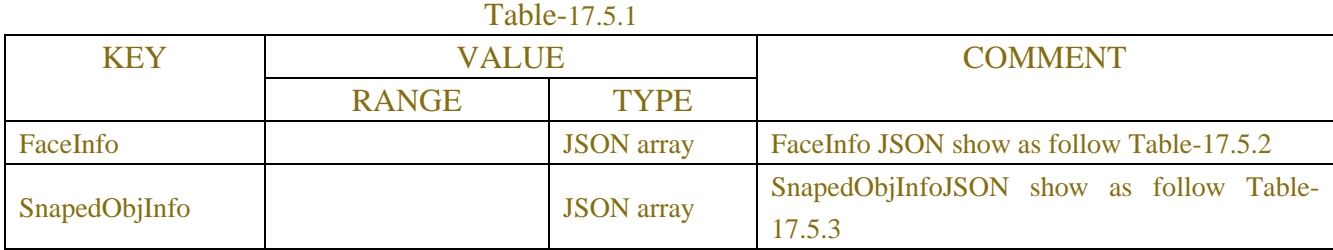

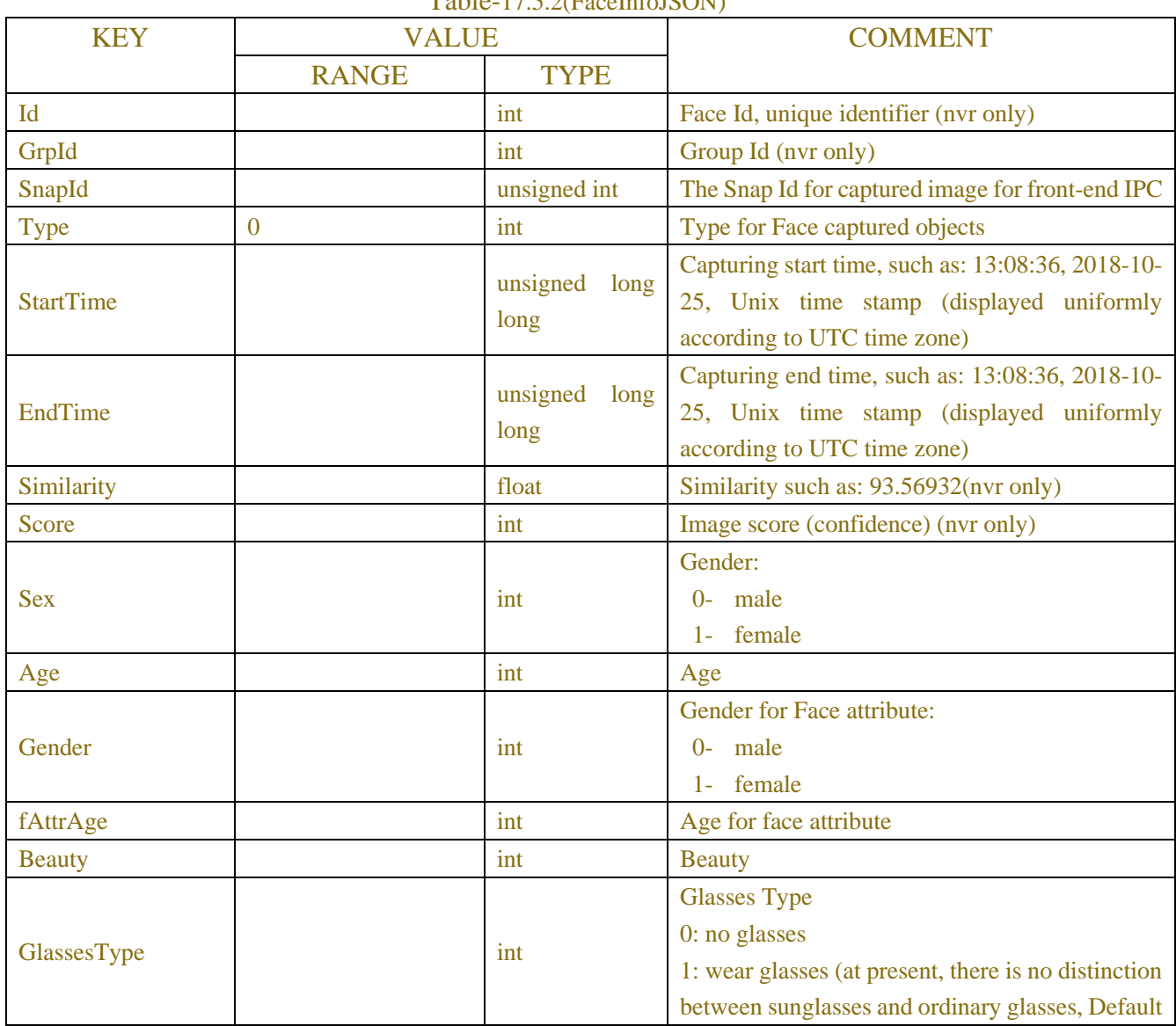

### Table-17.5.2(FaceInfoJSON)

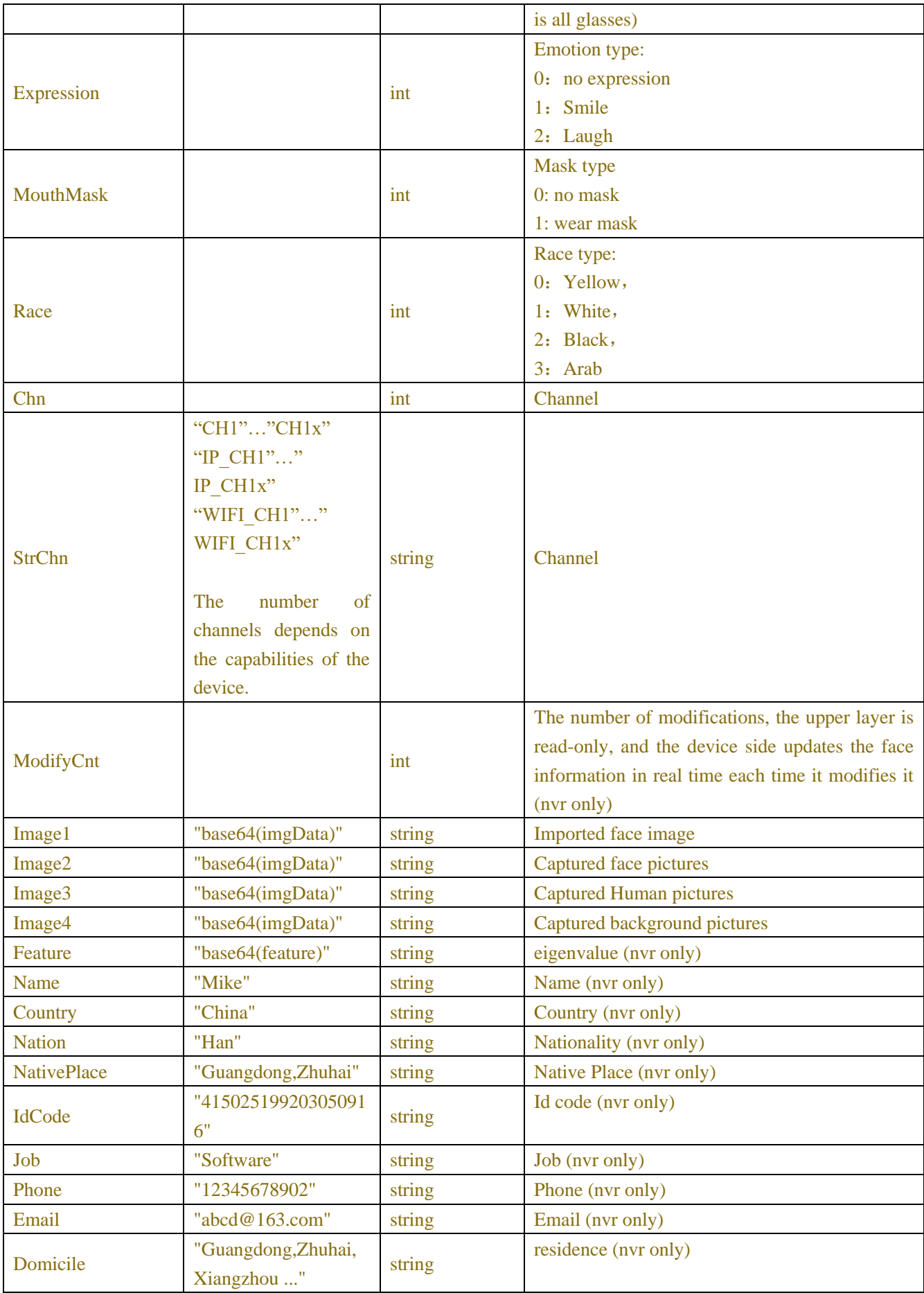

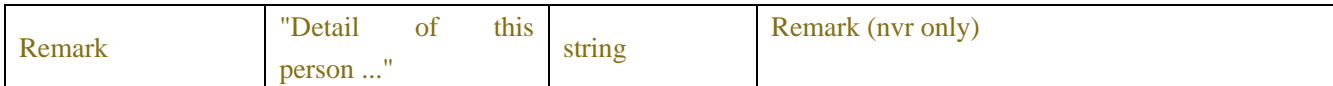

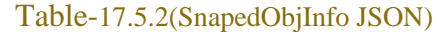

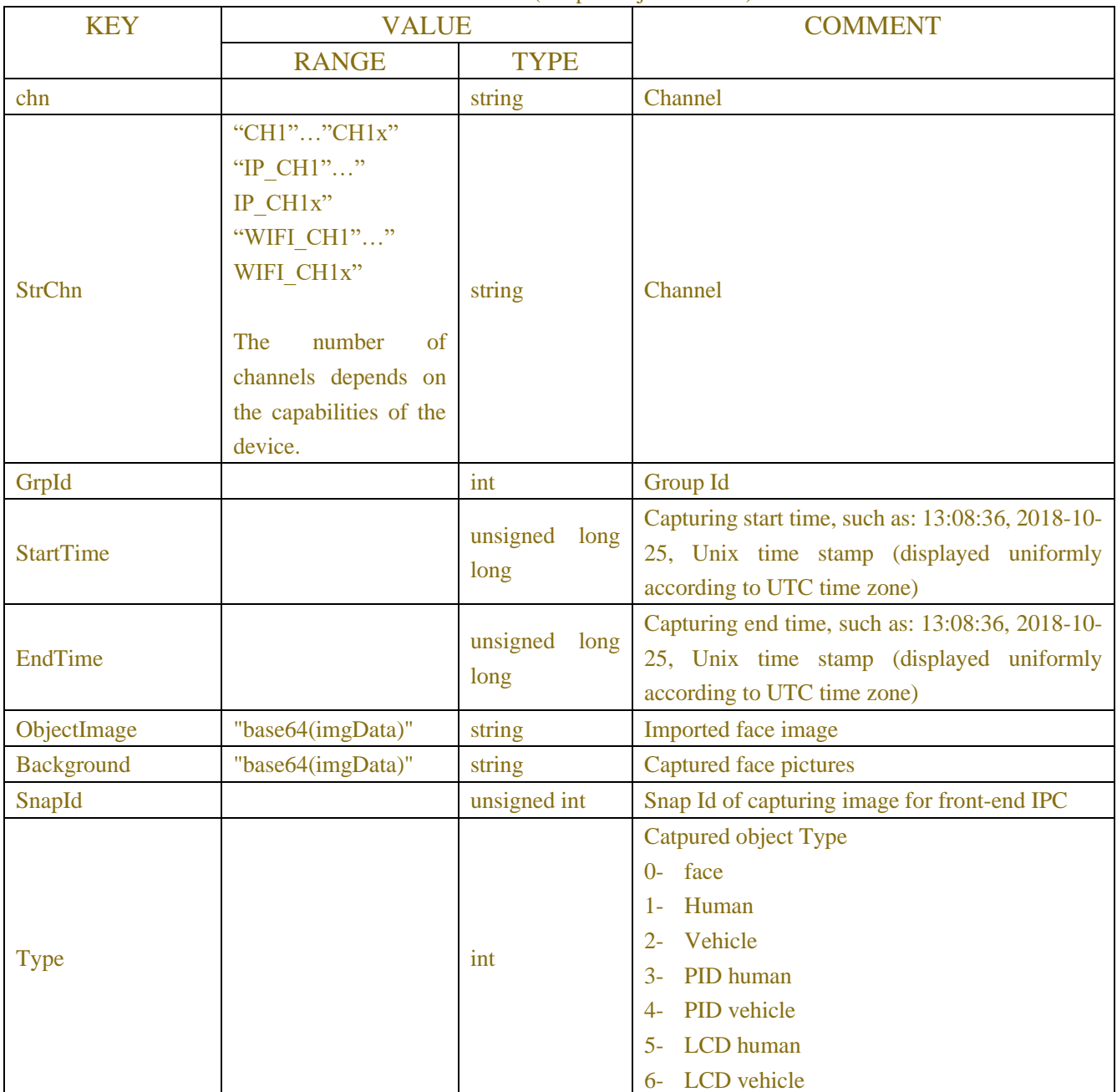

# **Response message:**

```
{
```
"data": { "FaceInfo":[ { "Id": 1,

"GrpId": 1,

```
"SnapId": 1250,
             "StartTime": 1540444116, 
             "EndTime": 1540444126, 
             "Similarity": 93.56932,
             "Score": 87,
             "Gender": 0,
             "fAttrAge": 26,
             "Chn": "CH1",
             "ModifyCnt": 0,
             "Image1": "base64(imgData)", 
             "Image2": "base64(imgData)", 
             "Image3": "base64(imgData)", 
             "Image4": "base64(imgData)",
             "Feature": "base64(feature)",
             "Name": "Mike",
             "Country": "China",
             "Nation": "Han",
             "NativePlace": "Guangdong,Zhuhai",
             "IdCode": "415025199203050916",
             "Job": "Software",
             "Phone": "12345678902",
             "Email": "abcd@163.com",
             "Domicile": "Guangdong,Zhuhai,Xiangzhou ...",
             "Remark": "Detail of this person ..."
         },
    "SnapedObjInfo": [
         {
             "Chn": "CH1",
             "StartTime": 1540444116, 
             "EndTime": 1540444137, 
             "ObjectImage": "base64(imgData)",
             "Background": "base64(imgData)",
             "SnapId": 2375,
             "Type": 1
         }
    ]
}
```
# **17.6Attribute Detection**

**GET** 

}

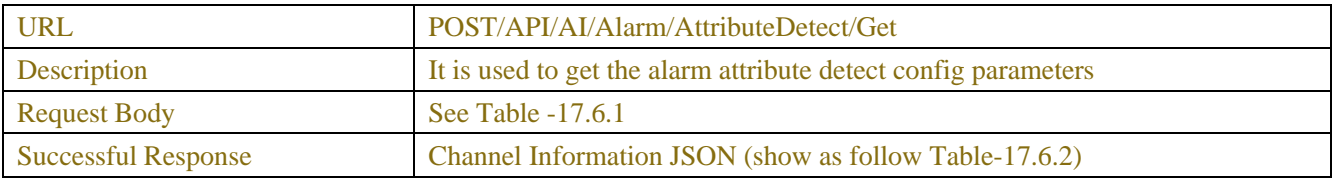

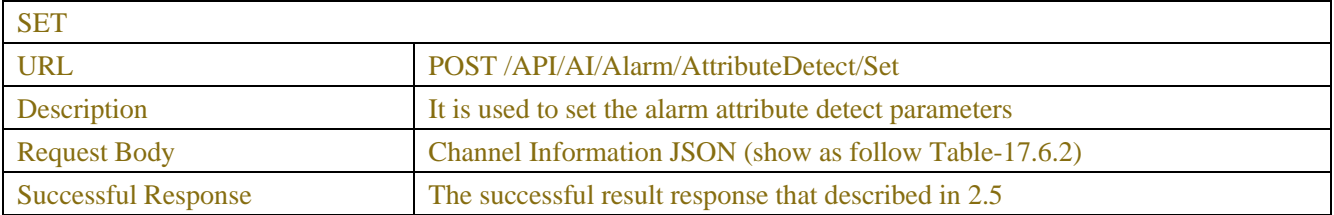

#### Table -17.6.1 (ChannelRequest JSON)

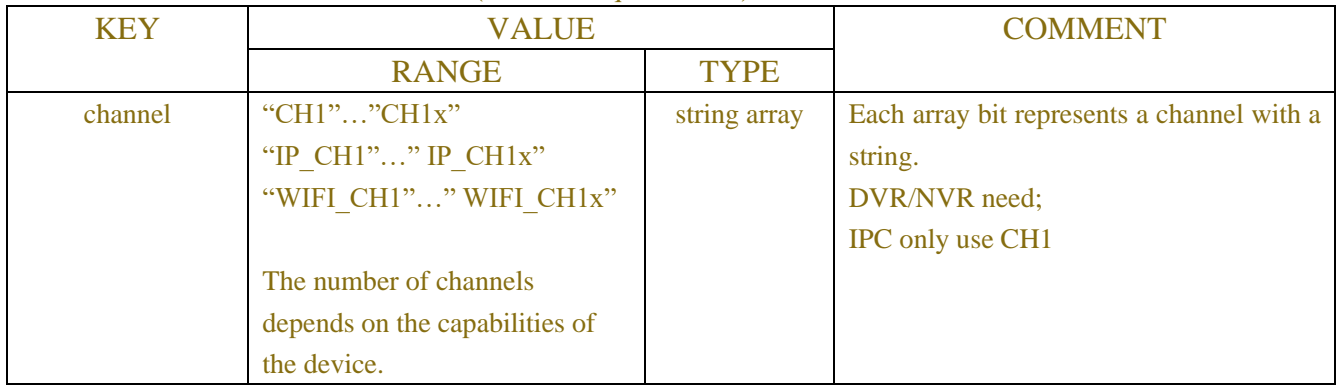

#### Table -17.6.2 (Channel Information JSON)

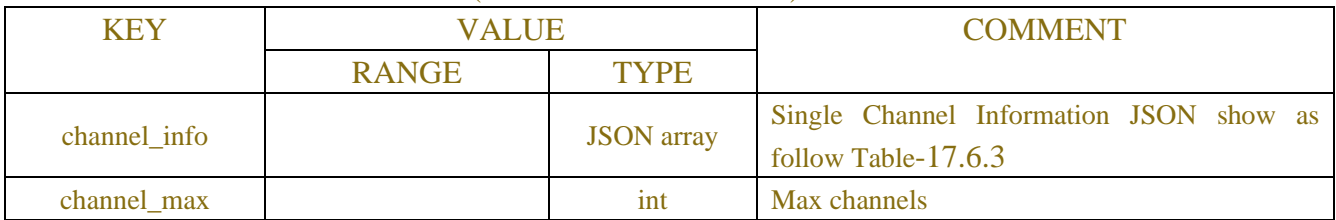

# Table-17.6.3 (Channel Information JSON)

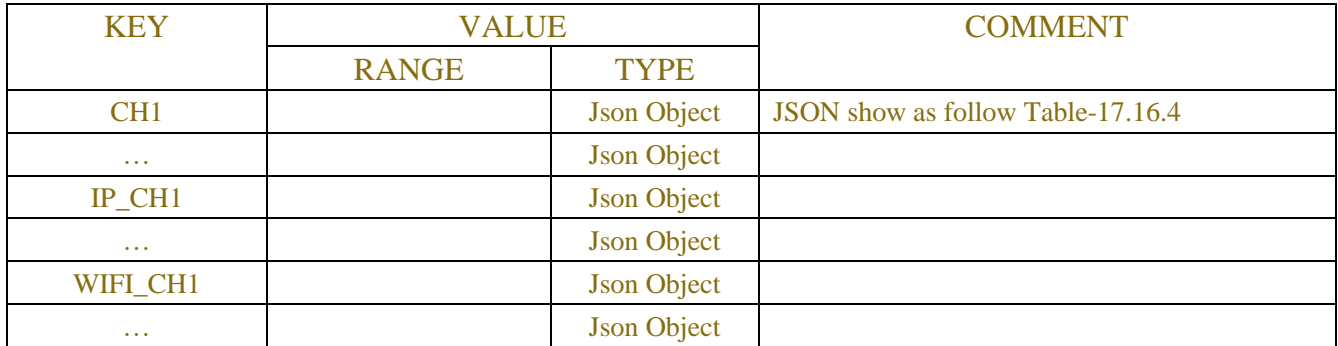

# Table-17.6.4 (Channel Information JSON)

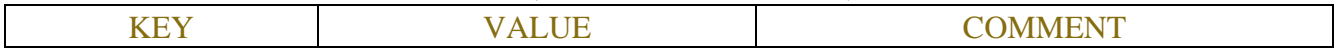

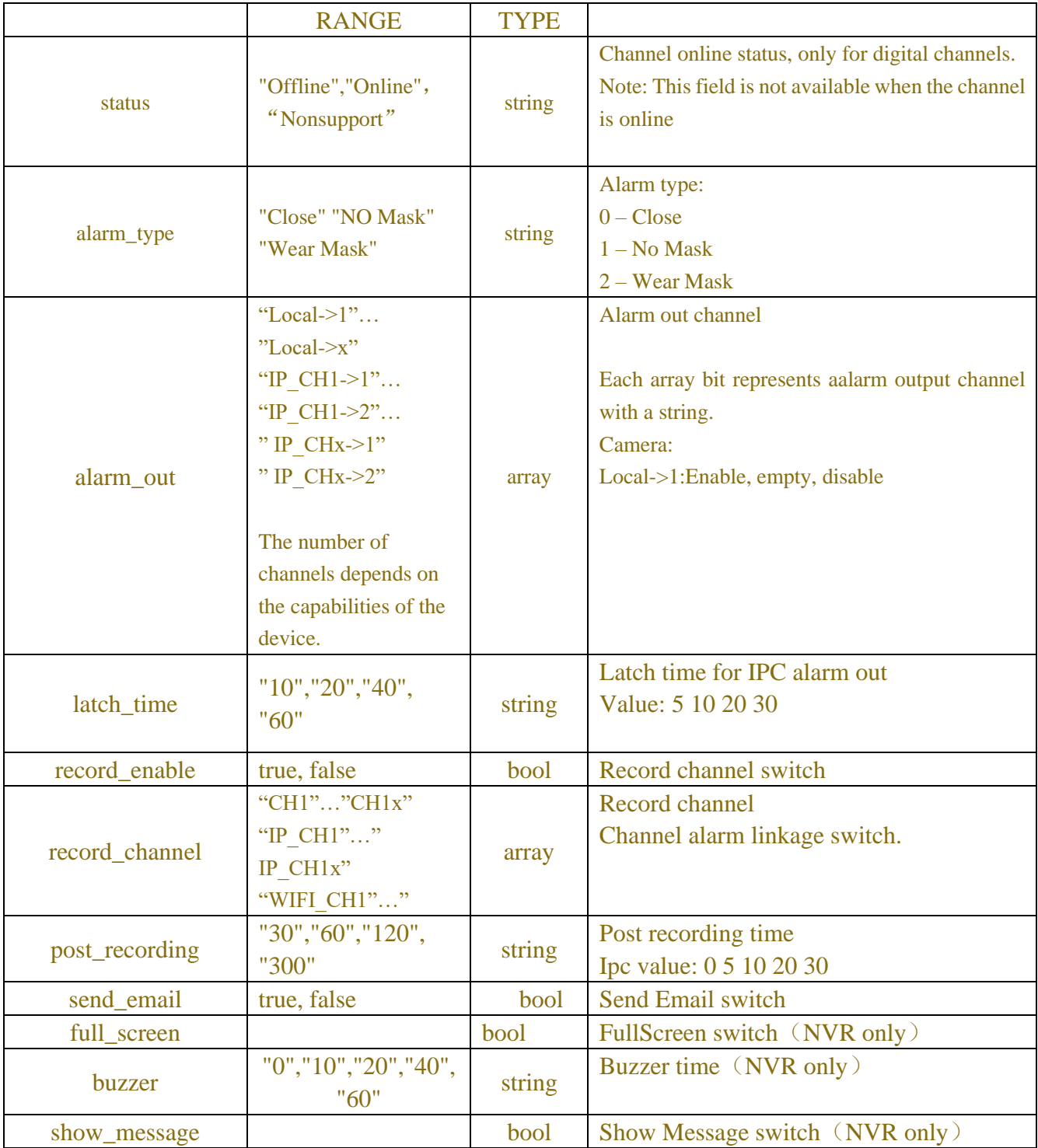

# **Request message:**

```
POST /API/AI/Setup/CrossCount/Get HTTP/1.1
{
```

```
"version": "1.0",
"data":{
    "channel":["CH5"]
```
} }

#### **Response message:**

```
{
     "result": "success",
     "data": {
          "channel_info": {
               "CH4": {
                   "alarm_type": "Wear Mask",
                   "buzzer": "10",
                   "alarm_out": [
                        "Local->1",
                        "IP_CH1->1",
                        "IP_CH4->1",
                        "IP_CH5->1"
 ],
                   "latch_time": "10",
                   "record_enable": true,
                   "record_channel": [
                        "CH1",
                        "CH2",
                        "CH3",
                        "CH4",
                        "CH5",
                        "CH6",
                        "CH7",
                        "CH8"
 ],
                   "post_recording": "60",
                   "show_message": true,
                   "send_email": true,
                   "full_screen": true,
              }
          }
     }
}
```
# **17.7Repeat Customer**

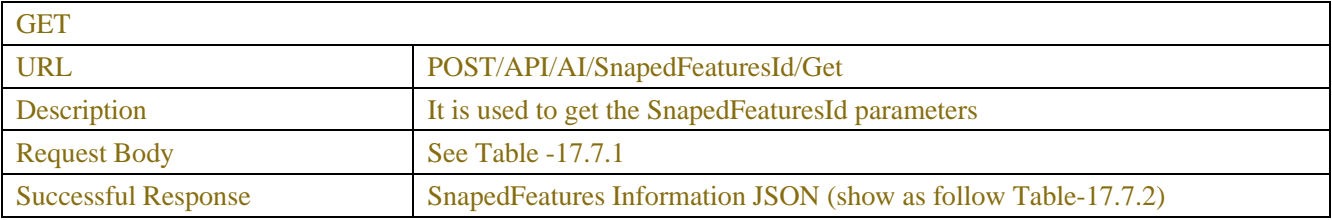

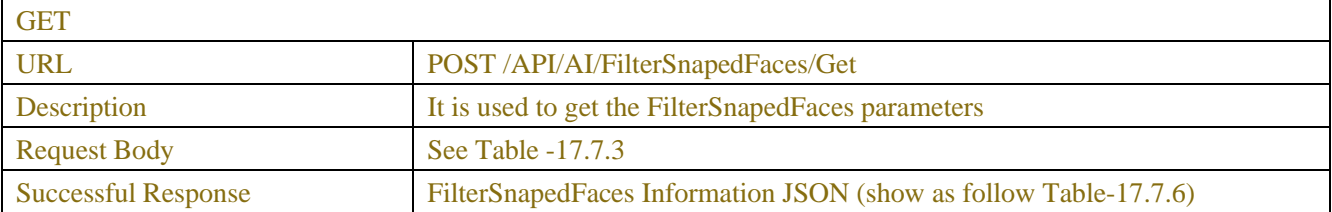

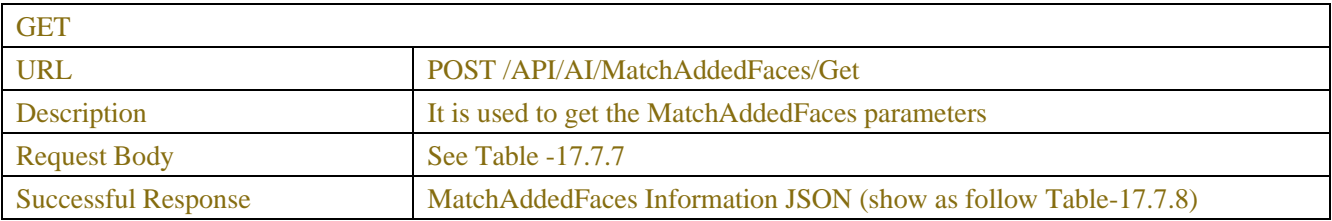

### Table -17.7.1

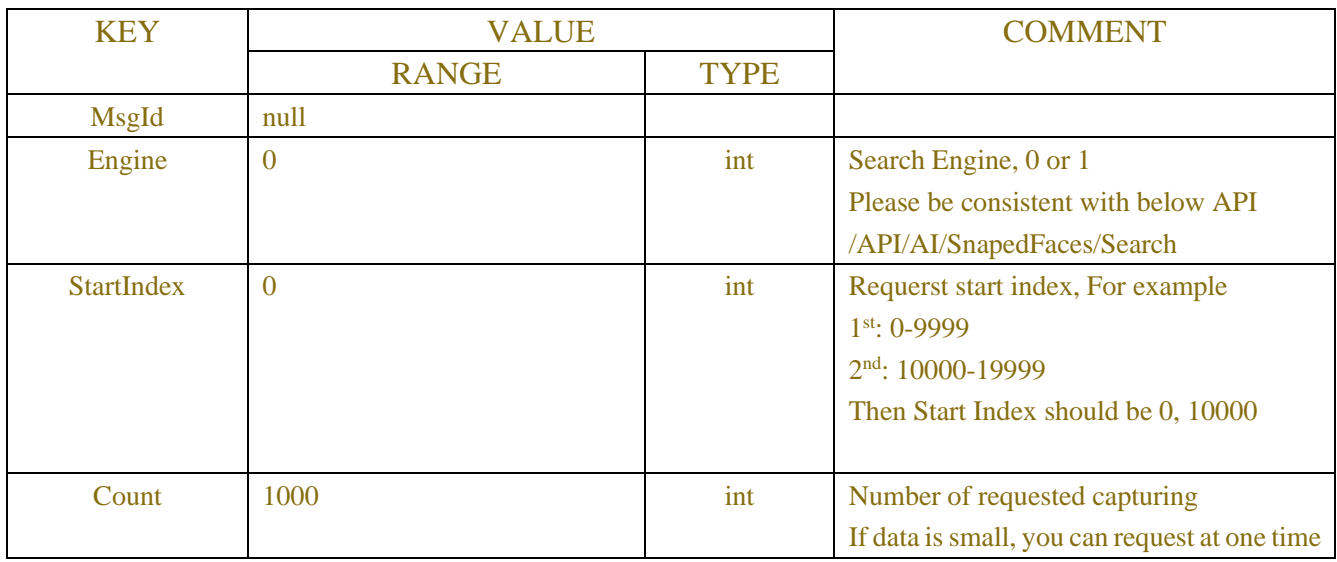

## Table-17.7.2 (SnapedFeatures Information JSON)

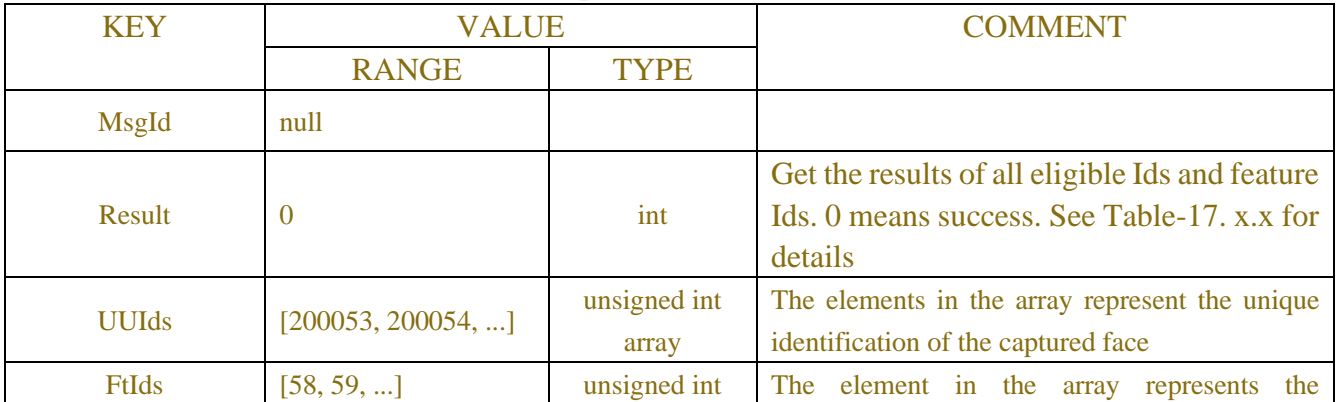

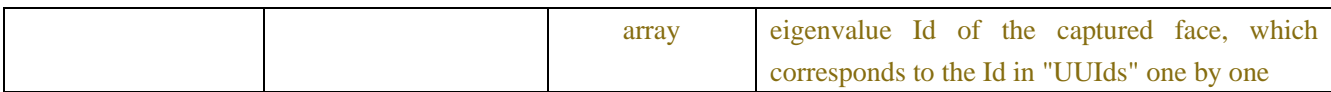

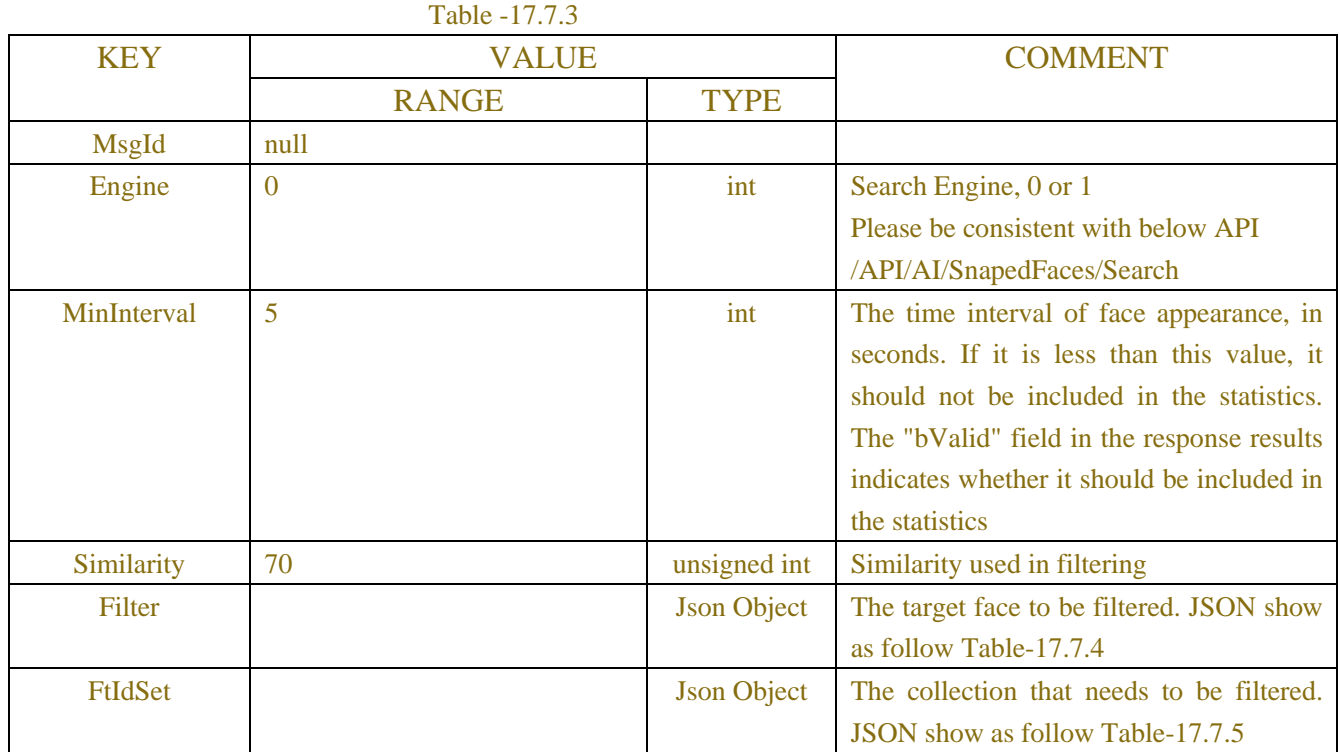

### Table-17.7.4

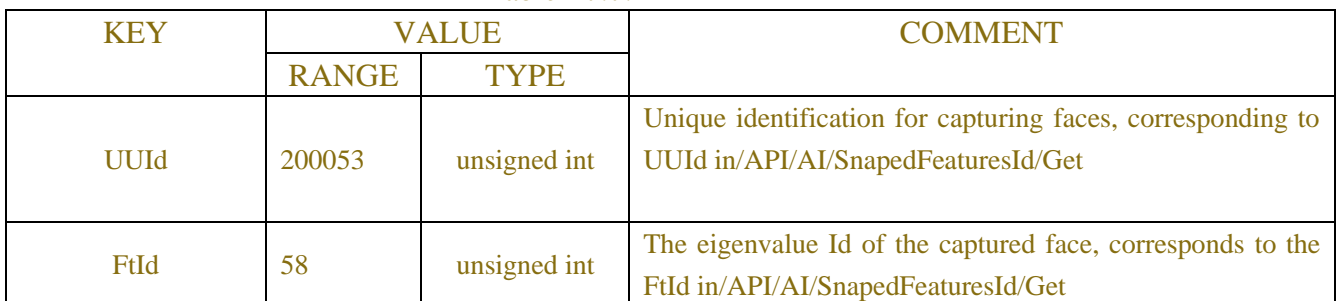

# Table-17.7.5

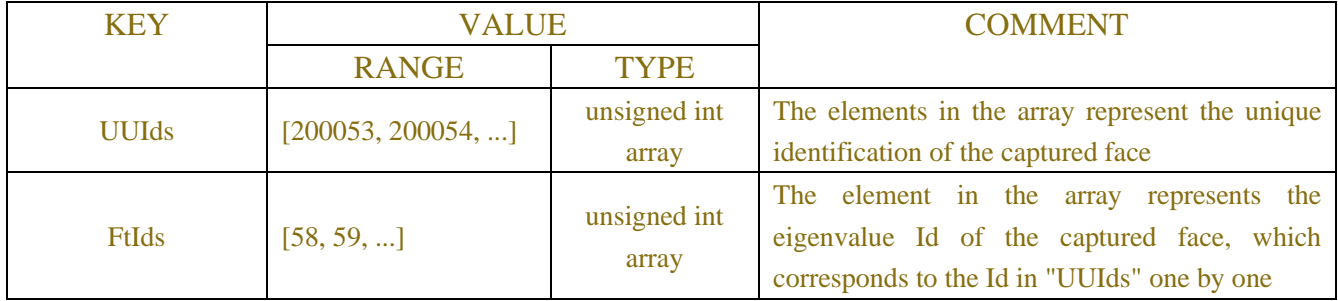

#### Table-17.7.6 (FilterSnapedFaces Information JSON)

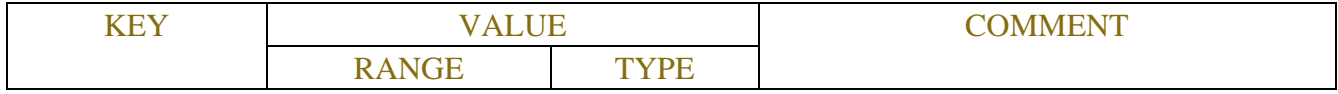

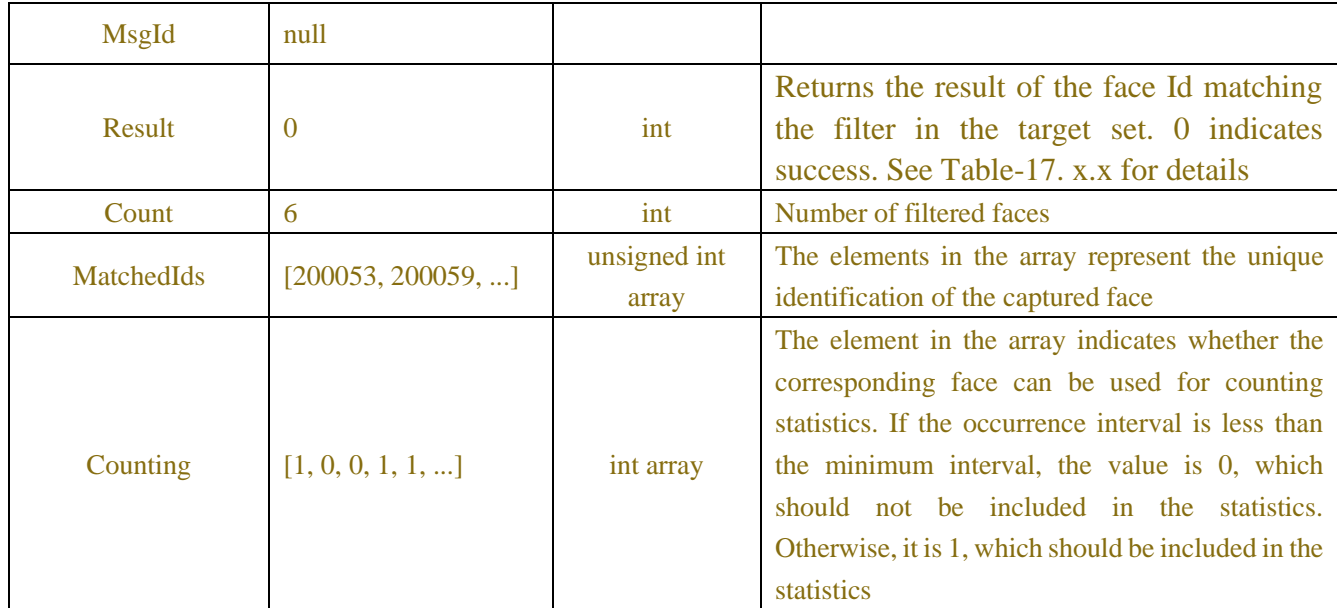

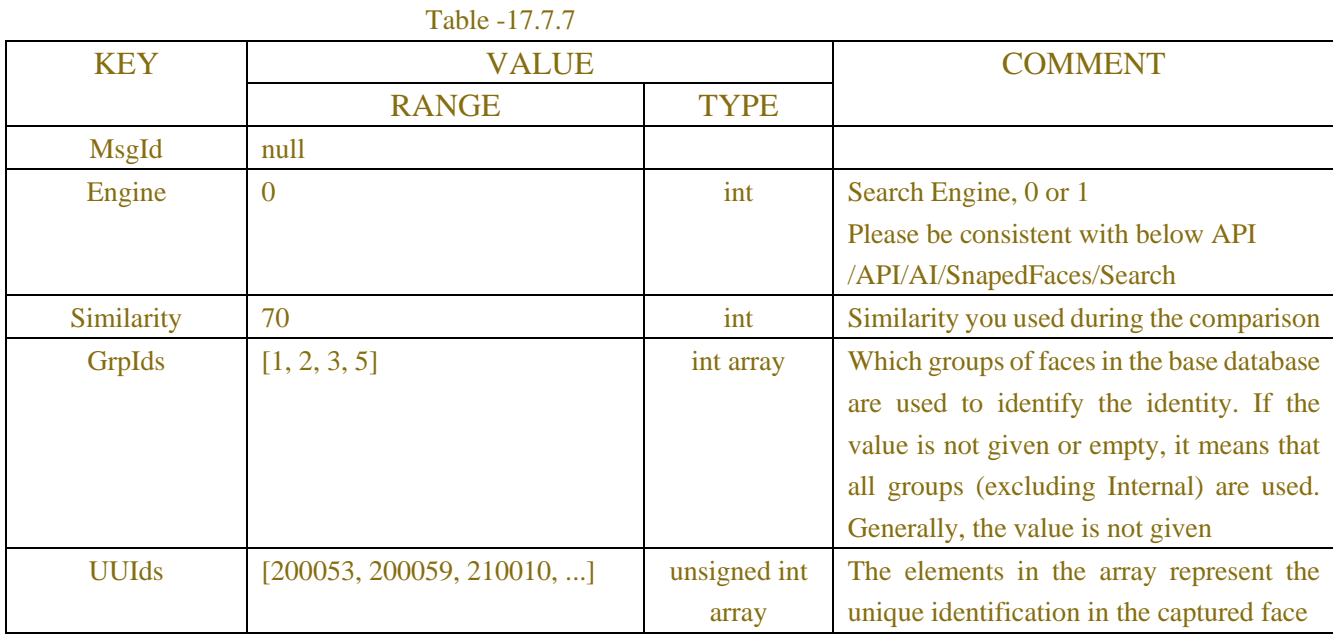

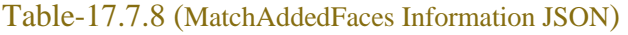

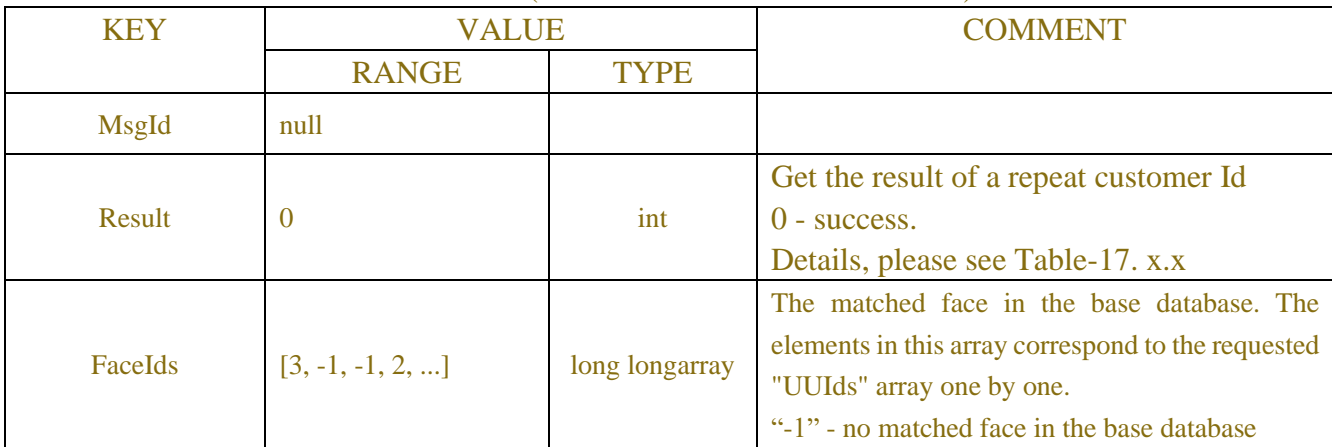

### **Request message:**

```
POST /API/AI/SnapedFeaturesId/Get HTTP/1.1
```

```
{
     "version": "1.0",
     "data": {
         "MsgId": "",
         "StartIndex": 0,
         "Engine": 1,
         "Count": 1011
     }
}
```
## **Response message:**

```
{
     "data": {
          "MsgId": null,
          "Result": 0,
          "UUIds": [200053, 200054, ...], 
          "FtIds": [58, 59, ...]
     }
}
```
### **Request message:**

```
POST /API/AI/FilterSnapedFaces/Get HTTP/1.1
{
     "version": "1.0",
    "data": {
         "MsgId": "",
         "Engine": 0,
         "MinInterval": 0,
         "Similarity": 70,
         "Filter": {
              "UUId": 20402,
              "FtId": 20402
         },
         "FtIdSet": {
              "UUIds": [20402, 20403, 20408, 20404, 20405, ...],
              "FtIds": [20402, 20403, 20408, 20404, 20405, ...]
         }
```
} }

#### **Response message:**

```
{
    "data": {
         "MsgId": "",
         "Result": 0,
         "Count": 189,
         "MatchedIds": [20402, 20404, 20406, 20410, 20412,...],
         "Counting": [1, 1, 1, 1, 1, 1, 1, 1,...]
     }
}
```
#### **Request message:**

```
POST /API/AI/MatchAddedFaces/Get HTTP/1.1
{
     "version": "1.0",
    "data": {
         "MsgId": "",
         "Similarity": 70,
         "GrpIds": [],
         "Engine": 1,
         "UUIds": [21411, 21409, 21408, 21407, 21405, ...]
     }
}
Response message:
{
    "data": {
         "MsgId": "",
         "Result": 0,
         "FaceIds": [25, 25, 25, -1, 25, ...]
     }
}
```
# **17.8 Cross Counting Scenario**

# **17.8.1 RealTime Info**

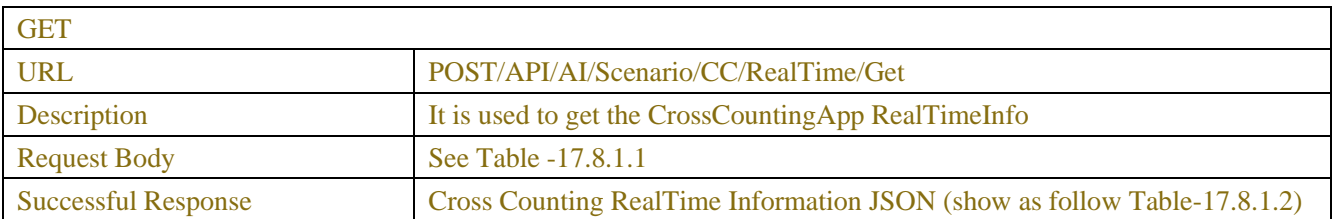

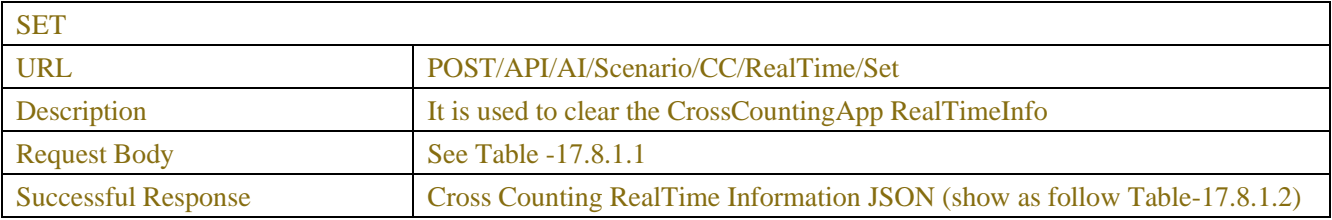

#### Table-17.8.1.1 (Request JSON)

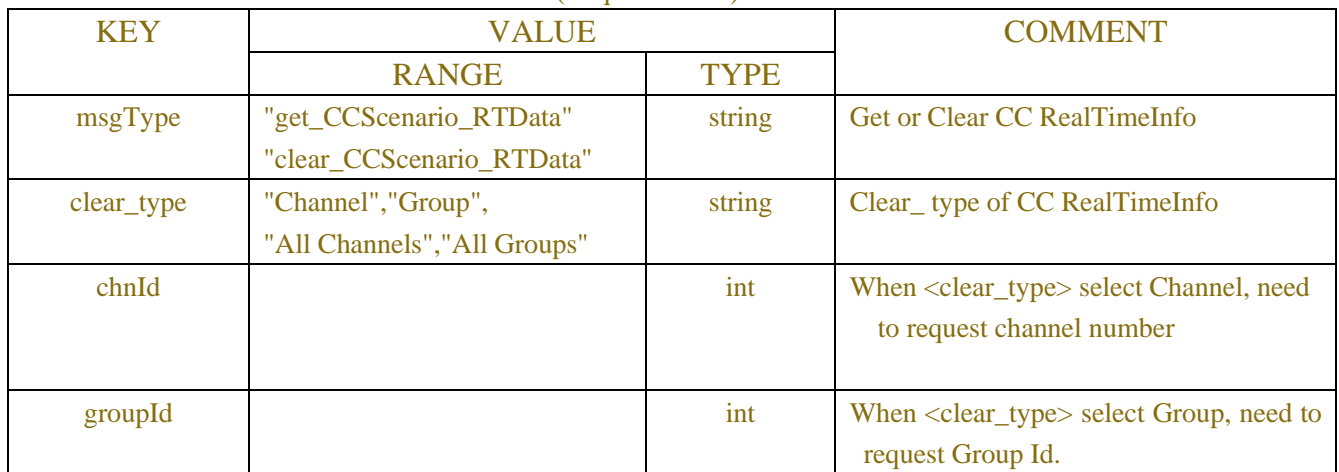

Table-17.8.1.2 (Cross Counting RealTime Information JSON)

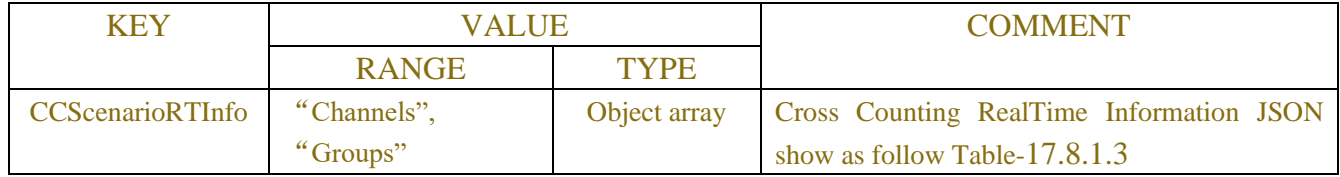

## Table-17.8.1.3 (Cross Counting RealTime Information JSON)

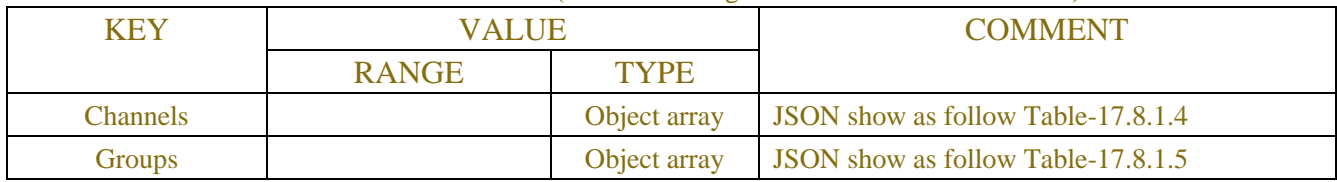

### Table-17.8.1.4 (Channel Information JSON)

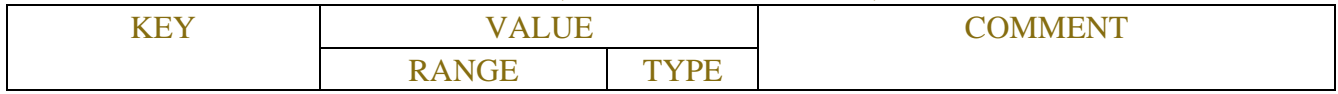

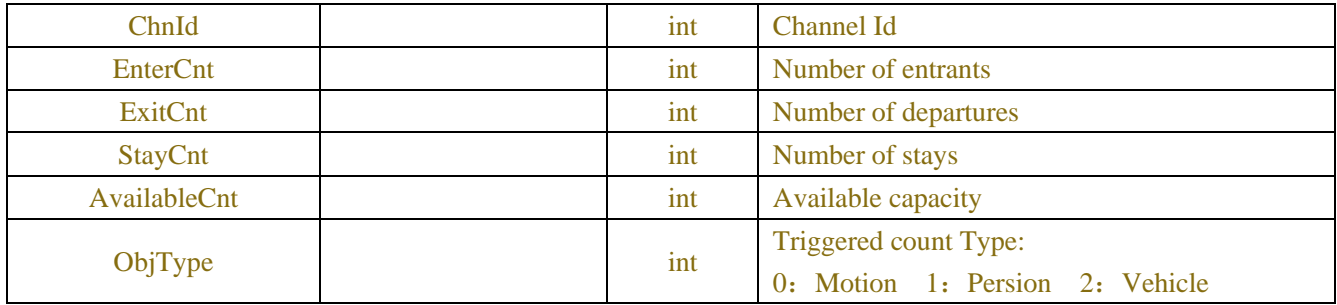

## Table-17.8.1.5 (Group Information JSON)

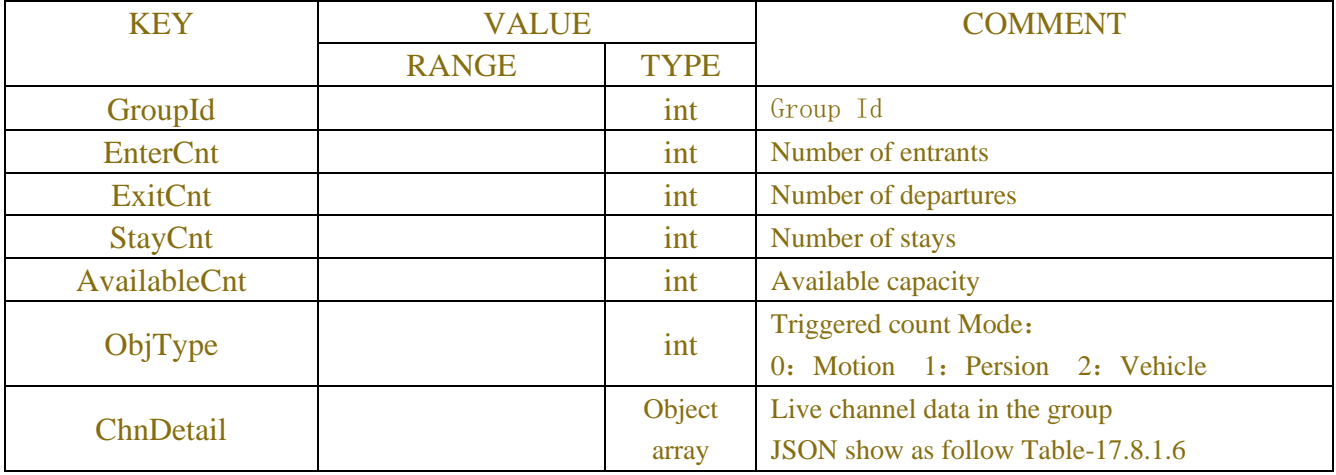

# Table-17.8.1.6 (Chn Detail JSON)

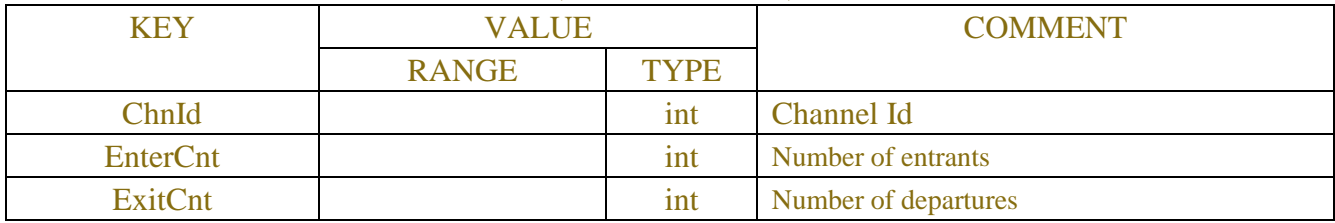

# **Example:**

```
Request message:
```

```
POST /API/AI/Scenario/CC/RealTime/Get
{
     "version": "1.0",
     "data": {
          "msgType": "get_CCScenario_RTData"
          }
}
```

```
POST /API/AI/Scenario/CC/RealTime/Set
```

```
{
```

```
 "version": "1.0",
 "data": {
"msgType": "clear_CCScenario_RTData",
"clear_type": "Group",
"groupId": 1
}
```
#### **Response message:**

}

```
{
     "result": "success",
     "data": {
          "CCScenarioRTInfo": [
\{ "Channels": [
{ } "ChnId": 1,
                             "EnterCnt": 0,
                              "ExitCnt": 0,
                              "StayCnt": 0,
                             "AvailableCnt": 10,
                              "ObjType": 0
 }
 ],
                    "Groups": [
{ } "GroupId": 0,
                              "EnterCnt": 0,
                              "ExitCnt": 0,
                              "StayCnt": 0,
                              "AvailableCnt": 10,
                              "ObjType": 1,
                              "ChnDetail": [
{1 \over 2} "ChnId": 0,
                                      "EnterCnt": 0,
                                      "ExitCnt": 0
 }
and the contract of the contract of the contract of the contract of the contract of the contract of the contract of the contract of the contract of the contract of the contract of the contract of the contract of the contra
 }
 ]
 }
```
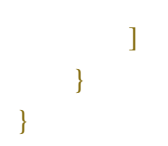

# **17.8.2 Map**

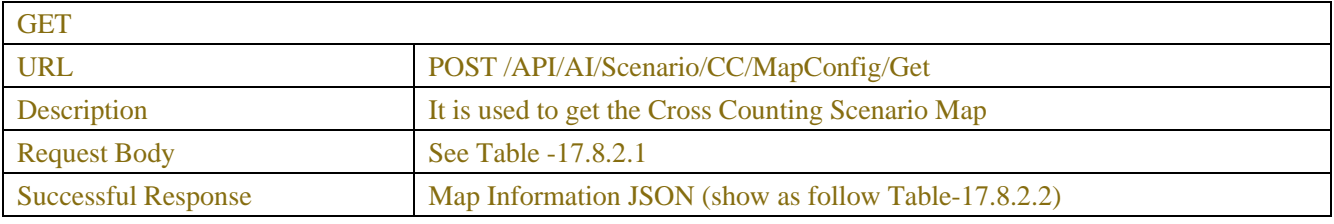

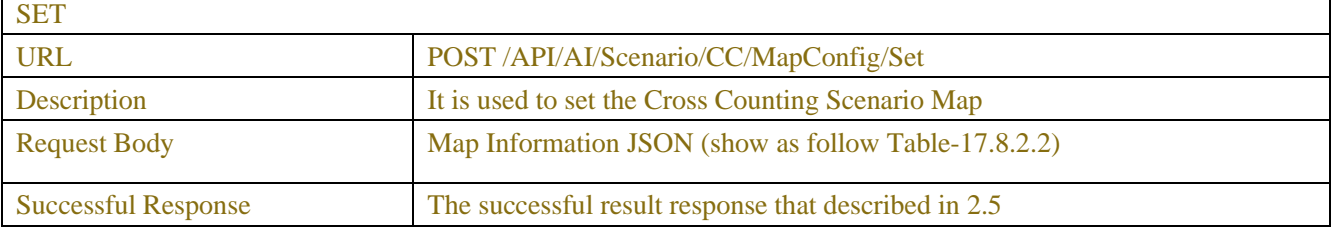

## Table-17.8.2.1 (Map Request JSON)

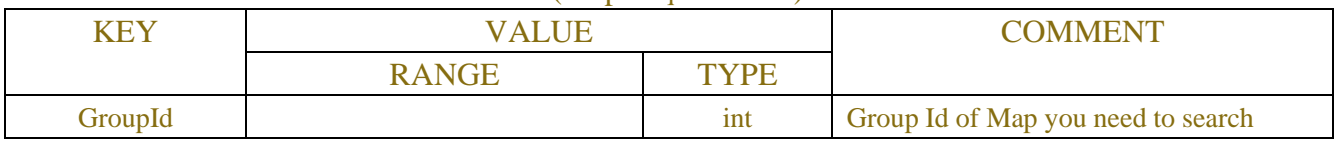

## Table-17.8.2.2 (Map Information JSON)

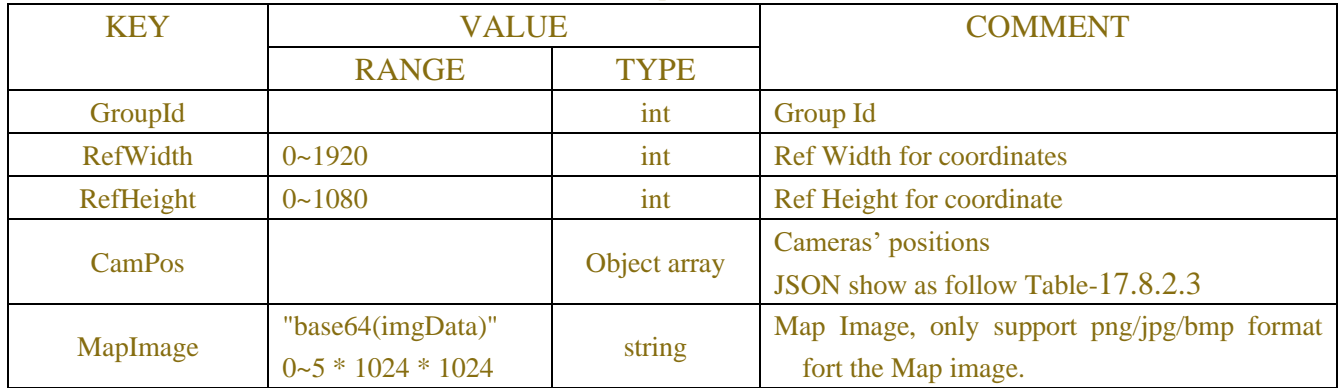

#### Table-17.8.2.3 (CamPos Information JSON)

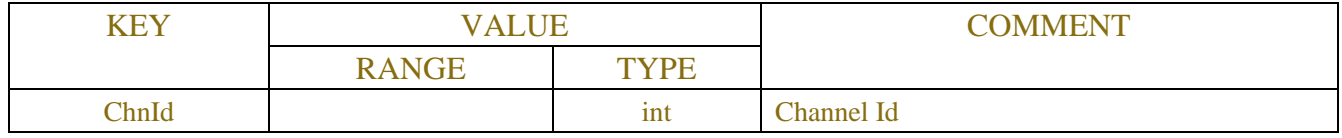

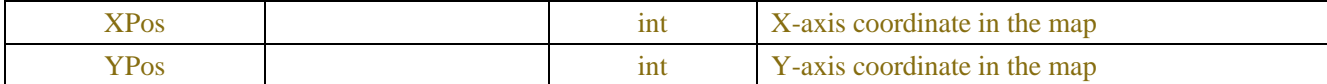

#### **Request message:**

```
POST/API/AI/Scenario/CC/MapConfig/Get
```

```
{
     "data": {
          "GroupId": 0
     }
}
```
#### **Response message:**

```
{
     "data": {
         "RefWidth": 1920,
         "RefHeight: 1080,
         "CamPos": [
              {
                   "ChnId": 0,
                   "XPos": 362,
                   "YPos": 936
              },
              {
                   "ChnId": 3,
                   "XPos": 1830,
                   "YPos": 289
              },
              ......
         ]
         "MapImage": base64
     }
}
```
#### **Request message:**

 $\{$ 

```
POST/API/AI/Scenario/CC/MapConfig/Set
{
    "data": {
         "GroupId": 0,
          "RefWidth": 1920,
          "RefHeight": 1080,
          "CamPos": [
```
500

```
 "ChnId": 0,
                  "XPos": 100,
                  "YPos": 100
              },
\{ "ChnId": 2,
                  "XPos": 100,
                  "YPos": 100
             }
         ]
        "MapImage": base64 (optional)
    }
}
```
## **Response message:**

```
{
      "result": "success",
     "data": {}
}
```
# **17.8.3 Statistics**

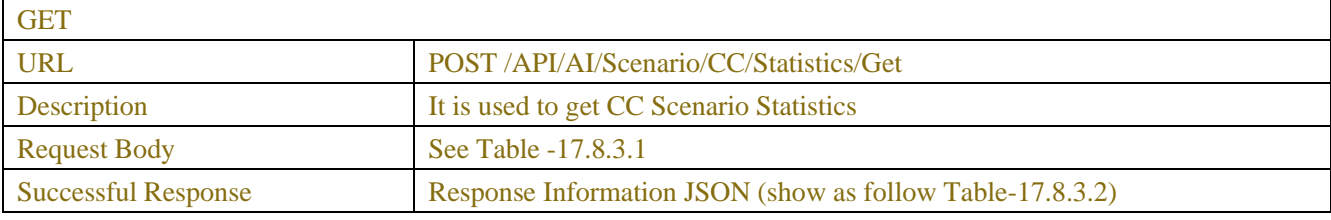

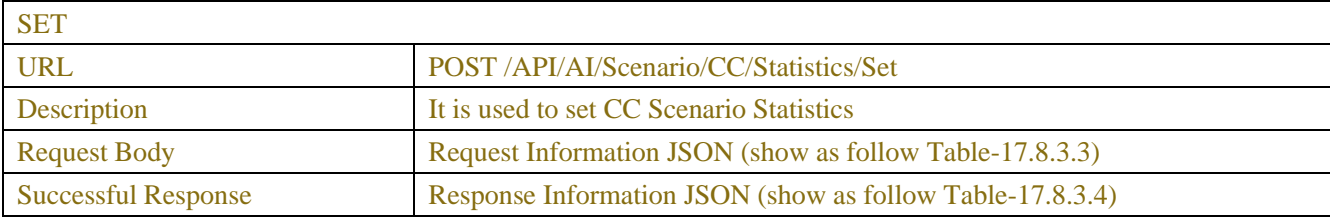

#### Table-17.8.3.1 (ChannelRequest JSON)

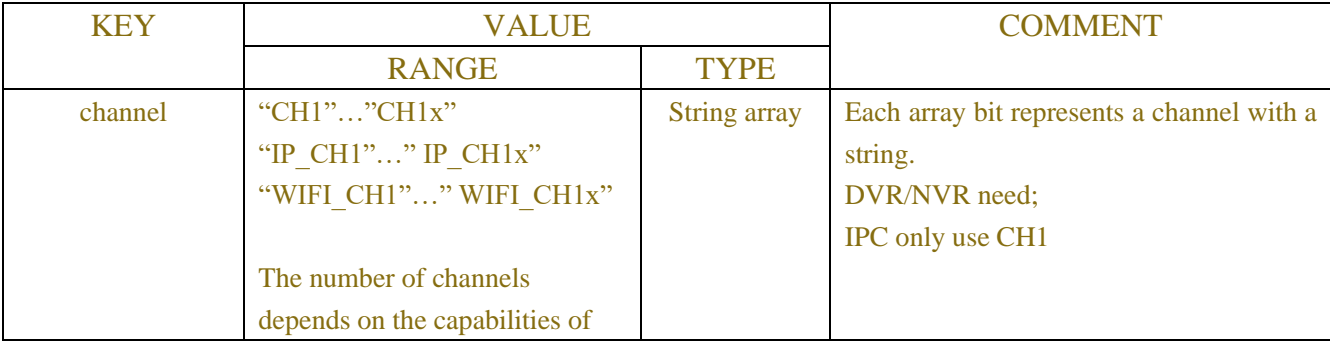

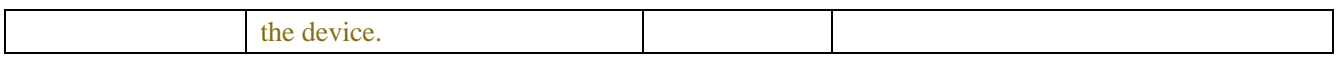

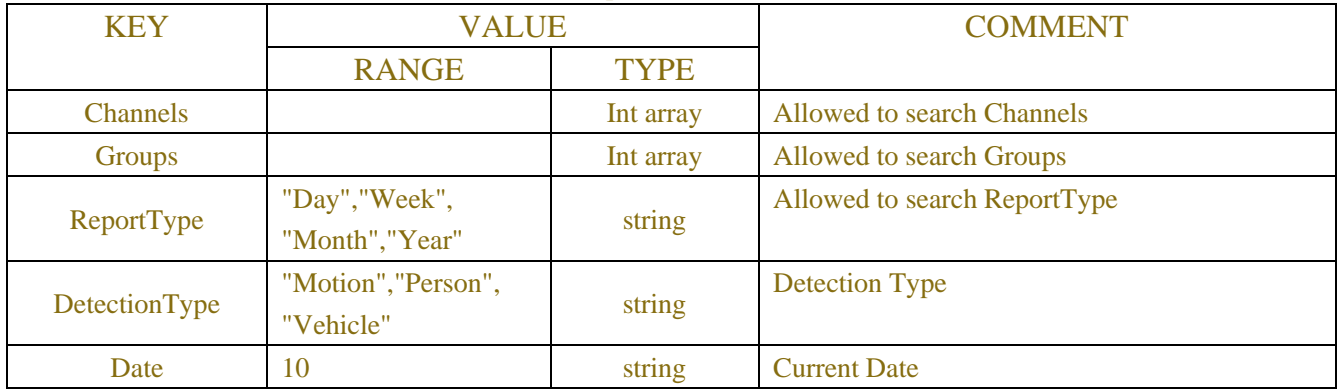

# Table-17.8.3.2 (Response Information JSON)

### Table-17.8.3.3 (Request Information JSON)

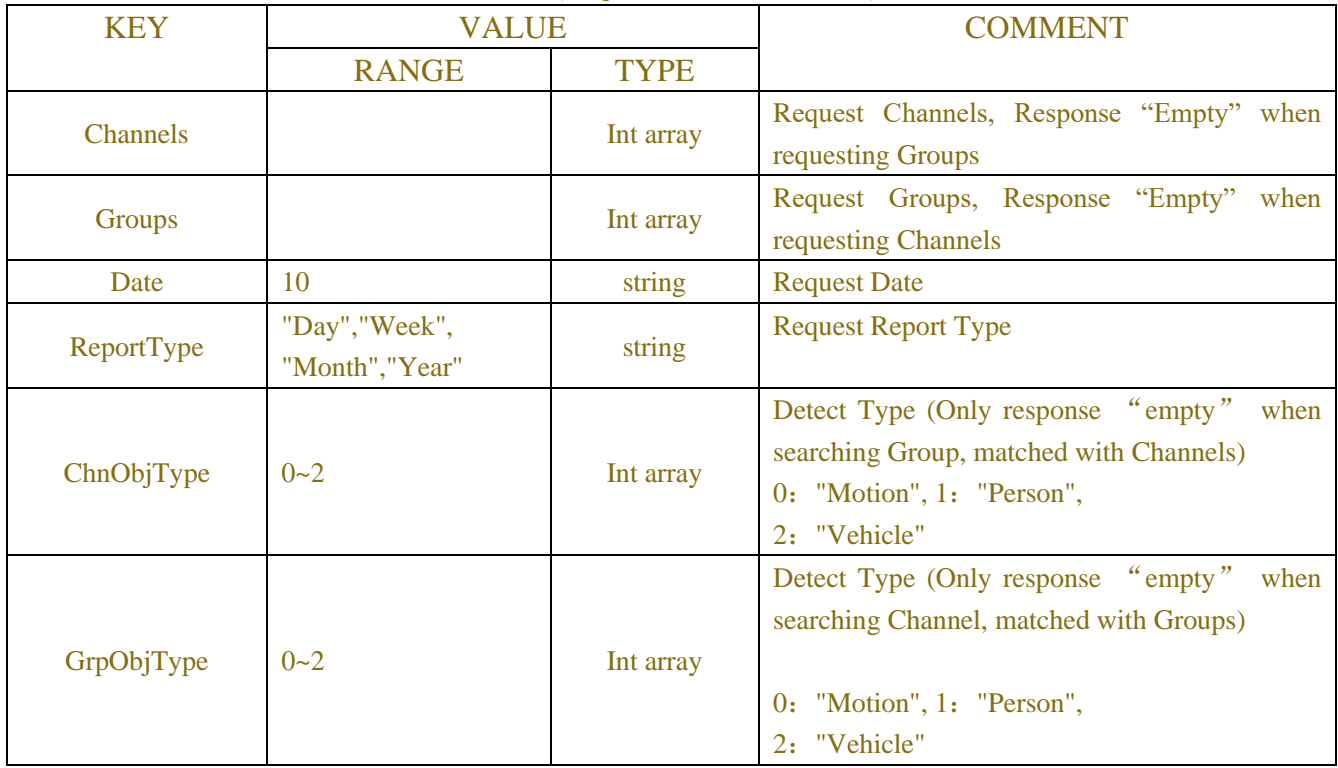

### Table-17.8.3.4 (Channel Information JSON)

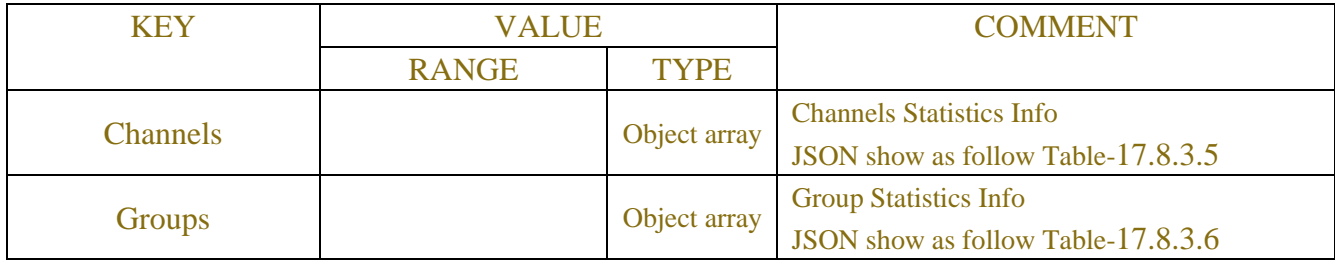

### Table-17.8.3.5 (Channels Information JSON)

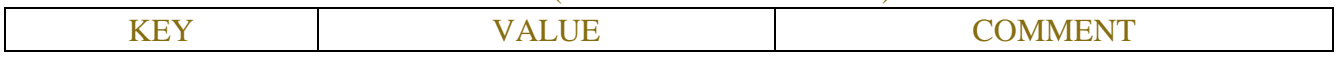

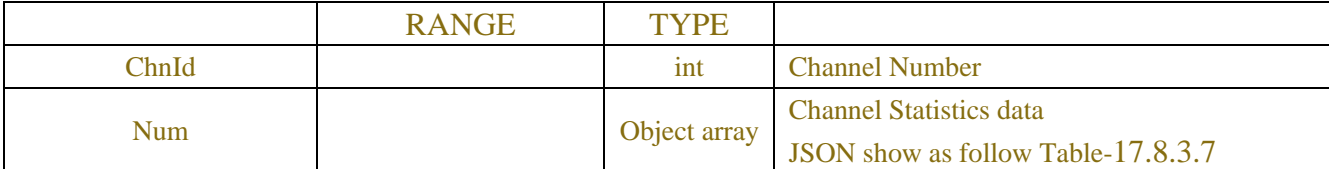

#### Table-17.8.3.6 (Groups Information JSON)

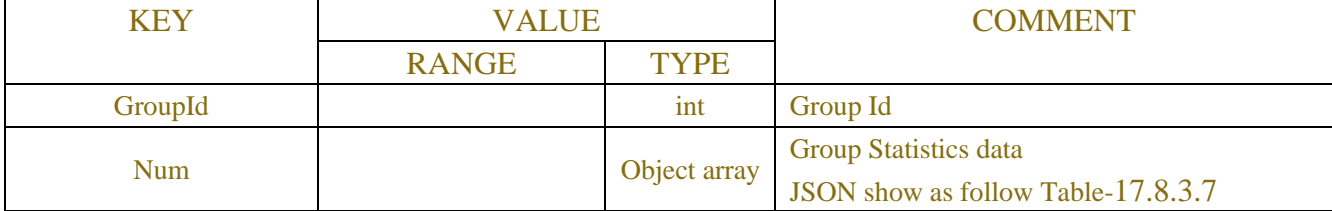

#### Table-17.8.3.7 (Num Information JSON)

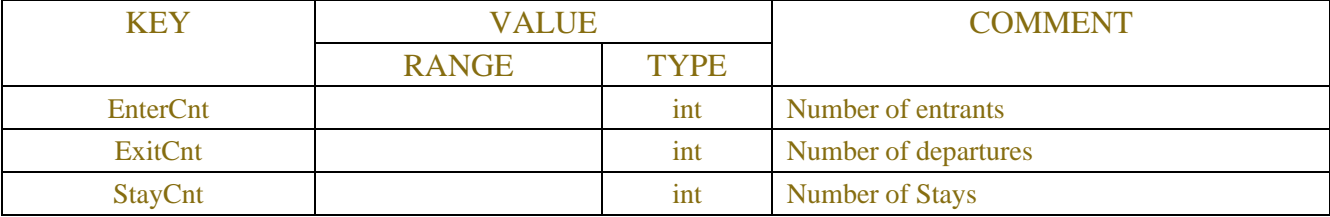

# **Example:**

### **Request message:**

```
POST /API/AI/Scenario/CC/Statistics/Set
{
    "version": "1.0",
    "data":{
                 "Channels" : [0,3],
                 "Groups": [],
                 "Date" : "2021-01-14",
                 "ReportType" : "Week",
                 "ChnObjType" : [1,1],
                  "GrpObjType" : []
             }
} Response message:
{
     "result": "success",
     "data": {
         "Channels": [
\{ "ChnId": 0,
                  "Num": [
{ } "EnterCnt": 0,
                           "ExitCnt": 0,
```

```
 "StayCnt": 0
\},
{ } "EnterCnt": 0,
                "ExitCnt": 0,
                "StayCnt": 0
\},
{ } "EnterCnt": 0,
                "ExitCnt": 0,
                "StayCnt": 0
\},
{ } "EnterCnt": 11,
                "ExitCnt": 3,
                "StayCnt": 8
\},
{ } "EnterCnt": 16,
                "ExitCnt": 2,
                "StayCnt": 14
\},
{ } "EnterCnt": 0,
                "ExitCnt": 0,
                "StayCnt": 0
\},
{ } "EnterCnt": 0,
                "ExitCnt": 0,
                "StayCnt": 0
 }
 ]
        },
\{ "ChnId": 3,
           "Num": [
{ } "EnterCnt": 0,
                "ExitCnt": 0,
                "StayCnt": 0
\},
{ } "EnterCnt": 0,
```
```
 "ExitCnt": 0,
                "StayCnt": 0
\},
{ } "EnterCnt": 0,
                 "ExitCnt": 0,
                 "StayCnt": 0
\},
{ } "EnterCnt": 0,
                "ExitCnt": 0,
                 "StayCnt": 0
\},
{ } "EnterCnt": 1,
                "ExitCnt": 0,
                 "StayCnt": 1
\},
{ } "EnterCnt": 0,
                 "ExitCnt": 0,
                "StayCnt": 0
\},
{ } "EnterCnt": 0,
                 "ExitCnt": 0,
                "StayCnt": 0
 }
 ]
        }
     ]
   }
}
```
## **17.8.4 Config**

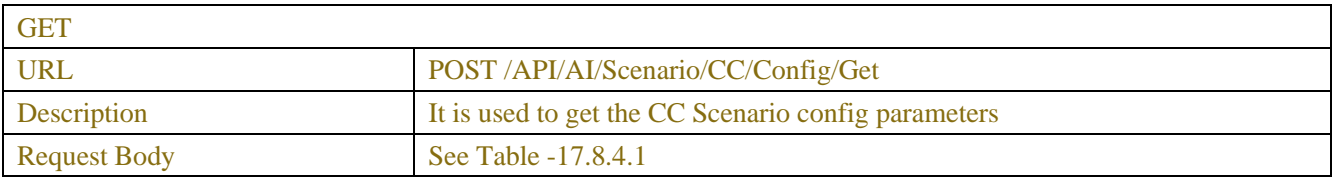

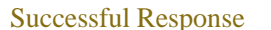

Config Information JSON (show as follow Table-17.1.4.2)

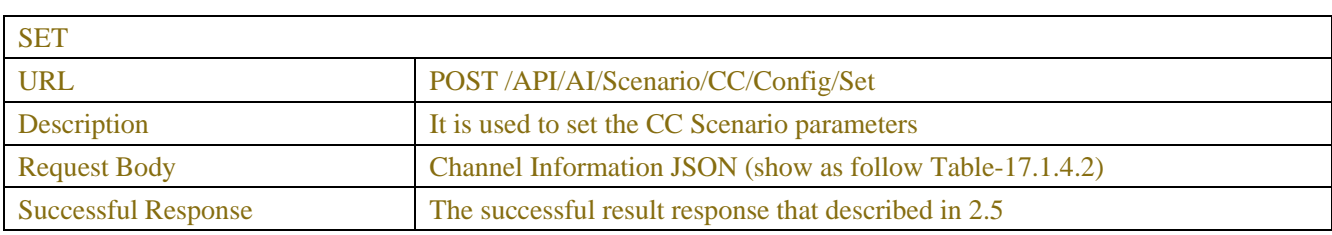

### Table-17.8.4.1 (ChannelRequest JSON)

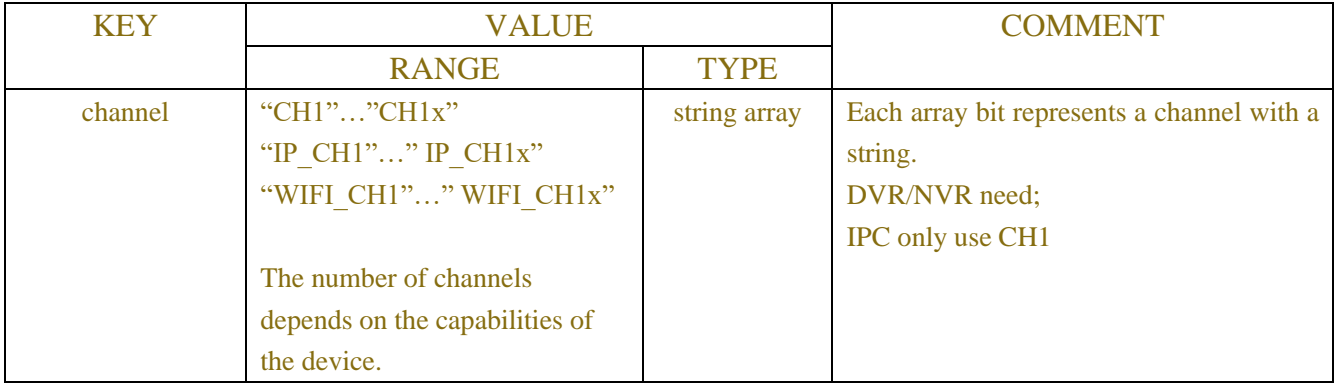

#### Table-17.8.4.2 (Config Information JSON)

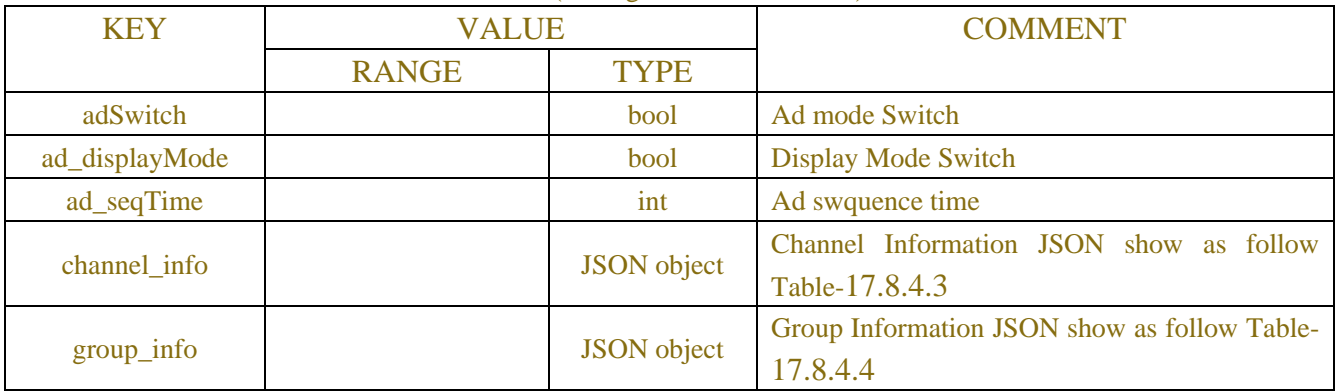

### Table-17.8.4.3 (Channel Information JSON)

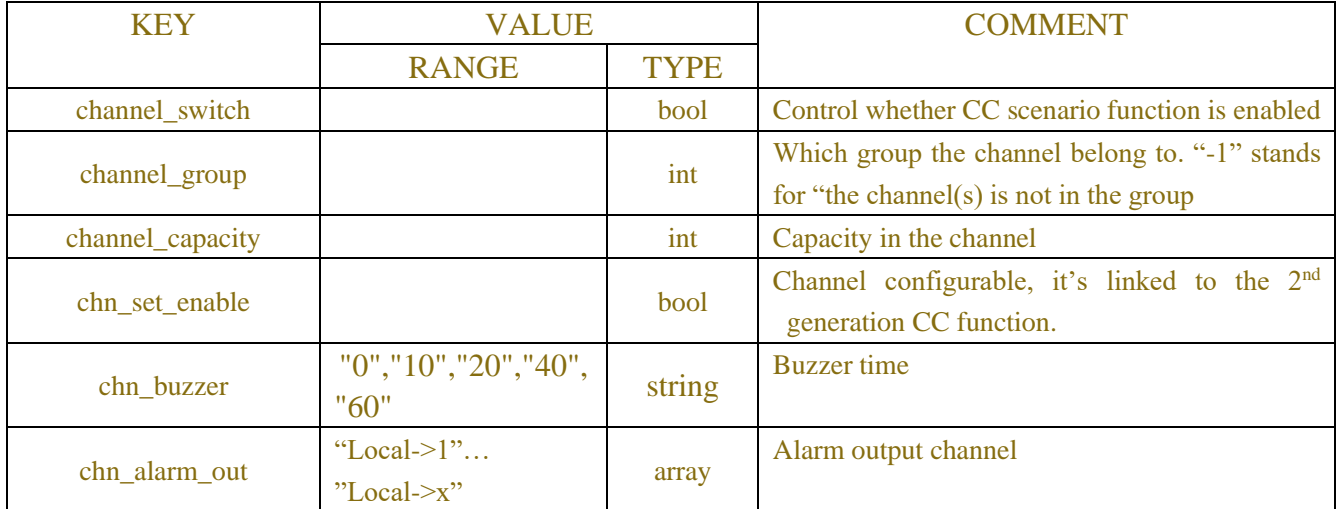

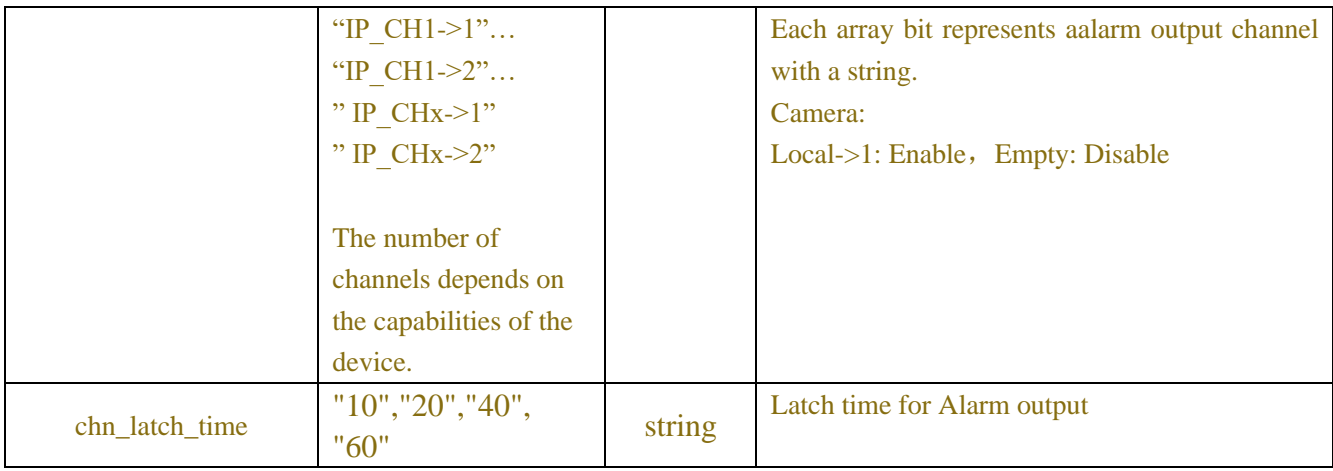

### Table-17.8.4.4 (Group Information JSON)

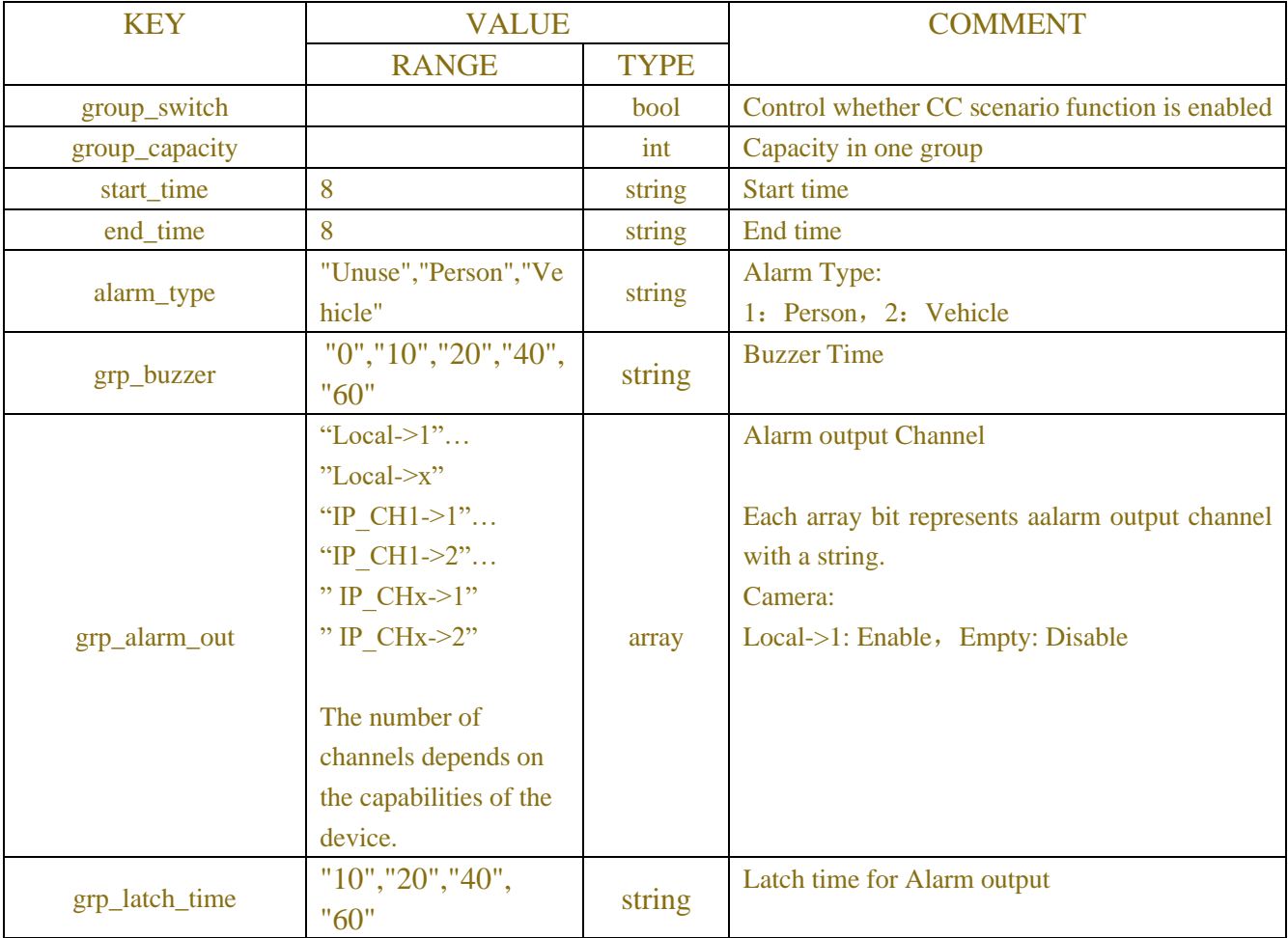

## **Example:**

**Request message:**

POST /API/AI/Scenario/CC/Config/Set {

```
 "version": "1.0",
     "data": {
          "adSwitch": false,
          "ad_displayMode": false,
          "ad_seqTime": 1,
          "channel_info": {
               "CH1": {
                    "channel_switch": false,
                    "channel_group": -1,
                    "channel_capacity": 11,
                    "chn_set_enable": false,
                    "chn_buzzer": "0",
                    "chn_alarm_out": [],
                    "chn_latch_time": "20"
               },
               "CH8": {
                    "channel_switch": false,
                    "channel_group": 4,
                    "channel_capacity": 33,
                    "chn_set_enable": false,
                   "chn_buzzer": "0",
                    "chn_alarm_out": [],
                   "chn_latch_time": "10"
 }
          },
          "group_info": {
               "Group1": {
                   "group_switch": false,
                     "group_capacity": 30,
                    "start_time": "00:00:00",
                    "end_time": "23:59:59",
                   "alarm_type": "Person",
                    "grp_buzzer": "0",
                     "grp_alarm_out": [],
                    "grp_latch_time": "10"
               },
                "Group8": {
                    "group_switch": false,
                   "group_capacity": 10,
                     "start_time": "00:00:00",
                    "end_time": "23:59:29",
                    "alarm_type": "Person",
                    "grp_buzzer": "0",
                   "grp_alarm_out": [],
```

```
 "grp_latch_time": "10"
              }
         }
     }
}
Response message:
{
      "result": "success",
      "data": {}
}
```
## **17.8.5 Image Manage**

| <b>SET</b>                 |                                                           |
|----------------------------|-----------------------------------------------------------|
| <b>URL</b>                 | POST /API/AI/Scenario/CC/Config/ImageManage               |
| Description                | It is used to set the CC Scenario Image                   |
| <b>Request Body</b>        | Request Information JSON (show as follow Table-17.8.5.1)  |
| <b>Successful Response</b> | Response Information JSON (show as follow Table-17.8.5.2) |

Table -17.8.5.1 (Request Information JSON)

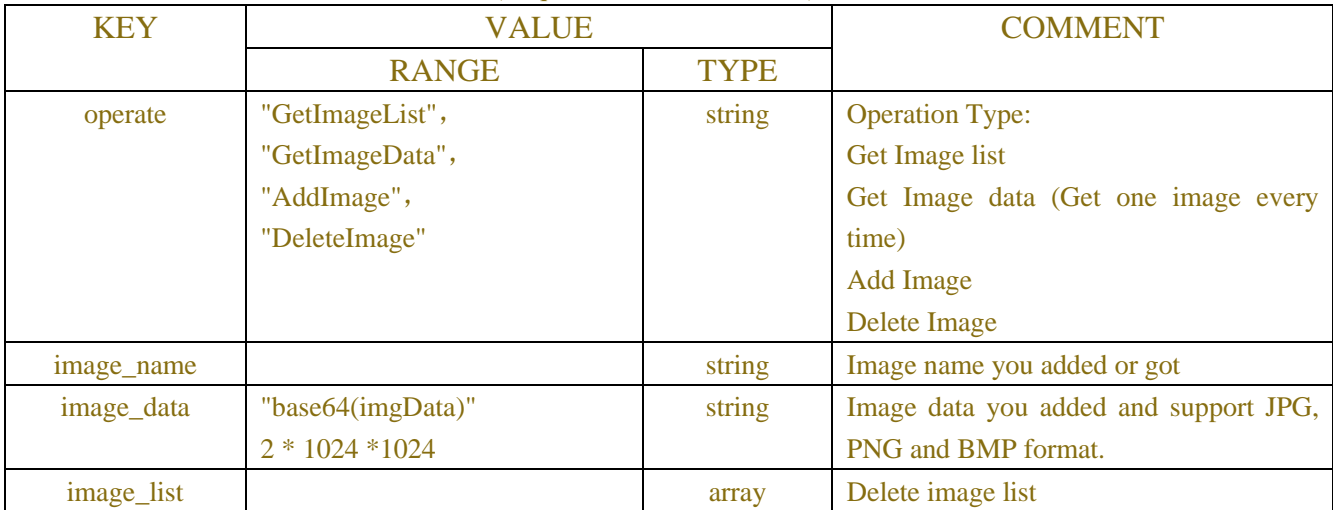

Table -17.8.5.2 (Response Information JSON)

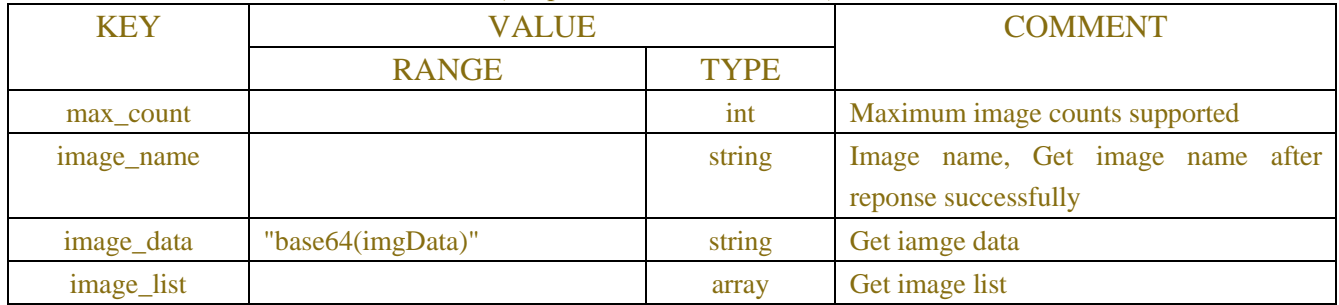

## **Example:**

```
POST /API/AI/Scenario/CC/Config/ImageManage
{
     "version": "1.0",
     "data": {"operate": "GetImageList"}
}
Response message:
{
     "result": "success",
     "data": {
```

```
 "max_count": 16,
           "image_list": [
                "c278.png",
                "c236.png",
                "c263.png"
           ]
      }
}
```
#### **Request message:**

```
POST /API/AI/Scenario/CC/Config/ImageManage
{
     "result": "success",
     "data": {
          "operate": "AddImage",
         "image_name": "eeeeee.jpg",
          "image_data": " base64(imgData)"
     }
}
Response message:
{
     "result": "success",
```

```
 "data": {}
```
#### **Request message:**

}

{

POST /API/AI/Scenario/CC/Config/ImageManage

```
 "version": "1.0",
 "data": {
      "operate": "DeleteImage",
      "image_list": [
           "c278.png",
           "c236.png",
```

```
 "c263.png"
           ]
      }
}
Response message:
{
      "result": "success",
      "data": {
           "c278.png": "Delete success!",
           "c236.png": "Delete success!",
           "c263.png": "Delete success!"
      }
}
```
POST /API/AI/Scenario/CC/Config/ImageManage { "version": "1.0", "data": { "operate": "GetImageData", "image\_name": "c70.png" } }**Response message:**

```
{
      "result": "success",
     "data": {
           "image_name": "c70.png",
           "image_data": " base64(imgData)"
      }
}
```
## **17.x AI Operation Result Type(NVR-Specific)**

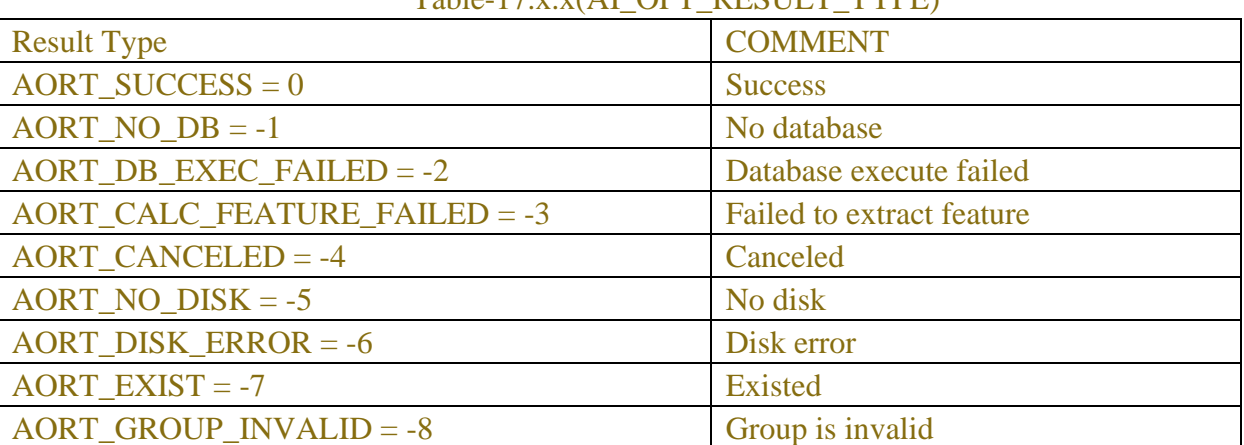

#### $Table-17$  x  $x(\Delta I)$  OPT. RESULT\_TYPE)

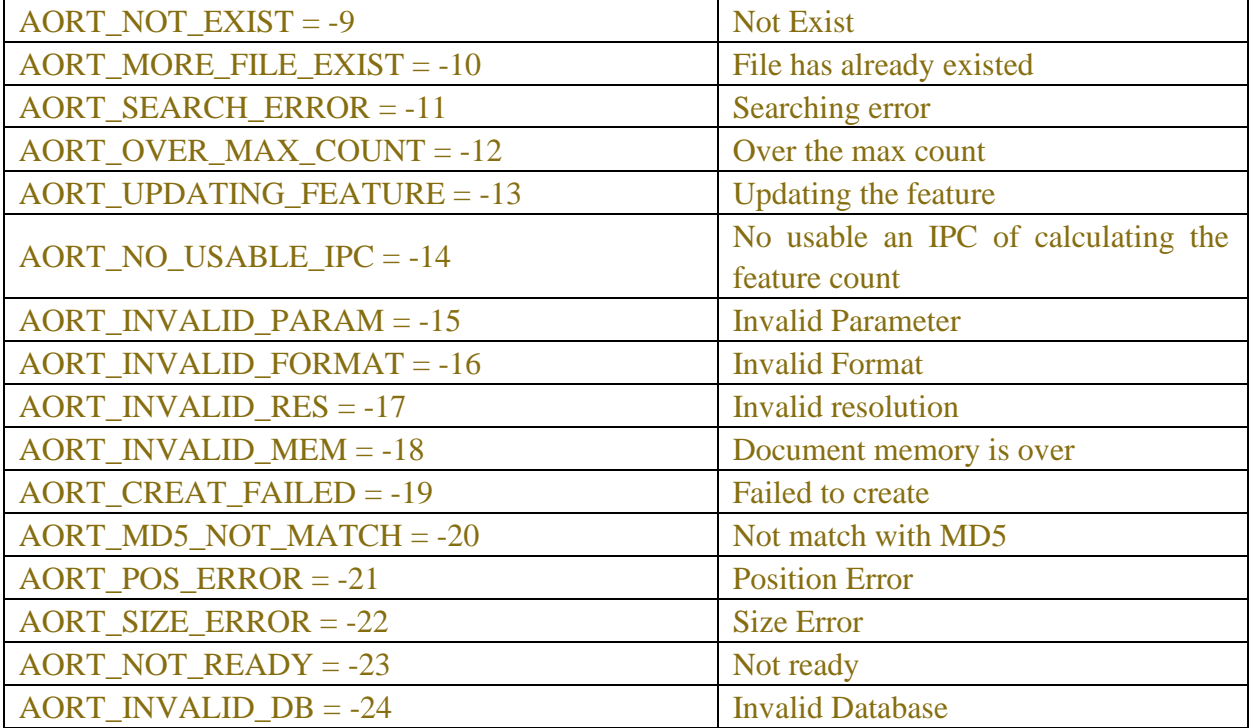

# **18 Extended Functionality**

## **18.1 IPCVoice Prompt**

## **18.1.1 Description**

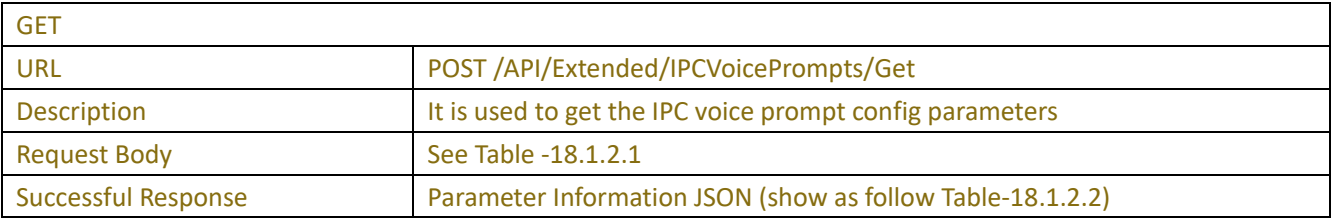

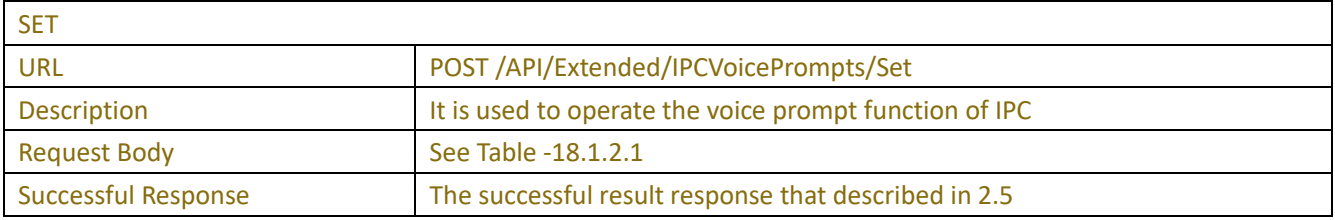

## **18.1.2 Syntax**

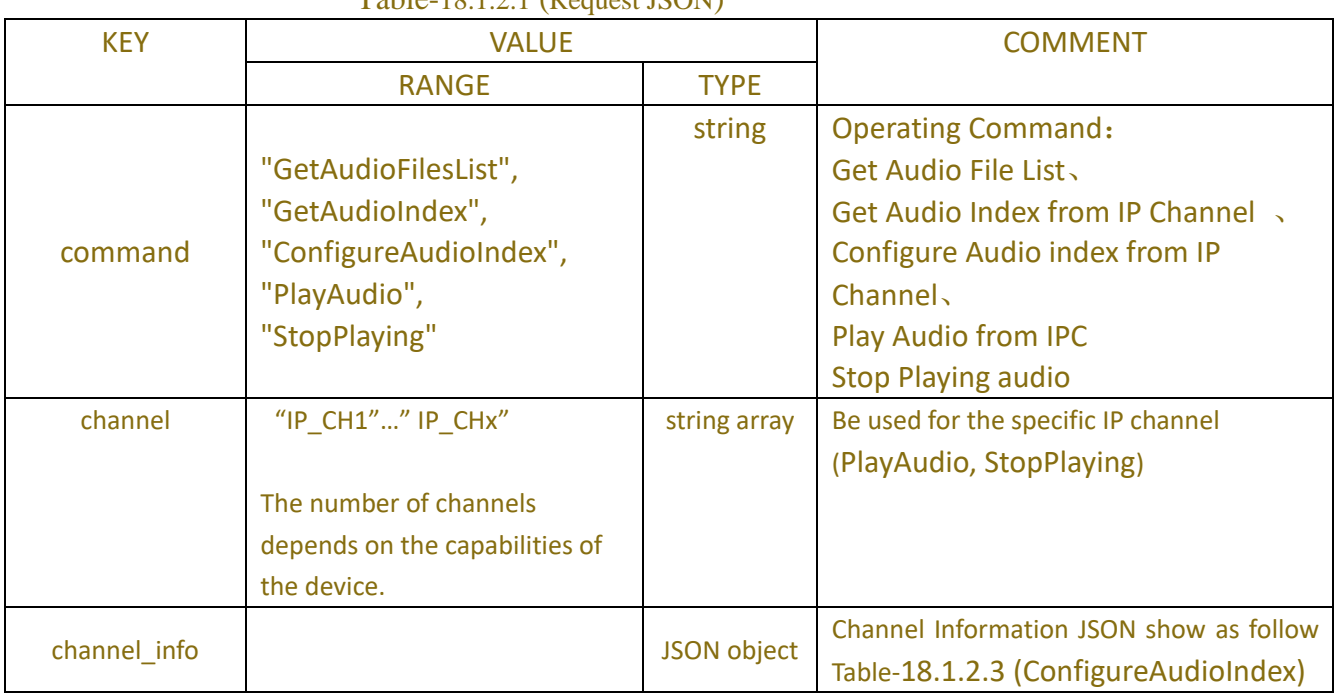

#### Table-18.1.2.1 (Request ISON)

### Table-18.1.2.2 (Channel Information JSON)

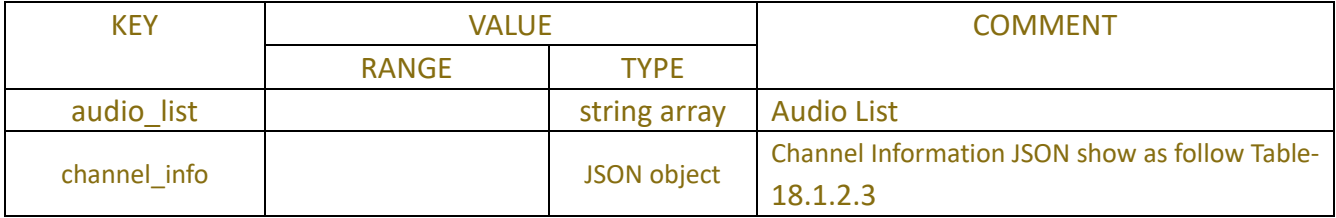

### Table-18.1.2.3 (Channel Information JSON)

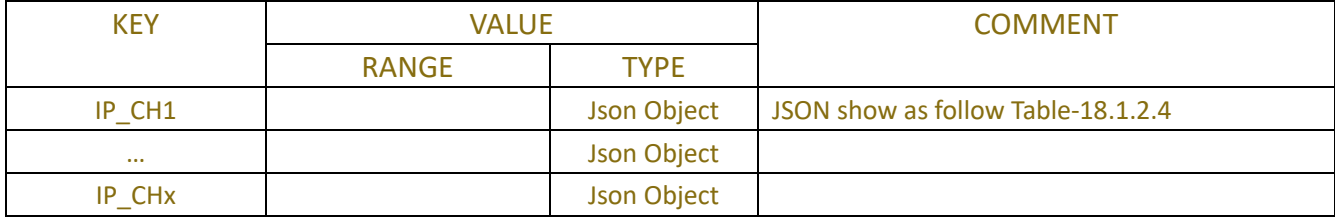

### Table-18.1.2.4 (Channel Information JSON)

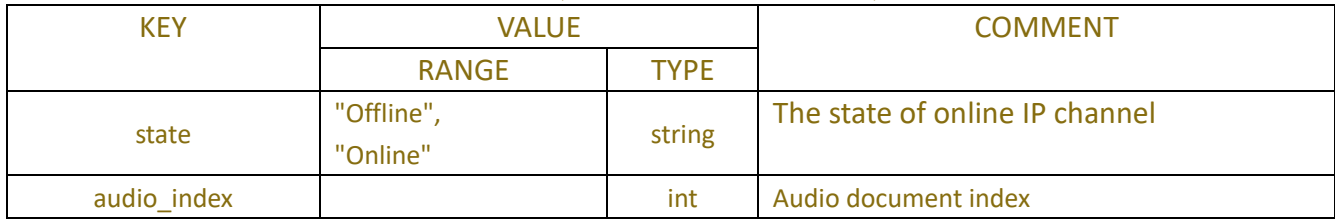

## **18.1.3 Example**

## **18.1.3.1 RequestGet Audio Files List**

```
Request message:
POST/API/Extended/IPCVoicePrompts/Ge
{
     "data": {
          "command": "GetAudioFilesList "
      }
}
Response message:
HTTP/1.1 200 OK
{
     "result": "success",
     "data": {
          "audio_list": [
               "5_13227.mp3", //Each items of this list was separated to two parts by "_", the front part is the only 
one number that was distributed to the audio file by system.
               "6_9528.mp3",
```

```
 "7_AlienBoi.mp3"
```

```
}
```
}

]

## **18.1.3.2RequestGet Audio Index List**

```
POST API/Extended/IPCVoicePrompts/Get
{
     "data": {
       "command": "GetAudioIndex"
      }
}
Response message:
{
      "result": "success",
     "data": {
          "channel_info": {
               "IP_CH1": {
                    "status": "Online",
                    "audio_index": 2
               },
```

```
 "IP_CH2": {
                 "status": "Online",
                 "audio_index": 3
 }
        }
    }
}
```
## **18.1.3.3Request Configure Audio Index**

```
POST API/Extended/IPCVoicePrompts/Set
{
     "data": {
          "command": "ConfigureAudioIndex",
         "channel_info": {
              "IP_CH1": {
                   "audio_index": 2
              },
              "IP_CH2": {
                   "audio_index": 3
 }
         }
     }
}
Response message:
{
     "result": "success",
     "data": {
          "channel_info": {
              "IP_CH1": {
                   "status": "Online",
                   "audio_index": 2
              },
              "IP_CH2": {
                   "status": "Online",
                   "audio_index": 3
 }
         }
    }
}
```
## **18.1.3.4Request Playor Stop Audio**

```
POST API/Extended/IPCVoicePrompts/Set
{
     "data": {
         "command": "PlayAudio", //"StopPlaying"
          "channel": [
              "CH1", "CH2"
          ]
     }
}
Response message:
{
     "result": "success",
     "data": {}
}
```
# **19 P**ush

## **19.1.1 Description**

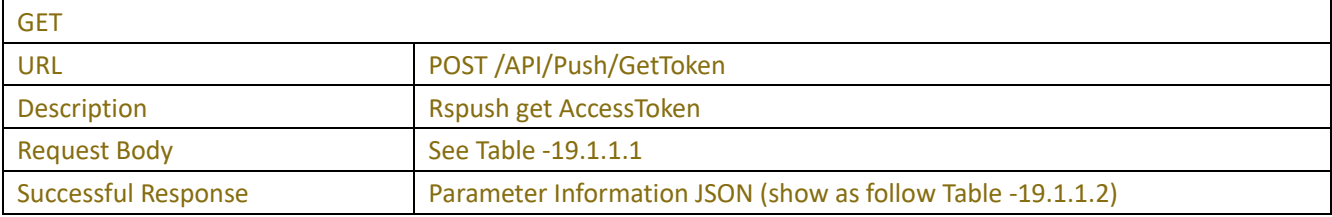

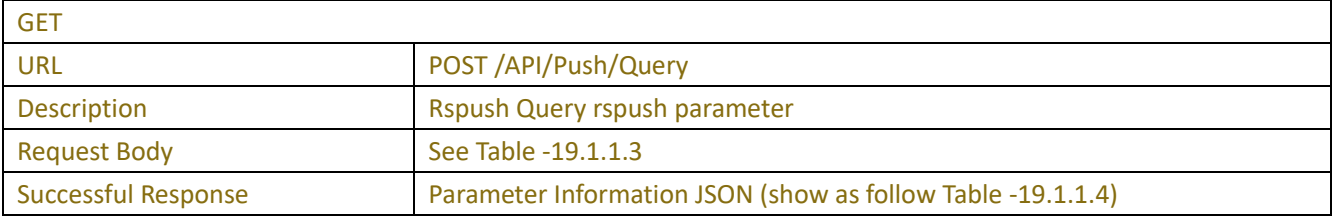

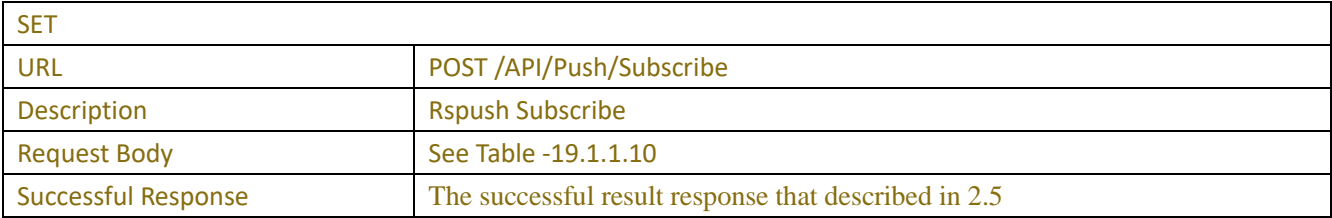

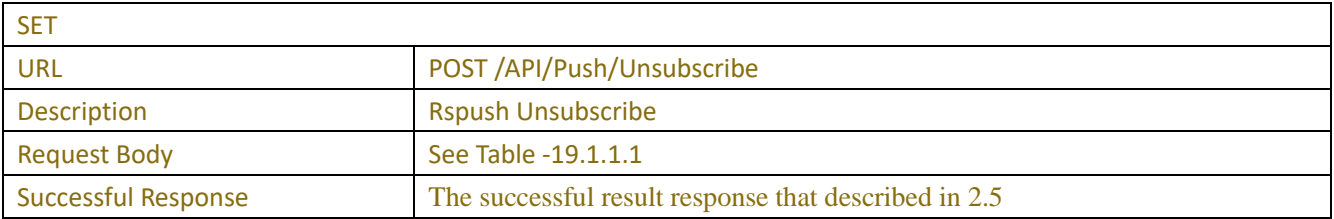

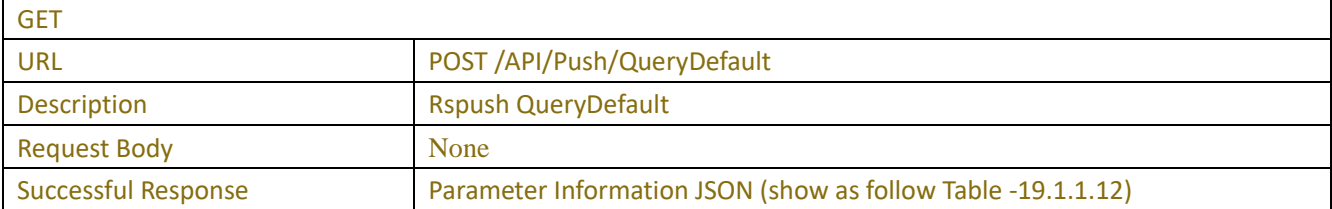

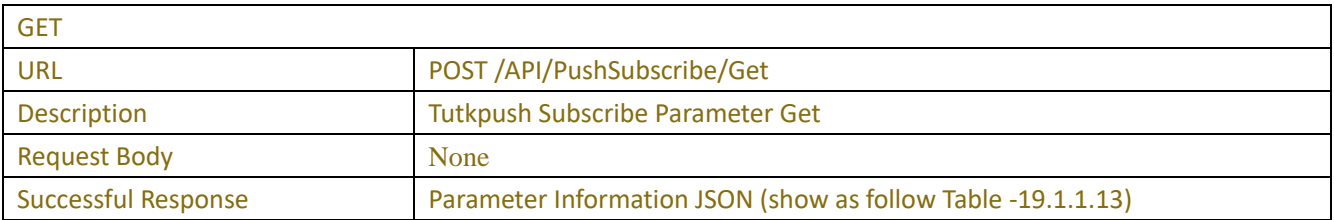

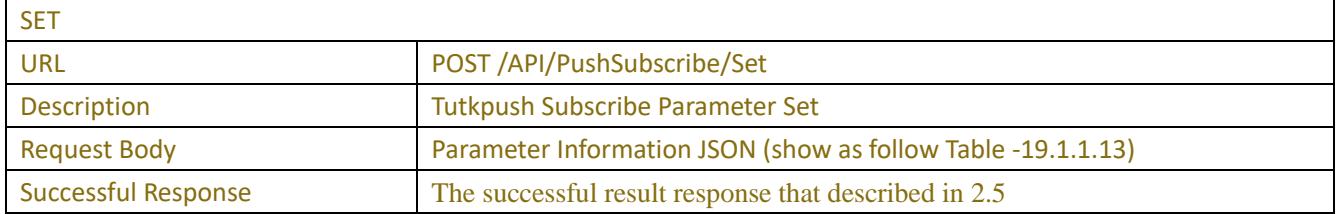

## **19.1.2 Syntax**

## Table -19.1.1.1 (Request JSON)

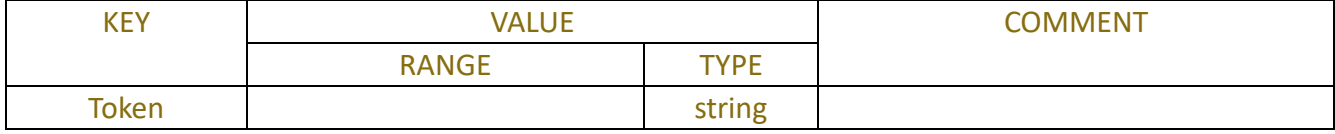

#### Table -19.1.1.2

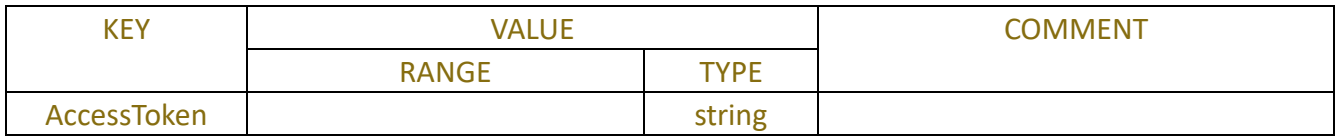

### Table -19.1.1.3 (Request JSON)

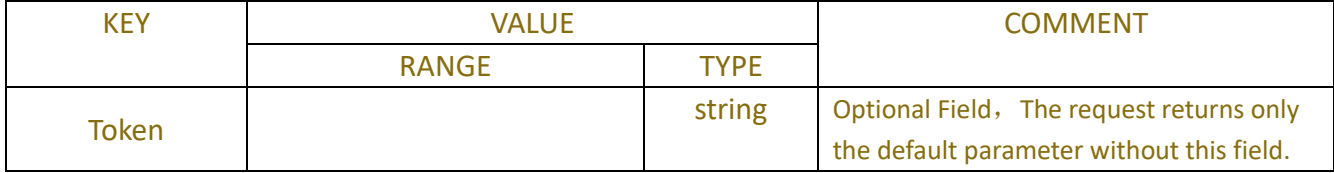

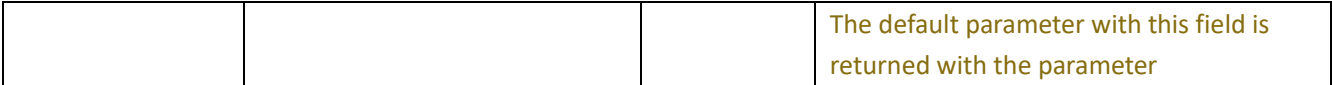

#### Table -19.1.1.4

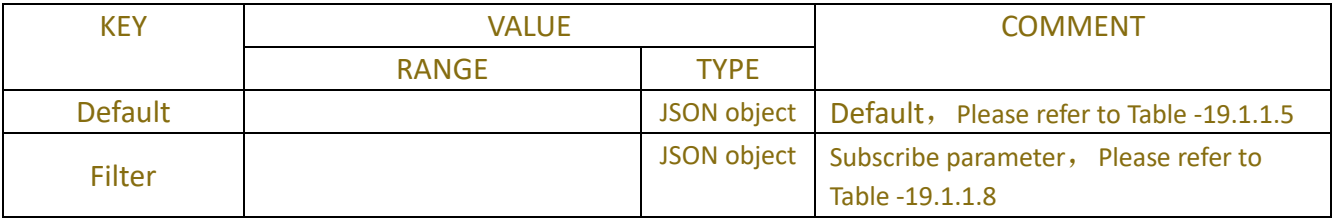

#### Table -19.1.1.5 (Default JSON)

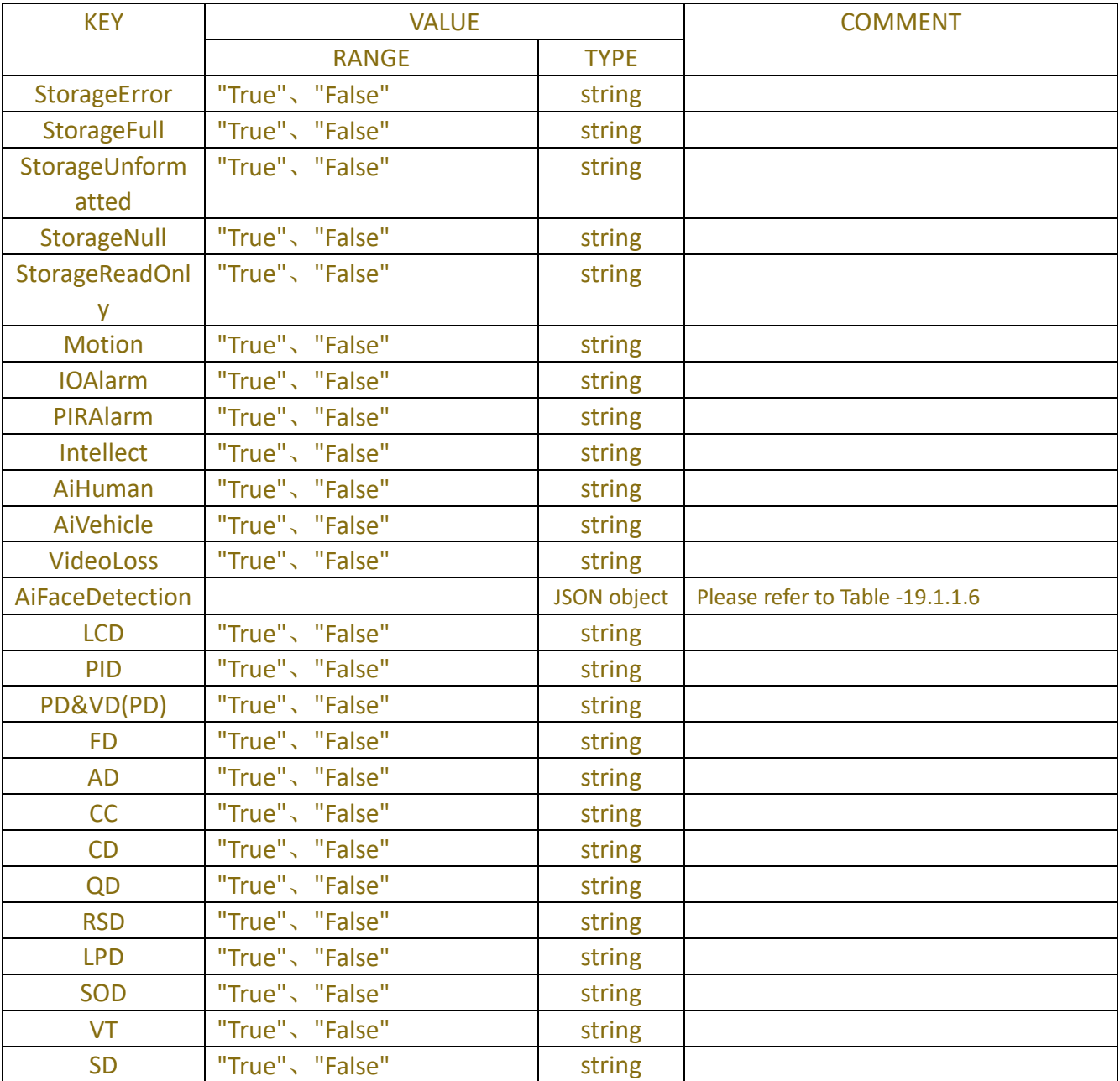

Table -19.1.1.6 (AiFaceDetection JSON)

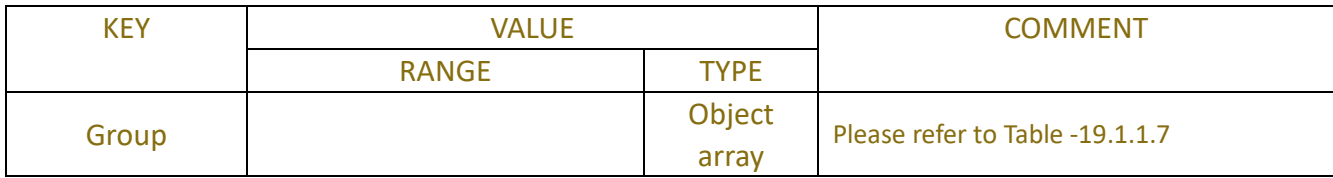

#### Table -19.1.1.7 (Group Array JSON)

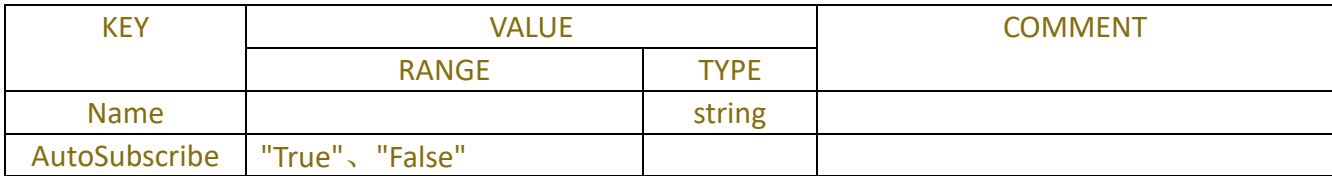

#### Table -19.1.1.8 (Filter JSON)

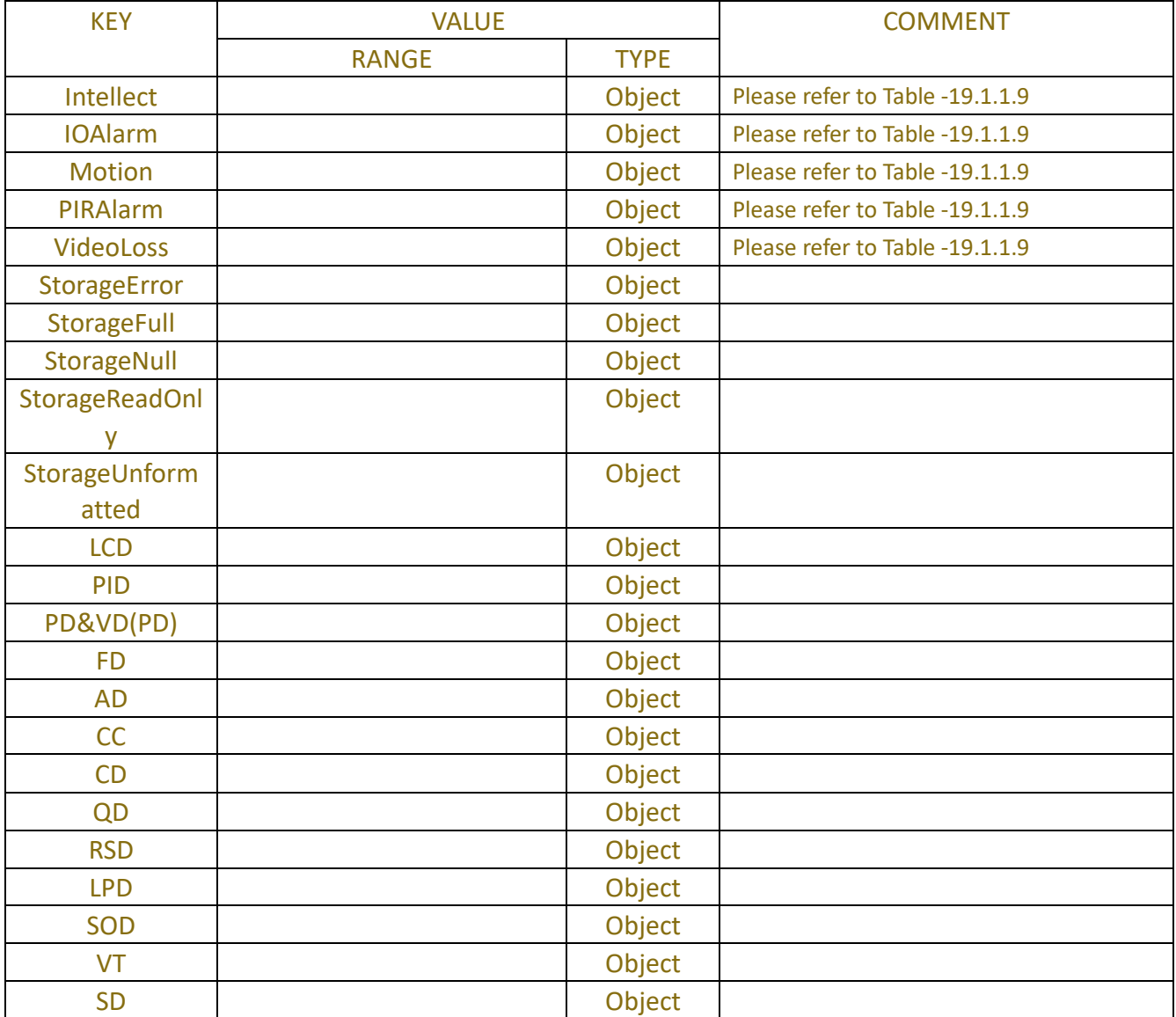

### Table -19.1.1.9 (Filter JSON)

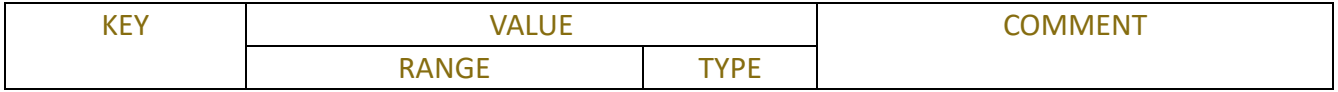

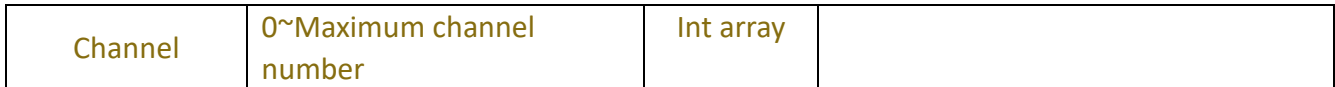

### Table -19.1.1.10 (Request JSON)

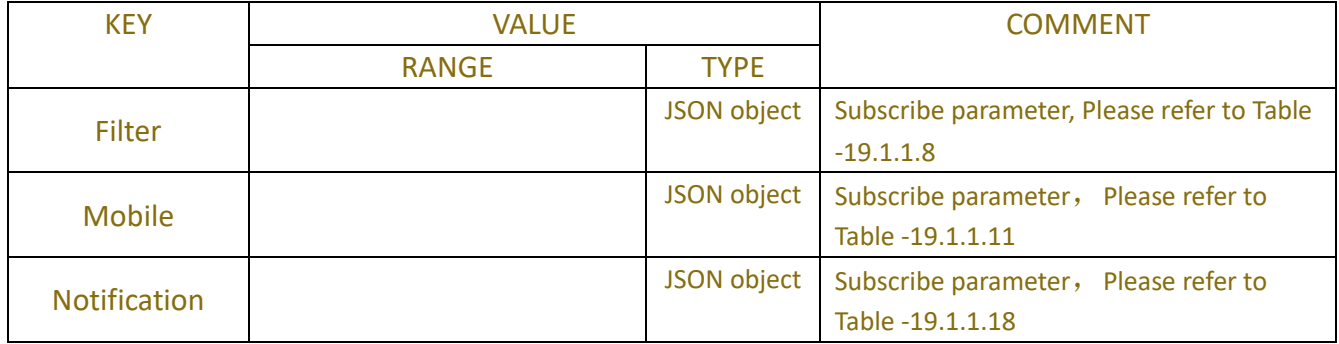

### Table -19.1.1.11 (Mobile JSON)

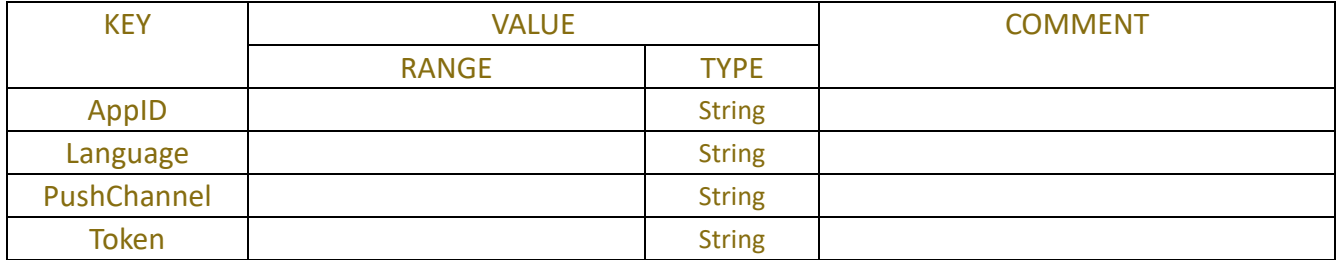

#### Table -19.1.1.12

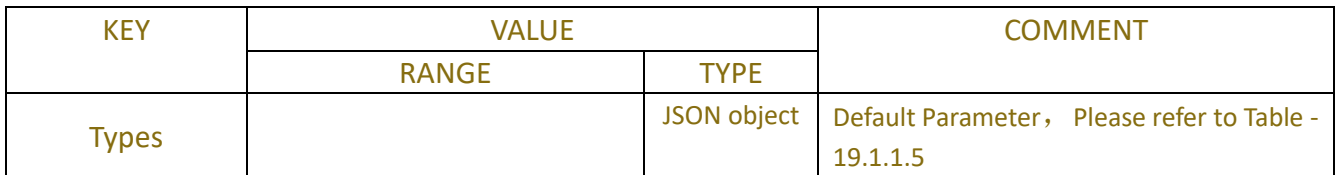

#### Table -19.1.1.13

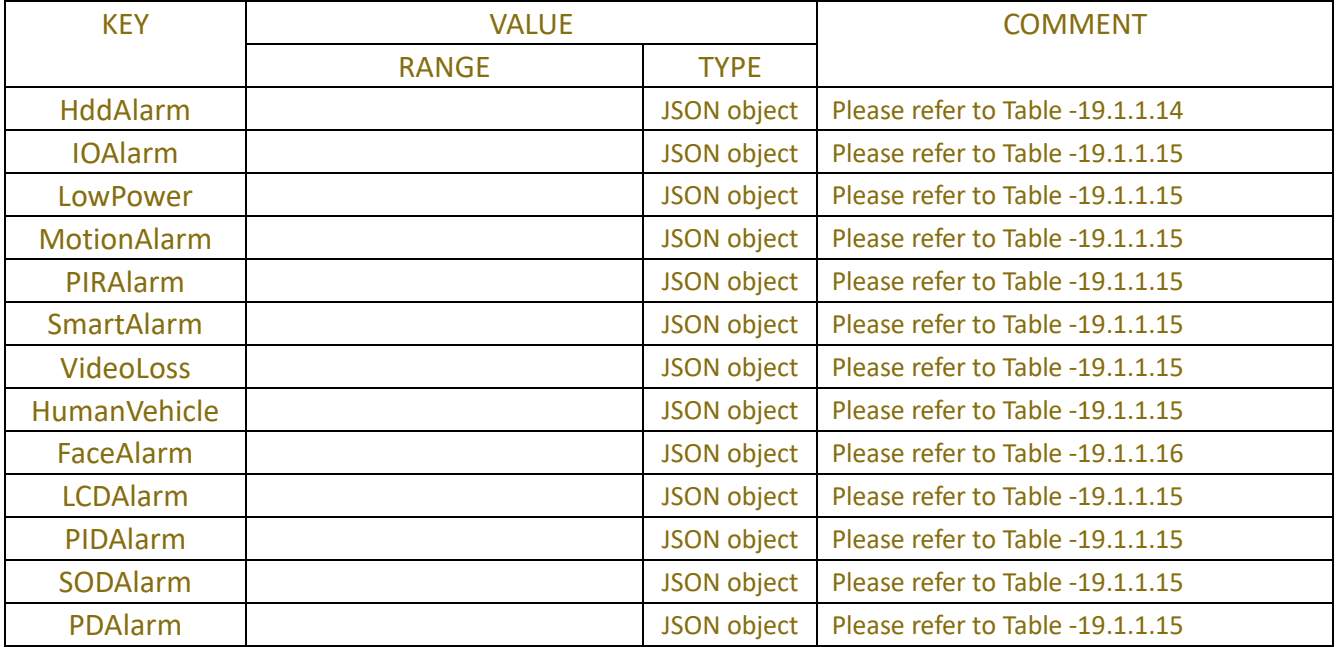

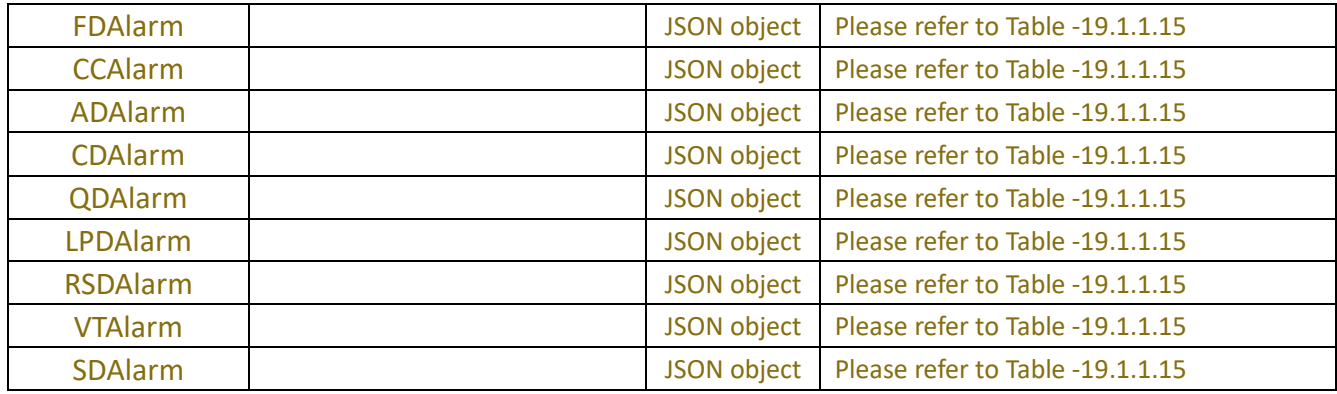

#### Table -19.1.1.14

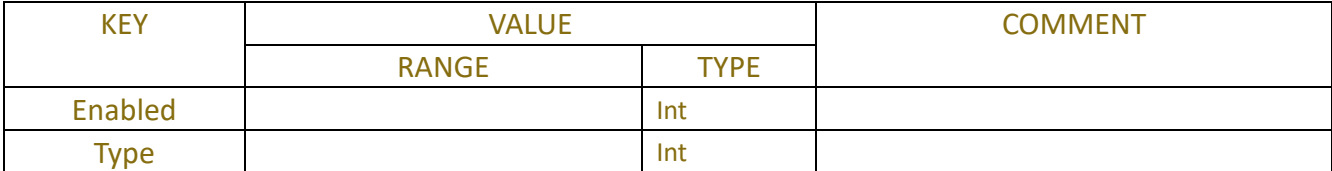

#### Table -19.1.1.15

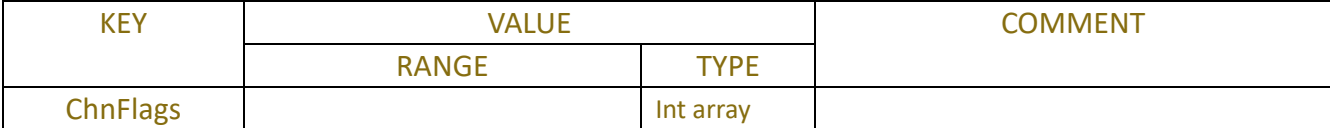

#### Table -19.1.1.16

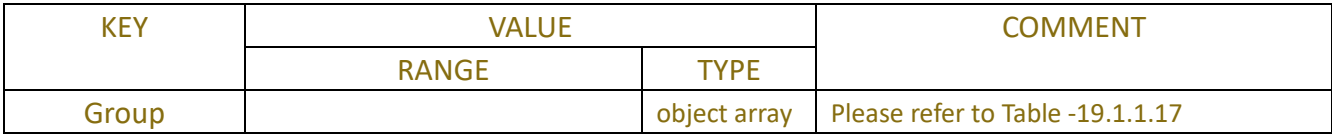

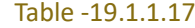

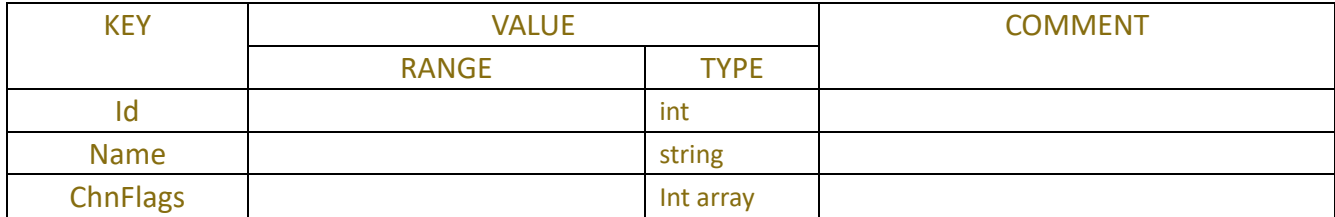

#### Table -19.1.1.18

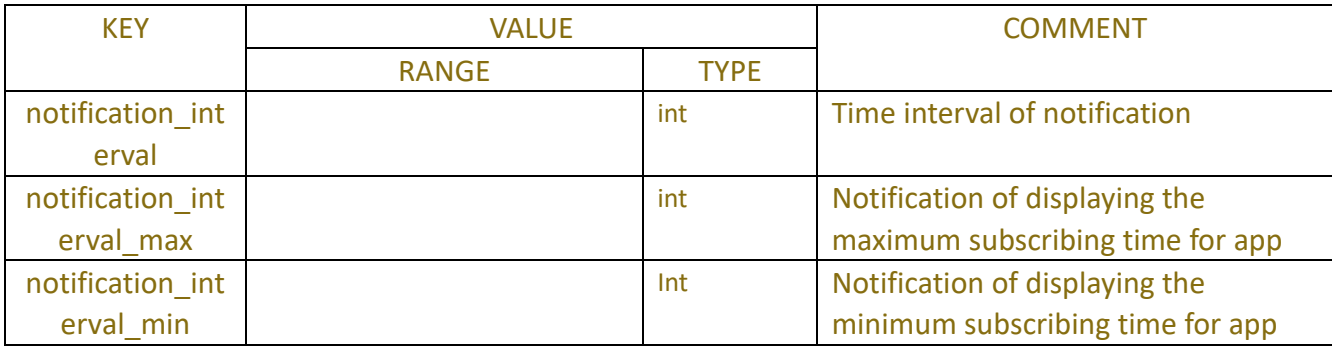

## **19.1.3 Example**

```
Request message:
```

```
POST/API/Push/GetToken
```

```
{
```

```
"data": {
```
}

"Token": "f06214c1d9348dee11a513213c9a38d0b62c9ffd32d1c1b6f6485117d1f187b9"

```
}
```
## **Response message:**

```
HTTP/1.1 200 OK
{
```

```
"result": "success",
"data": {
```
"AccessToken":

"eyJhbGciOiJFUzI1NiIsImtpZCI6InJzdHM4Mjg1NWI4MmNmNDk0YWM5OWNiZGM4OTQ2YTQ0YWYxNy J9.eyJhdWQiOlsicHNfZGVsIl0sIlgtc3ViIjp7IlRva2VuIjoiZjA2MjE0YzFkOTM0OGRlZTExYTUxMzIxM2M5Y TM4ZDBiNjJjOWZmZDMyZDFjMWI2ZjY0ODUxMTdkMWYxODdiOSIsIlVVSUQiOiI2ZTMzMjJjMy01MjF mLTQ0OWItYjk0Yy00MjE5ZGJiOTIwMmMifX0.ec\_DrzO6AYidvJytmKADN9iW4sy3LqHBMJj9QEVaySquql by43Oe5UvtqrU0y0t6o8cno6ypX9v4vzp5QGRbZw"

}

## **Request message:**

}

```
522
POST/API/Push/Query
{
    "data": {
         "Token": "f06214c1d9348dee11a513213c9a38d0b62c9ffd32d1c1b6f6485117d1f187b9",
         "app_support_ai_notification_subscribe":true
    }
}
Response message:
HTTP/1.1 200 OK
{
    "result": "success",
    "data": {
         "Default": {
              "notification_interval_max": 30,
              "notification_interval_min": 1,
              "notification_interval": 5,
              "StorageError": "True",
              "StorageFull": "True",
              "StorageUnformatted": "True",
              "StorageNull": "True",
```

```
"StorageReadOnly": "True",
"Motion": "True",
"IOAlarm": "True",
"PIRAlarm": "True",
"LCD": "True",
"PID": "True",
"PD&VD": "True",
"FD": "True",
"AD": "True",
"CC": "True",
"CD": "True",
"QD": "True",
"RSD": "True",
"LPD": "True",
"SOD": "True",
"VT": "True",
"SD": "True",
"AiFaceDetection": {
    "Group": [
         {
              "Name": "Allow List",
              "AutoSubscribe": "True"
         },
         {
              "Name": "Block List",
              "AutoSubscribe": "True"
         },
         {
              "Name": "Stranger",
              "AutoSubscribe": "True"
         },
         {
              "Name": "Group 1",
              "AutoSubscribe": "True"
         },
         {
              "Name": "Group 2",
              "AutoSubscribe": "True"
         },
         {
              "Name": "Group 3",
              "AutoSubscribe": "True"
         }
    \overline{1}
```

```
},
    "AiHuman": "True",
    "AiVehicle": "True",
    "VideoLoss": "True"
},
"Filter": {
    "Intellect": {
         "Channel": [
              0,
              1,
              2,
              3,
              4,
              5,
              6,
              7,
              8,
              9
        ]
    },
    "IOAlarm": {
         "Channel": [
              0,
              1,
              2,
              3,
              4,
              5,
              6,
              7,
              8,
              9
         ]
    },
    "Motion": {
         "Channel": [
              0,
              1,
              2,
              3,
              4,
              5,
              6,
              7,
```

```
8,
                    9
              ]
          },
          "PIRAlarm": {
               "Channel": [
                    \overline{0},
                    1,
                    2,
                    3,
                    4,
                    5,
                    6,
                    7,
                    8,
                    9
               ]
          },
          "StorageError": {},
          "StorageFull": {},
          "StorageNull": {},
          "StorageReadOnly": {},
          "StorageUnformatted": {},
          "VideoLoss": {
               "Channel": [
                    0,
                    1,
                    2,
                    3,
                    4,
                    5,
                    6,
                    7,
                    8,
                    9
              ]
         }
    }
}
```
## POST/API/Push/Subscribe

```
{
```
}

```
"data": {
    "Filter": {
        "LCD": {
             "Channel": [
                  0,
                  1,
                  2,
                  3,
                  4,
                  5,
                  6,
                  7,
                  8,
                  9
             ]
         },
         "PID": {
             "Channel": [
                  0,
                  1,
                  2,
                  3,
                  4,
                  5,
                  6,
                  7,
                  8,
                  9
             ]
         },
         "PD&VD": {
             "Channel": [
                  0,
                  1,
                  2,
                  3,
                  4,
                  5,
                  6,
                  7,
                  8,
                  9
             ]
         },
```
"FD": { "Channel": [ 0, 1, 2, 3, 4, 5, 6, 7, 8, 9 ] }, "AD": { "Channel": [ 0, 1, 2, 3, 4, 5, 6, 7, 8, 9 ] }, "CC": { "Channel": [ 0, 1, 2, 3, 4, 5, 6, 7, 8, 9 ] }, "CD": { "Channel": [

0, 1, 2, 3, 4, 5, 6, 7, 8, 9 ] }, "QD": { "Channel": [ 0, 1, 2, 3, 4, 5, 6, 7, 8, 9 ] }, "RSD": { "Channel": [ 0, 1, 2, 3, 4, 5, 6, 7, 8, 9 ] }, "LPD": { "Channel": [ 0, 1,

2, 3, 4, 5, 6, 7, 8, 9 ] }, "SOD": { "Channel": [ 0, 1, 2, 3, 4, 5, 6, 7, 8, 9 ] }, "VT": { "Channel": [ 0, 1, 2, 3, 4, 5, 6, 7, 8, 9 ] }, "SD": { "Channel": [ 0, 1, 2, 3,

4, 5, 6, 7, 8, 9 ] }, "IOAlarm": { "Channel": [ 0, 1, 2, 3, 4, 5, 6, 7, 8, 9 ] }, "Motion": { "Channel": [ 0, 1, 2, 3, 4, 5, 6, 7, 8, 9 ] }, "PIRAlarm": { "Channel": [ 0, 1, 2, 3, 4, 5,

```
6,
              7,
              8,
              9
         ]
     },
     "StorageError": {},
     "StorageFull": {},
     "StorageNull": {},
     "StorageReadOnly": {},
     "StorageUnformatted": {},
     "VideoLoss": {
         "Channel": [
              0,
              1,
              2,
              3,
              4,
              5,
              6,
              7,
              8,
              9
         ]
     }
},
"Mobile": {
    "AppID": "com.RXCamView.push",
    "Language": "zh-Hans",
    "PushChannel": "APNS",
    "Token":
```
"eyJhbGciOiJFUzI1NiIsImtpZCI6InJzdHM4Mjg1NWI4MmNmNDk0YWM5OWNiZGM4OTQ2YTQ0YWYxNy J9.eyJhdWQiOlsicHNfZGVsIl0sIlgtc3ViIjp7IlRva2VuIjoiZjA2MjE0YzFkOTM0OGRlZTExYTUxMzIxM2M5Y TM4ZDBiNjJjOWZmZDMyZDFjMWI2ZjY0ODUxMTdkMWYxODdiOSIsIlVVSUQiOiI2ZTMzMjJjMy01MjF mLTQ0OWItYjk0Yy00MjE5ZGJiOTIwMmMifX0.ec\_DrzO6AYidvJytmKADN9iW4sy3LqHBMJj9QEVaySquql by43Oe5UvtqrU0y0t6o8cno6ypX9v4vzp5QGRbZw"

```
}
      }
}
```
#### **Response message:**

```
HTTP/1.1 200 OK
{
    "result": "success",
```

```
"data": {}
}
```

```
POST/API/Push/Unsubscribe
```

```
{
```

```
"data": {
```
}

"Token": "f06214c1d9348dee11a513213c9a38d0b62c9ffd32d1c1b6f6485117d1f187b9"

}

{

#### **Response message:**

```
HTTP/1.1 200 OK
{
    "result": "success",
    "data": {}
}
```
#### **Request message:**

POST/API/Push/QueryDefault null **Response message:** HTTP/1.1 200 OK "result": "success", "data": { "Types": { "StorageError": "True", "StorageFull": "True", "StorageUnformatted": "True", "StorageNull": "True", "StorageReadOnly": "True", "Motion": "True", "IOAlarm": "True", "PIRAlarm": "True", "LCD": "True", "PID": "True", "PD&VD": "True", "FD": "True", "AD": "True", "CC": "True", "CD": "True", "QD": "True", "RSD": "True", "LPD": "True",

```
"SOD": "True",
              "VT": "True",
              "SD": "True",
              "VideoLoss": "True"
         }
    }
}
```

```
POST/API/PushSubscribe/Get
{
    "data": {
         "app_support_ai_notification_subscribe":true
    }
}
Response message:
HTTP/1.1 200 OK
{
    "result": "success",
    "data": {
         "HddAlarm": {
             "Enabled": 0,
             "Type": 0
         },
        "IOAlarm": {
             "ChnFlags": [
                  255,
                  255
             ]
         },
         "LowPower": {
             "ChnFlags": [
                  255,
                  0
             ]
         },
         "MotionAlarm": {
             "ChnFlags": [
                  255,
                  255
             ]
         },
         "PIRAlarm": {
             "ChnFlags": [
```

```
255,
        255
   ]
}, "LCDAlarm": { "ChnFlags": [
        255,
        255
    ]
}, "PIDAlarm": {
    "ChnFlags": [
        255,
        255
    ]
}, "SODAlarm": {
    "ChnFlags": [
        255,
        255
    ]
}, "PDAlarm": {
    "ChnFlags": [
        255,
        255
    ]
}, "FDAlarm": {
    "ChnFlags": [
        255,
        255
    ]
}, "CCAlarm": {
    "ChnFlags": [
        255,
        255
   ]
}, "ADAlarm": {
    "ChnFlags": [
        255,
        255
```

```
]
}, "CDAlarm": {
    "ChnFlags": [
         255,
         255
    ]
}, "QDAlarm": {
    "ChnFlags": [
         255,
         255
   ]
}, "LPDAlarm": {
    "ChnFlags": [
         255,
         255
    ]
}, "RSDAlarm": {
    "ChnFlags": [
         255,
         255
    ]
}, "VTAlarm": {
    "ChnFlags": [
         255,
         255
    ]
}, "SDAlarm": {
    "ChnFlags": [
        255,
         255
    ]
}, "VideoLoss": {
    "ChnFlags": [
         255,
         255
    ]
},
```

```
"HumanVehicle": {
     "ChnFlags": [
          255,
          255
    ]
},
"FaceAlarm": {
     "Group": [
          {
               "Id": 2,
               "Name": "Allow List",
               "ChnFlags": [
                    0,
                    0
               \overline{1}},
          {
               "Id": 3,
               "Name": "Block List",
               "ChnFlags": [
                    0,
                    0
               \overline{1}},
          {
               "Id": 4,
               "Name": "Stranger",
               "ChnFlags": [
                    0,
                    0
               ]
          },
          {
               "Id": 5,
               "Name": "Group 1",
               "ChnFlags": [
                    0,
                    0
               \overline{1}},
          {
               "Id": 6,
               "Name": "Group 2",
               "ChnFlags": [
```

```
0,
                            0
                       ]
                  },
                  {
                       "Id": 7,
                       "Name": "Group 3",
                       "ChnFlags": [
                            255,
                            0
                       ]
                   }
             ]
         }
    }
}
```
{

```
POST/API/PushSubscribe/Set
    "data": {
        "HddAlarm": {
             "Enabled": 1,
             "Type": 0
        },
        "IOAlarm": {
             "ChnFlags": [
                  255,
                  255
             ]
        },
        "LowPower": {
             "ChnFlags": [
                  255,
                  0
             ]
        },
        "MotionAlarm": {
             "ChnFlags": [
                  255,
                  255
             ]
        },
        "PIRAlarm": {
```

```
"ChnFlags": [
         255,
         255
    \overline{1}},
         "LCDAlarm": {
    "ChnFlags": [
         255,
         255
    ]
},
"PIDAlarm": {
    "ChnFlags": [
         255,
         255
   ]
},
"SODAlarm": {
    "ChnFlags": [
         255,
         255
    ]
},
"PDAlarm": {
    "ChnFlags": [
         255,
         255
    ]
},
"FDAlarm": {
    "ChnFlags": [
         255,
         255
    ]
},
"CCAlarm": {
    "ChnFlags": [
         255,
         255
    ]
},
"ADAlarm": {
    "ChnFlags": [
         255,
```

```
255
    ]
}, "CDAlarm": {
    "ChnFlags": [
         255,
         255
    ]
}, "QDAlarm": {
    "ChnFlags": [
         255,
         255
    ]
}, "LPDAlarm": {
    "ChnFlags": [
        255,
         255
    ]
}, "RSDAlarm": {
    "ChnFlags": [
         255,
         255
    ]
}, "VTAlarm": { "ChnFlags": [
         255,
         255
    ]
}, "SDAlarm": {
    "ChnFlags": [
         255,
         255
    ]
},
"VideoLoss": {
    "ChnFlags": [
        255,
         255
    ]
```

```
},
"HumanVehicle": {
     "ChnFlags": [
          255,
          255
     ]
},
"FaceAlarm": {
     "Group": [
          {
               "Id": 2,
               "Name": "Allow List",
               "ChnFlags": [
                    0,
                    0
               \overline{1}},
          {
               "Id": 3,
               "Name": "Block List",
               "ChnFlags": [
                    0,
                    0
               ]
          },
          {
               "Id": 4,
               "Name": "Stranger",
               "ChnFlags": [
                    0,
                    0
               \overline{1}},
          {
               "Id": 5,
               "Name": "Group 1",
               "ChnFlags": [
                    0,
                    0
               ]
          },
          {
               "Id": 6,
               "Name": "Group 2",
```
```
"ChnFlags": [
                           0,
                           0
                      ]
                  },
                  {
                      "Id": 7,
                      "Name": "Group 3",
                      "ChnFlags": [
                           255,
                           0
                      ]
                  }
             ]
         }
    }
}
Response message:
```

```
HTTP/1.1 200 OK
{
    "result": "success",
```

```
"data": {}
```

```
}
```
## **Appendixes**

### **A.1Additional Error Codes(A01)**

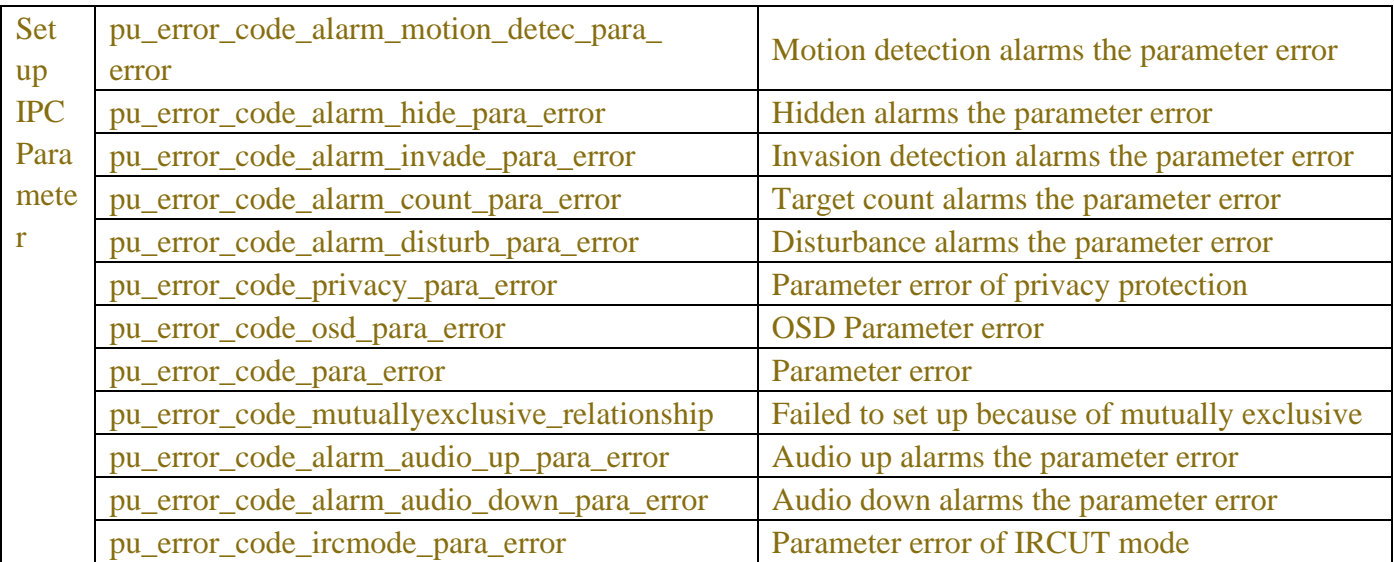

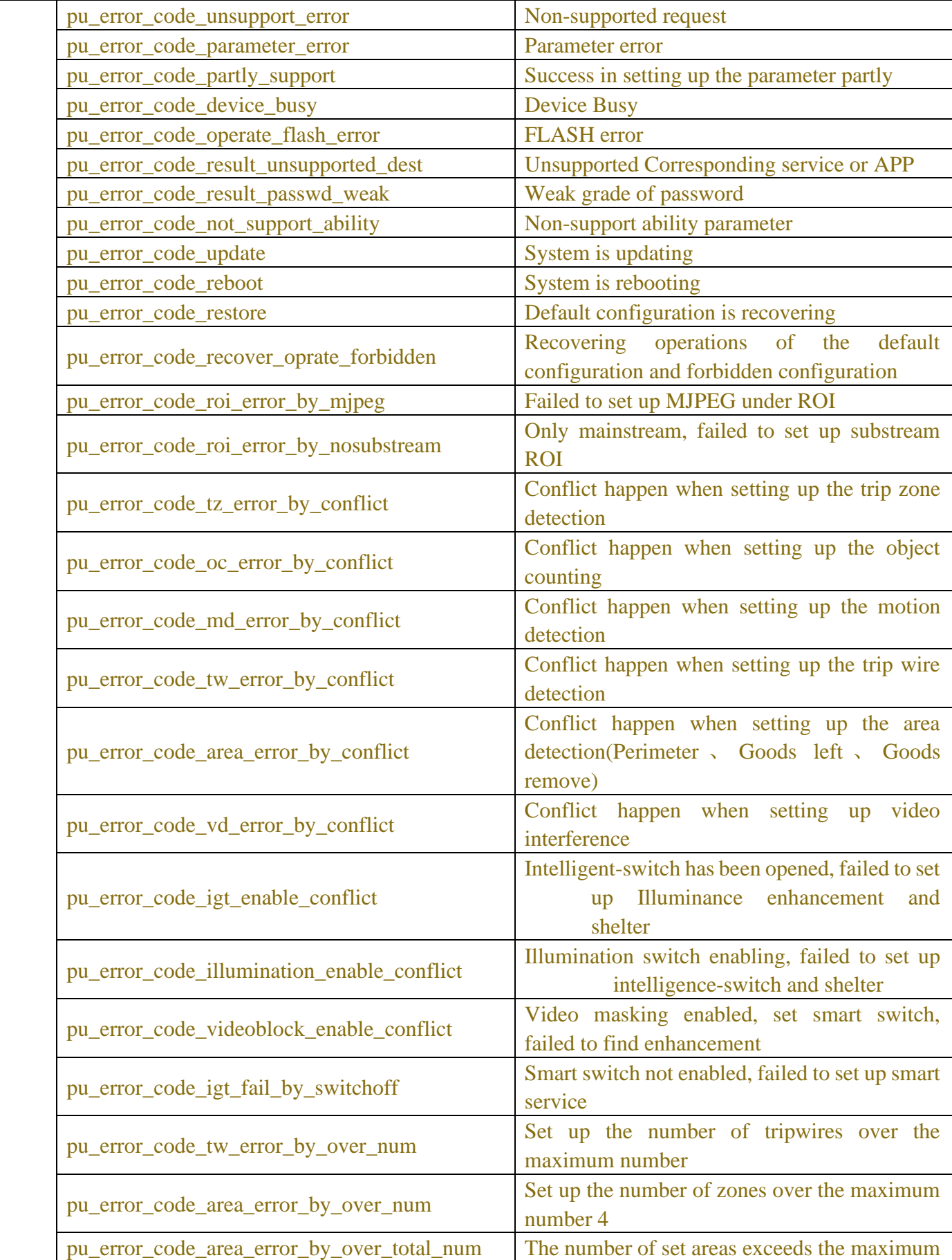

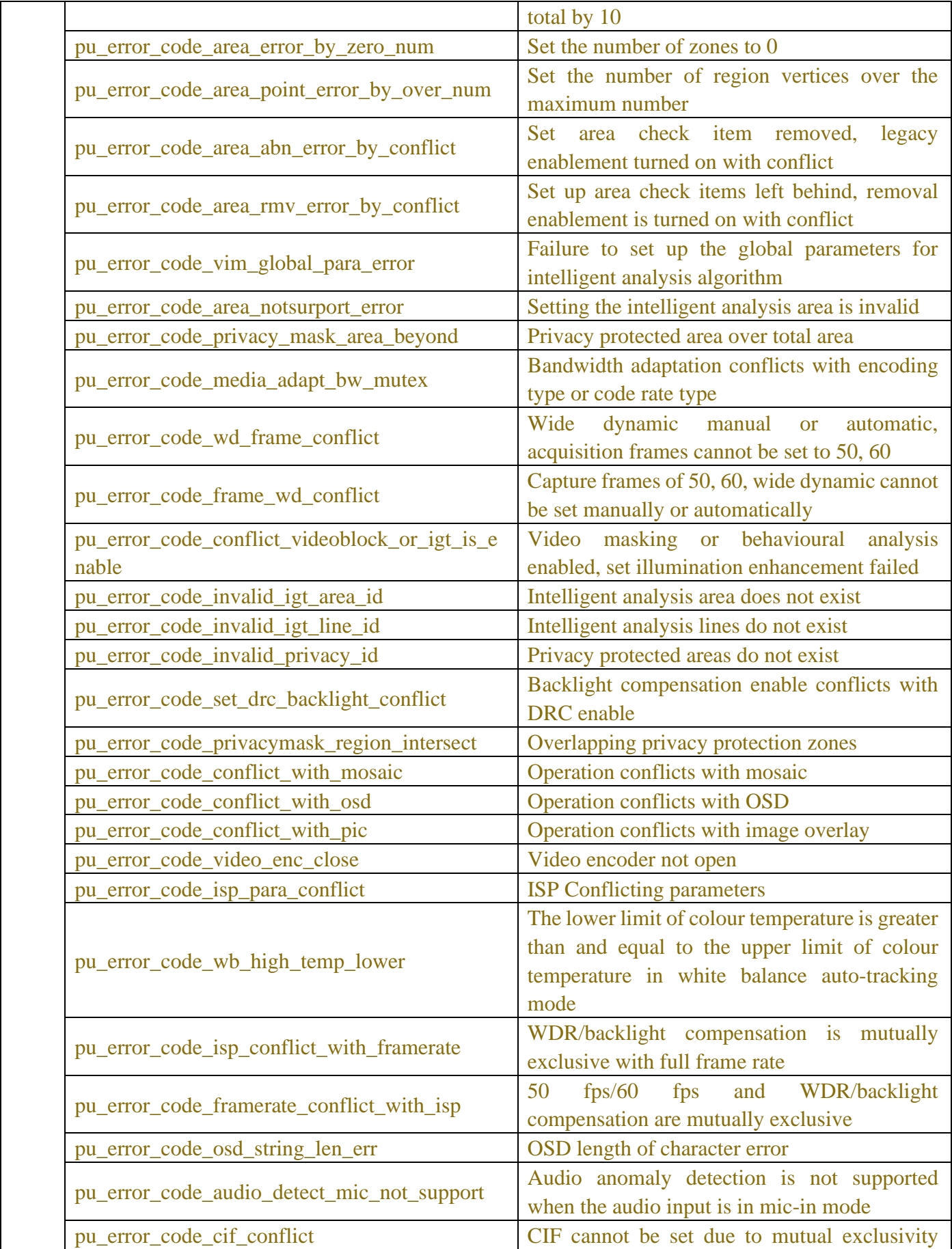

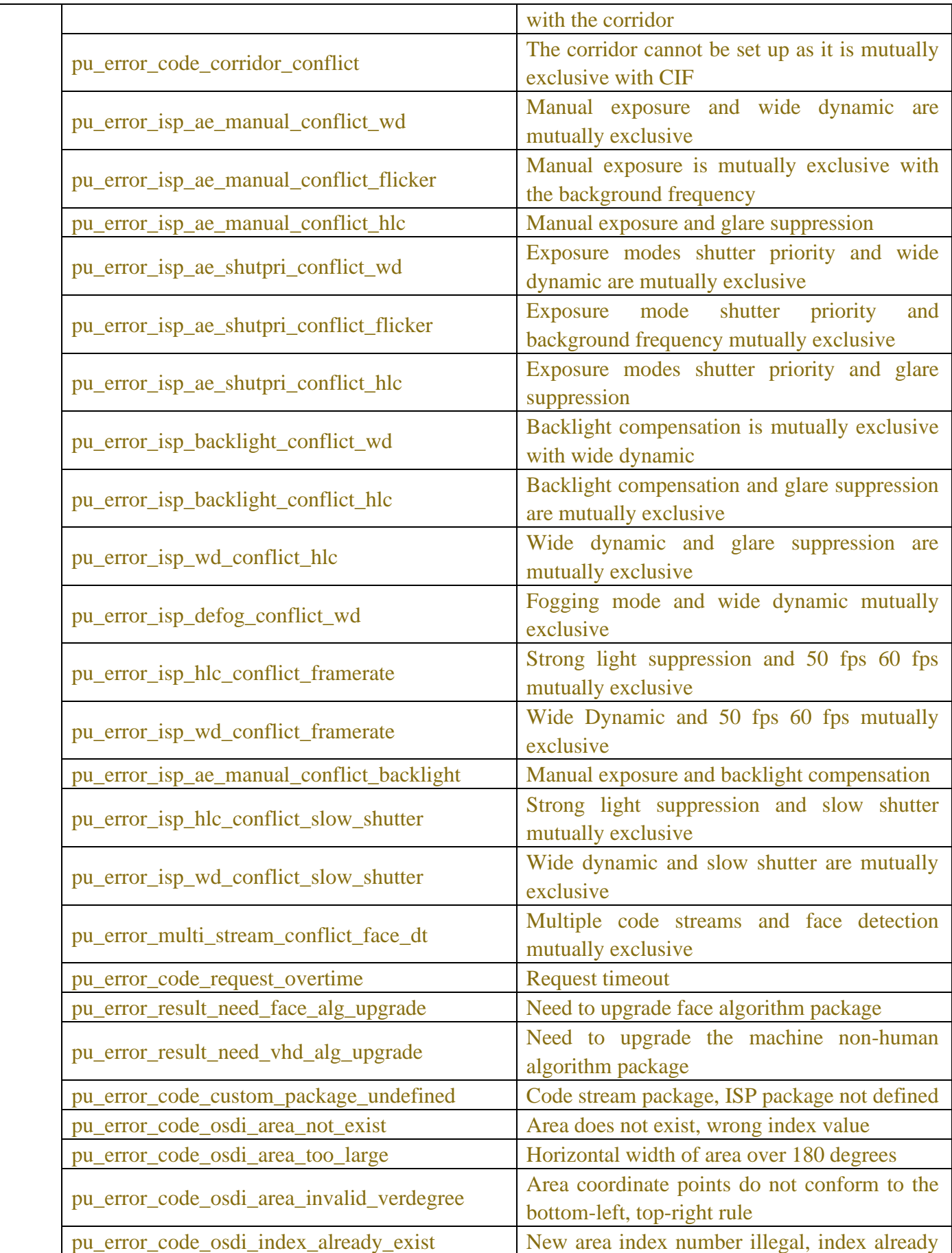

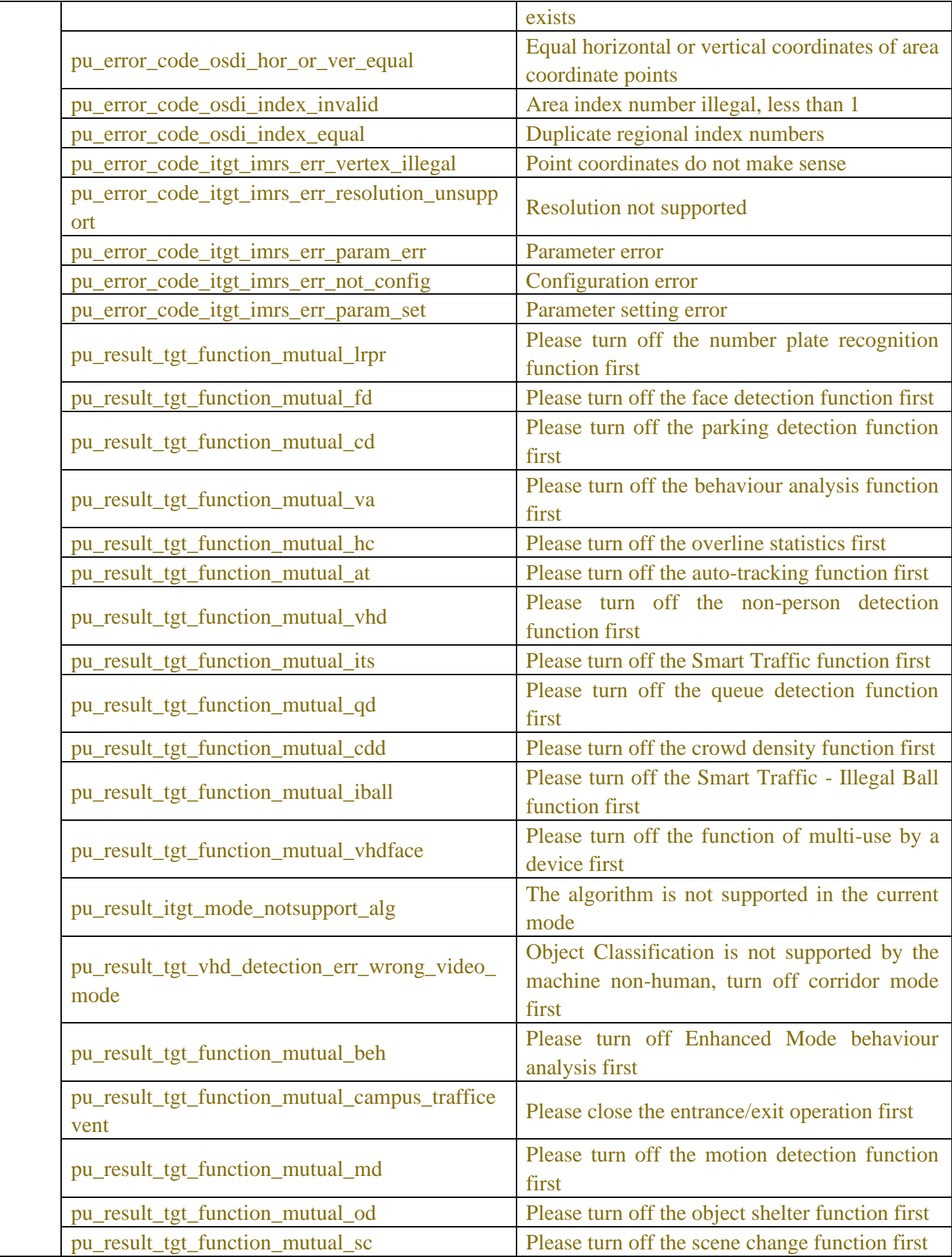

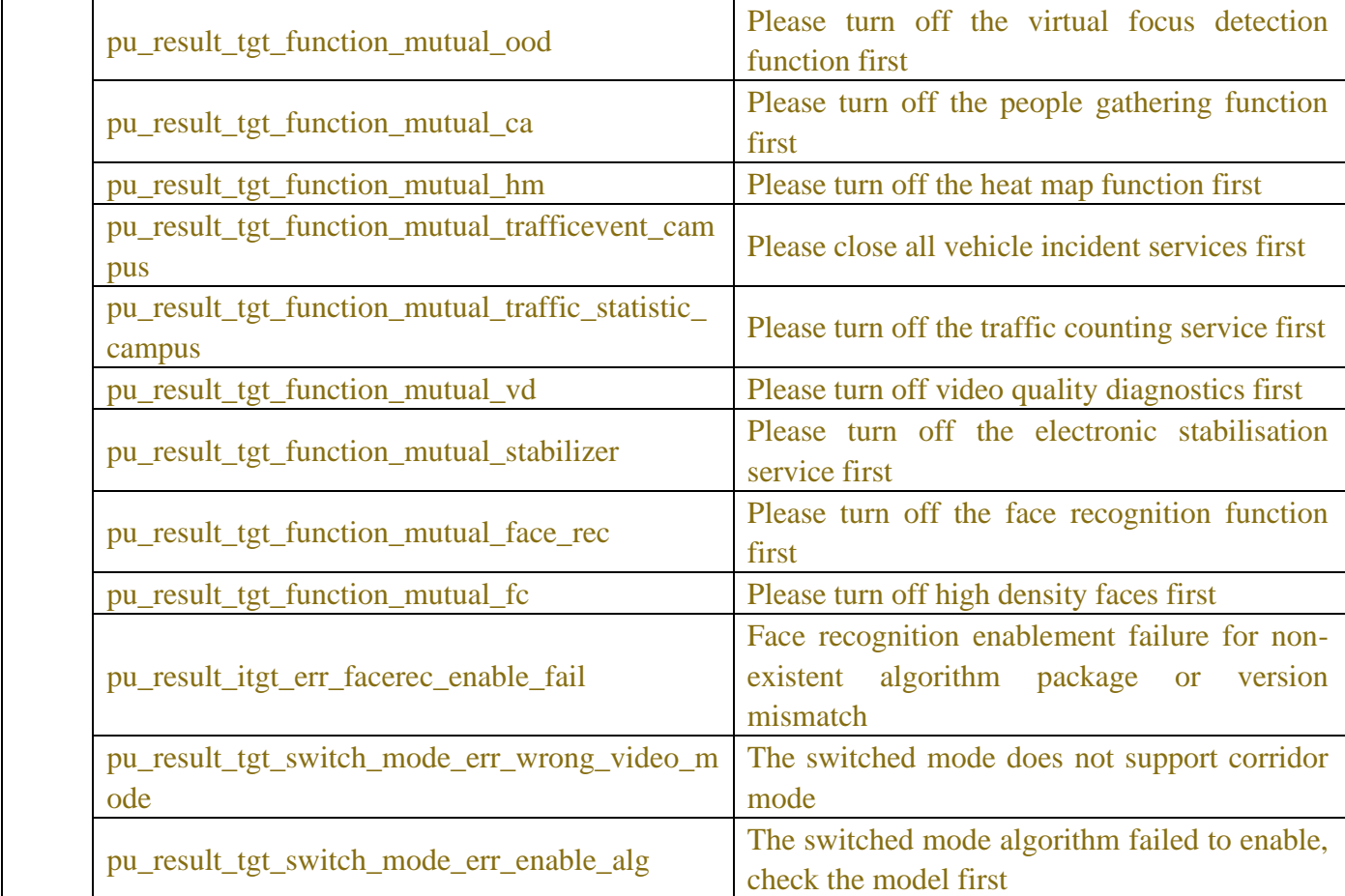

#### **A.2 Secondary Certification Development Guide**

Secondary authentication scenarios such as formatting a hard drive, rebooting a device, etc. The following is an example of a device reboot.

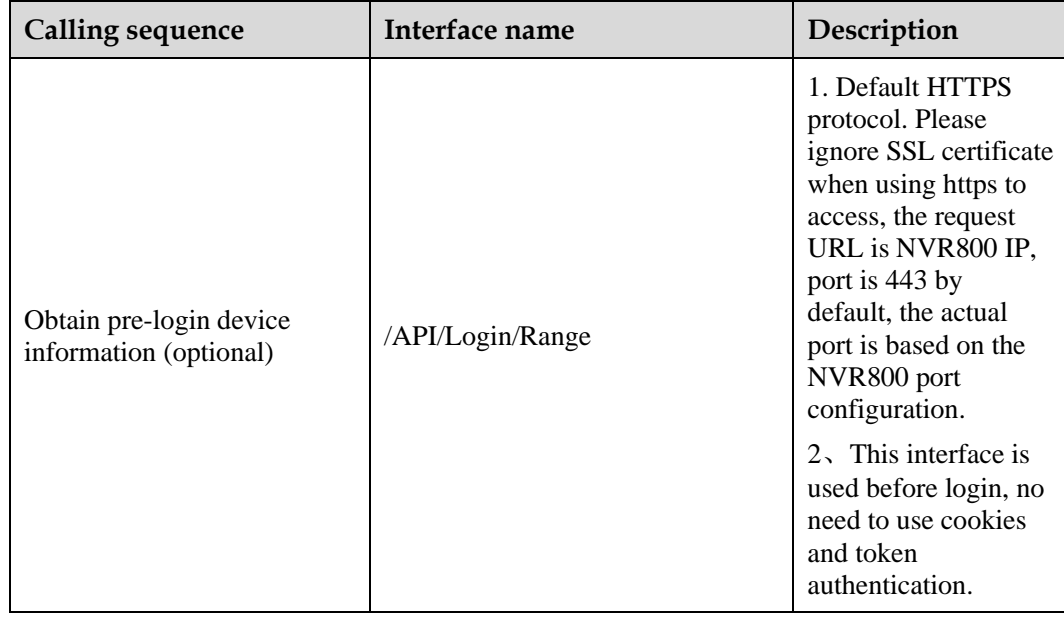

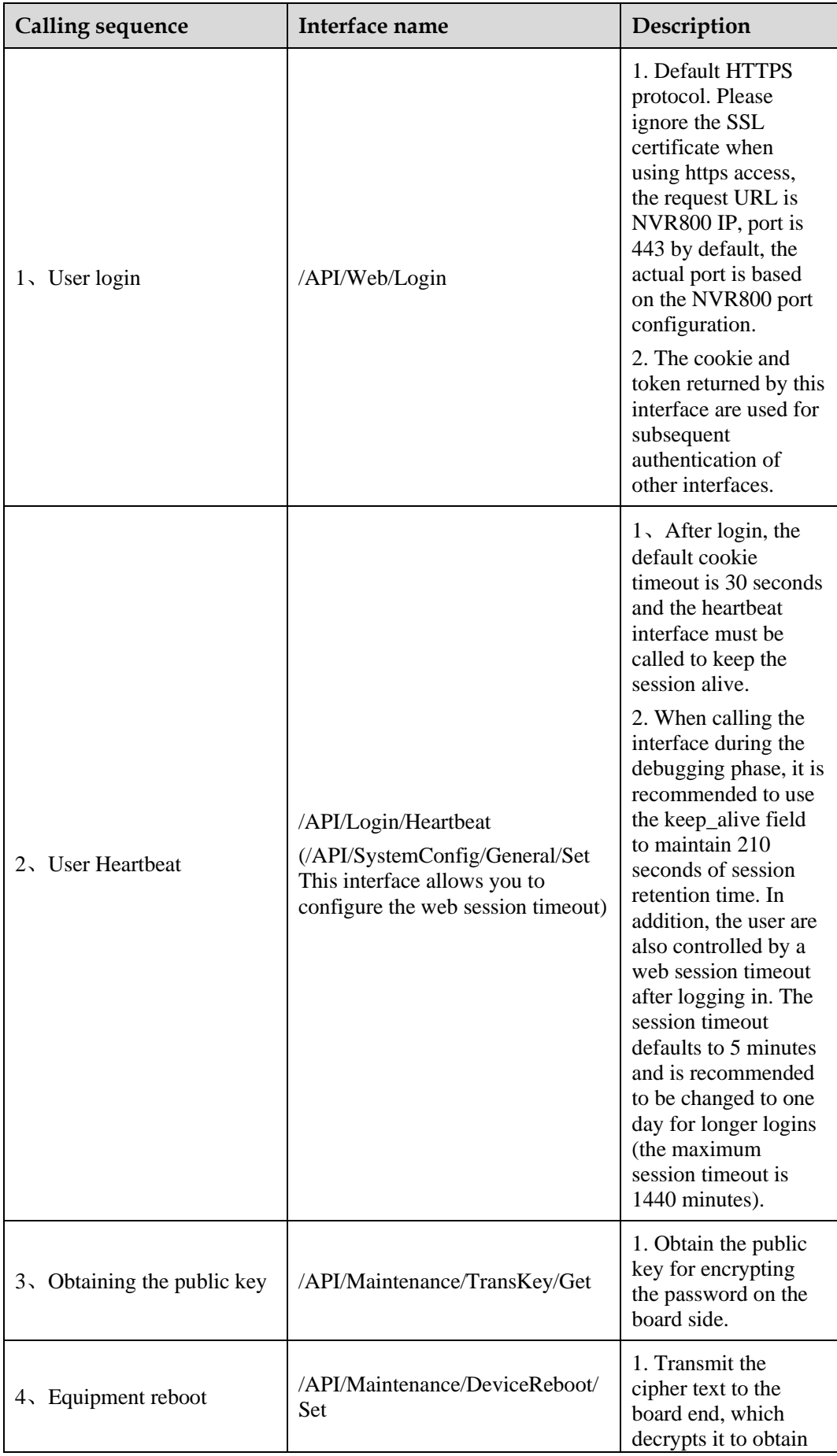

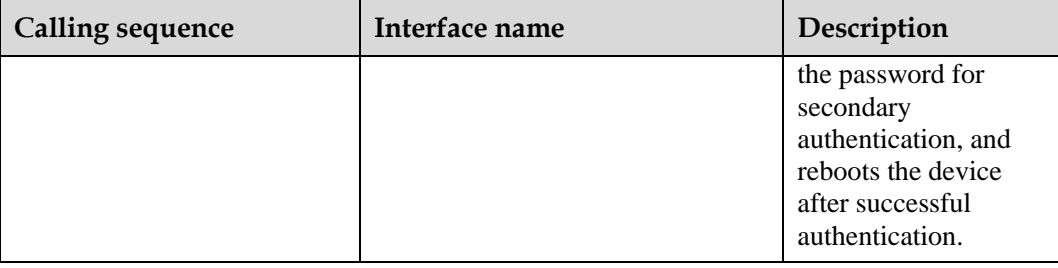

#### **A.3 Set Password Development Guide**

The following is an illustration of setting up an email account

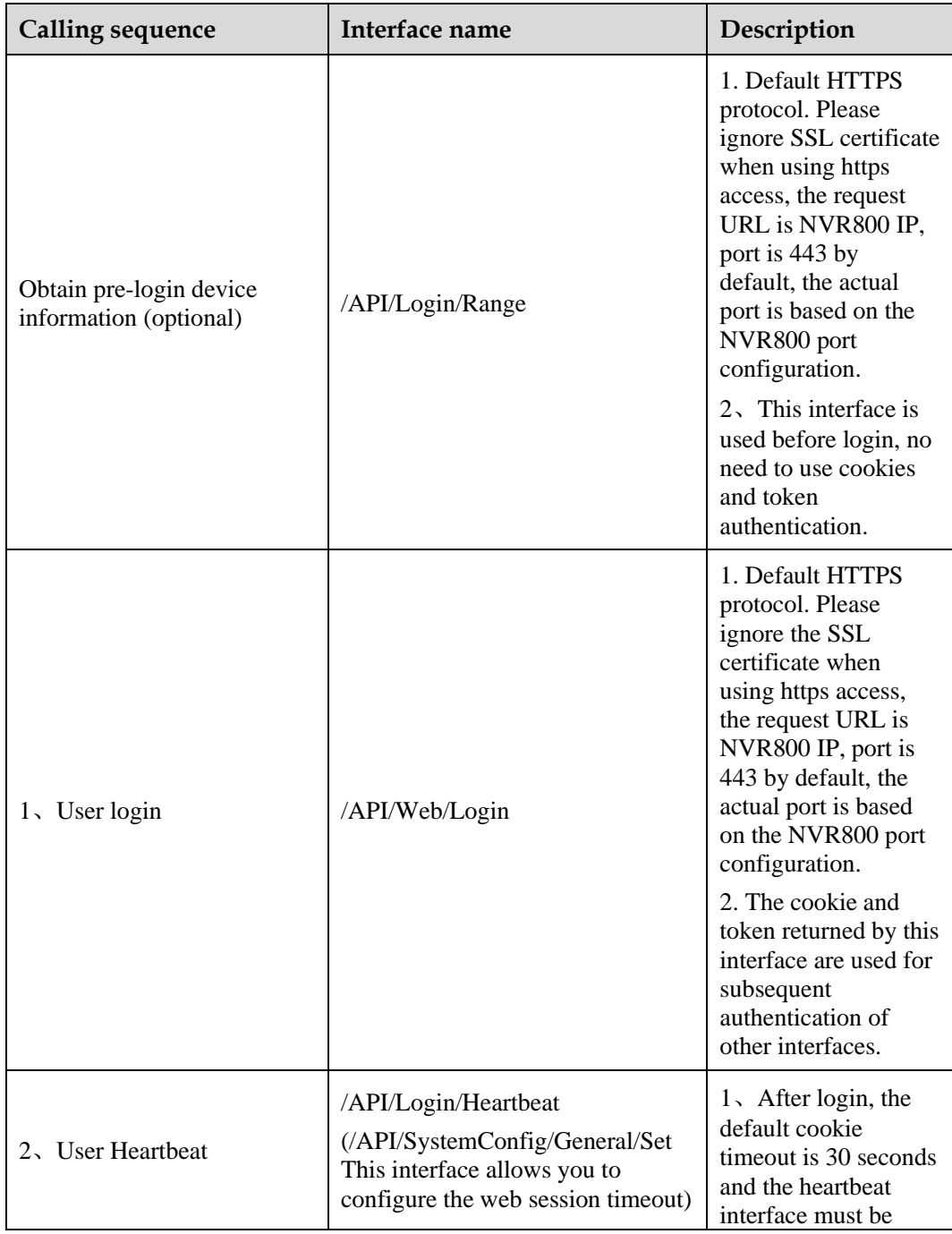

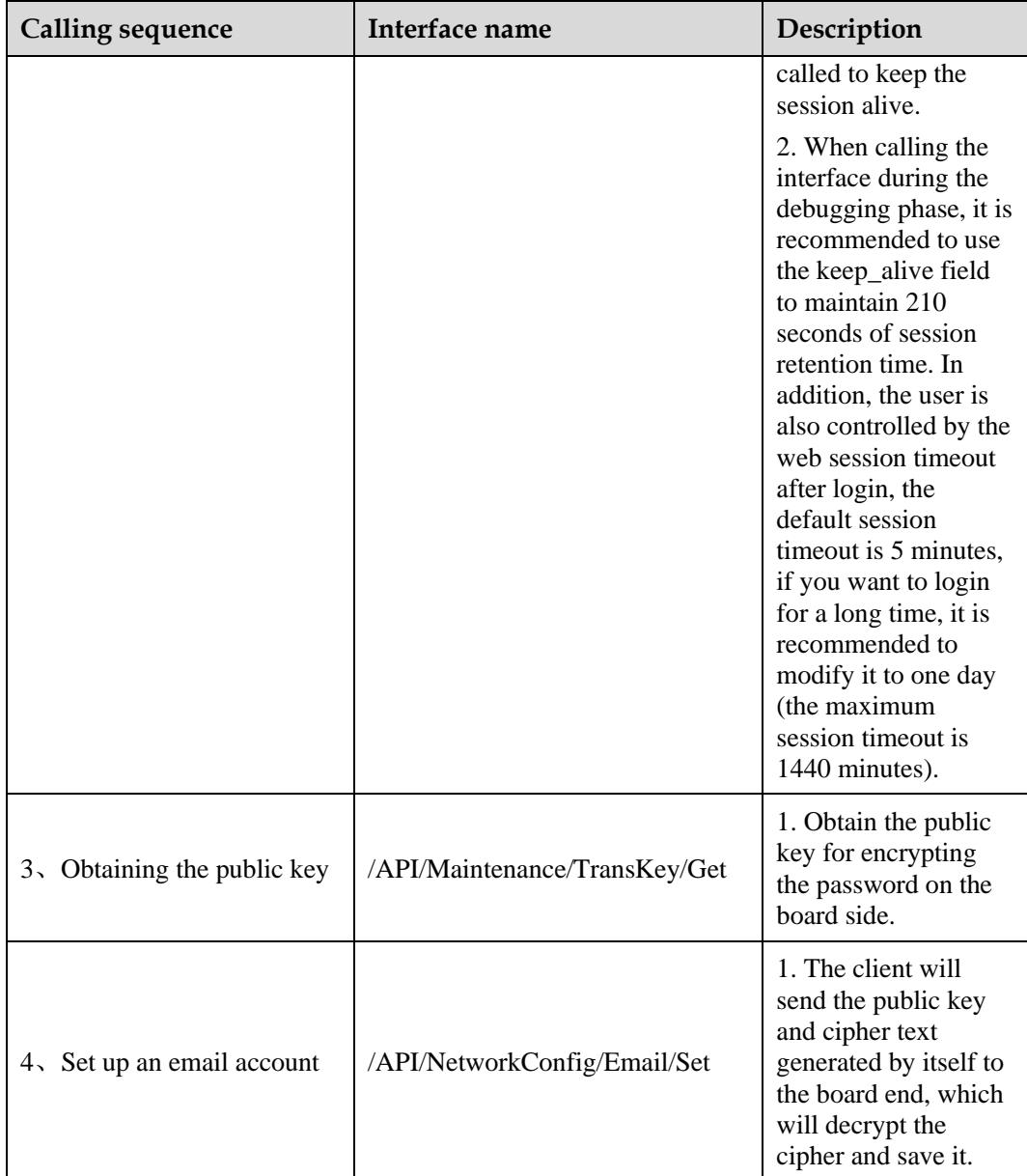

# **FAQ**

Q: Why is it not feasible to develop web applications and send requests to the device via HTTP/HTTPS API? A: As the cross-domain resource sharing strategy of the device server (CORS https://developer.mozilla.org/en-US/docs/Web/HTTP/CORS), any cross-domain request cannot be requested on the browser, only and Only the same-origin policy (Same-origin policy https://developer.mozilla.org/en-US/docs/Web/Security/Sameorigin\_policy) web program on the device server can access the device normally. It is recommended to use other methods to send HTTP/HTTPS API requests instead of web applications.